# **MITSUBISHI**

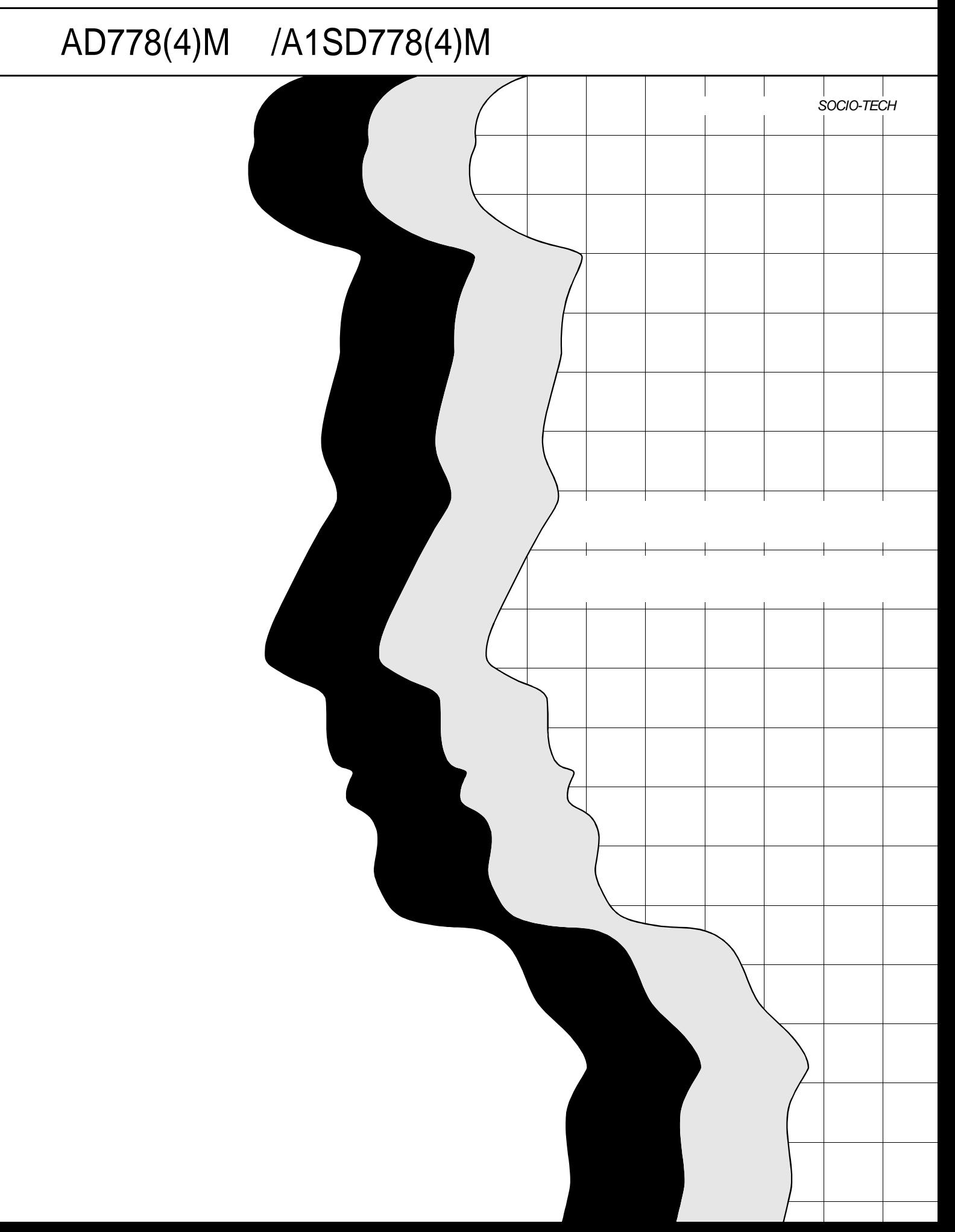

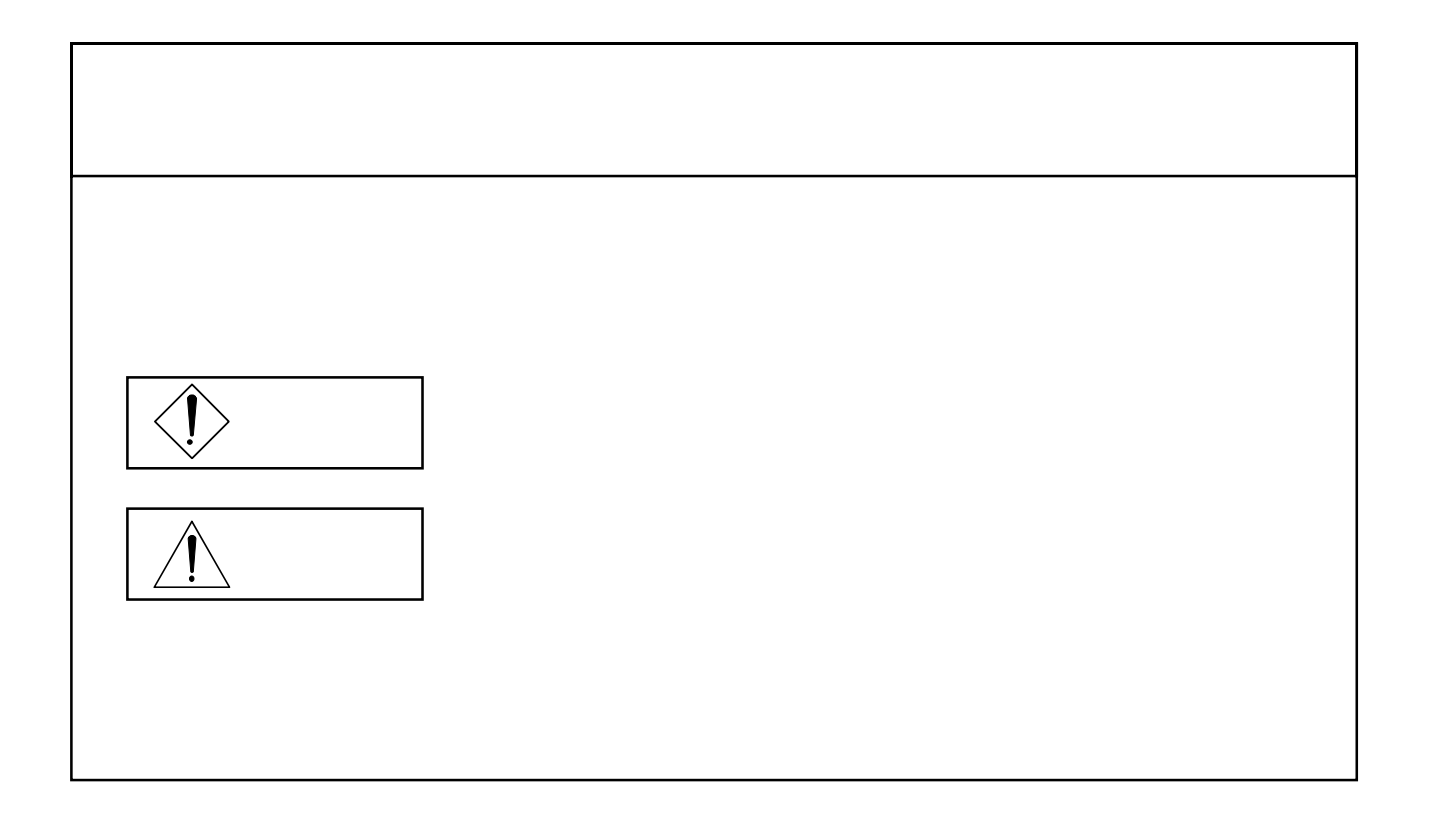

#### 1.  $\blacksquare$

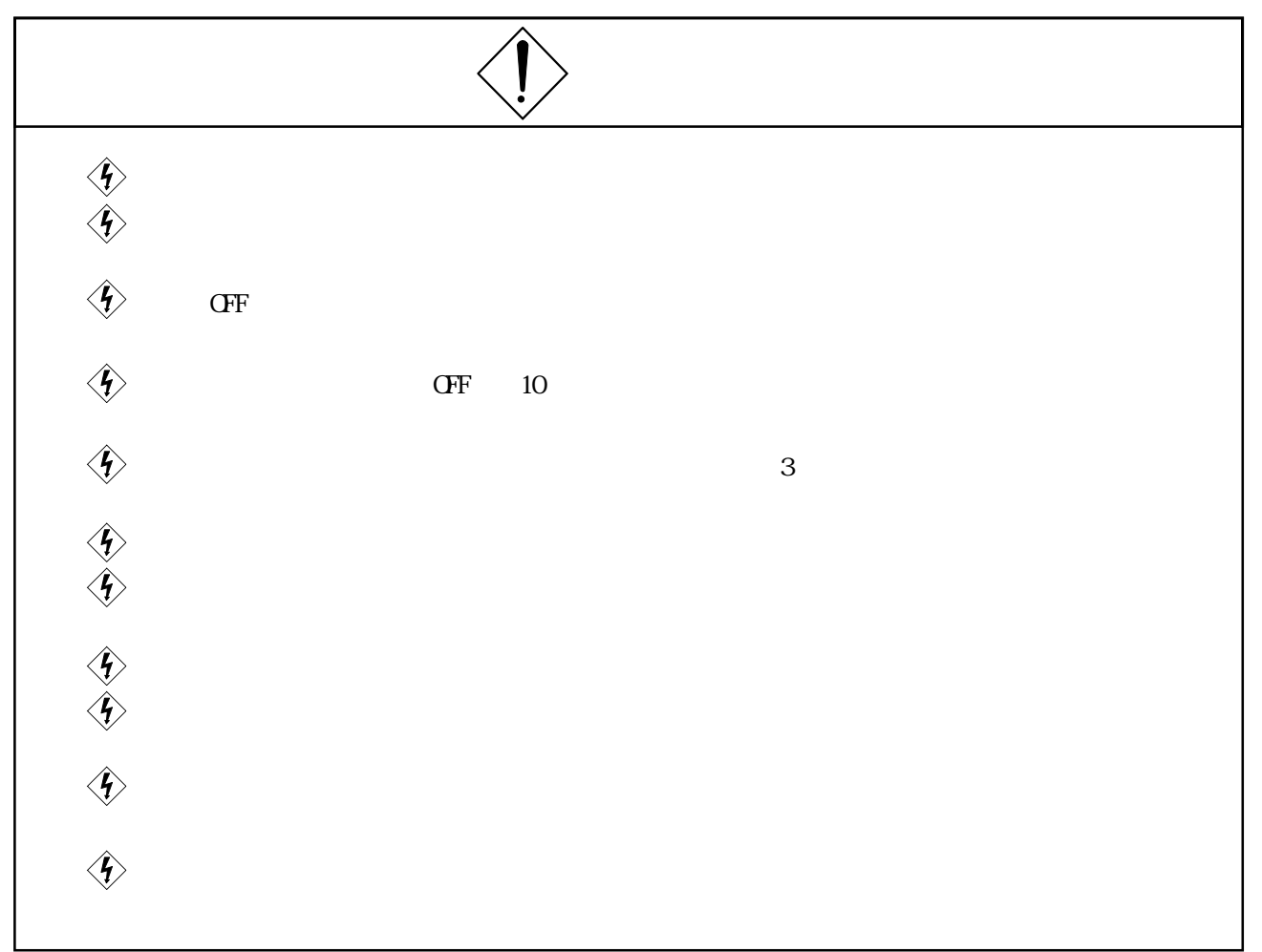

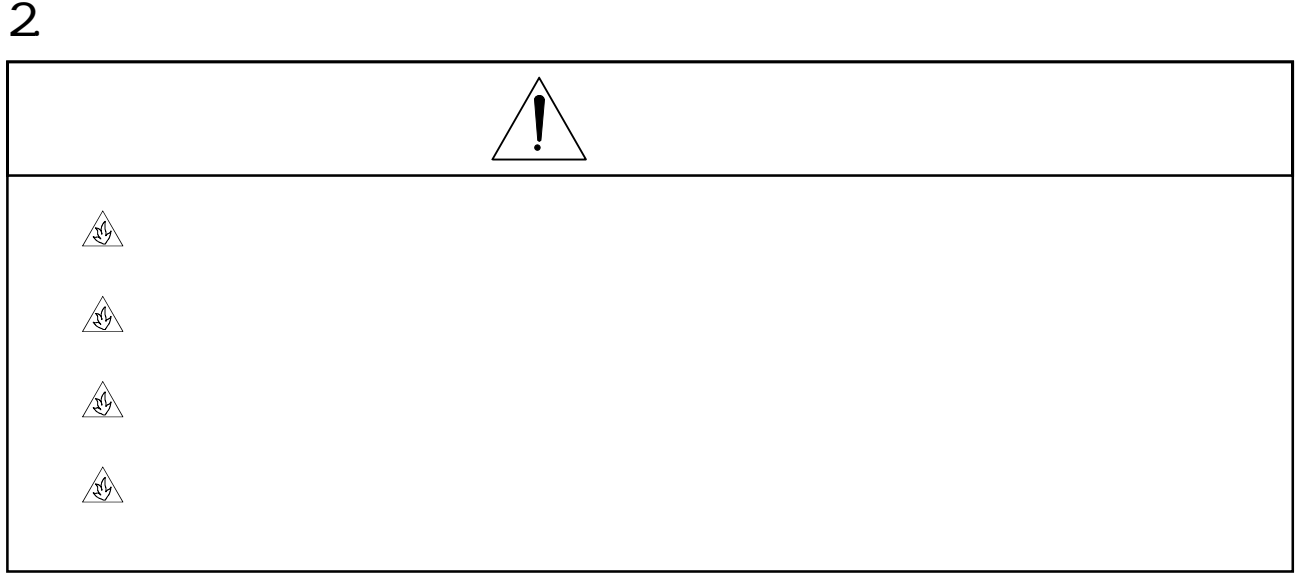

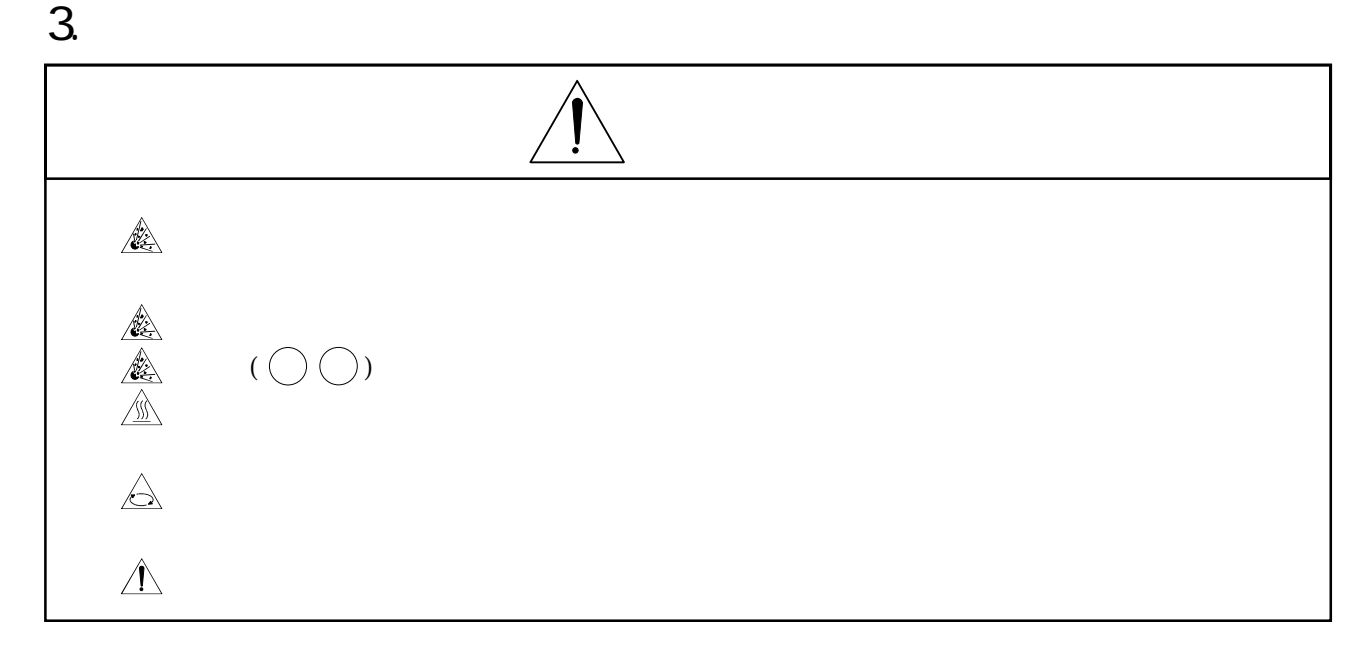

### 4. 諸注意事項

### $(1)$

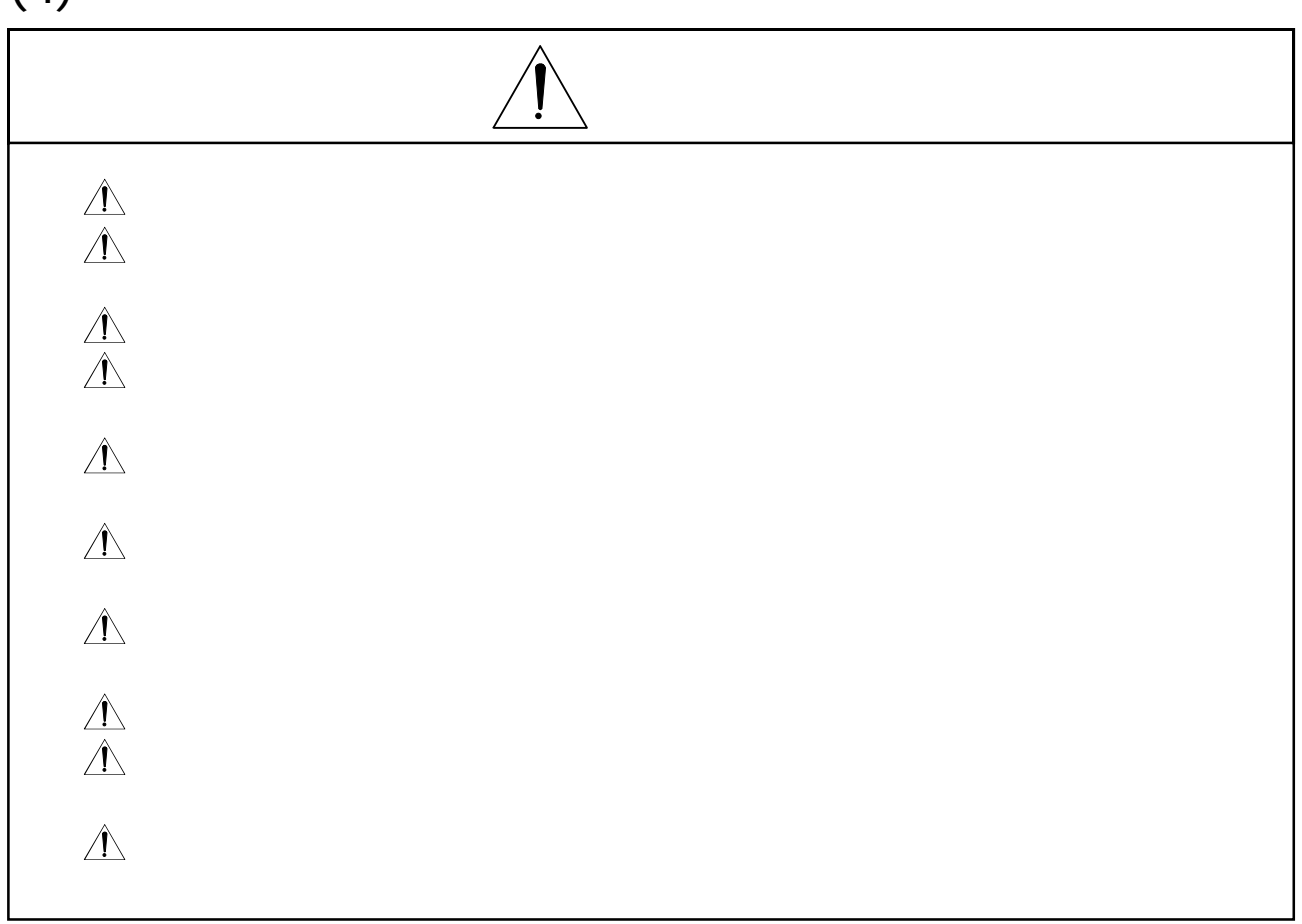

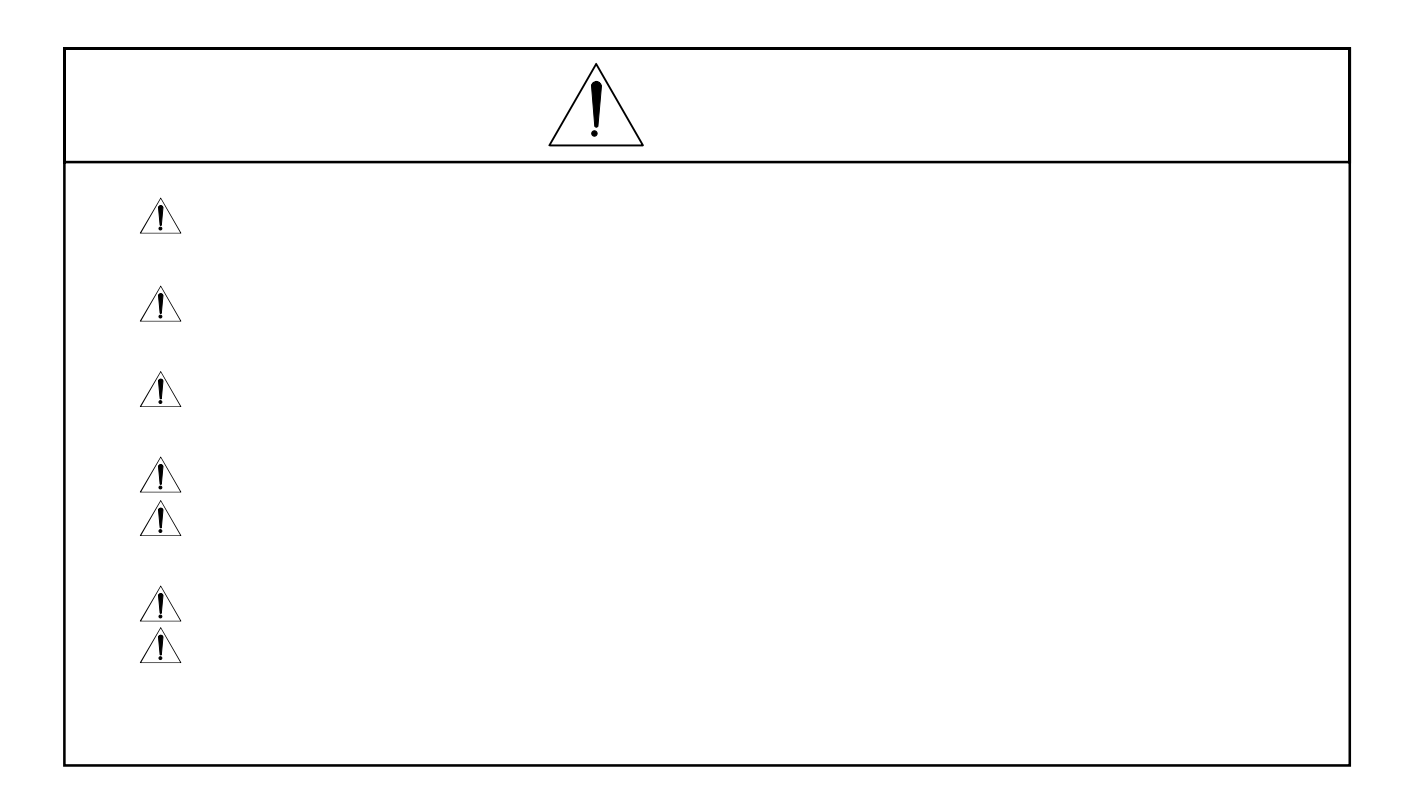

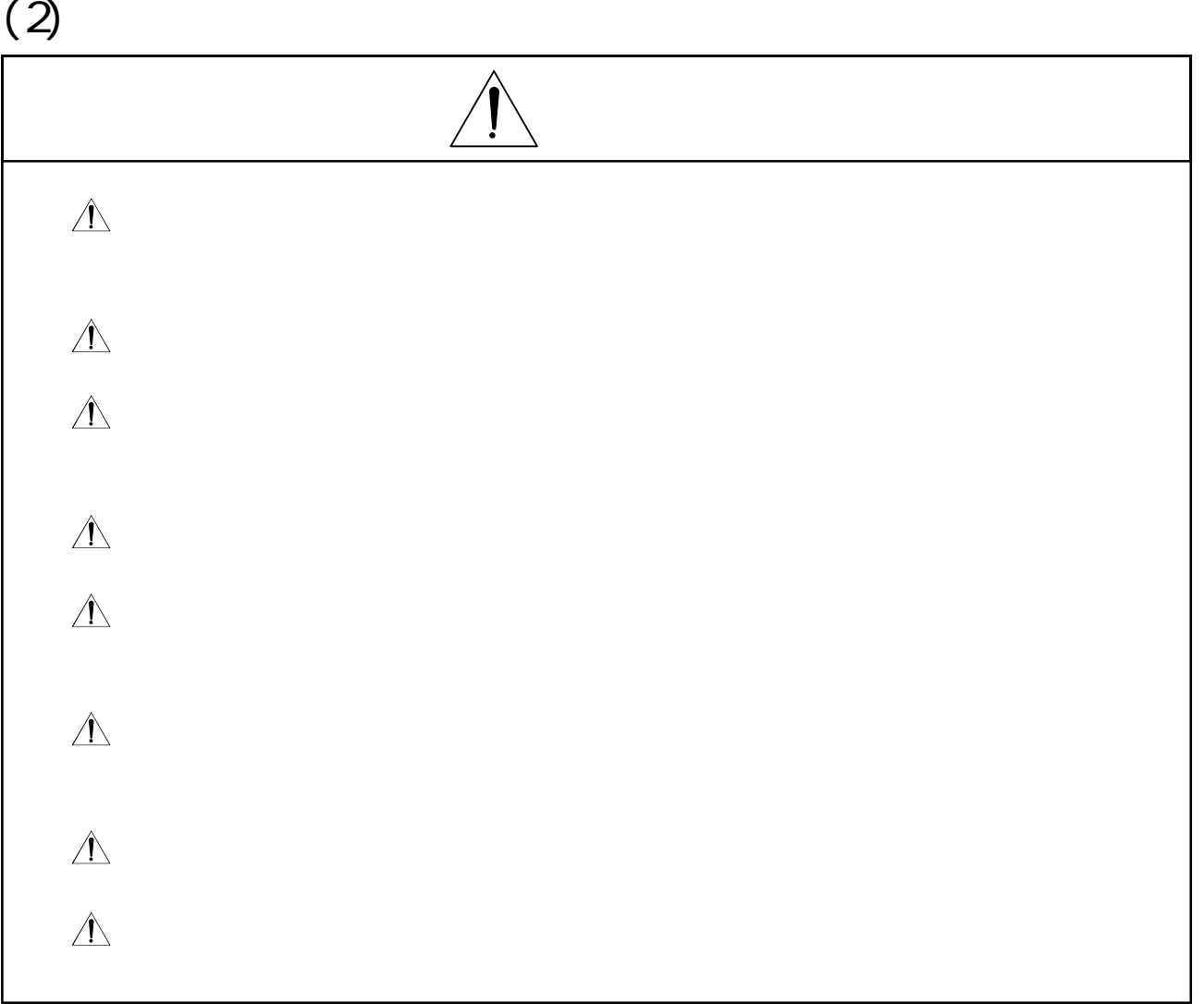

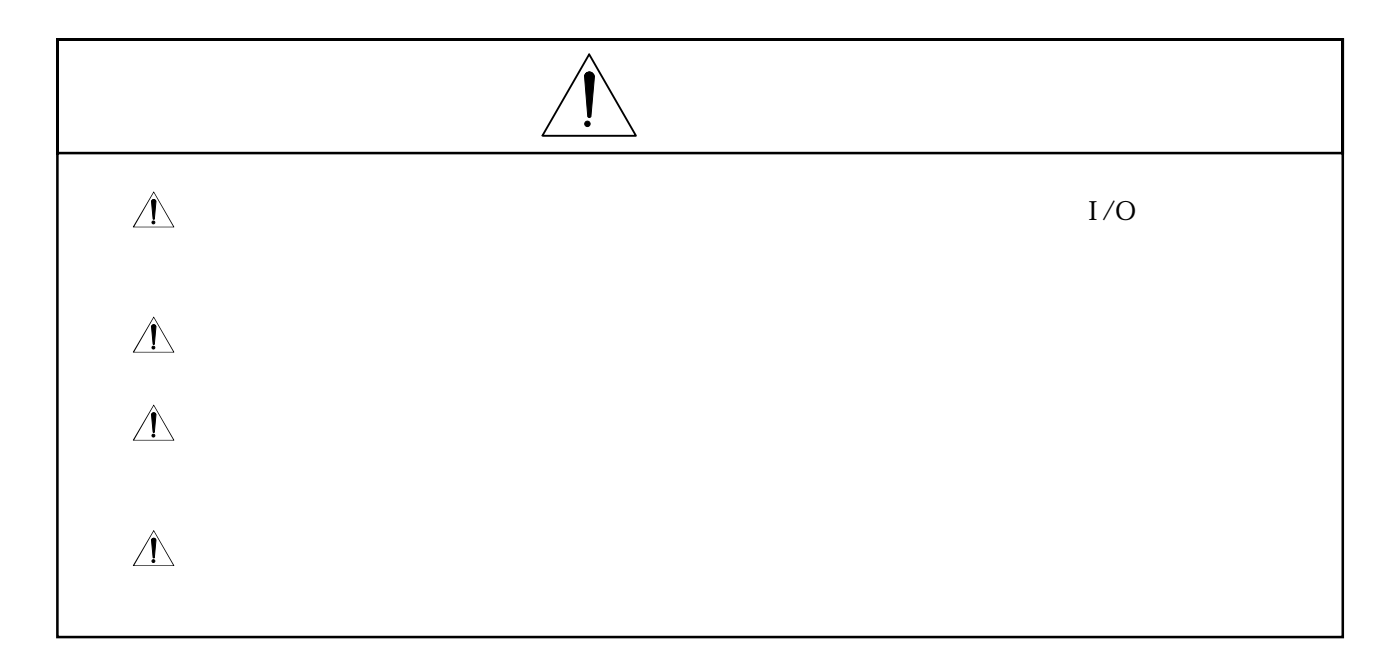

### $(3)$

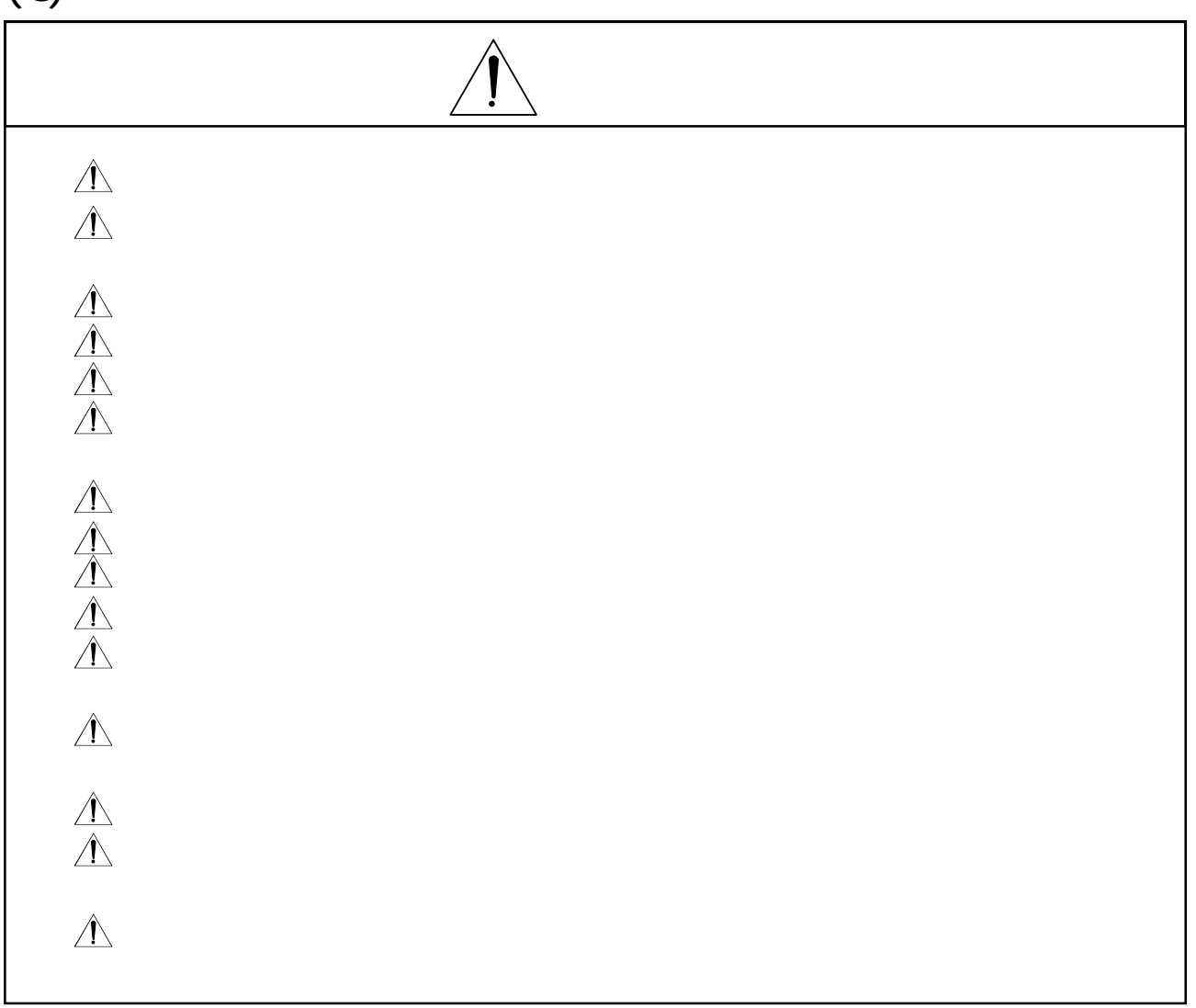

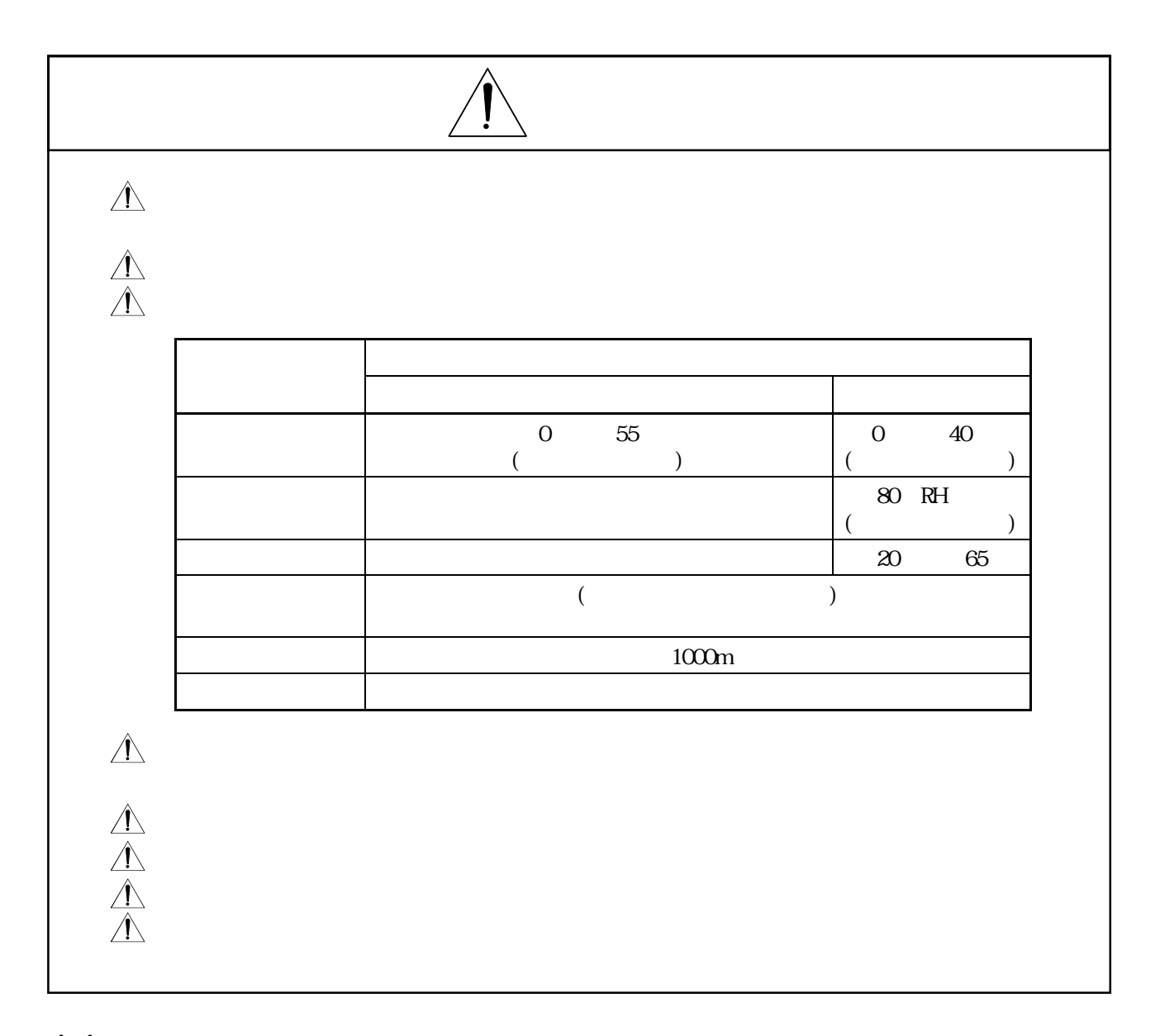

 $(4)$ 

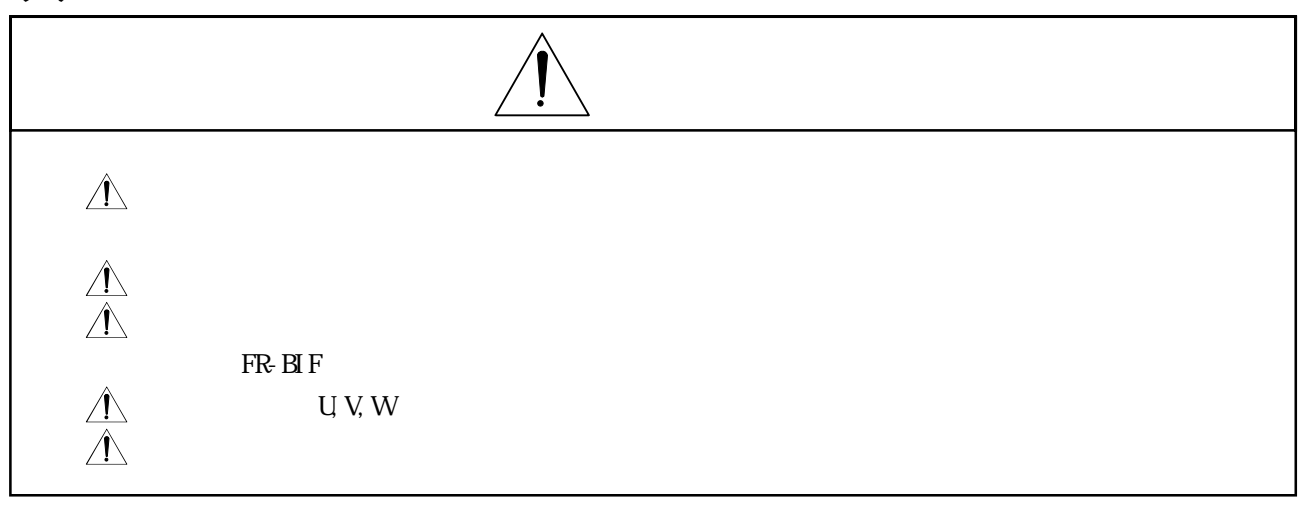

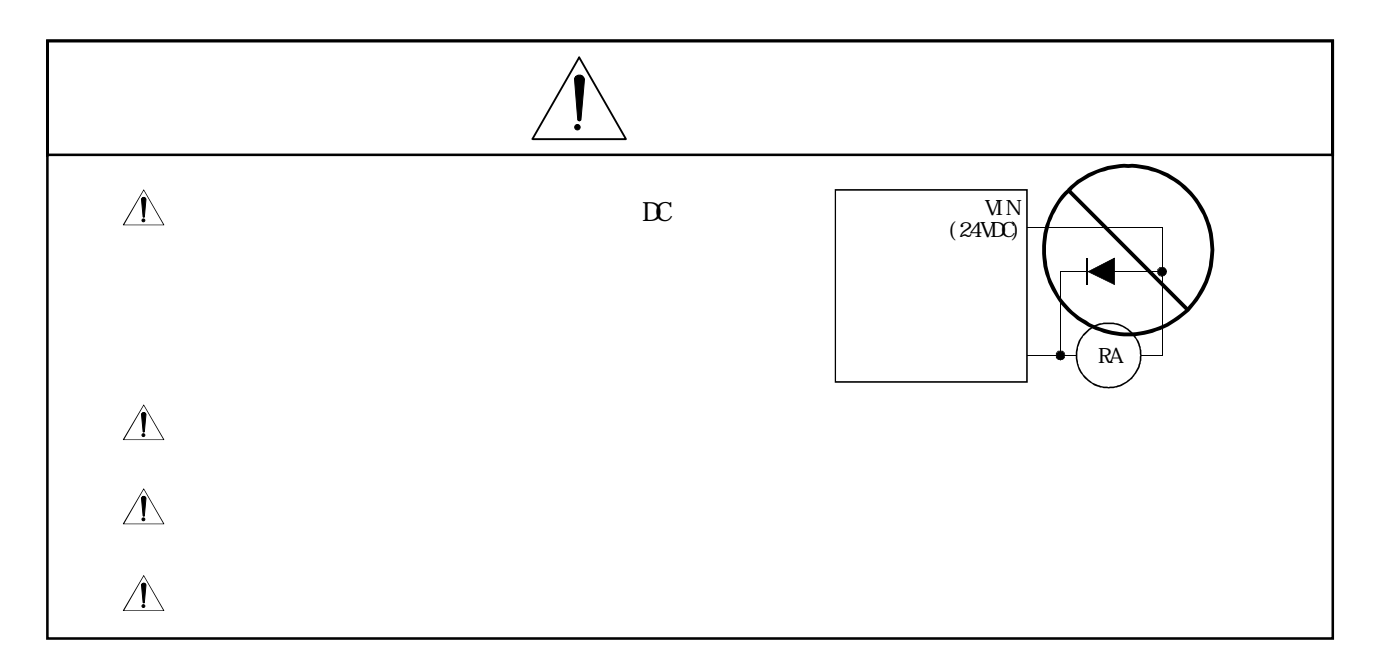

## $(5)$

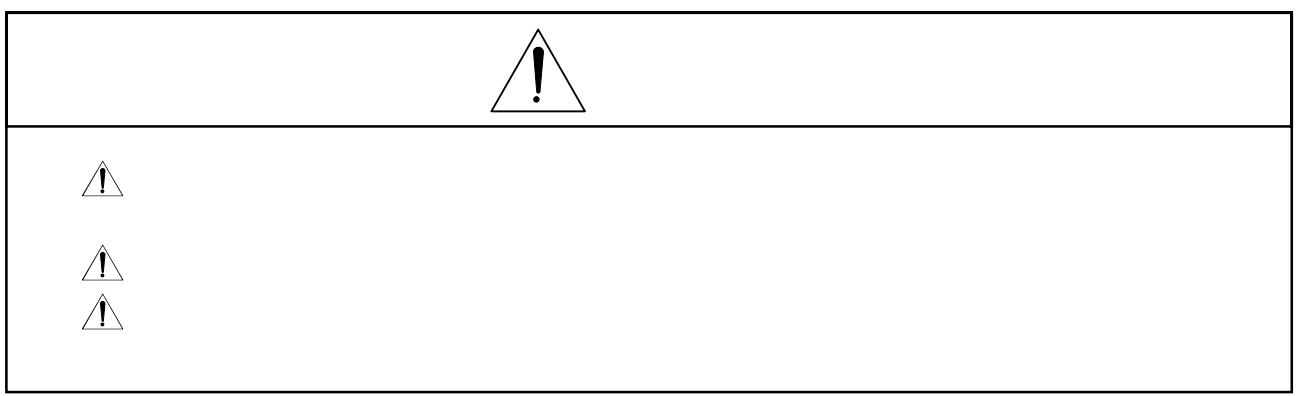

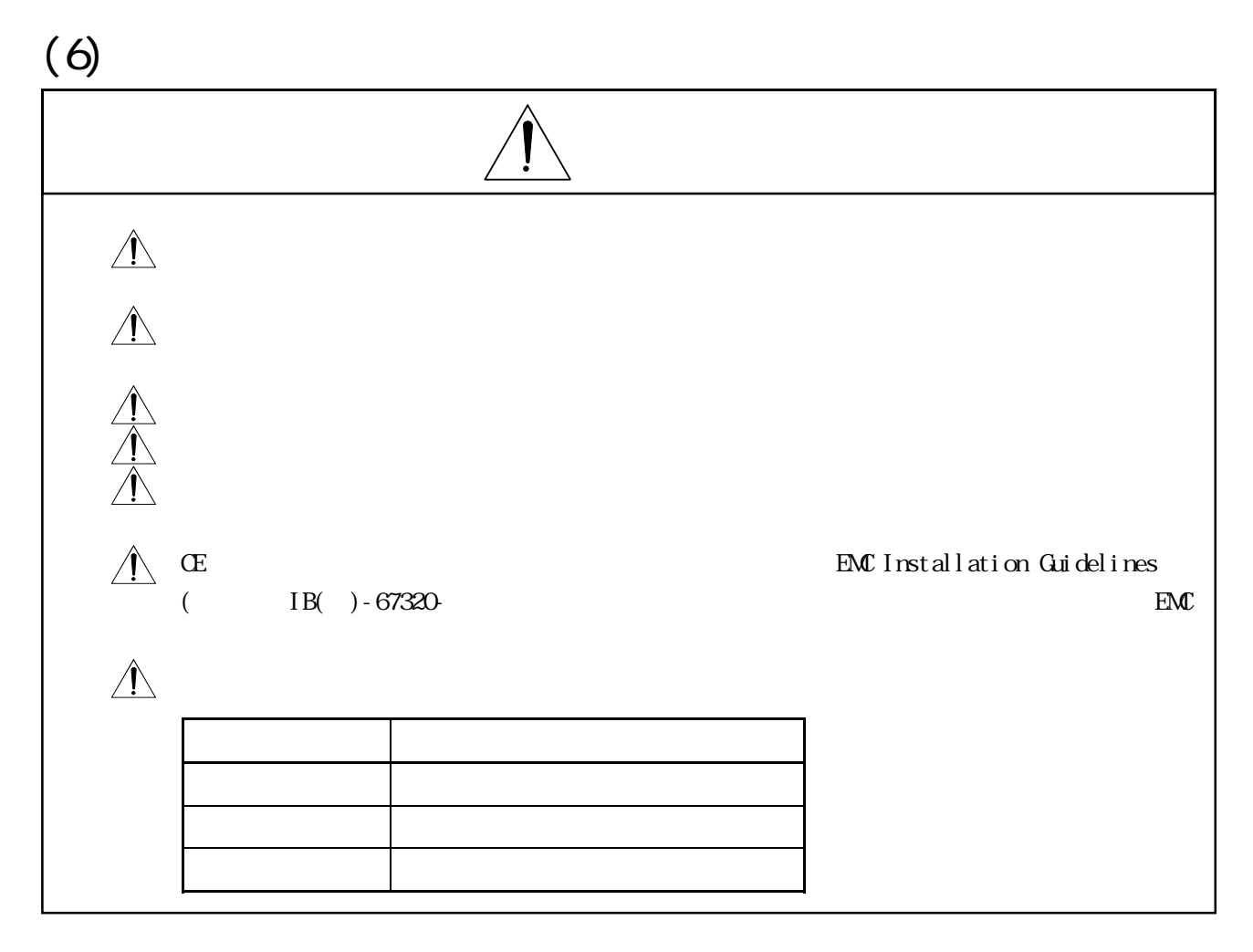

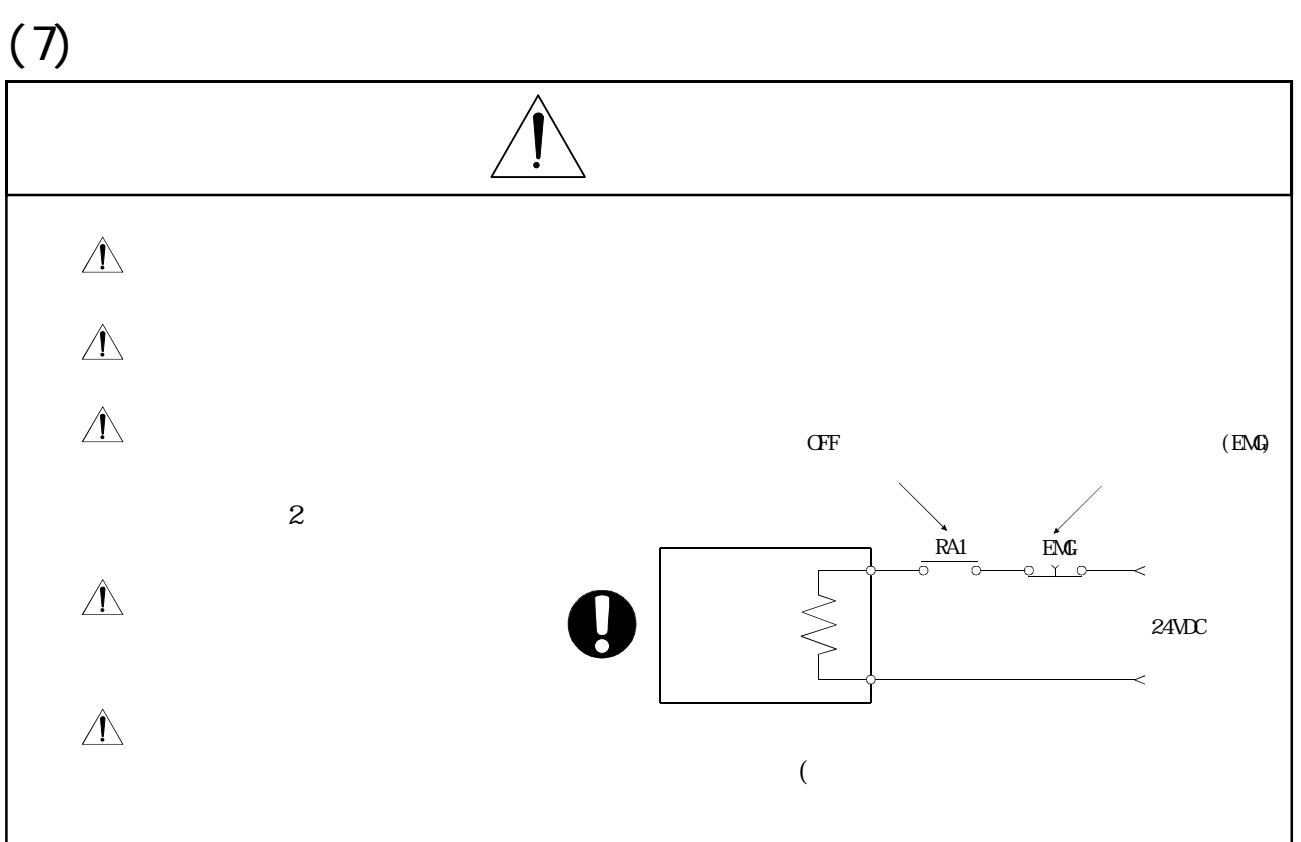

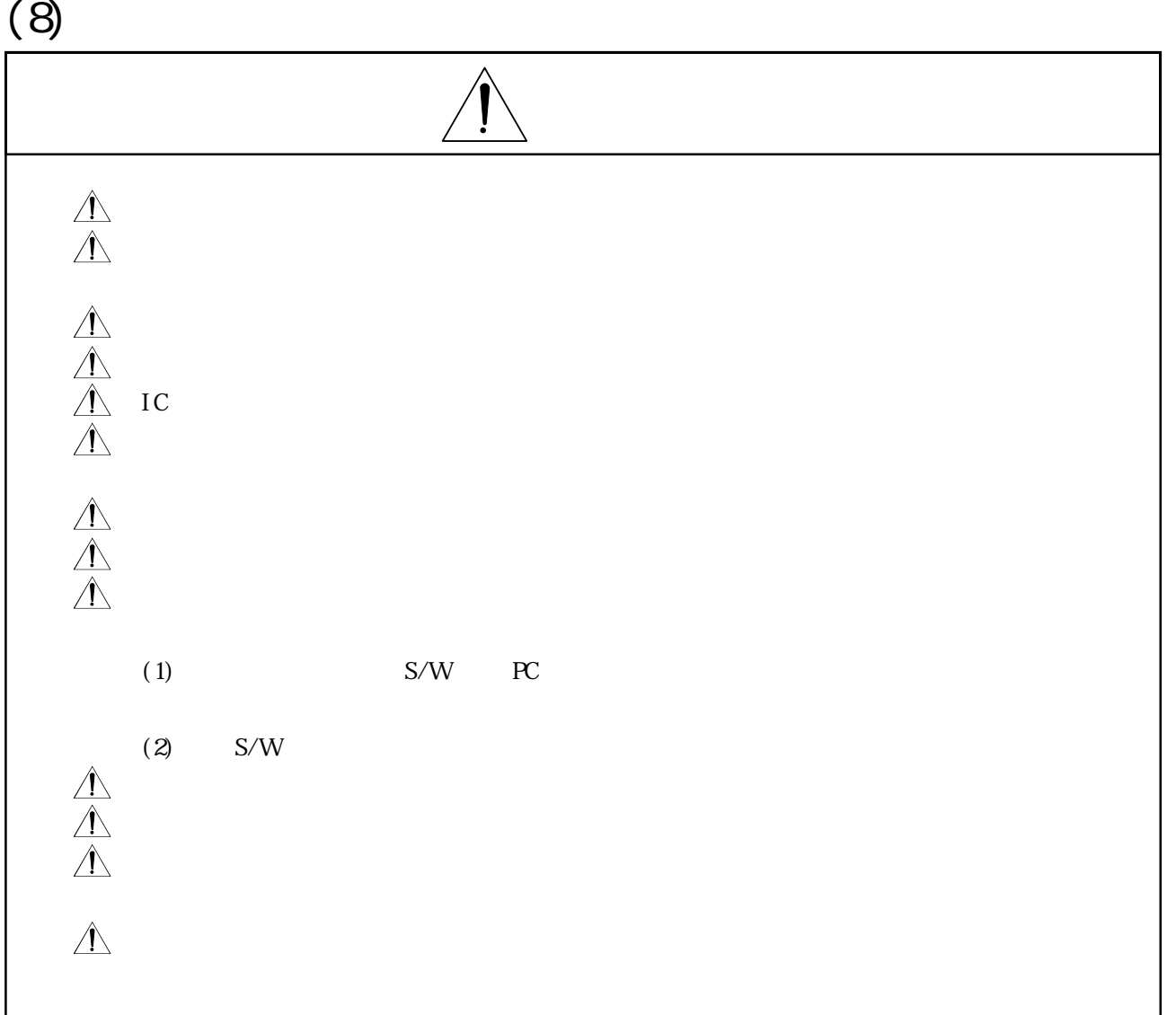

 $(9)$ 

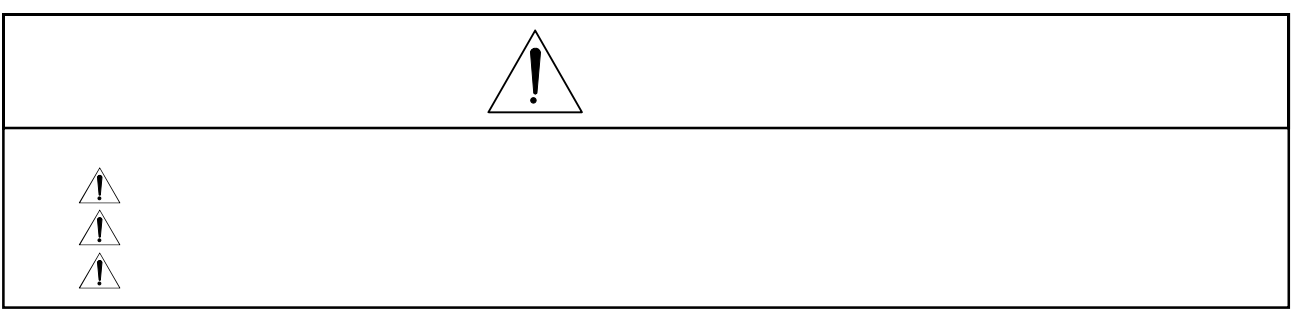

### $(10)$

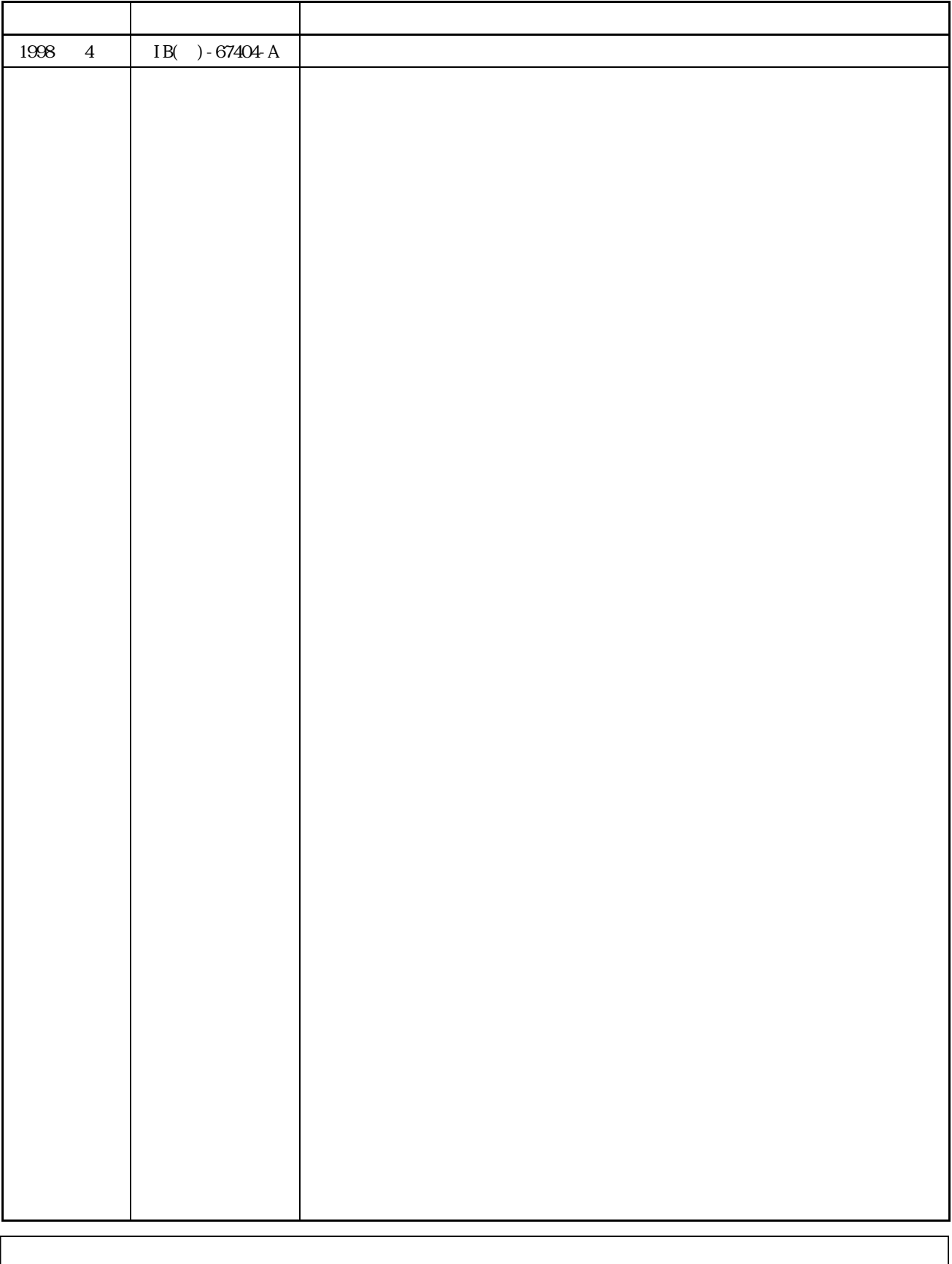

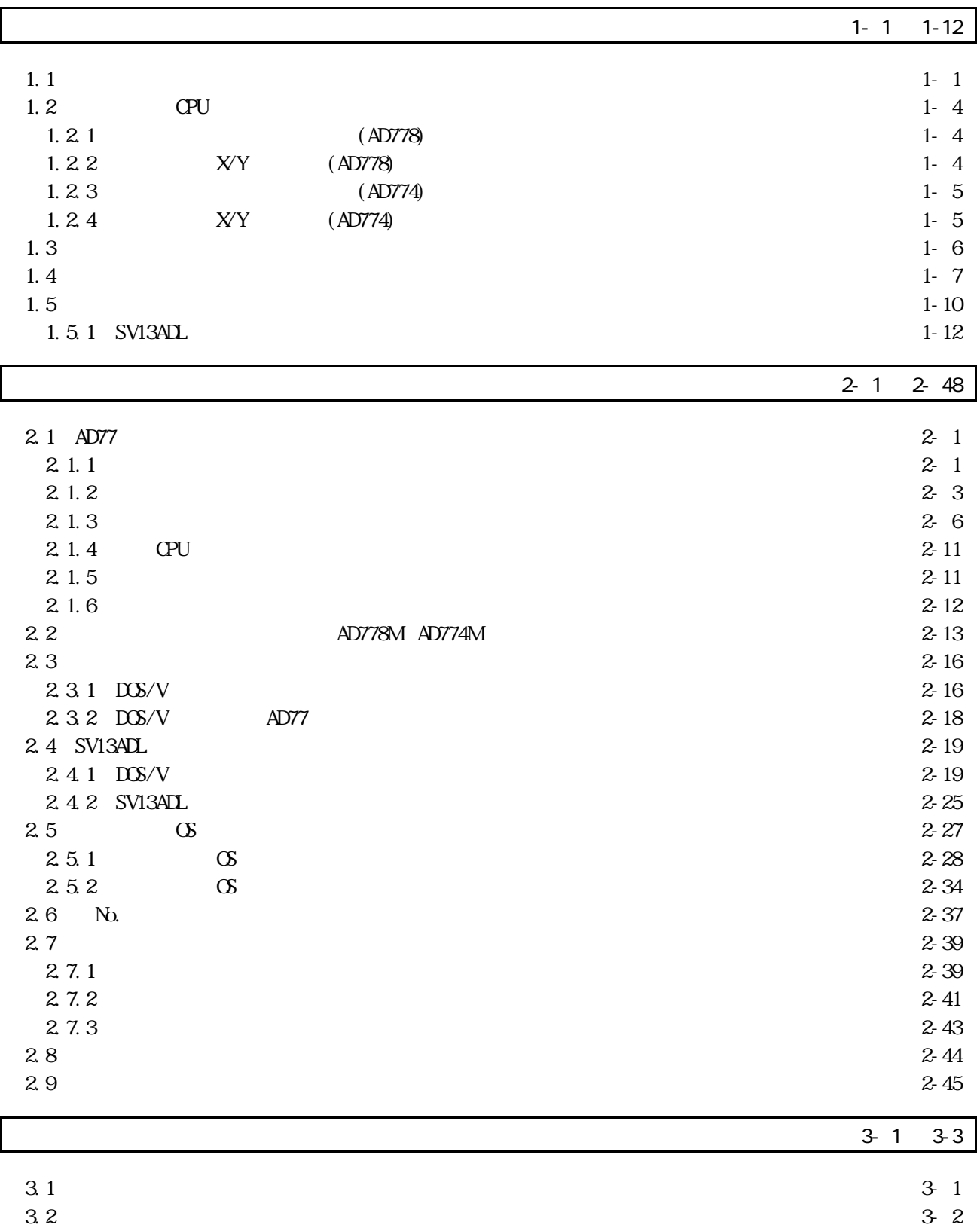

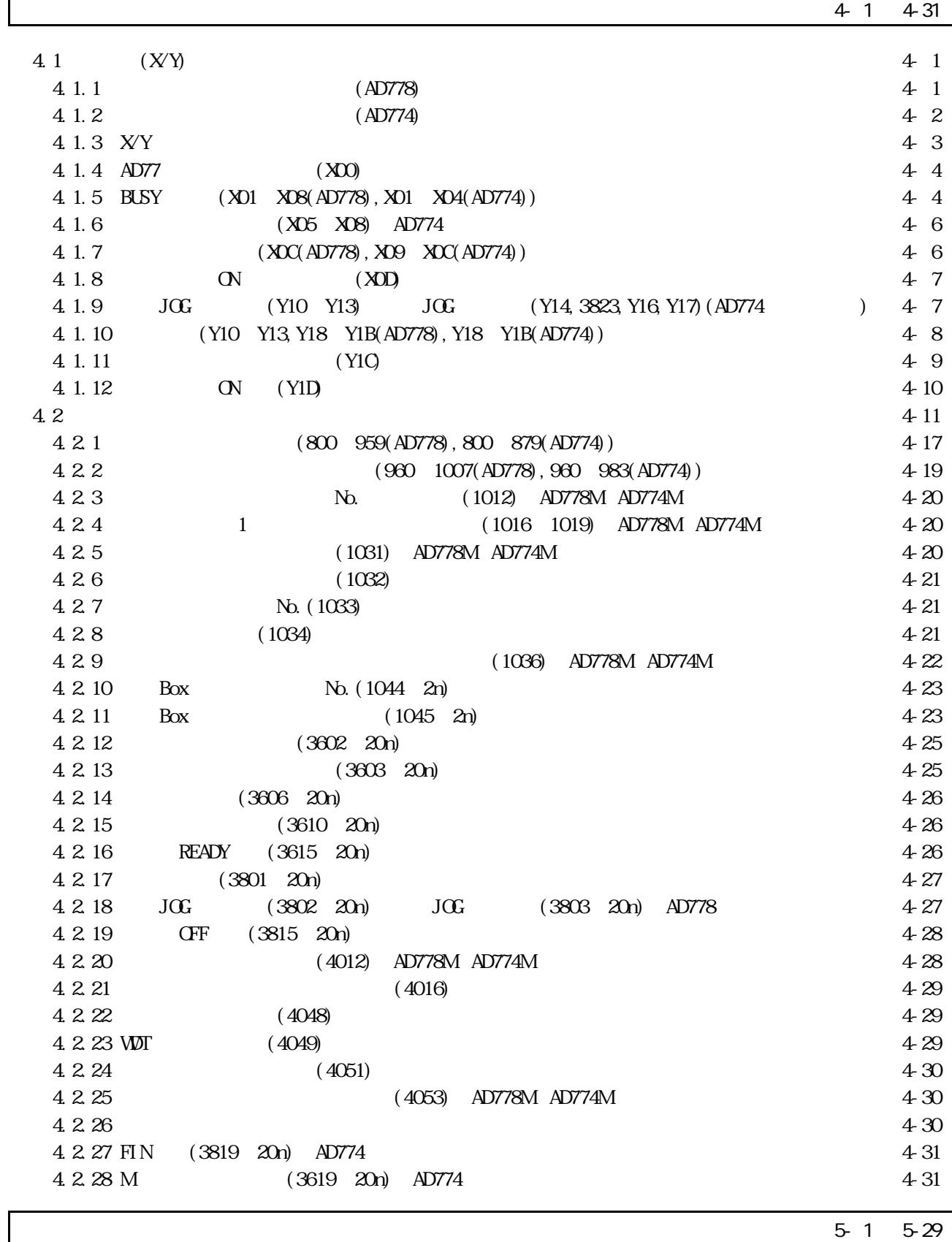

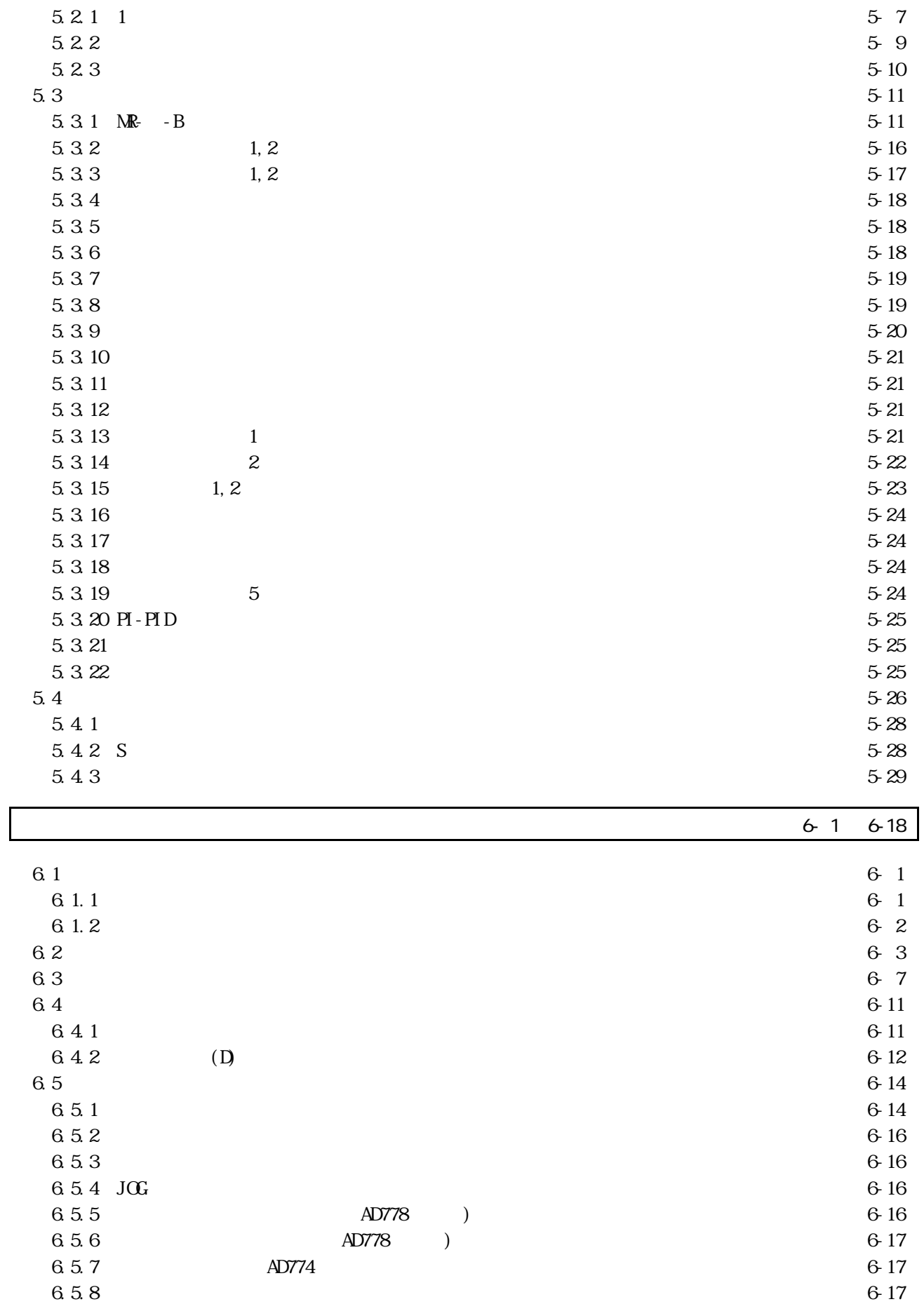

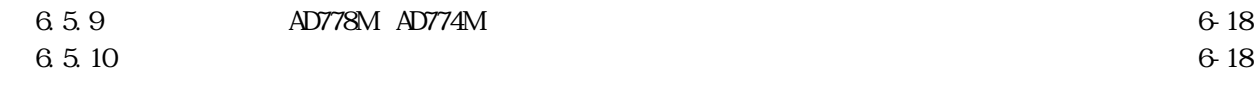

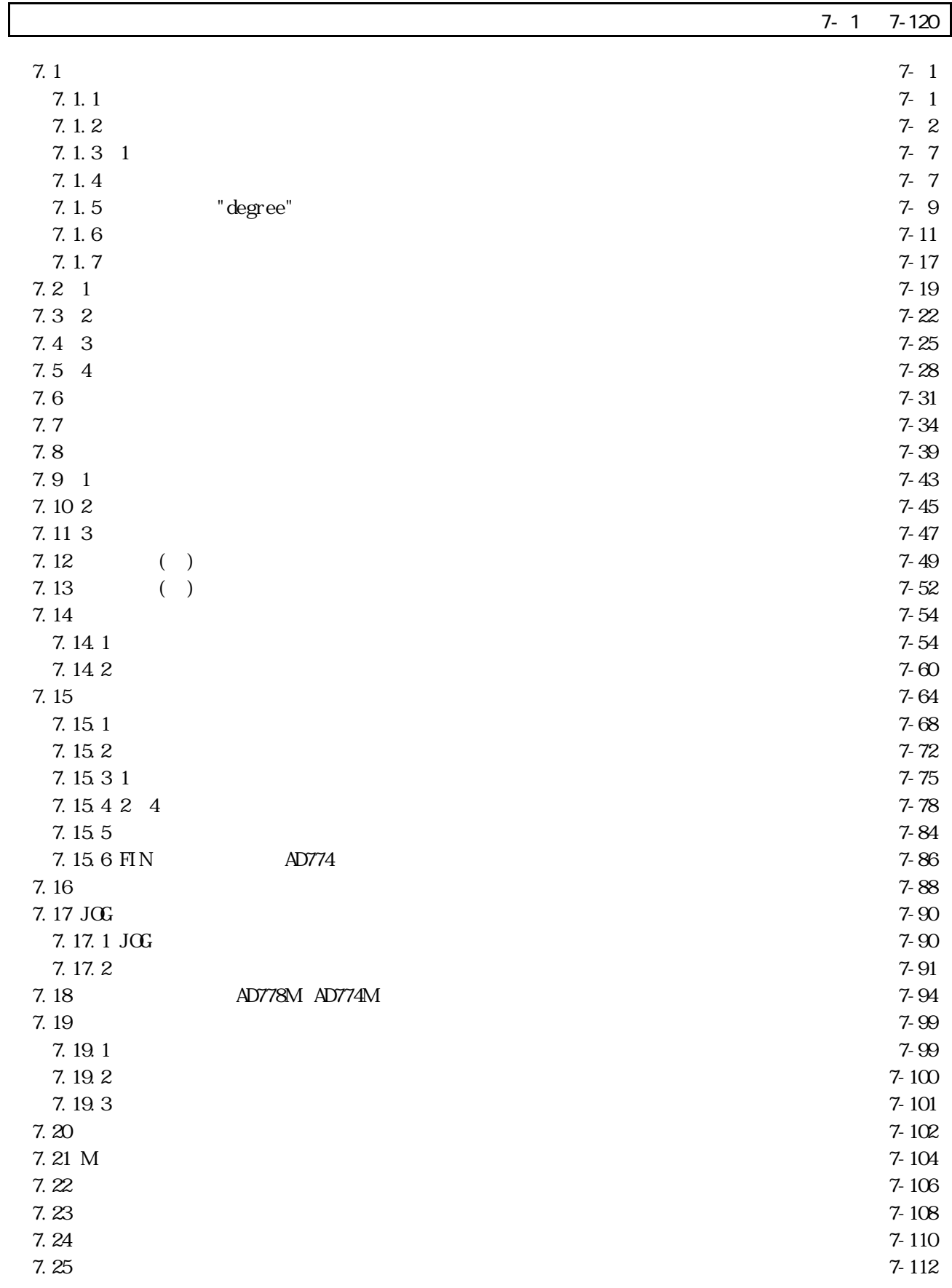

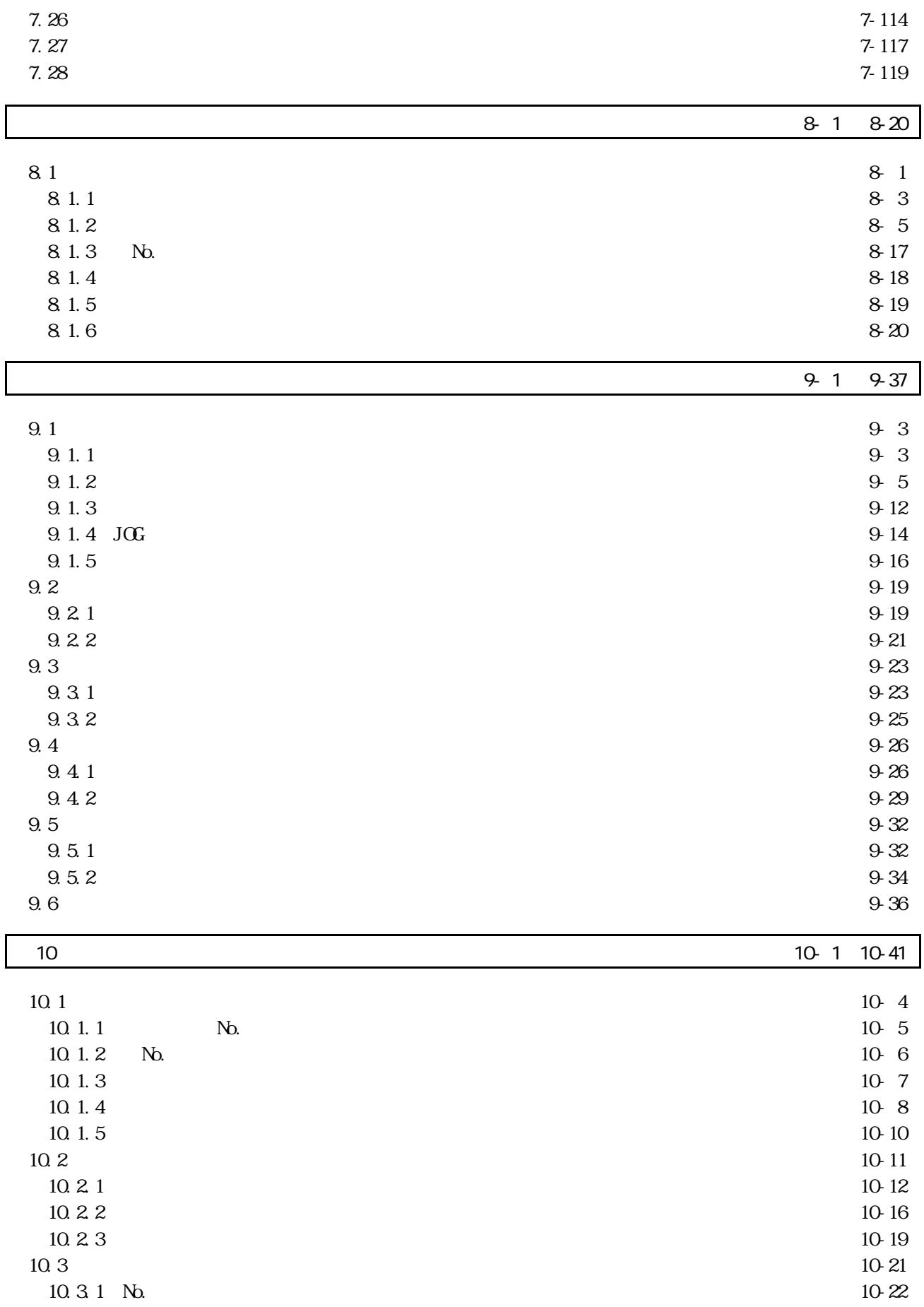

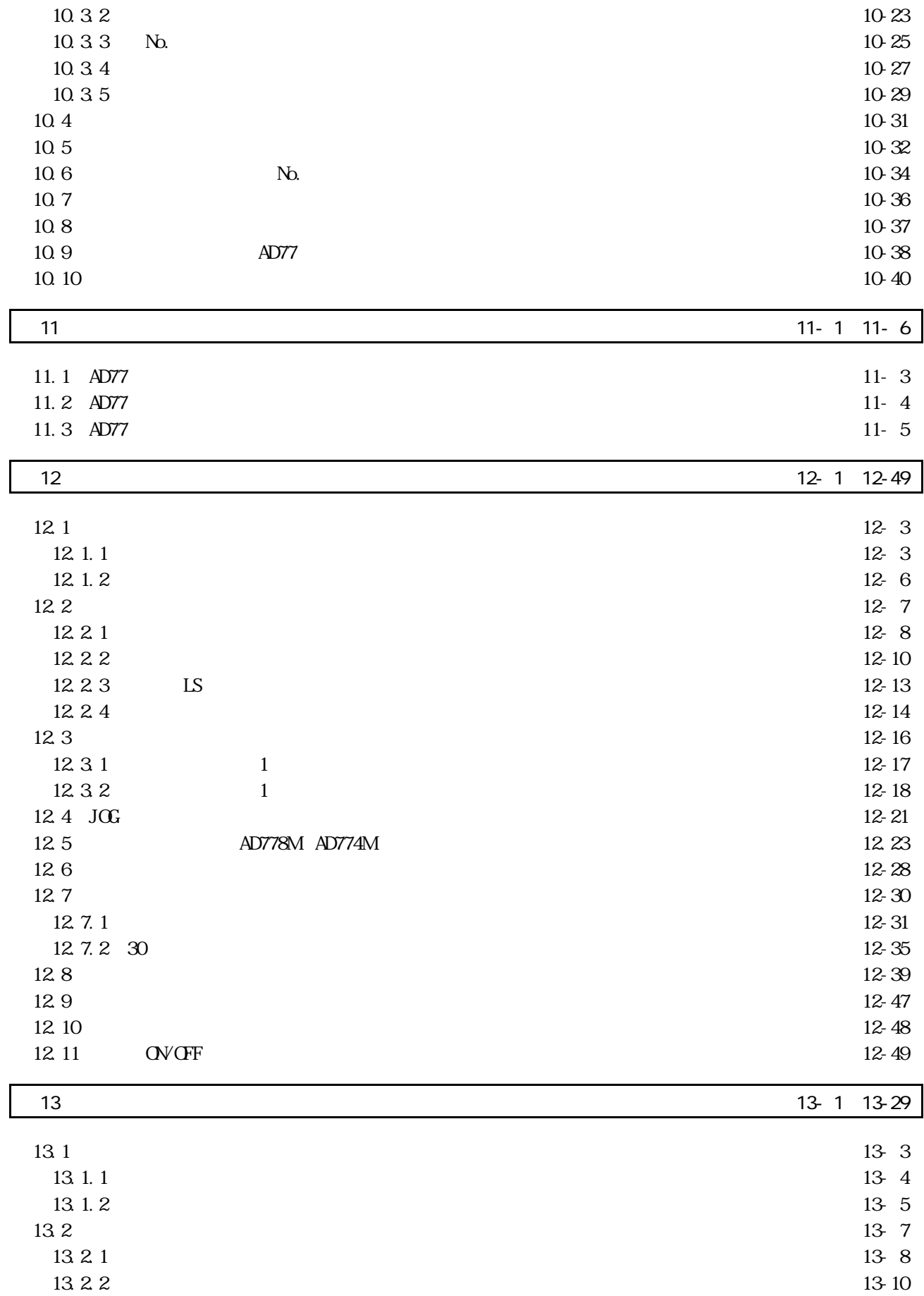

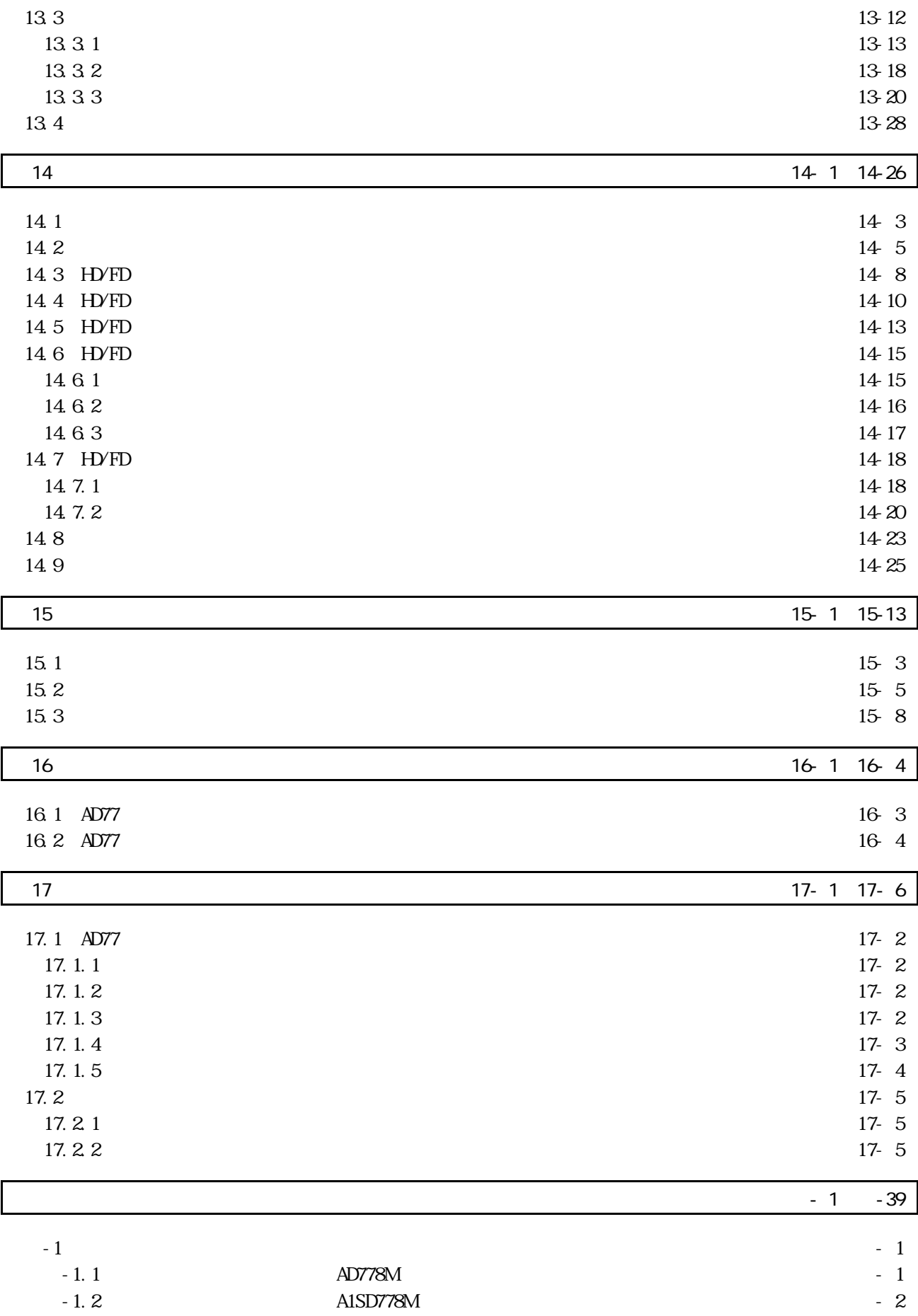

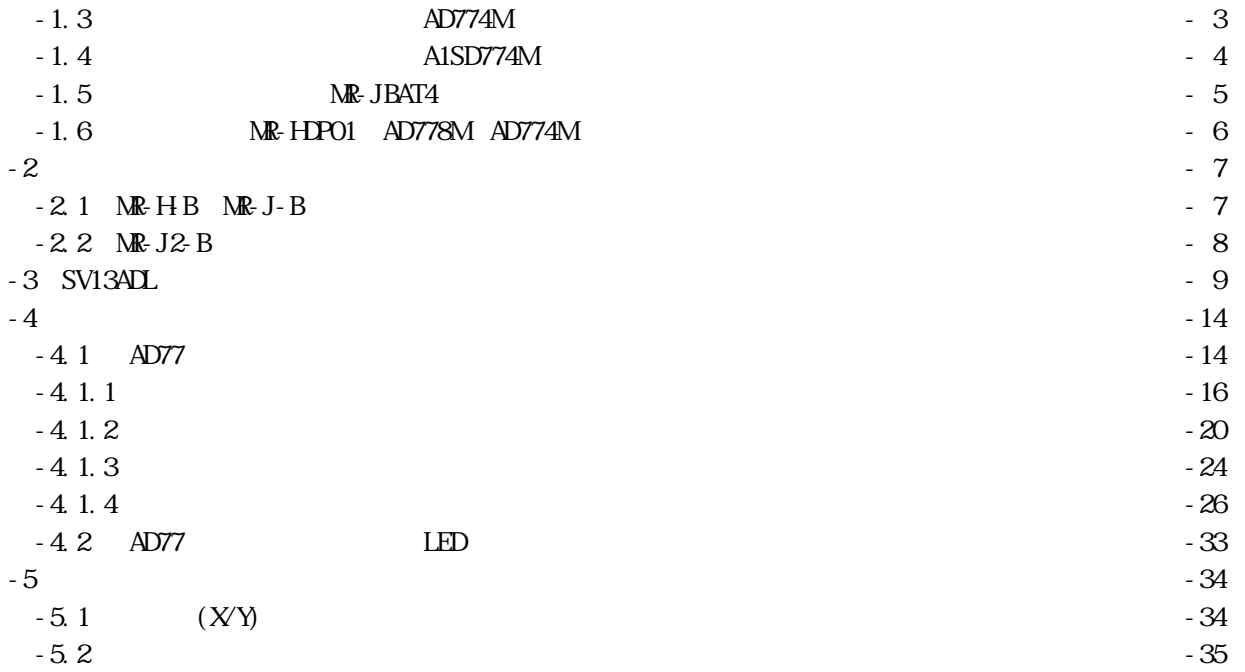

 $\overline{\phantom{a}}$  1

1.概 要

 $1.1$ 

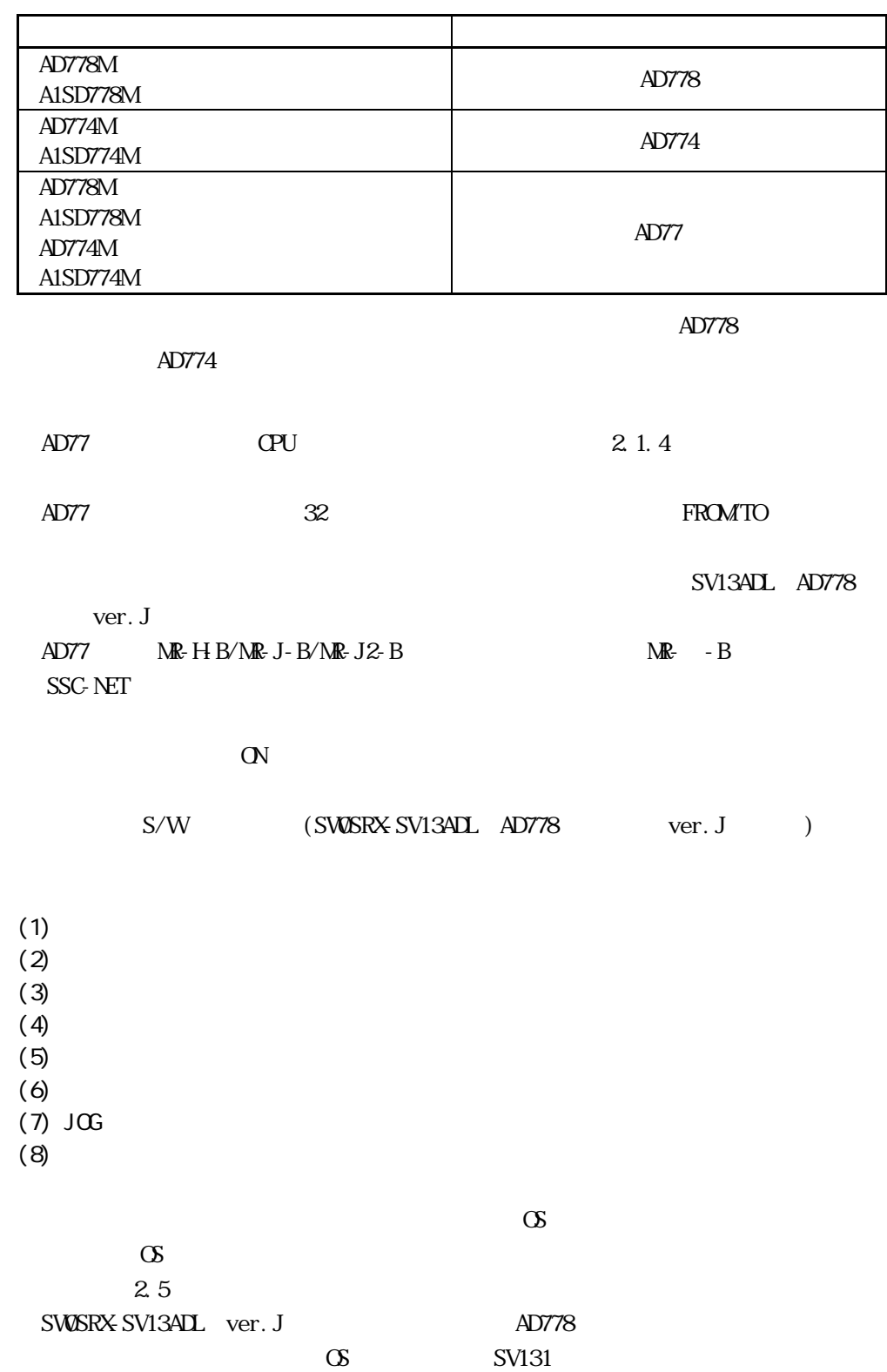

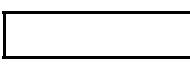

本文において1044+2n,3602+20n,3610+20n等のnは,下記表のとおり軸No.

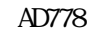

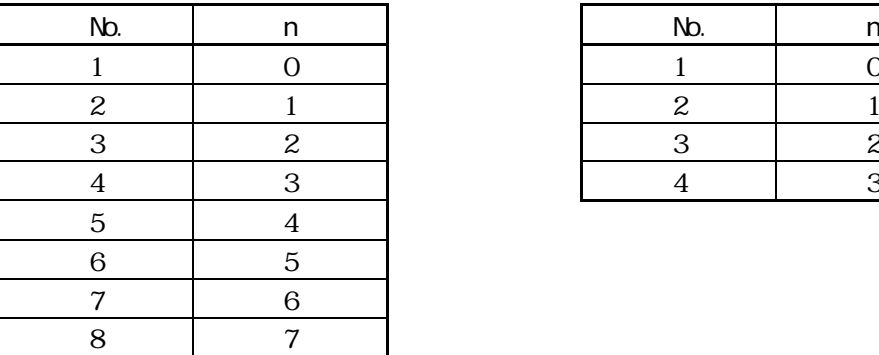

AD774

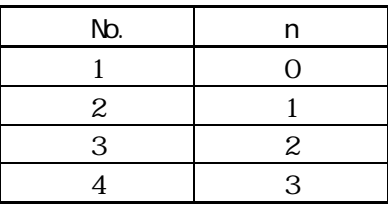

٠

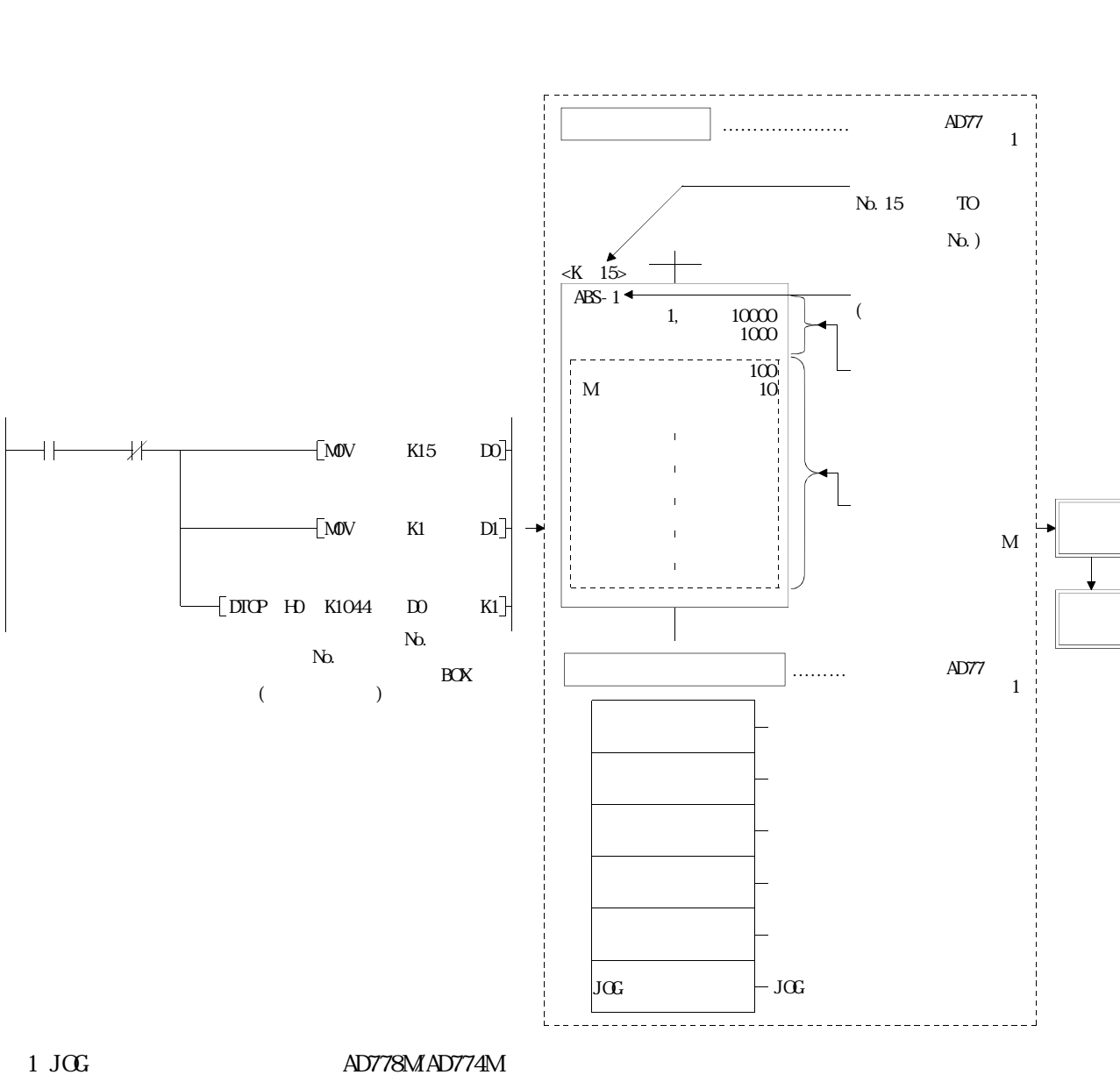

・AD77□は,シーケンスプログラムでバッファメモリの始動BOX(始動用エリア)に書き込まれた番号のサ

 $\rm JOF$ 

[AD77□による位置決め制御]

1.2 CPU

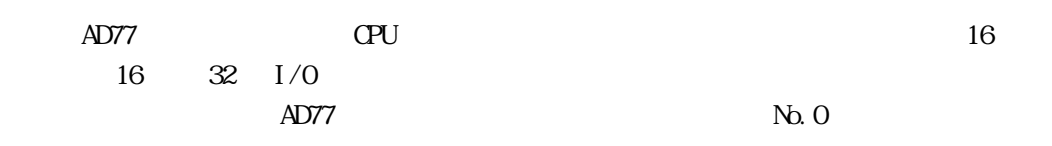

1.2.1 (AD778)

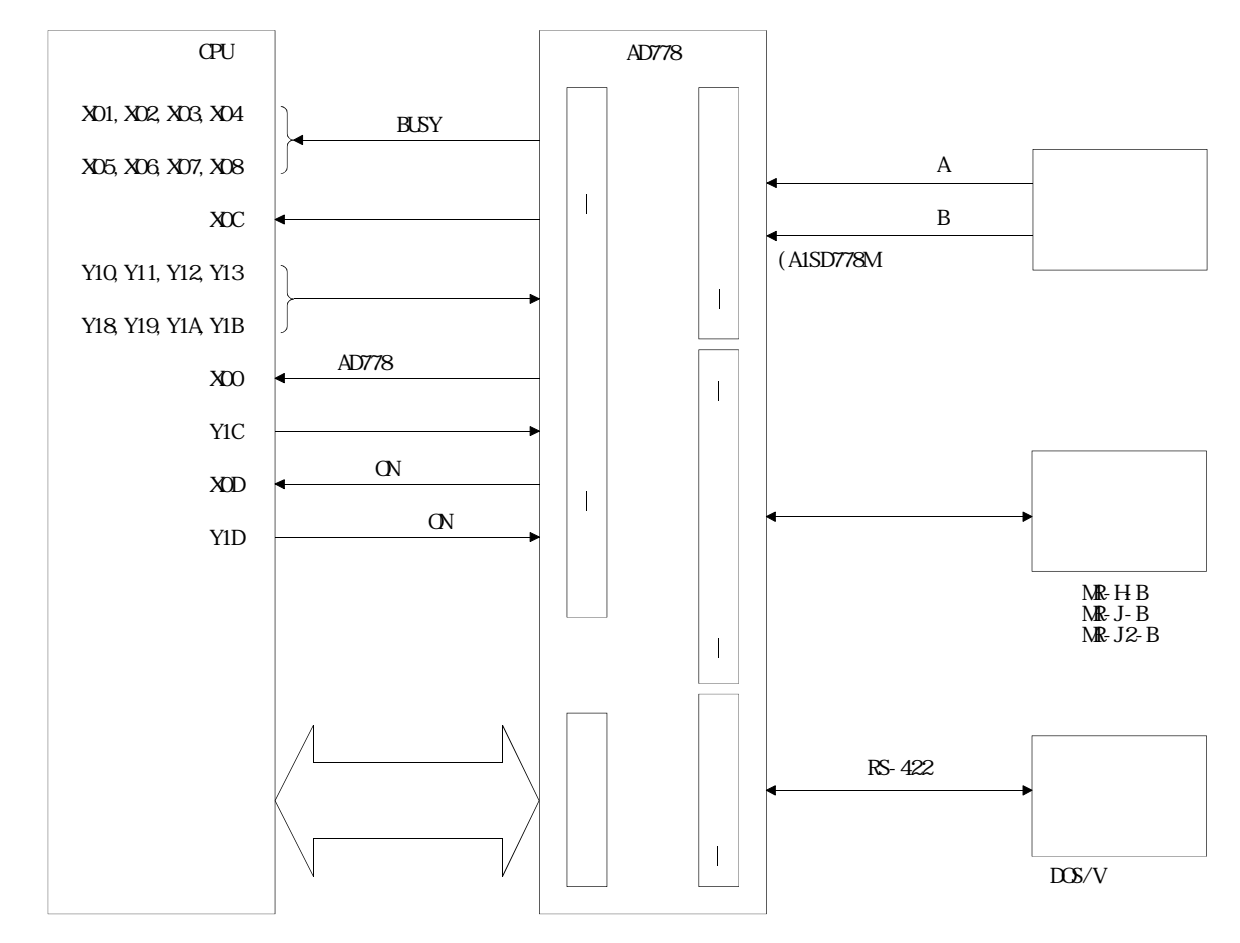

#### 1.2.2  $X/Y$  (AD778)

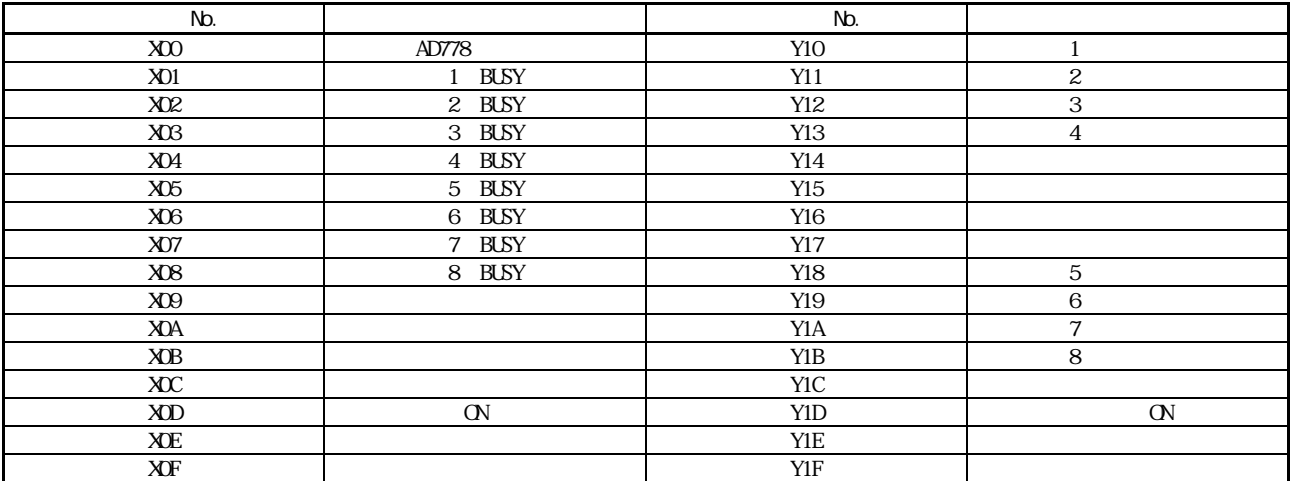

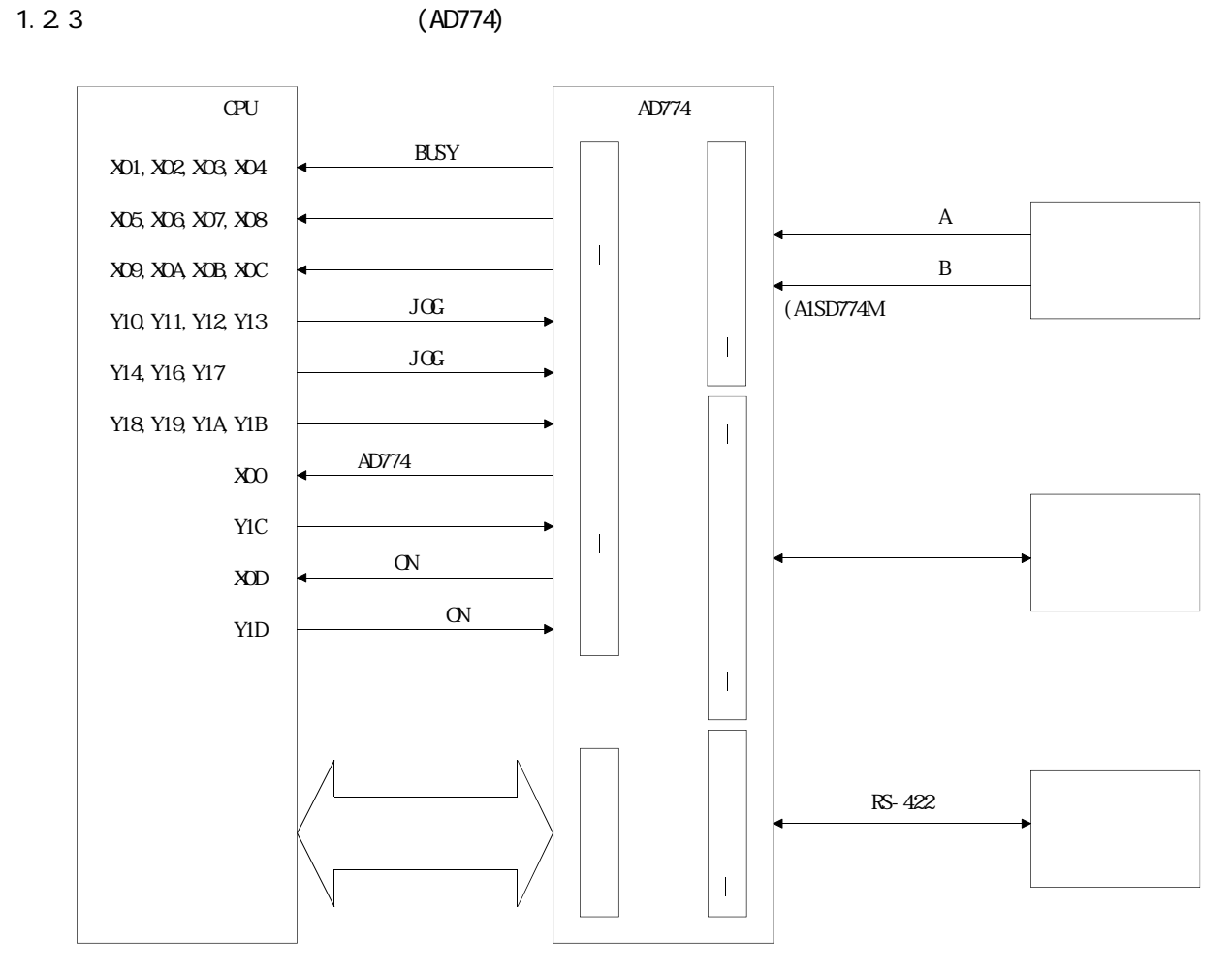

1.2.4  $X/Y$  (AD774)

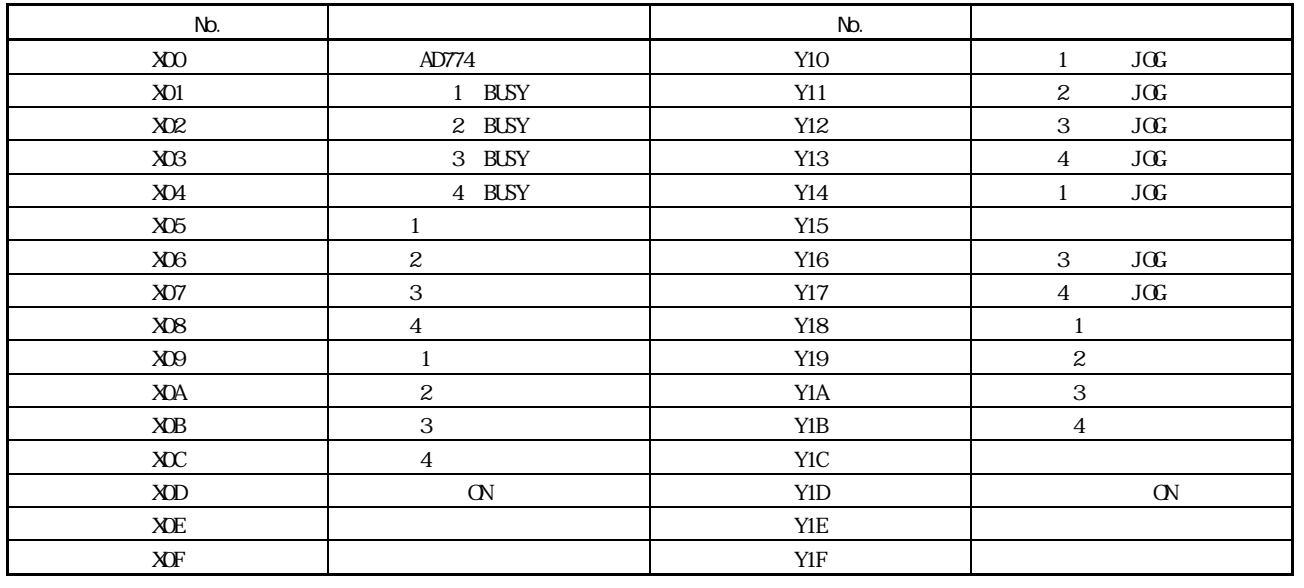

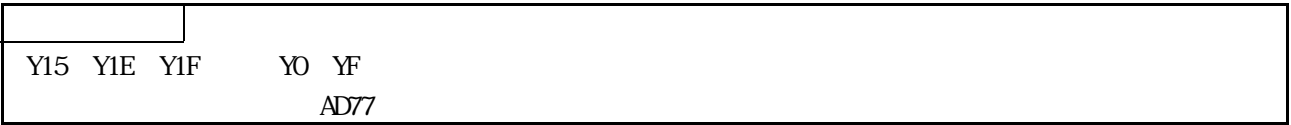

 $1.3$ 

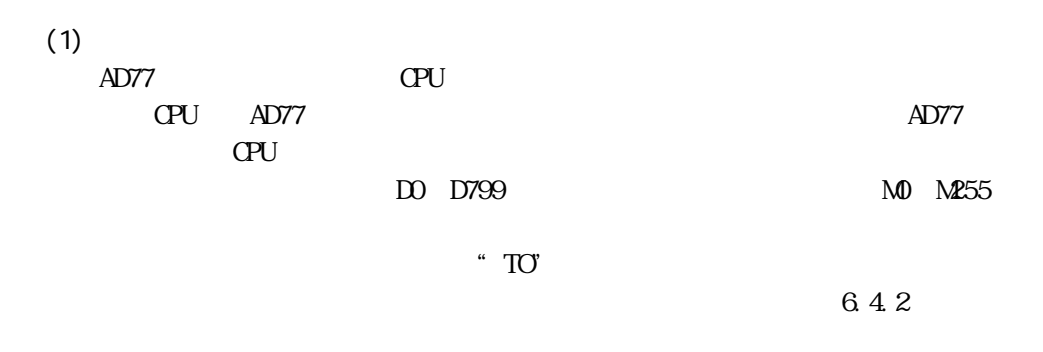

 $DS/V$ 

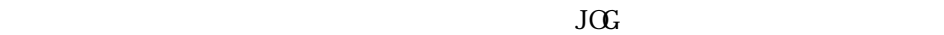

SV13ADL

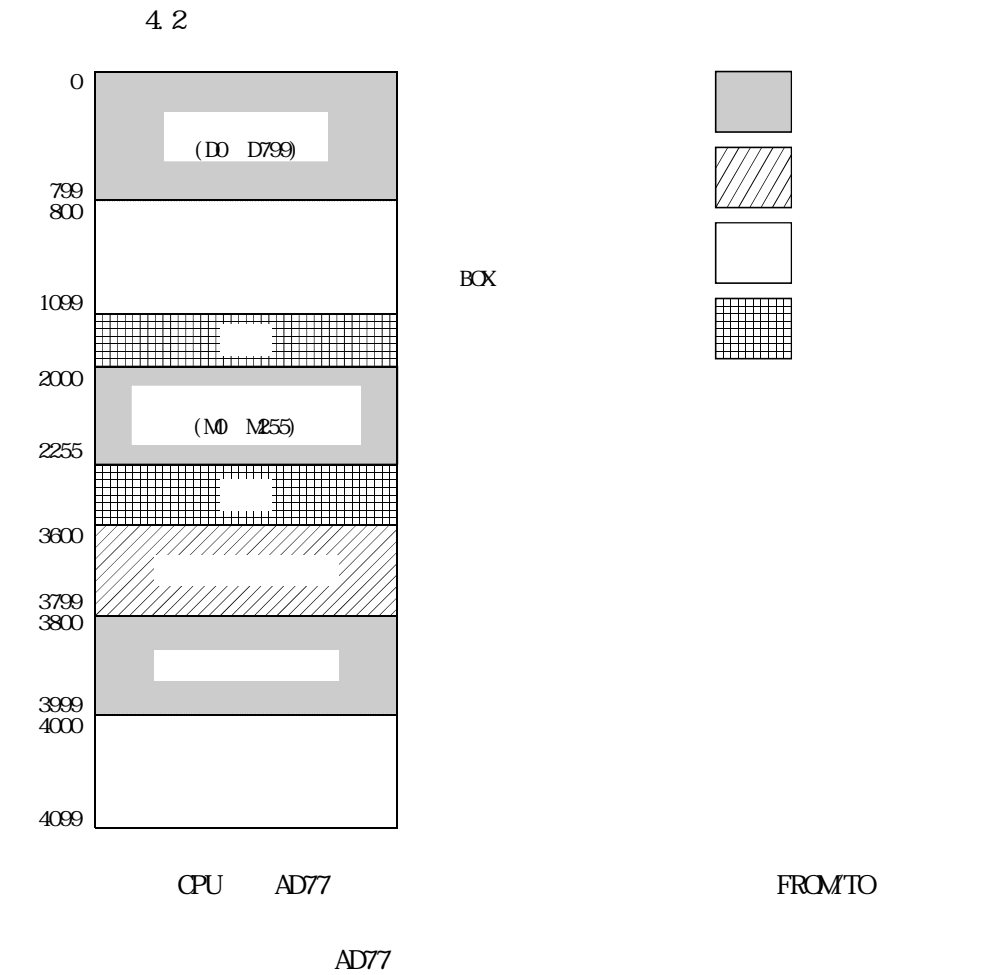

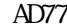

 $\overline{t}$ TO $\overline{t}$ 

 $RISY$  B

 $\overline{d}$  TO and  $\overline{d}$  TO and  $\overline{d}$ 

 $(TOP, DIP)$ 

 $1.4$ 

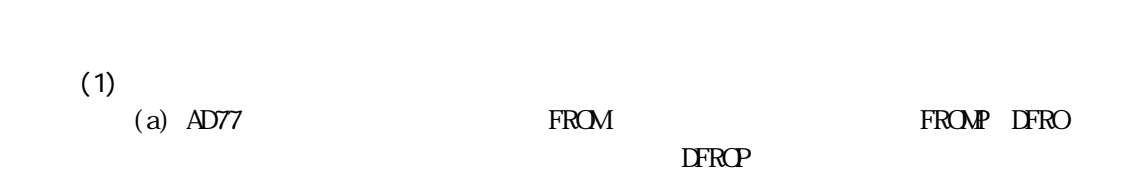

ACPU  $\overline{A}$ CPU

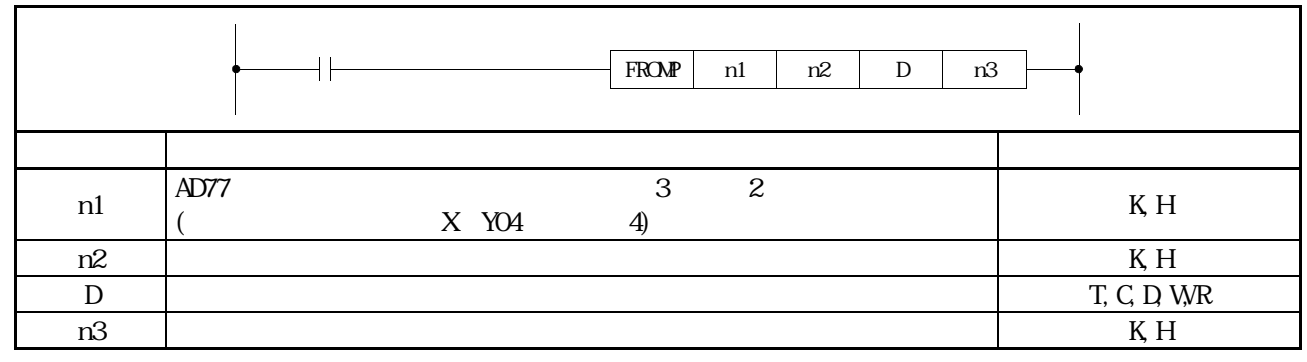

1.1 FROM

[例]AD77□を入出力X130~X13F,Y140~Y14Fへ割り付け,バッファメモ 813(1 M) 1 D2

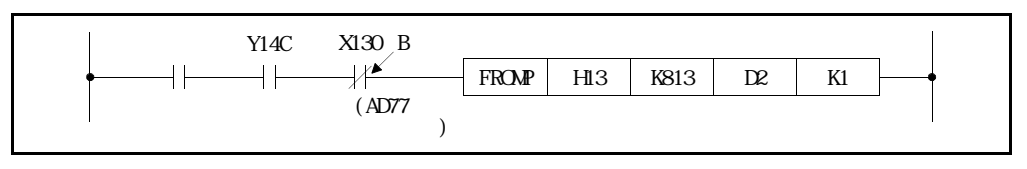

 $1.2$ 

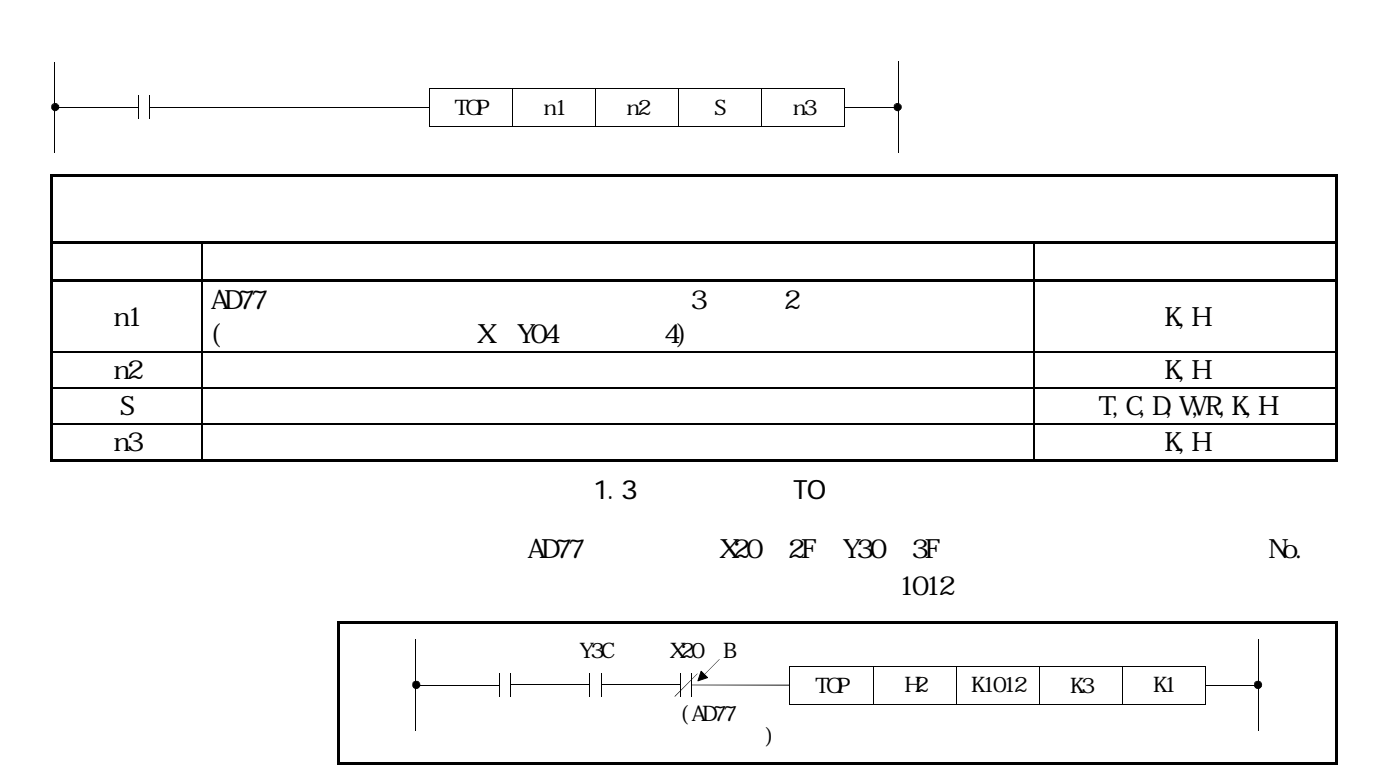

 $1.4$ 

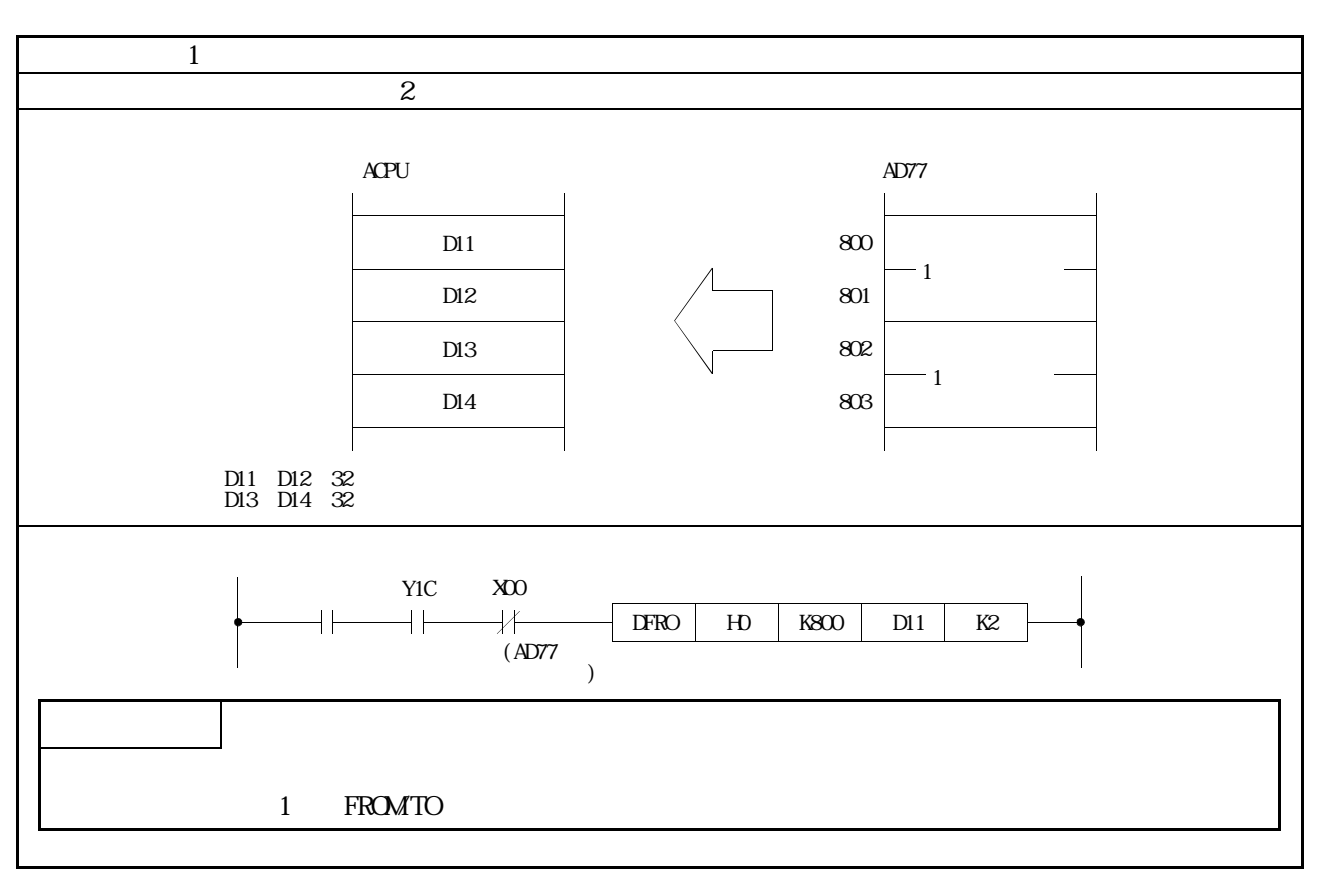

 $(2)$ 

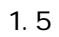

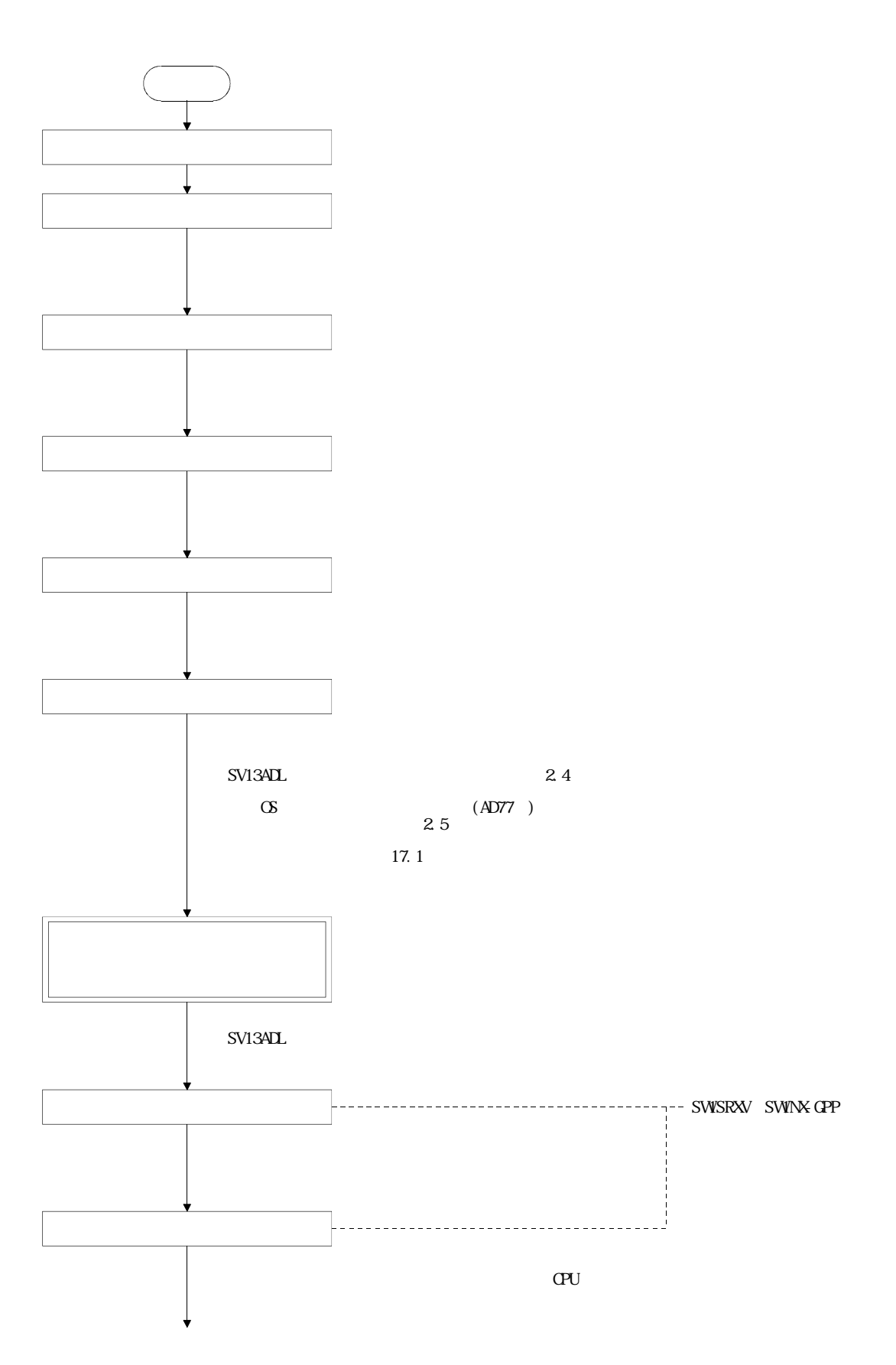

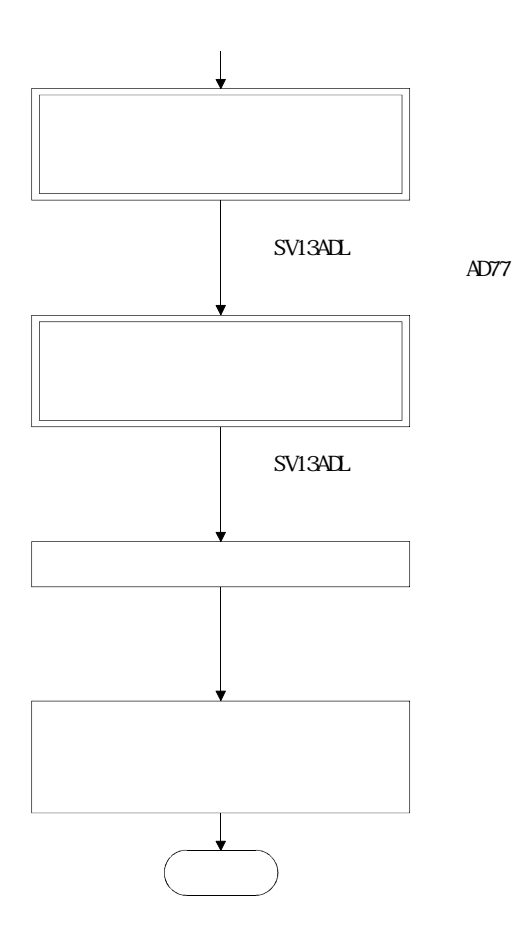

#### 1.5.1 SV13ADL

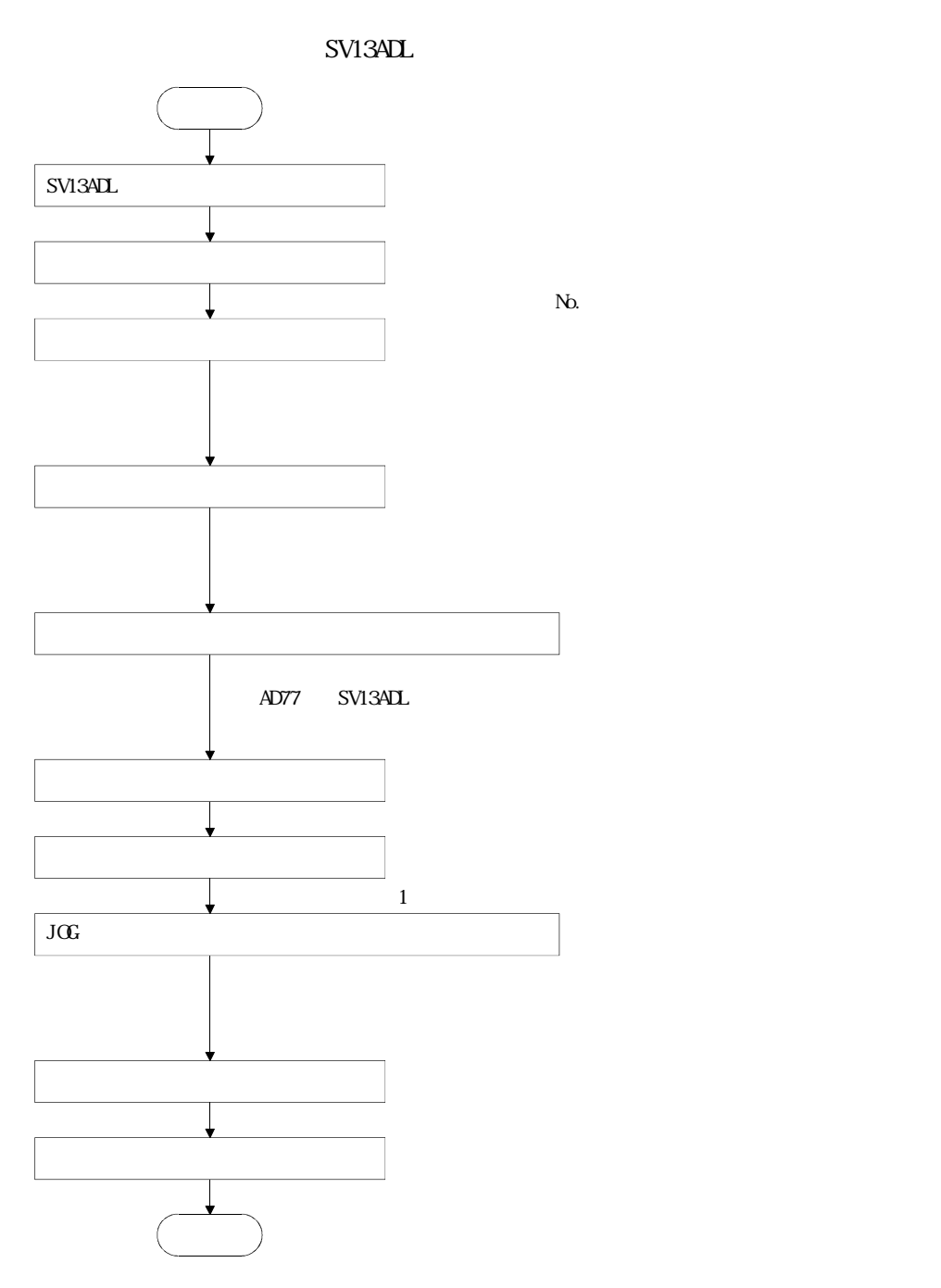

2.1 AD77

2.システム構成

 $2.1.1$ 

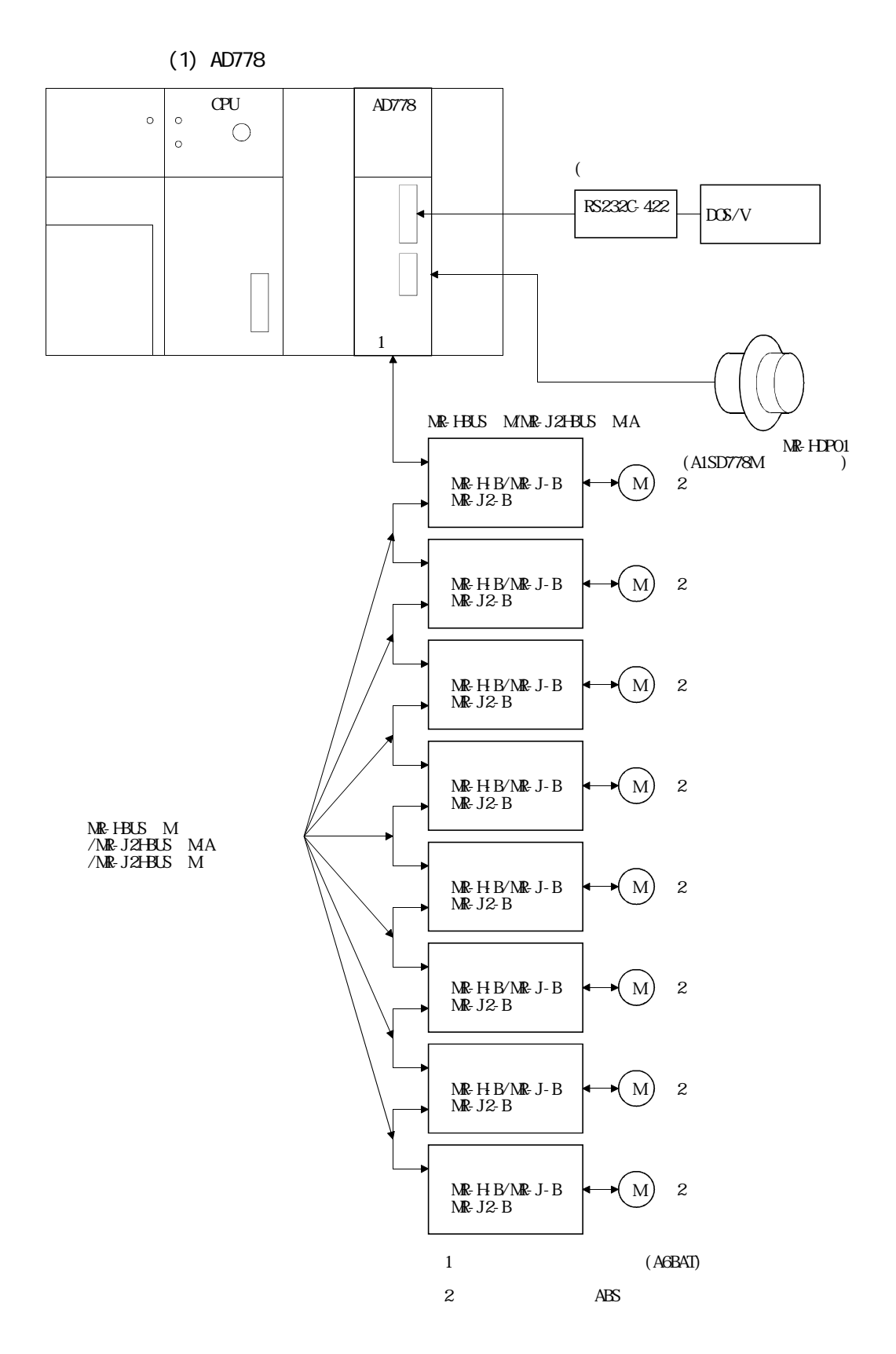

 $2 - 1$ 

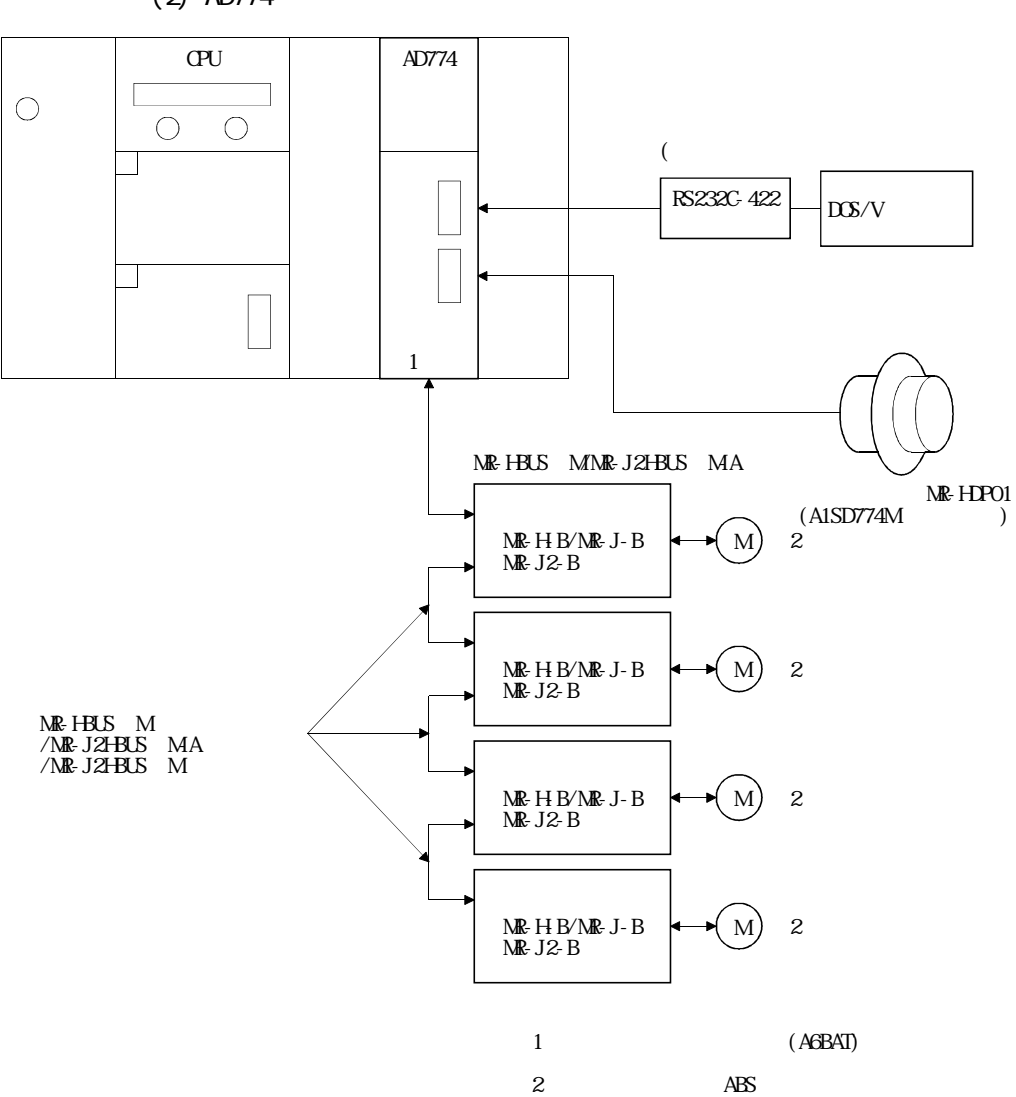

 $(2)$  AD774

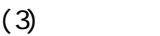

- (a)  $MR + BB$   $MR J B$ ,  $MR J2 B$
- $(b)$  AD77

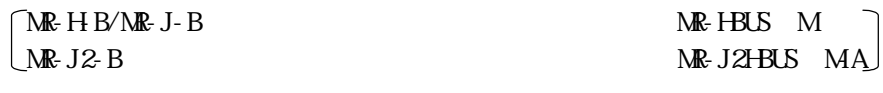

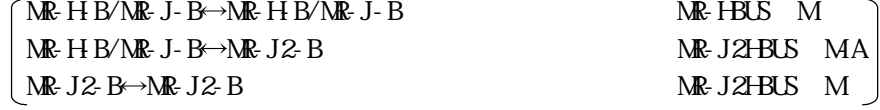

 $AD77$ 

 $30<sub>ns</sub>$ 

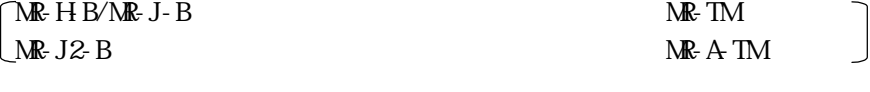

MR-J-B $\mathbf{R}$ 

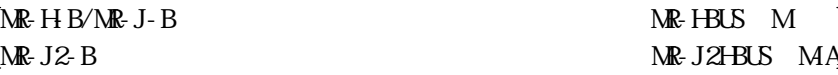

2.1.2

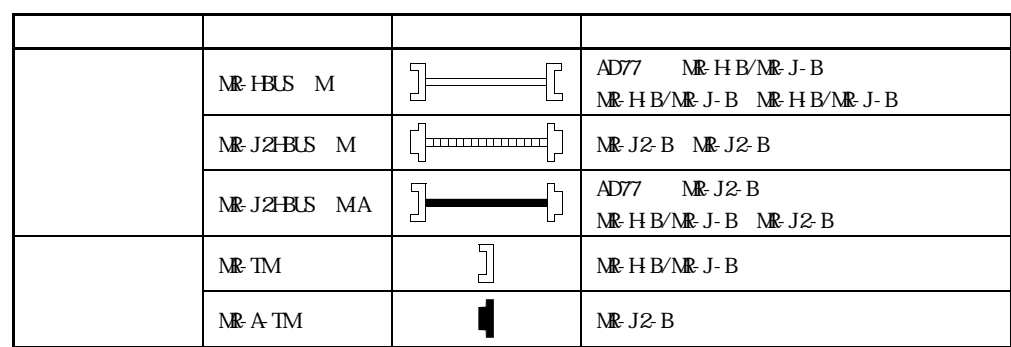

 $(1)$  MR-H-B

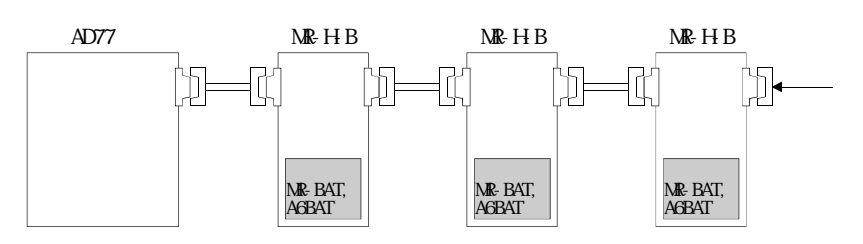

#### $(2)$  MR-J-B

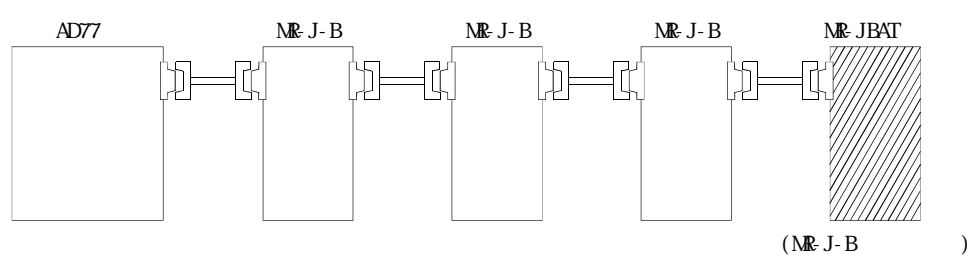

 $(3)$  MR-J2-B

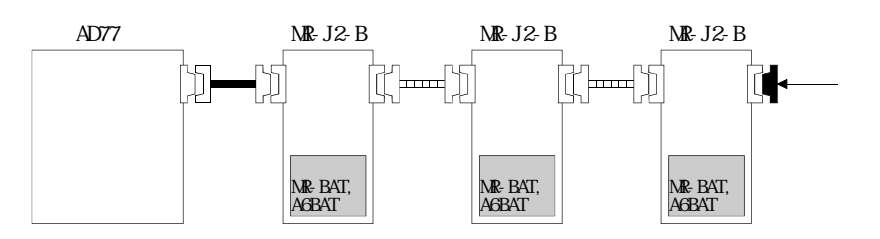

 $(4)$  MR-H-B MR-J-B

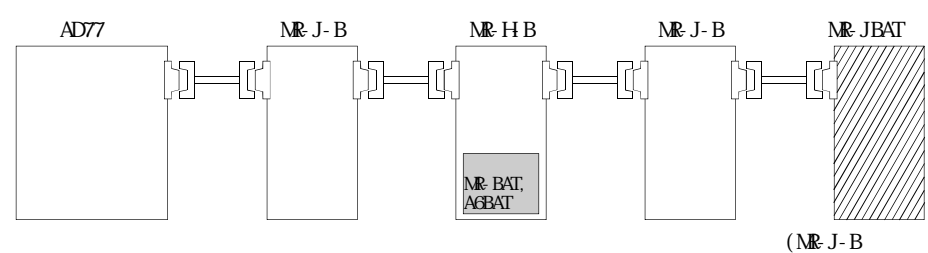

#### $(5)$  MR-J2-B MR-H-B

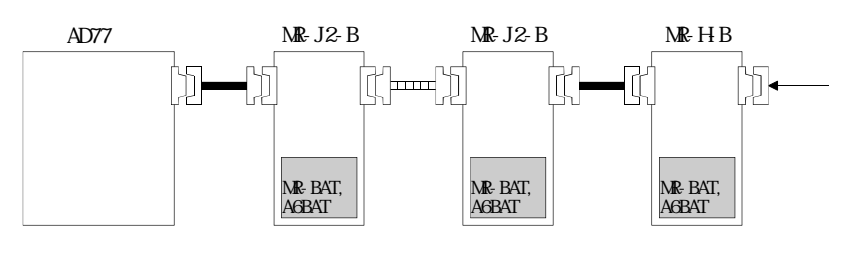

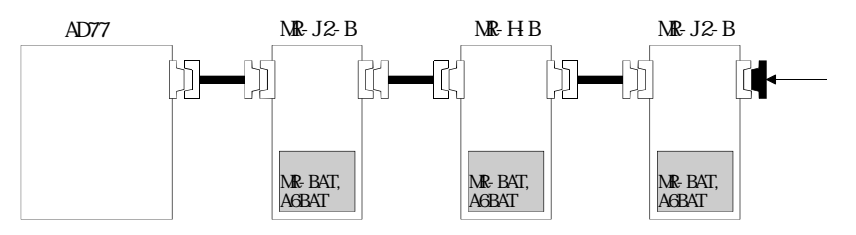

 $(6)$  MR-J-B MR-J2-B

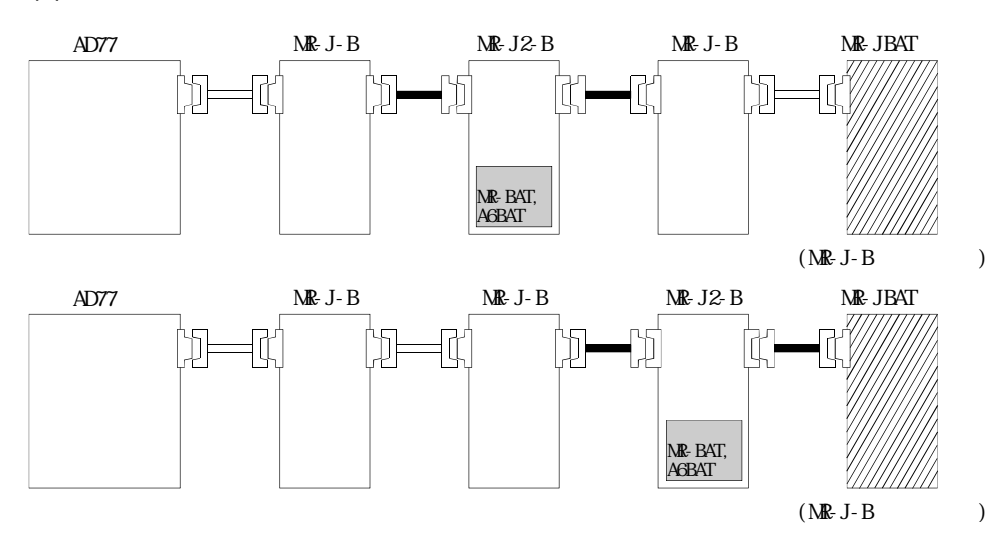
$2.1.3$ 

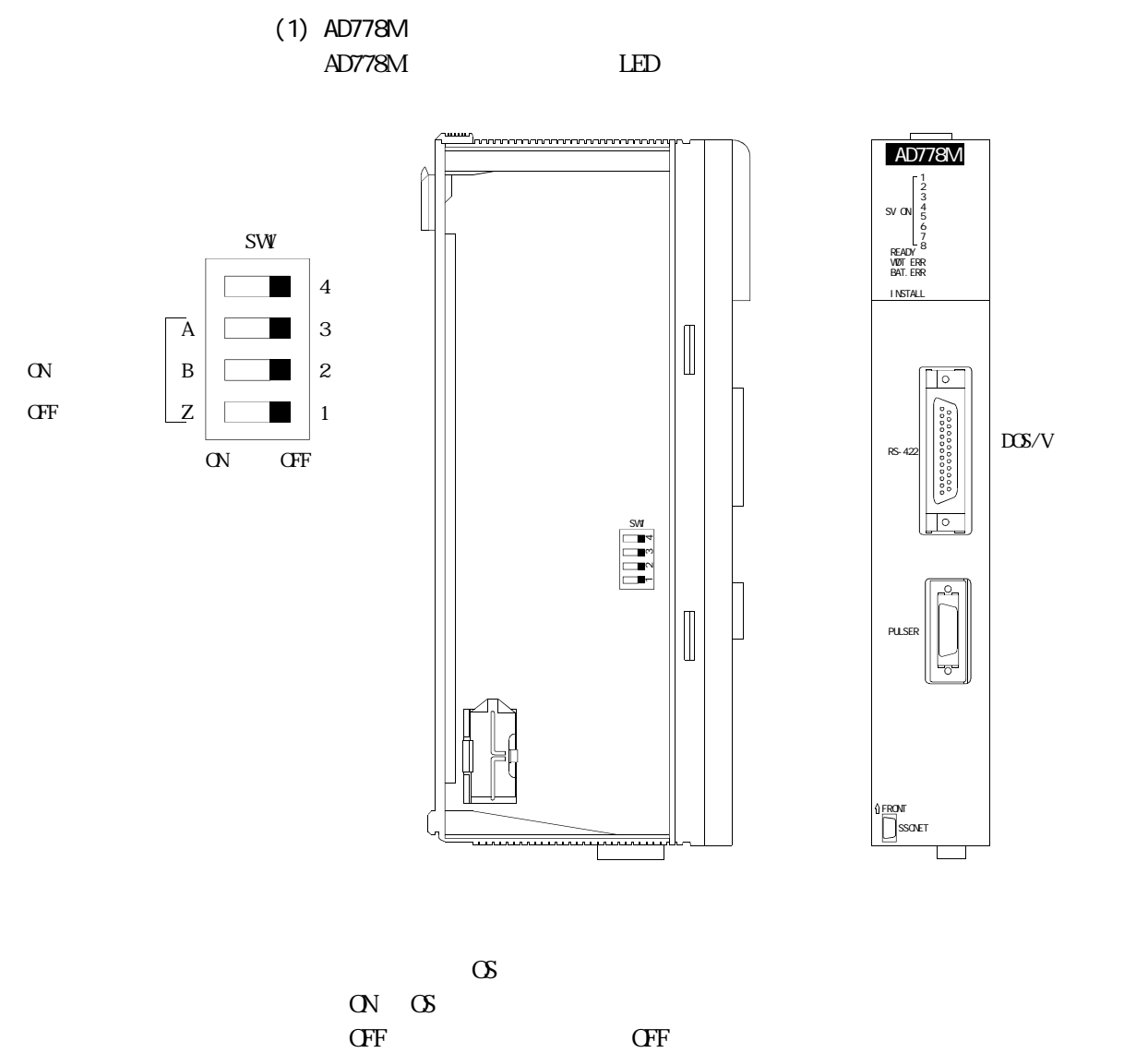

OFF:インストール完了でOFFし,運転可能となる。

 $\overline{a}$ OFF:差動出力タイプ

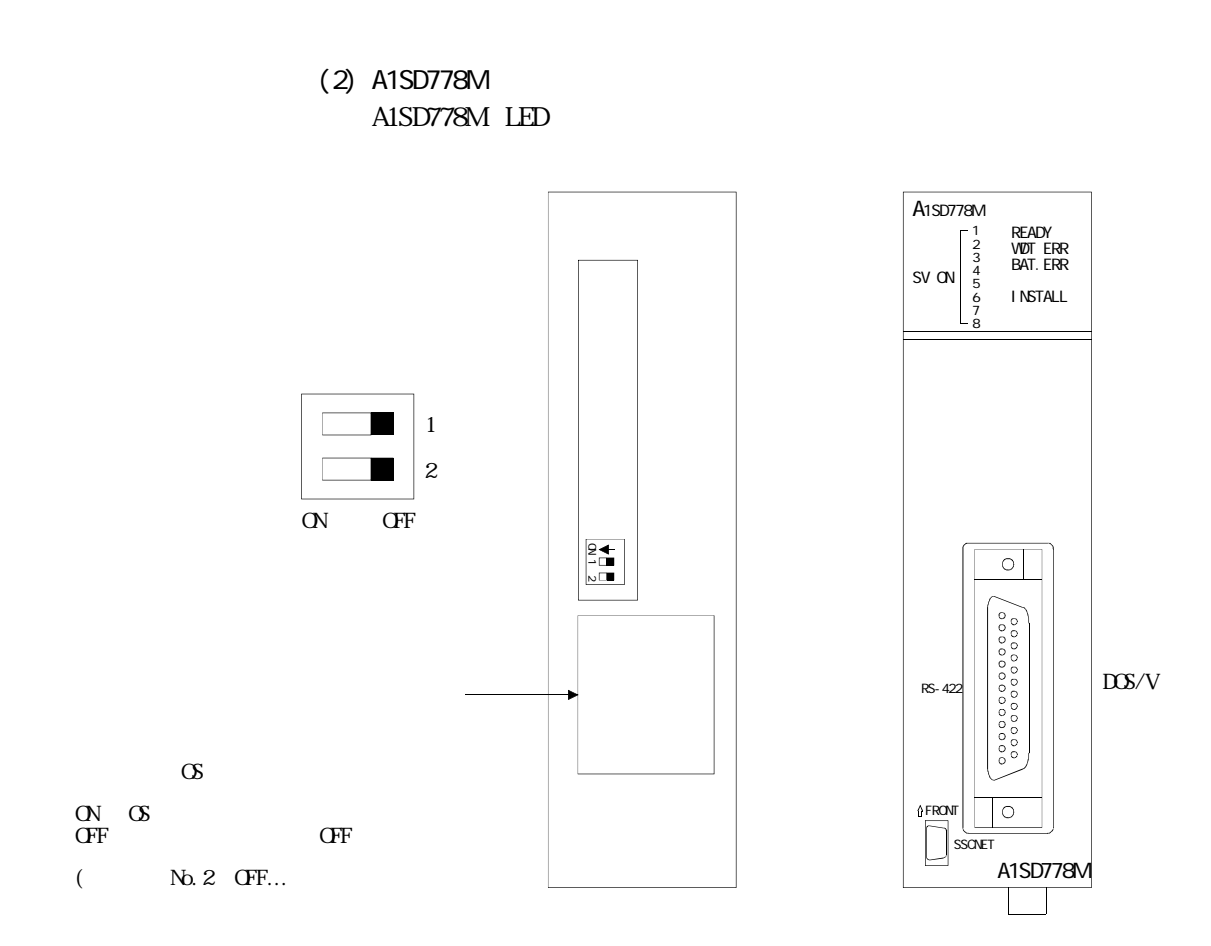

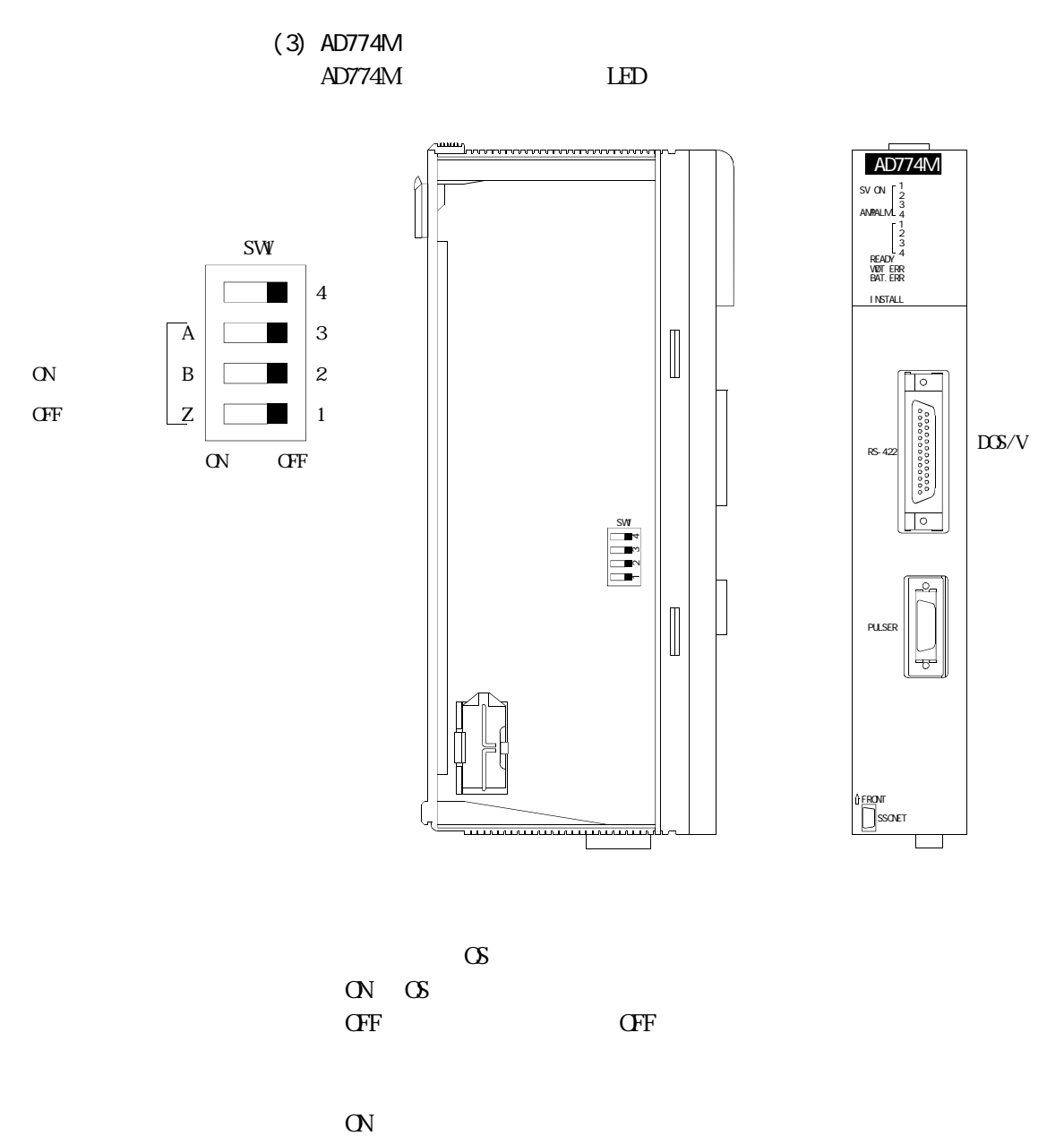

OFF:差動出力タイプ

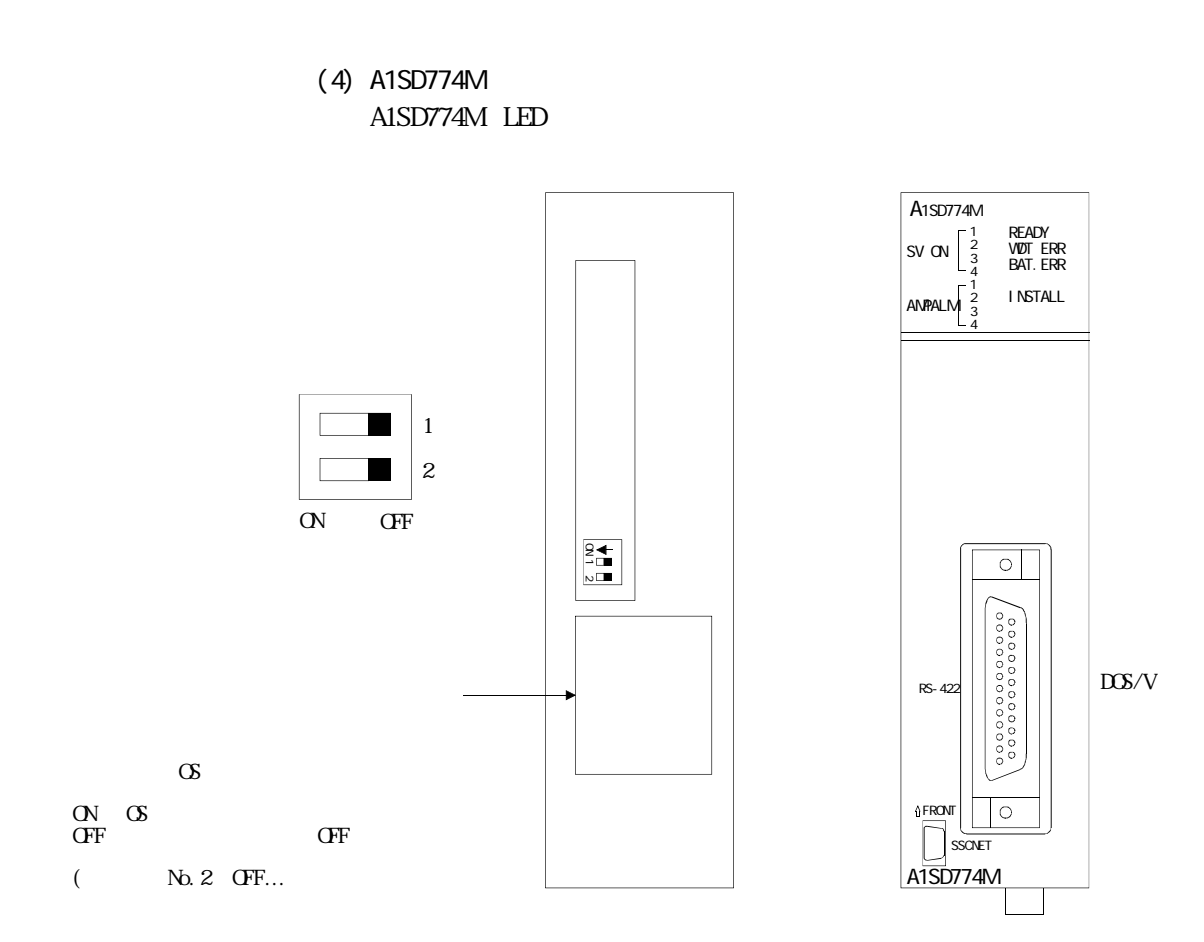

# $(5)$  LED

(a)  $AD778$  LED

| LED             |   |                |              |         |  |  |
|-----------------|---|----------------|--------------|---------|--|--|
| SV ON           | 1 | 1              | $\alpha$     |         |  |  |
|                 | 2 | 2              | $\alpha$     |         |  |  |
|                 | 3 | 3              | $\alpha$     |         |  |  |
|                 | 4 | $\overline{4}$ | $\alpha$     |         |  |  |
|                 | 5 | 5              | $\alpha$     |         |  |  |
|                 | 6 | 6              | $\alpha$     |         |  |  |
|                 | 7 | $\tau$         | $\alpha$     |         |  |  |
|                 | 8 | 8              | $\alpha$     |         |  |  |
| <b>READY</b>    |   | AD778          |              | XOO CFF |  |  |
| VIDT. ERR       |   |                |              |         |  |  |
| <b>BAT. ERR</b> |   | AD778          |              |         |  |  |
| <b>INSTALL</b>  |   | $\infty$       | <b>AD778</b> |         |  |  |

÷

### $(b)$  AD774 LED

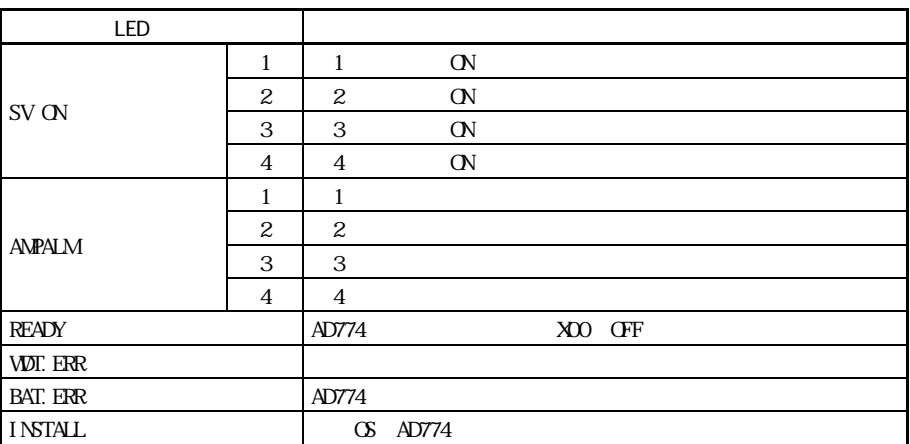

2.1.4 適用CPU

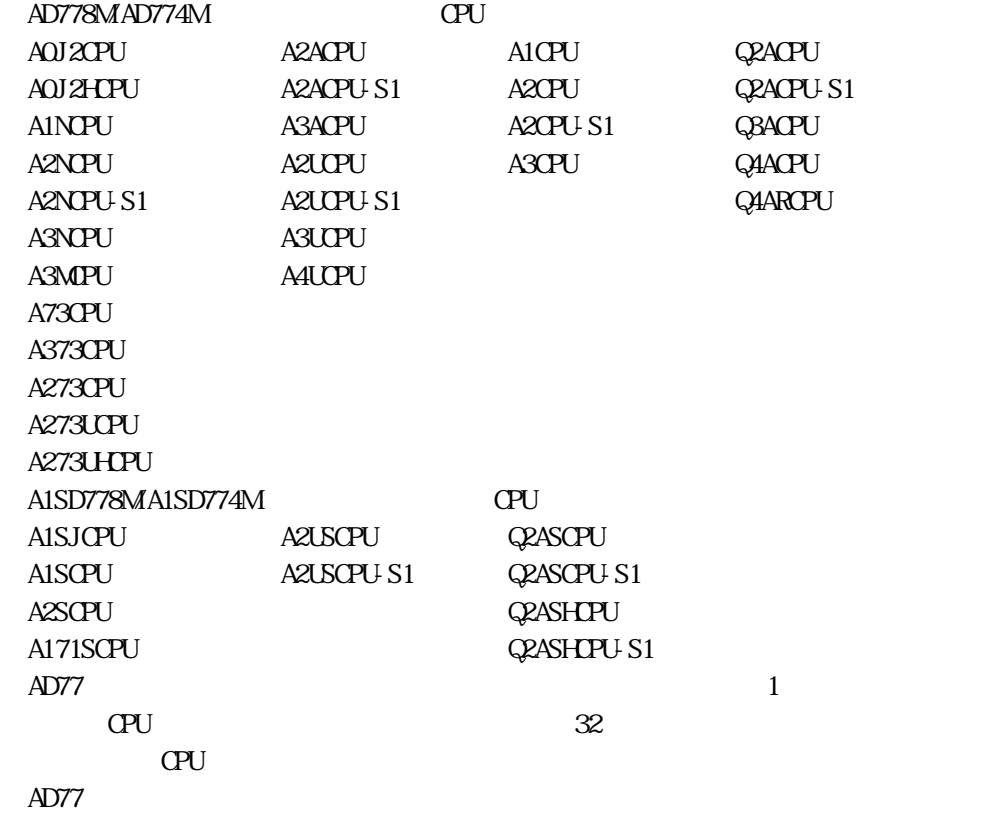

 $2.1.5$ 

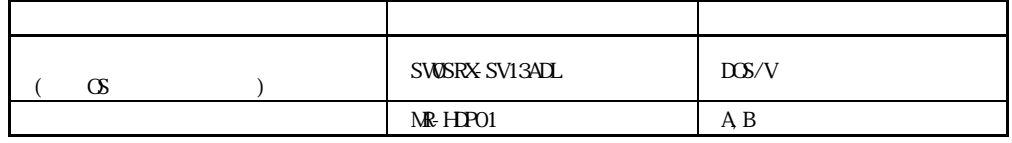

 $2.1.6$ 

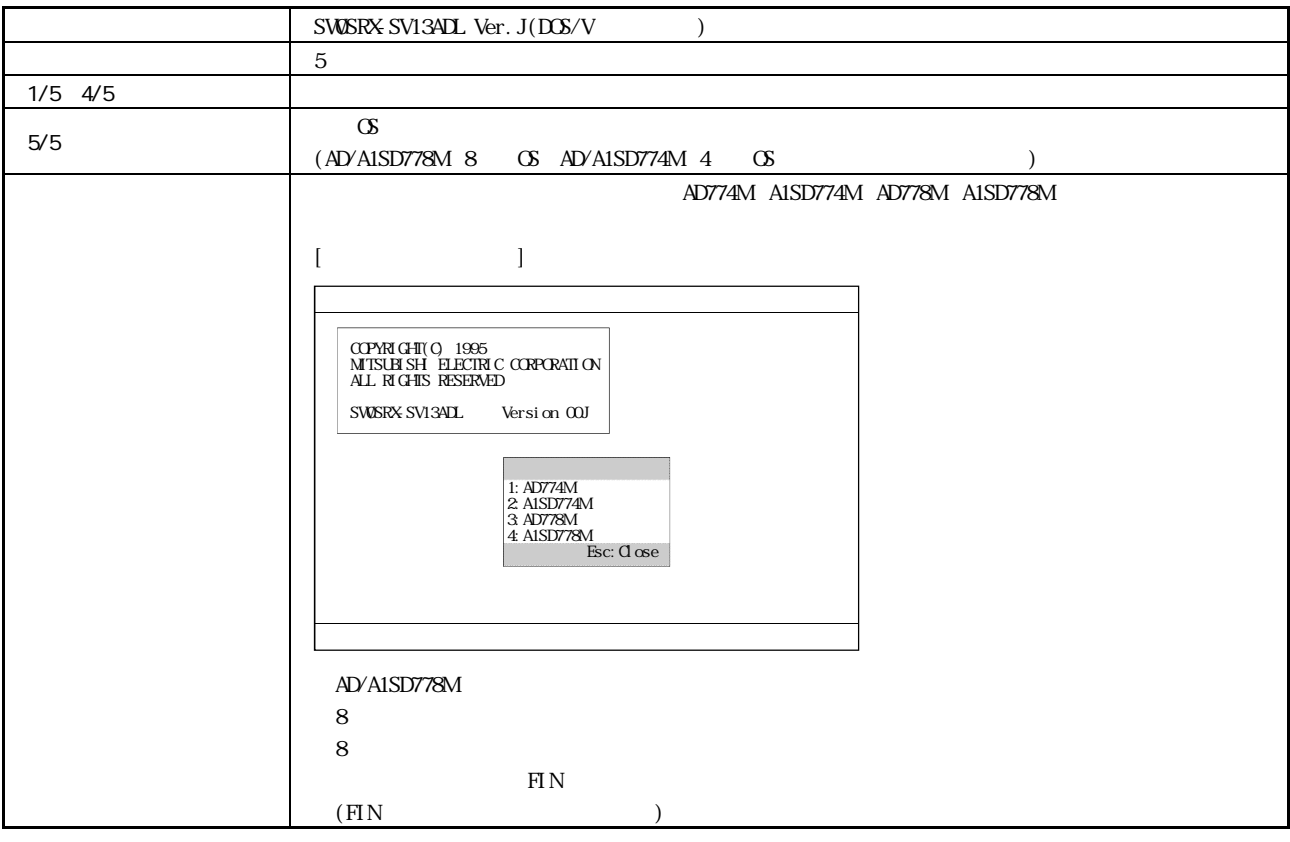

 $AD778$  Ver. J

÷

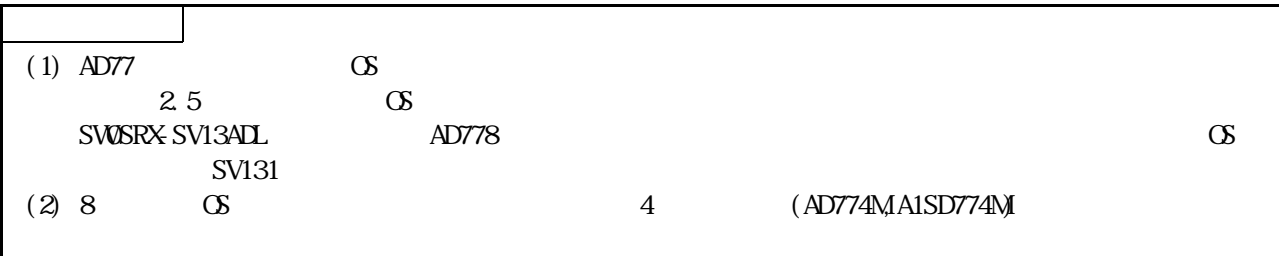

2.2 AD778M AD774M

 $(1)$ 

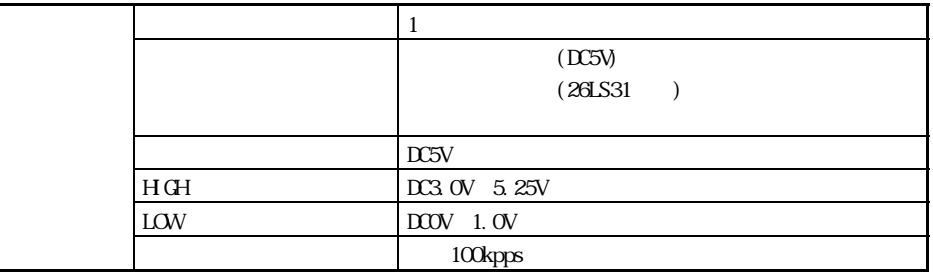

 $(2)$ 

AD778M AD774M

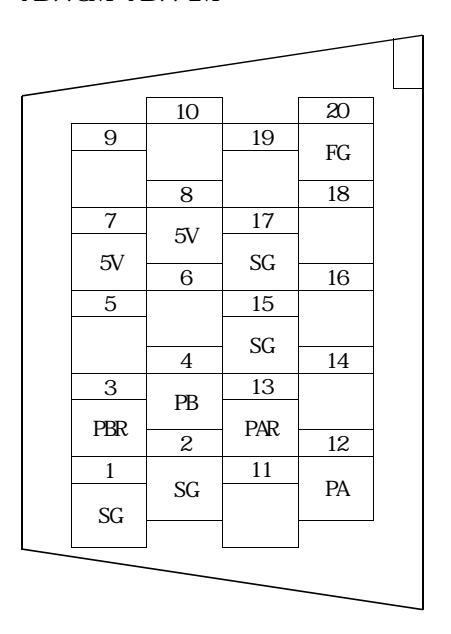

 $(3)$ 

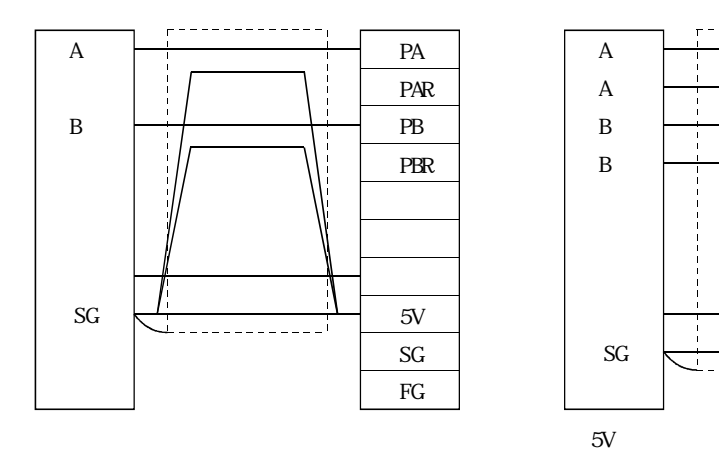

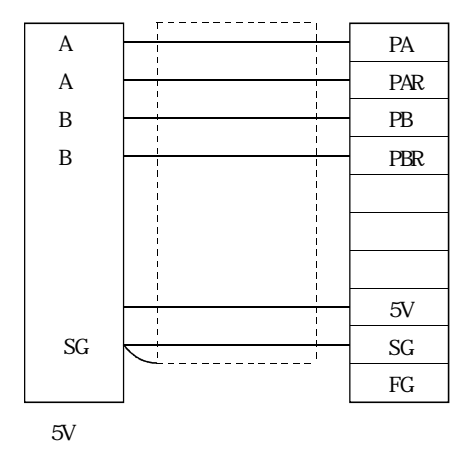

 $(2.1.3)$ 

 $(4)$ 

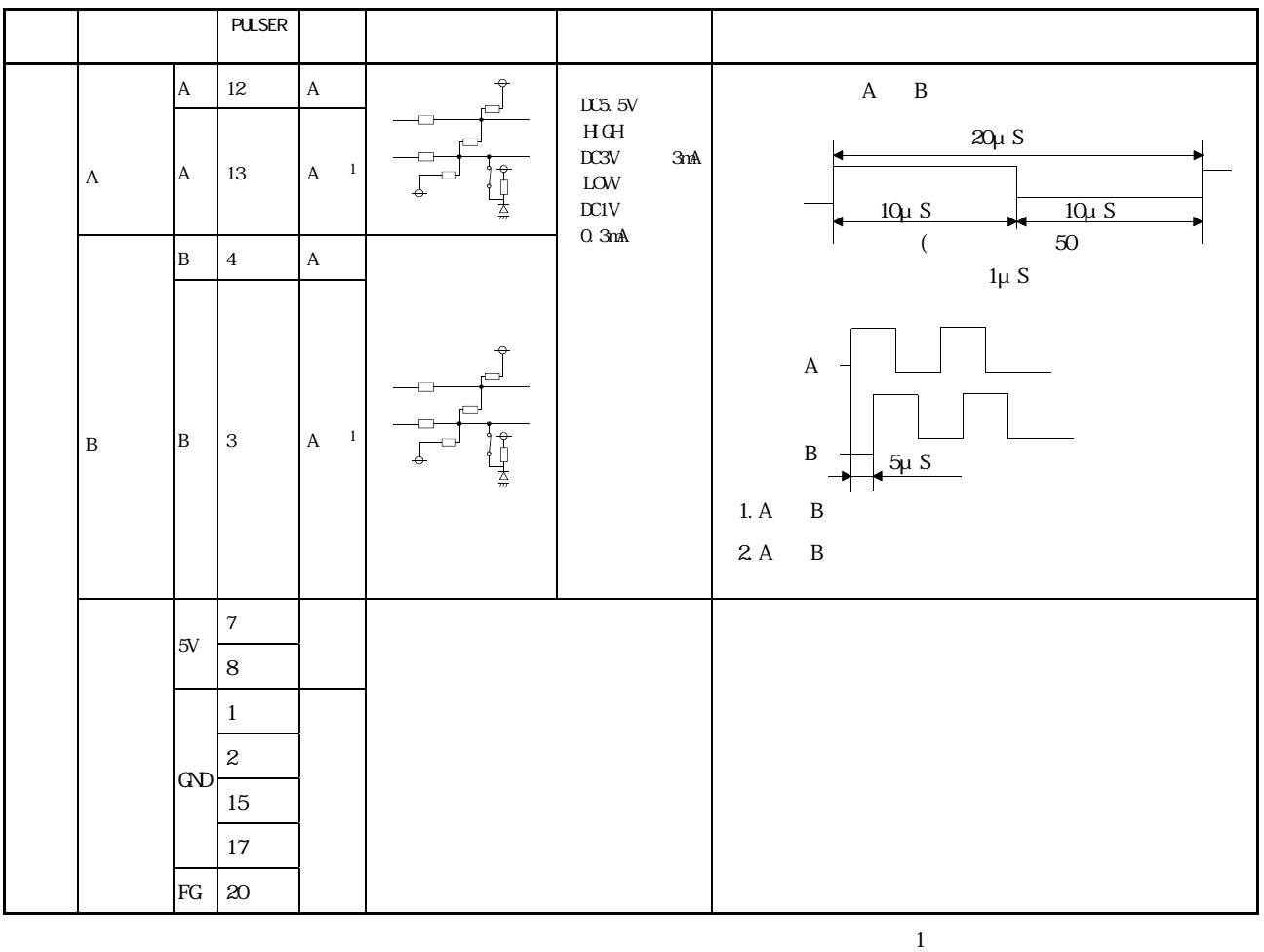

٠

 $(a)$ AD778M/AD774M AD778M/AD774M

PULSER POR S20FS PCR-LS20LA1  $($ 

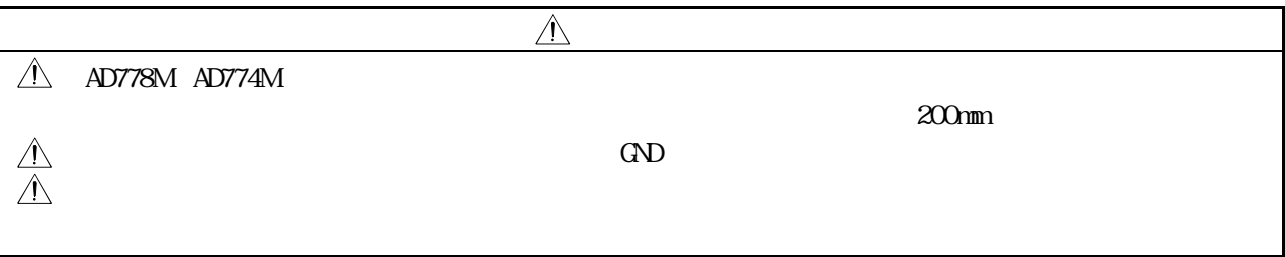

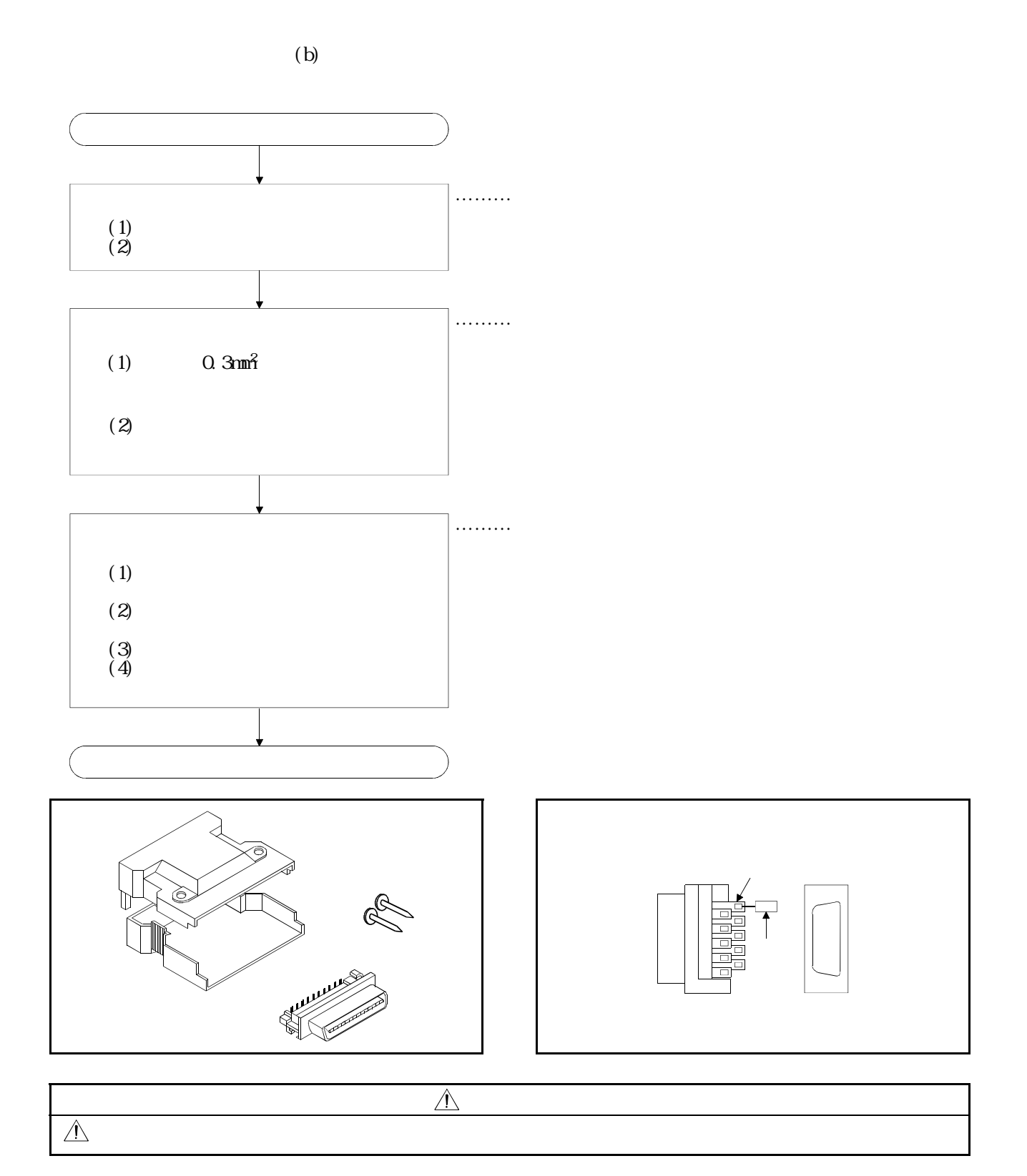

2.3 開発ツールの接続

 $SVI3AL$   $DIS/V$ 

2.3.1 DOS/V

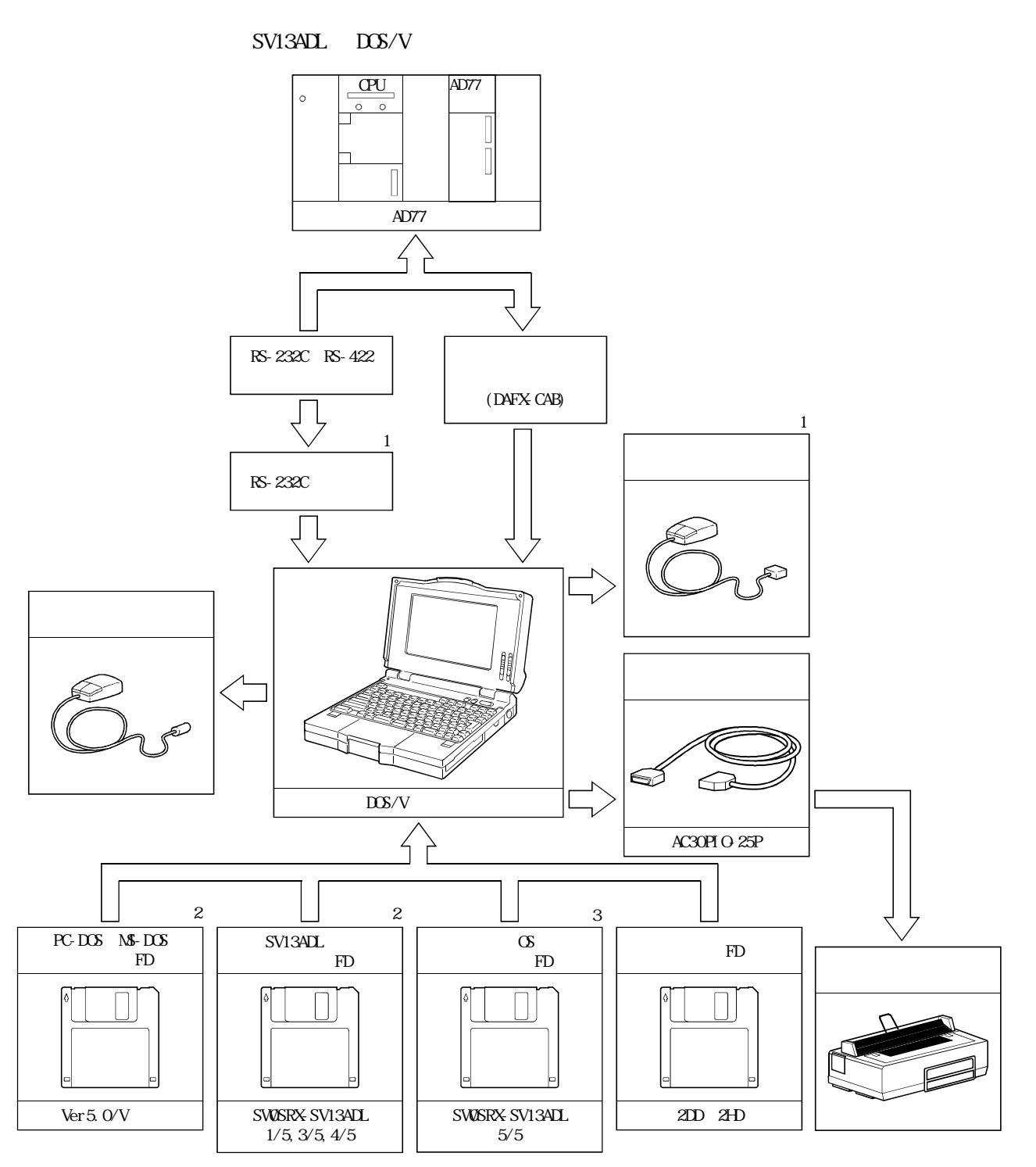

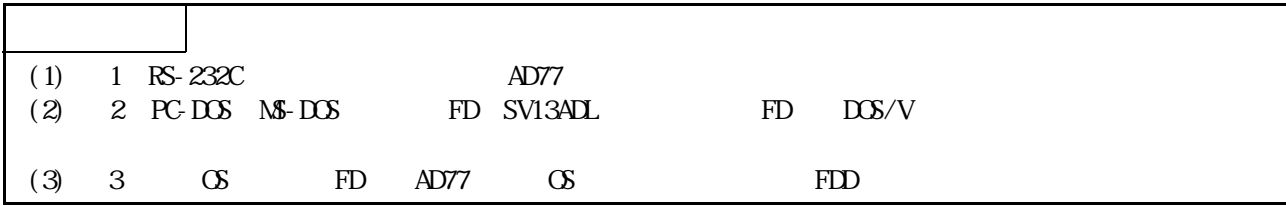

### 2.3.2 DOS/V AD77

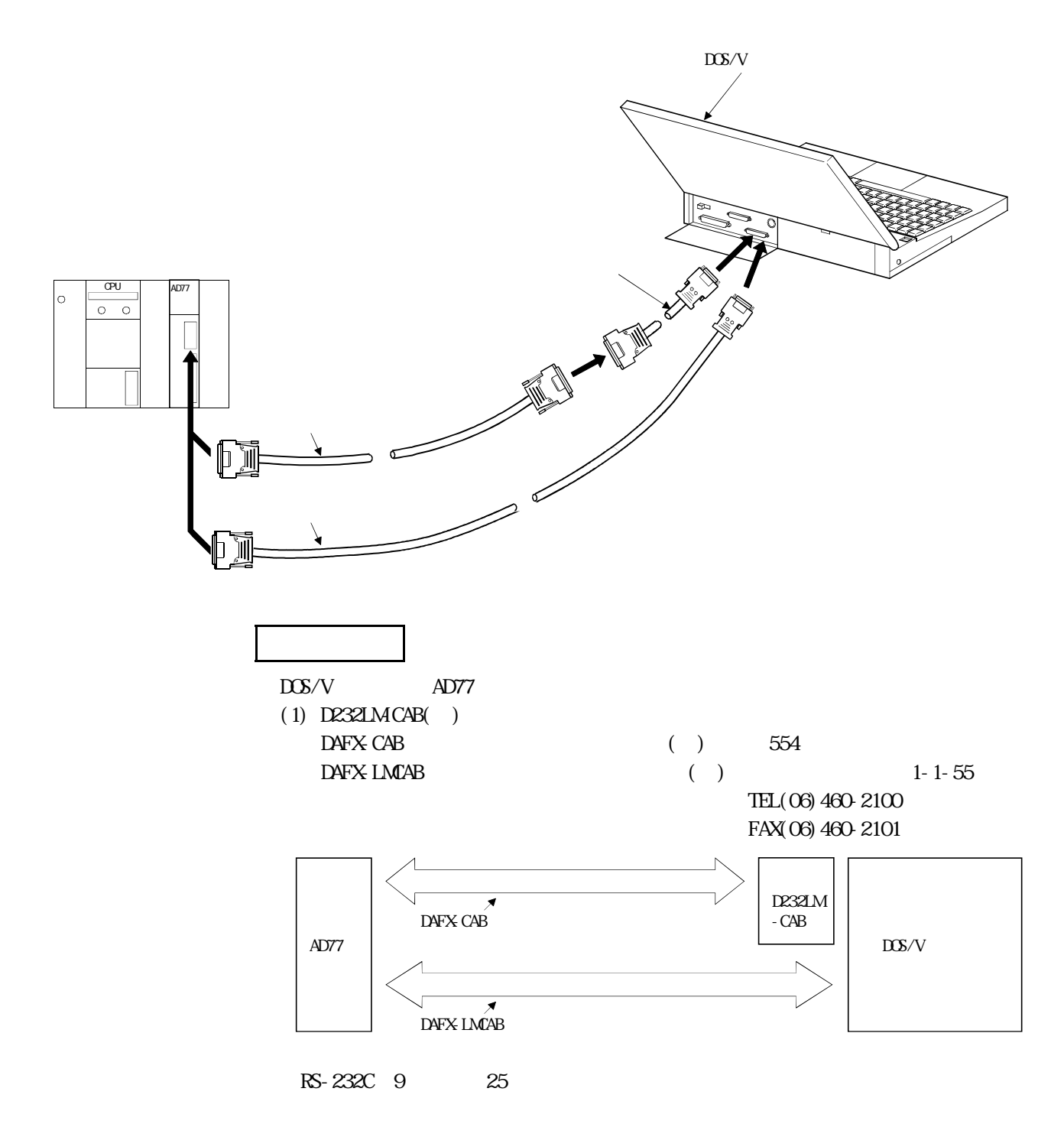

2.4 SV13ADL

SV13ADL HD

2.4.1 DOS/V

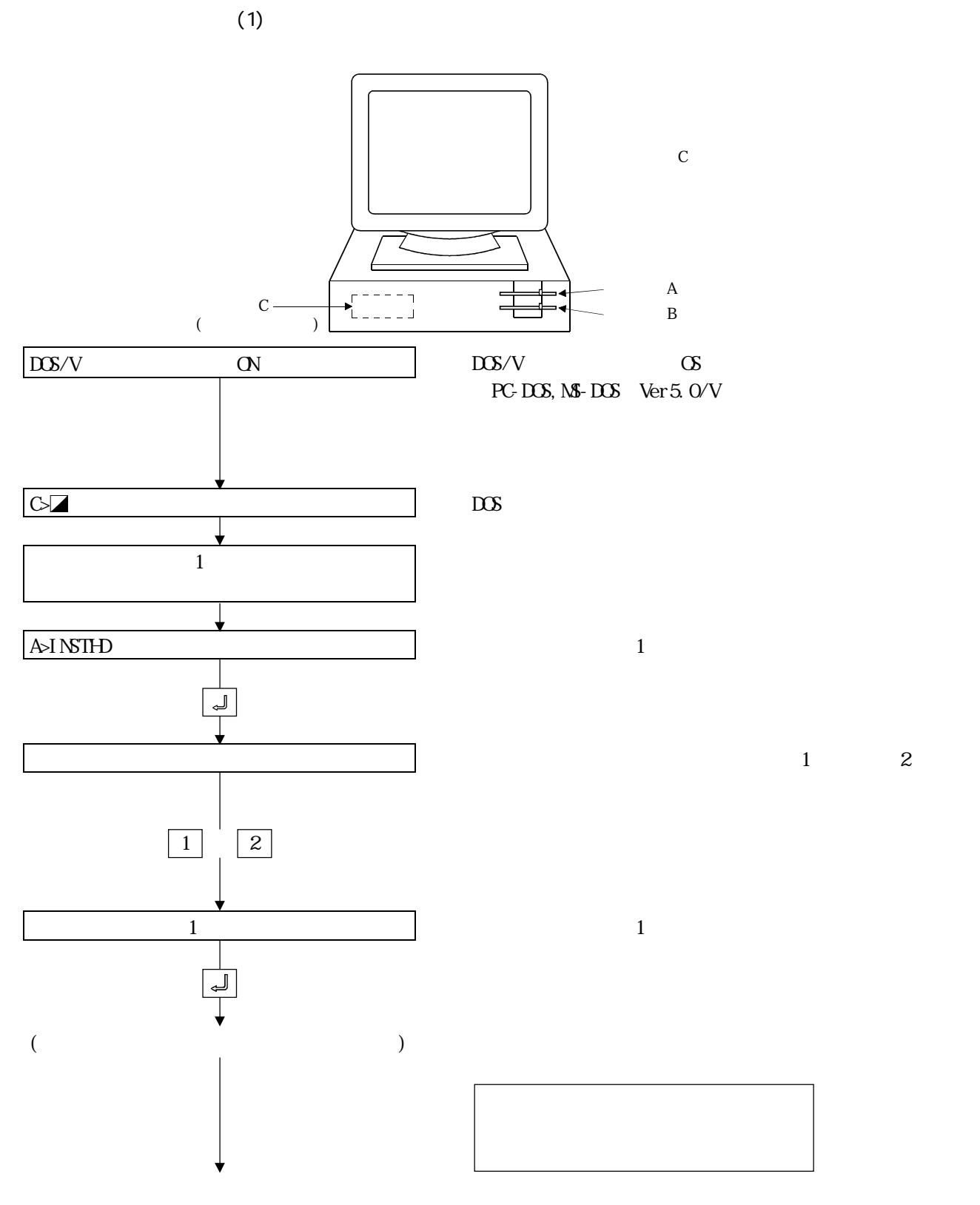

2 - 19

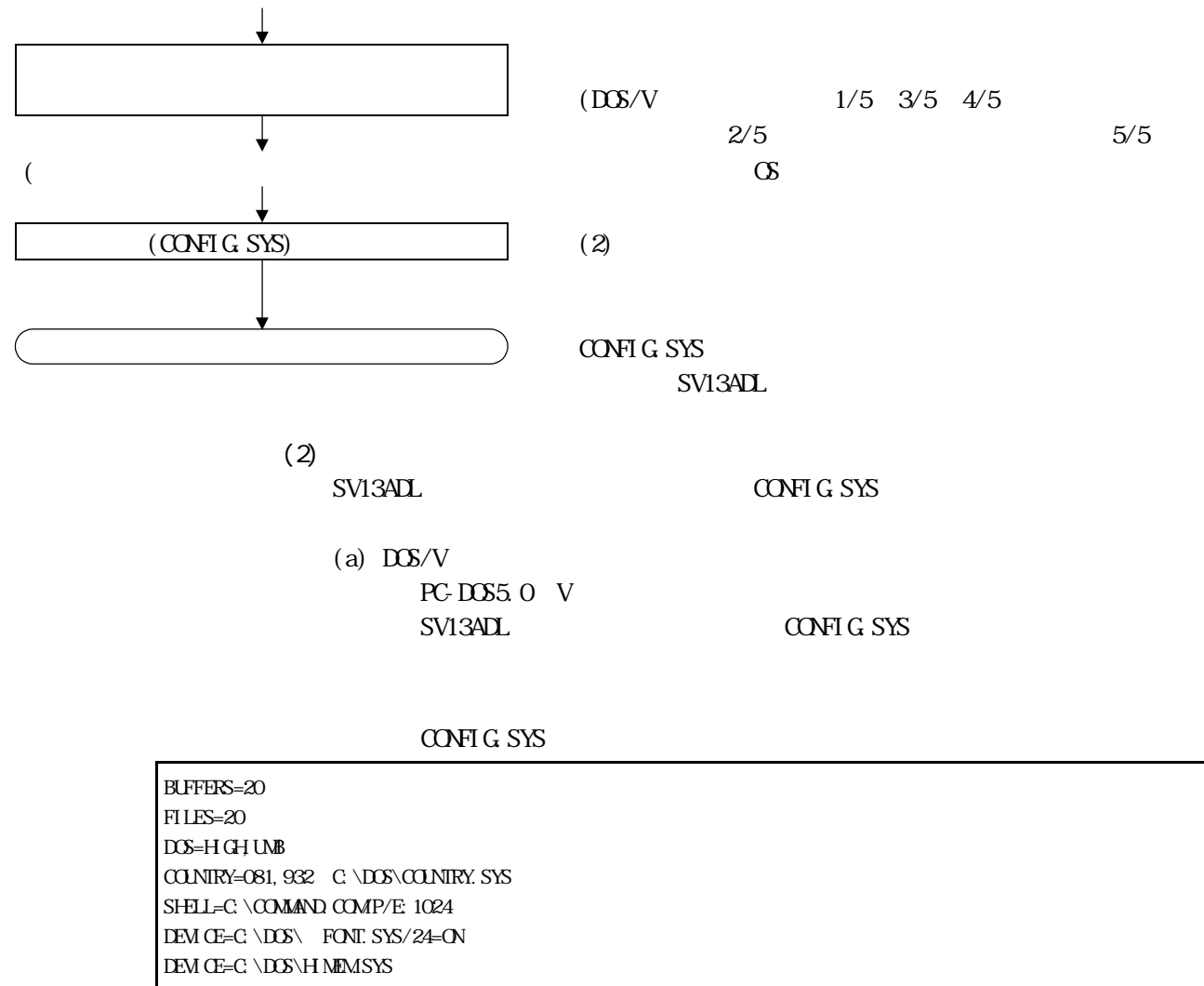

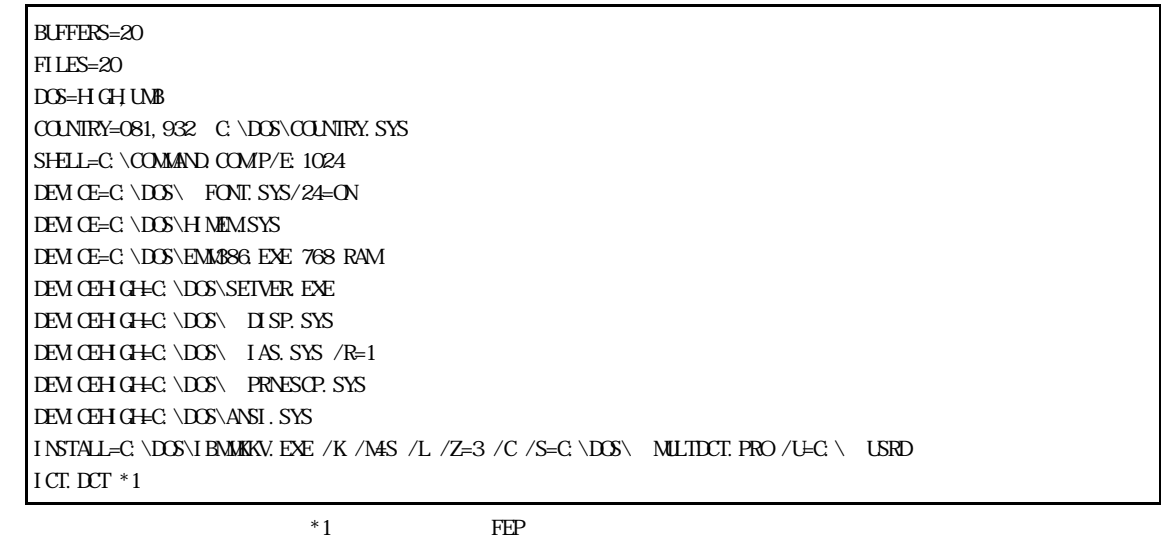

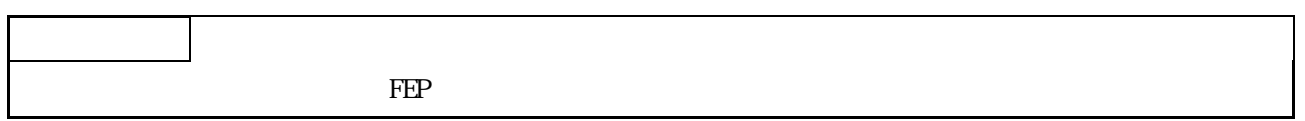

# (b) PC-DOS6.3/V  $SVI3ADL$   $COPTG$  SYS AUTOEXEC. BAT SV13ADL

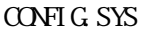

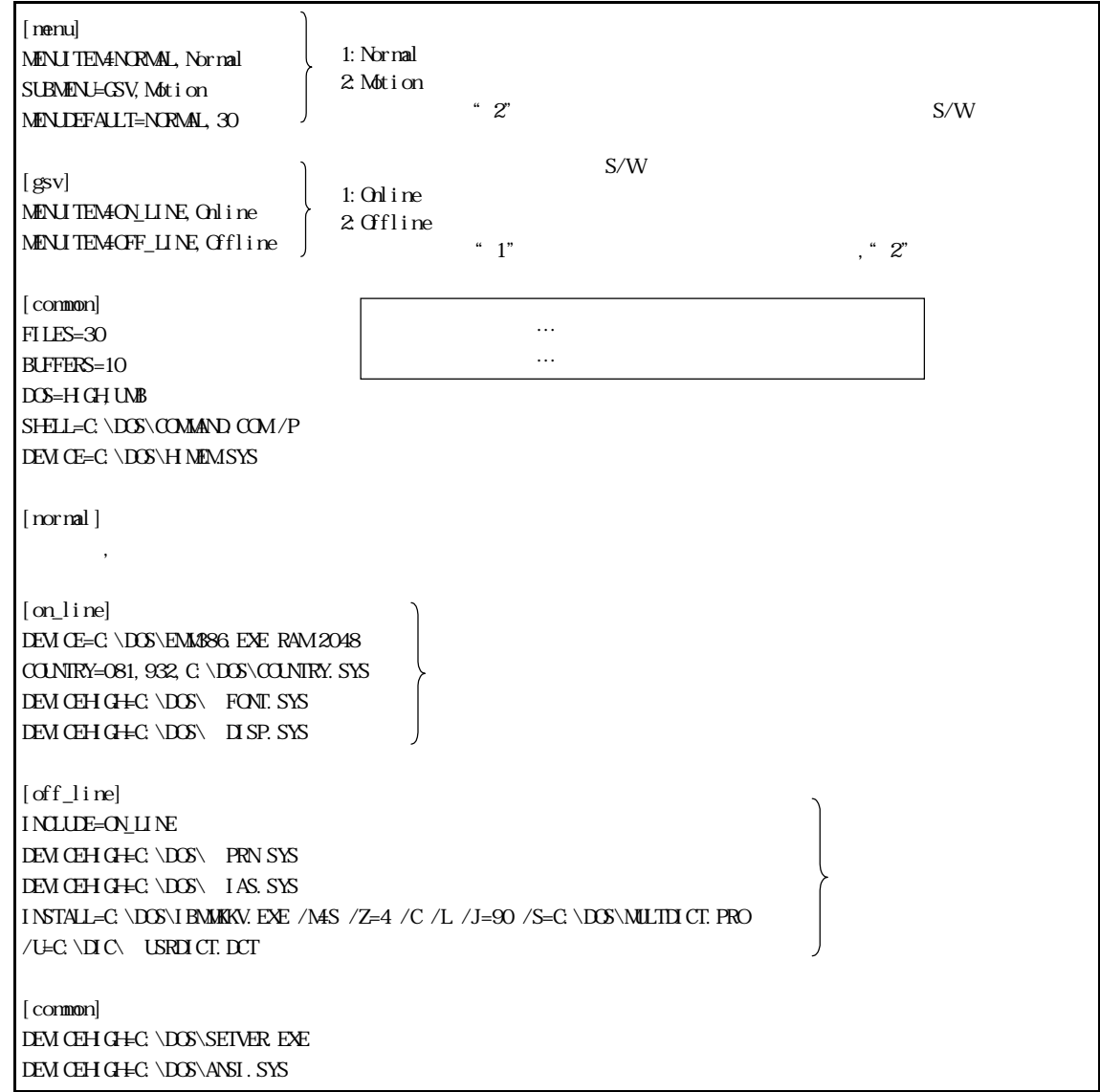

AUTOEXEC.BAT

ECHO **OFF** SET CONSPEC=C: \DOS\CONMAND.COM PROMPT P G LH KEYB. COM JP, 932, C: \DOS\KEYBOARD. SYS GOTO %CONFIG% :normal GOTO END :on\_line : of  $\bar{f}$  l ine  $PATH C$ ; C:  $\triangle$ SET TEMP= $C \setminus DCS$ :end

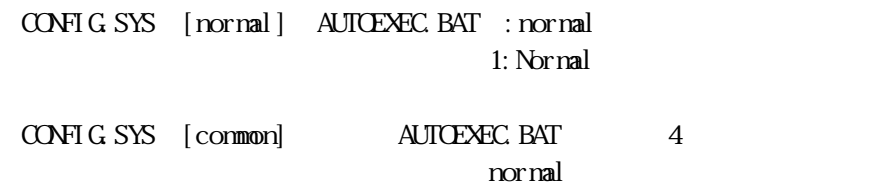

# (c)  $M - DOS6.2/V$  $SVI3ADL$   $COPTG$  SYS AUTOEXEC. BAT SV13ADL

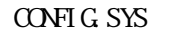

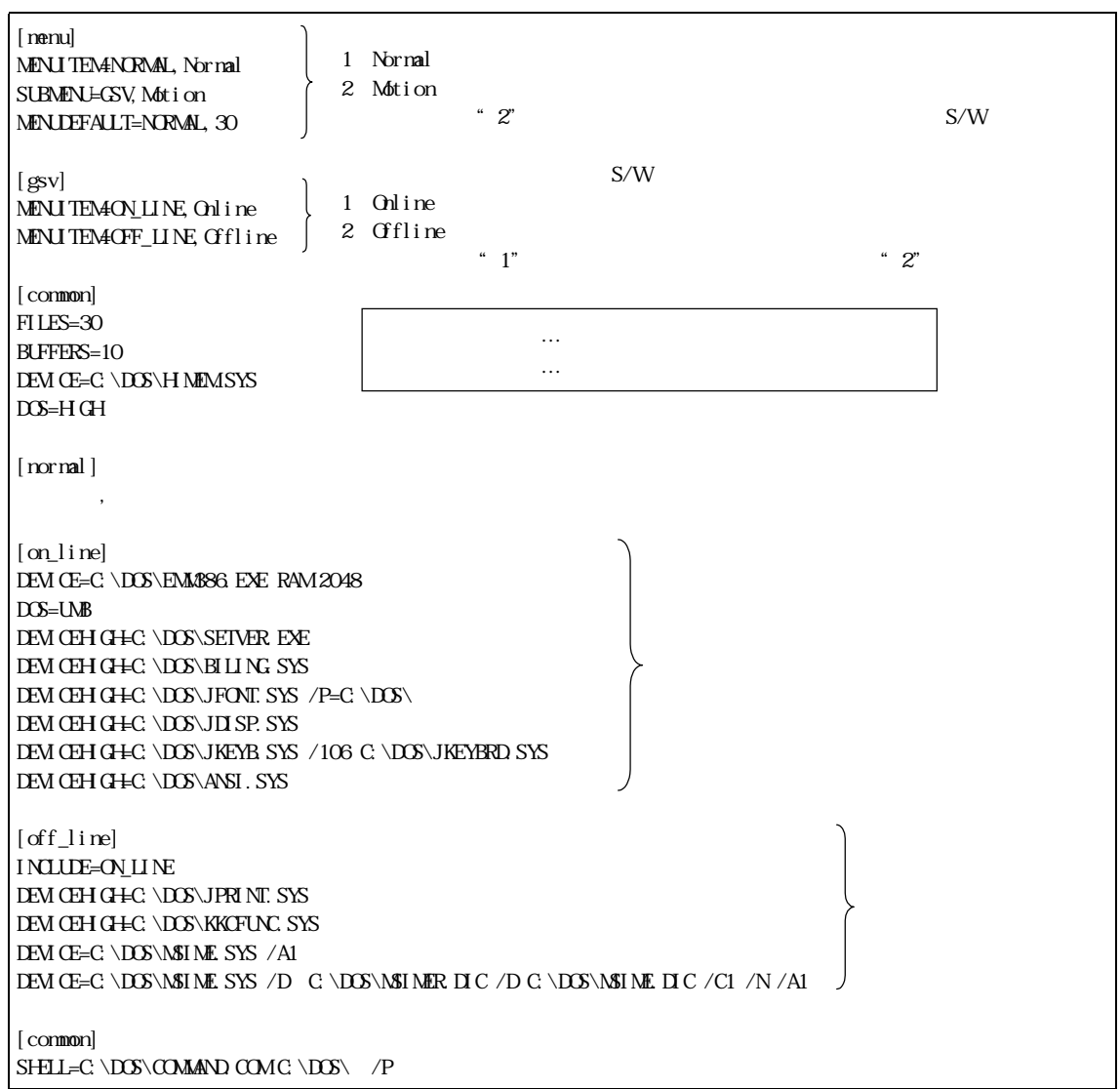

AUTOEXEC.BAT

| FCHO CFF<br>C \DOS\N SFUNC FOR C \DOS\COUNTRY SYS<br>C \DOS\CHEV. COMJP<br>PROMPT P G<br>GOTO XOONFI G%<br>: nornal   |
|----------------------------------------------------------------------------------------------------|
| <b>COTO END</b><br>: on line<br>: off line<br>PATH $C \setminus C \setminus D\mathcal{S}$<br>SET TEMP=C \DOS<br>: end |

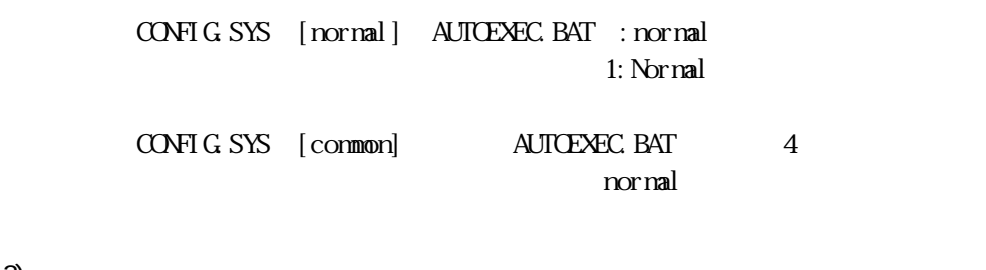

 $(3)$ 

SV13ADL機能を立ち上げるために,パッチファイルとしてSV13ADL.BATがルート

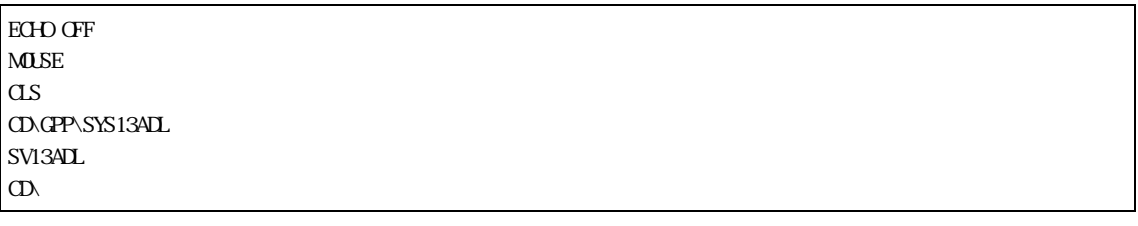

 $(4)$ 

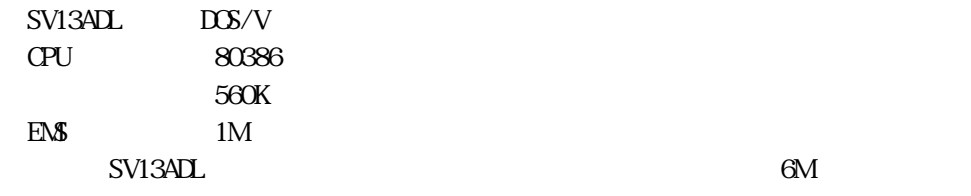

 $1M$ 

### 2.4.2 SV13ADL

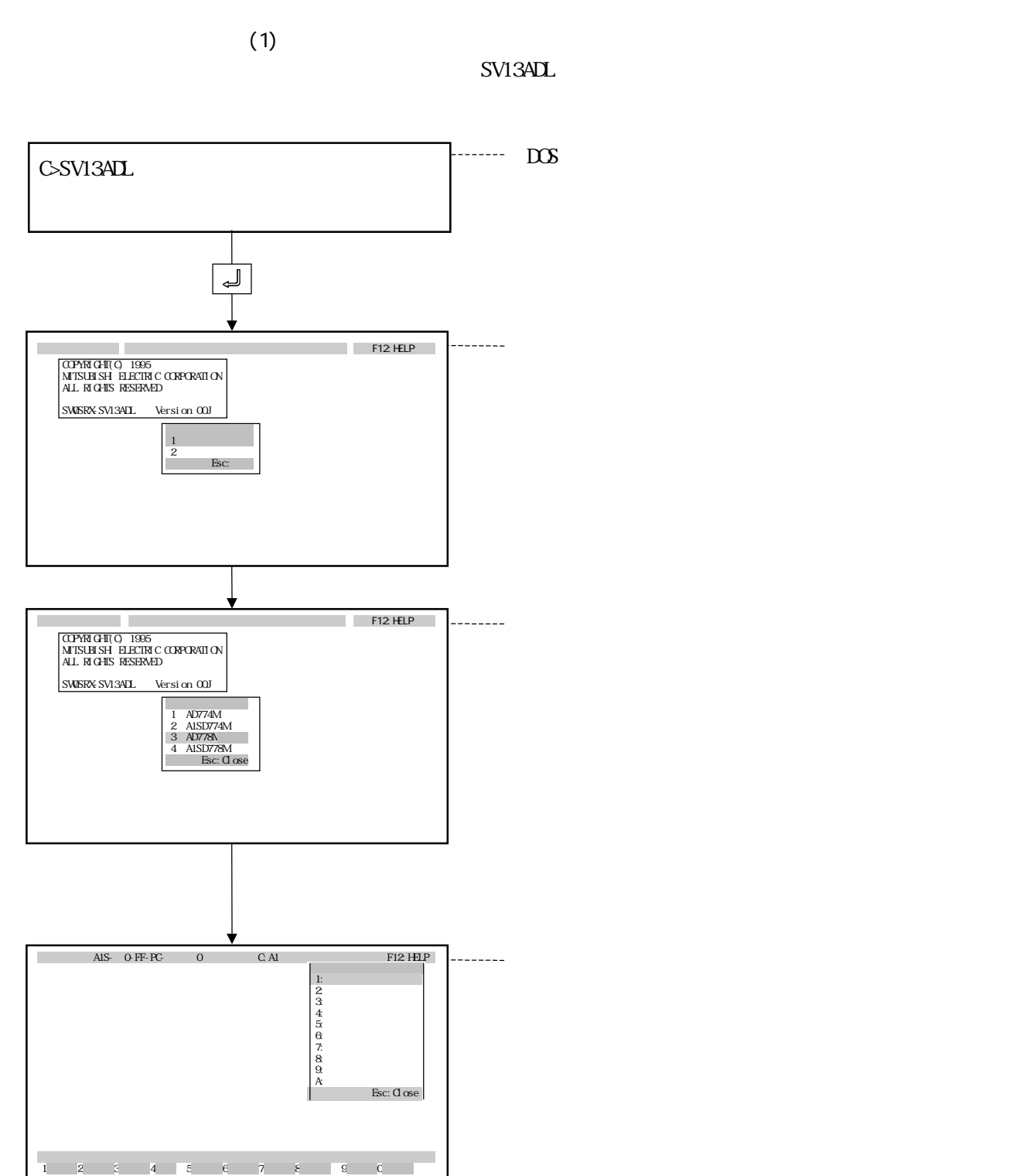

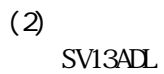

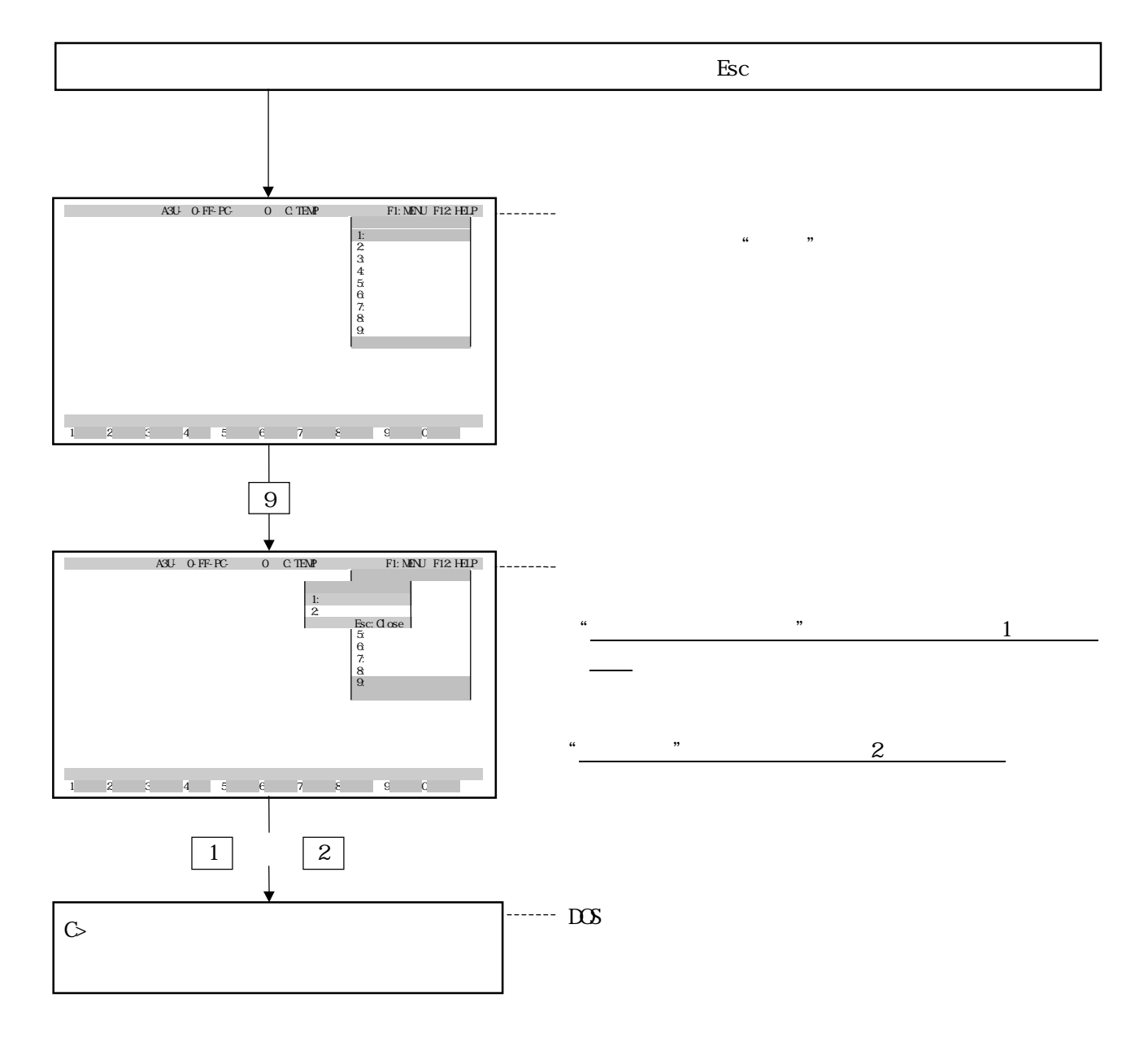

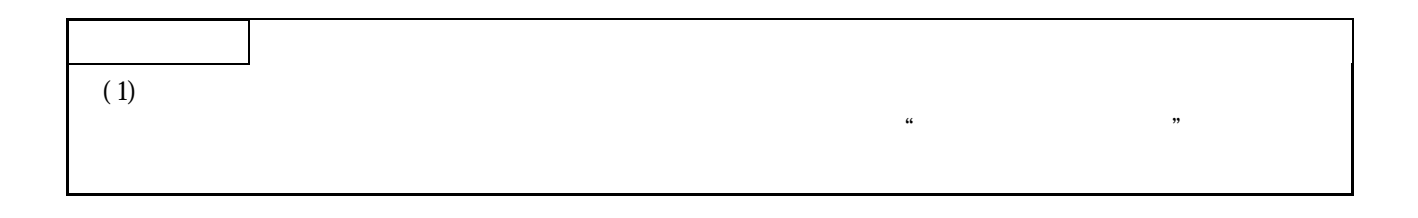

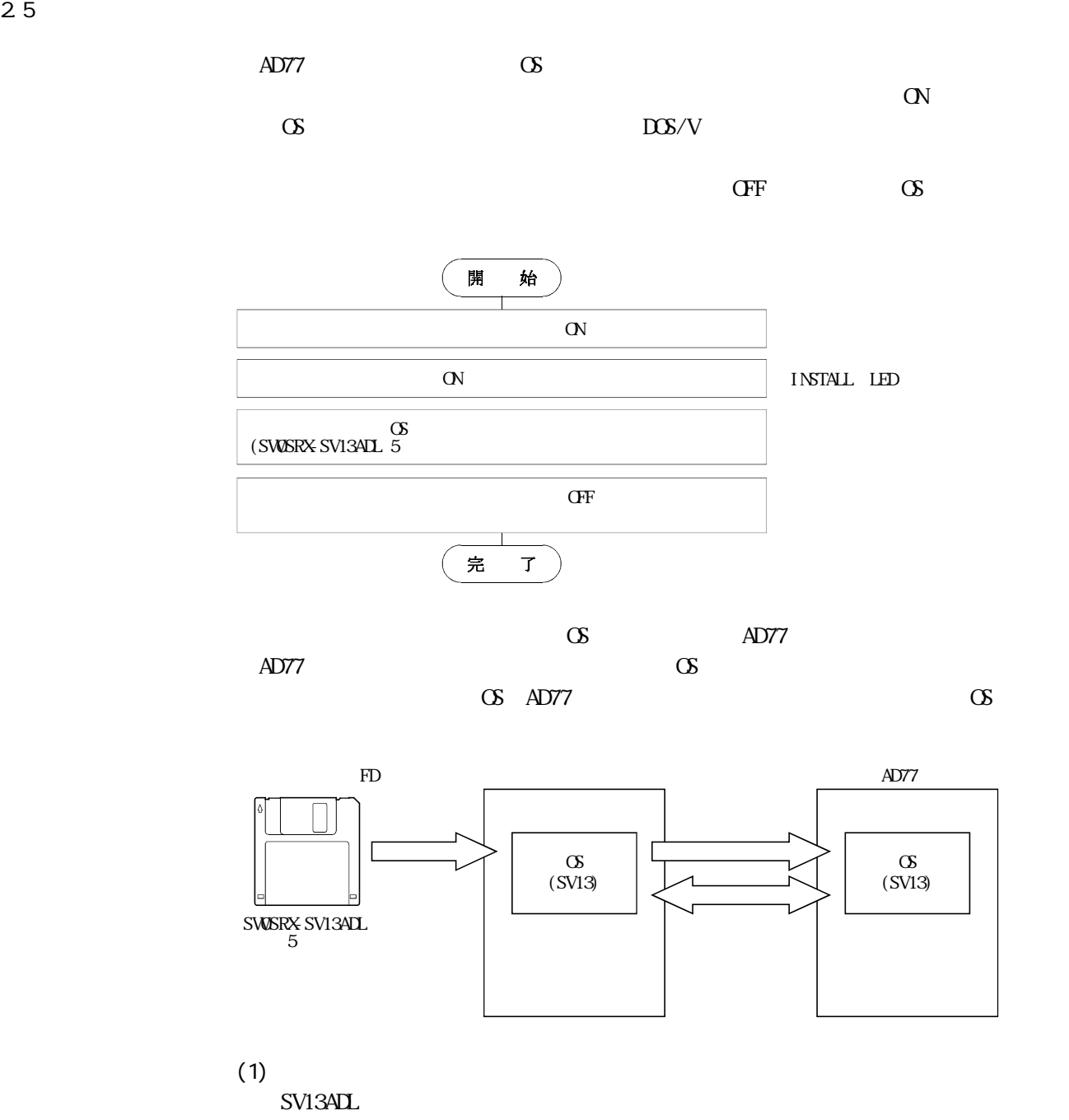

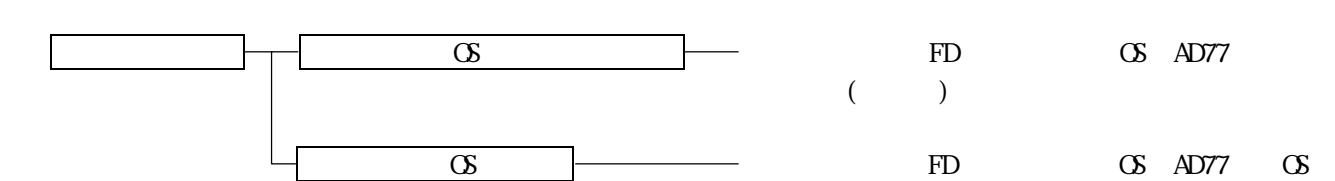

2.5.1  $\qquad \qquad \text{OS}$ 

 $(1)$ ・AD77□に新規に位置決め用OSをインストールする場合  $\alpha$  $\infty$  $(2)$ OS AD77 電源をOFFにしてください。 AD77 " ON AD77 RS-422  $AD77$ 

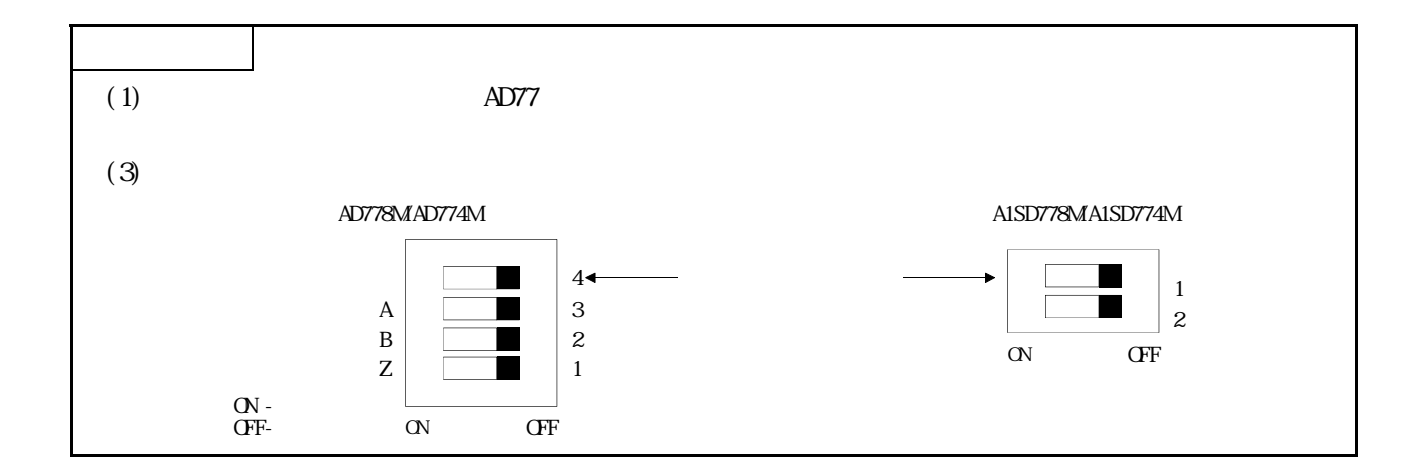

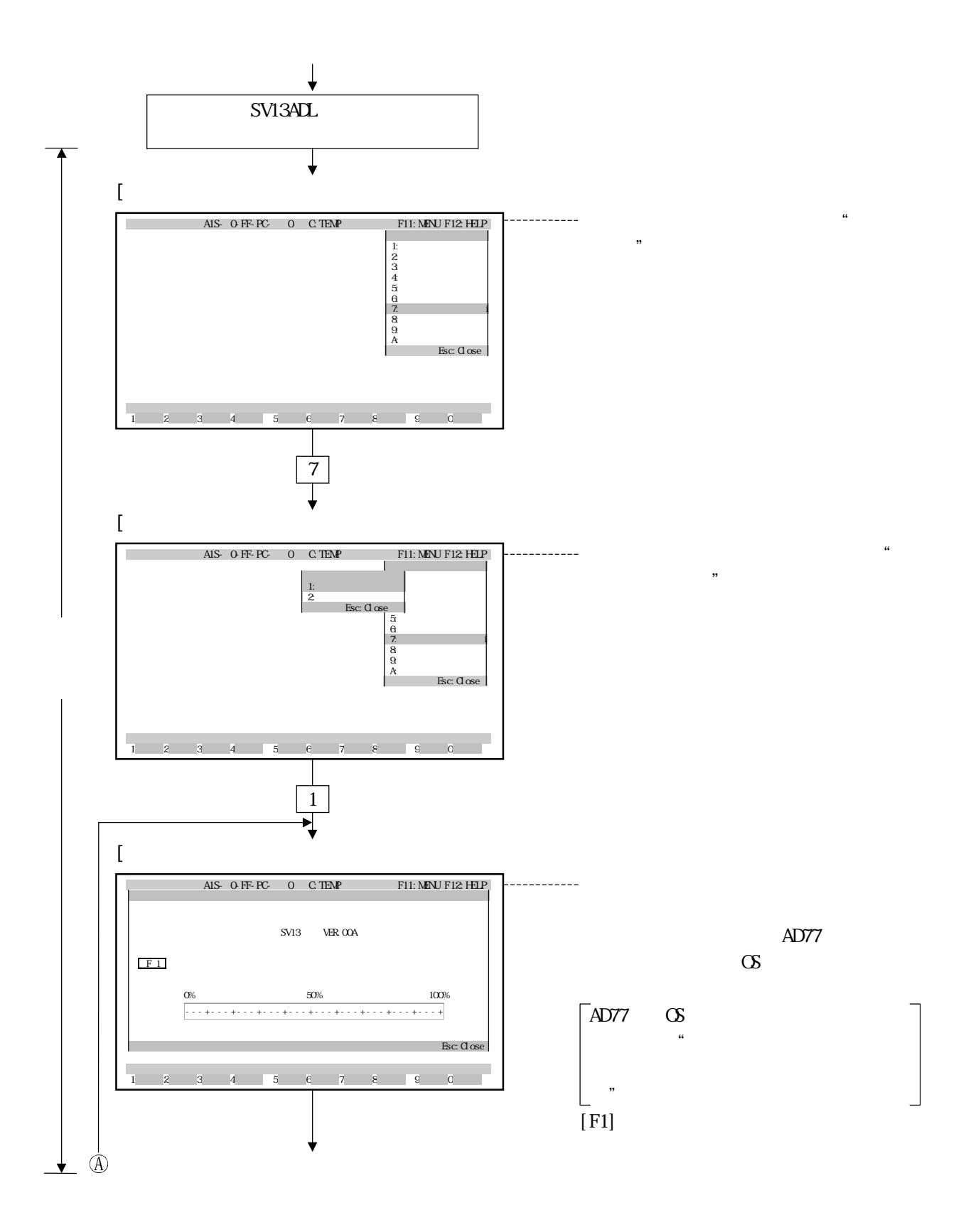

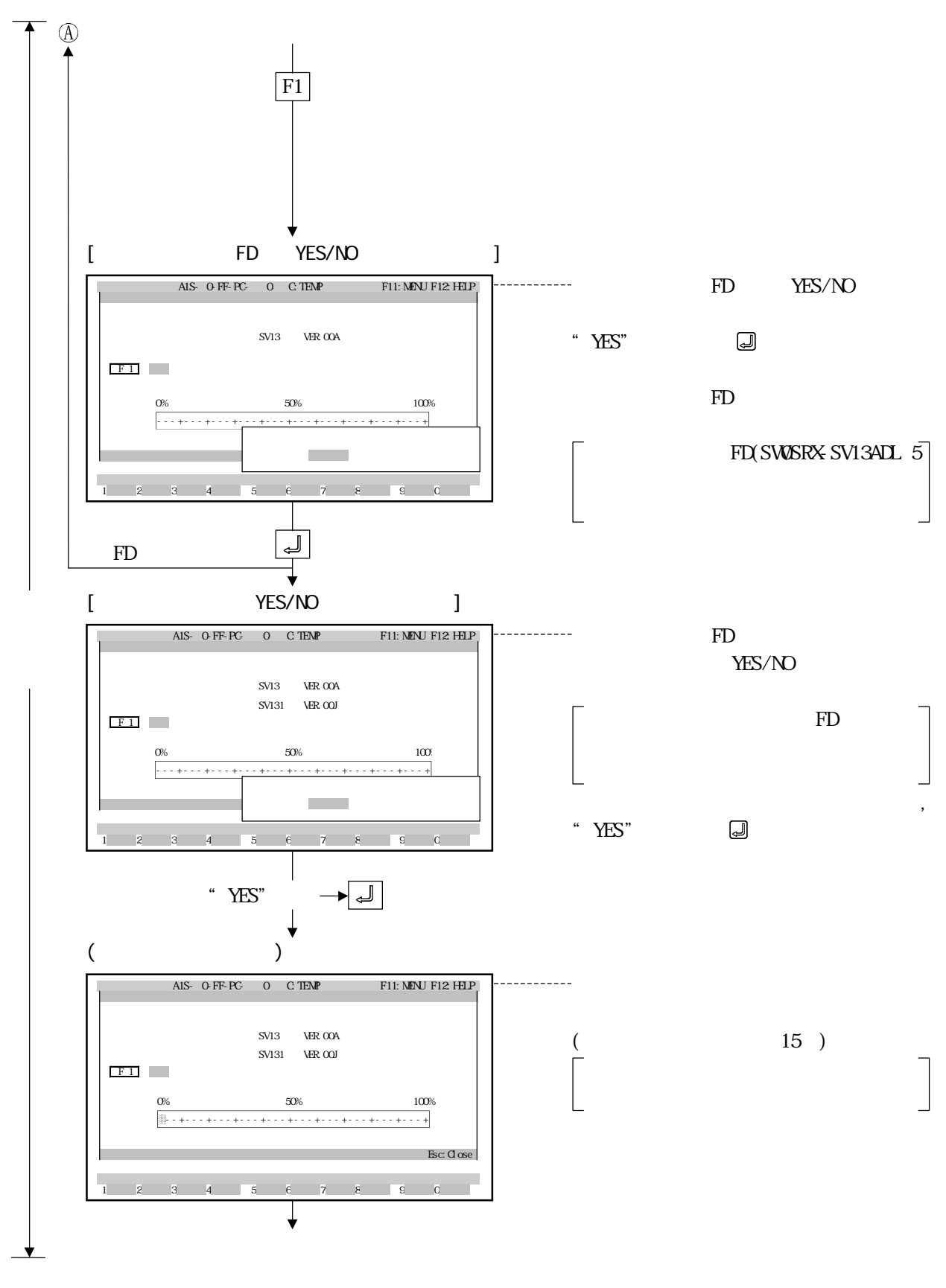

\*:インストール機能実行ウィンドウでは,AD774を立上げ時に機種選択していると,OS形名は「SV13」と

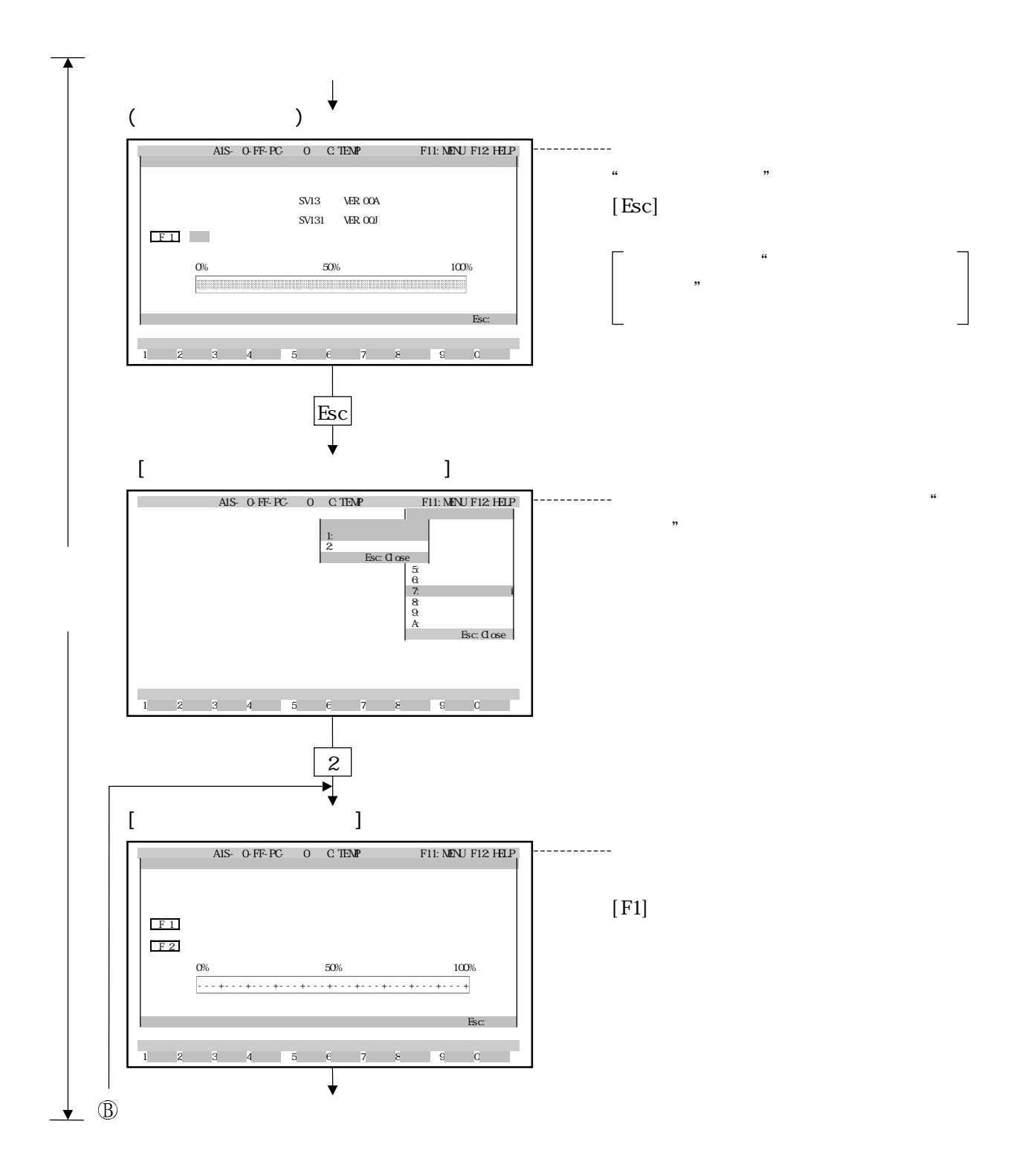

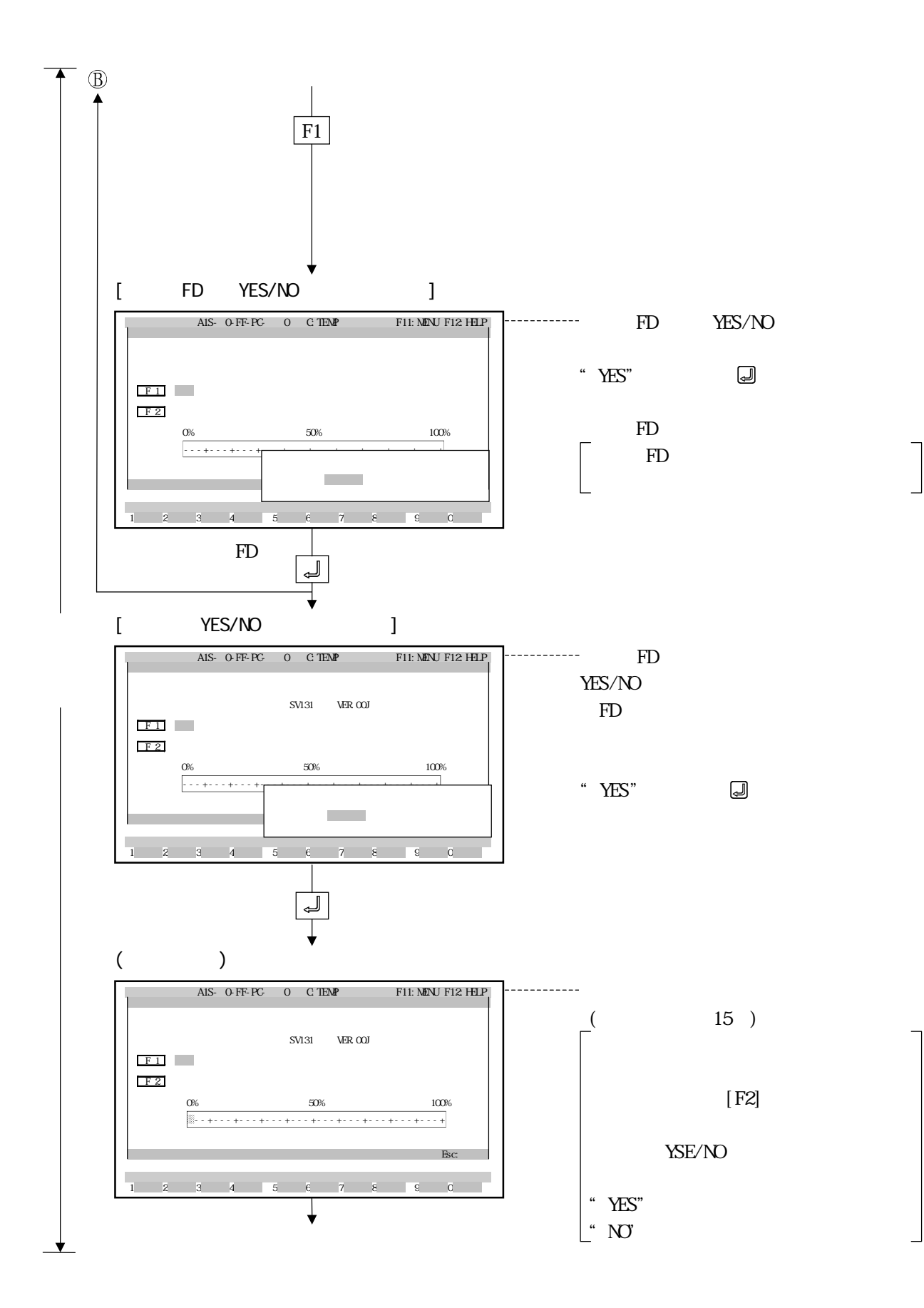

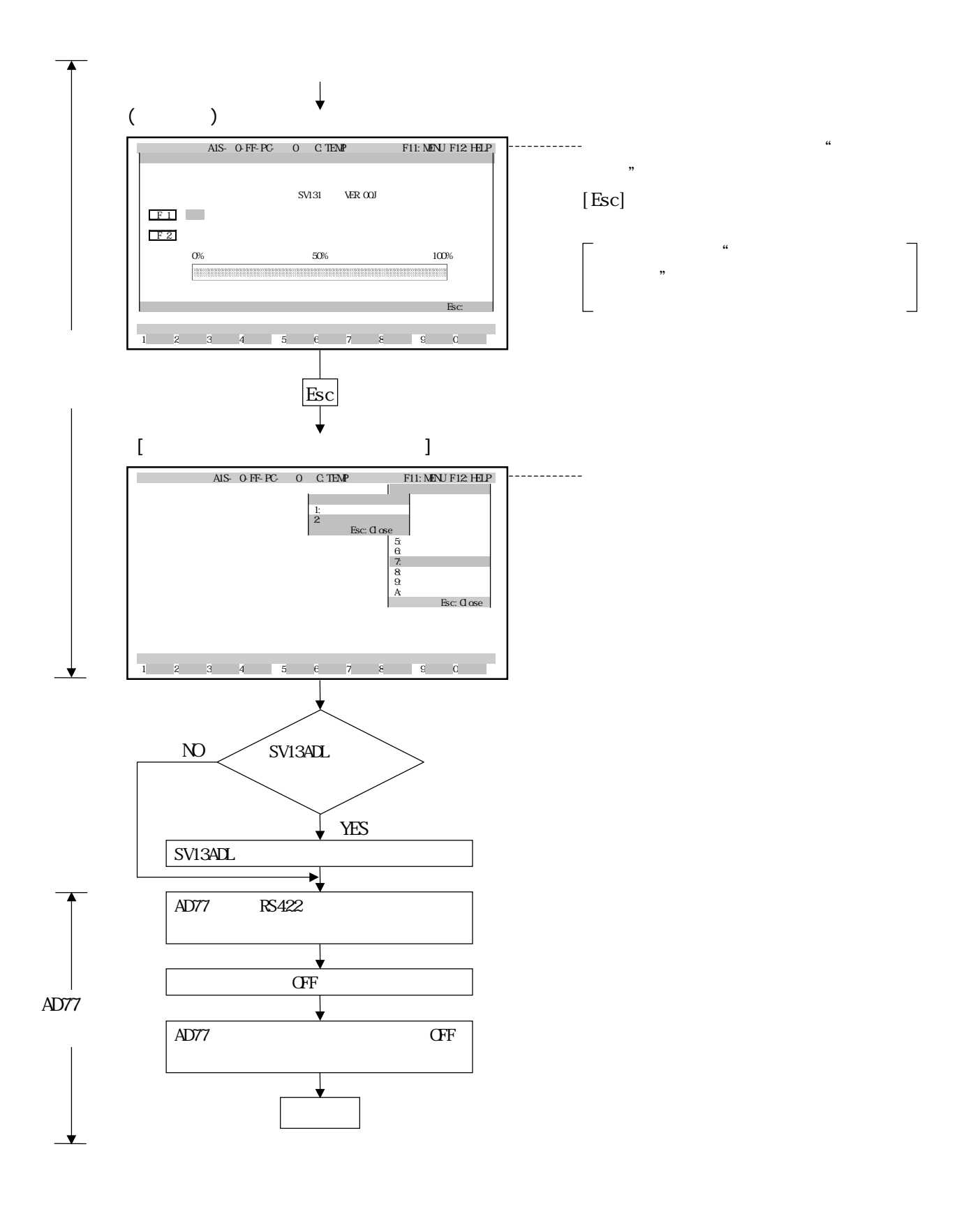

2.5.2 位置決め用OSの照合  $AD77$  CS  $(1)$ パソコンの位置決め用OSとAD77□の位置決め用OSを照合する場合の手順を下記 AD77 RS-422 SV13ADL  $[$ A1S- 0-FF-PC- 0 C:TEMP F11:MENU F12: HELP 1 2 3 4 <mark>5 6 7 8 9 0</mark> 1:<br>2:3:<br>3:サーバ<br>2:サーバ  $Esc:Qose$  $[$  $A$ 1S- 0-FF-PC- 0  $C$ :TEMP  $\begin{array}{cccccccccccccccccccccccccccccccccccccccccccccccccccc}1 & 2 & 3 & 4 & 5 & 6 & 7 & 8 & 9 & 0\end{array}$ F11: MENU F12: HELP 1:システム設定 2:サーボデータ設定  $\frac{2}{\text{Esc: Qose}}$ 5:<br>0:<br>8:<br>A:<br>A: Esc: Close  $1:$ サーボ機能選択ウィンドウで"インス  $\mathcal{L}$  $\alpha$  $\mathcal{D}$ 7

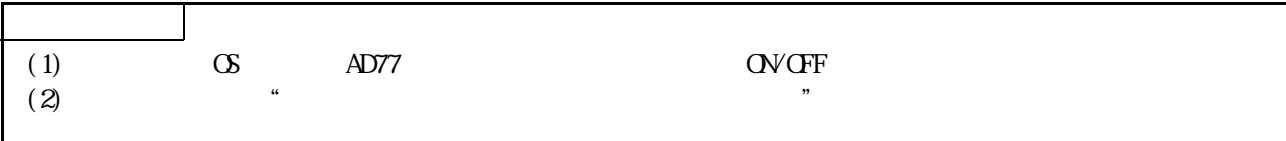

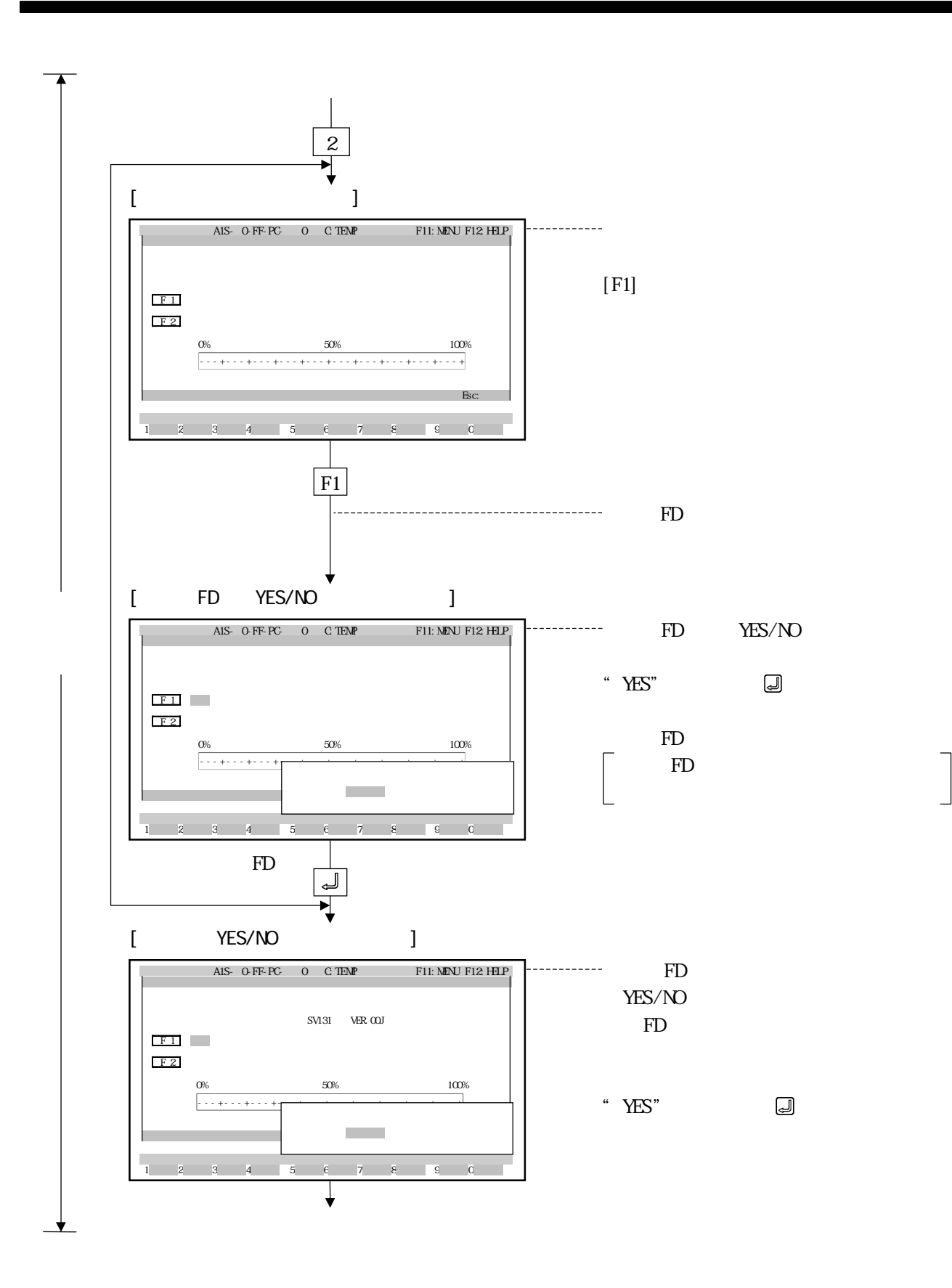

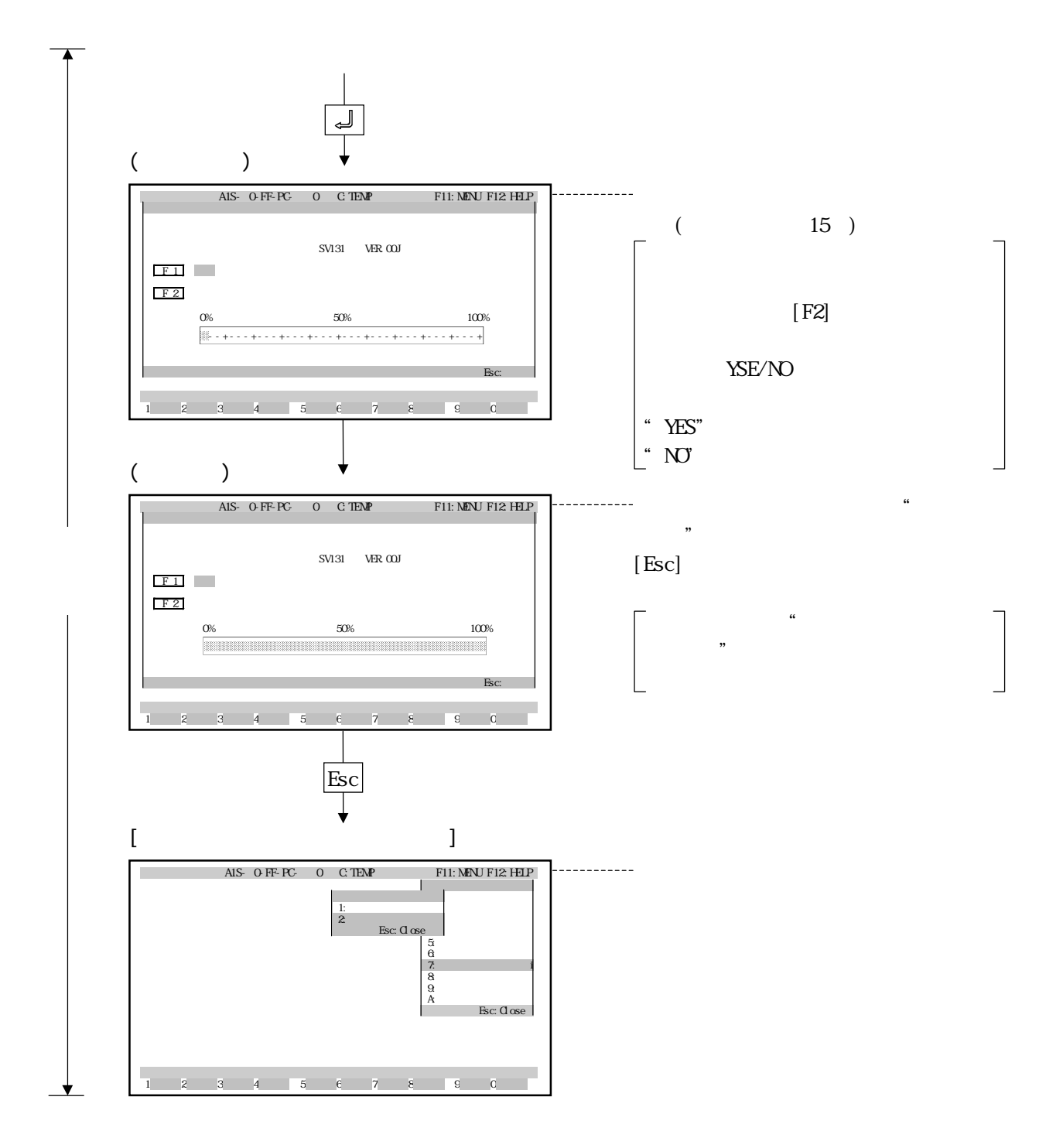

2.6 No.

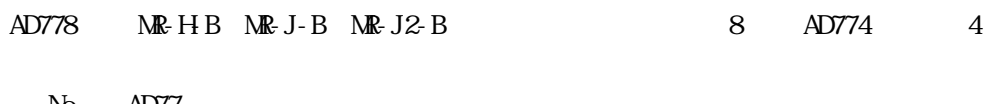

No. AD77

No. the contract of the contract of the contract of the contract of the contract of the contract of the contract of the contract of the contract of the contract of the contract of the contract of the contract of the contra

 $MR-HB$   $MR-J-B$   $MR-J2-B$   $ND$ .

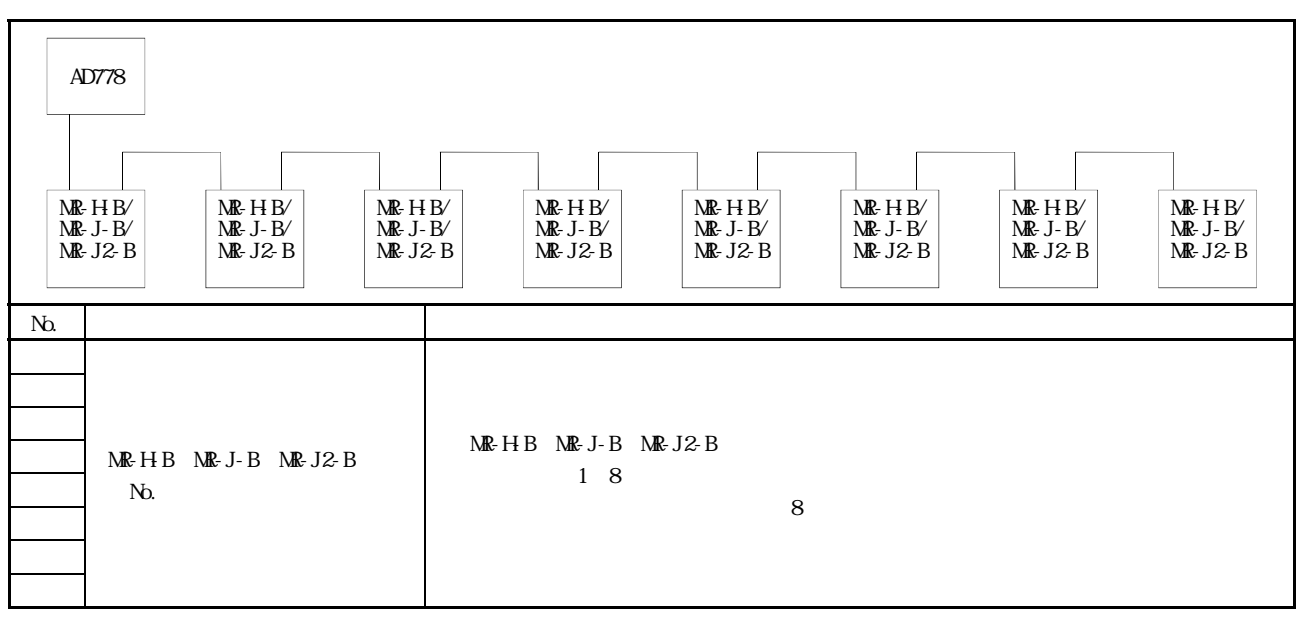

2.1 No. (AD778)

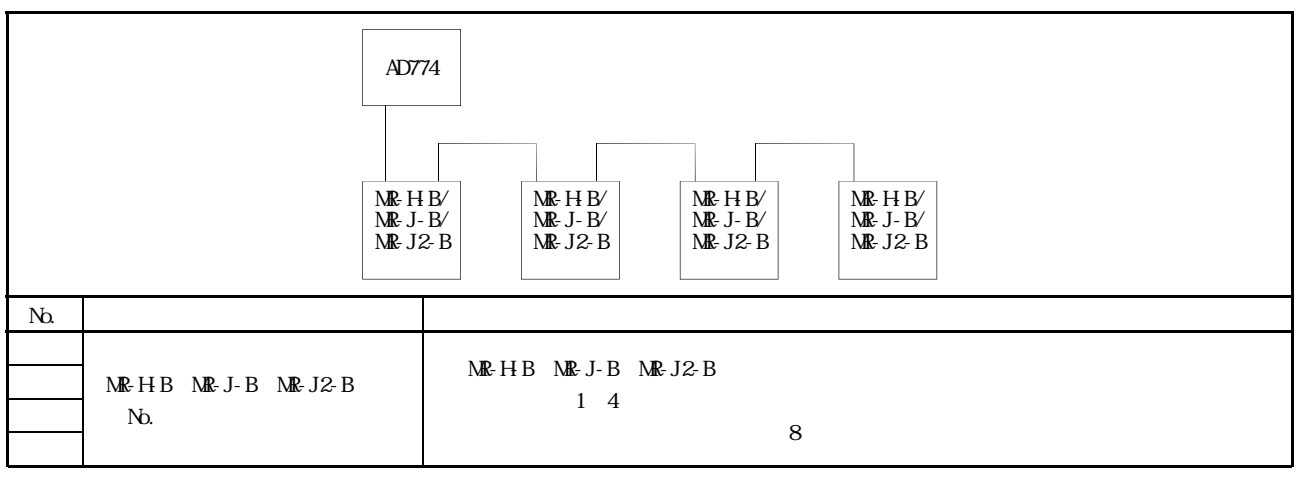

2.2 No. (AD774)

# $M\!\!\!\!R$ -HB  $M\!\!\!\!R$ -J-B  $M\!\!\!\!R$ -J2-B  $(CS1)$

<u> 1980 - Jan Barat, martin a</u>

#### $AD778$  d1 d8  $AD774$  d1 d4  $1$

 $\frac{a}{1}$ "

 $N_{\Omega}$  $(CS-1)$ 

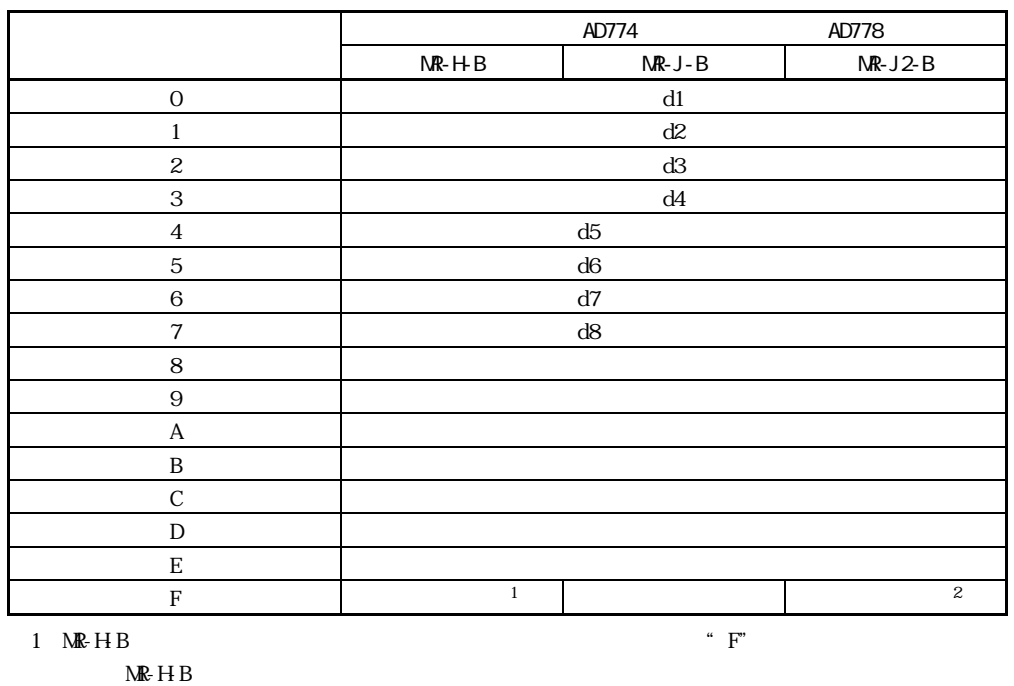

 $2 \text{NR}-J2-B$   $\text{NR}-J2-B$  $H B$ 

2.7

 $2.7.1$ 

 $AD77$ 

 $AD77$ 

 $2.7.2$ 

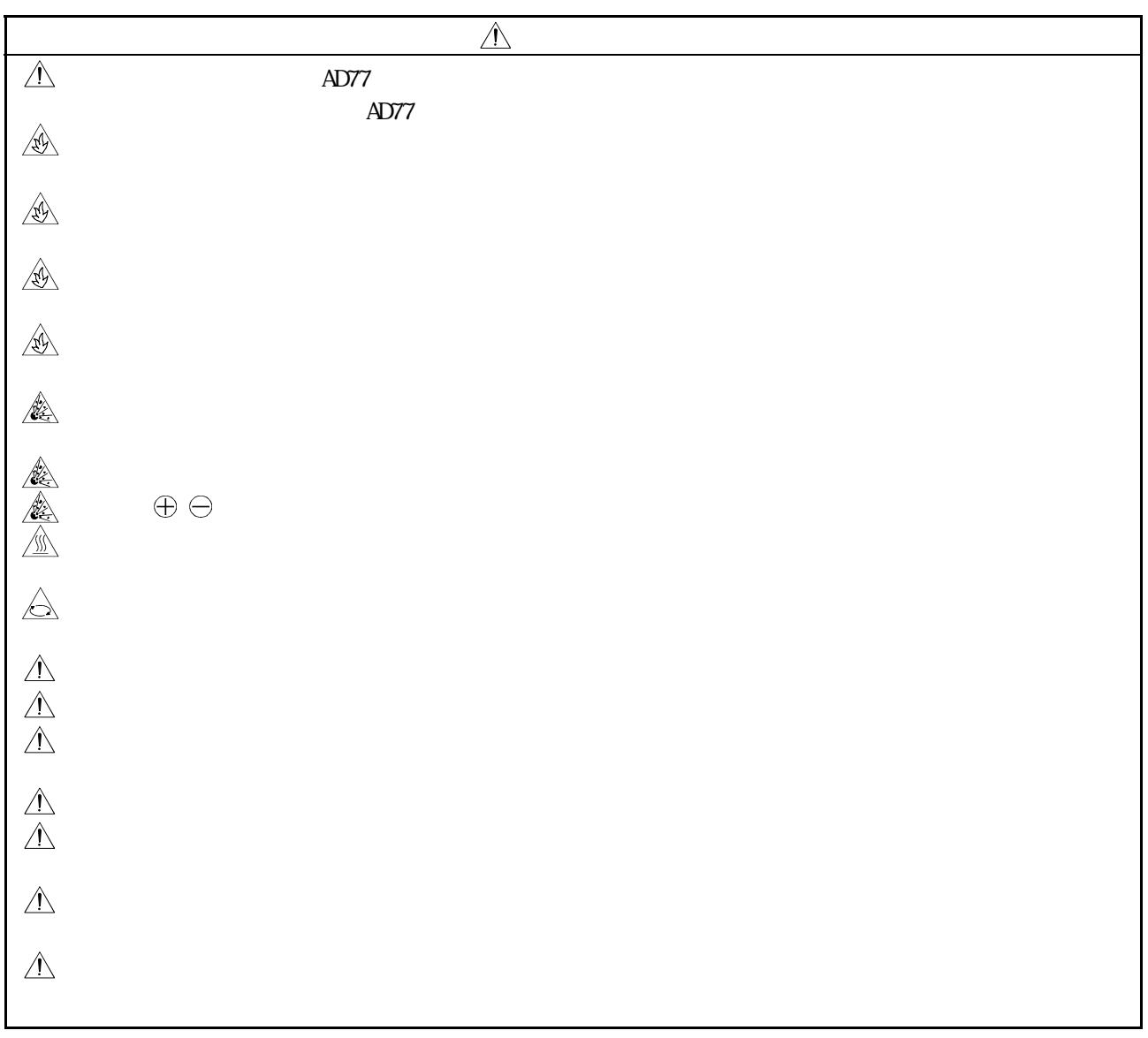

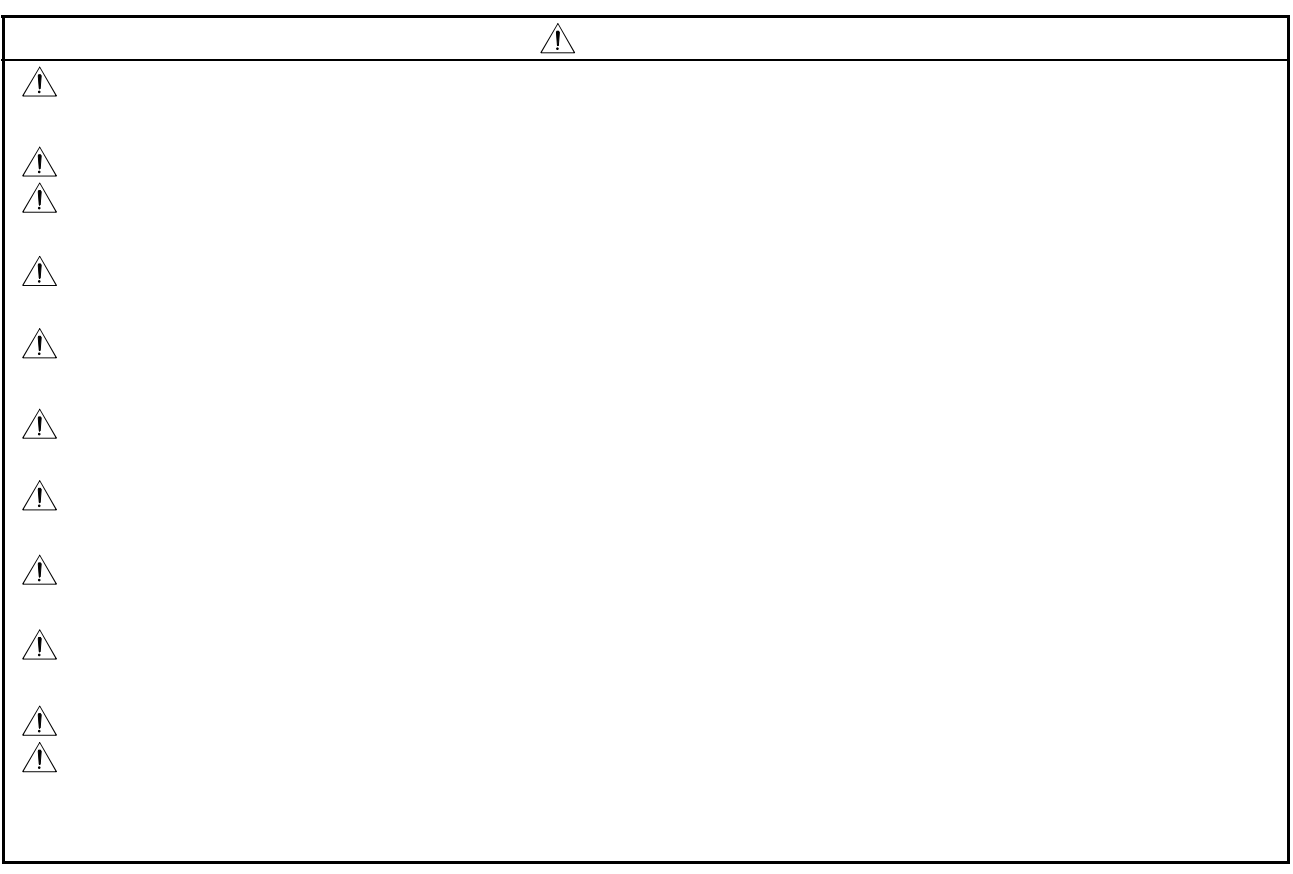

 $2.7.2$ 

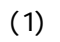

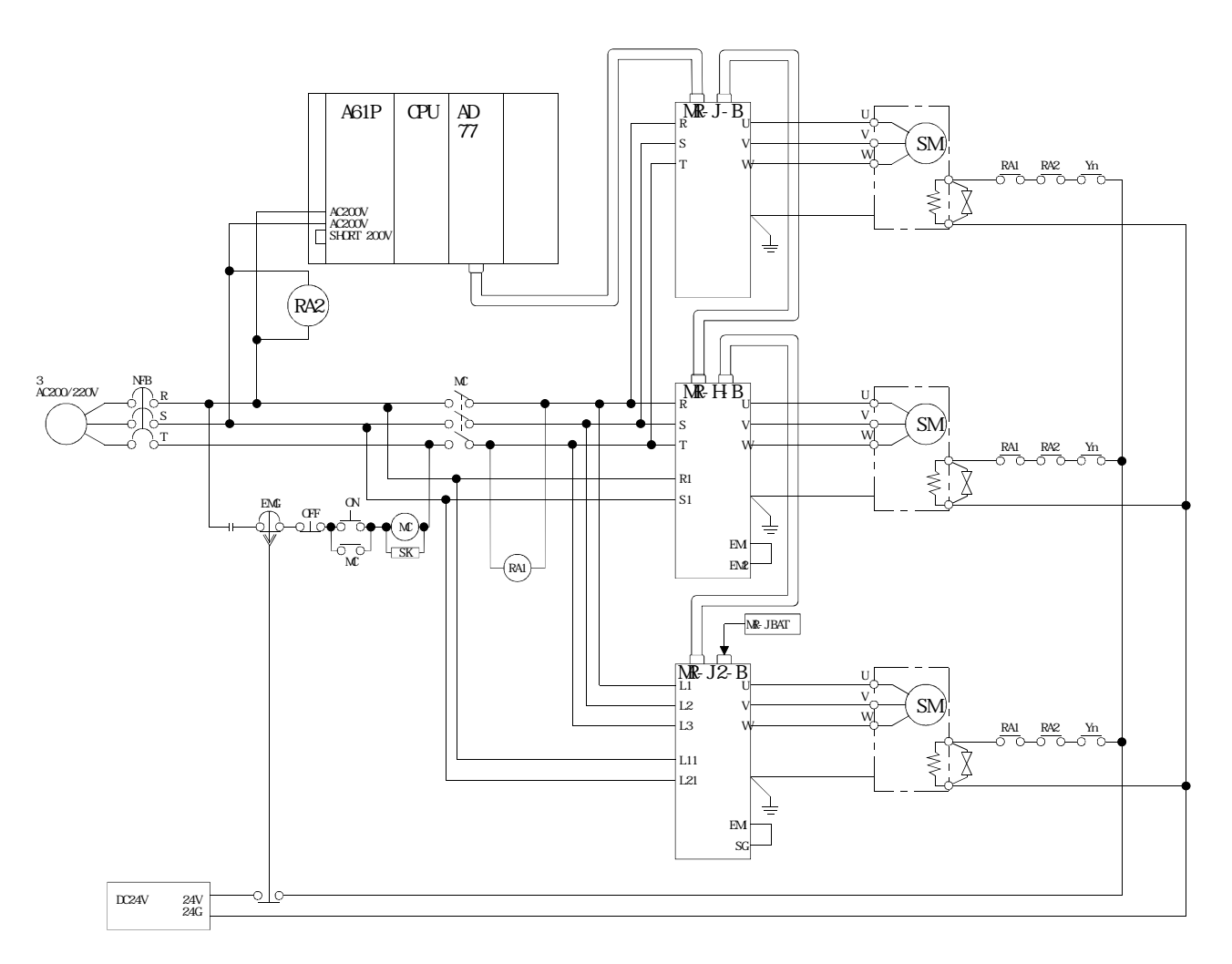
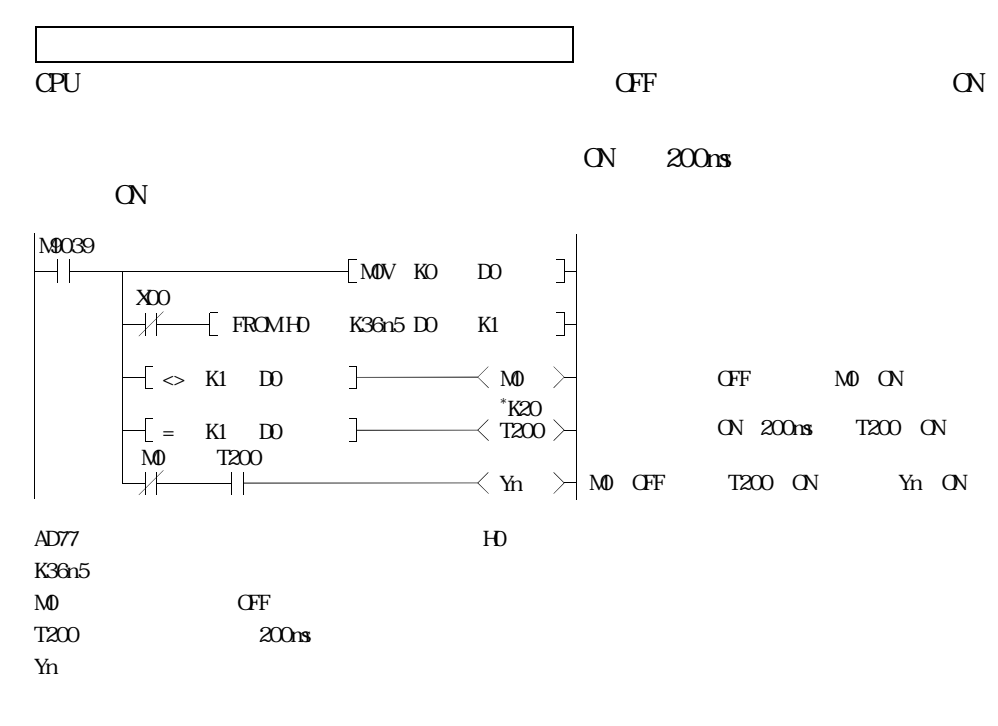

 $(2)$ 

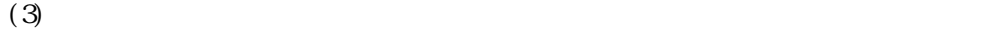

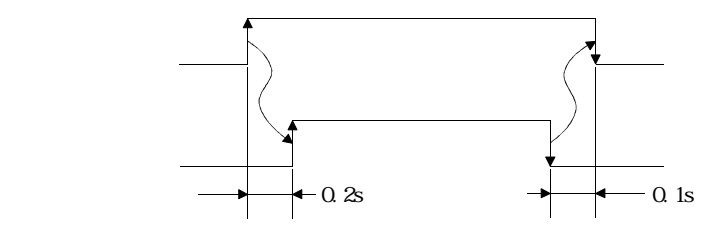

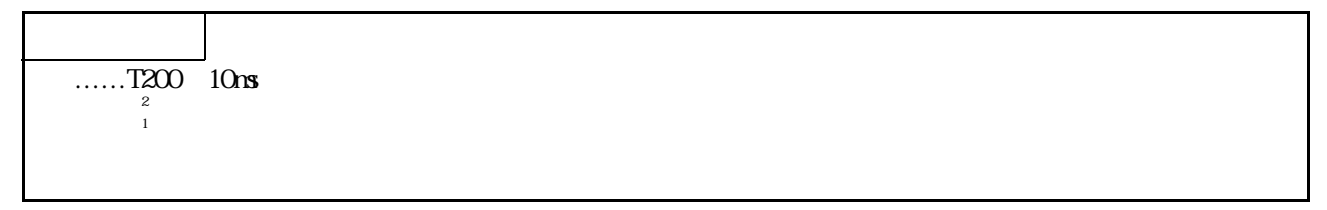

 $2.7.3$ 

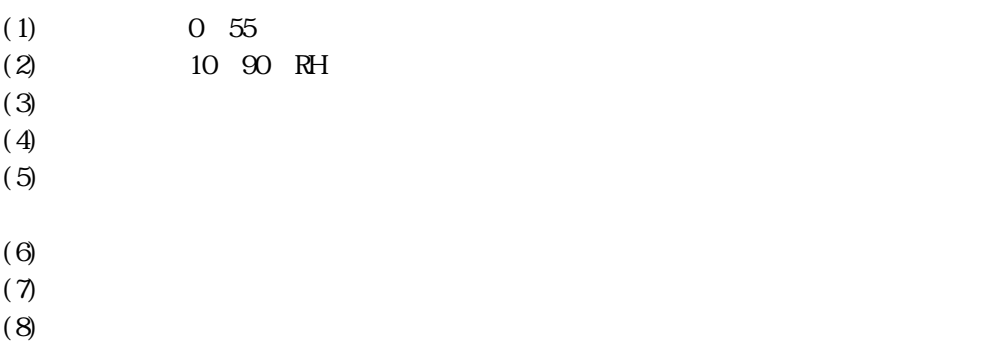

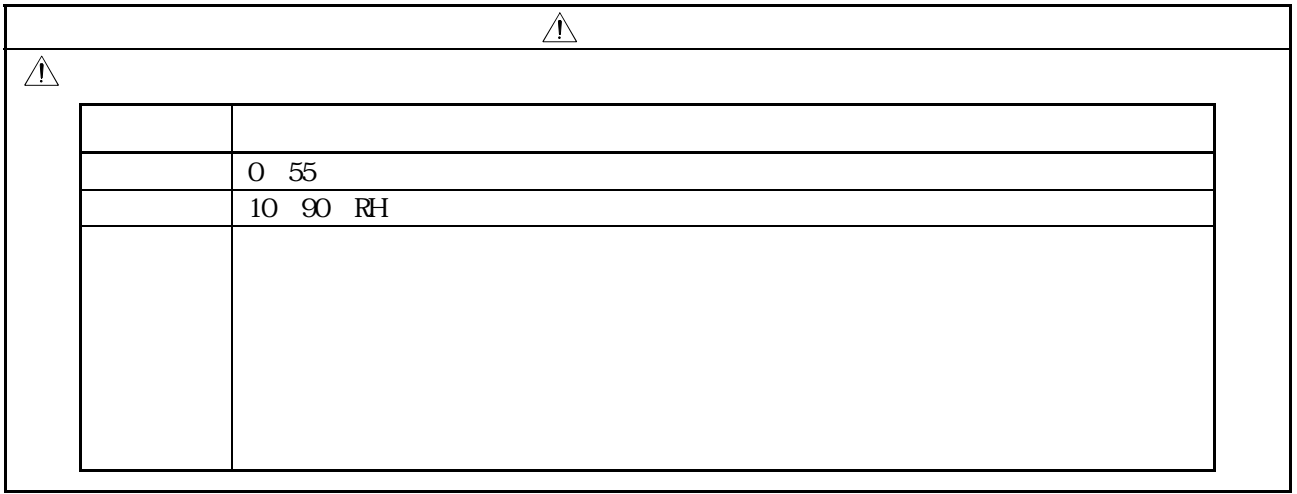

2.8 取扱い上の注意事項

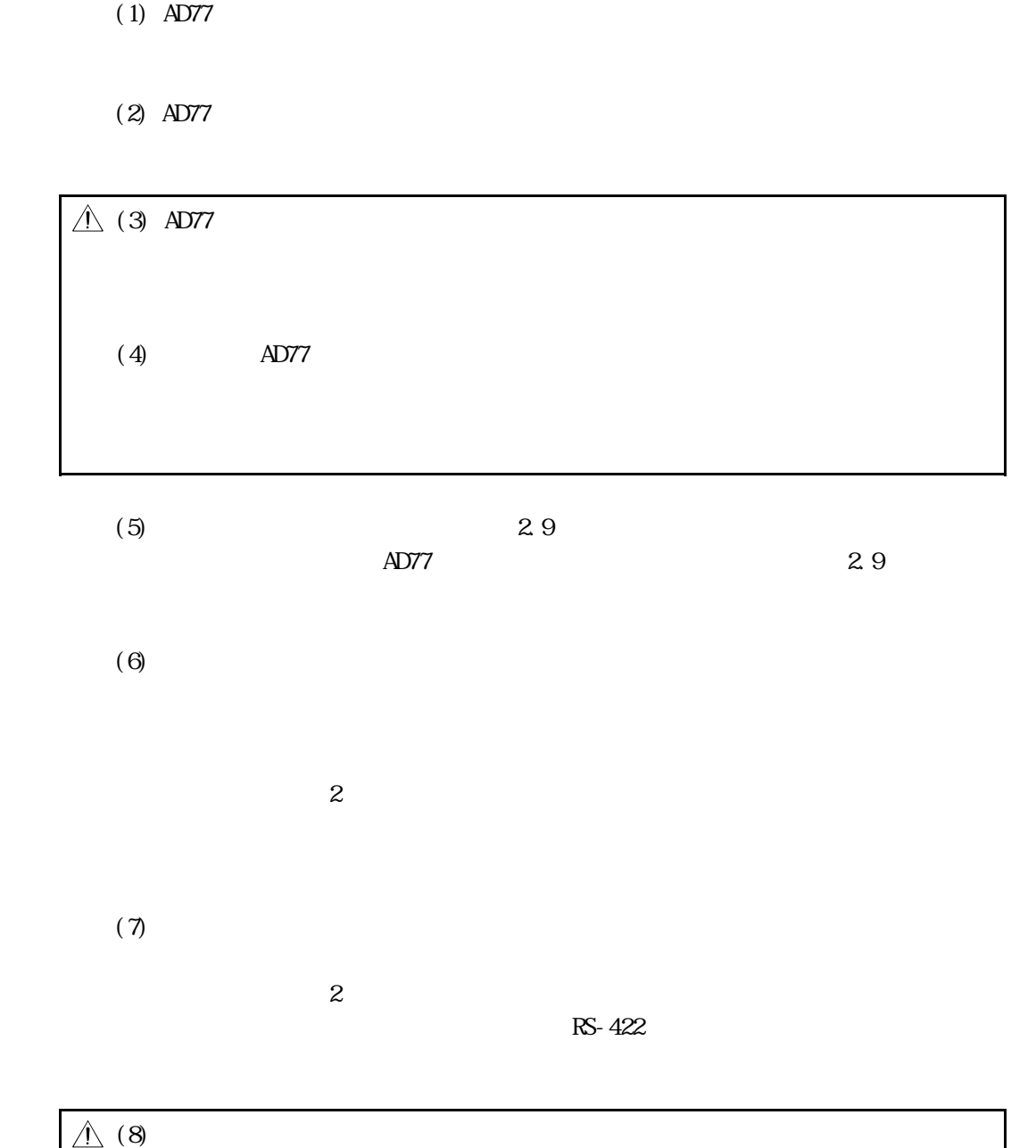

 $AD77$ 

2.9 ユニットの取付け・取りはずし

 $\triangle$ 

 $\hat{\triangle}$ 

 $AD77$ 

(1) AD778M AD774M  $(a)$ 

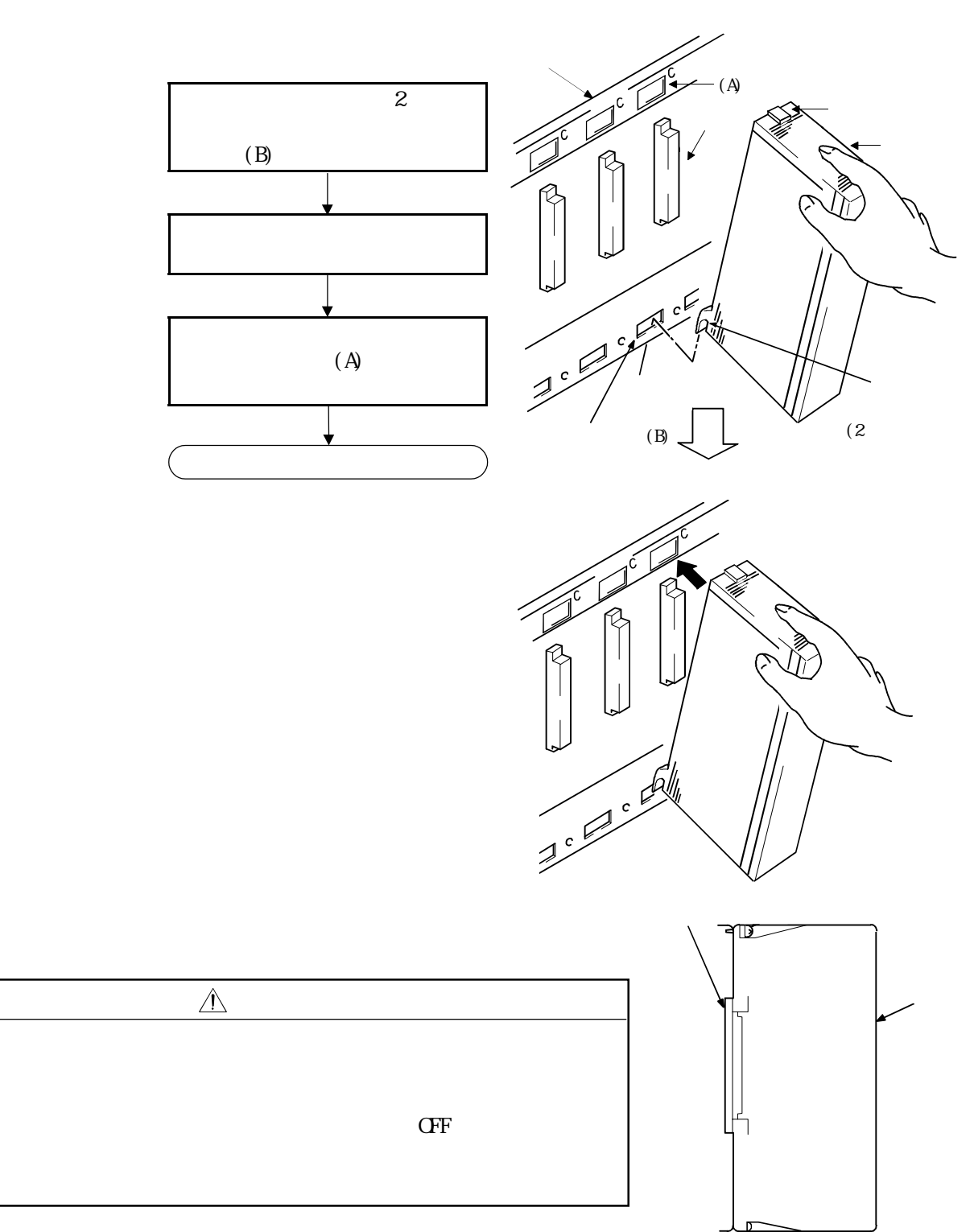

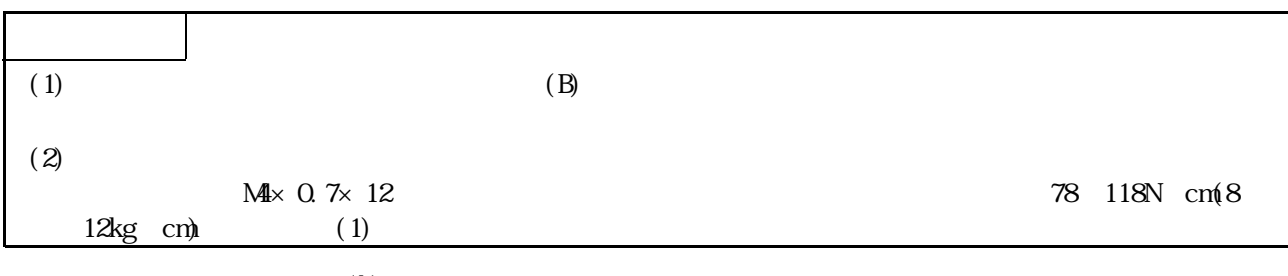

 $(b)$ 

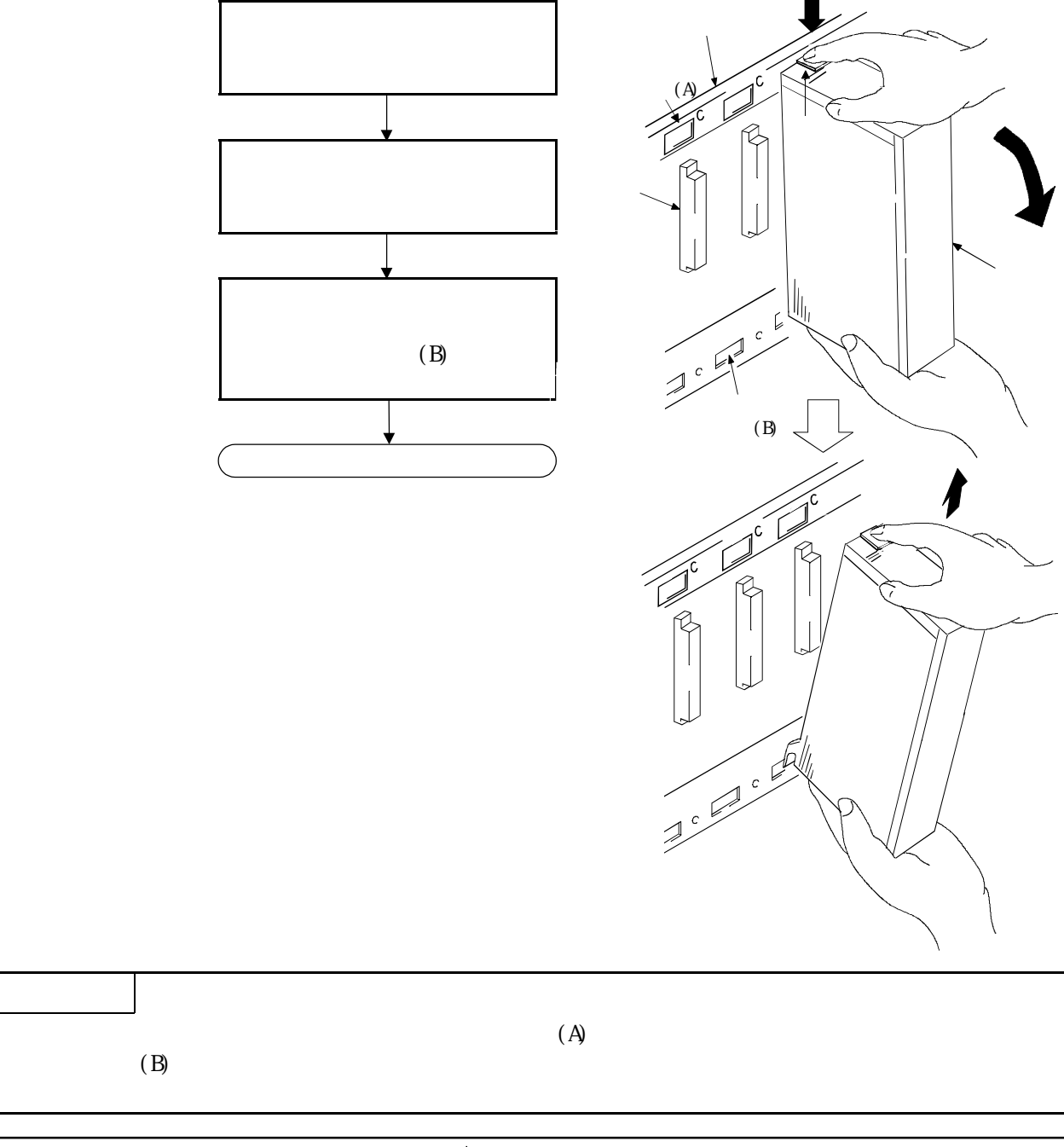

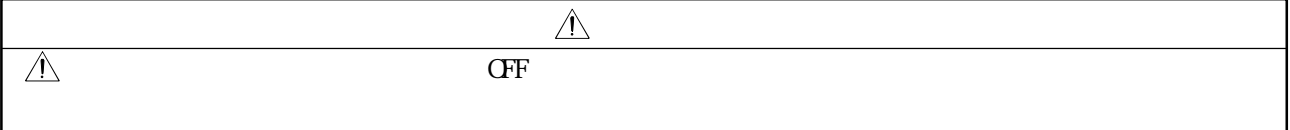

(2) A1SD778M A1SD774M

 $(a)$ 

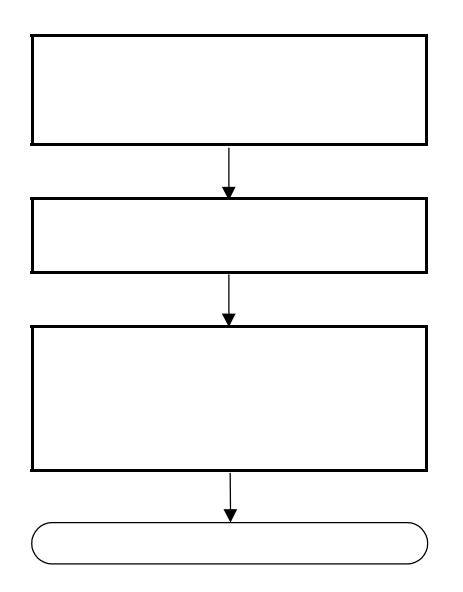

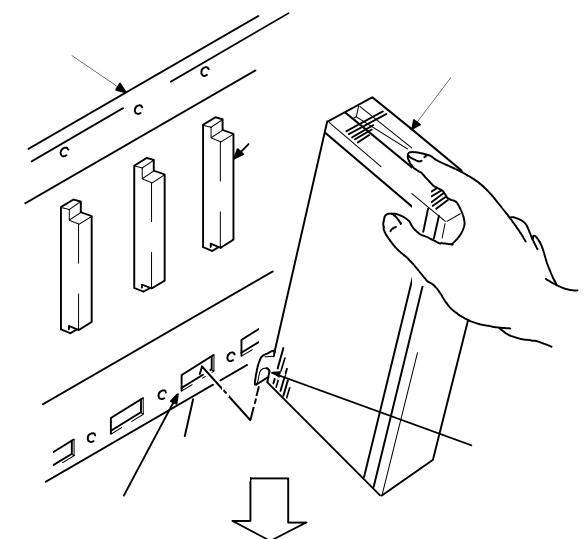

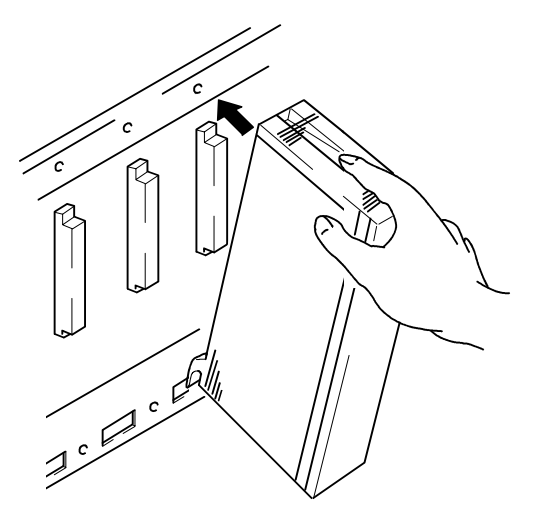

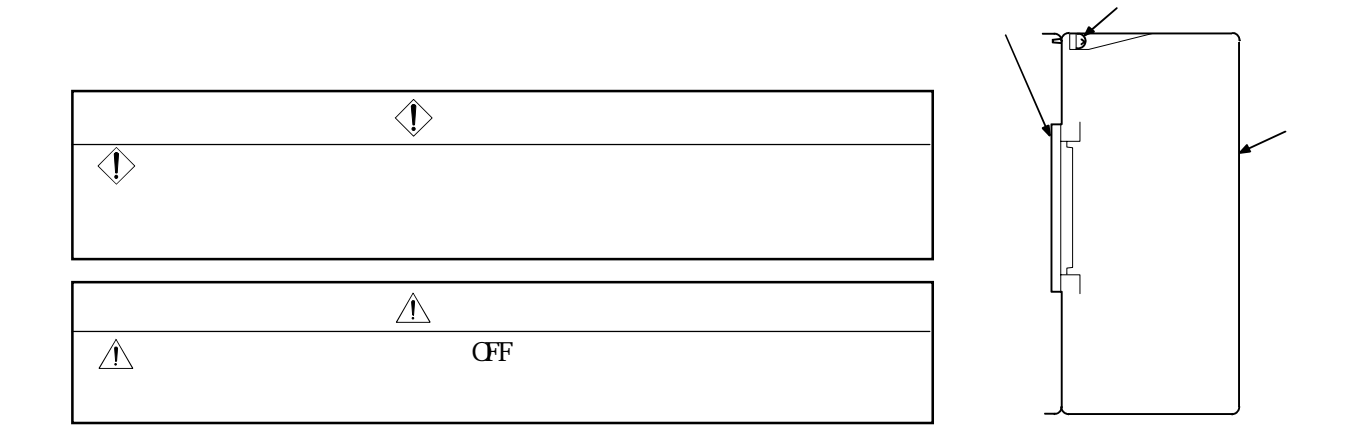

 $(b)$ 

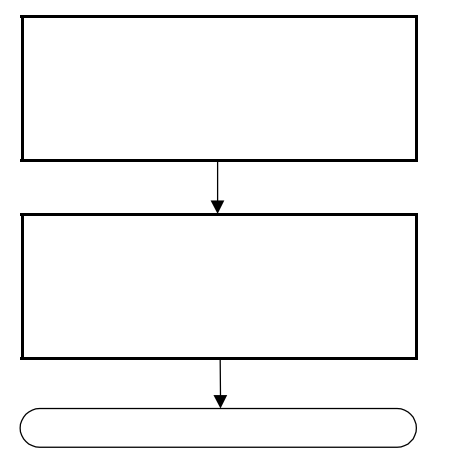

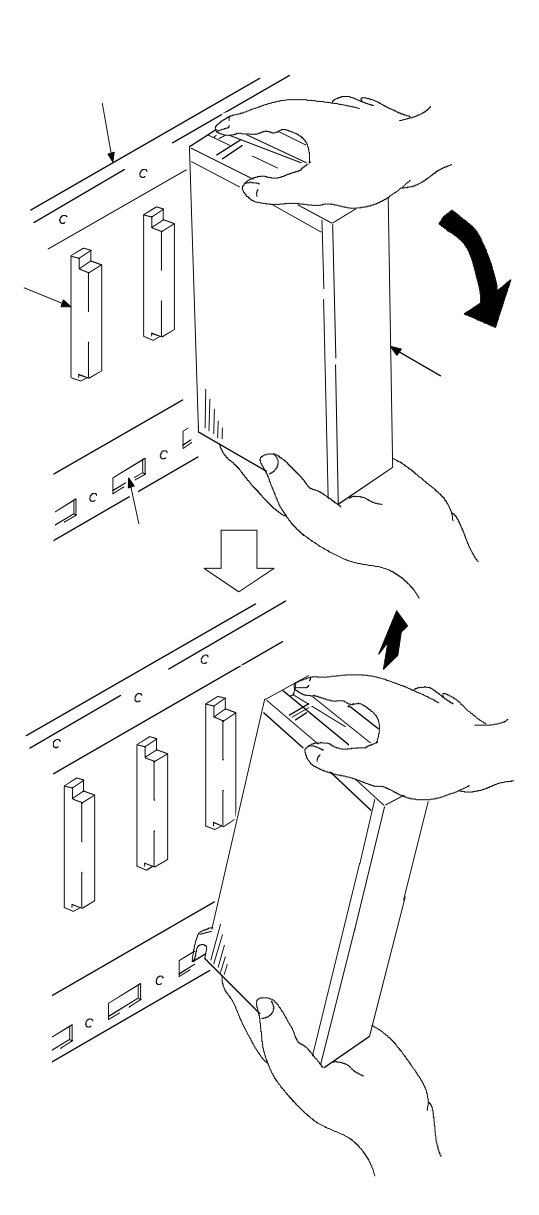

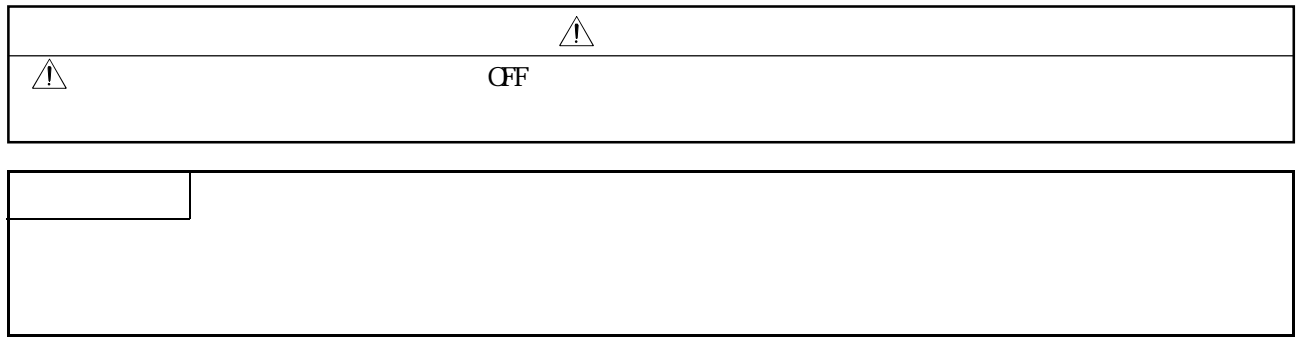

 $3.1$ 

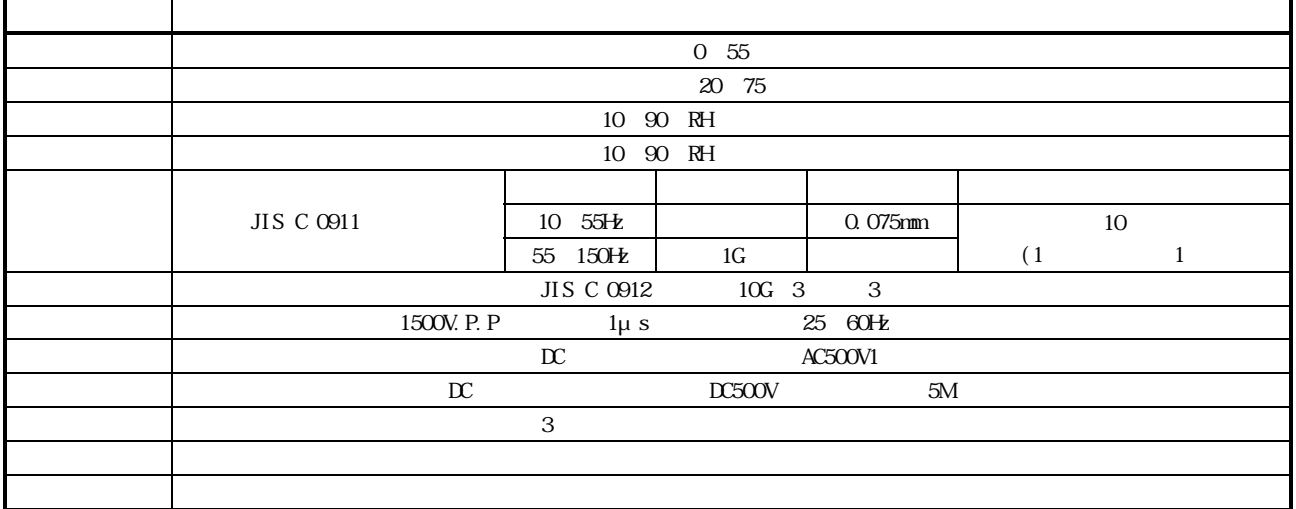

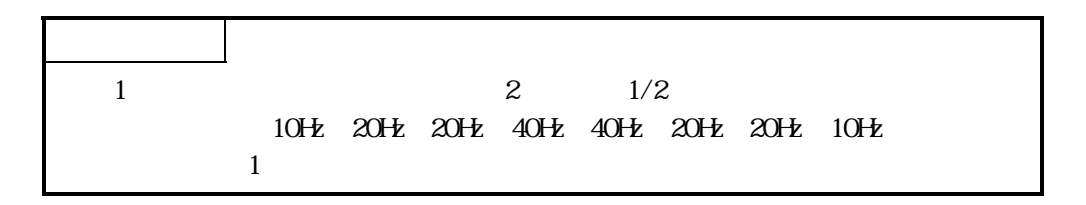

 $3.2$ 

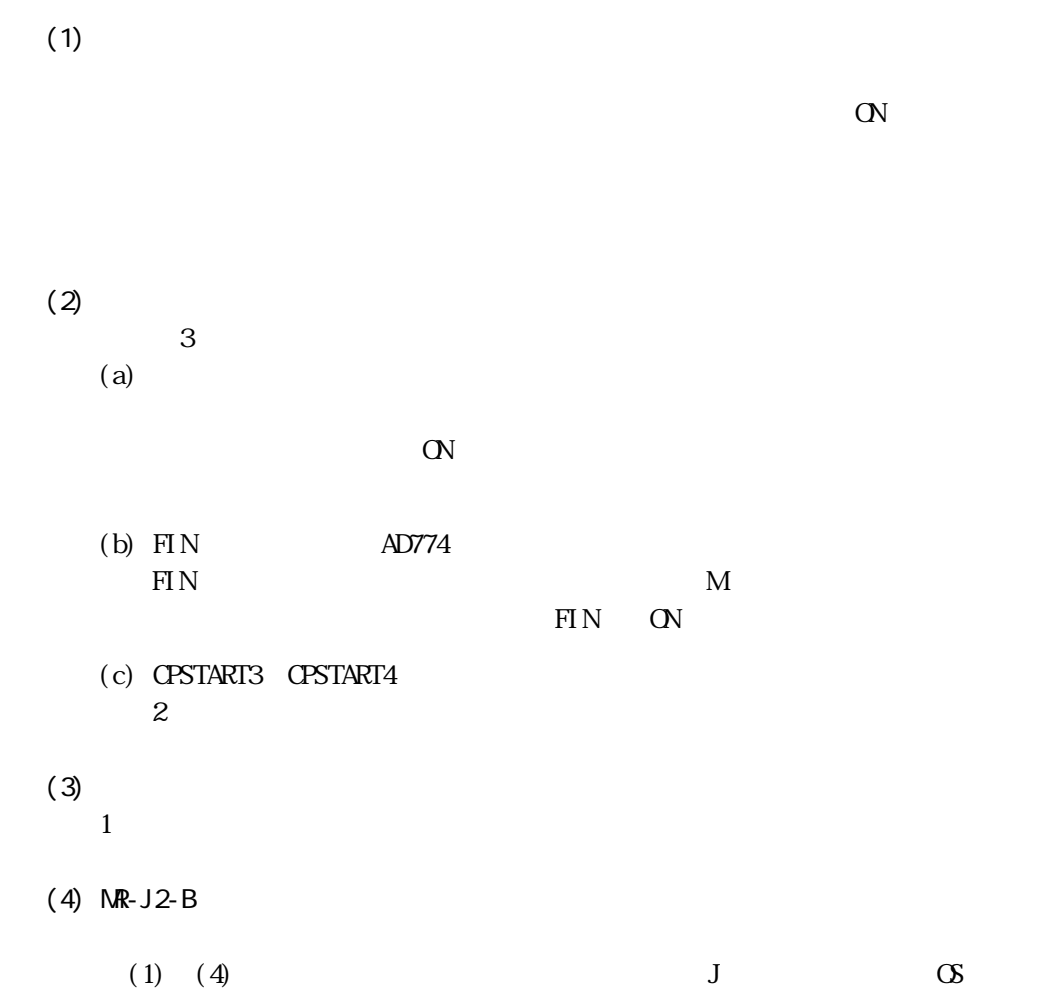

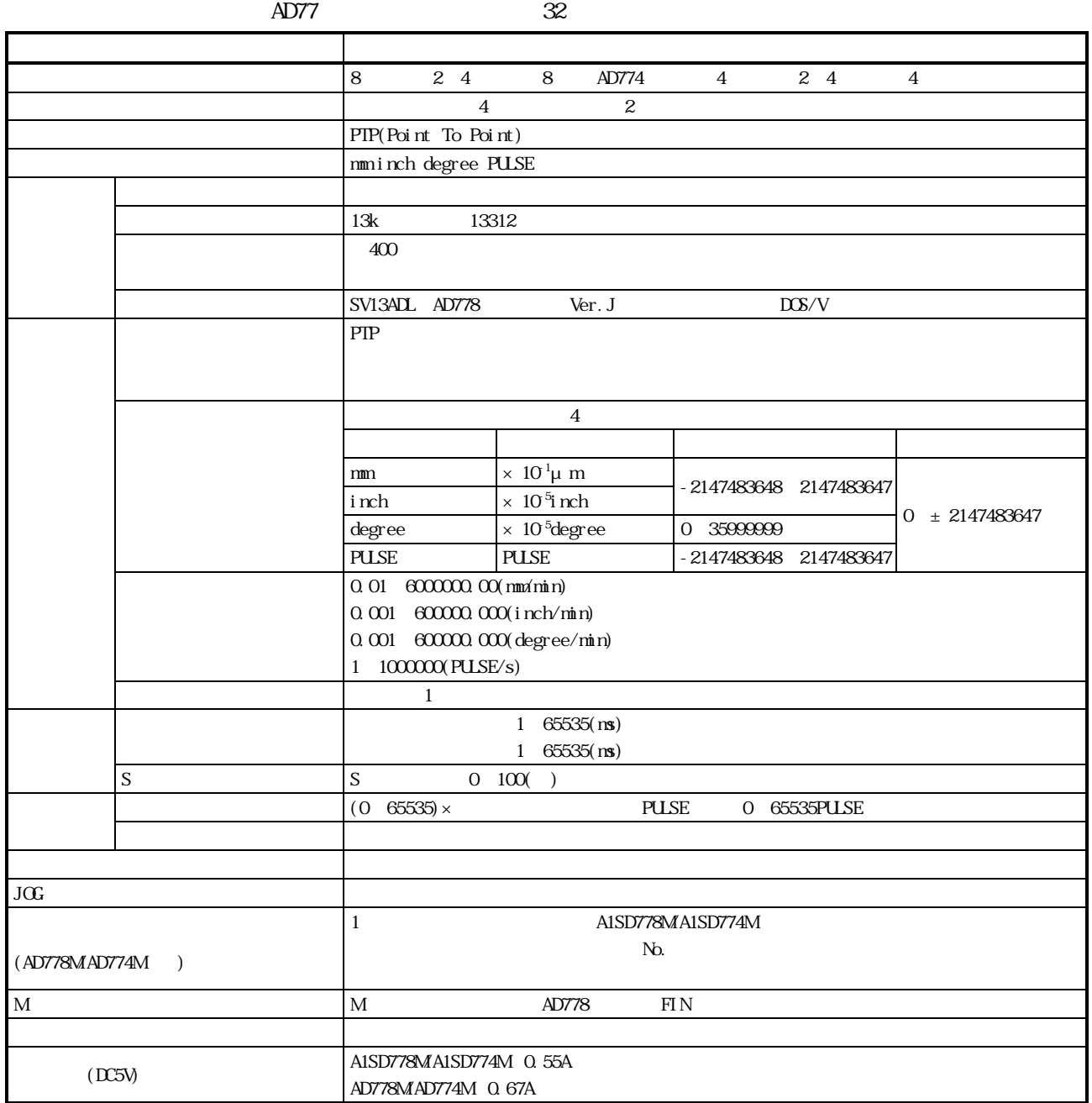

4.1 (X/Y)

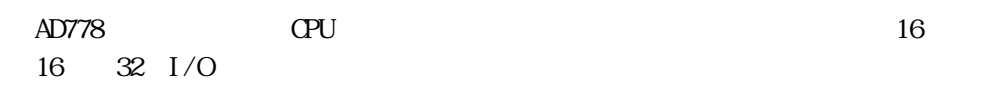

4.1.1 (AD778)

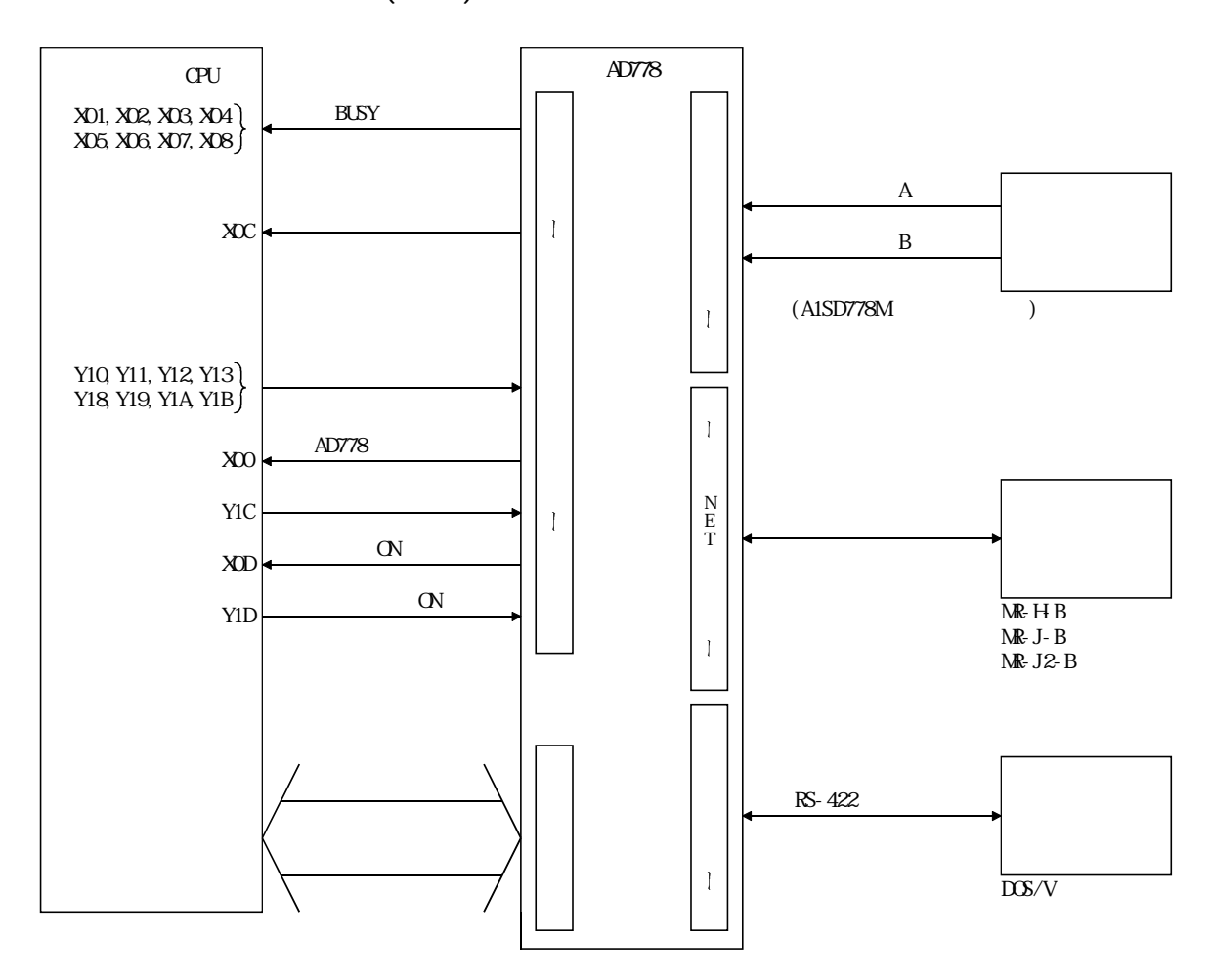

4.1.2 (AD774) AD/A1SD774M シーケンサCPU 軸BUSY X01,X02,X03,X04 X05,X06,X07,X08  $\mathbf A$ X09,X0A,X0B,X0C  $\bar{1}$  $\overline{B}$  $J$ OG Y10, Y11, Y12, Y13  $(A1SD774M)$  $\overline{1}$  $J$ OG Y14,Y16,Y17 Y18, Y19, Y1A, Y1B  $\bar{1}$  $AD774$  $X00$ N E T Y1C  $\bar{1}$  $\,$  ON  $\,$ X0D ON Y1D  $\bar{1}$ RS-422  $\overline{1}$ 

4.1.3 X/Y

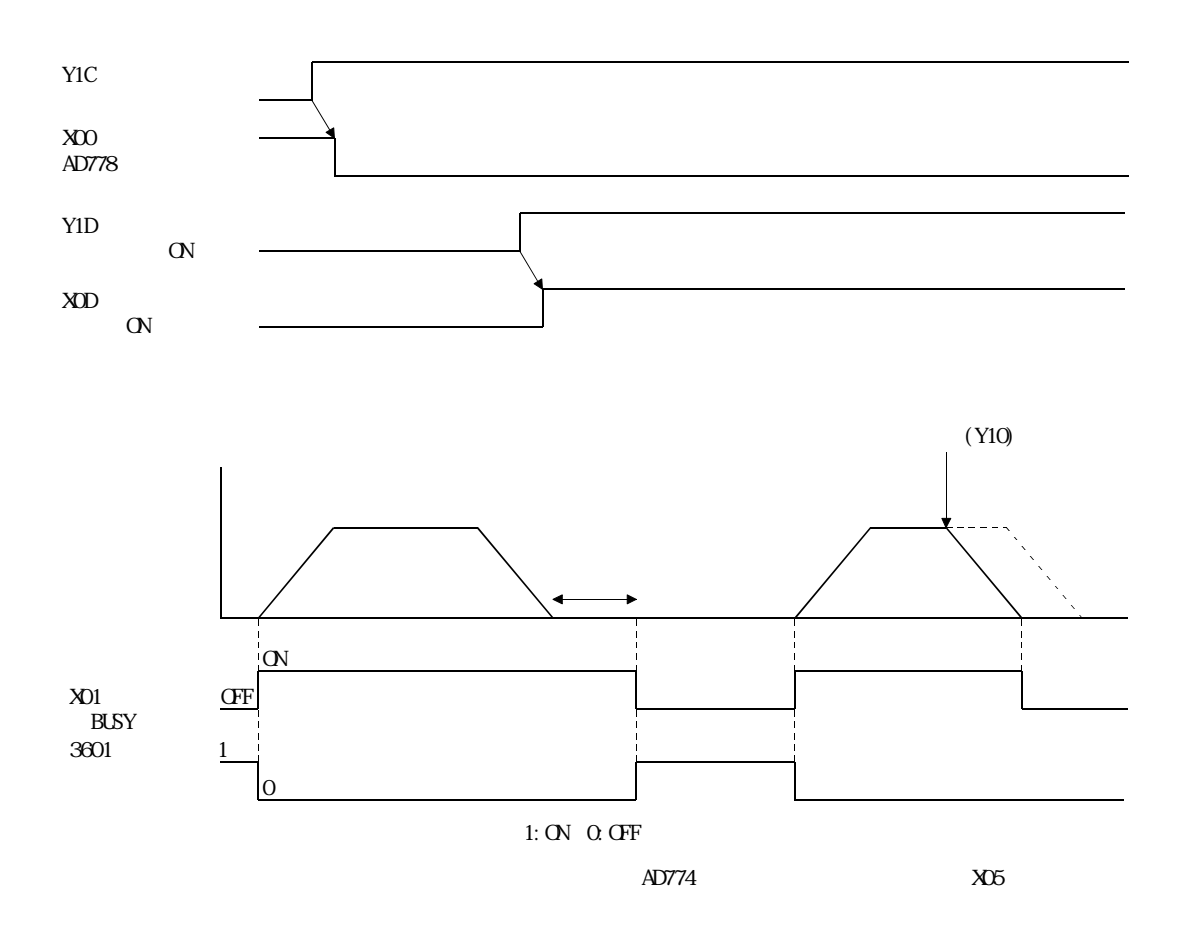

### 4.1.4 AD77 (XOO)

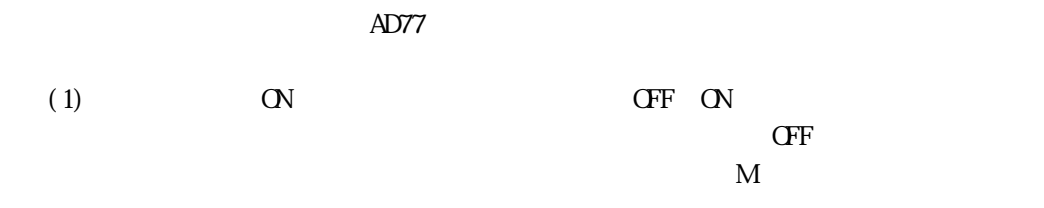

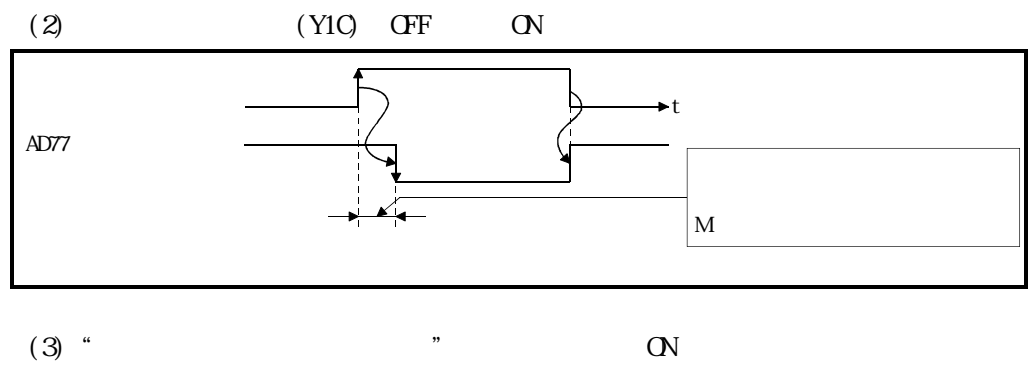

LED" WDIERR"

## 4.1.5 BUSY (AD778: XO1 XO8, AD774: XO1 XO4)

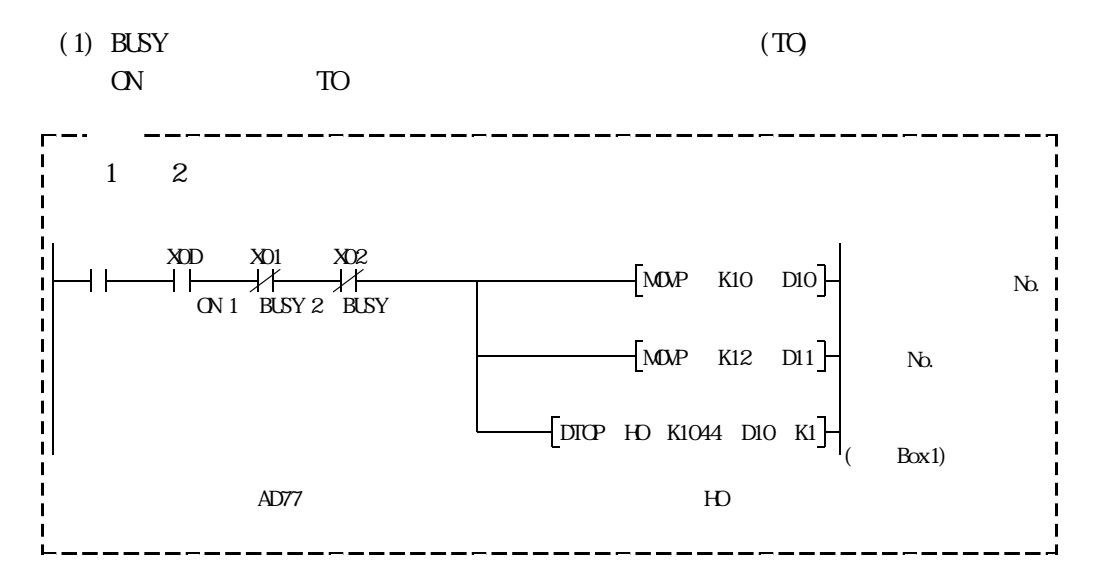

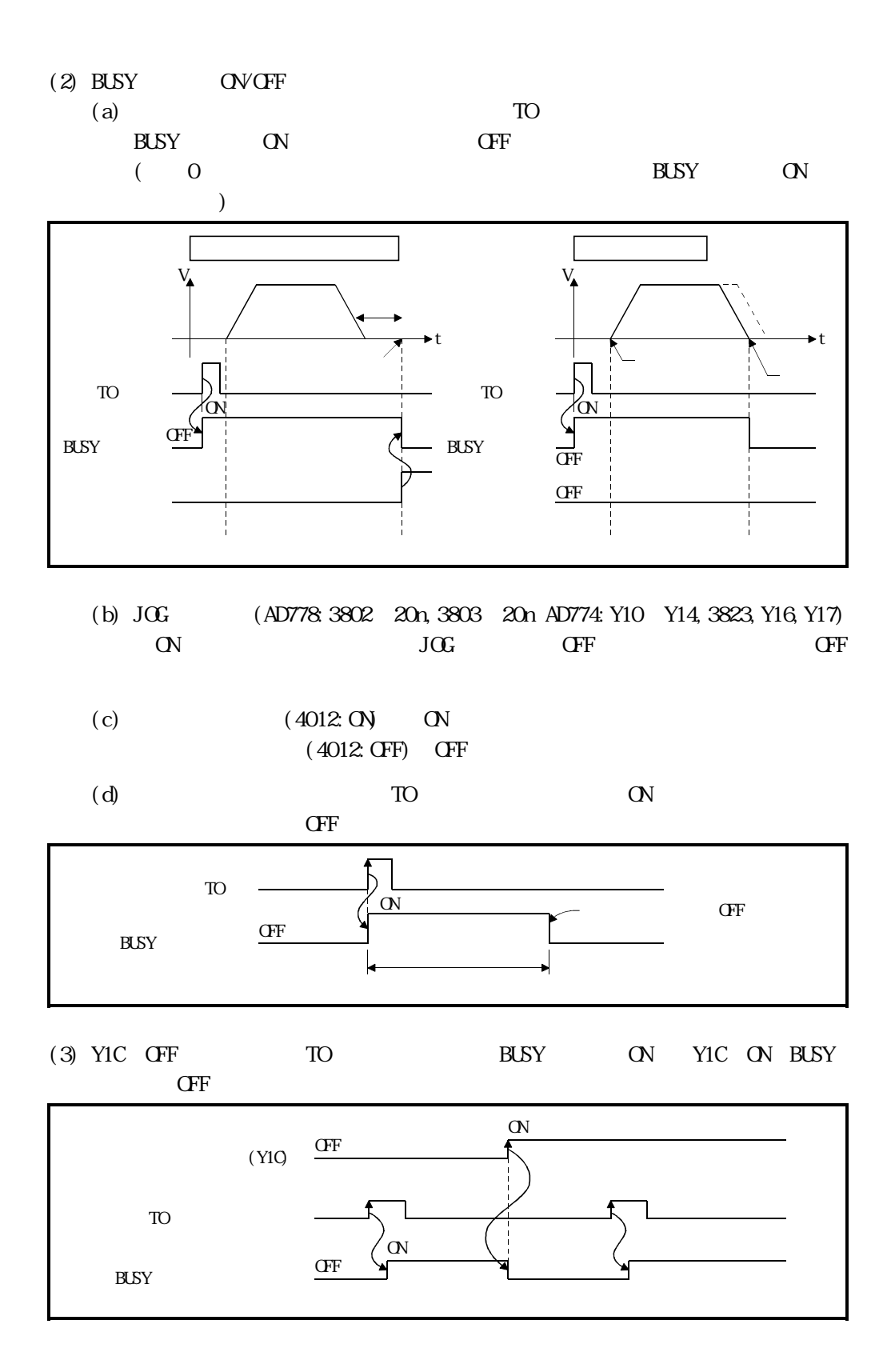

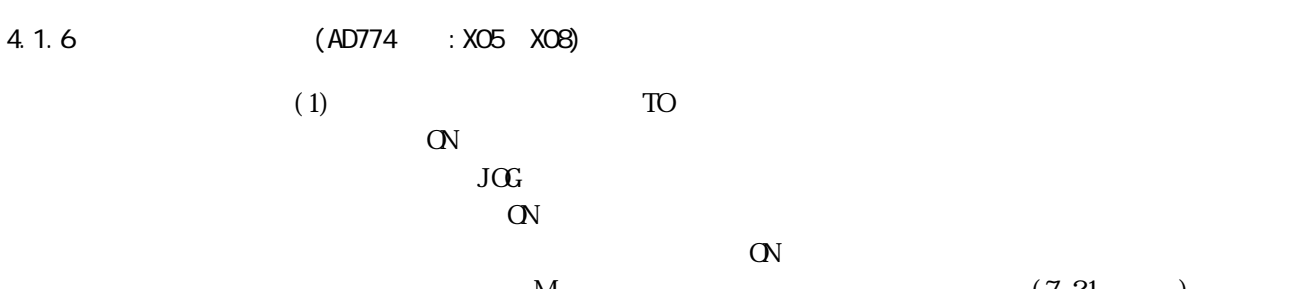

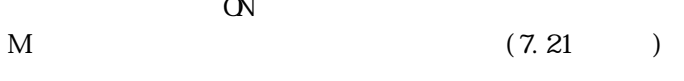

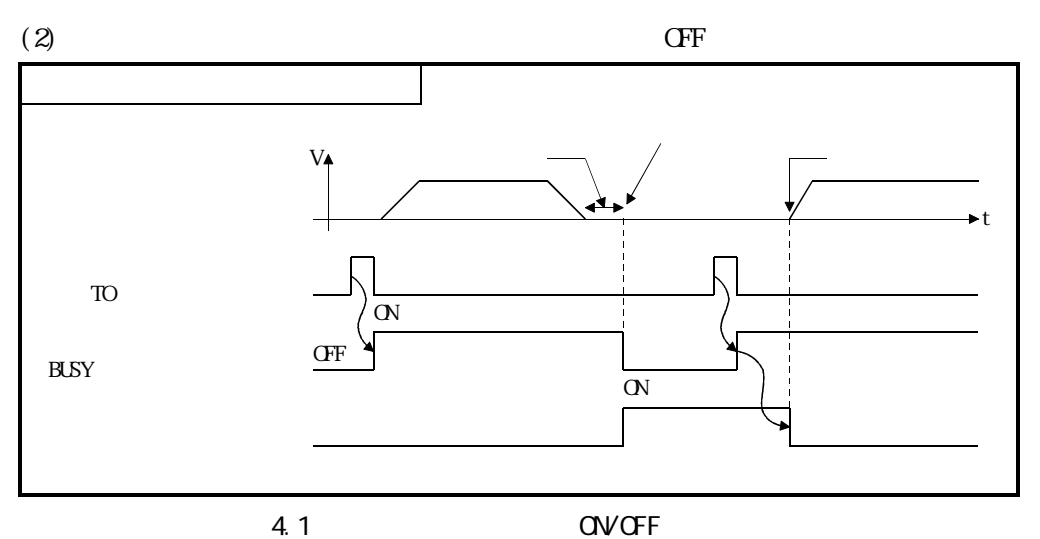

4.1.7 (AD778: XOC AD774: XO9 XOC)

 $(1)$ ON

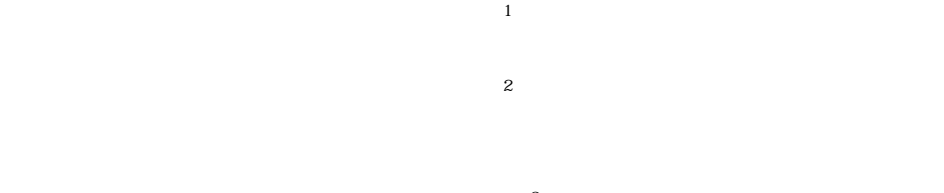

 $(2)$   $\hspace{1cm}$   $\hspace{1cm}$   $\hspace{$ 

 $(3)$  CFF

 $T_{\rm CO}$ 

 $\degree$  0"

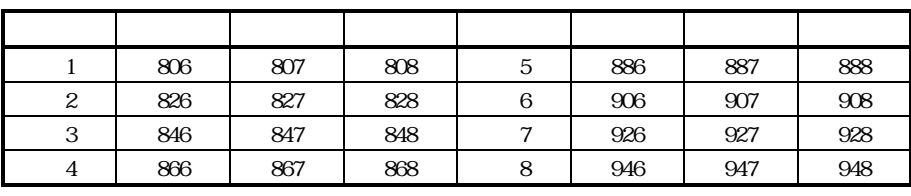

 $AD774$  1 4

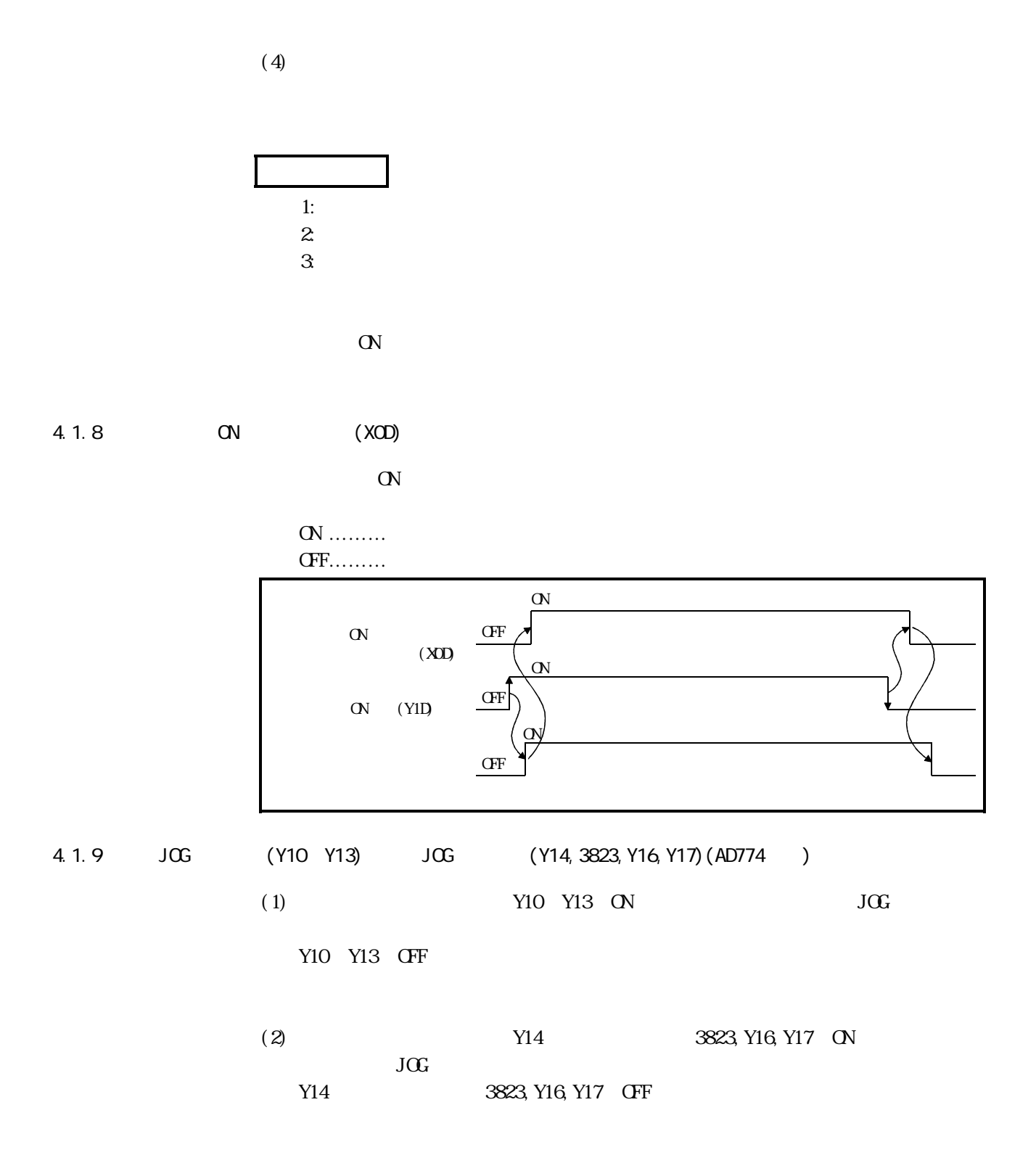

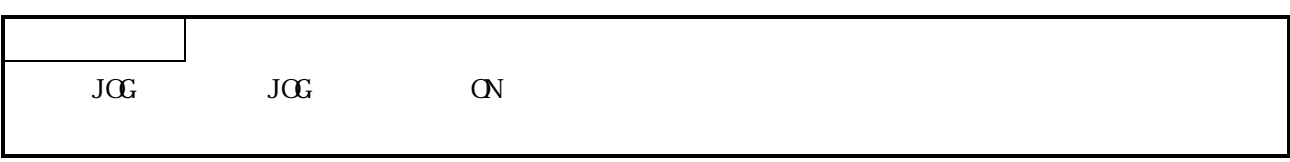

4.1.10 (AD778:Y10 Y13, Y18 Y1B AD774: Y18 Y1B)

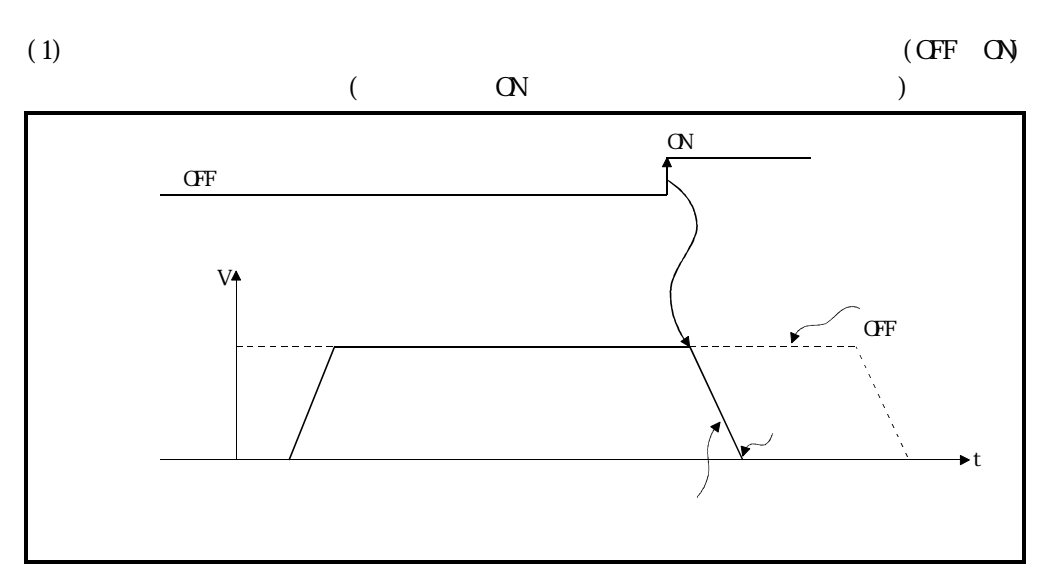

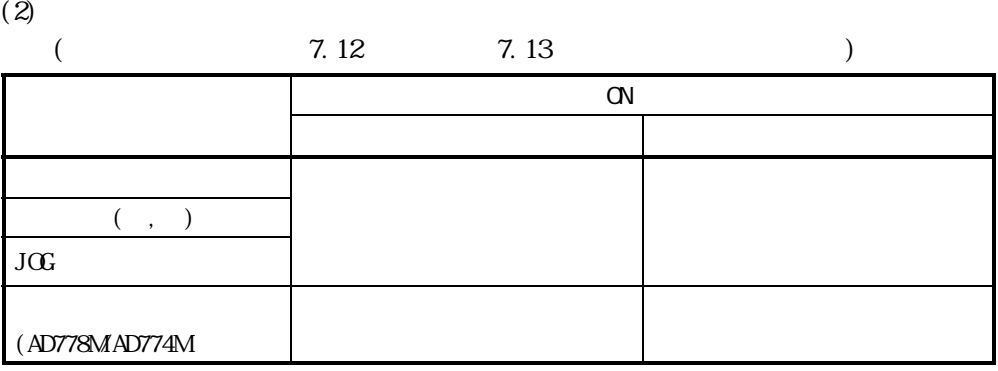

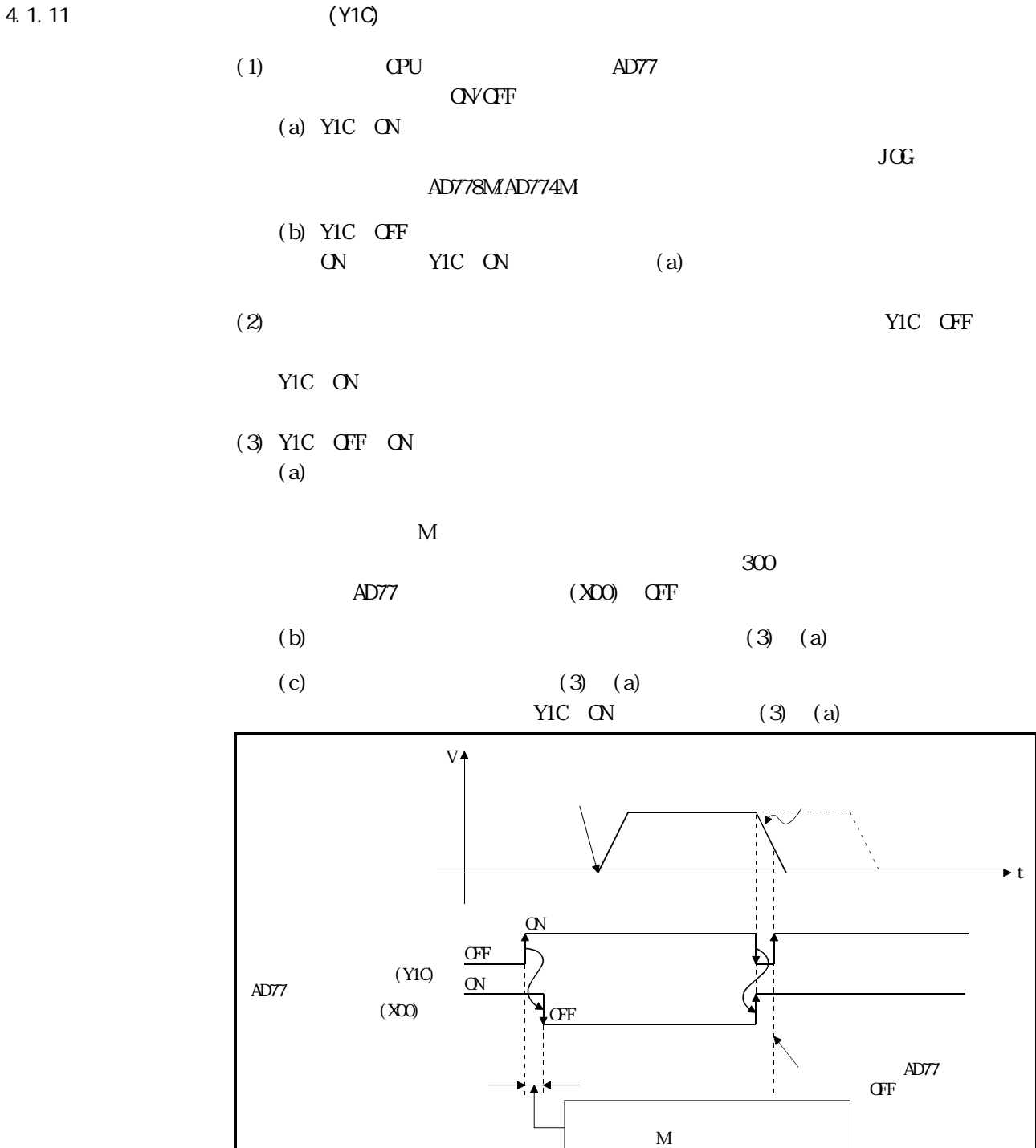

t

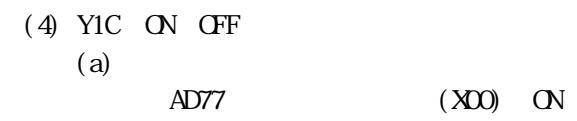

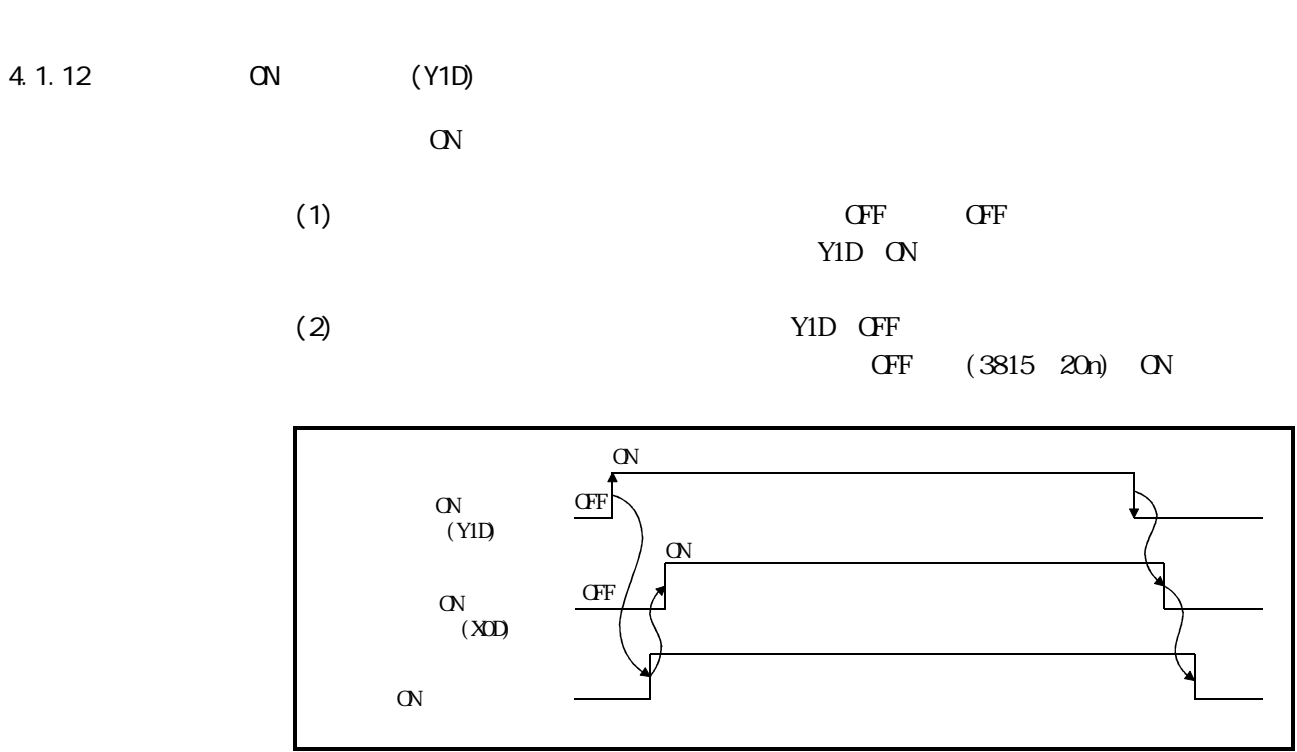

4.2

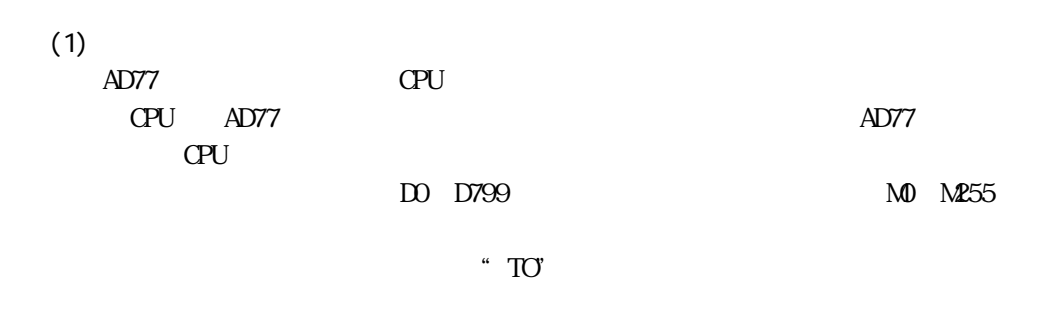

 $\rm J/G$ 

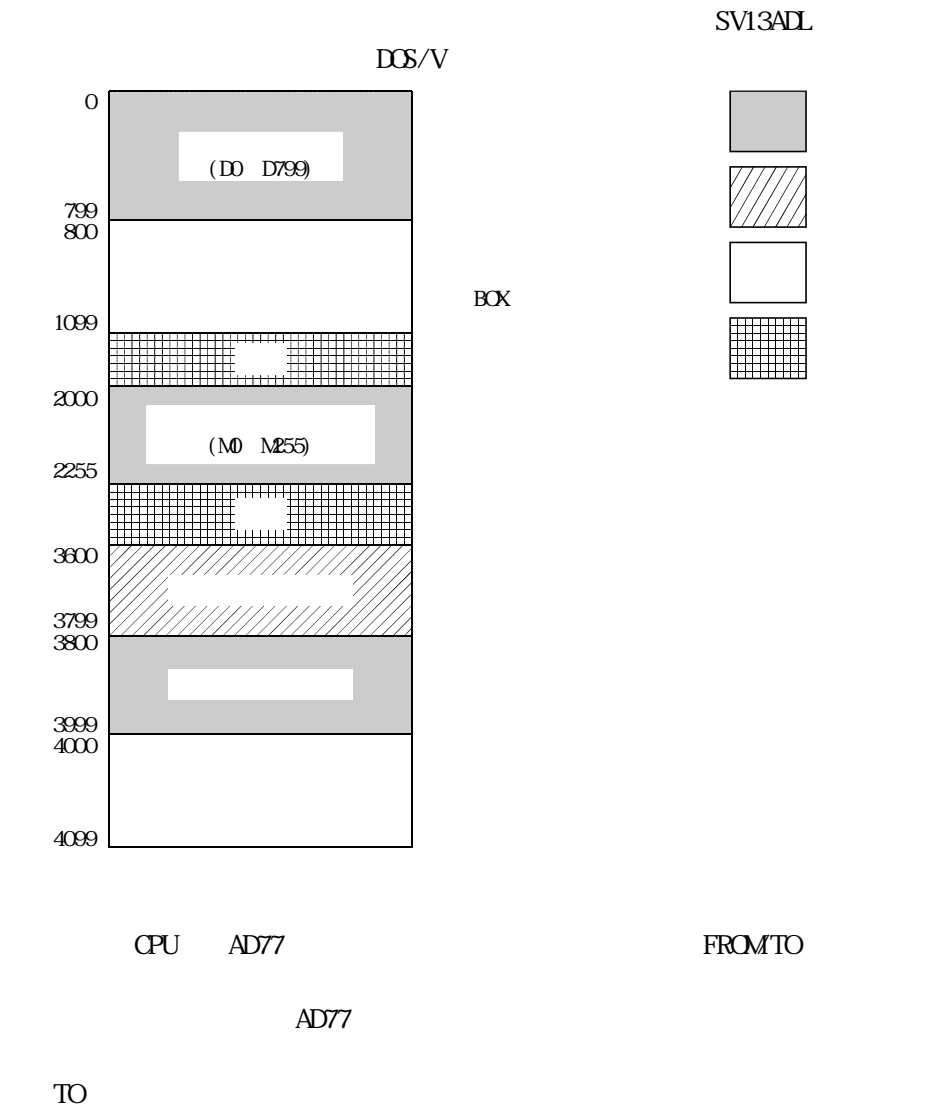

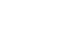

BUSY B

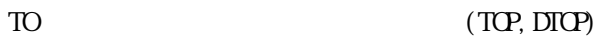

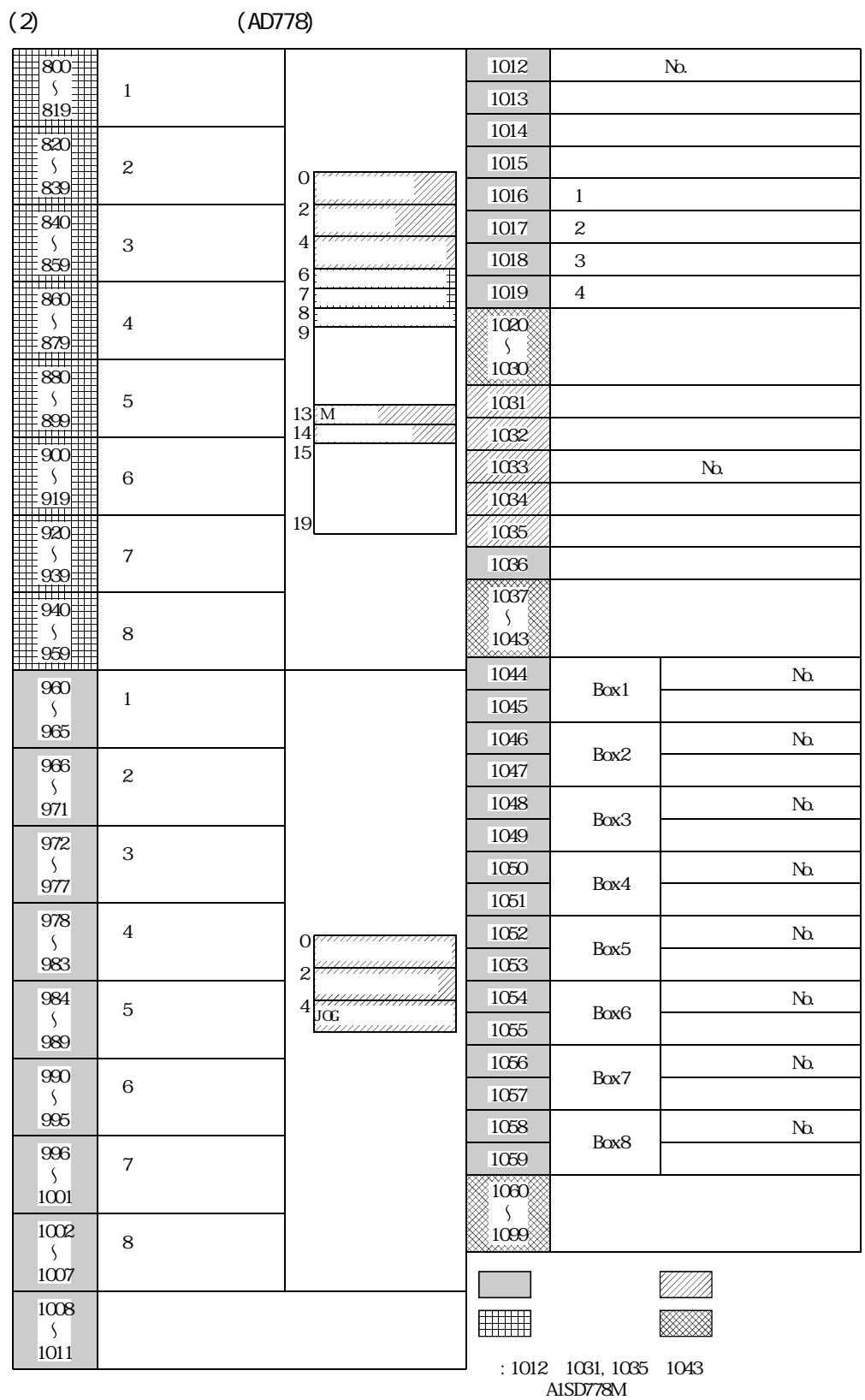

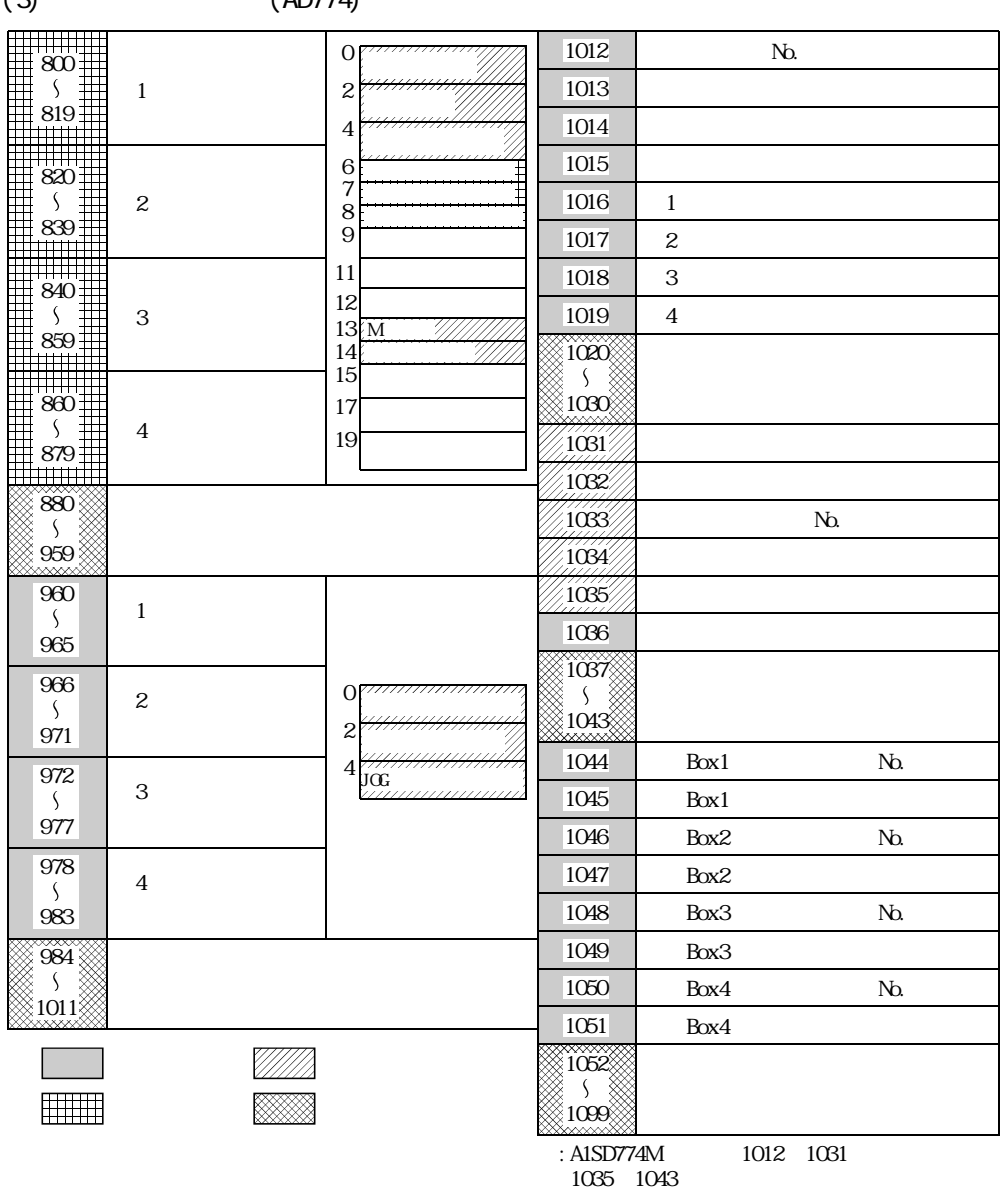

 $(3)$   $(AD774)$ 

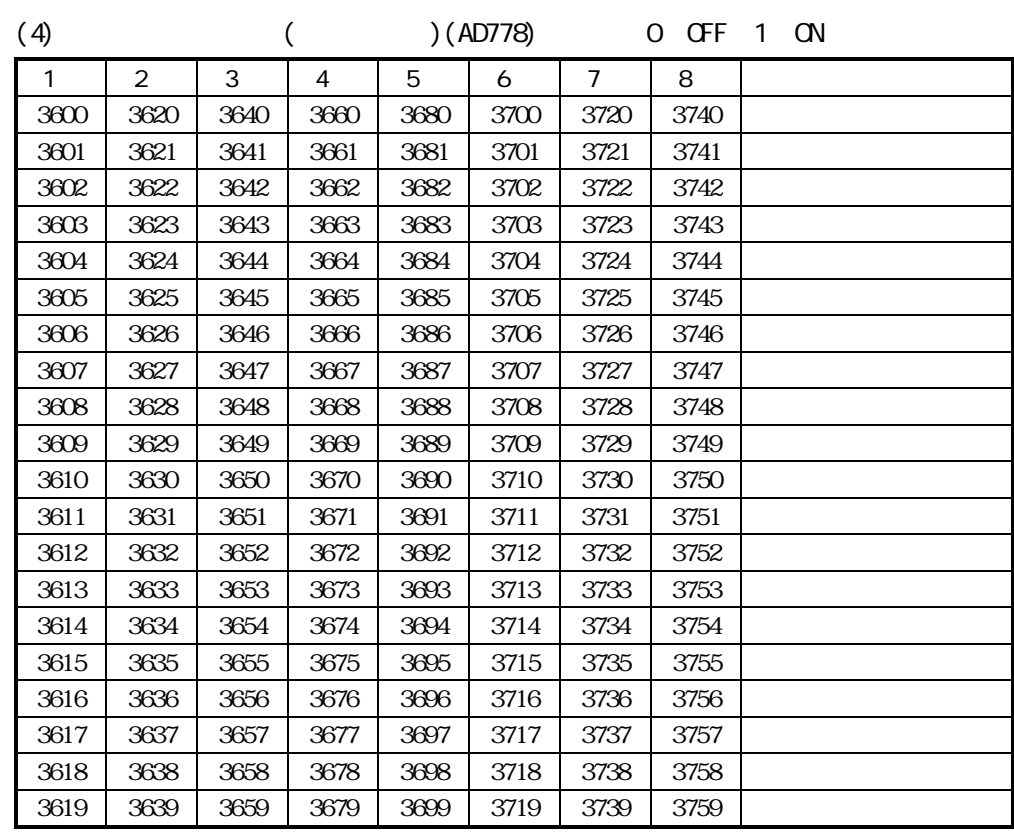

3760 3799

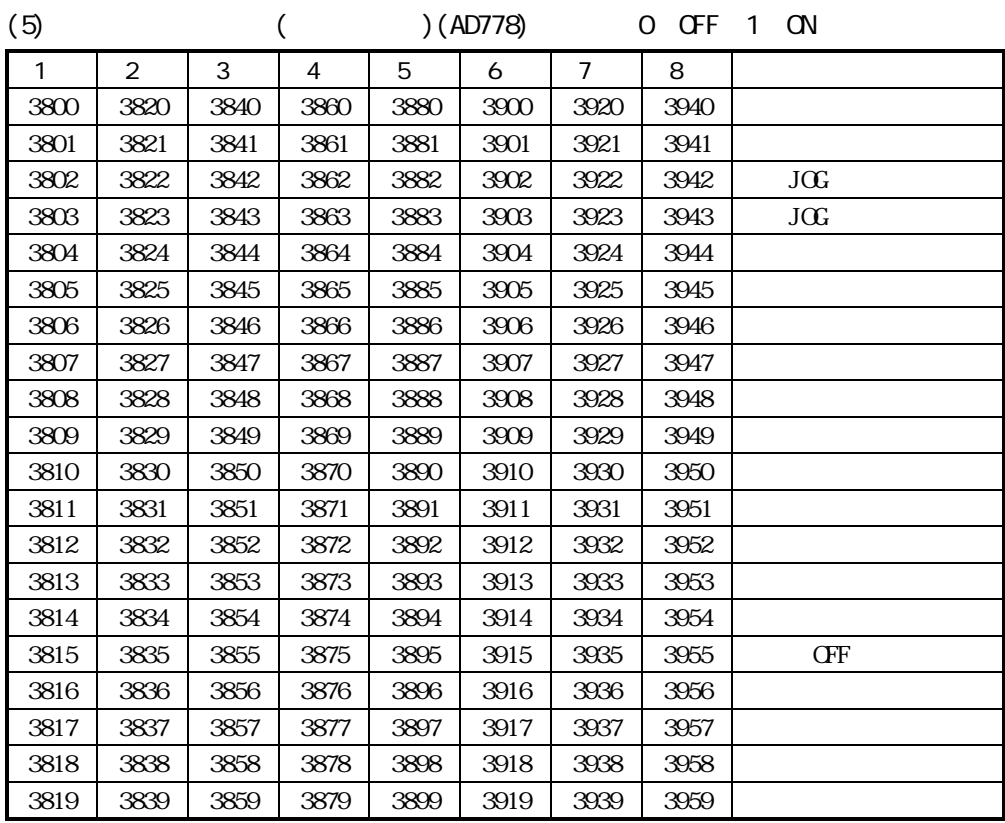

3960 3999

# (6) (6) (6) (BD774) 0:OFF 1:ON

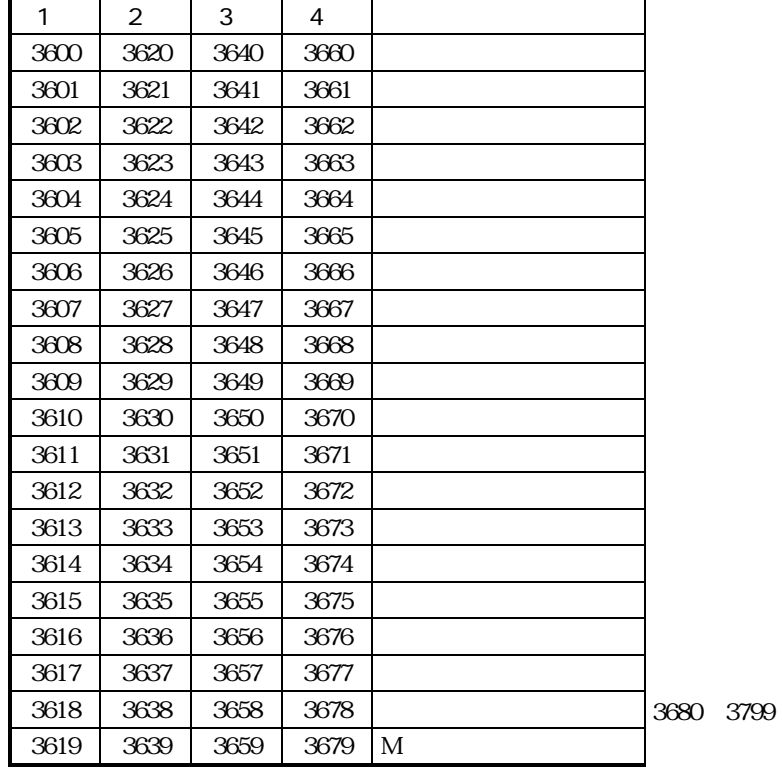

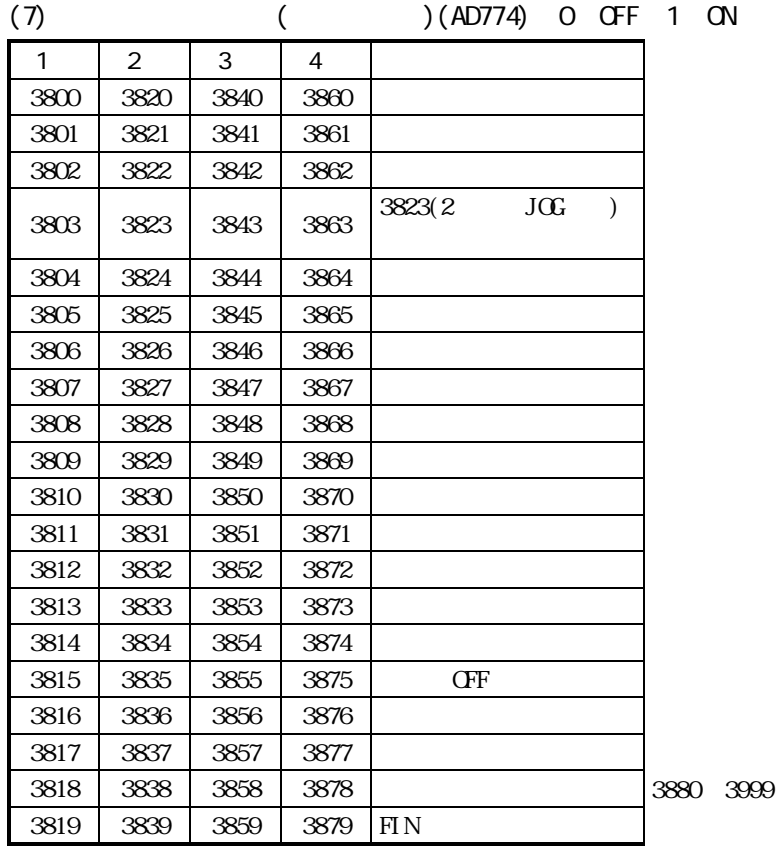

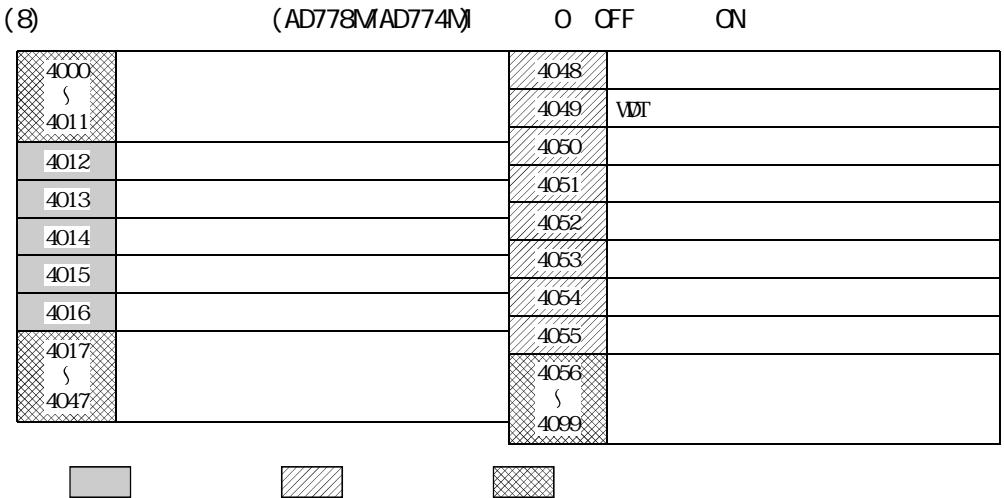

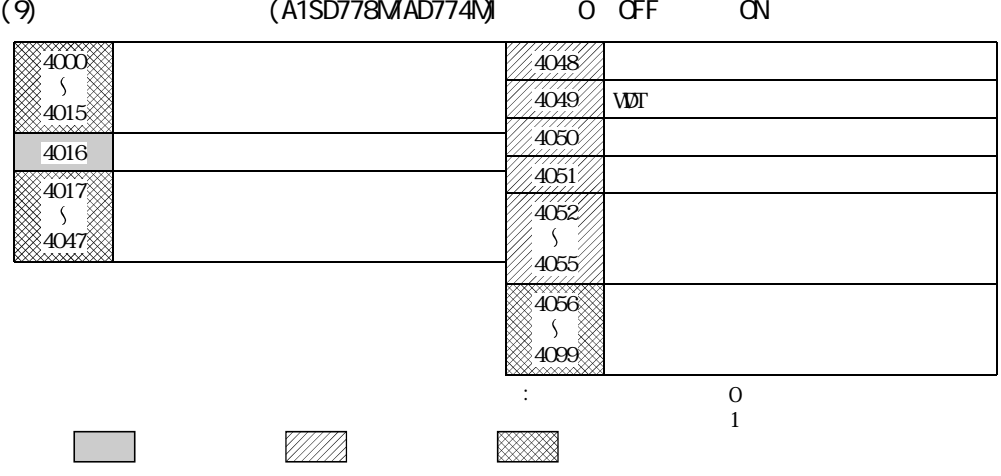

## 4.2.1 (AD778:800 959 AD774:800 879)

 $AD77$ 

4.1

|   |          | 2        | 3        | 4        | 5        | 6        |          | 8        |
|---|----------|----------|----------|----------|----------|----------|----------|----------|
|   |          |          |          |          |          |          |          |          |
|   | 801.800  | 821, 820 | 841, 840 | 861, 860 | 881, 880 | 901, 900 | 921, 920 | 941.940  |
|   | 803 802  | 823, 822 | 843, 842 | 863, 862 | 883 882  | 903 902  | 923, 922 | 943 942  |
|   | 805, 804 | 825, 824 | 845, 844 | 865, 864 | 885, 884 | 905, 904 | 925, 924 | 945, 944 |
|   | 806      | 826      | 846      | 866      | 886      | 906      | 926      | 946      |
|   | 807      | 827      | 847      | 867      | 887      | 907      | 927      | 947      |
|   | 808      | 828      | 848      | 868      | 888      | 908      | 928      | 948      |
| M | 813      | 833      | 853      | 873      | 893      | 913      | 933      | 953      |
|   | 814      | 834      | 854      | 874      | 894      | 914      | 934      | 954      |

 $AD774$  1 4

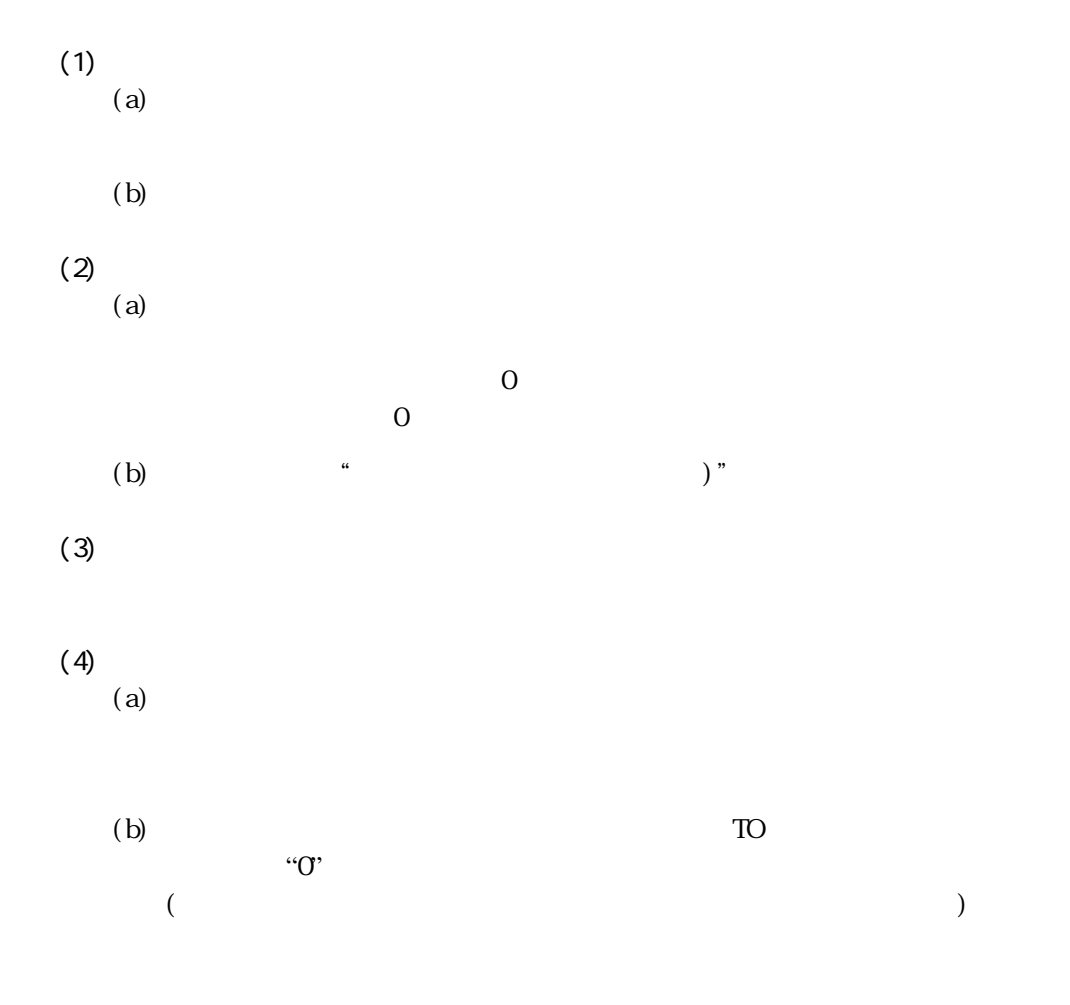

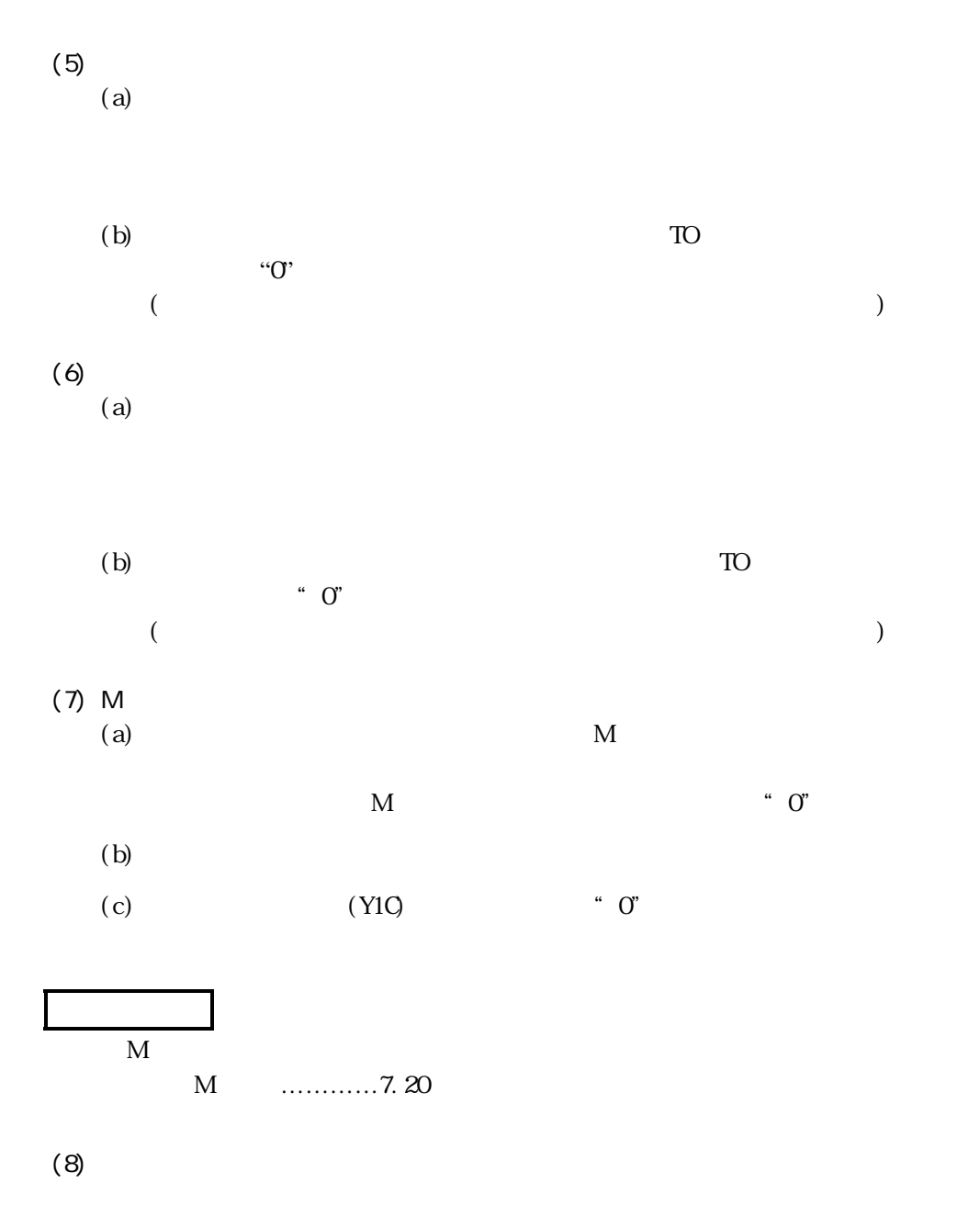

 $300$ 

 $(Y1Q)$ 

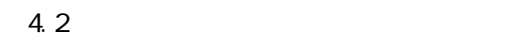

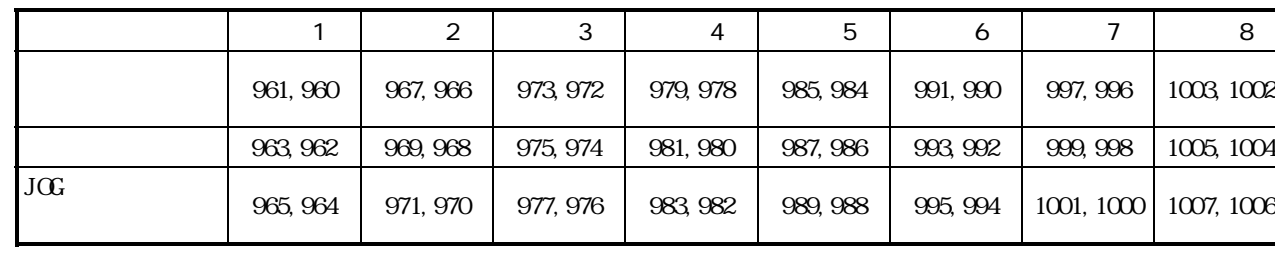

 $AD774$  1 4

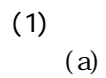

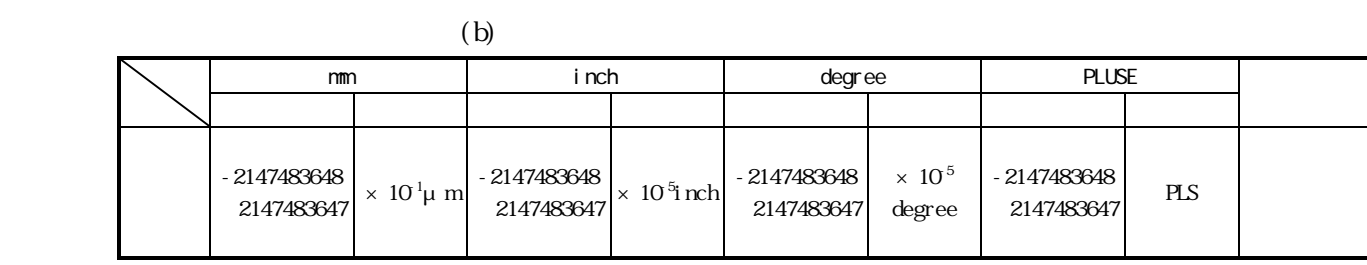

(c) TO

 $(d)$  7.27

 $(a)$ 

 $(2)$   $(a)$ (a)  $($ 

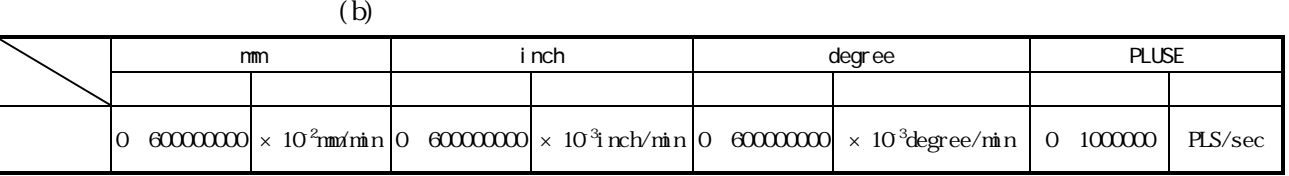

(c) TO

 $(d)$  7.26

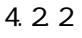

 $\rm J0G$ 

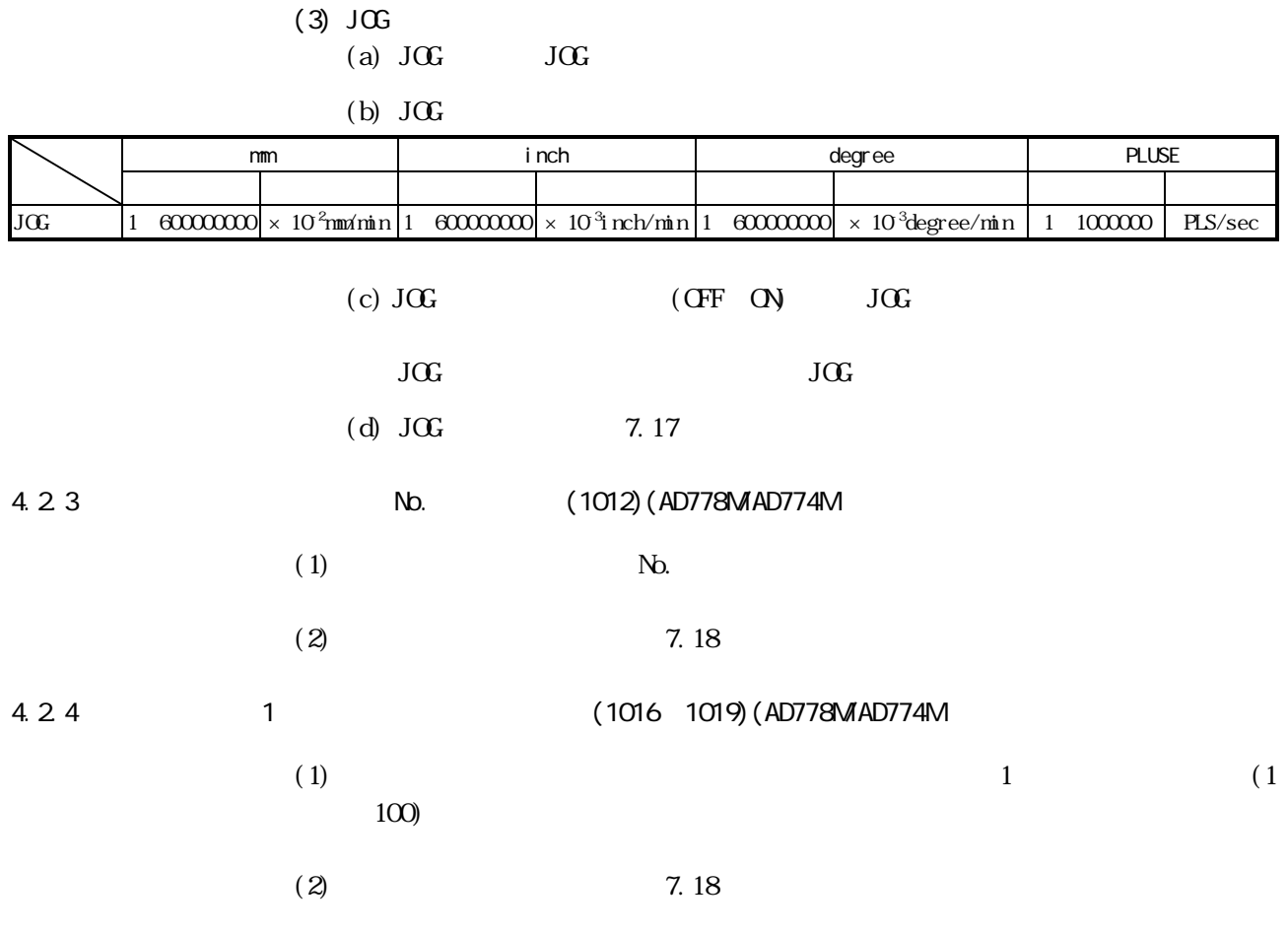

4.2.5 (1031)(AD778MAD774M

 $\alpha$ 

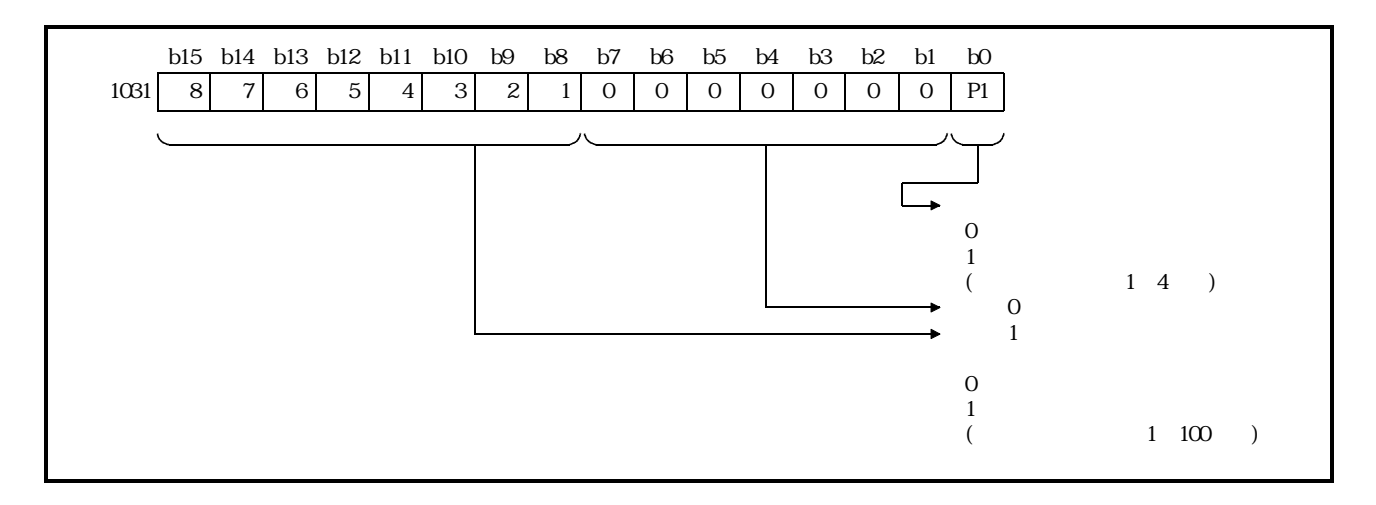

4.2.6 (1032)

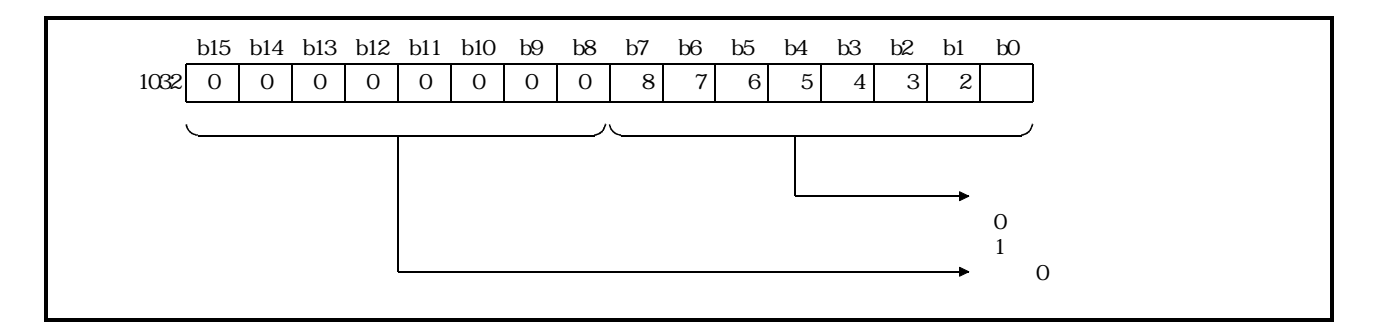

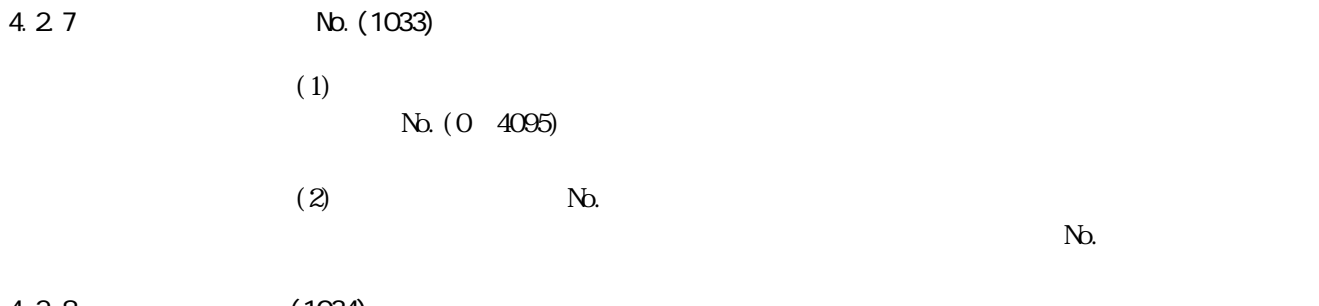

4.2.8 (1034)

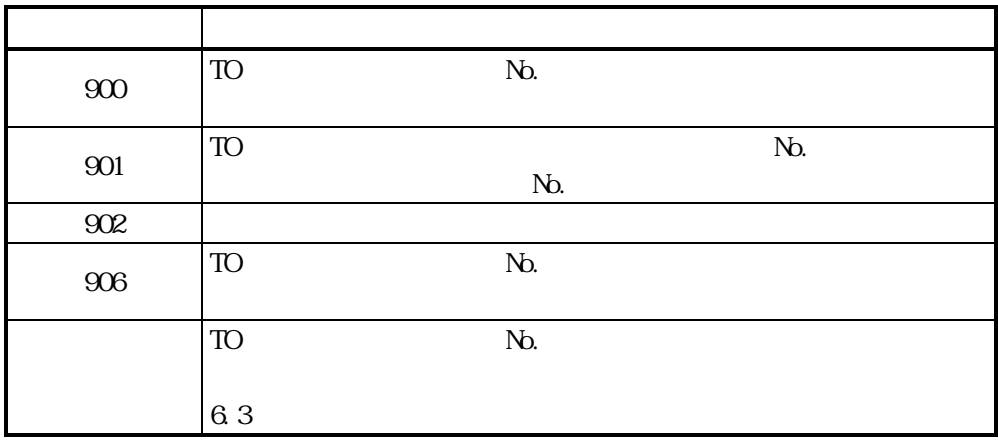

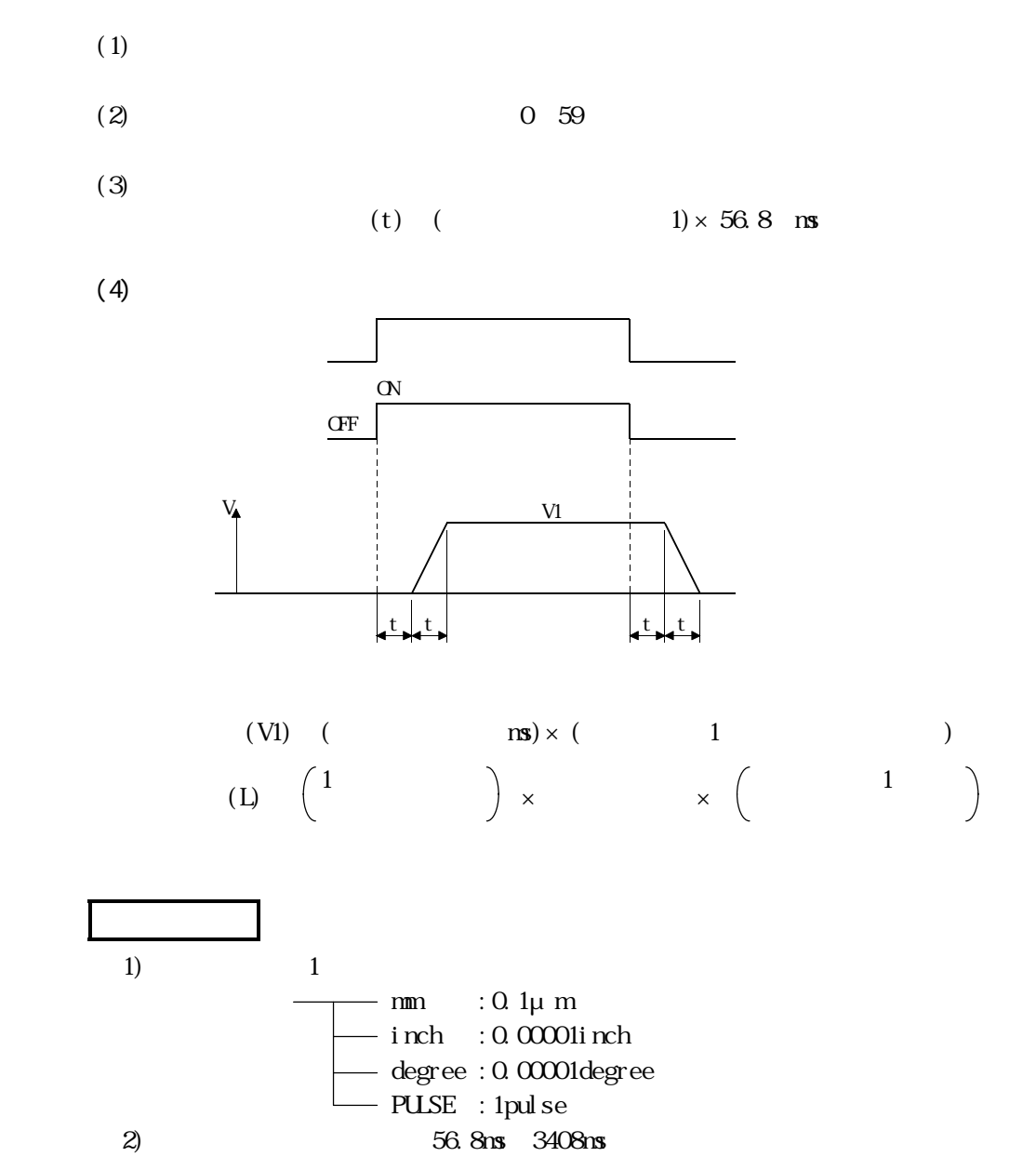

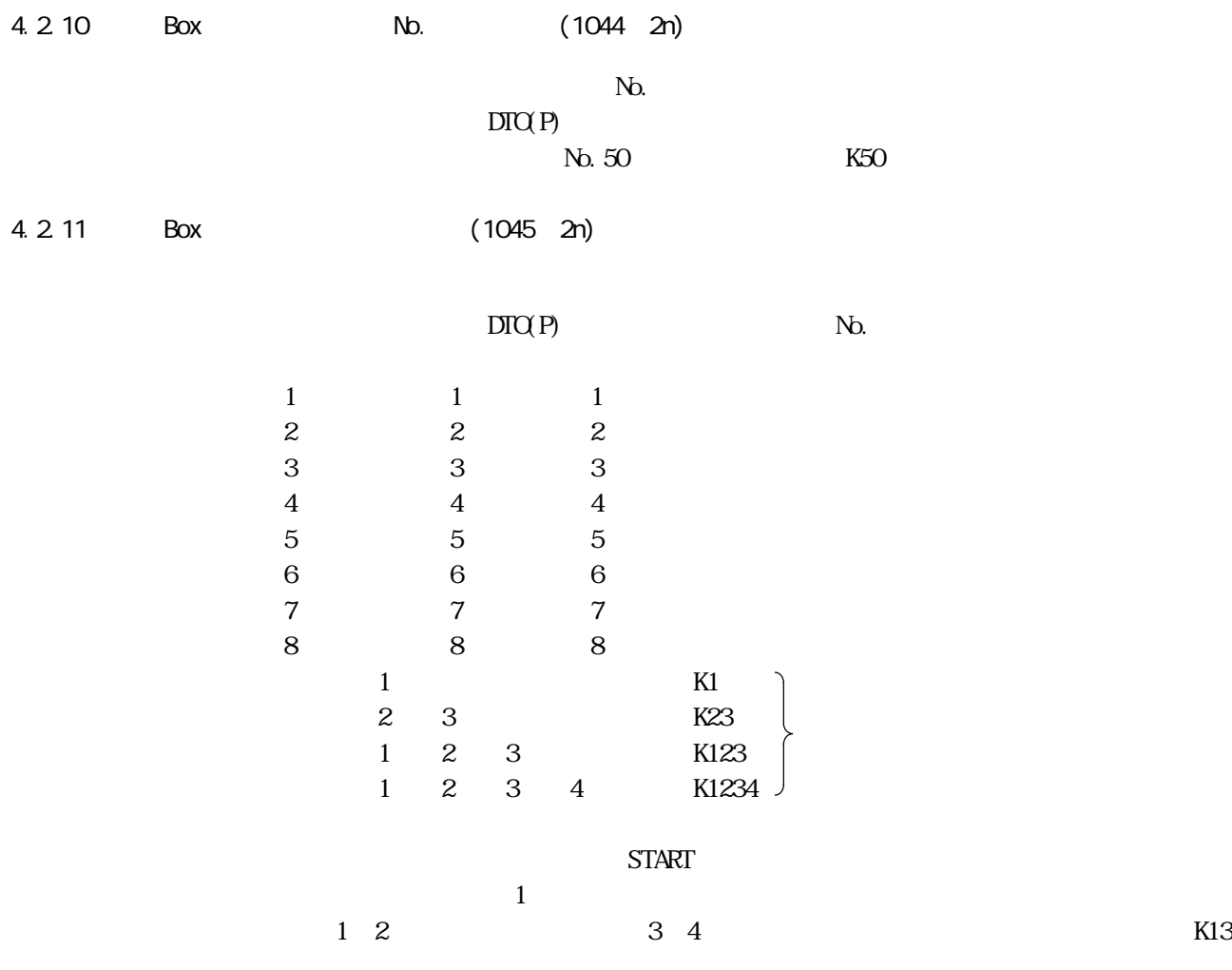

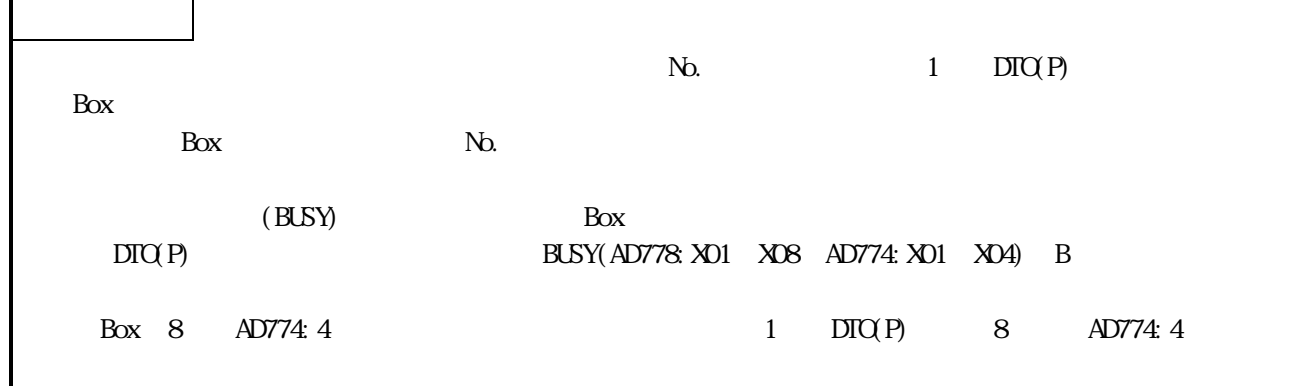

 $AD77$  HD

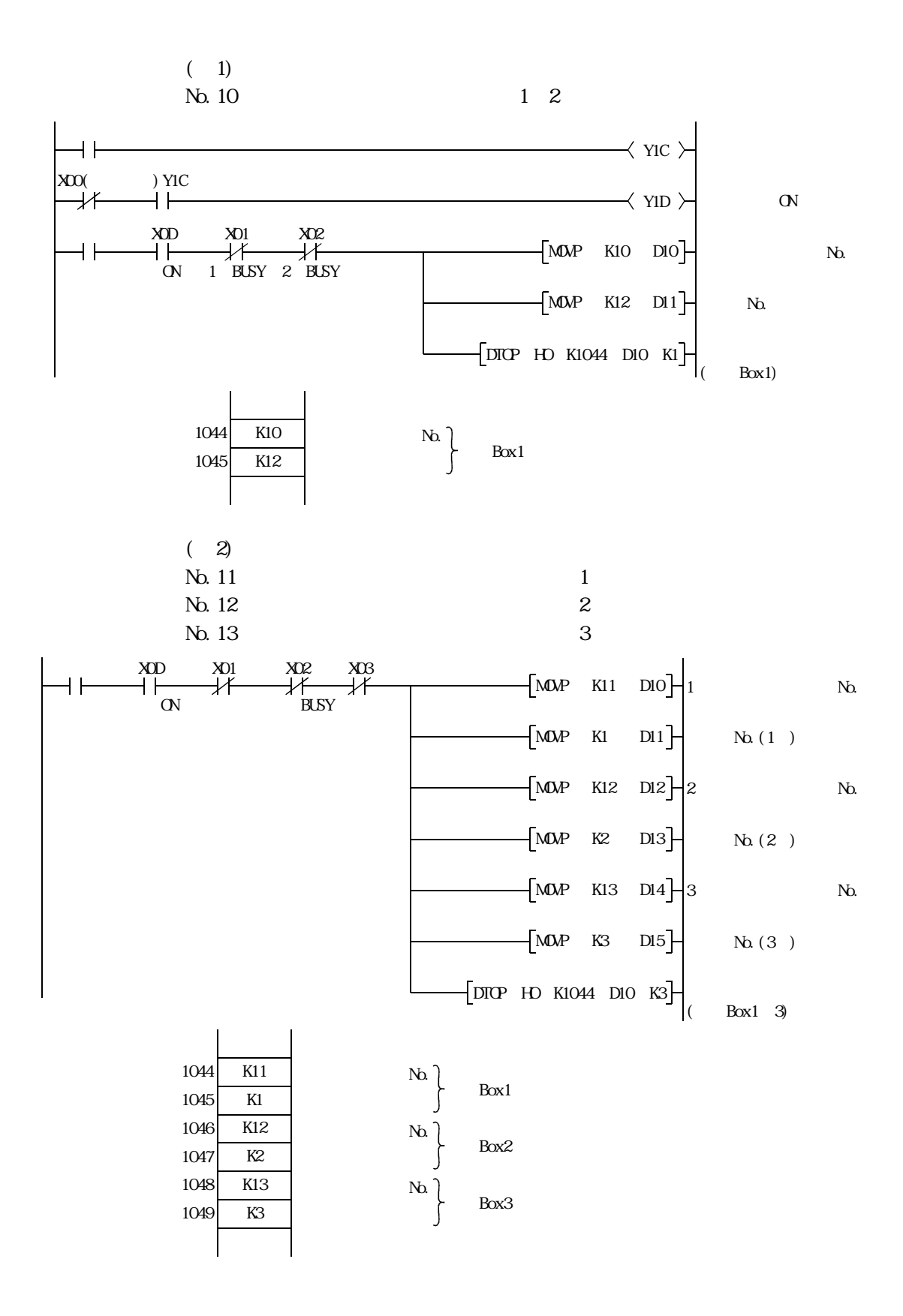

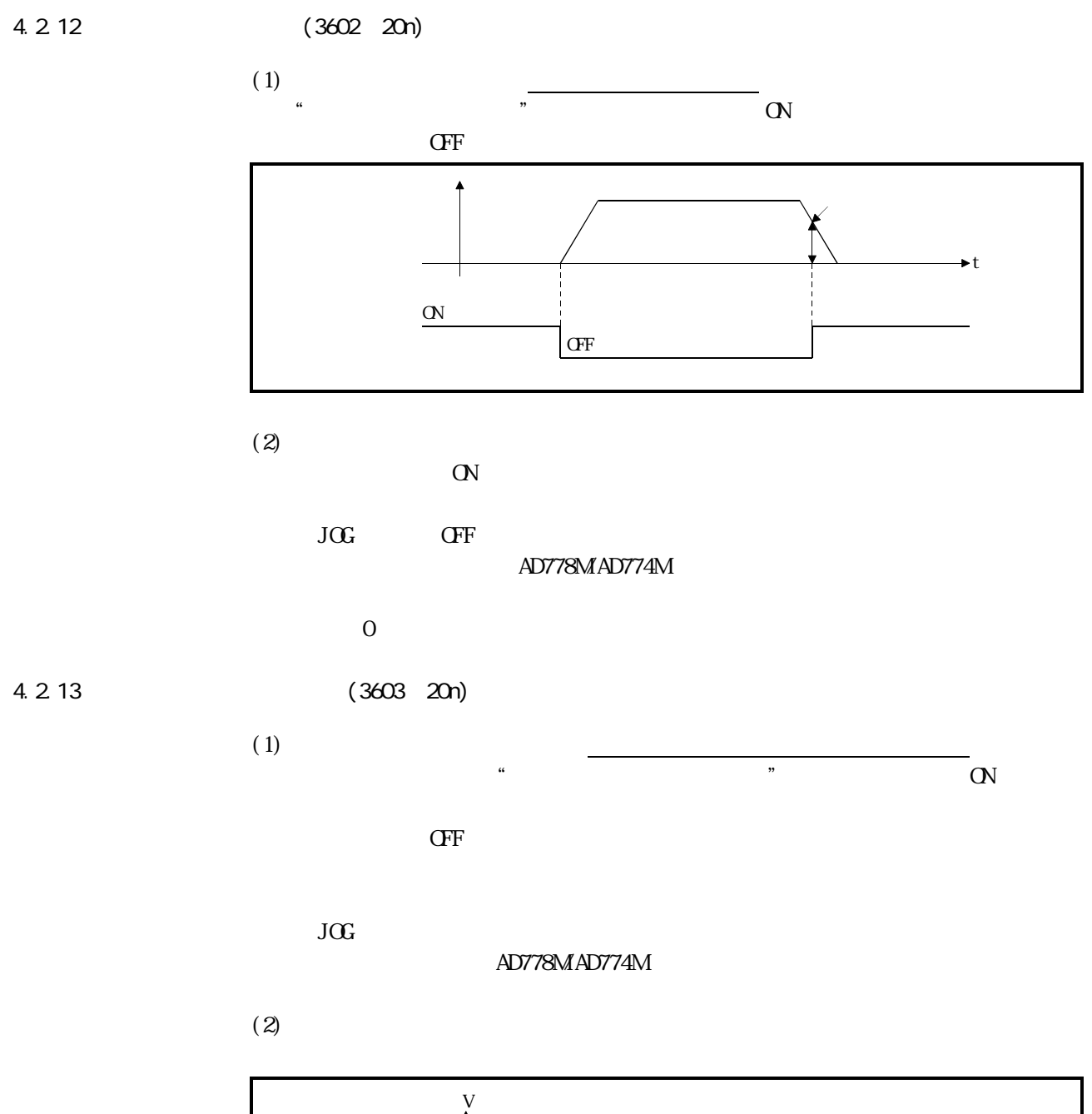

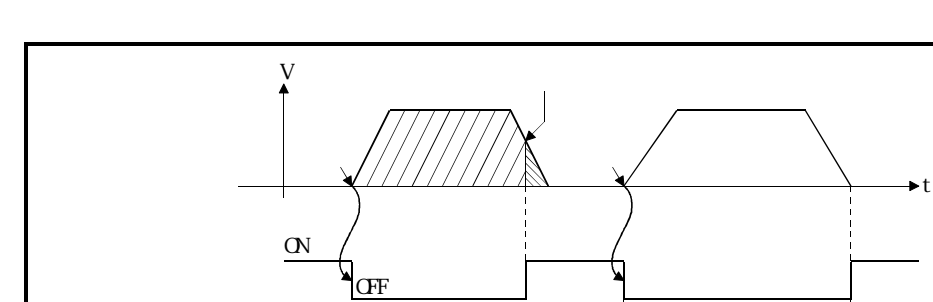

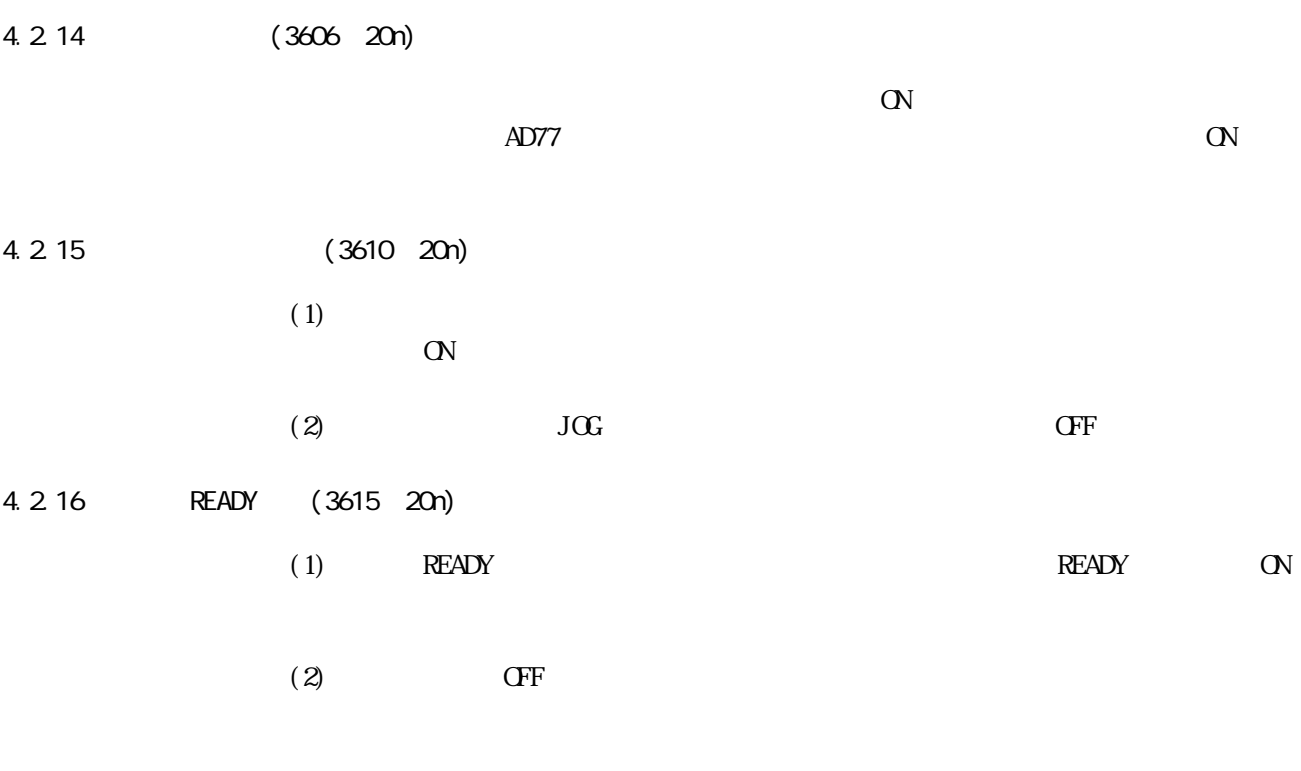

 $CFF$  (3815 20n) ON CFF

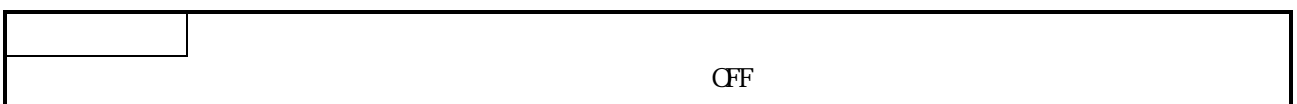
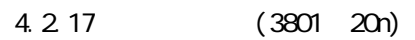

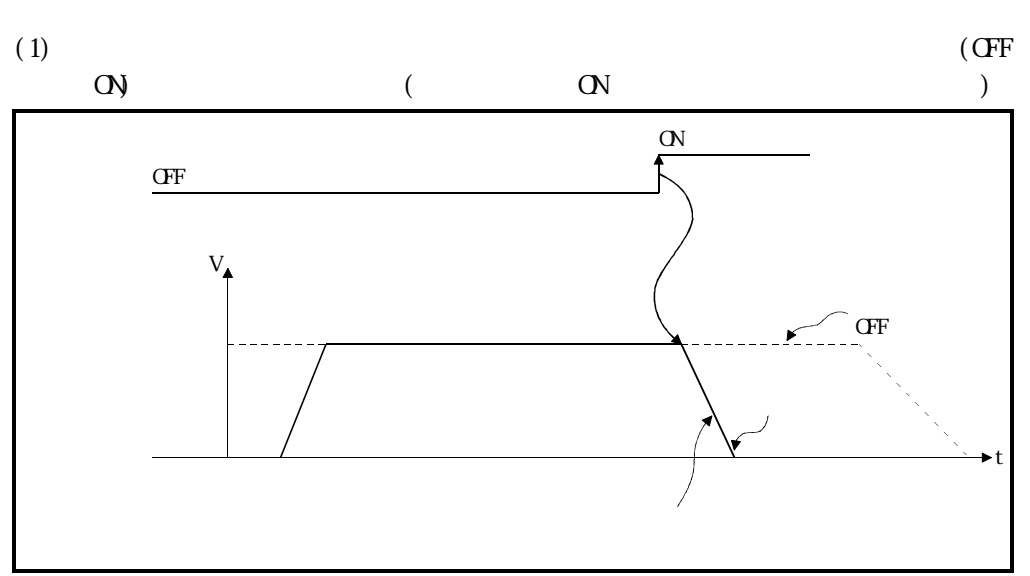

 $(2)$  CN

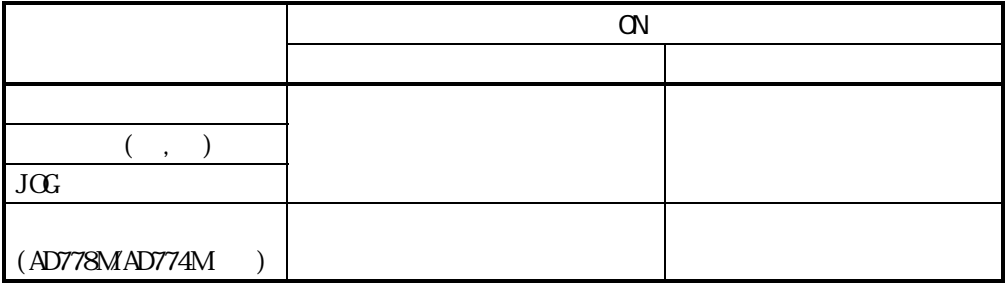

 $4.2.18$   $JGG$   $(3802, 20n)$   $JGG$   $(3803, 20n)(AD778)$   $)$ 

(1) 3802  $20n$  ON JOG 3802 20n OFF

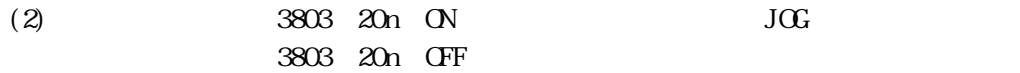

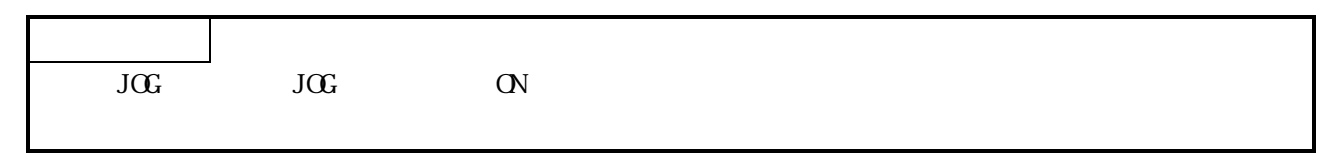

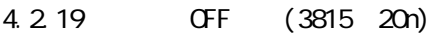

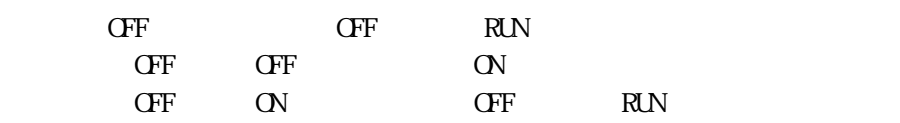

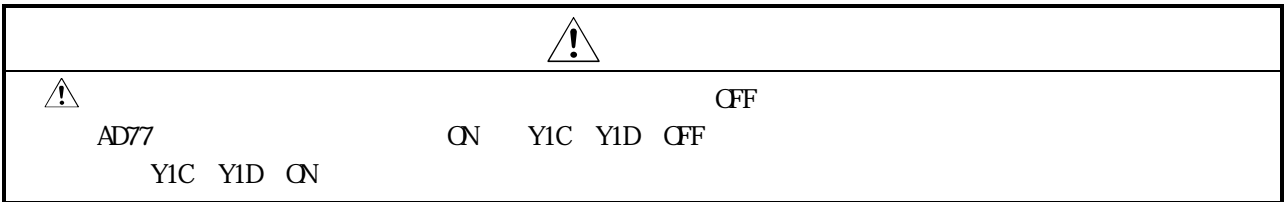

4.2.20 (4012)(AD778M AD774M)

AD778M AD774M

 $\alpha$  $CF$ 

A1SD778M A1SD774M

4.2.21 (4016)

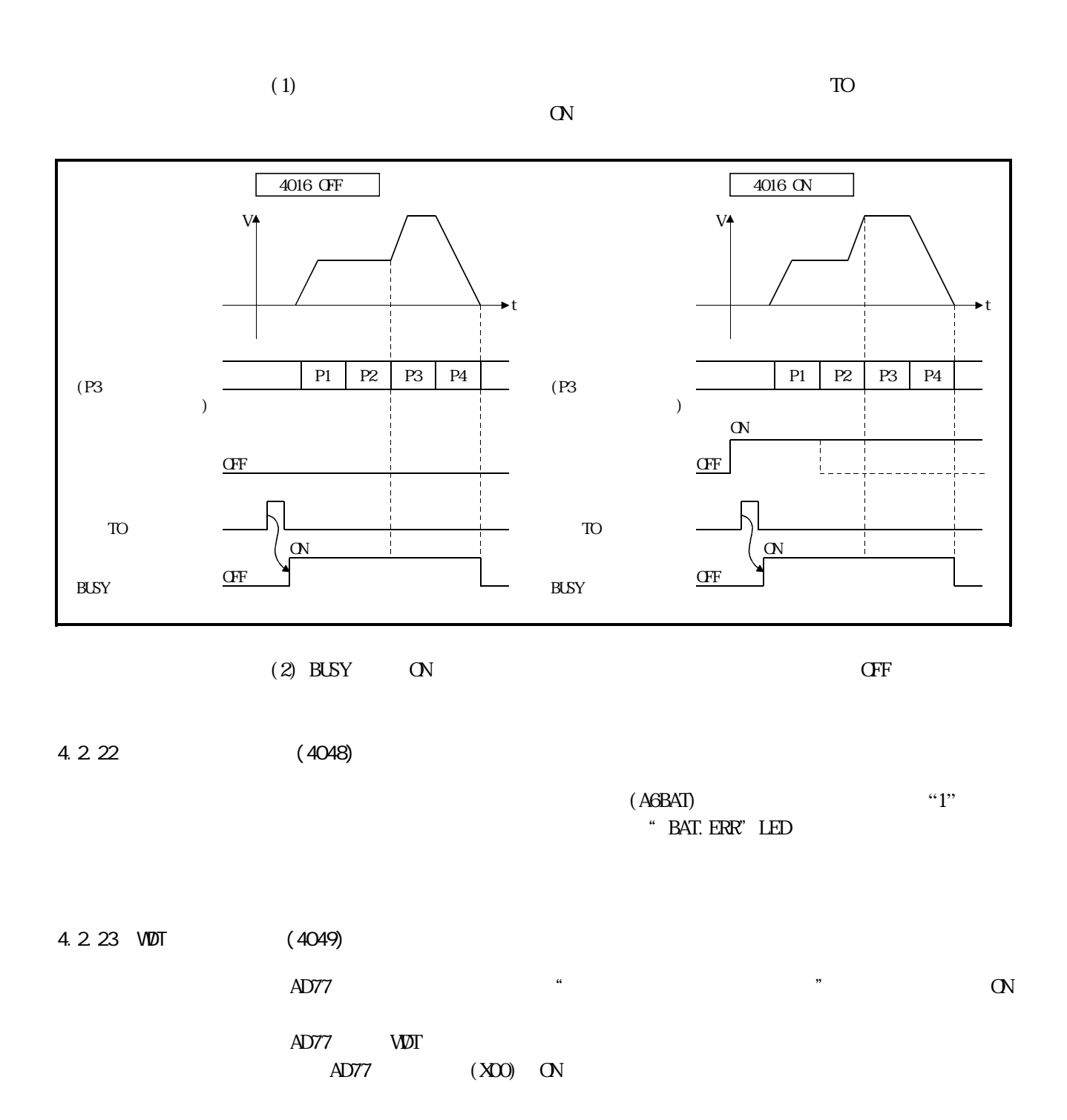

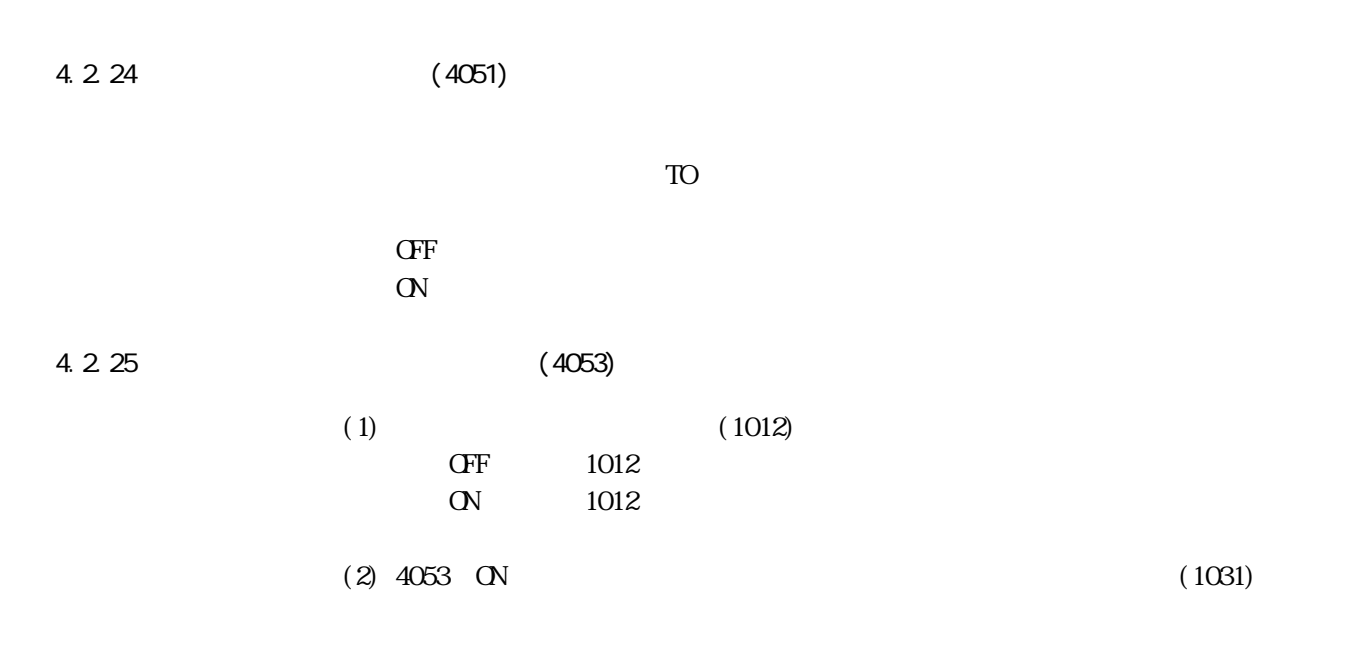

 $4.2.26$ 

 $(XCC(ADT78)$ , XO9

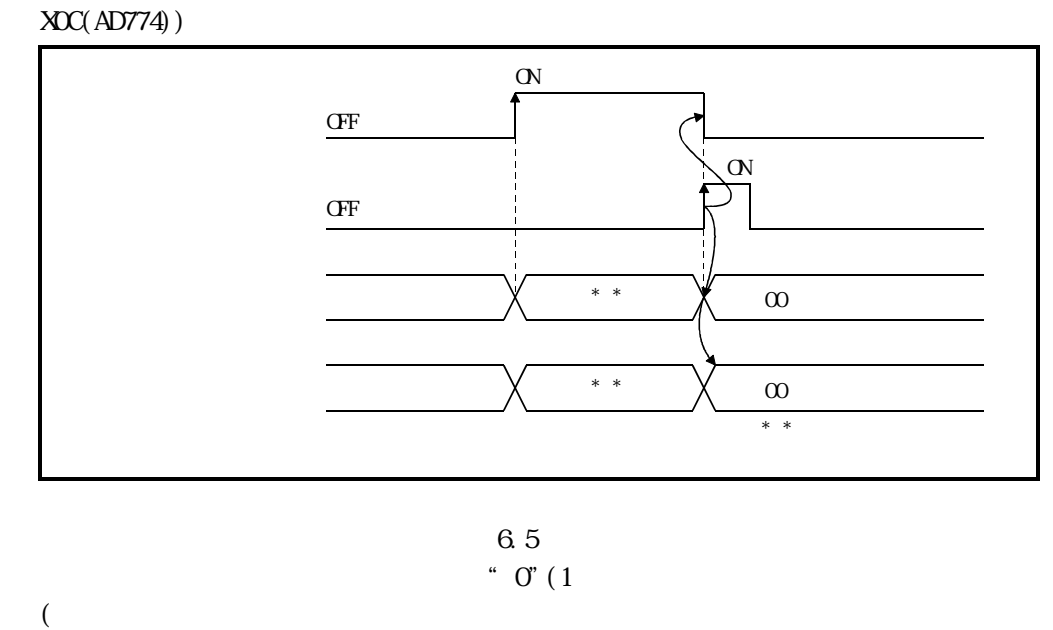

 $AD77$   $HD$ 

# 4.2.27 FIN (3819 20n)(AD774

 $(1)$  M

 $(1)$  M

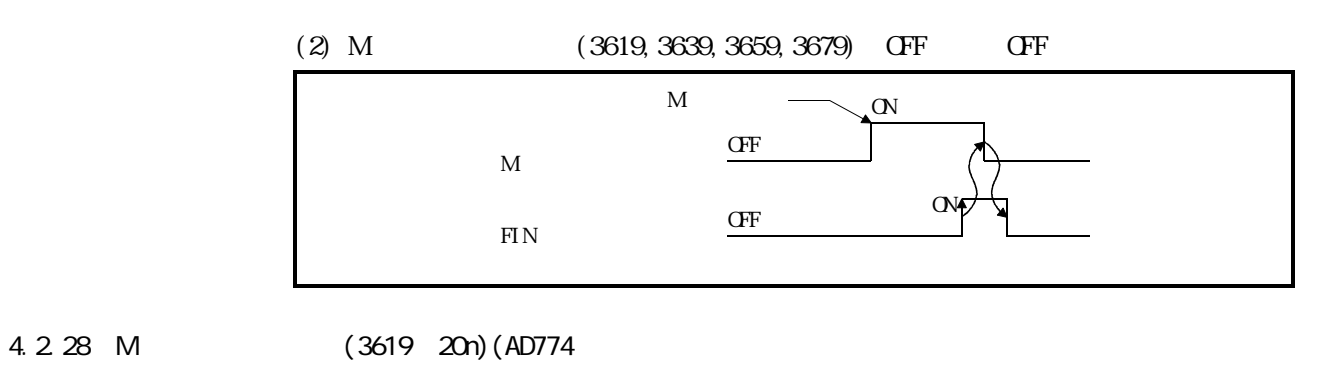

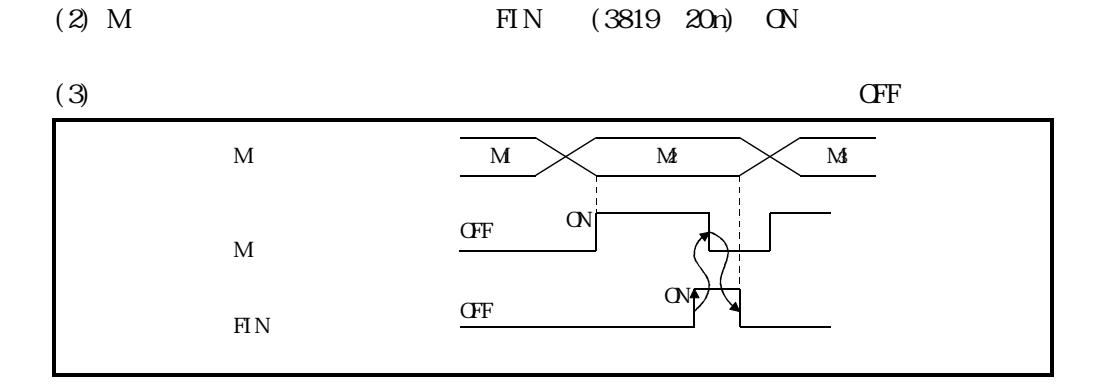

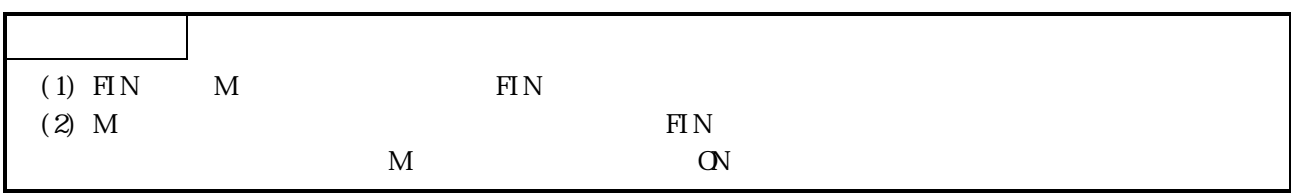

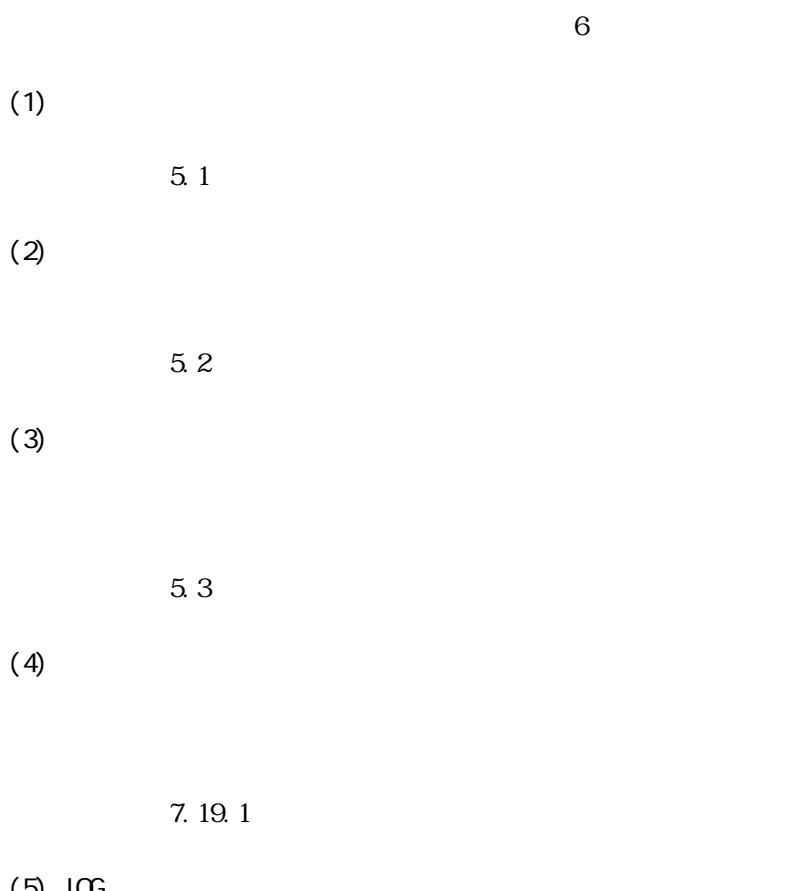

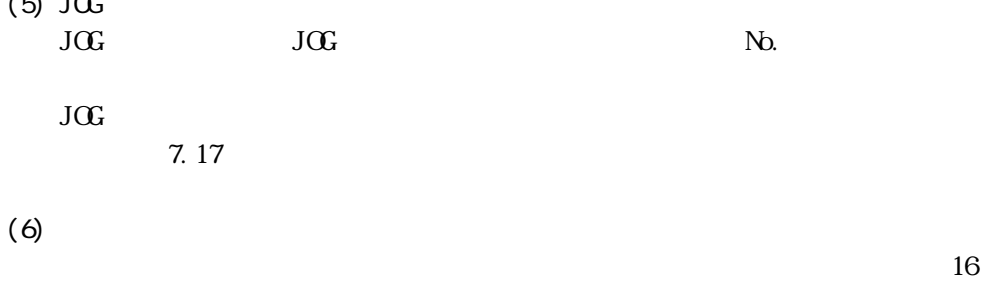

 $J$ OG $\,$ 

5.1

 $(1)$ No. (AD778: 1 8 AD774: 1 4)  $(2)$  $(3)$   $(a)$  $(a)$ 

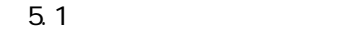

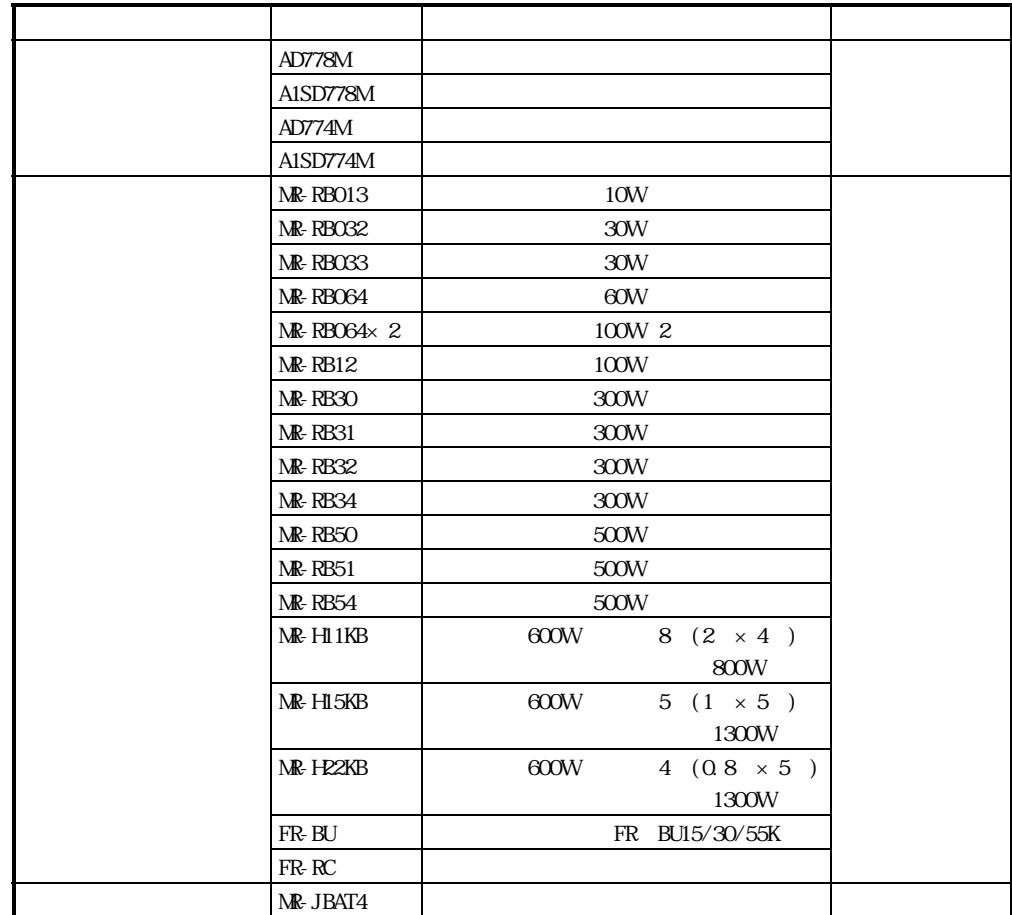

 $(b)$ 

#### $MR$ -H-B/MR-J-B

 $5.2$  MR-H-B/MR-J-B

| $M \oplus H B$ | MR-HIOB         |  |                 | $M.$ J $10B$ |  |
|----------------|-----------------|--|-----------------|--------------|--|
|                | MR-H2OB         |  |                 | $M.$ J20B    |  |
|                | MR-H4OB         |  | $M \cdot J - B$ | $M.$ J $40B$ |  |
|                | MR-H6OB         |  |                 | MR-J60B      |  |
|                | MR-HIOOB        |  |                 | MR J100B     |  |
|                | MR-H2OOB        |  |                 | MR J200B     |  |
|                | MR-H350B        |  |                 |              |  |
|                | MR-H5OOB        |  |                 |              |  |
|                | <b>MR-H700B</b> |  |                 |              |  |
|                | MR-H11KB        |  |                 |              |  |
|                | MR HI5KB        |  |                 |              |  |
|                | MR-H22KB        |  |                 |              |  |

#### $5.3$  MR-H-B/MR-J-B

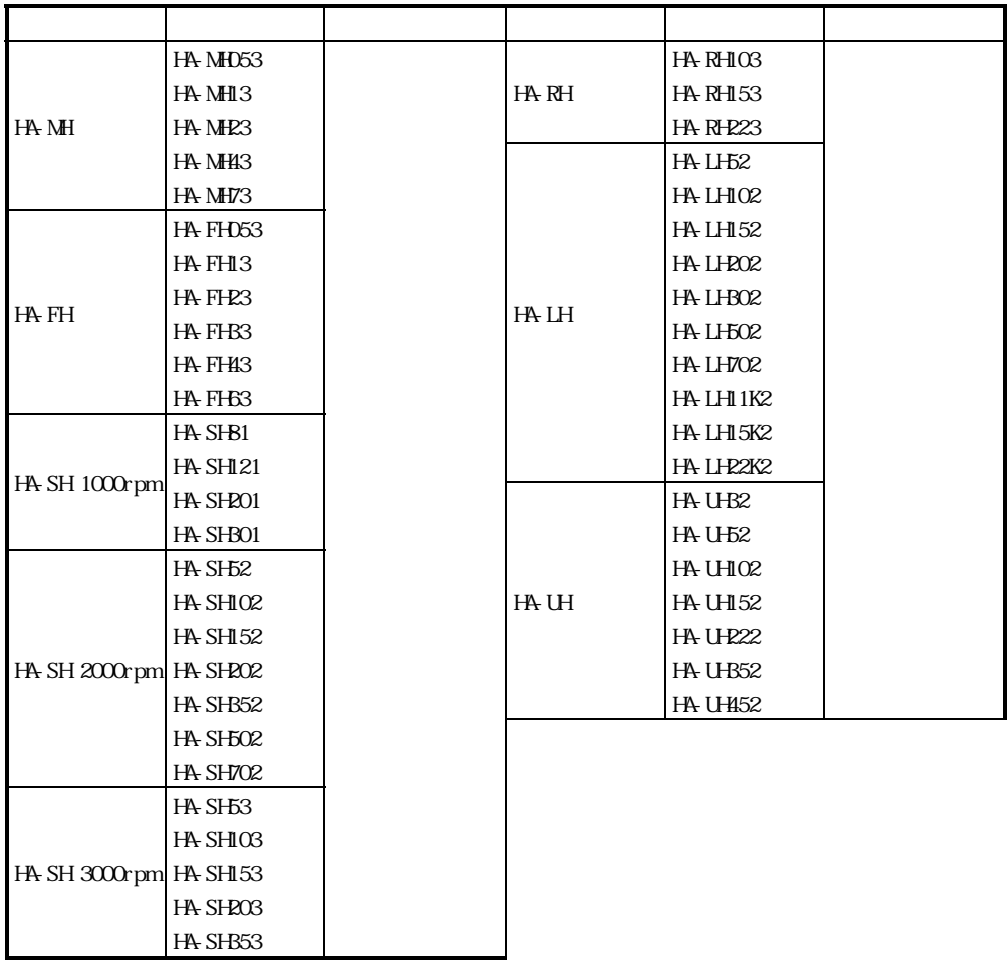

 $M - J2 - B$ 

#### $5.4$  MR-J2-B

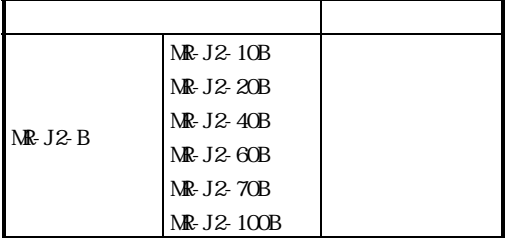

#### $5.5$  MR-J2-B

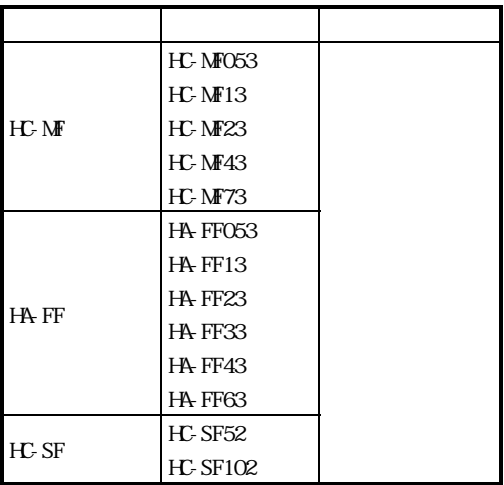

 $(c)$  AD778

 $5.1$   $5.1$   $5.3$ 

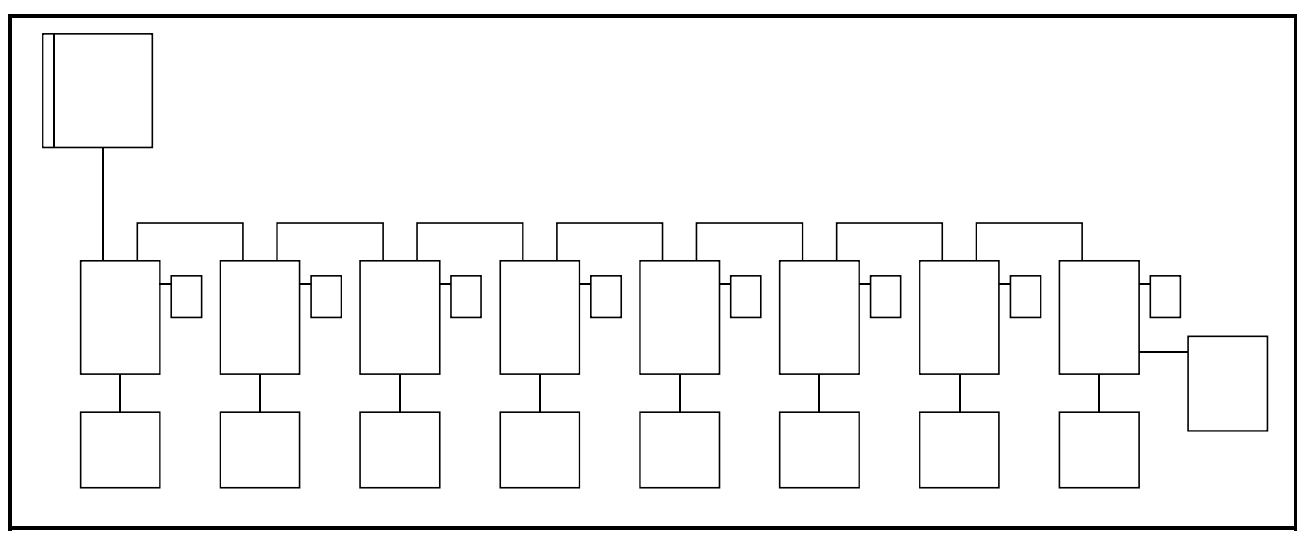

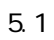

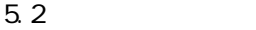

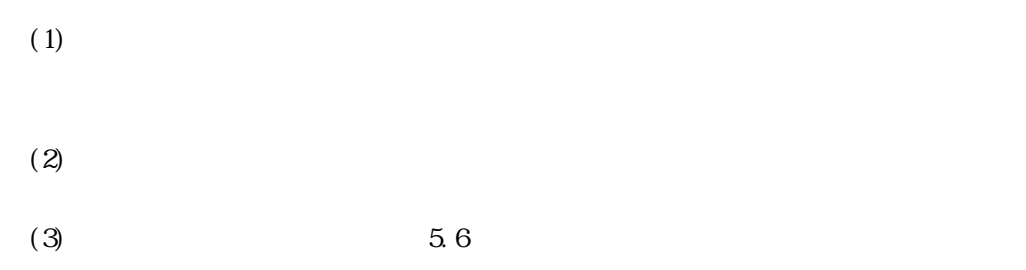

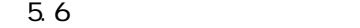

٦

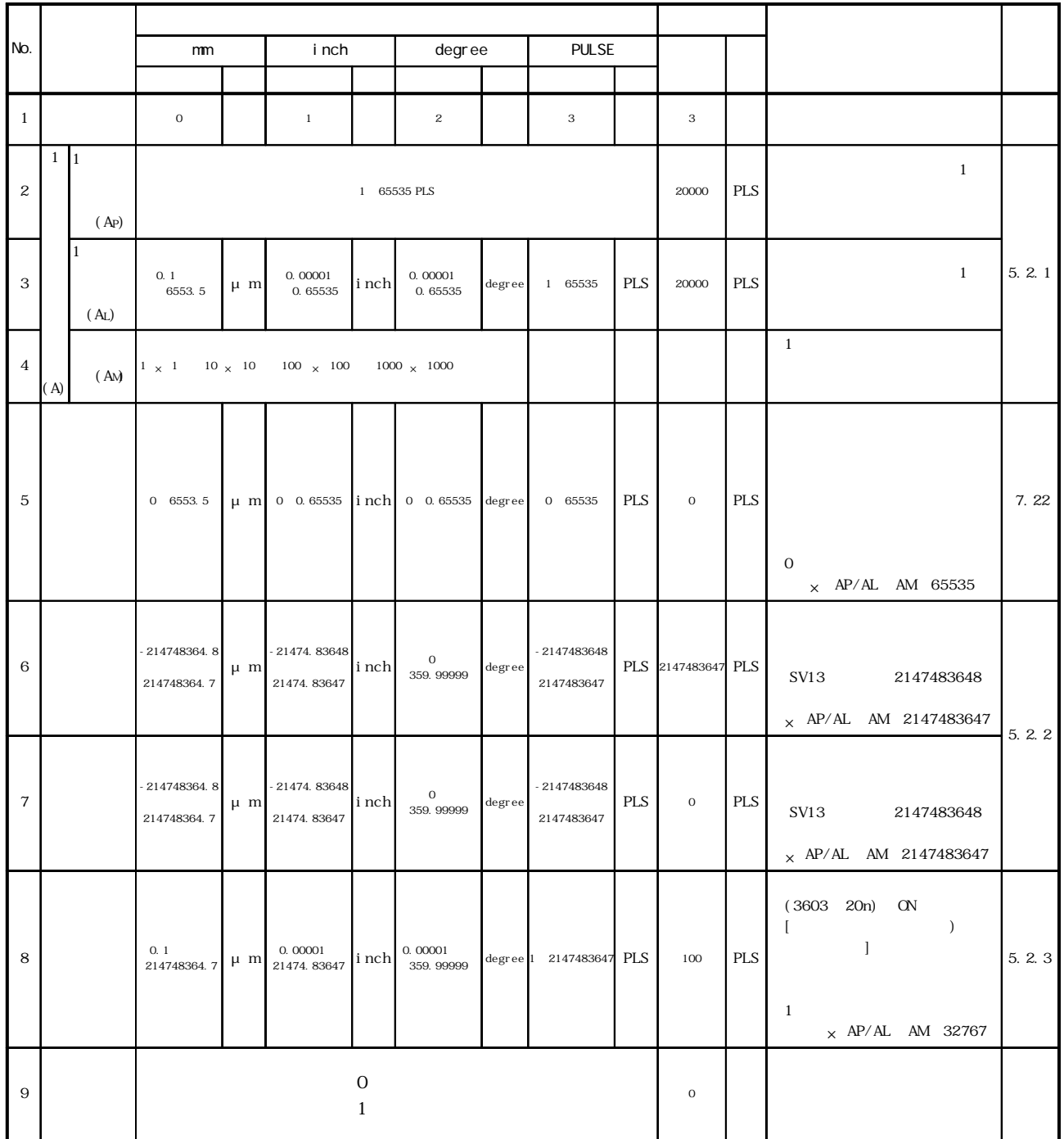

 $5.21$  1

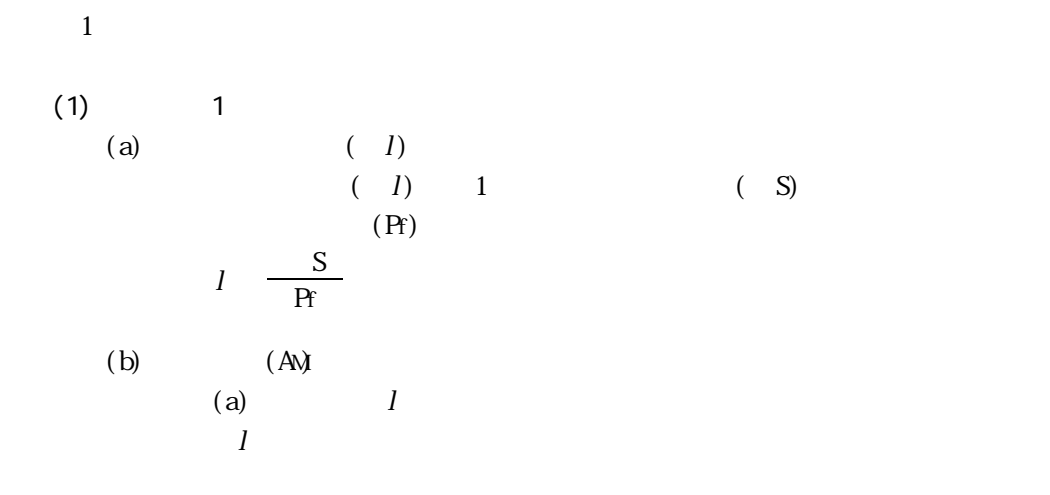

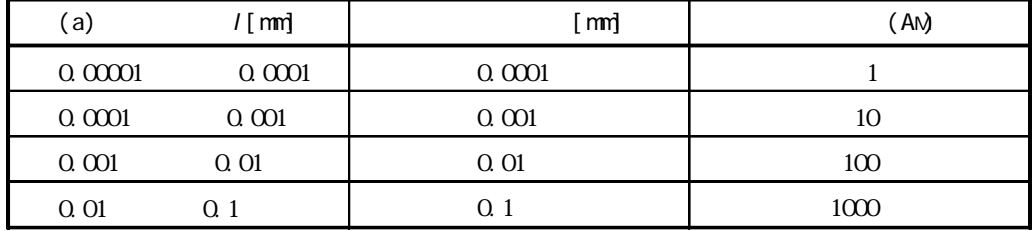

$$
1 \t\t (S) 10 [nm]
$$
  
(Pf) 12000 [pul se/rev]

 $l = \frac{10 \text{ (nm)}}{10000 \text{ (nm)}} = 0.00083 \cdot 0.0001 \cdot 0.00083 \cdot 0.001$  $12000$ [pulse/rev]

$$
O\ QO1[\ nm] \qquad (A\!N) \quad 1O
$$

 $0.001$ [mm]

(c) 1  $($ AL)  $(Ax)$  1 AL 1  $(AM)$  1  $A \times AM$  1  $[$  1 1 10[mm], 10  $AL = \frac{10000 \text{ Q }\mu \text{ m}}{10}$   $1000 \text{ Q }\mu \text{ m}$  $1$  (AL)  $1000.0[\mu \text{ m}]$  $\tag{AP}$  $1$ 10

(e)  $1$  $\overline{1}$ S  $10 \times \frac{Z_1}{Z_2}$   $10 \times$  $l \frac{\text{S}}{\text{R}} = \frac{10}{25.12000}$   $0.000033 \rightarrow l \cdot 0.0001$  $(A<sub>N</sub>)$  $l=0.0001$  (AM) 1  $1$  (AL)  $\text{AL} = \frac{10 \text{ (nm)}}{25}$  0.4 mm) 400.0  $\mu$  m)  $1$  (AP) AP $12000$ [pulse/rev] ...  $(2)$  2  $1 \text{ A}$ L  $AP$ ,  $AX AM$ in a  $\lceil \cdot \rceil$ Z1 Z2 1 39  $25.4$ [mm] AL $\frac{20.4 \text{ H} \cdot \text{mfp}}{20}$  0.65128205[mm]  $=651.28205[\mu \text{ m}]$  $AL$  1  $\frac{\text{Pr}}{\text{S}}$   $\frac{12000 \text{ pul se}}{1}$   $\frac{46800}{25400}$  AP=2340[pulse] AL  $12.7[\mu \text{ m}]$ AM $1$  $A$ L Z<sub>1</sub> Z<sub>2</sub> 1 25  $12000$ [pulse rev] Z2 1 25 Pf 10 25×12000 25 サーボシステムCPU 電子ギヤ アンプ モータ  $\longrightarrow$   $\frac{AP}{A x A M}$   $\longrightarrow$   $\left(\frac{N}{A}\right)$ 25.4[mm] 39 △S  $12000$ [pulse] 25. 4 mm  $\times$  1000 $\times$   $\frac{1}{38}$ 46800 25400 2340 …AP 127 …AL×AN  $A \qquad (AM \qquad 1)$ m  $\times 10^{-1}$ [μm] inch  $\times 10^{-5}$ [inch] degree  $\times 10^{-5}$ [degree] PULSE [pul se] 1 25  $10[$  mm $]$ サーボモータ

5 - 8

5.2.2

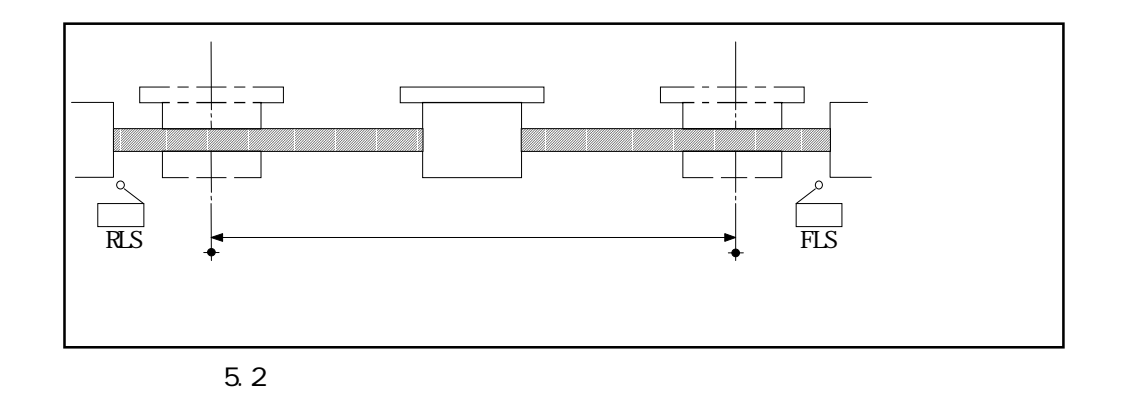

 $(1)$ 

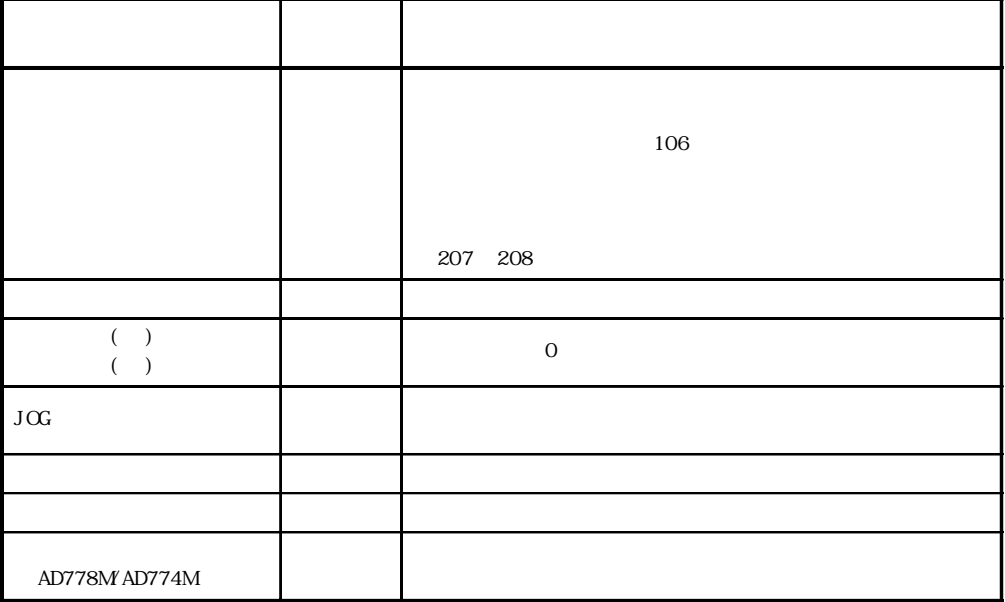

 $5.2.3$ 

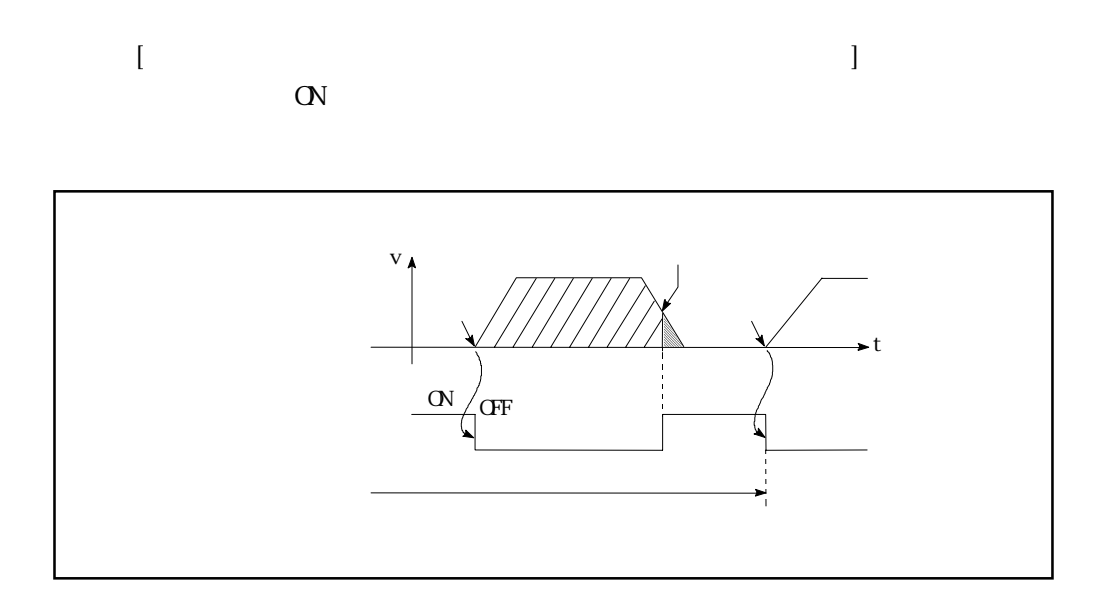

 $(1)$ 

 $(2)$ 

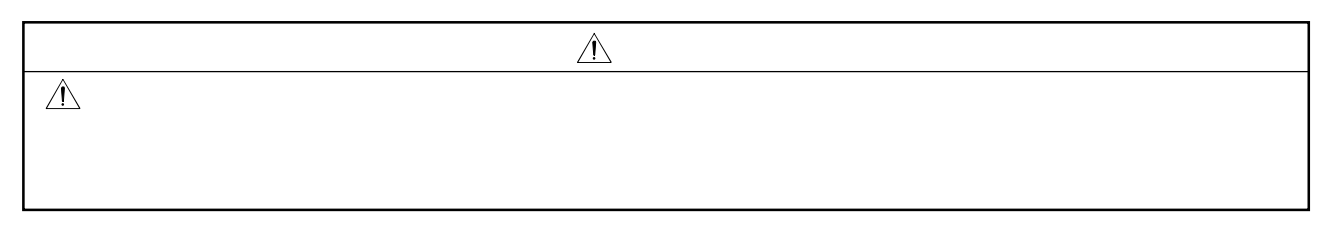

# $5.3.1$  MR-  $-B$

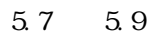

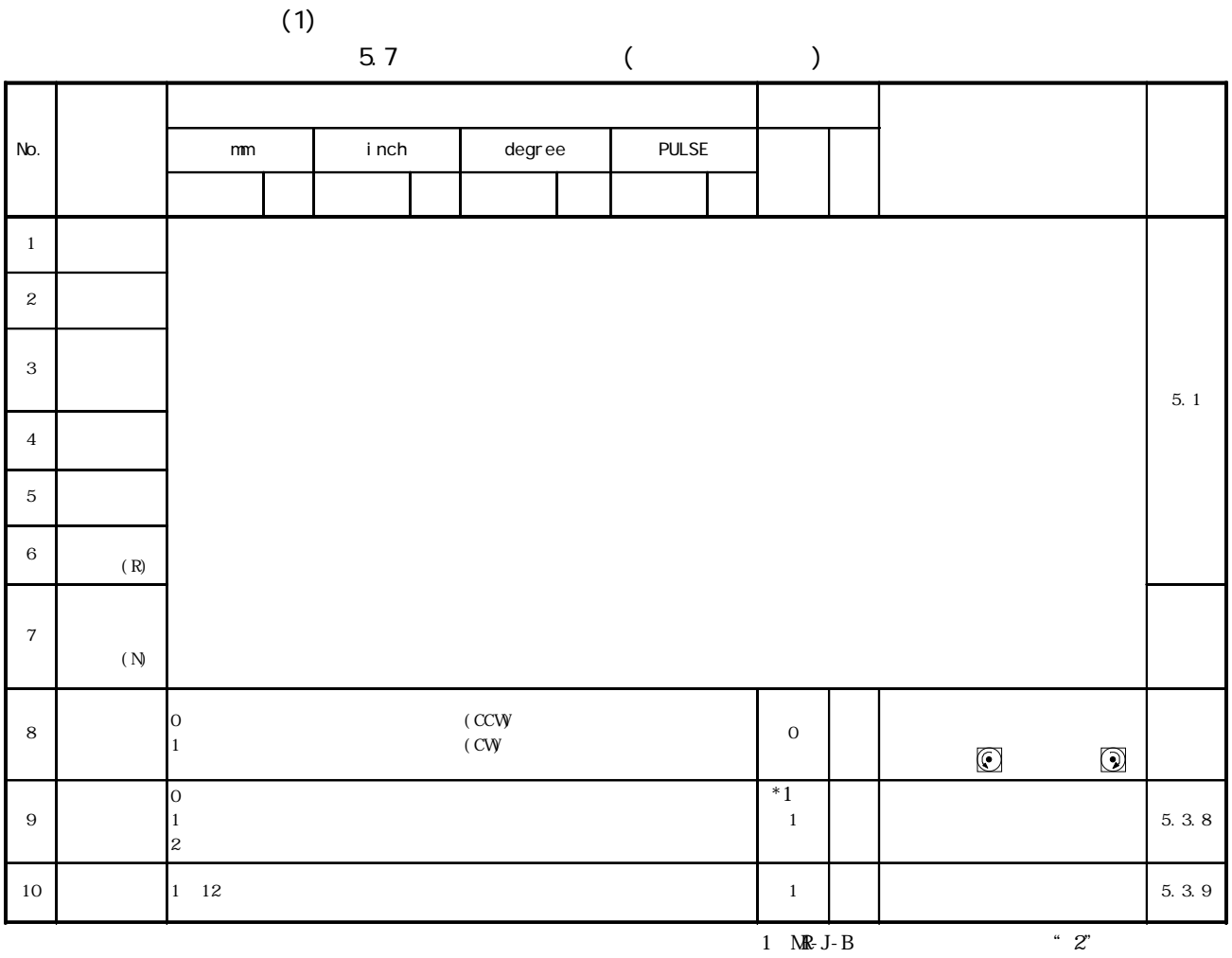

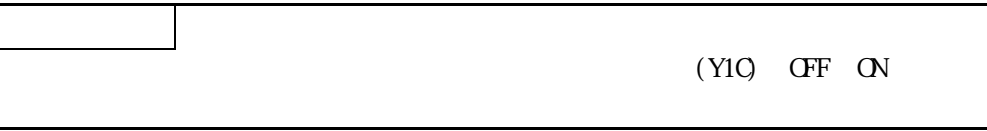

 $(2)$ 

表5.8 サーボパラメータ(調整パラメータ)一覧表

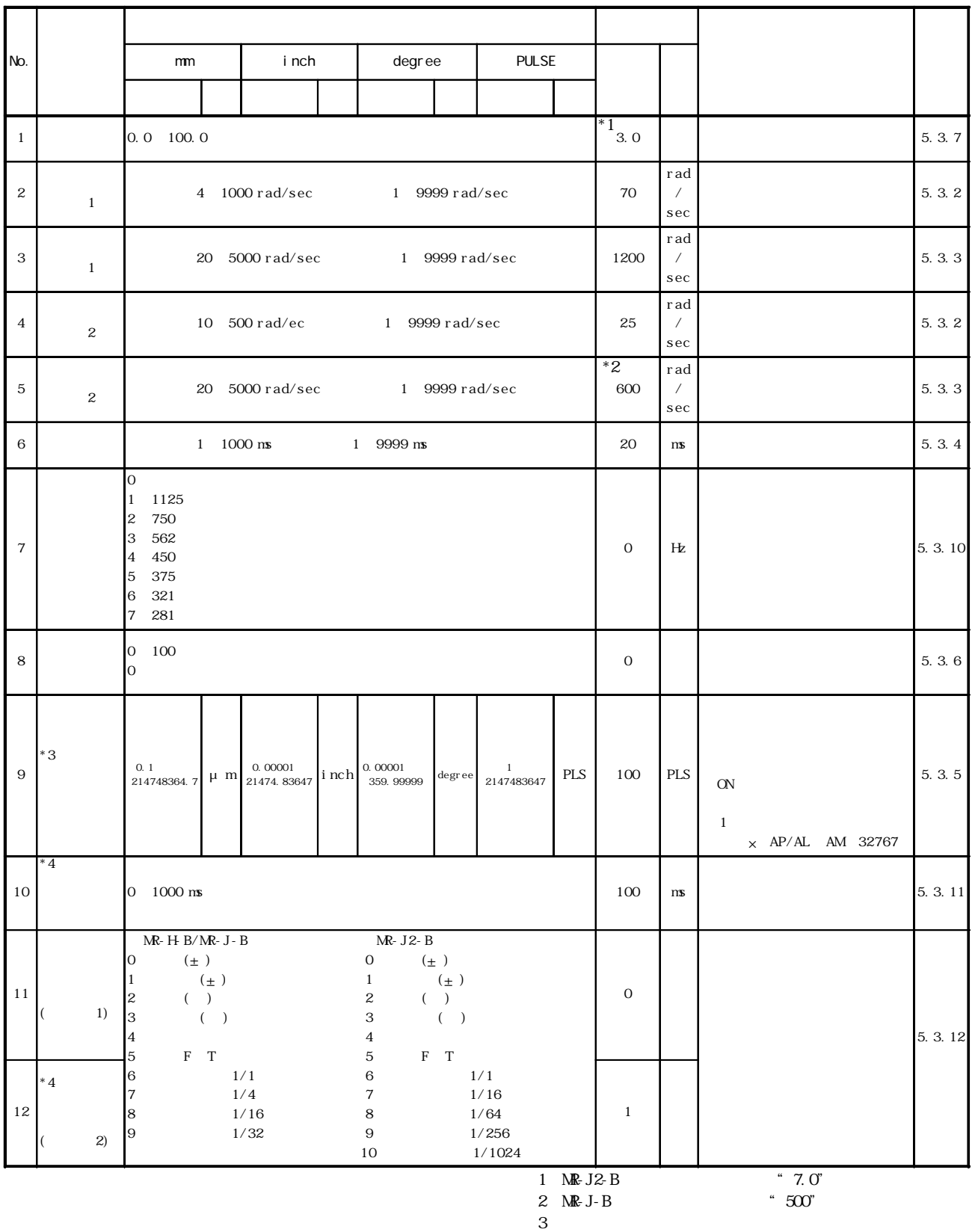

Ë

4 \R-J-B

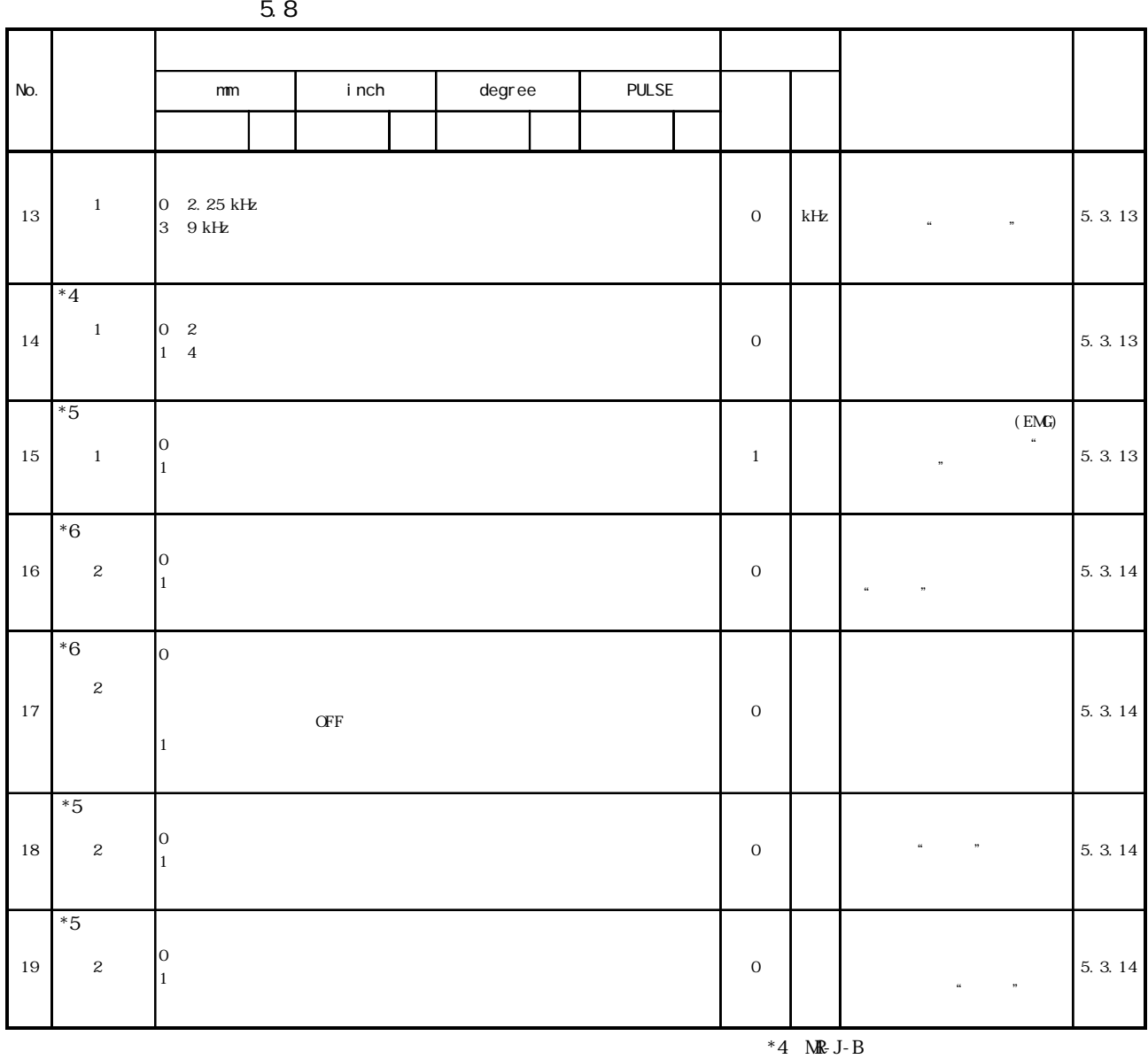

 $*5$  MR-H-B/MR-J-B

 $*6$  MR-J2-B

 $(3)$ 

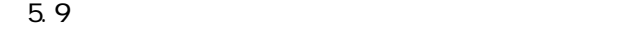

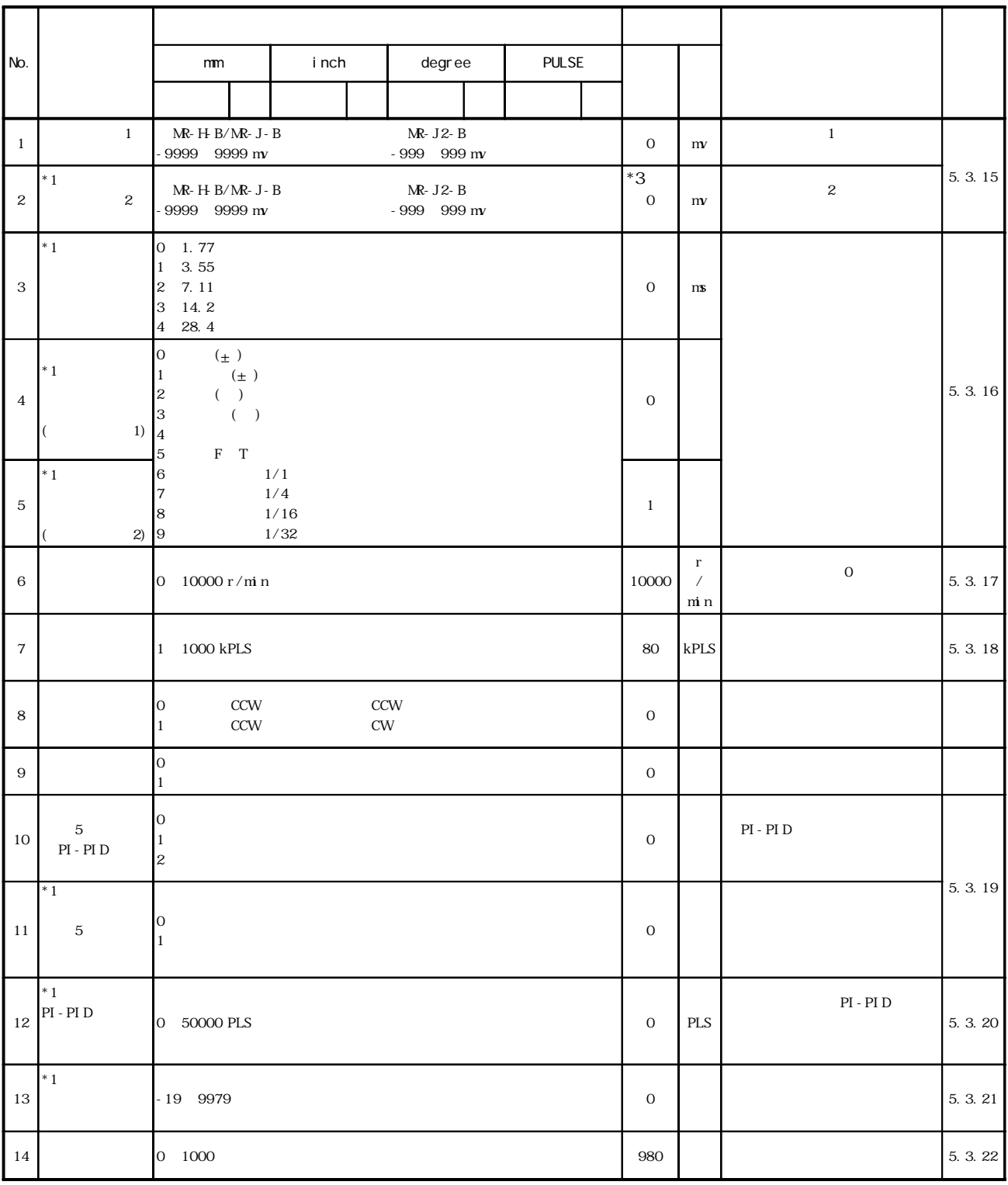

 $*1$  MR-J-B  $*2$  MR-J2-B

 $*3$   $\text{MR-} \text{J2-B}$   $*1"$ 

۰

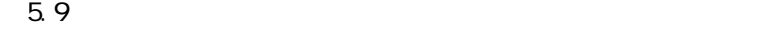

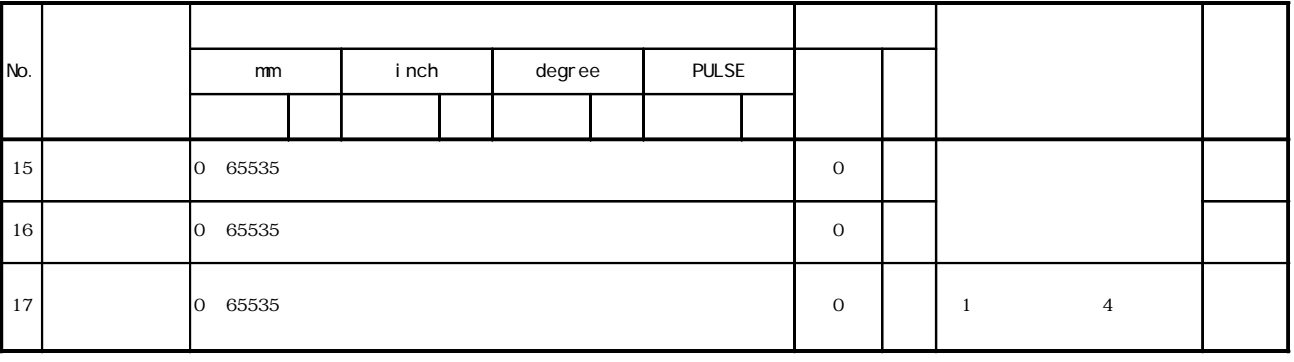

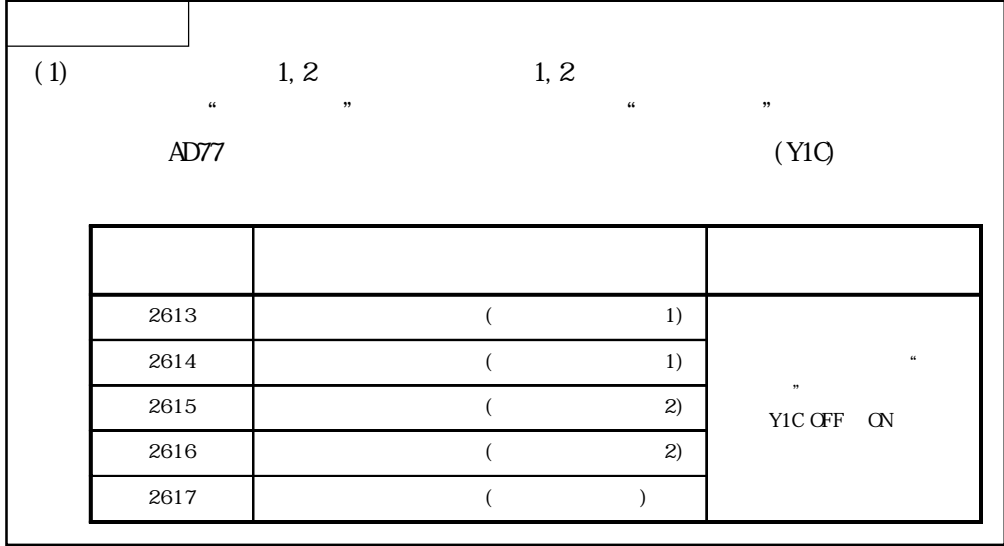

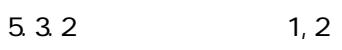

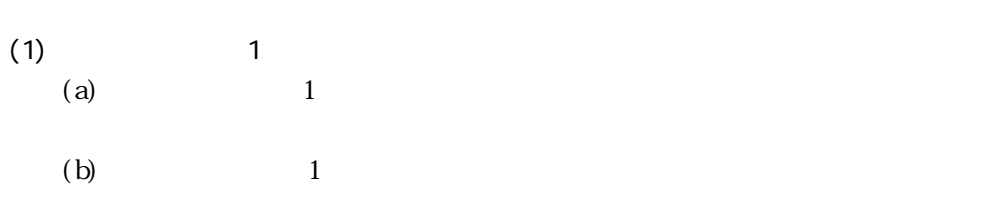

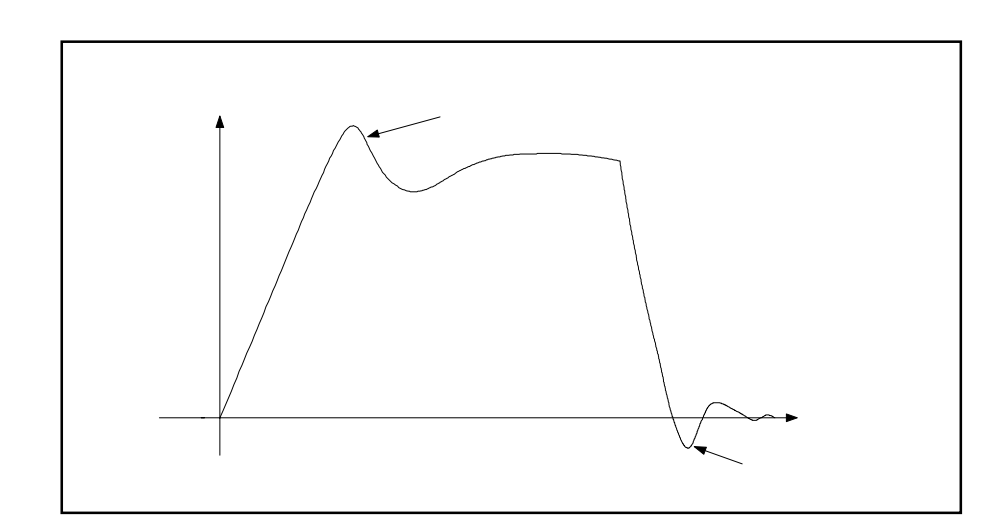

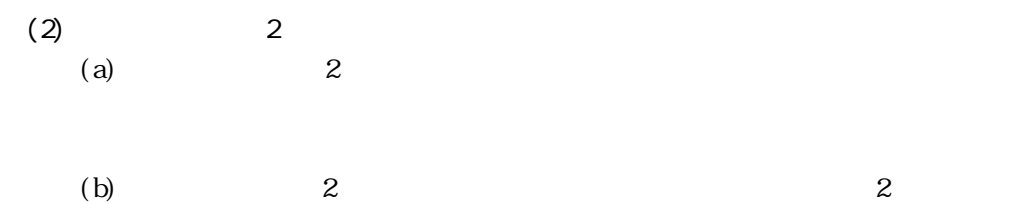

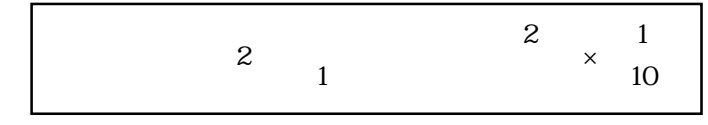

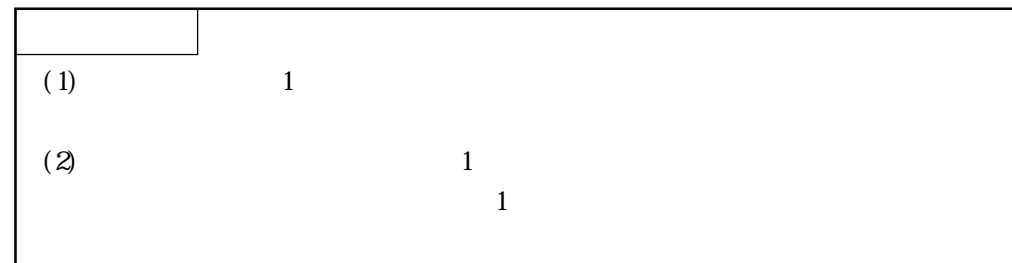

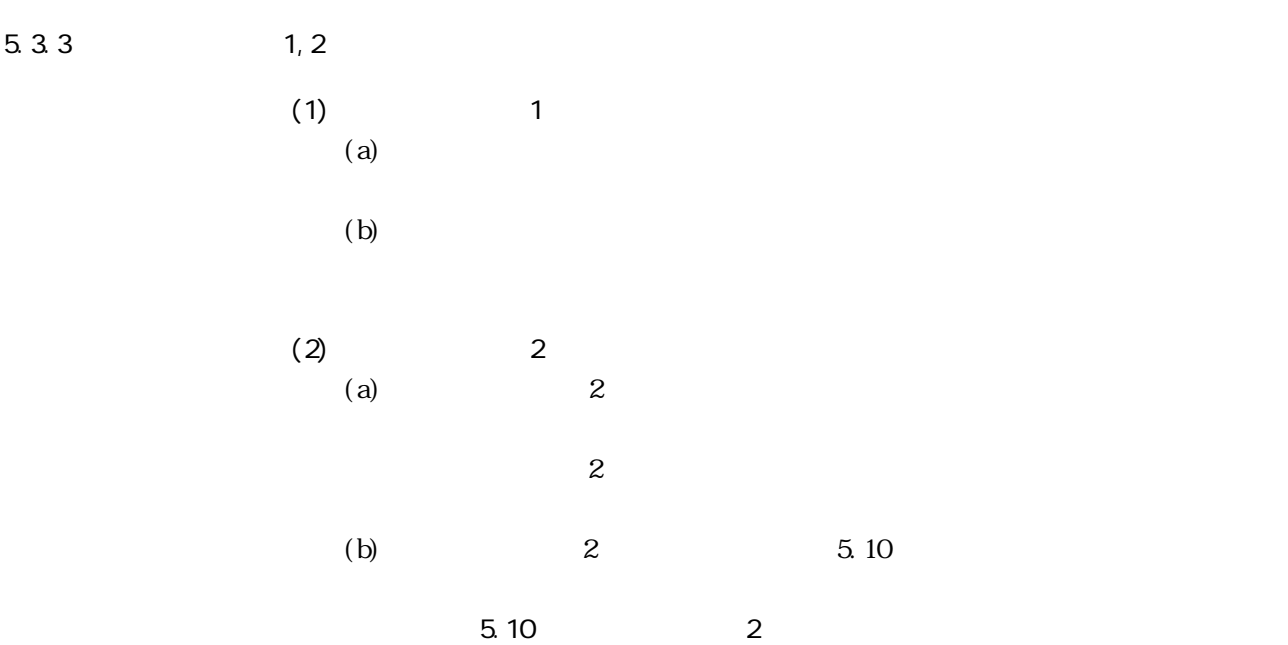

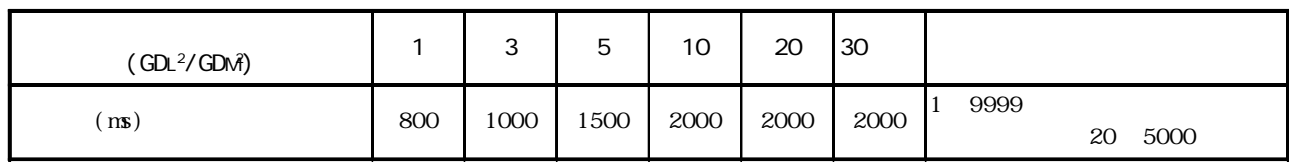

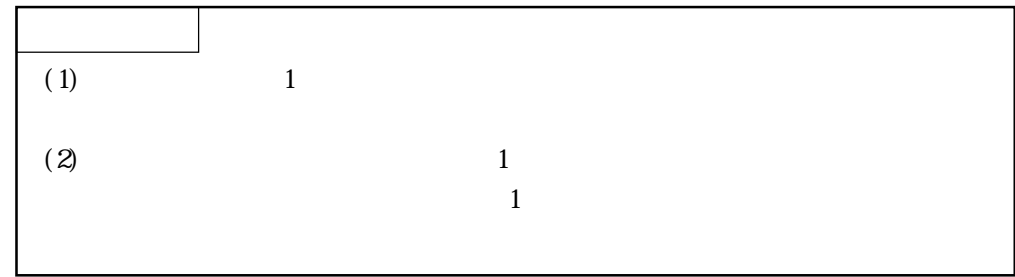

 $5.3.4$ 

 $(1)$  $(2)$ 

 $(3)$  5.11

 $5.11$ 

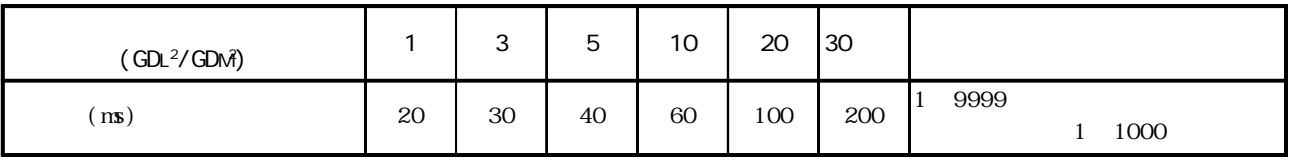

 $5.3.5$ 

 $(1)$ 

 $(2)$ 

 $\alpha$ 

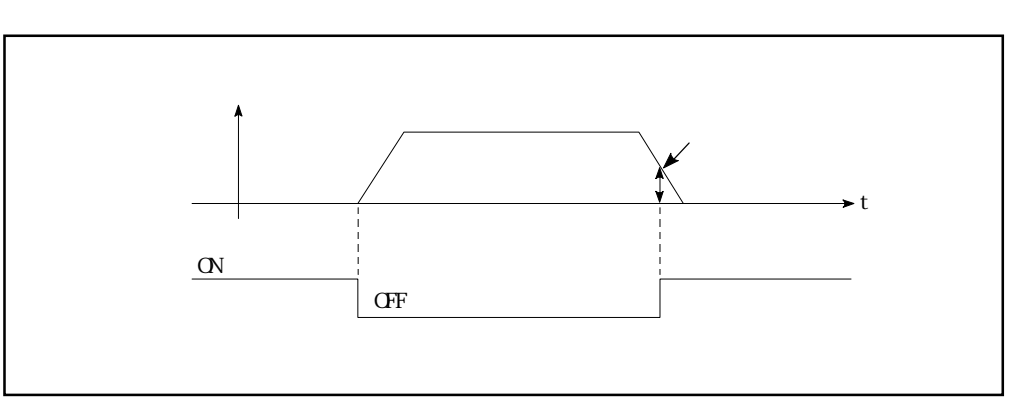

 $5.3.6$ 

 $0~100()$ 

5 - 18

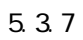

 $(1)$ 

 $(2)$ 

5.3.8

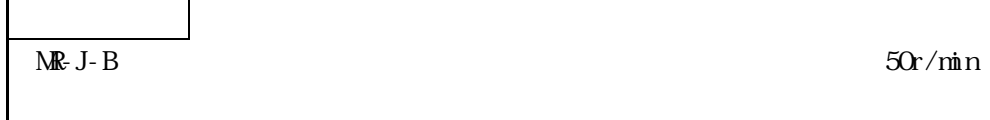

 $5.3.9$ 

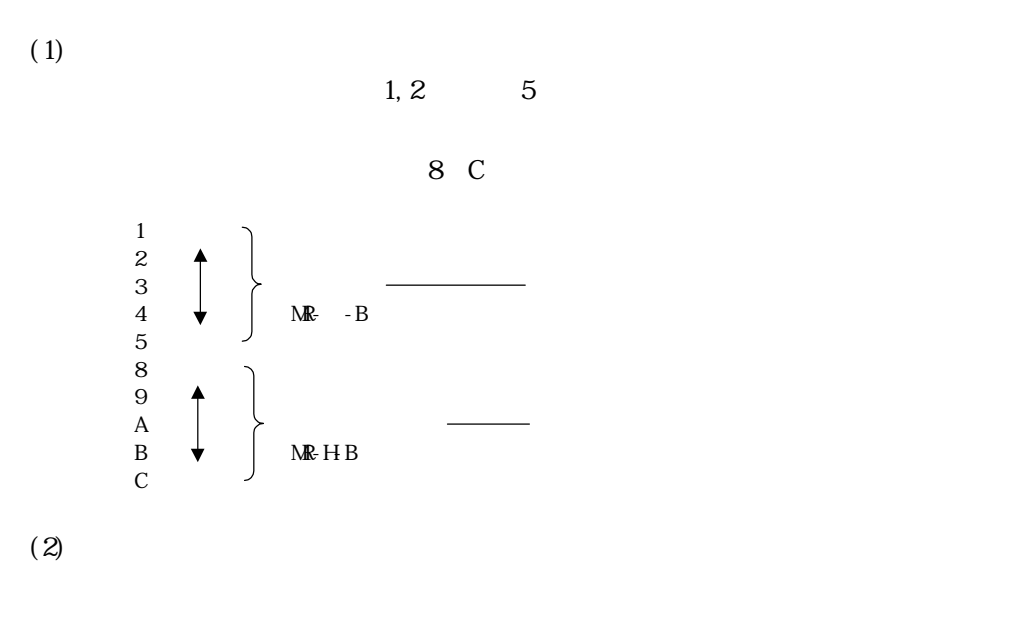

 $5$  1

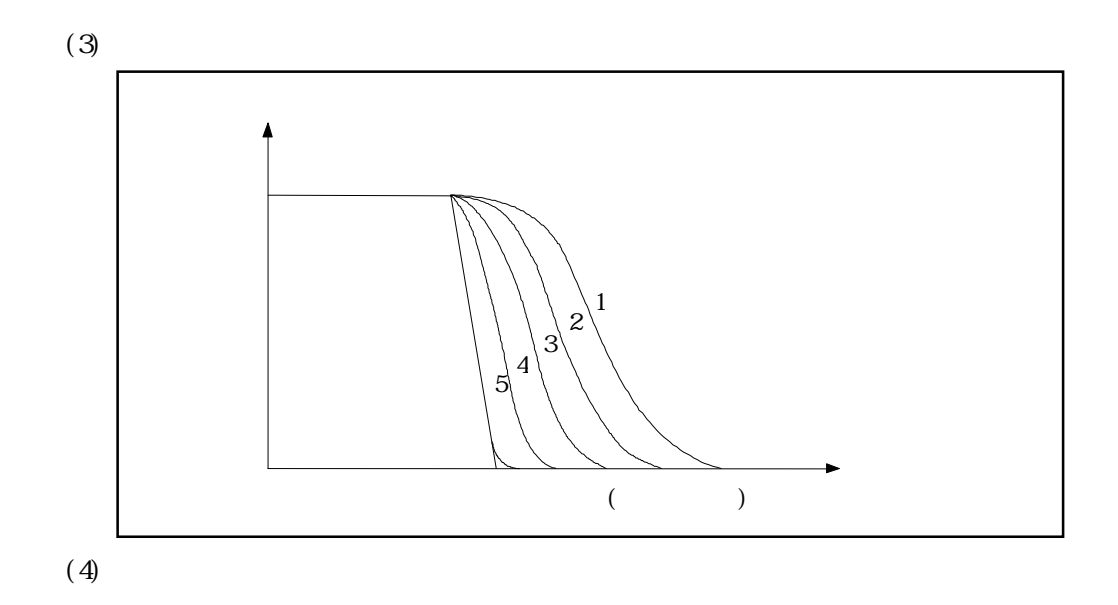

 $5.3.10$ 

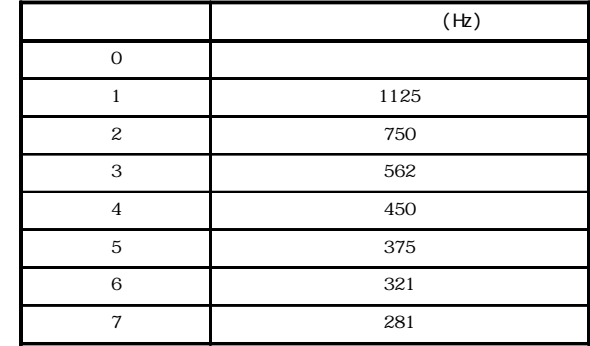

### $5.3.11$

 $MR$ -H-B/MR-J2-B

## $5.3.12$

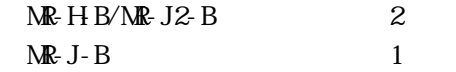

## $5.3.13$   $1$

 $(1)$ 

 $\mathsf{MR}\text{-}\mathsf{HR}\text{-}\mathsf{H}\mathsf{BN}\mathsf{RR}\text{-}\mathsf{J}2\text{-}\mathsf{B}$ 

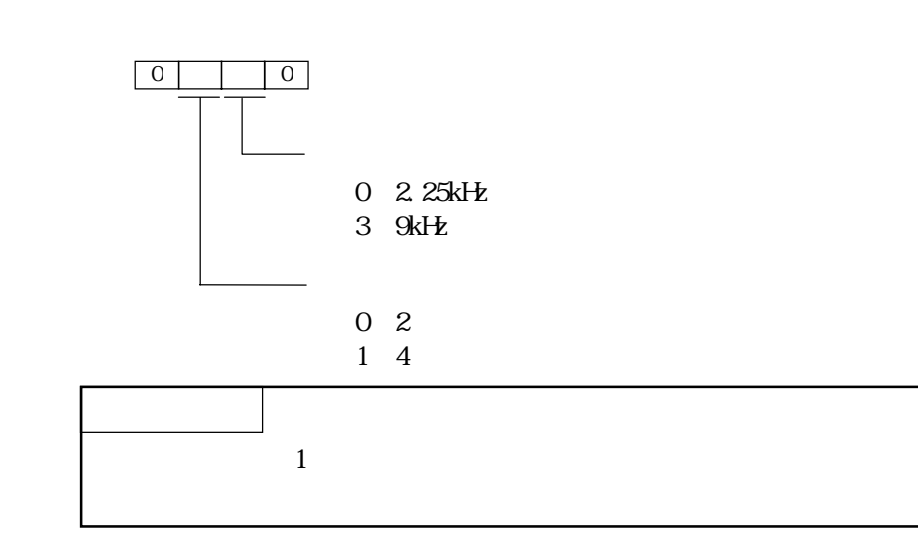

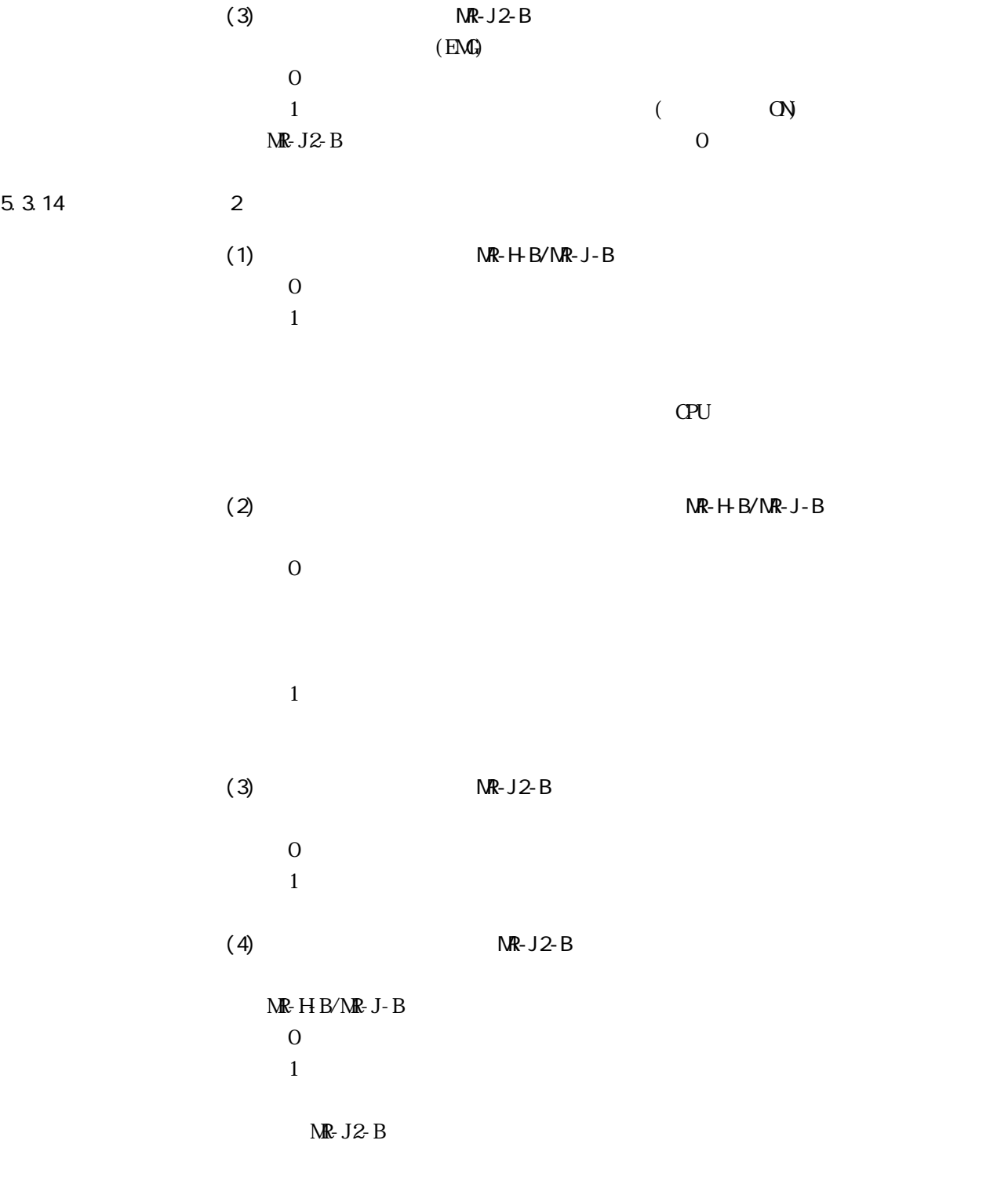

 $900$ 

Ë

5.3.15 1,2

 $1, 2$ 

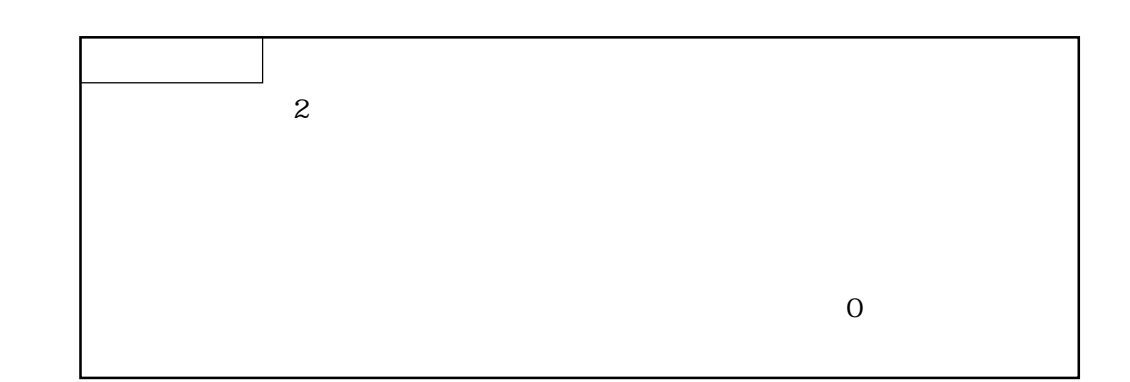

5.3.16

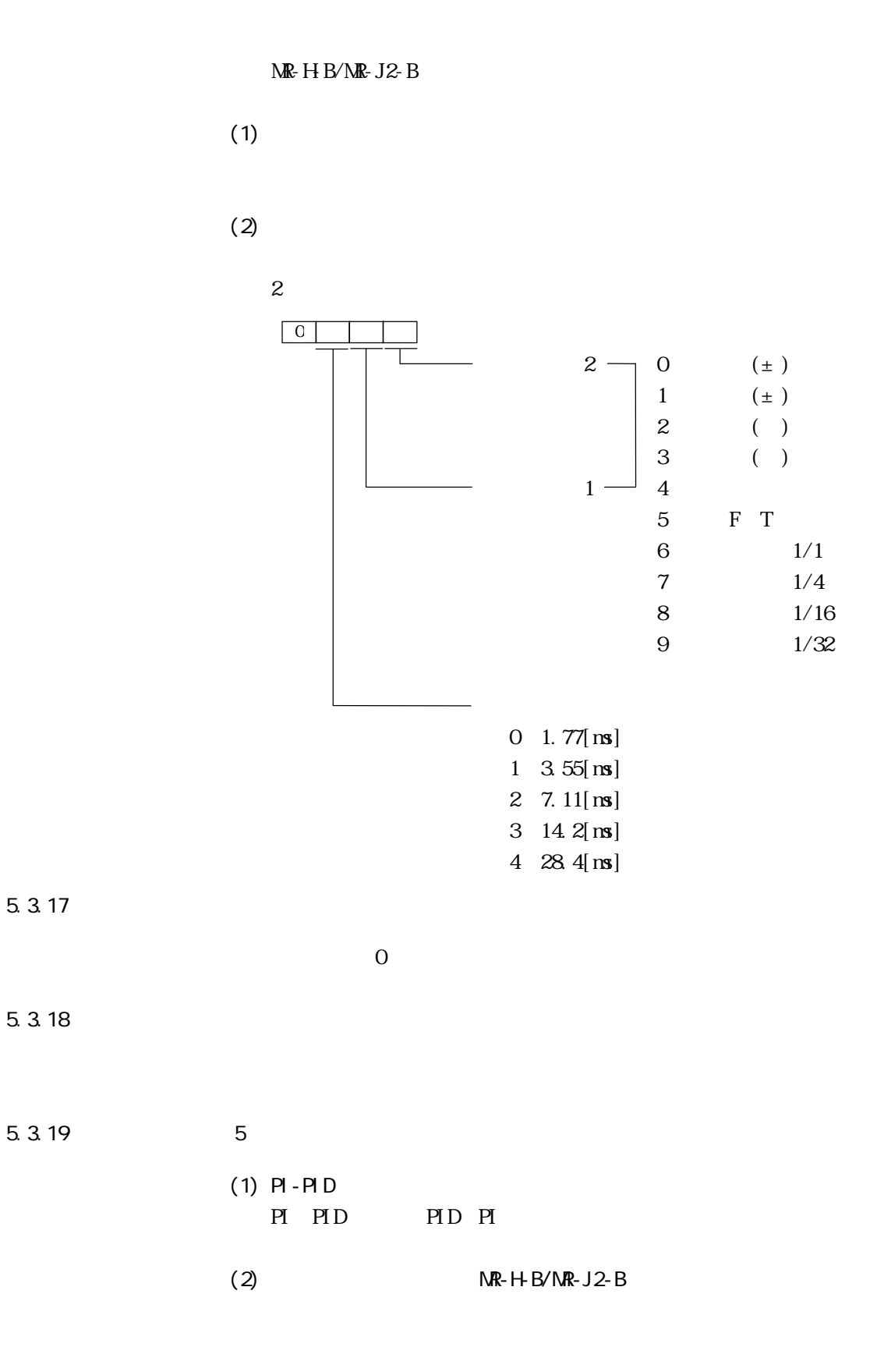

### 5.3.20 PI-PID

PI-PID  $ME-HB/MR-J2-B$  $5$  PI-PID

 $5.3.21$ 

 $M\!E$ -HB

### $5.3.22$

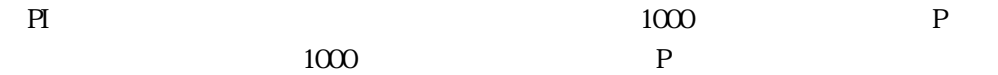

5.4

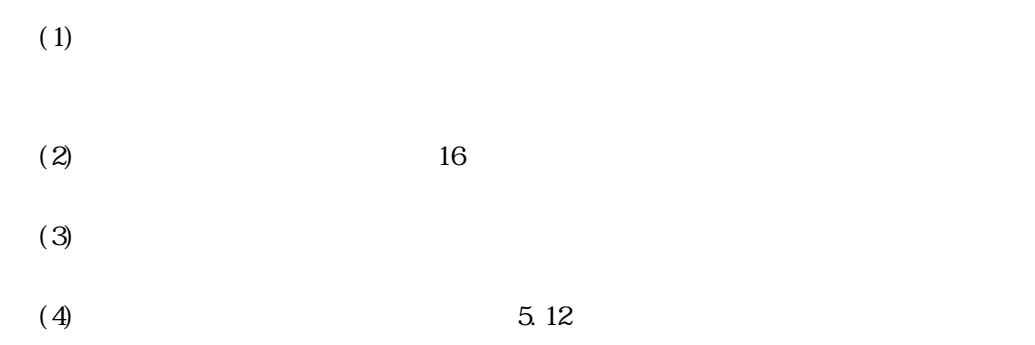

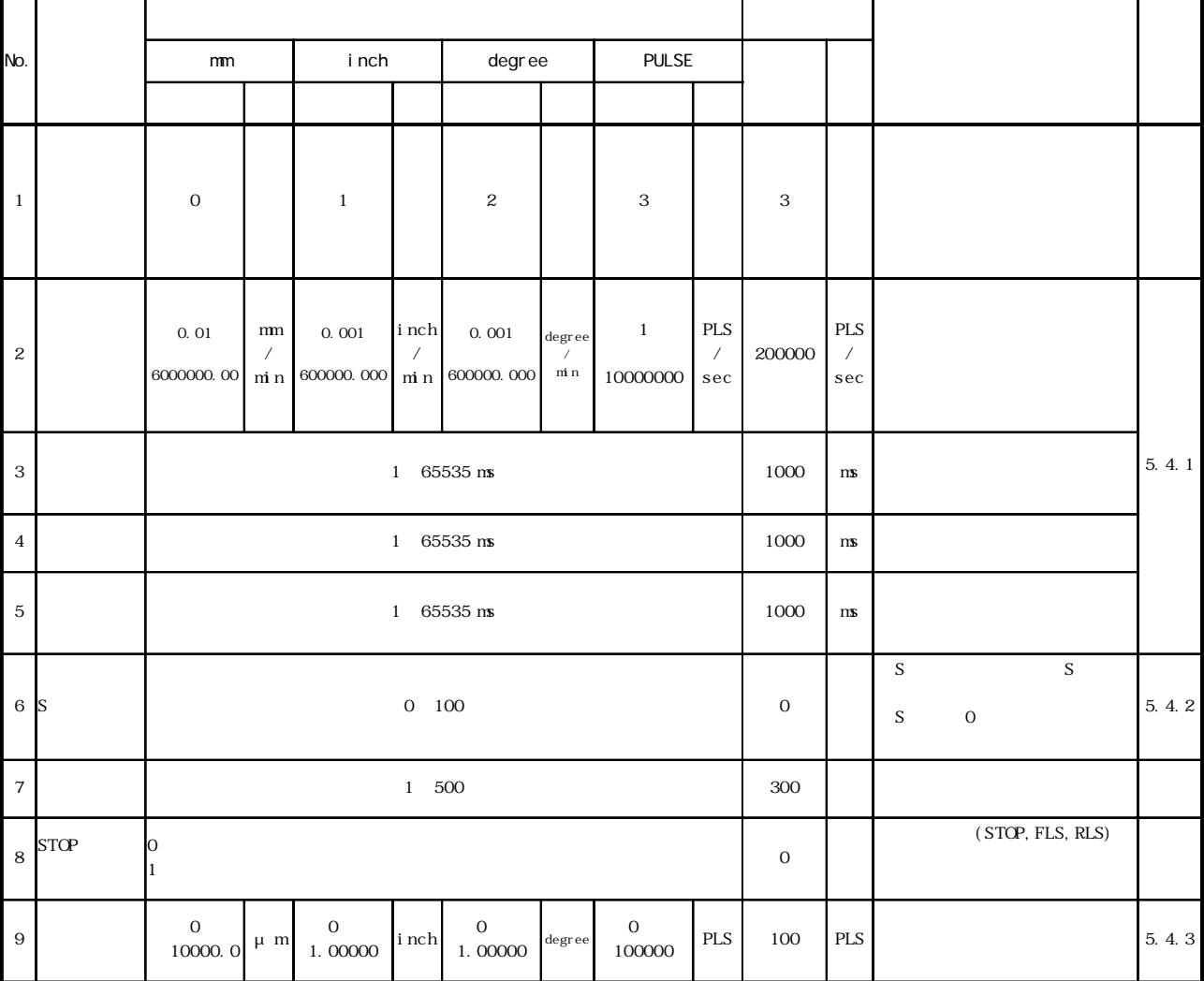

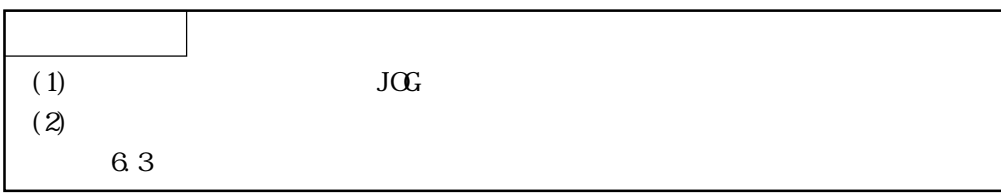

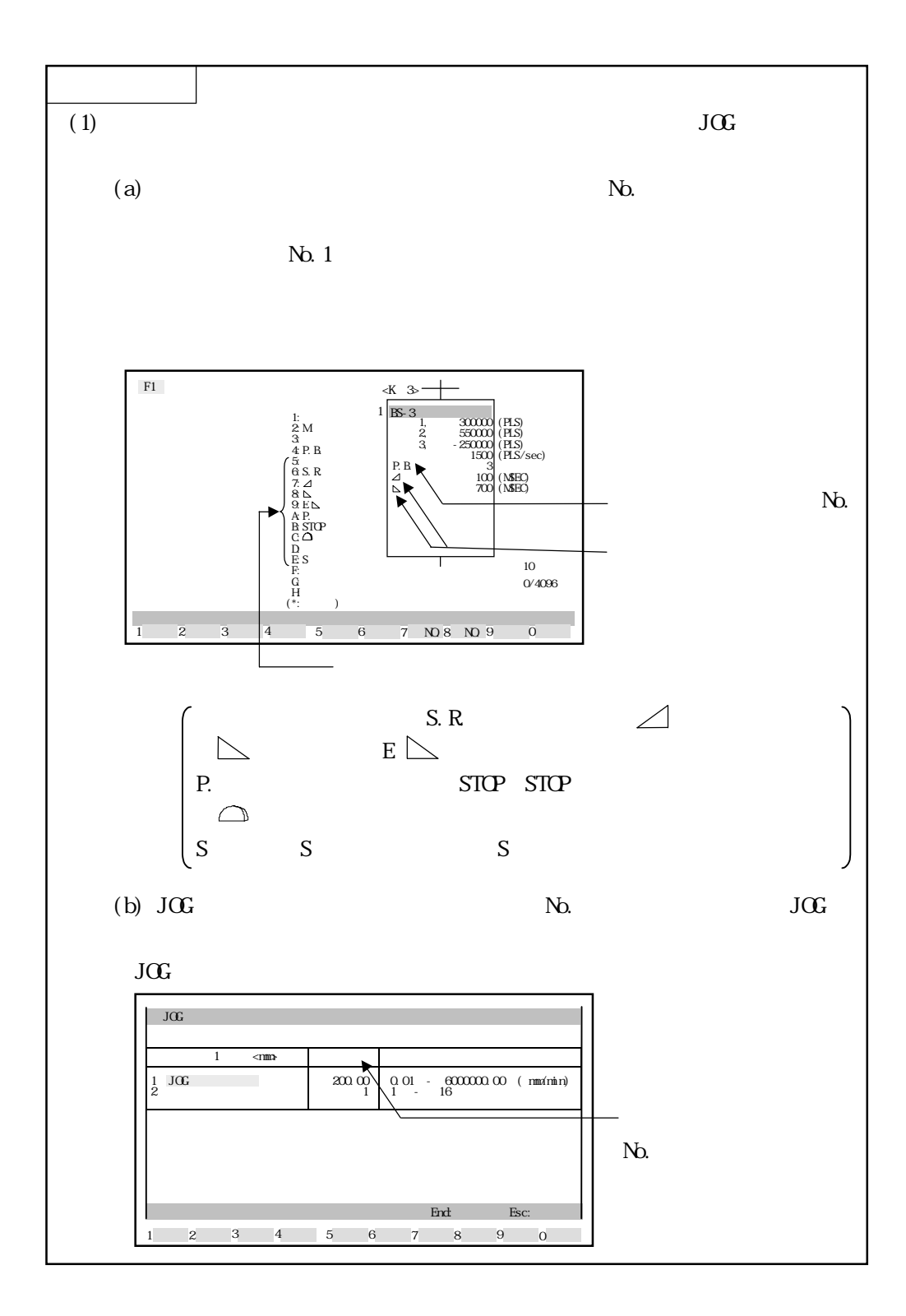

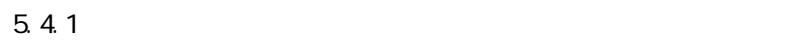

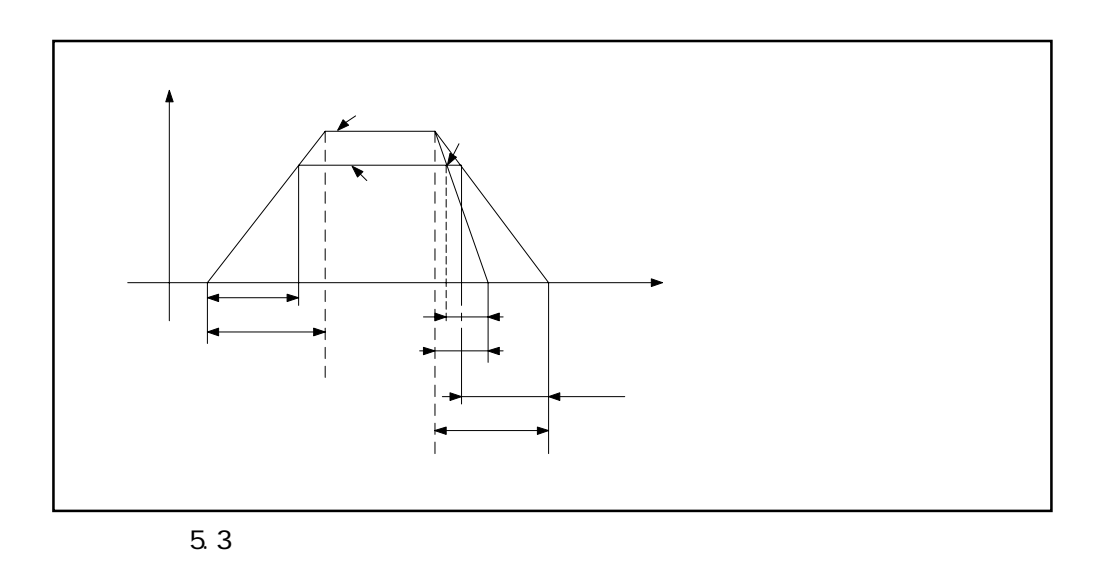

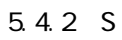

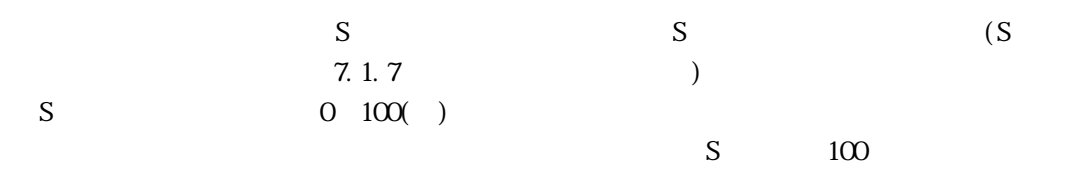

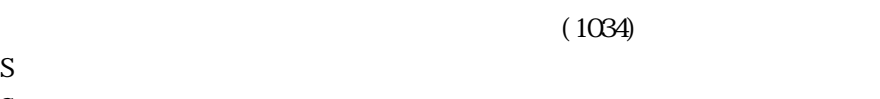

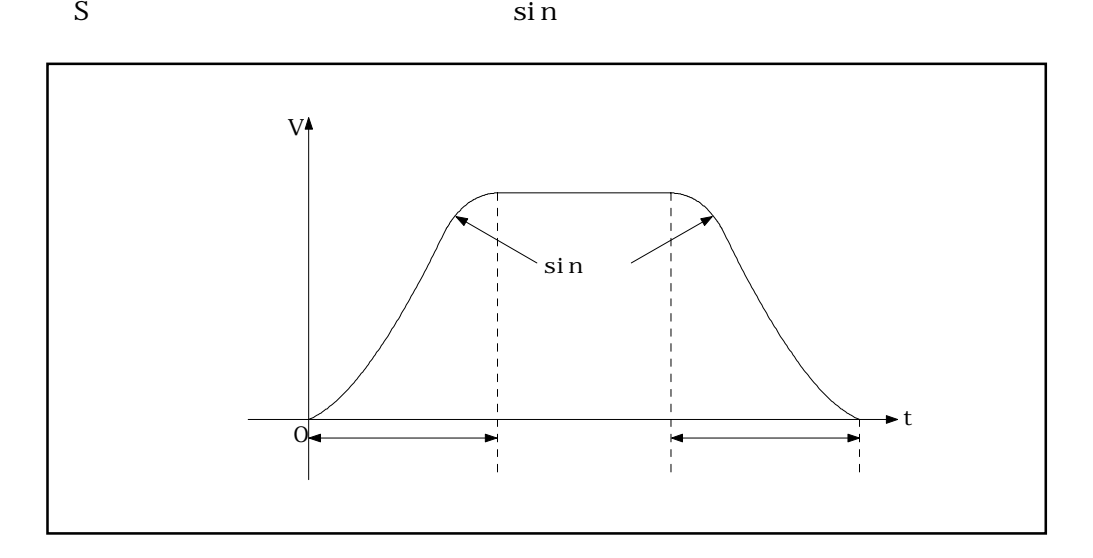

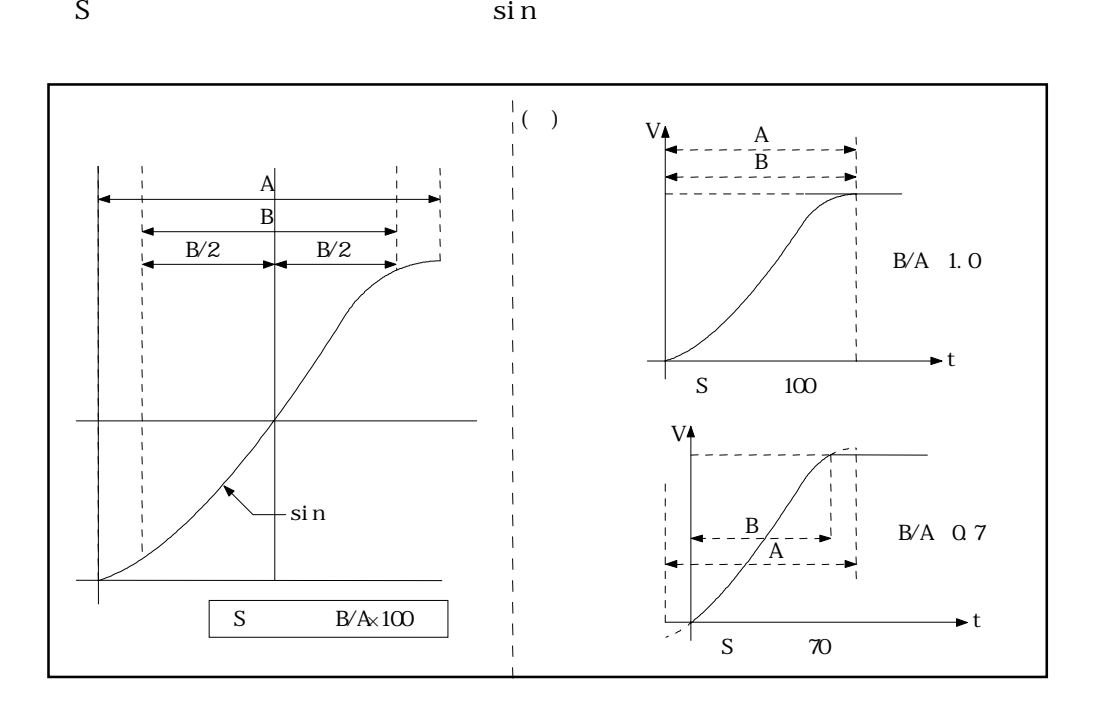

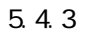

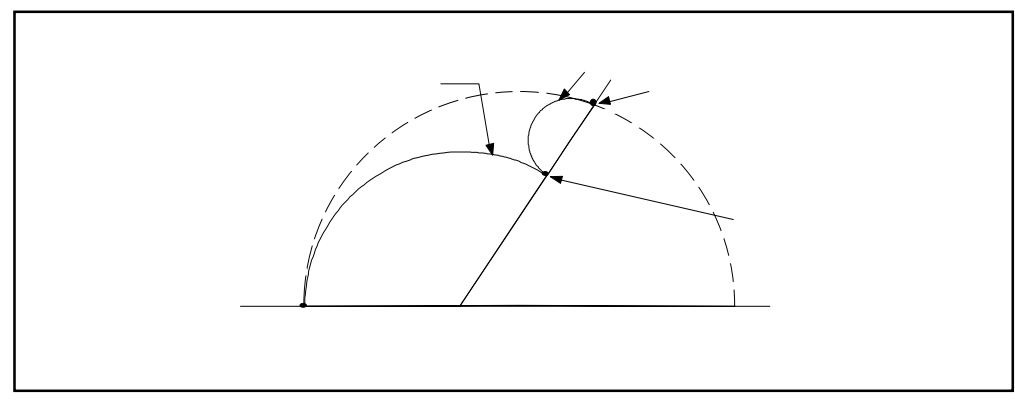

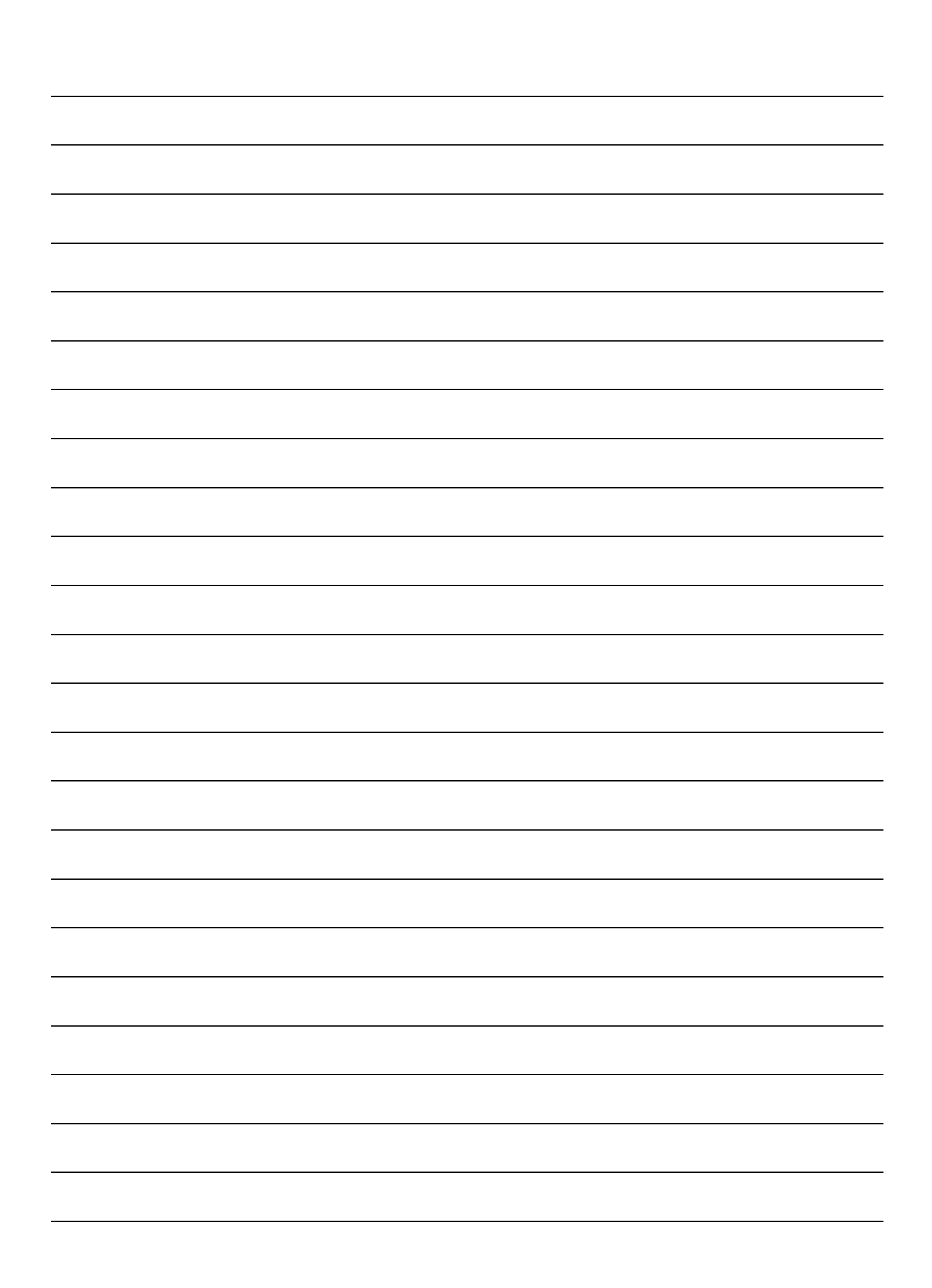

#### $AD77$

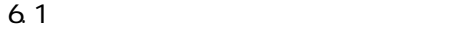

 $6.1.1$ 

 $1$  No.,  $N$ 

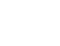

 $3$ 

 $N_{\rm O}$ 

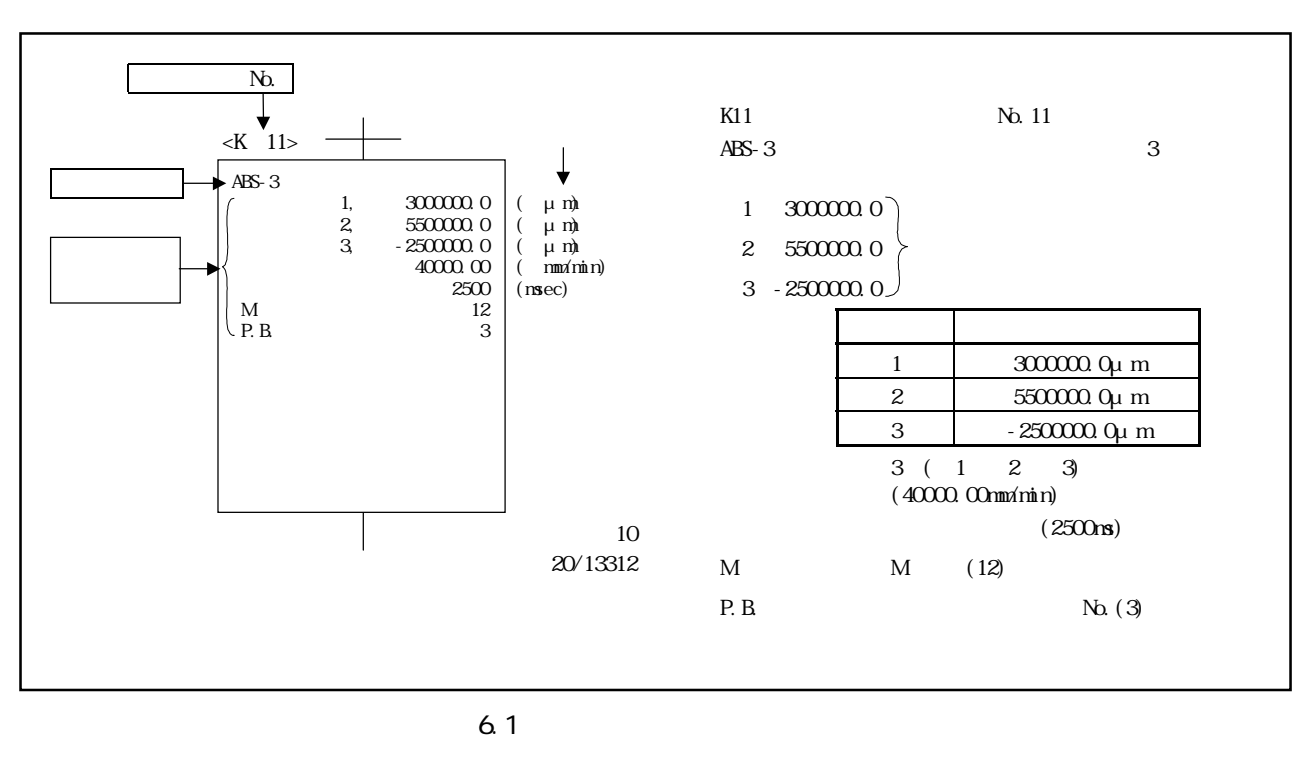

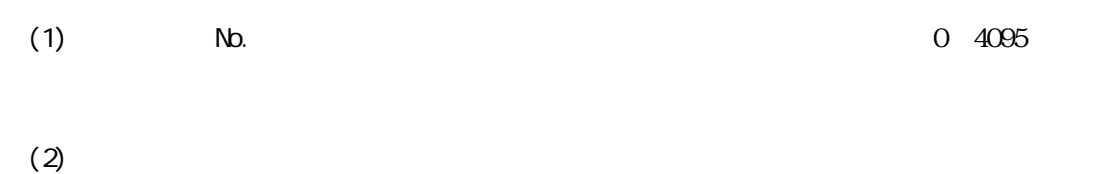
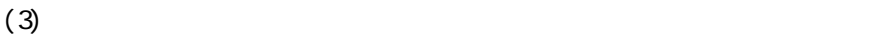

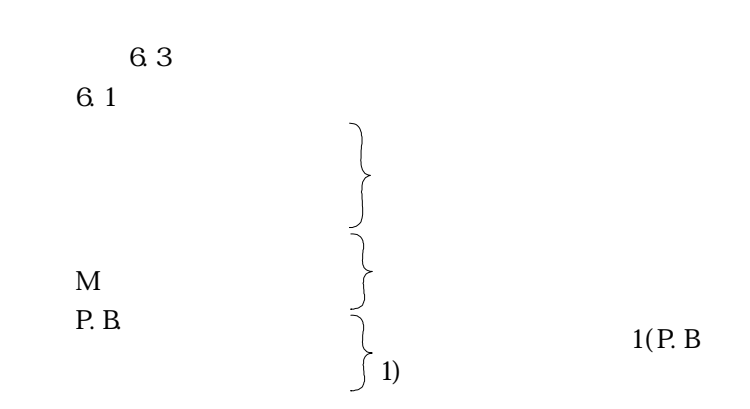

 $6.1.2$ 

 $(1)$ 

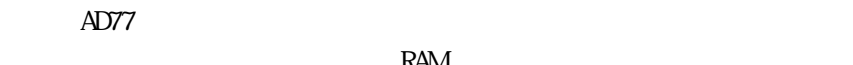

RAM

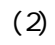

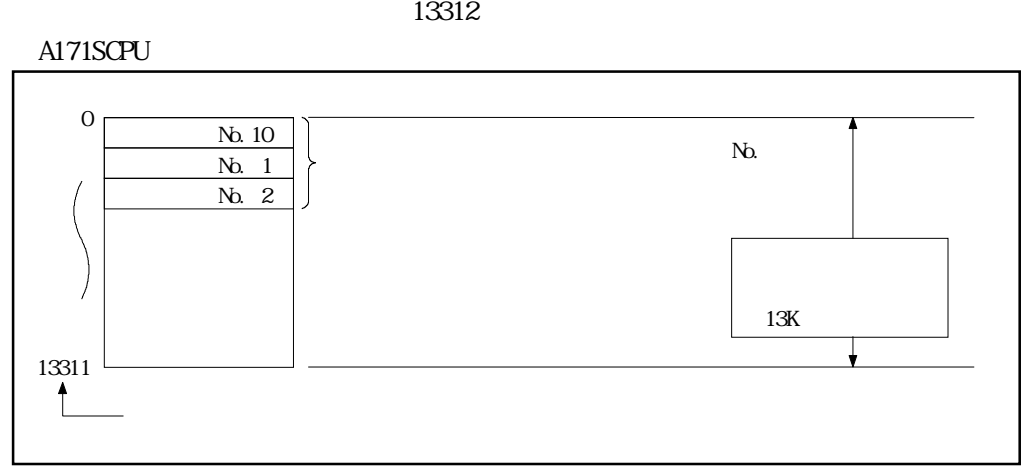

 $6.2$ 

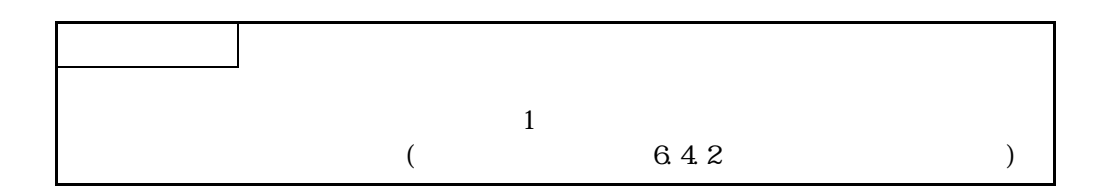

 $6 - 2$ 

 $6.2$ 

 $(1)$ 

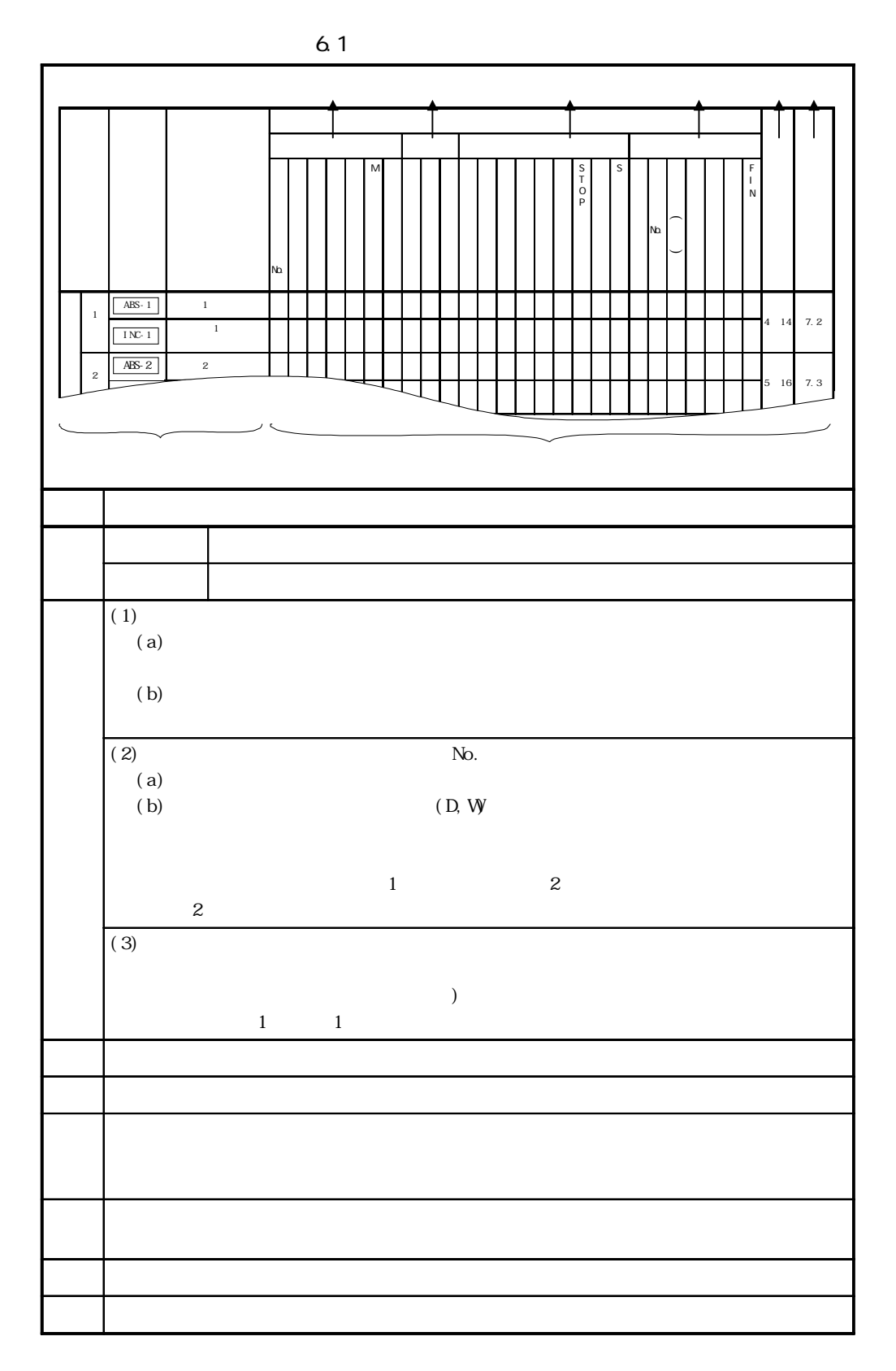

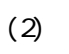

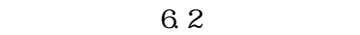

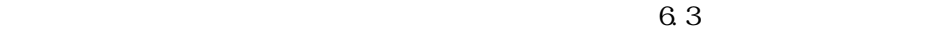

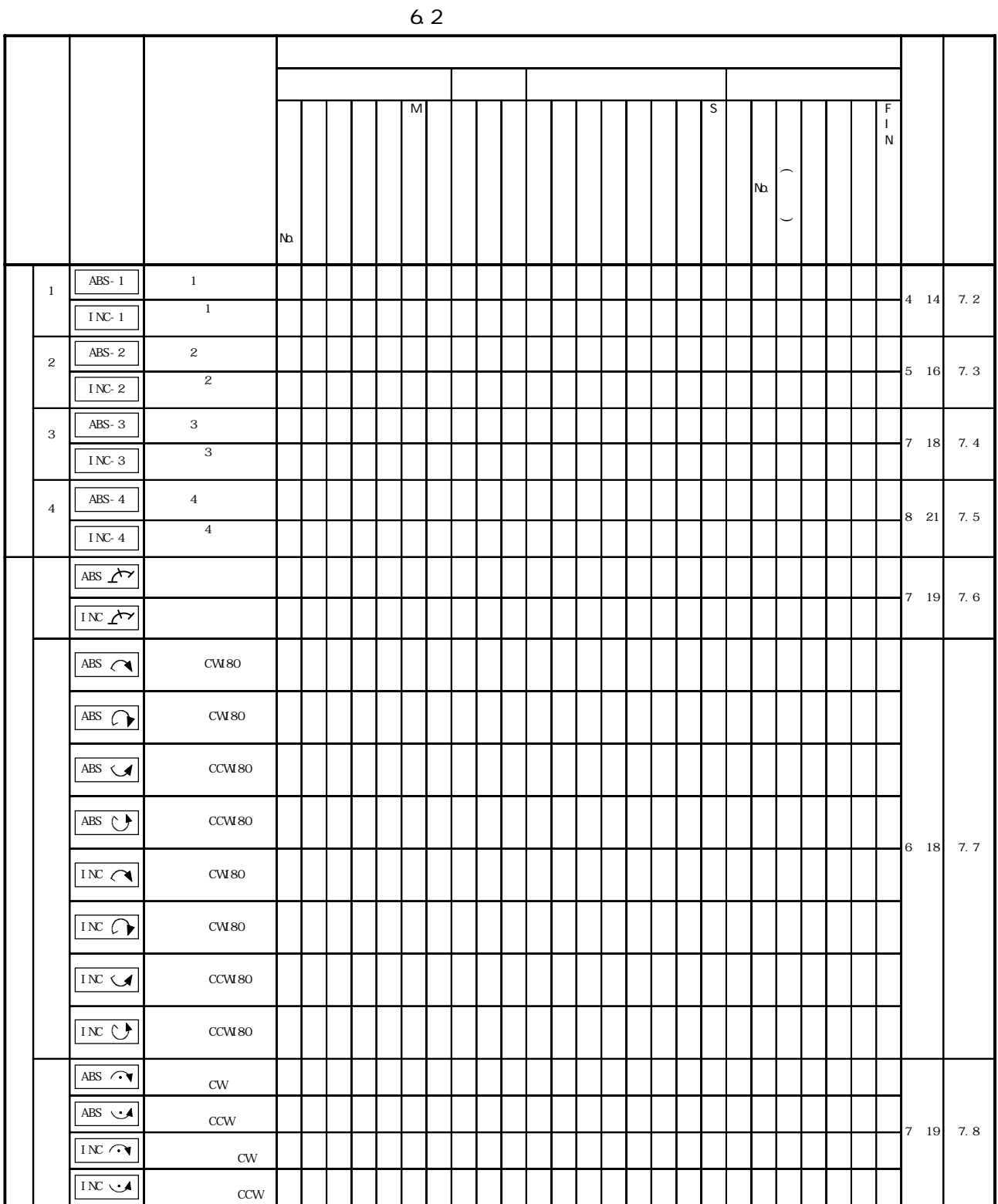

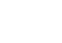

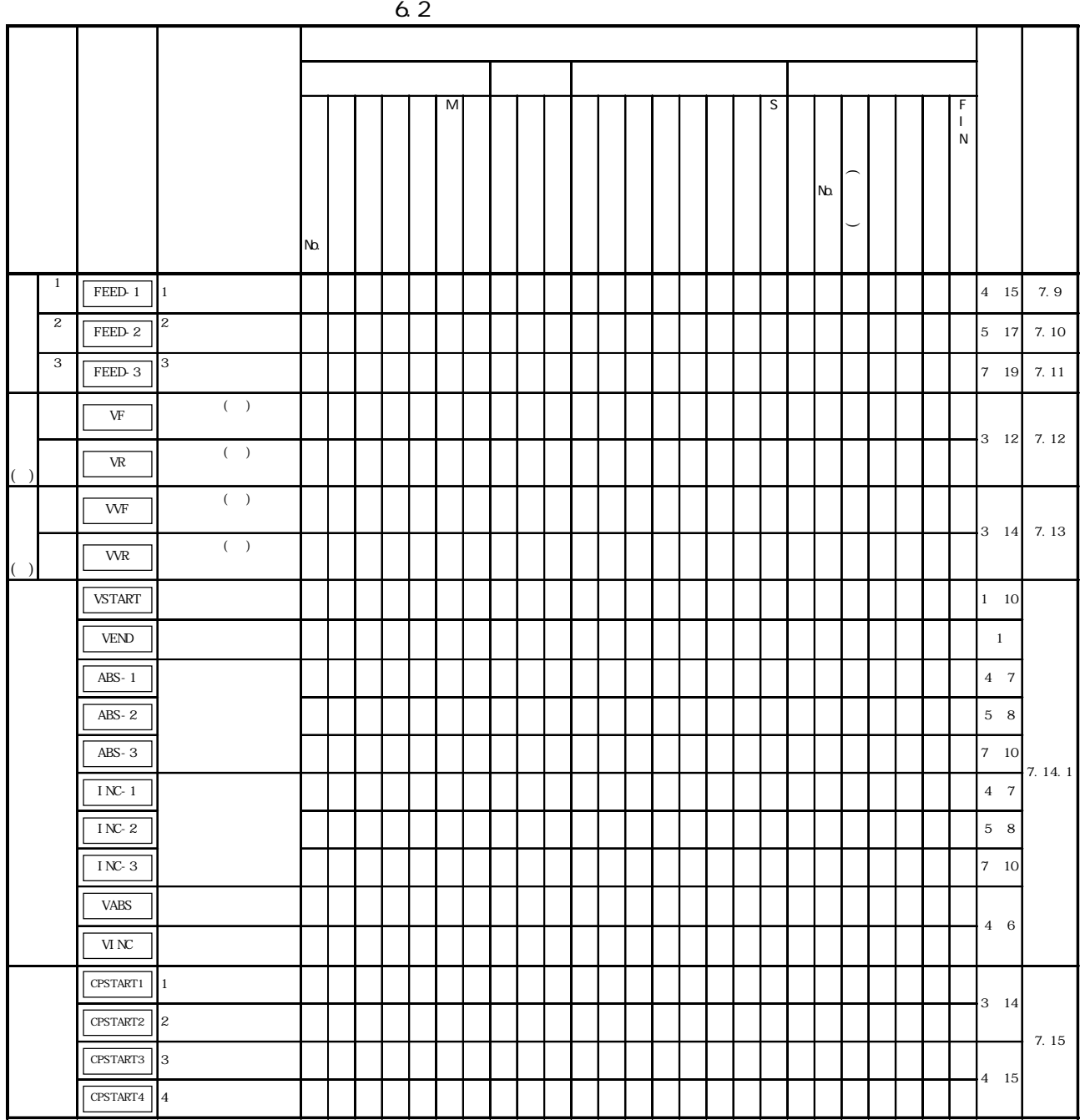

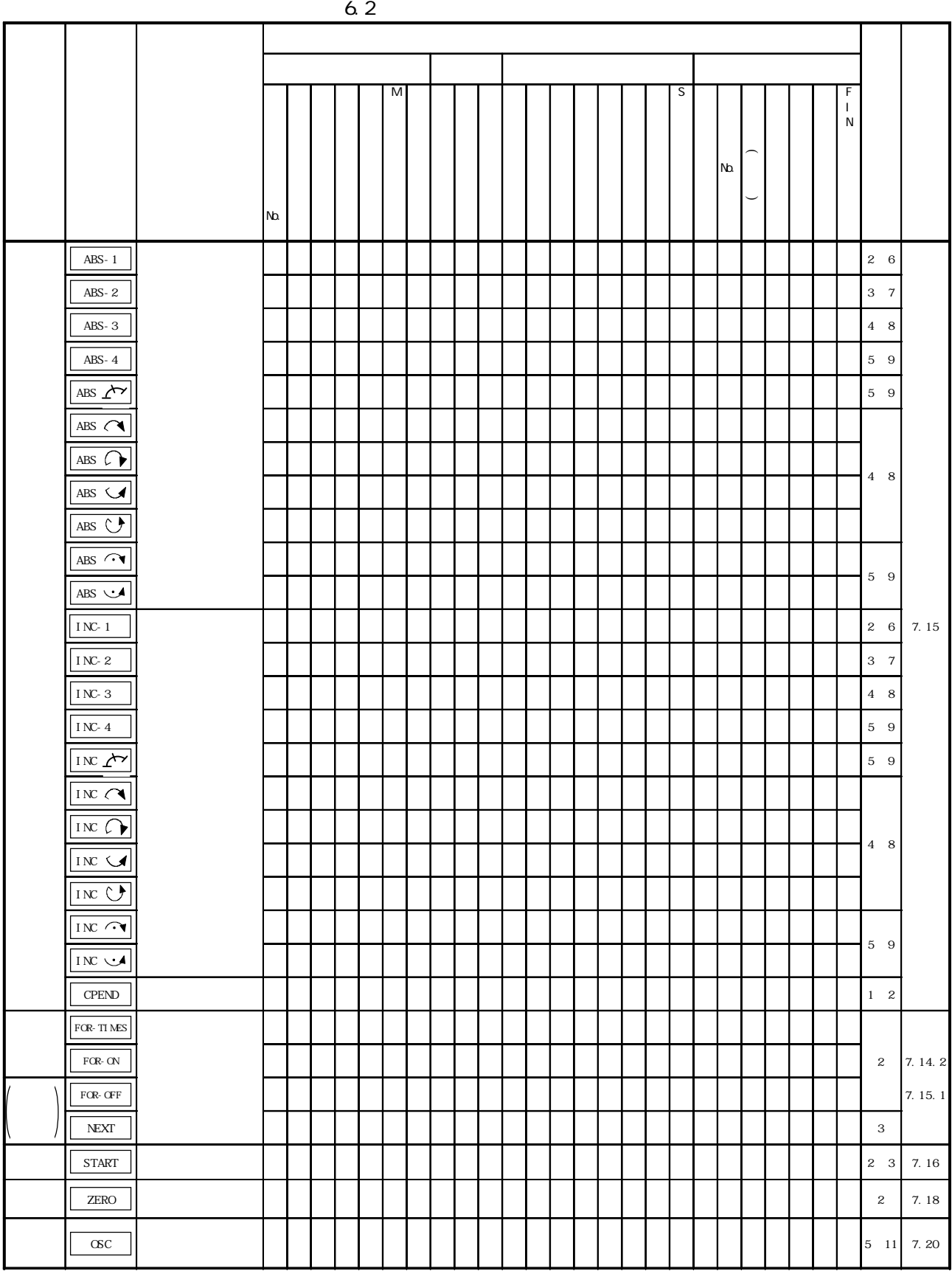

 $6.3$ 

 $6.3$ 

|  |     |  |                   |  |  |                  |                                                                                    | mm                                                 | i nch                               | degr ee                 | <b>PULSE</b>               |  |
|--|-----|--|-------------------|--|--|------------------|------------------------------------------------------------------------------------|----------------------------------------------------|-------------------------------------|-------------------------|----------------------------|--|
|  | No. |  |                   |  |  | $\mathbf{1}$     | 1 16(A171S/A273UHCPU 8<br>$\rightarrow$<br>1 64 (A273 UHCPU 32<br>$\lambda$        |                                                    |                                     |                         |                            |  |
|  |     |  | No.<br>No.        |  |  |                  | 1 4 (A171 SCPU)<br>1 8 (A273 UHCPU 8<br>$\,$ )<br>1 32 (A273 UHCPU 32<br>$\lambda$ |                                                    |                                     |                         |                            |  |
|  |     |  |                   |  |  |                  |                                                                                    | $-214748364.8$<br>214748364.7<br>$(\mu \text{ m})$ | - 21474.83648<br>21474.83647        | 0 359 99999             | - 2147483648<br>2147483647 |  |
|  |     |  |                   |  |  | 0 2147483647     |                                                                                    |                                                    |                                     |                         |                            |  |
|  |     |  | (PTP<br>$\lambda$ |  |  |                  | 0.01<br>6000000.00<br>(mm'mn)                                                      | 0.001<br>600000.000<br>(i nch/mn)                  | 0.001<br>600000.000<br>(degree/min) | 1 10000000<br>(PLS/sec) |                            |  |
|  |     |  |                   |  |  | $O(m\mathbf{s})$ | 0.5000(ns)                                                                         |                                                    |                                     |                         |                            |  |
|  | M   |  | M                 |  |  | $\rm{O}$         | $0$ 255                                                                            |                                                    |                                     |                         |                            |  |
|  |     |  |                   |  |  | $(\quad)$        | 1 500()                                                                            |                                                    |                                     |                         |                            |  |
|  |     |  |                   |  |  |                  |                                                                                    | - 214748364.8<br>214748364.7<br>$(\mu \text{ m})$  | - 21474.83648<br>21474.83647        | 0 359 99999             | - 2147483648<br>2147483647 |  |
|  |     |  |                   |  |  | 0 2147483647     |                                                                                    |                                                    |                                     |                         |                            |  |
|  |     |  |                   |  |  |                  |                                                                                    | 0.1<br>429496729.4<br>$(\mu \text{ m})$            | 0.00001<br>42949. 67294             | 0 359 99999             | 1 4294967295               |  |
|  |     |  |                   |  |  |                  |                                                                                    | O. 1<br>214748364.7<br>$(\mu \text{ m})$           | 0.00001<br>21474.83647              | 0.00001<br>21474.83647  | 1 2147483647               |  |
|  |     |  |                   |  |  |                  |                                                                                    | 214748364.8<br>214748364.7<br>$(\mu \text{ m})$    | - 21474.83648<br>21474.83647        | 0 359 99999             | - 2147483648<br>2147483647 |  |
|  |     |  |                   |  |  |                  | 0 2147483647                                                                       |                                                    |                                     |                         |                            |  |

6.3

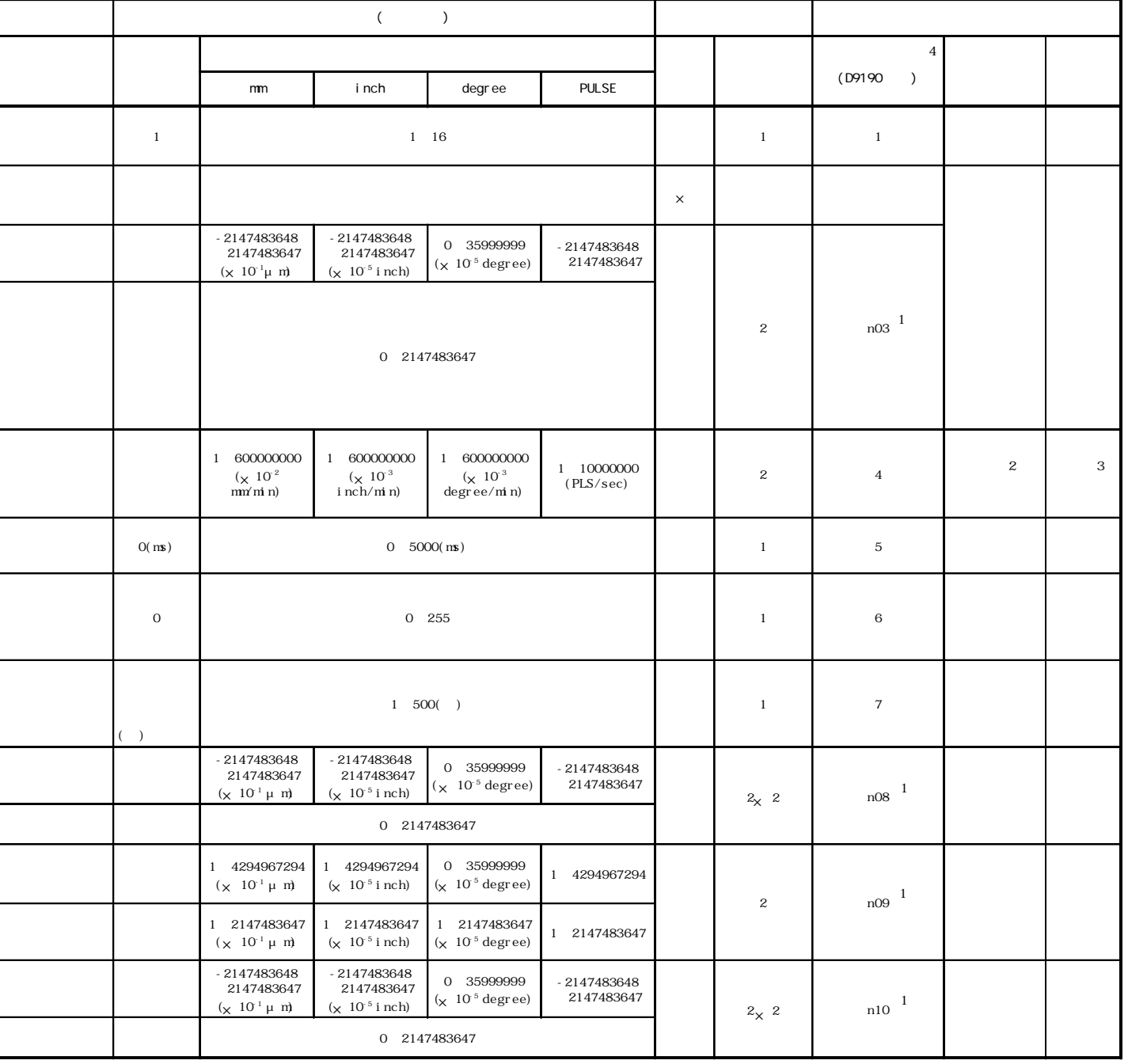

1:n03,n08,n09,n10 n No.(1~8(AD778)/1~4(AD774))  $2$ \*3:指令速度が"0"の場合です。

 $\frac{4}{3}$ 

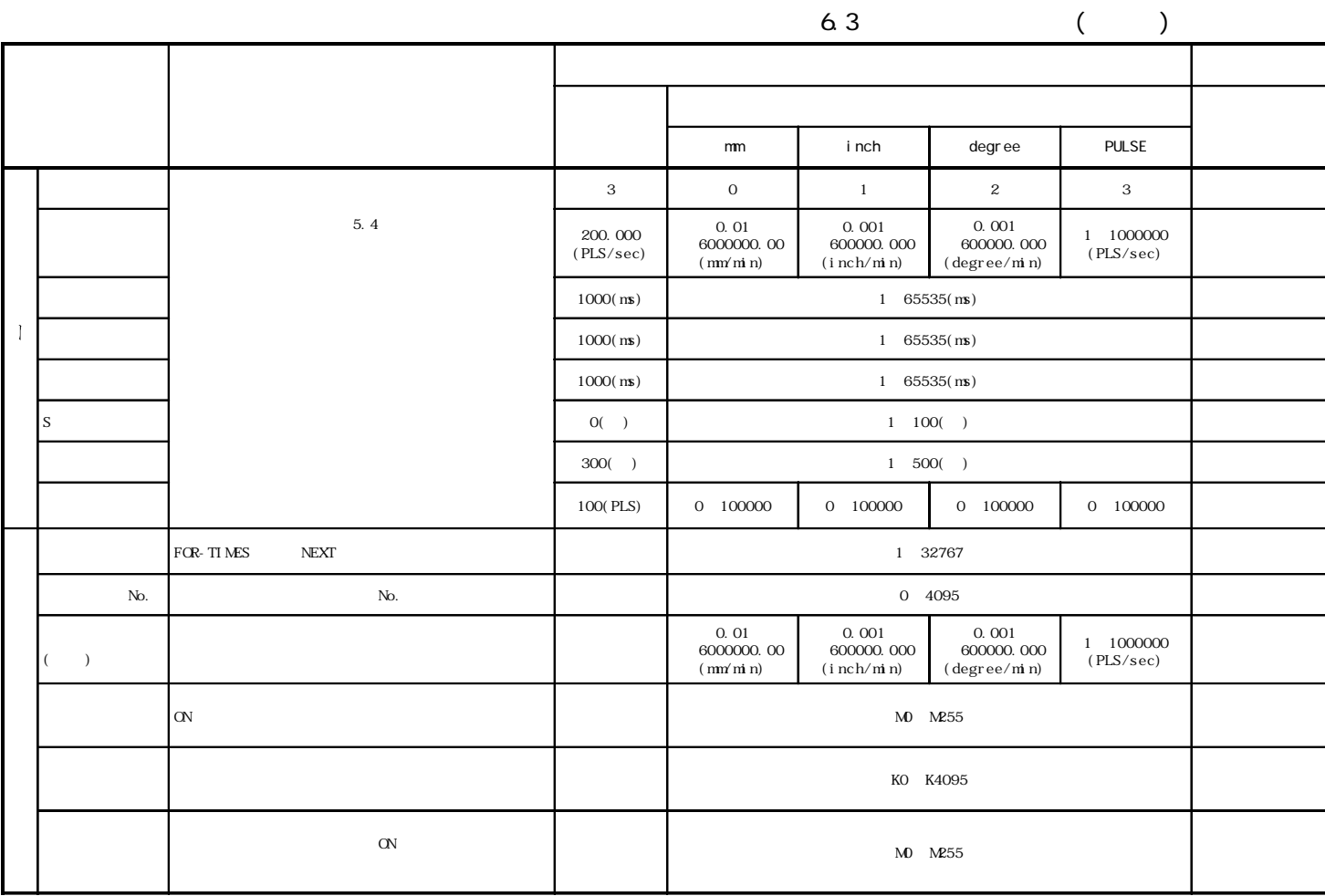

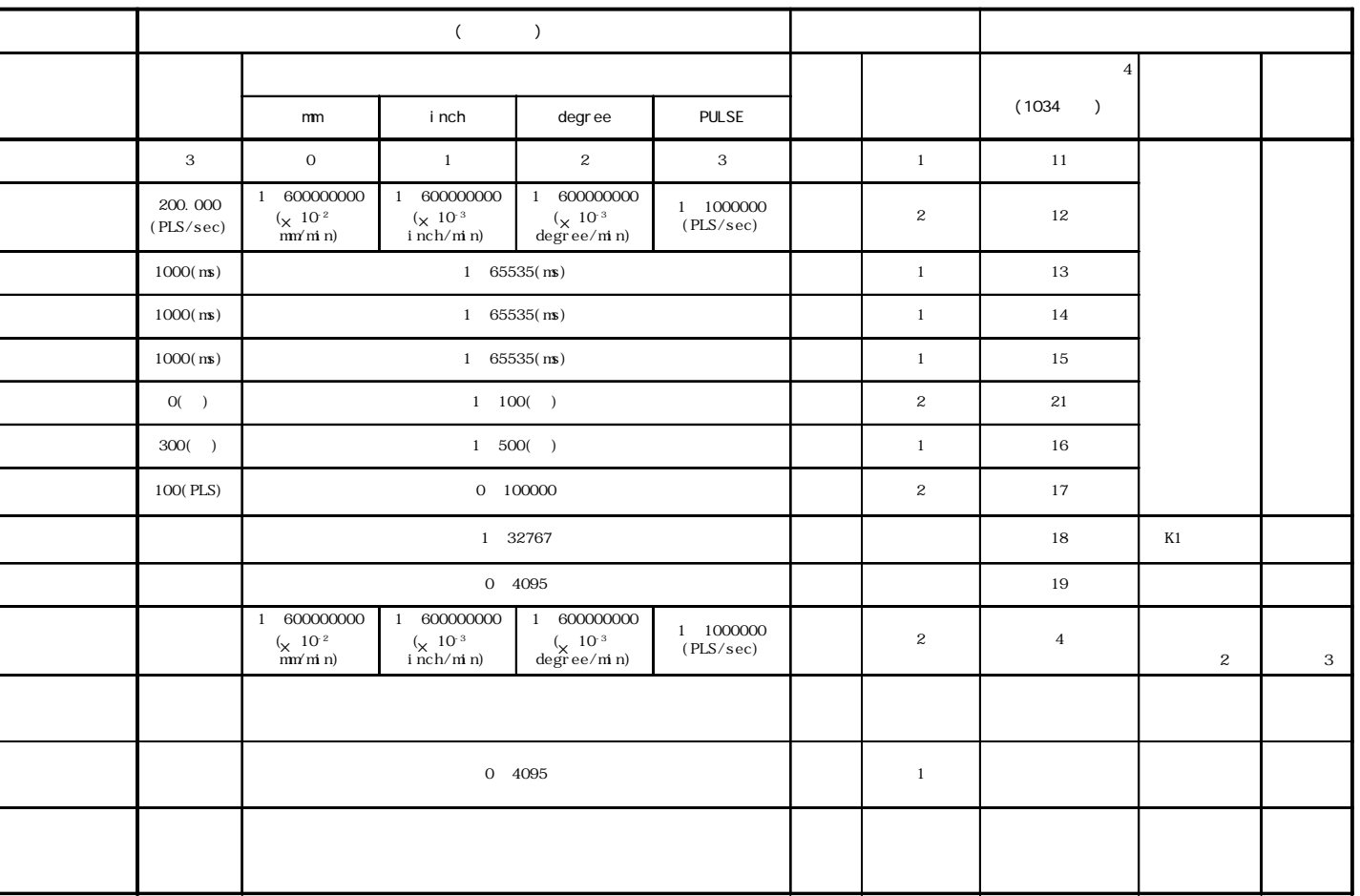

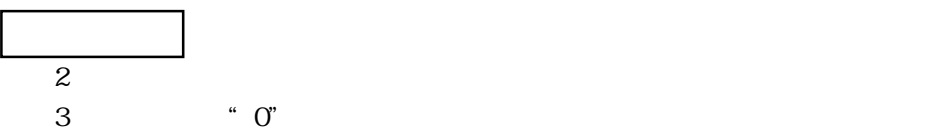

 $\frac{4}{3}$ 

6 - 10

 $6.4$ 

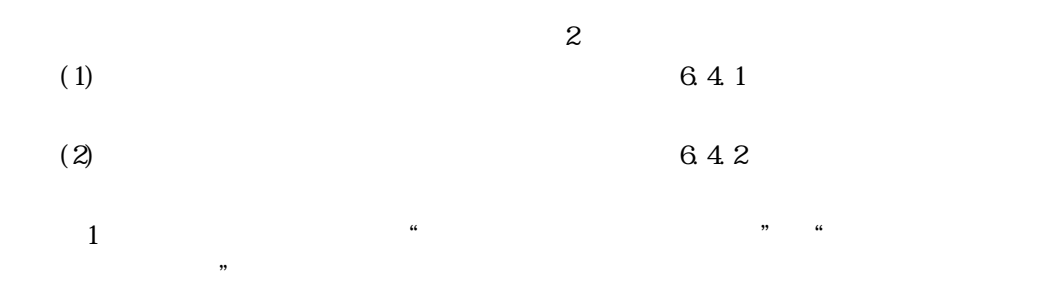

 $6.4.1$ 

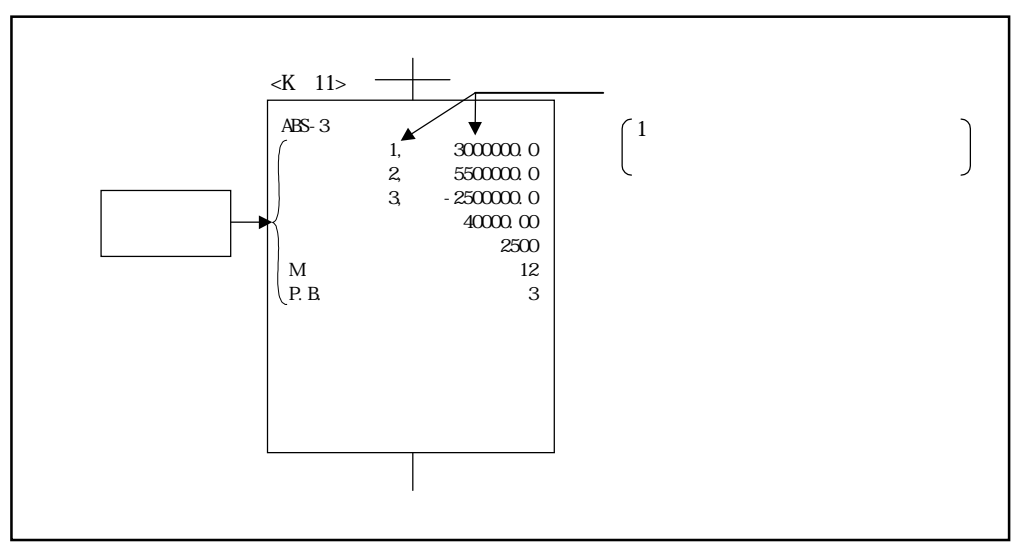

 $6.3$ 

 $6.4.2$  (D)

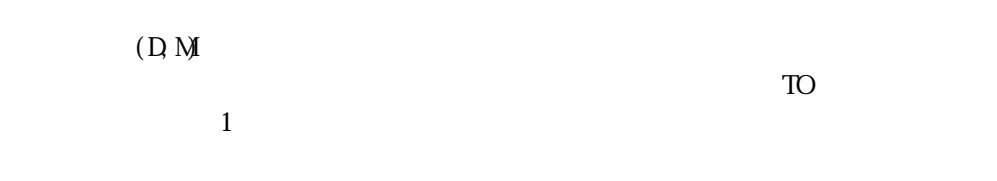

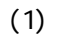

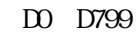

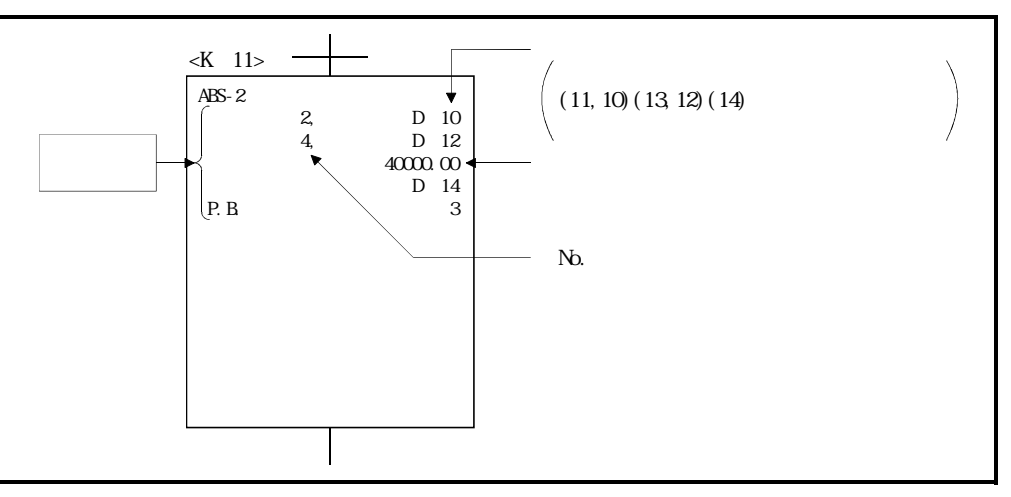

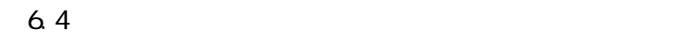

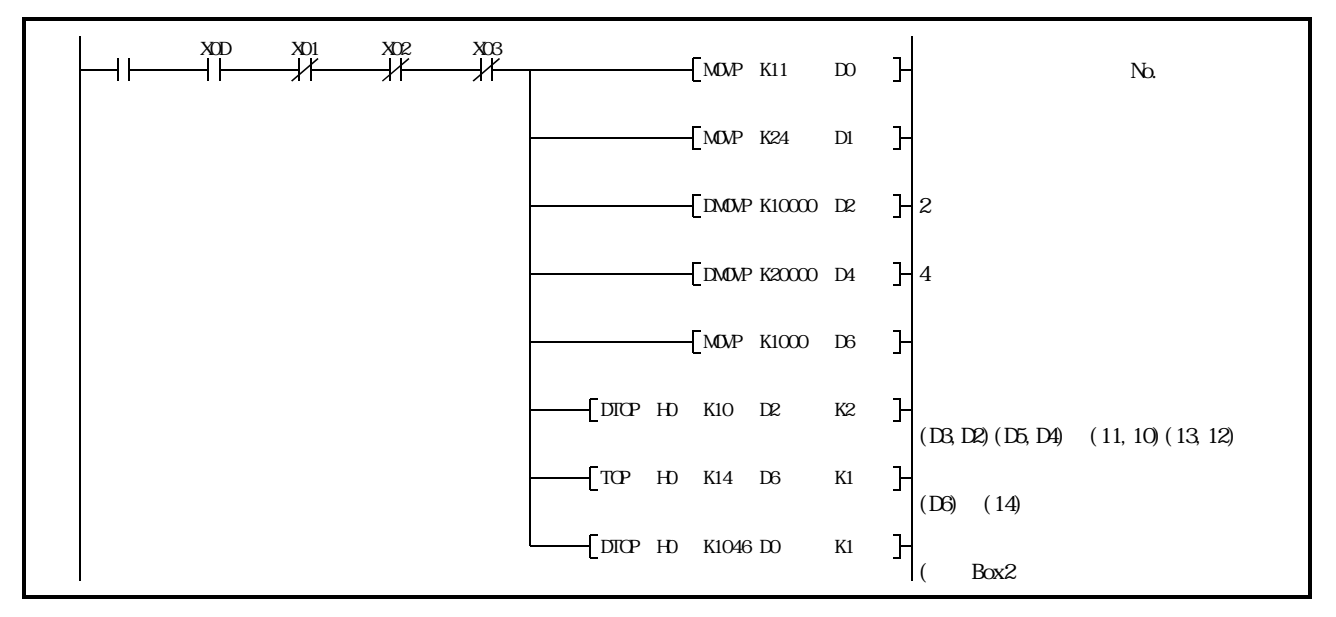

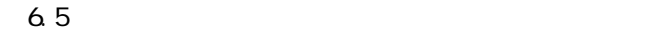

 $(2)$ 

 $\overline{AD77}$ 

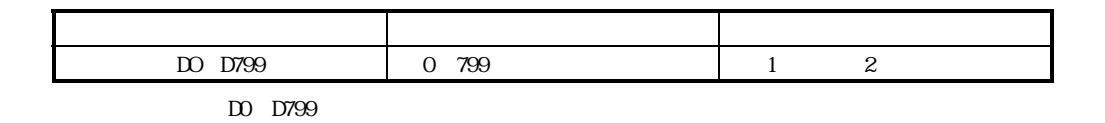

(1)  $N_{\Omega}$  $(2)$  ${\rm BLY}~~({\rm X01~\,\,X08}({\rm AD778}),~~{\rm X01~\,\,X04}({\rm AD774}))$ 

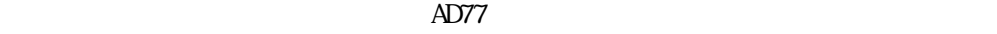

 $6.5.1$ 

 $H<sub>0</sub>$ 

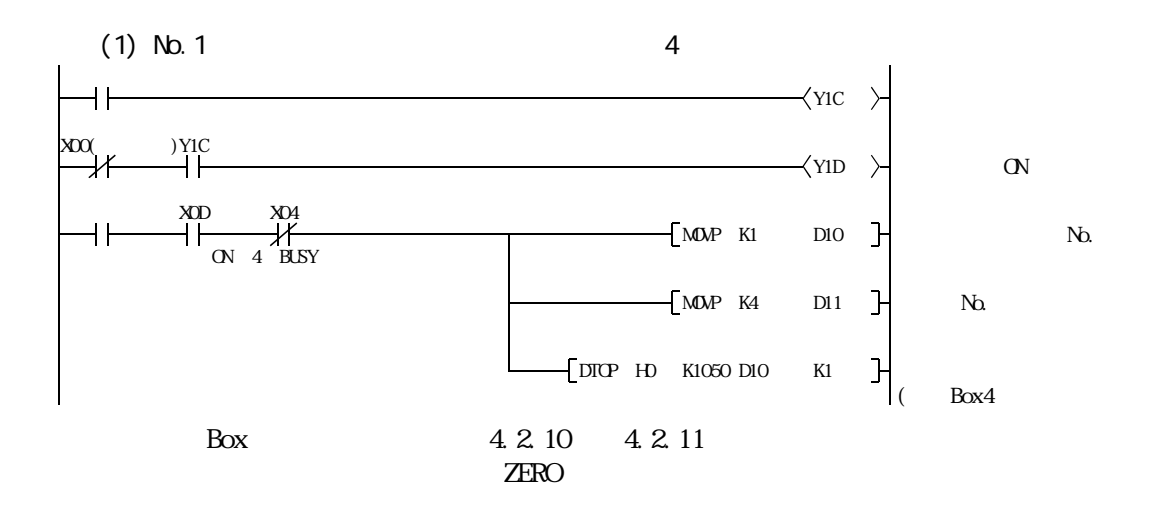

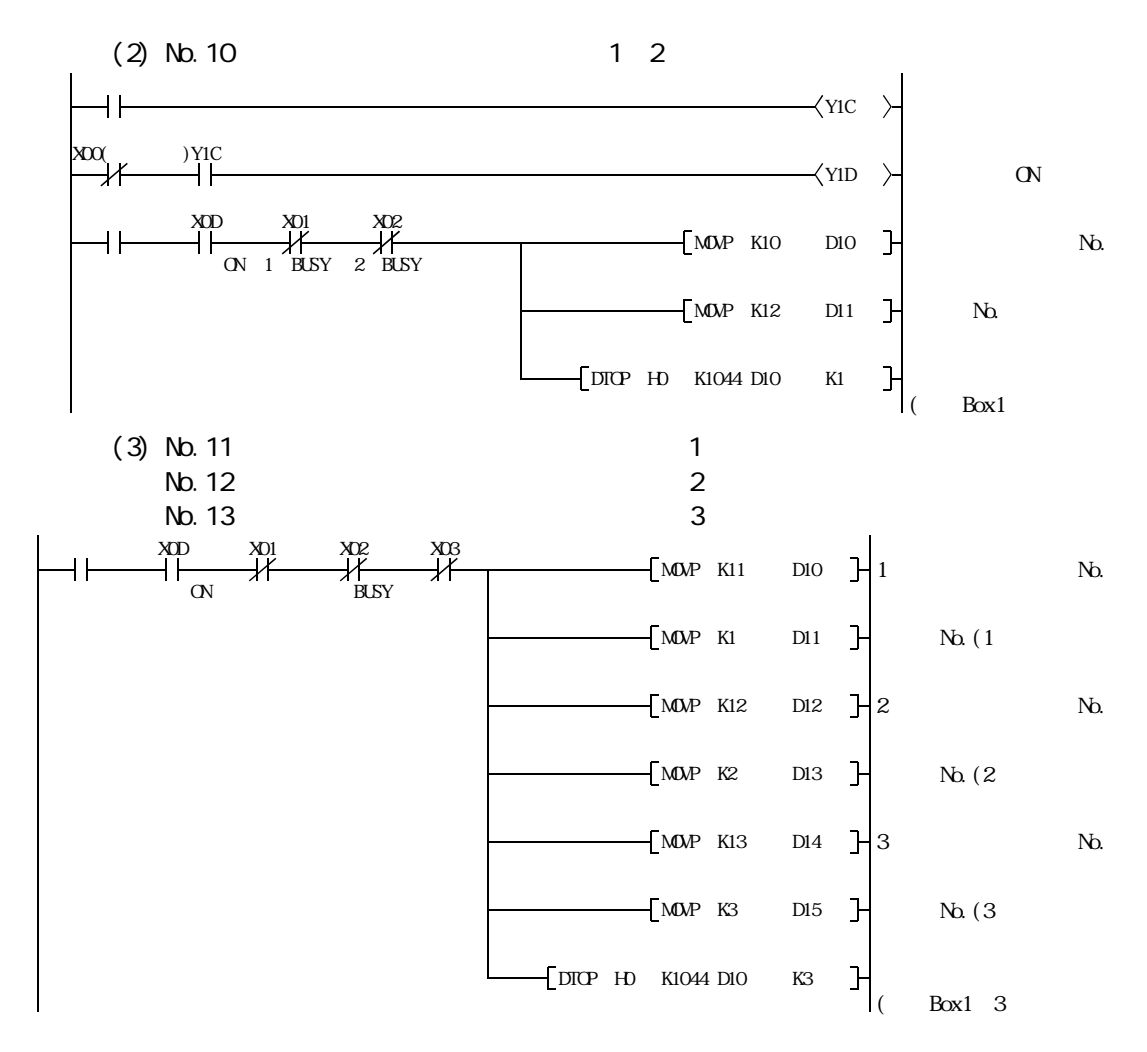

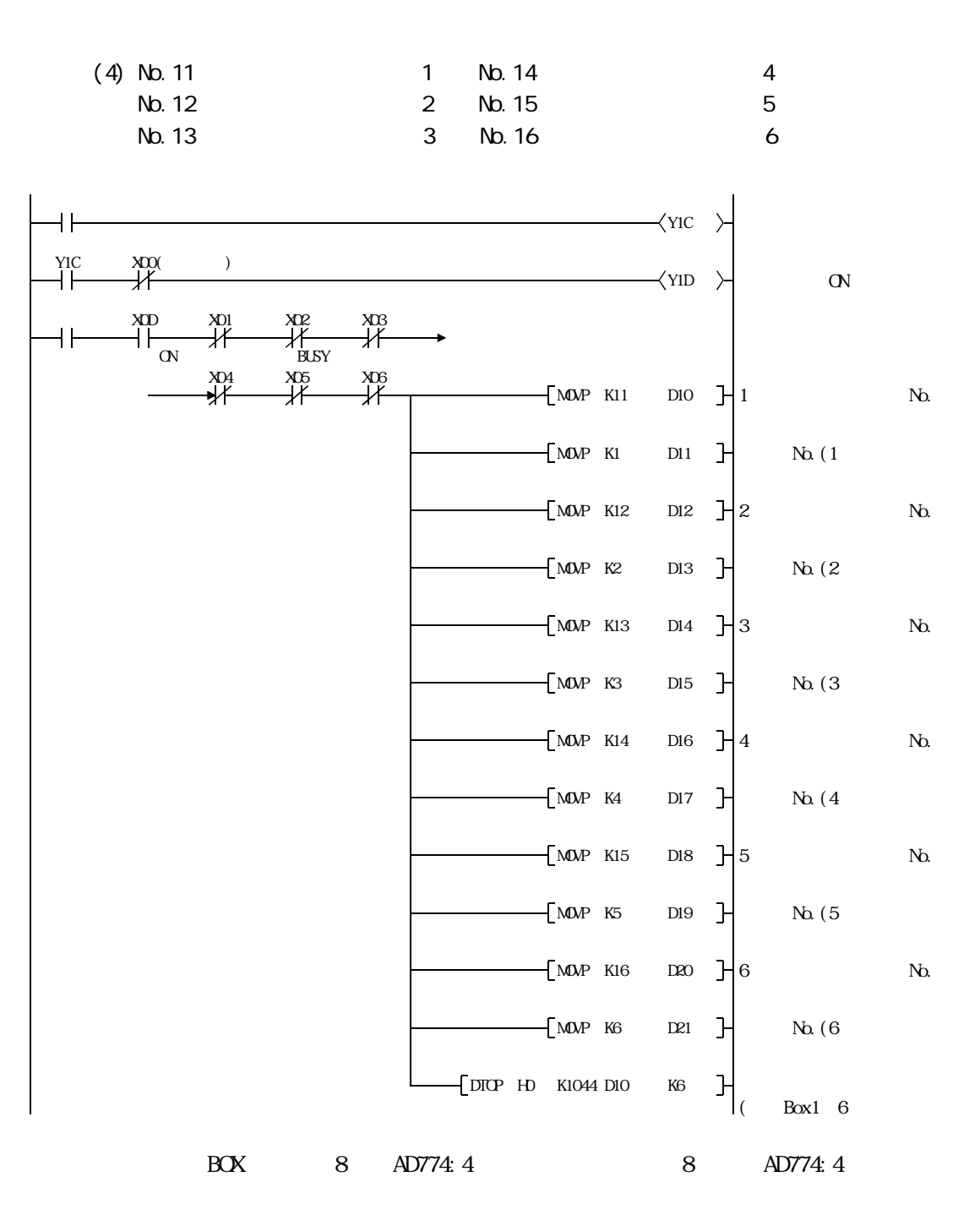

6.5.2

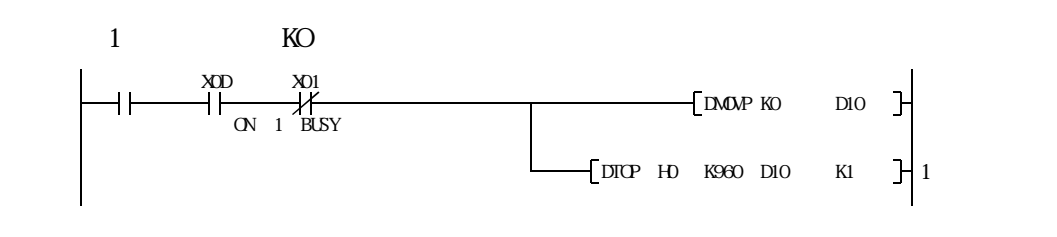

 $6.5.3$ 

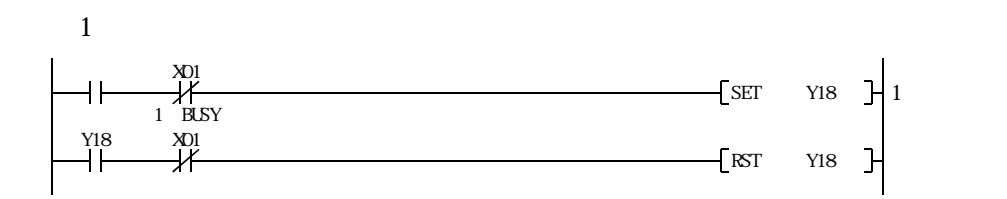

 $6.5.4$  JOG

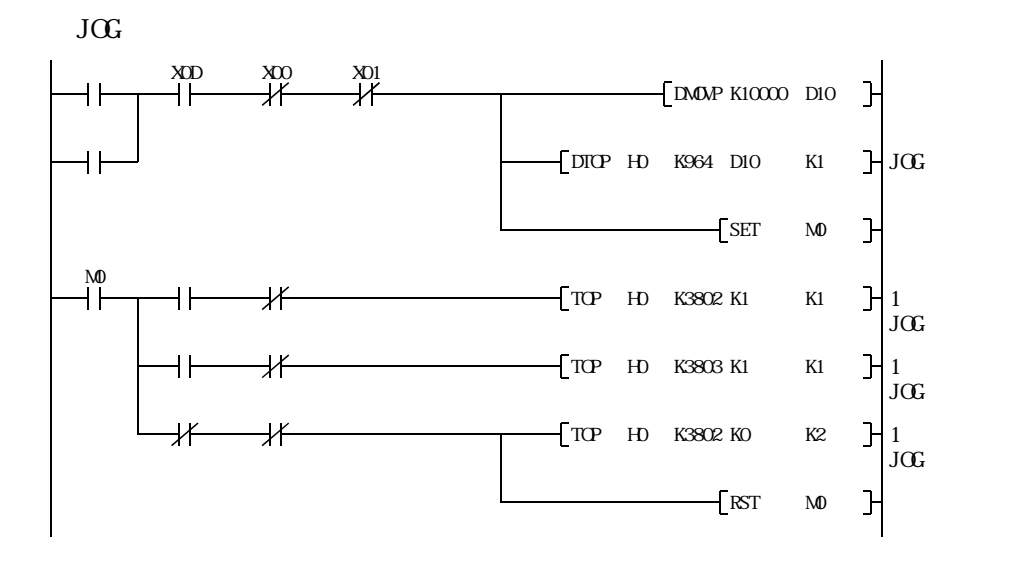

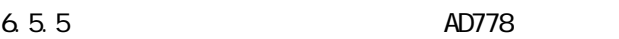

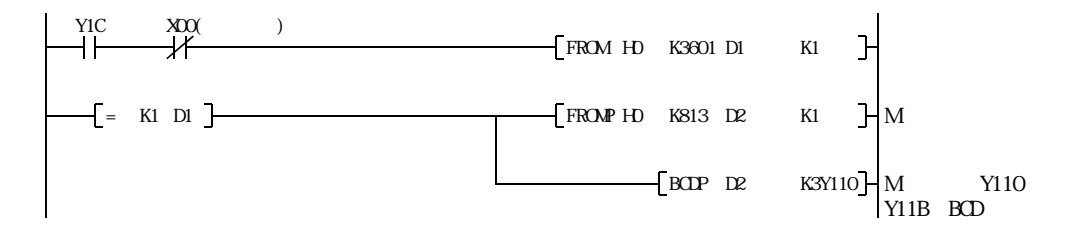

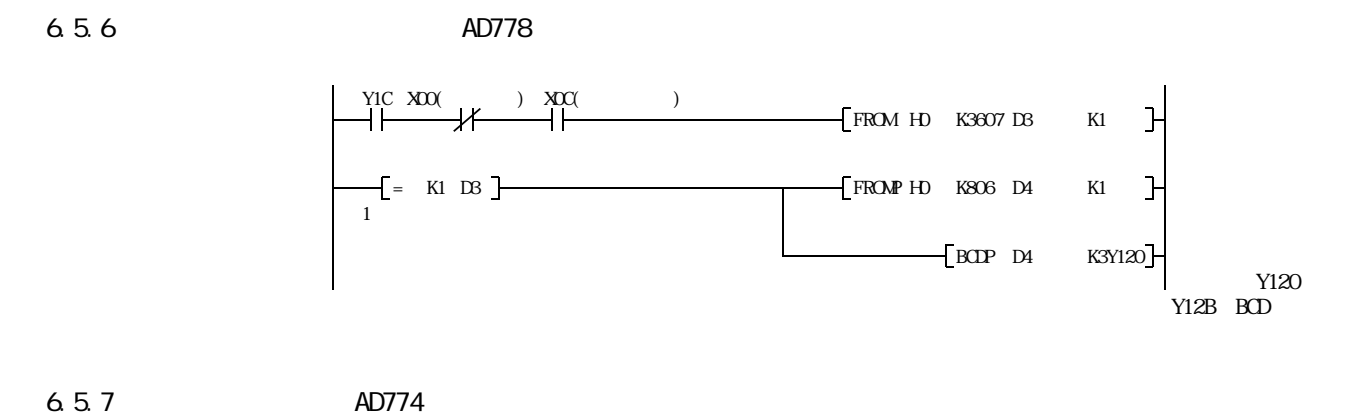

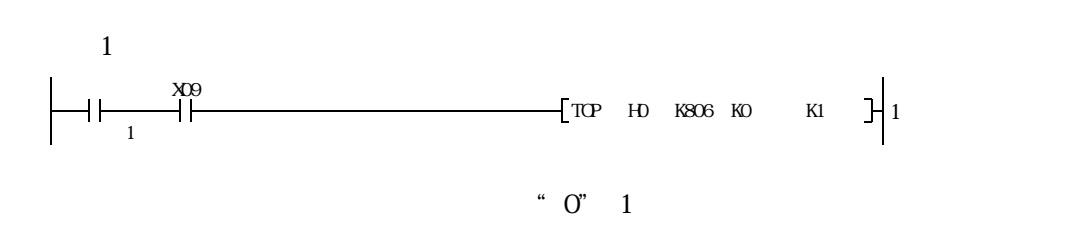

6.5.8

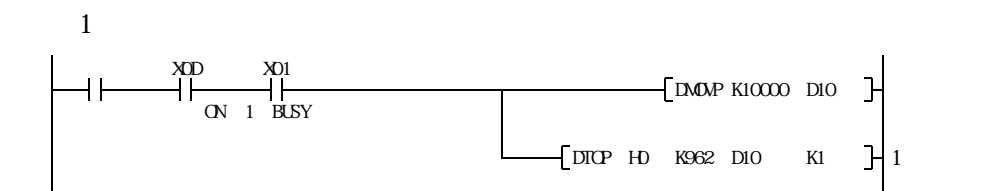

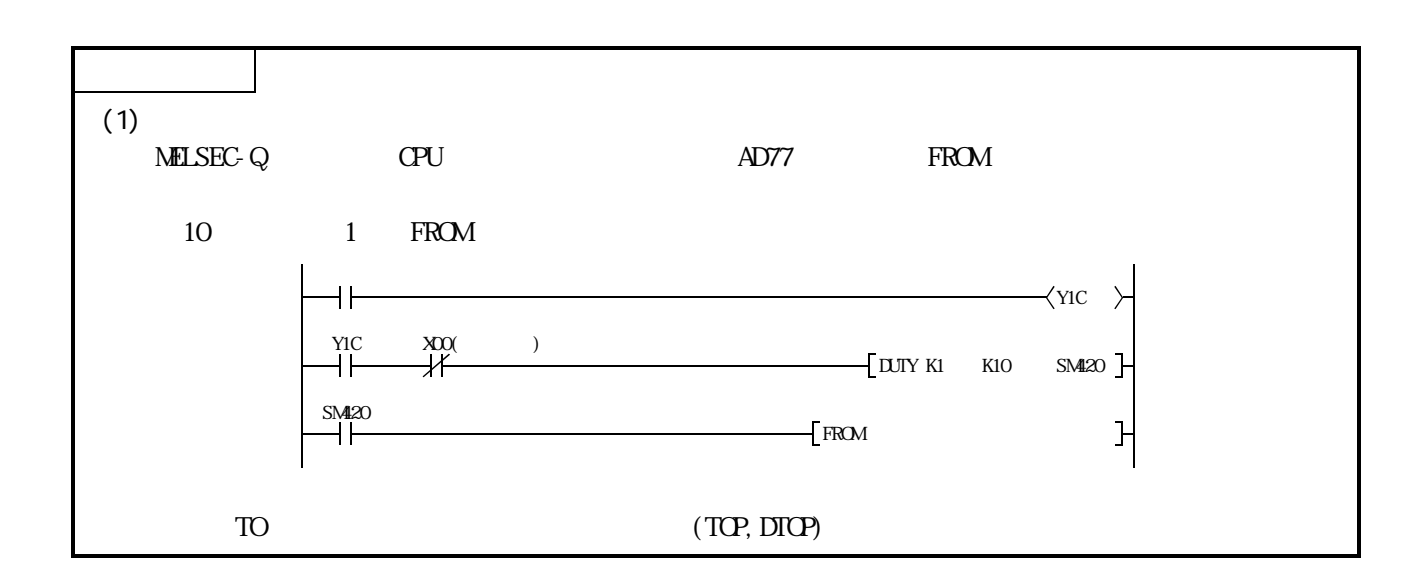

## 6.5.9 AD778MAD774M

7.18

 $6.5.10$ 

## $\times$ D0~D799  $\times$  M0  $\approx$  M255

エリア」に"TO"命令で数値を書き込むと,そのデータで位置決め制御を行います。

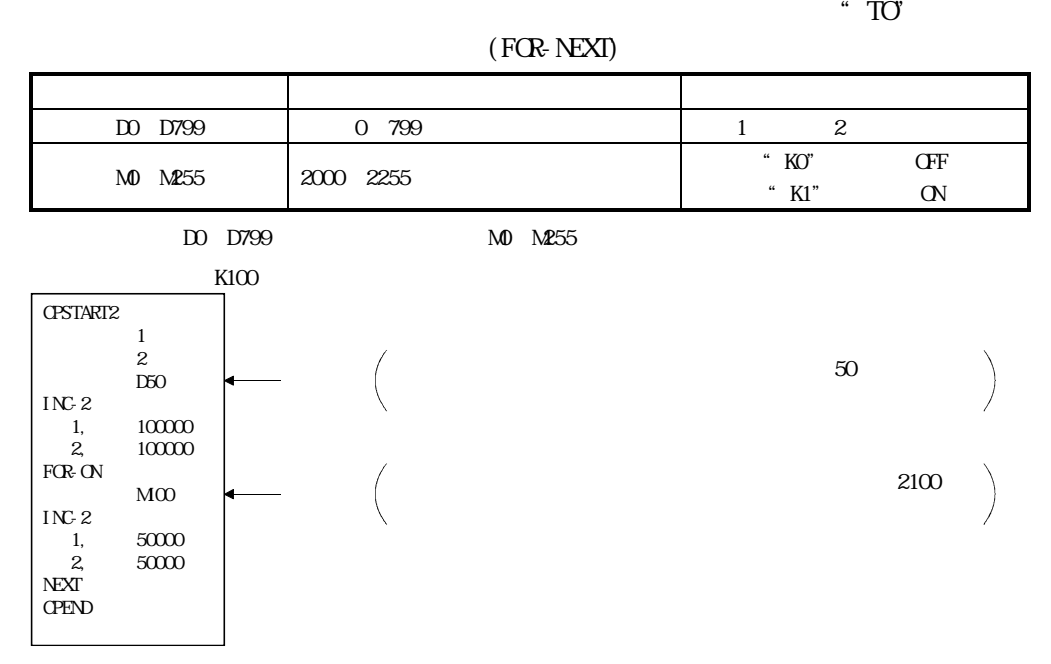

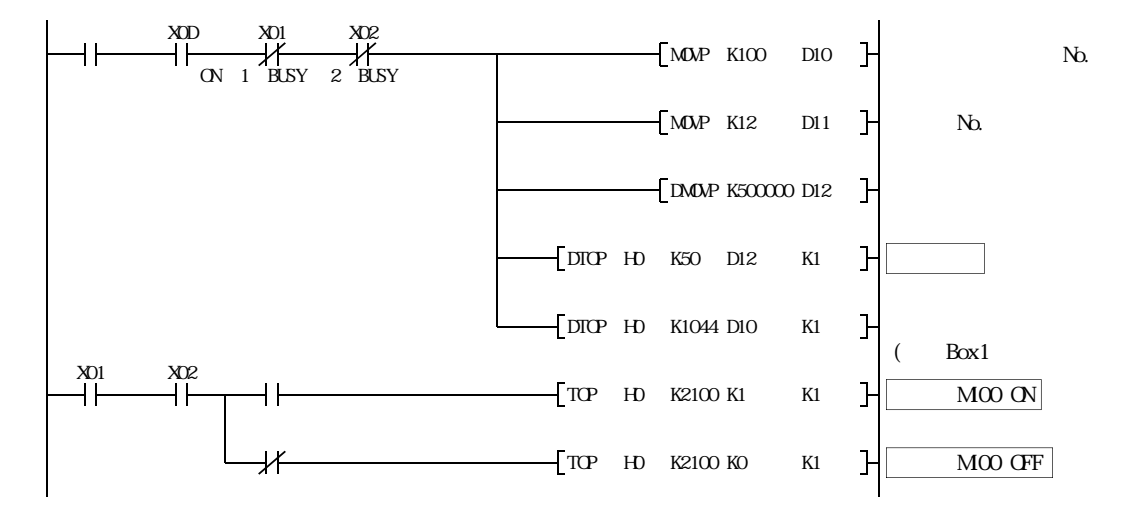

 $7.1$ 

 $7.1.1$ 

 $6$ 

 $7.2$ 

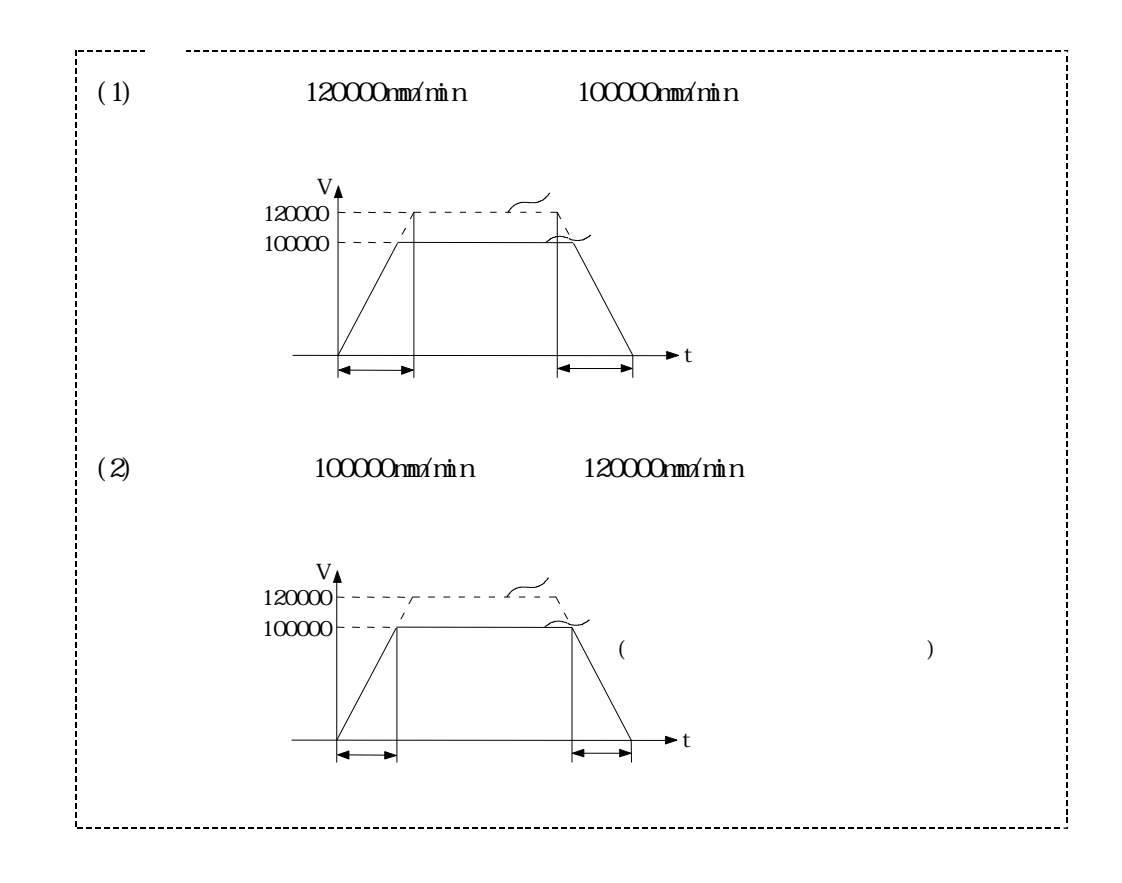

 $7.1.2$ 

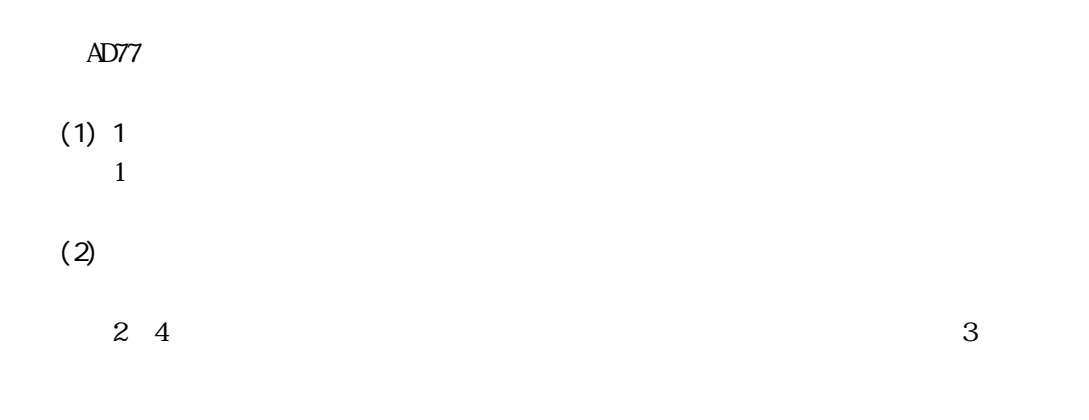

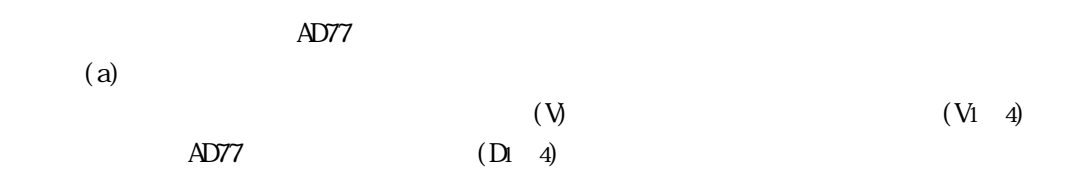

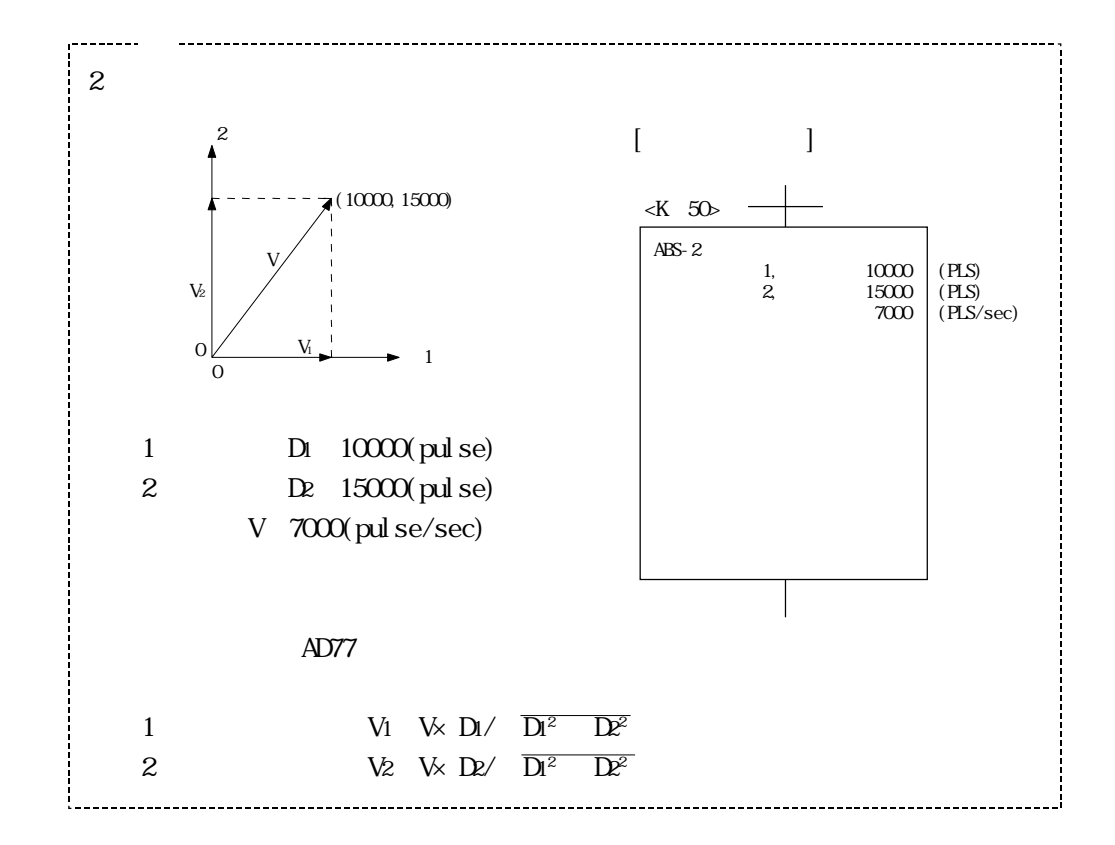

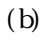

 $(V1 \t 4)$  AD77  $(D1 \t 4)$ 

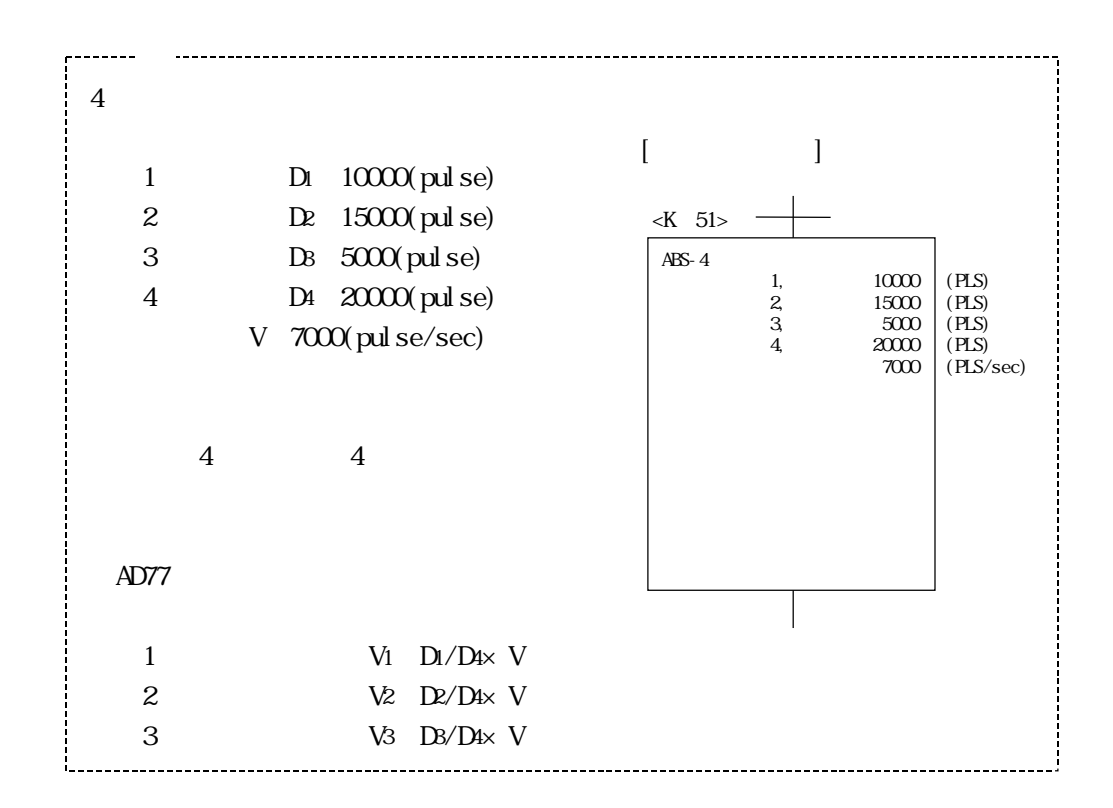

 $V$ 

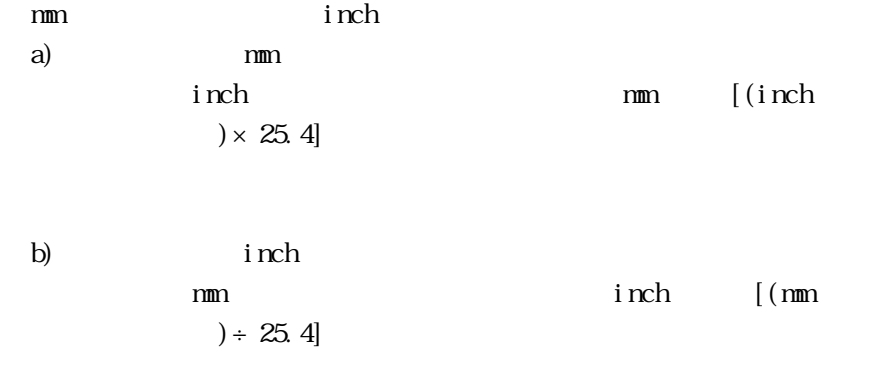

 $\mathop{\mathrm{pul}}\nolimits$  se

pul se/sec

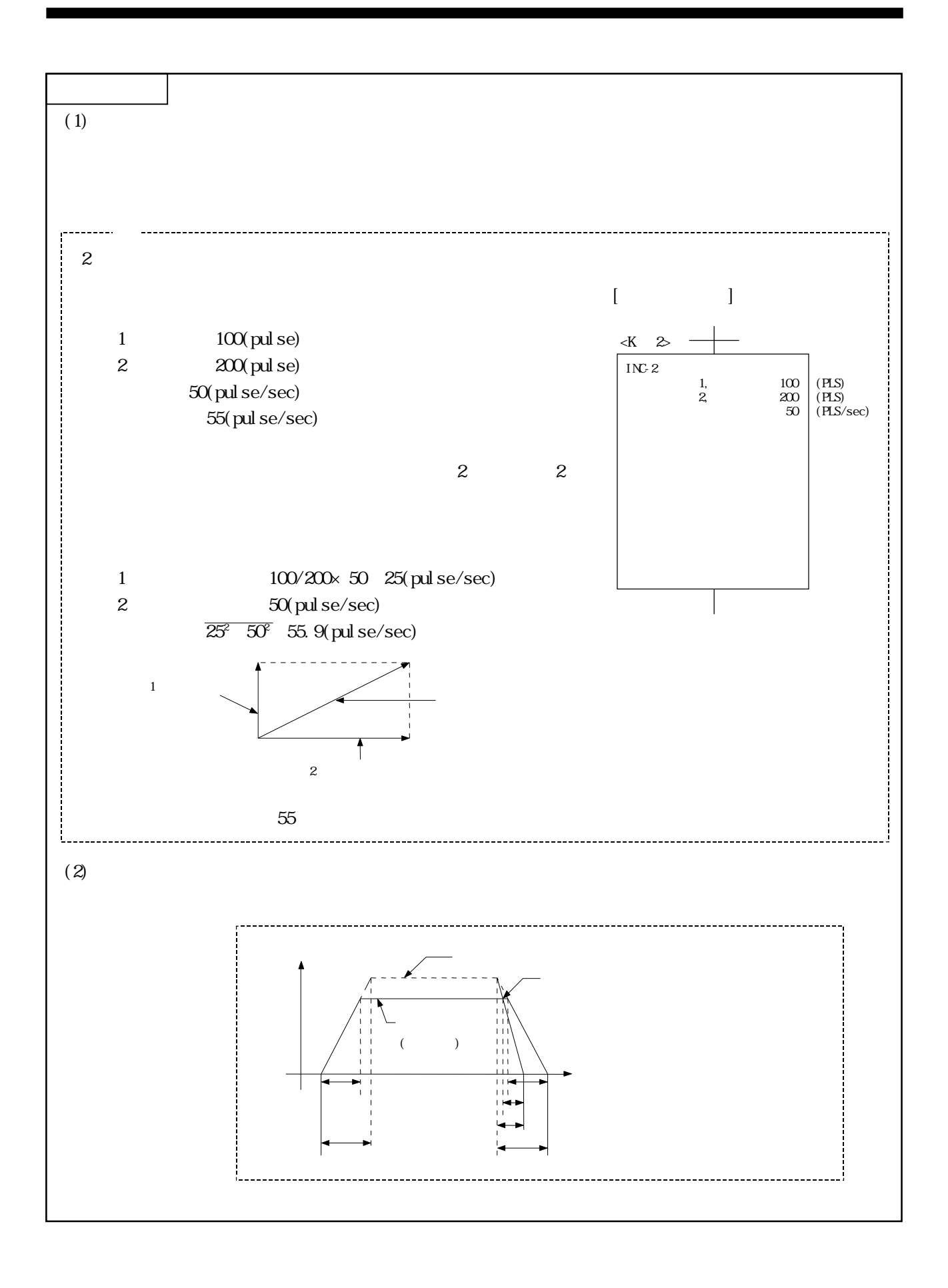

7 - 4

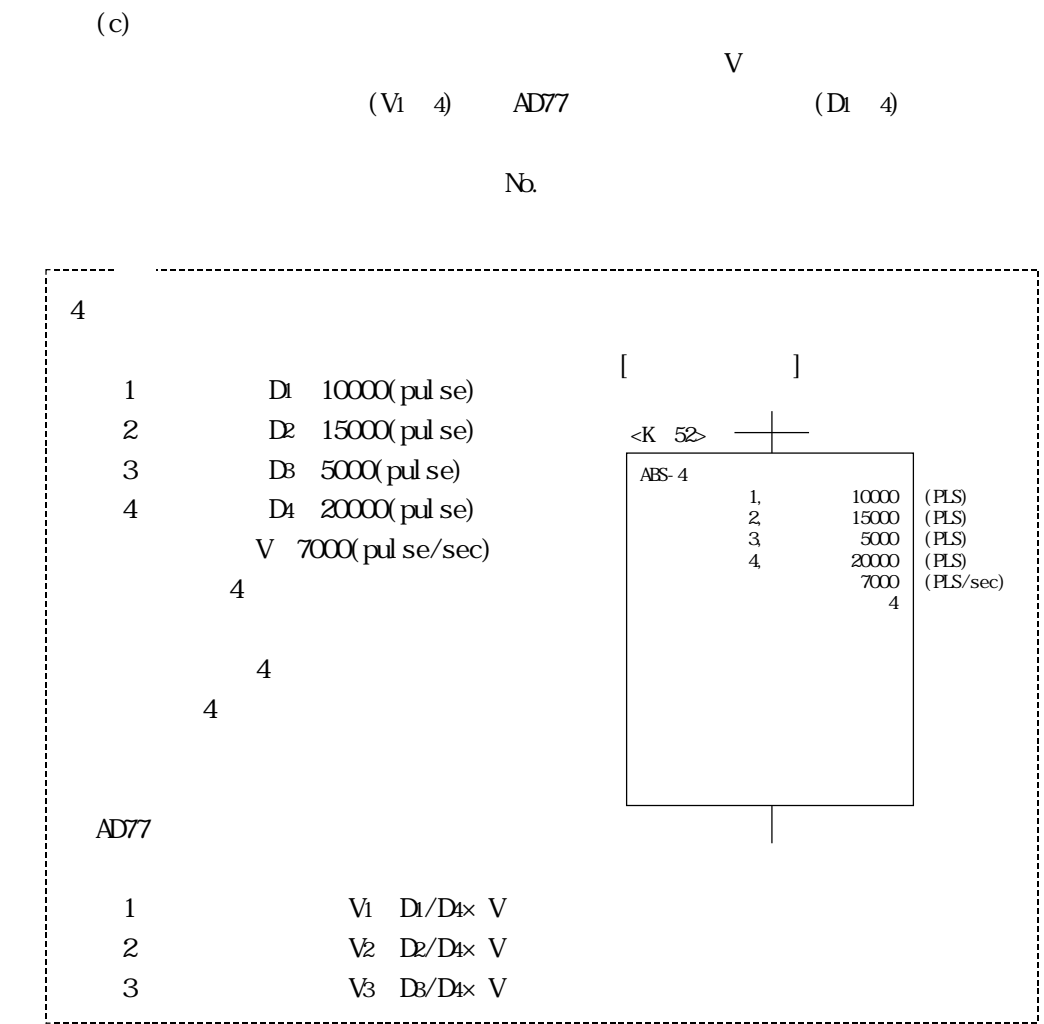

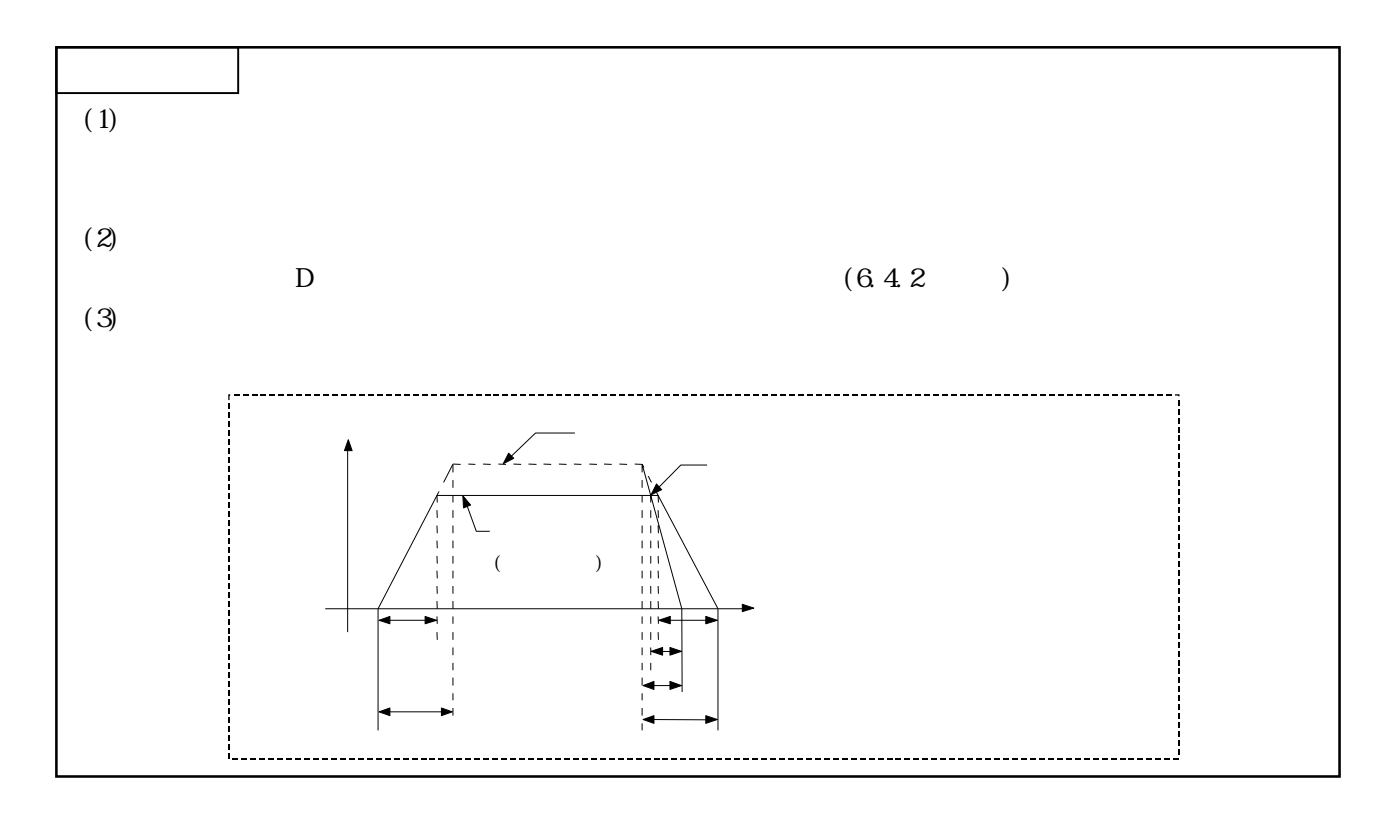

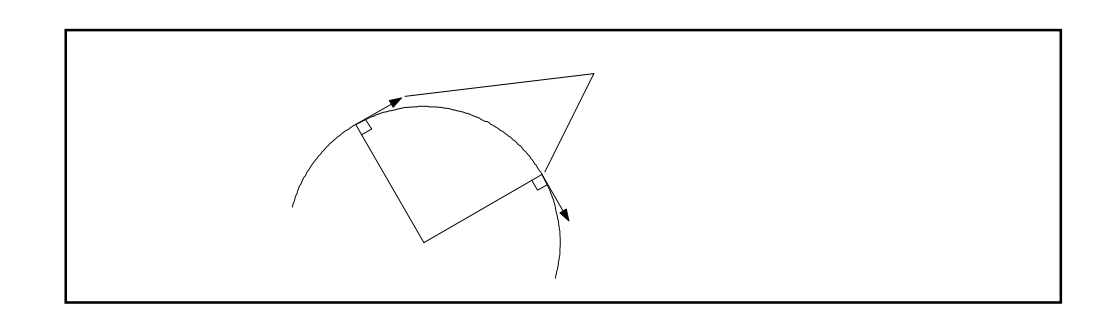

 $(3)$ 

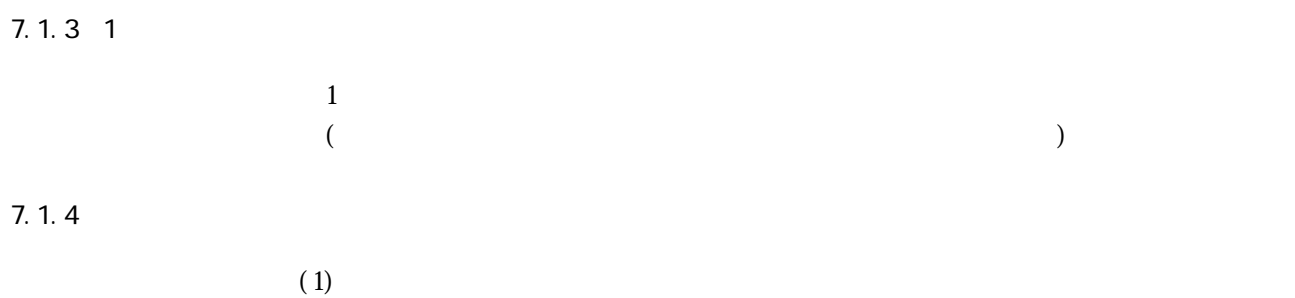

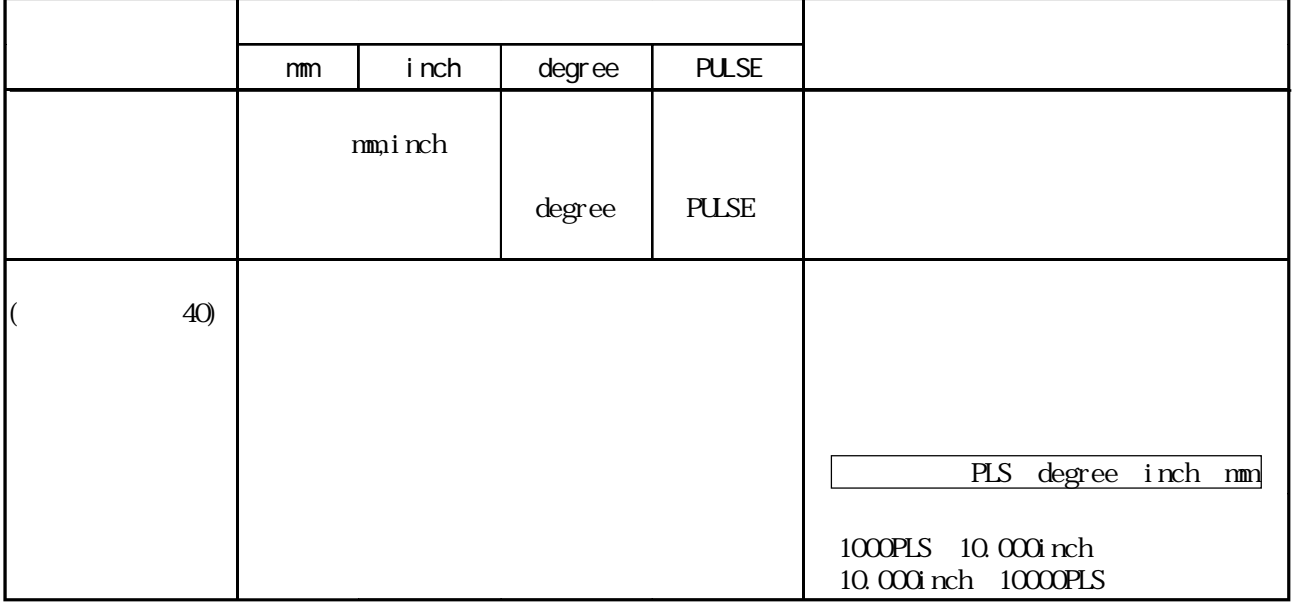

 $(2)$ 

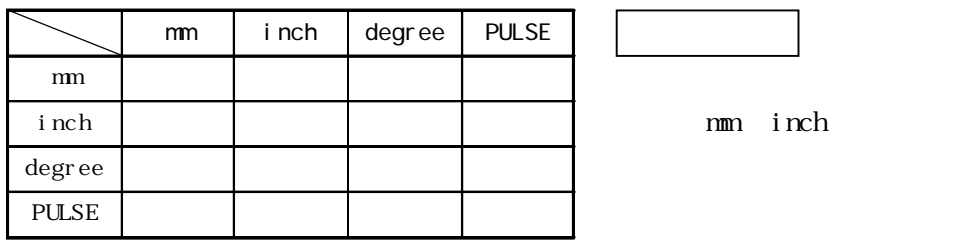

 $\tag{a}$ 

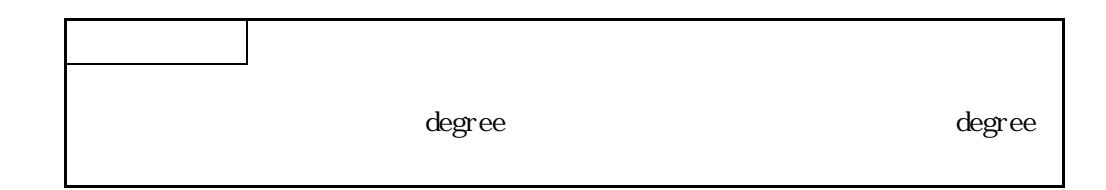

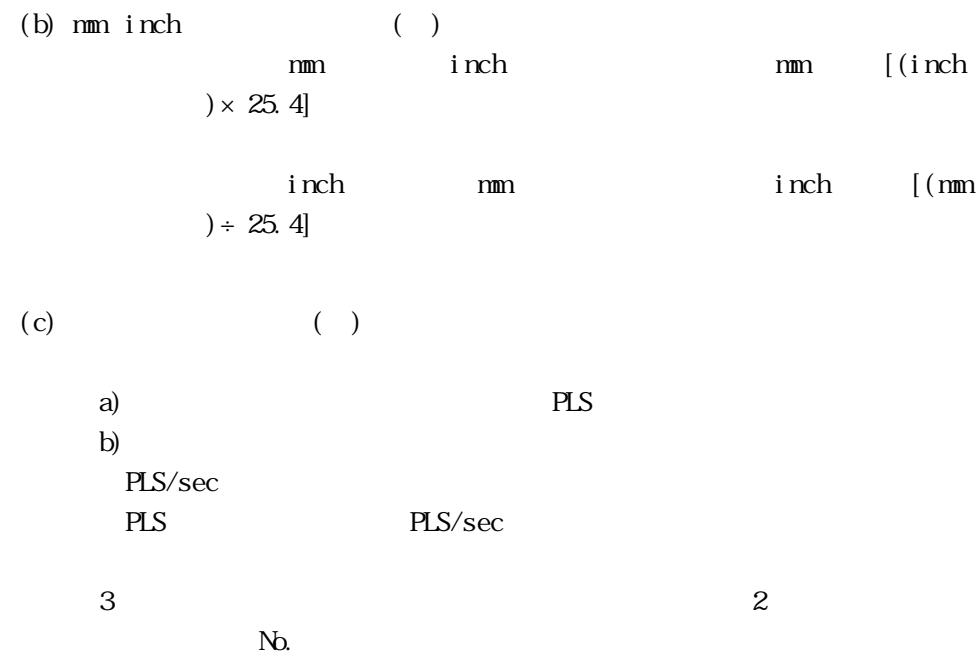

7.1.5 " degree"

 $\deg$ ree

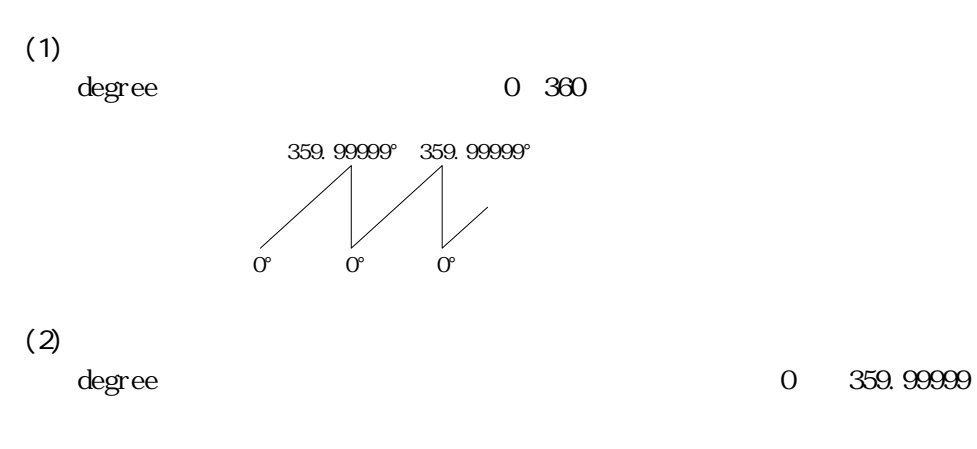

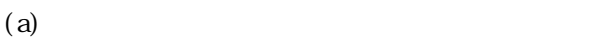

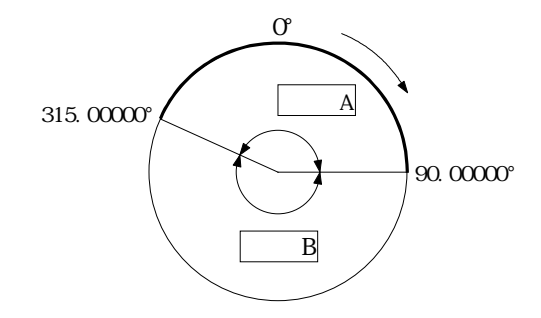

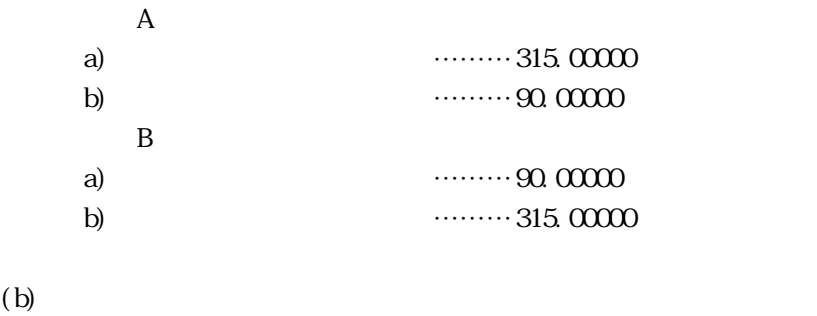

 $($  $($ 

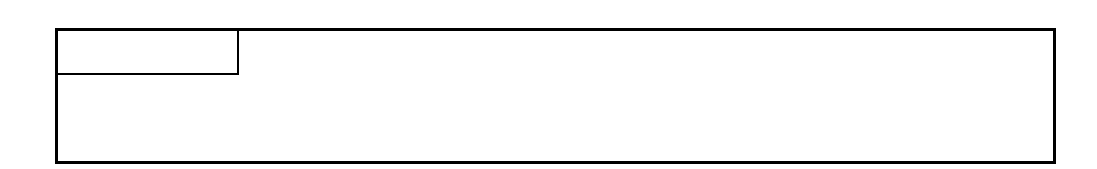

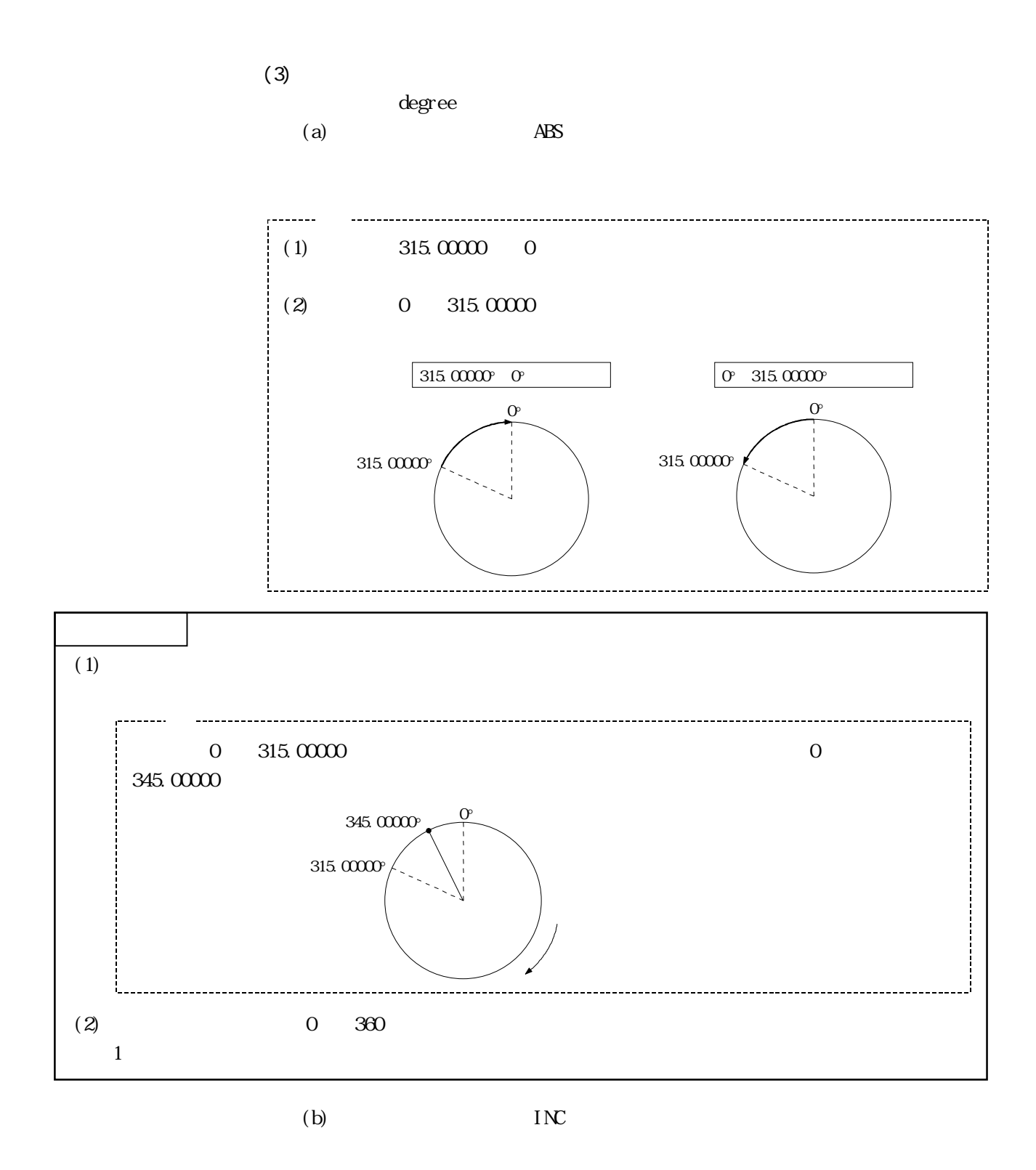

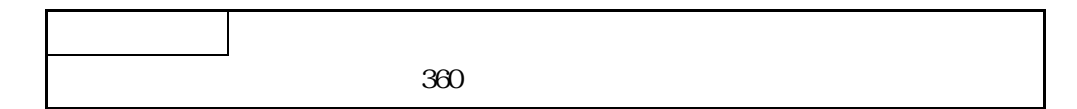

 $7.1.6$ 

 $(1)$ 

 $(a)$ 

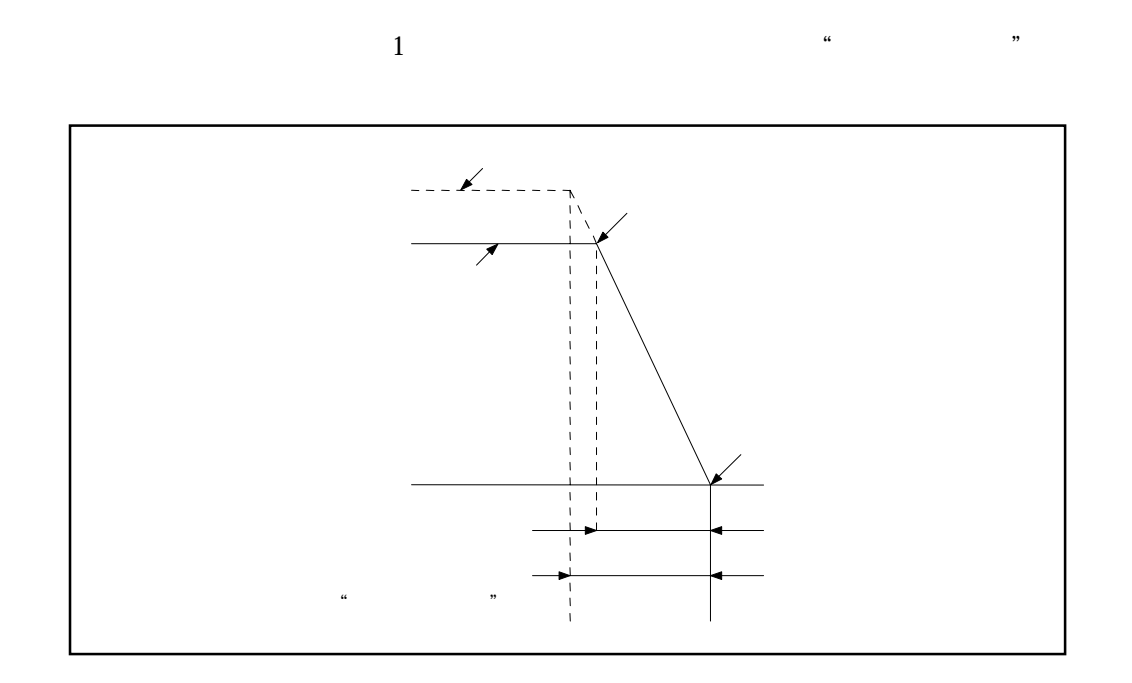

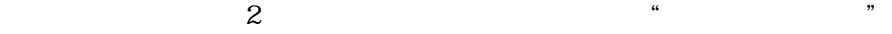

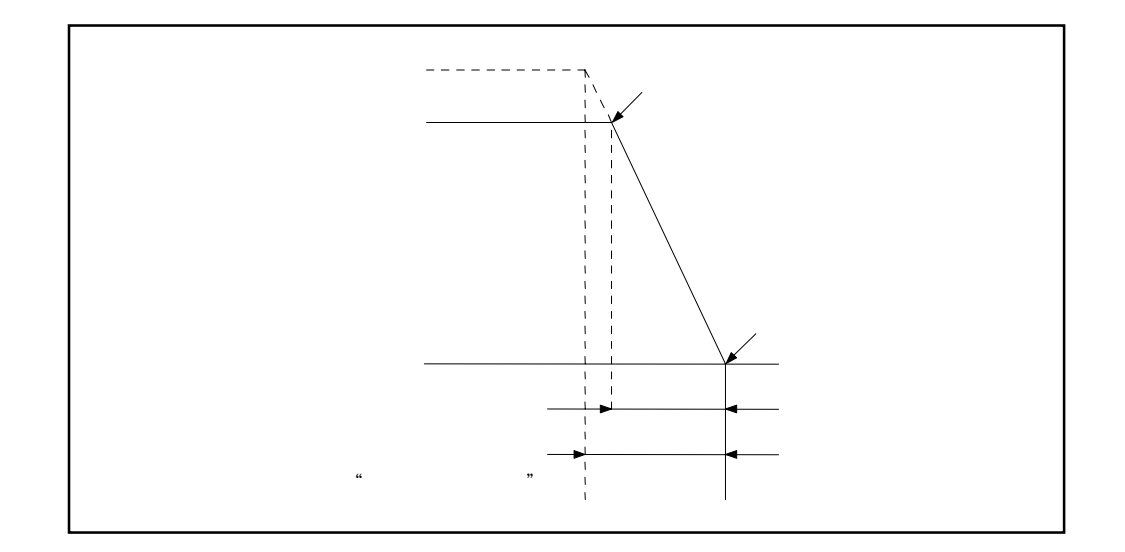

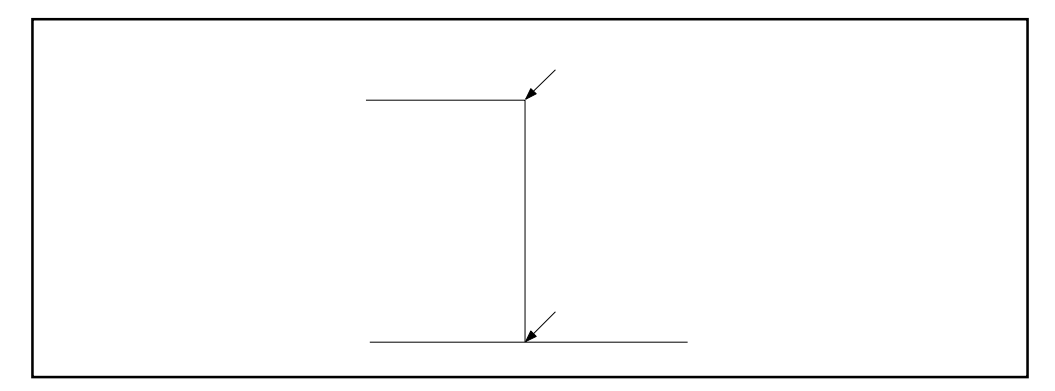

 $(b)$ 

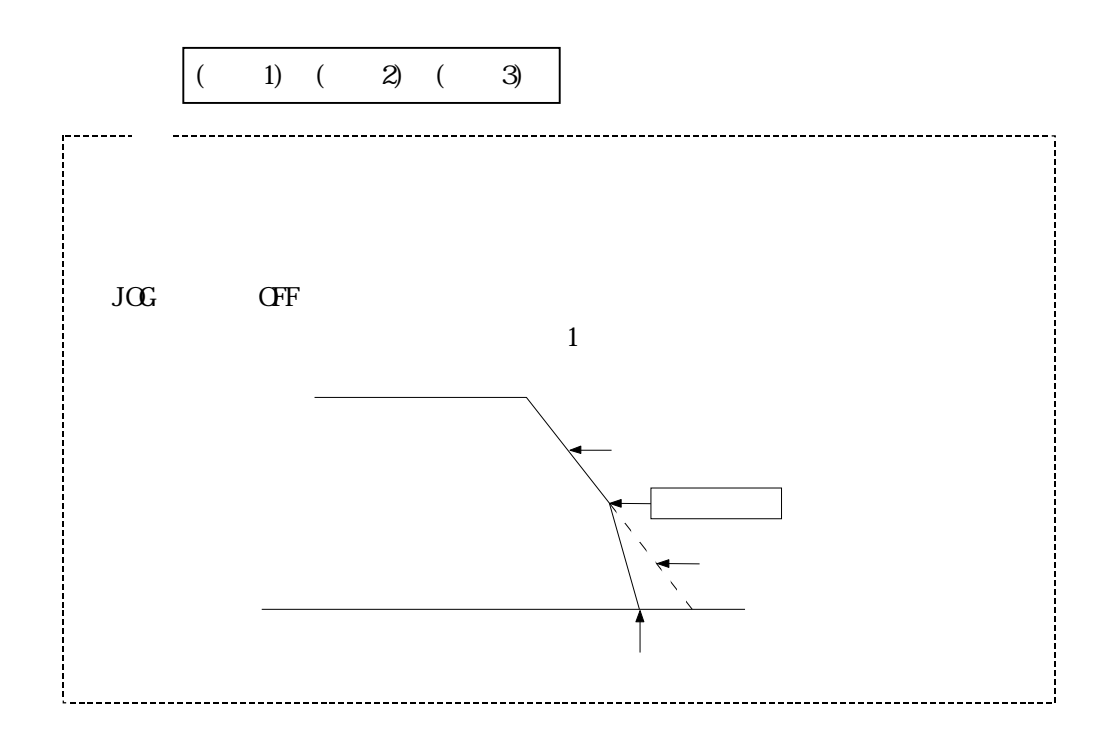

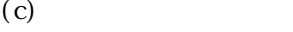

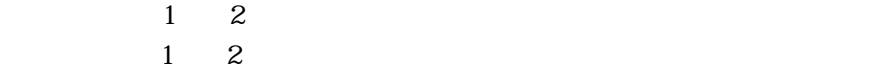

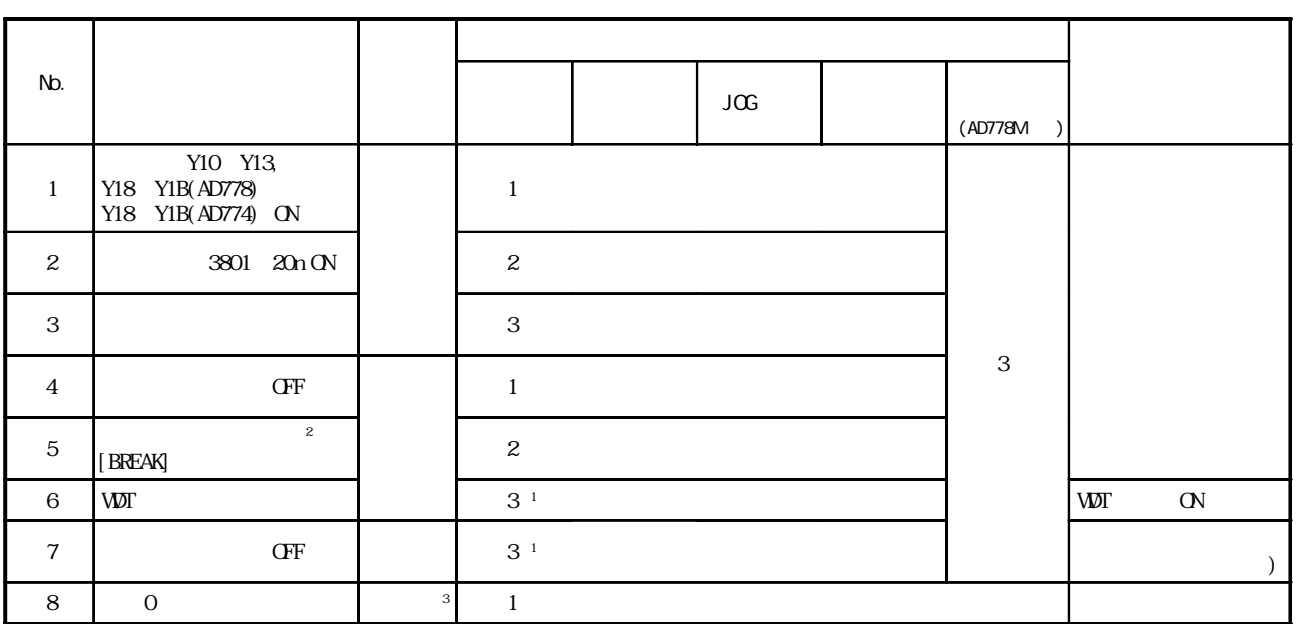

 $1$   $WW$ 

\*2:テストモード  $\overline{3}$  0

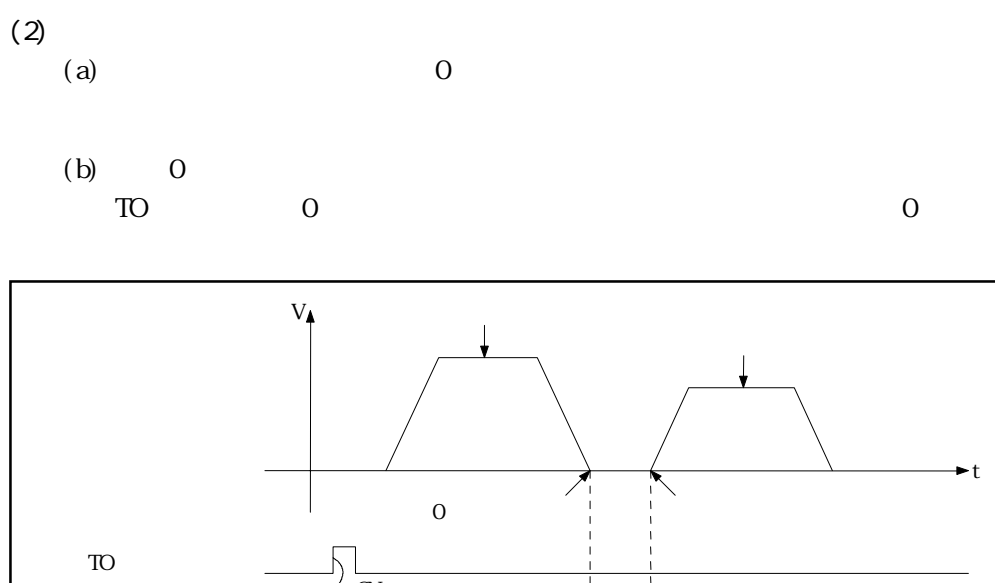

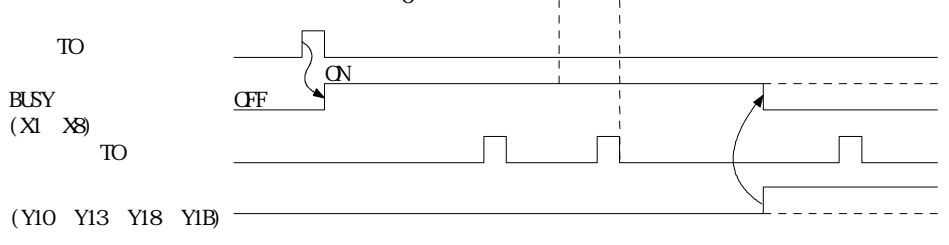

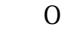

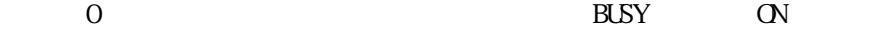

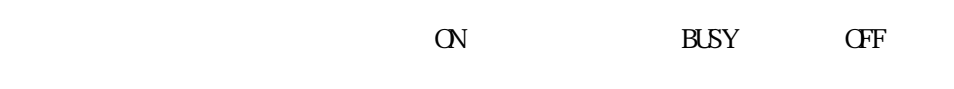

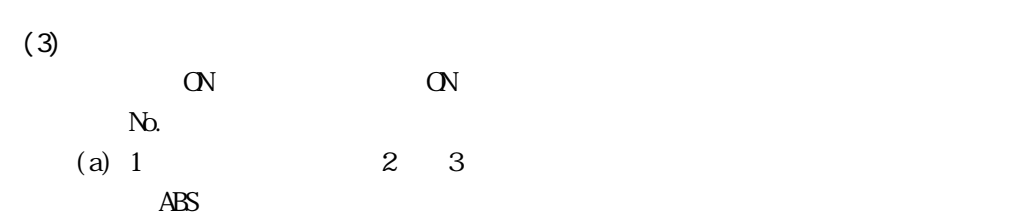

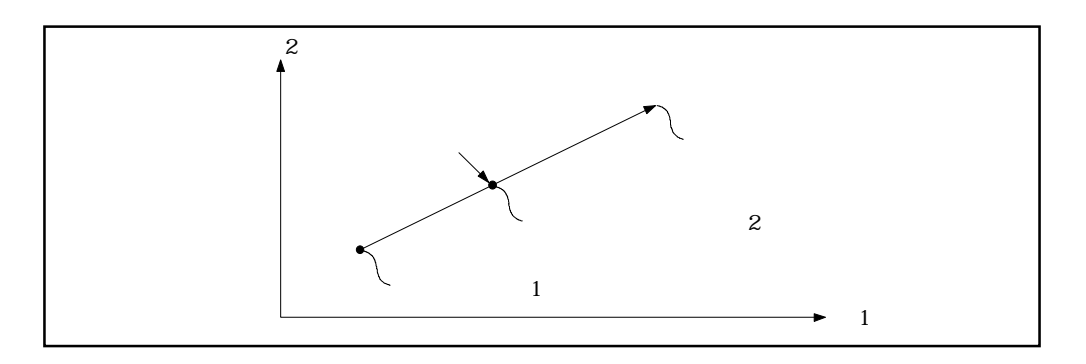

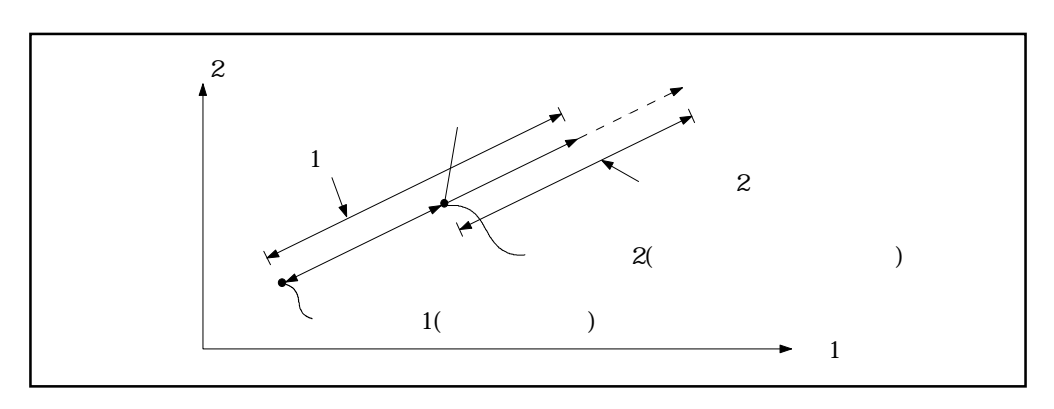

2 INC

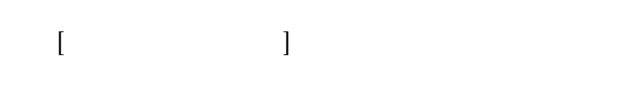

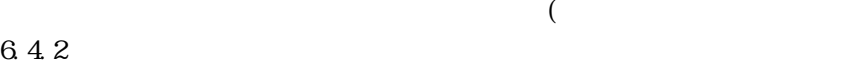

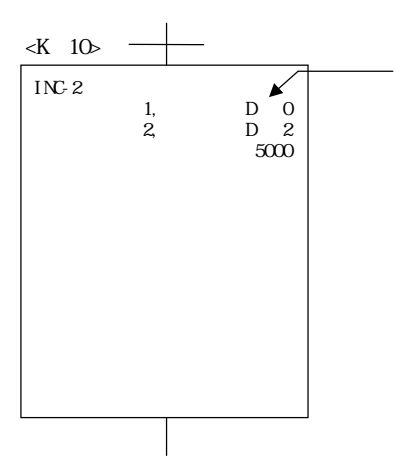

 $\text{INC}$ 

- $[$
- 1.  $\blacksquare$
- $2.$  $3.$
- $4.$
- 
- $5.$

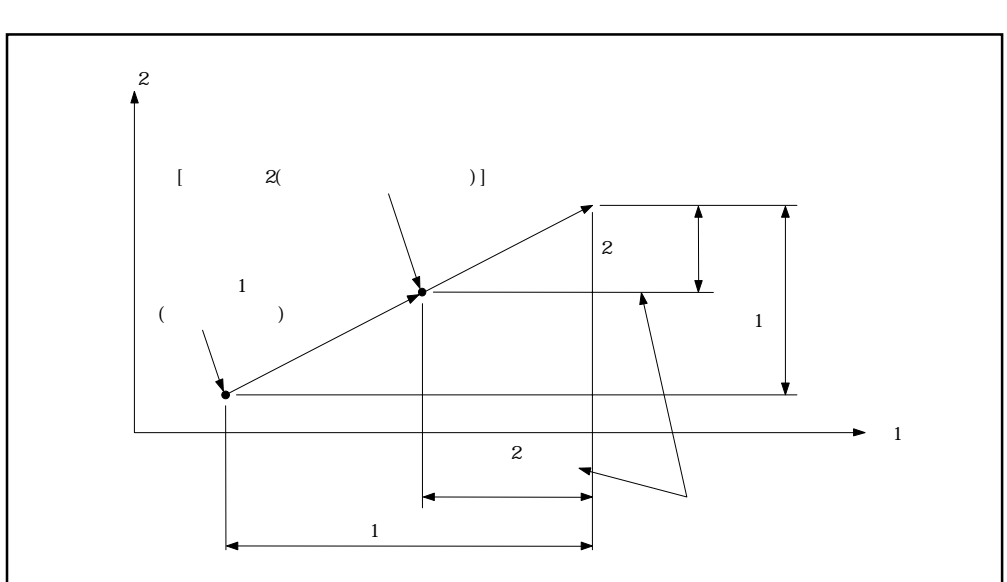

 $7.1.7$ 

 $(2)$  S  $S$  $\sin n$ V  $\frac{1}{\sqrt{1-\frac{1}{\sqrt{1-\frac{1$ 

 $\mathbf S$ 

 $(1)$ 

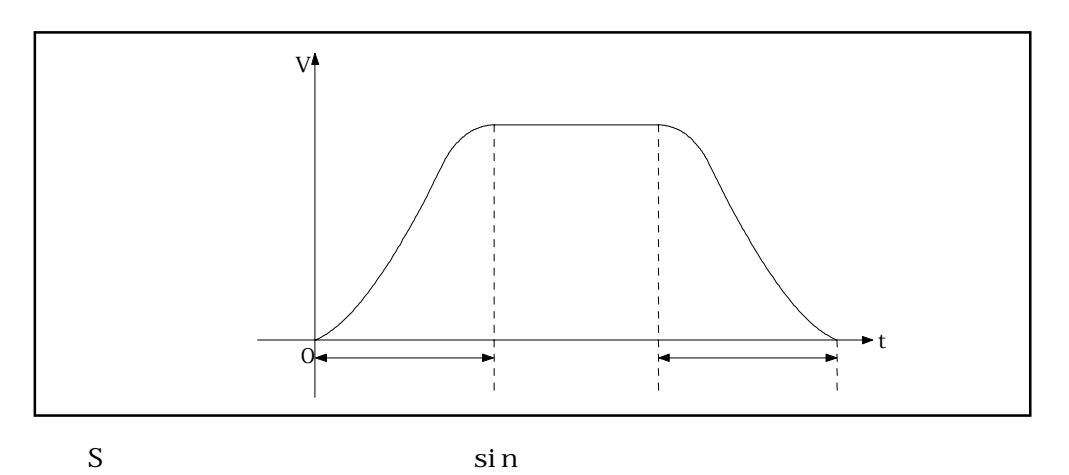

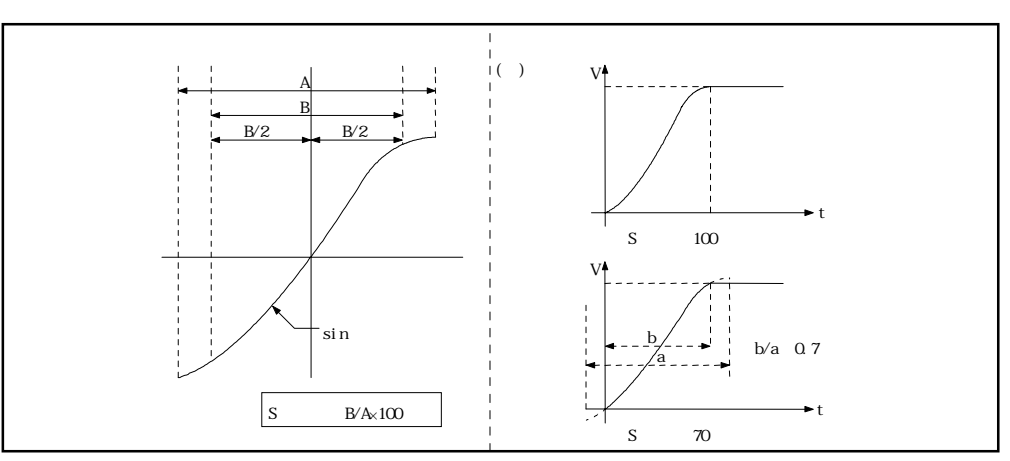

7 - 17

 $\overline{2}$ 

 $(a)$  $S = (0, 100)$  $\langle K \quad 10 \rangle$  $\overline{IM:2}$  $2 \rightarrow$ ・使用軸・・・・・・・・・・・・・ 軸 1,軸 2  $\frac{1}{2}$ ,  $\frac{100000}{250000}$  $1 \qquad 100000$  $1000$ ・停止位置までの移動量 2 250000  $S \t\t 80$  $-$  1000 - S 80  $\overline{\phantom{a}}$ 

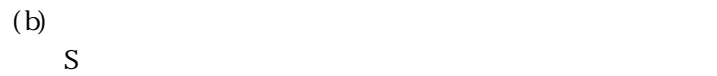

 $D\!0$   $D\!799$ 

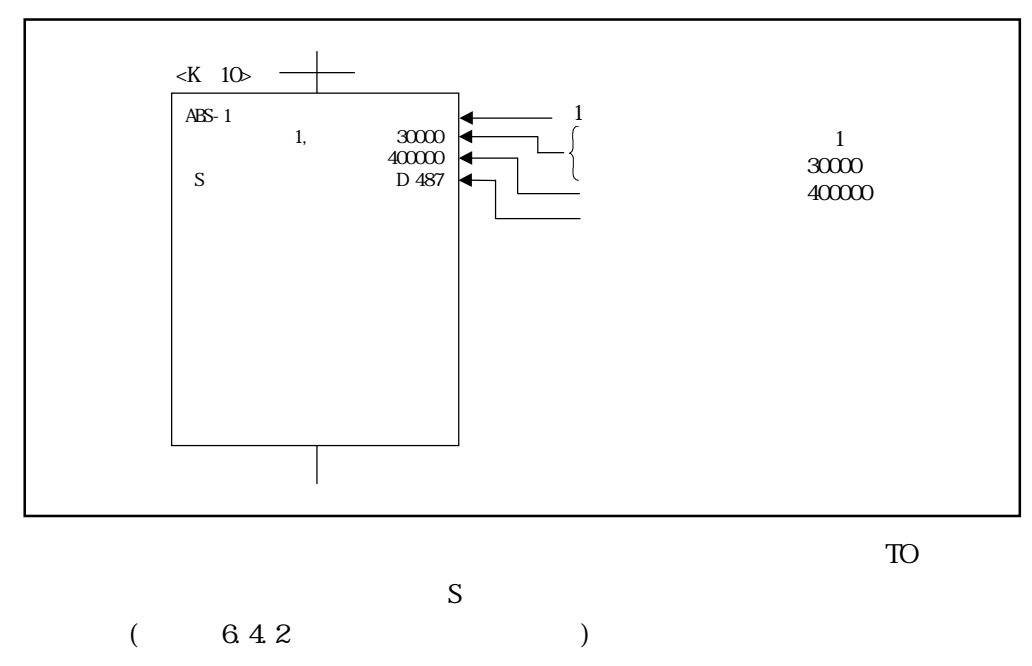

 $S$  and  $2$ 

 $7.2 \quad 1$ 

## $\overline{ABS-1}$  INC-1

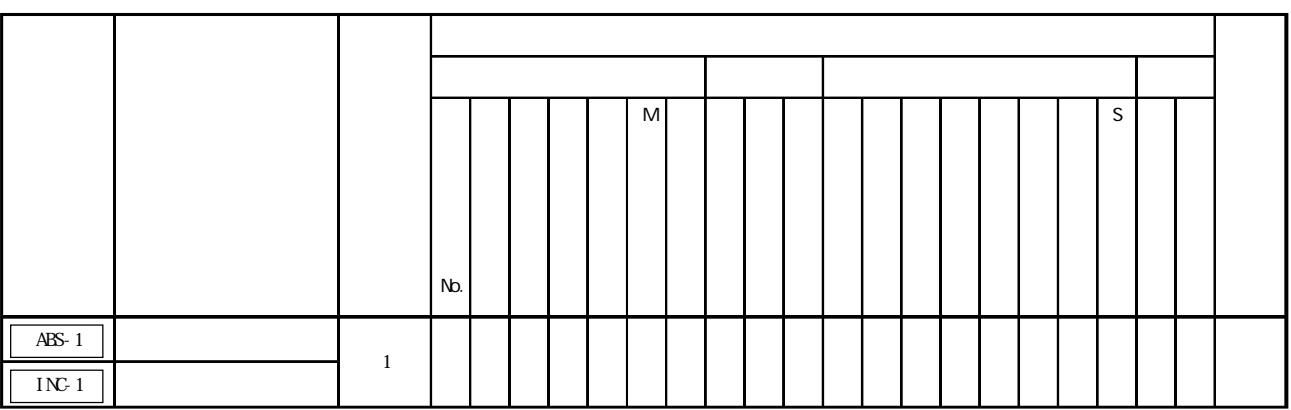

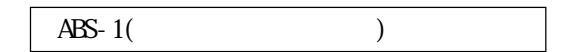

 $(1)$ 

 $(2)$ 

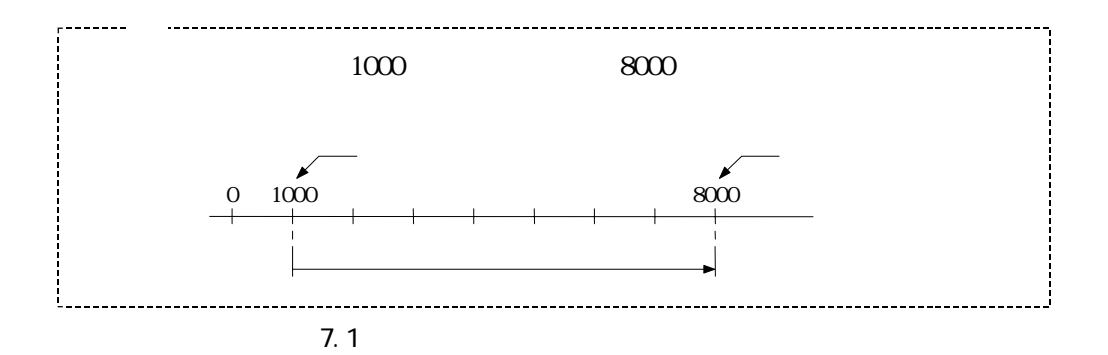
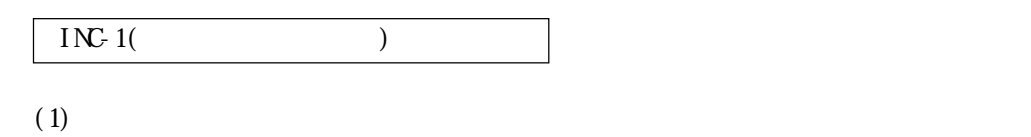

 $(2)$  ( )

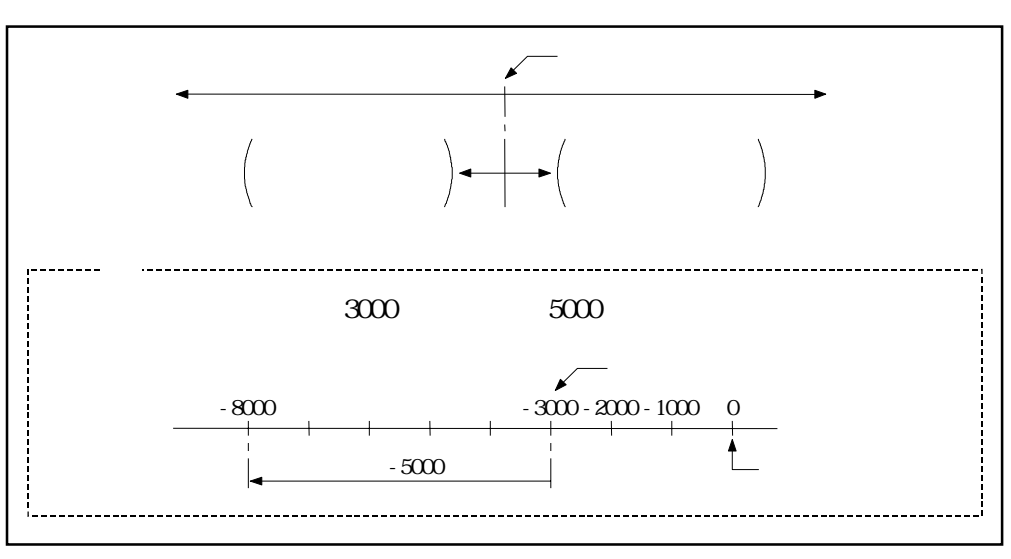

 $7.2$ 

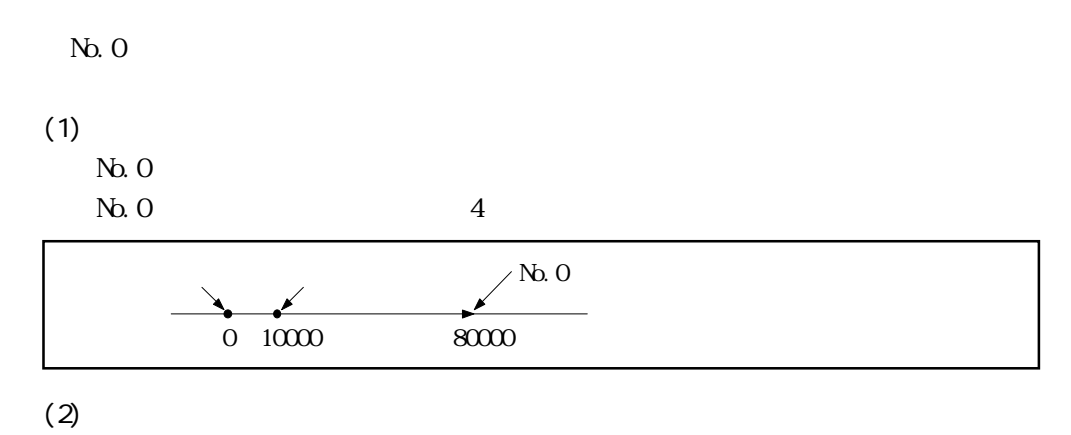

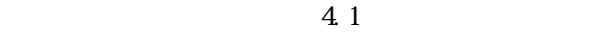

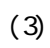

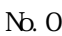

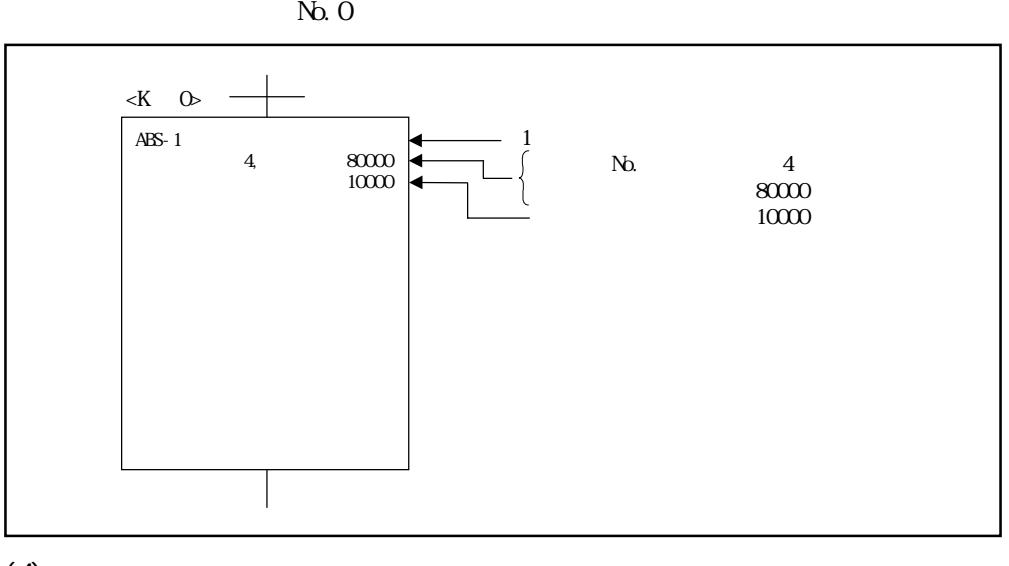

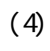

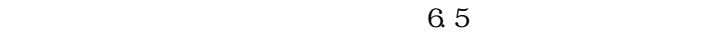

 $7.3$  2

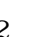

 $\overline{z}$ 

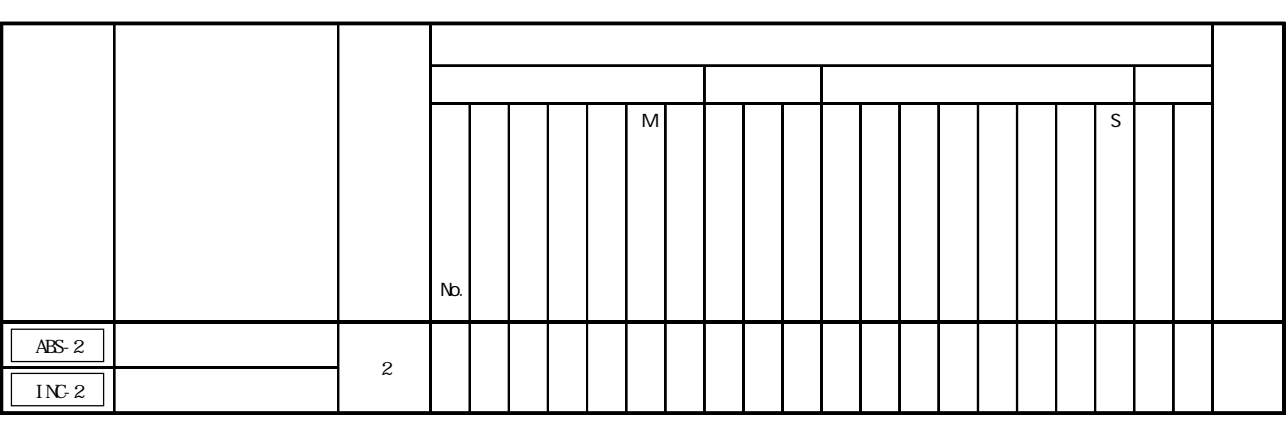

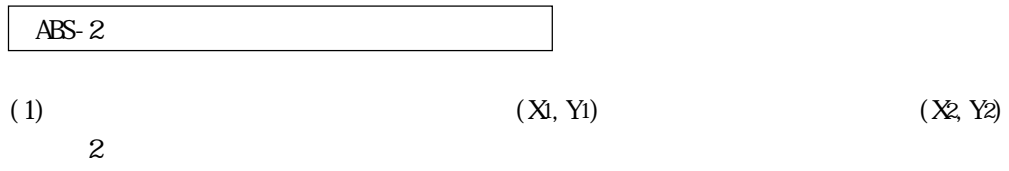

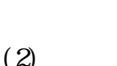

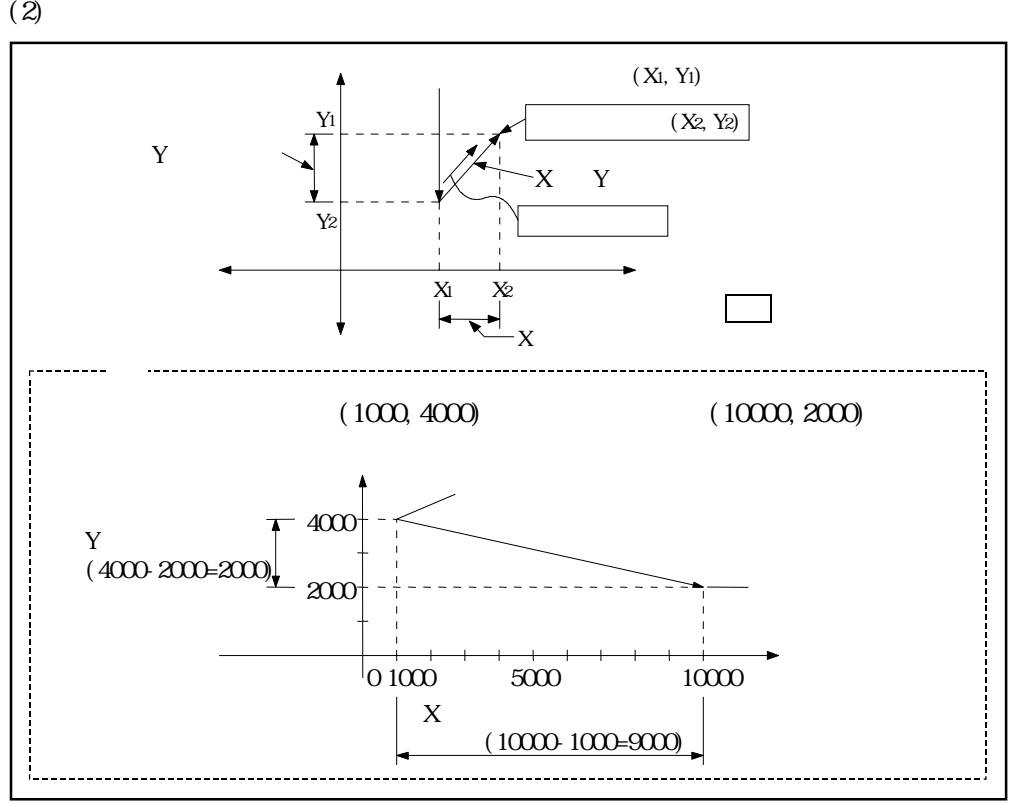

 $7.3$ 

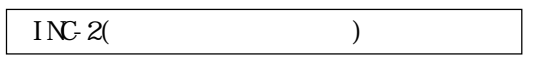

 $(1)$ 

 $(2)$ 

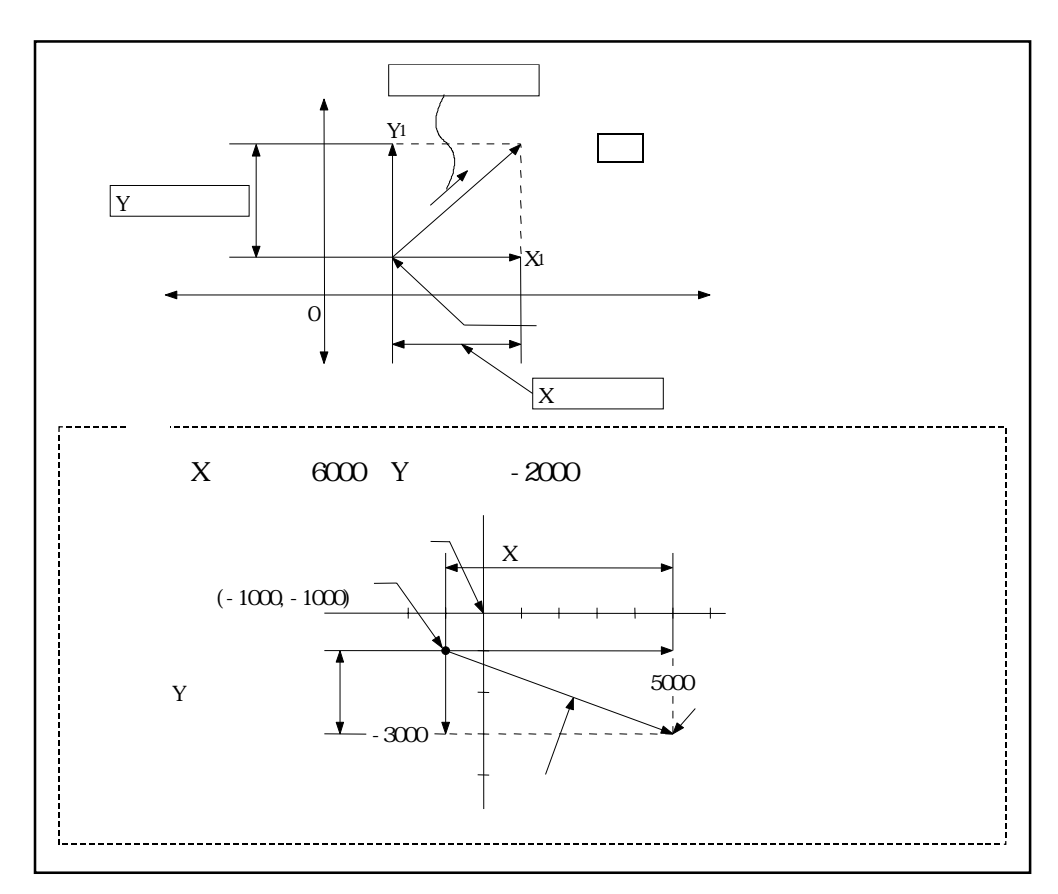

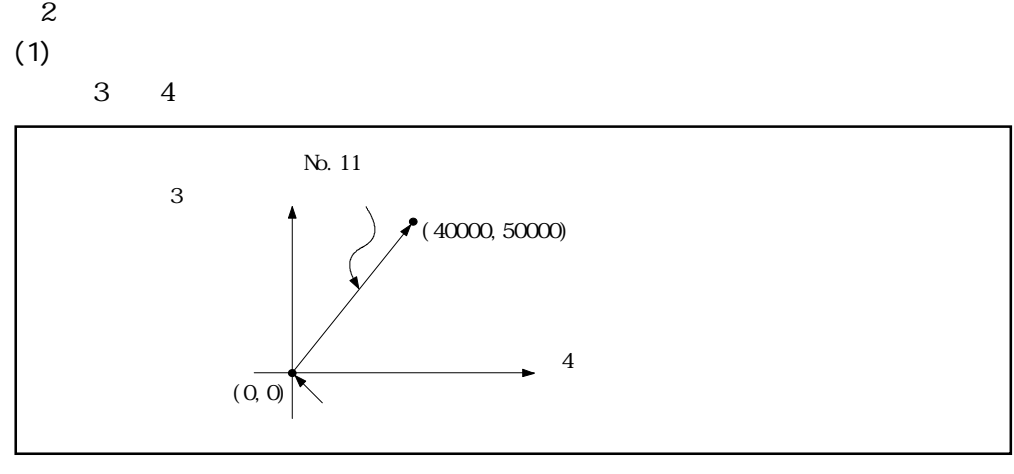

 $(2)$ 

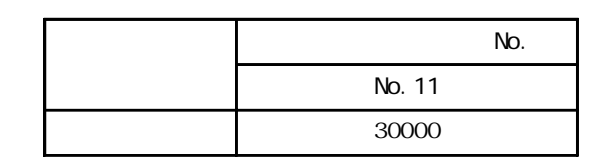

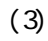

 $4.1$ 

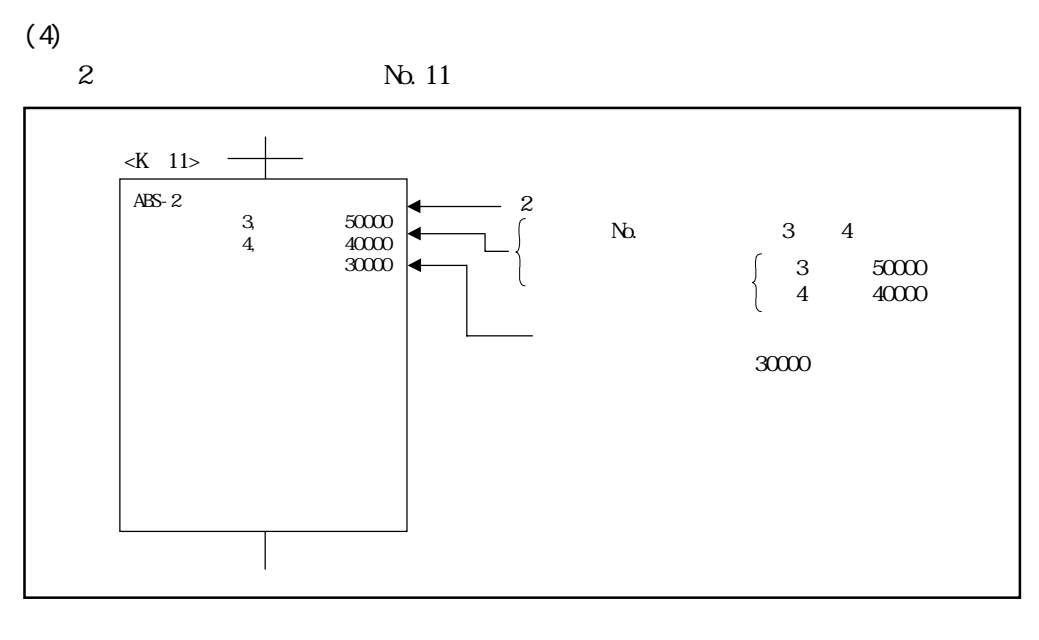

 $(5)$ 

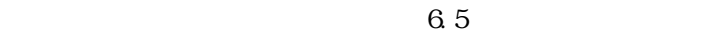

 $7.4 \quad 3$ 

 $\overline{3}$ 

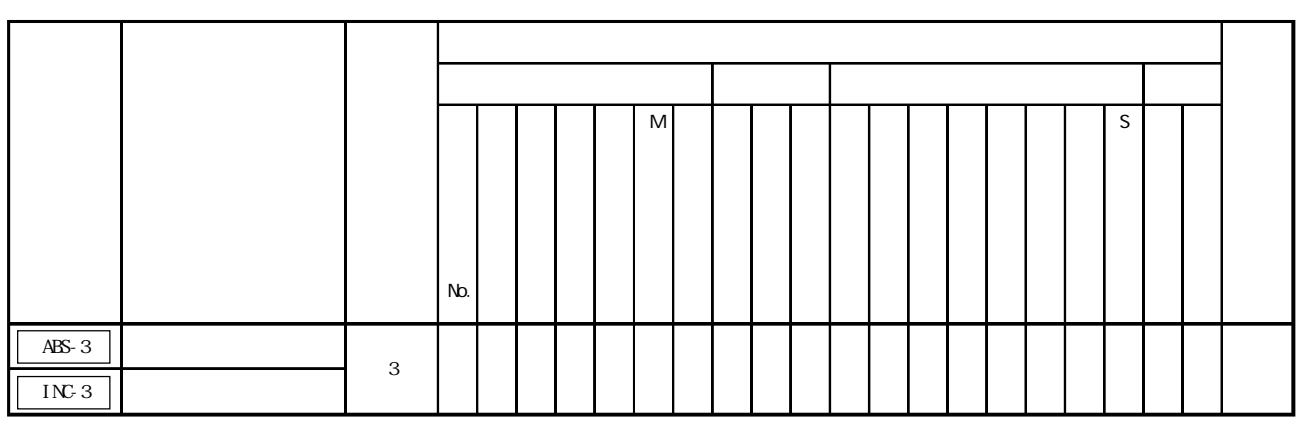

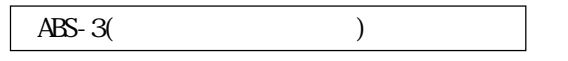

 $(X2, Y2, Z2)$  3

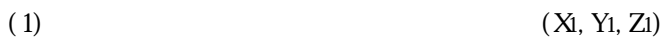

 $3$ 

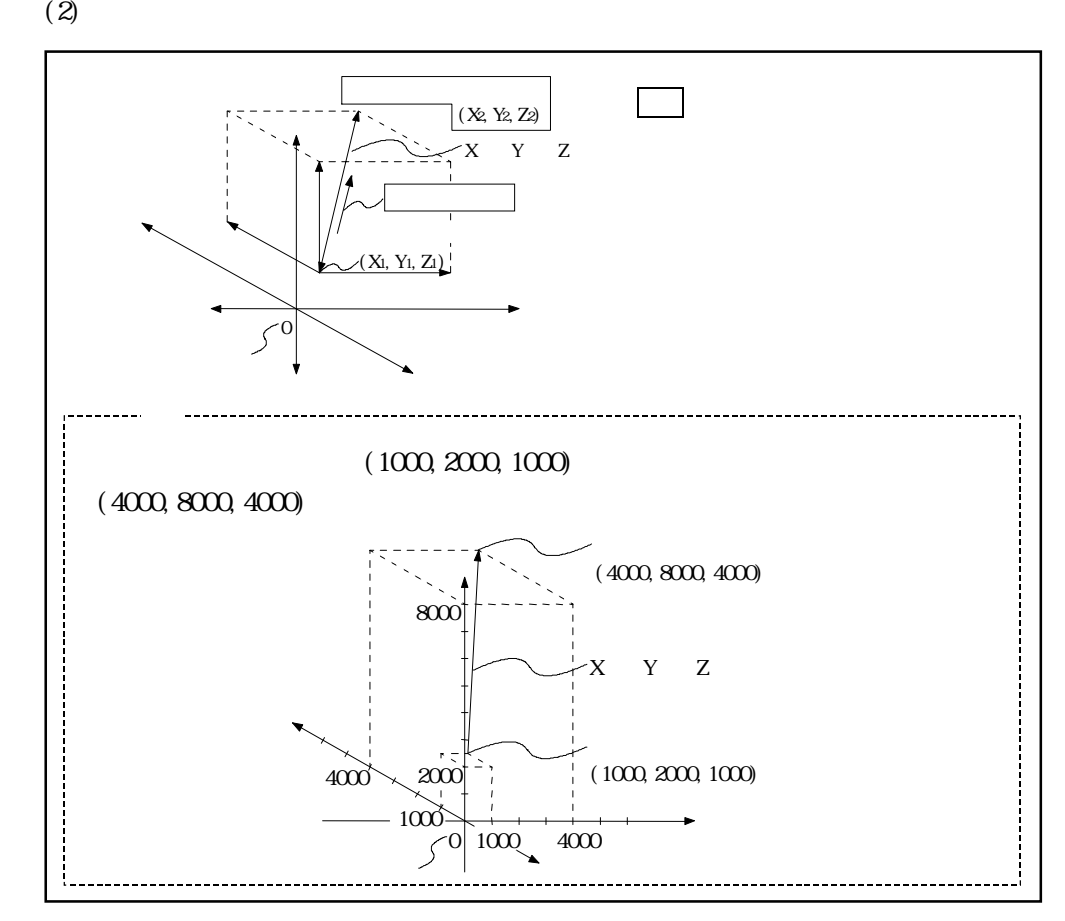

 $7.5$ 

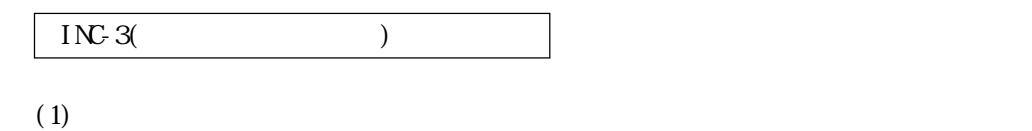

 $(2)$ 

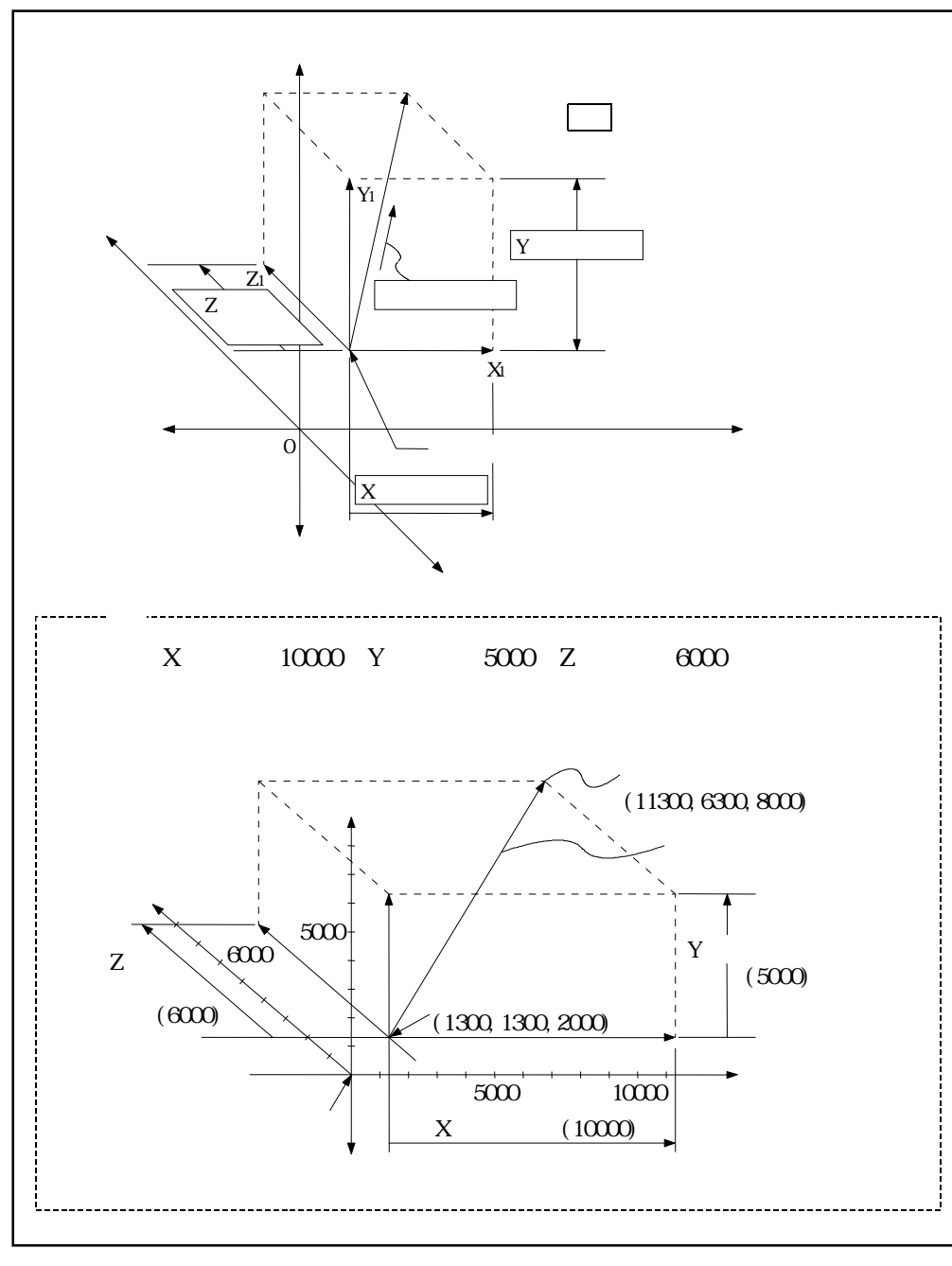

 $3 \nightharpoonup$  $(1)$  $1\quad 2\quad 3$  $1$ ,  $2$ ,  $3$ 

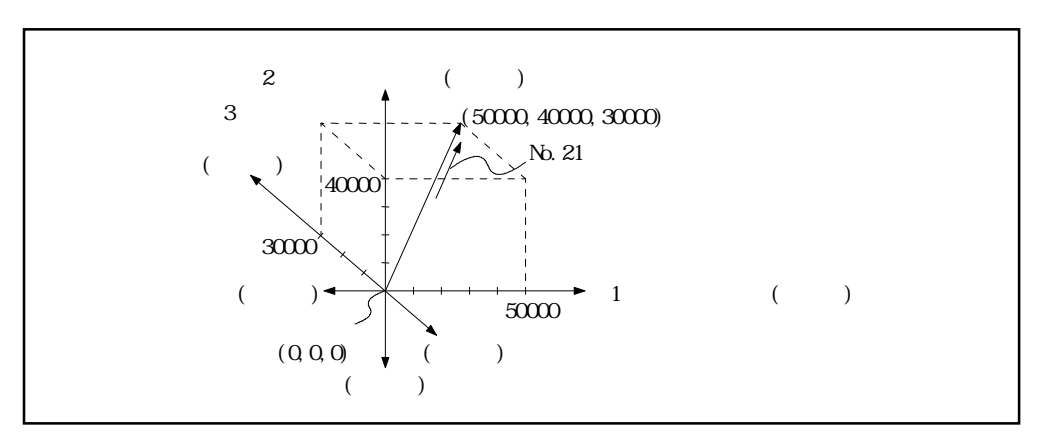

 $(2)$ 

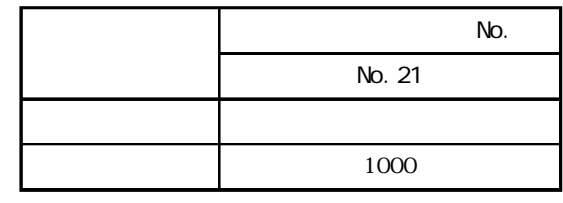

 $(3)$ 

 $4.1$ 

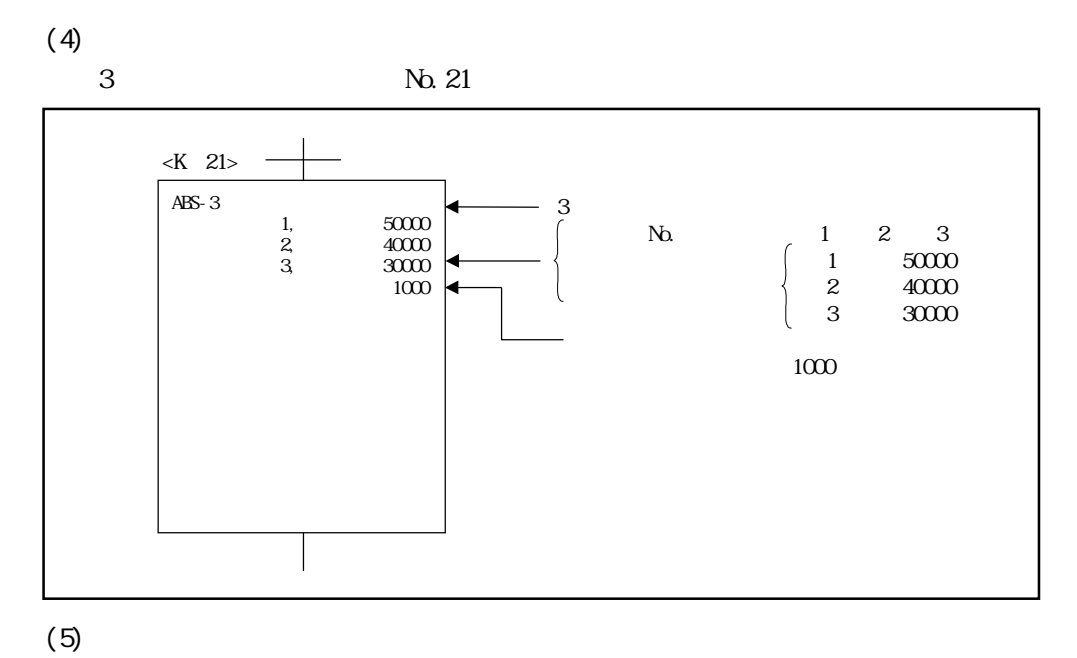

 $6.5$ 

 $7.54$ 

 $4\,$ 

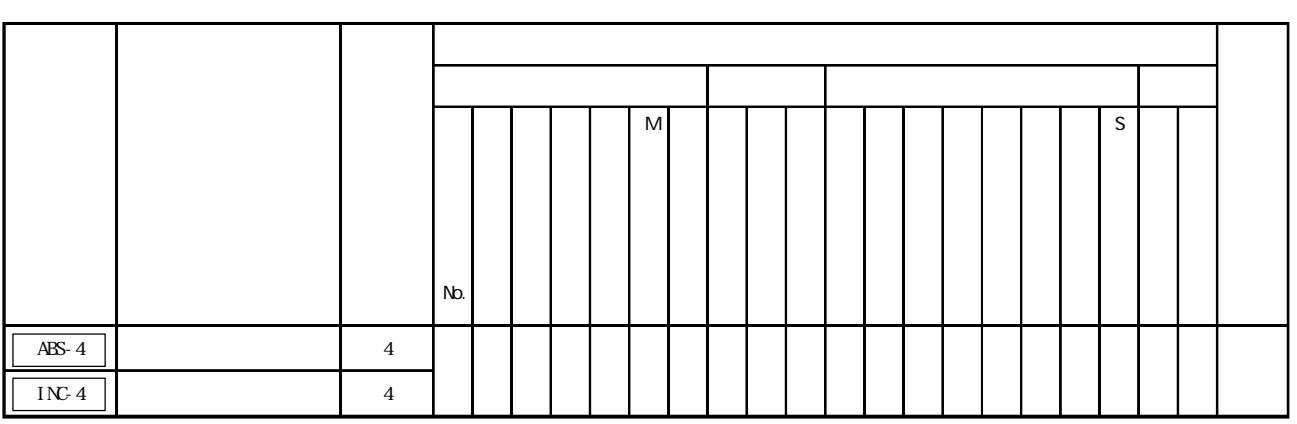

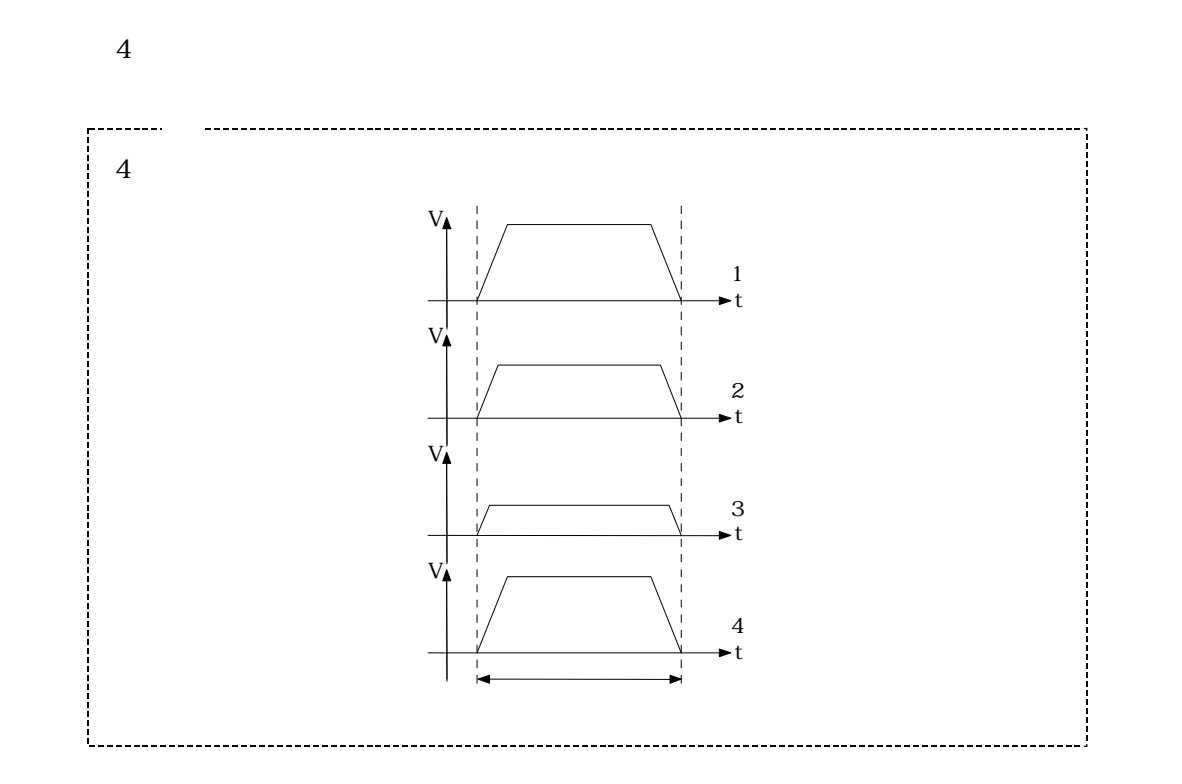

 $\overline{4}$ 

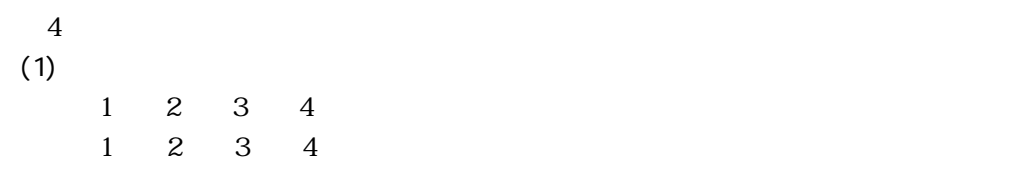

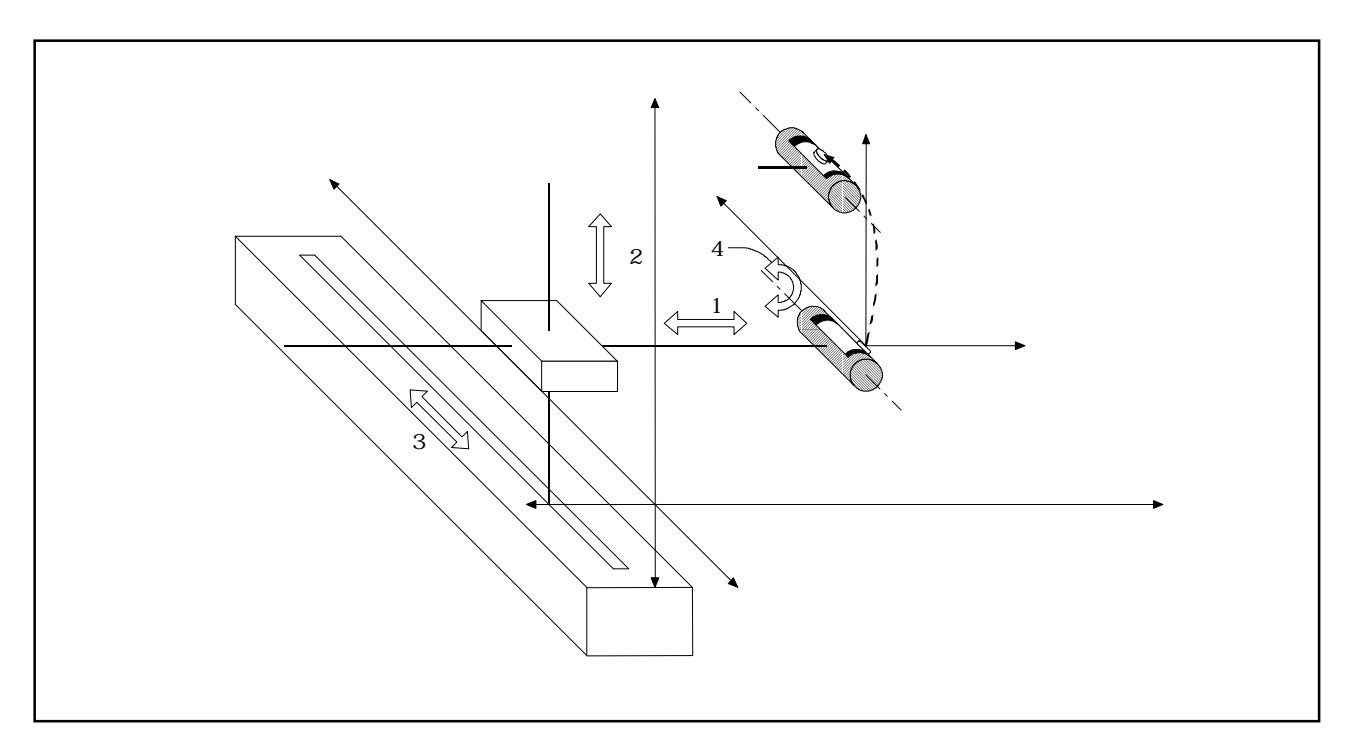

図7.7 軸構成

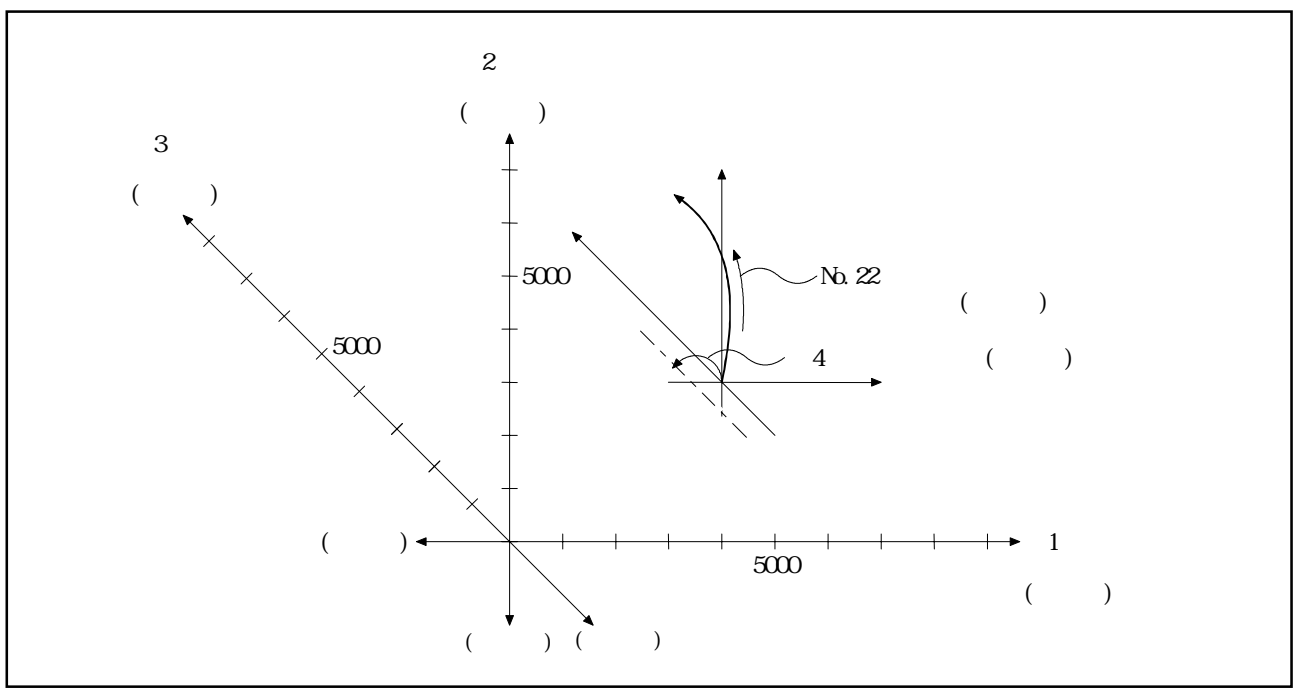

 $7.8$  4

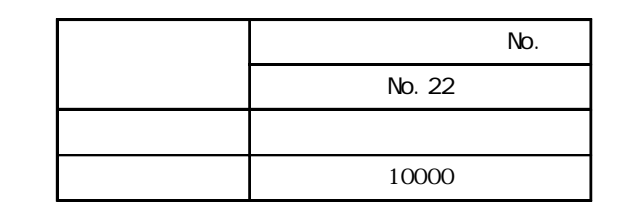

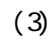

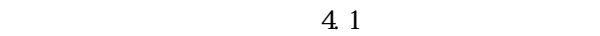

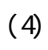

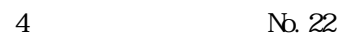

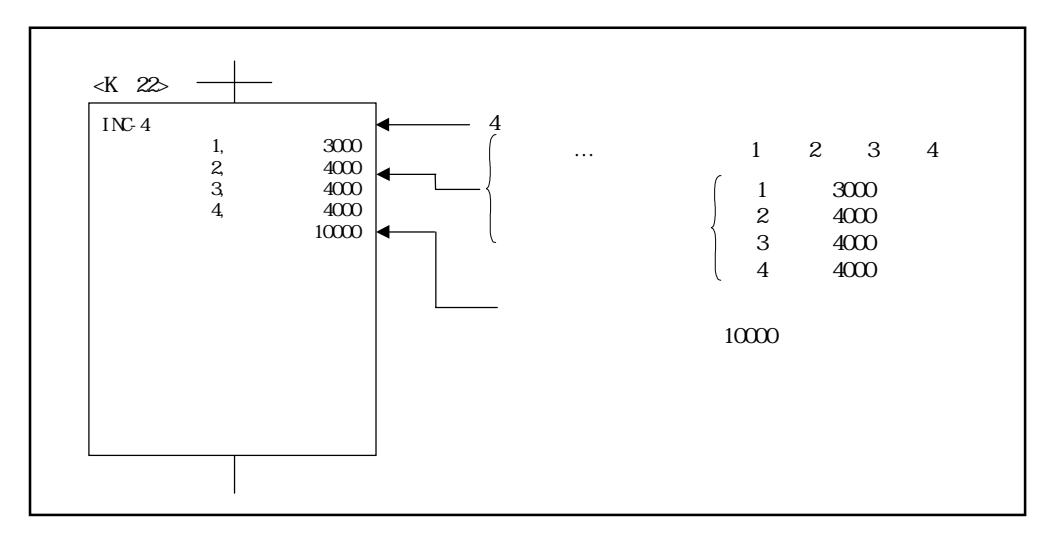

 $(5)$ 

 $6.5$ 

 $(2)$ 

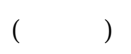

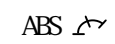

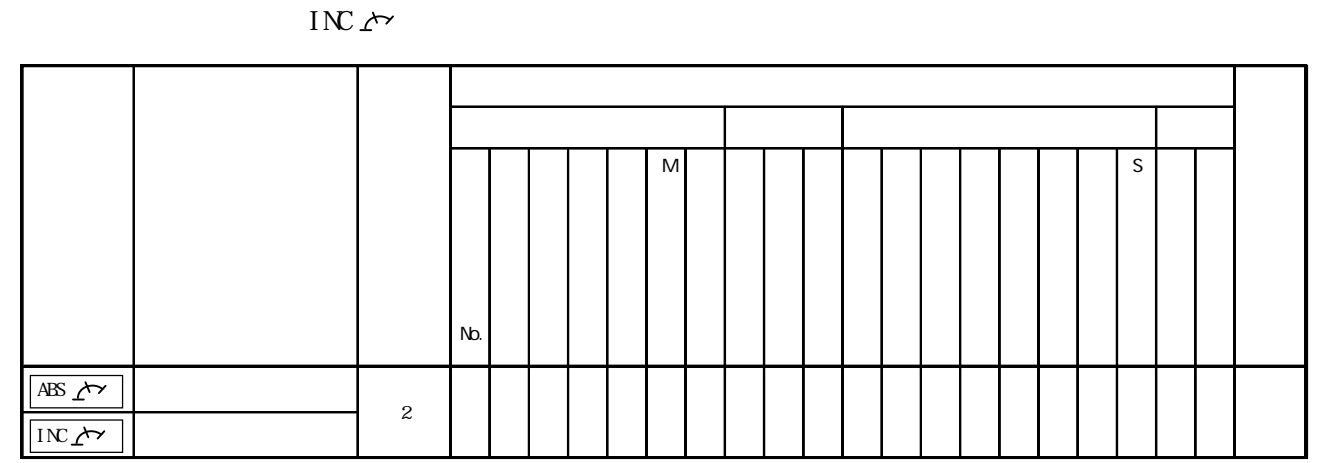

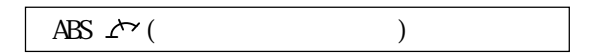

 $(1)$ 

 $(2)$ 

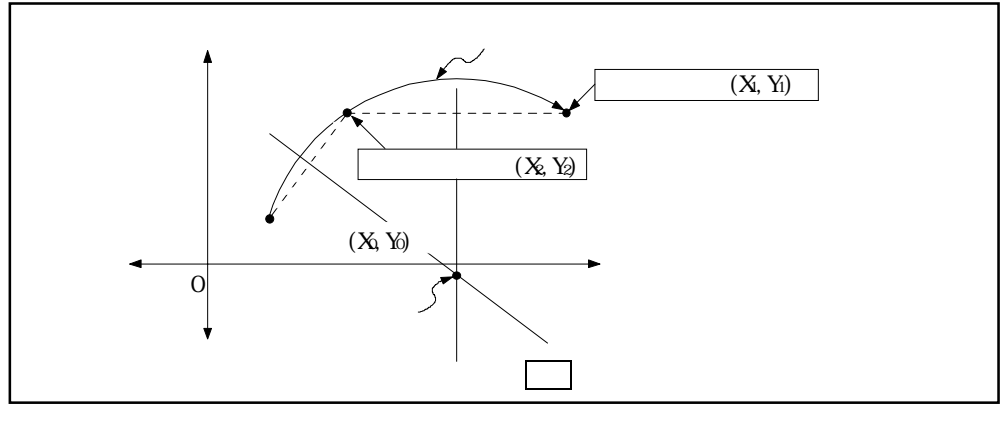

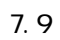

$$
-2^{31} \t2^{31} - 1
$$

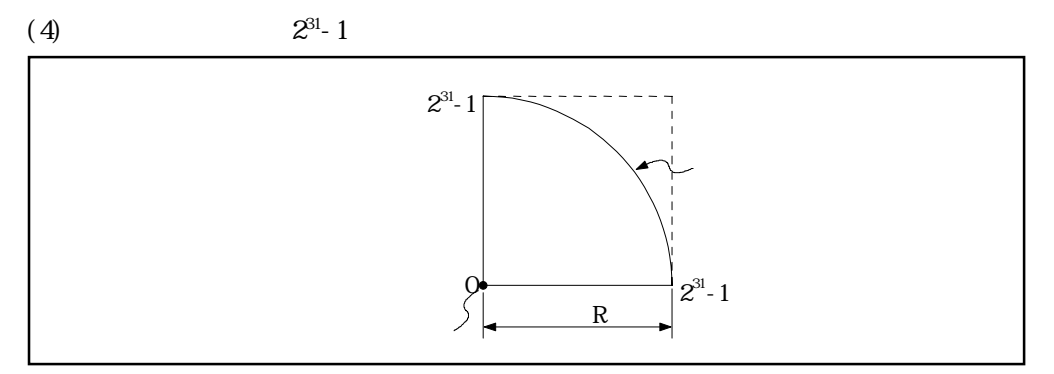

 $7.10$ 

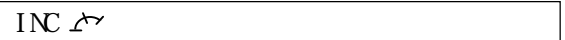

 $(1)$ 

 $(2)$ 

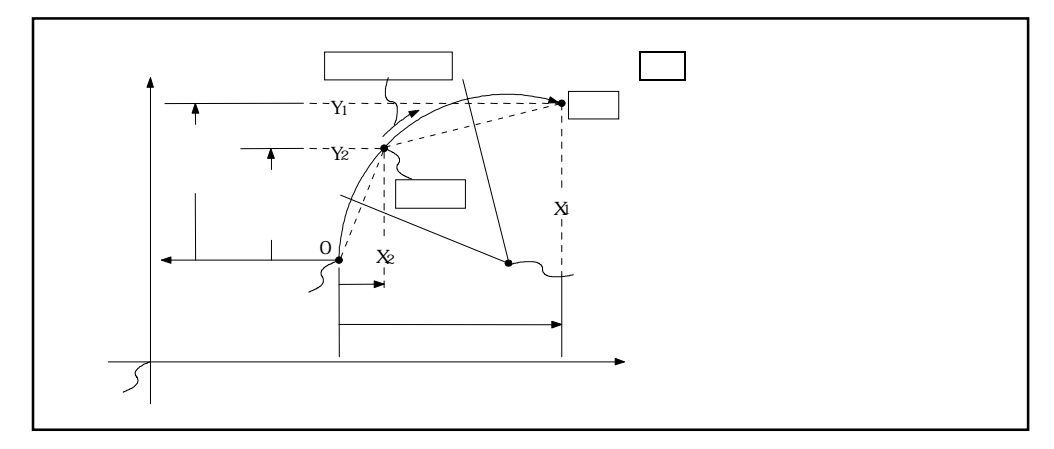

 $7.11$ 

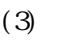

(3)  $0 \pm (2^{31}-1)$ 

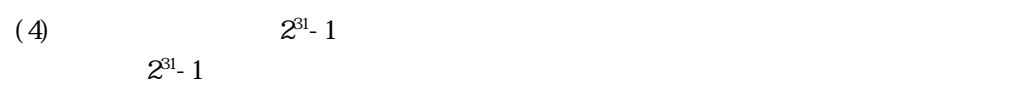

 $(107)$ 

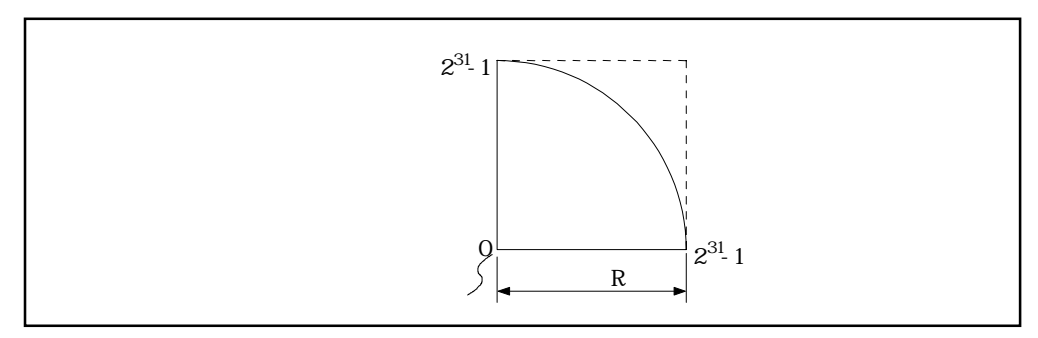

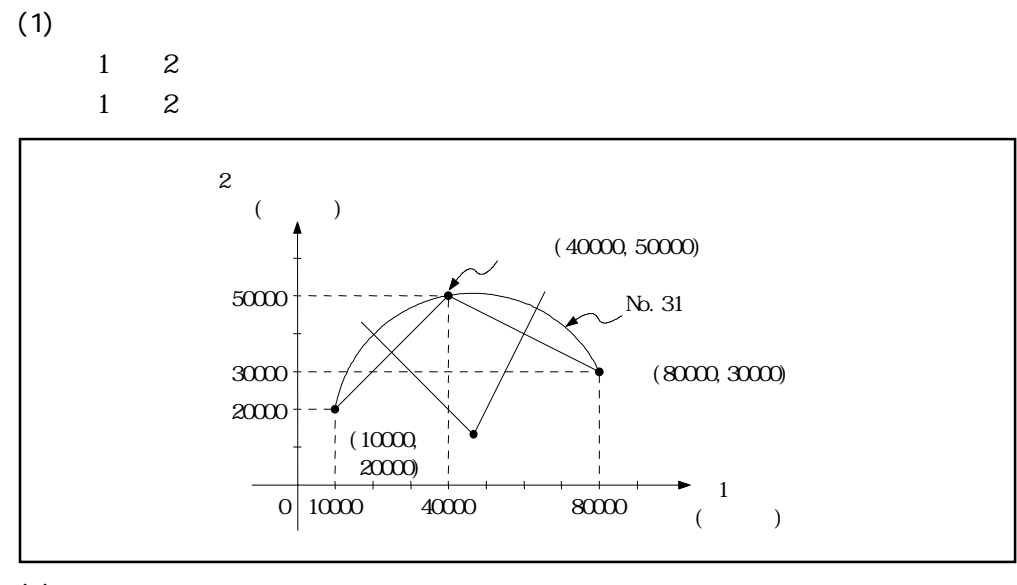

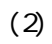

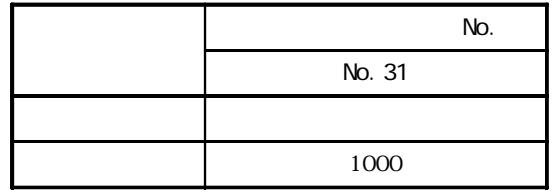

 $(3)$ 

 $4.1$ 

 $(4)$ 

 $N_{\Omega}$  31

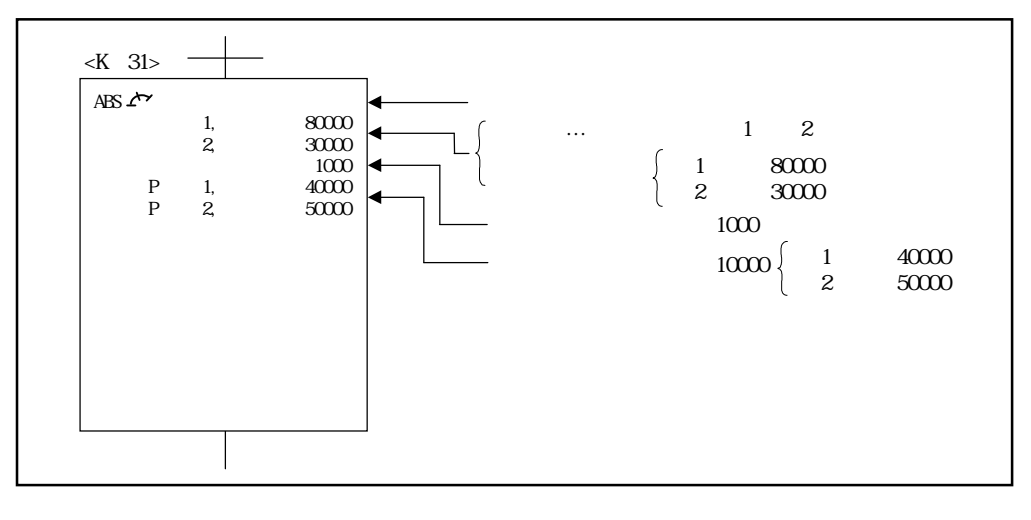

 $(5)$ 

 $7.7$ 

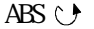

## $ABS \cap ABS \cap ABS \cup A$  $INCA$   $INCA$   $INCA$   $INC$

۰

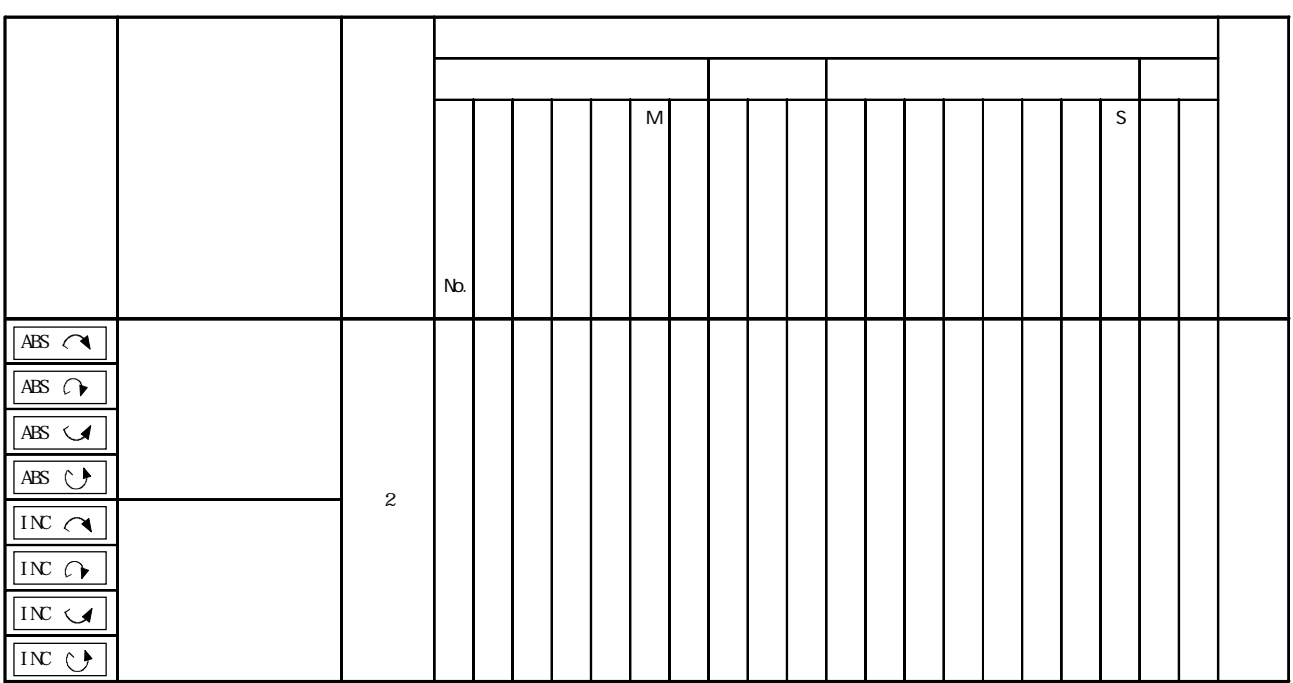

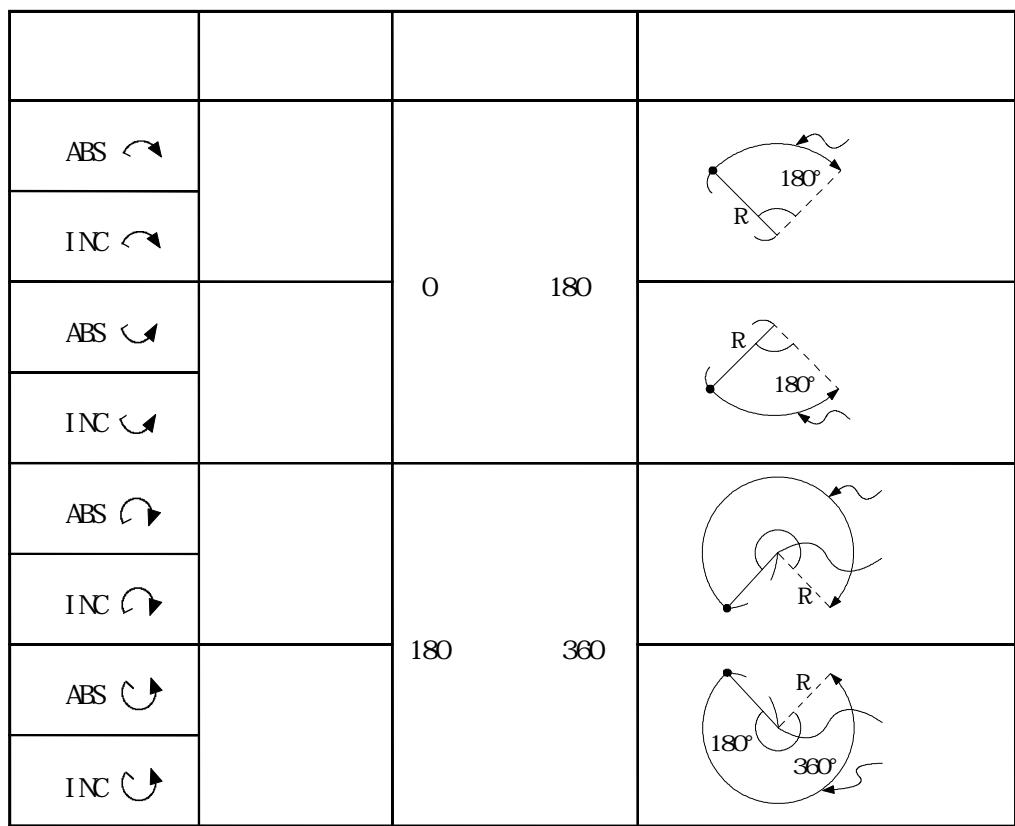

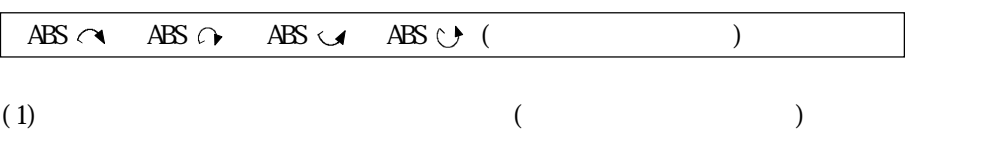

 $(2)$ 

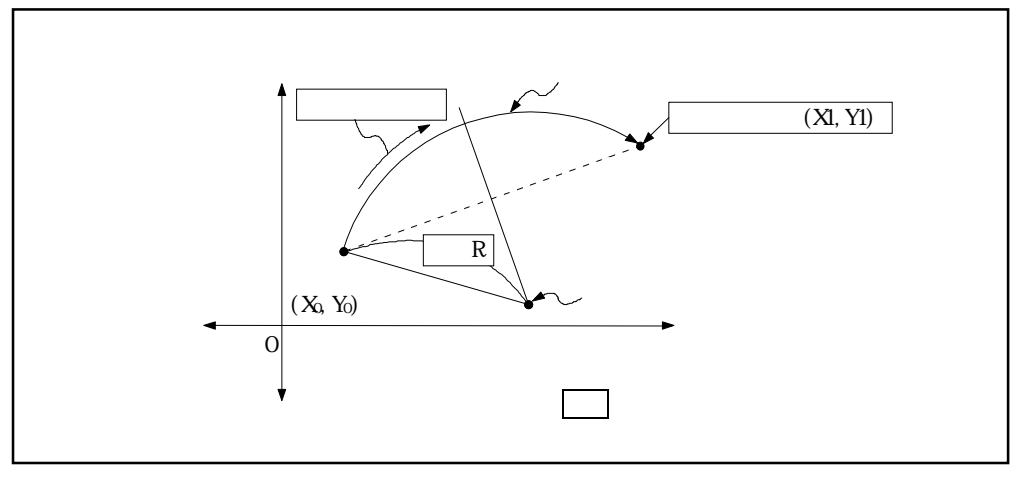

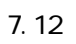

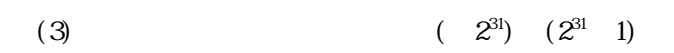

(4)  $2^{\frac{\infty}{2}}$  1

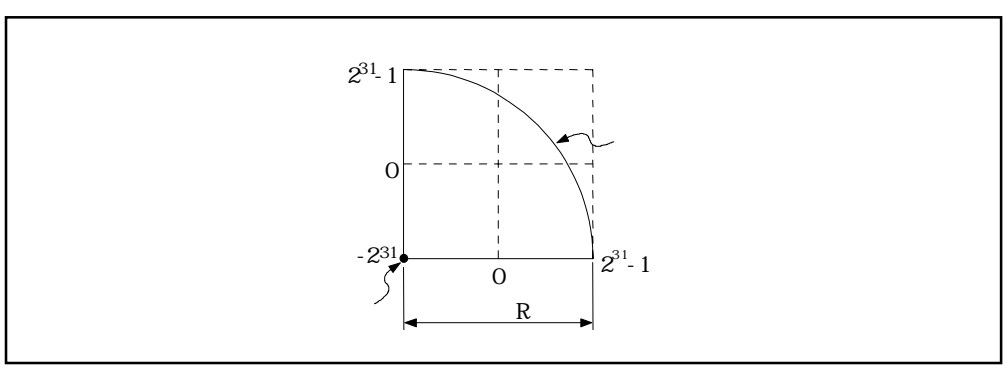

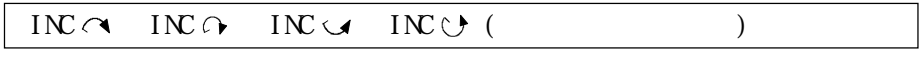

(1)  $(Q,0)$ 

 $(2)$ 

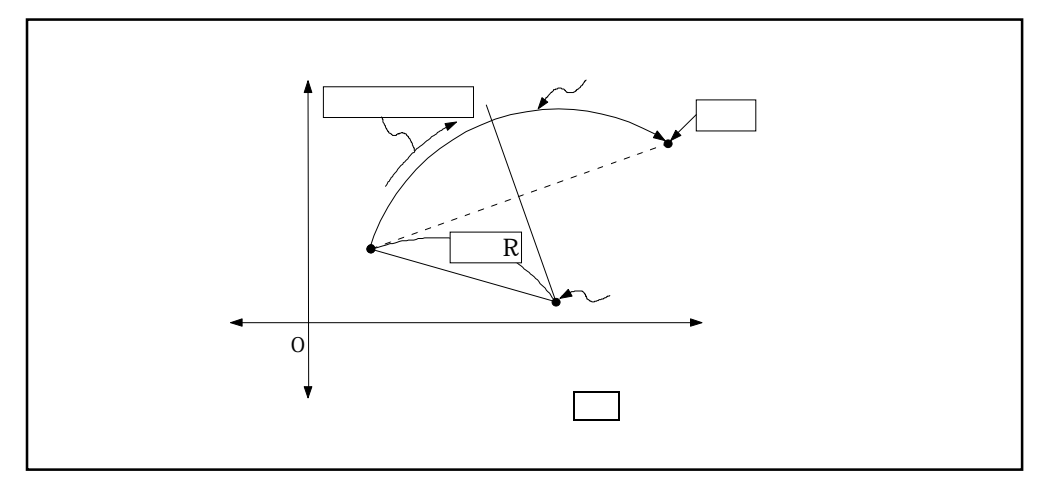

$$
7.14
$$

$$
(3) \t(2^{31}) (2^{31} 1)
$$

(4)  $2^{\frac{\infty}{2}}$  1

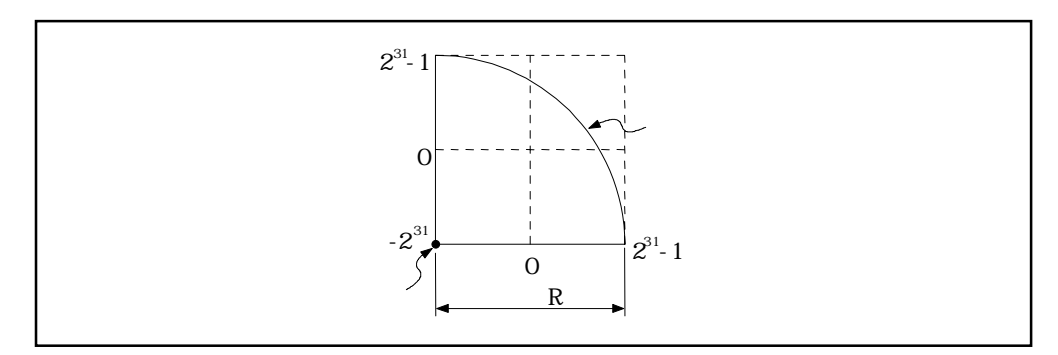

 $\begin{array}{ccc} & & & 1 \\ \end{array}$ 

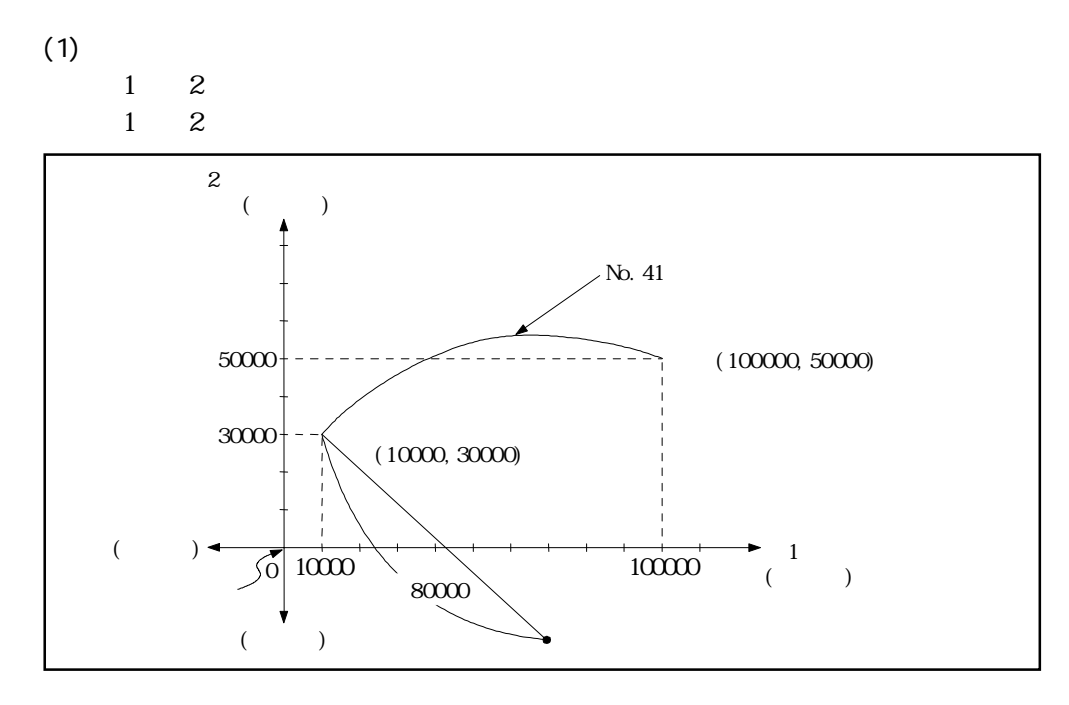

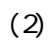

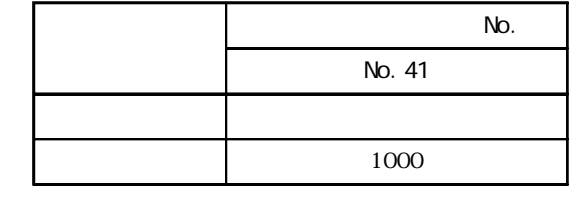

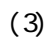

 $4.1$ 

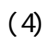

 $N_{\Omega}$  41

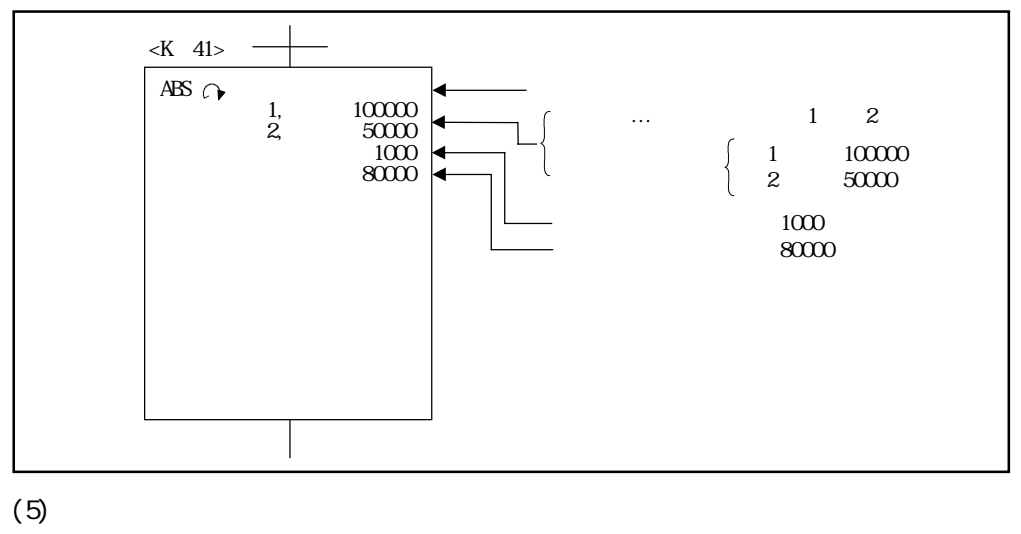

 $6.5$ 

 $7.8$ 

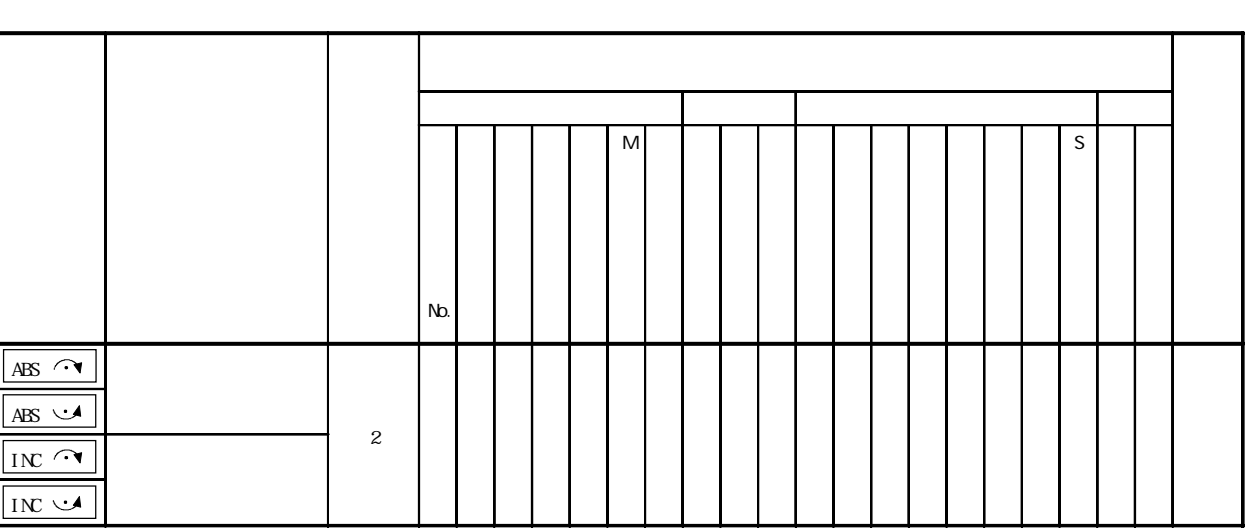

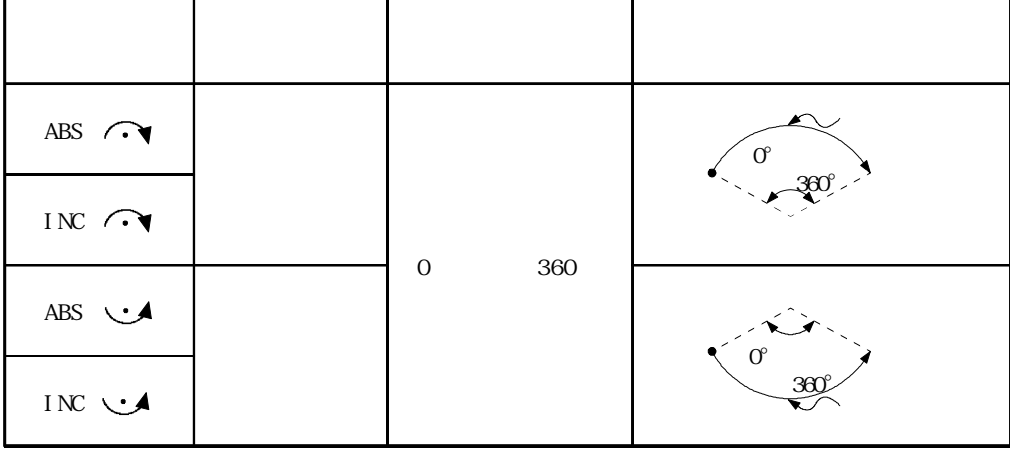

۰

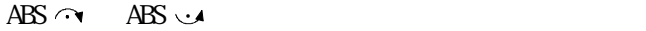

 $(1)$ 

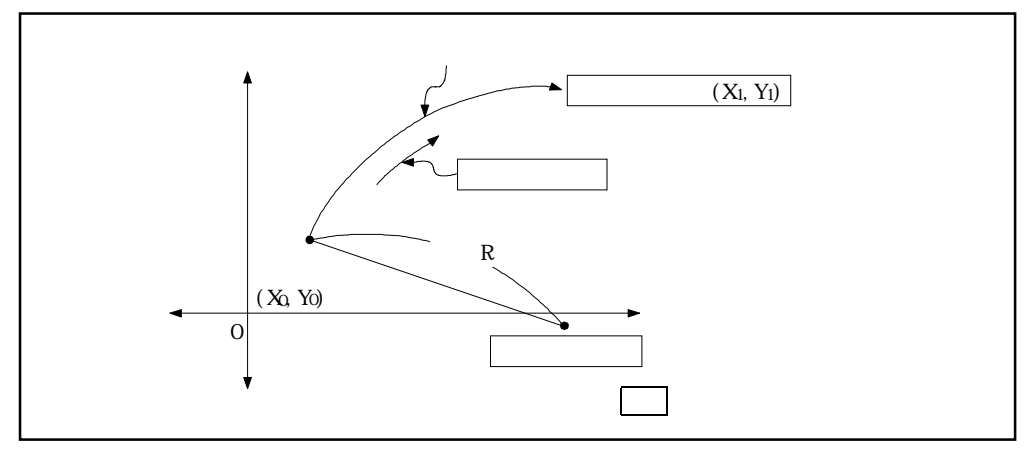

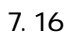

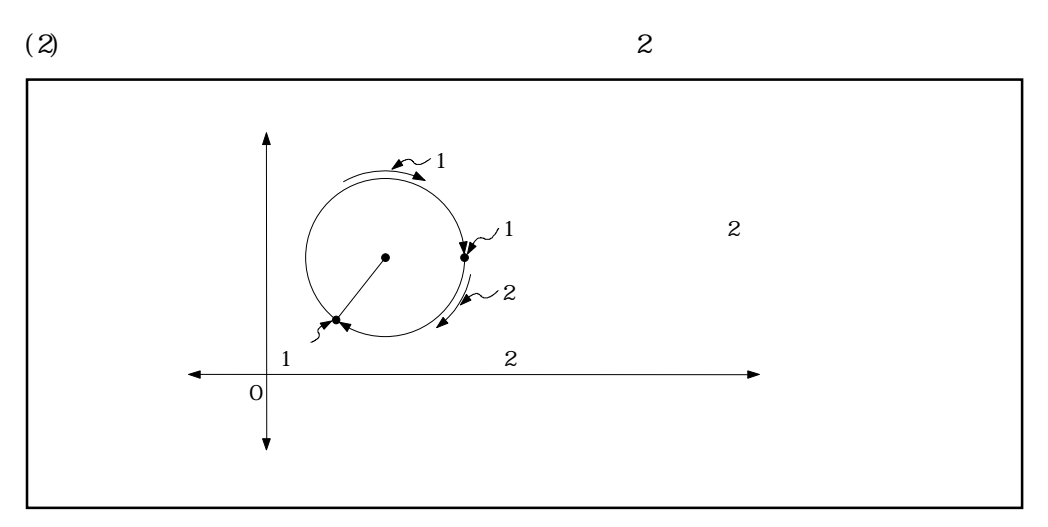

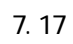

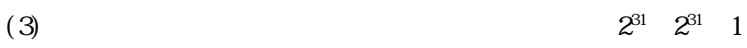

(4)  $2^{31}$  1

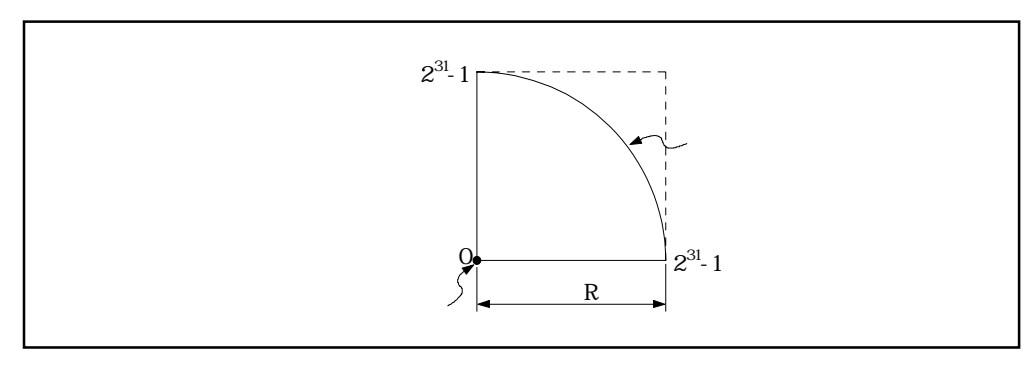

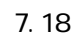

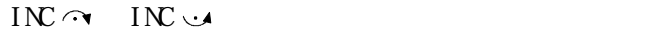

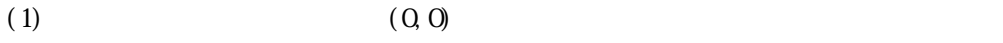

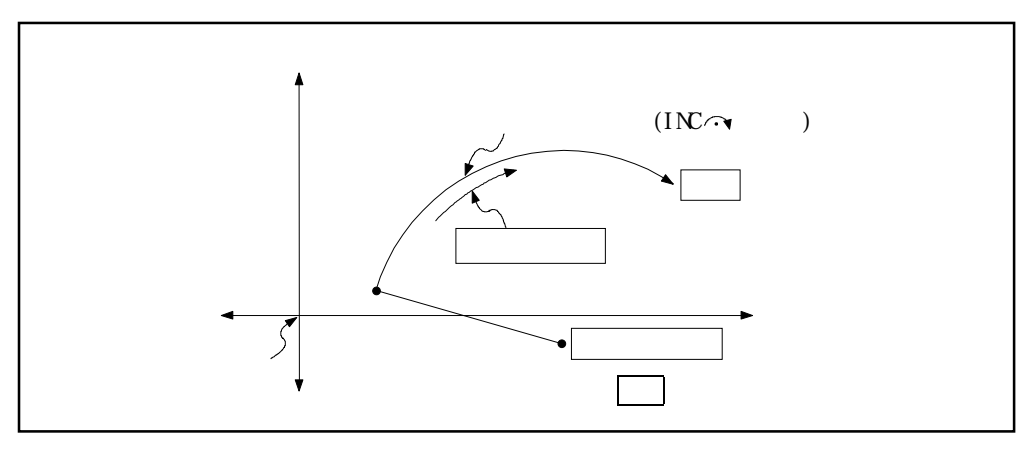

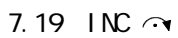

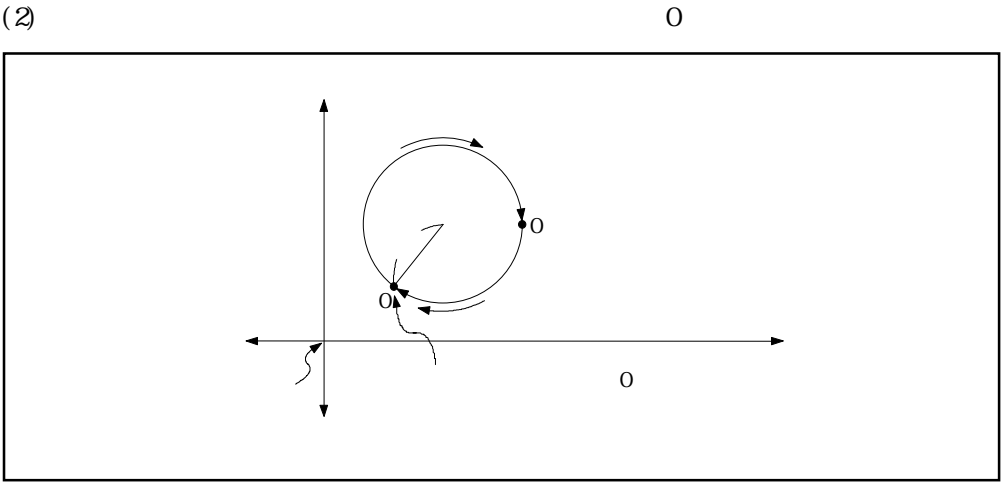

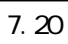

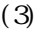

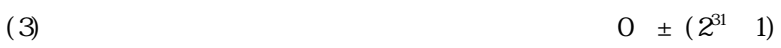

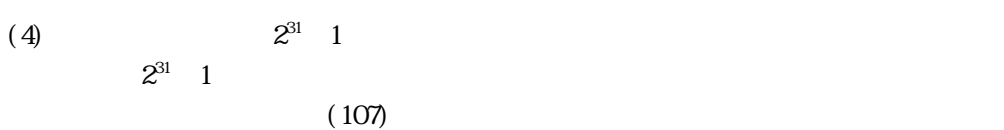

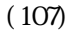

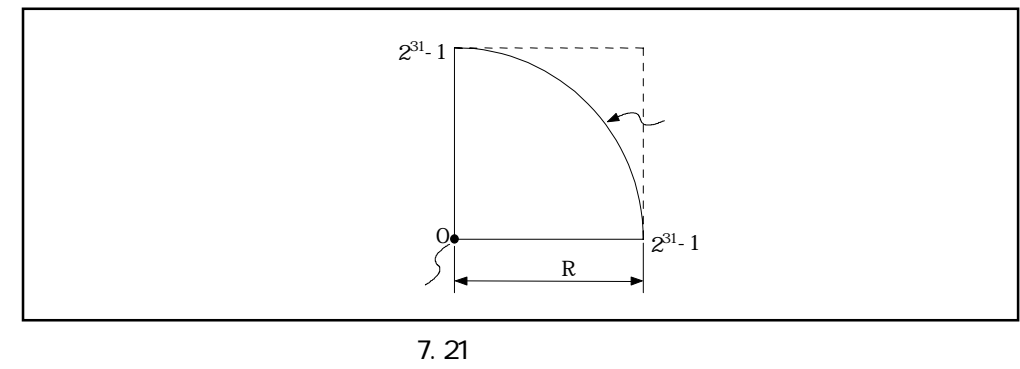

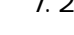

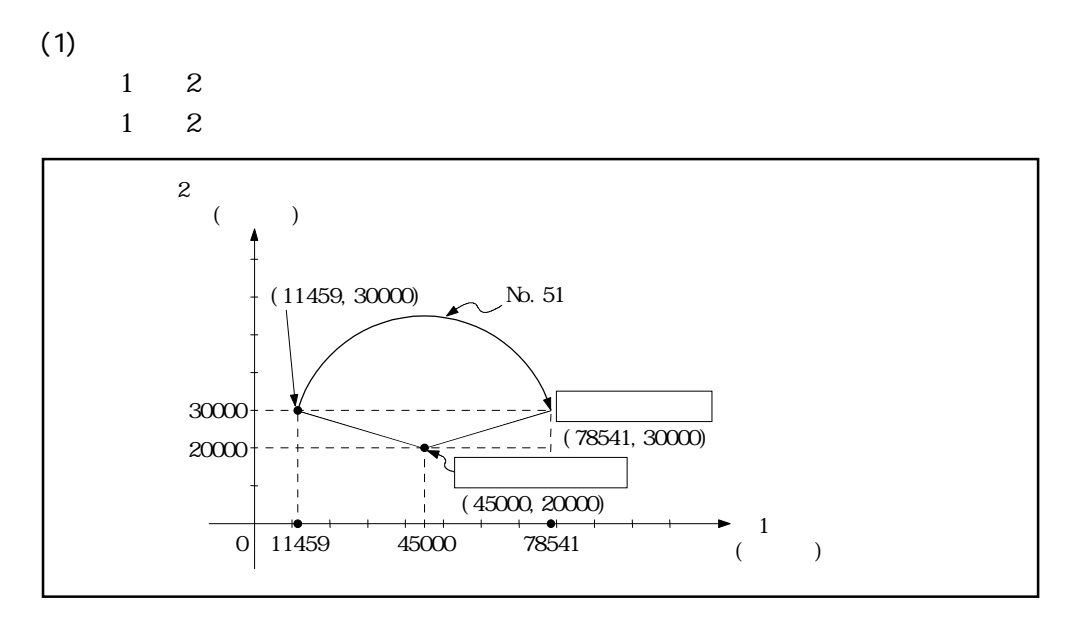

 $(2)$ 

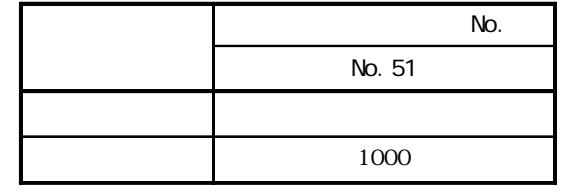

 $(3)$ 

 $4.1$ 

 $(4)$ 

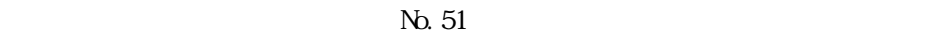

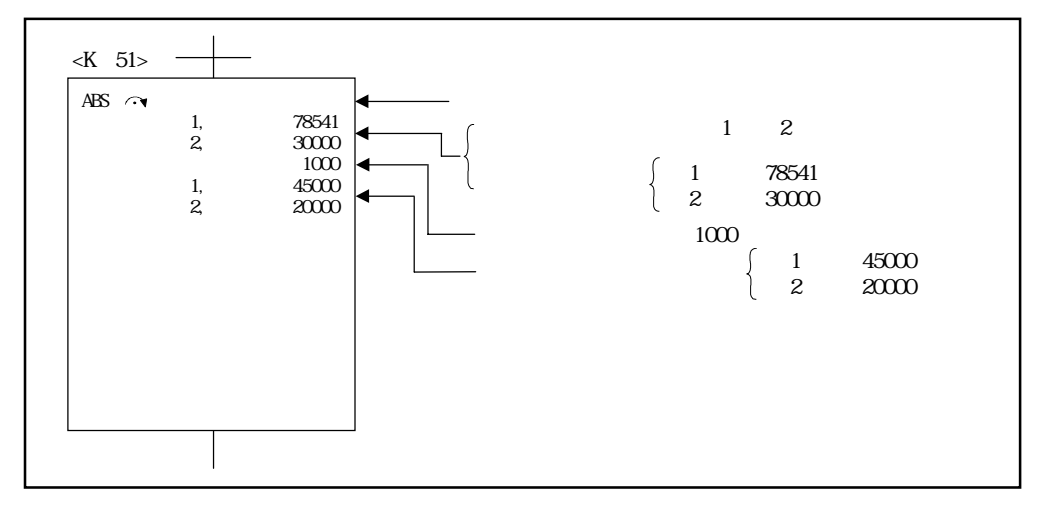

 $(5)$ 

 $6.5$ 

 $7.9$  1

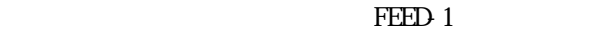

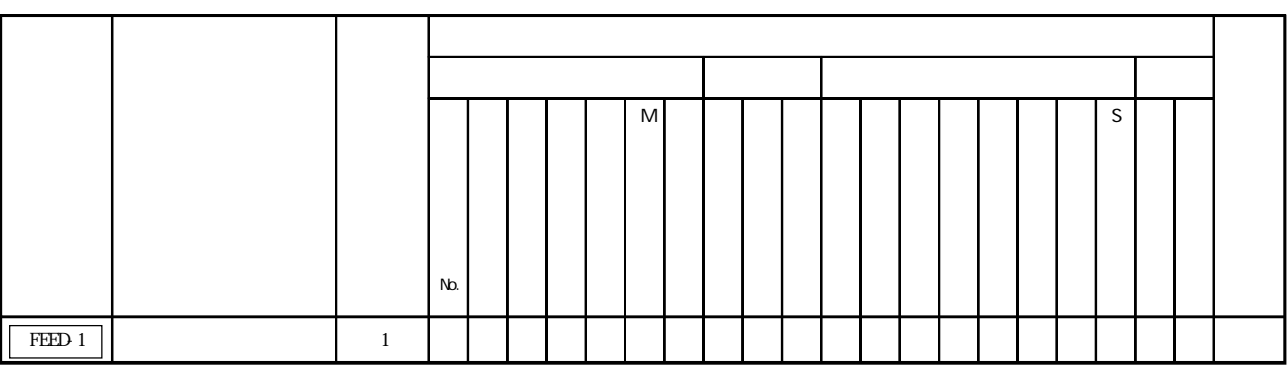

(1)  $\qquad \qquad$  0

 $(2)$ 

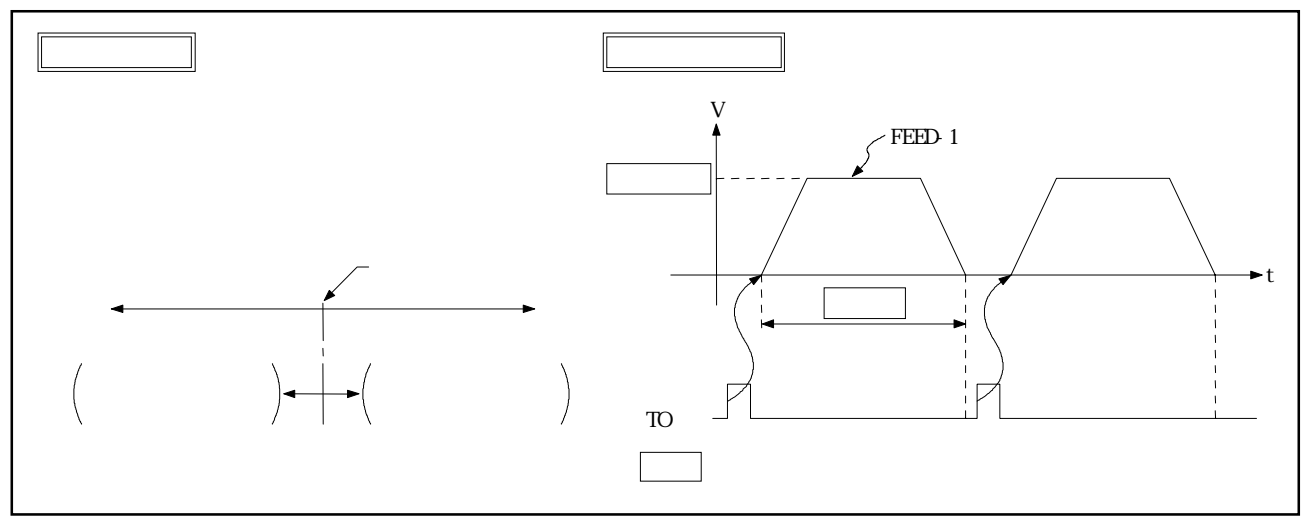

 $7.22$  1

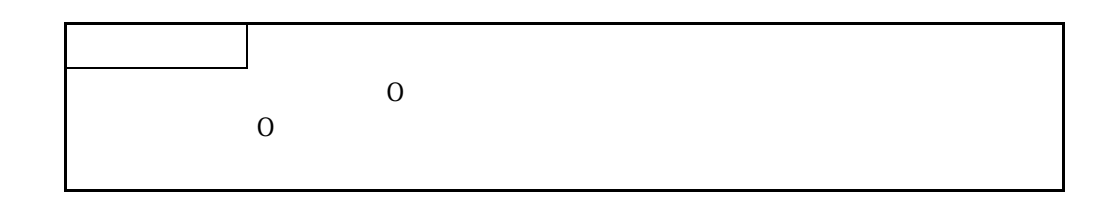

 $1$  $(1)$ 

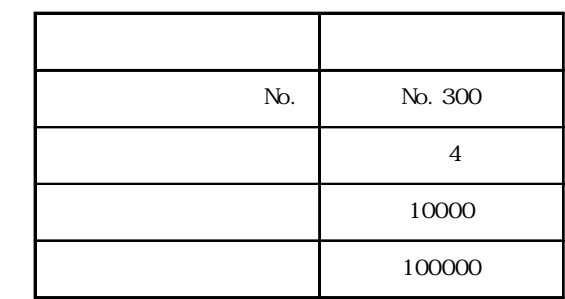

 $(2)$ 

 $4.1$ 

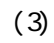

No.  $300$ 

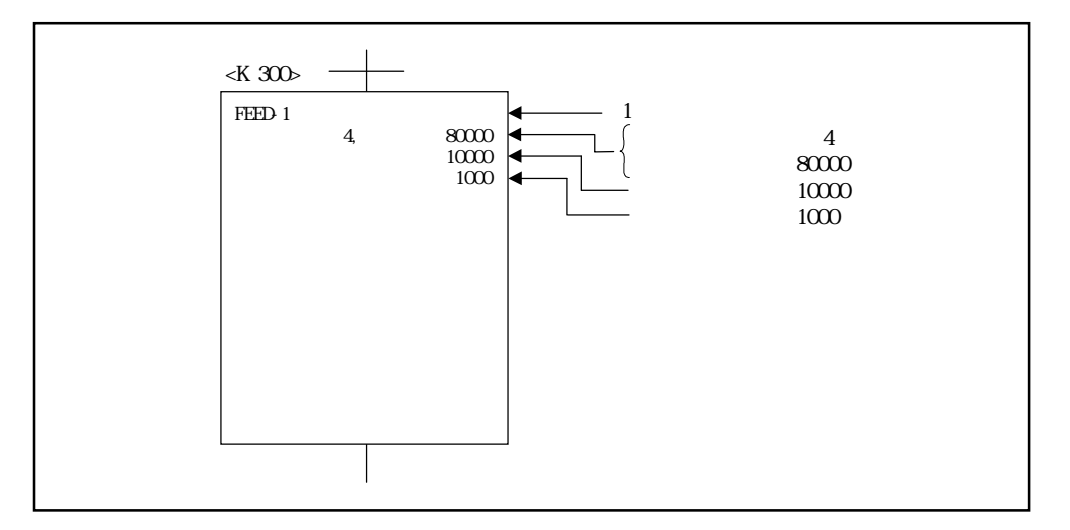

 $(4)$ 

 $7.10$  2

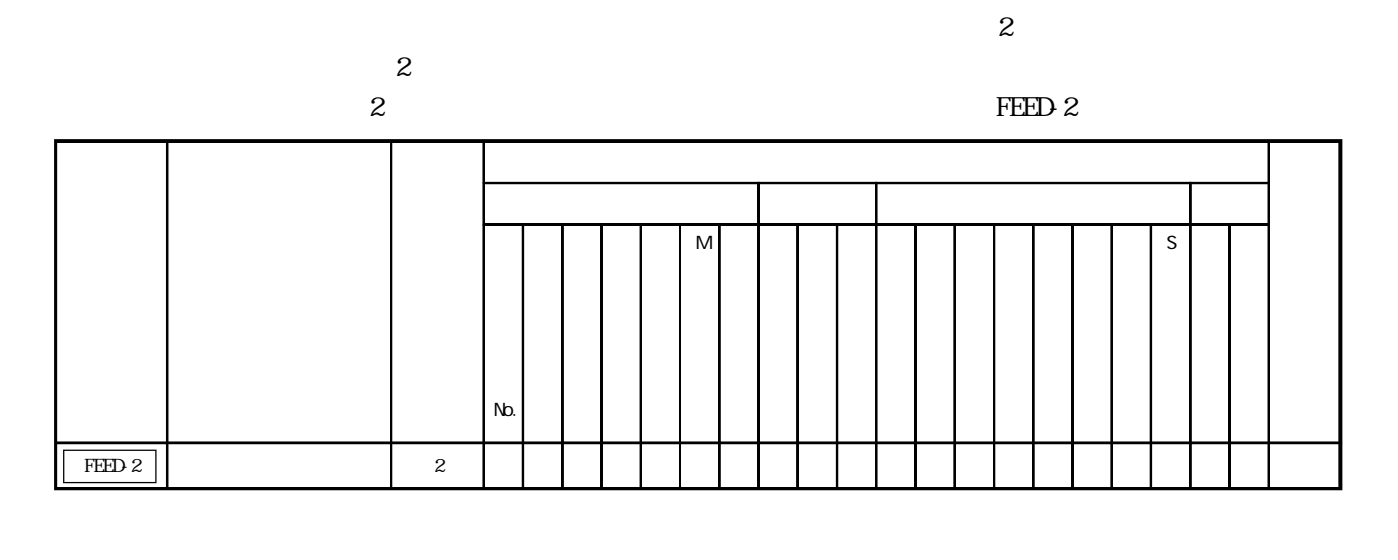

(1)  $\qquad 0$ 

 $(2)$ 

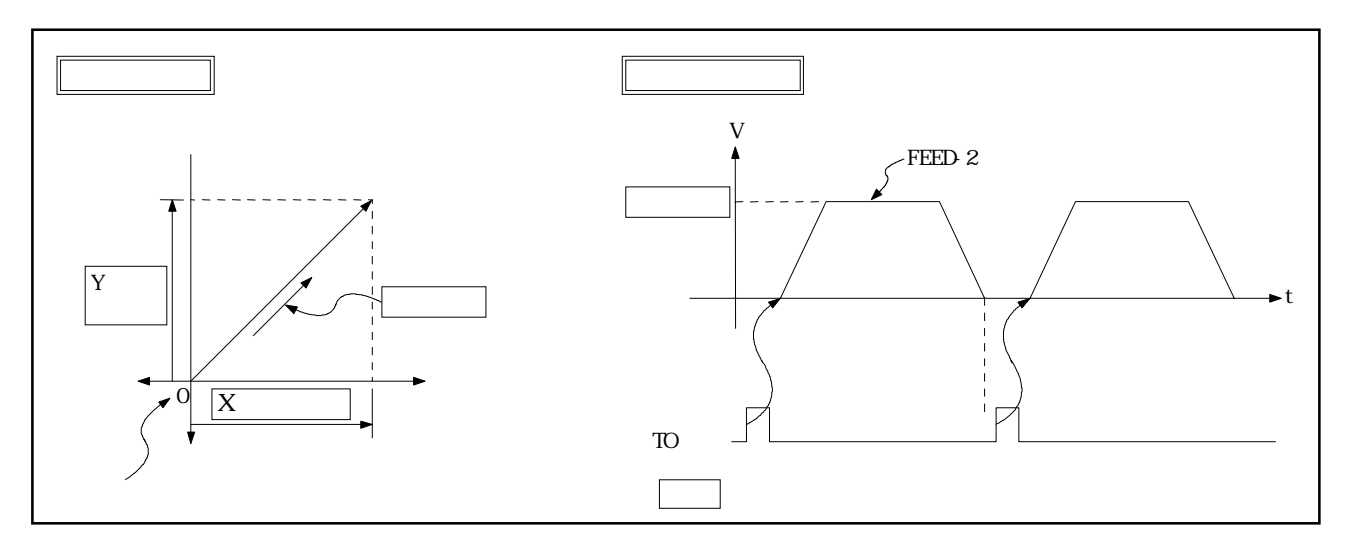

 $7.23$  2

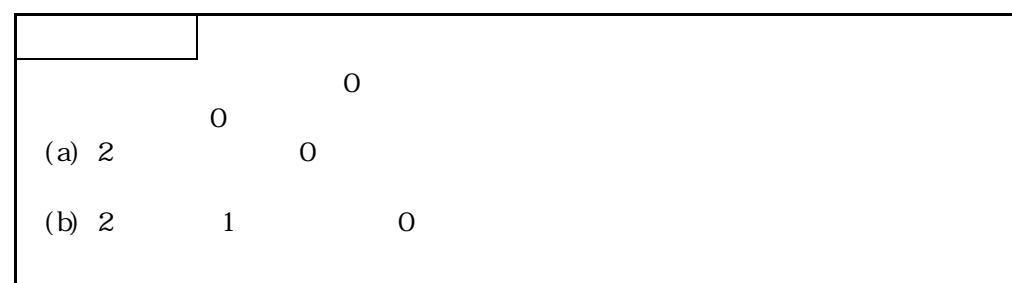

 $2$  $(1)$ 

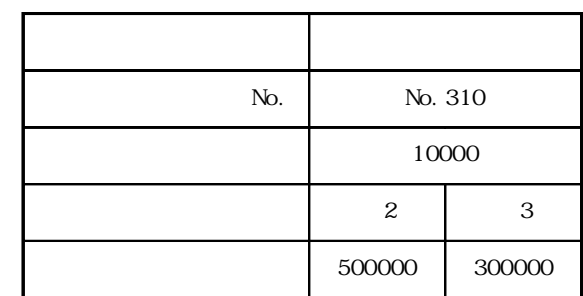

 $(2)$ 

 $4.1$ 

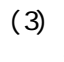

2 No. 310

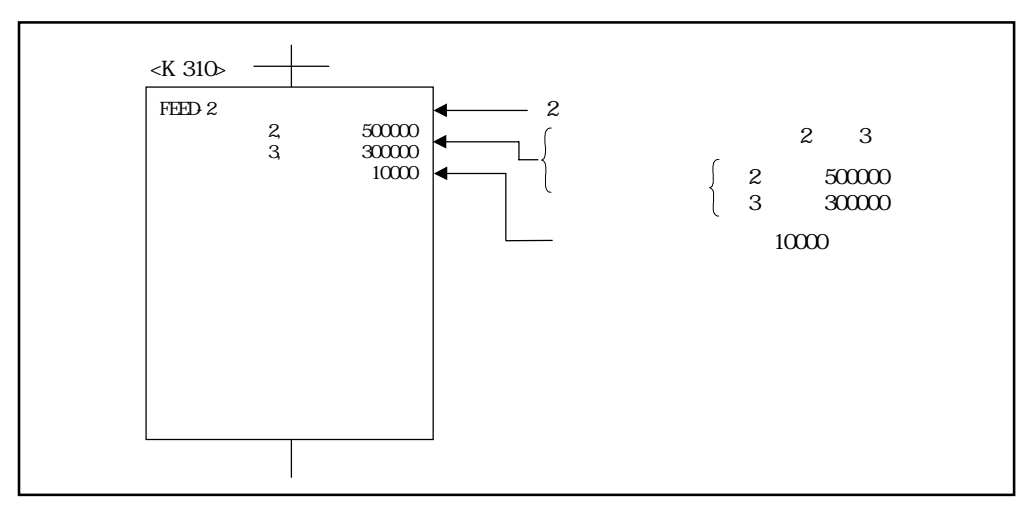

 $(4)$ 

 $7.11 \quad 3$ 

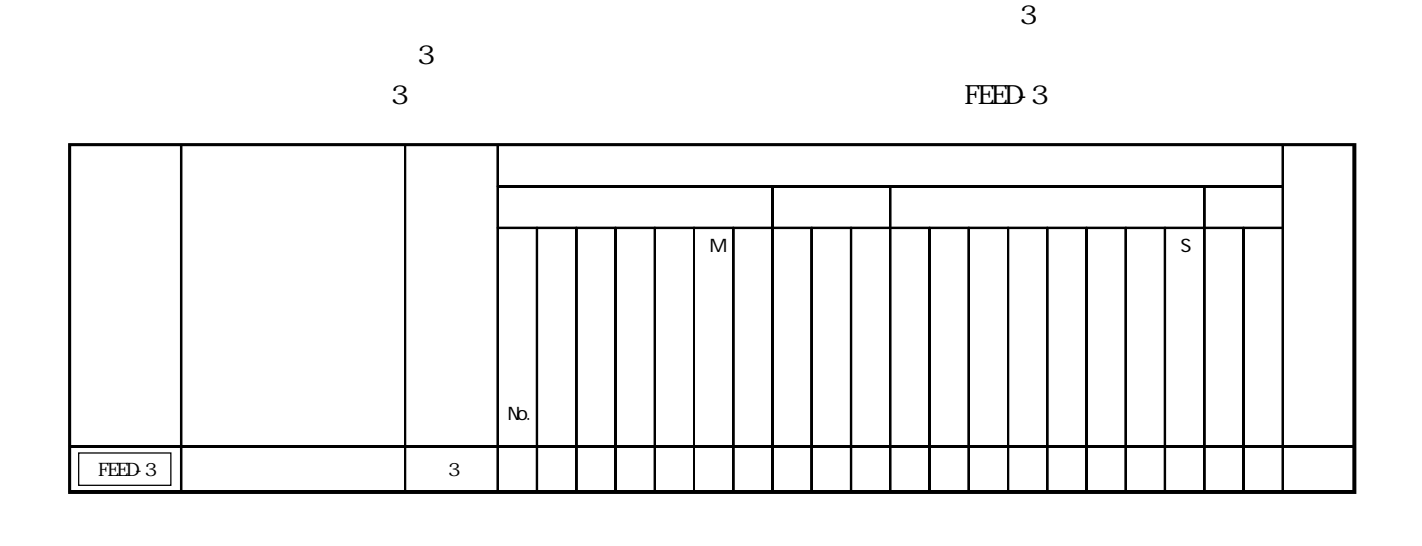

(1)  $\qquad \qquad$  0

 $(2)$ 

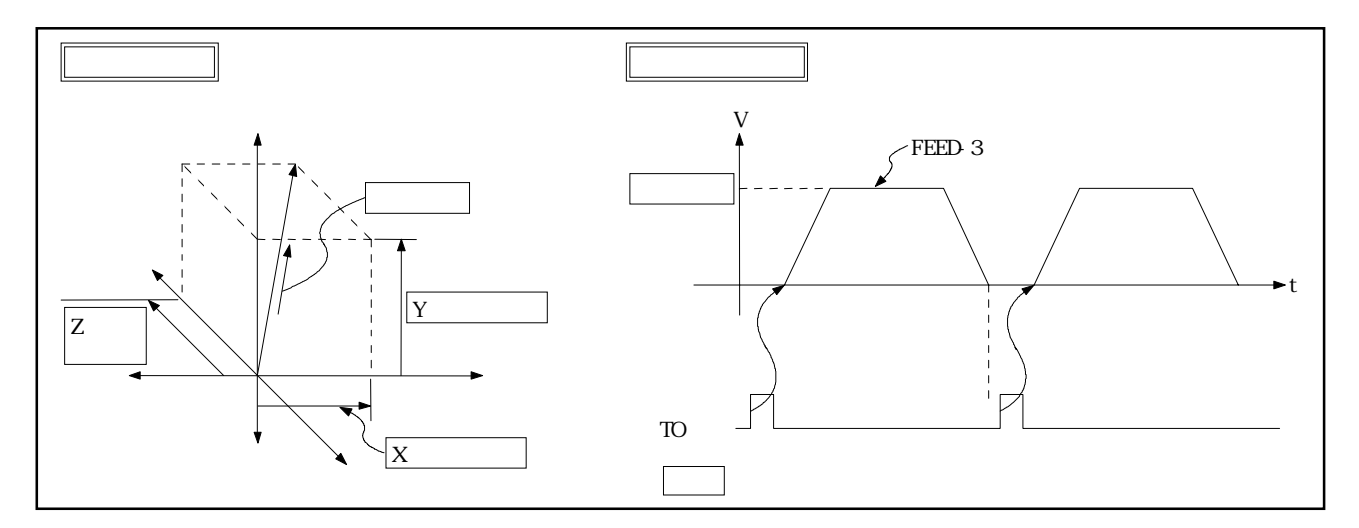

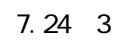

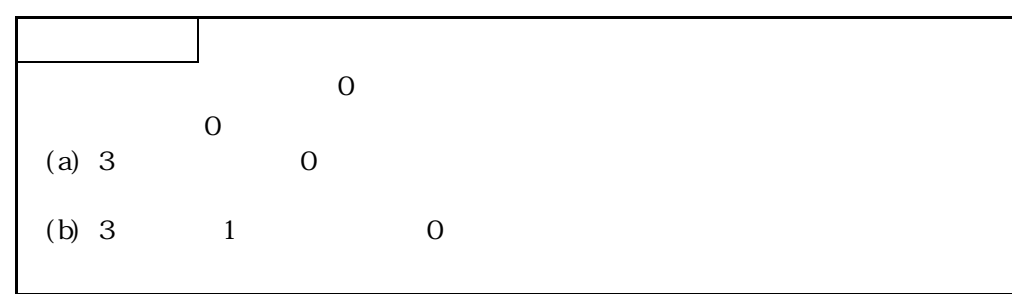

 $3$  $(1)$ 

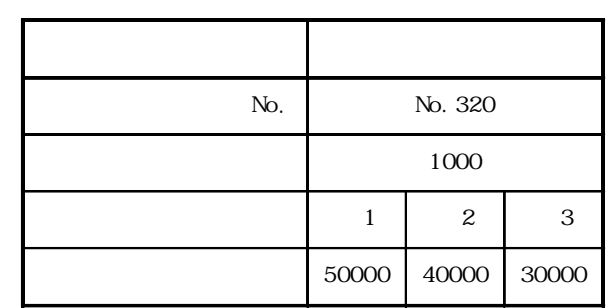

 $(2)$ 

 $4.1$ 

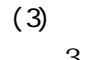

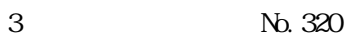

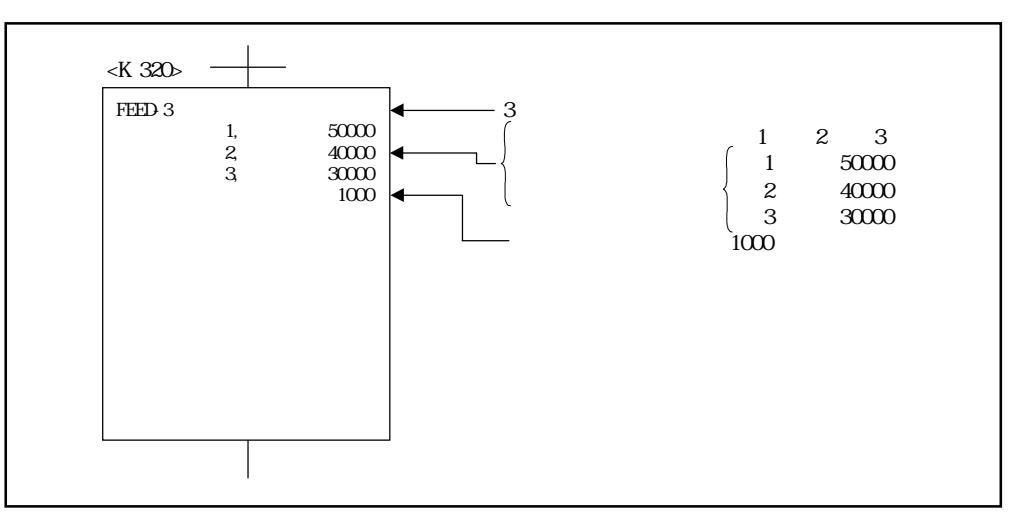

۰

 $(4)$ 

 $7.12$  ()

- $(1)$
- $(2)$

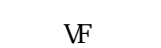

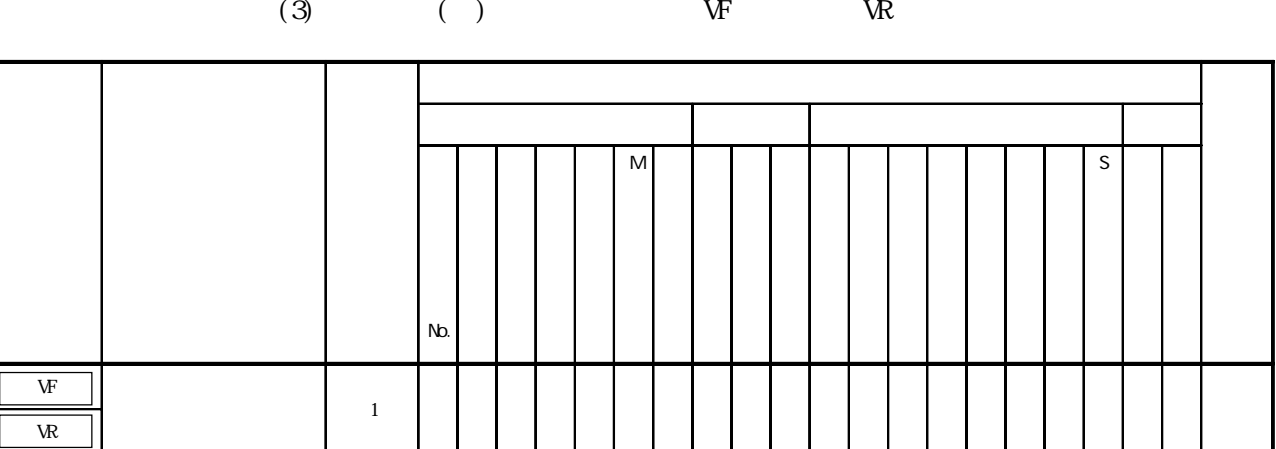

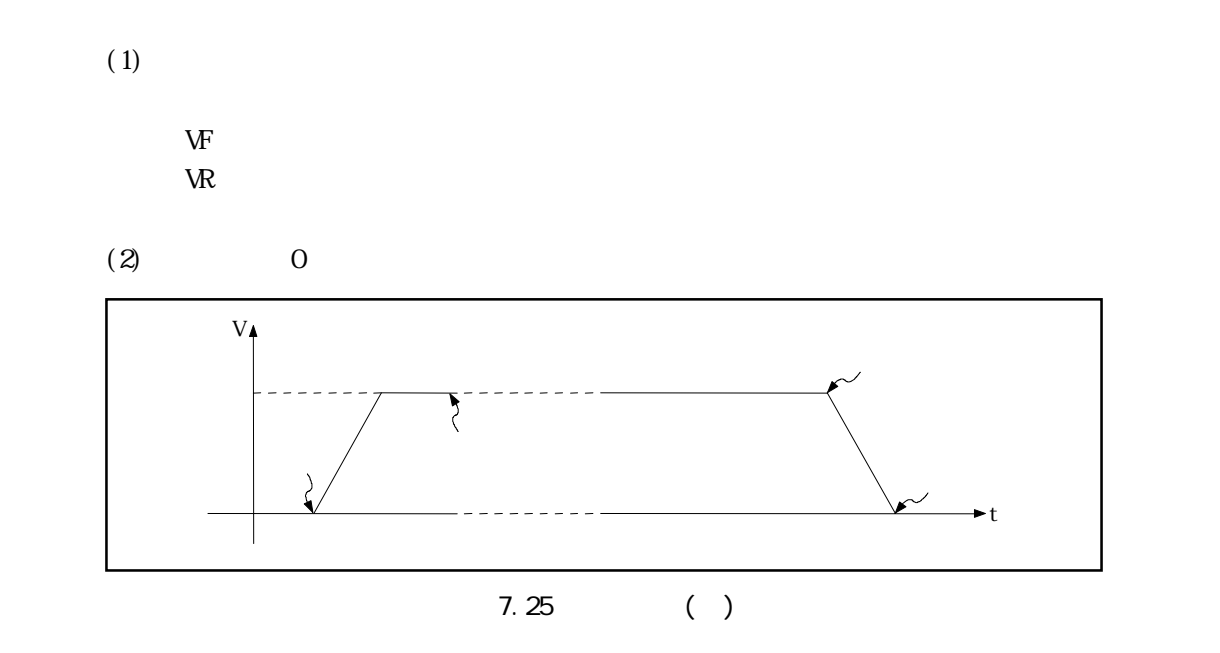

 $(3)$ 

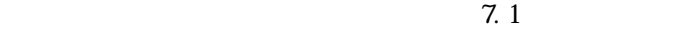

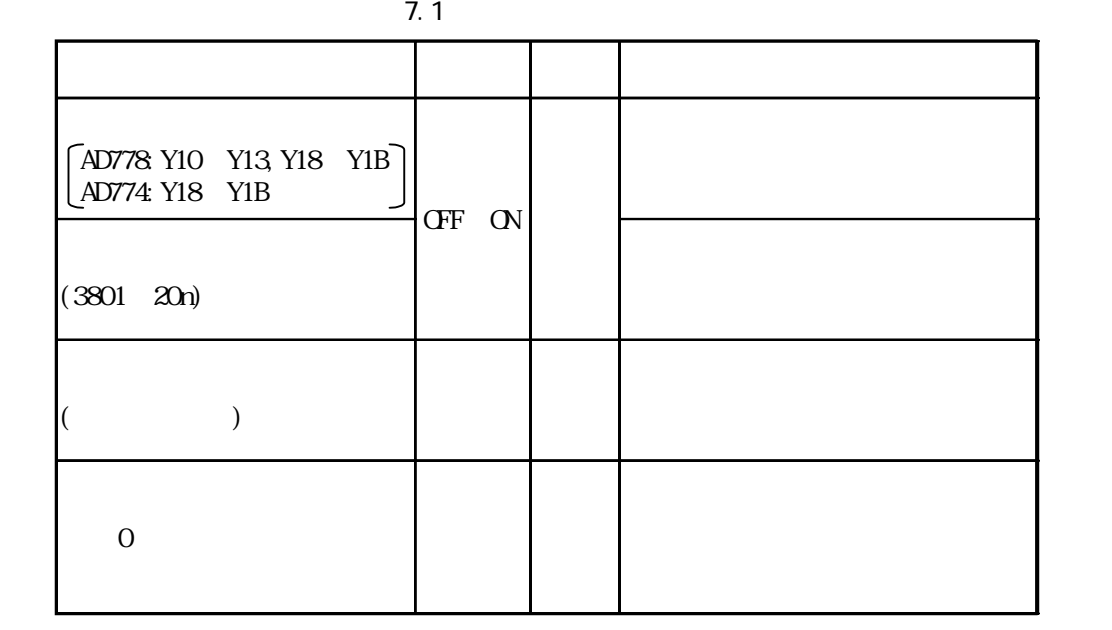

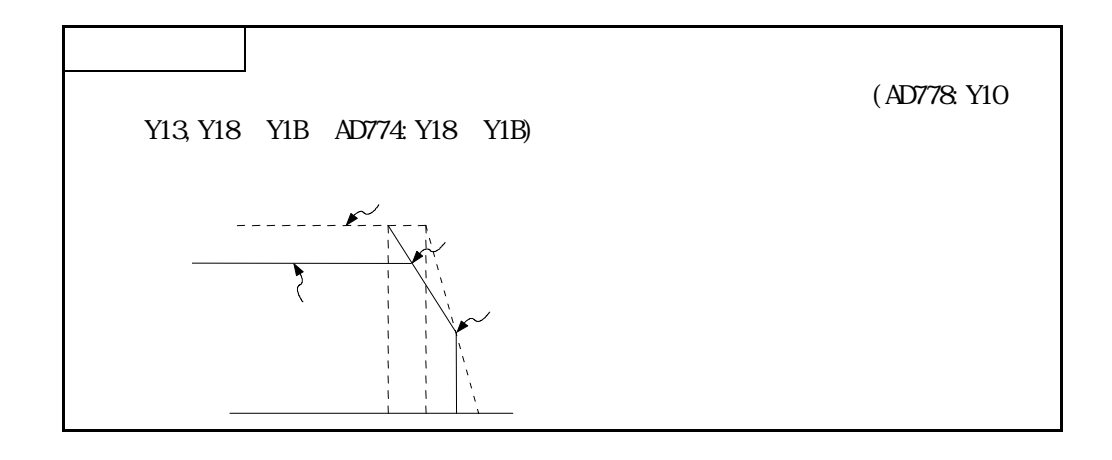

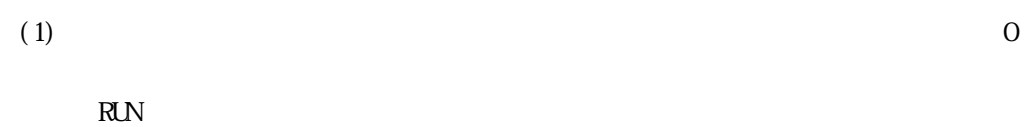

 $($ OFF $)$ ON

 $(2)$ 

$$
(1) \qquad \begin{array}{c} ( \ ) \\ ( \ ) \\ ( \ ) \end{array}
$$

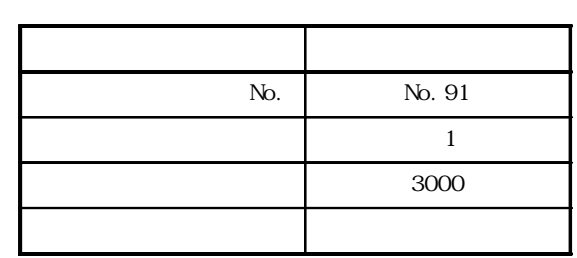

 $(2)$ 

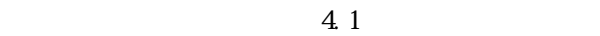

 $(3)$ No. 91

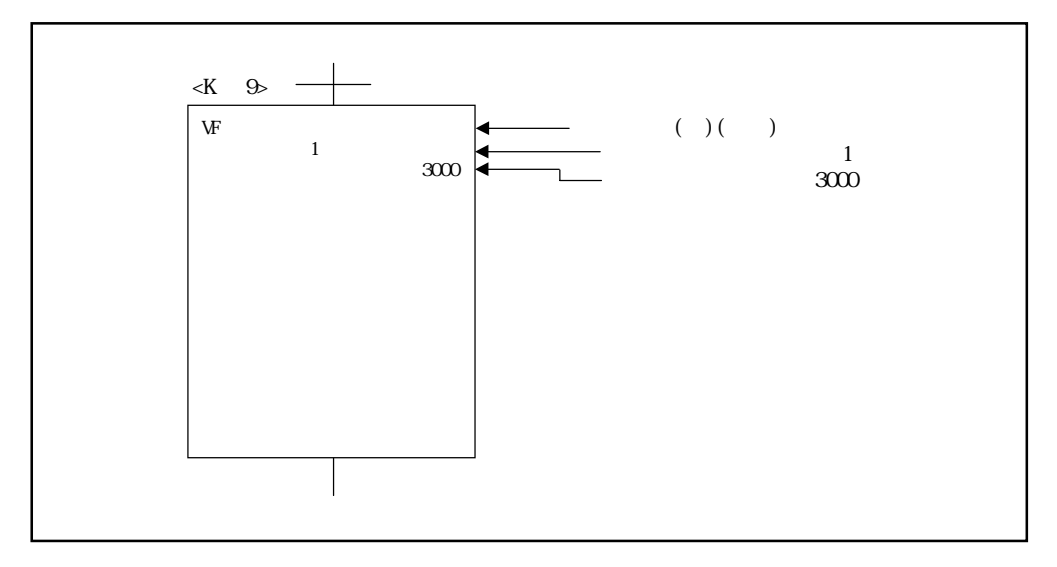

 $(4)$ 

 $7.13$  ()

- $(1)$
- $(2)$

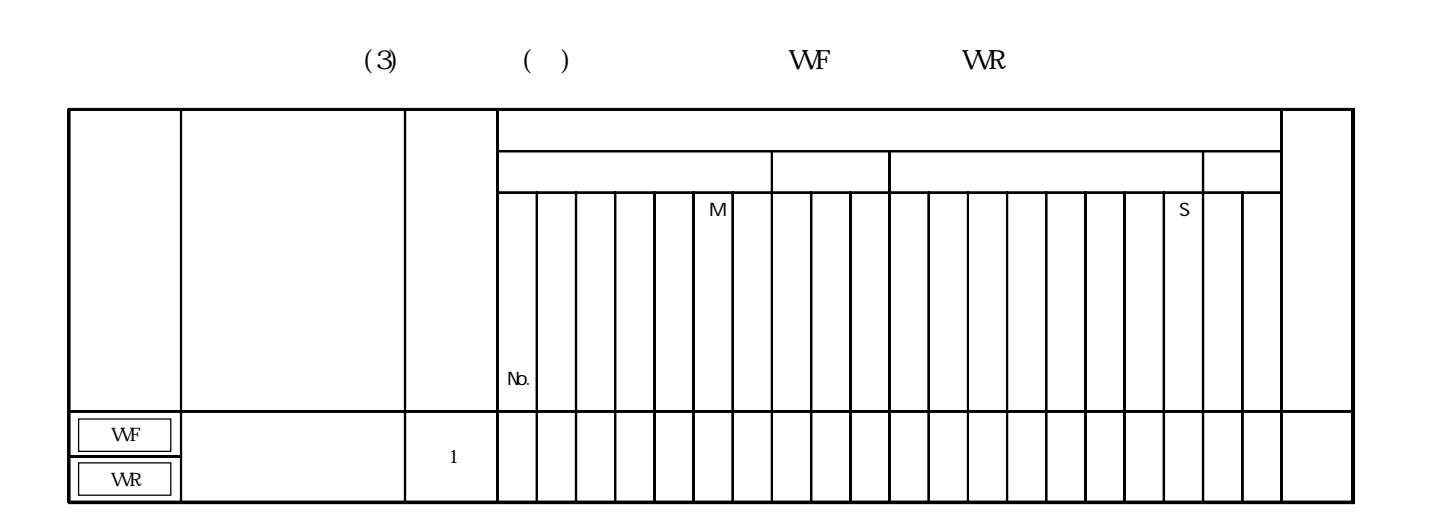

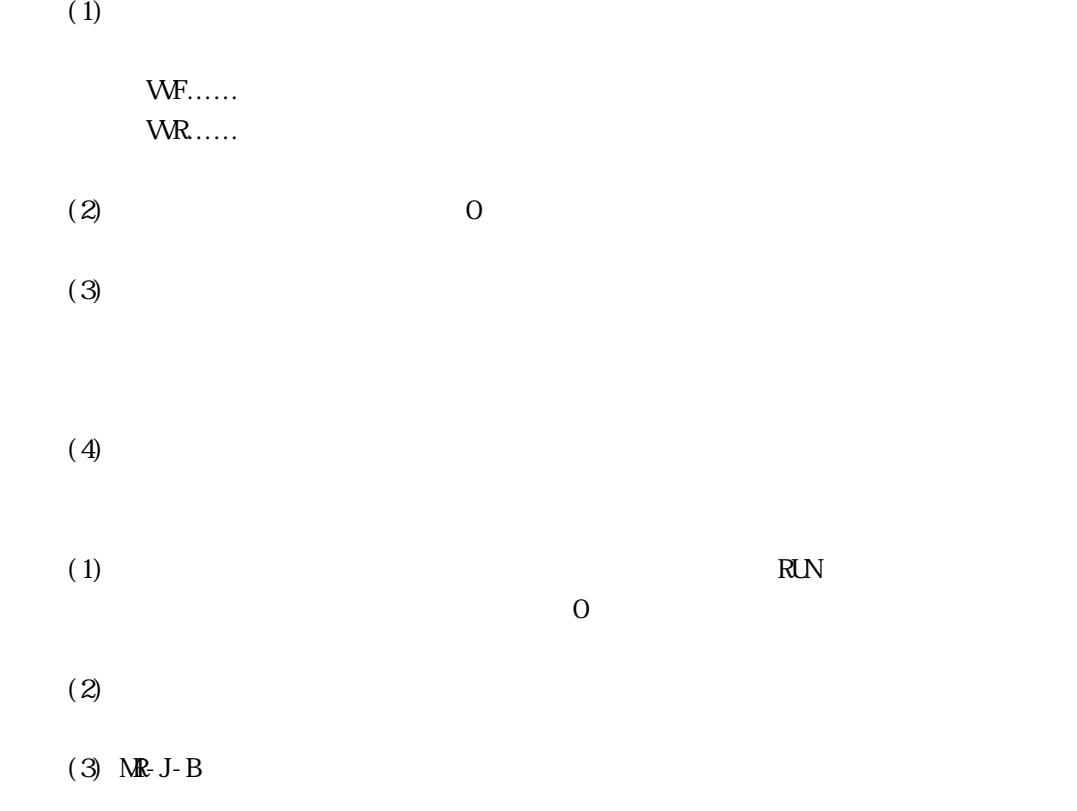

$$
\begin{array}{ccc}\n(1) & & & \\
(2) & & & \\
(3) & & & \\
(4) & & & \\
(5) & & & \\
(7) & & & \\
(8) & & & \\
(10) & & & \\
(11) & & & \\
(12) & & & \\
(13) & & & \\
(14) & & & \\
(15) & & & \\
(17) & & & \\
(18) & & & \\
(19) & & & \\
(11) & & & \\
(11) & & & \\
(12) & & & \\
(13) & & & \\
(14) & & & \\
(15) & & & \\
(17) & & & \\
(18) & & & \\
(19) & & & \\
(11) & & & \\
(11) & & & \\
(12) & & & \\
(13) & & & \\
(14) & & & \\
(15) & & & \\
(17) & & & & \\
(18) & & & & \\
(19) & & & & \\
(11) & & & & \\
(11) & & & & \\
(11) & & & & \\
(12) & & & & \\
(13) & & & & \\
(14) & & & & \\
(15) & & & & \\
(17) & & & & \\
(18) & & & & \\
(19) & & & & \\
(11) & & & & \\
(11) & & & & \\
(11) & & & & \\
(12) & & & & \\
(13) & & & & \\
(14) & & & & \\
(15) & & & & \\
(17) & & & & \\
(18) & & & & \\
(19) & & & & \\
(19) & & & & \\
(11) & & & & \\
(11) & & & & \\
(11) & & & & \\
(12) & & & & \\
(13) & & & & \\
(14) & & & & \\
(15) & & & & \\
(16) & & & & \\
(17) & & & & & \\
(18) & & & & & \\
(19) & & & & & \\
(19) & & & & & \\
(11) & & & & & \\
(11) & & & & & \\
(11) & & & & & \\
(12) & & & & & \\
(13) & & & & & \\
(14) & & & & & \\
(15) & & & & & \\
(16) & & & & & \\
(17) & & & & & \\
(18) & & & & & \\
(19) & & & & & \\
(19) & & & & & \\
(11) & & & & & \\
(11) & & & & & \\
(12) & & & & & & \\
(13) & & & & & & \\
(14) & & & & & & \\
(15) & & & & & &
$$

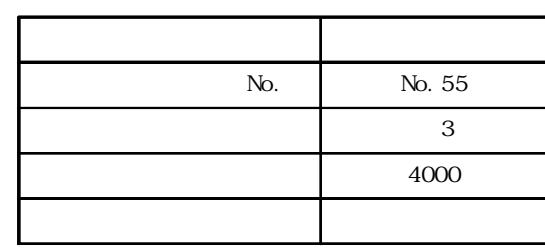

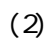

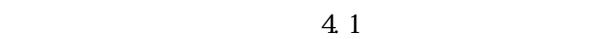

 $(3)$   $( )$  $N<sub>2</sub>$ .55

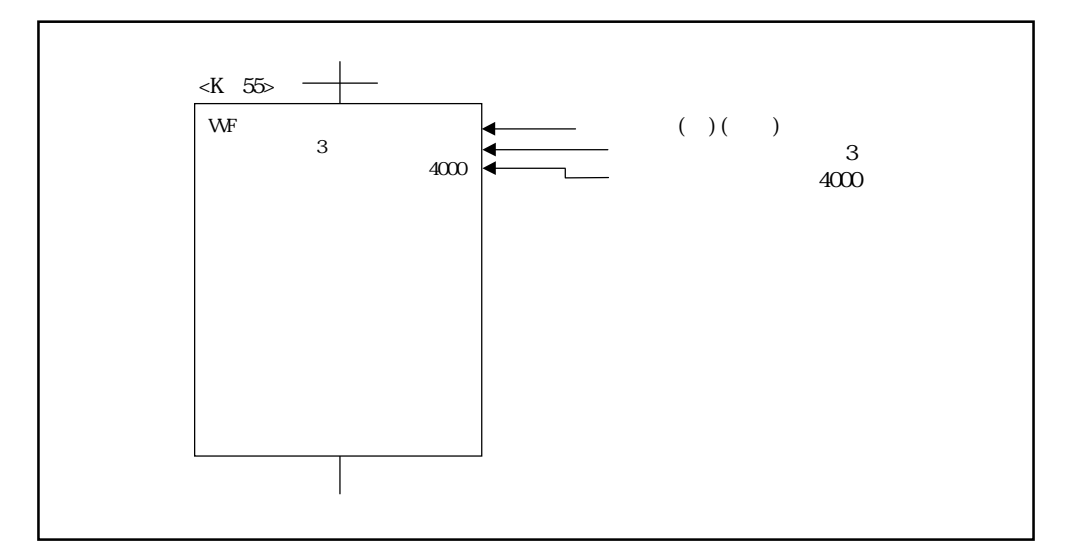

 $(4)$ 

 $7.14$ 

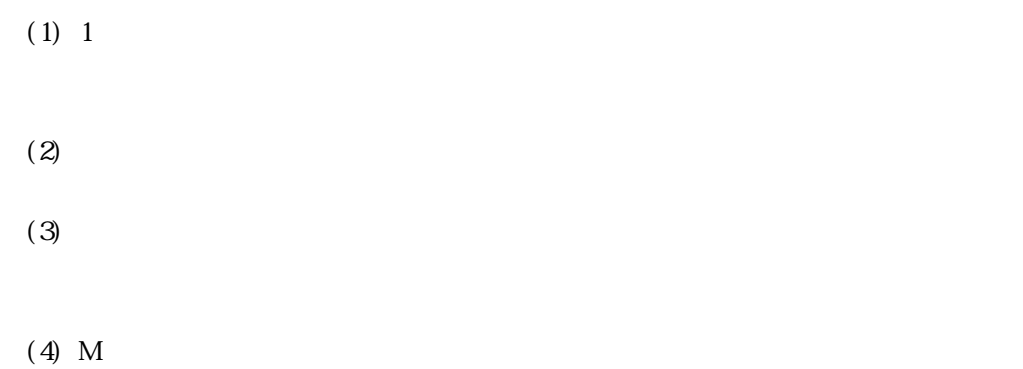

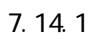

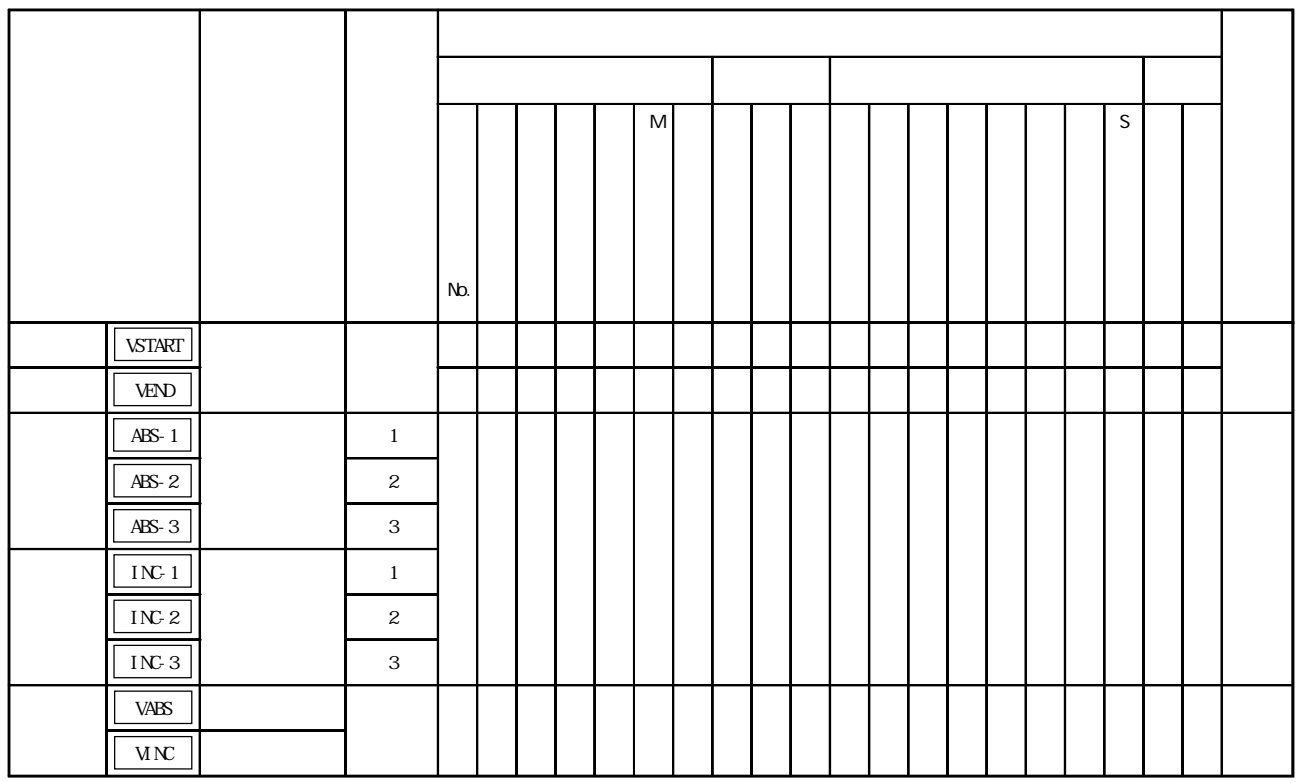

۰

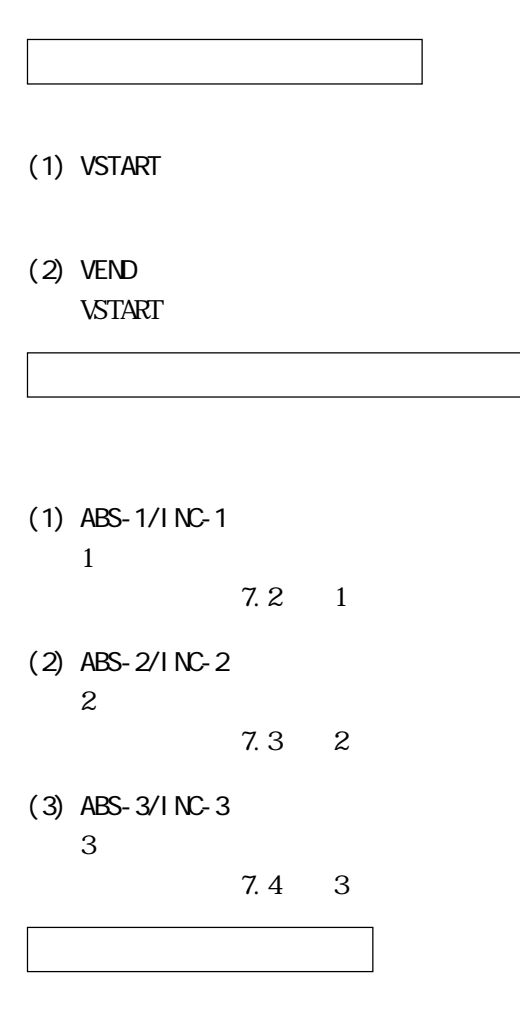

- (1) VABS
- (2) VINC

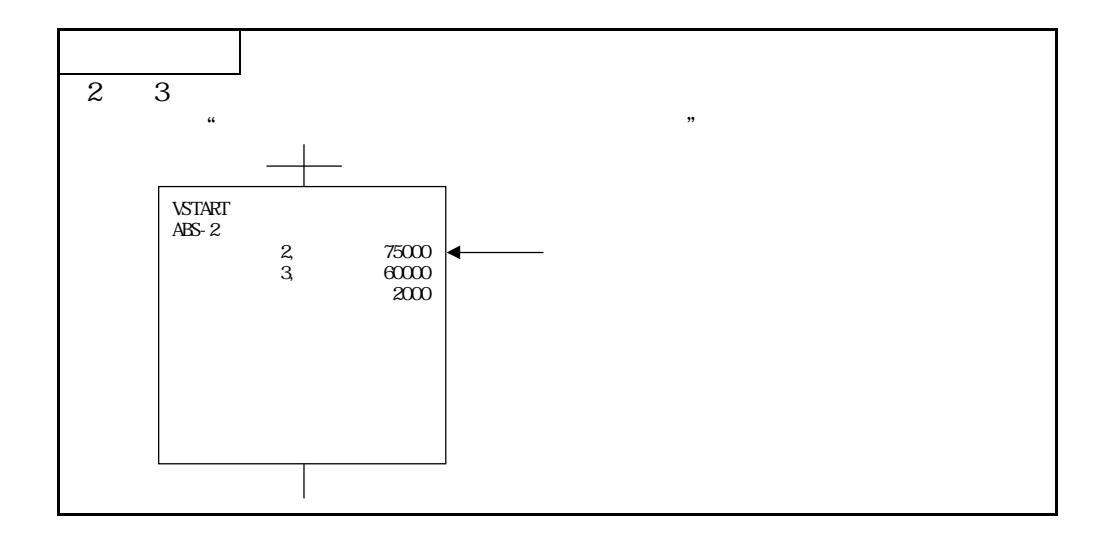
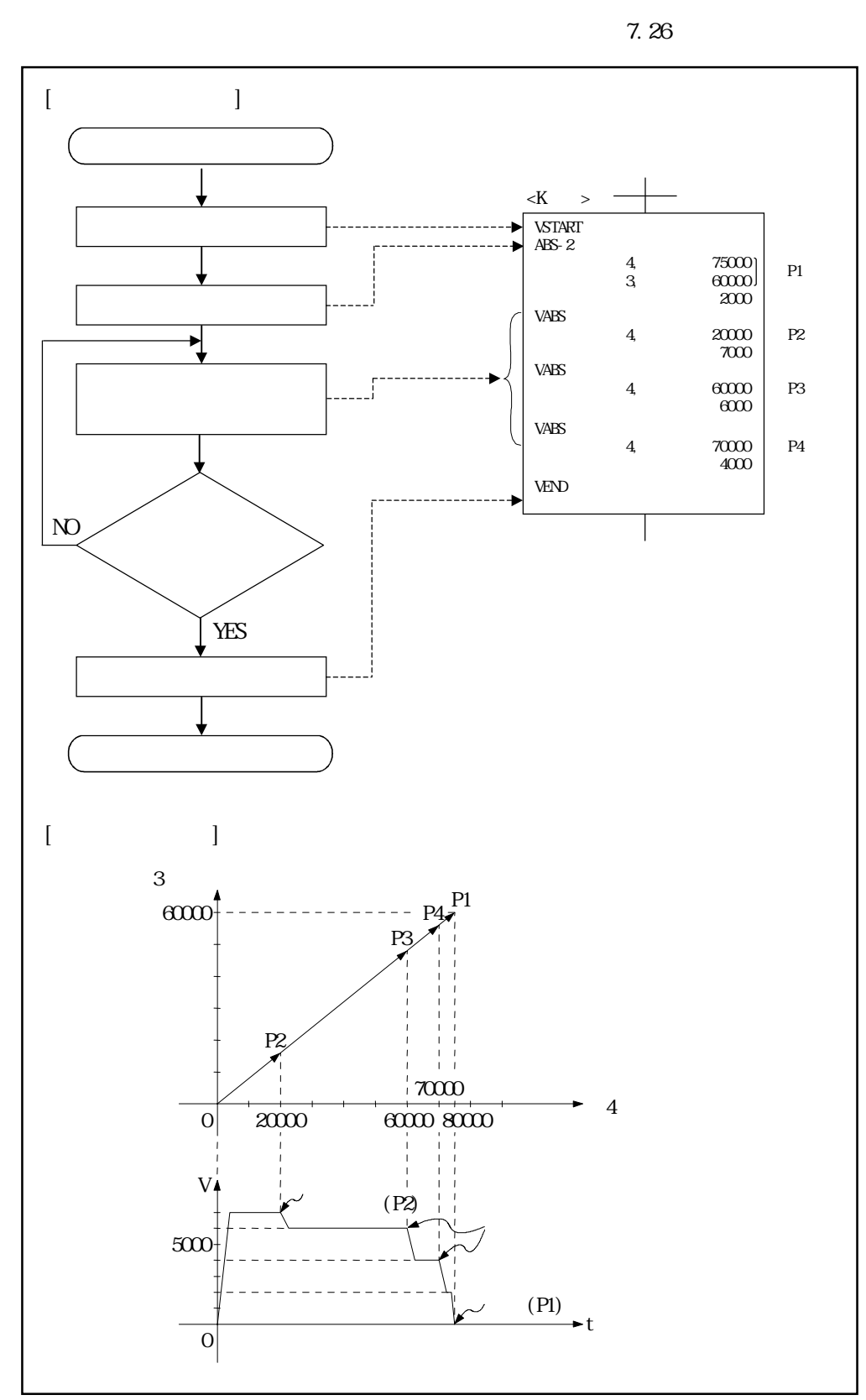

 $26$ 

7 - 56

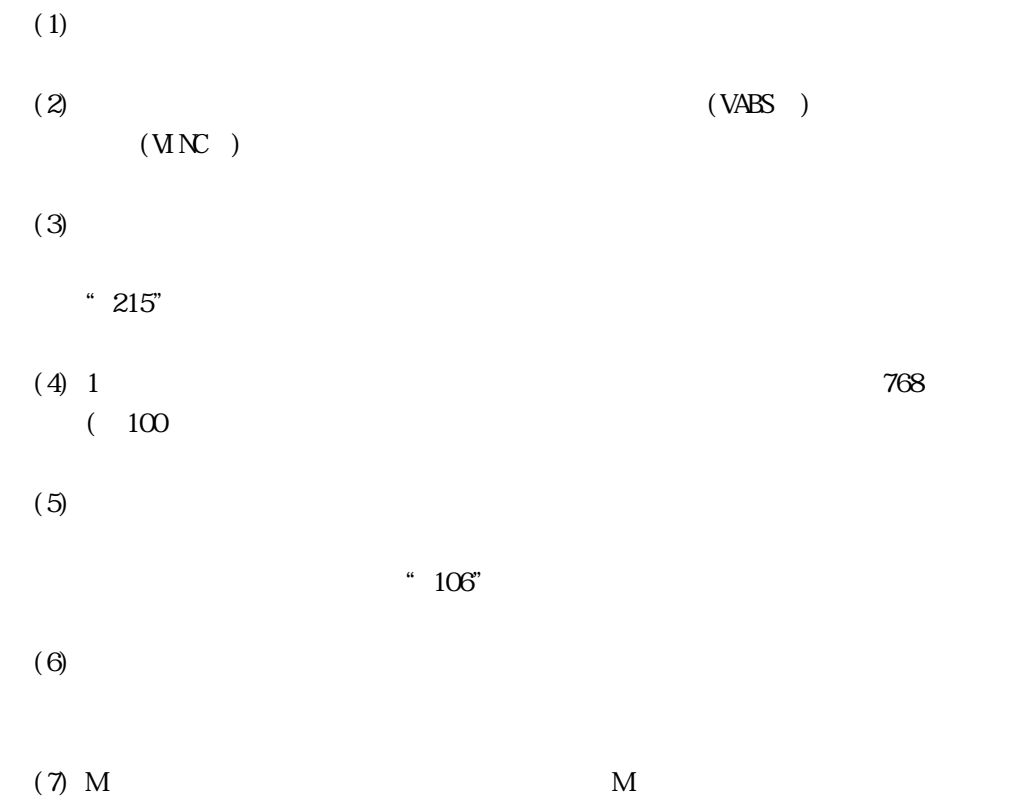

 $(1)$ 

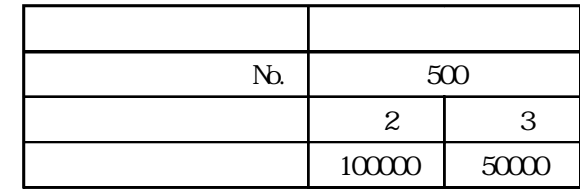

 $(2)$ 

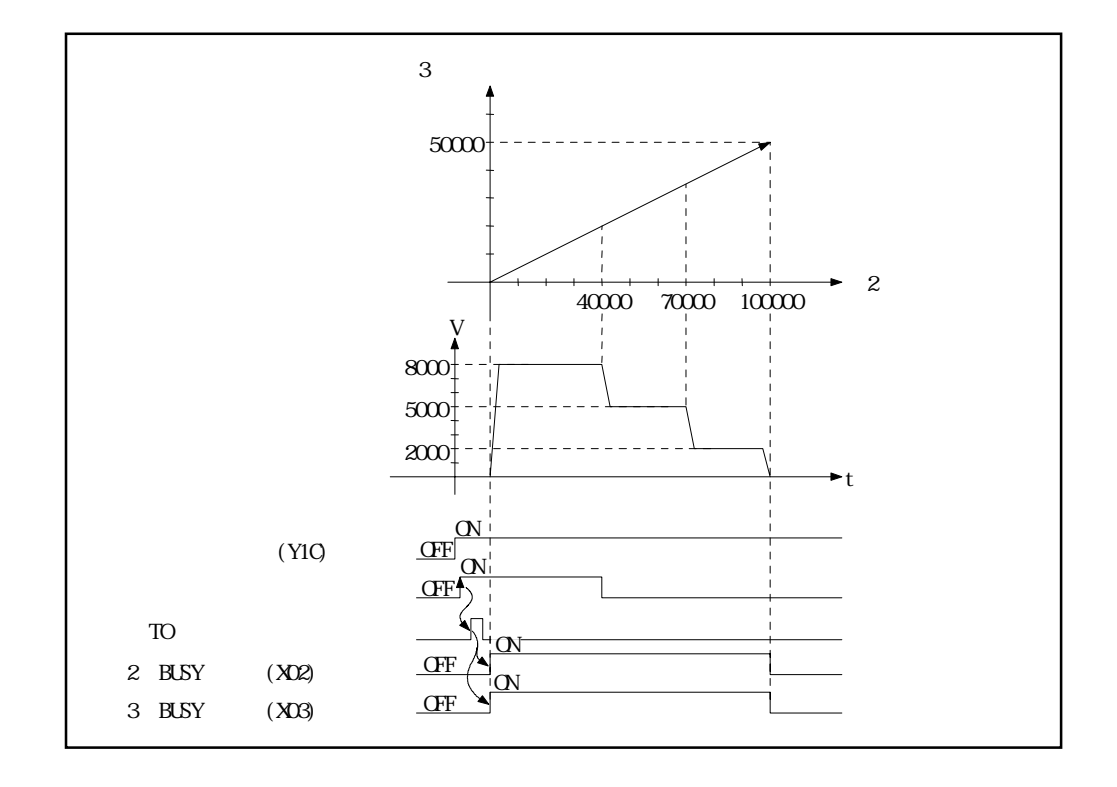

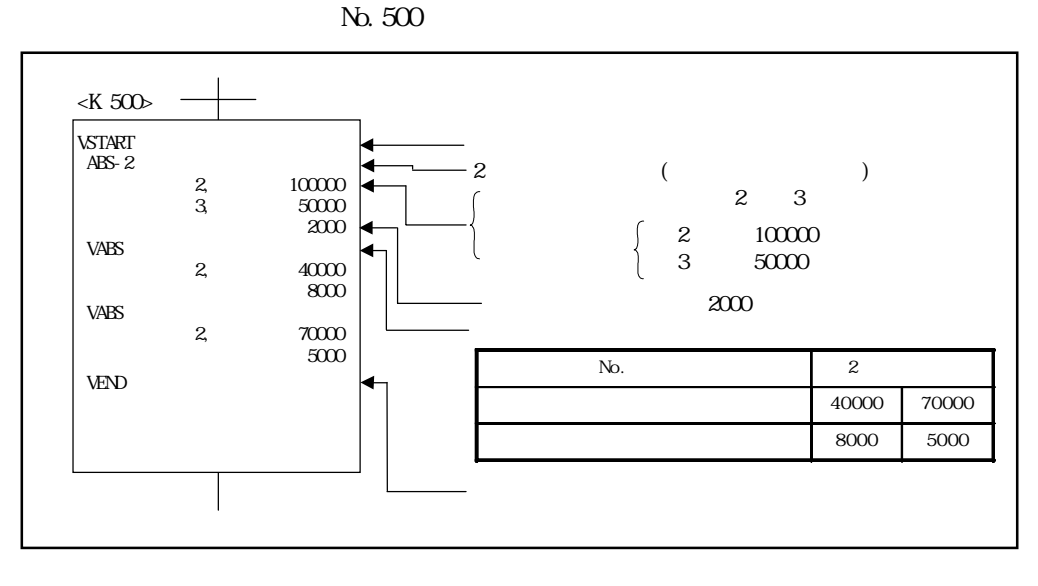

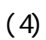

 $(3)$ 

 $7.14.2$ 

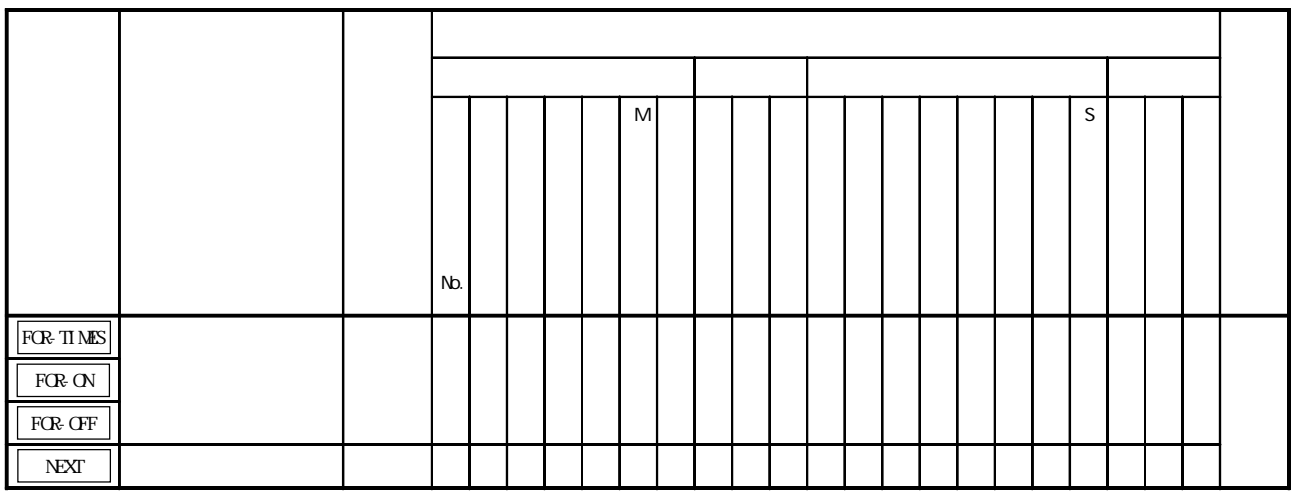

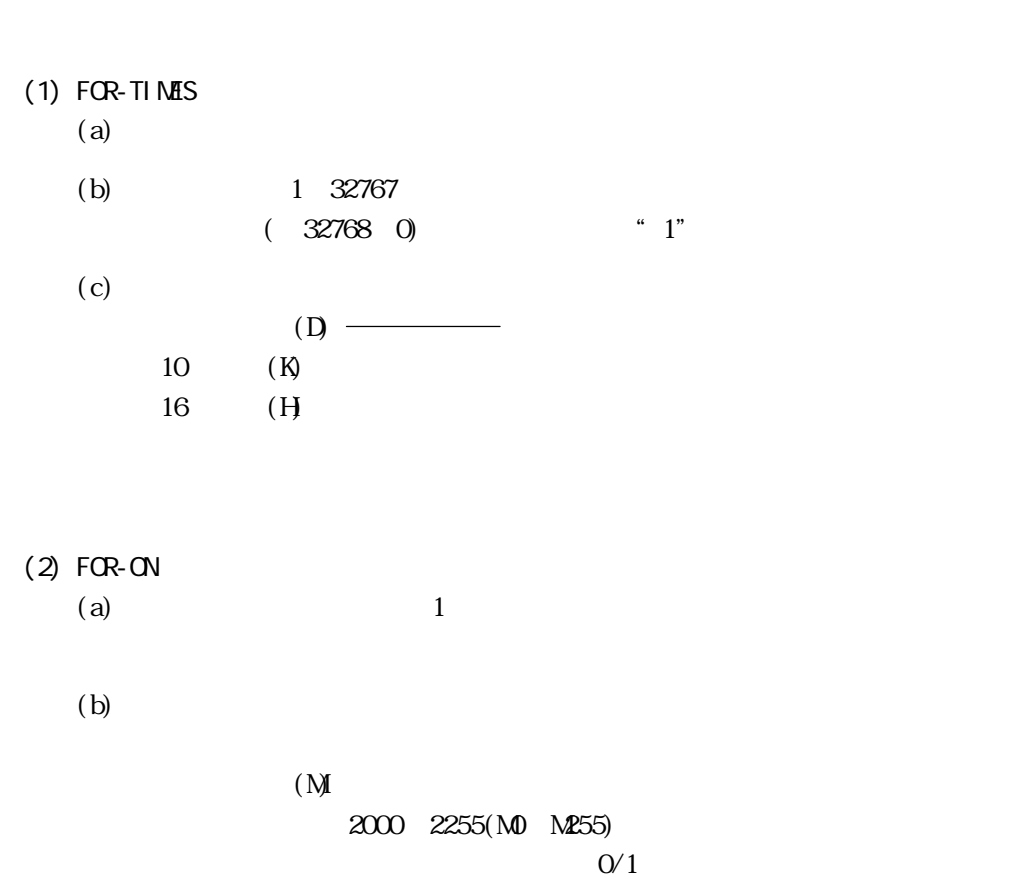

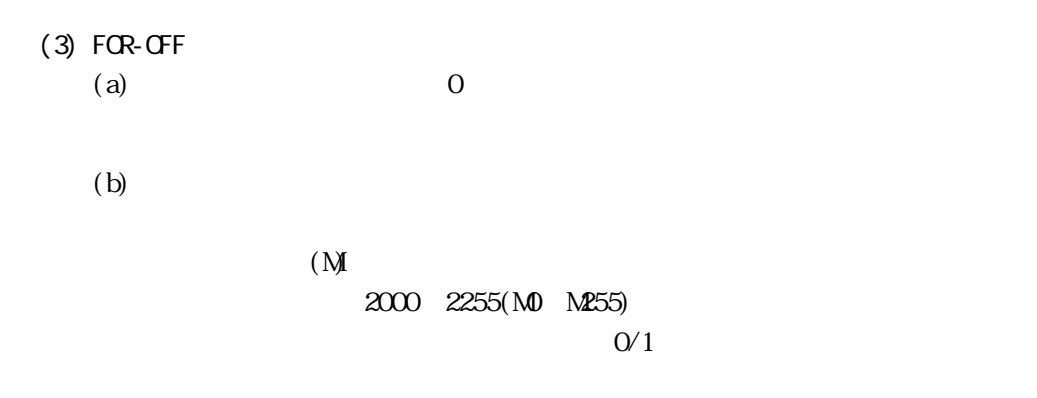

 $6,5.10$ 

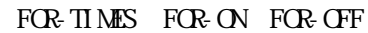

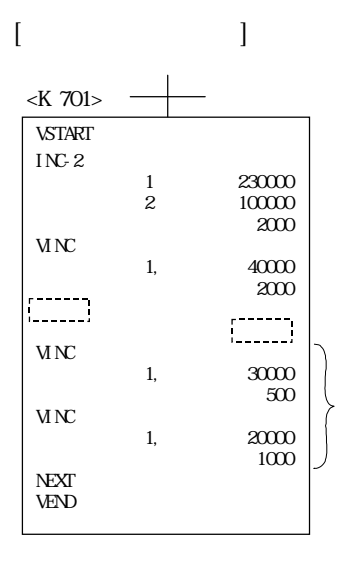

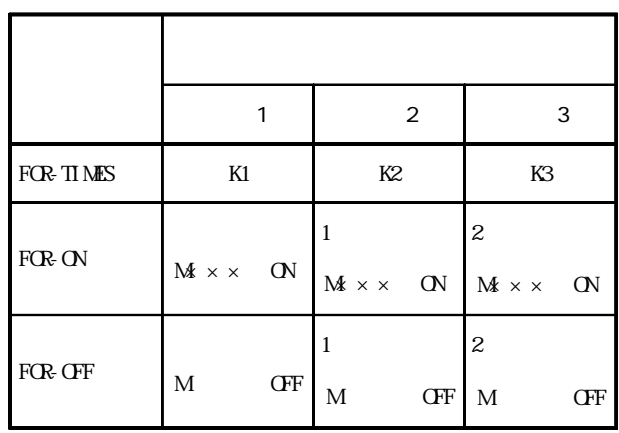

 $M \times \times M$ 

$$
\begin{matrix} \text{ON} & 1 \\ \text{GF} & 0 \end{matrix}
$$

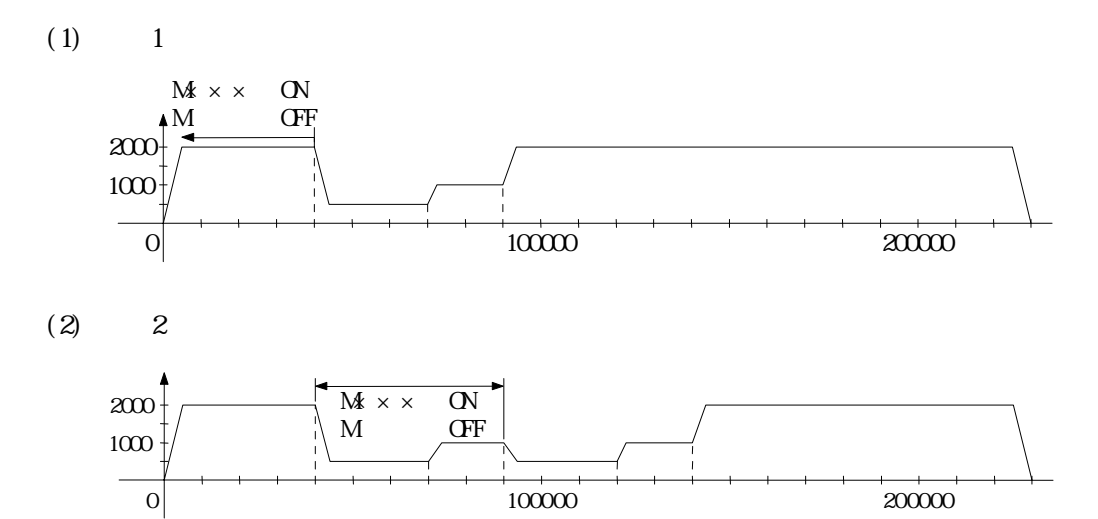

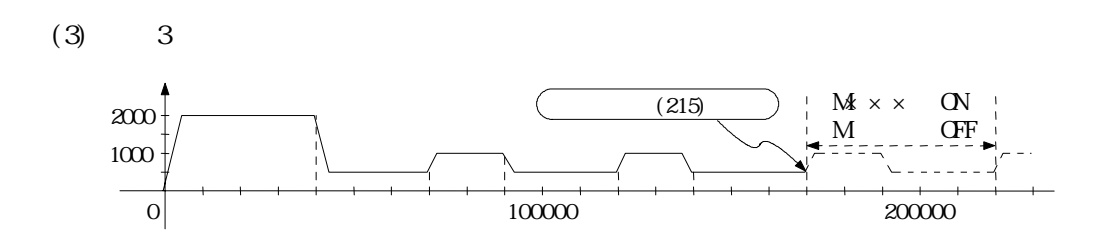

 $(1)$ 

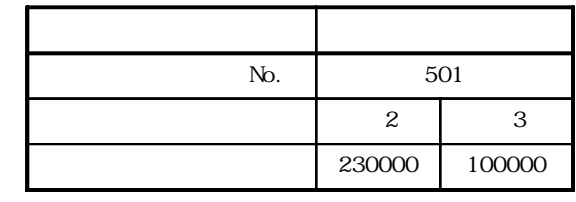

 $(2)$ 

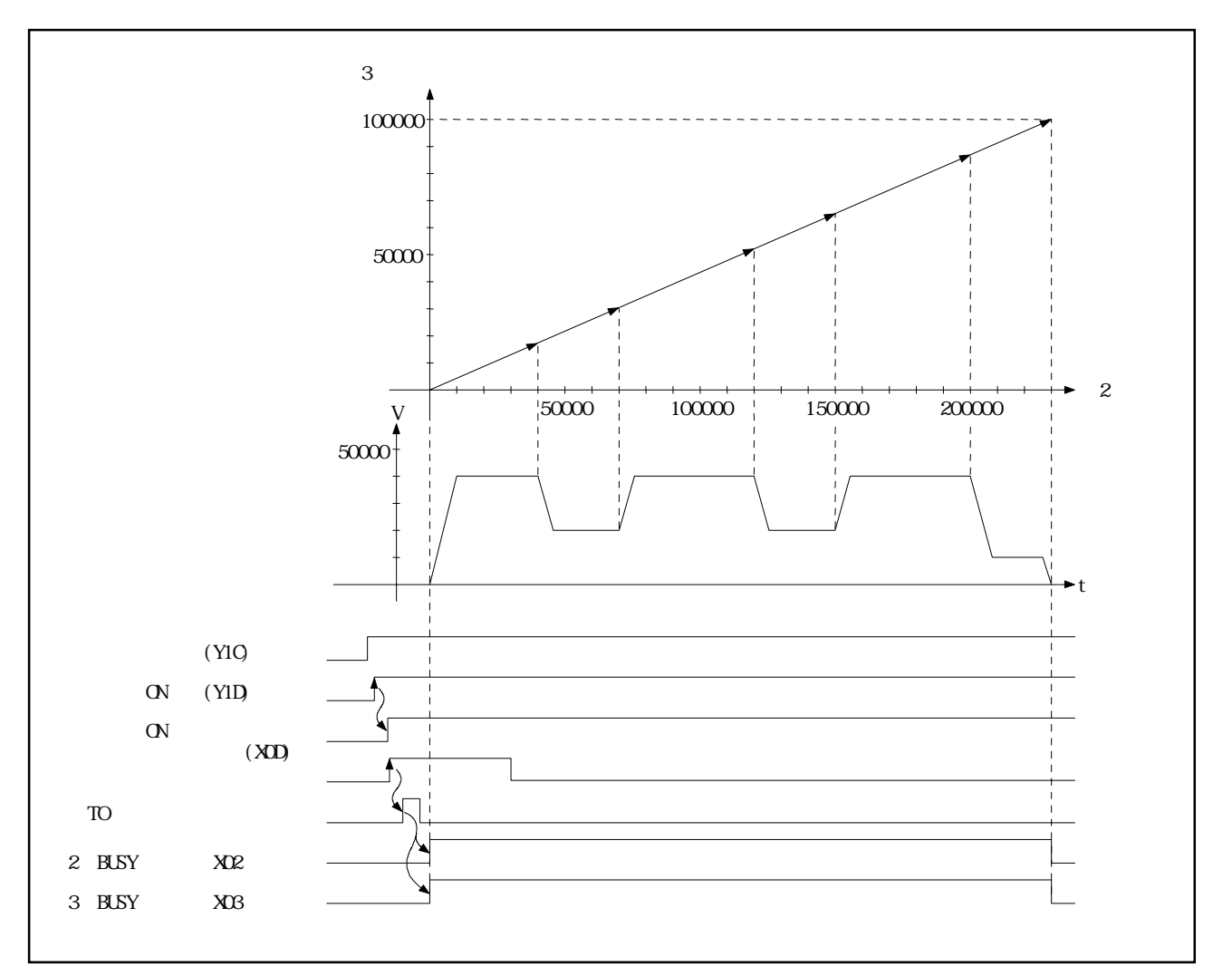

No. 501

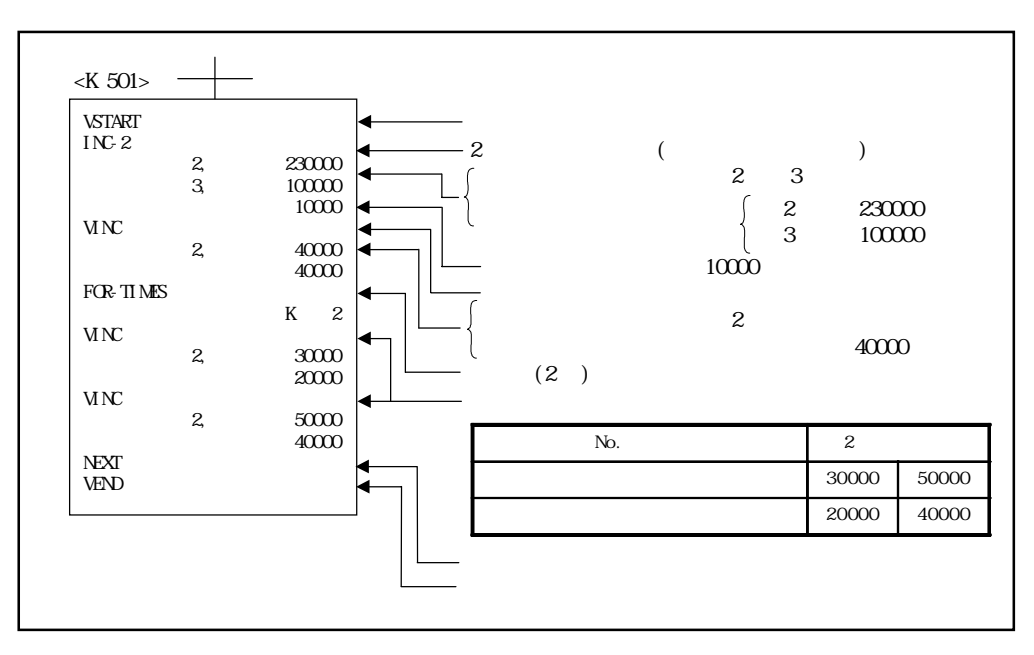

Ë

 $(4)$ 

 $6.5$ 

 $(3)$ 

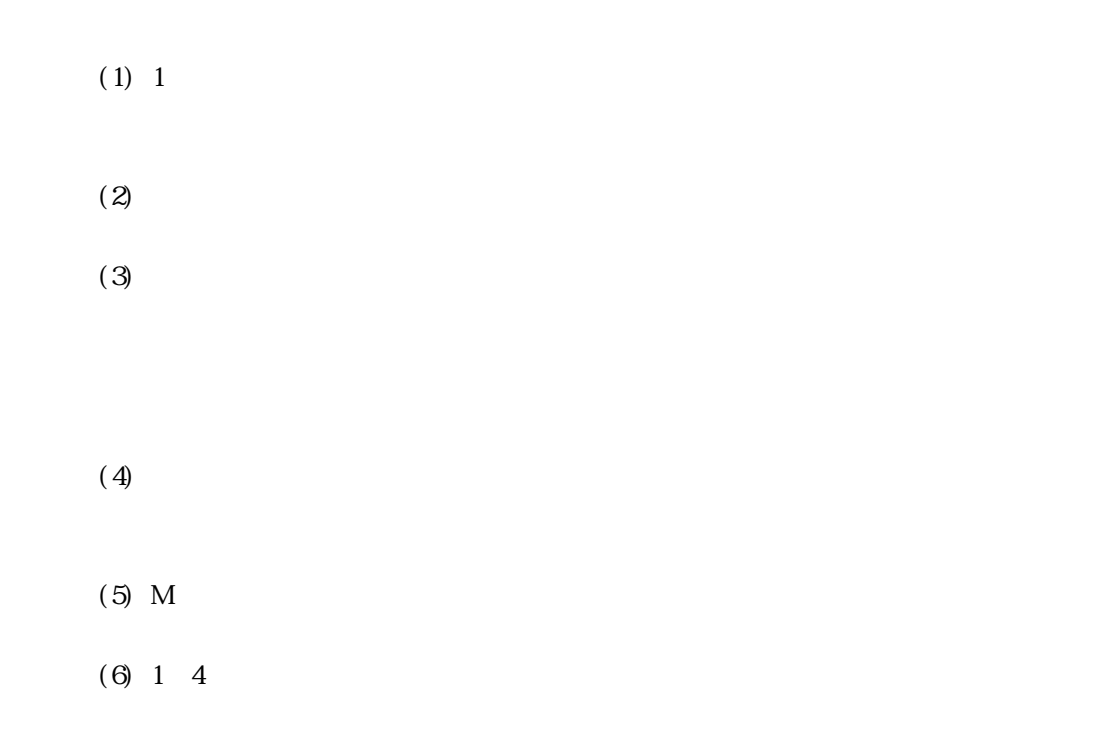

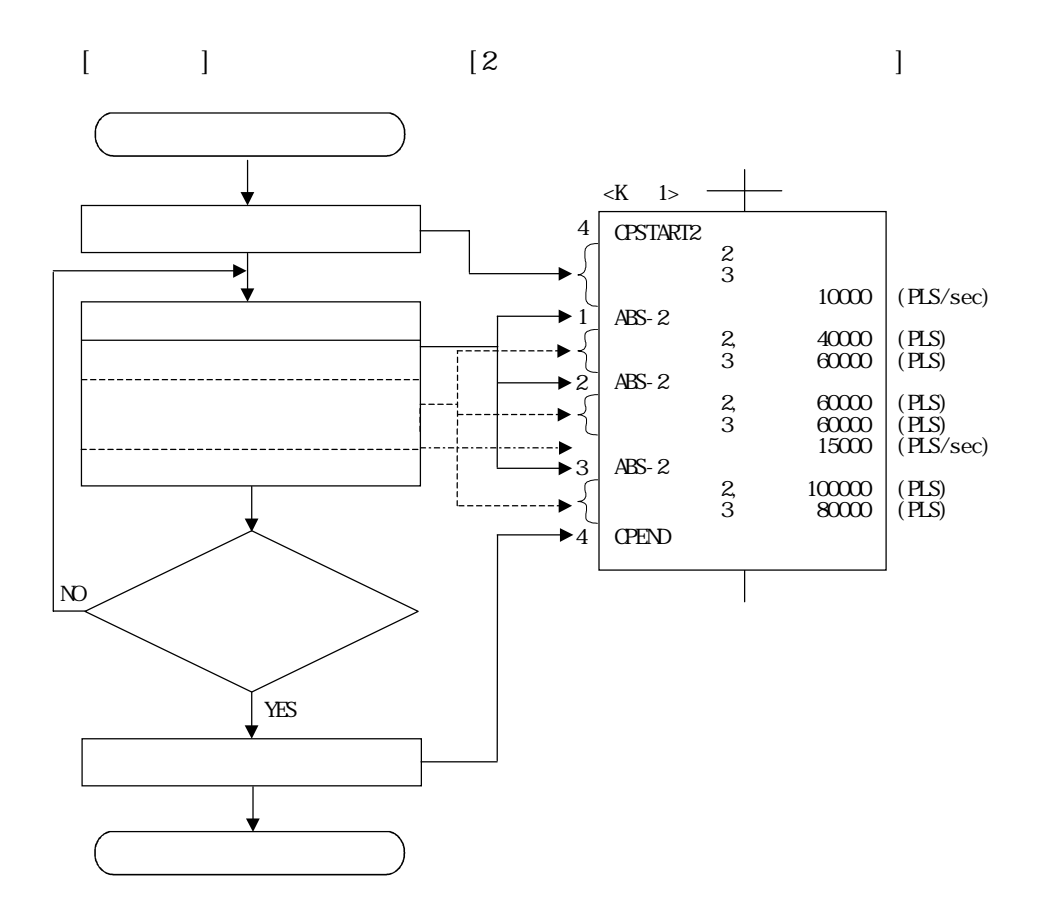

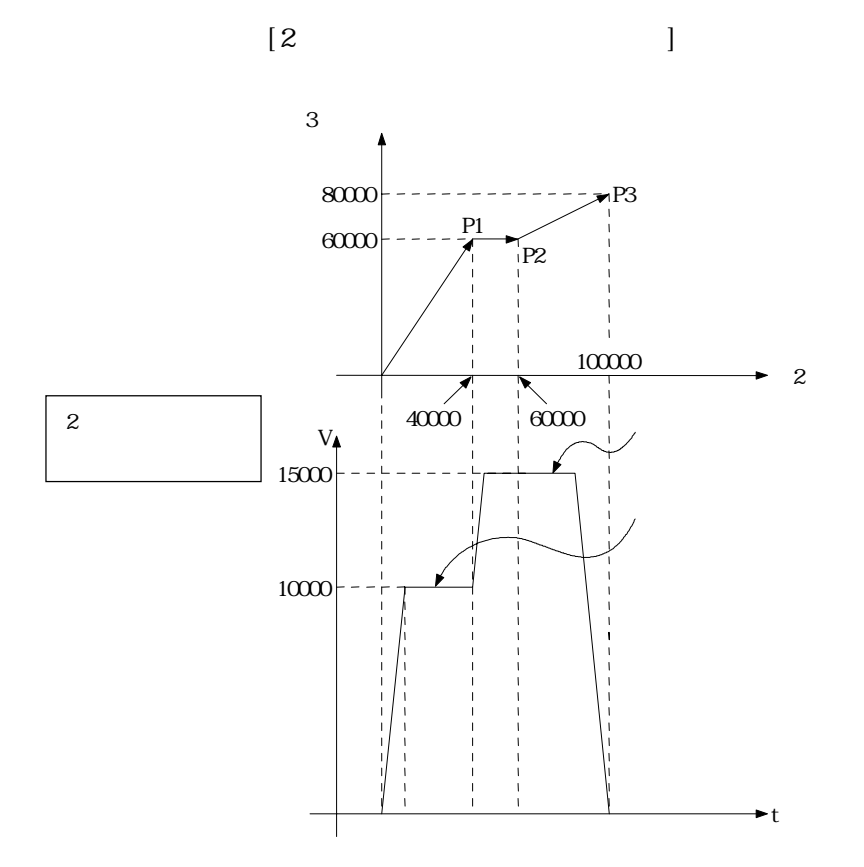

## 7 - 65

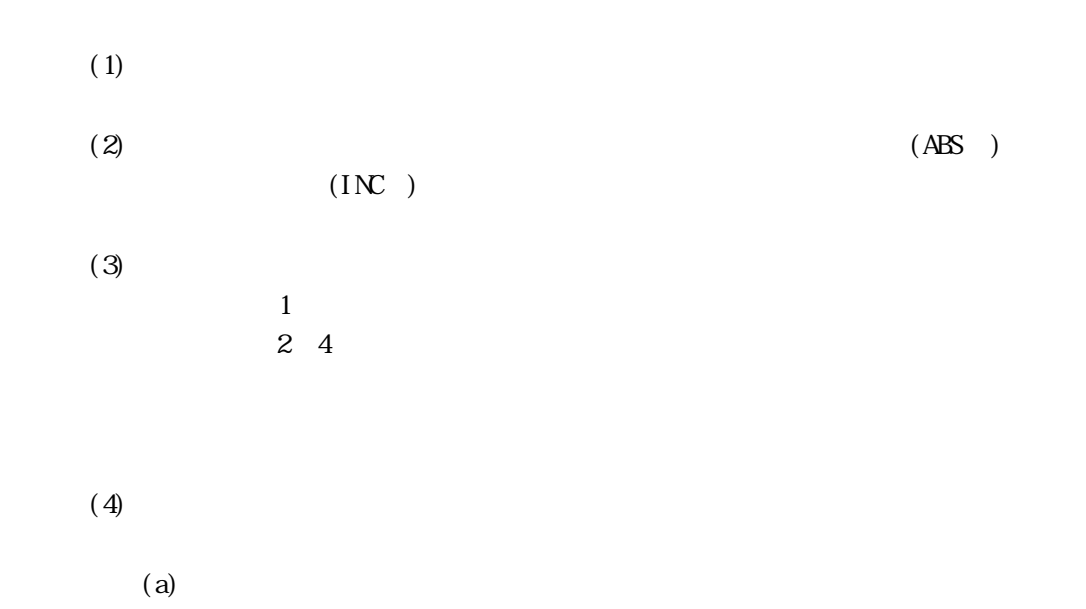

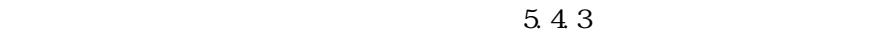

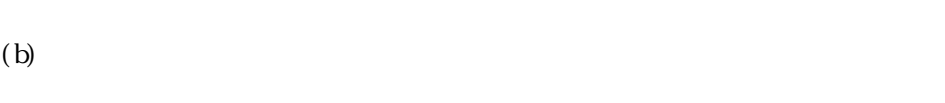

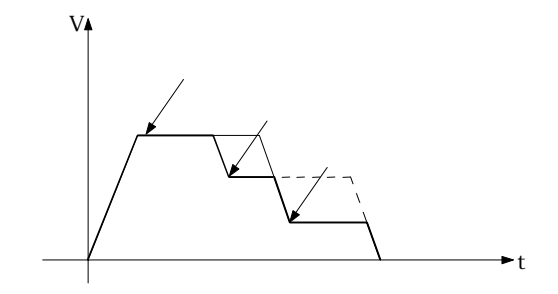

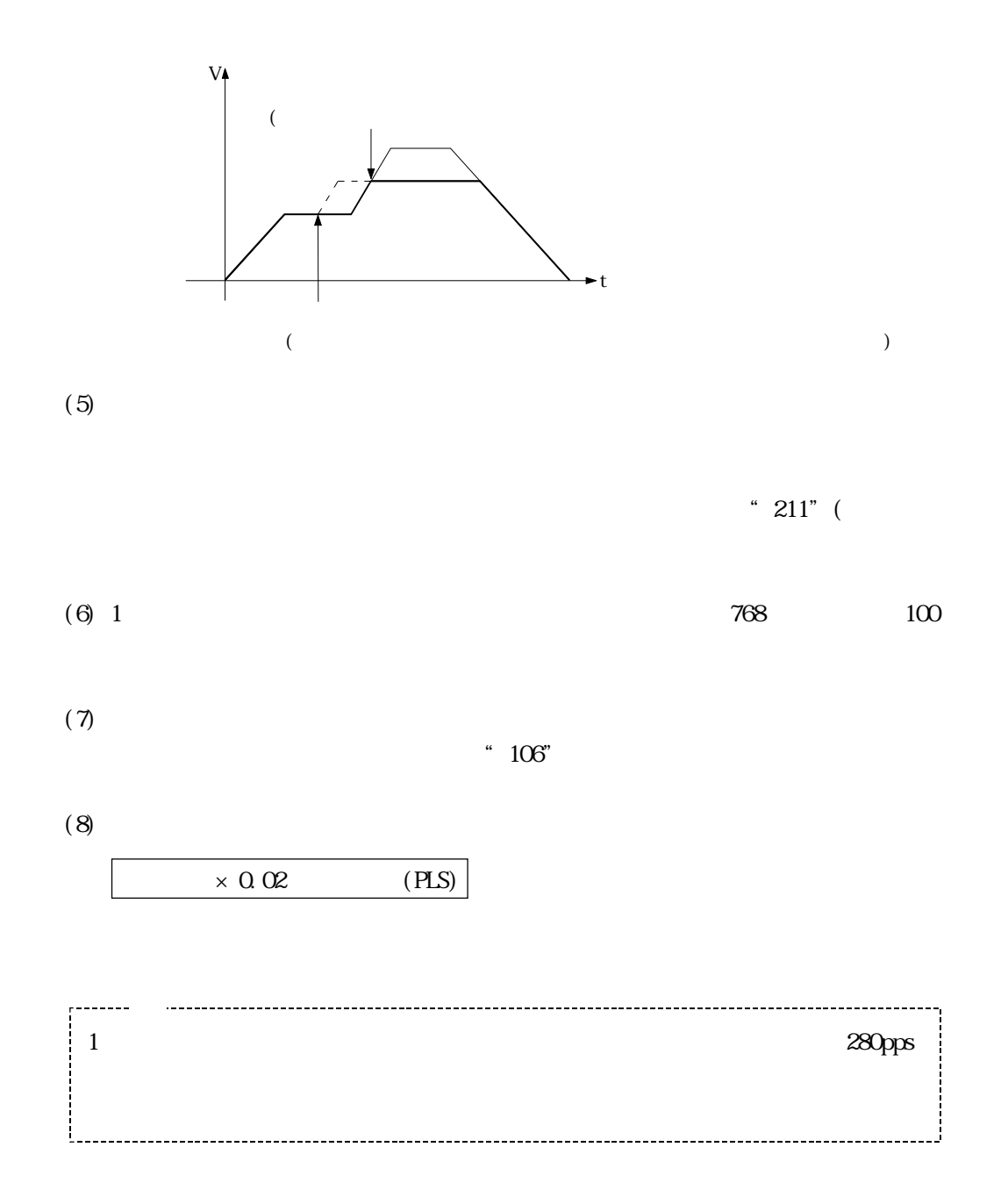

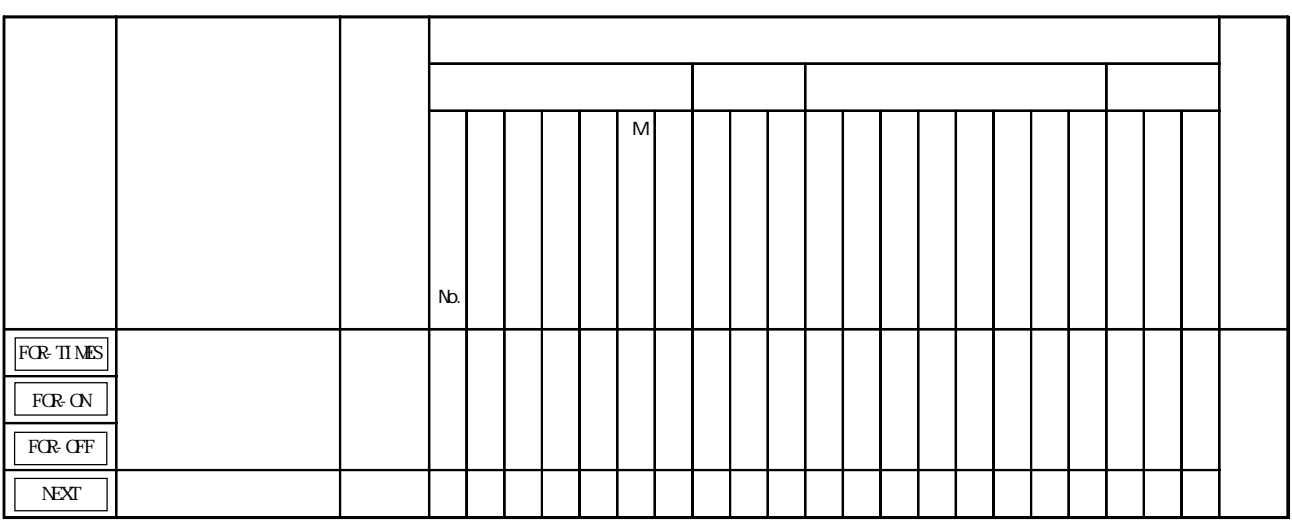

 $\overline{\phantom{0}}$ 

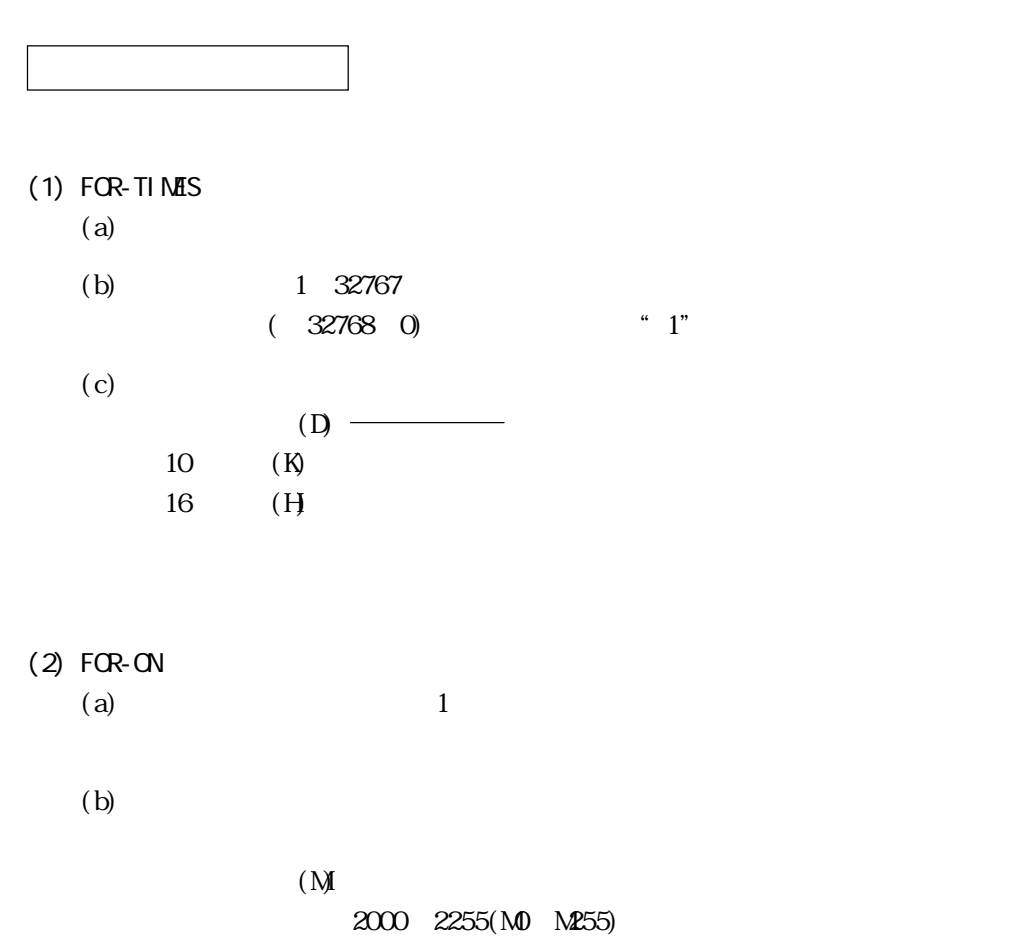

 $O/1$ 

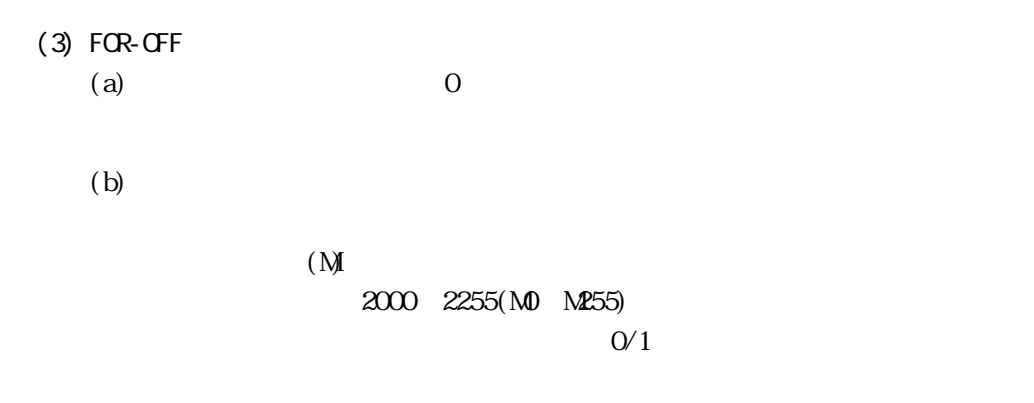

 $6,5.10$ 

FOR-TIMES, FOR-ON, FOR-OFF

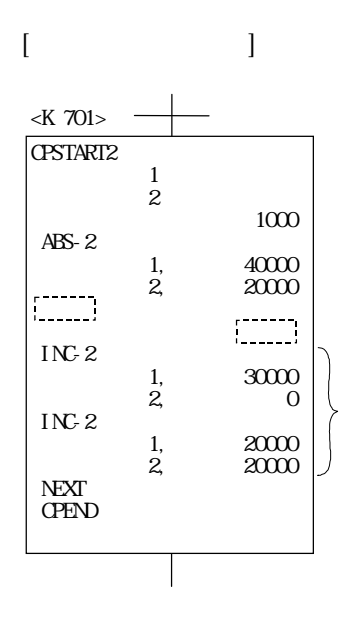

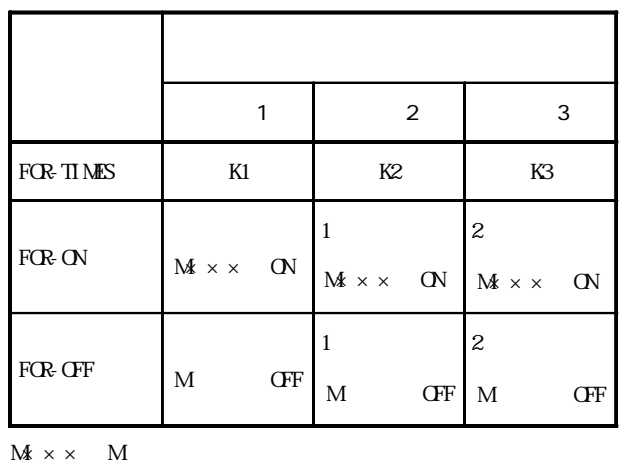

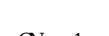

ON 1 OFF:0

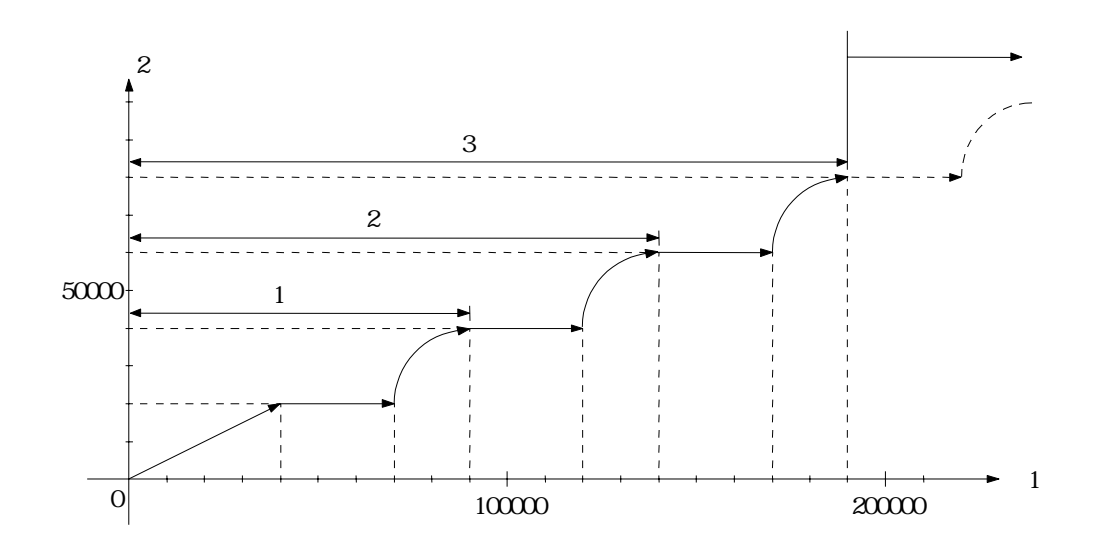

7 - 69

項 目 設 定 No. 510  $\begin{array}{|c|c|c|c|c|}\n\hline\n2 & 3 \\
\hline\n\end{array}$ 位置決め速度 10000

 $(2)$ 

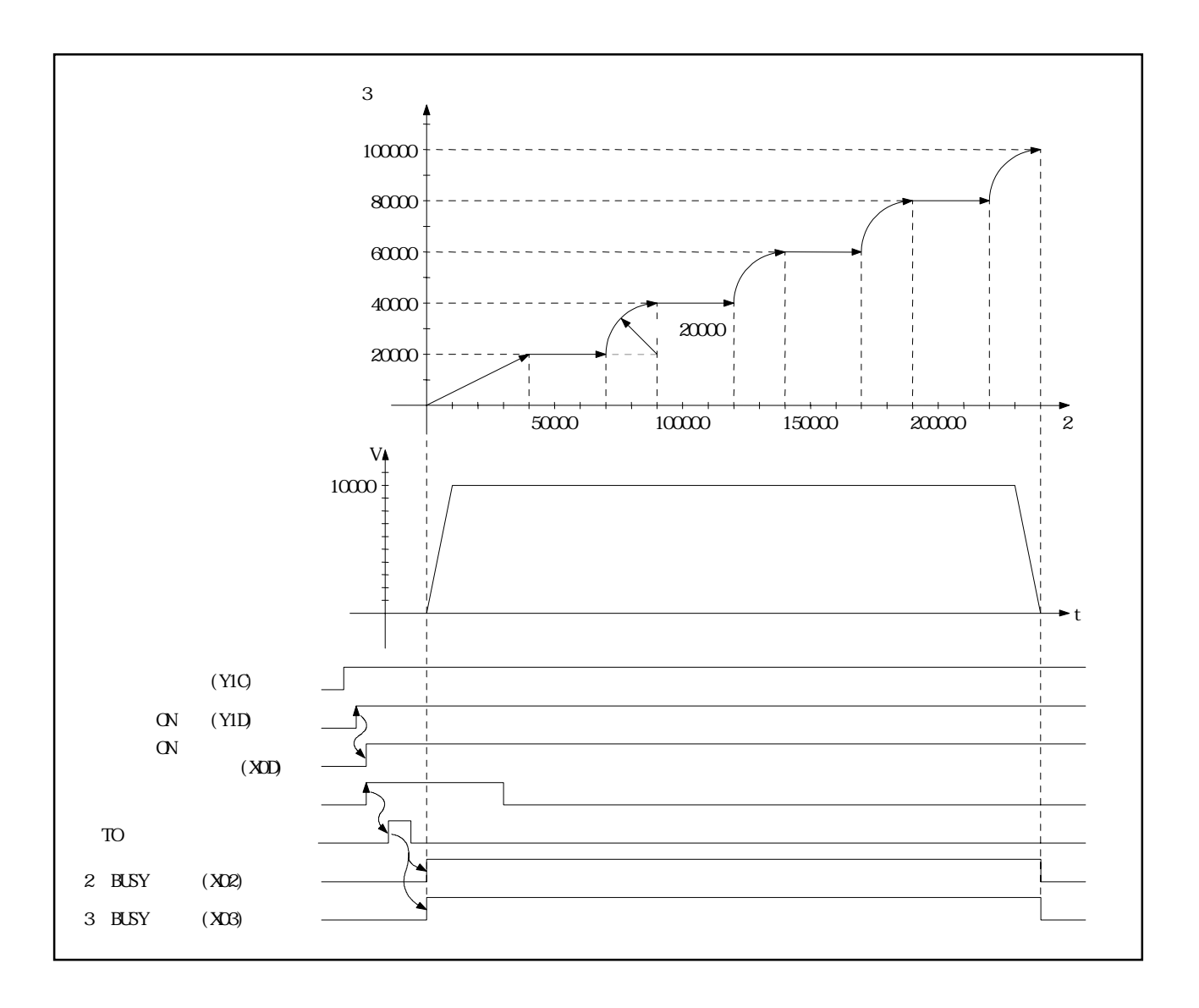

7 - 70

 $(1)$ 

 $(3)$ 

No.510

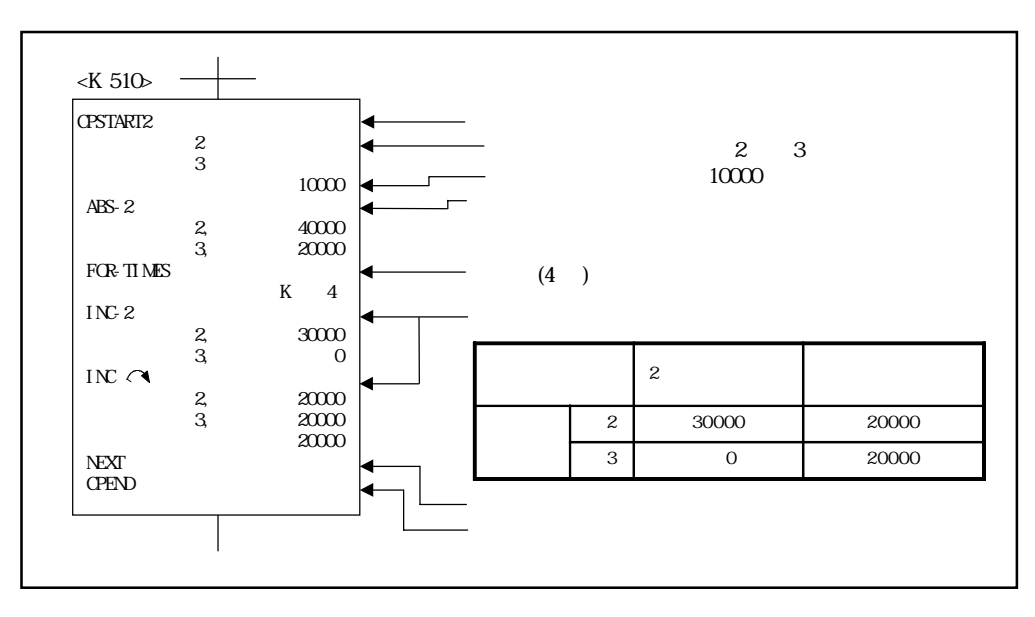

 $(4)$ 

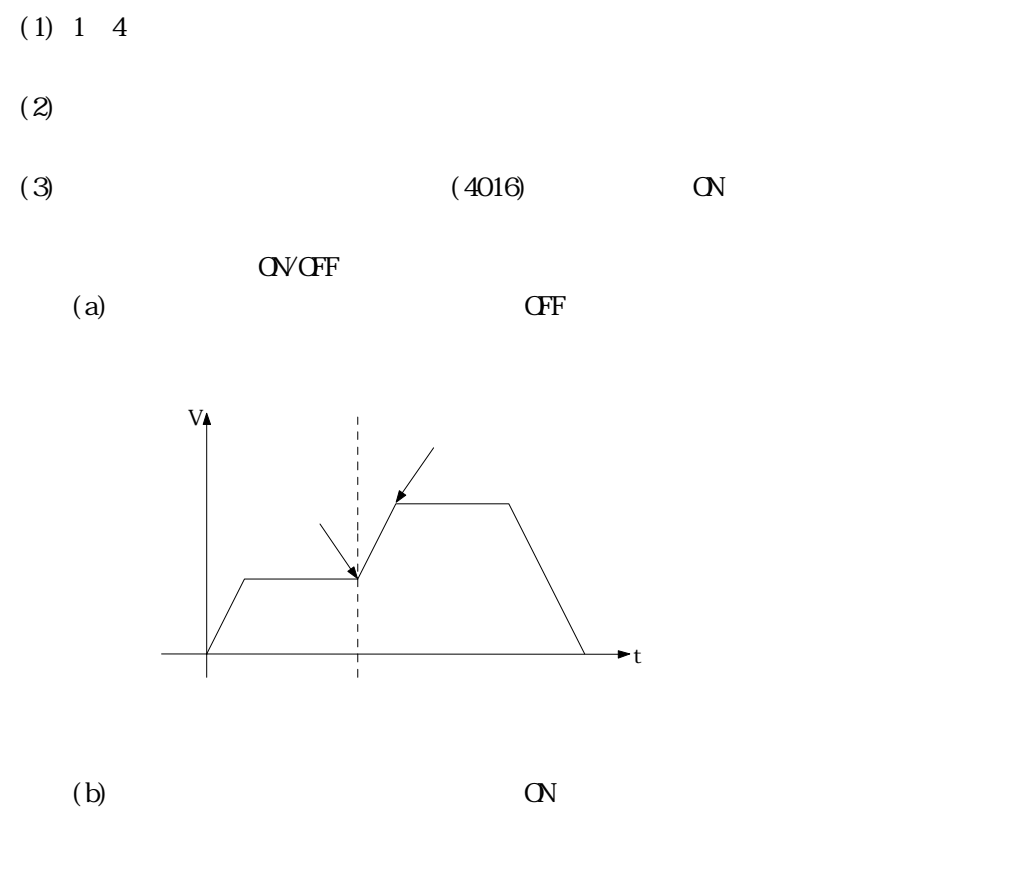

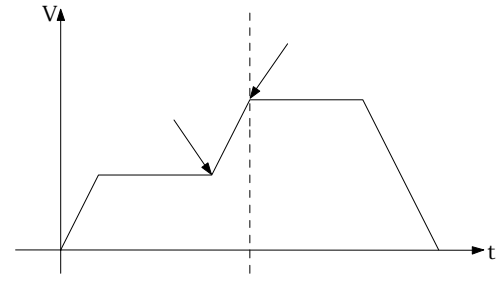

 $(1)$ 

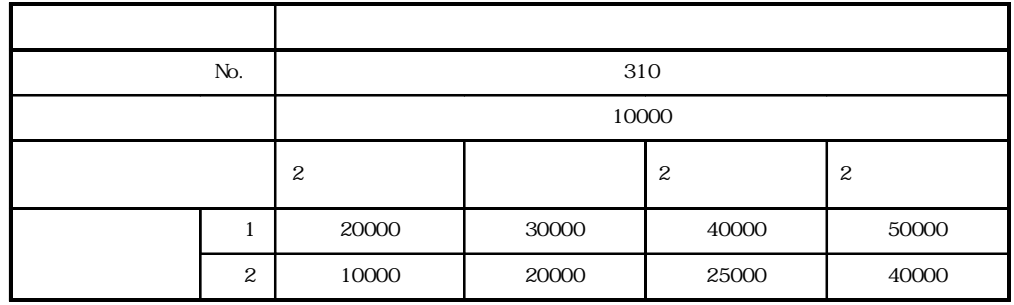

 $(2)$ 

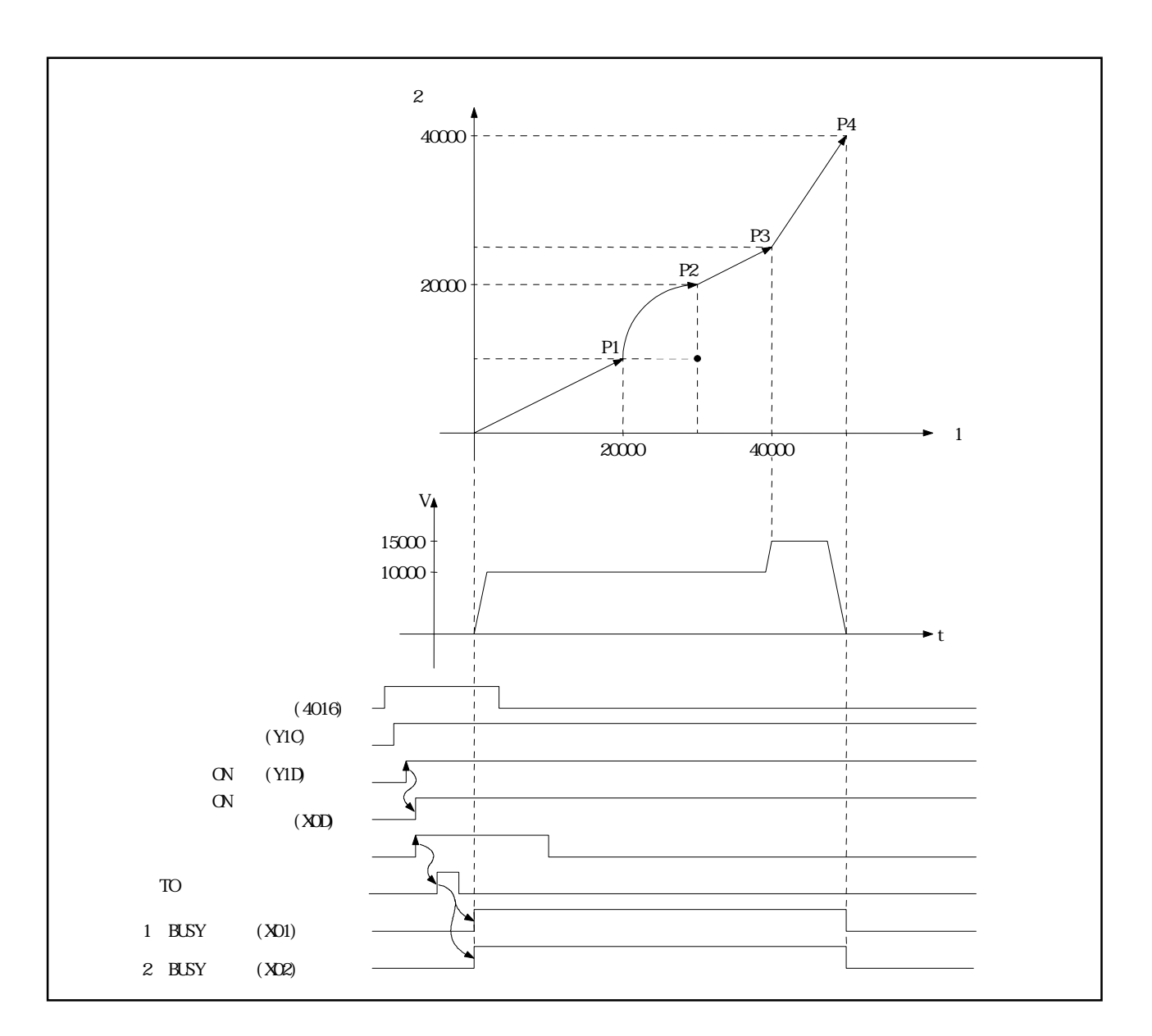

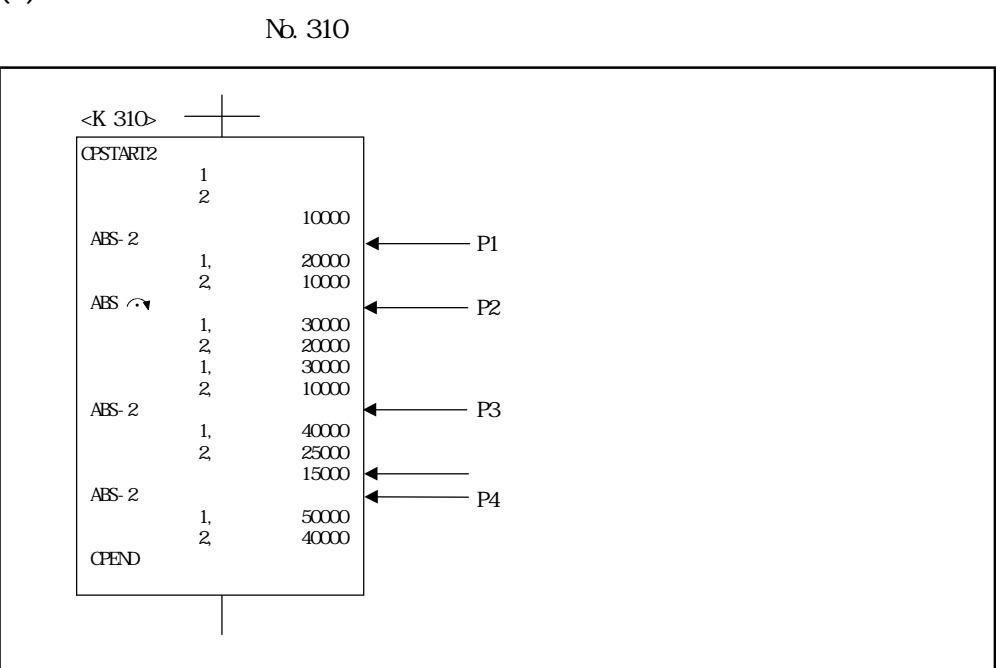

 $(5)$ 

 $6.5$ 

 $(3)$ 

## $7.15.3 \quad 1$

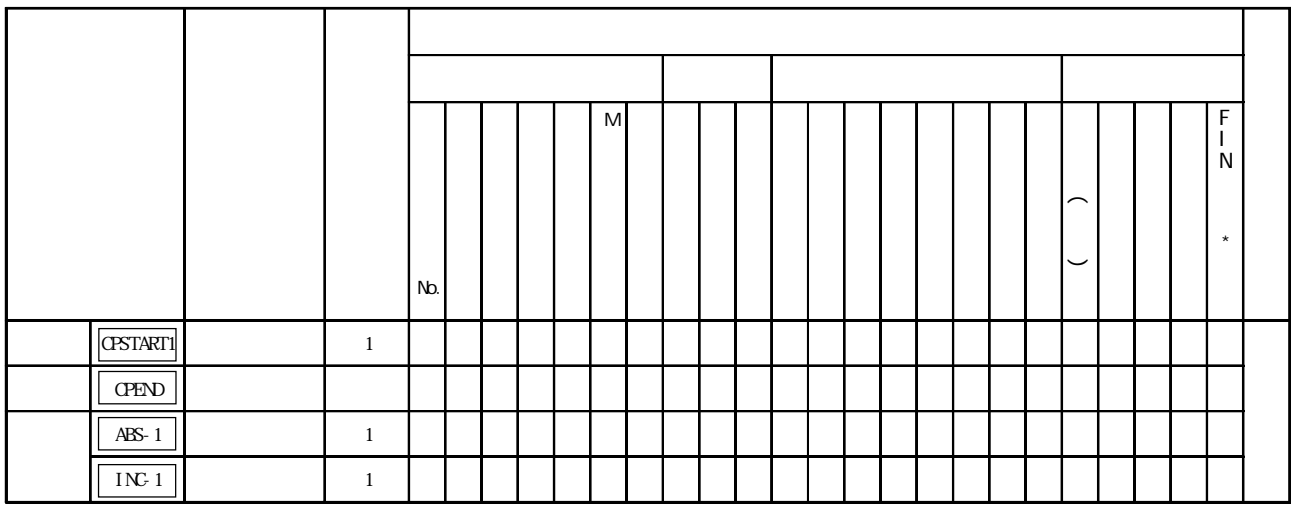

AD774

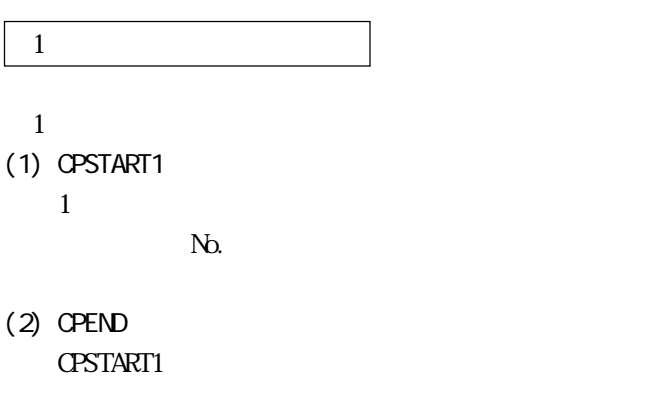

(1) ABS-1/INC-1  $1$ 

 $7.2\quad 1$ 

 $1$ 

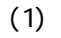

 $(a)$ 

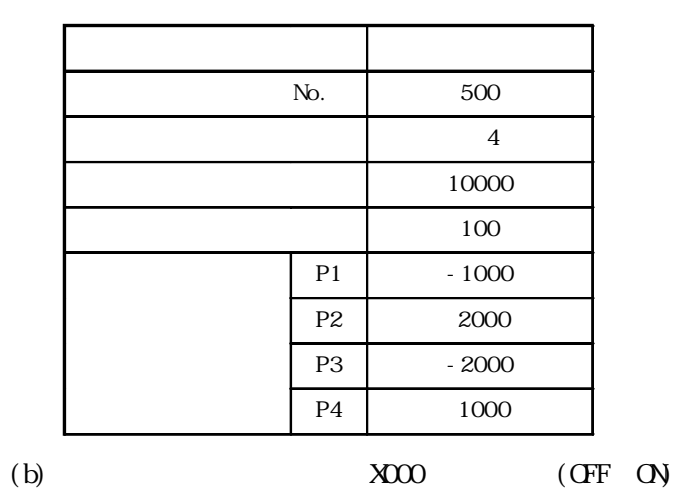

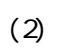

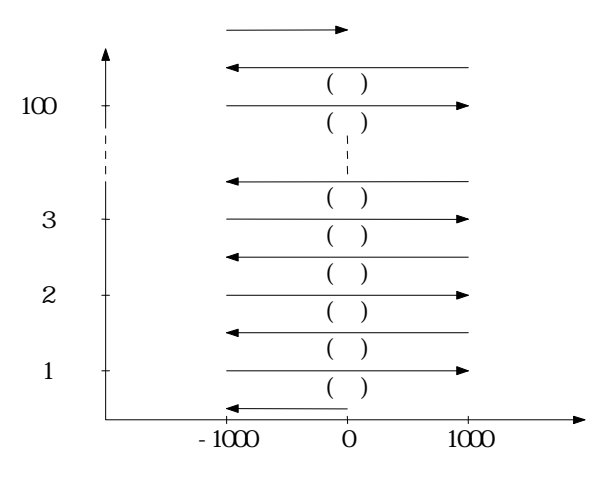

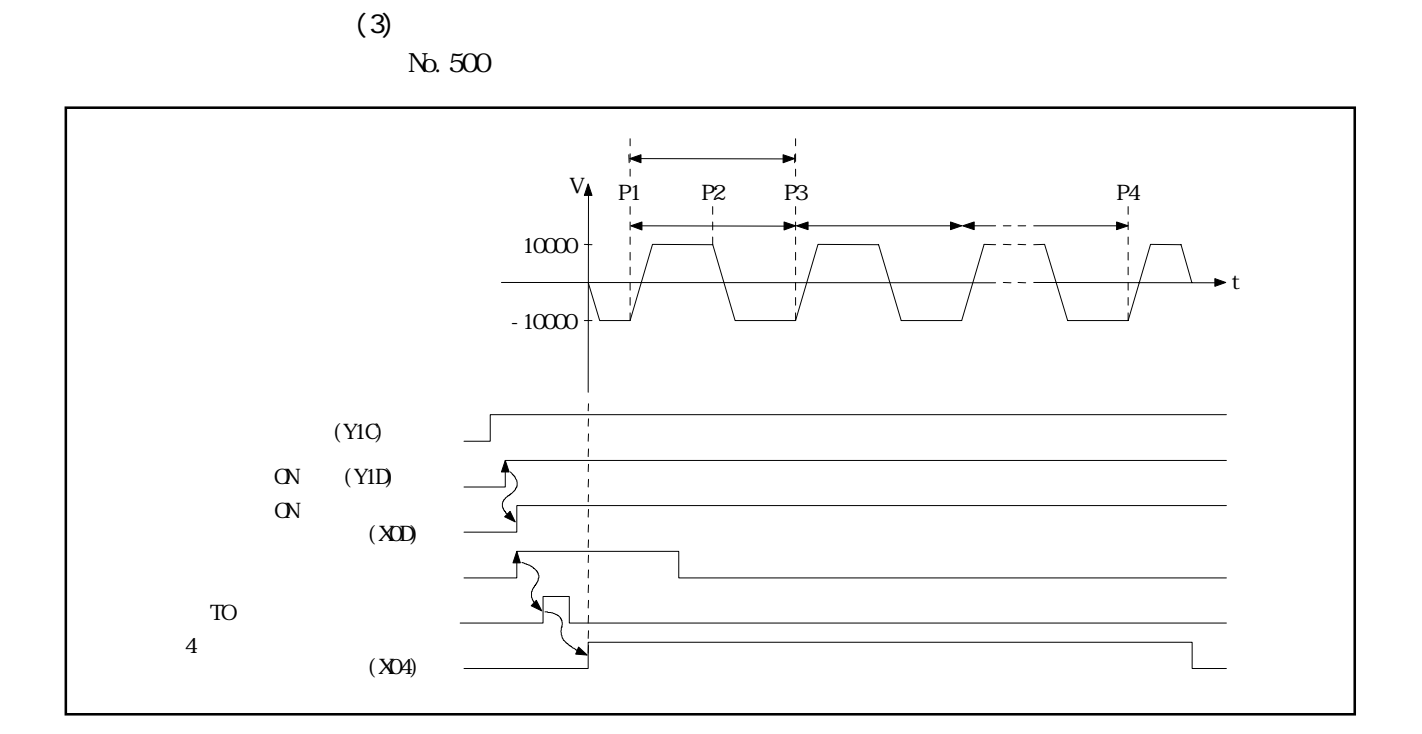

 $(4)$ 

No.500  $\,$ 

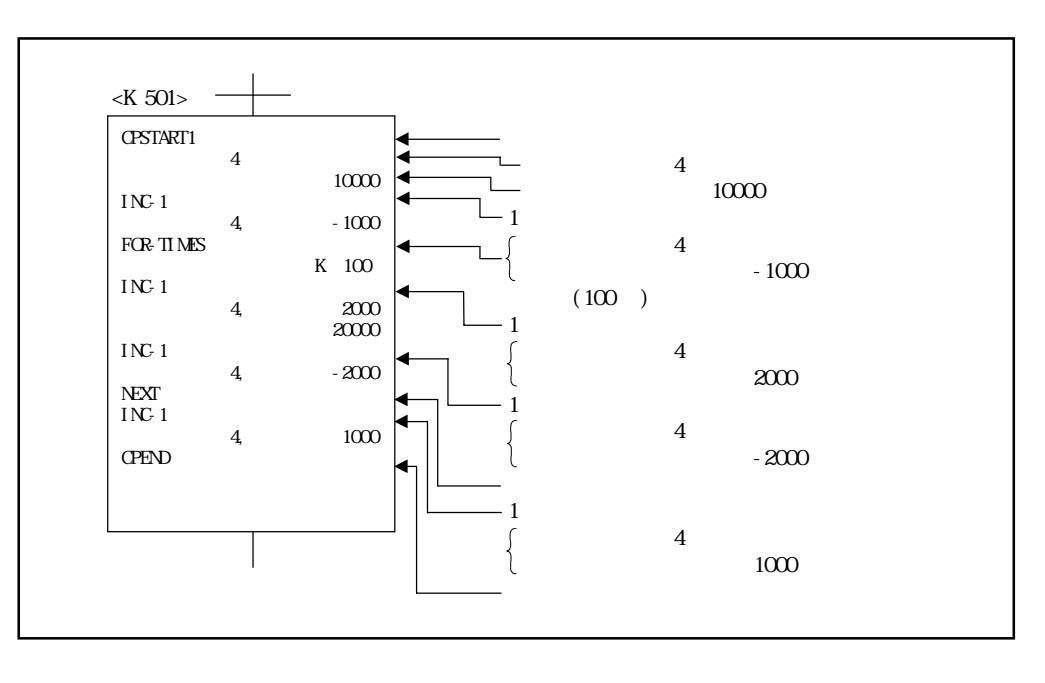

 $(5)$ 

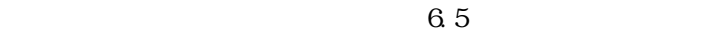

## $7.15.4$  2 4

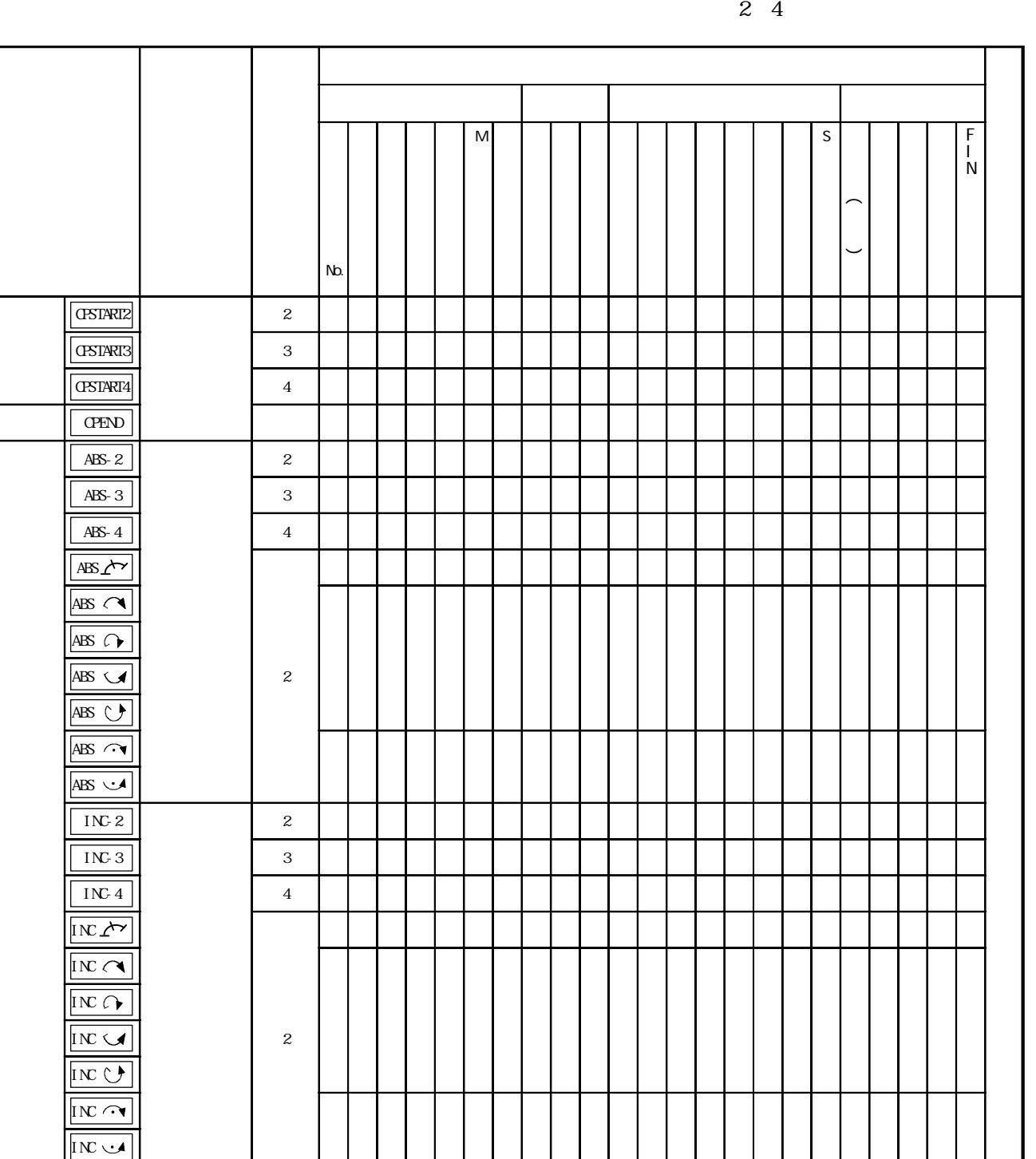

AD774

2~4軸等速制御の始動と終了  $2~4$ (1) CPSTART2  $2$ **No.** (2) CPSTART3  $3 \thickapprox 3$ →<br>No. (3) CPSTART4  $4 \leq \frac{1}{2}$ →<br>No. (4) CPEND CPSTART2/CPSTART3/CPSTART4  $(1)$  ABS-2  $1NC-2$  $2<sub>l</sub>$  $7.3\quad 2$  $(2)$  ABS-3, INC-3  $3 \thickapprox 3$  $7.4\quad 3$  $(3)$  ABS-4, INC-4  $4 \leq \frac{1}{2}$  $7.5\quad 4$ (4) ABS/INC  $\angle$ 

## 7.6

(5) ABS/INC $\sim$  ABS/INC  $\sim$  ABS/INC  $\sim$ 

制御内容は,7.7項の半径指定による円弧補間制御と同一です。

(6) ABS/INC $\sim$  ABS/INC $\sim$ 

 $(1)$ 

 $2$  $(1)$ 

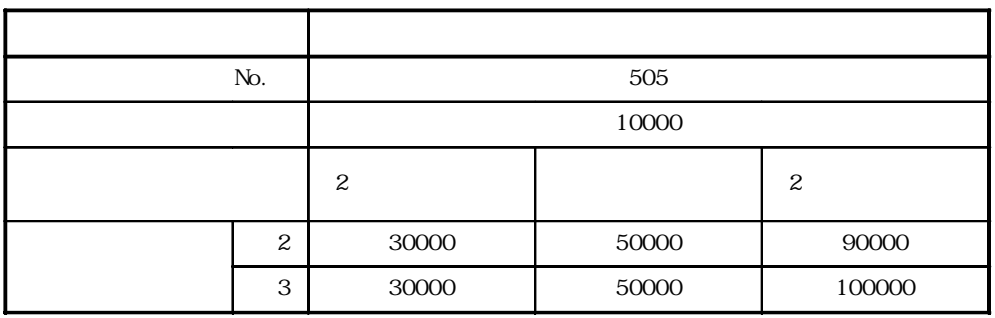

 $(2)$ 

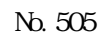

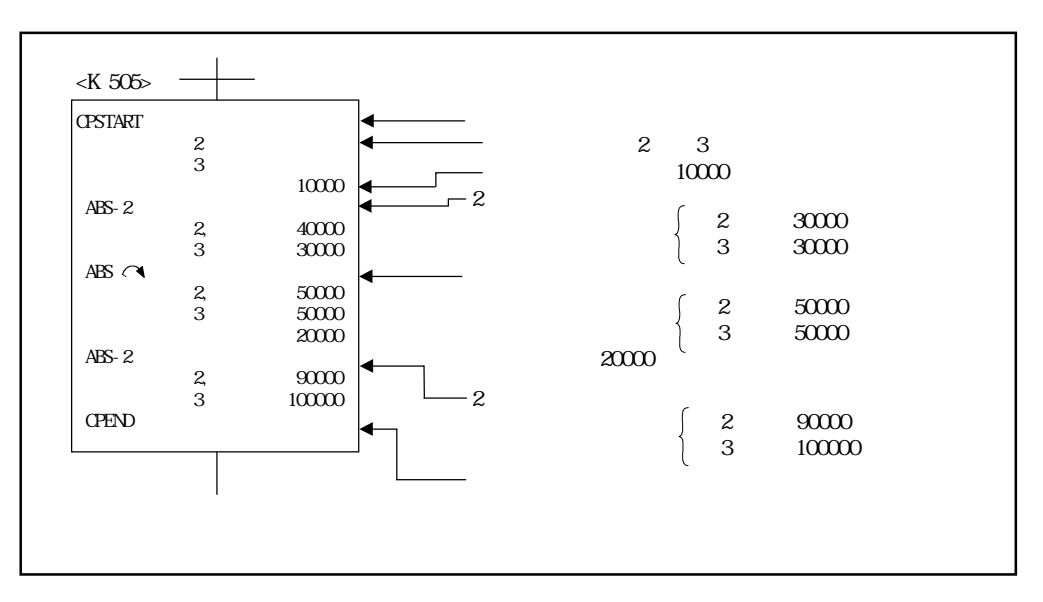

 $(3)$ 

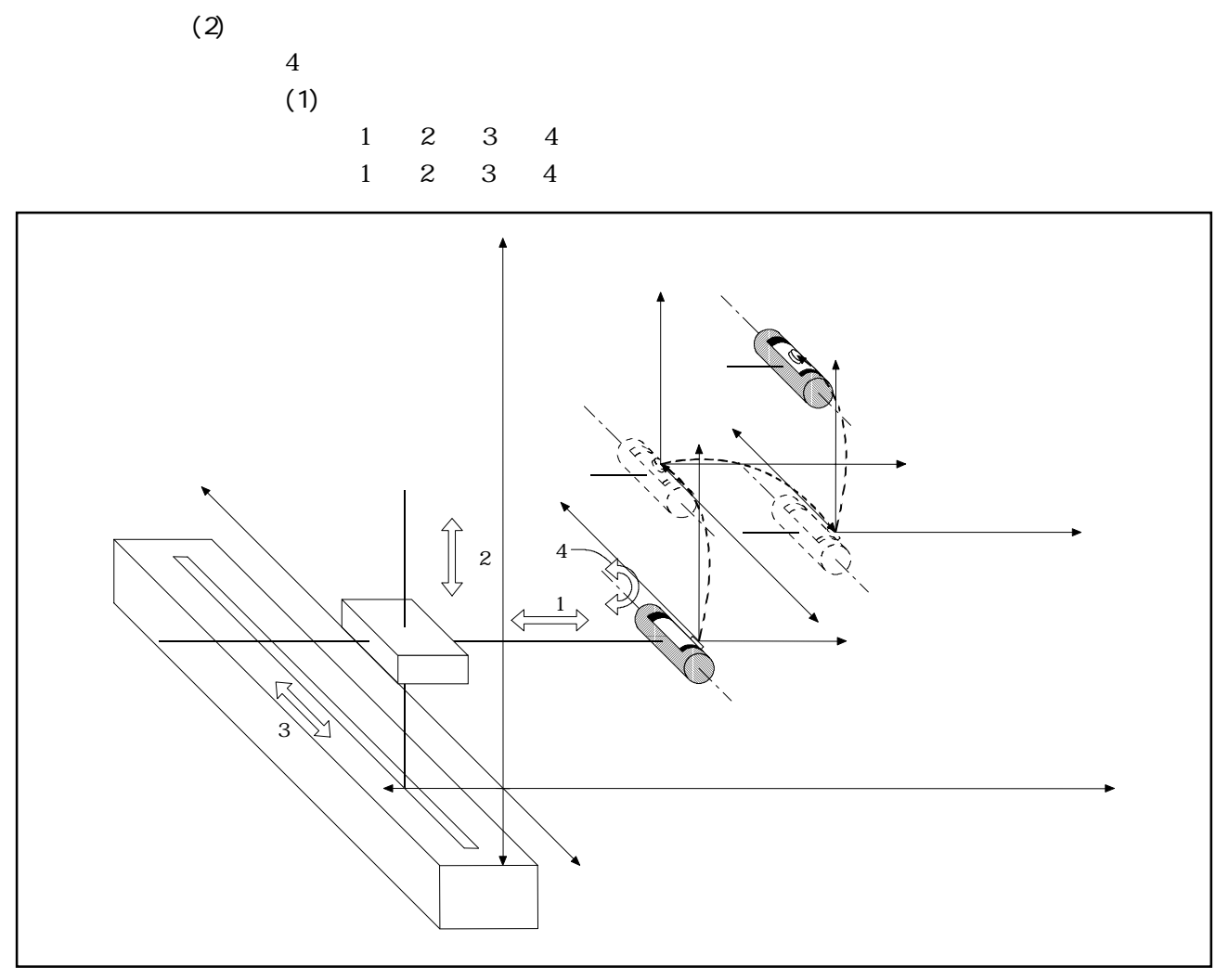

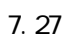

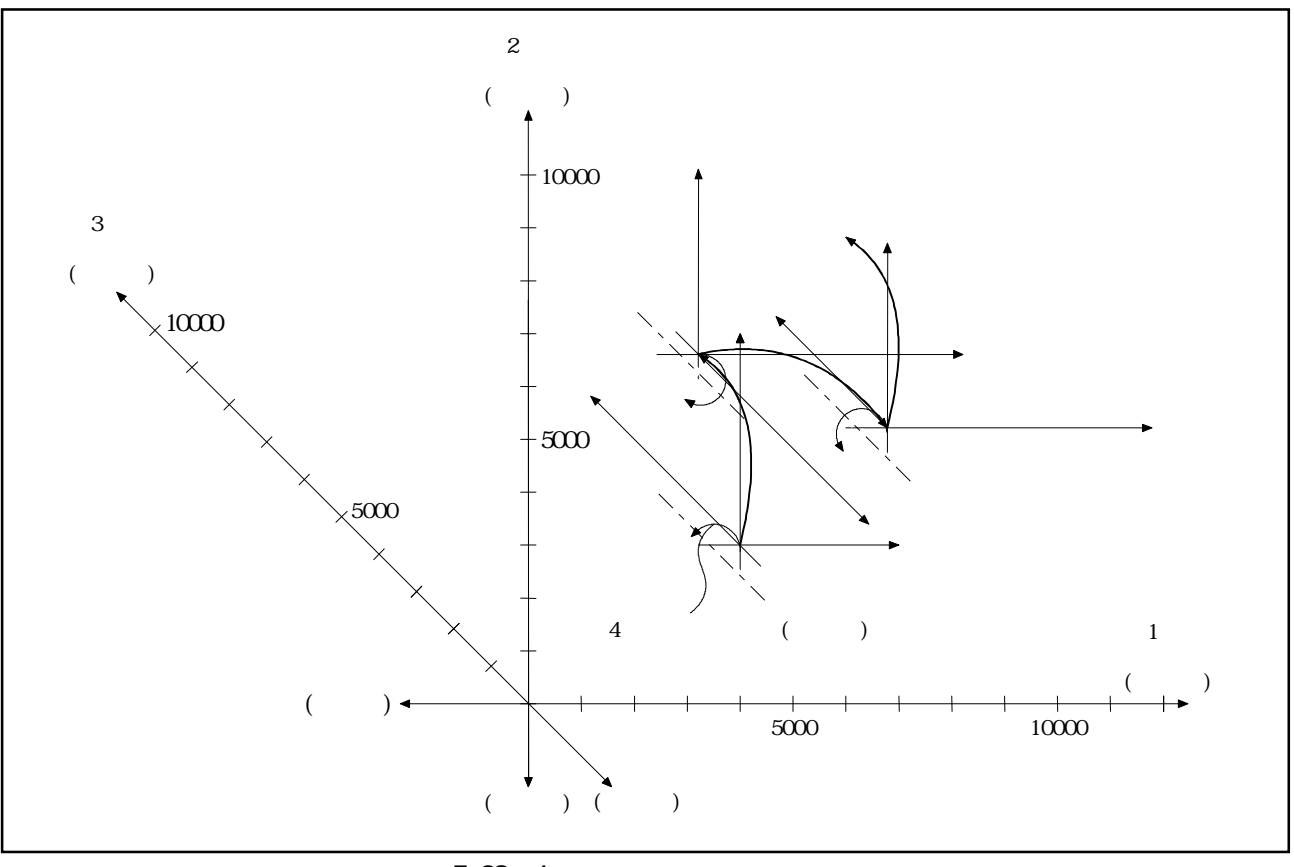

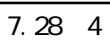

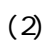

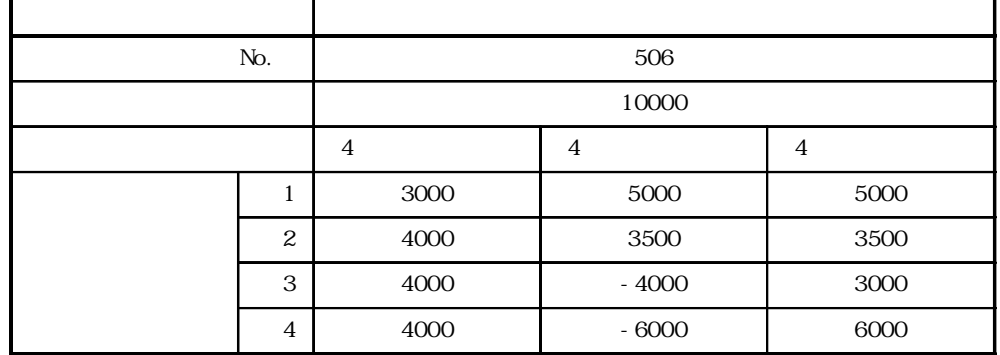

No. 506 <K 506> CPSTART4  $\sim$  1  $-$  1, 2, 3, 4  $\frac{2}{3}$ 軸 4  $10000\,$  $-$  10000 INC-4 4 (P1) 1, 3000 1  $3000$  $\begin{array}{ccc} 2 & 4000 \\ 3 & 4000 \\ 4 & 4000 \end{array}$  $\frac{2}{3}$   $\frac{4000}{4000}$ 2 4000 4, 4000  $INC-4$ 4000  $4 \qquad (P2)$ 1, 5000 軸 2, 3500  $\begin{array}{ccc} 1 & 5000 \\ 2 & 3500 \\ 3 & -400 \end{array}$  $\frac{3}{4}$  -4000 3500  $INC-4$  $-4000$ 4 -6000 1, 5000<br>2, 3500  $\mathcal{L}$  $-4$  (P3) 軸 3, 3000  $\begin{array}{ccc} 1 & 5000 \\ 2 & 3500 \\ 3 & 3000 \\ 4 & 6000 \end{array}$ 4, 6000 3500 CPEND  $3000$  $6000$ 

 $(4)$ 

 $6.5$ 

 $(3)$ 

 $7.15.5$ 

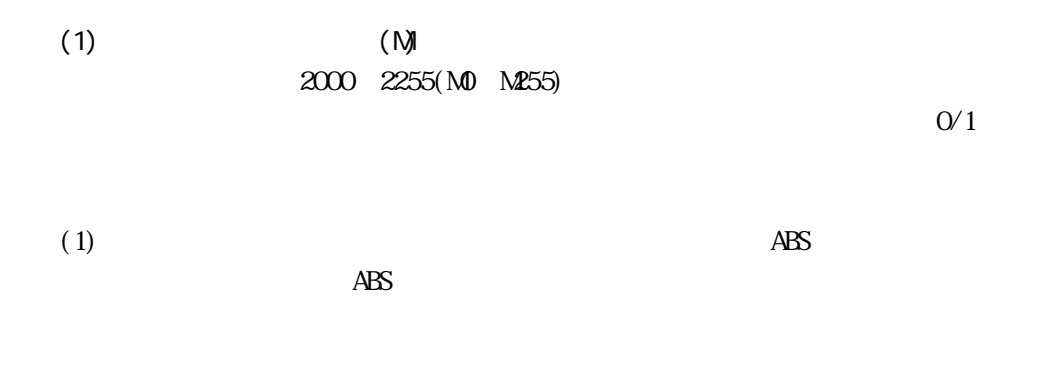

 $(2)$ 

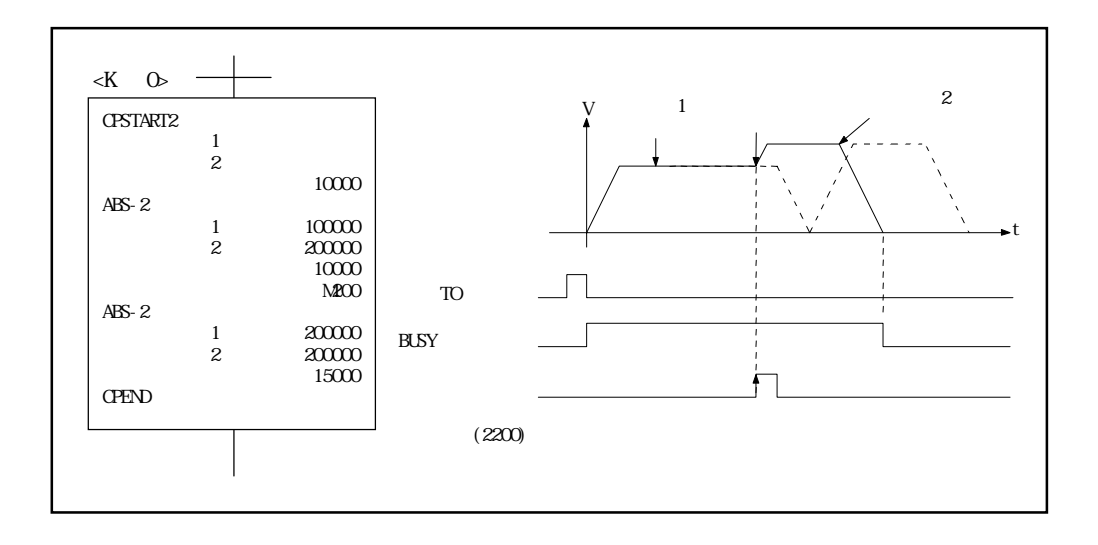

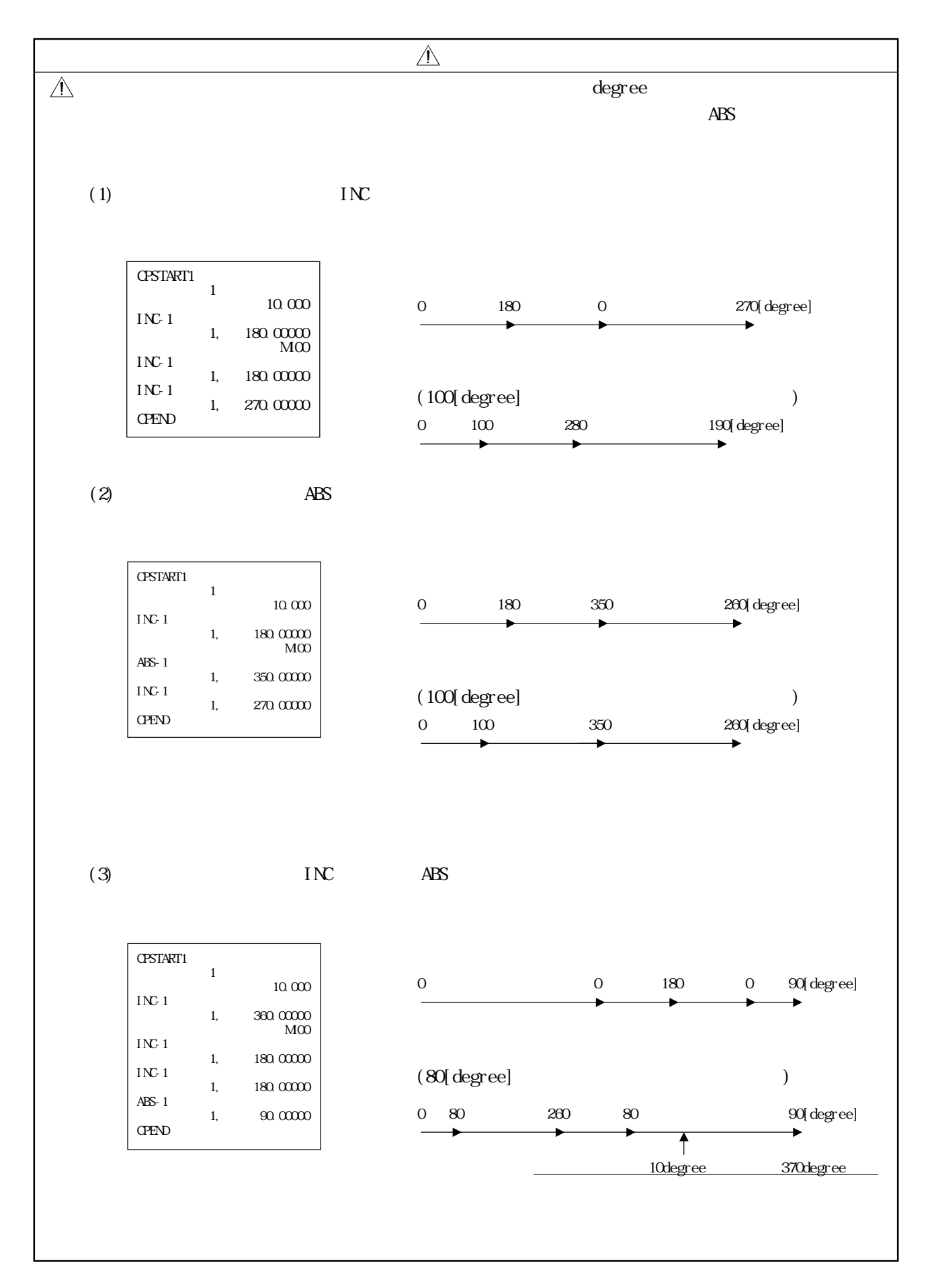

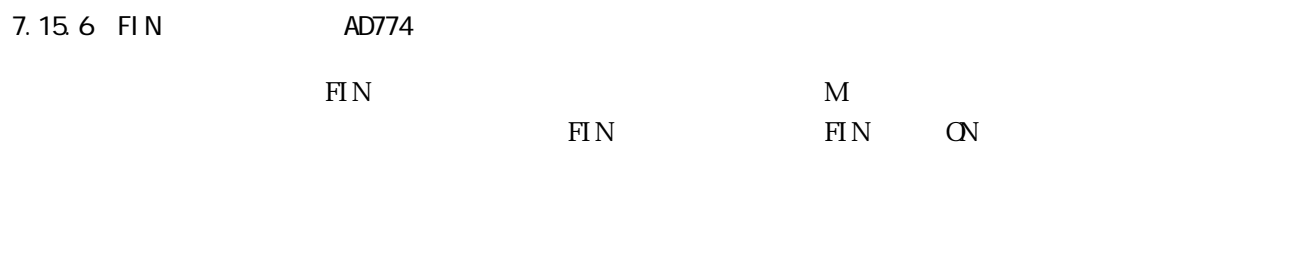

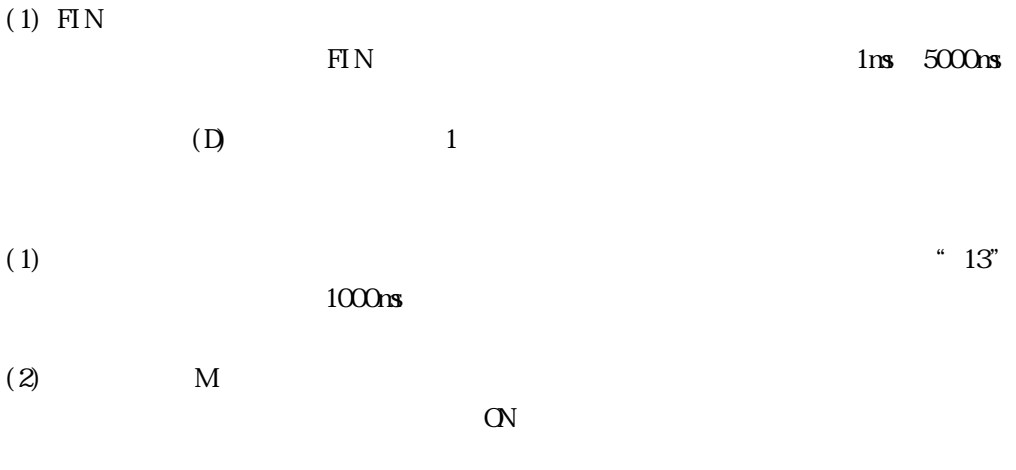

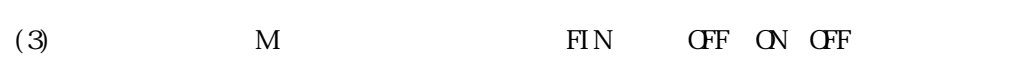

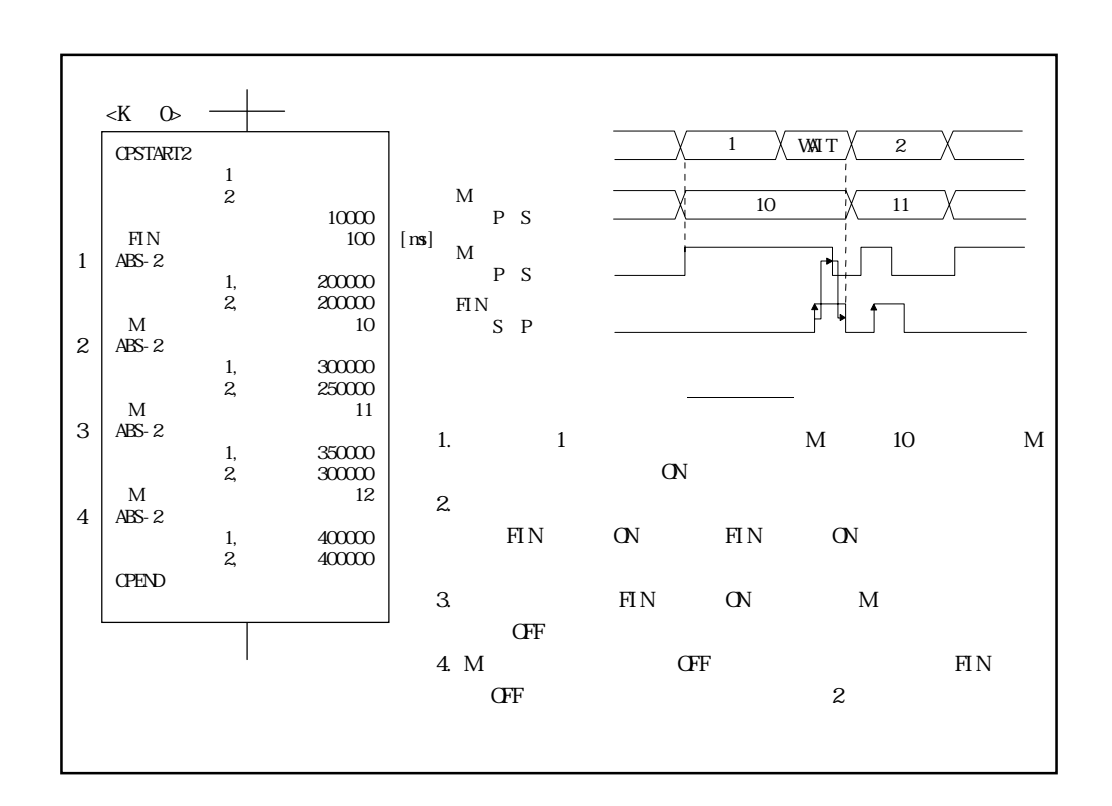

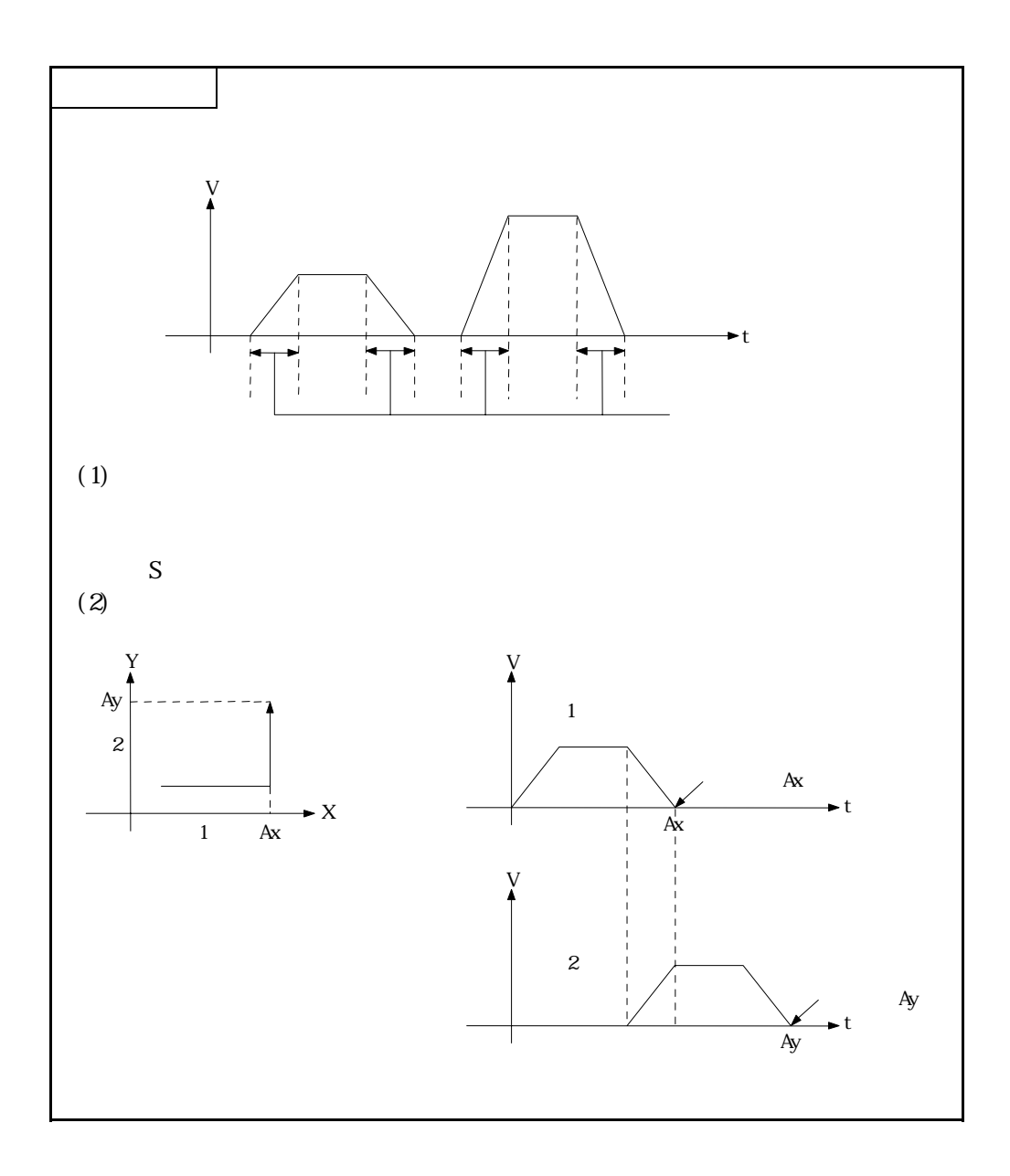

 $7.16$ 

 $1$ 

 $\footnotesize\mathsf{START}$ 

۰

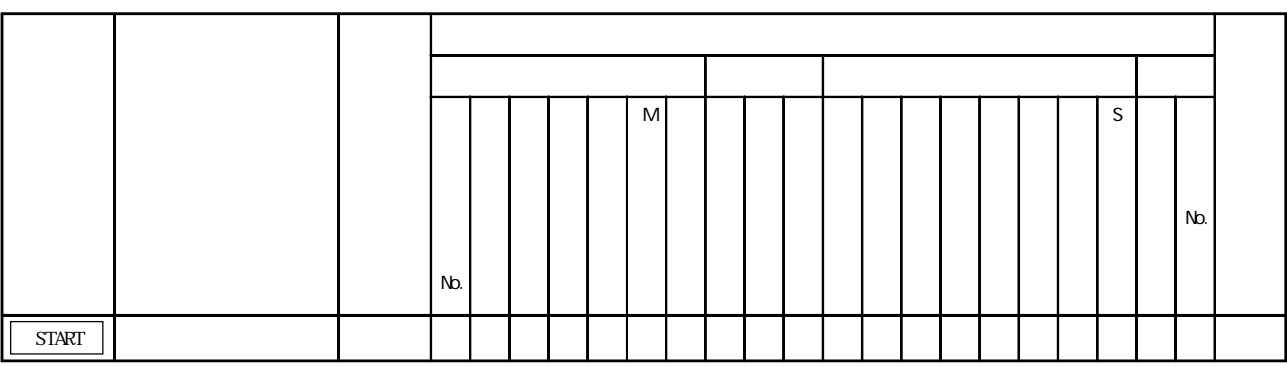

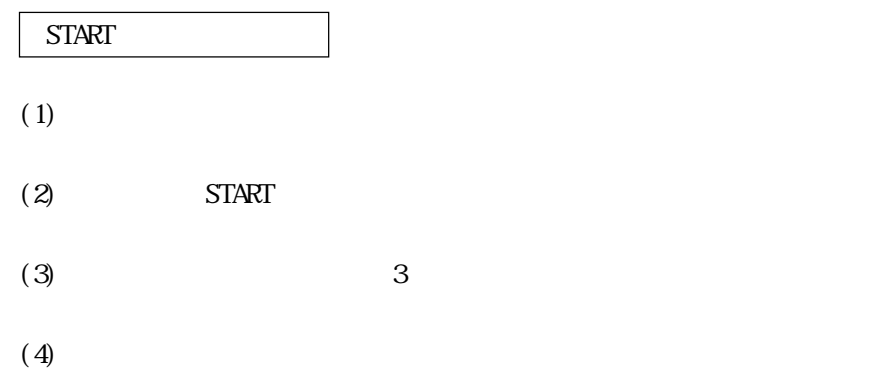

 $(1)$ 

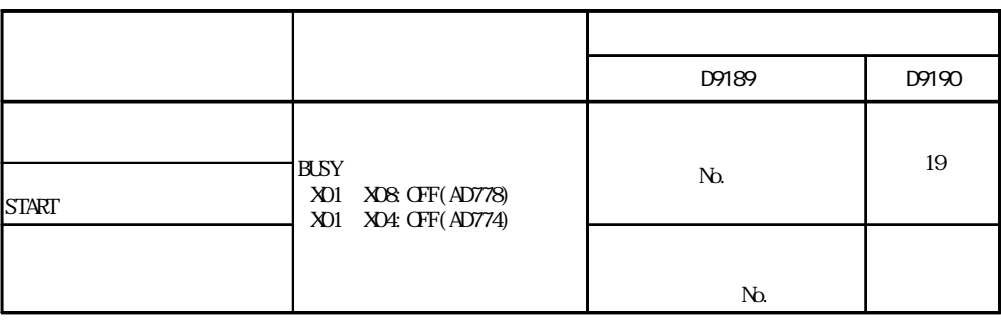

(2) START  $\blacksquare$ 

(3) START "

 $(1)$  No.

(a)  $3$ 

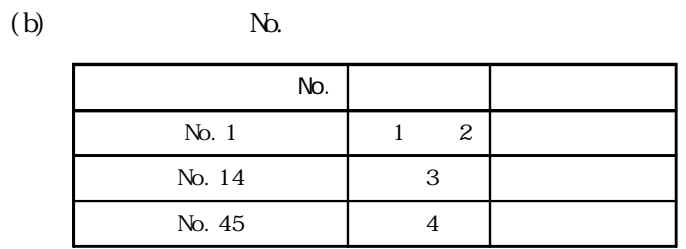

 $(2)$ 

No. No. 121

 $(3)$ 

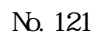

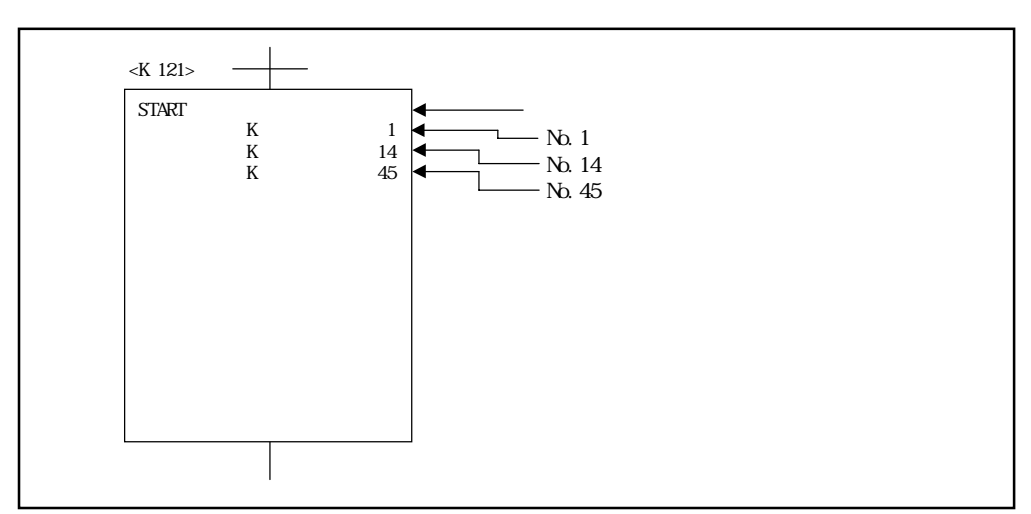

 $(4)$ 

 $7.17$  JOG

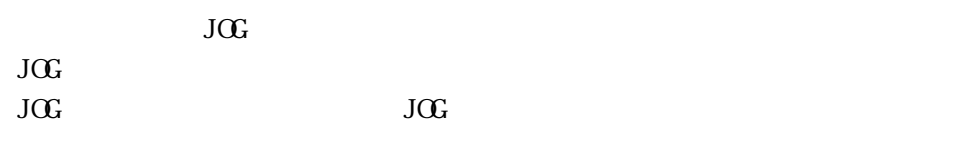

 $7.17.1$  JOG

 $J$ OG  $J$ OG

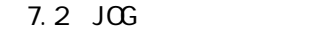

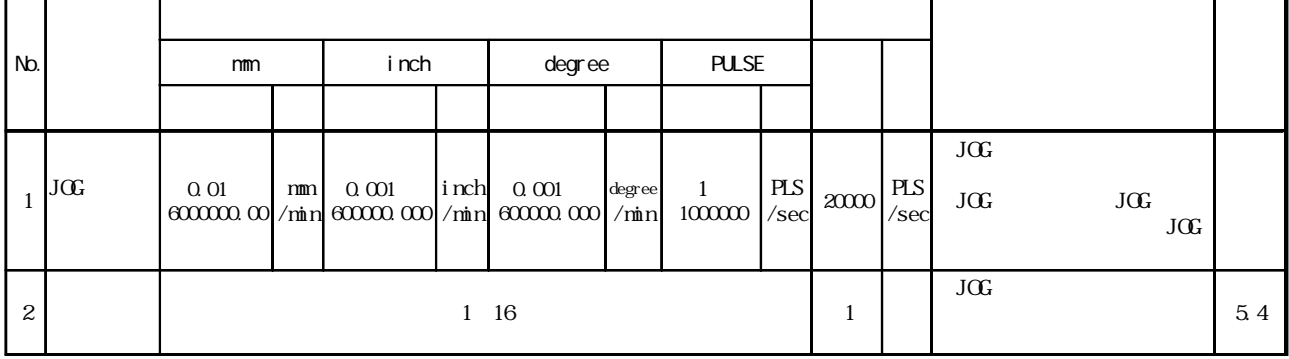

(1) J $\alpha$ 

 $\overline{\text{JGC}}$ 

 $(Y1C)$  (OFF ON)

・キュータ - インター - インター - インター - インター - インター - インター - インター - インター - インター - インター - インター - インター - インター - インター - インター

 $(2)$ 

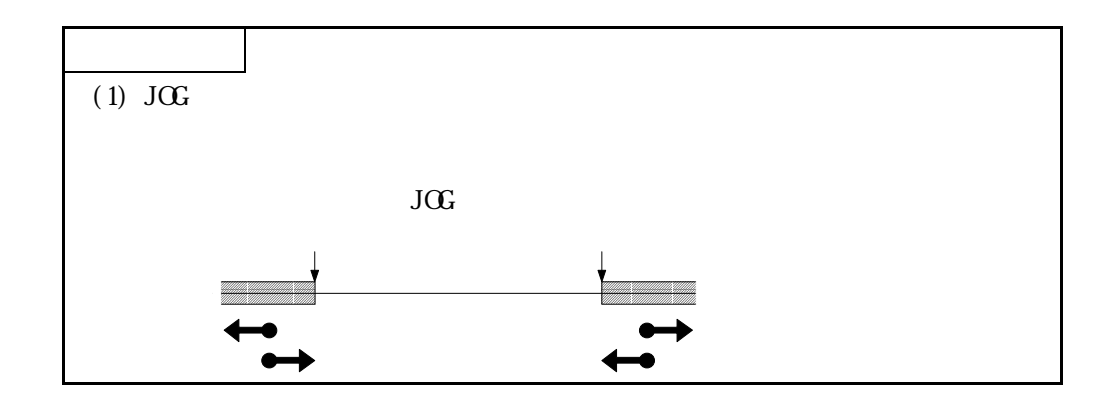

 $7.17.2$ 

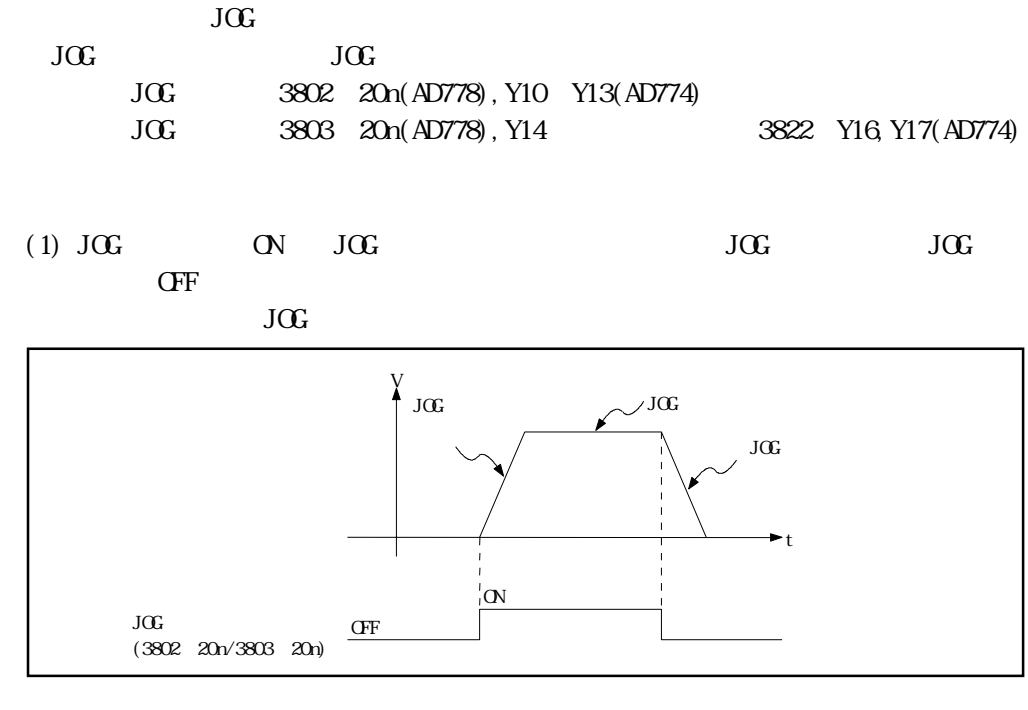

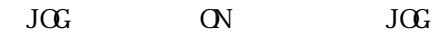

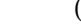

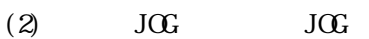

<AD778>

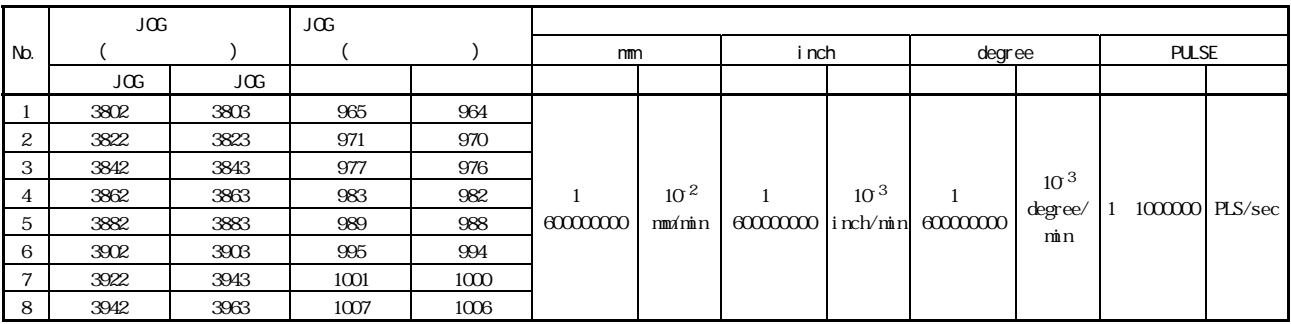

<AD774>

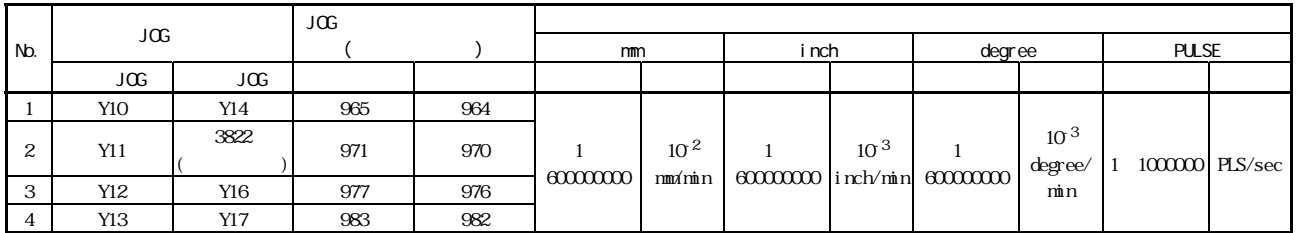

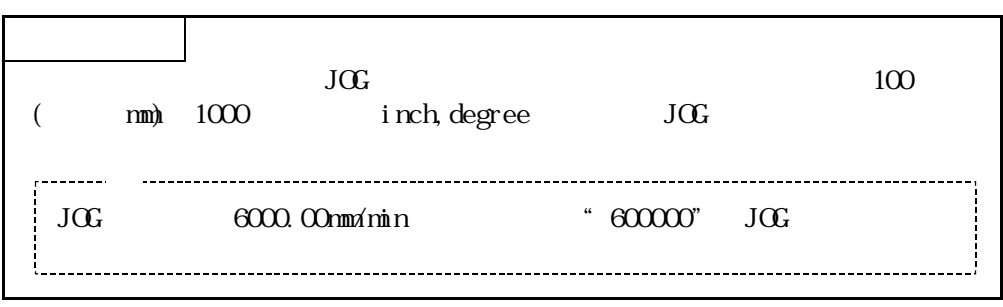
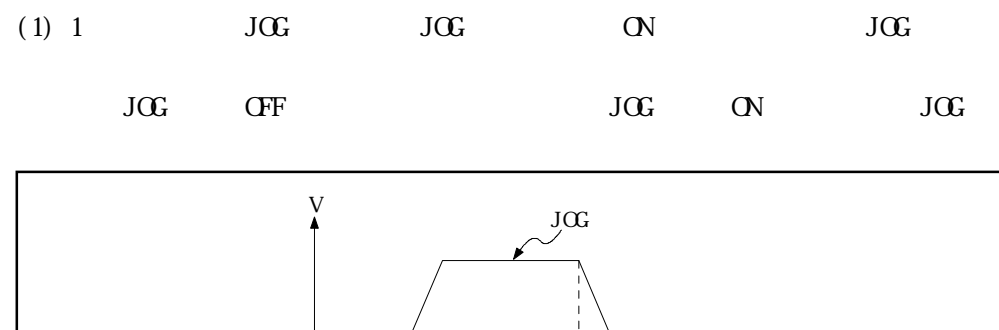

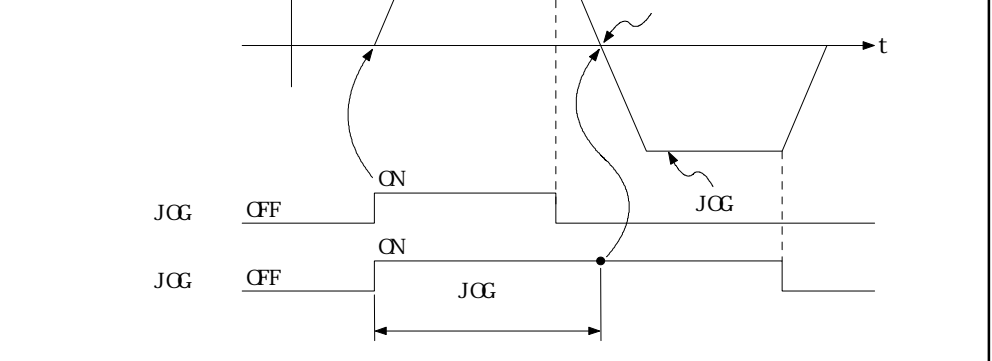

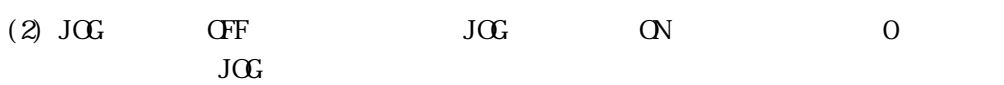

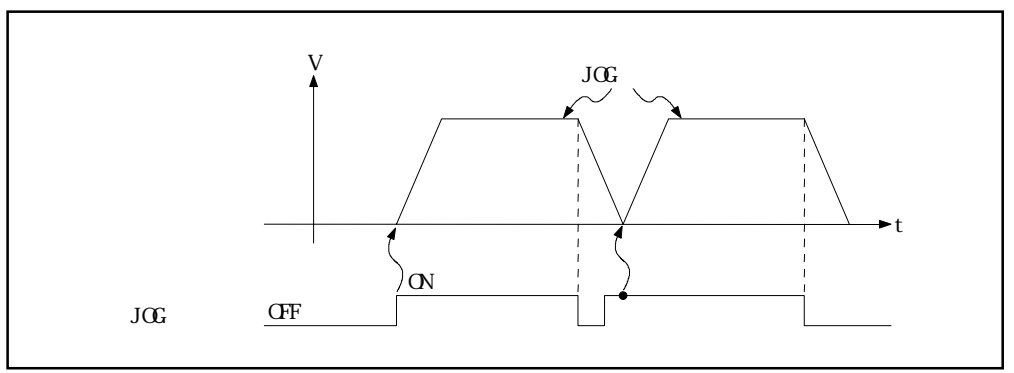

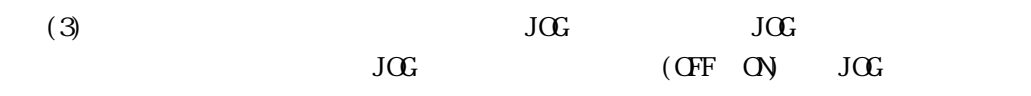

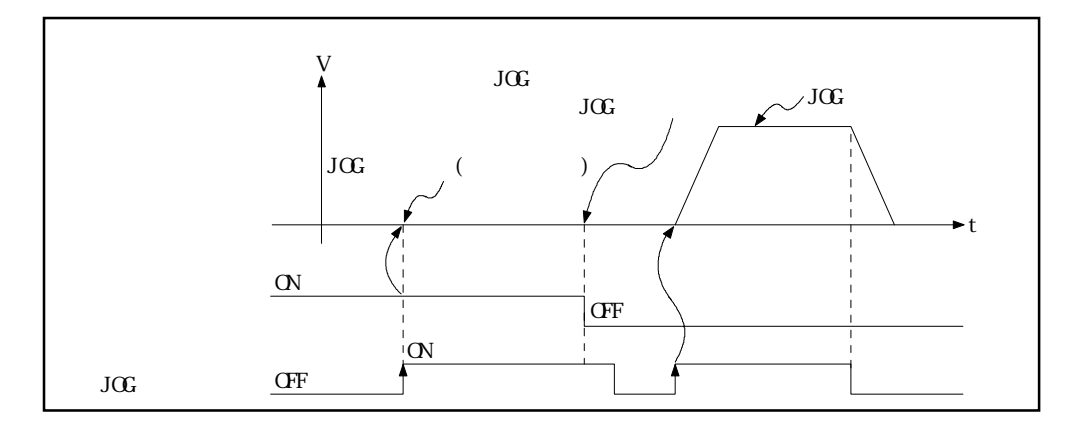

 $(4)$ 

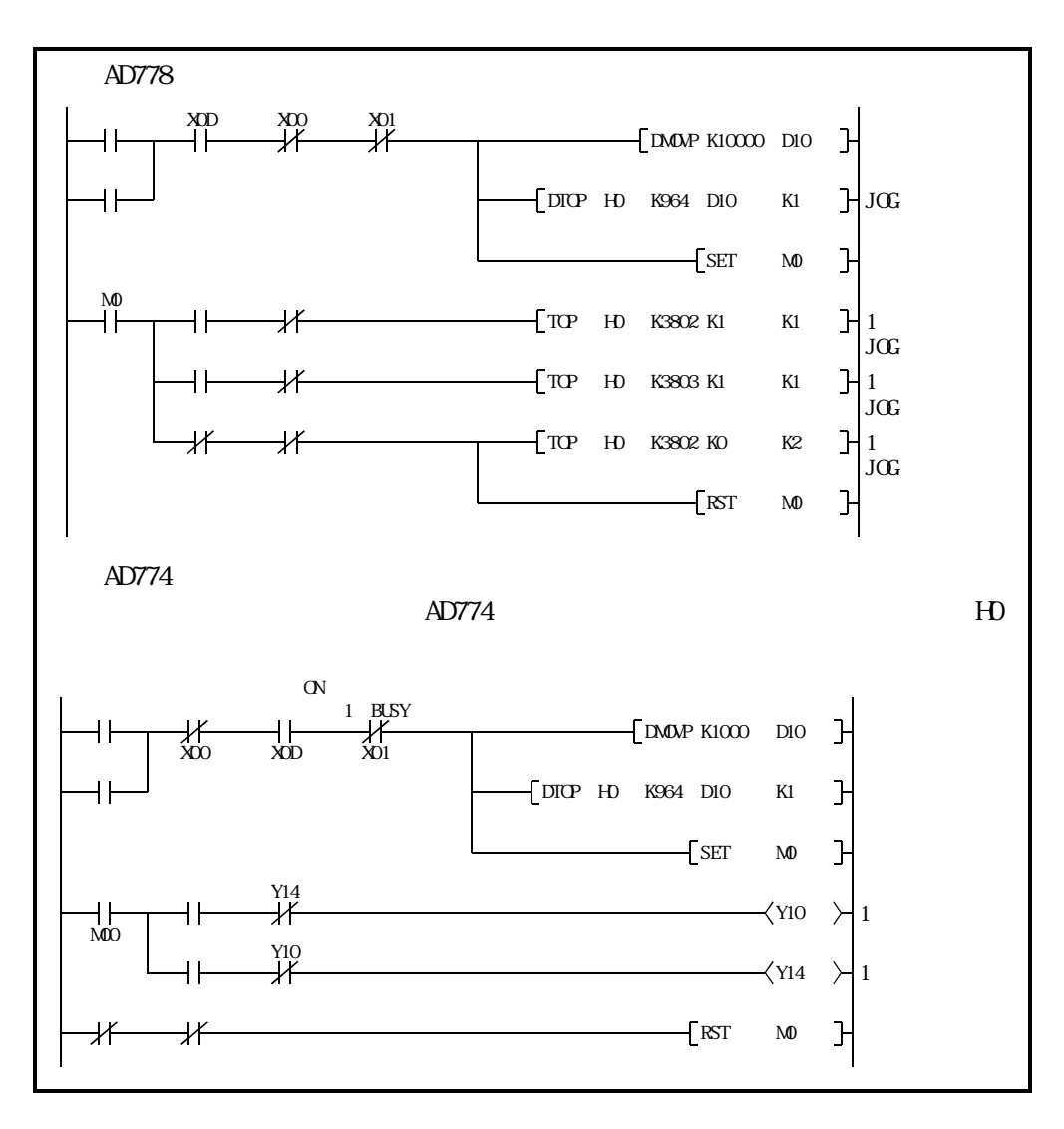

 $(5)$  2  $J$ OG

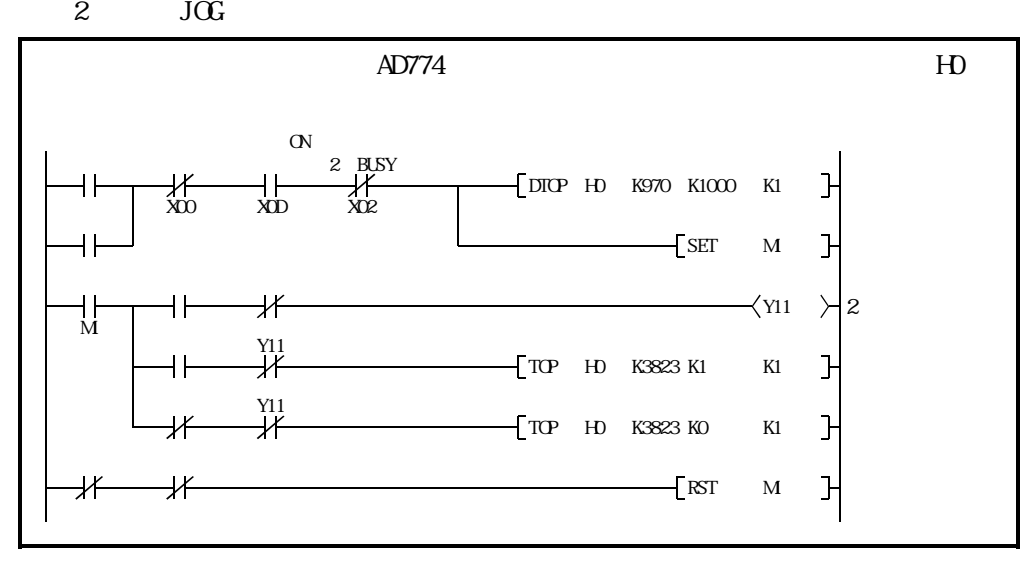

7 - 93

7.18 AD778MAD774M

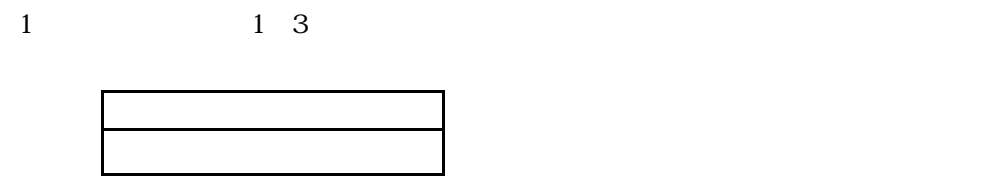

A1SD778M A1SD774M

 $(1)$ 

 $\alpha$ 

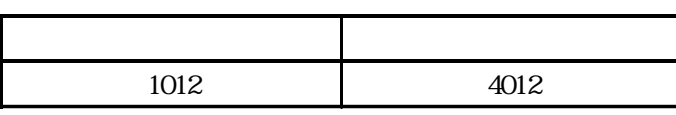

 $(2)$ 

 $(a)$ 

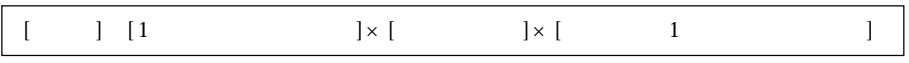

 $\mathbf 1$ 

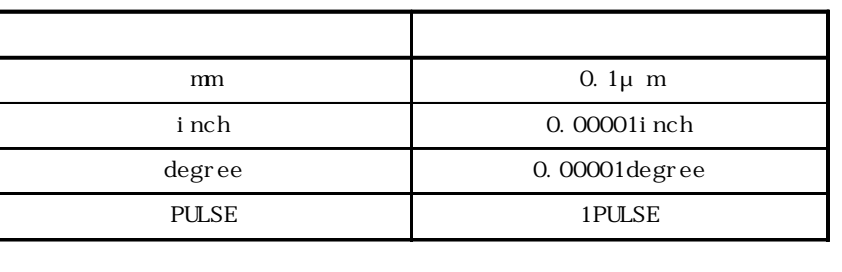

mm 1 (0.1 $\mu$  m)×(1pulse)× 1

 $(b)$ 

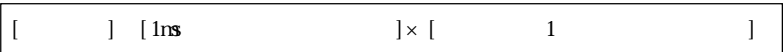

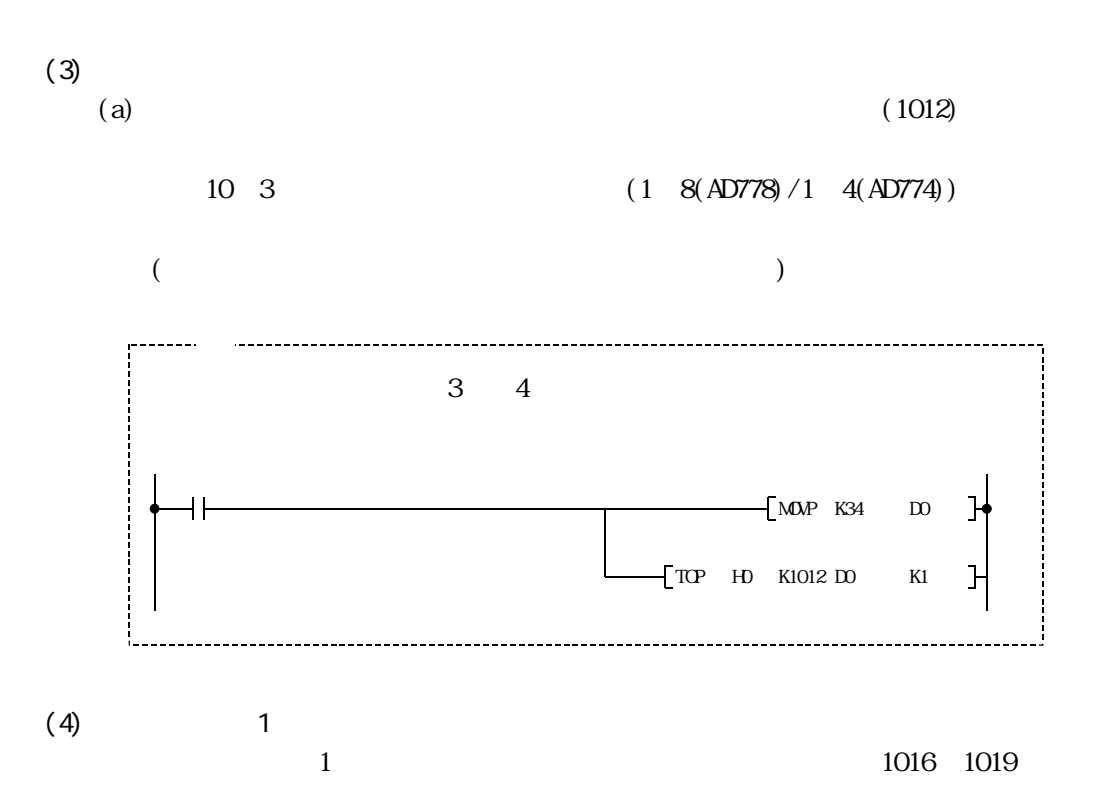

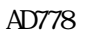

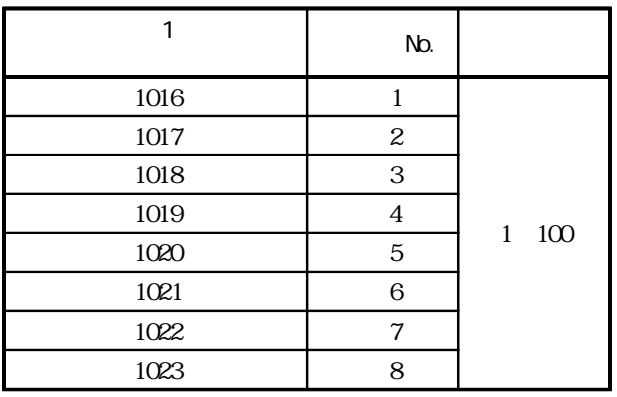

<AD774>

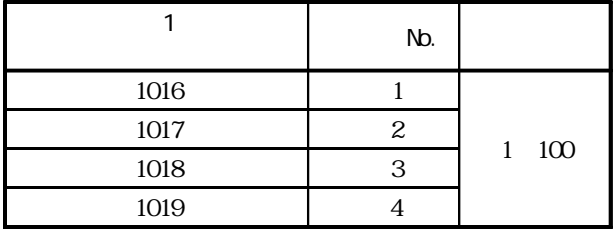

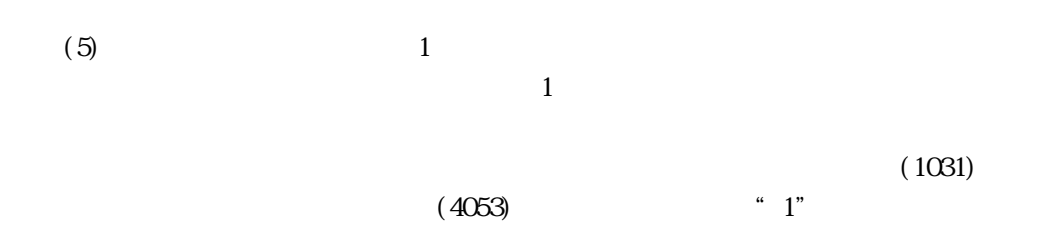

 $(6)$ 

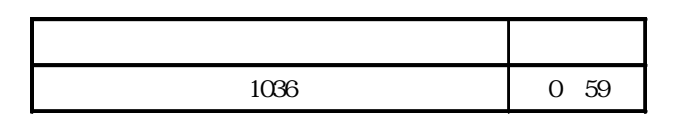

 $(a)$ 

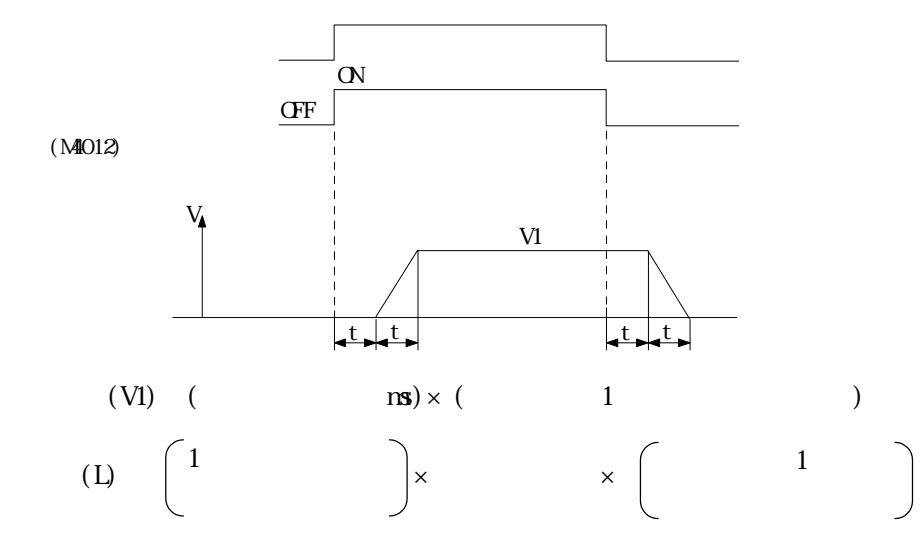

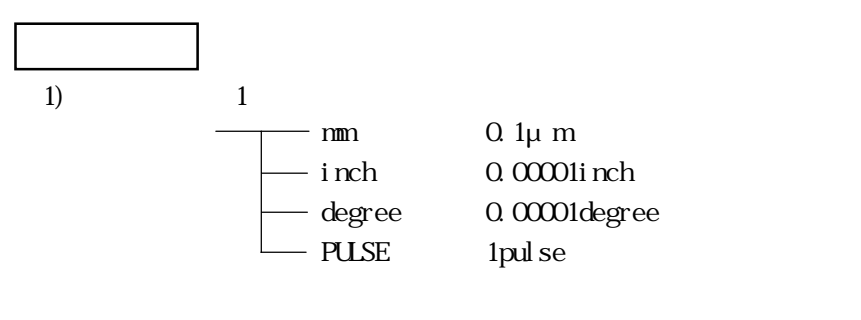

2) 56.8ms 3408ms

 $(7)$ 

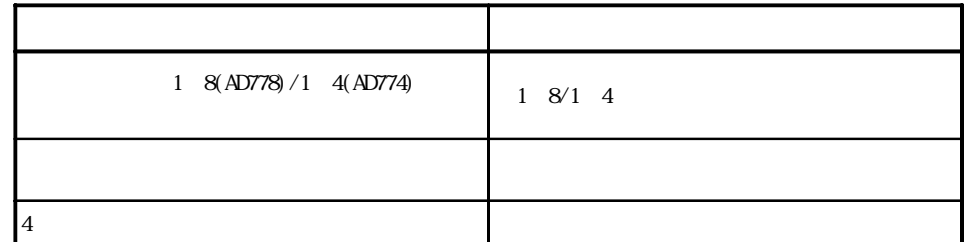

Ë

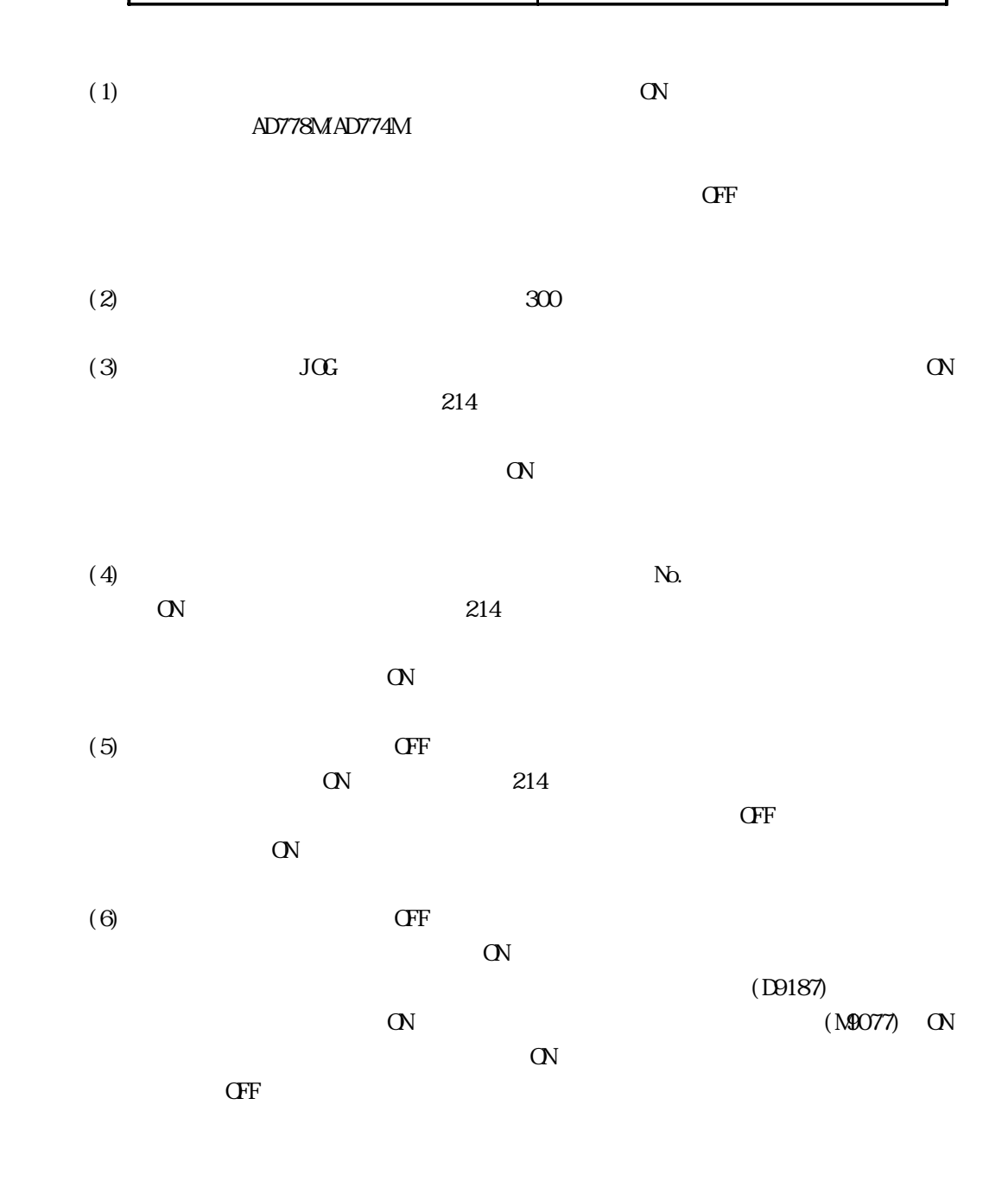

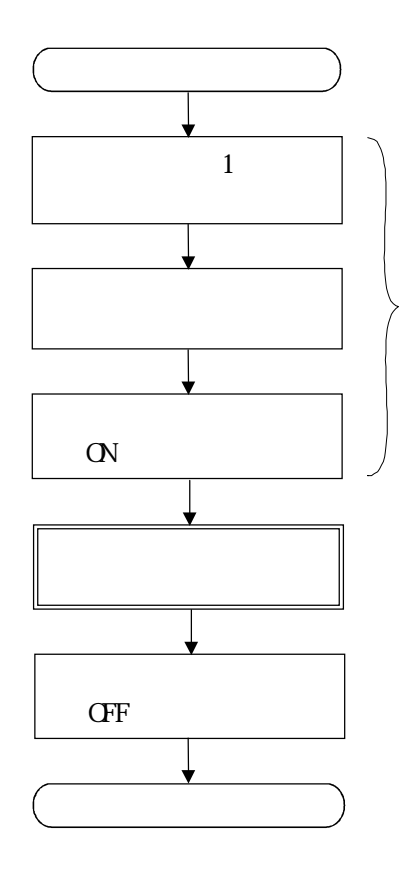

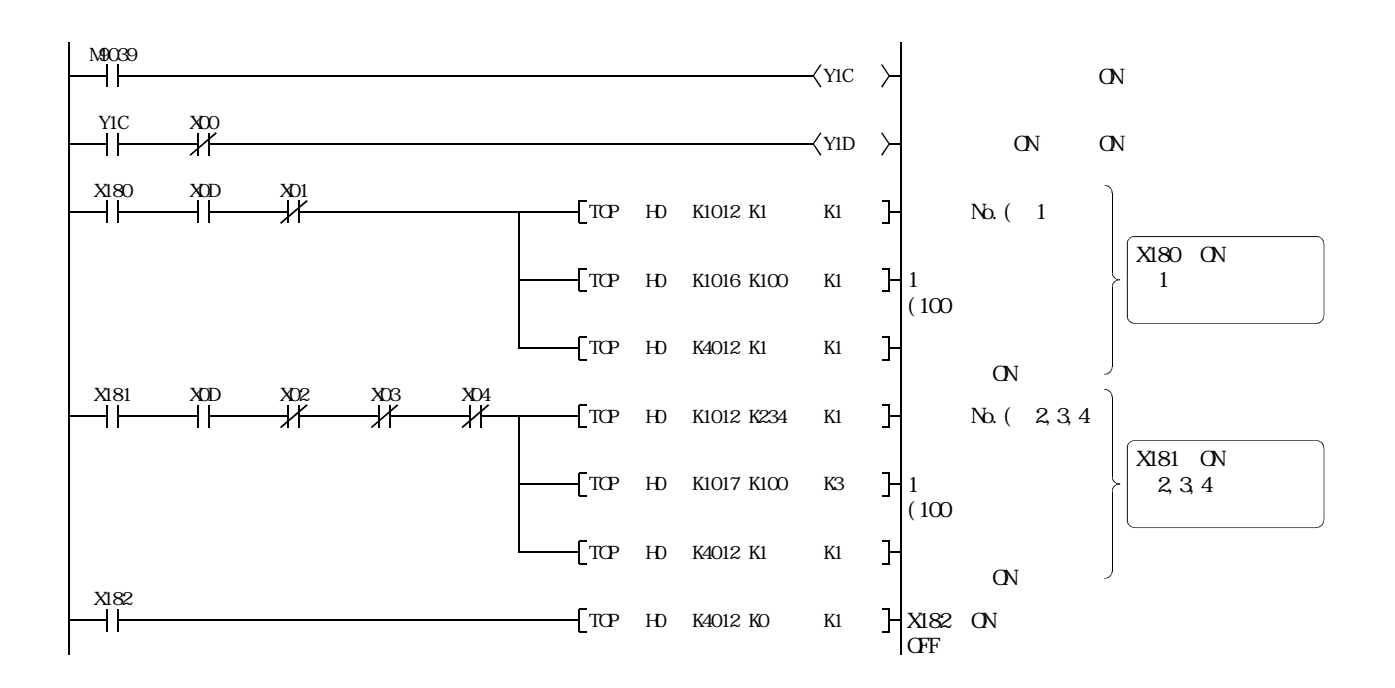

 $7.19$ 

 $(1)$  $(2)$ 

 $7.19.1$ 

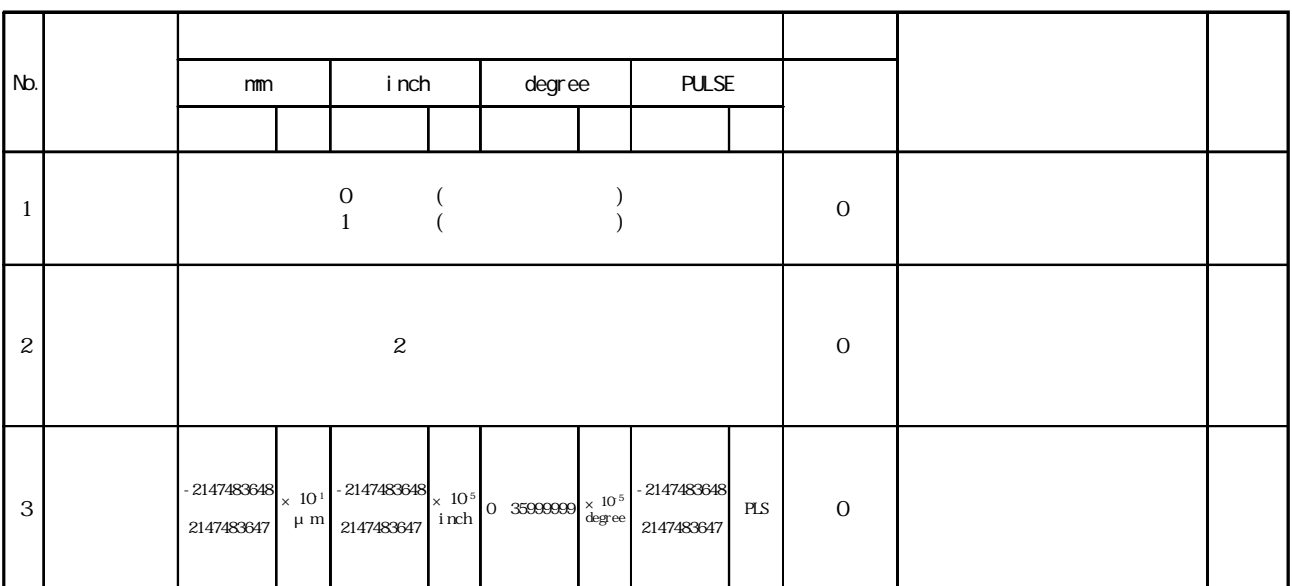

 $7.3$ 

7.19.2

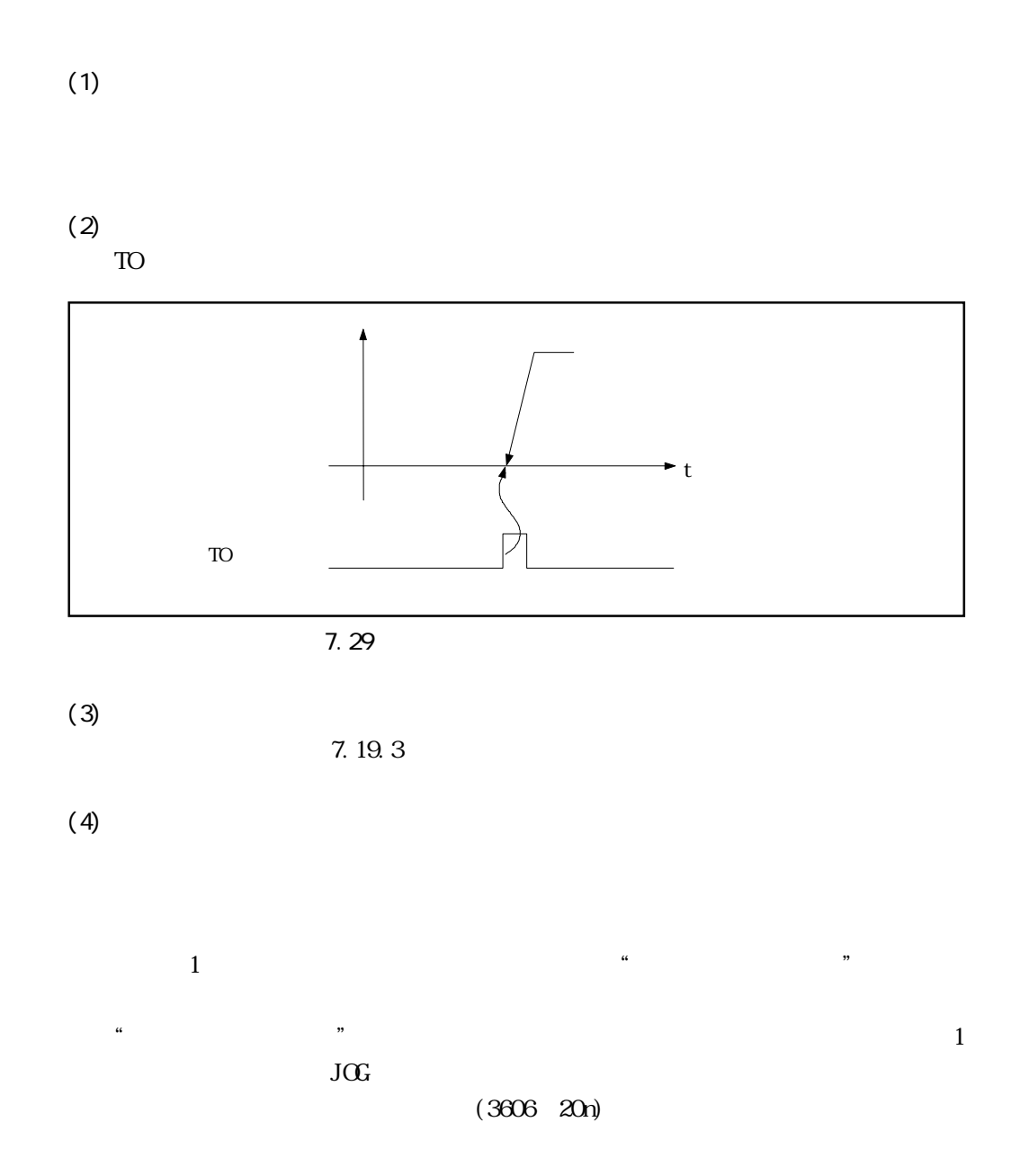

7.19.3

## $Z\!E\!R\!O$

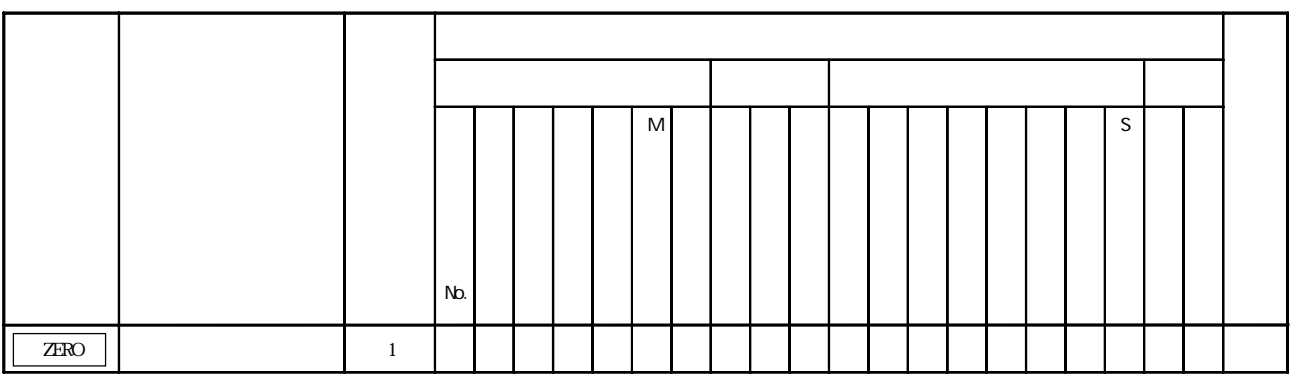

 $(1)$  7.19.1

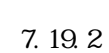

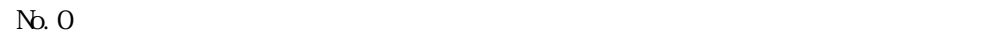

 $(1)$ 

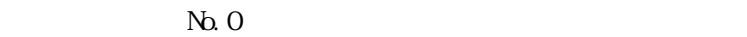

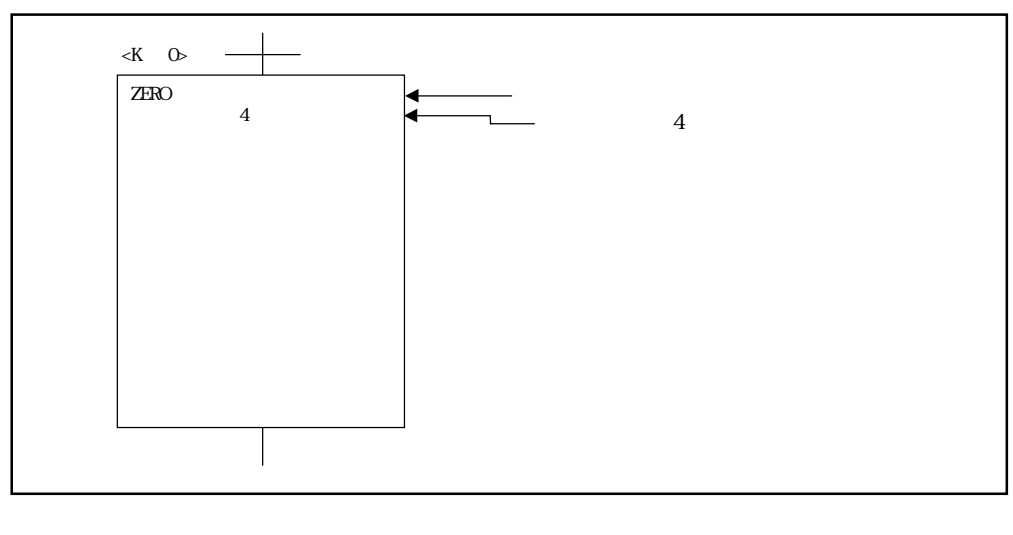

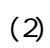

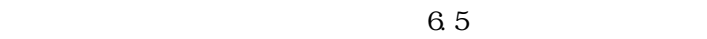

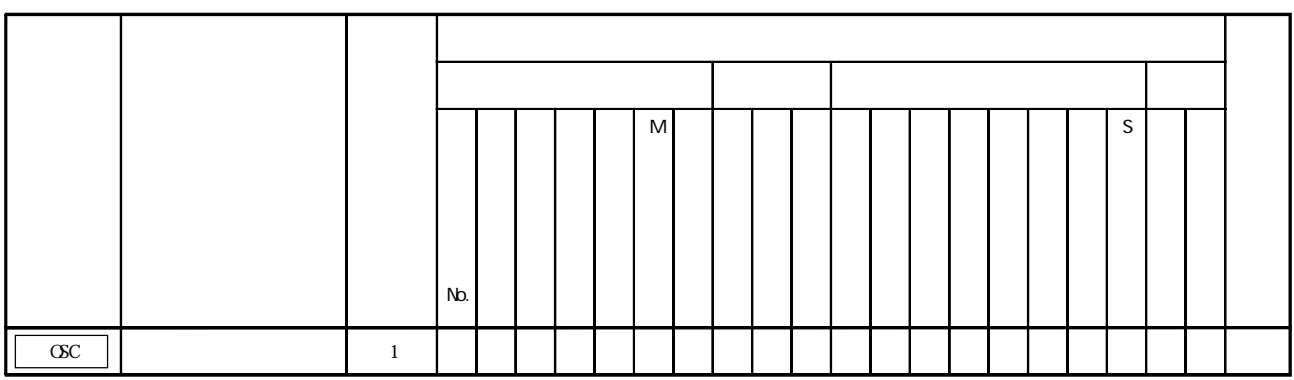

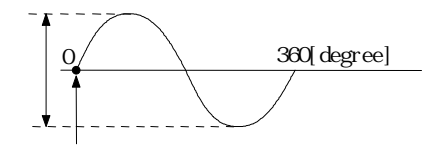

 $(1)$ 

1 2147483647

 $(2)$ 

 $\sin n$ 0 359.9[degree]

 $(3)$ 

 $1$  sin

1 5000 CPM

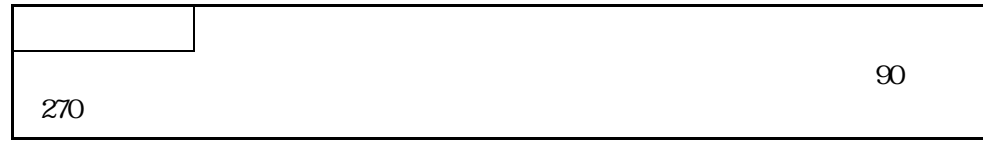

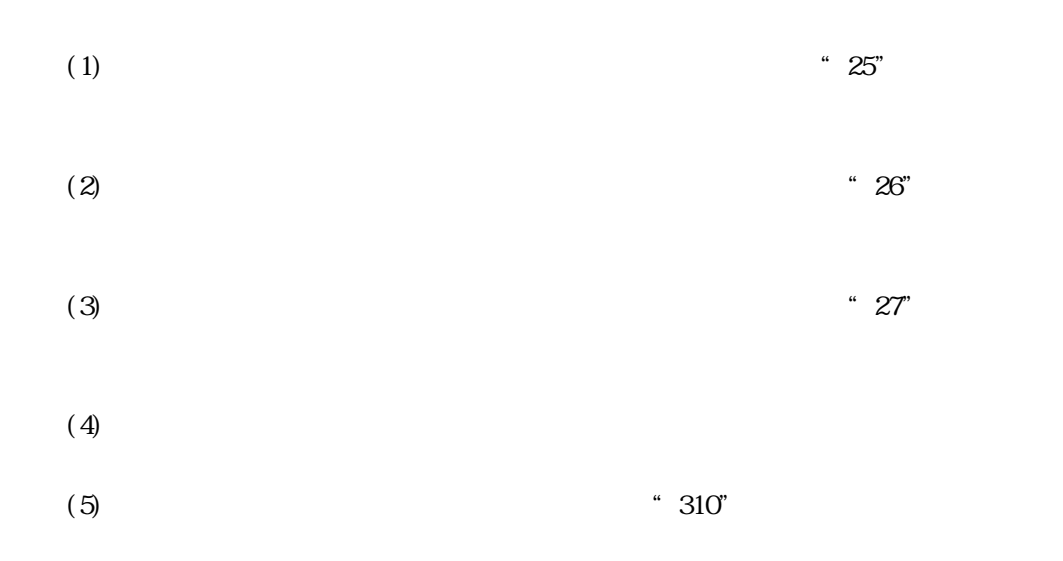

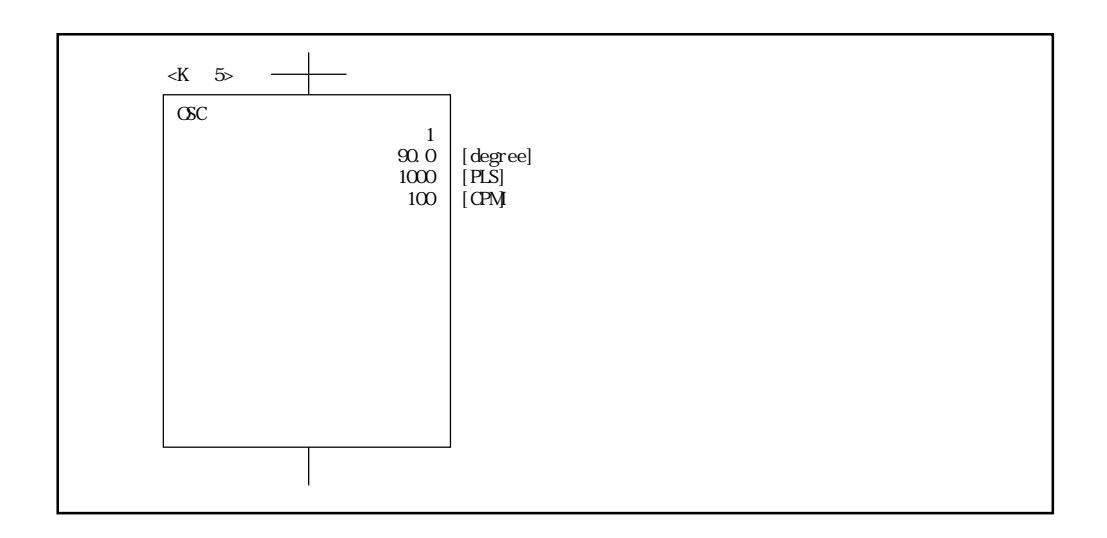

 $7.21 \quad M$ 

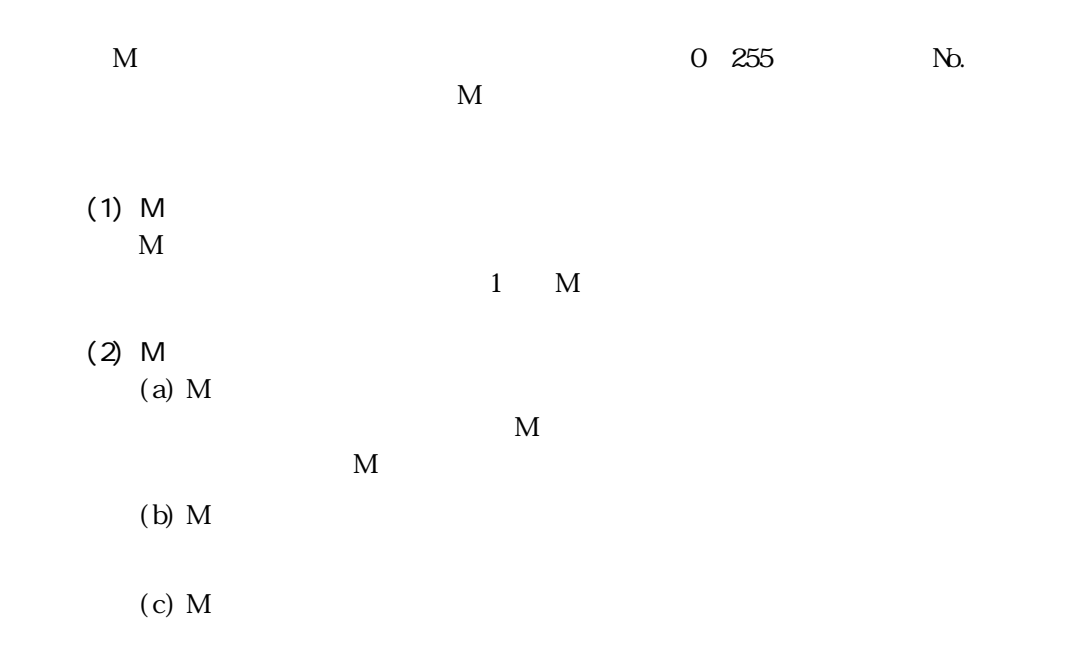

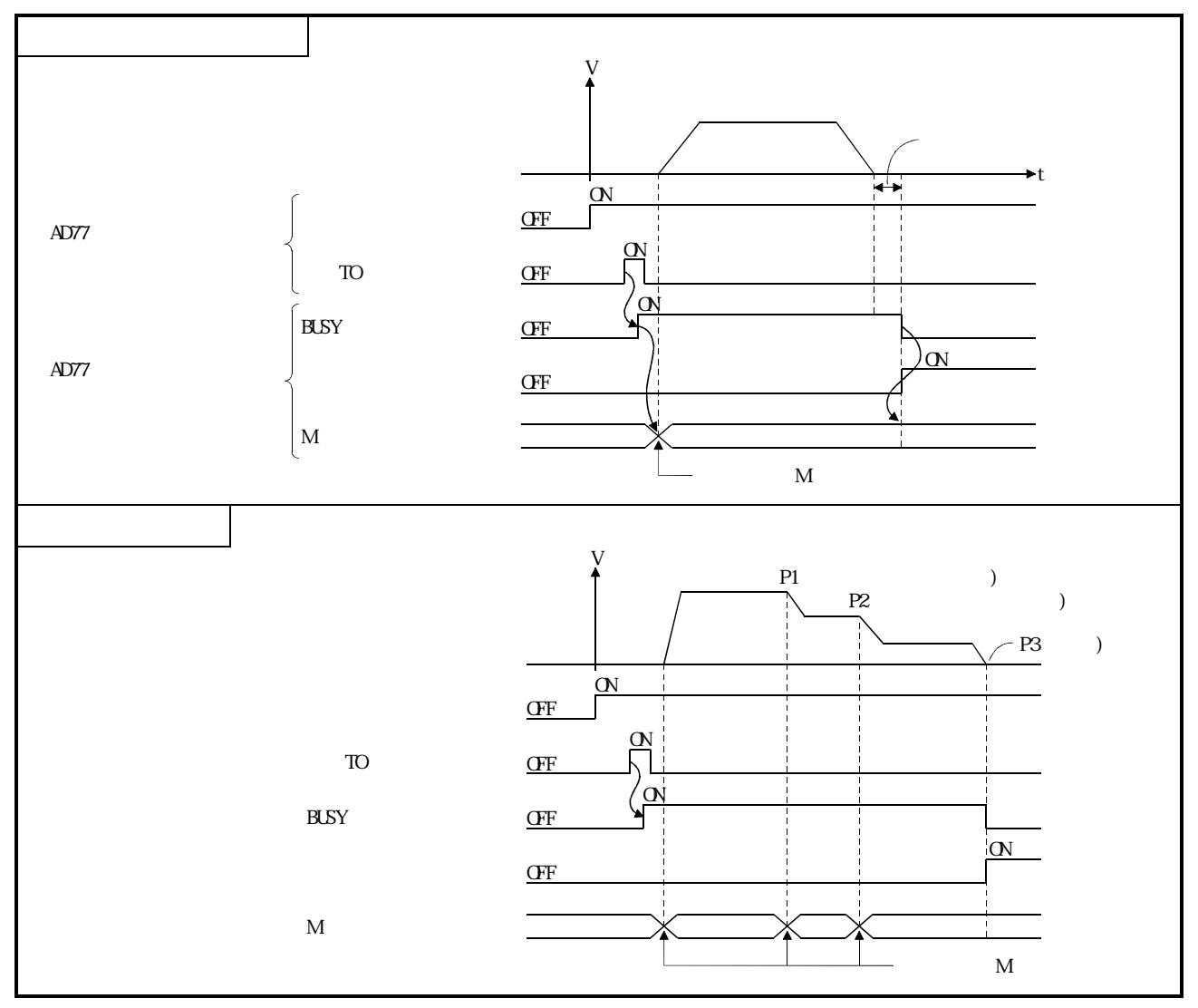

7.30 M

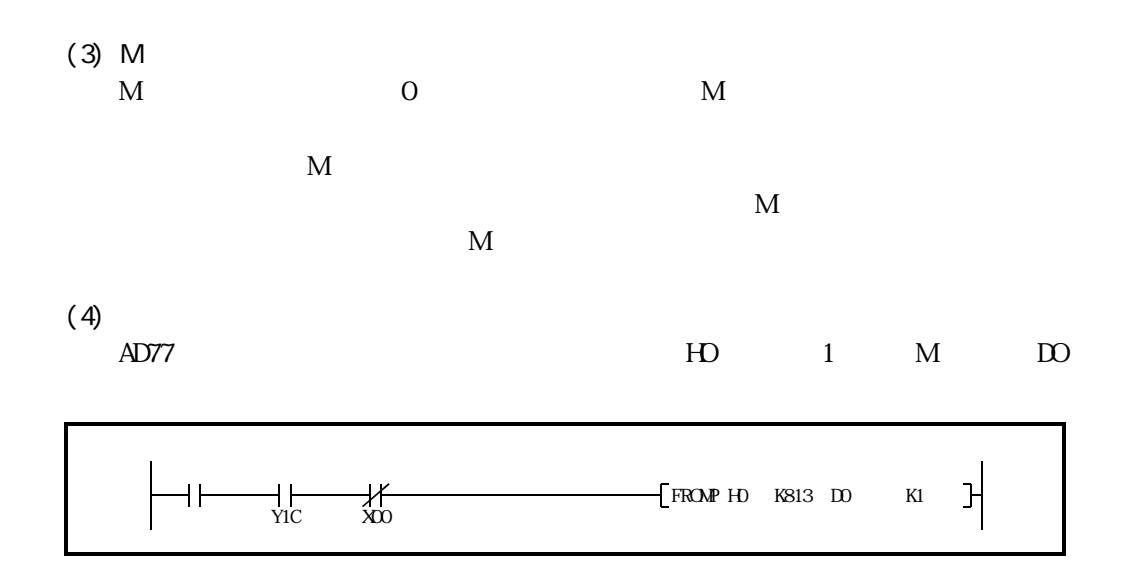

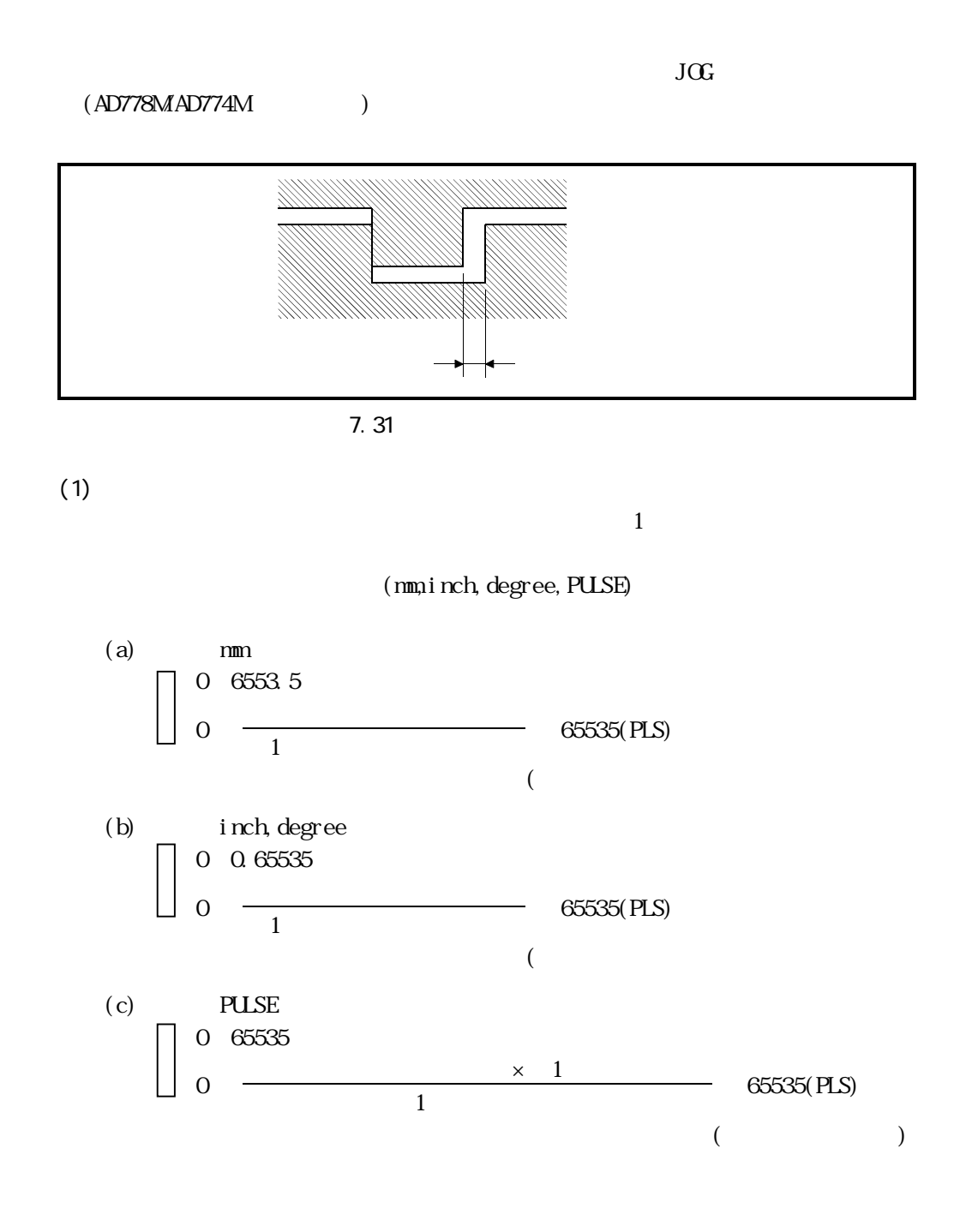

## 7 − 106

 $(2)$ 

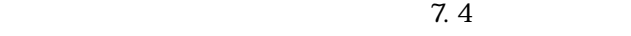

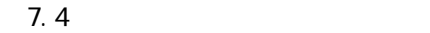

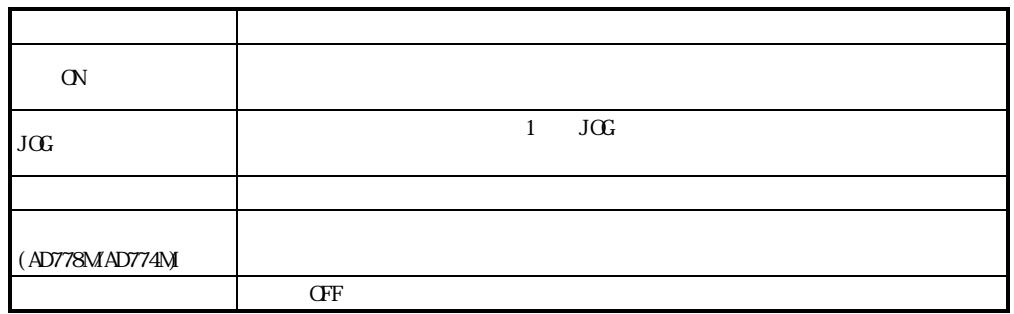

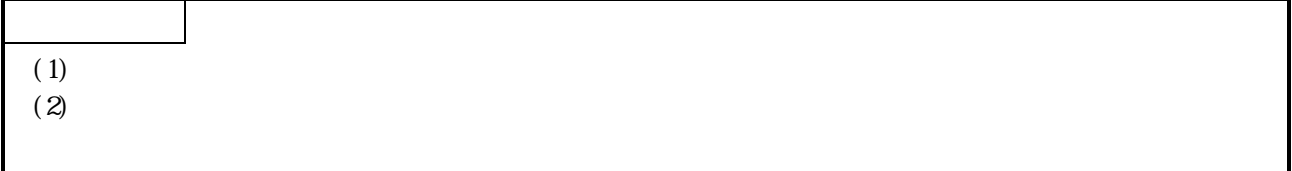

 $7.23$ 

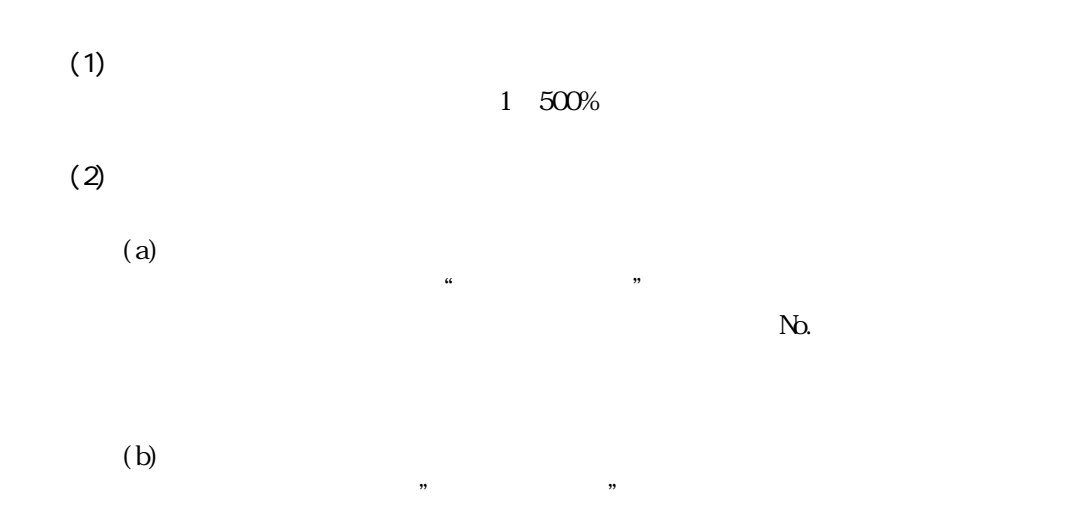

۰

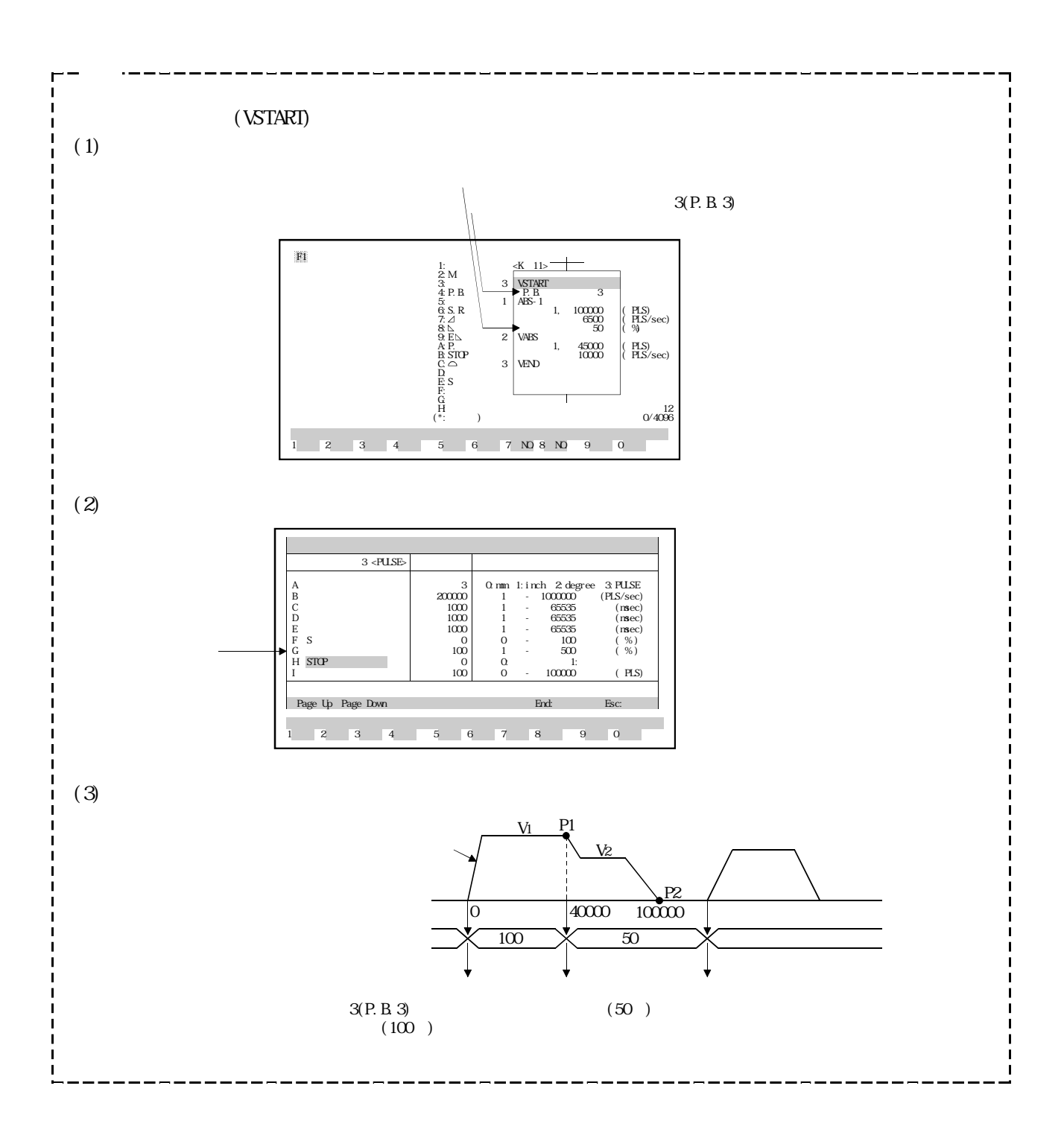

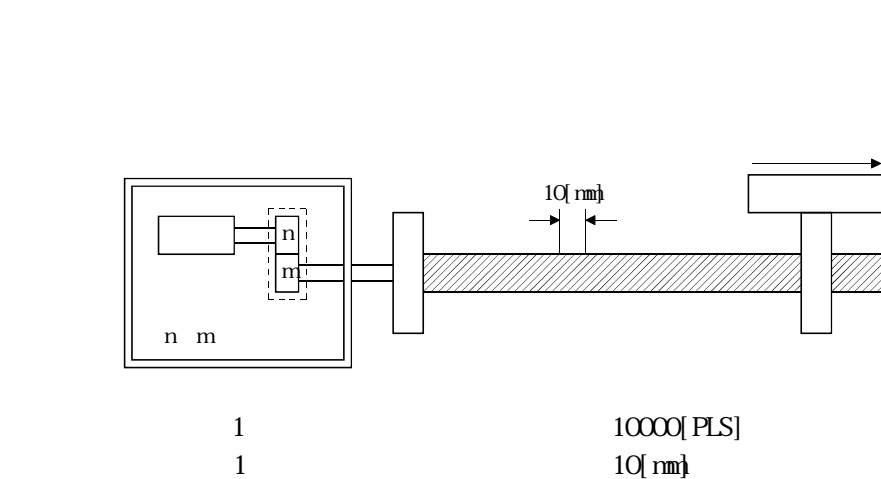

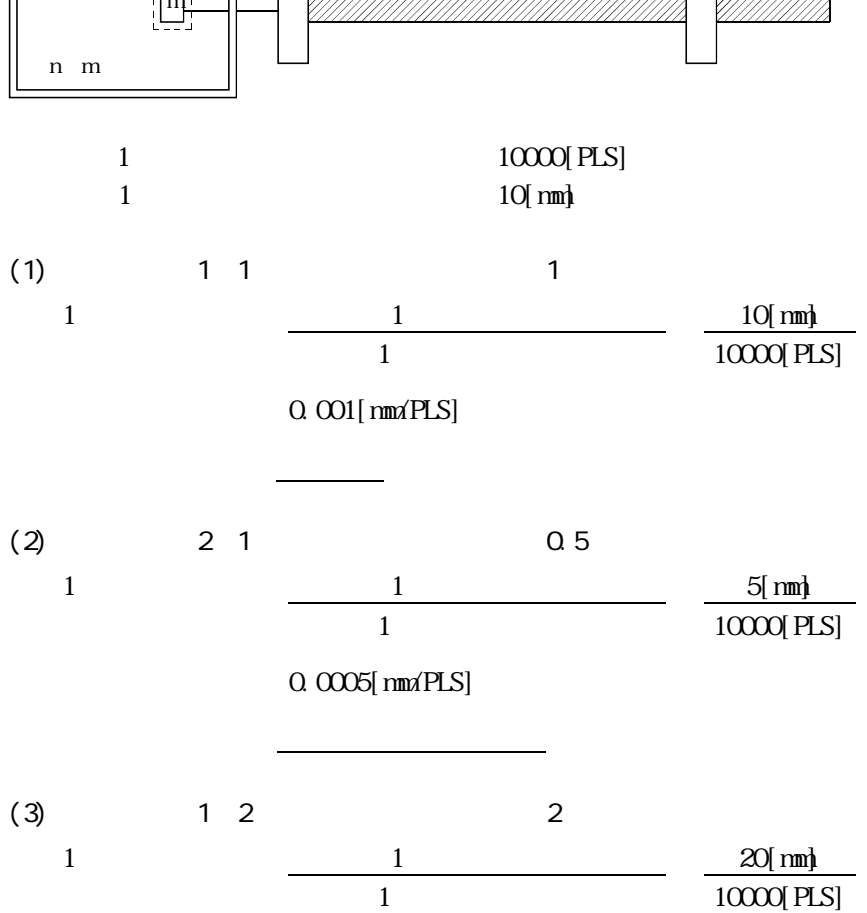

 $1$  $1$ 

0.002[mm/PLS]

位置決め制御は,指令速度より遅い速度で行います。

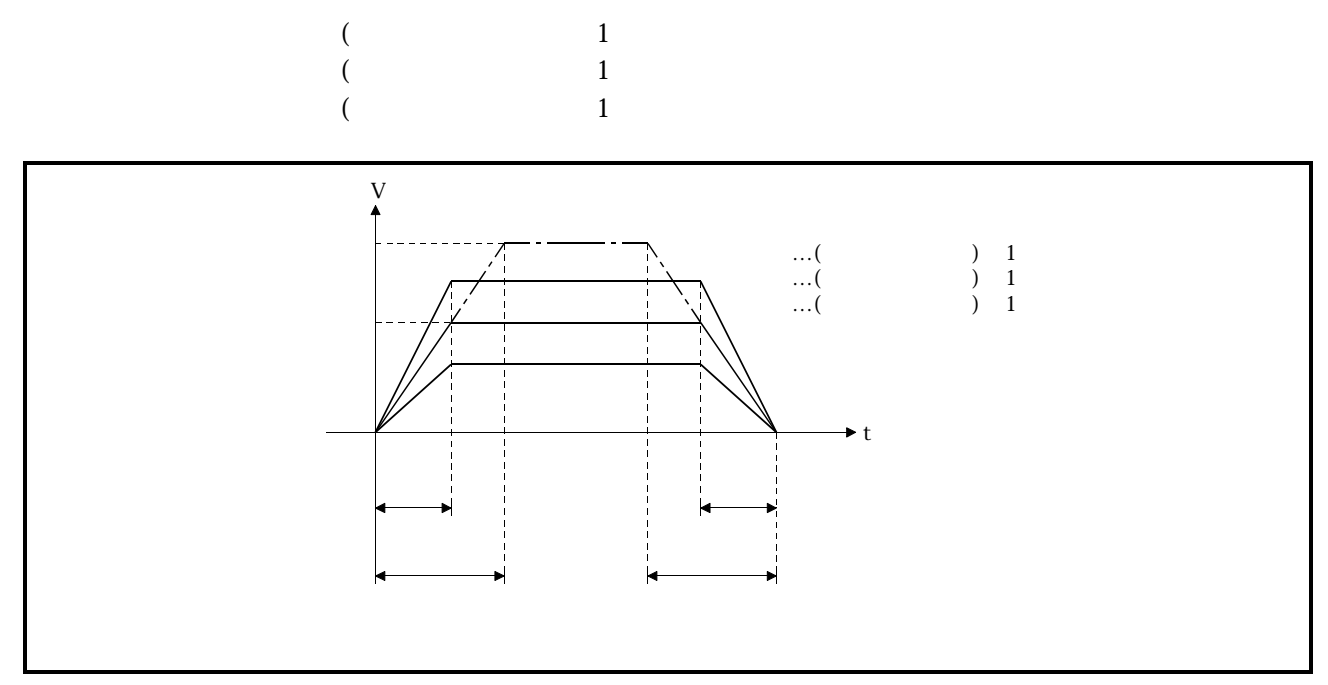

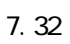

7.25

 $\mathbf{M} \mathbb{R}$  B

 $\alpha$ 

 $(1)$ 

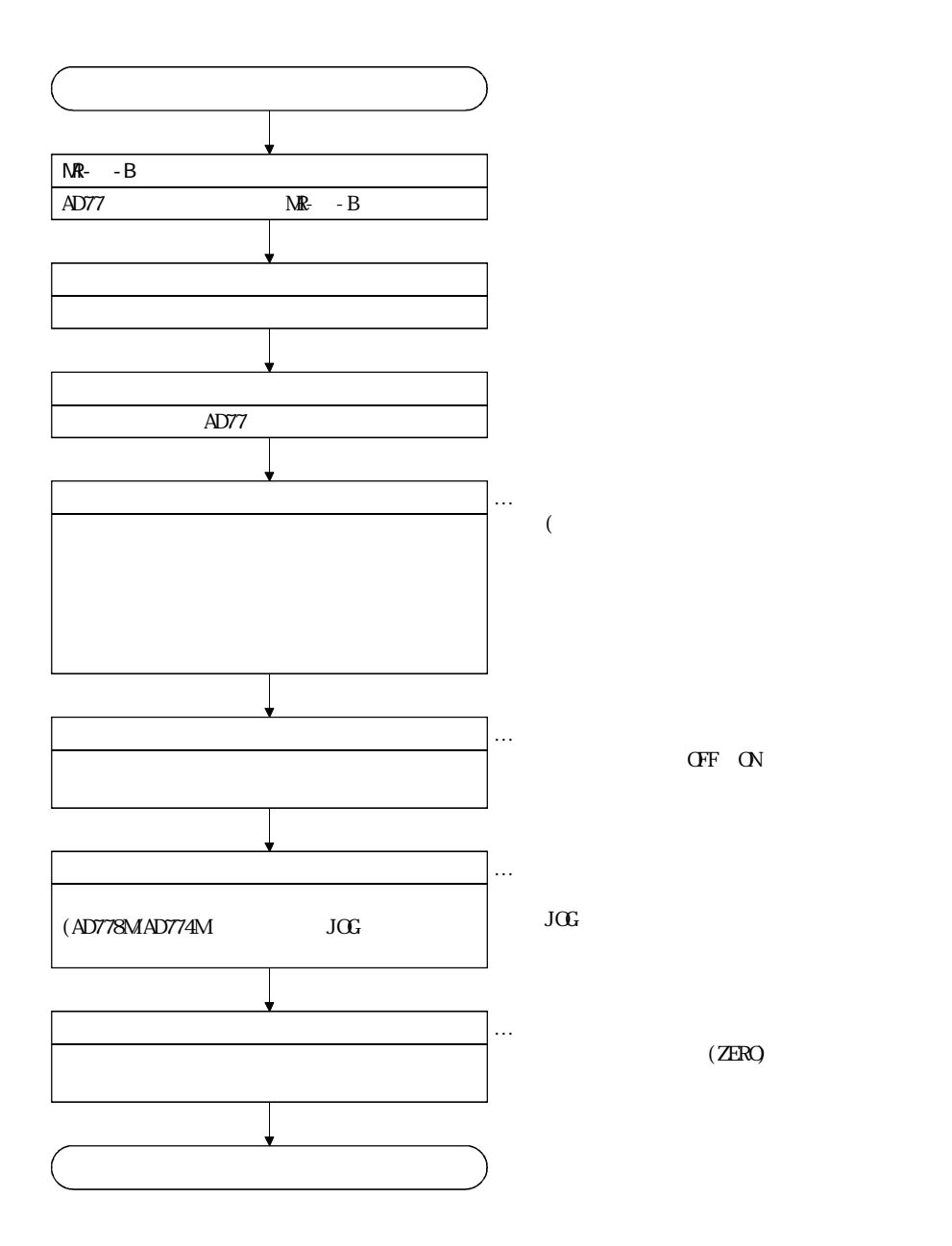

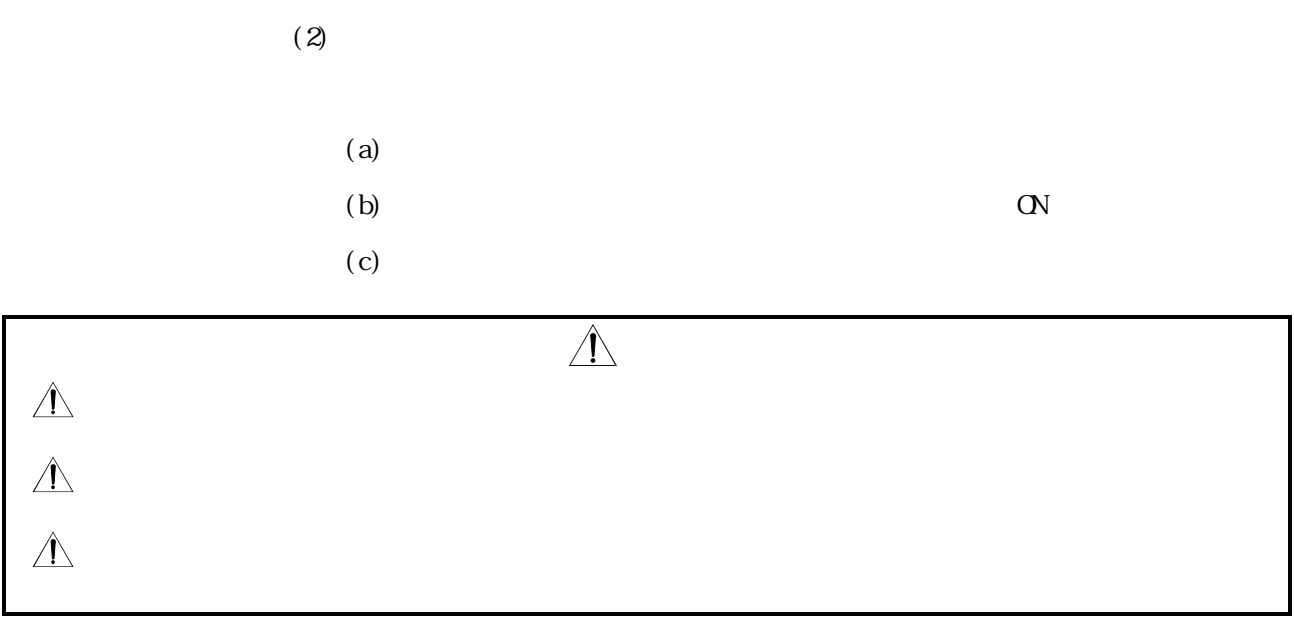

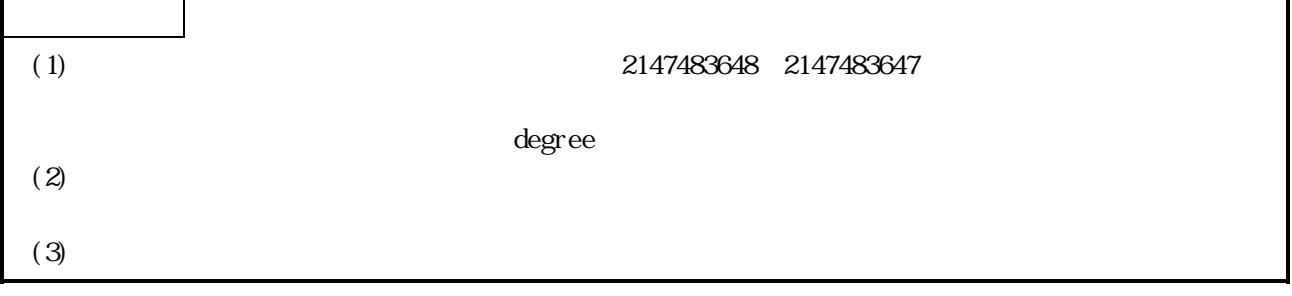

 $\rm JGF$ 

 $(1)$ 

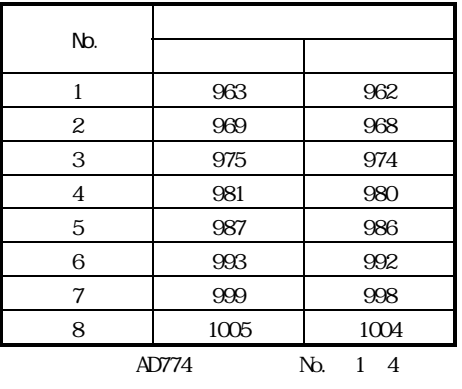

 $(2)$ 

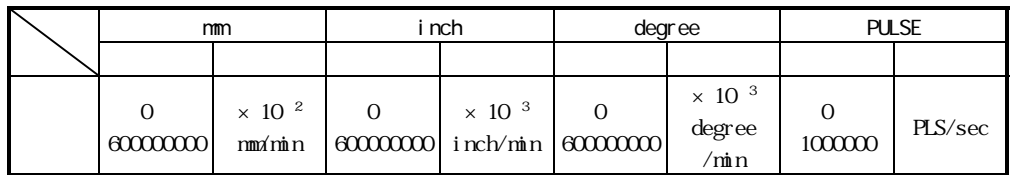

 $\overline{y}$ 

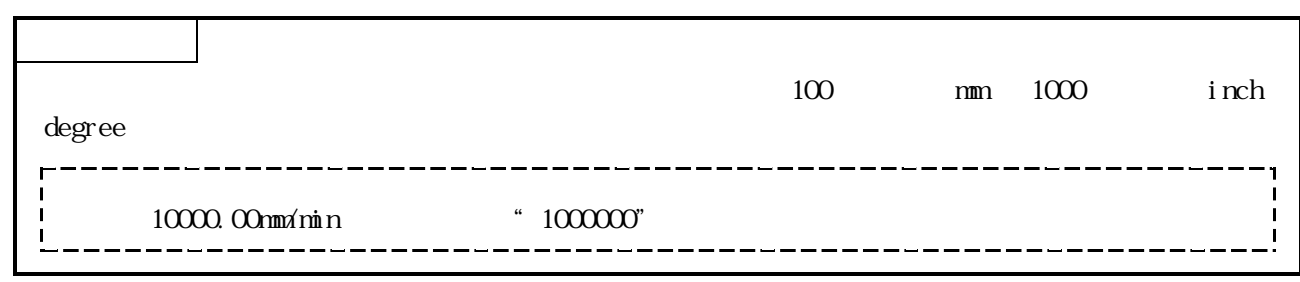

- $(1)$  2  $4$
- $(2)$
- $(3)$
- $(4)$ 
	- $($

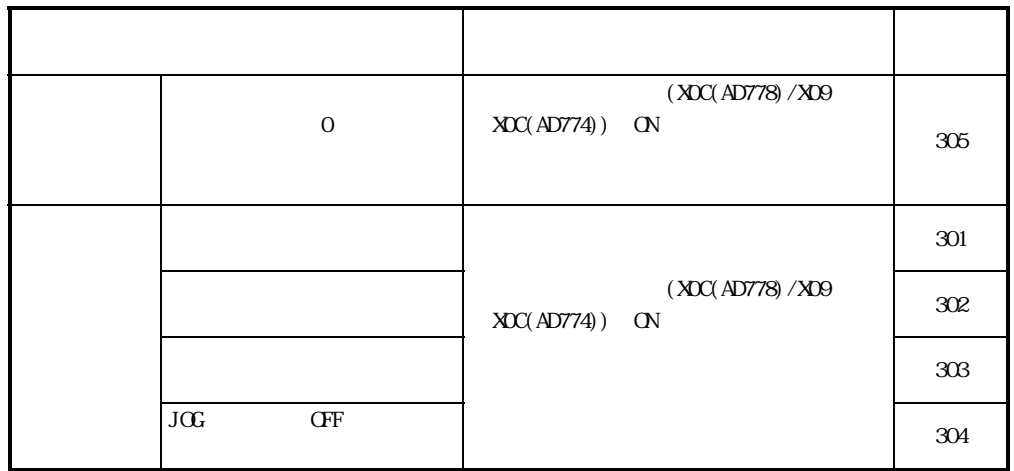

 $(5)$ 

 $($ 

 $(a)$ 

 $(b)$ 

 $(C)$  AD778M/AD774M

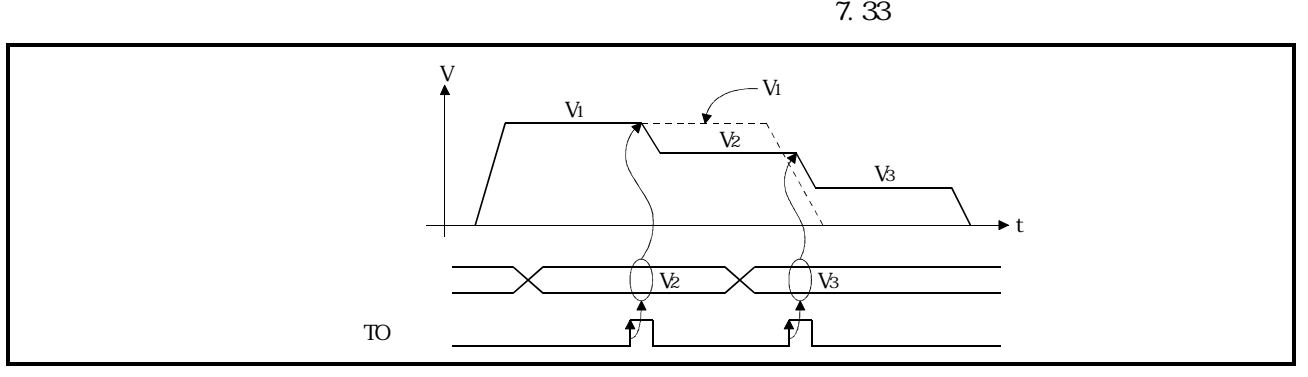

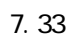

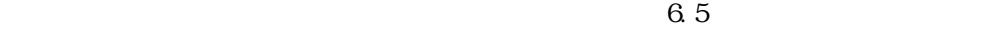

 $\Gamma$ 

## $(1)$

 $(2)$ 

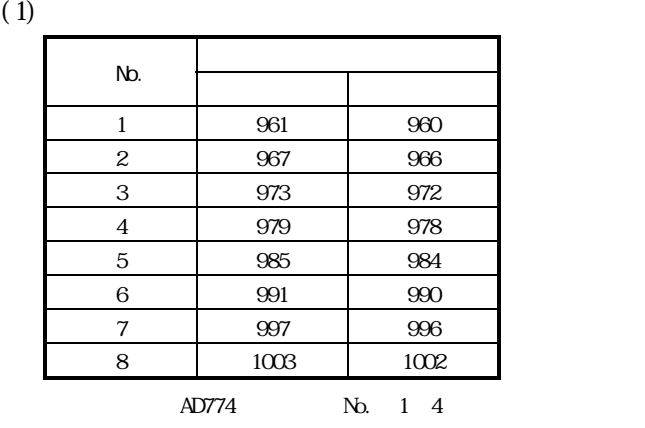

 $(2)$ 

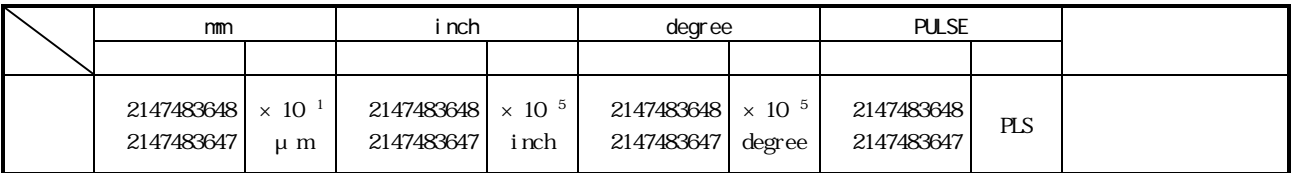

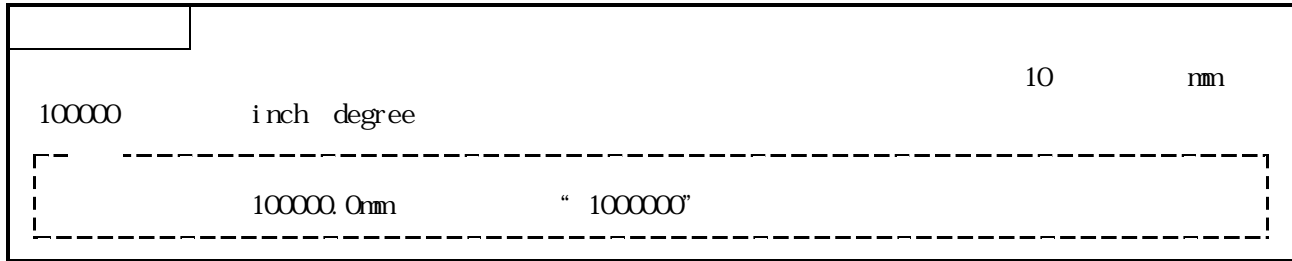

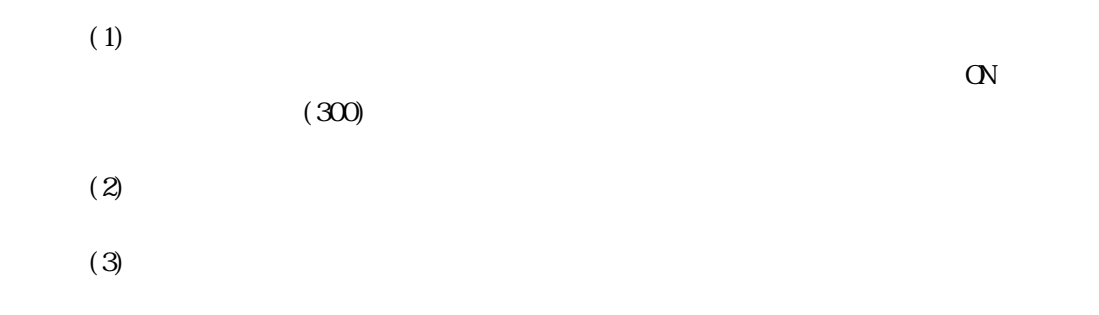

 $(4)$ 

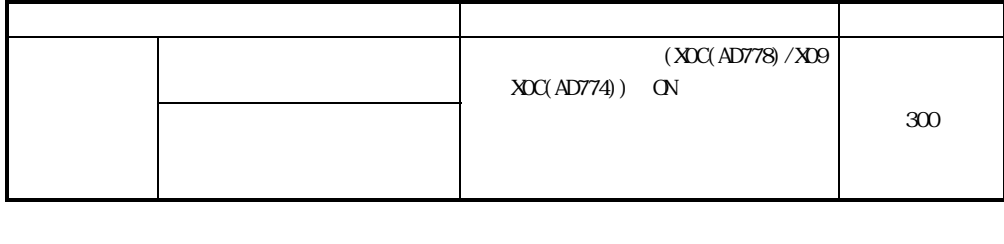

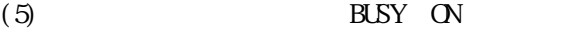

 $(6)$   $(10)$   $(110)$   $(0)$   $(0)$   $(0)$ 

 $7.34$ 

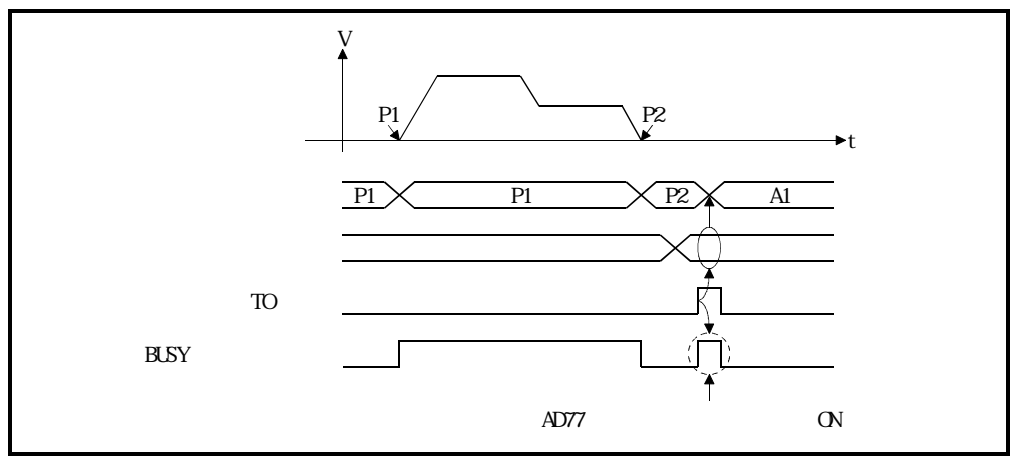

7.34

 $6.5$ 

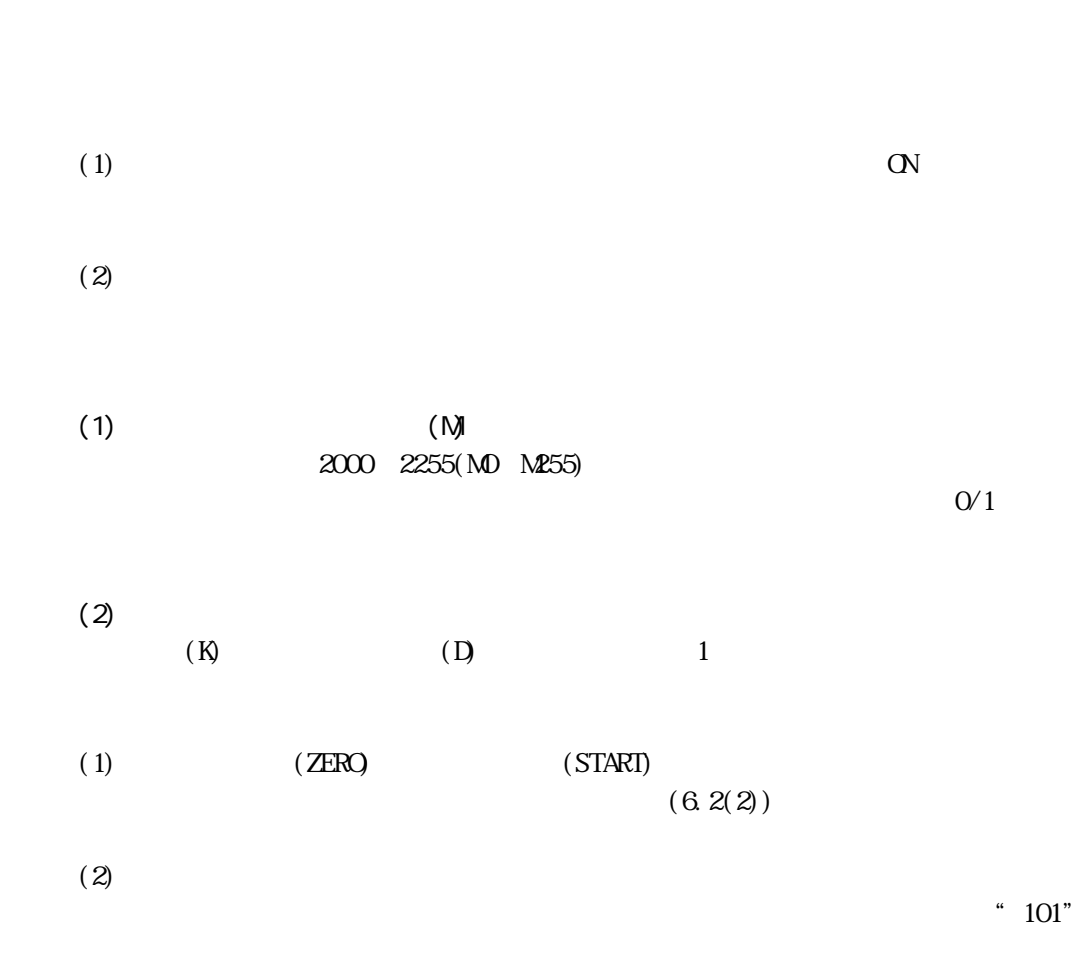

 $\alpha$ 

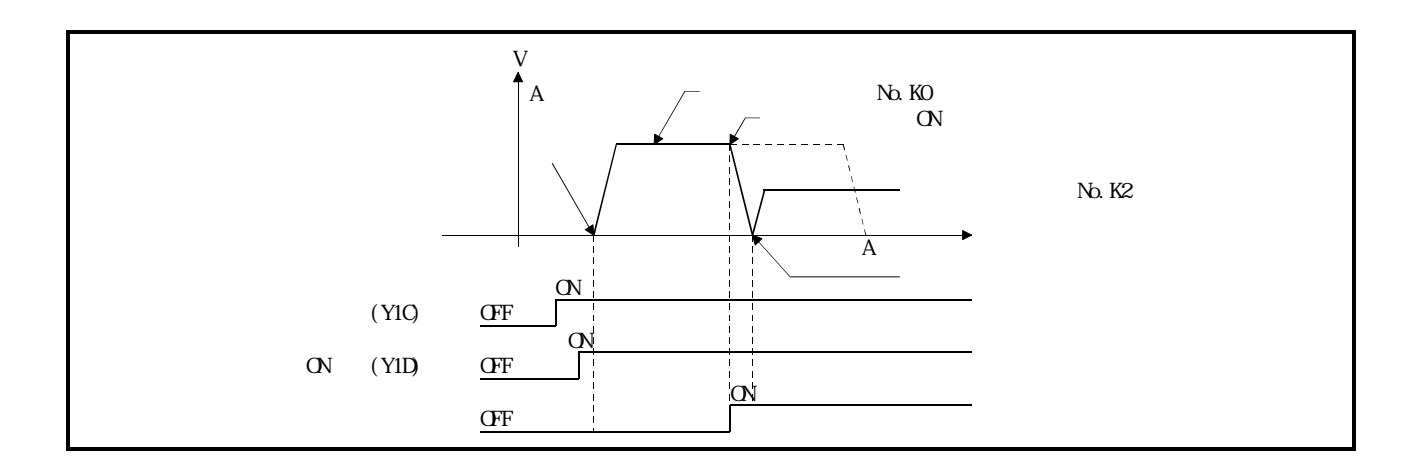

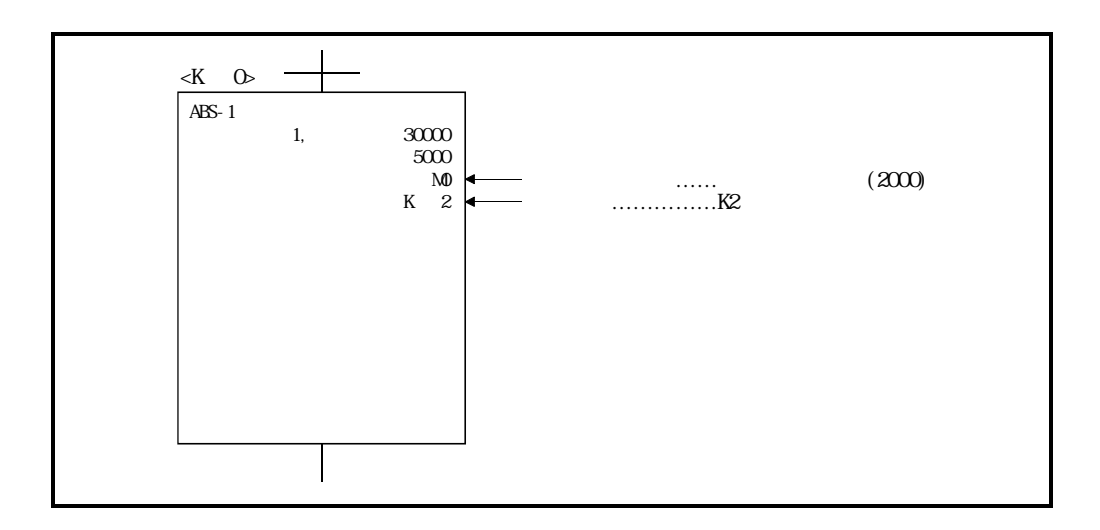

8.1

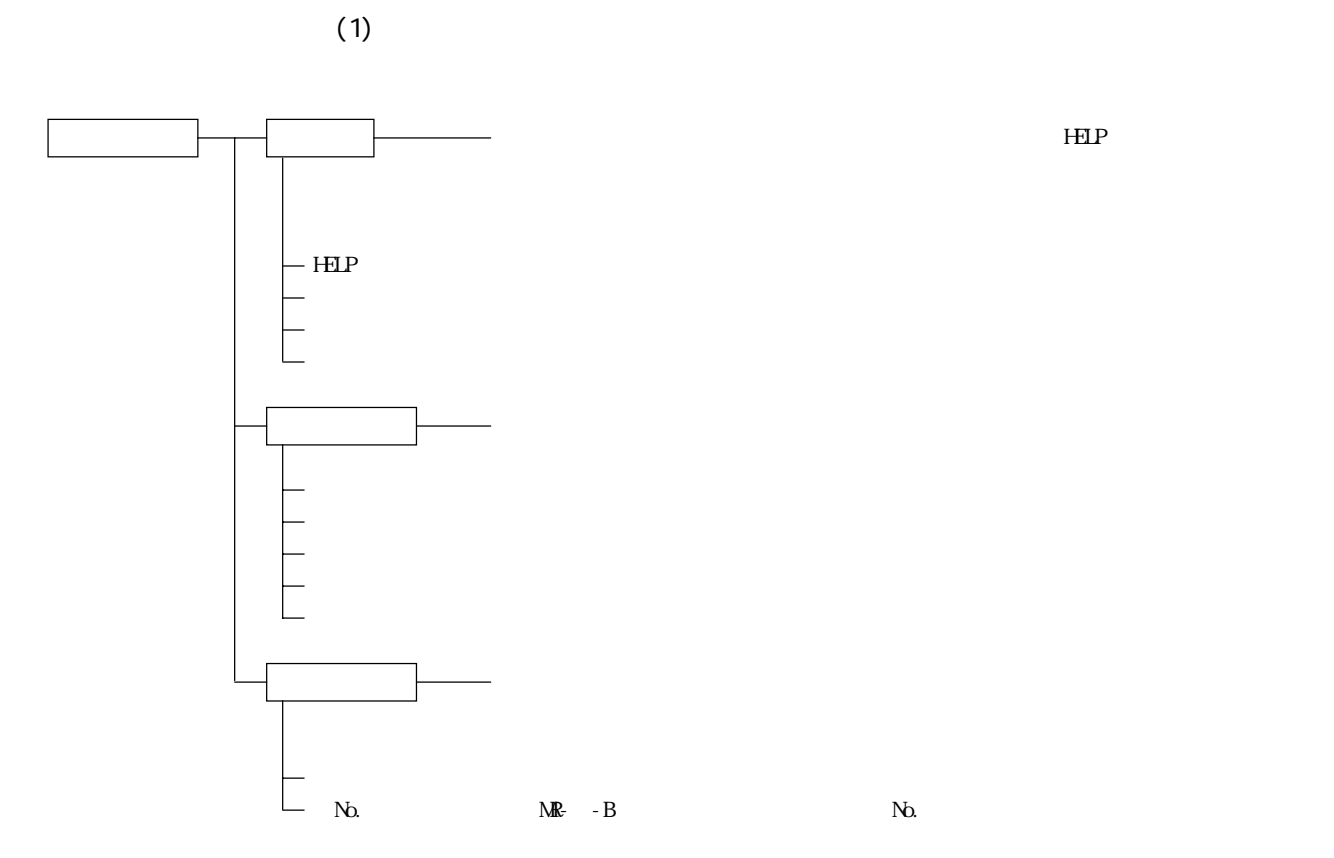

 $\mathbb{N}$ 

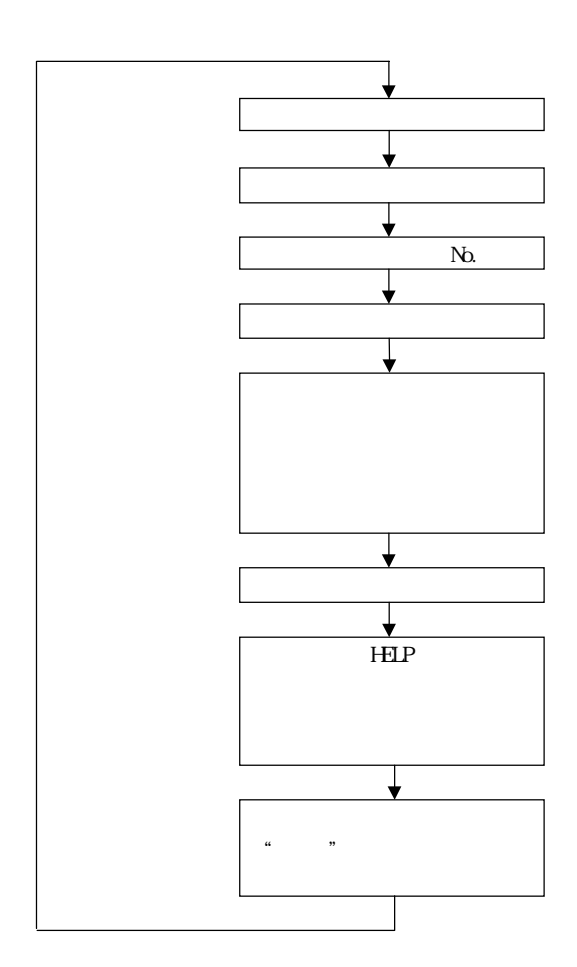

 $(2)$ 

 $8.1.1$ 

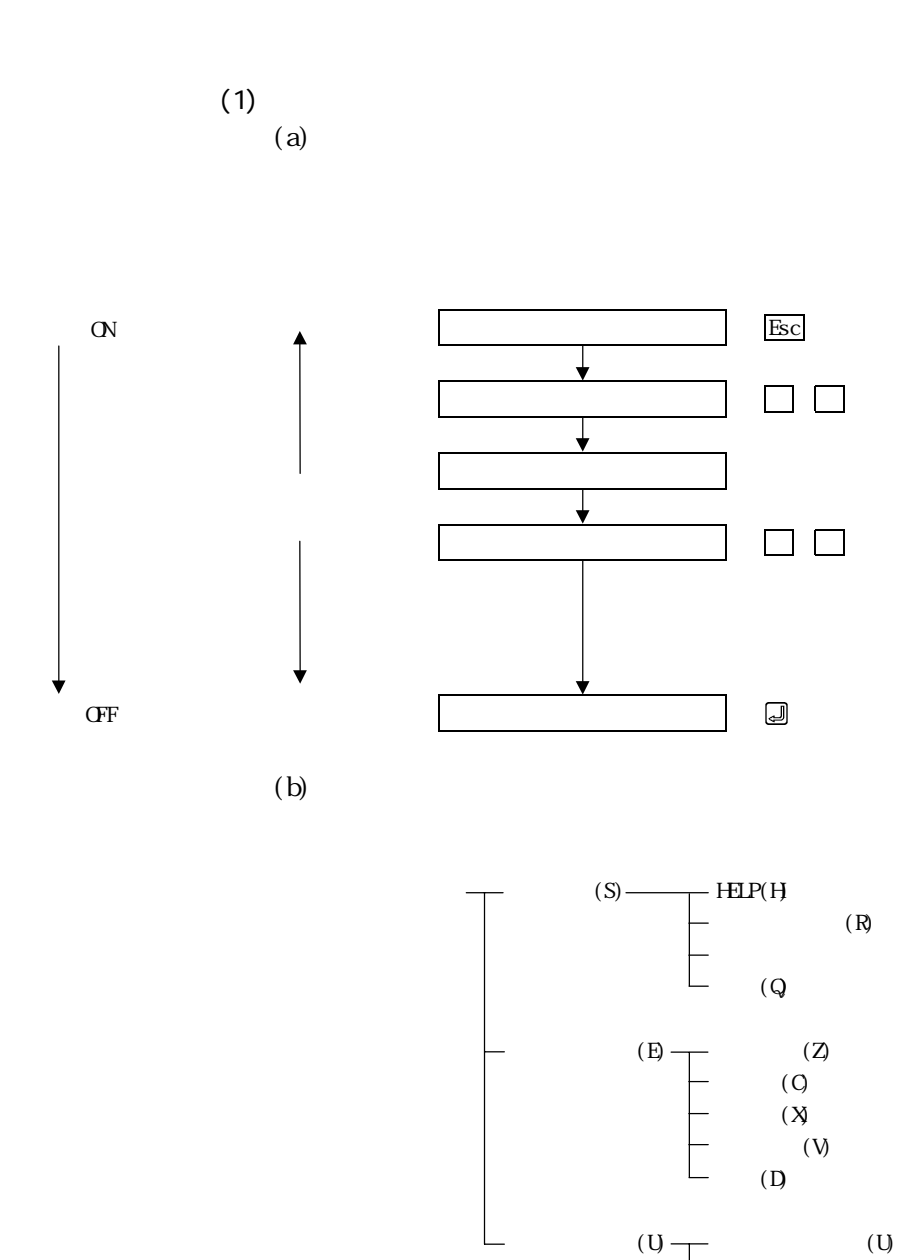

No. (N)

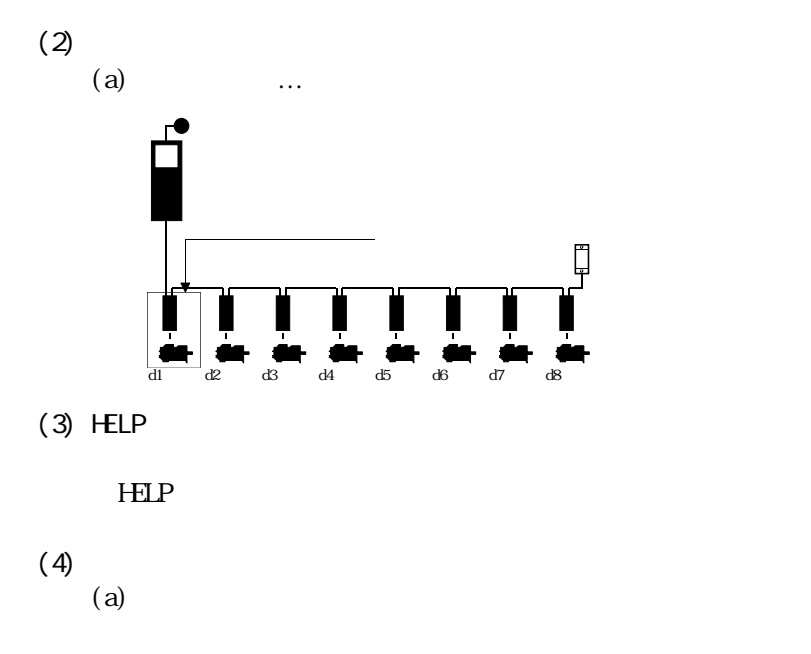

 $[$   $]$ /[  $]$ 

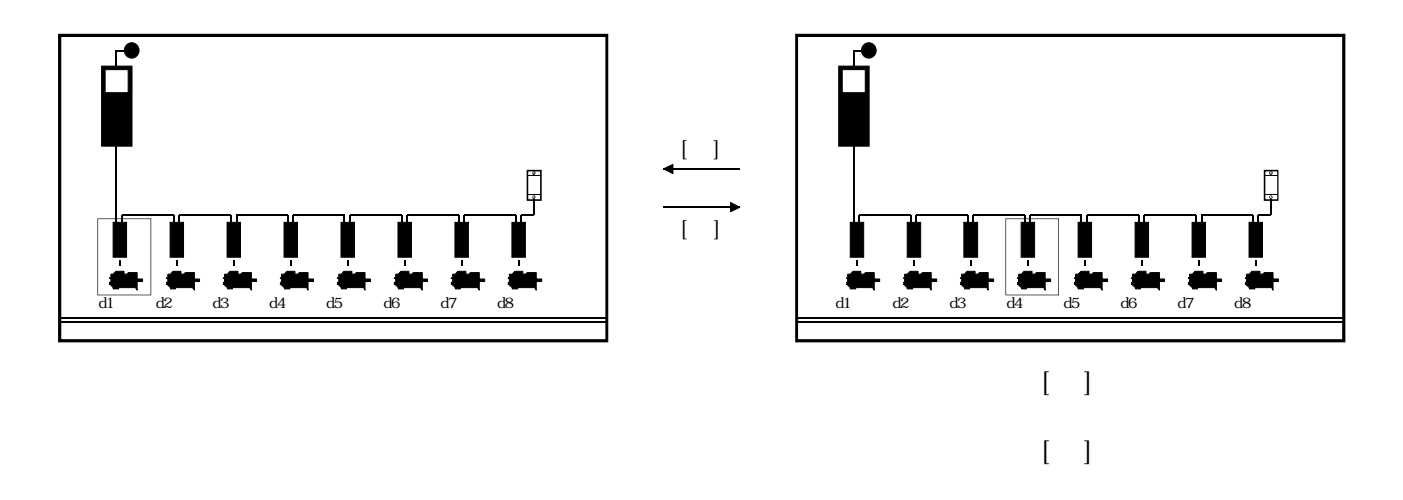

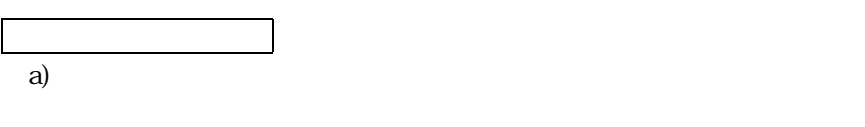

b)

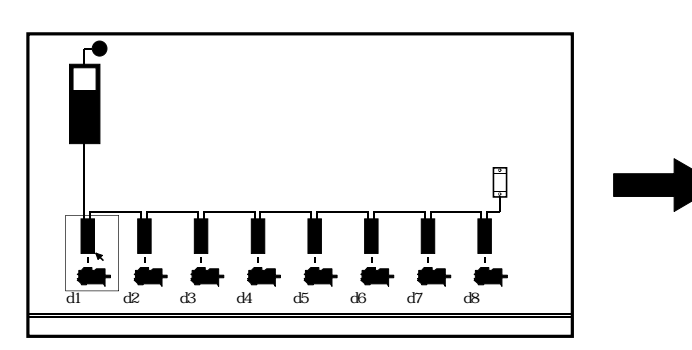

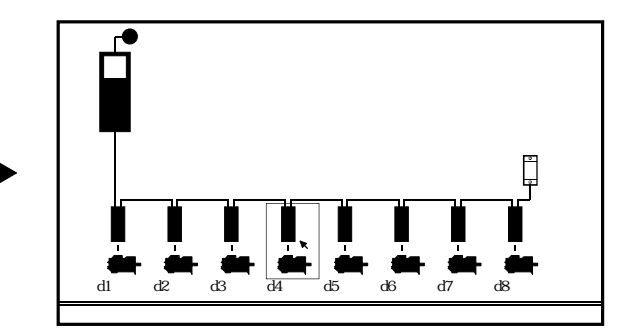

8 - 4

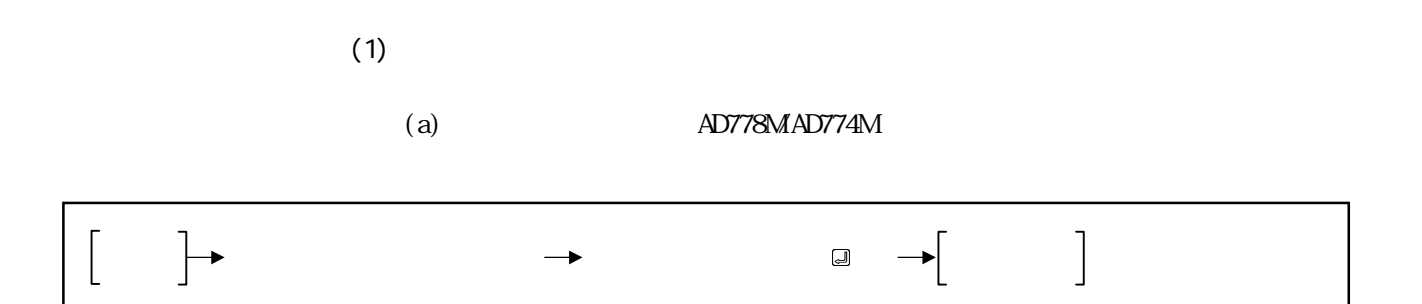

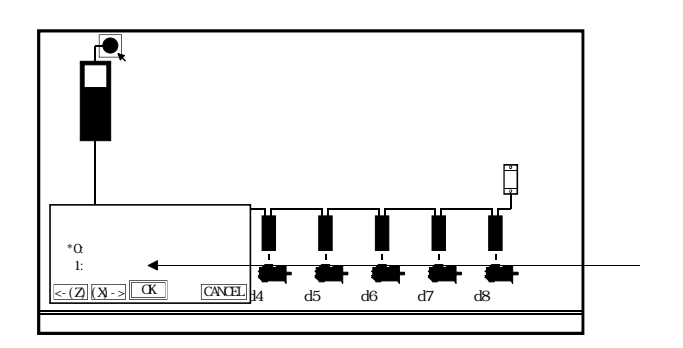

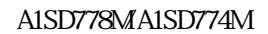

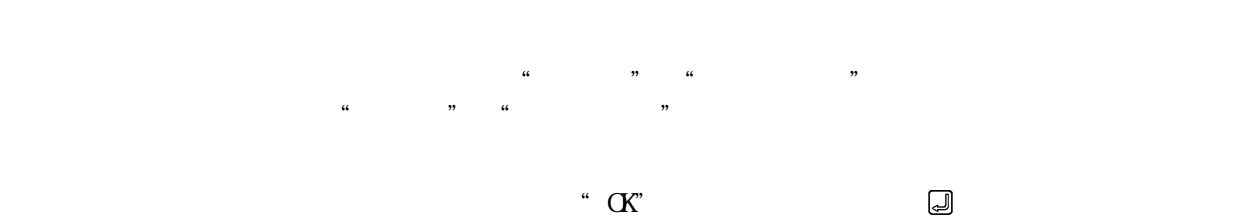

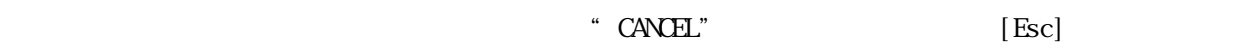

 $(2)$   $MR-$  -B  $MR- -B$ 

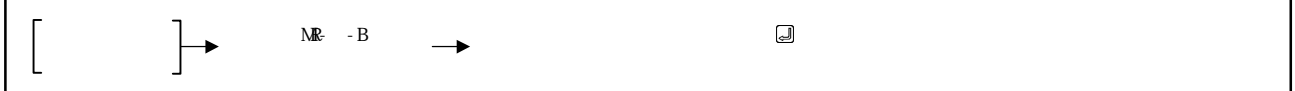

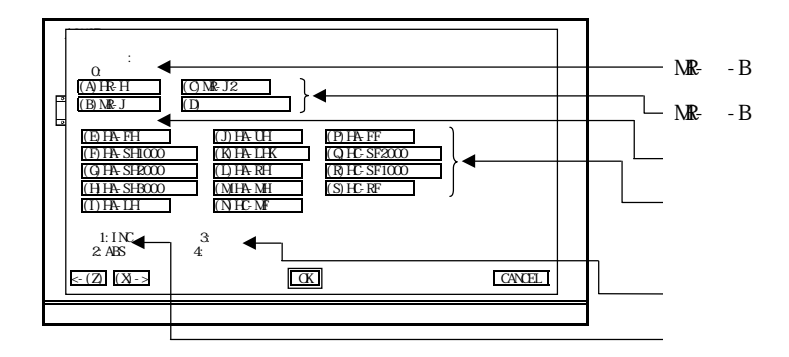

- $MR- -B$   $MR- -B$
- $MR- -B$  MR- -B

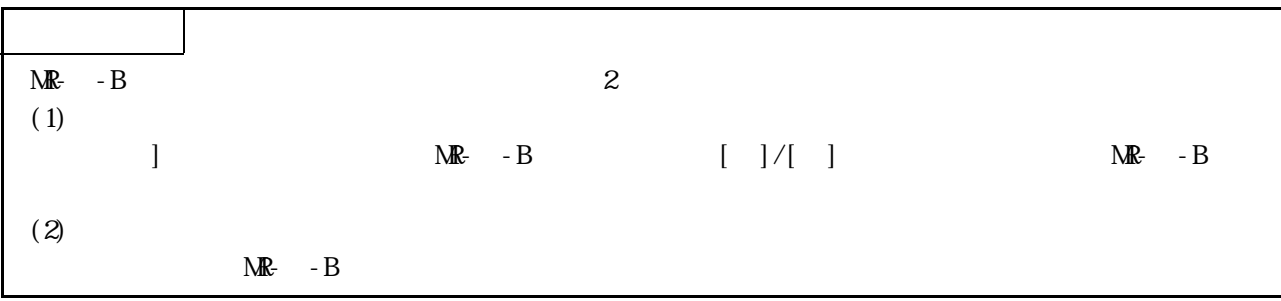

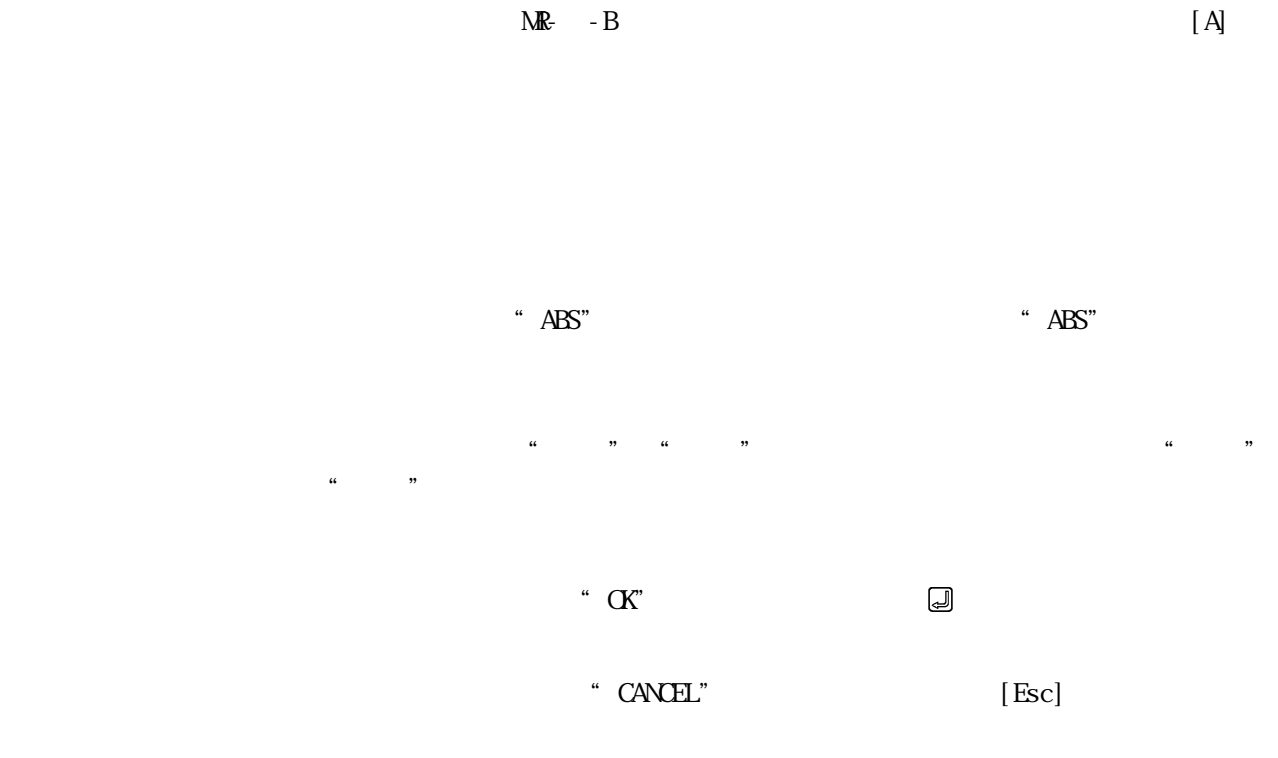

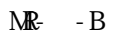

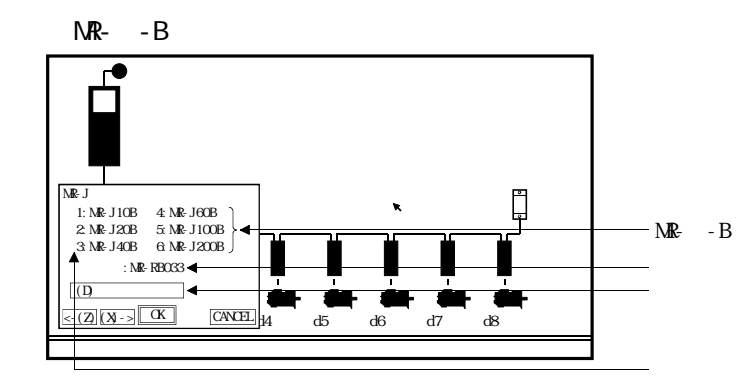
$MR- -B$   $MR- -B$ 

 $NR-$  - B

 $\Box$ 

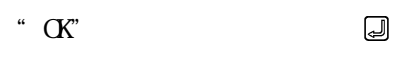

\* CANCEL" [Esc]

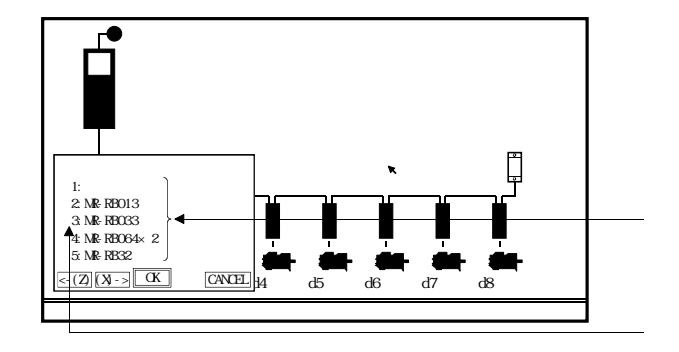

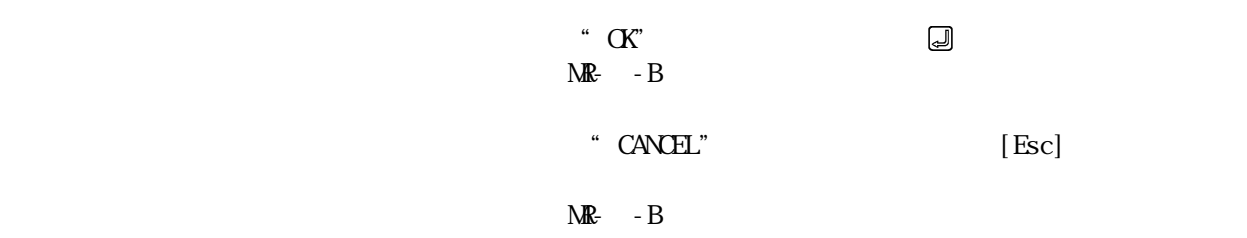

8 - 8

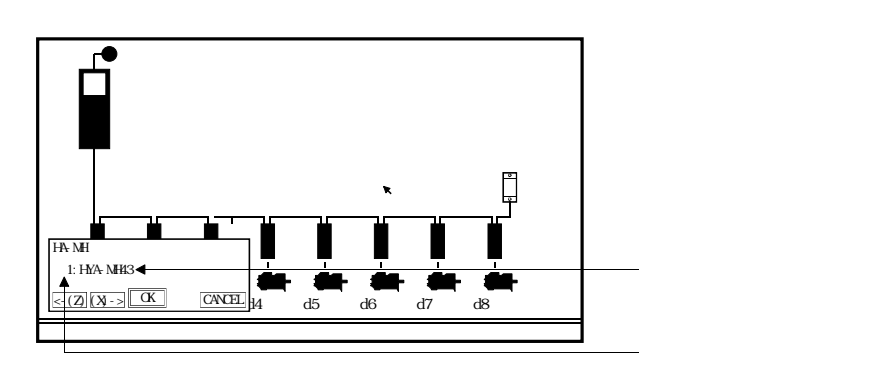

 $M\!\!R$ - B

 $\ldots$   $\ldots$   $\ldots$   $\ldots$   $\ldots$   $\ldots$   $\ldots$   $\ldots$ 

 $\text{CAVEL}$ " can example the set of  $\text{Exc}$ 

MR-J-B ABS

 $\mathbb{R}$ - J-B ABS

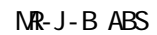

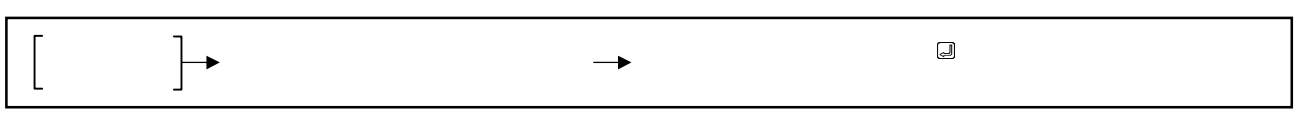

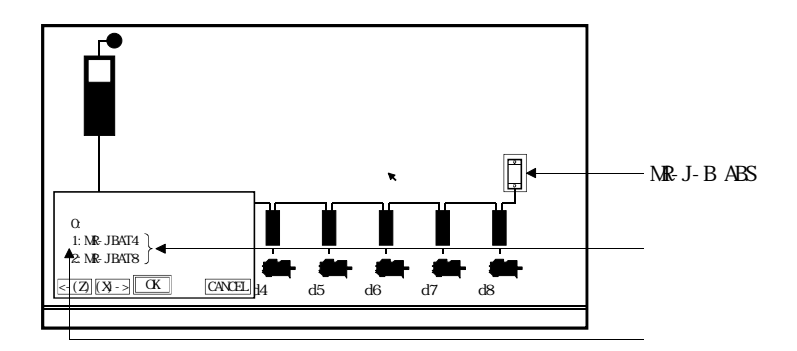

 $N\!R\!-J\!B\!AT4$ 

 $N\!\!R\!$ - J-B ABS

 $\ldots$   $\ldots$   $\ldots$   $\ldots$   $\ldots$   $\ldots$   $\ldots$   $\ldots$   $\ldots$ 

\* CANCEL" [Esc]

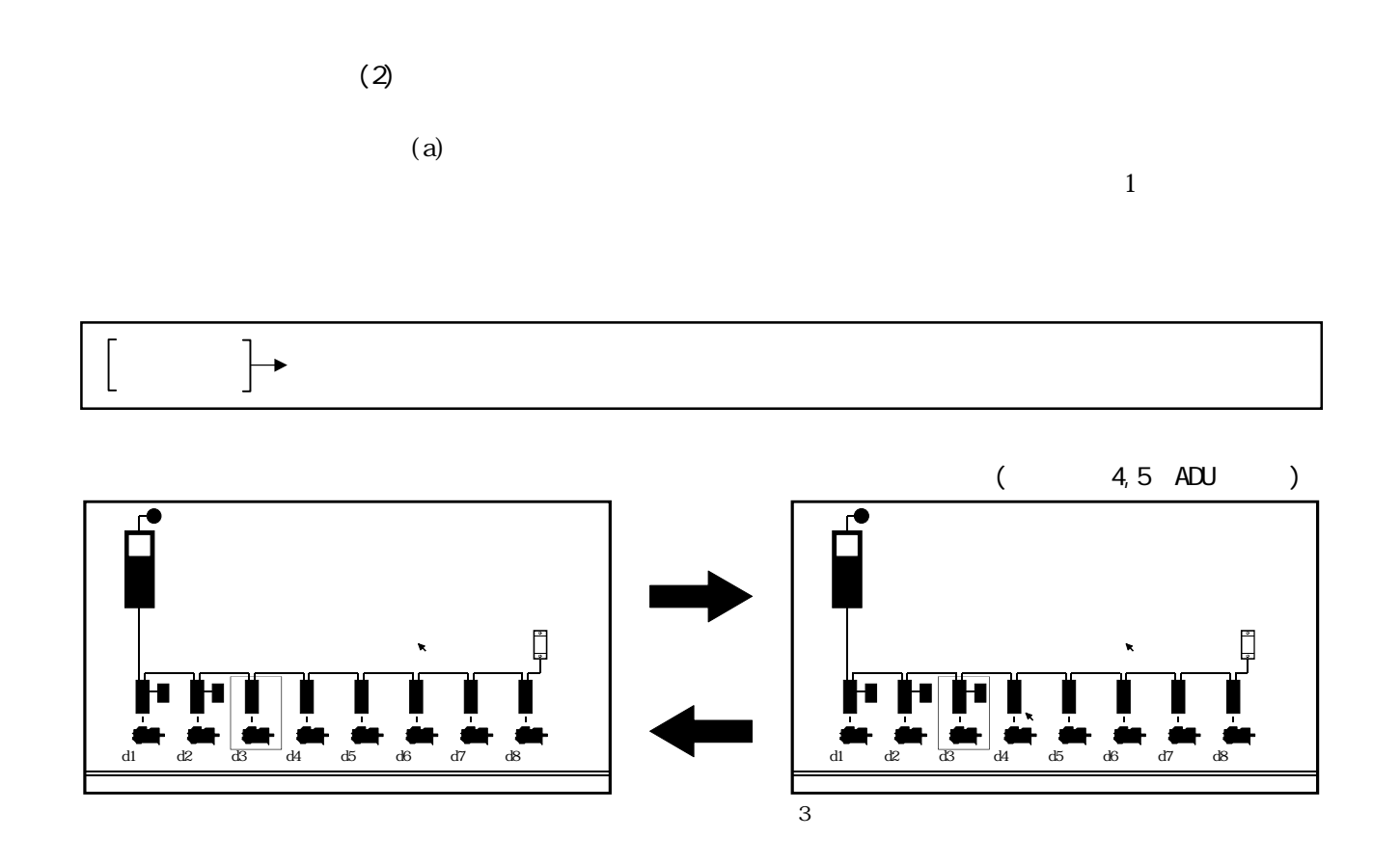

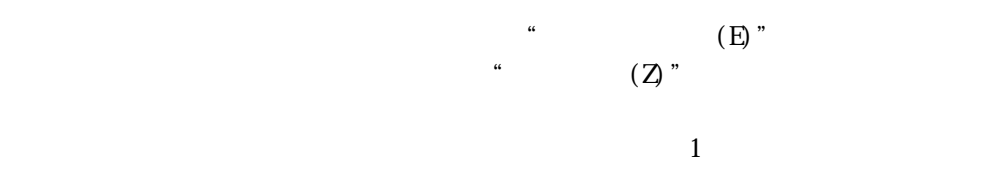

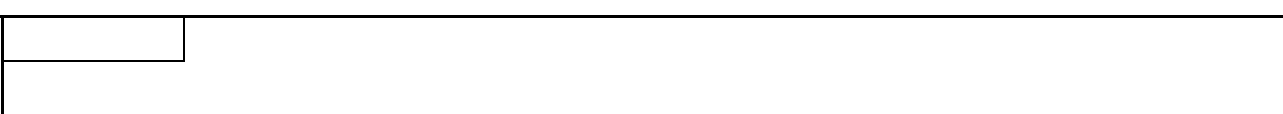

 $(b)$ 

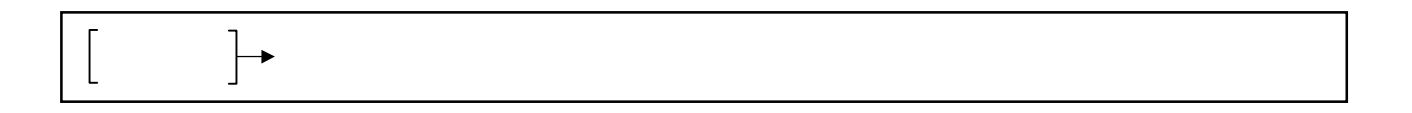

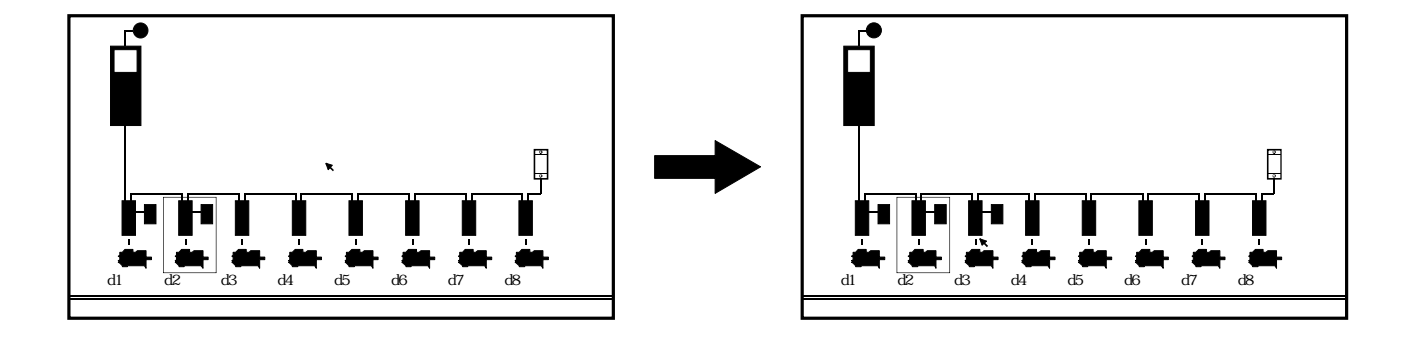

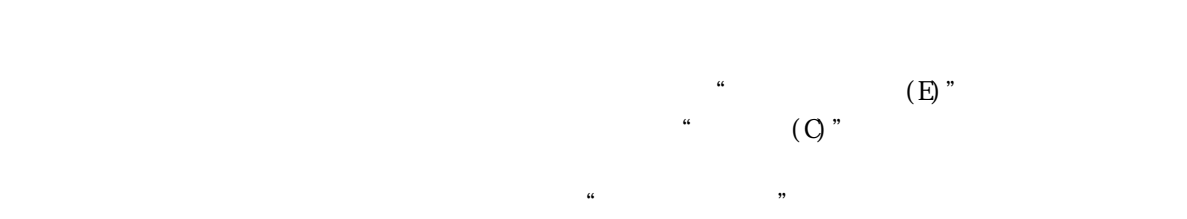

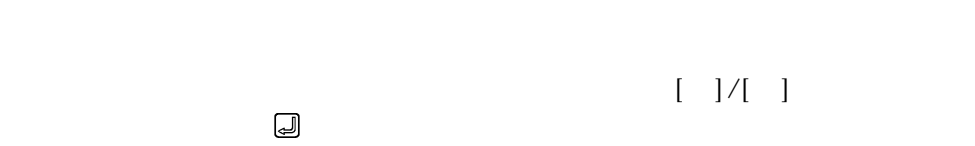

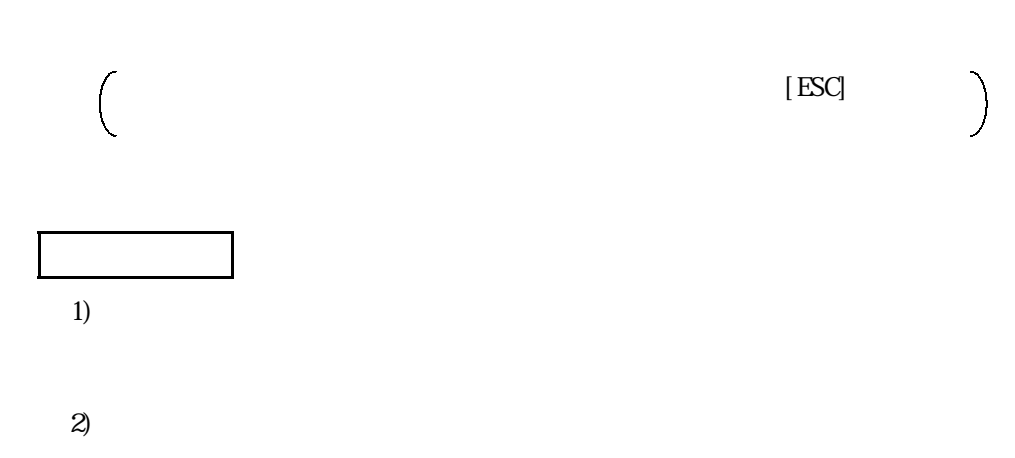

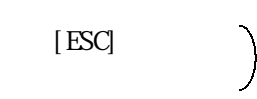

8 - 12

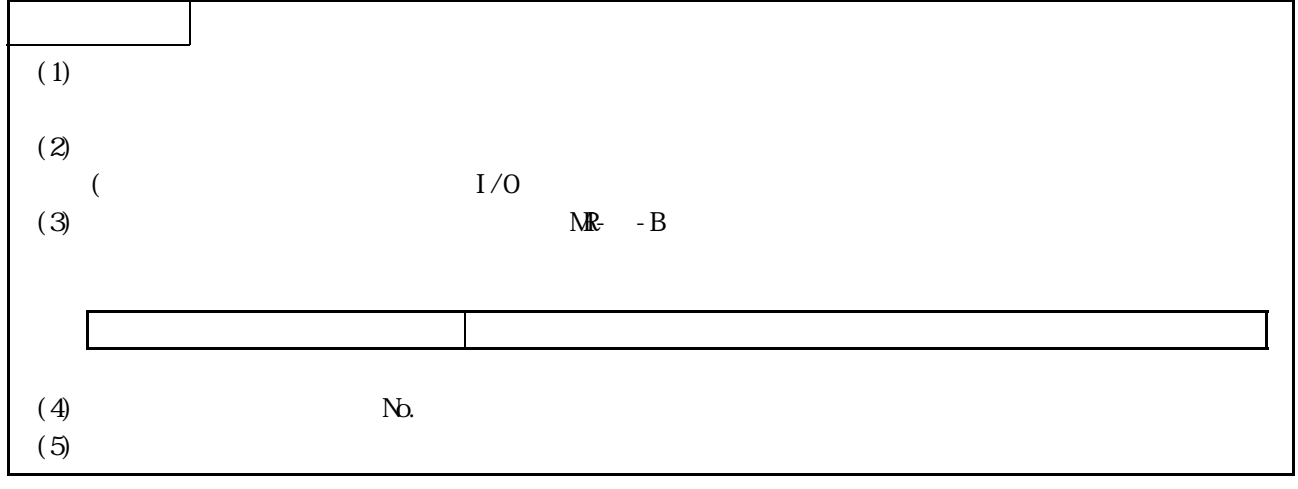

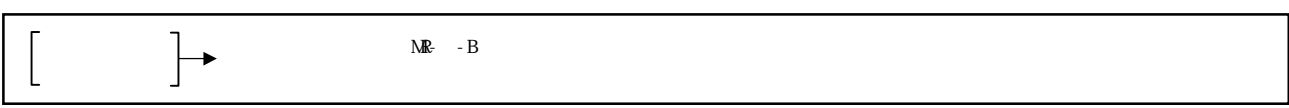

 $(c)$ 

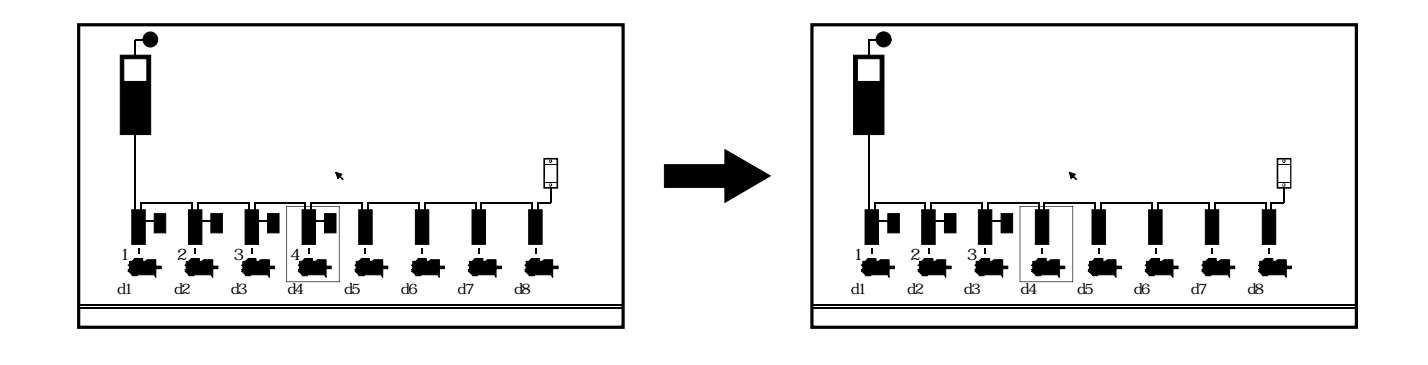

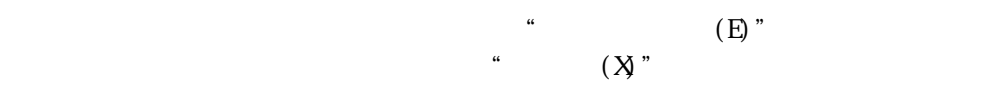

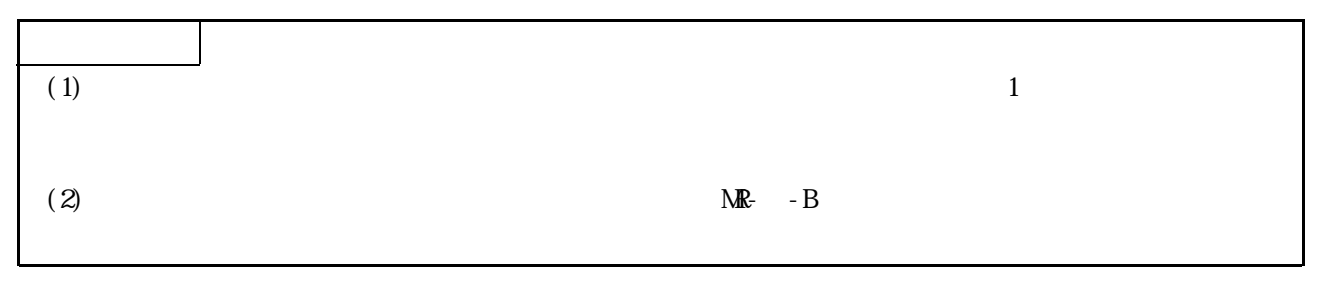

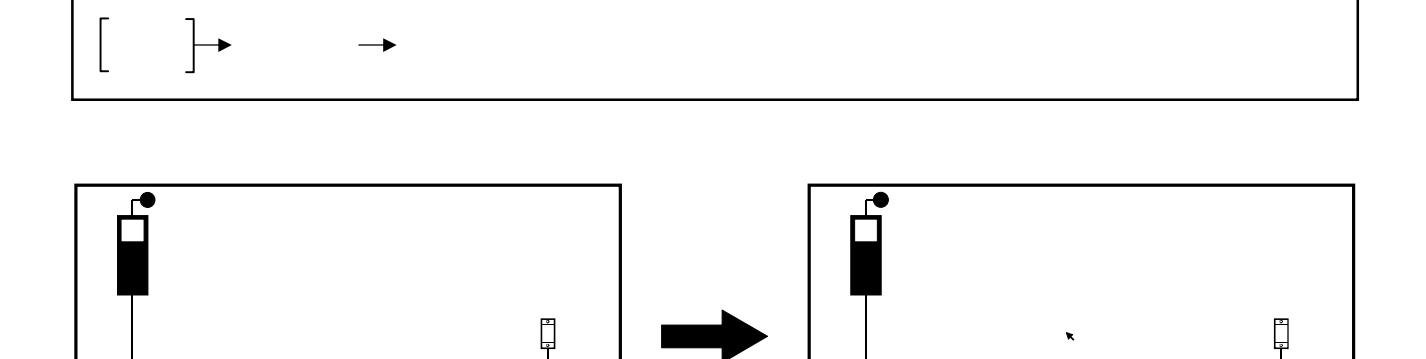

 $\frac{1}{2}$   $\frac{2}{2}$   $\frac{3}{2}$   $\frac{1}{2}$   $\frac{1}{2}$ 

d1 d2 d3 d4 d5 d6 d7 d8

システム設定

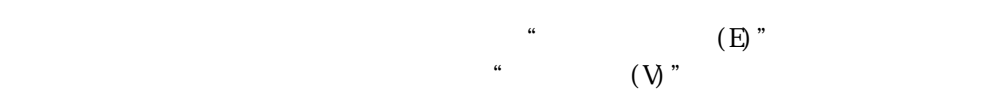

システム設定

d1 d2 d3 d4 d5 d6 d7 d8

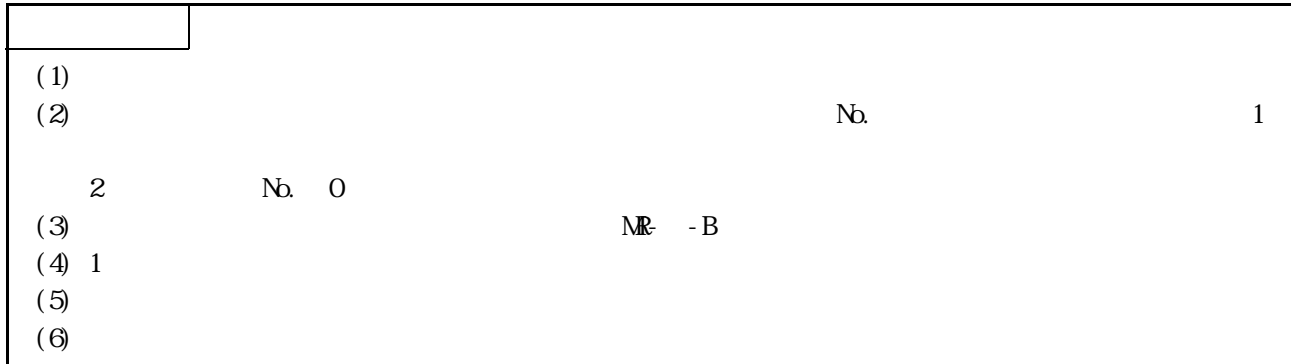

 $\left[\rule{0pt}{10pt}\right.$  $\left.\rule{0pt}{2.5pt}\right\}$  $MR-$  - B

 $(d)$ 

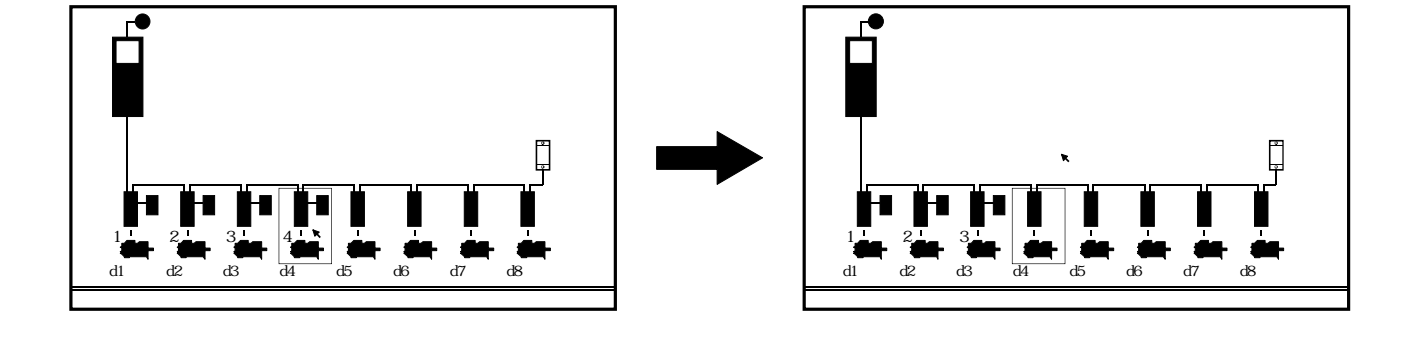

 $\tilde{H}$  (E)"  $\qquad \qquad \text{``}\qquad \qquad (\text{D})\text{''}$ 

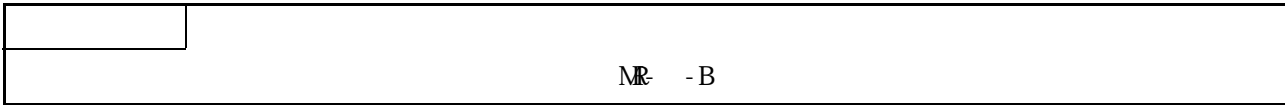

## 8.1.3 No.

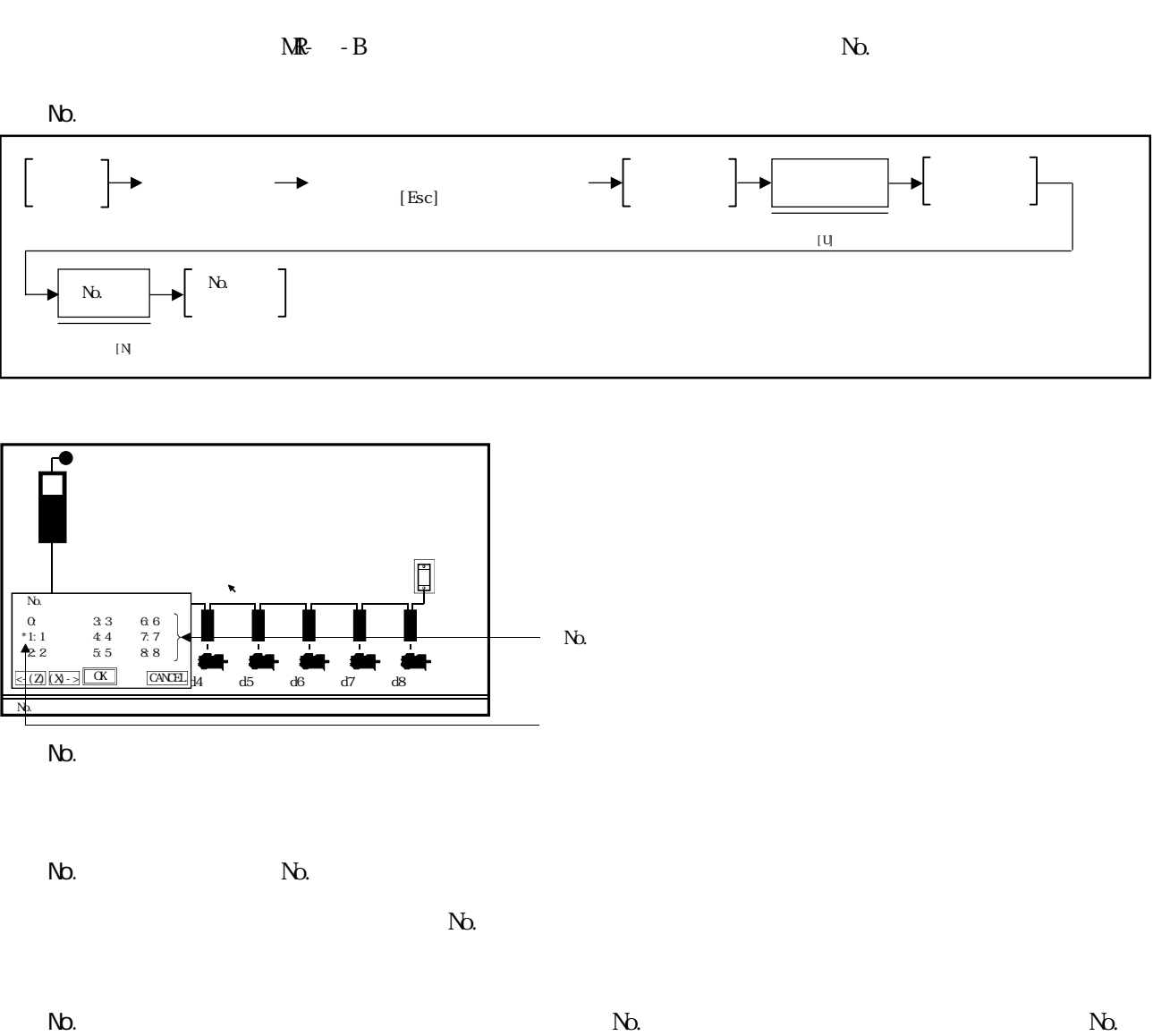

 $N_{\rm O}$ 

 $\ldots$   $\ldots$   $\ldots$   $\ldots$   $\ldots$   $\ldots$   $\ldots$   $\ldots$   $\ldots$ 

\* CANCEL" [Esc]

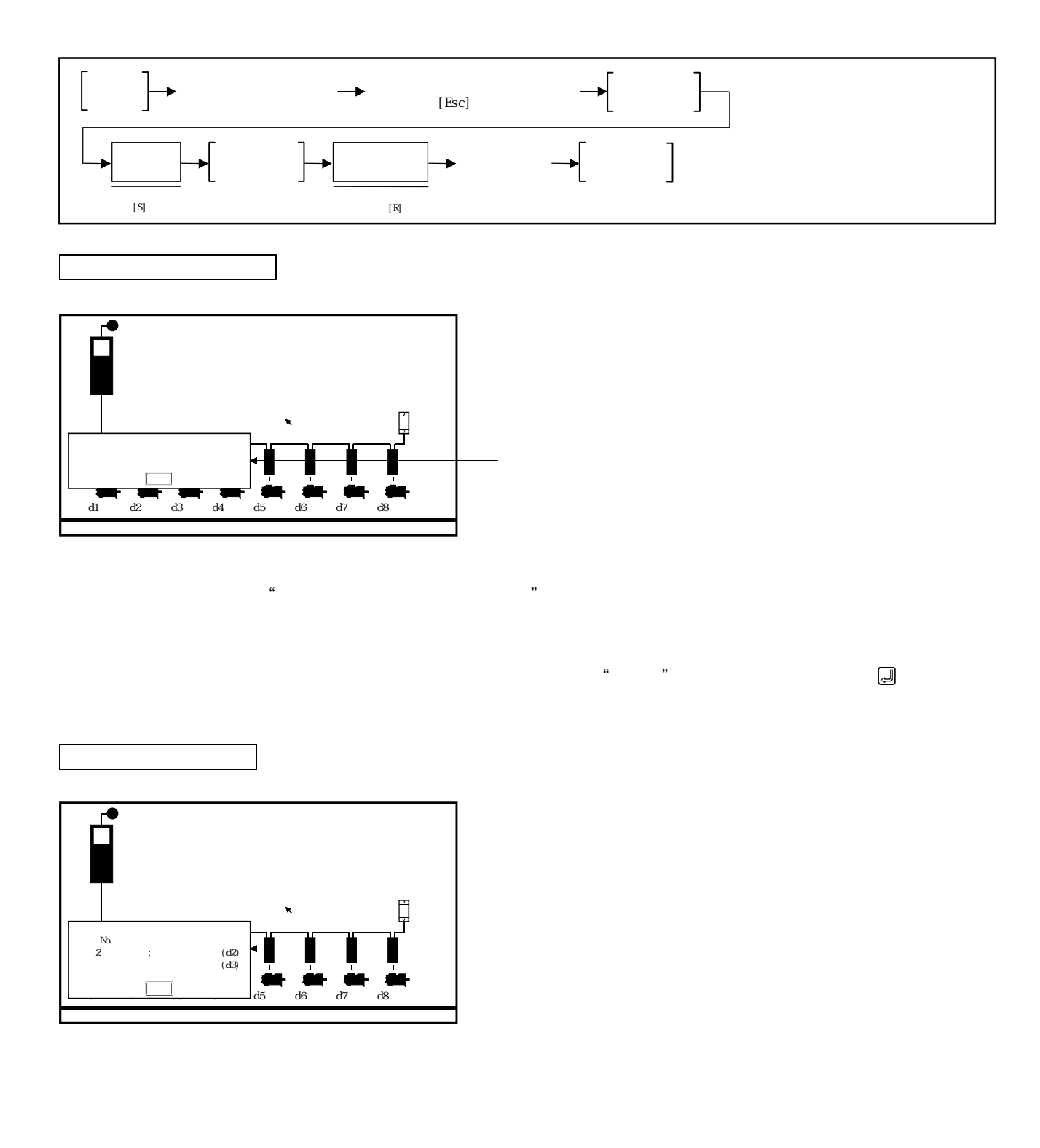

 $\begin{bmatrix} 1 & 0 & 0 & 0 \\ 0 & 0 & 0 & 0 \\ 0 & 0 & 0 & 0 \\ 0 & 0 & 0 & 0 \\ 0 & 0 & 0 & 0 \\ 0 & 0 & 0 & 0 \\ 0 & 0 & 0 & 0 \\ 0 & 0 & 0 & 0 \\ 0 & 0 & 0 & 0 \\ 0 & 0 & 0 & 0 \\ 0 & 0 & 0 & 0 \\ 0 & 0 & 0 & 0 \\ 0 & 0 & 0 & 0 & 0 \\ 0 & 0 & 0 & 0 & 0 \\ 0 & 0 & 0 & 0 & 0 \\ 0 & 0 & 0 & 0 & 0 \\ 0 & 0 & 0 &$ 

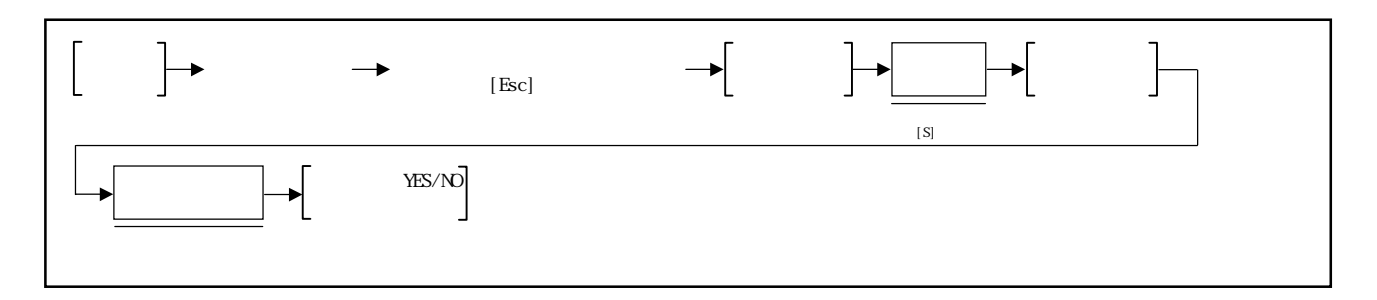

YES/NO

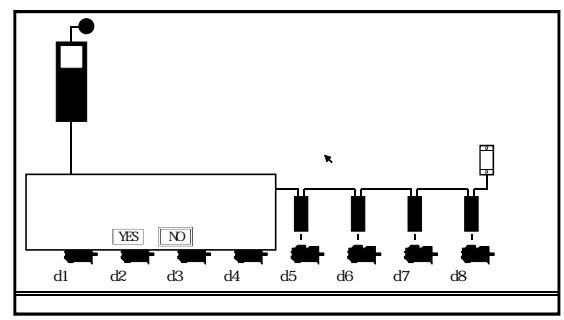

 $\text{W}\text{H}\text{S}''$  and  $\text{Y}\text{H}\text{S}''$  and  $\text{Y}\text{F}$ 

 $\begin{array}{ll} \text{\textbf{`` }}\text{NO'} & \text{\textbf{`` }}\text{ICJ}/ \text{\textbf{``}} \\ \end{array}$ 

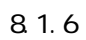

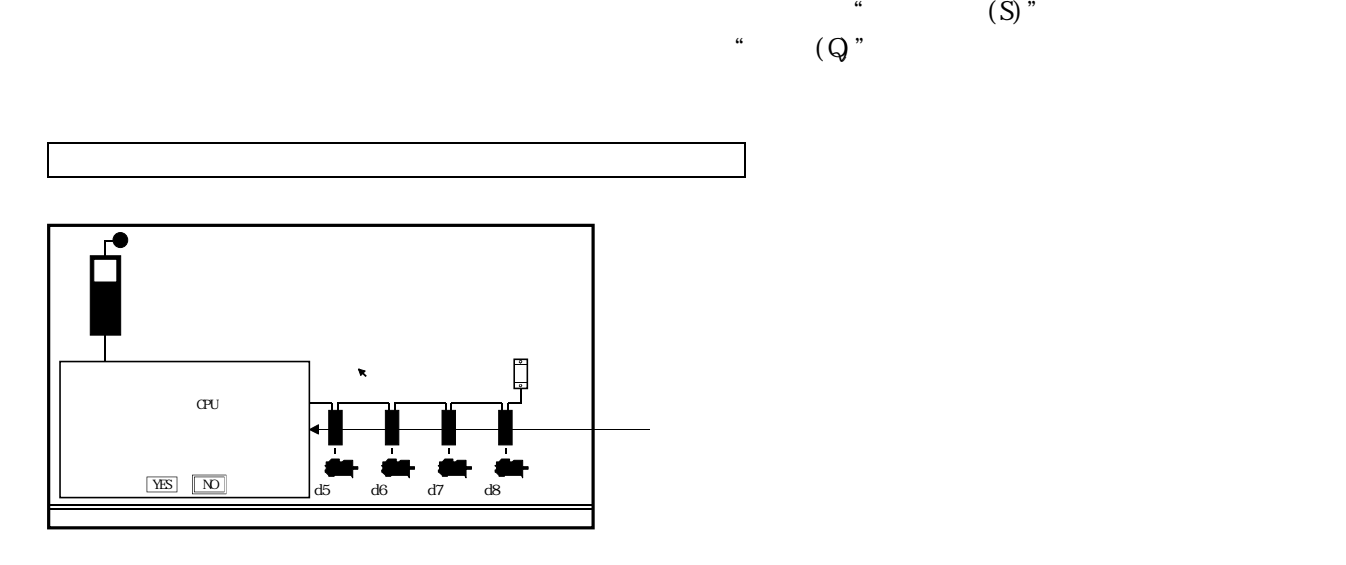

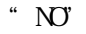

 $\begin{array}{ll} \text{`` NO} & \text{``Escl/} \end{array}$ 

 $\gamma$  YES"

 $[X]$ 

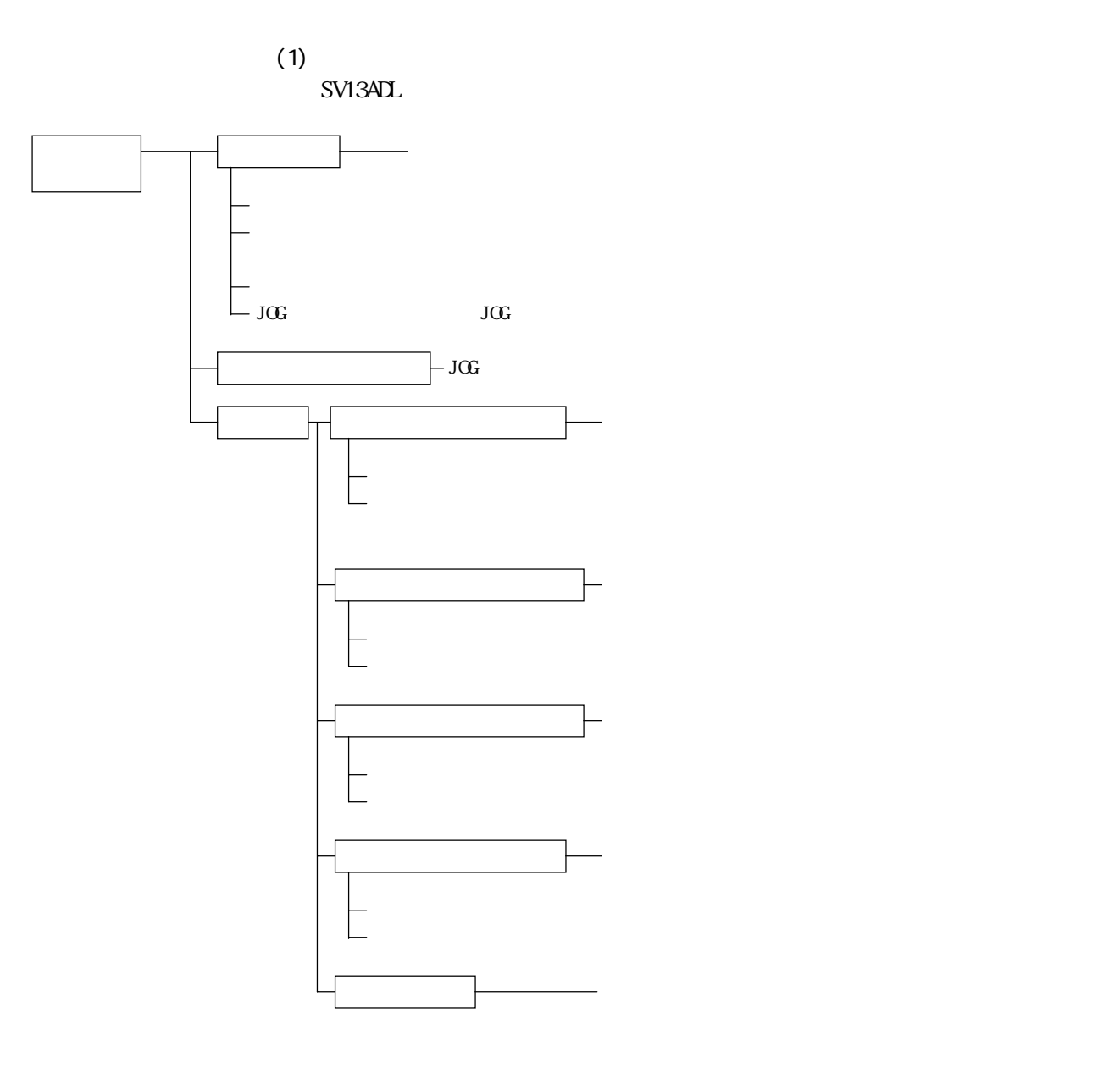

9.位置決め用データの設定

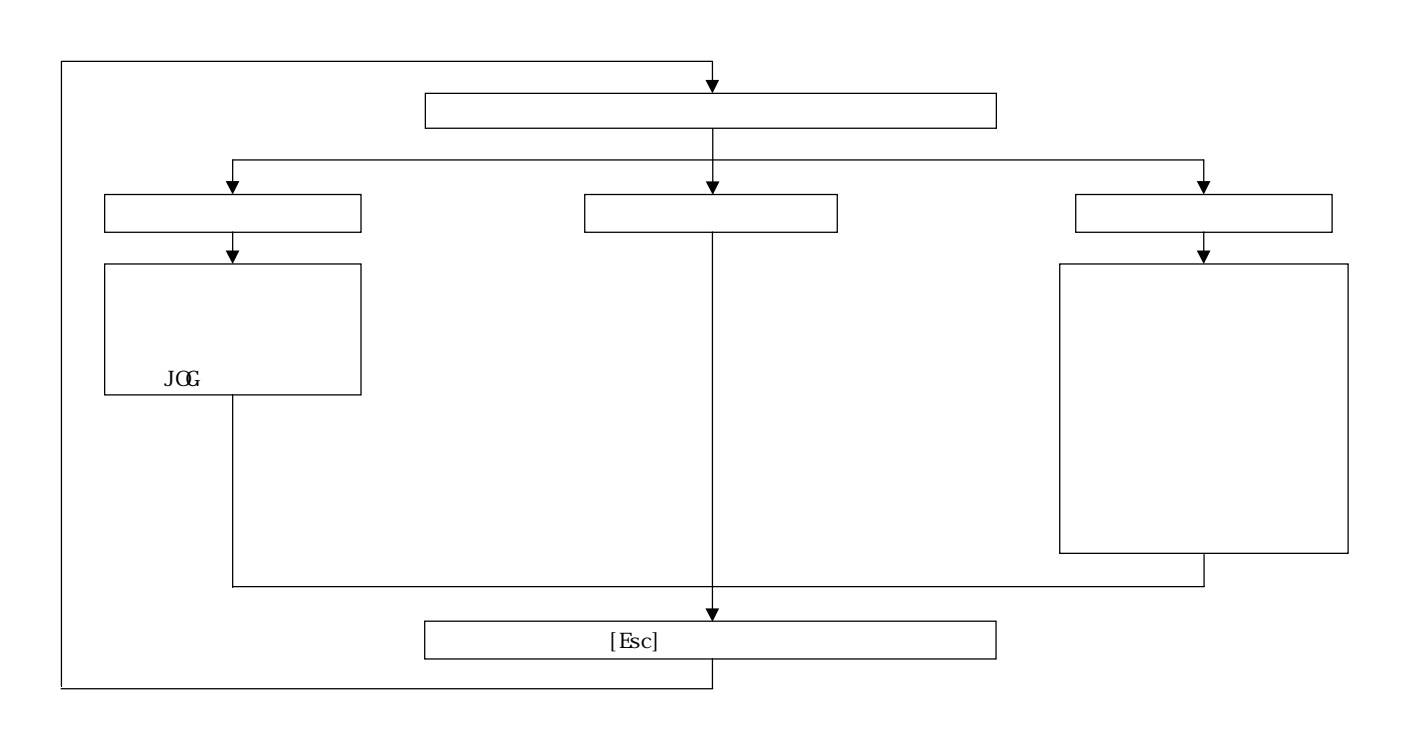

 $(2)$ 

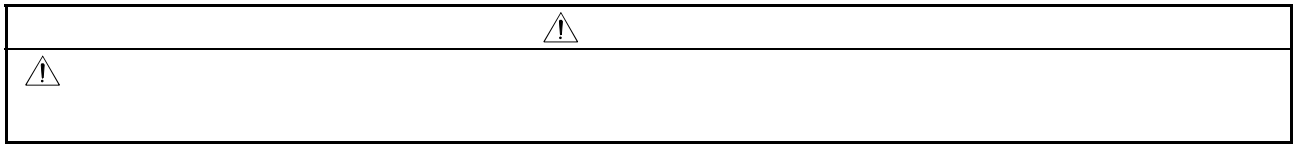

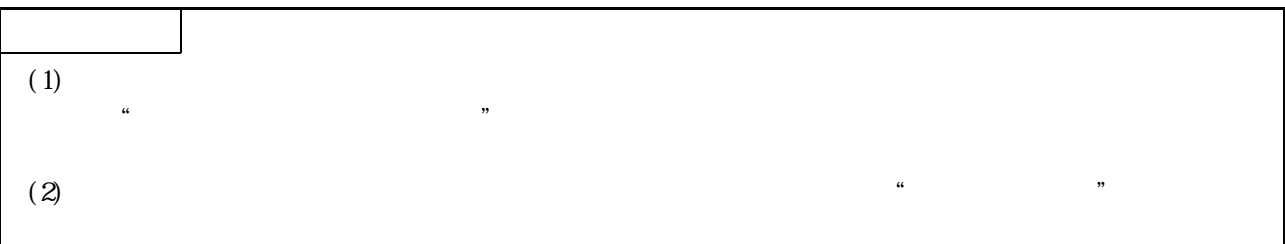

 $9.1.1$ 

 $\begin{bmatrix} \cdot & \cdot & \cdot \\ \cdot & \cdot & \cdot \\ \cdot & \cdot & \cdot \end{bmatrix}$  $\begin{picture}(10,10) \put(0,0){\line(1,0){10}} \put(10,0){\line(1,0){10}} \put(10,0){\line(1,0){10}} \put(10,0){\line(1,0){10}} \put(10,0){\line(1,0){10}} \put(10,0){\line(1,0){10}} \put(10,0){\line(1,0){10}} \put(10,0){\line(1,0){10}} \put(10,0){\line(1,0){10}} \put(10,0){\line(1,0){10}} \put(10,0){\line(1,0){10}} \put(10,0){\line(1$ 軸データ設定機能 選択ウィンドウ <sup>1</sup>

 $\mathrm{J}\mathrm{G}$ 

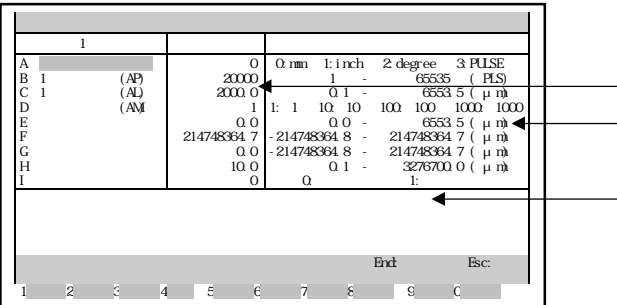

 $[] \begin{tabular}{cc} \multicolumn{1}{c}{\textbf{1}} & \multicolumn{1}{c}{\textbf{1}} & \multicolumn{1}{c}{\textbf{1}} \\ \multicolumn{1}{c}{\textbf{1}} & \multicolumn{1}{c}{\textbf{1}} & \multicolumn{1}{c}{\textbf{1}} \\ \multicolumn{1}{c}{\textbf{1}} & \multicolumn{1}{c}{\textbf{1}} & \multicolumn{1}{c}{\textbf{1}} \\ \multicolumn{1}{c}{\textbf{1}} & \multicolumn{1}{c}{\textbf{1}} & \multicolumn{1}{c}{\textbf{1}} \\ \multicolumn{1}{c}{\textbf{1}} & \multic$ 

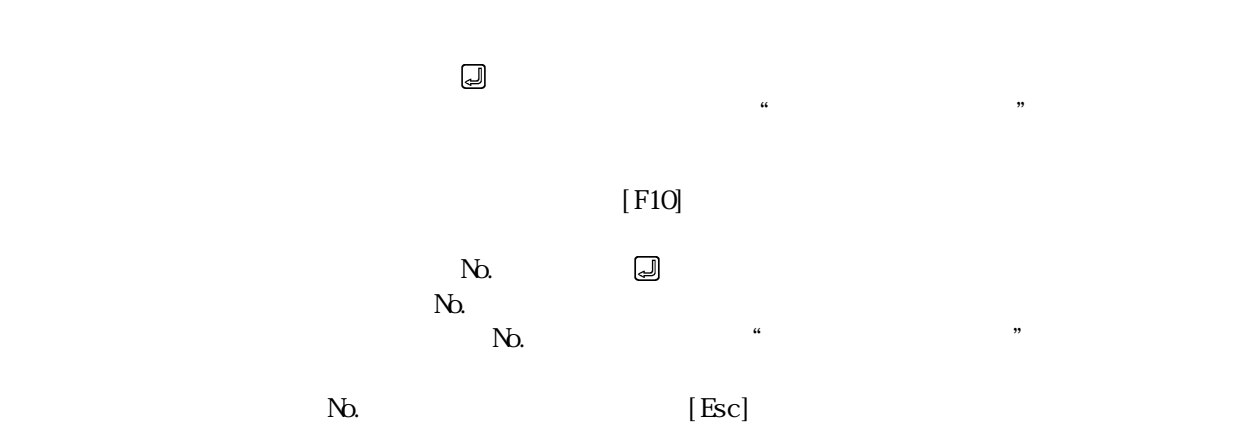

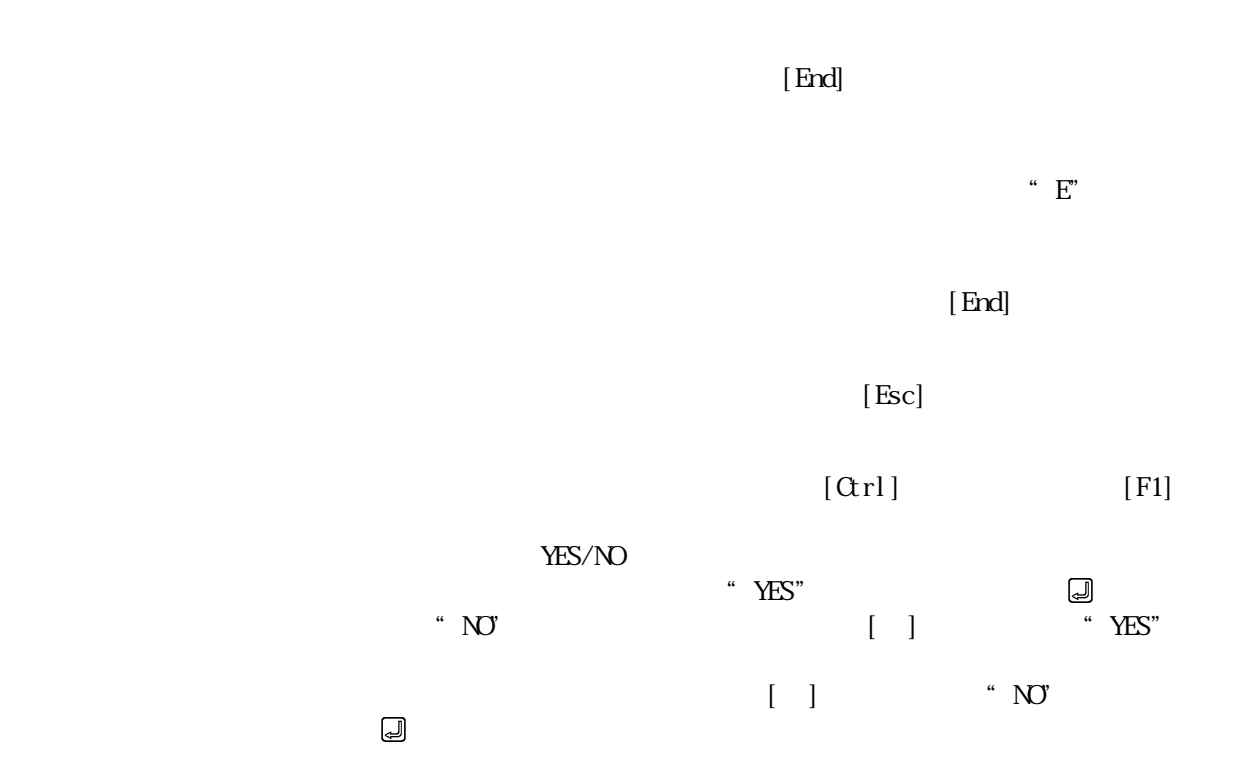

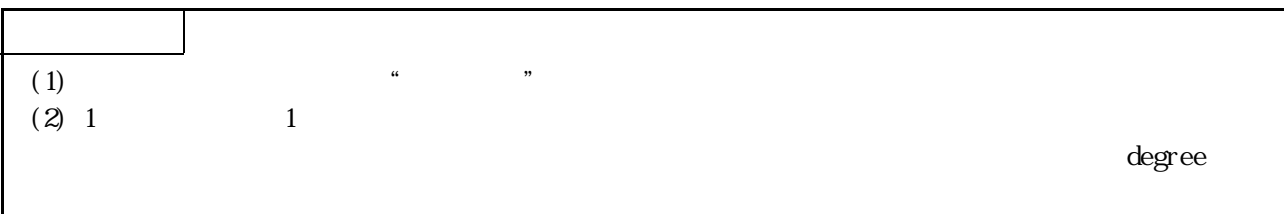

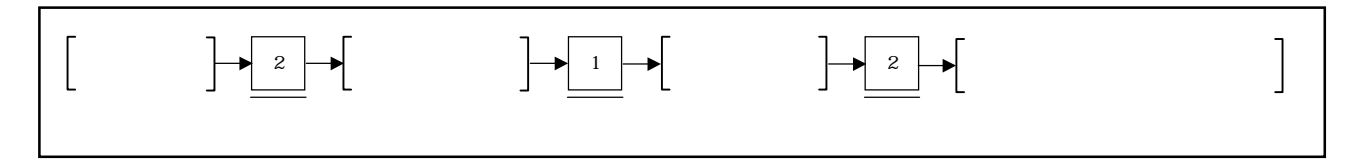

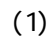

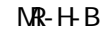

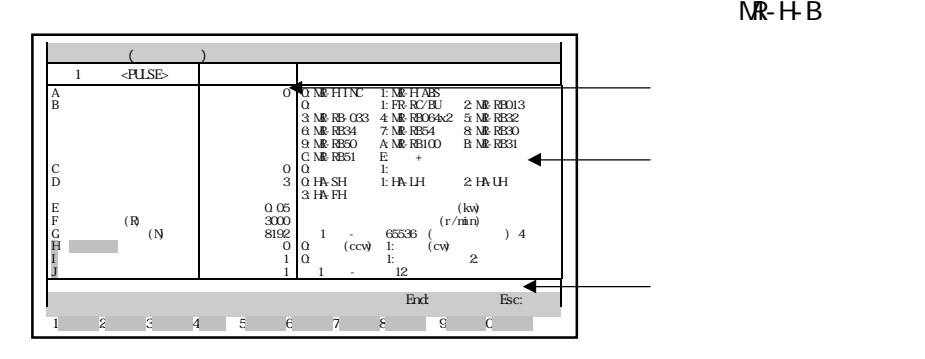

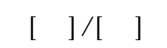

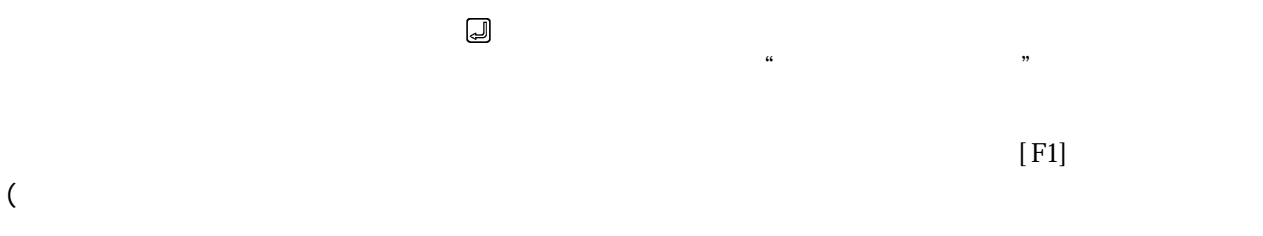

 $9.1.2(2)(b)$ 

 $[$  F1]

 $[$  F2]  $\pm$ 

 $\text{H}^{\prime\prime} \text{E}^{\prime\prime}$ 

 $[$  F2]  $\Box$ 

 $[$  F10 $]$  $\gamma_{\rm D}$  , the set of  $\omega$ 

> $N_{\lambda}$  $N$ .  $\blacksquare$

 $[Esc]$ 

 $9.1.2(2)(c)$ 

 $($ 

 $[End]$ 

 $\cdot$   $E^{\prime}$ 

 $[End]$ 

 $[Esc]$ 

 $(1)$  $(2)$   $(2)$ 

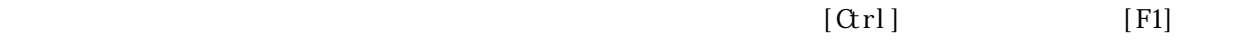

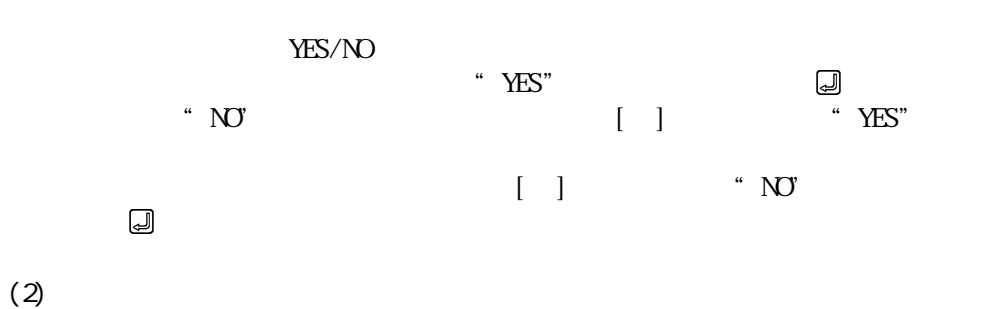

 $NR$ - $HR$ - $BB$ 

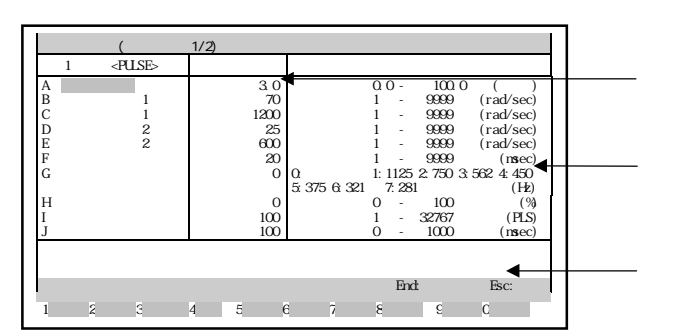

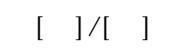

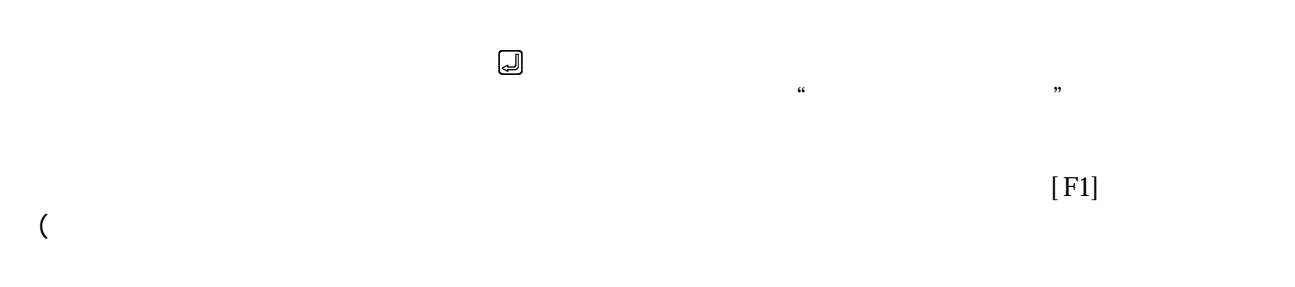

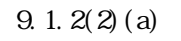

 $\text{H}^{\prime\prime}$  E"

 $[$  F1]  $[$  F1]

 $($ 

 $[$  F2]  $\pm$ 

 $9.1.2(2)(c)$ 

 $\text{H}^{\prime\prime} \text{E}^{\prime\prime}$ 

 $[$  F2]  $\Box$ 

 $[$  F3]  $\sim$  $[$  F1O]  $\blacksquare$  $\gamma_{\rm D}$  , the set of  $\omega$  $N_{\rm O}$ 設定範囲外の軸No.を設定した場合は"設定が範囲外です。"というエラーメッ

> ③ 軸No.の設定を中断する場合は,[Esc]キーを押してください。  $[End]$

 $\cdot$   $E^{\prime}$ 

 $[End]$ 

 $[Esc]$ 

 $(1)$  $(2)$   $(2)$ 

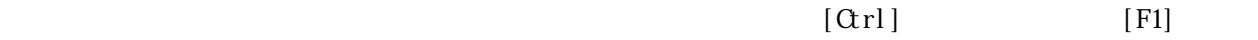

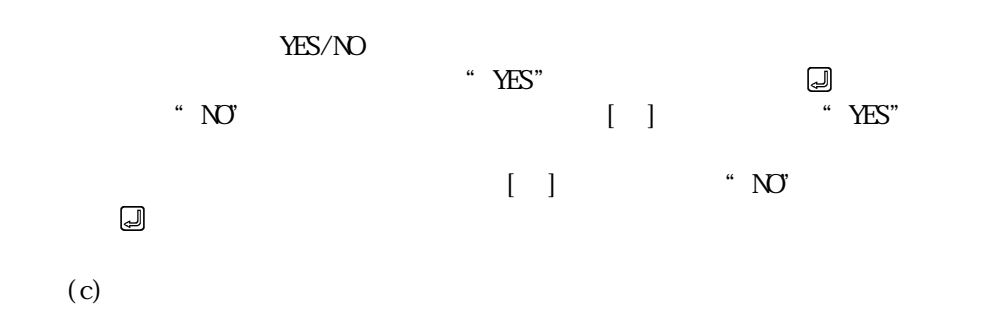

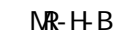

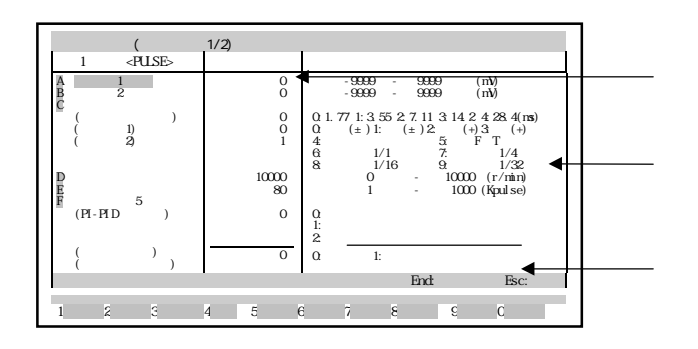

 $[ \quad ]/[\quad ]$ 

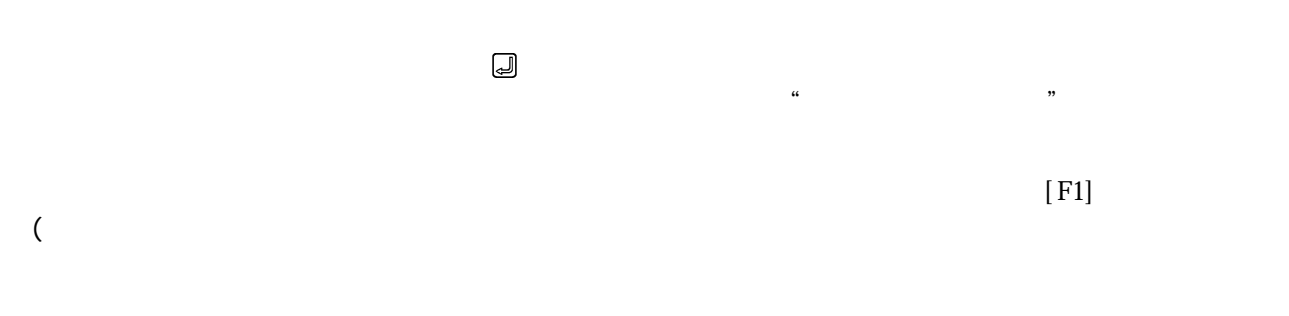

 $9.1.2(2)(a)$ 

 $\text{H}^{\prime\prime} \text{E}^{\prime\prime}$ 

 $[$  F1]

 $($ 

 $[$  F2]  $\pm$ 

 $9.1.\,2(2)\,$  (b)

 $\text{H}^{\prime\prime}$  E"

 $[$  F2]  $\Box$ 

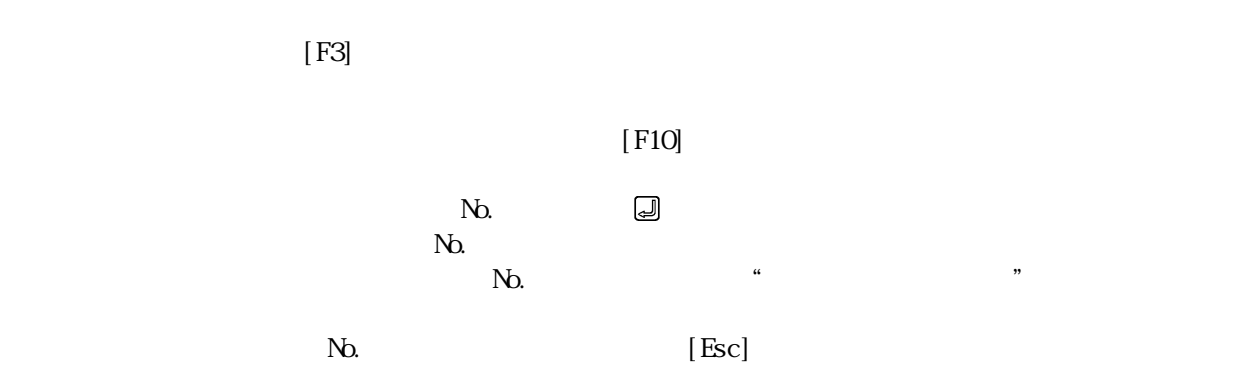

 $[End]$ 

 $\cdot$   $E^{\prime}$ 

 $[End]$ 

 $[Esc]$ 

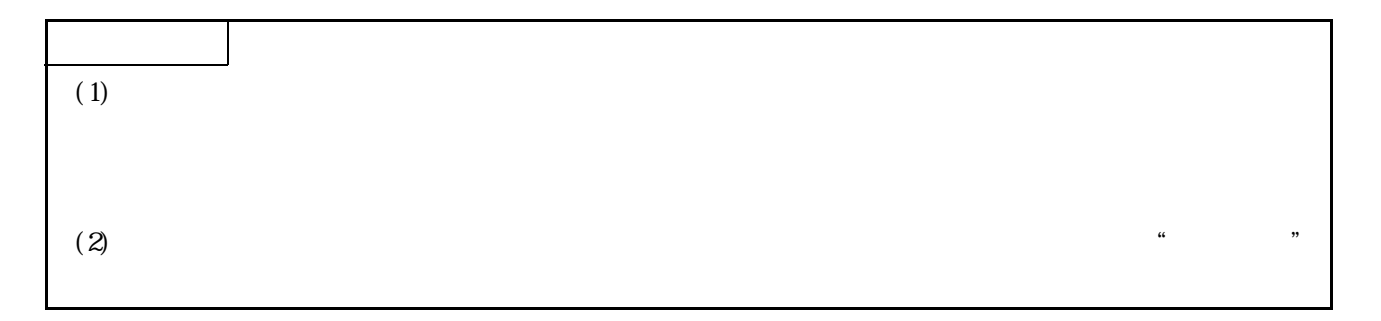

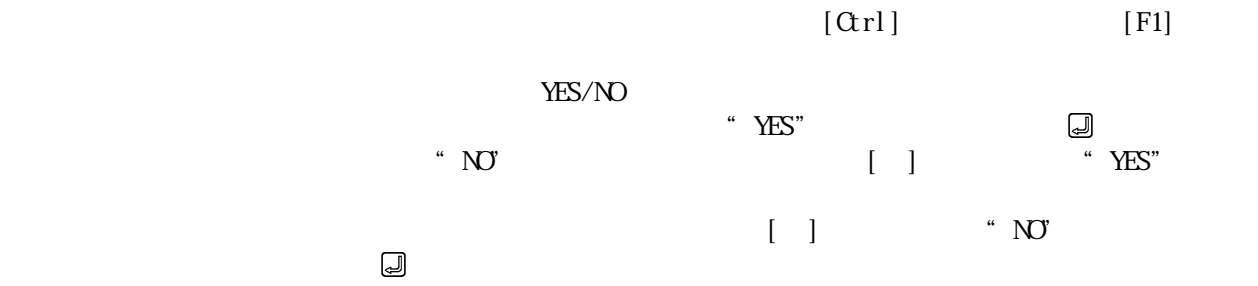

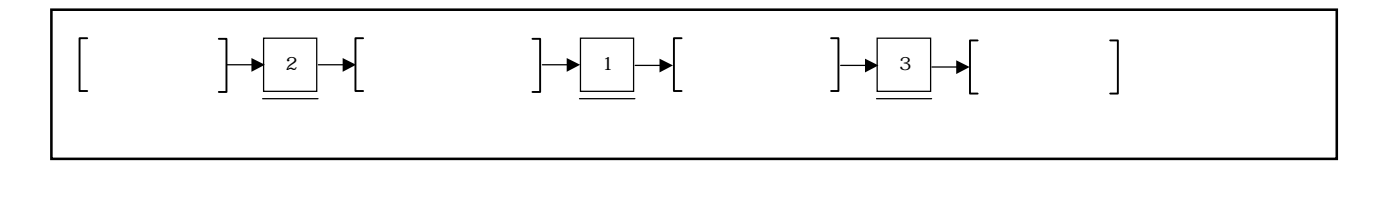

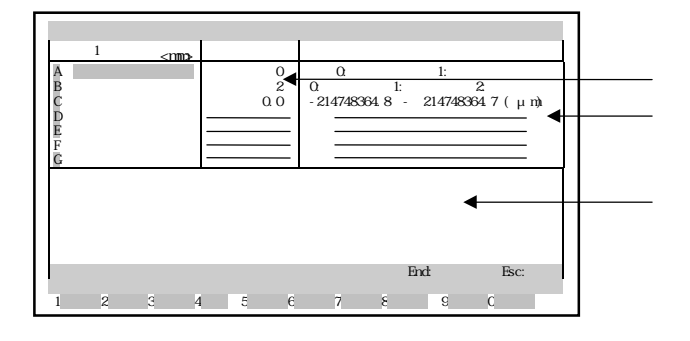

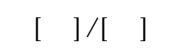

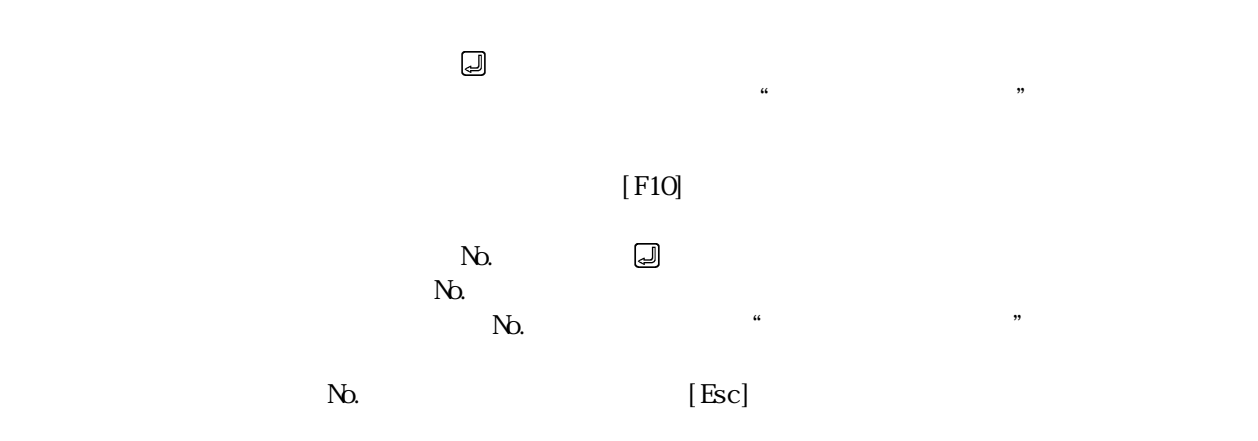

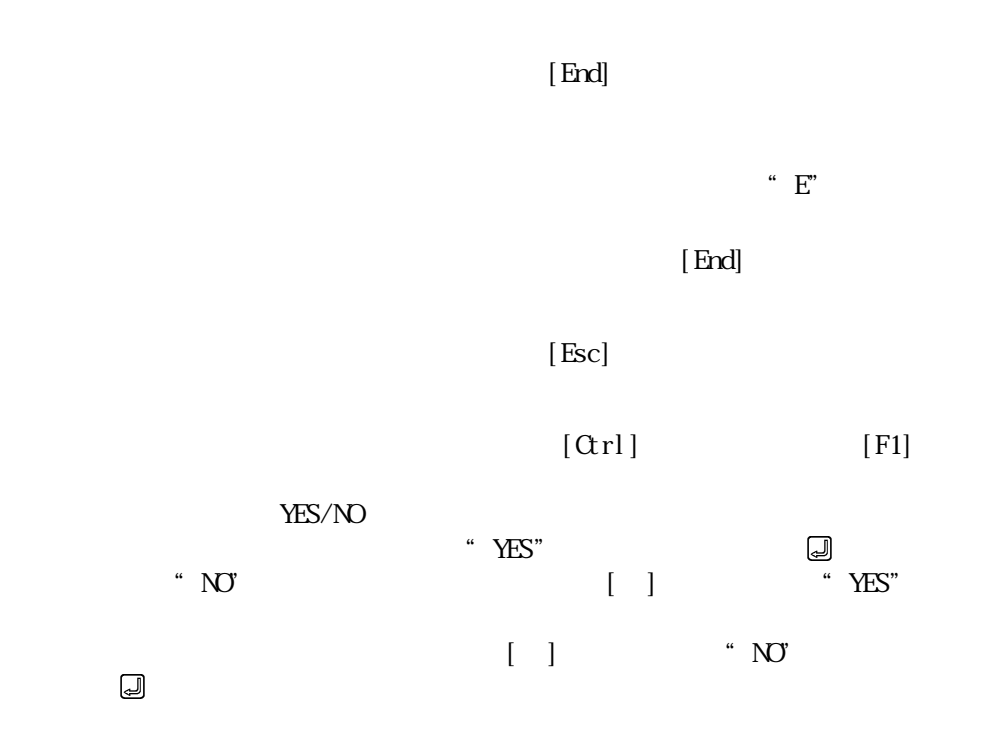

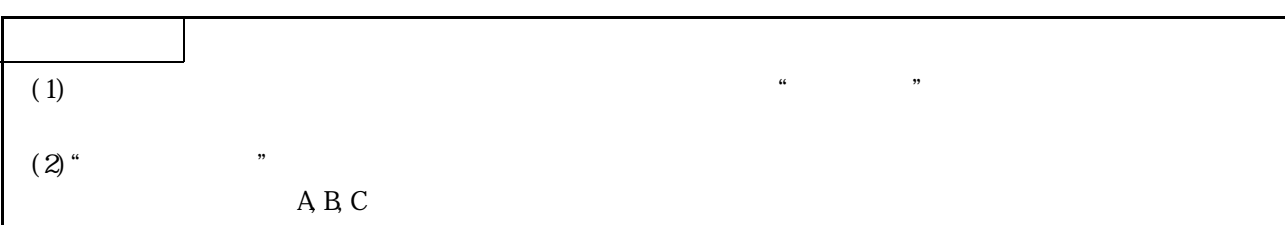

## $9.1.4$  JOG

JOG $\overline{a}$ 

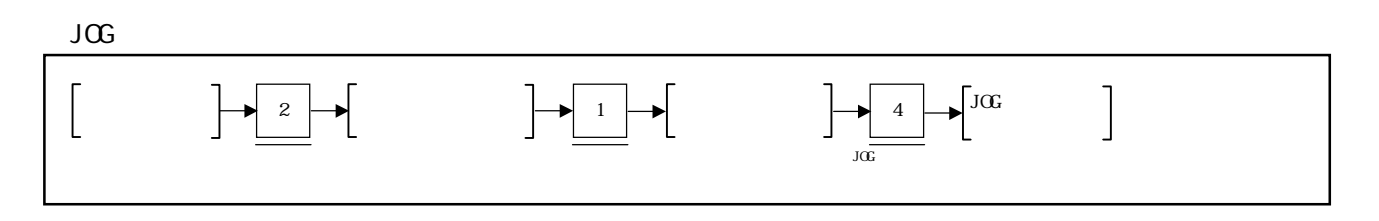

【JOG運転データ設定ウィンドウ】

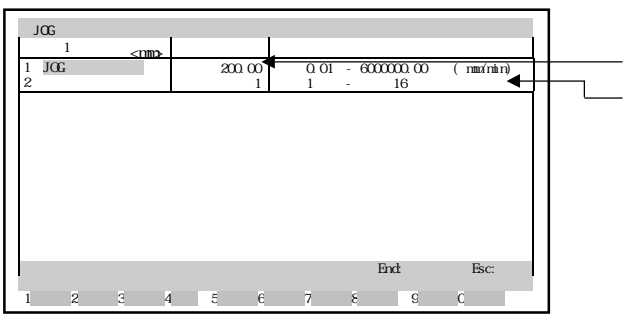

 $[ \quad ]/[\quad ]$ 

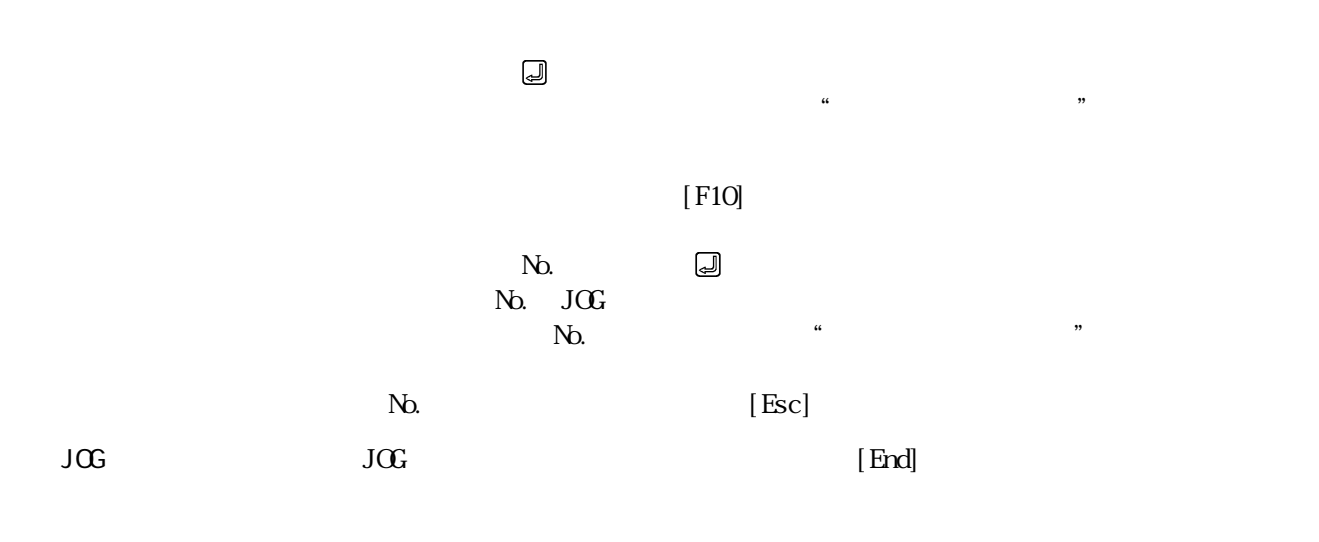

 $[End]$ 

 $\frac{1}{2}$   $\frac{1}{2}$   $\frac{1}{2}$ 

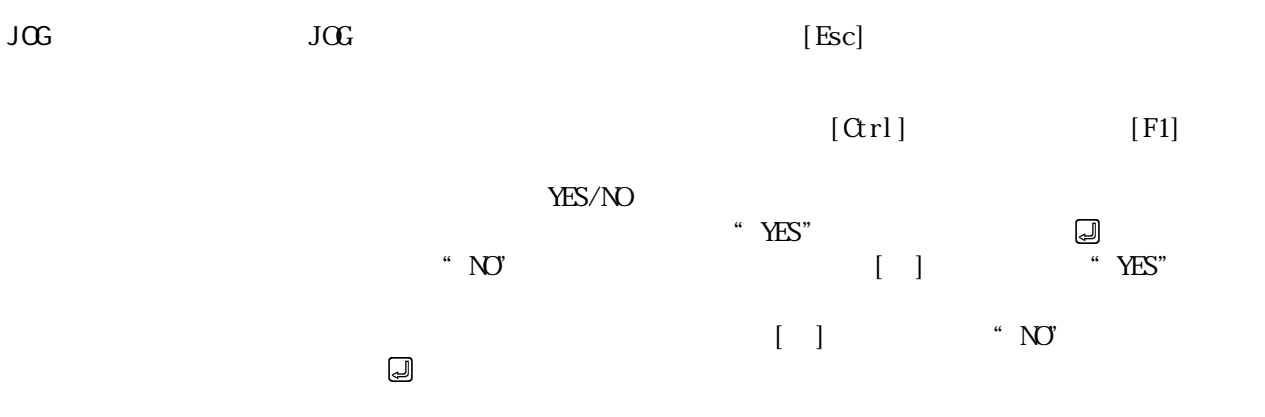

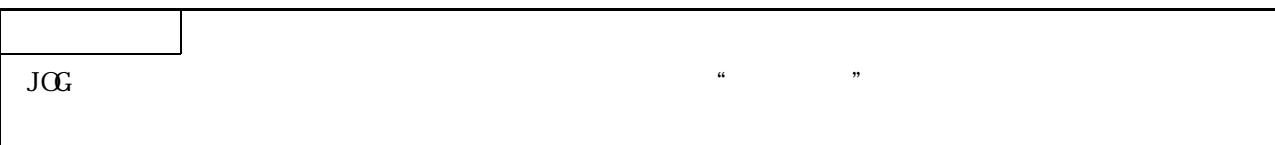

 $9.1.5$ 

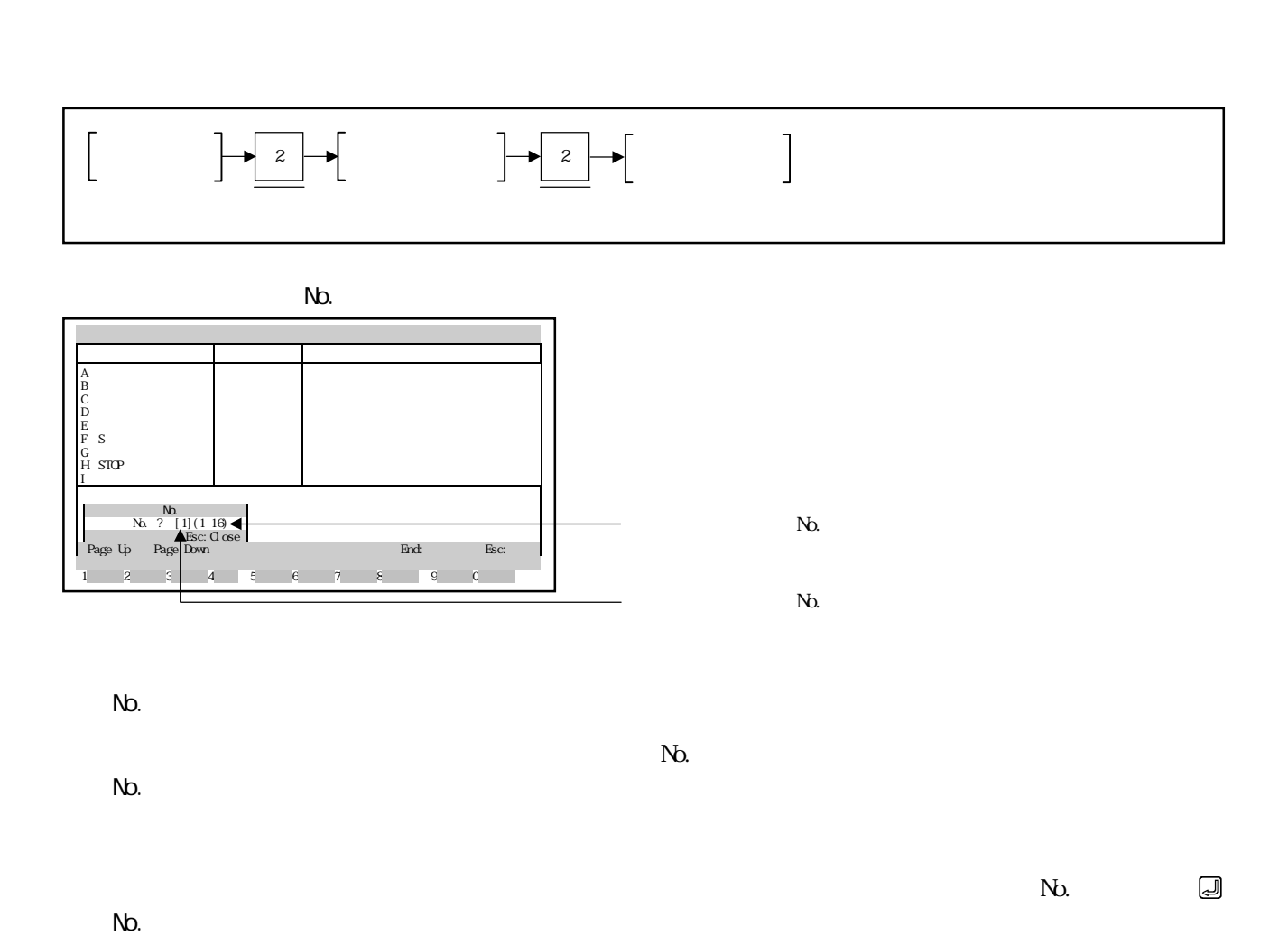

 $J$ OG $\overline{a}$ 

 $N_{\Omega}$  , we have  $N_{\Omega}$  , we have  $N_{\Omega}$  , we have  $N_{\Omega}$ 

 $N_{\rm D}$ 

 $N_{\rm O}$  (Esc)

No.

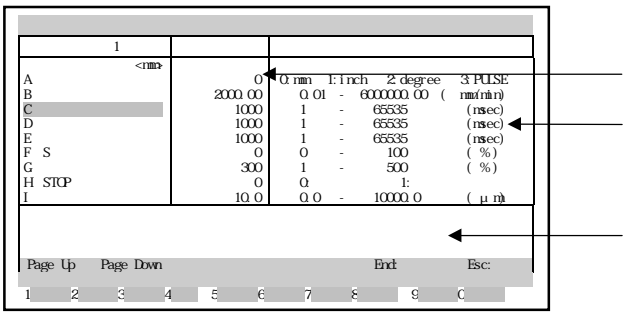

 $[ \quad ]/[-]$ 

 $\Box$ 

No. No. No. No. IPage Up]/[Page Down]

 $\frac{1}{2}$ 

 $[Page Up]$  No. 1 [Page Down] Ro. 2. 1  $[End]$ 

 $\cdot$   $E^{\prime}$  $[End]$ 

 $[{\rm Esc}]$ 

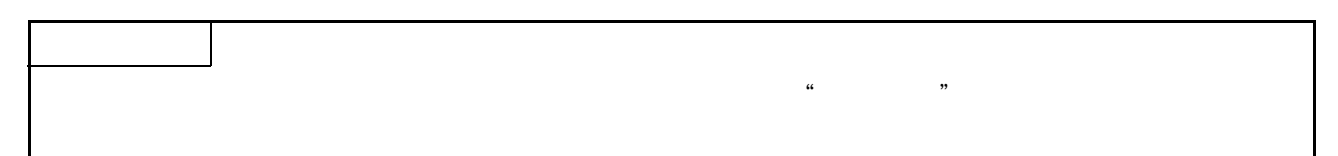

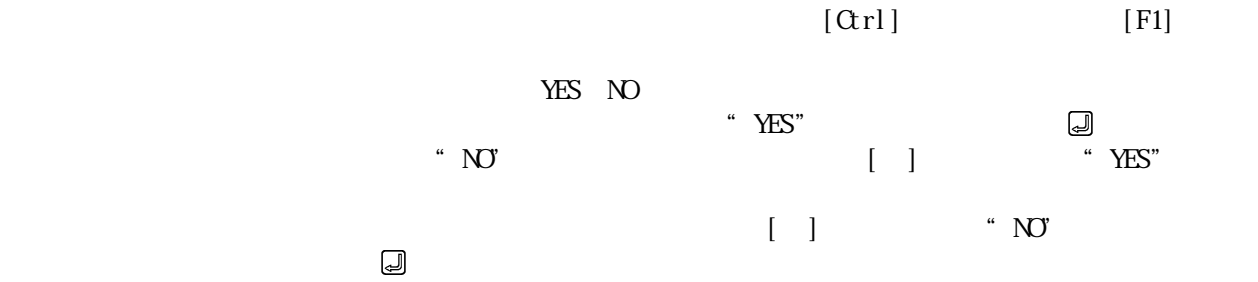

 $\log$ 

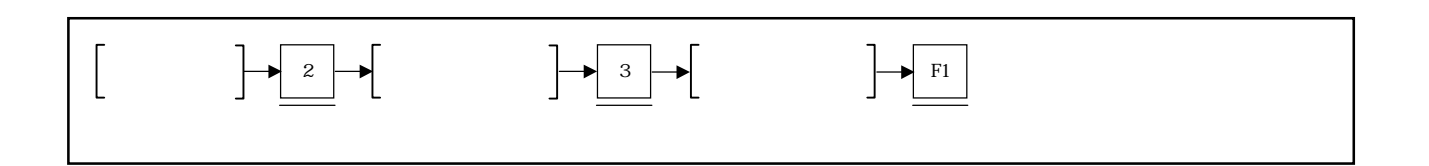

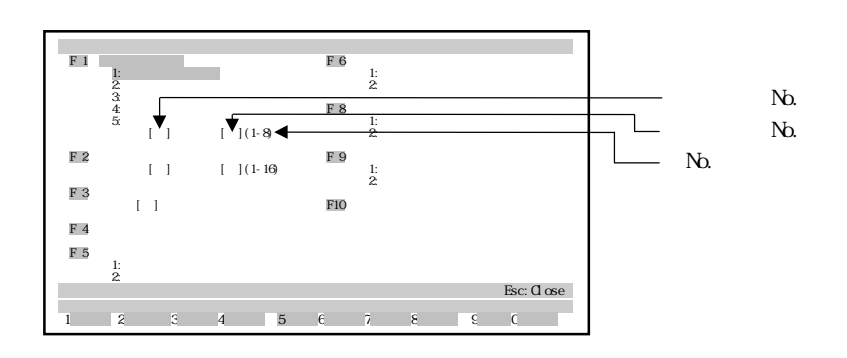

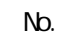

No.

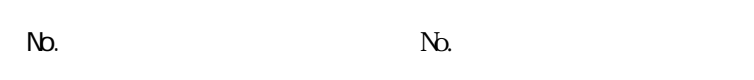

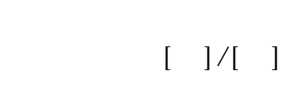

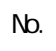

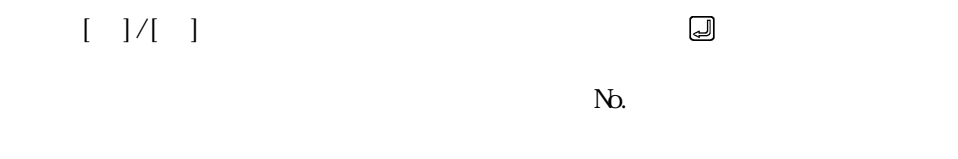

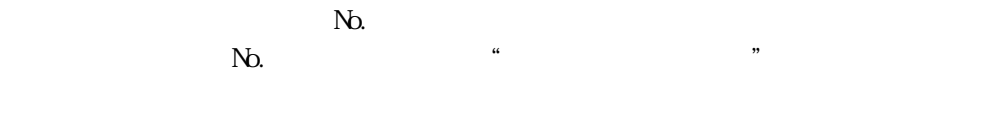

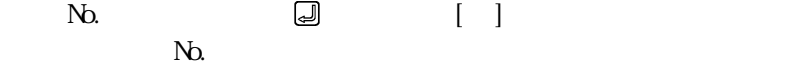

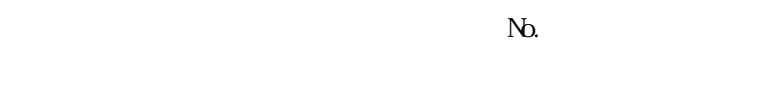

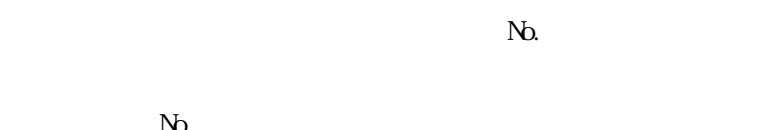

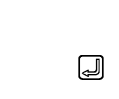

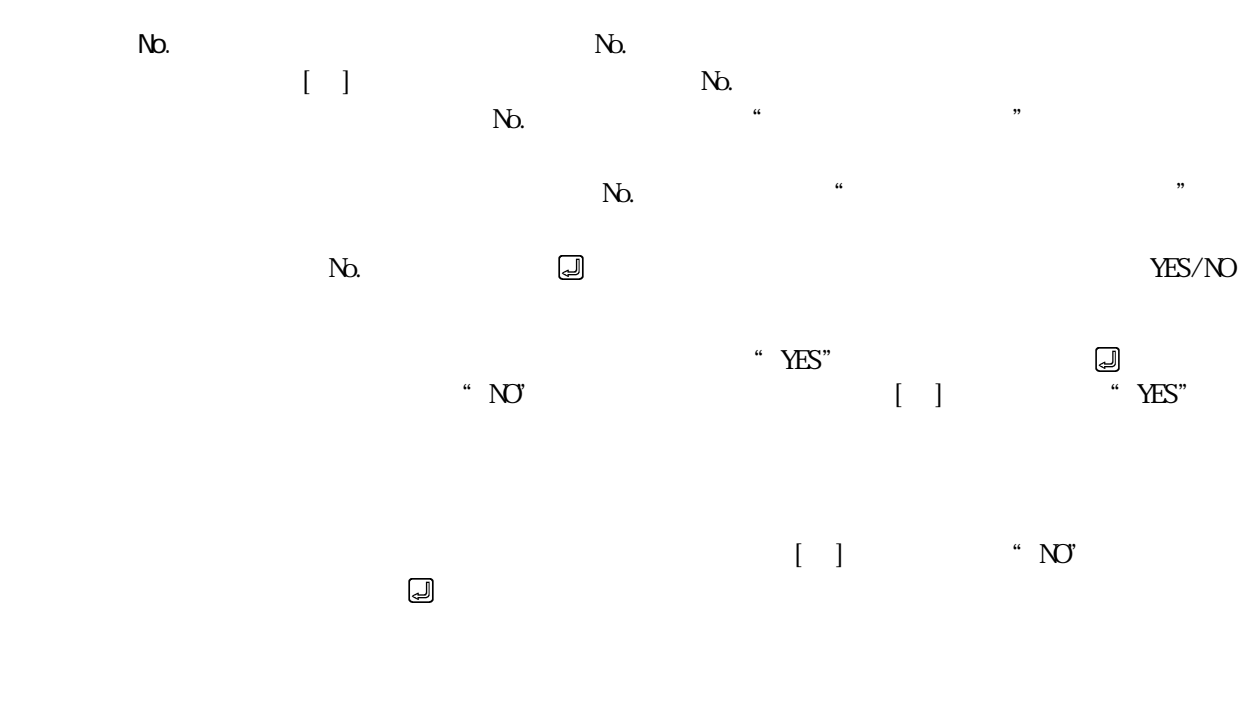

 $[\mathrm{Esc}]$ 

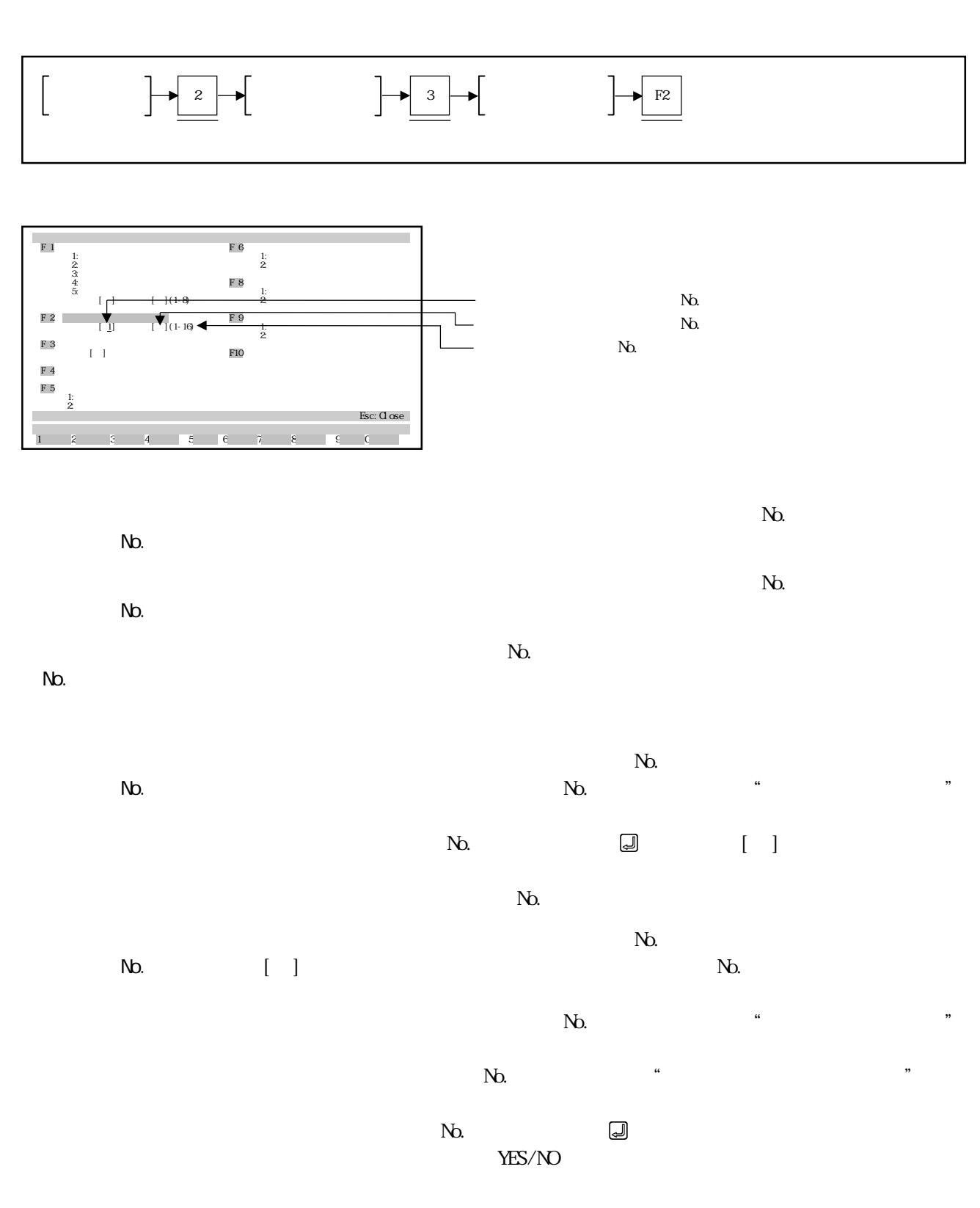

9 - 21

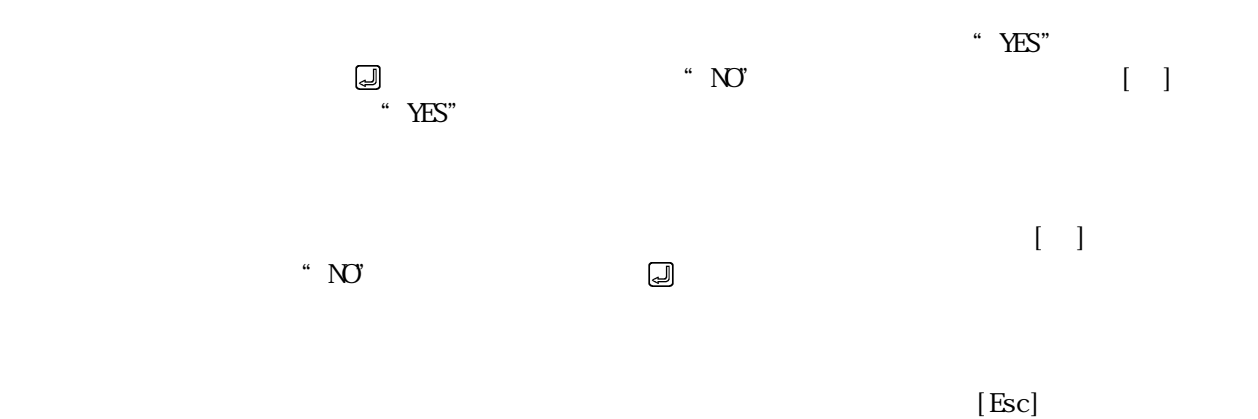

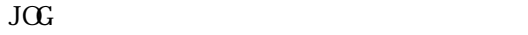

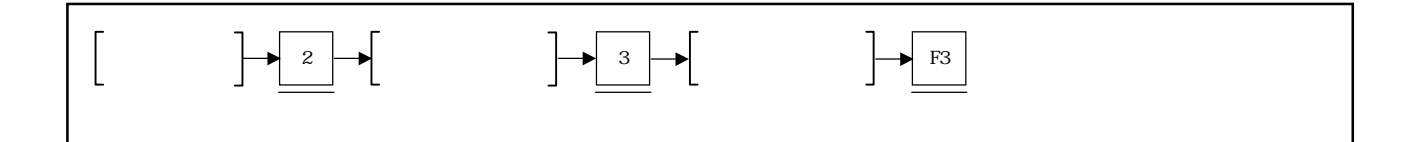

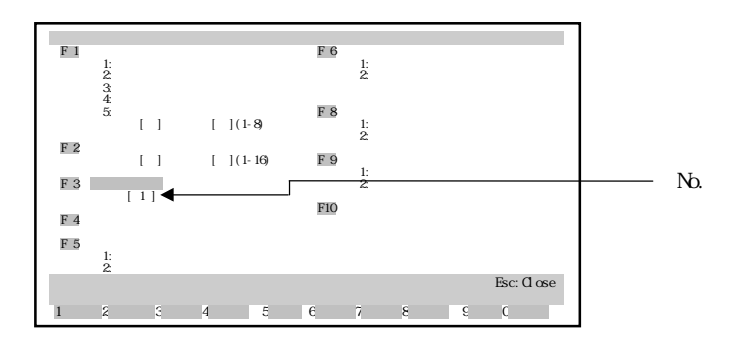

 $N$ b.

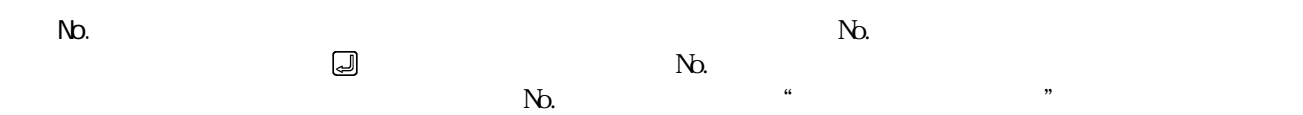
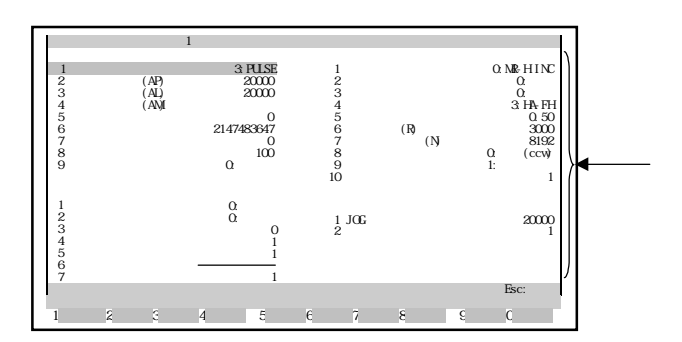

 $[$  F1]  $[$ 

 $[Esc]$ 

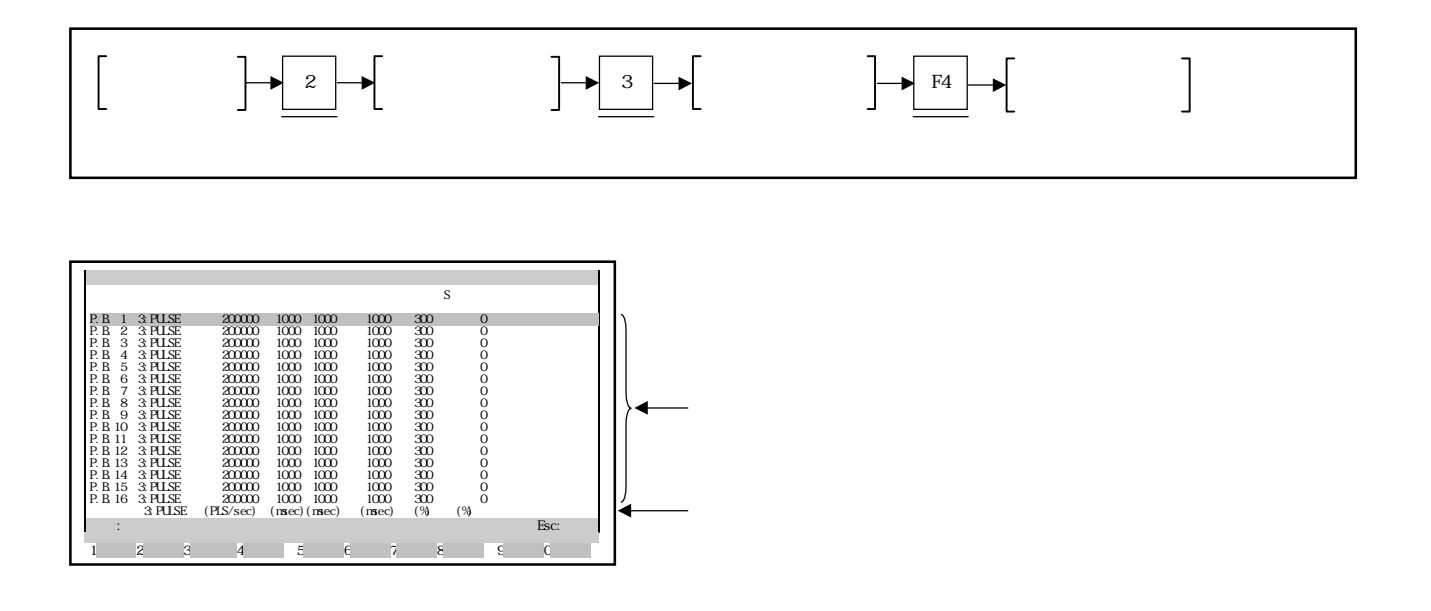

 $[ \quad ]/[ \quad ]$  $\begin{bmatrix} 1 & 1 \end{bmatrix}$ 

 $[Esc]$ 

 $9.4.1$ 

 $N_{\rm O}$  $\overline{\text{JGC}}$ 

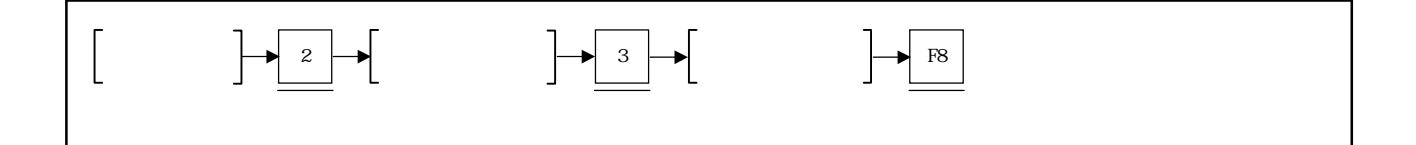

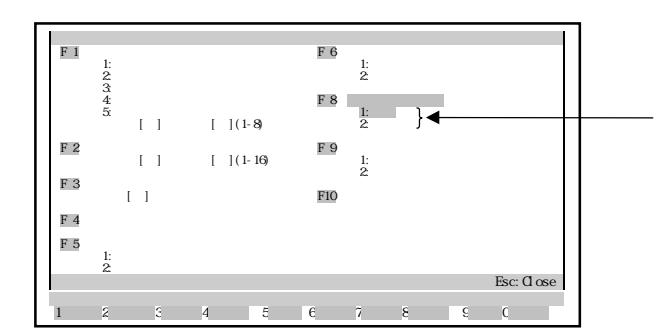

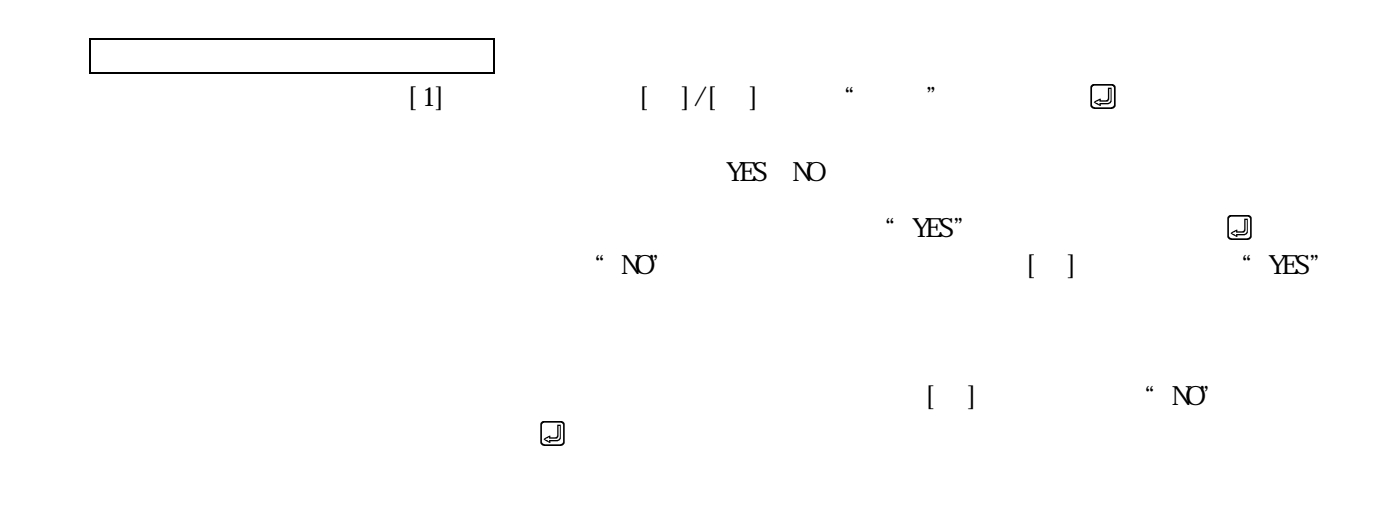

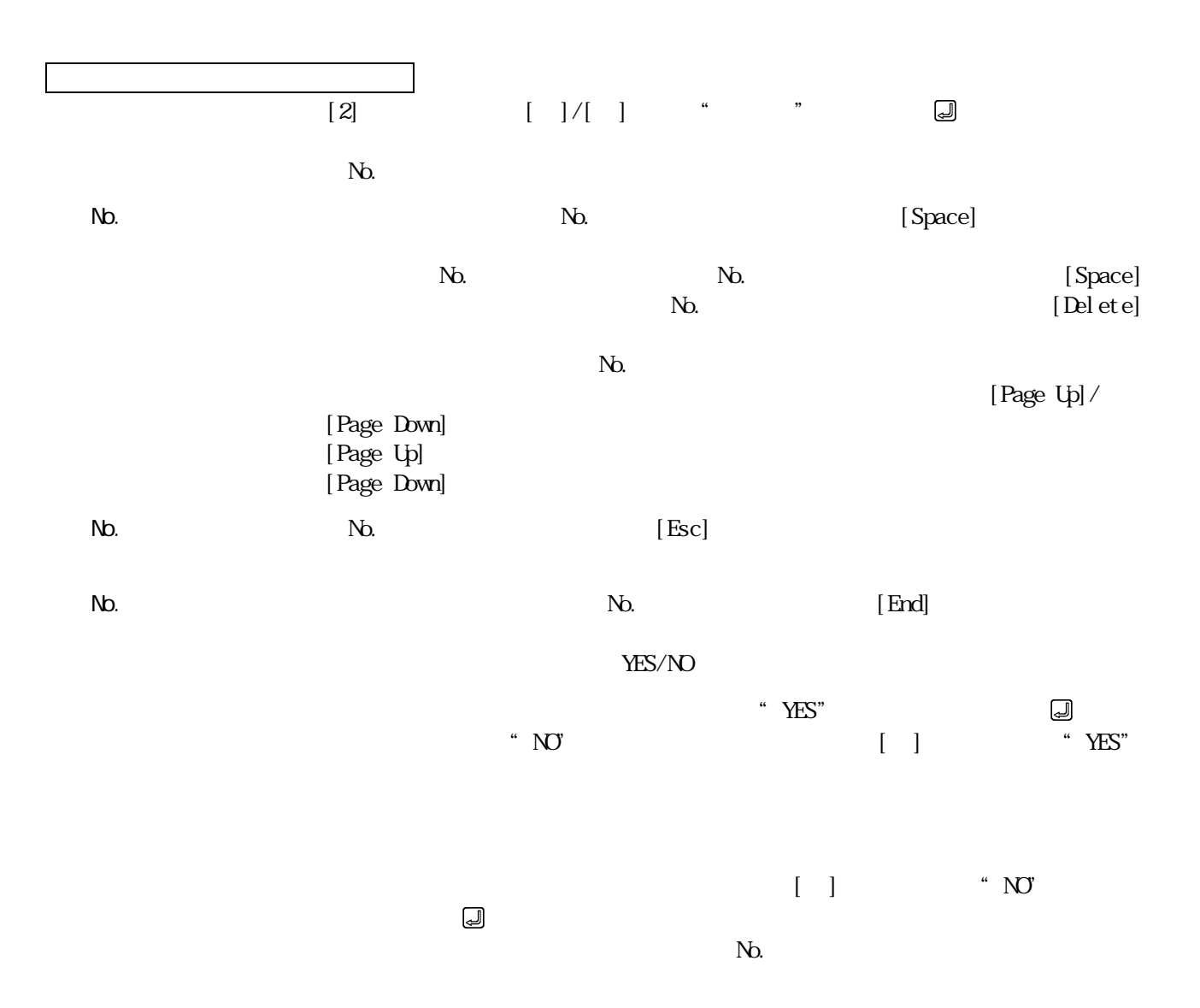

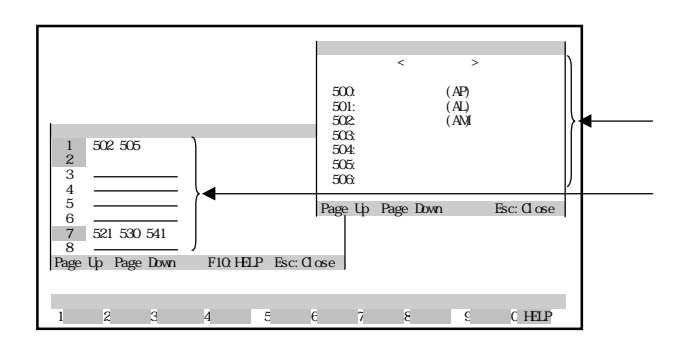

 $\frac{a}{\sqrt{2}}$ 

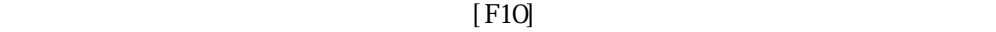

Up]/[Page Down]  $[Page Up]$ [Page Down]

 $\mathcal{L}$ 

。<br>【Page 1888年 3月18日 1889年 3月18日 1898年 3月18日 1898年 3月18日 1898年 3月18日 1898年 3月18日 1898年 3月18日 1898年 3月18日 1898年 3月

 $\left[{\rm Esc}\right]$ 

 $[{\rm Esc}]$ 

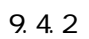

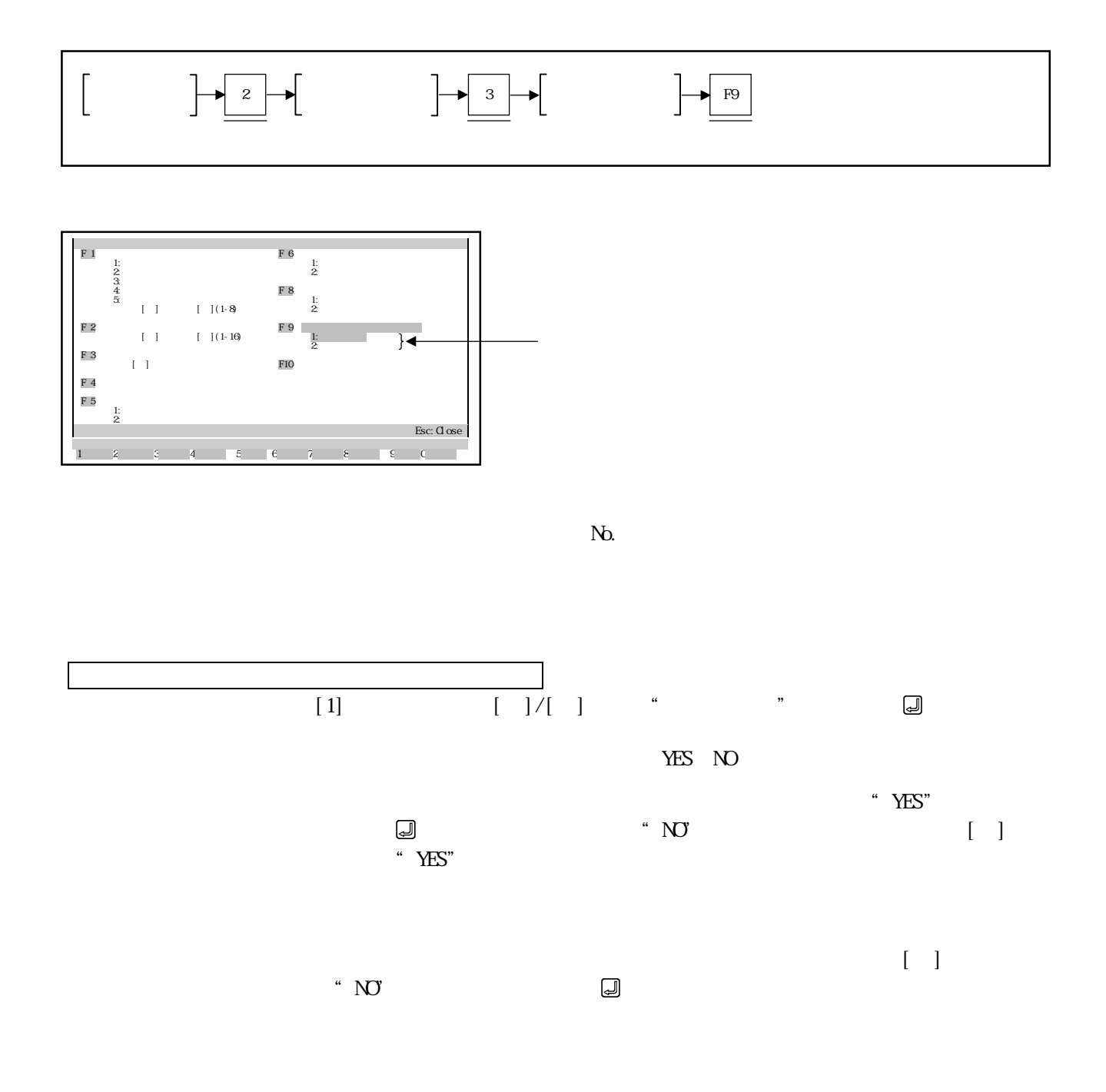

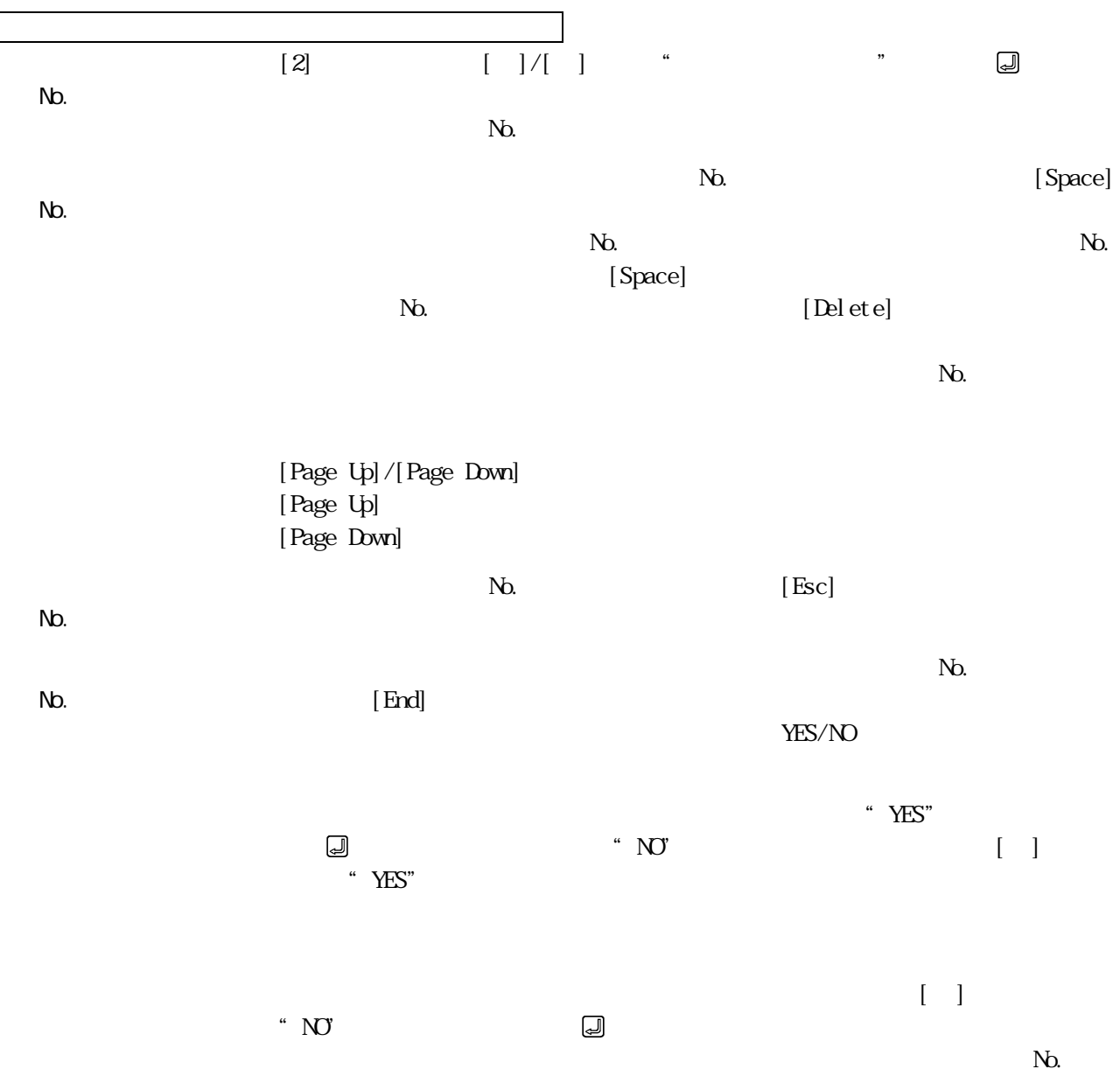

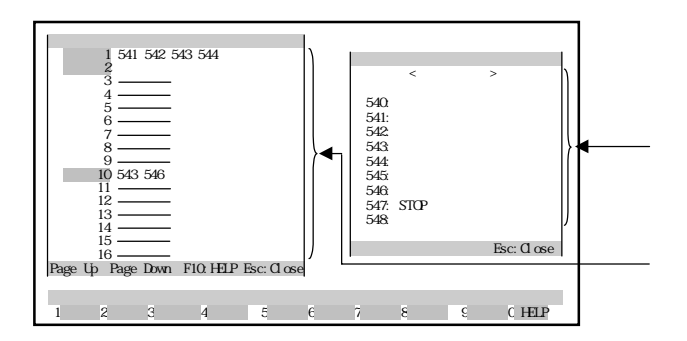

 $\frac{a}{\sqrt{2}}$ 

 $[$  F10]  $[$  F10]  $\cdot$ 

 $[{\rm\,}$ 

 $\mathcal{L}$ 

 $[{\rm Esc}]$ 

## $9.5.1$

 $N_{\rm O}$  $\overline{\text{JGC}}$ 

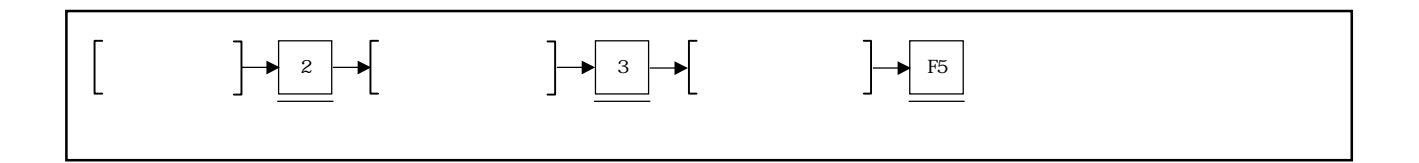

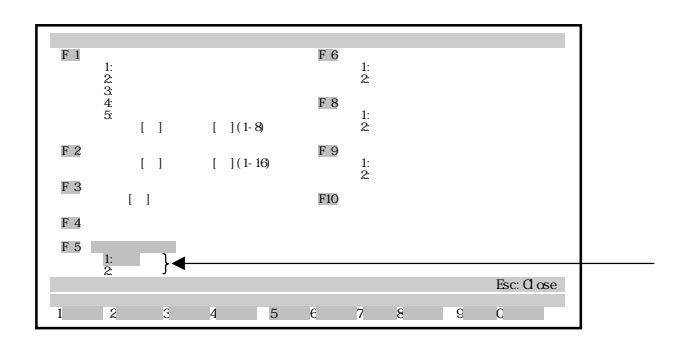

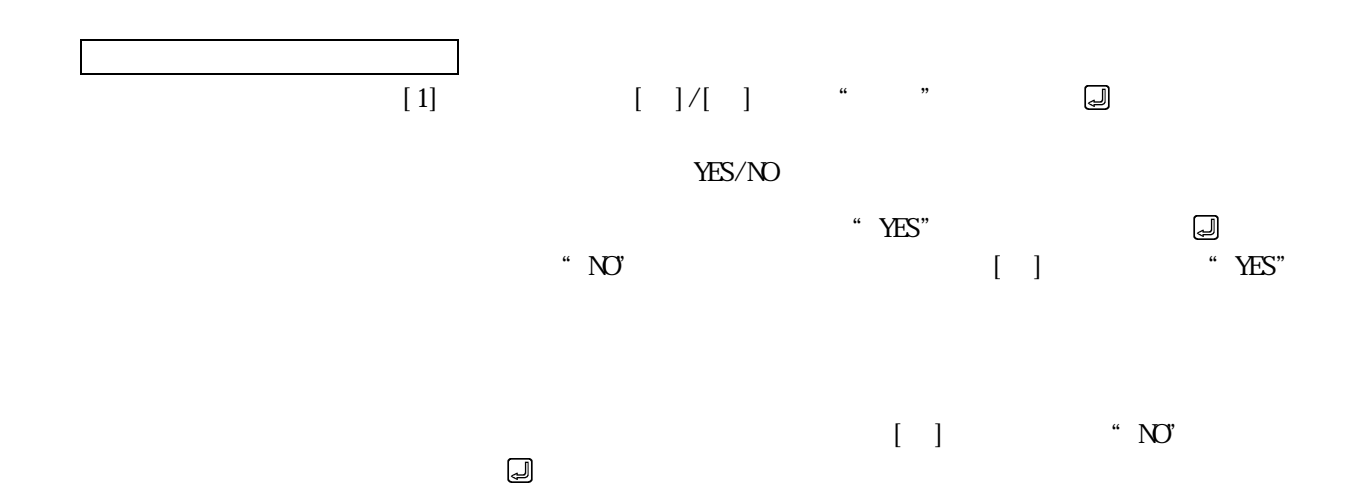

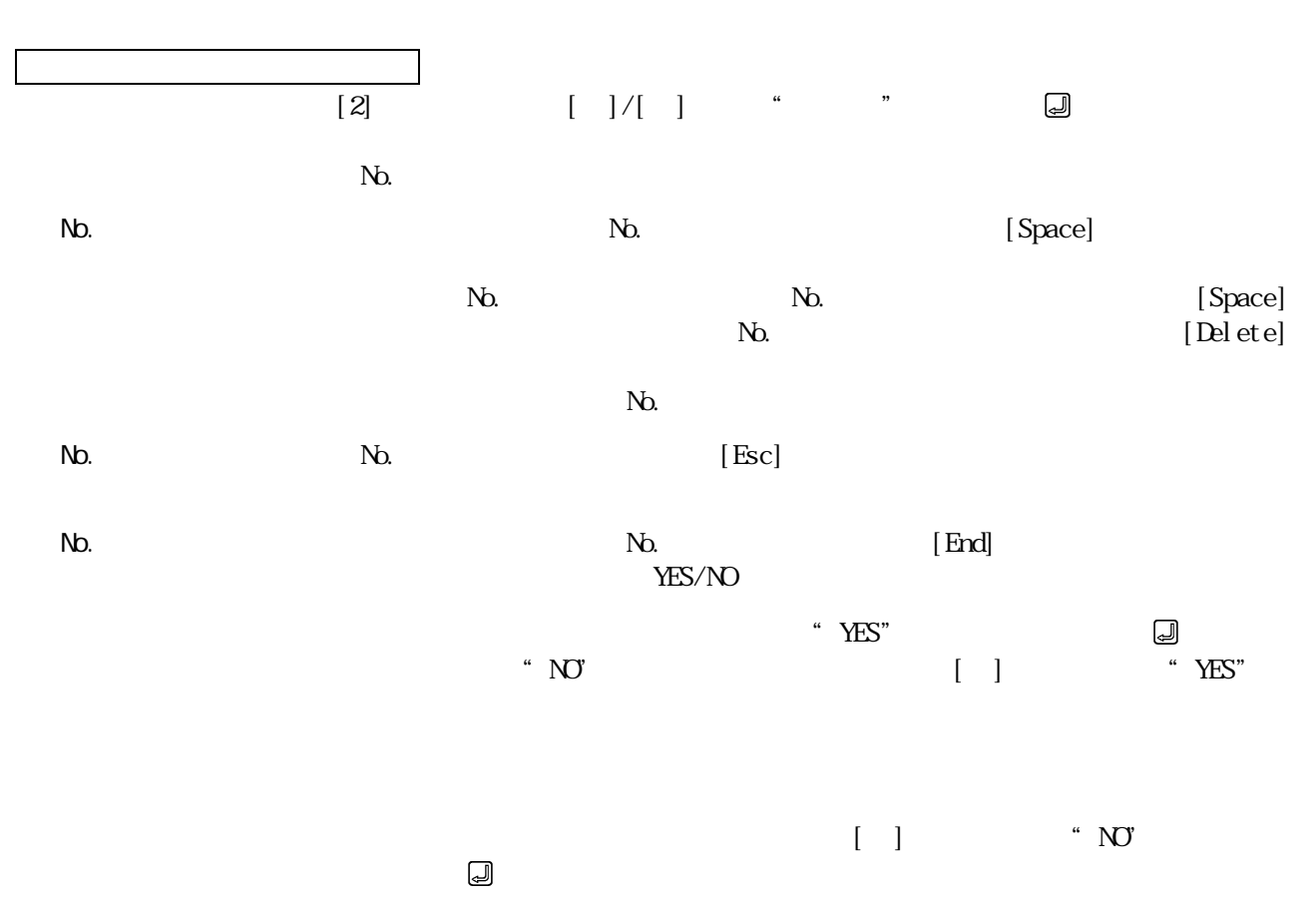

 $N_{\rm O}$ 

 $9.5.2$ 

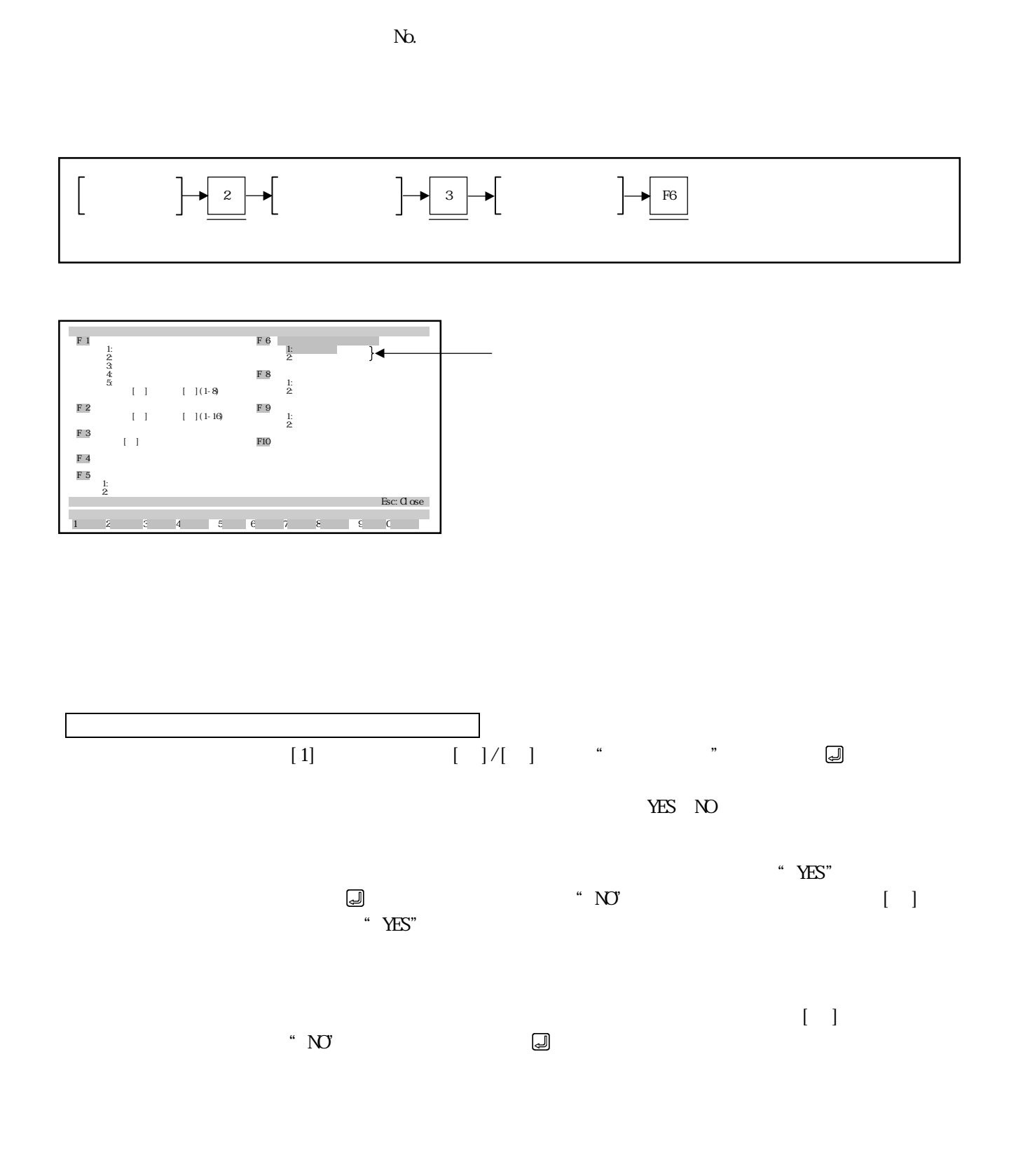

9 - 34

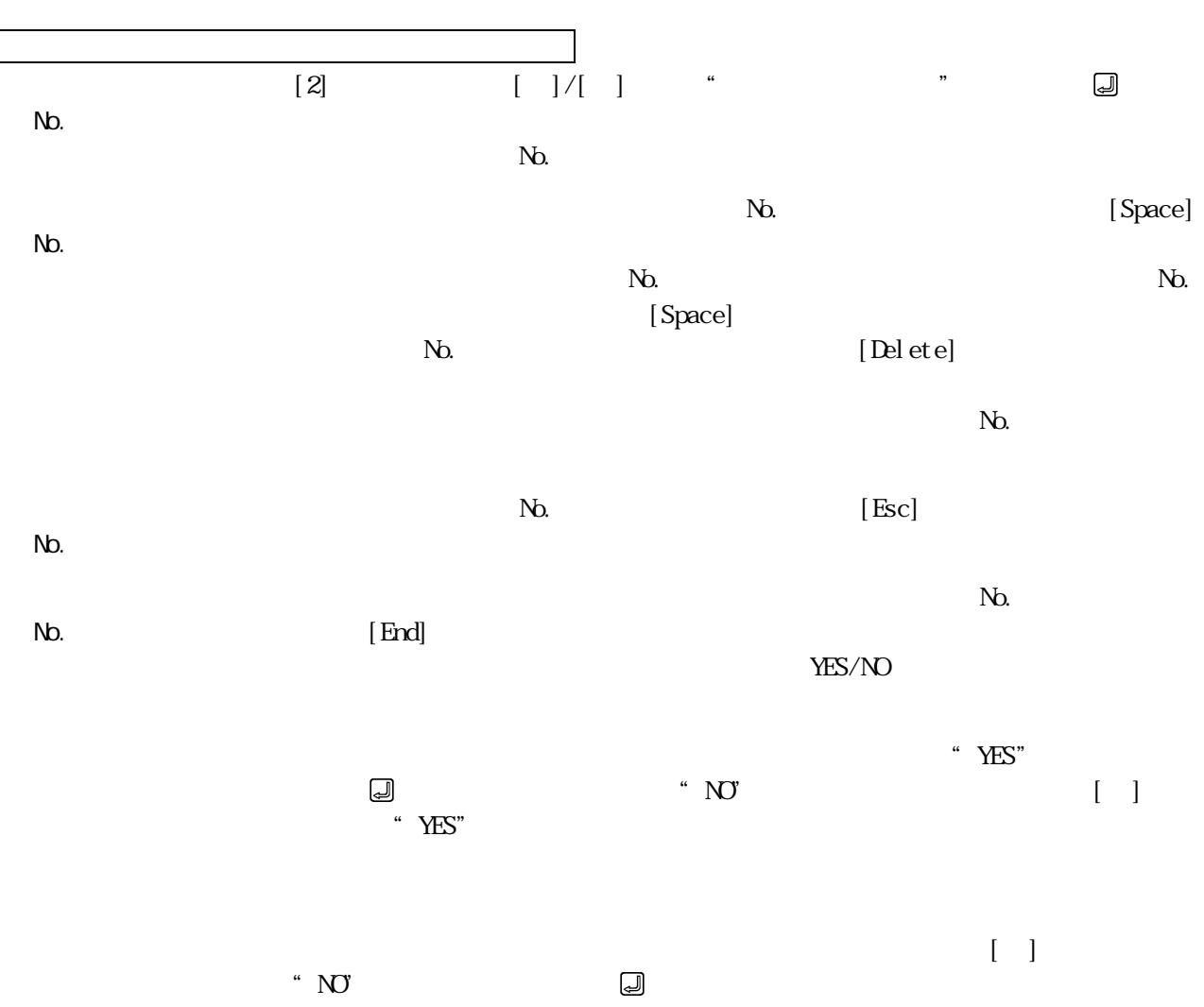

 $N_{\rm O}$ 

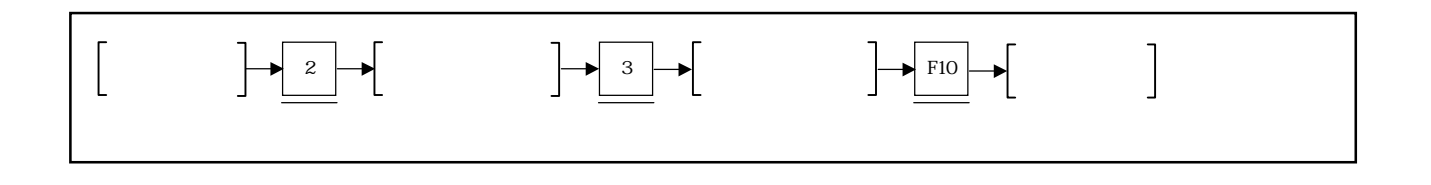

 $(HDFD)$ 

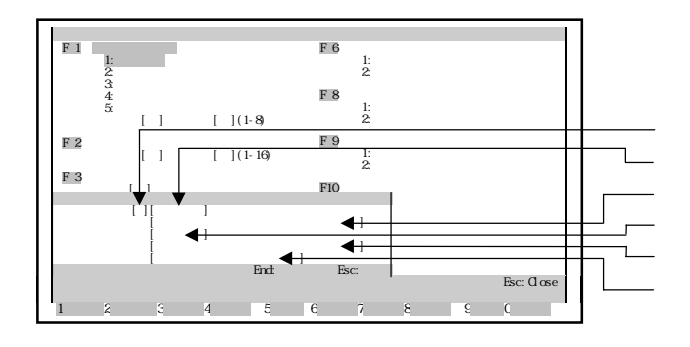

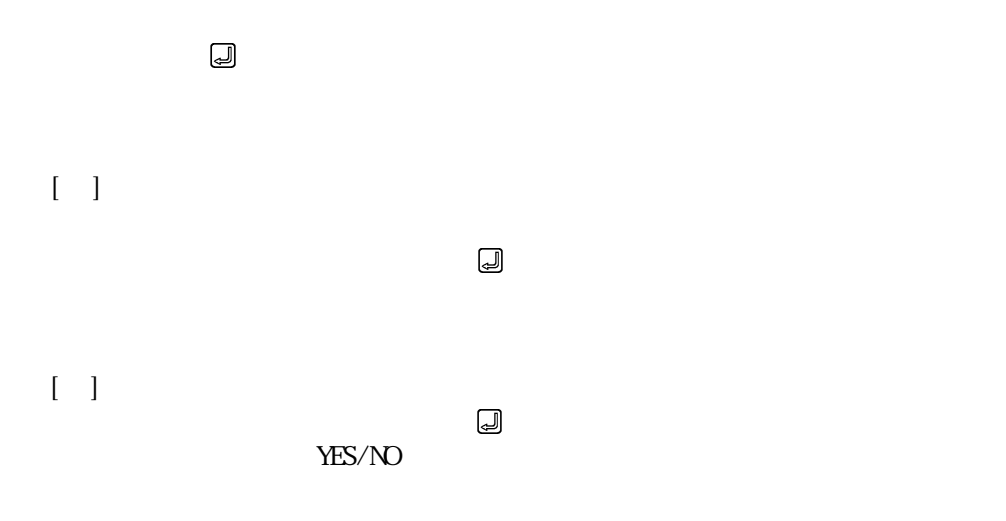

9 - 36

 $\sim$  YES" (ما الله)  $\sim$  YES" (ما الله جامع الله جامع الله جامع الله جامع الله جامع الله عبد الله جامع الله جامع الله جامع الله جامع الله جامع الله جامع الله جامع الله جامع الله جامع الله جامع الله جامع الله جامع الله جام  $\sim$  NO" in the set of  $\sim$  NES"

 $\begin{array}{ccc}\n\end{array}$  $\Box$ 

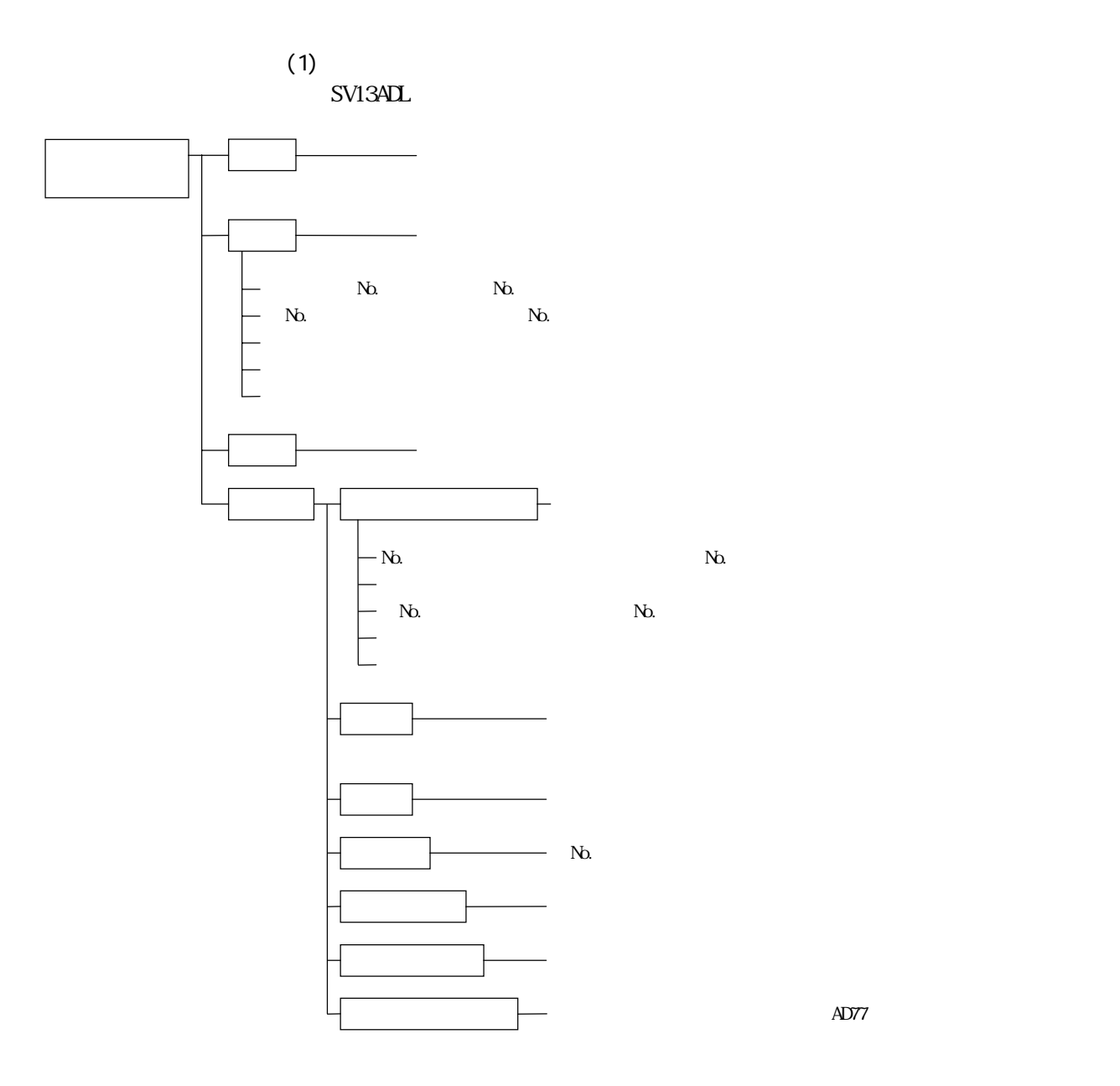

 $(2)$ 

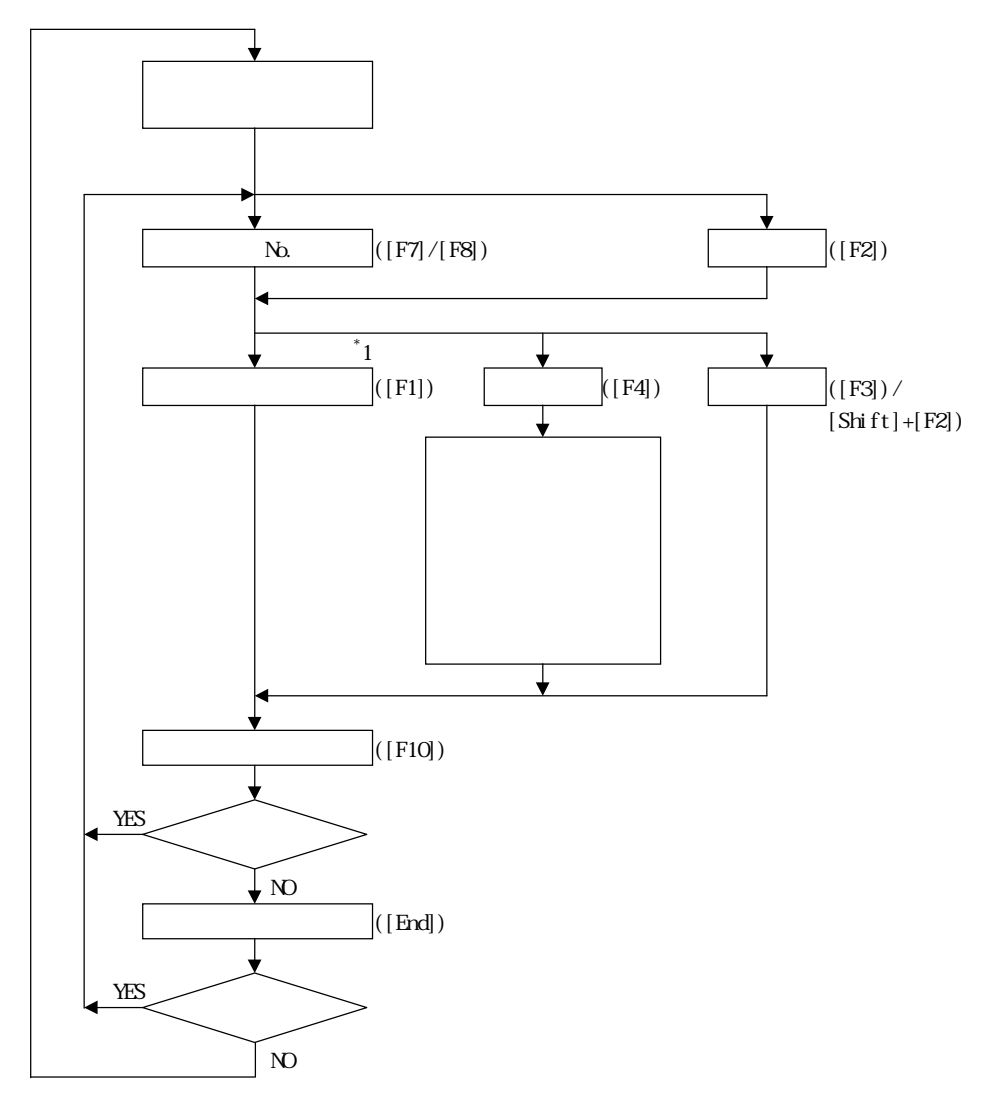

 $^\ast1$ 1  $\blacksquare$ 

 $\Gamma$ 

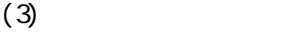

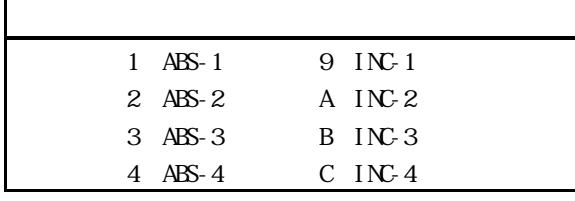

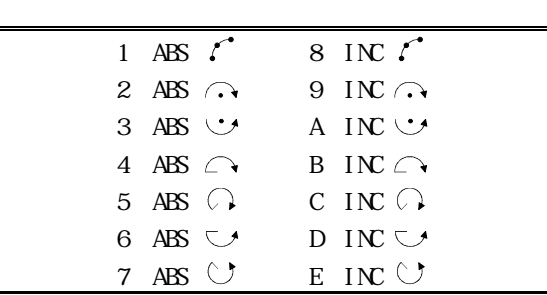

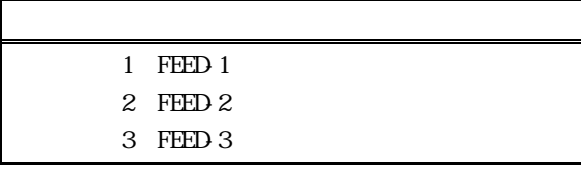

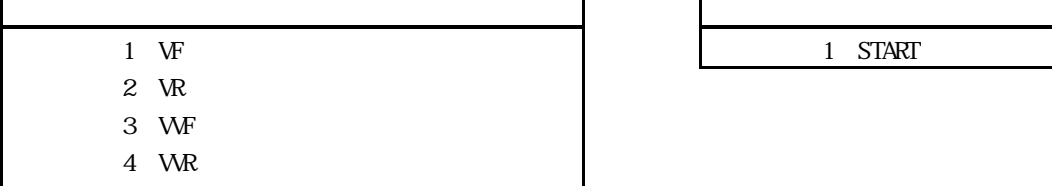

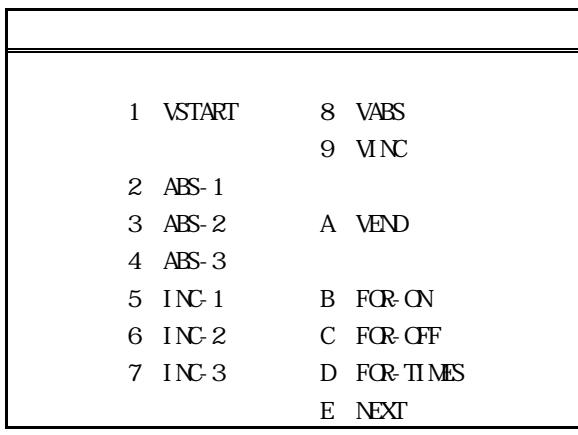

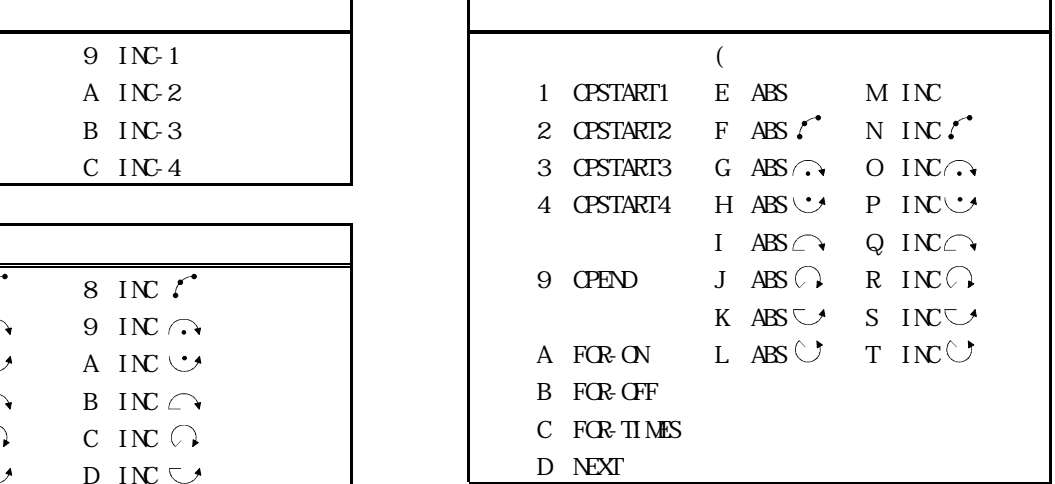

1 **OSC** 

3:FEED-3 1:ZERO

1 START

 $5$  $N<sub>0</sub>$ .  $N<sub>0</sub>$ .

 $N_{\Omega}$  $\mathbb N$  10.1.1 No.

 $N_{\rm D}$ 

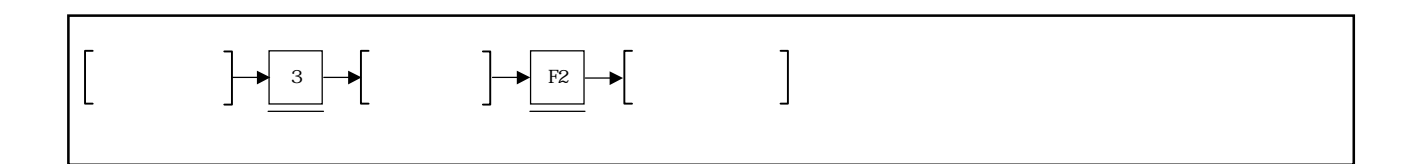

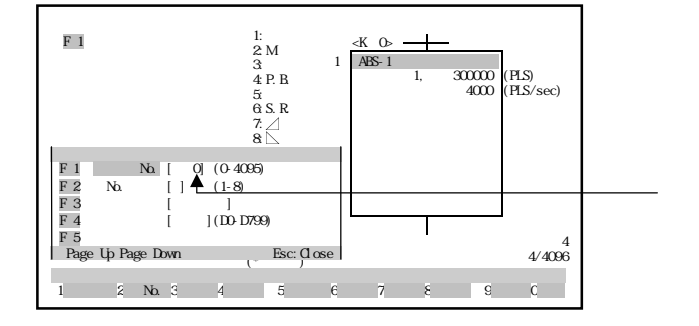

No.

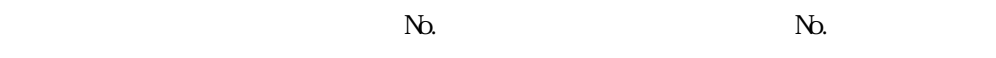

プログラムNo.設定欄

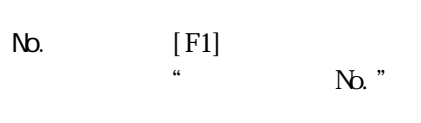

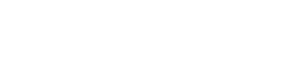

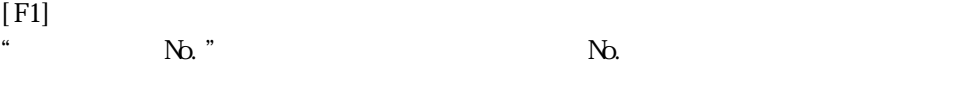

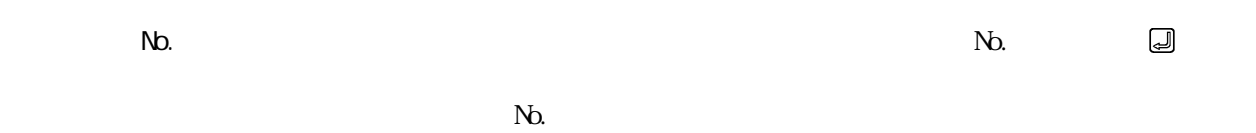

② 設定範囲外のプログラムNo.を設定した場合は,"設定が範囲外です。"というエ

[Page Up]/[Page Down]

[Page Up] 1 [Page Down]

## 10.1.2 No.

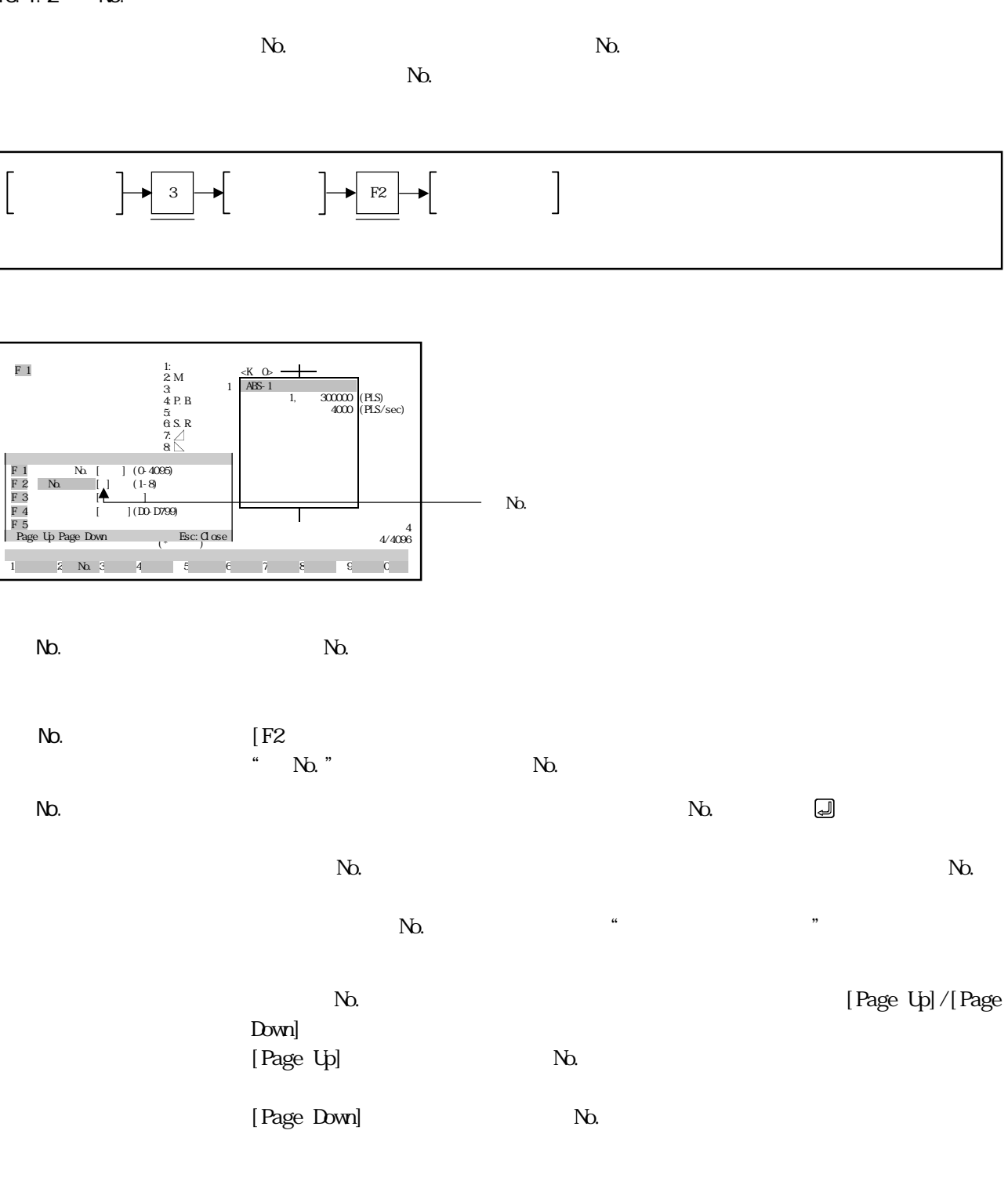

10.1.3

 $\mathbb{N}$ 

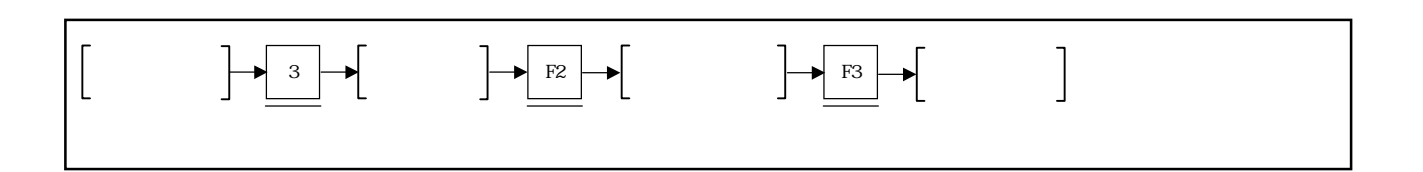

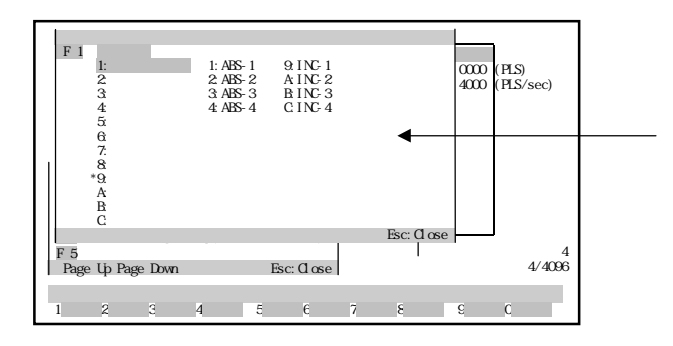

命令区分の選択 ① 数字キーで読み出すサーボプログラムの命令区分を選択するか,[↑]/[↓]キーで カーソルを読み出すサーボプログラムの命令区分に移動させ, キーを押してく

すサーボ命令に移動させ, キーを押してください。

**민** - 대한민국의 대한민국의 원화 (1) 기사 (1)<br>민국의 대한민국의 정부 공부 위치 대한민국의 정부 위치 대한민국의 정부 위치 대한민국의 정부 위치 대한민국의 정부 위치 대한민국의 정부 위치 대한민국의 정부 위치 대한민국의 정부 위치 대한민국의 정부

 $\mathbf{N}_{\mathbf{D}}$ 

 $\lceil$  Page

Up]/[Page Down] [Page Up]

[Page Down]

10.1.4

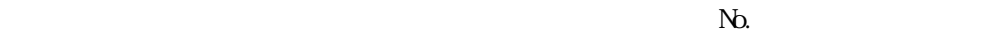

 $(D)$ No. (DO D799)

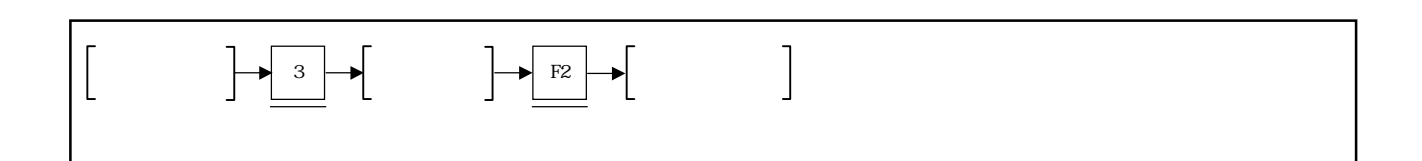

 $\sim$  3

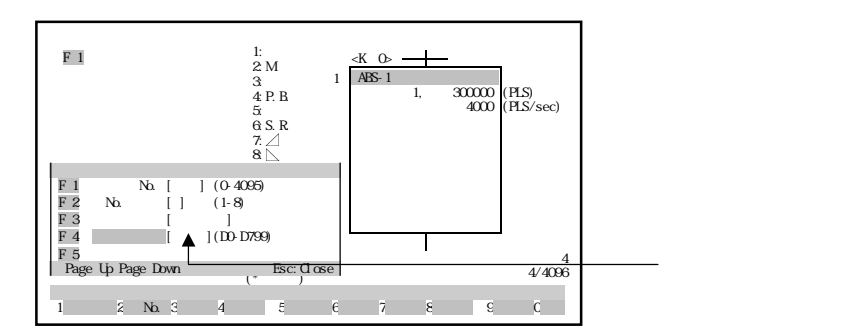

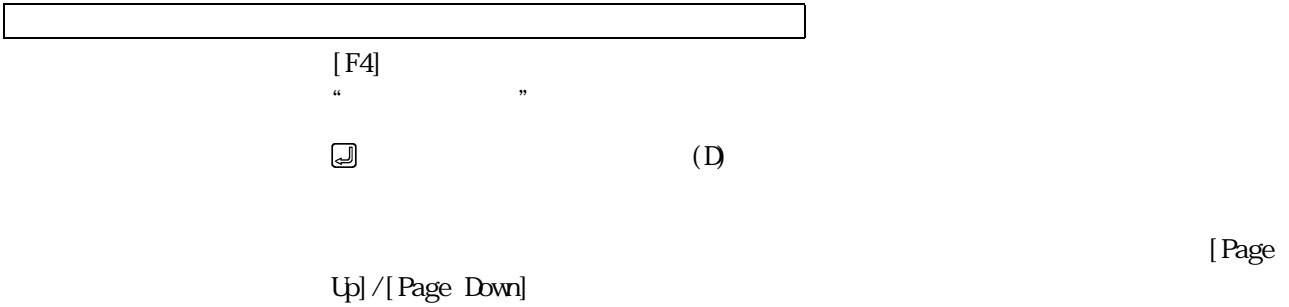

[Page Up]

[Page Down]

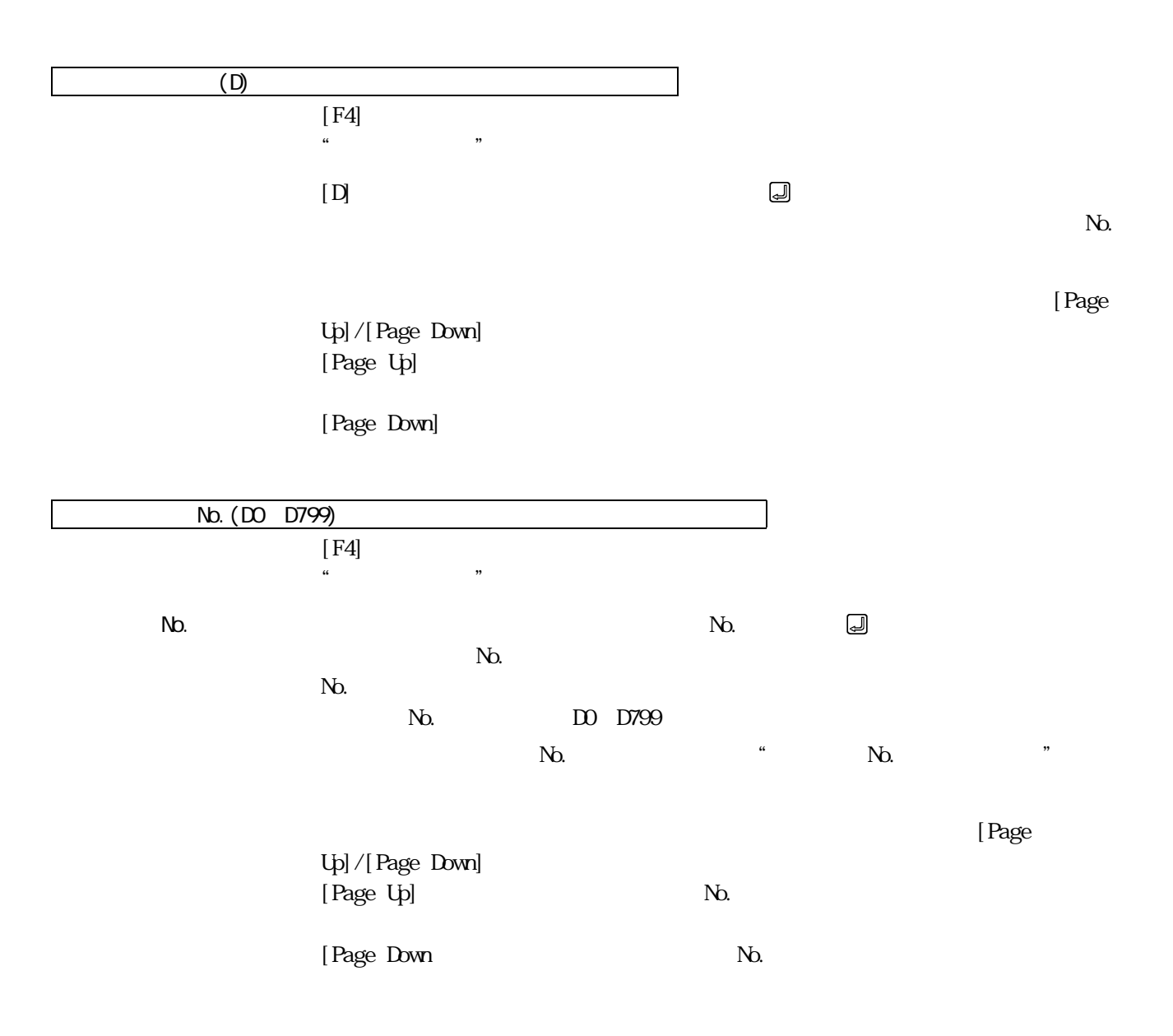

 $10.1.5$ 

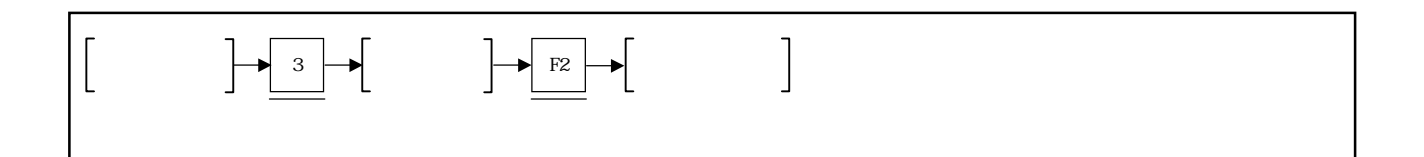

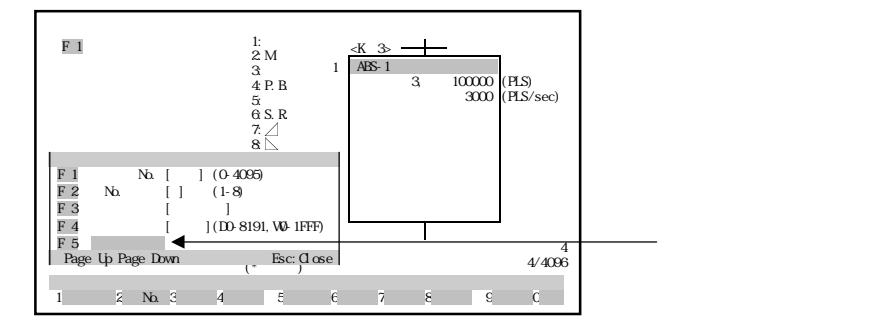

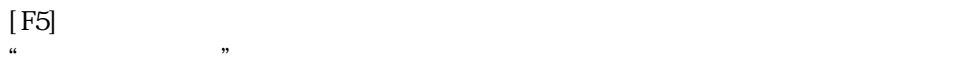

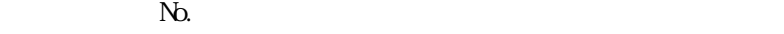

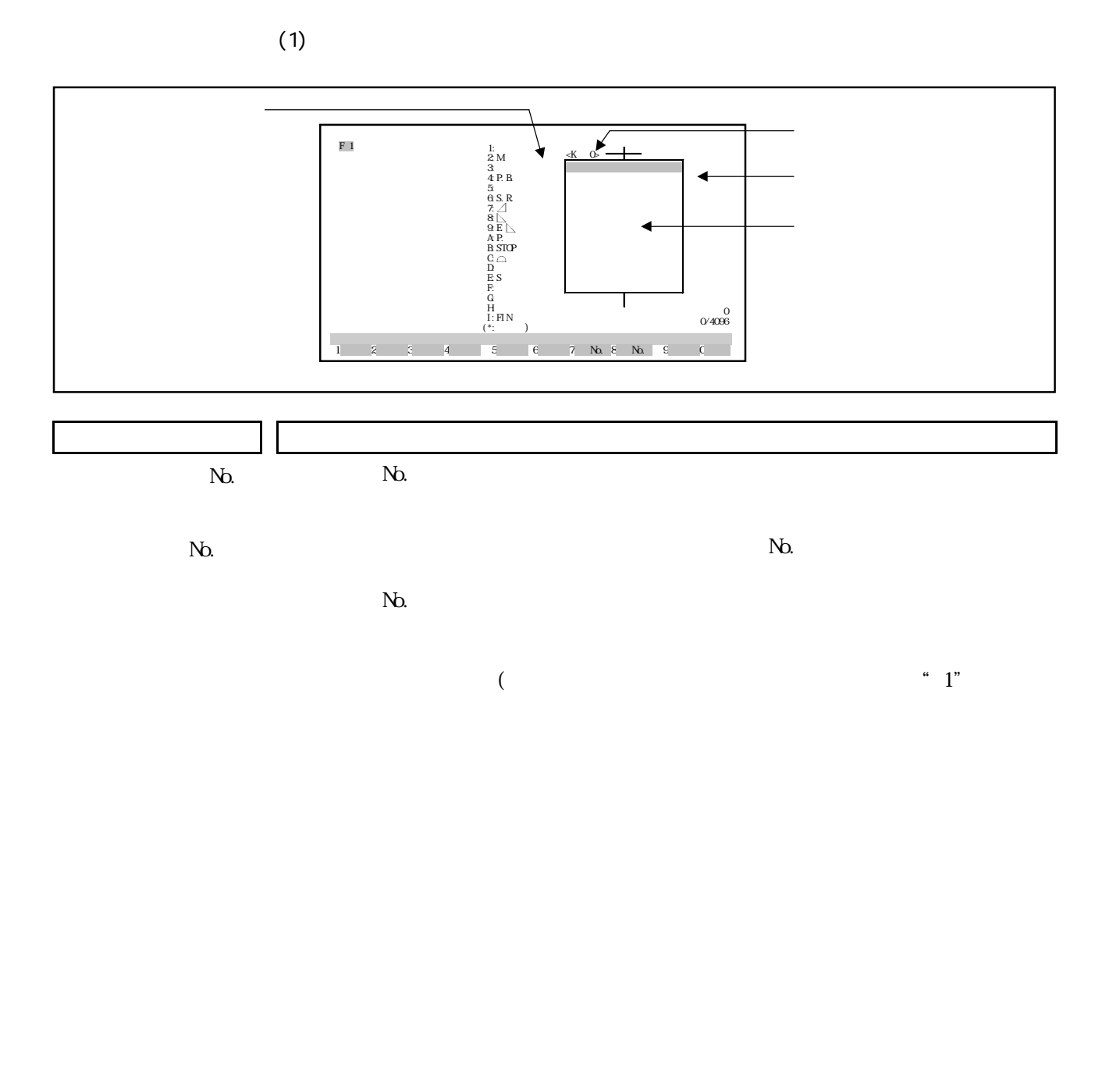

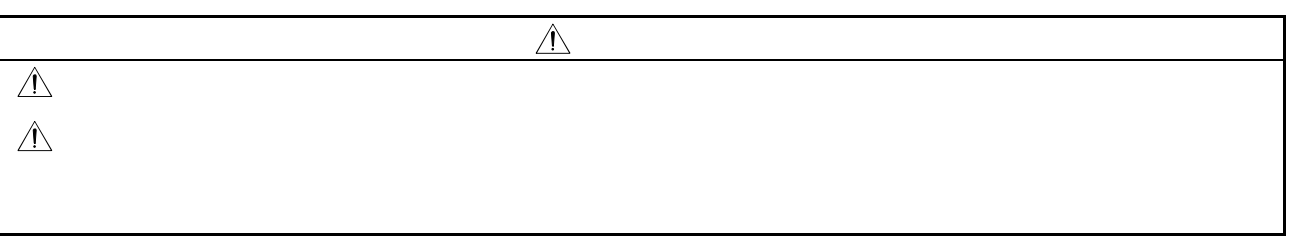

10.2.1

 $\mathbf 1$ 

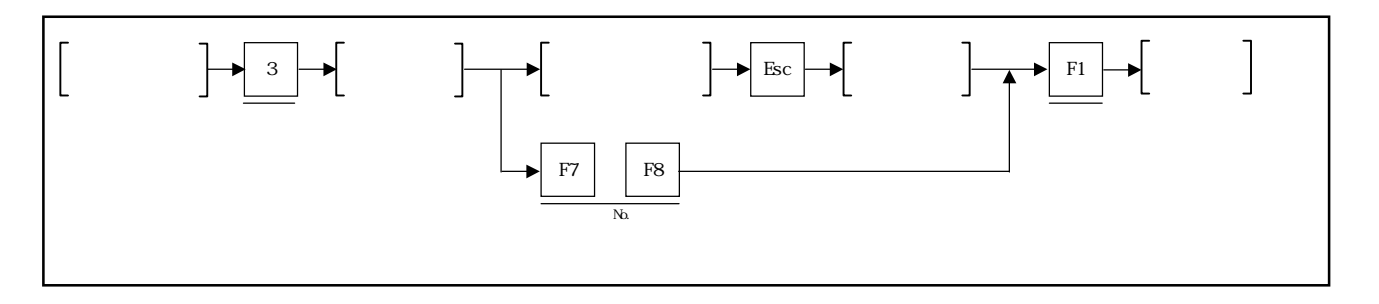

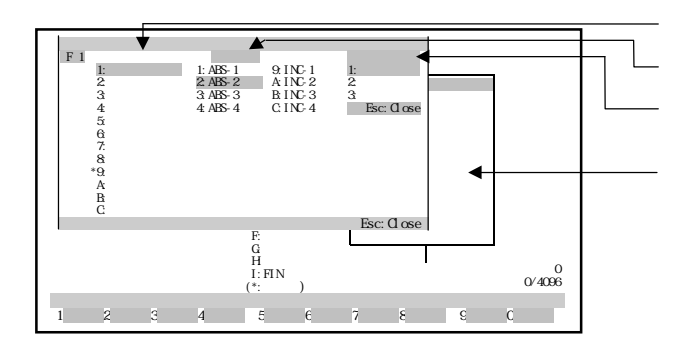

 $2<sub>4</sub>$ 

 $N_{\rm O}$ 

 $[ \quad ]/[ \quad ]$  $\Box$ 

サーボ命令の選択 ① 数字キーで指定するサーボ命令を選択するか,[↑]/[↓]キーでカーソルを指定す

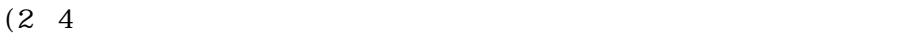

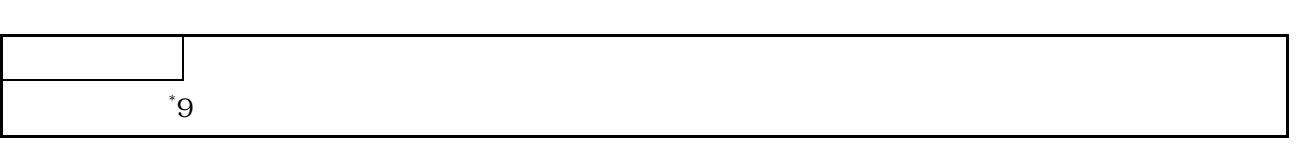

るサーボ命令に移動させ, キーを押してください。

 $2<sub>4</sub>$ 

 $\begin{bmatrix} \hphantom{-} & \hphantom{-} \\ \hphantom{-} & \hphantom{-} \\ \hphantom$ 

 $\Box$ 

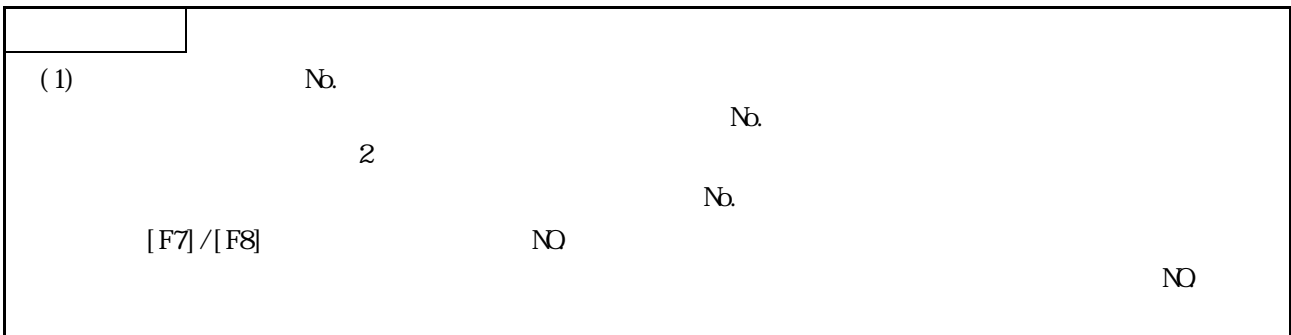

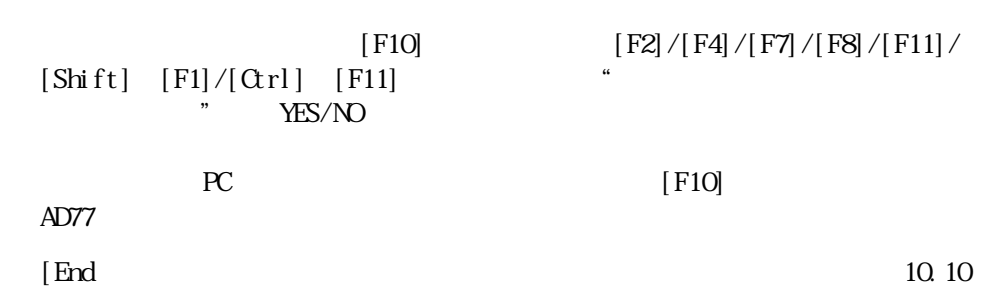

 $\lq\lq$ "E"

 $[$  F10]  $[$  F10]  $\overline{P}$ 

 $\mathbb N$ .

 $($   $*$ 

 $\Box$ 

各データ設定 ① 設定値表示欄で,各データを数字キーで入力し, キーまたは[↓]キーで確定し

 $\overline{\mathbf{A}}$ 設定項目 1:ドウェル 2:Mコード 3:トルク 4:P.B. 5:単位 6:S.R. 7: 8: 9:E A:P.トルク B:STOP C: D:速度 E:S字比率 F:スキップ G:キャンセル H:スタート I:FIN加減速 (\*:認定可)  $F_1$  $*$   $\frac{\text{-K} \quad \text{O} \cdot \text{C}}{\text{ABS-1}}$  $0/4096$ 1 2 3 4 5 6 7 No. 8 No. 9 C

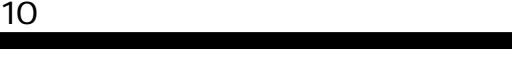

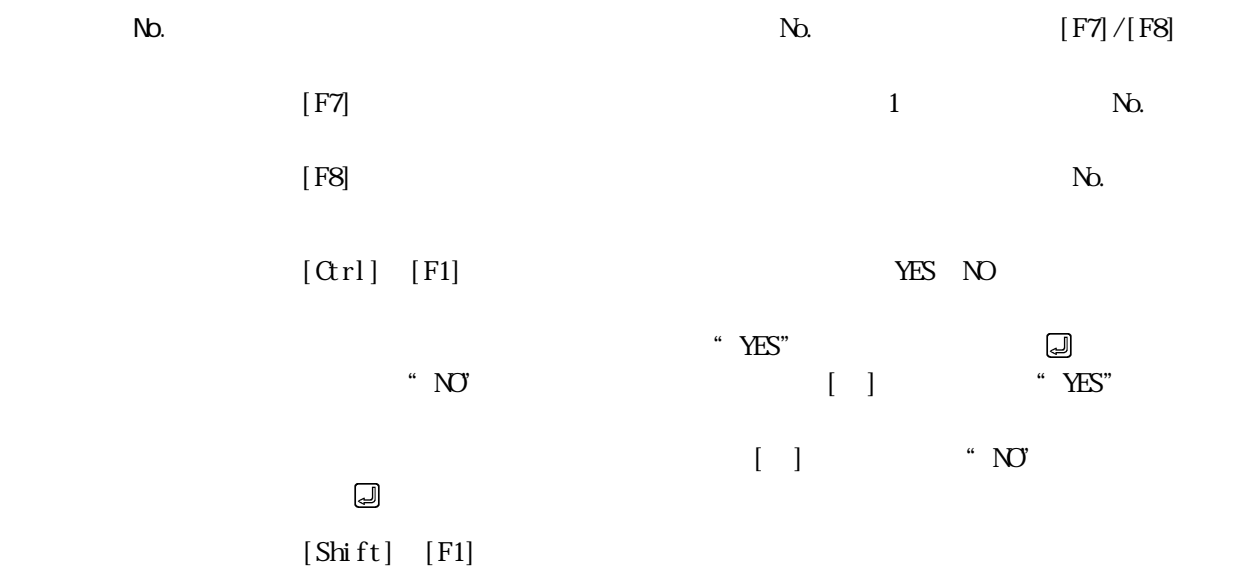

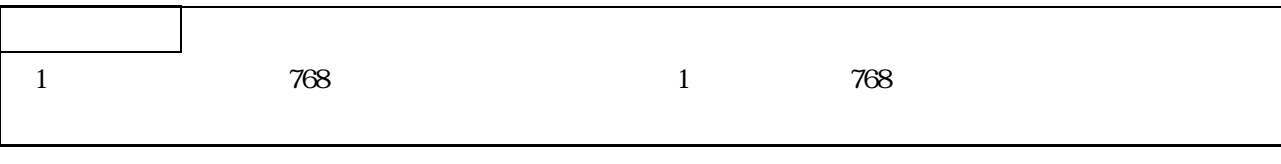

10.2.2

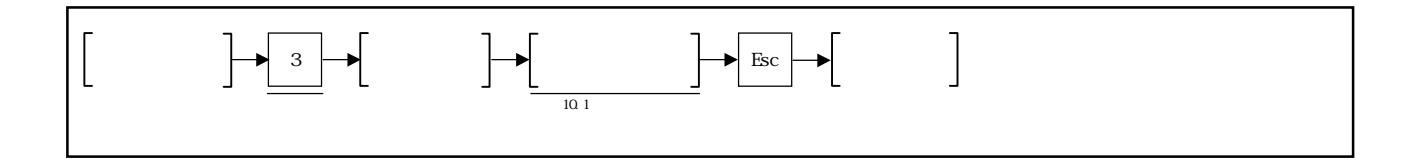

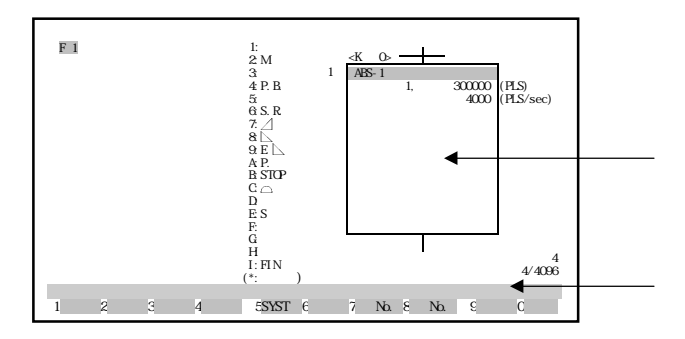

設定したデータの修正を行う場合

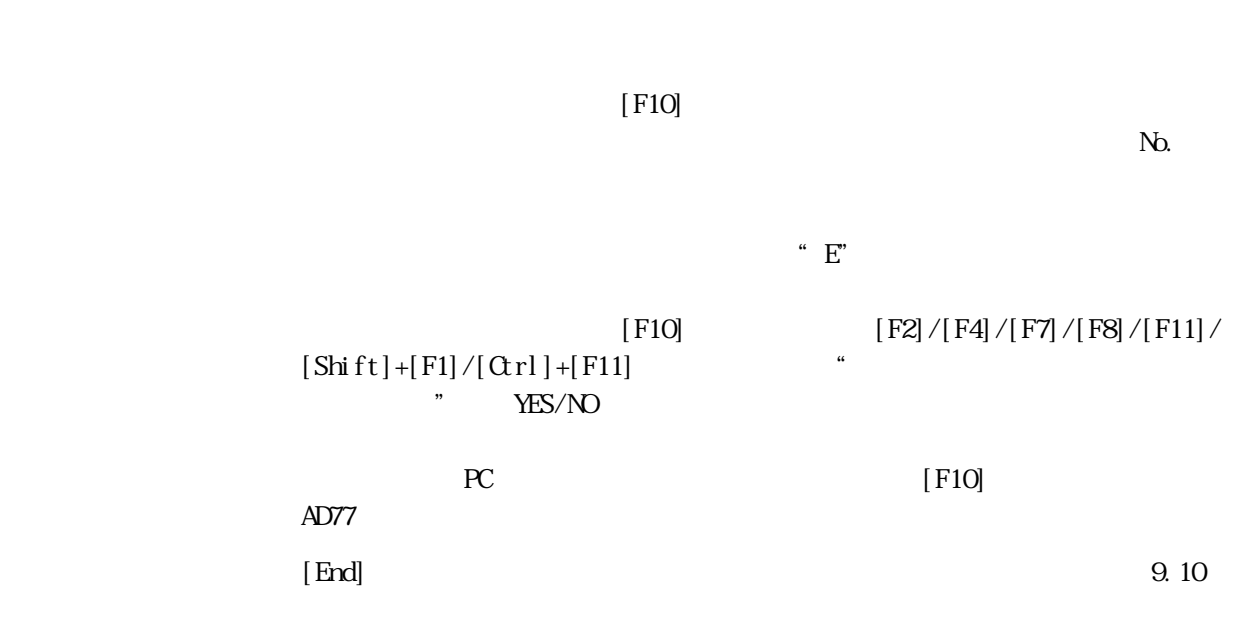

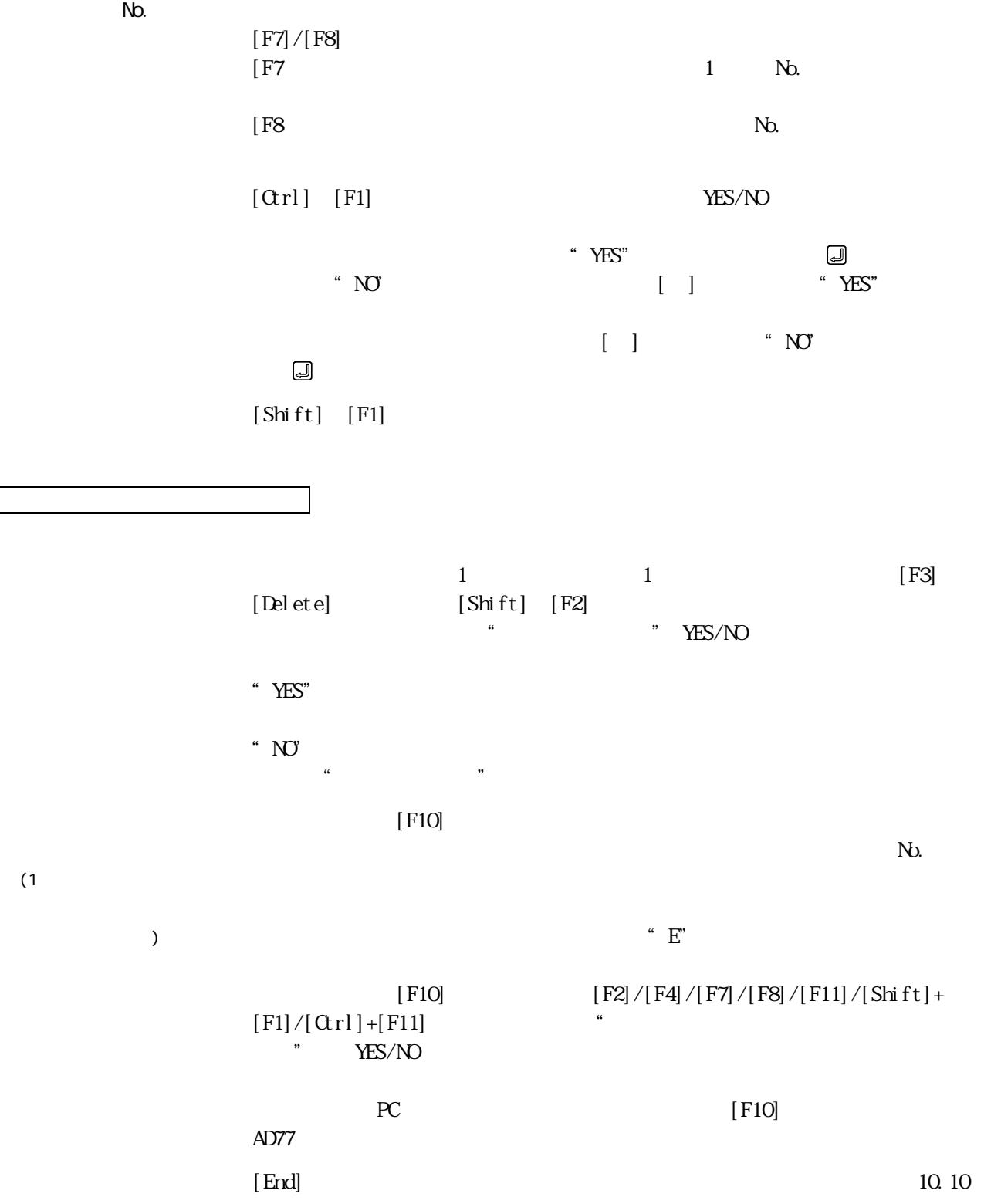

٠

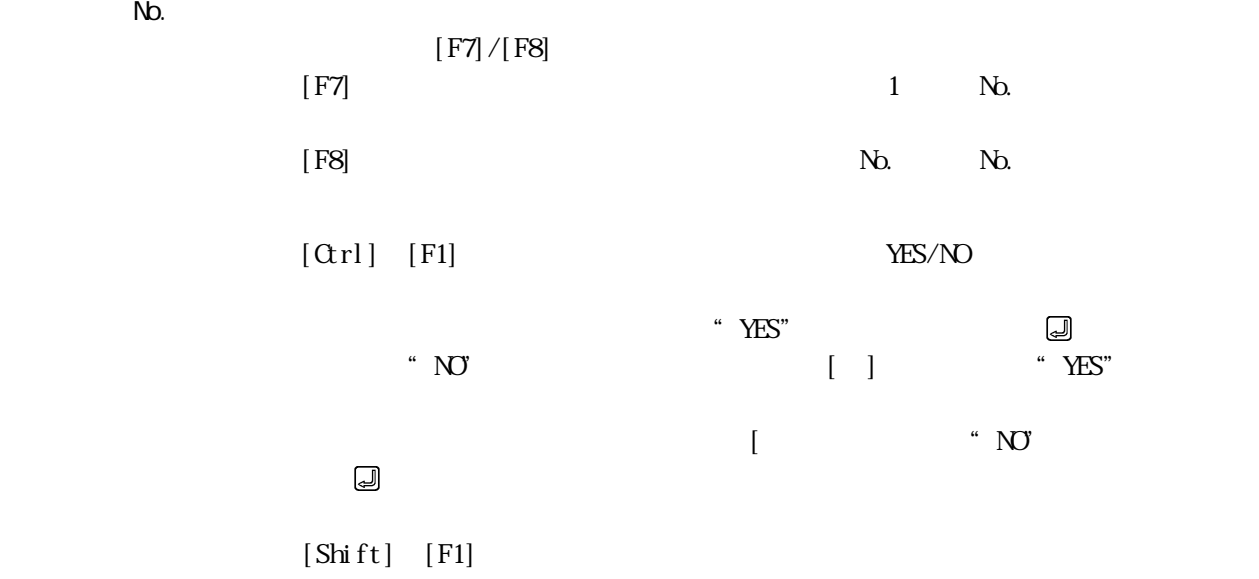

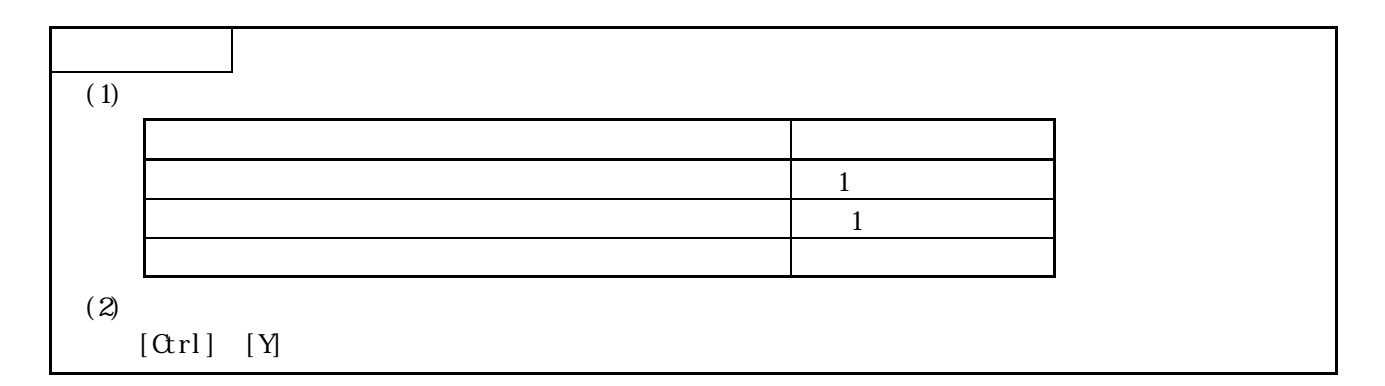

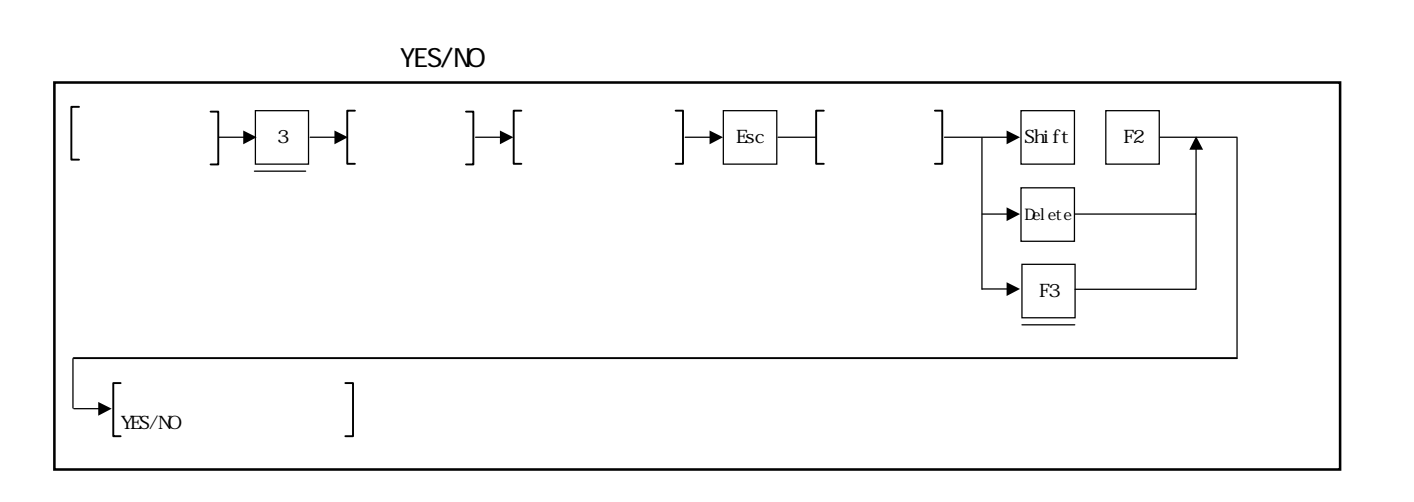

 $\frac{1}{1}$ 

YES/NO

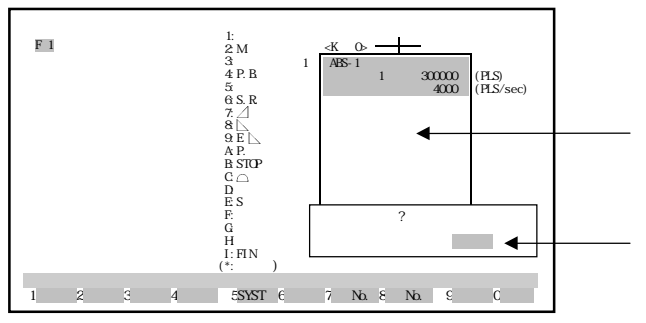

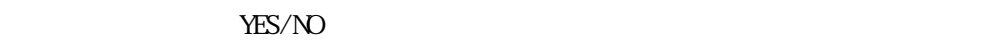

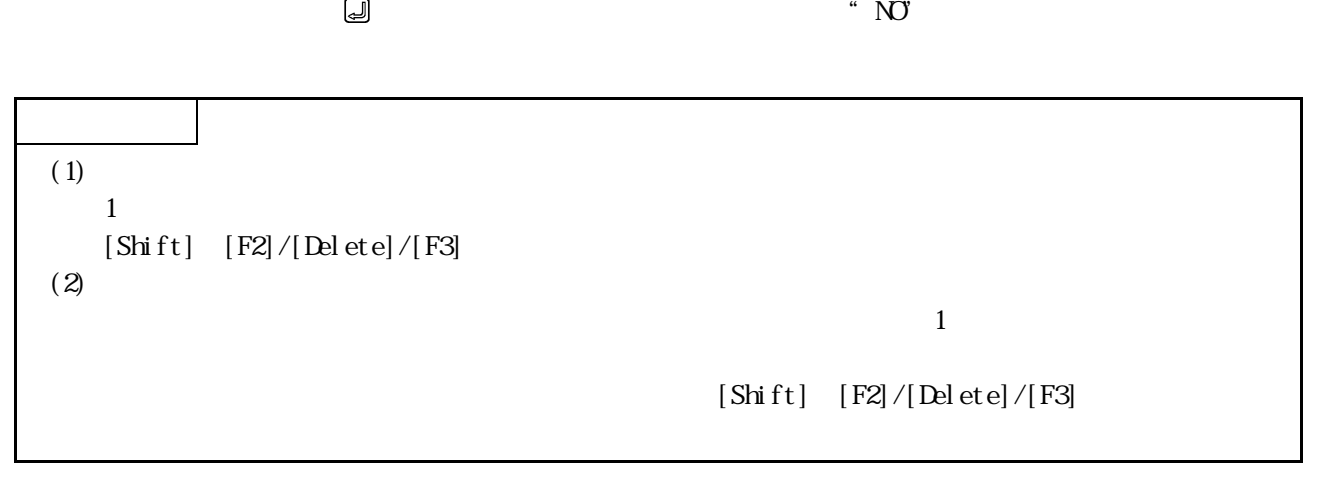

 $[$   $]$   $*$  YES"

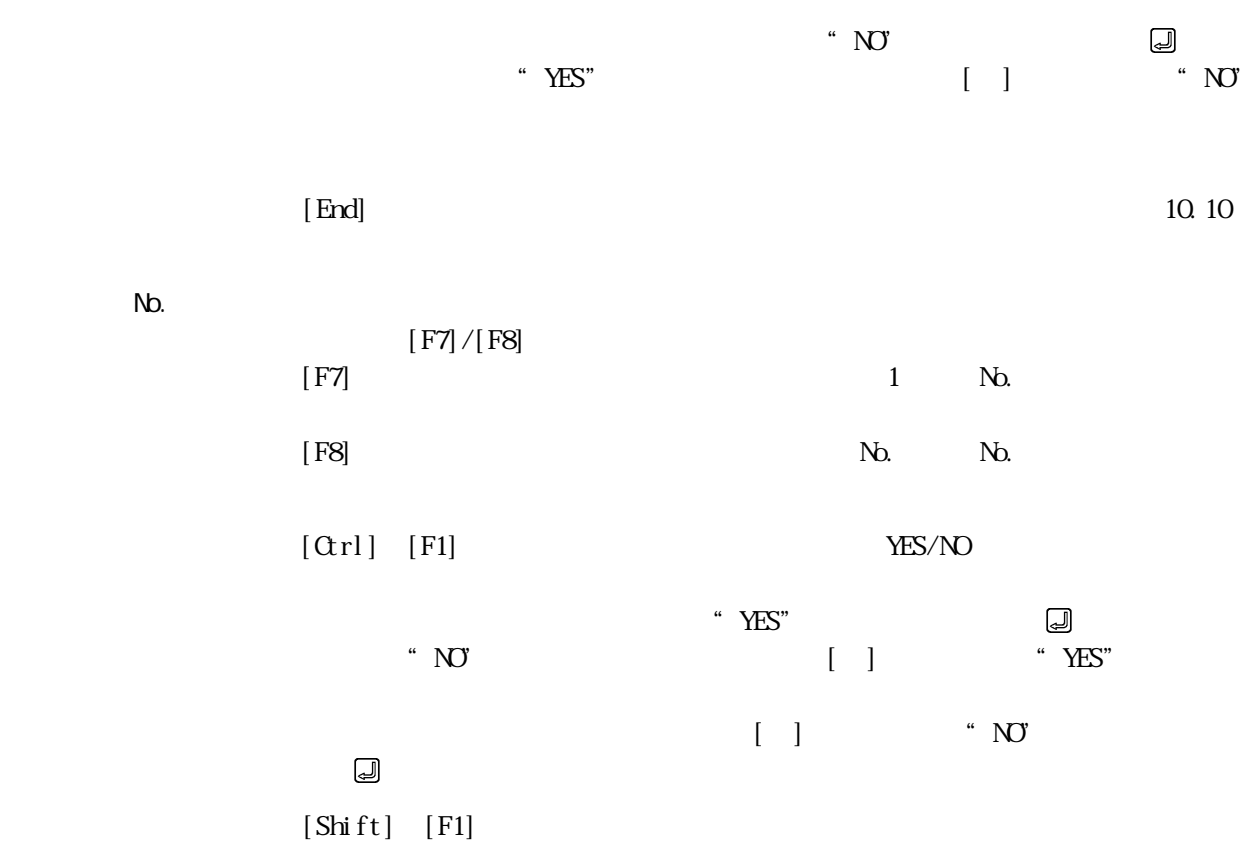

٠

 $\overline{4}$  $N<sub>2</sub>$  $N<sub>0</sub>$ 

 $(1)$ 

 $\overline{10.1}$ 

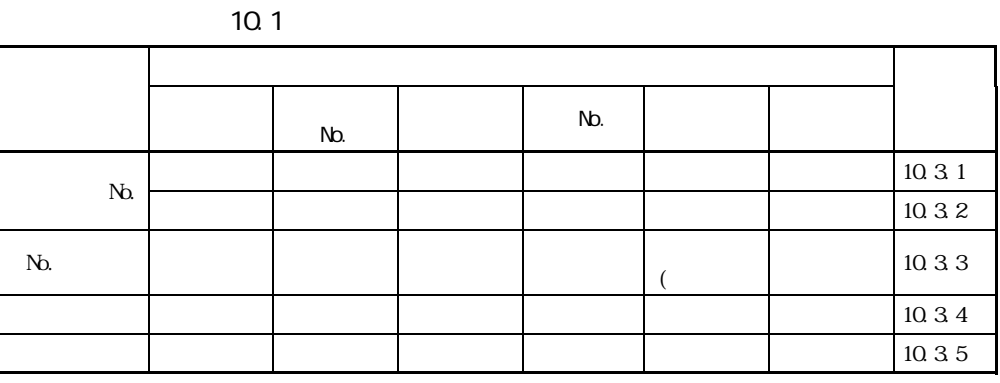

(2)  $10.1$ 

Ξ

M FIN

No.

S<sub>1</sub>

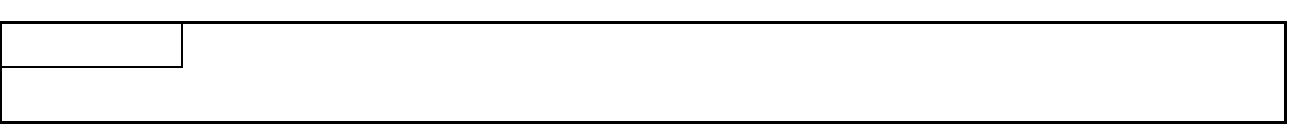

## 10.3.1 No.

 $N_{\Omega}$ ,  $N_{\Omega}$ 

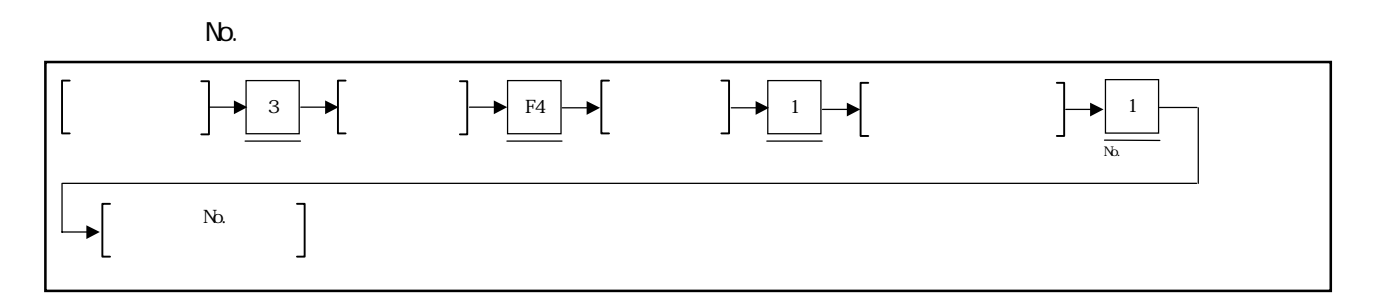

 $N$ b.

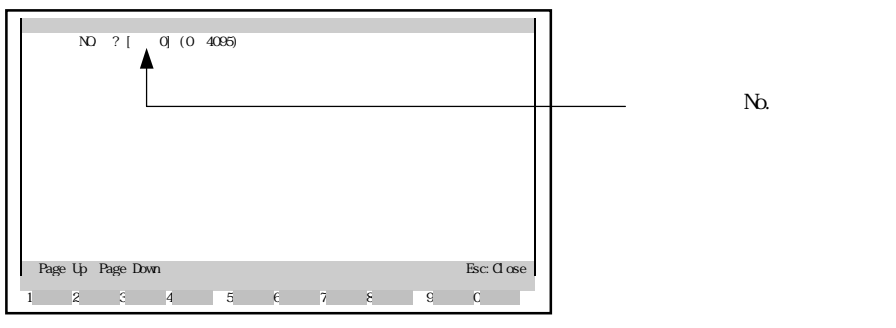

No.

 $N_{\Omega}$ 

No.

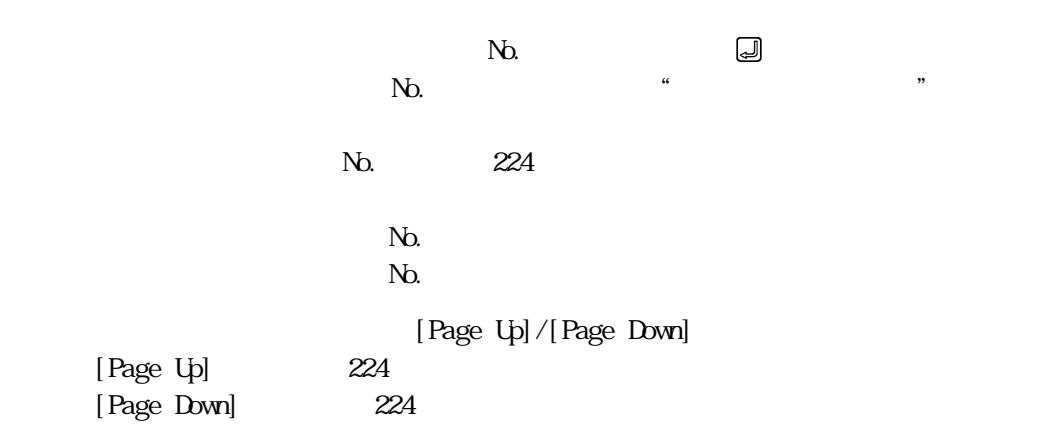
10.3.2

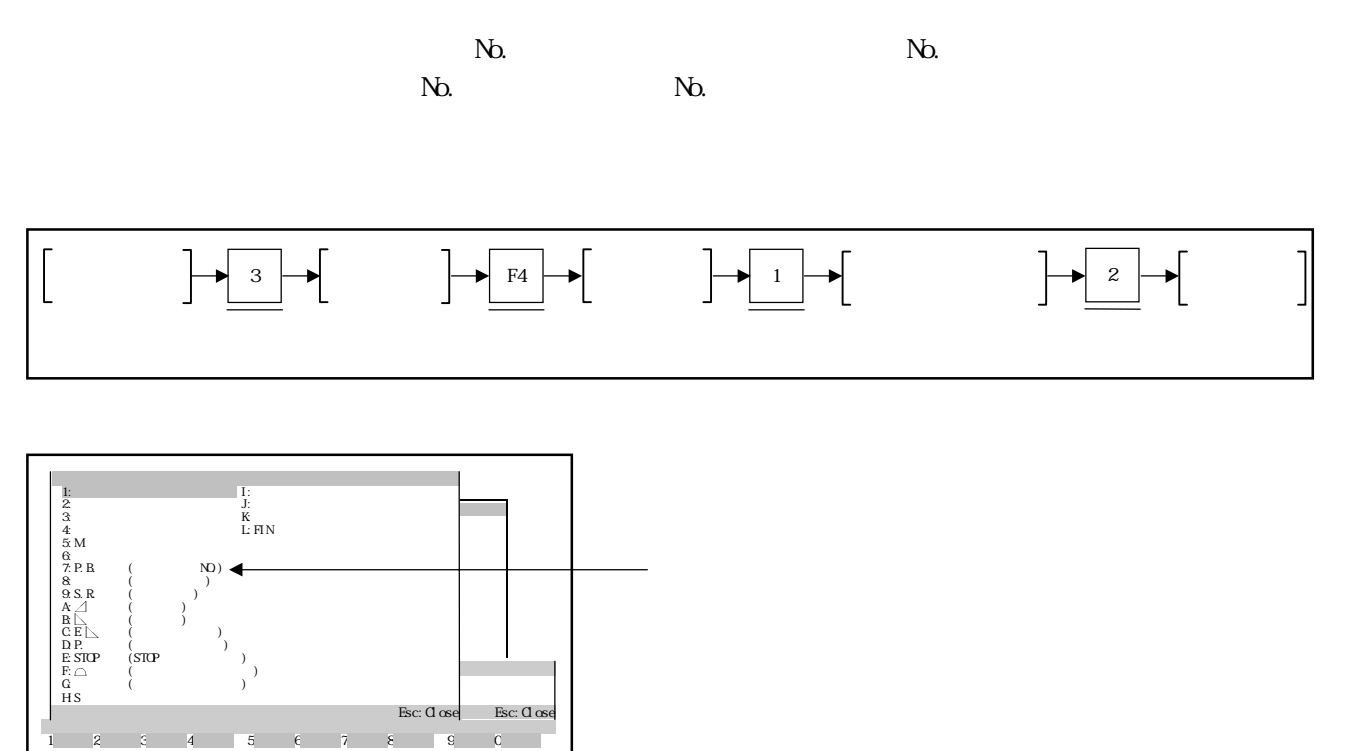

追加項目の選択 ① 数字/文字キーで表示させる追加項目を選択するか,[↑]/[↓]キーでカーソル

 $\begin{pmatrix} \frac{1}{2} \end{pmatrix}$ 

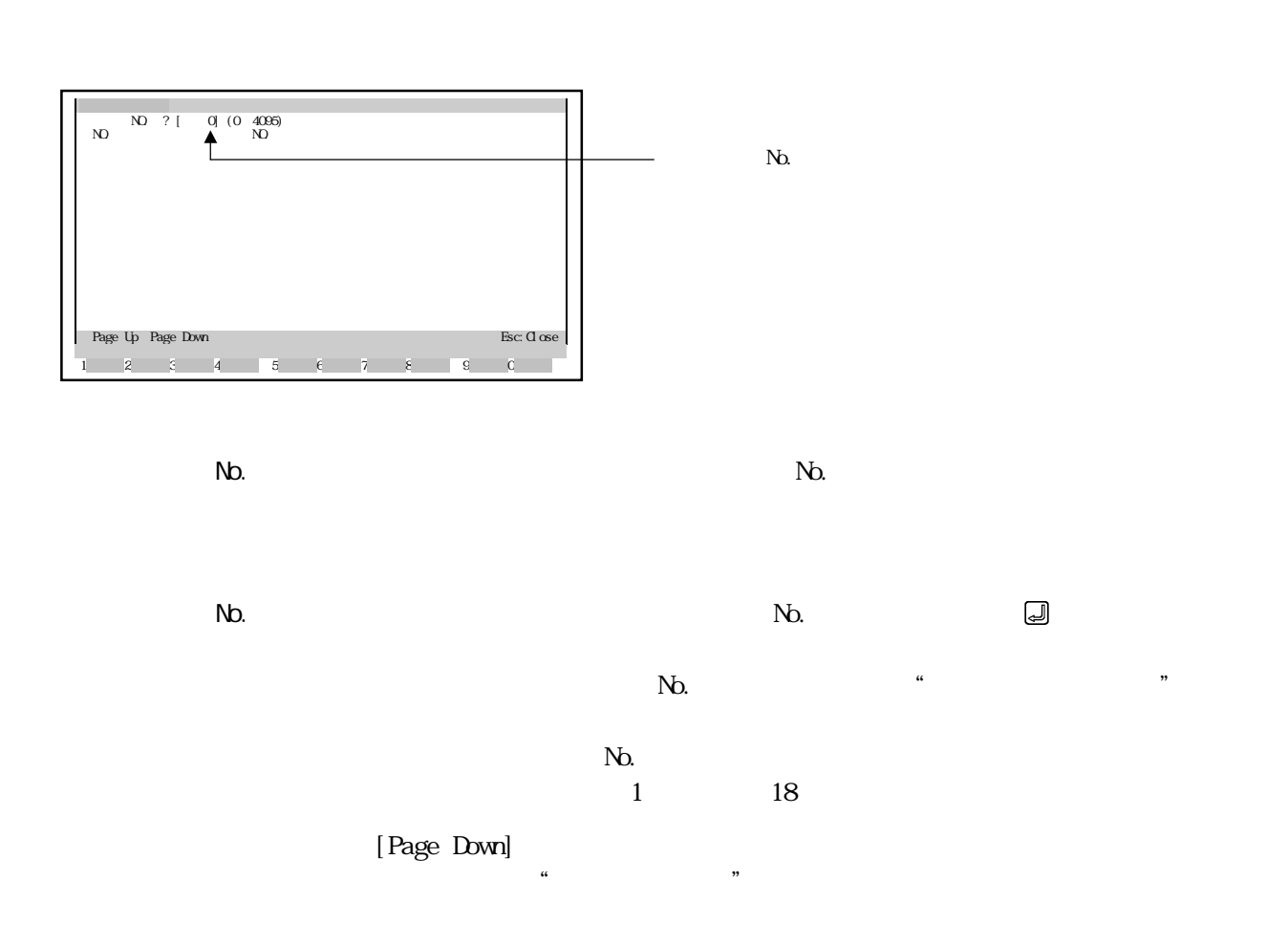

## 10.3.3 No.

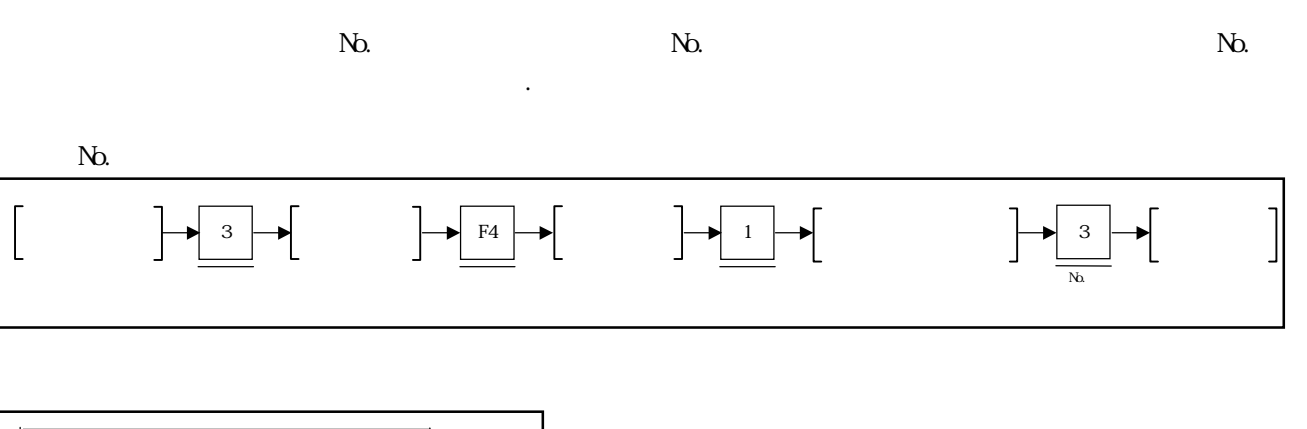

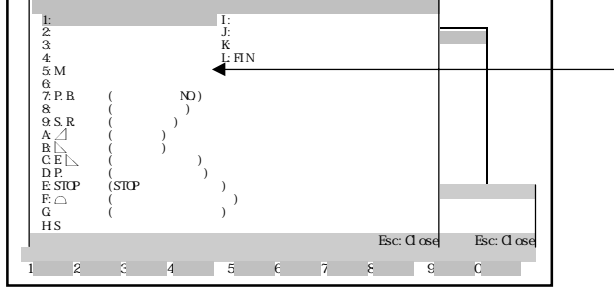

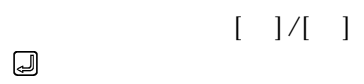

 $N_{\lambda}$ 

 $\begin{pmatrix} \frac{1}{2} \end{pmatrix}$ 

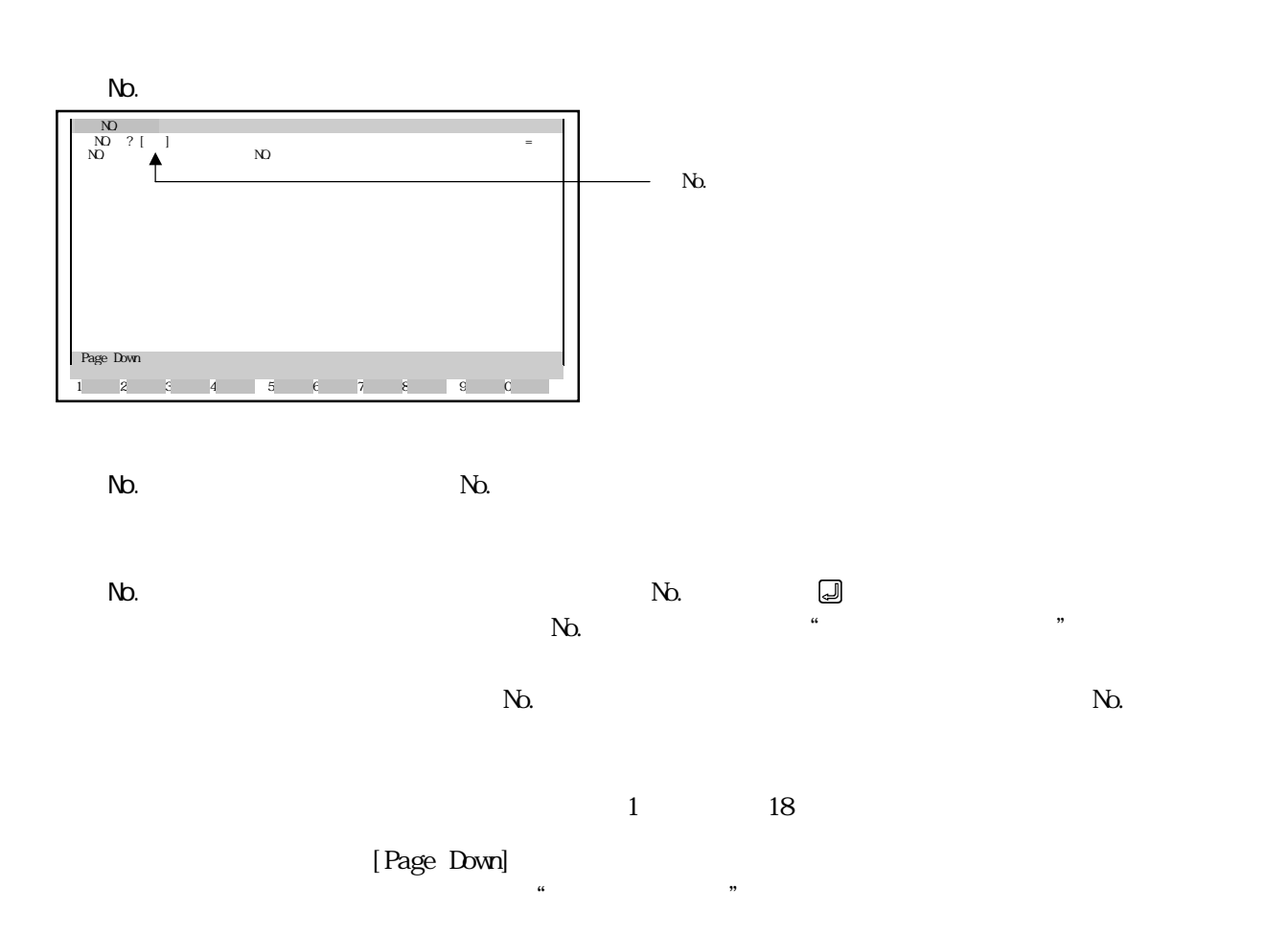

 $10.3.4$ 

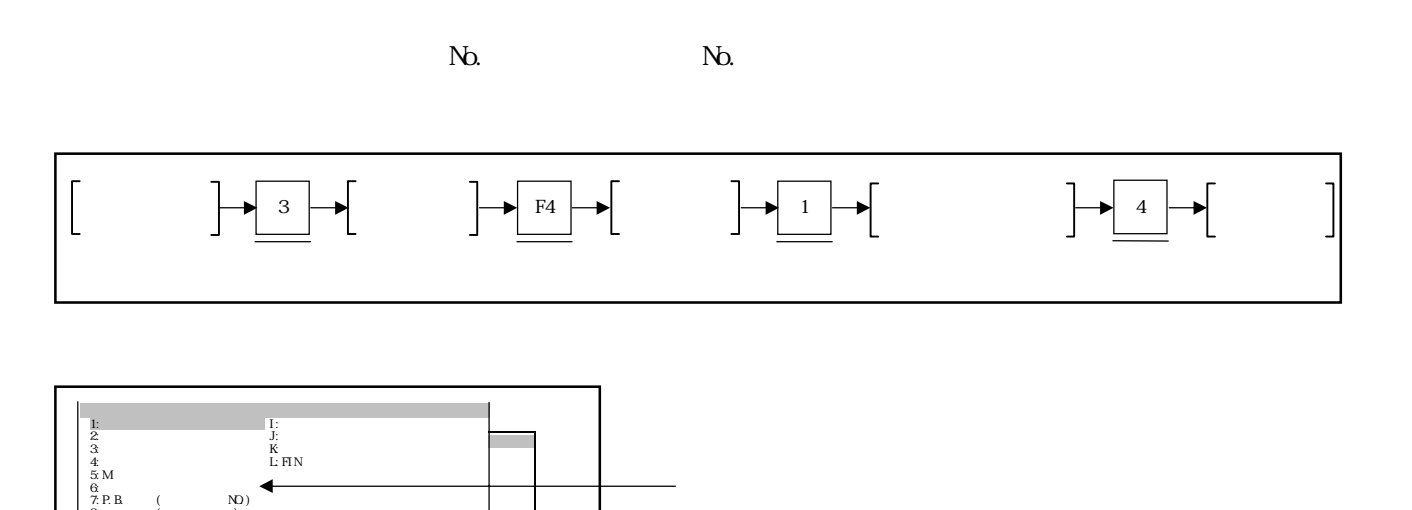

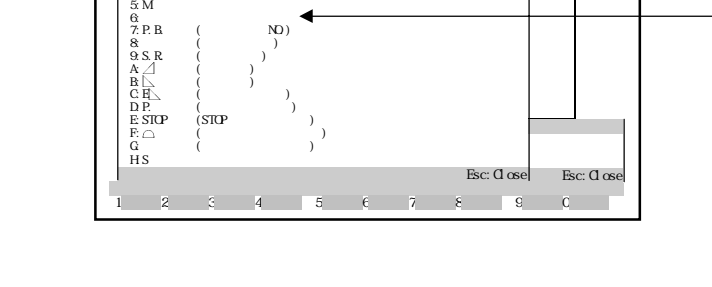

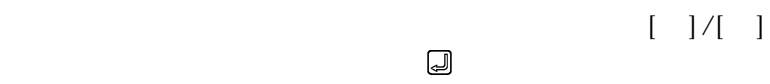

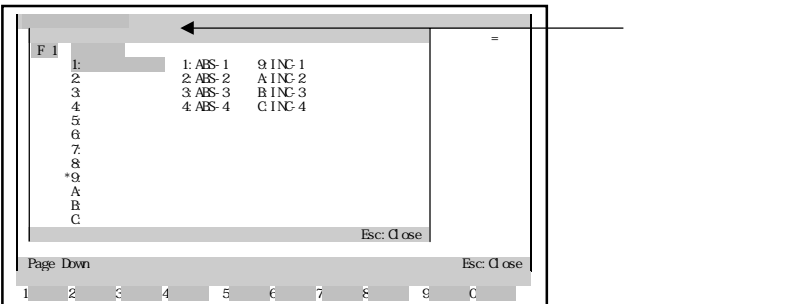

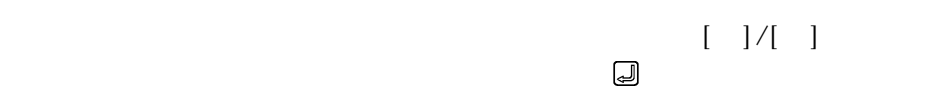

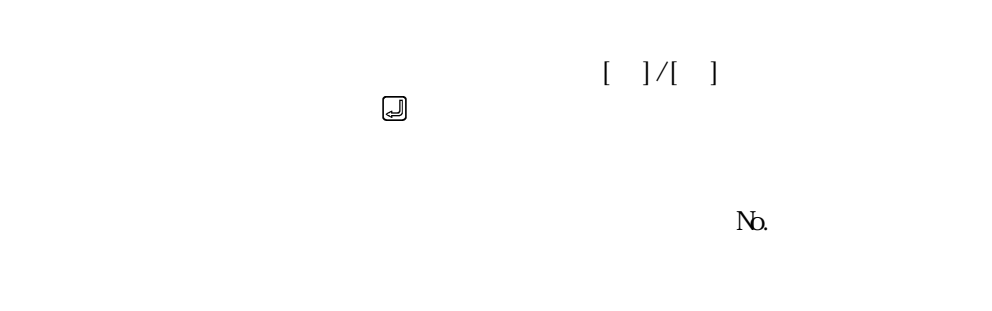

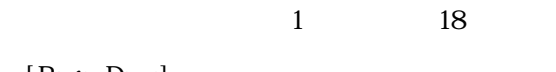

次ページの表示 ① [Page Down]キーで,残りのリストを表示します。プログラムリスト表示読出し  $\mu$  , we use the set of  $\mu$ 

 $N_{\rm O}$ ,  $N_{\rm O}$ ,  $N_{\rm O}$ ,  $N_{\rm O}$ ,  $N_{\rm O}$ ,  $N_{\rm O}$ ,  $N_{\rm O}$ 

 $\sim$  3

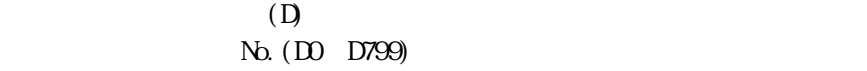

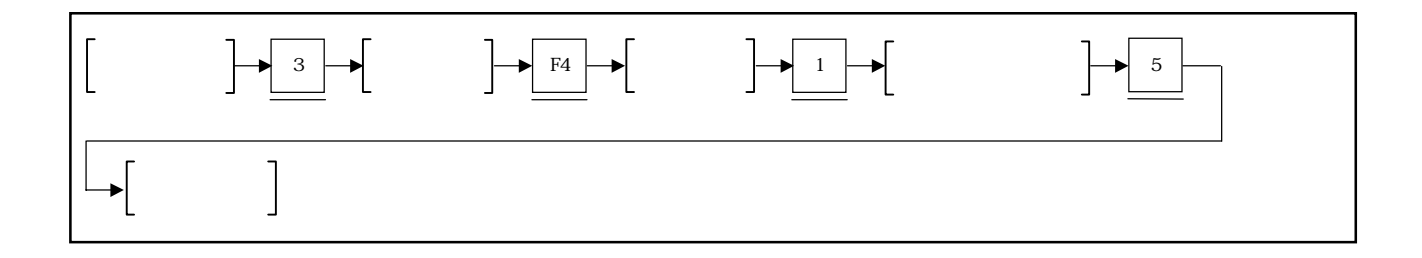

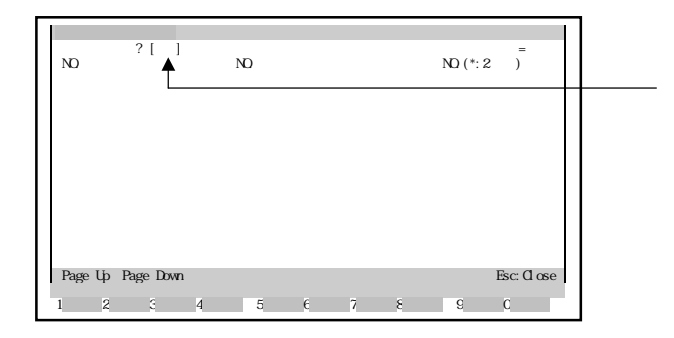

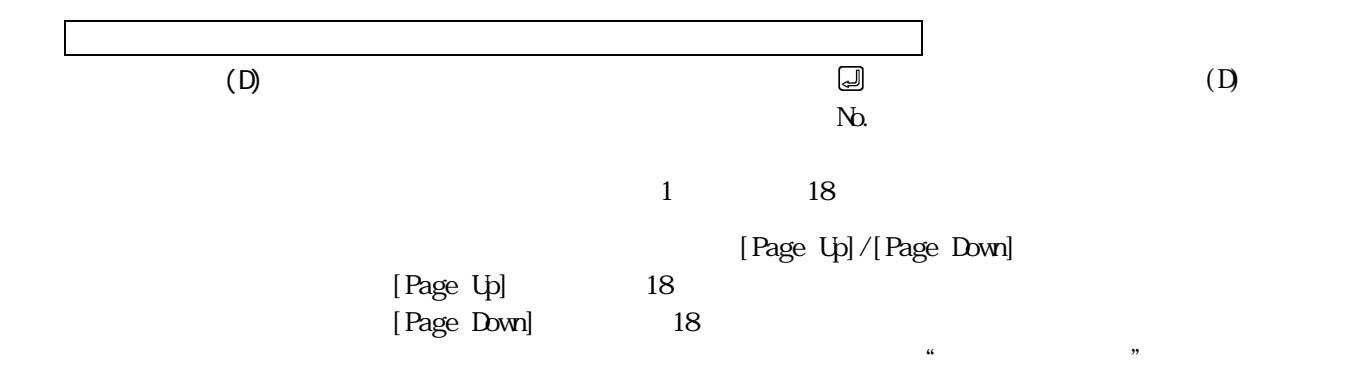

 $\overline{C}$  (D)  $\Box$  $\mathbb{N}$  $1$  18 [Page Up]/[Page Down] [Page Up] 18 [Page Down] 18  $\alpha$ , "  $[De]$  et e] No. (DO D799)  $N$ b.  $\blacksquare$ where  $\mathbb{N}$  is the term of the term  $\mathbb{N}$  is the term of the term of the term  $\mathbb{N}$  is the term of the term of the term of the term of the term of the term of the term of the term of the term of the term of the te  $\frac{1}{1}$  18 No. 100~D799  $N$ <sub>b</sub>  $\sim$   $N$ [Page Up]/[Page Down] [Page Up 18 [Page Down] 18  $\alpha$ , "

No. [Delete]

 $N_{\Omega}$ 

No.

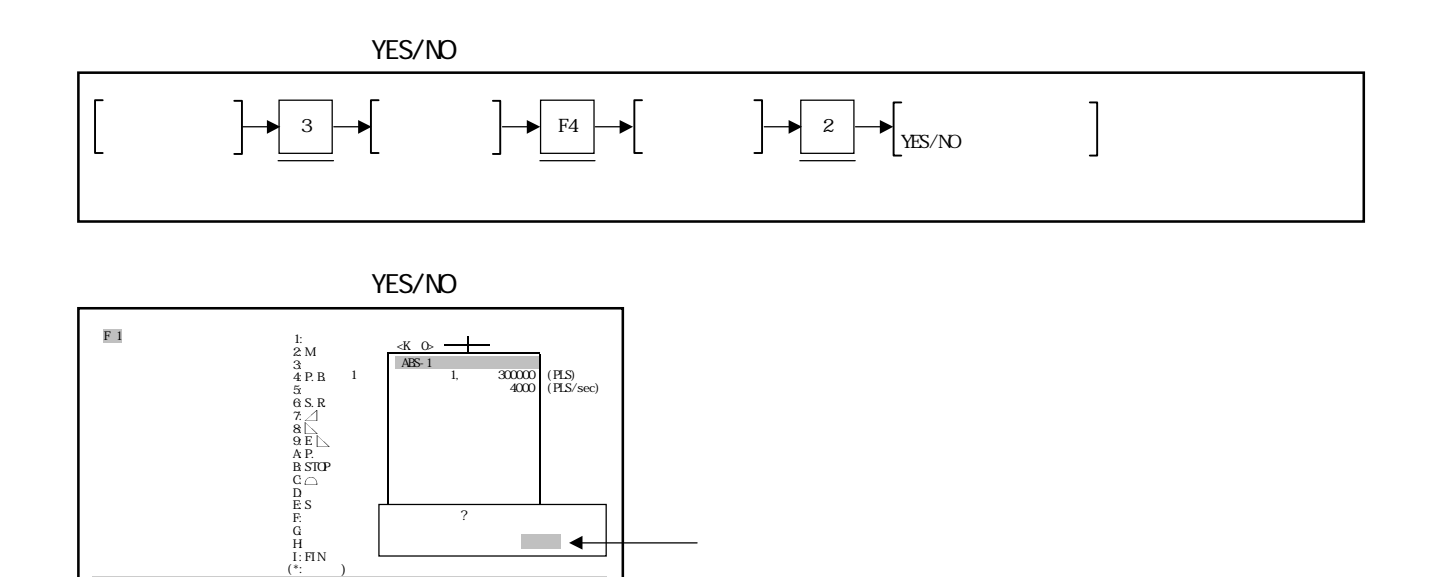

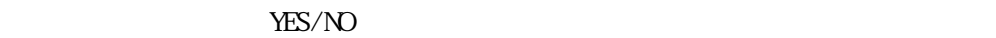

1 2 3 4 5 6 7 8 9 0

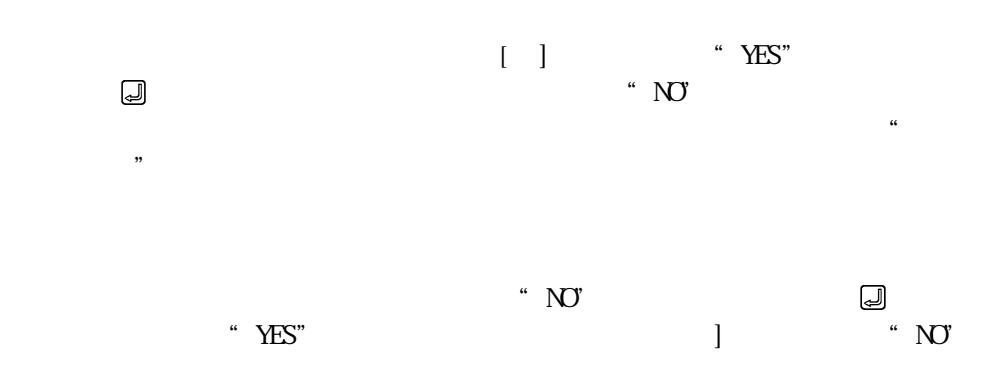

 $N_{\Omega}$ 

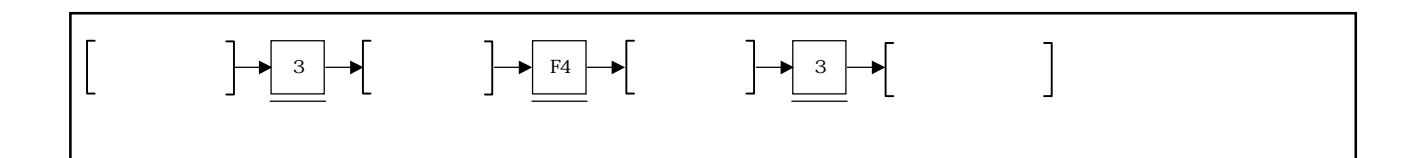

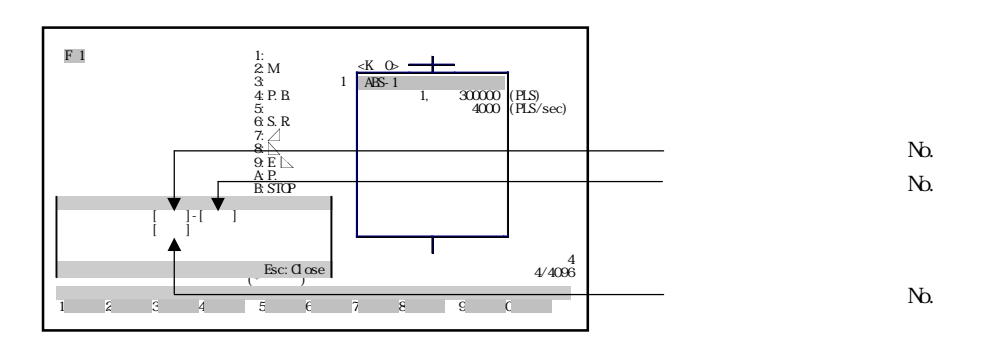

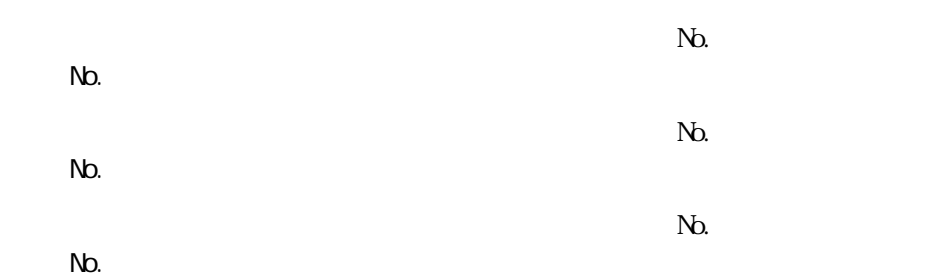

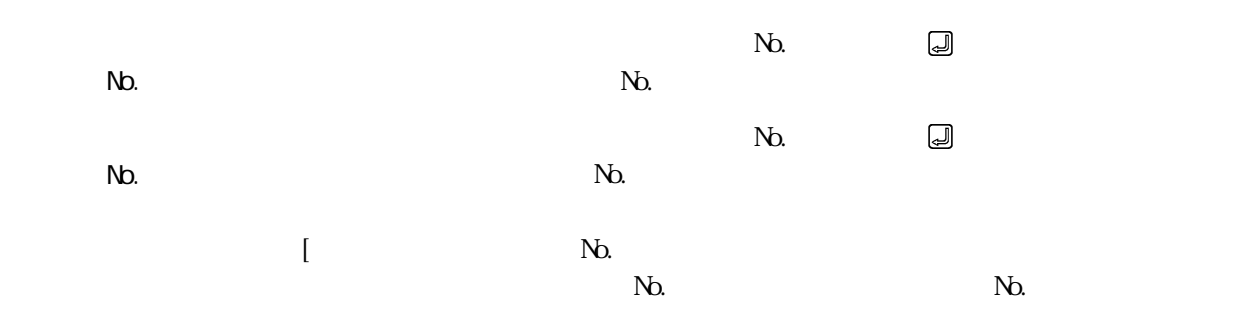

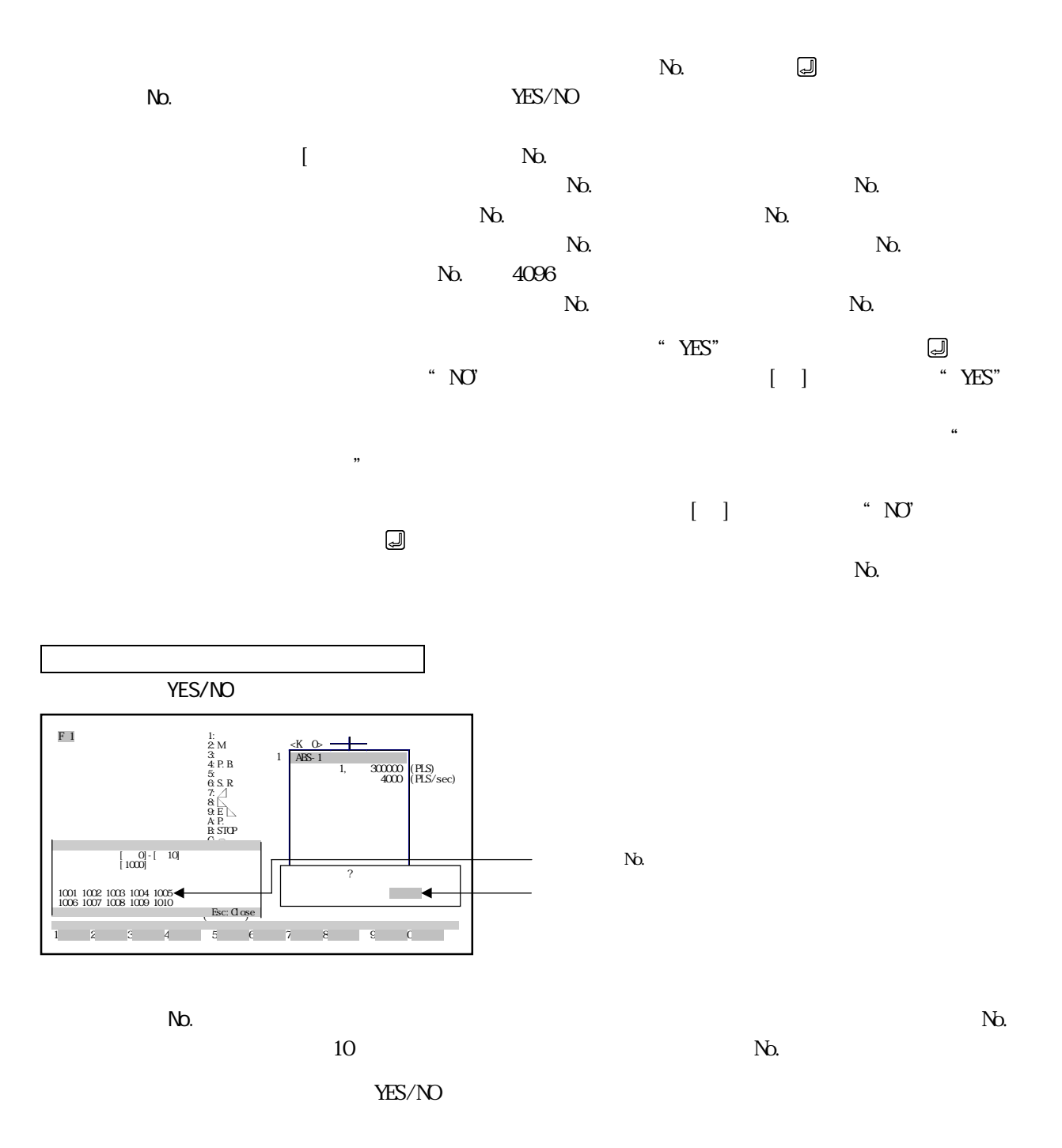

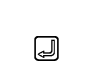

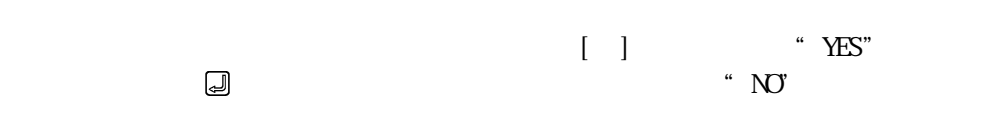

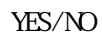

① プログラム上書きコピーを実行しない場合は,"NO"が反転表示の状態で キー  $\mathbb{N}$ 

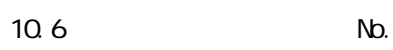

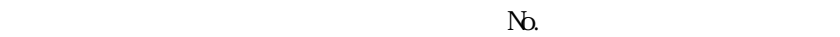

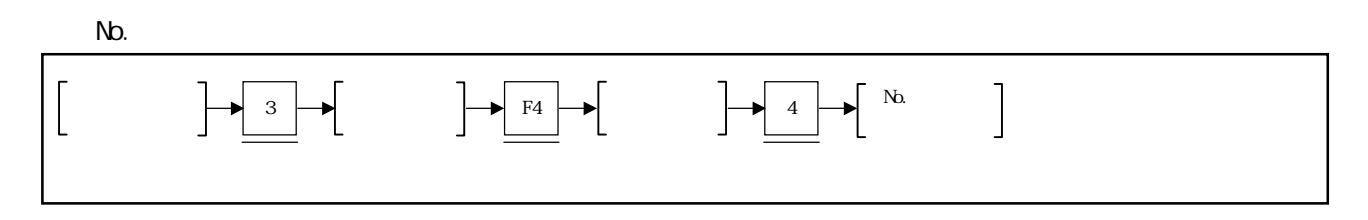

 $N$ b.

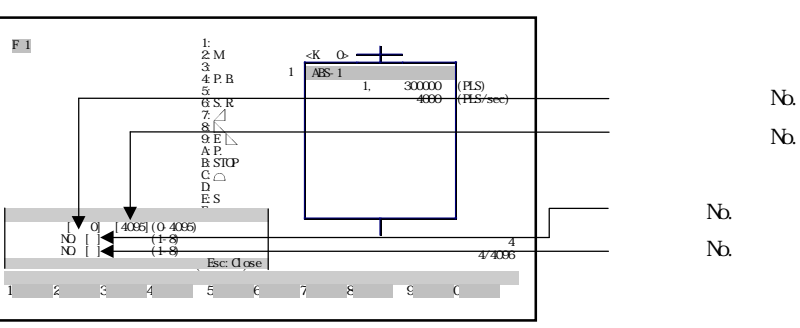

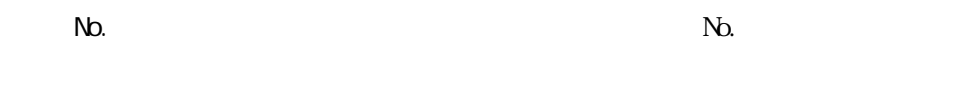

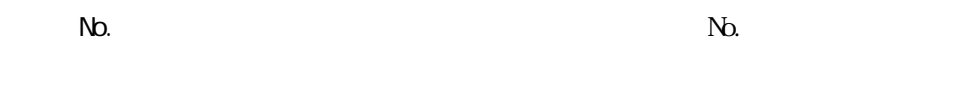

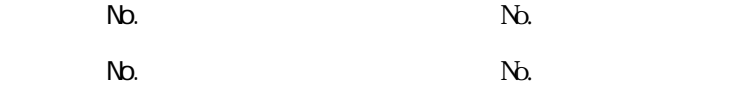

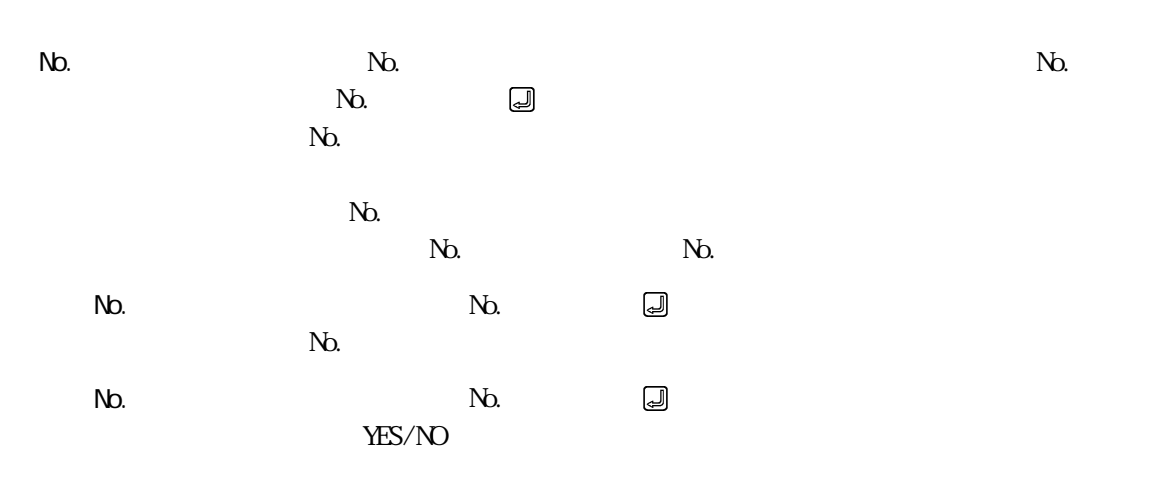

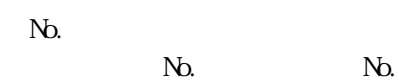

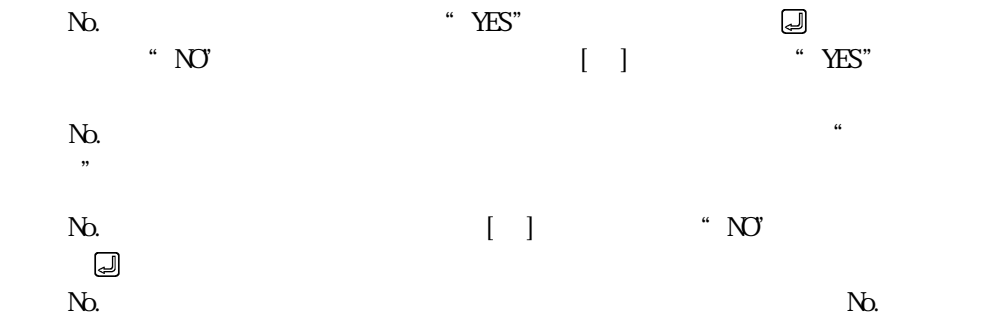

1 2 3 4 5 6 7 8 9 0

オールクリアしますか?

 $\mathcal{L}$ 

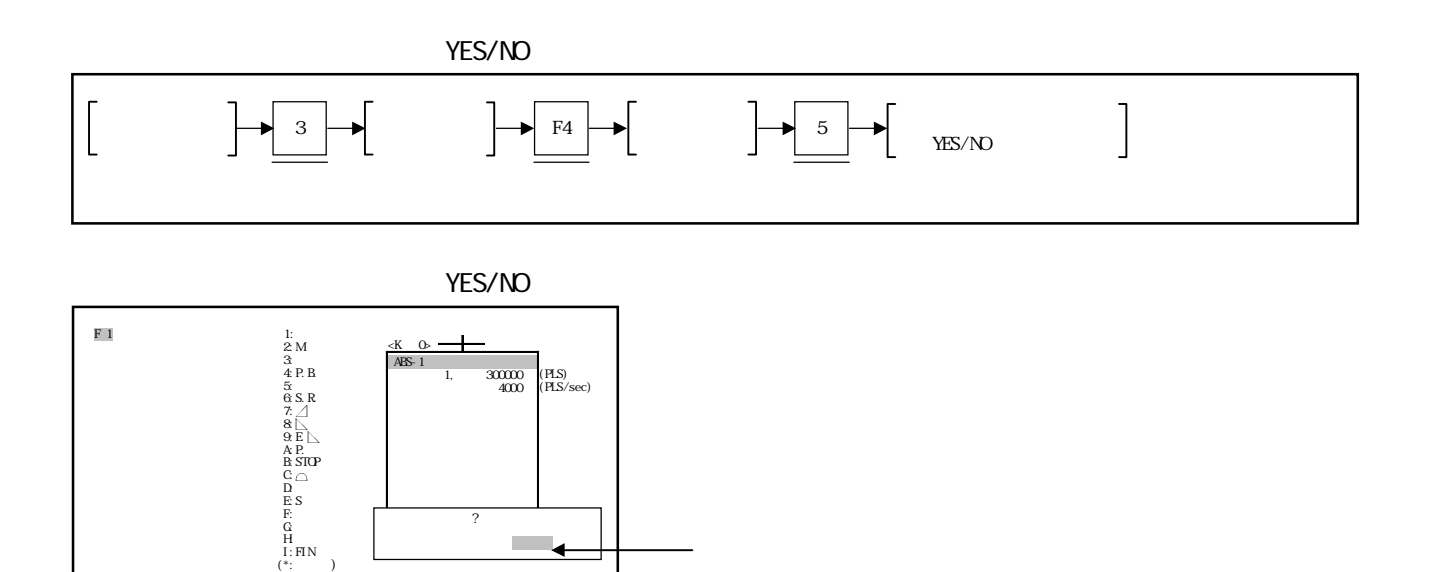

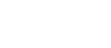

**THES/NO** 

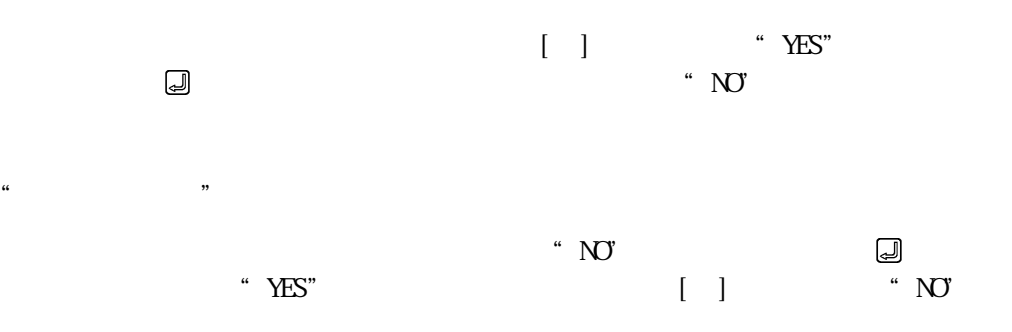

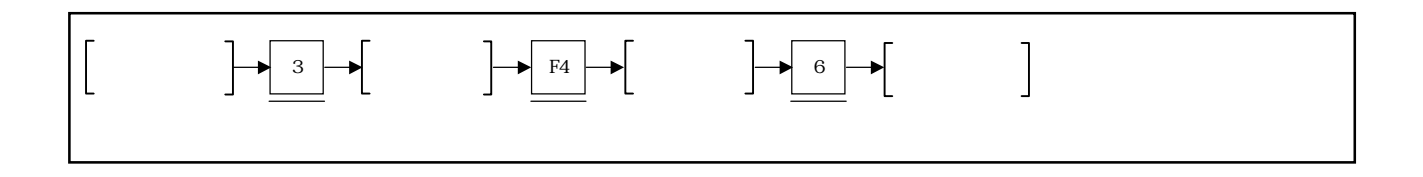

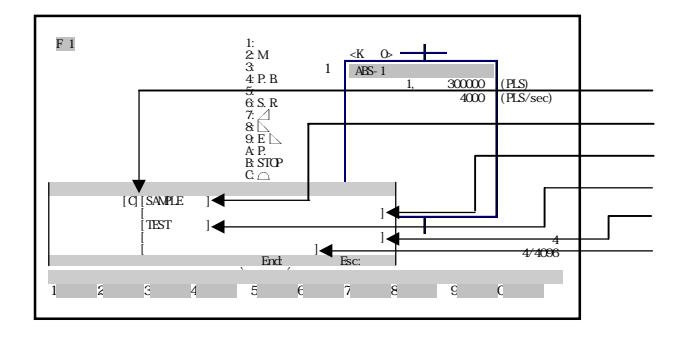

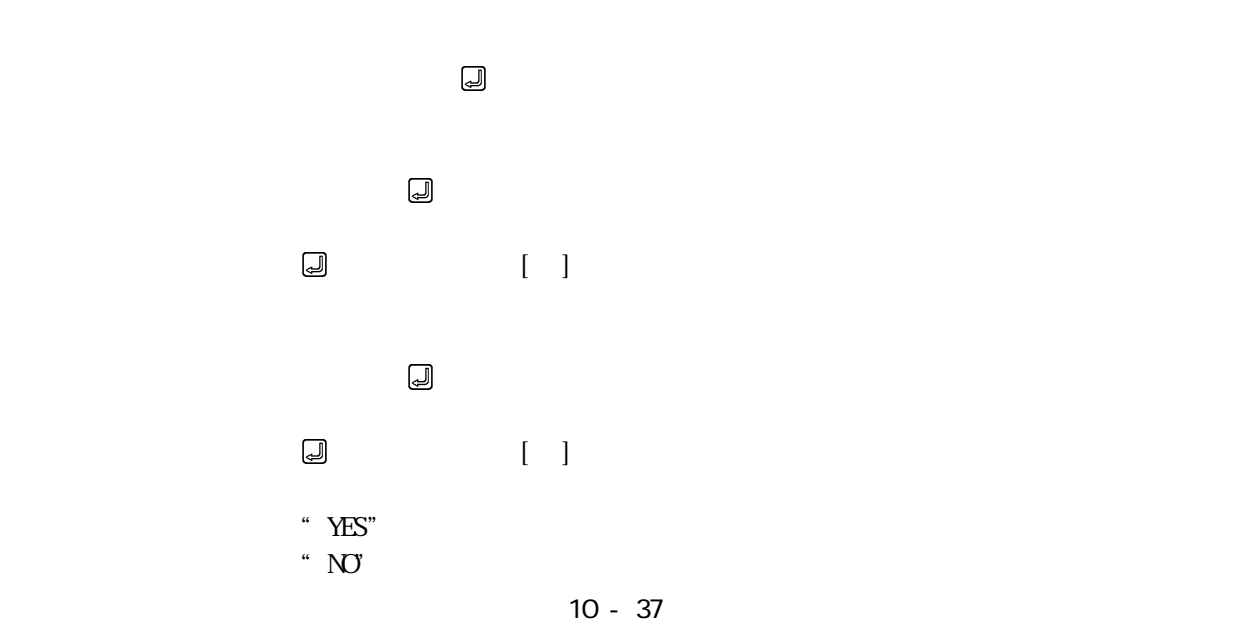

10.9 AD77

 $AD77$ 

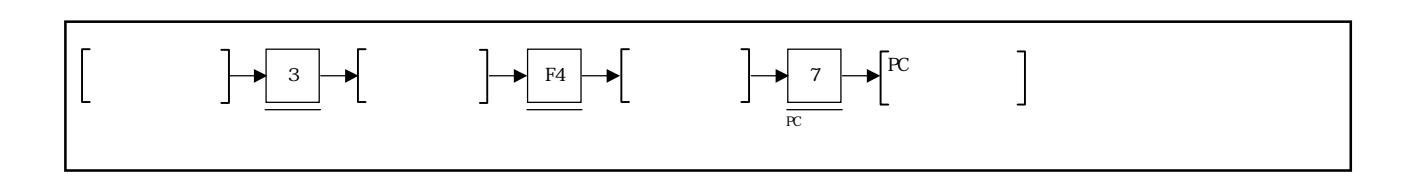

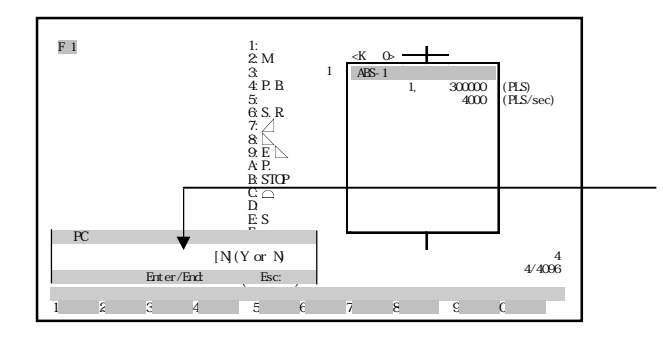

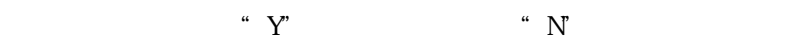

" $(A)$ "

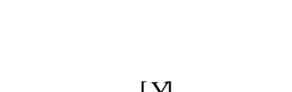

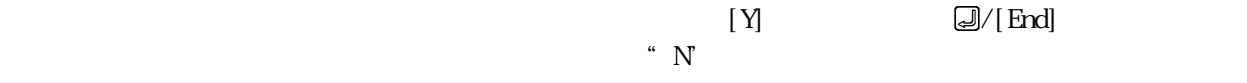

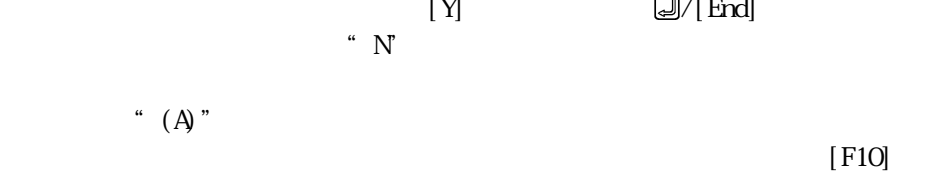

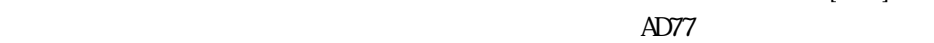

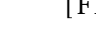

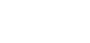

 $\mathbb{Z}^n$  N"  $\rm CF$ 

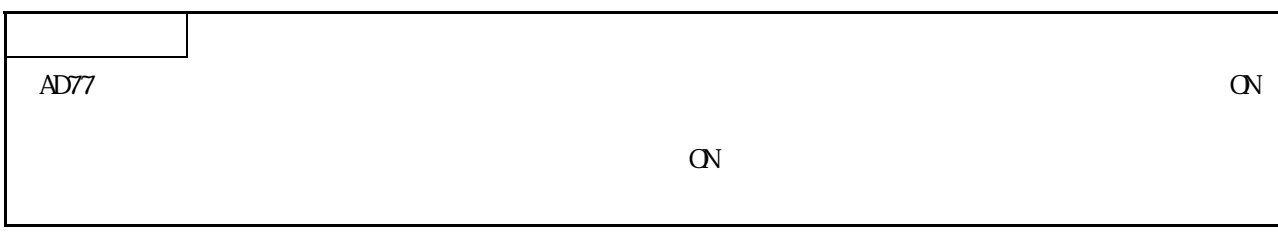

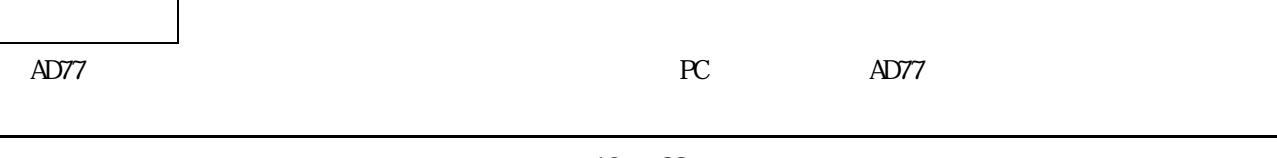

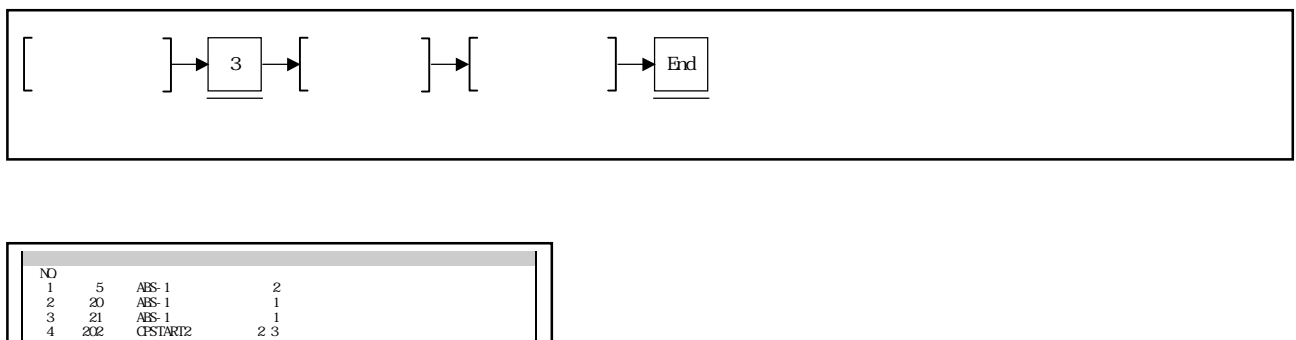

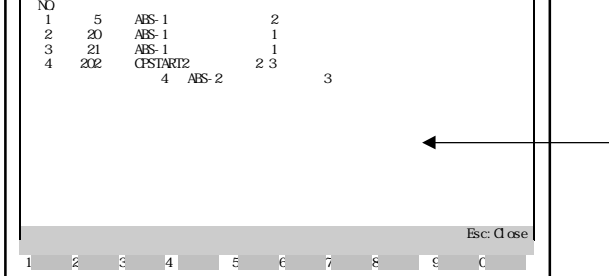

[Page Down]

 $[{\rm Esc}]$ 

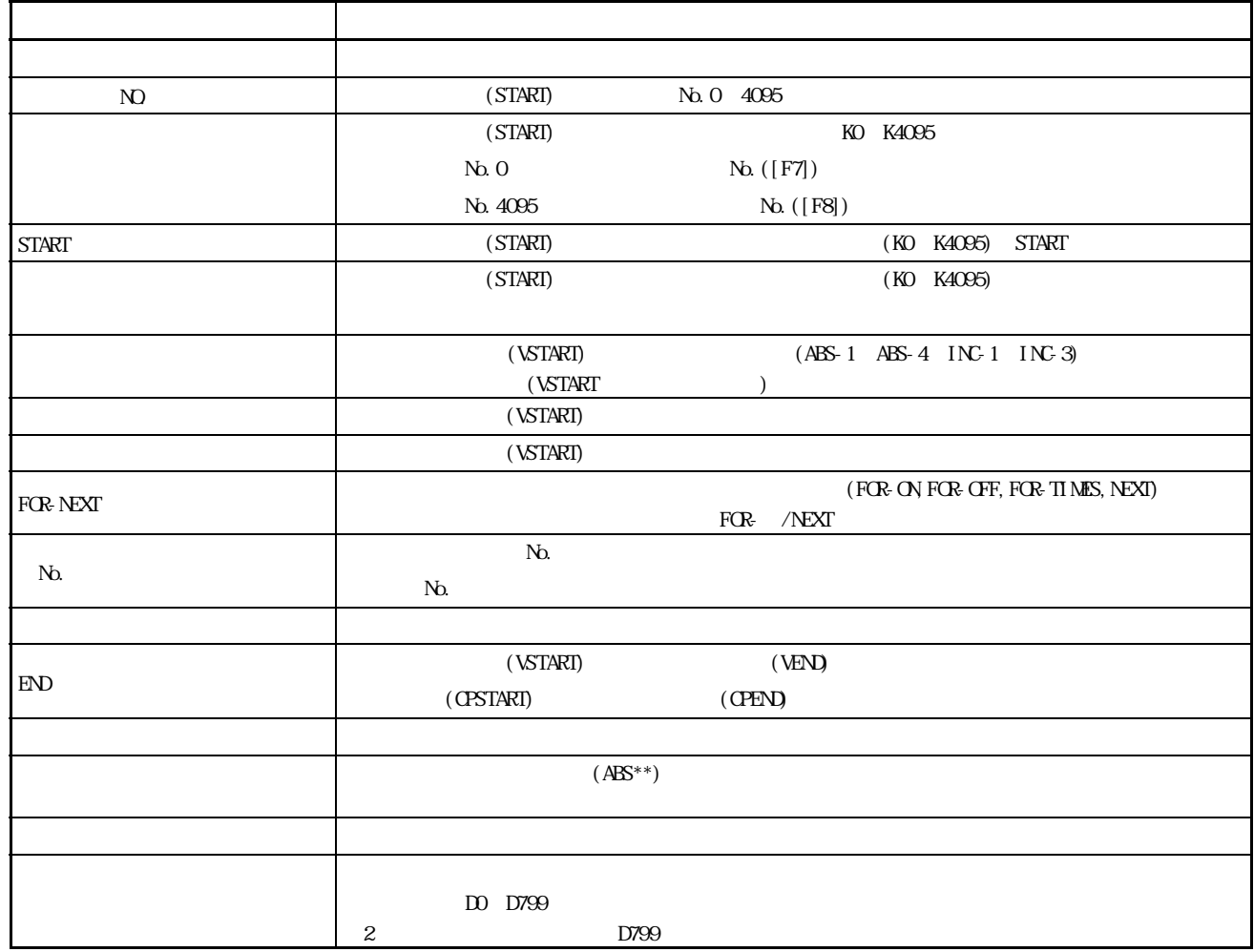

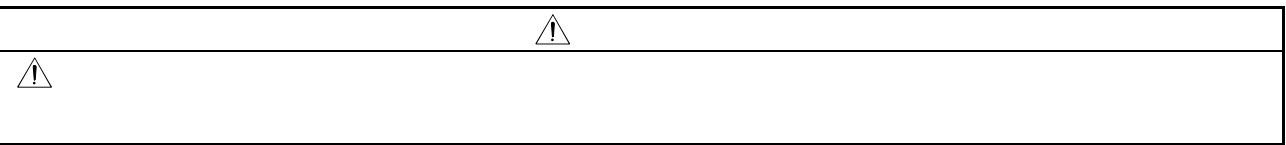

 $11$   $AD77$ 

 $AD77$ 

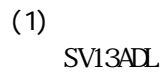

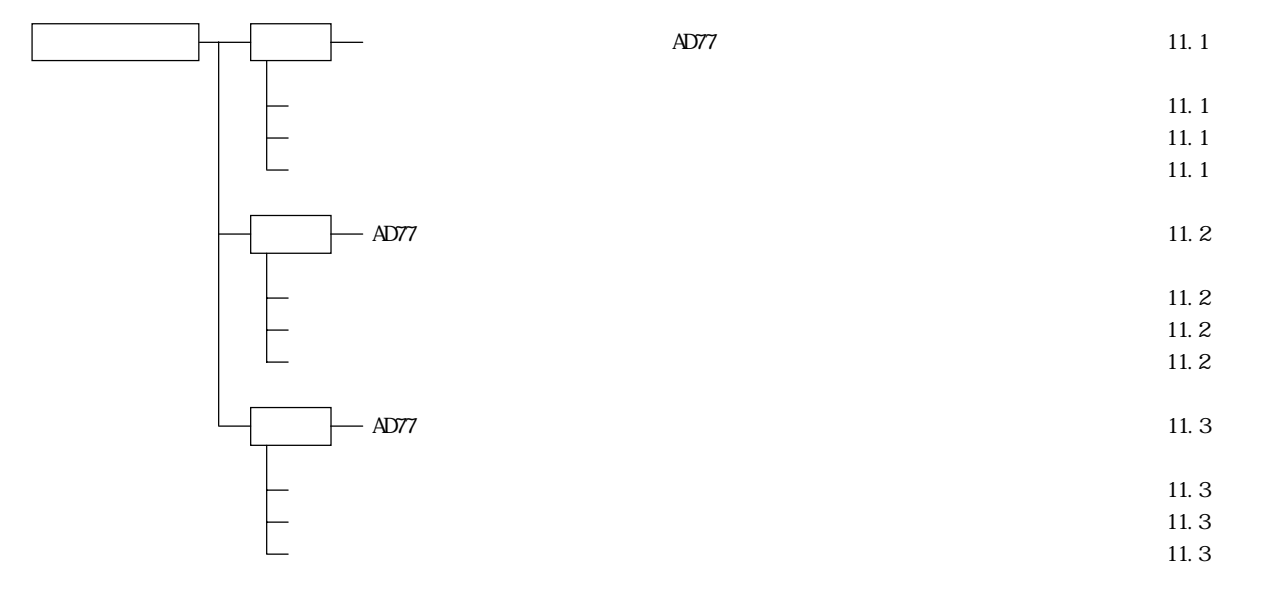

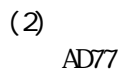

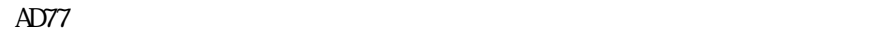

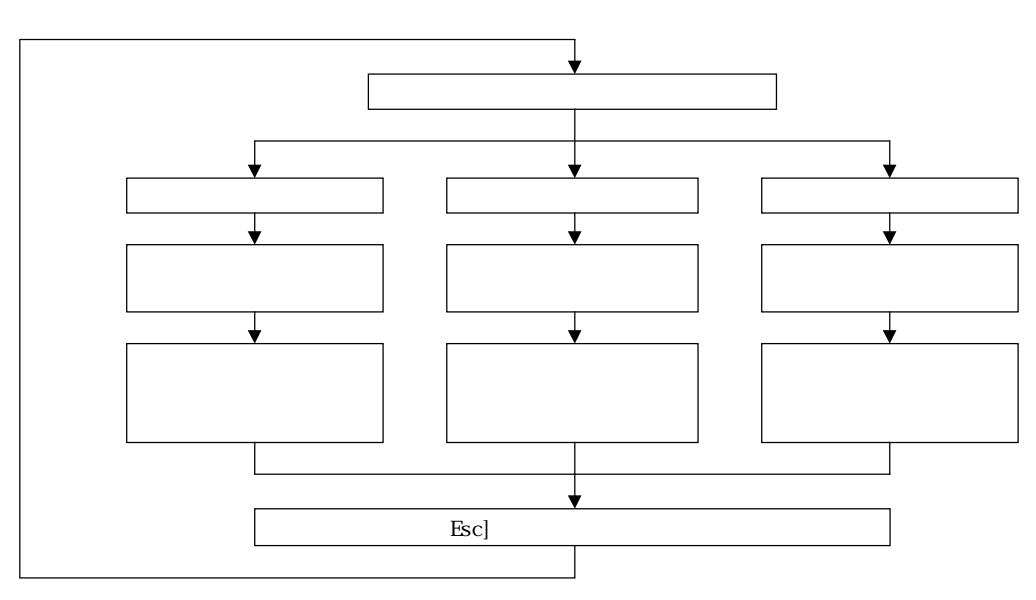

11.1 AD77

 $AD77$ 

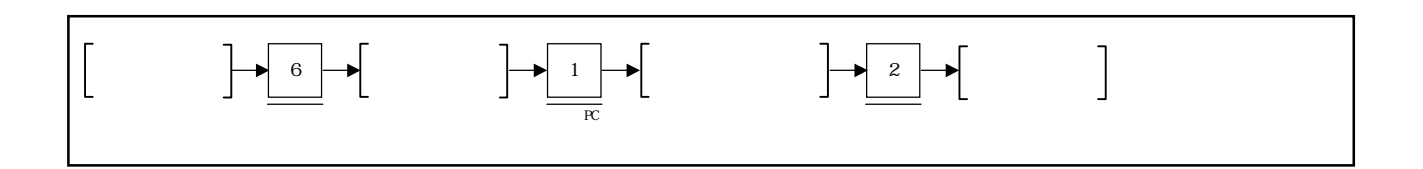

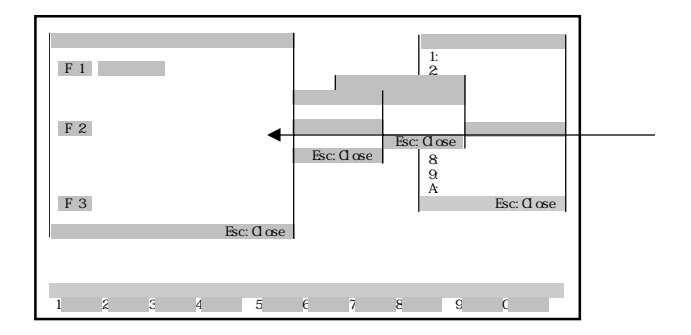

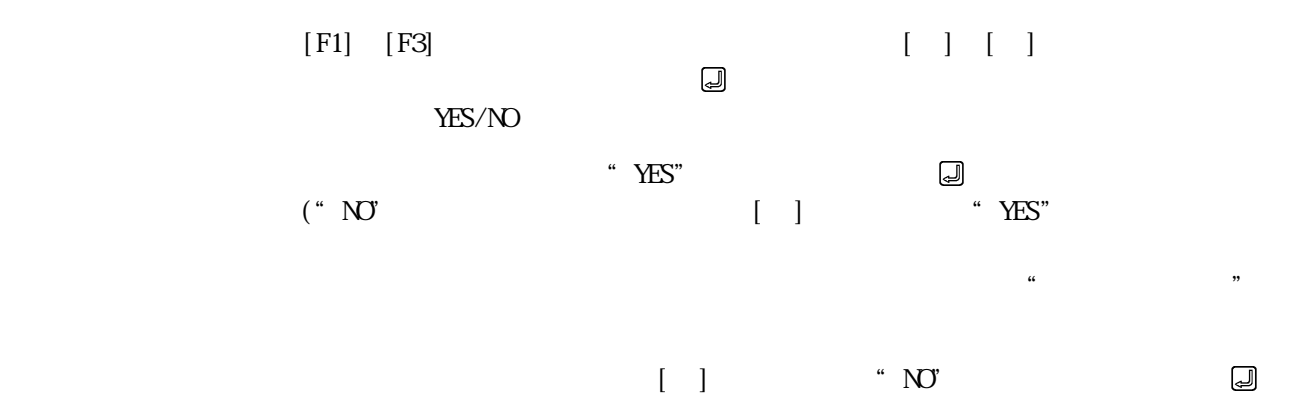

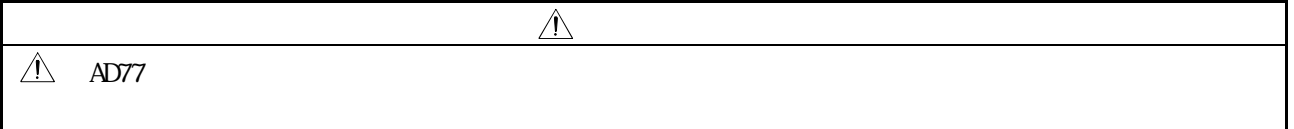

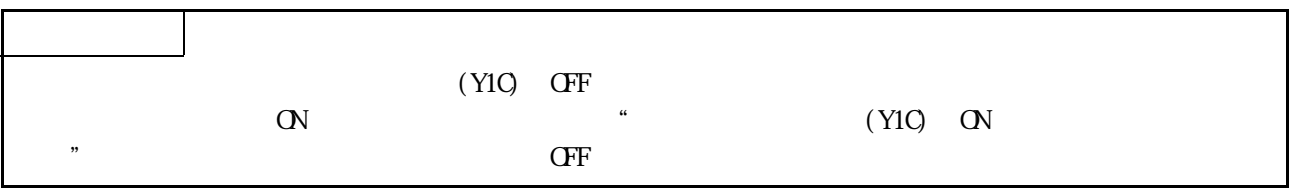

11.2 AD77

 $AD77$ 

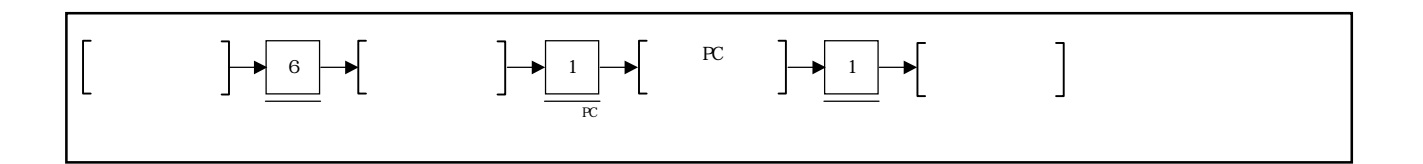

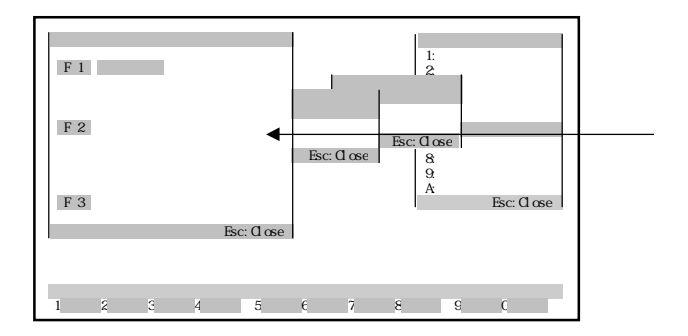

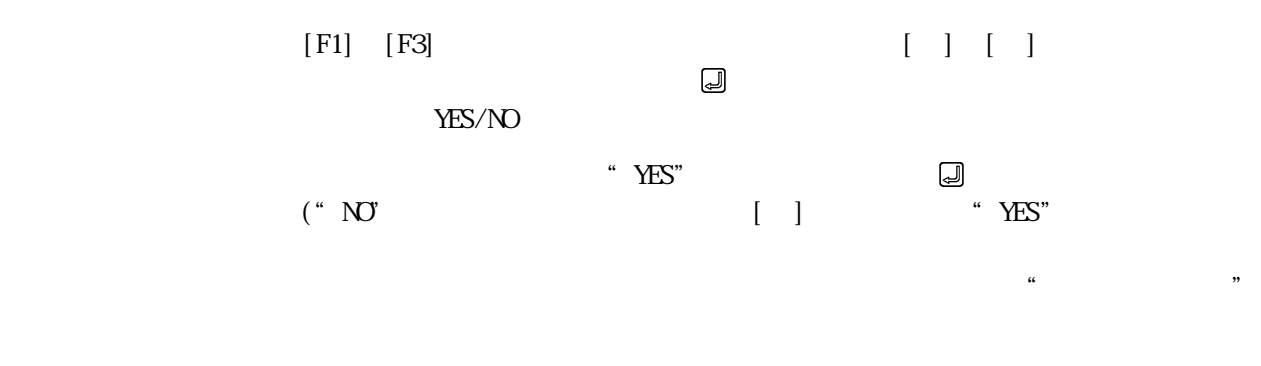

① 読出しを実行しない場合は,[→]キーを押して"NO"を反転表示させた後,

## 11.3 AD77

 $AD77$ 

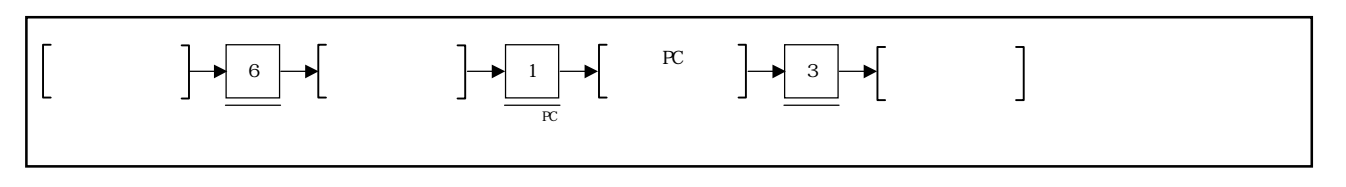

 $(1)$ 

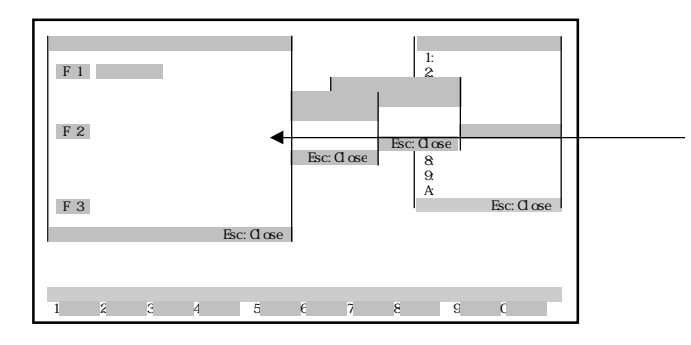

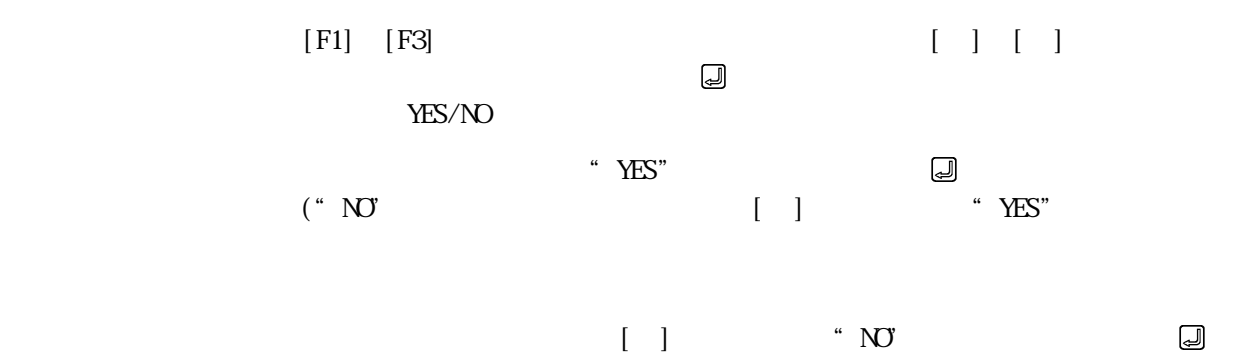

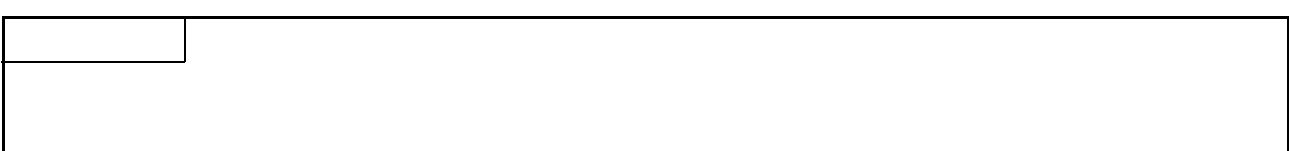

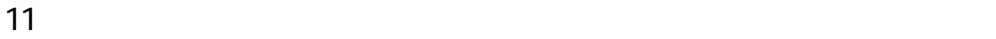

 $(2)$ 

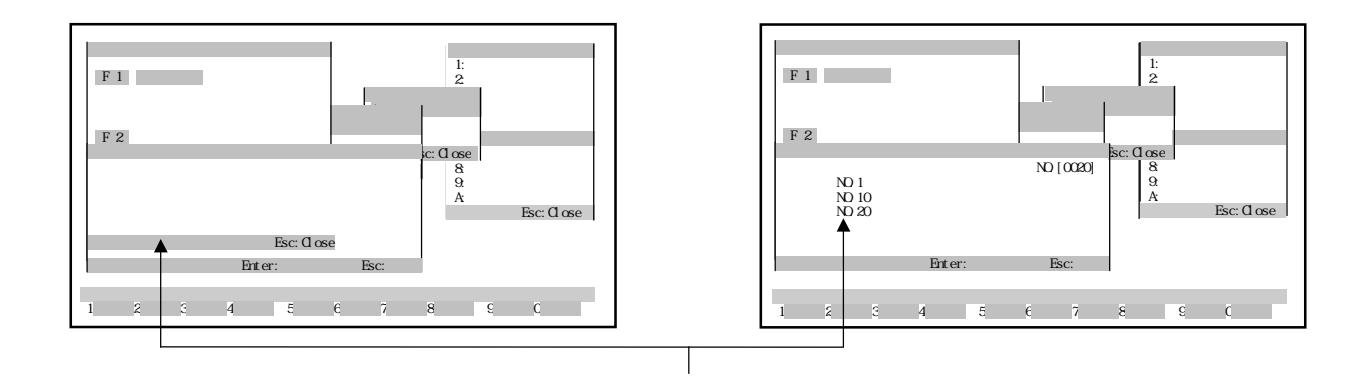

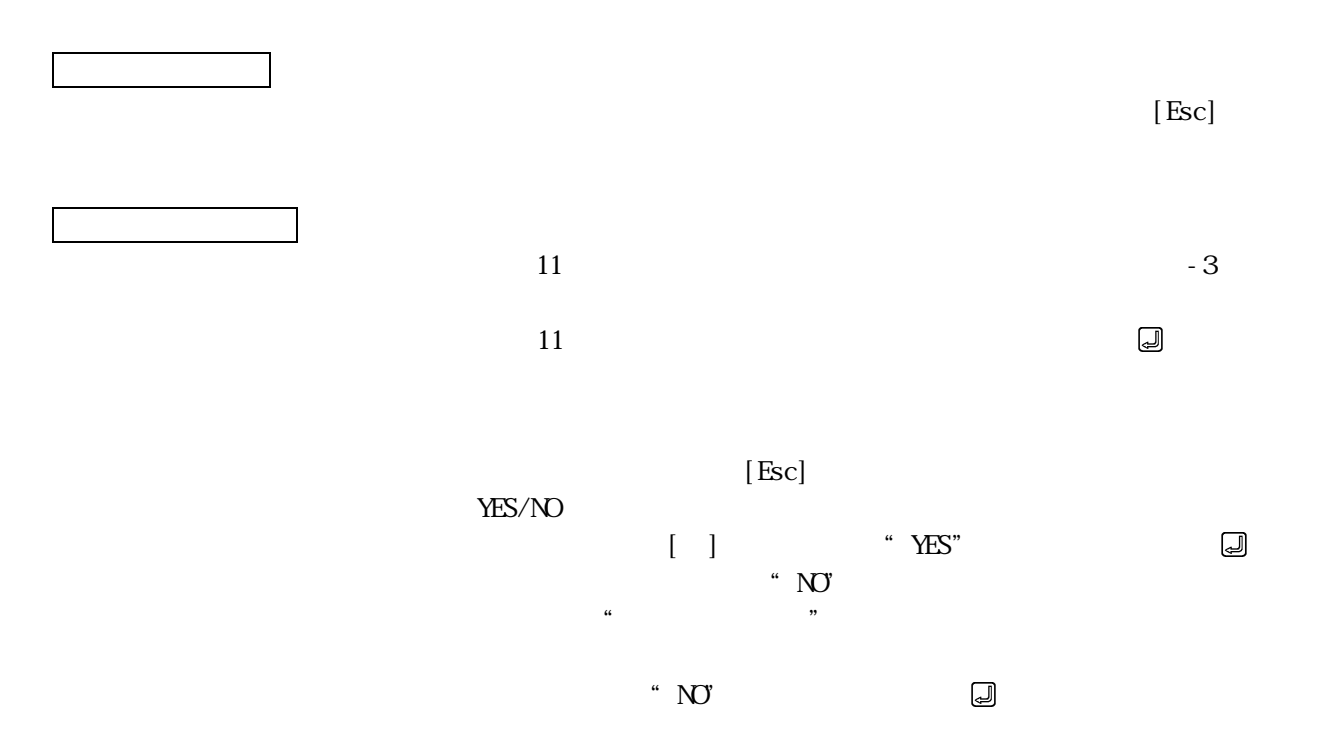

 $[Esc]$ 

12 AD77

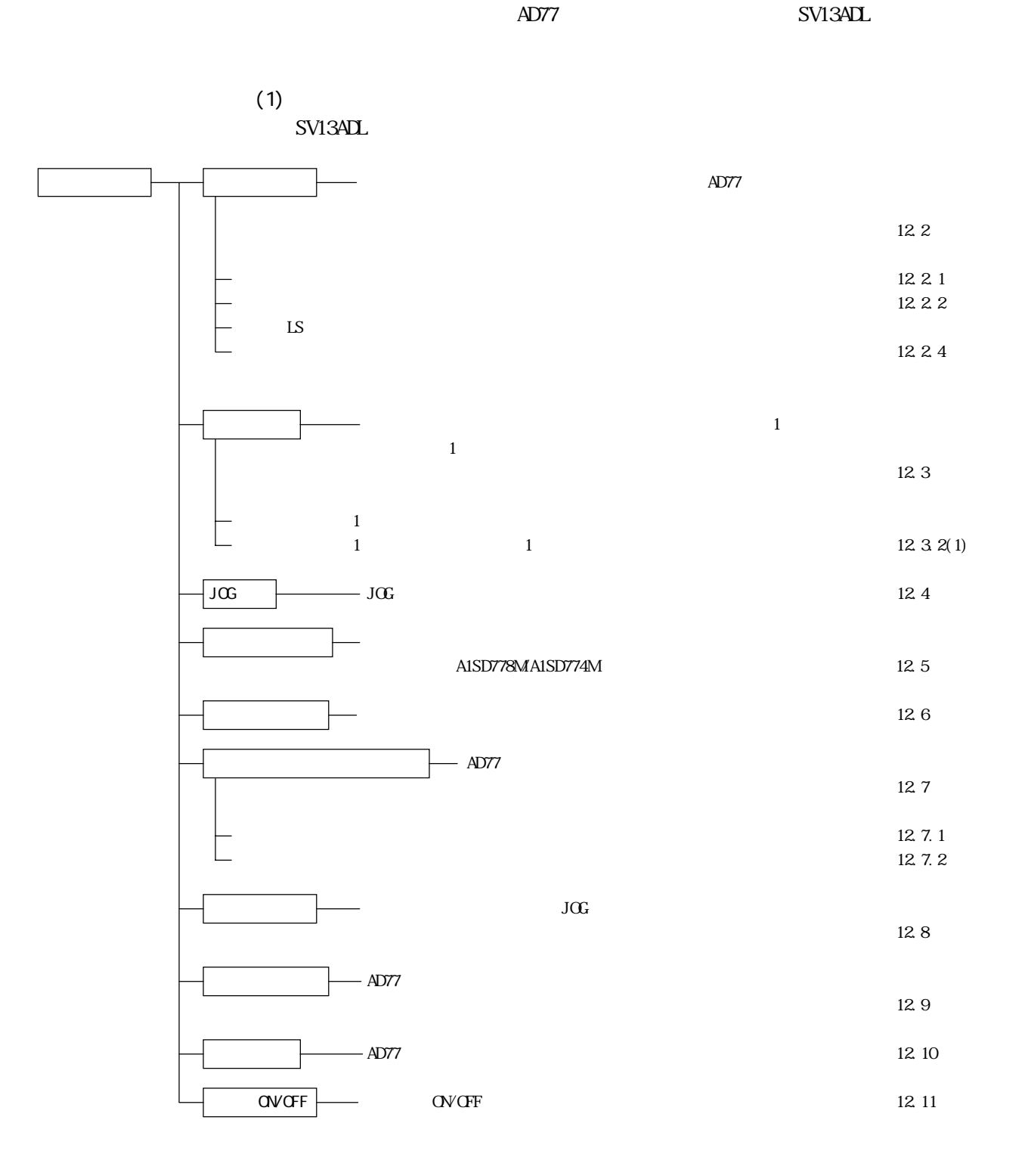

٠

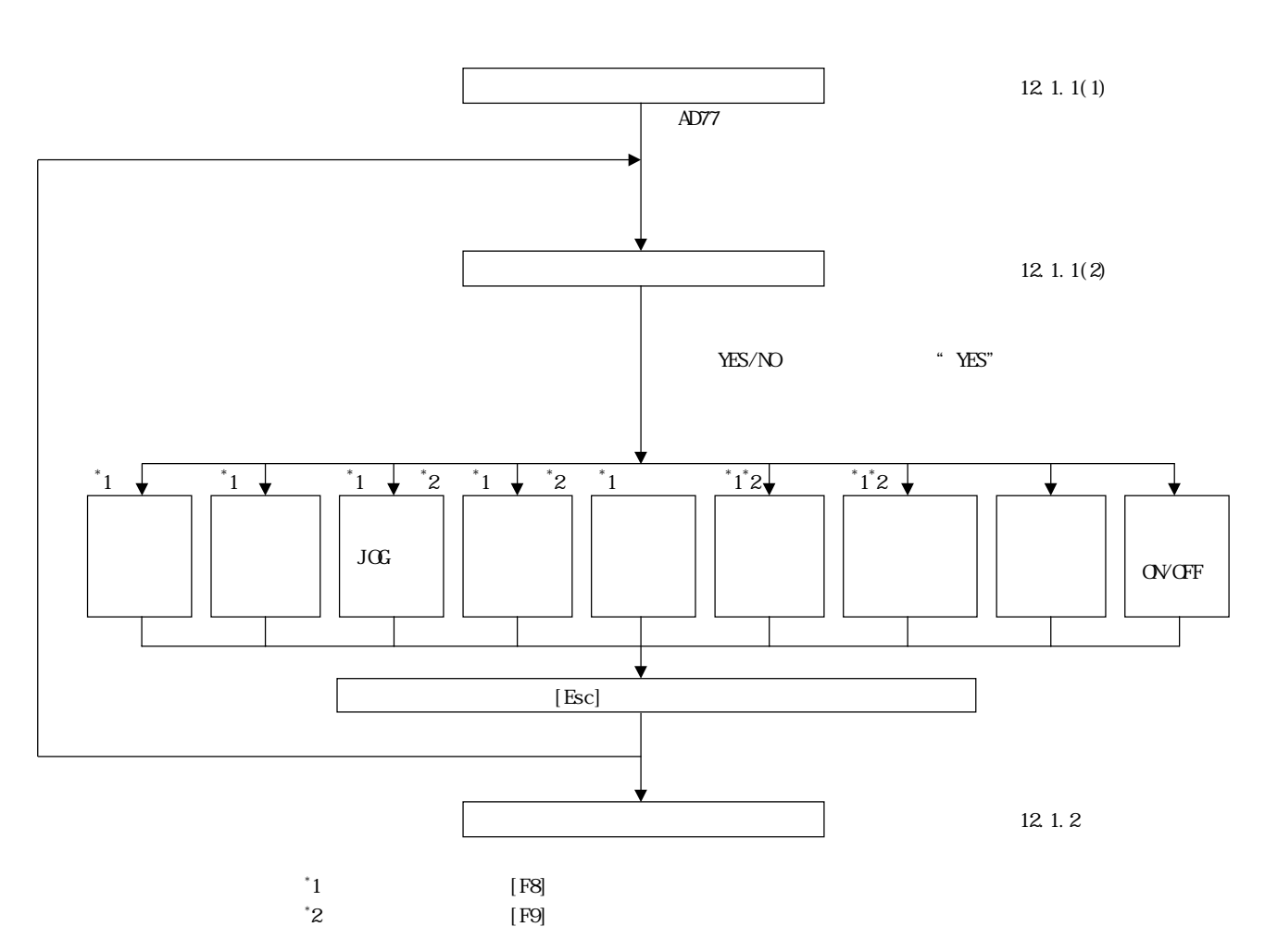

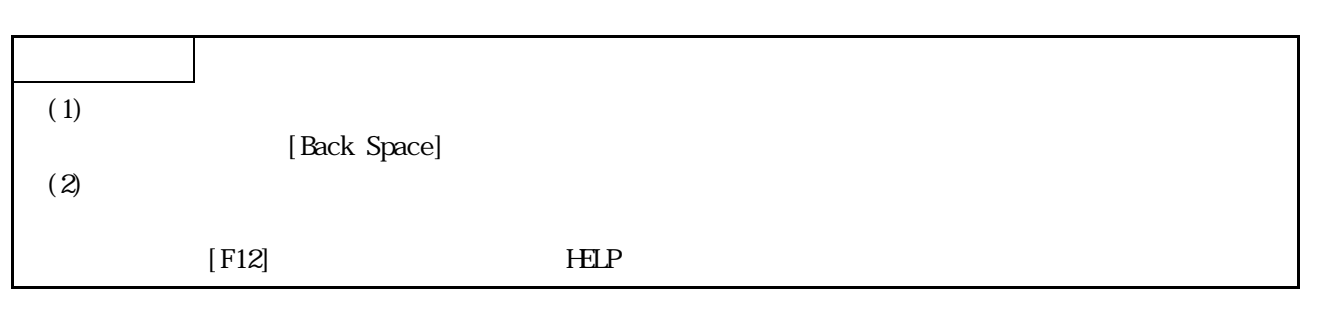

 $(2)$ 

CPU STOP RUN ただし,CPUのRUN中にテスト運転を行う場合,シーケンスプログラムからの始動T0

 $12.11$ 

 $AD77$ 

 $(1)$ 

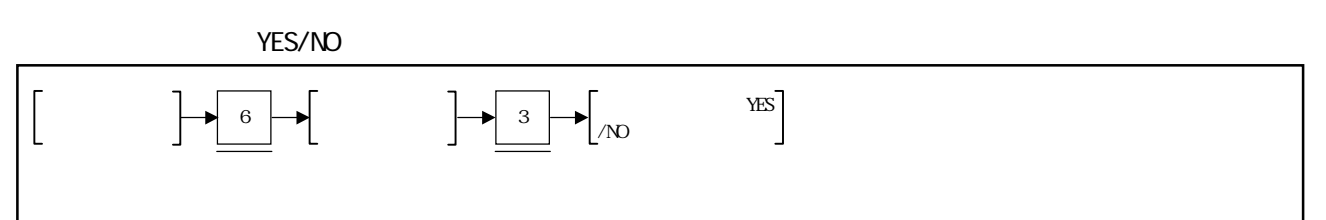

YES/NO

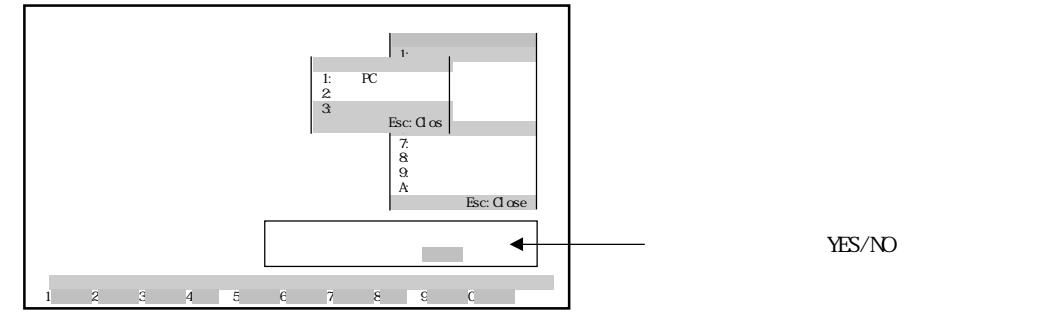

 $\lq$   $\lq$   $\lq$   $\lq$   $\lq$   $\lq$   $\lq$   $\lq$   $\lq$   $\lq$   $\lq$   $\lq$   $\lq$   $\lq$   $\lq$   $\lq$   $\lq$   $\lq$   $\lq$   $\lq$   $\lq$   $\lq$   $\lq$   $\lq$   $\lq$   $\lq$   $\lq$   $\lq$   $\lq$   $\lq$   $\lq$   $\lq$   $\lq$   $\lq$   $\lq$   $\lq$   $\lq$ 

 $[$ 

 $\rm ^*$  NO"

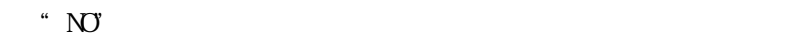

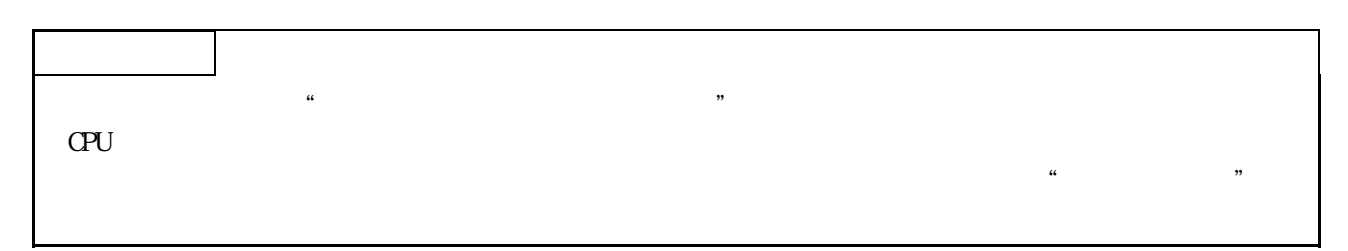

 $(2)$ 

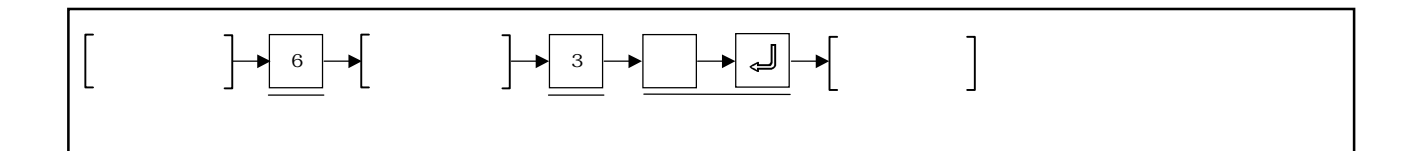

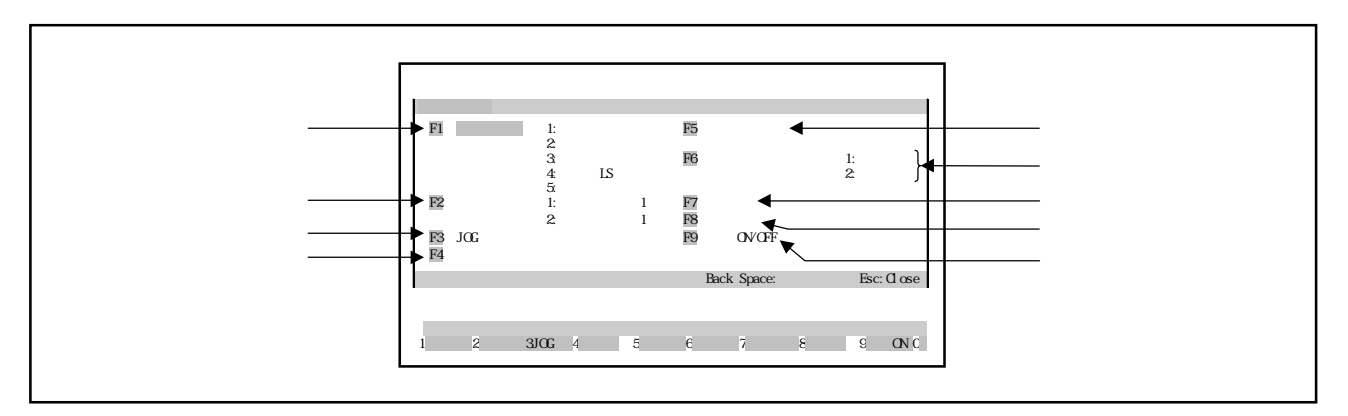

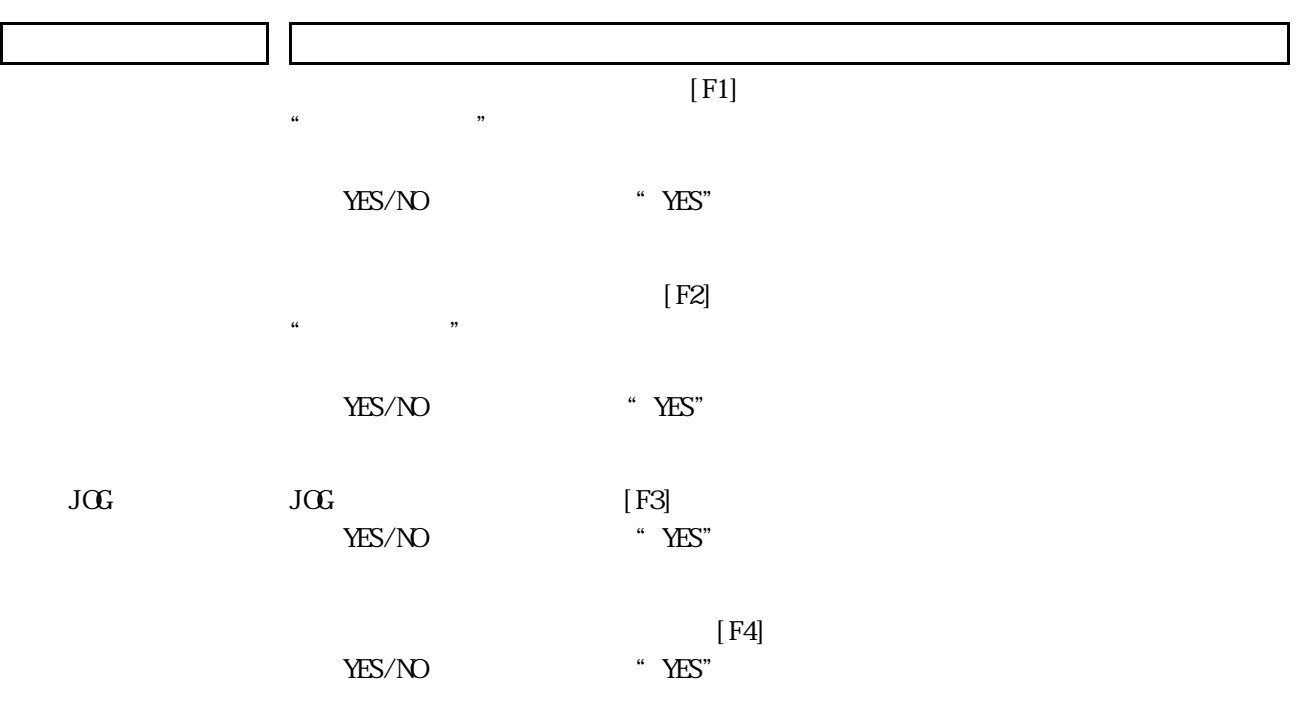

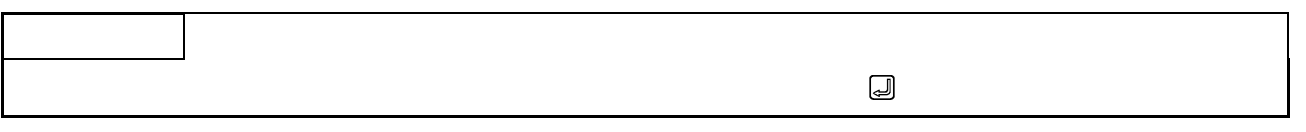

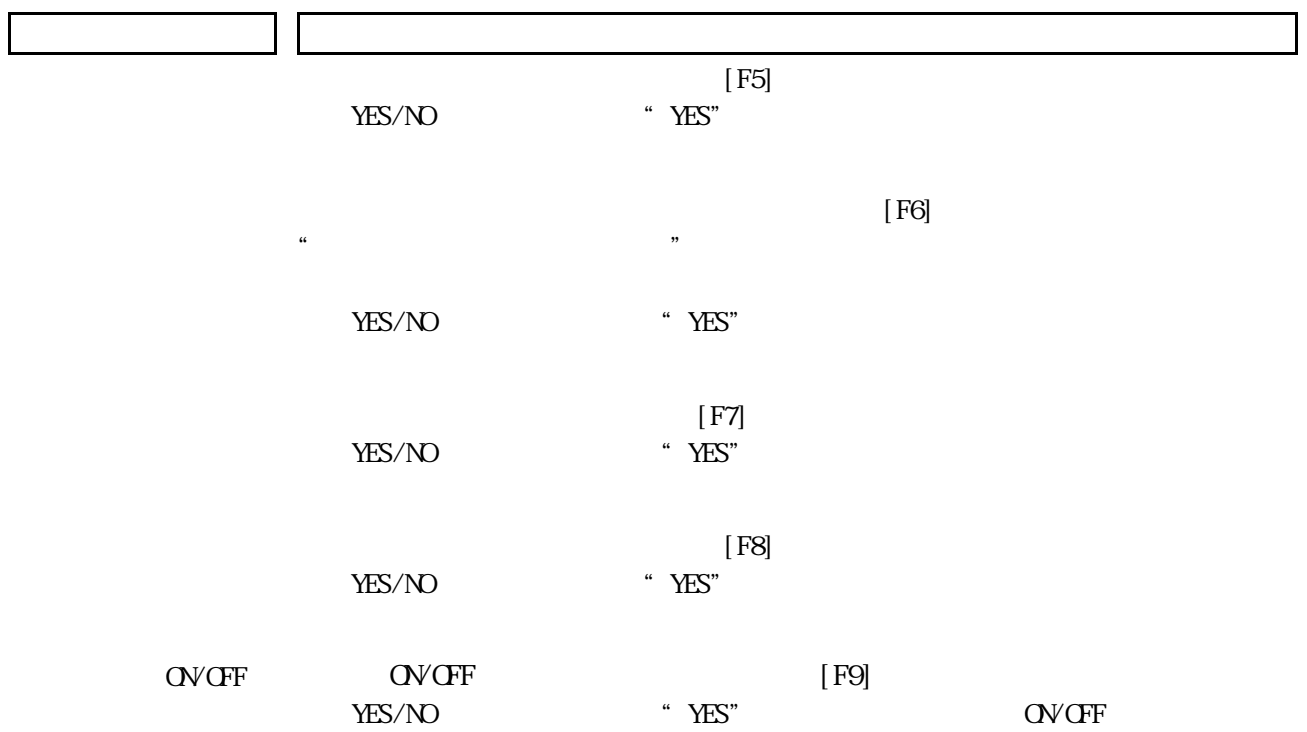

12 1.2

CPU RUN

 $\overline{2}$ 

 $(1)$  サーボテスト機能選択ウィンドウのクローズ F1  $1:$  F5 2:形名チェック  $3:$   $F6$   $F6$   $1:$ 4: LS  $2$ 5:回転数チェック F2 1: 1 F7 2:<br>2: THE F8 TO THE TO THE TO THE TO THE TO THE TO THE TO THE TO THE TO THE TO THE TO THE TO THE TO THE TO THE T<br>2: THE TO THE TO THE TO THE TO THE TO THE TO THE TO THE TO THE TO THE TO THE TO THE TO THE TO THE THE TO THE F3 JOG F9 OVOFF<br>F4 F9 DVOFF Back Space:全軸急停止 Esc:Close 1990 5 6 1 8 € 3JOG 4 5 6 6 1 8 € 3DC  $\leftarrow$  YES/NO

 $[\mathrm{Esc}]$ 

YES/NO<br>[ ] YES" ② [←]キーを押して"YES"を反転表示させた後, キーを押してください。  $AD77$ 

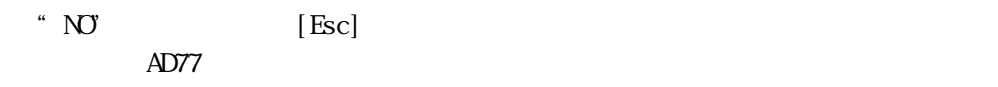

12 - 6

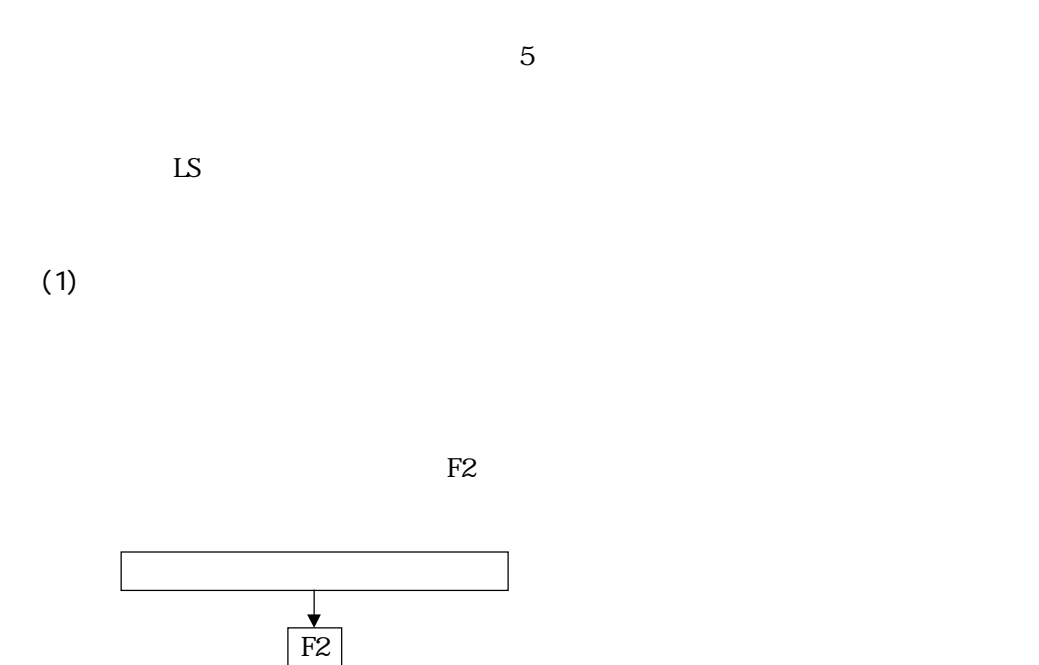

 $\overline{\text{LS}}$ 

 $\frac{1}{\sqrt{F2}}$ 

 $\frac{1}{F^2}$ 

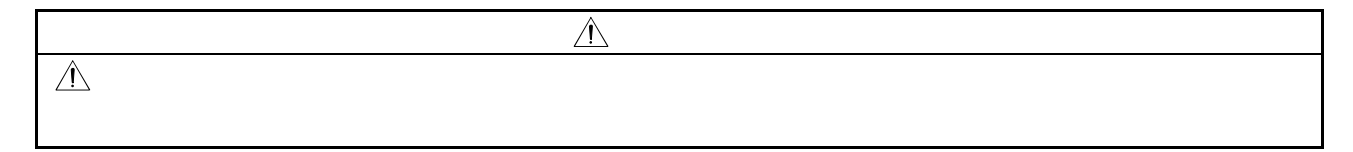

12.2.1

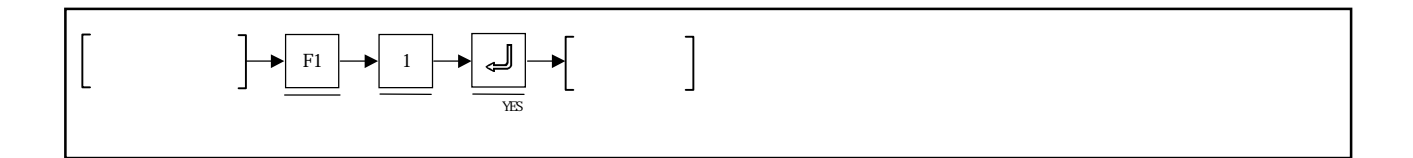

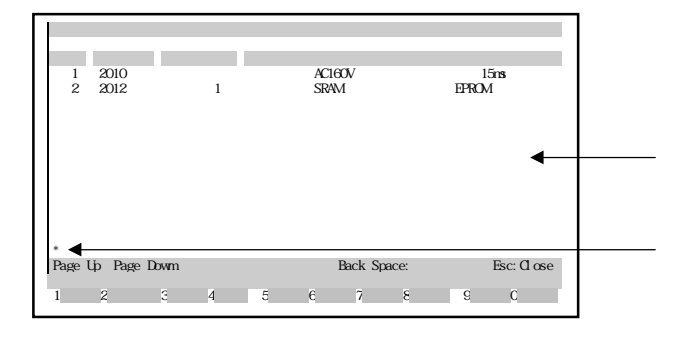

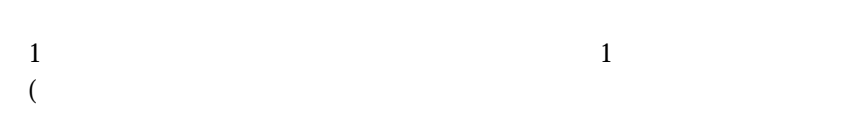

 $\mathbb{R}$ 

ページ切換え ① エラーが15個以上発生している場合は,[Page Up]/[Page Down]キーにより,ペー

[Page Down] [Page Up]

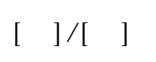

 $[$  F2]  $[$  F2]  $\sim$ 

12.22

 $[FS]$ 

 $(12.9)$ 

 $[Esc]$ 

12.2 2

 $\overline{\text{JdG}}$ 

 $(1)$ 

 $1/120$ 

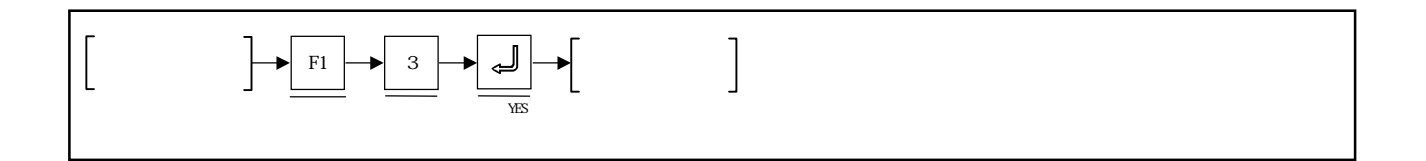

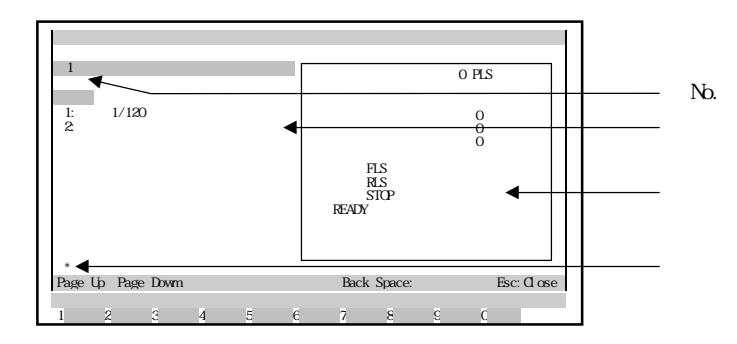

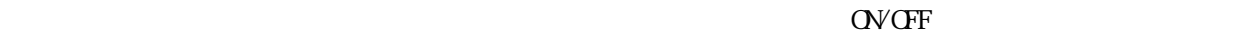

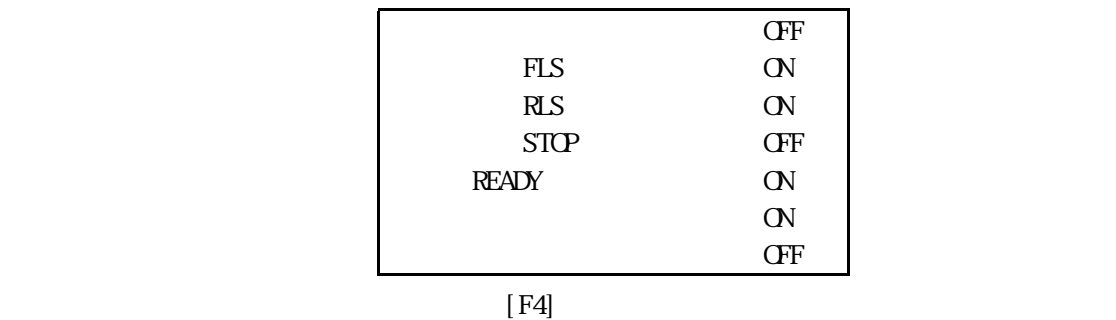

 $\alpha$  experiments to the term of  $\alpha$ 

 $\alpha$  OV/OFF

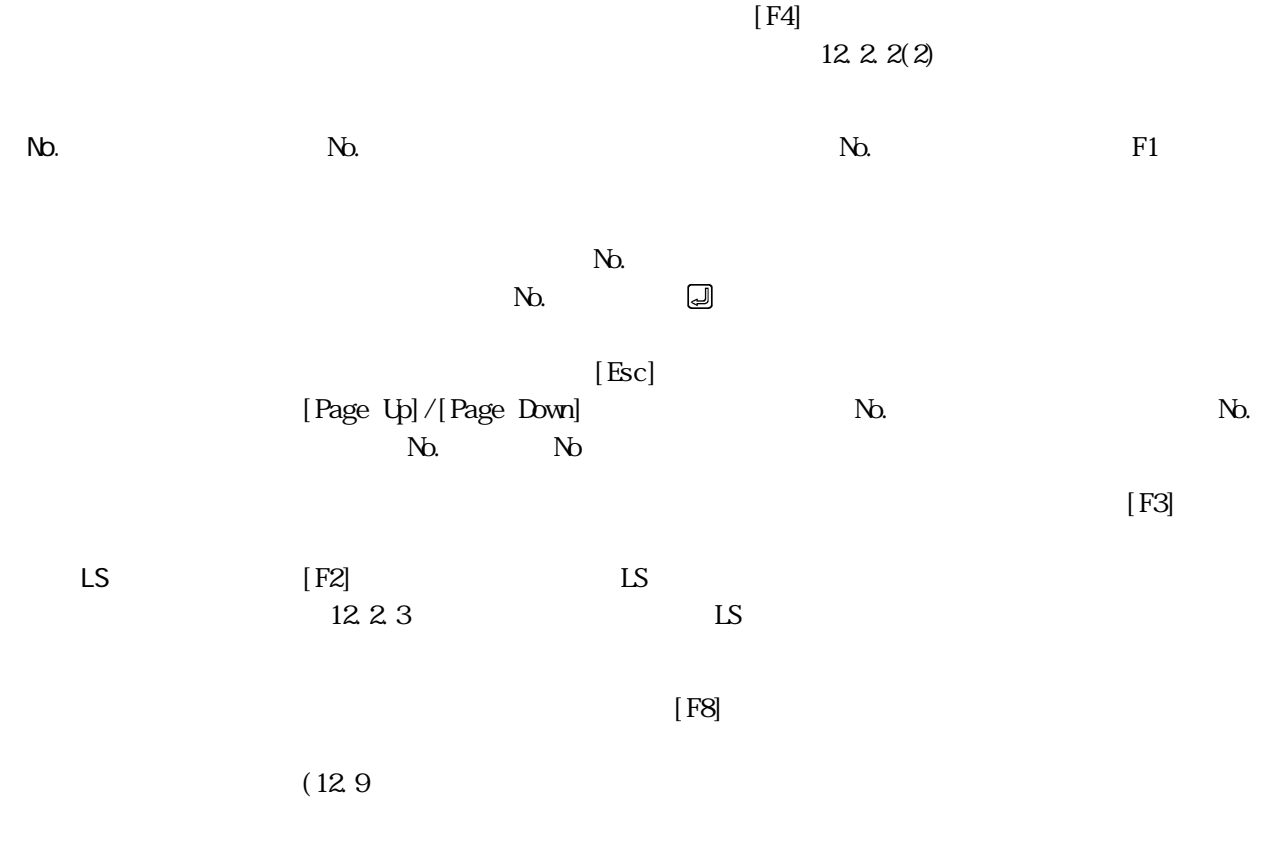

٠

 $[Esc]$
$(2)$ 

 $1/120$ 

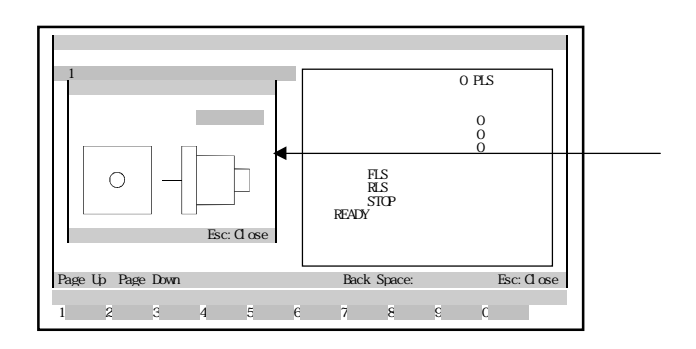

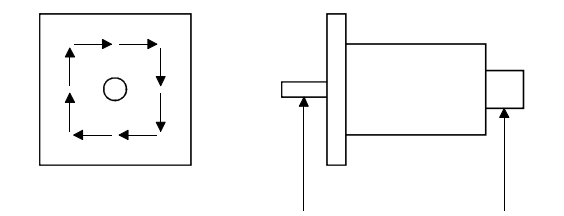

 $[Esc]$ 

12.2.3 LS

 $[$  F2]  $[$  F2]

12.2.4

٠

 $[FS]$ 

 $(12.9)$ 

 $\mathsf{L}\mathsf{S}$ 

 $[Esc]$ 

 $JGE$ 

 $J$ OG $J$ 

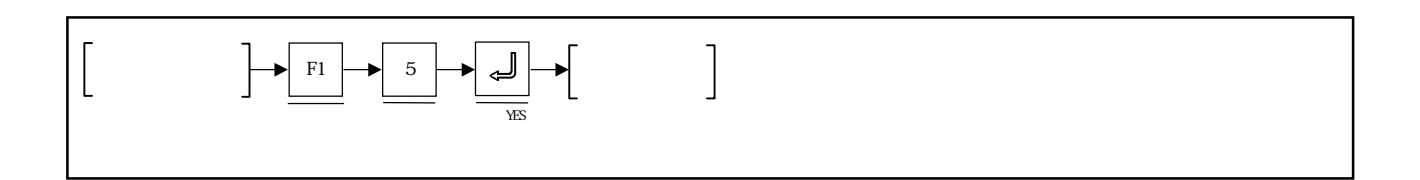

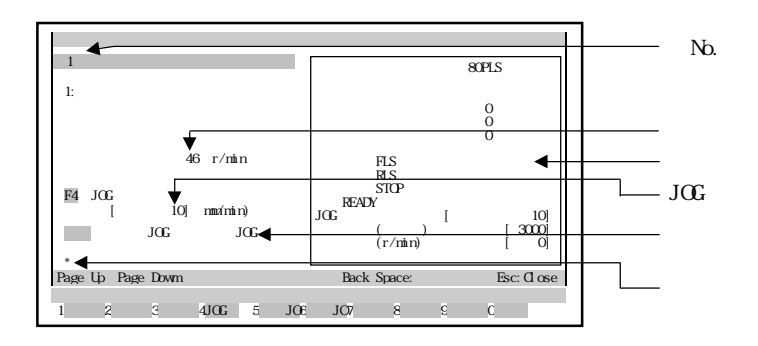

#### $\overline{\text{JGC}}$

 $JGE$ 

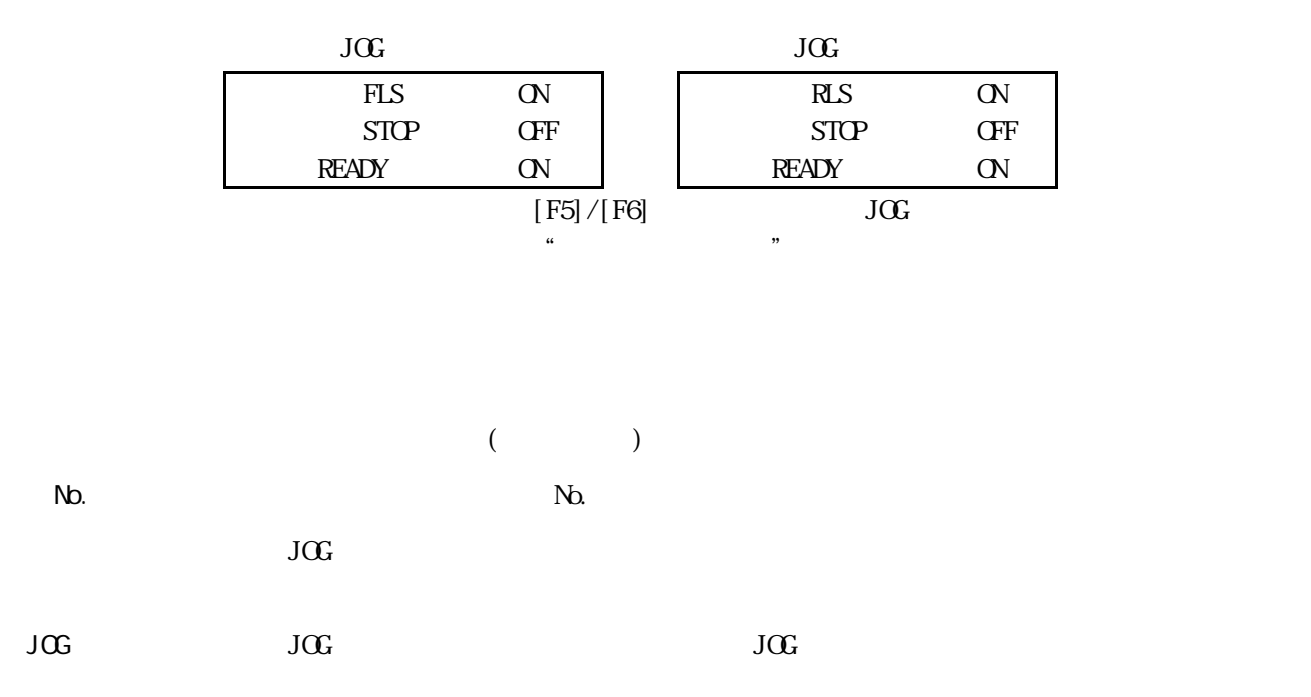

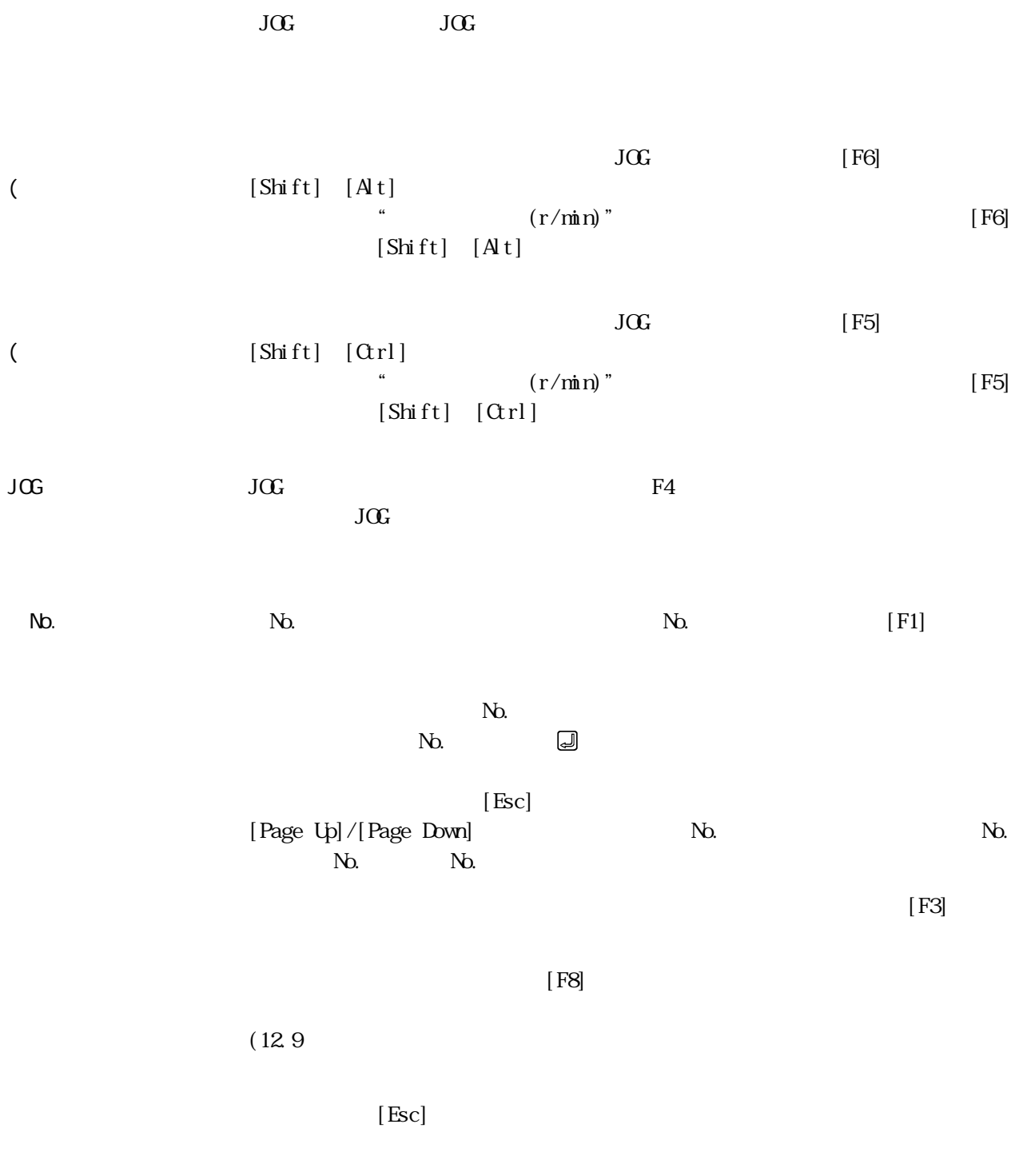

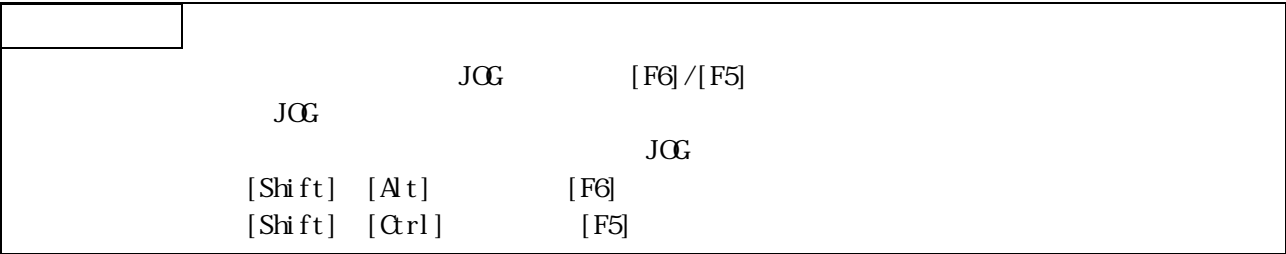

 $\mathbf 1$  $\overline{c}$ 1)  $1$ 2)  $1$  $(1)$ 

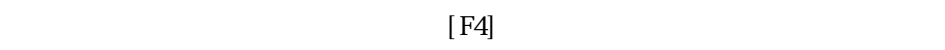

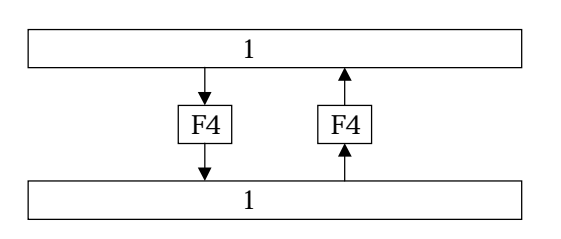

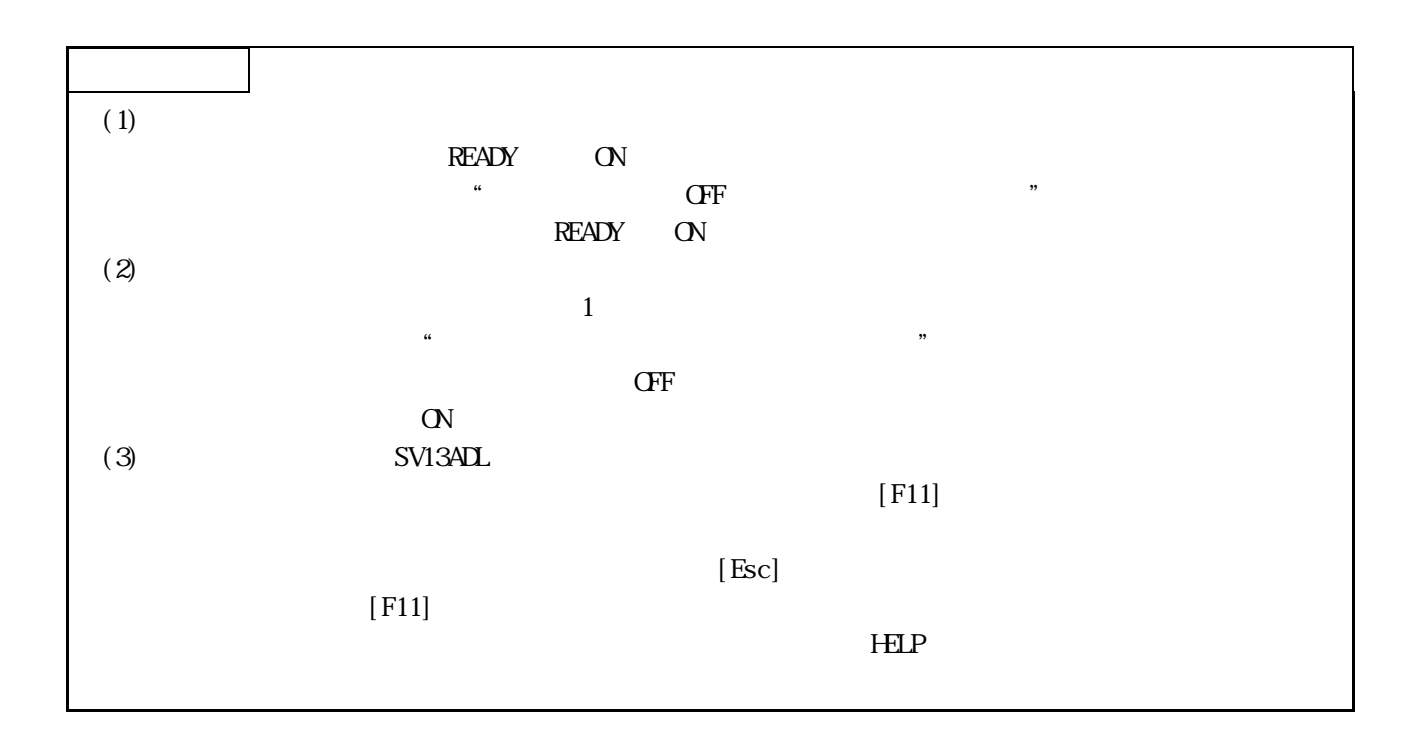

12.3.1 1

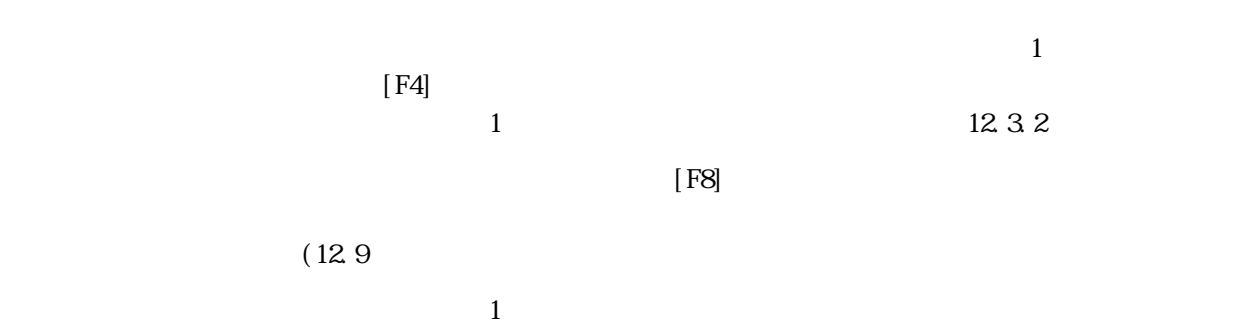

٠

 $[Esc]$ 

# 12.3.2 1

 $AD77$ 

 $(1)$  1

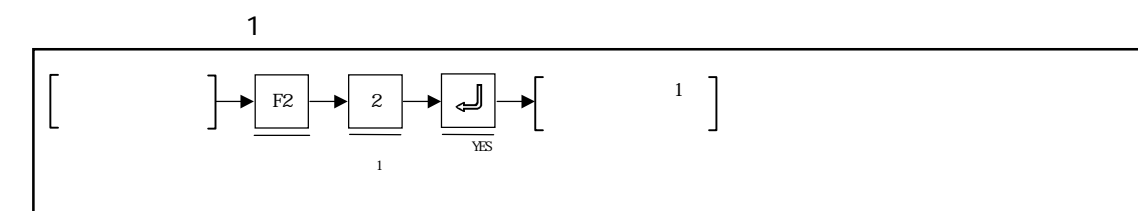

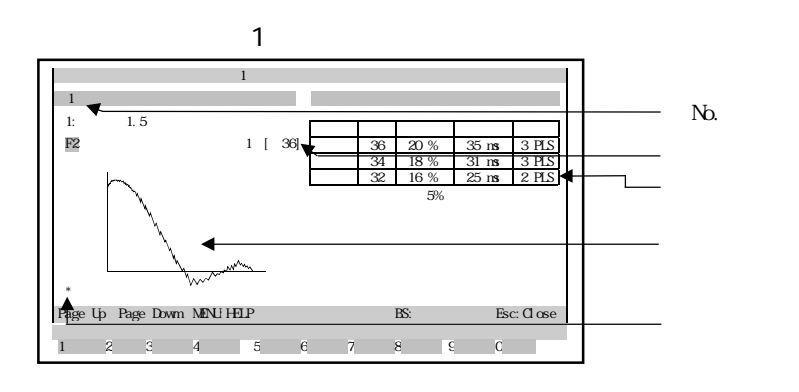

 $1.5$  $\overline{3}$  03  $\overline{3}$  $1$ 

 $N_{\rm O}$ .  $N_{\rm O}$ 

 $\mathbf 1$ 

 $\overline{1}$ 

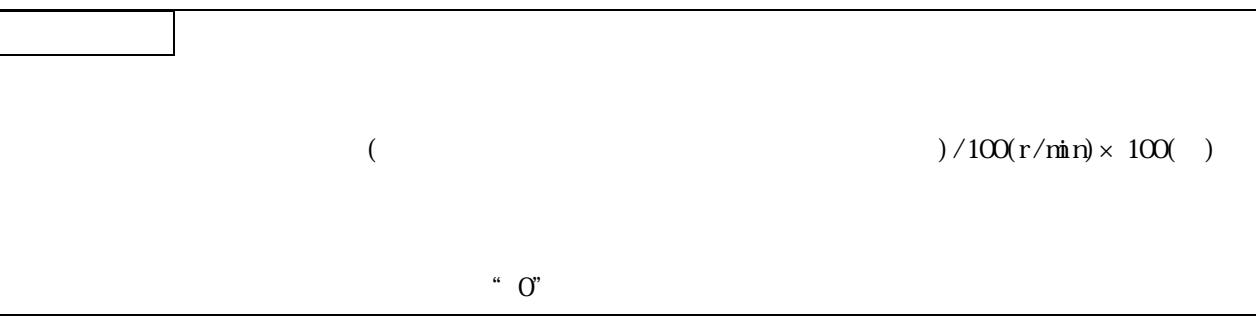

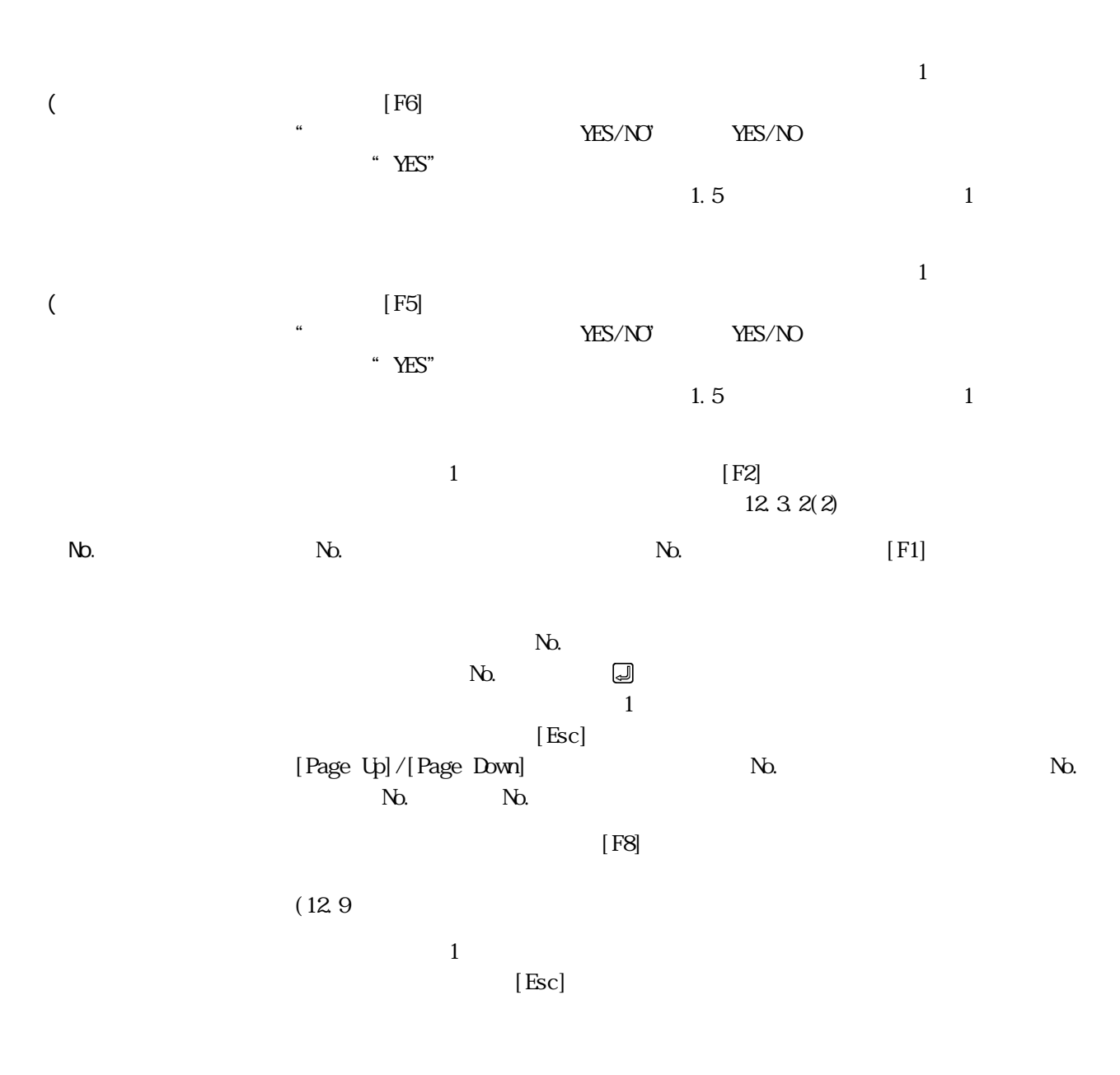

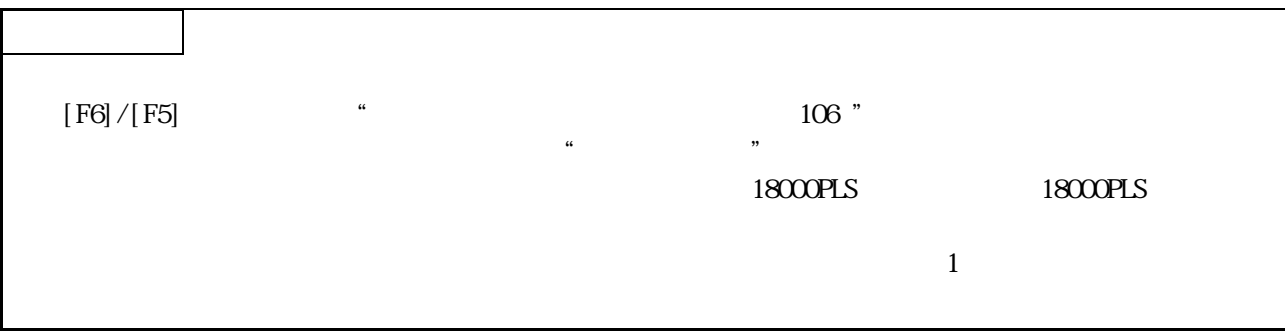

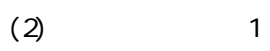

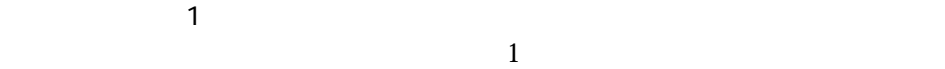

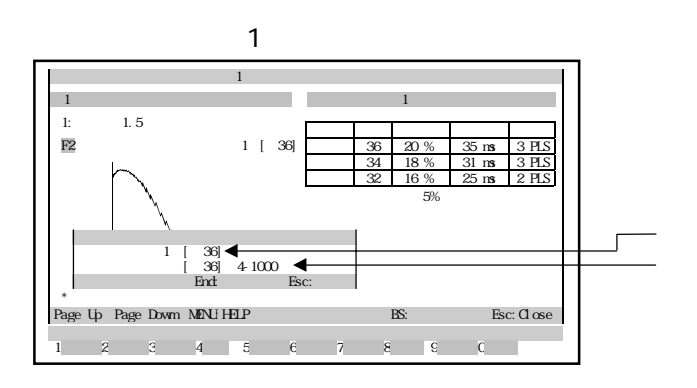

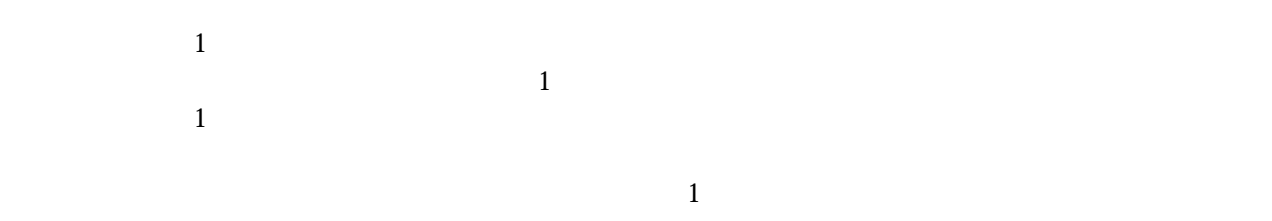

 $[{\rm Esc}] \qquad \qquad 1$ 

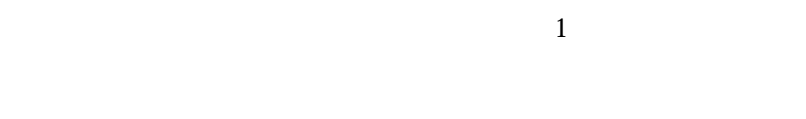

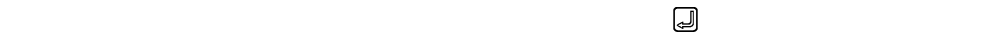

 $1$ 

 $\mathbf 1$ 

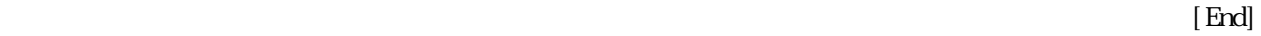

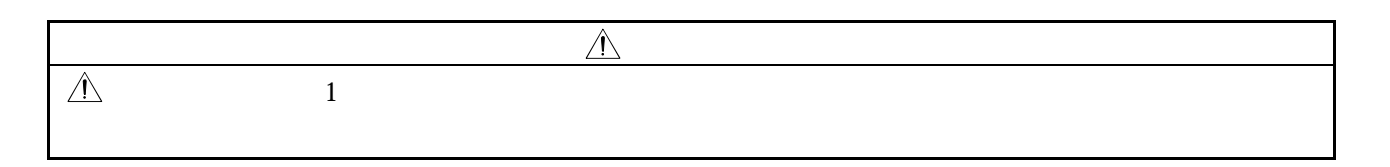

### $12.4$  J $G$

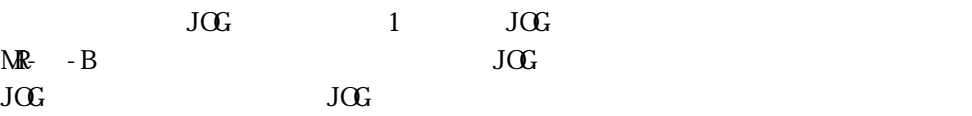

 $J$ OG $J$ 

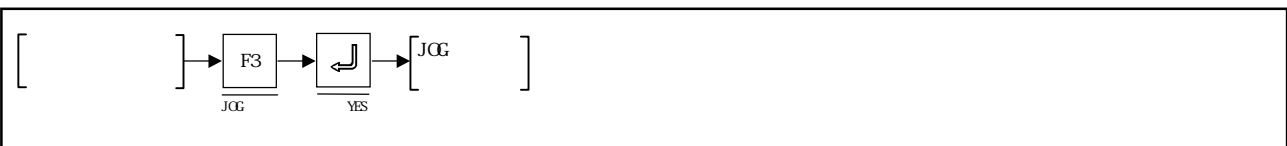

【JOG運転実行ウィンドウ】

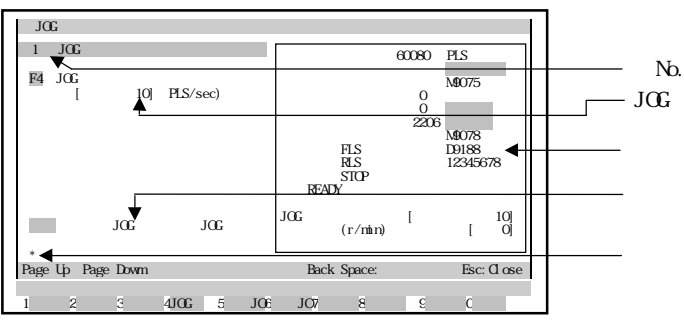

 $J$  $C$ 

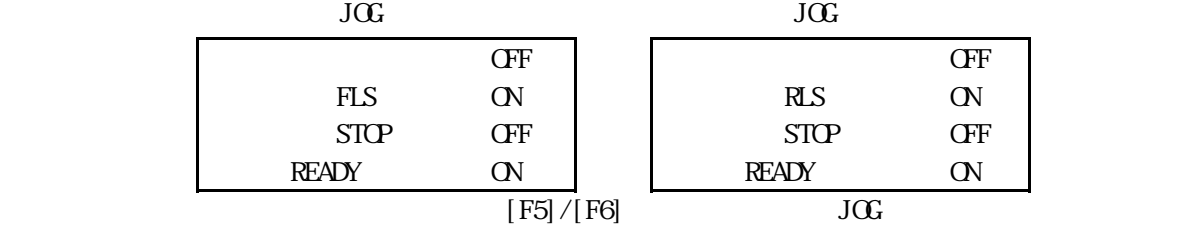

 $\alpha$  experiments to the set of  $\alpha$ 

 $\alpha$  and  $\alpha$  and  $\alpha$  and  $\alpha$  and  $\alpha$  and  $\alpha$  on  $\alpha$  is the  $\alpha$  is the  $\alpha$  is the  $\alpha$  is the  $\alpha$  is the  $\alpha$  is the  $\alpha$  is the  $\alpha$  is the  $\alpha$  is the  $\alpha$  is the  $\alpha$  is the  $\alpha$  is the  $\alpha$  is the  $\alpha$  is the

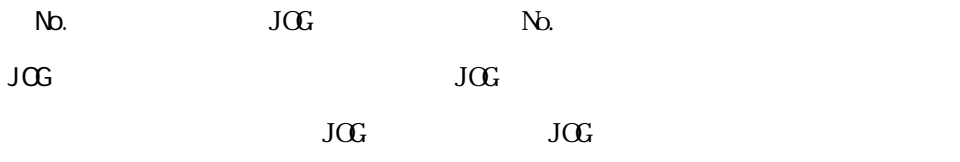

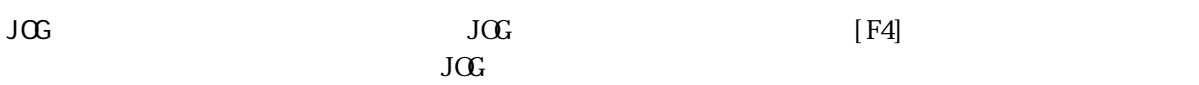

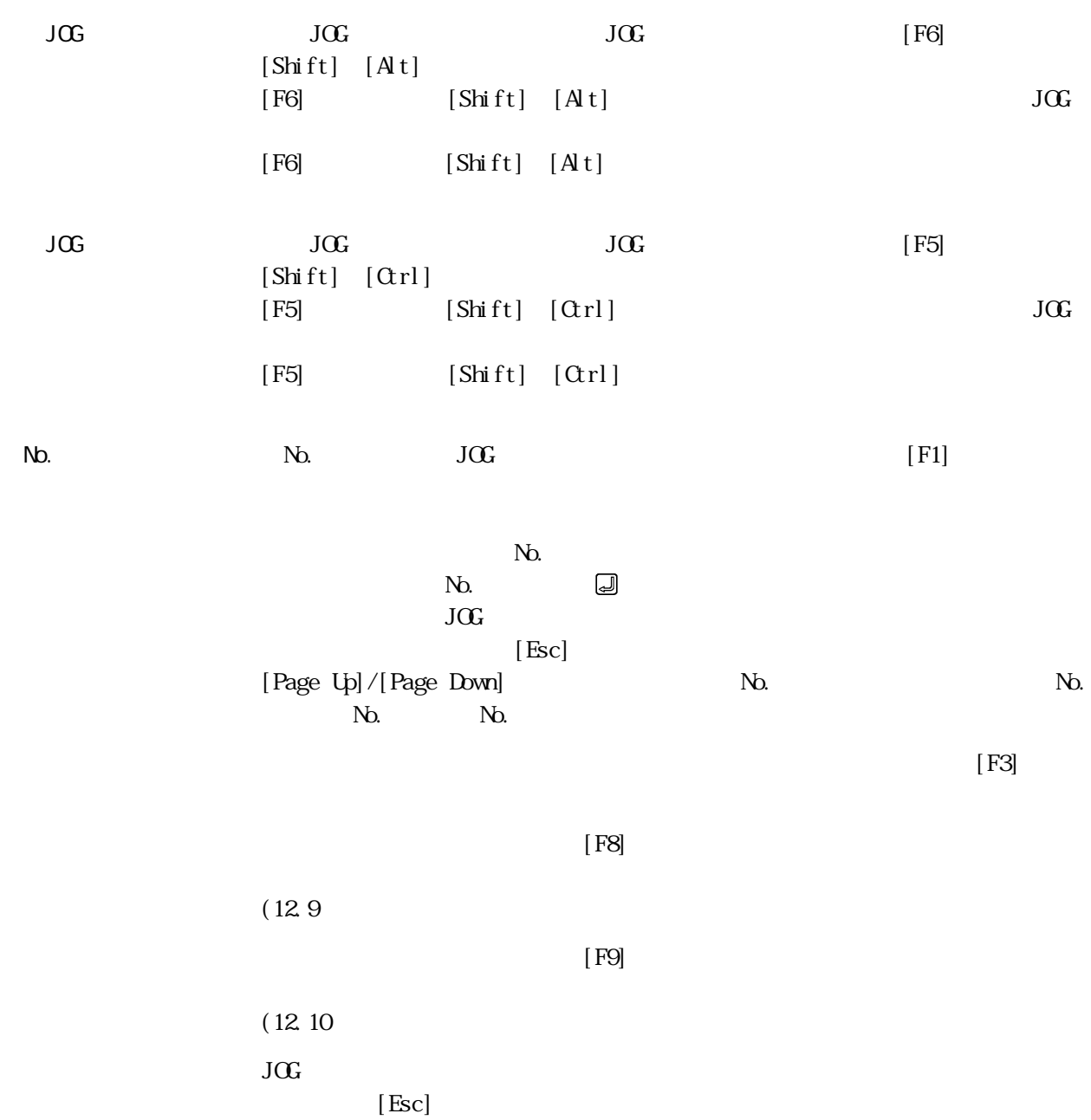

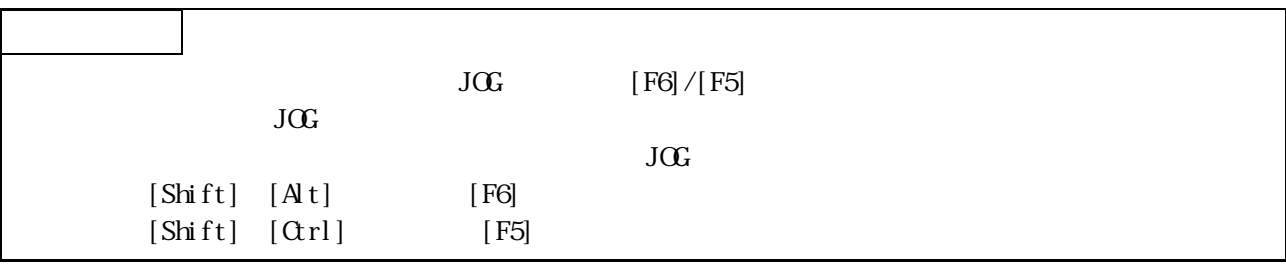

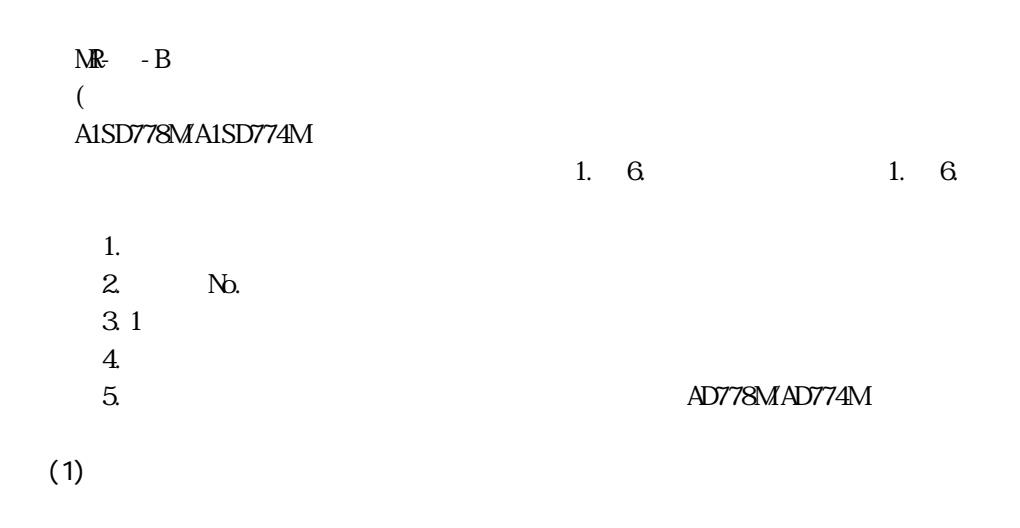

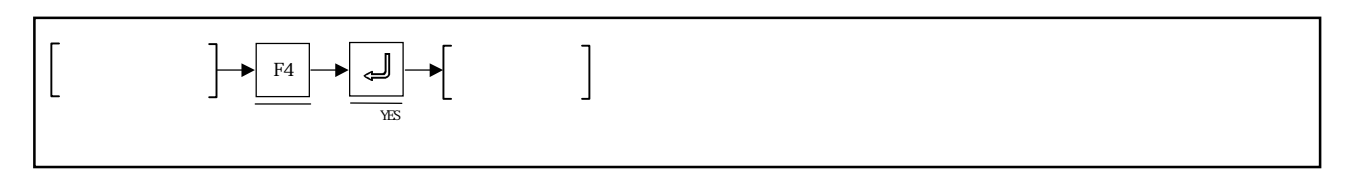

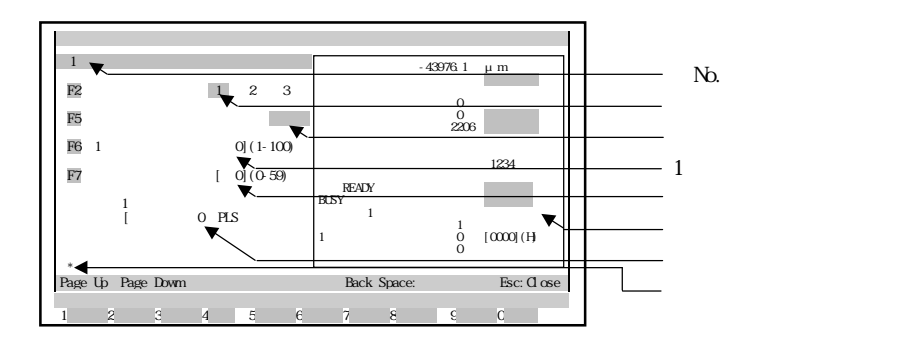

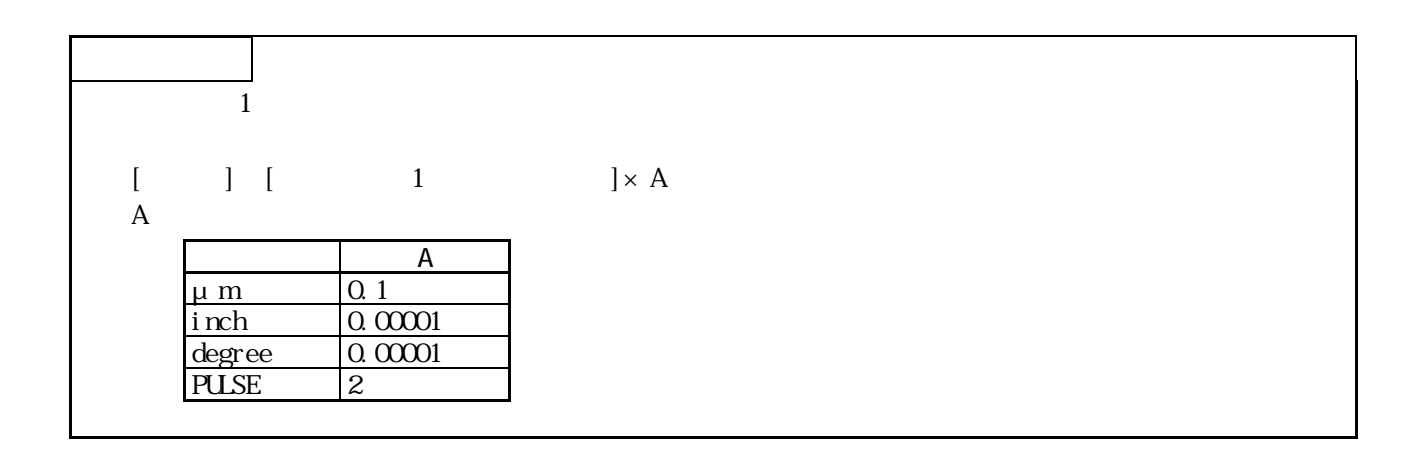

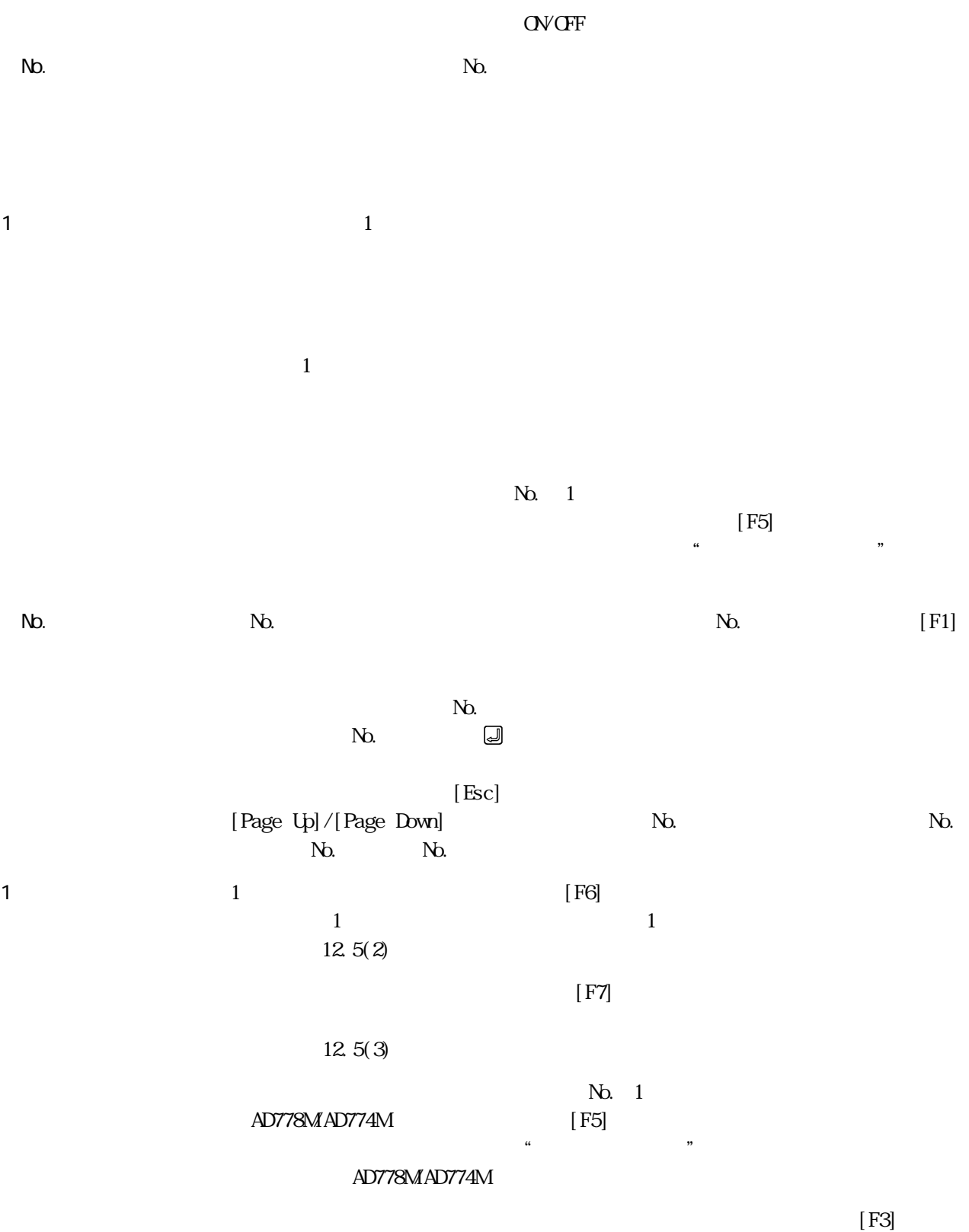

12 - 24

 $[FS]$ 

 $(12.9)$ 

 $[$  F9]  $[$  F9]

٠

 $(12.10)$ 

 $[Esc]$ 

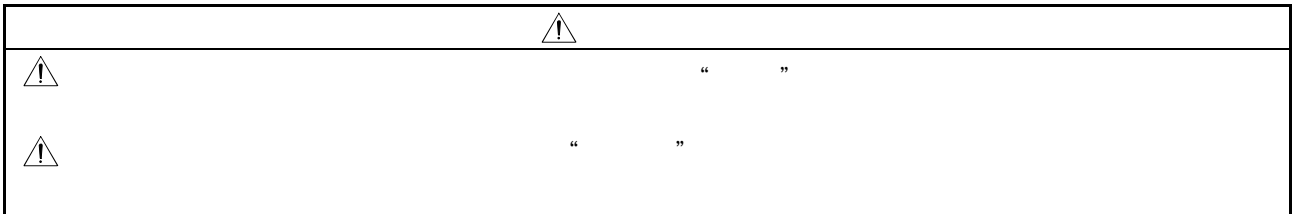

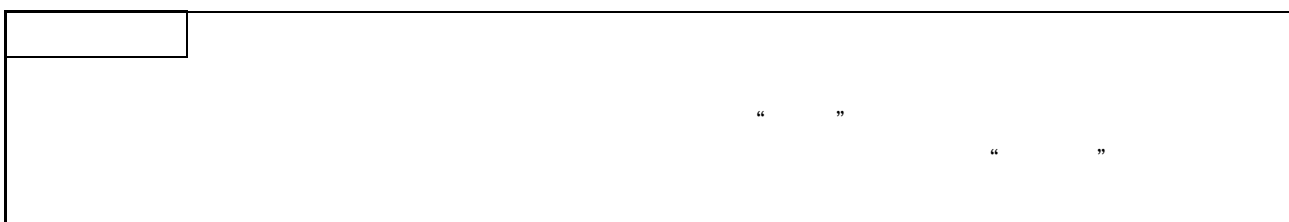

 $(2)$  1

 $\mathbf 1$ 

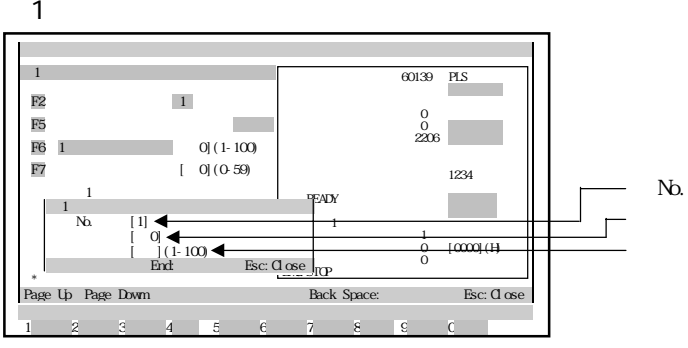

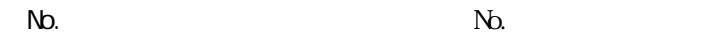

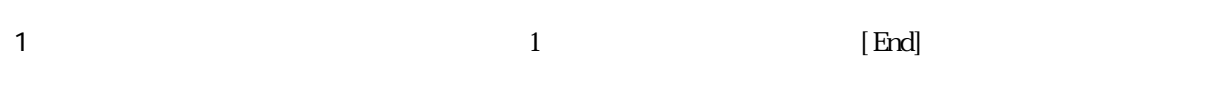

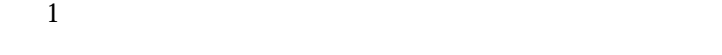

 $[Esc]$ 

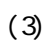

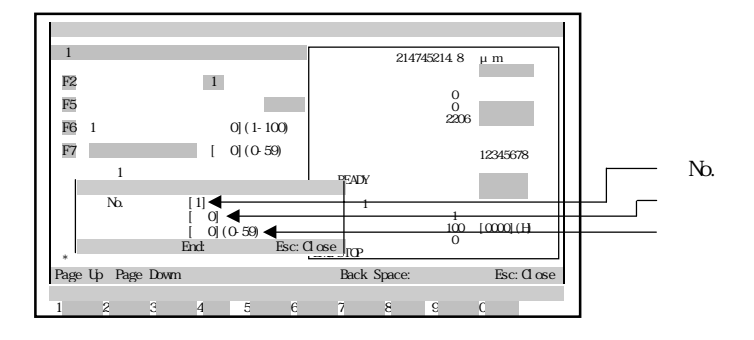

 $N_{\rm O}$ .  $N_{\rm O}$ .

 $[End]$ 

 $[Esc]$ 

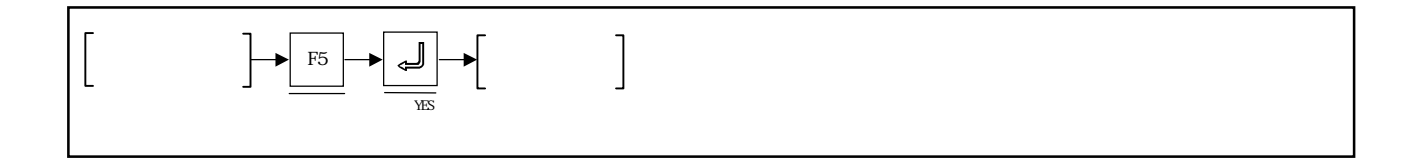

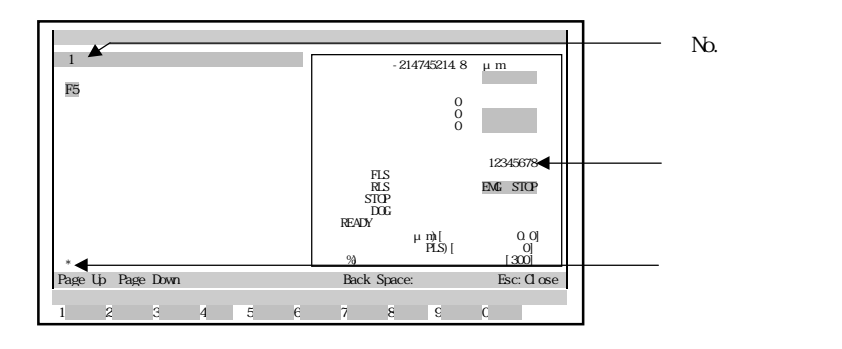

 $N_{\rm O}$ .  $N_{\rm O}$ .

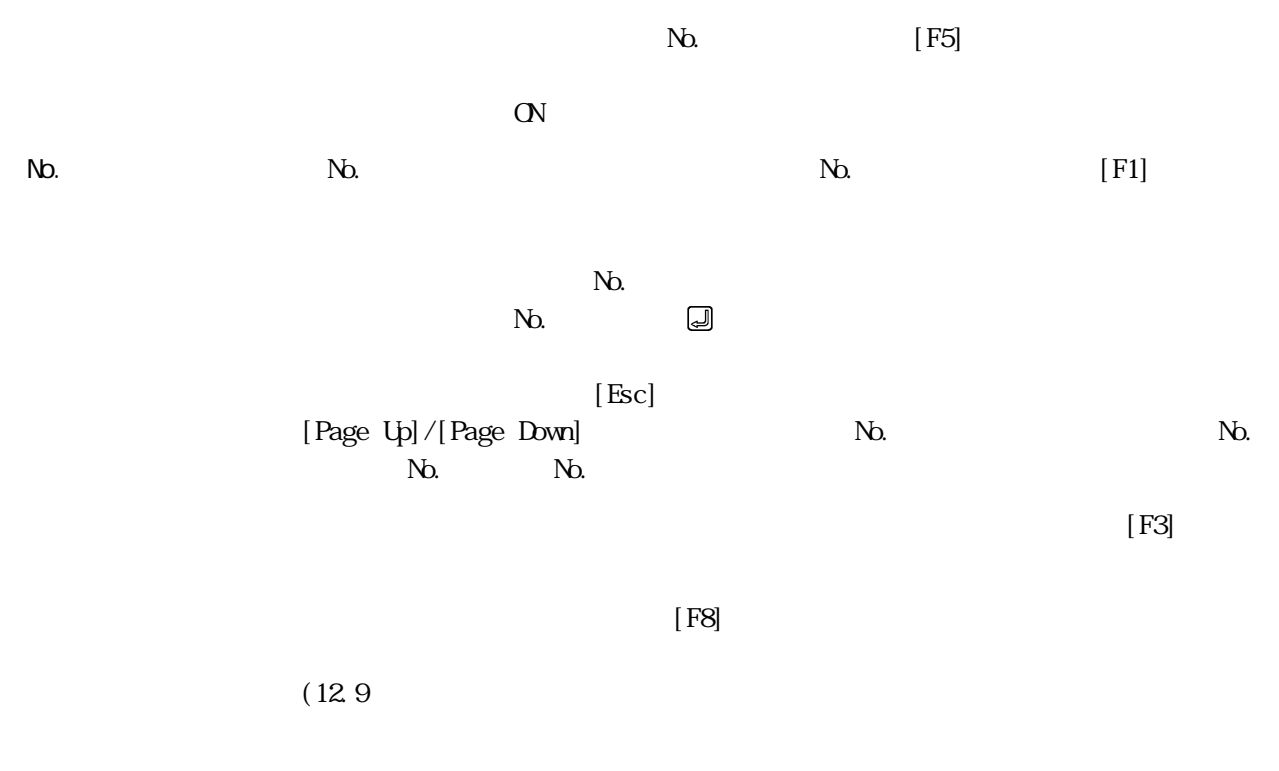

٠

 $[{\rm Esc}]$ 

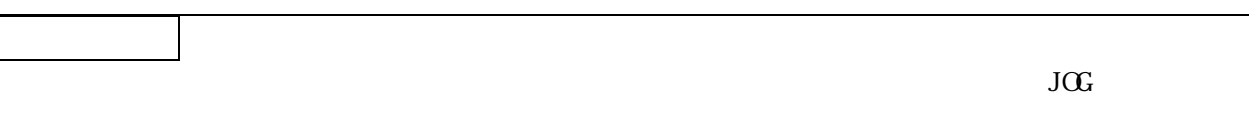

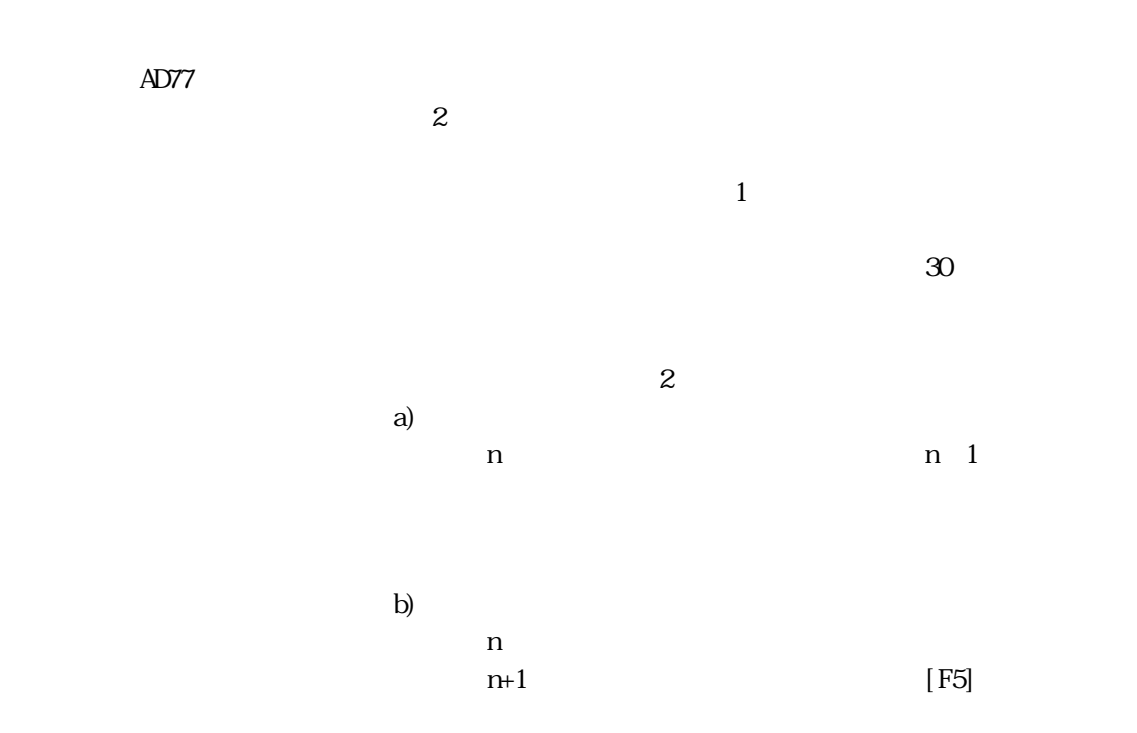

 $12.7.1$ 

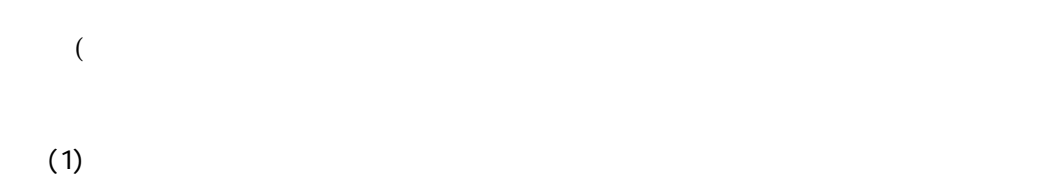

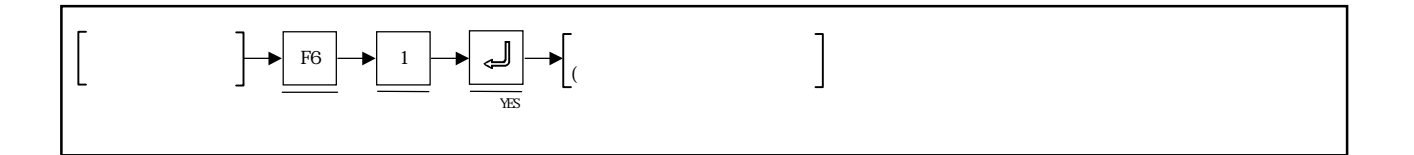

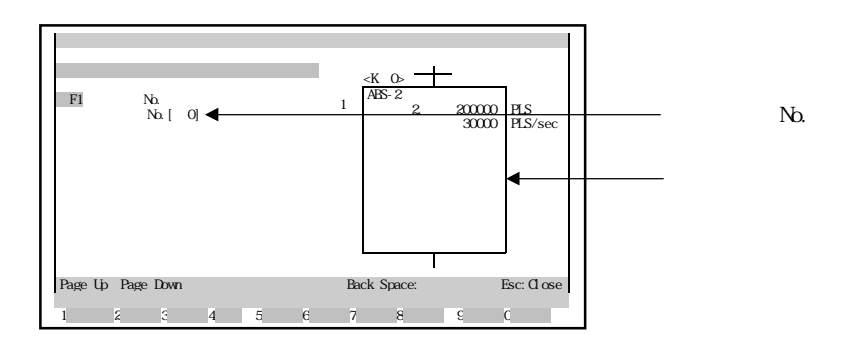

 $N_{\Omega}$ 

No.

 $N<sub>0</sub>$ 

"該当プログラムがありません。"というエラーメッセージが表示された場合は,

 $N_{\rm O}$ 

 $[{\rm F1}]$ 

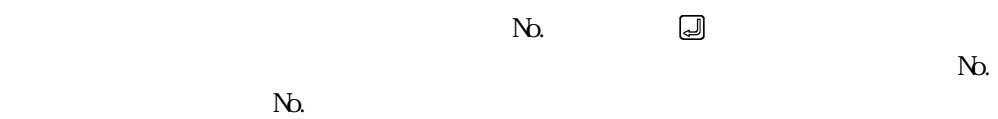

 $N_{\Omega}$ 

[Page Up]/[Page Down]

 $[$  End]  $[$  End]  $[$ 

# $(12.7.1(2)$

 $\mathcal{L}$  and  $\mathcal{L}$  and [Esc]  $[F8]$  $(12.9)$ 

 $[$  F9]  $[$  F9]

 $(12.10)$ 

 $(2)$ 

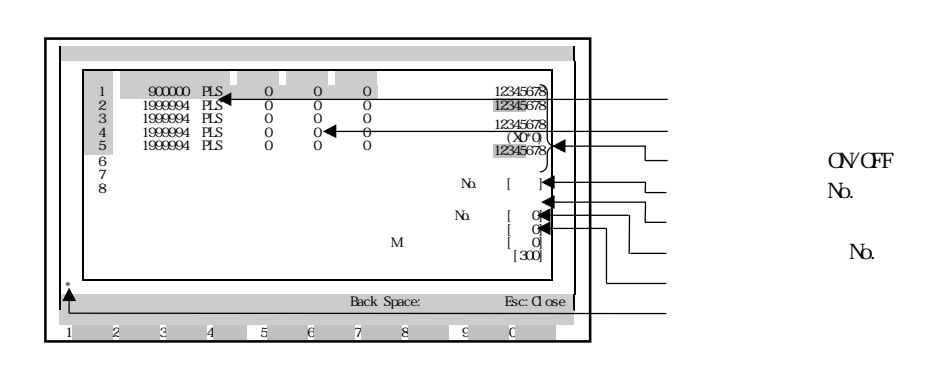

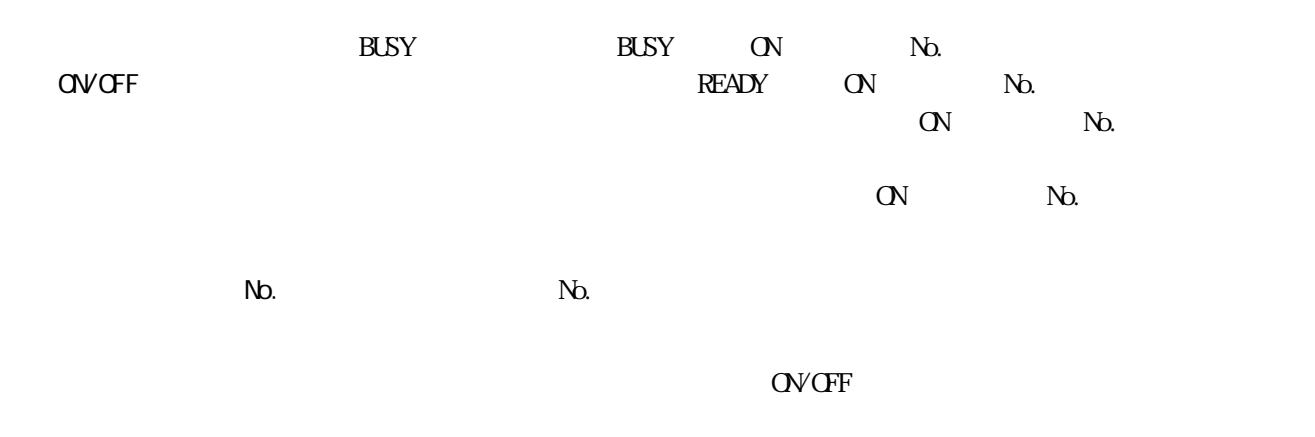

No.

 $N_{\Omega}$ 

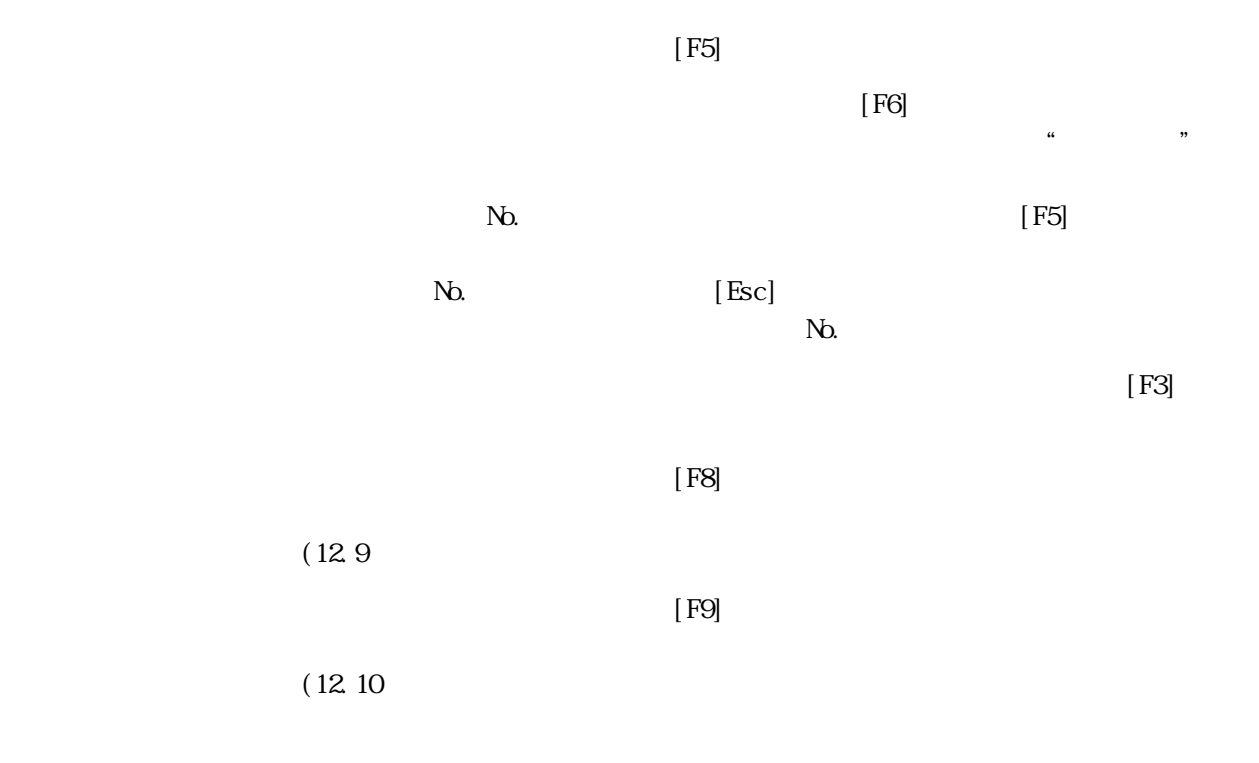

 $[Esc]$ 

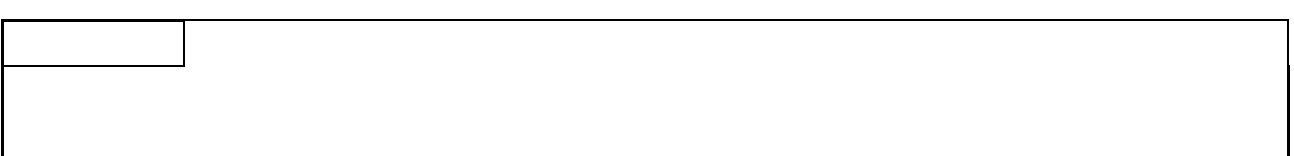

12.7.2 30

 $(1)$ 

$$
\begin{array}{|c|c|c|c|c|}\n\hline\n\text{F6} & & \text{if } 2 & \text{if } 2 & \text
$$

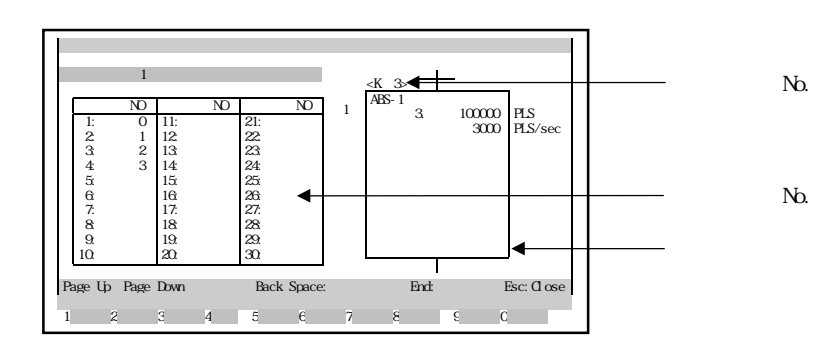

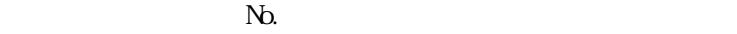

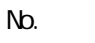

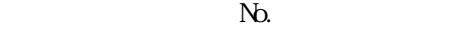

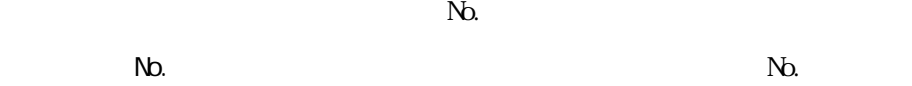

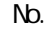

 $N_{\Omega}$ 

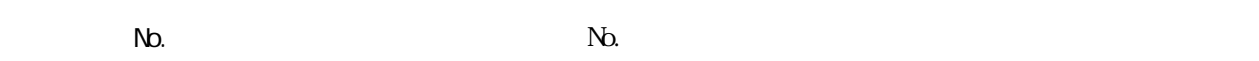

 $N_{\Omega}$ 

 $[$  F2]  $[$  F2]

 $\mathbb{N}$ 

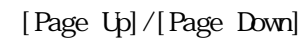

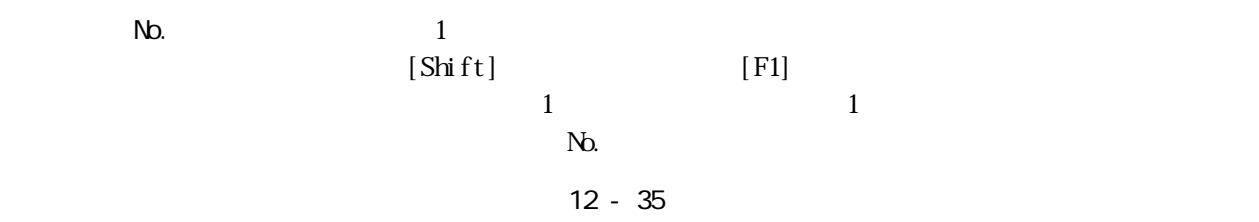

 $N_{\rm O}$ ,  $N_{\rm O}$ ,  $1$  $[Shift]$   $[F2]$  $N$ ① プログラムNo.表示欄に表示されているプログラムNo.のサーボプログラムをす  $[$  F10]  $N_{\rm O}$  . End  $(12.7.2(2)$ [Esc]  $[FS]$  $(12.9)$  $[$  F9]  $[$  F9]  $(12.10)$ 

 $(2)$ 

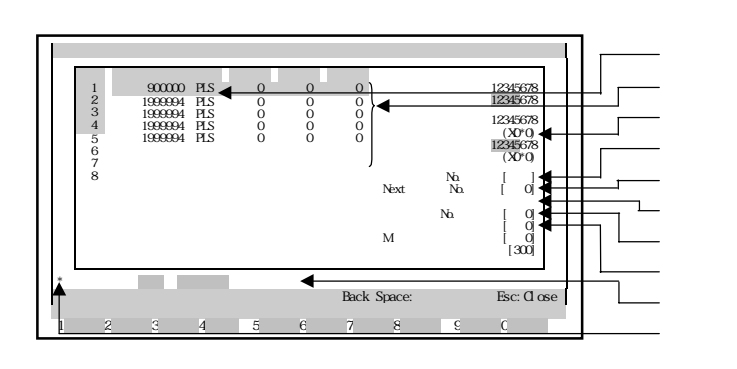

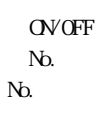

 $N_{\Omega}$ 

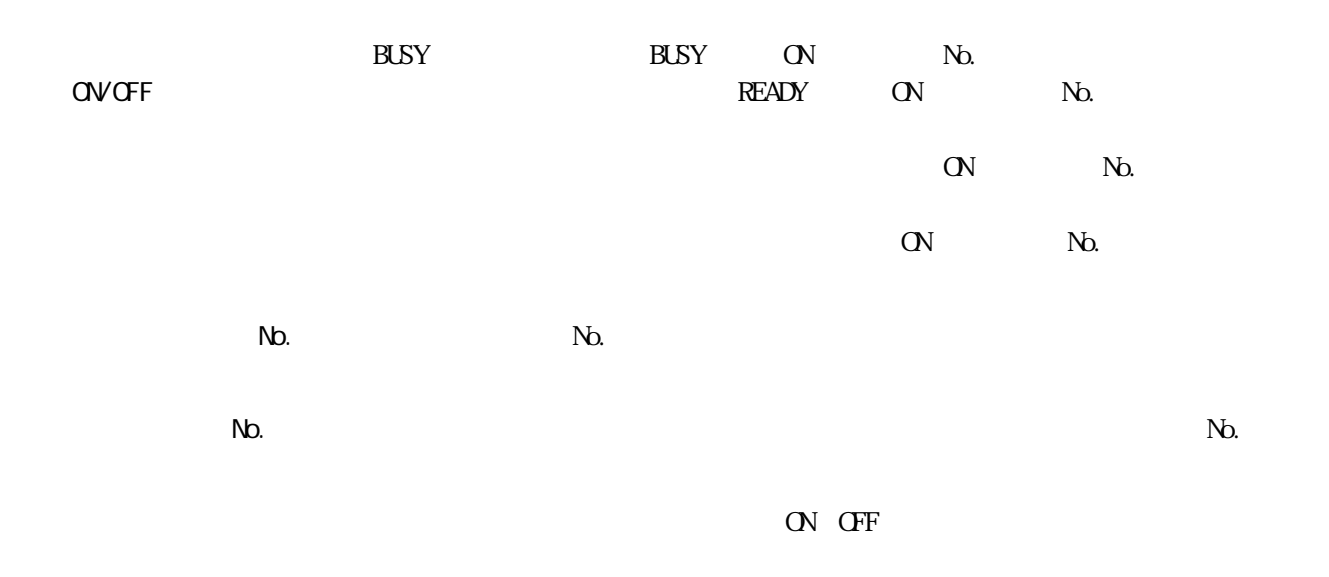

No.表示欄

 $($ 

 $\mathbb{N}_{\mathcal{D}}$ 

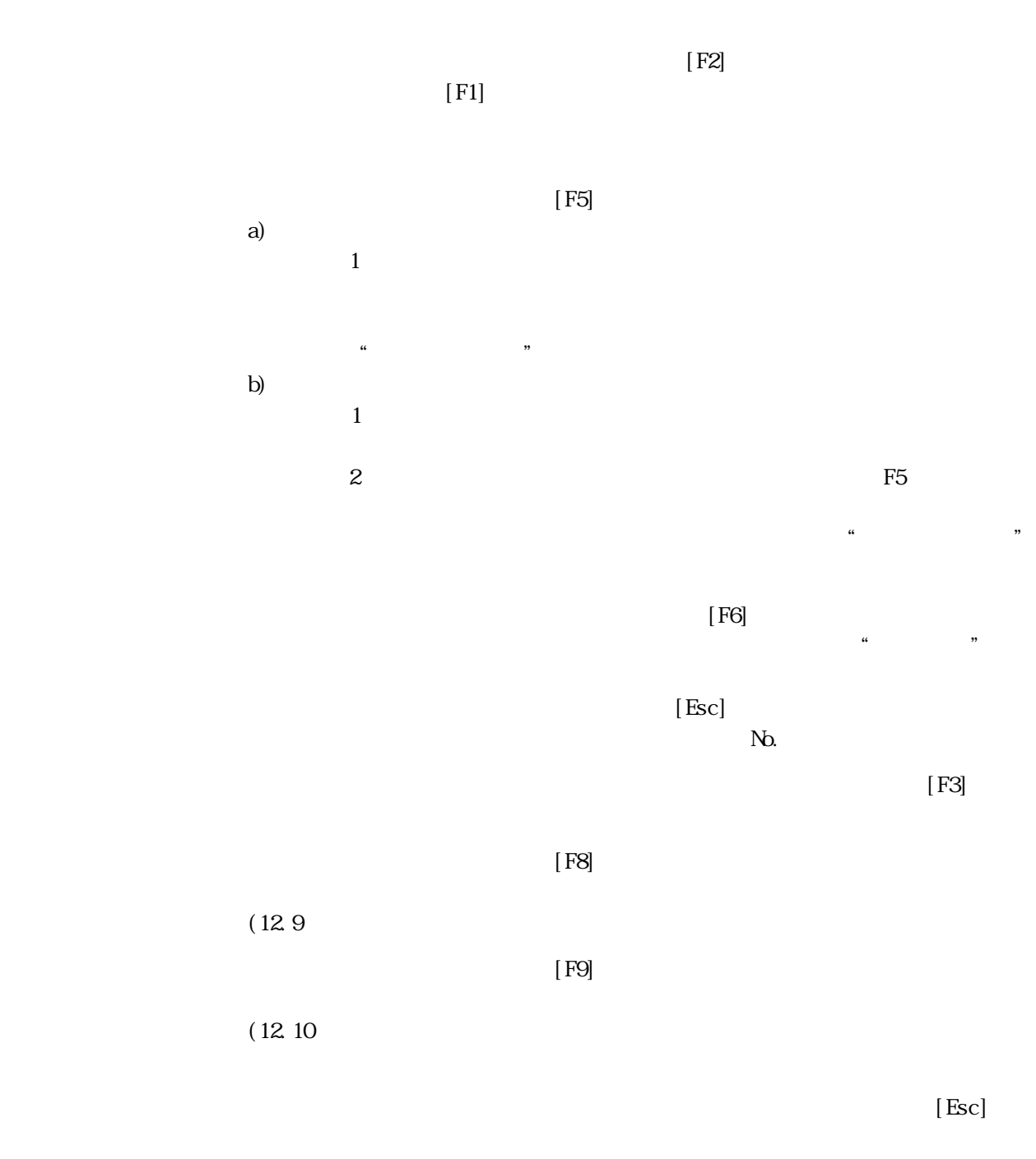

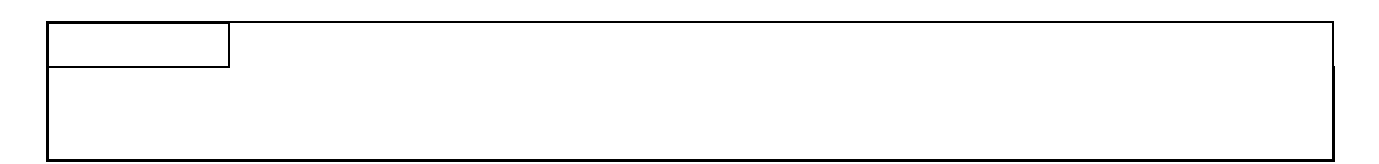

 $\overline{\text{JGC}}$ 

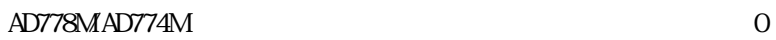

 $(1)$ 

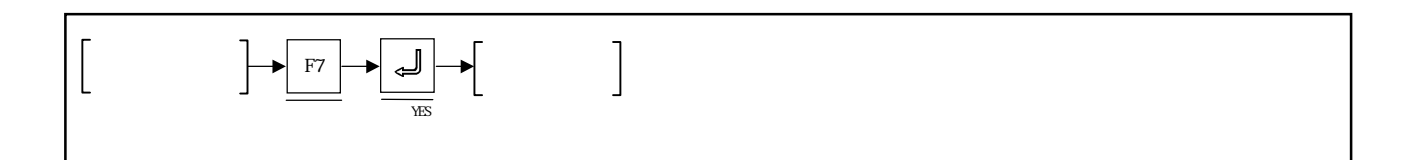

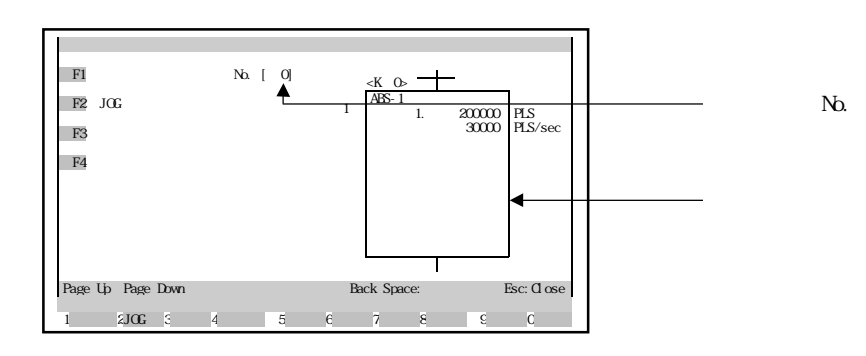

 $1.$ 

2. J $\alpha$ 

 $\overline{3}$ 

 $\overline{4}$ .

No.

 $N_{\rm D}$ 

 $[$  F1]  $[$  F1]  $\pm 1$ 

 $\Delta$  , the set of the set of  $\Delta$   $\Delta$ 

プログラムNo.表示欄に,設定したサーボプログラムNo.が表示され,プログラム

"該当プログラムがありません。"というエラーメッセージが表示された場合は,

[Page Up]/[Page Down]

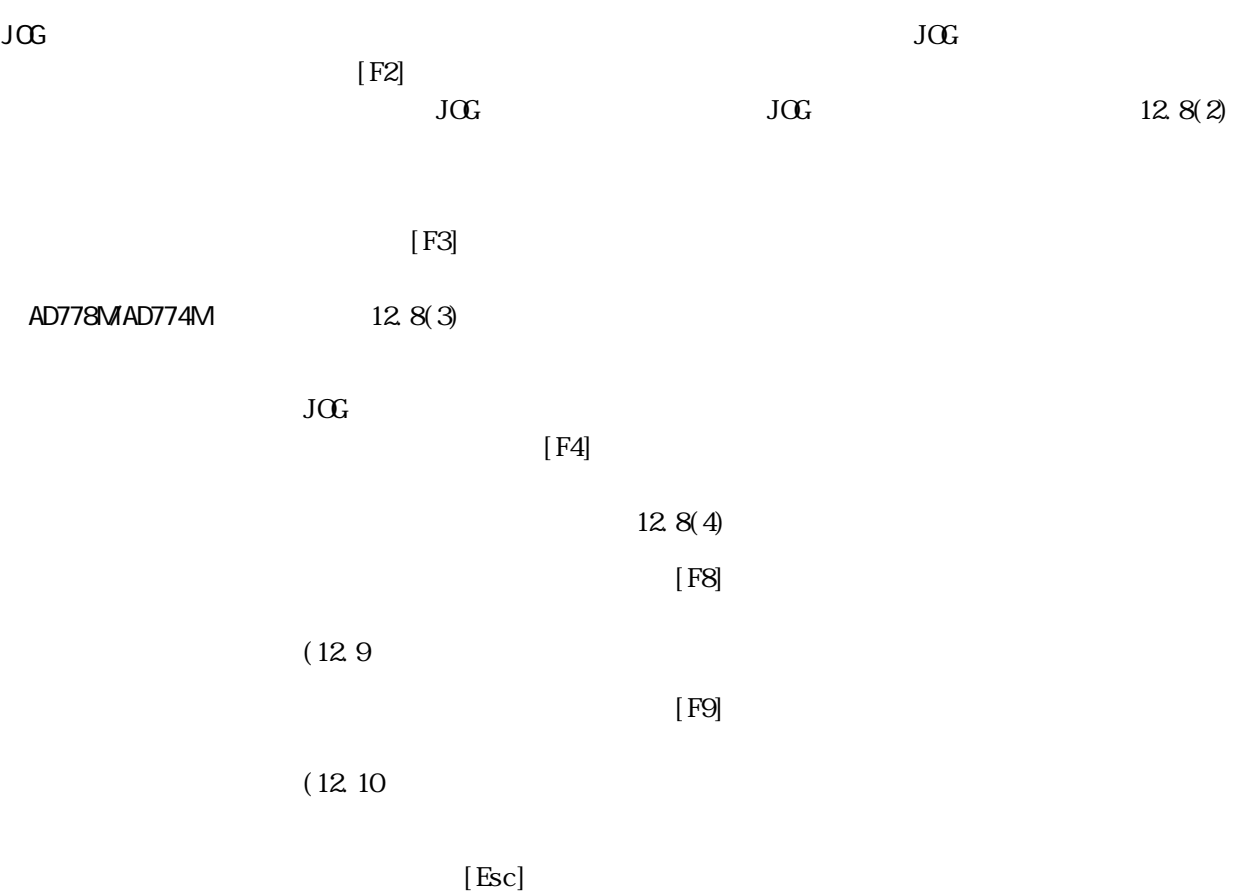

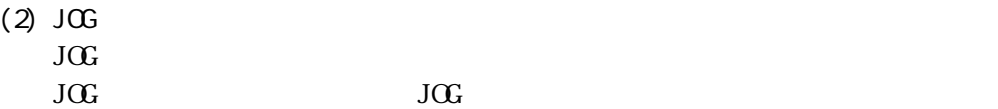

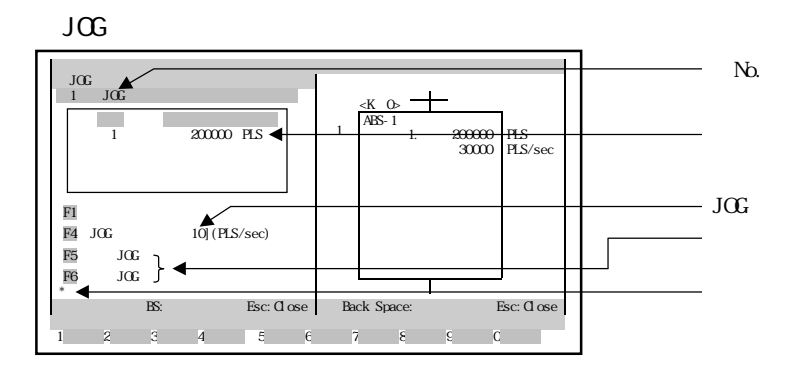

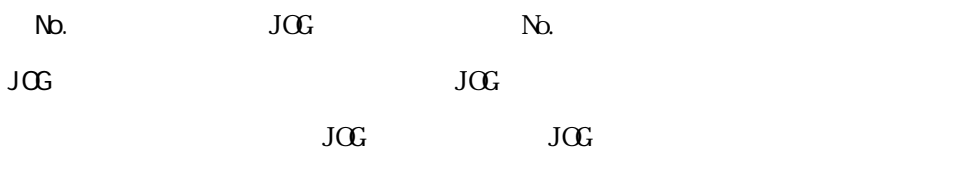

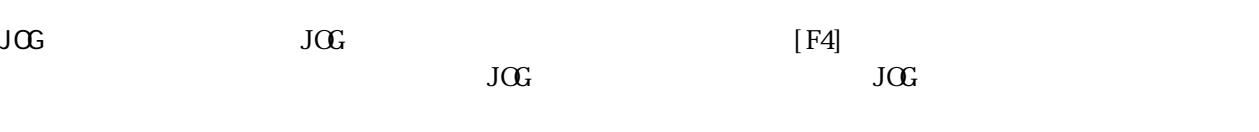

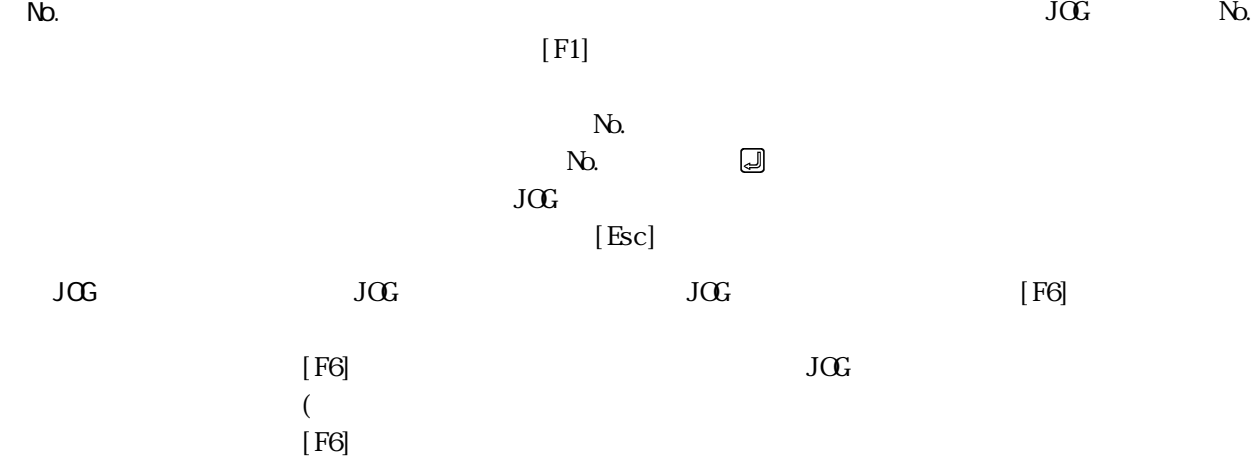

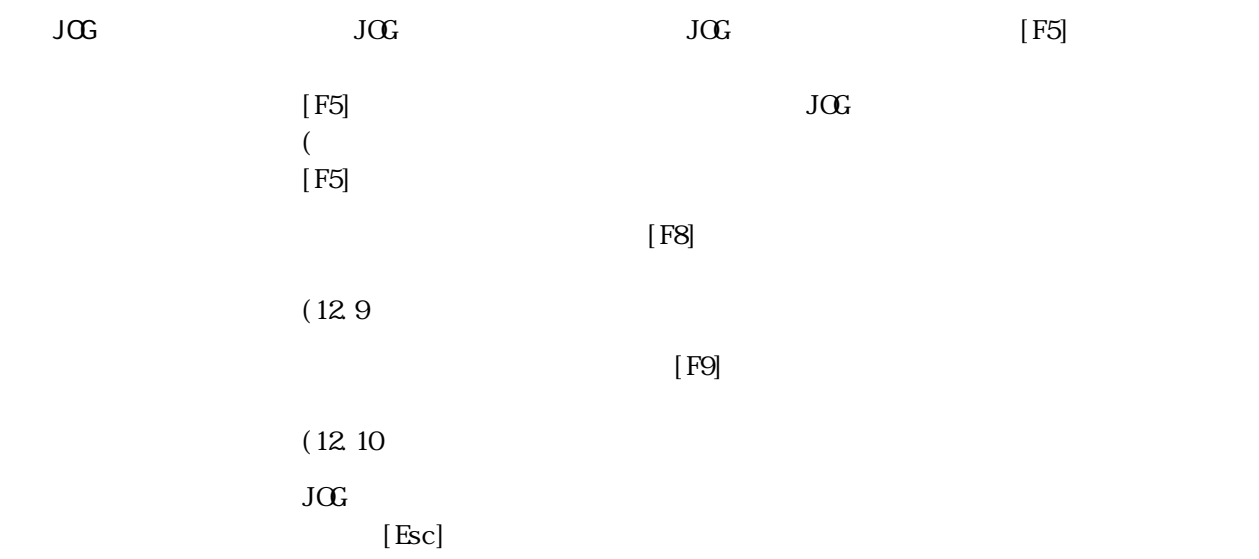

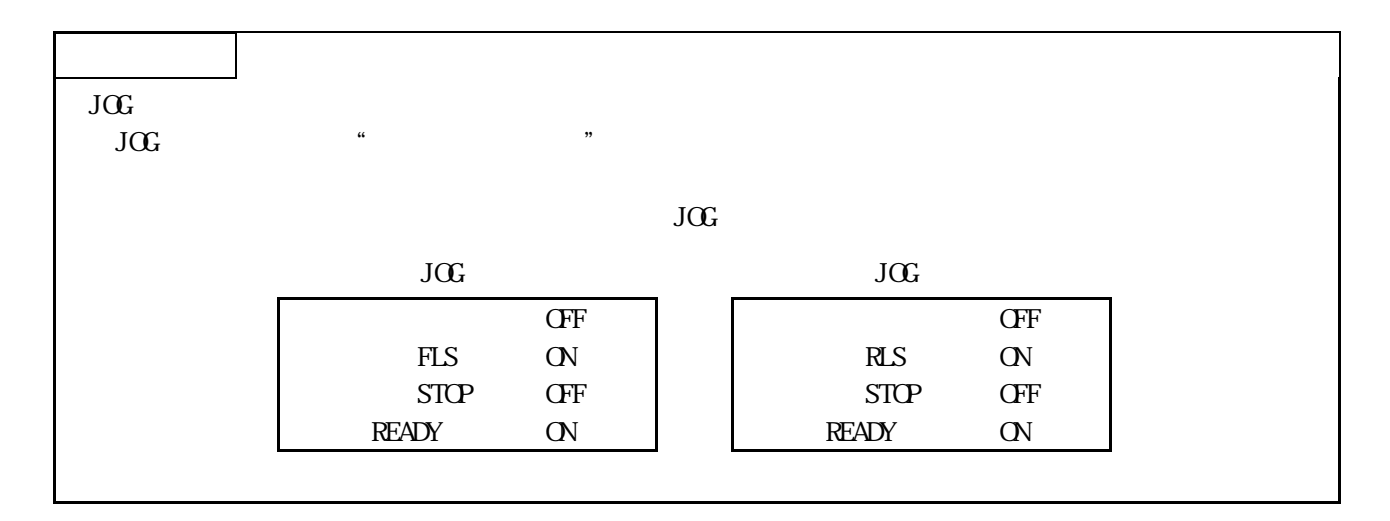

 $(3)$ 

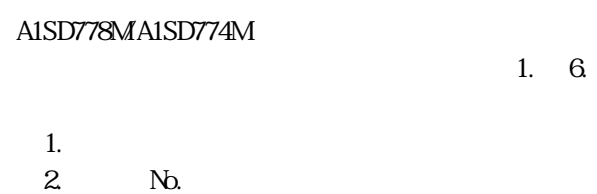

3.1  $4.$ 

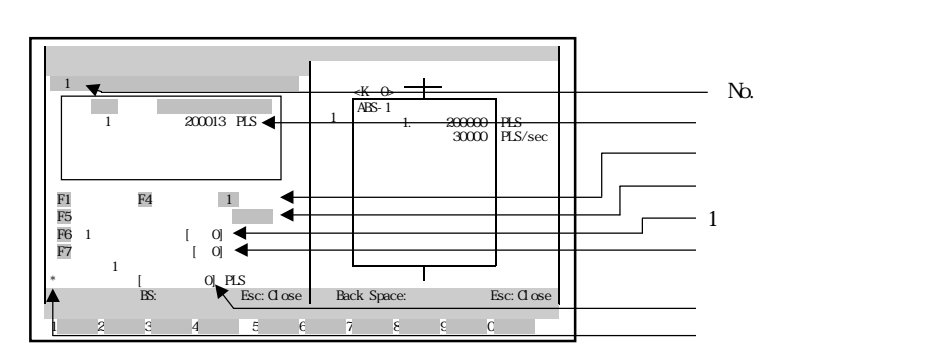

1  $\sim$   $\sim$   $\sim$  $1$ 

 $\mathbf 1$ 

 $N_{\Omega}$  1

 $\mu$ 

 $[$  F5]  $[$  F5]

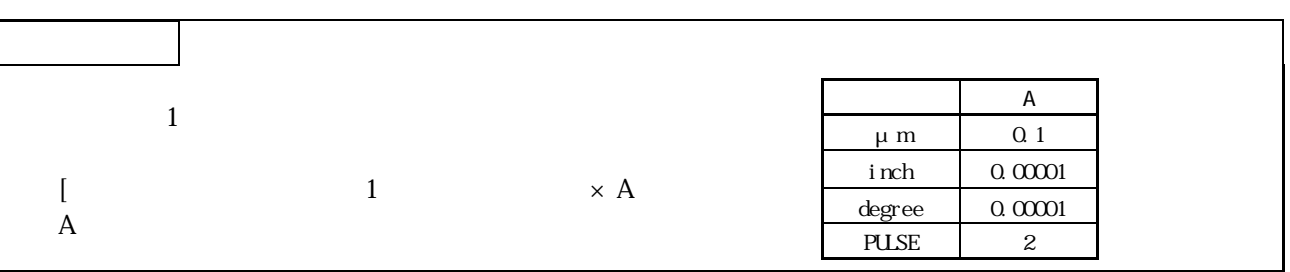

### $1.6$   $1.6$

5.手動パルサ許可設定(手動パルサ運転データのAD778M/AD774Mへの書込み)

 $N_{\rm D}$ .  $N_{\rm D}$ .

12 - 43

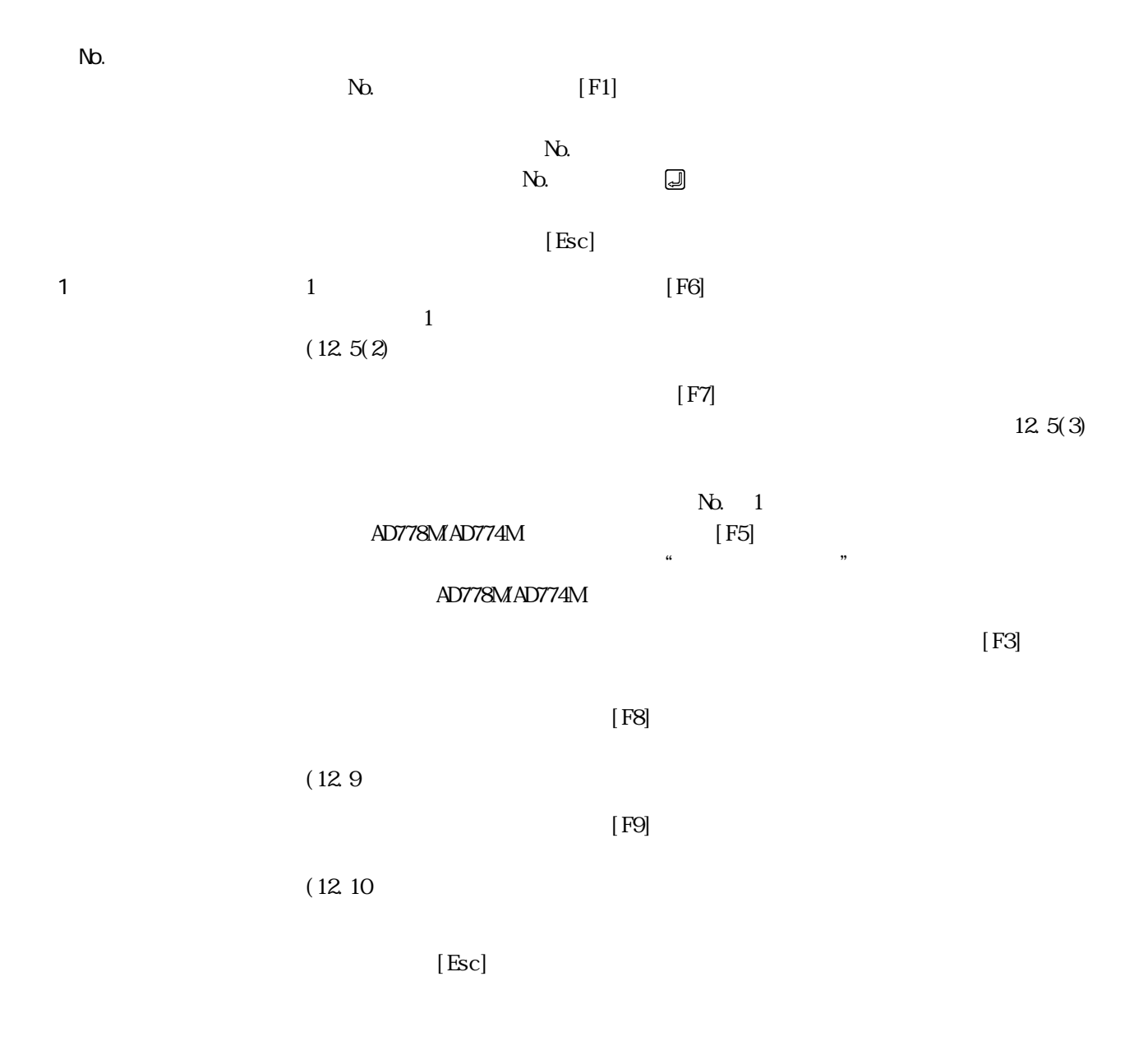

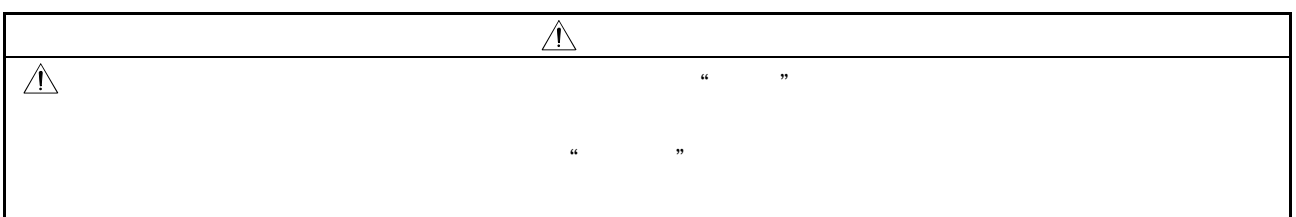

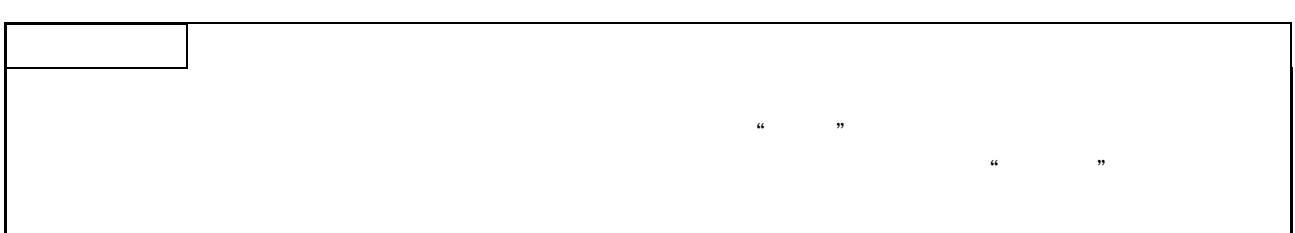

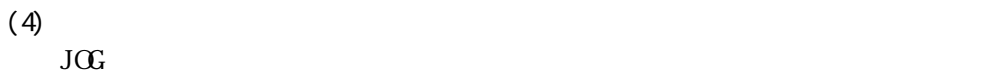

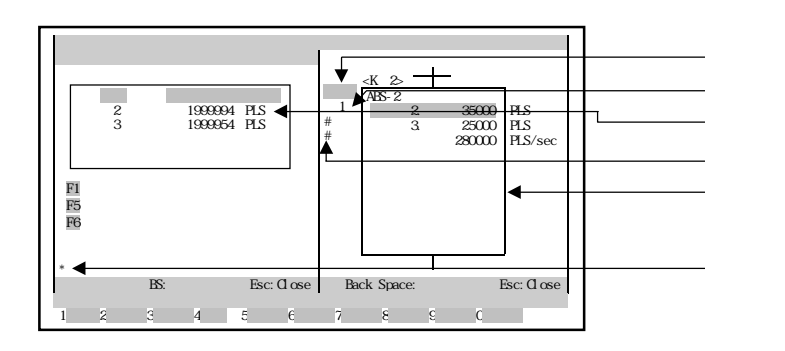

AD77

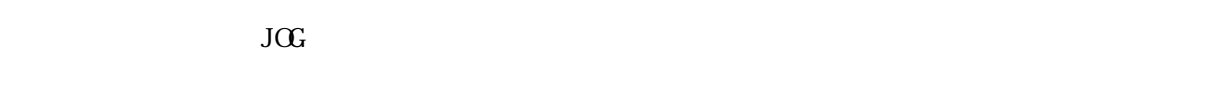

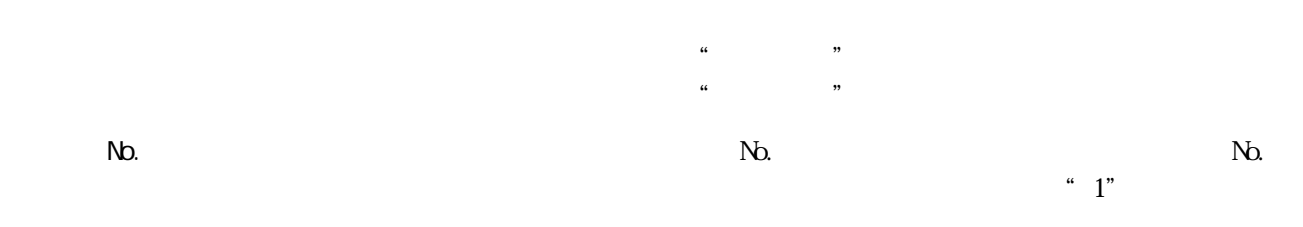

 $N<sub>0</sub>$ 

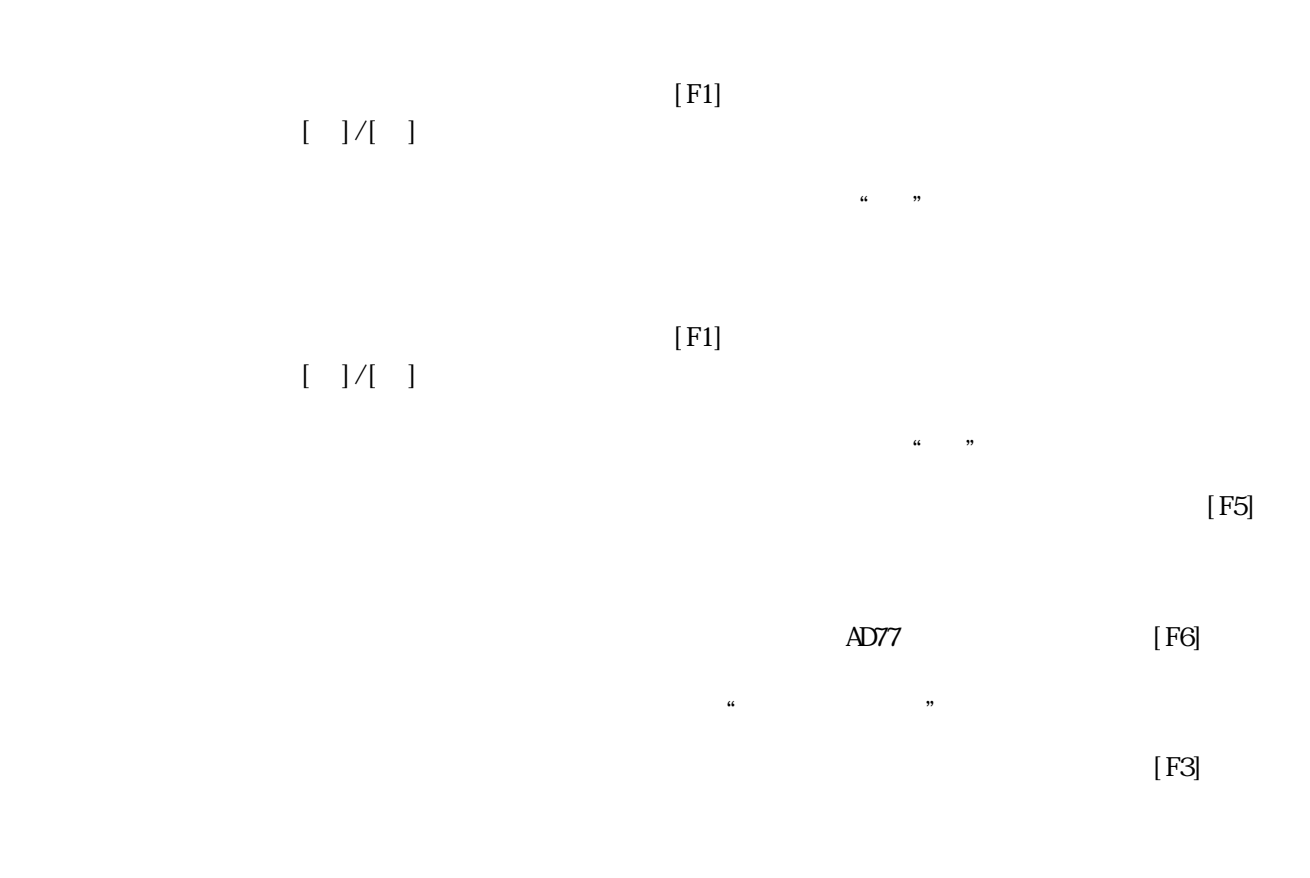

 $[\,\mathrm{Esc}]$ 

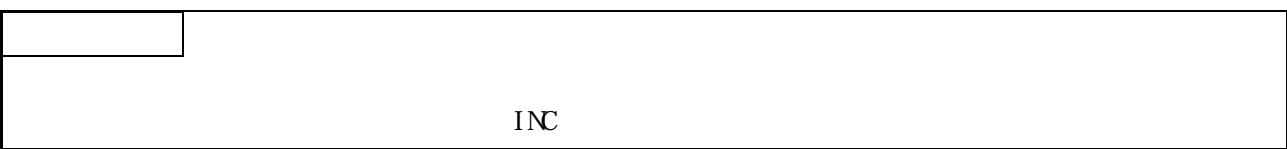

 $AD77$ 

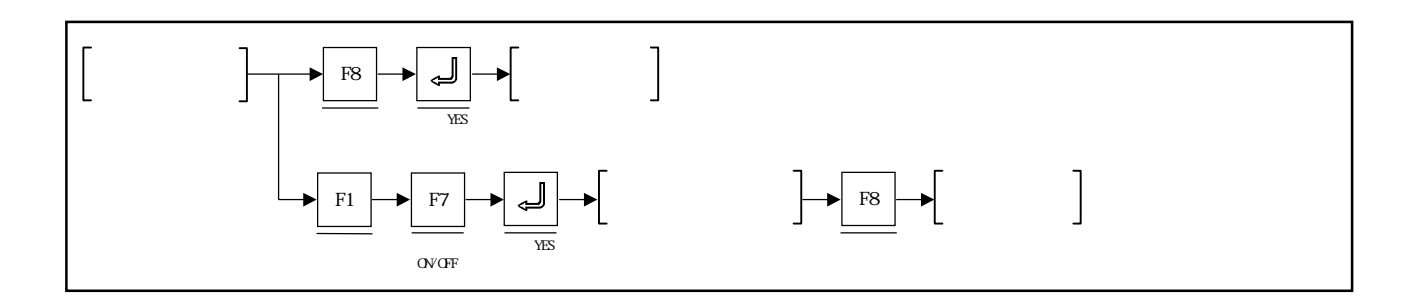

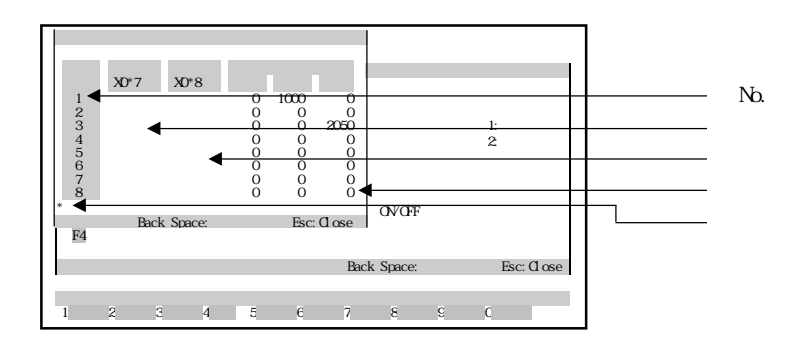

 $N_{\rm D}$ .  $N_{\rm D}$ .

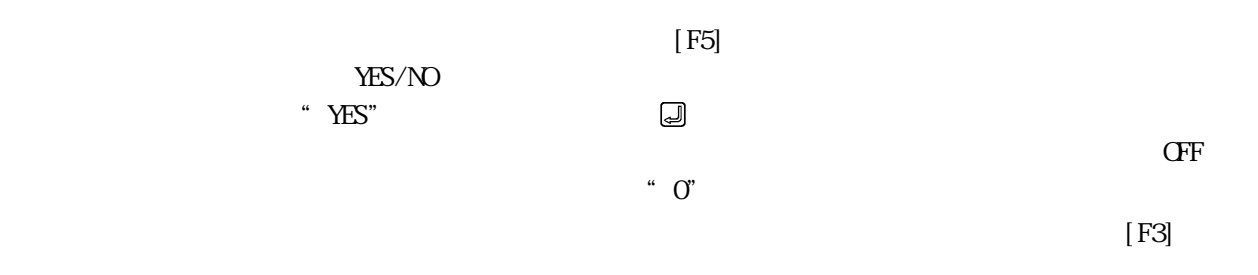

 $[**Esc**]$
$AD77$ 

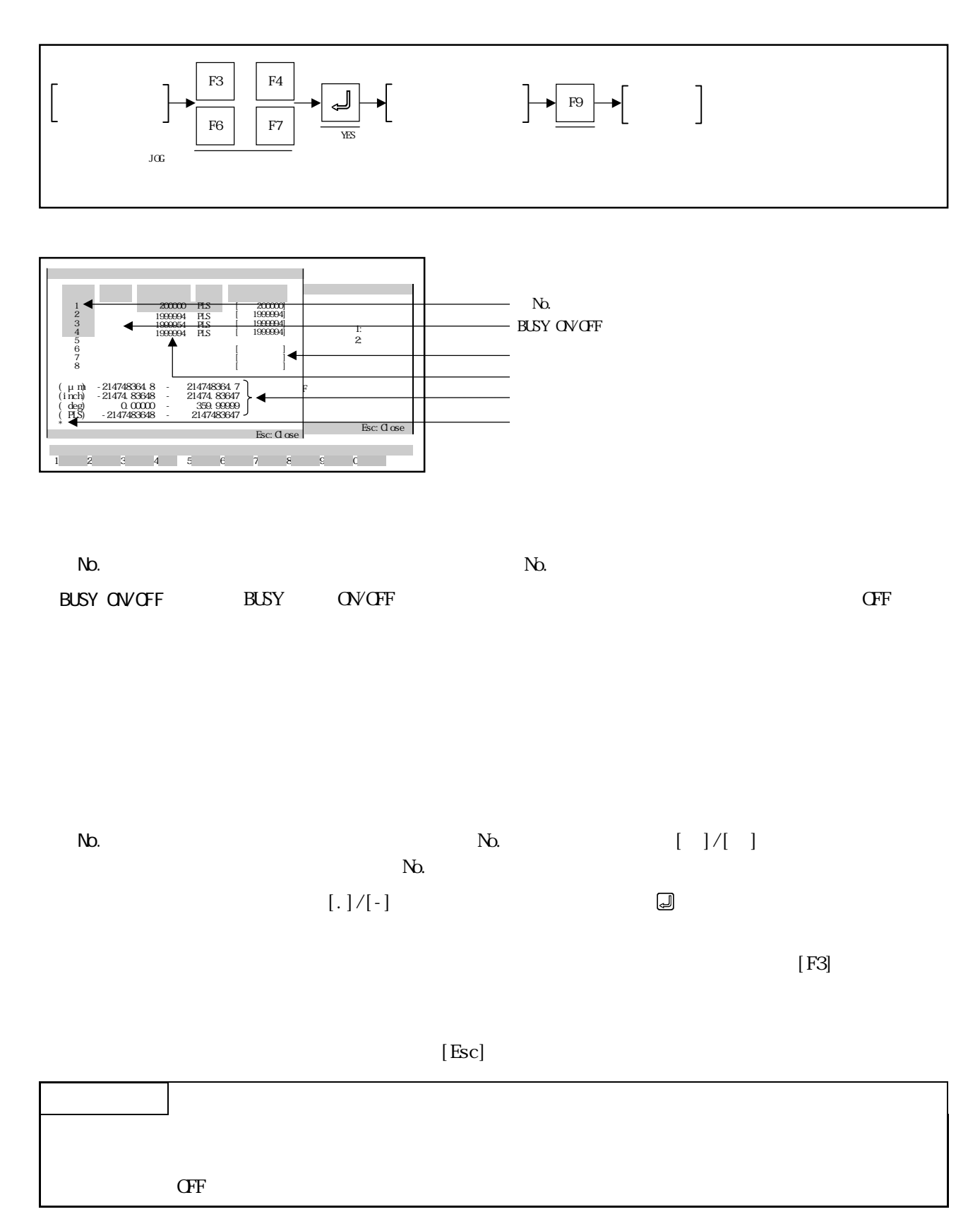

#### 12.11 **OV OFF**

$$
\rm O\!V\!O\!F\!F
$$

$$
O\!\!N\!\!O\!\!F \hspace{2.6cm}O\!\!N\!\!O\!\!F
$$

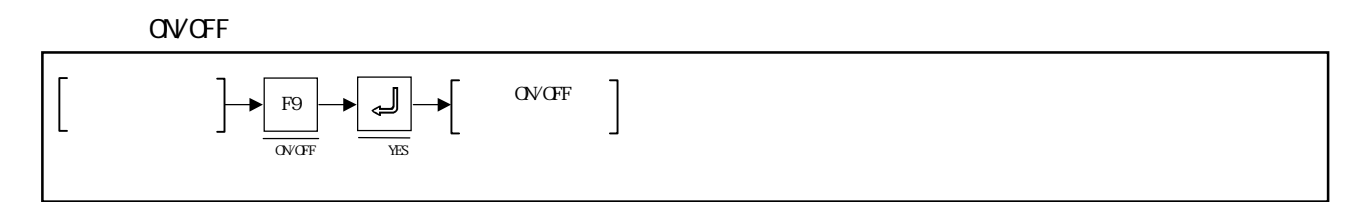

**OV/OFF** 

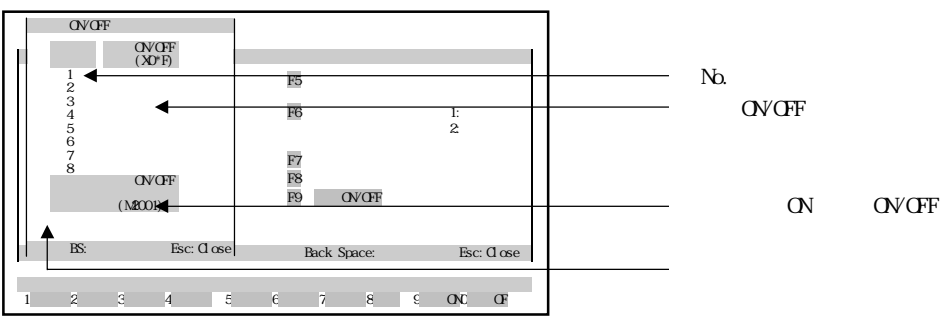

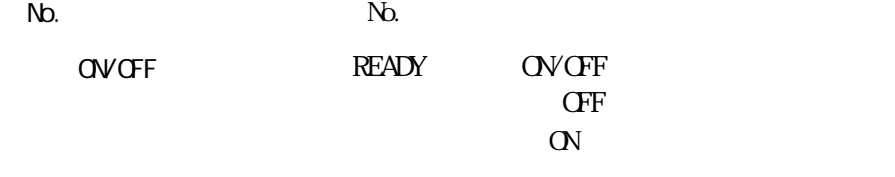

全軸サーボON受付 ON/OFF

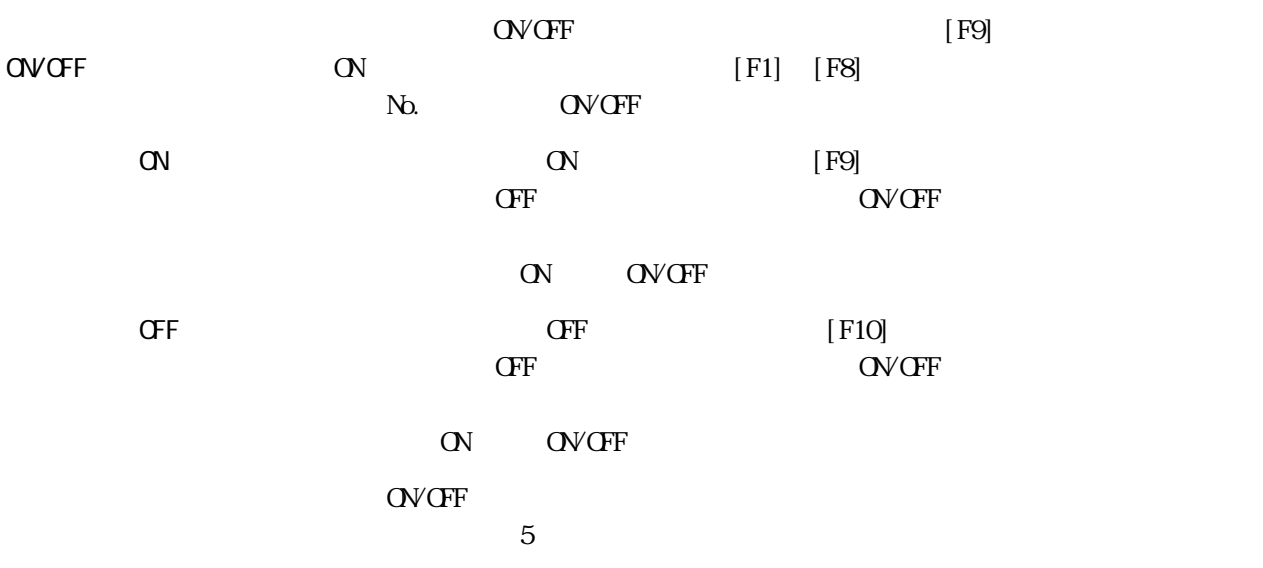

 $13$   $\overline{\phantom{a}}$  13

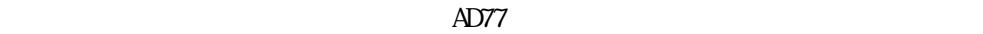

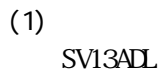

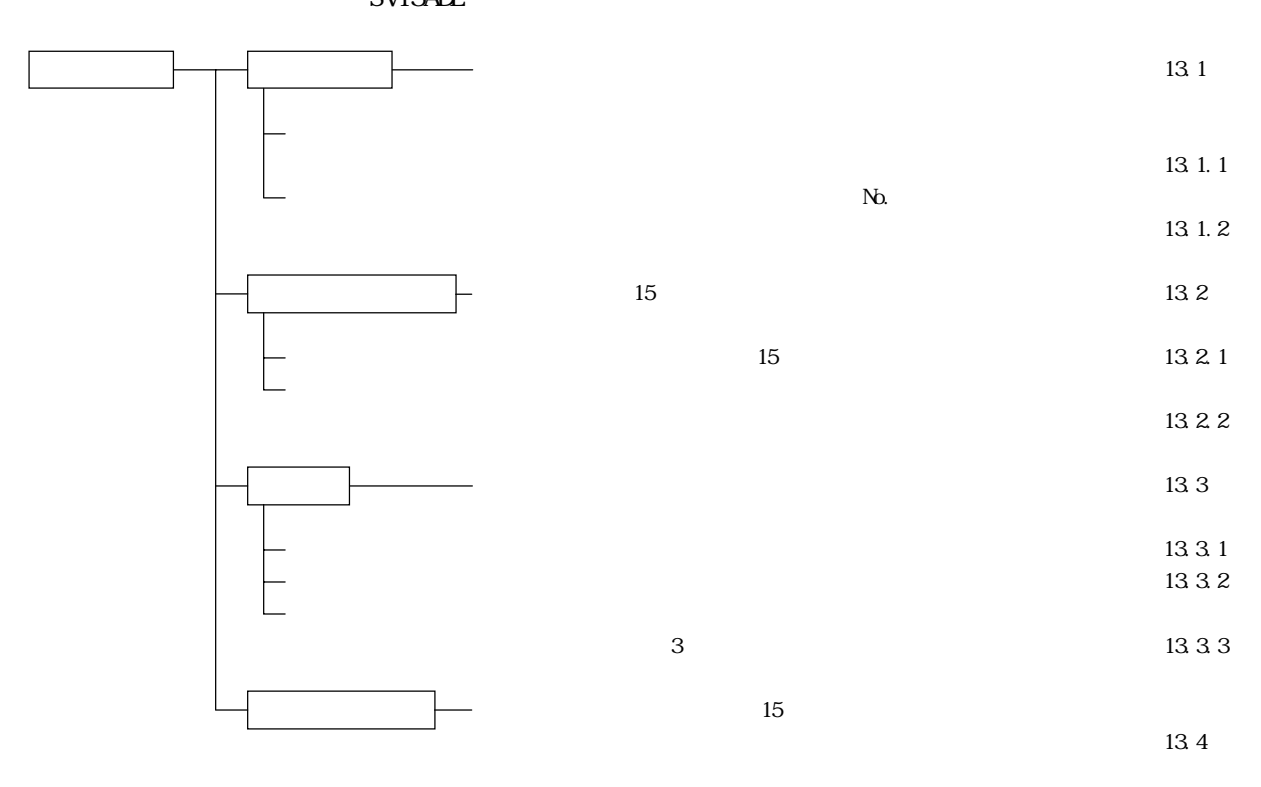

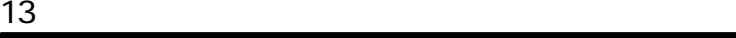

 $(2)$ 

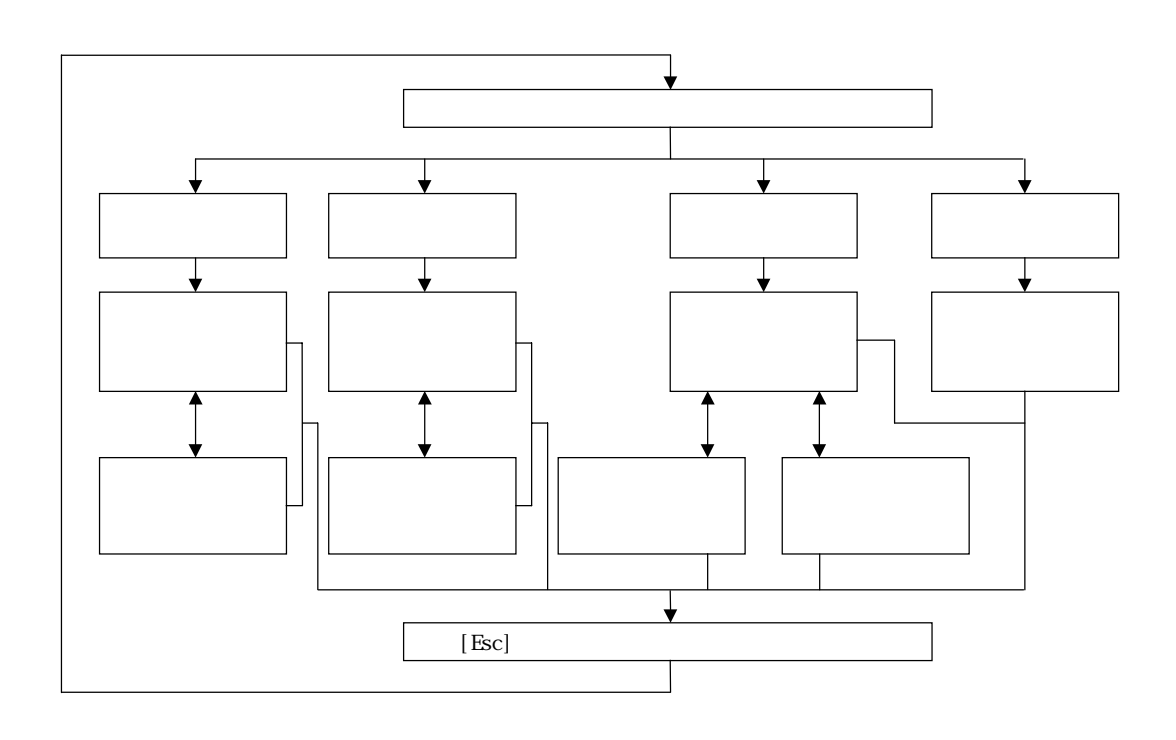

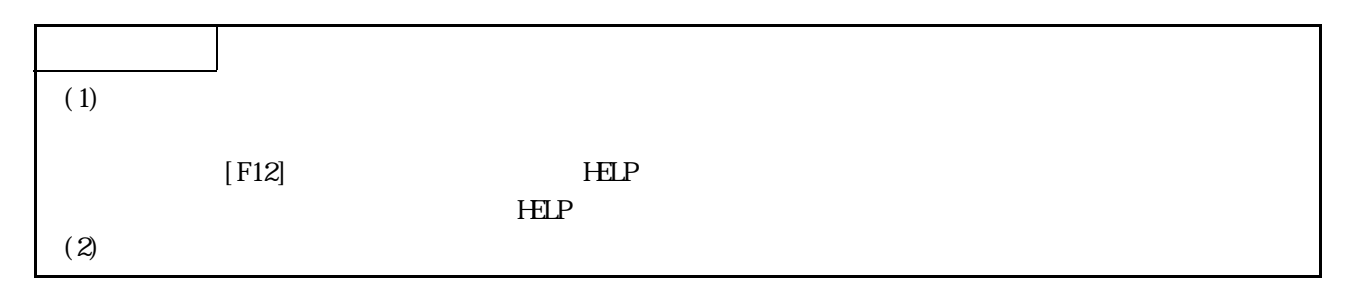

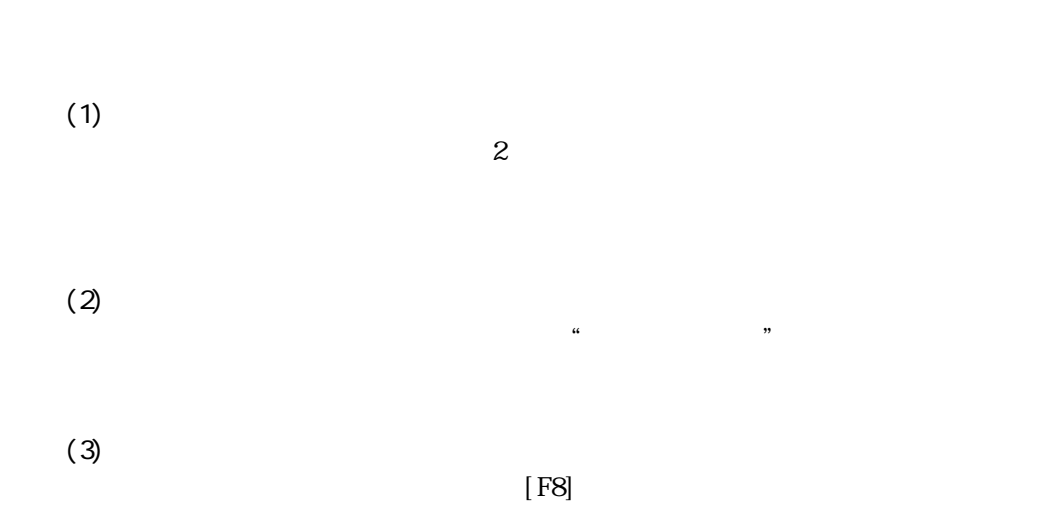

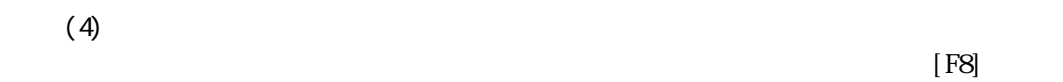

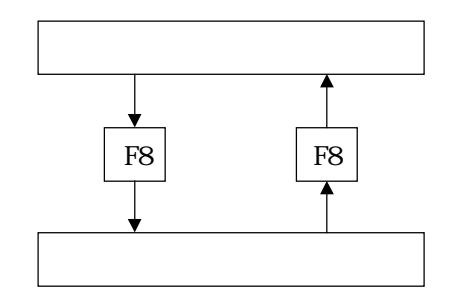

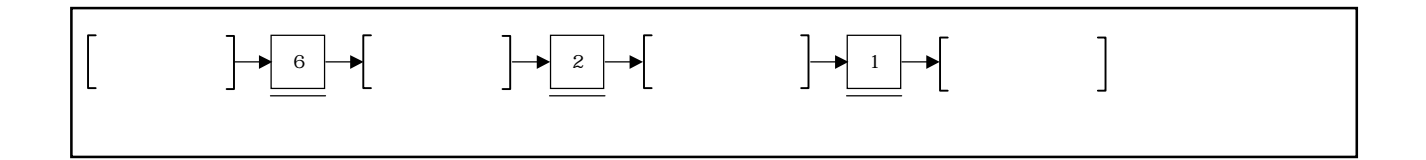

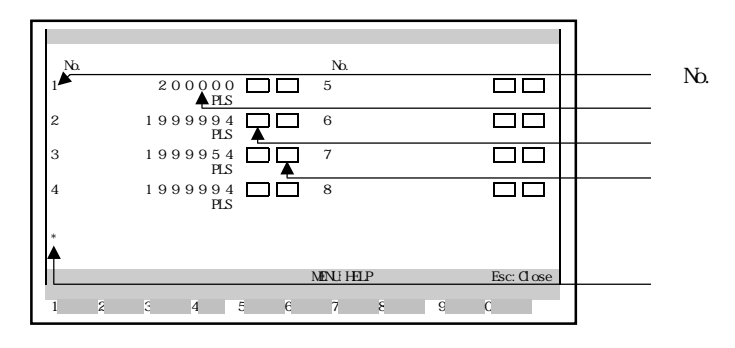

 $N_{\rm D}$ .  $N_{\rm D}$ .

 $AD77$   $AD77$ 

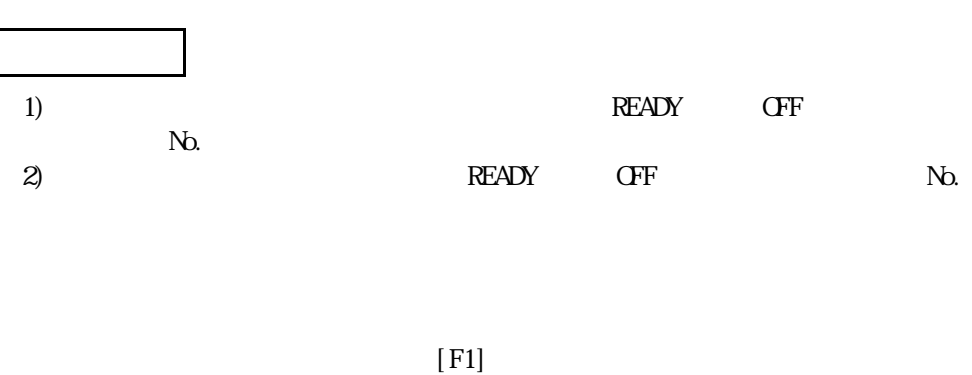

 $[FS]$ 

13.1.2

 $[F3]$ 

 $[{\rm Esc}]$ 

13.1.2

 $\mathcal{N}_{\mathcal{D}}$ 

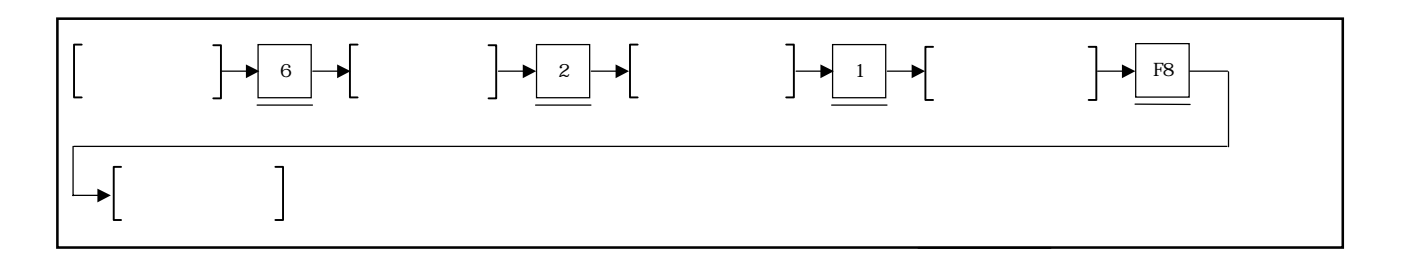

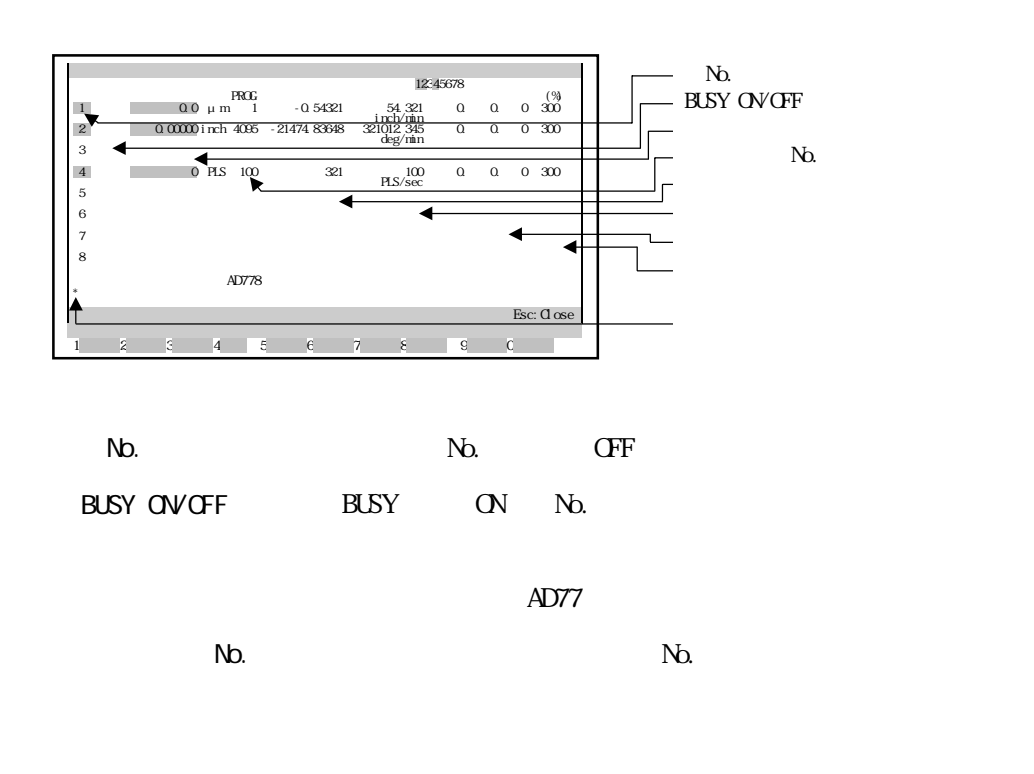

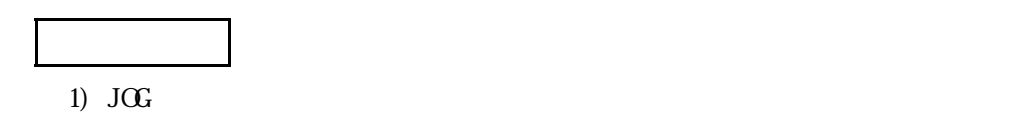

 $J\mathbb{G}$  and  $J\mathbb{G}$ AD778M/AD774M MAN ・原点復帰テスト運転実行時 ・・・・・・・・・・・・・・・・・・・・・・・ TEST  $1$  TEST  $\text{TEST}$ 

 $\triangle$ D77 $\angle$ 

 $\triangle$ D77 $\angle$ 

ONGF

AD77 ONGF

ONGF

 $[FS]$ 

13.1.1

 $[F3]$ 

 $[{\rm Esc}]$ 

 $AD77$ 

 $(Y10)$  ON

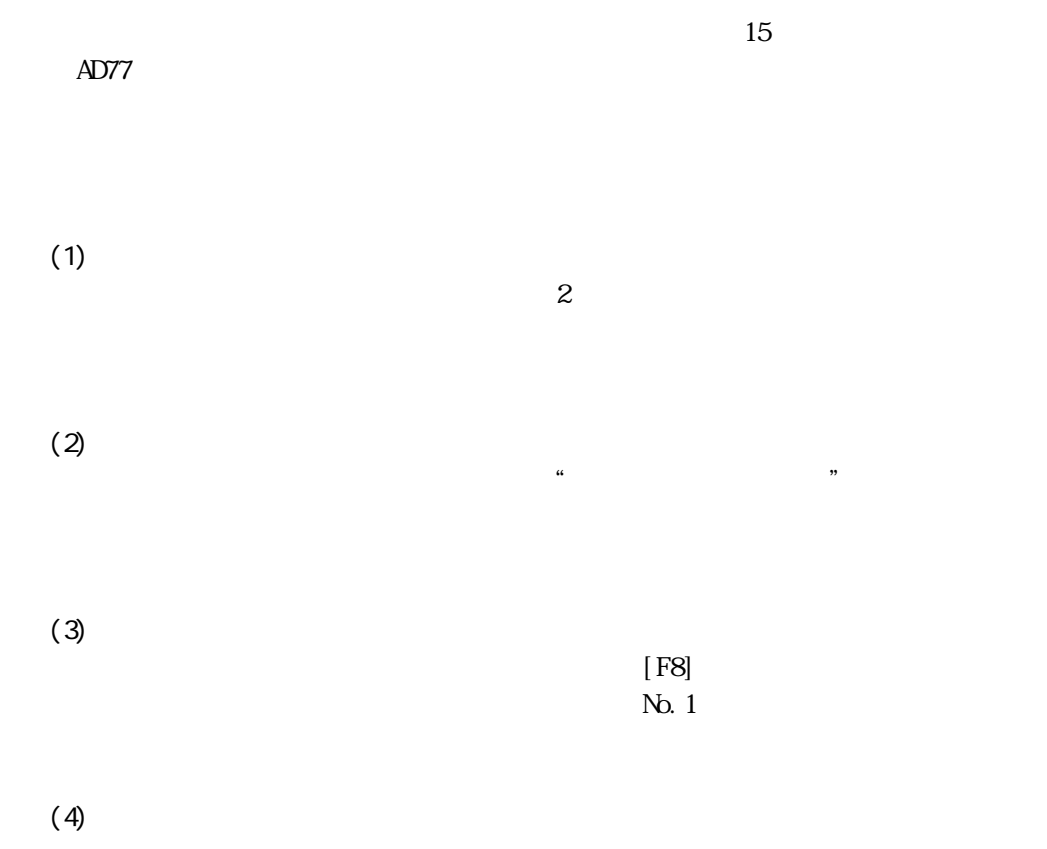

 $[FS]$ 

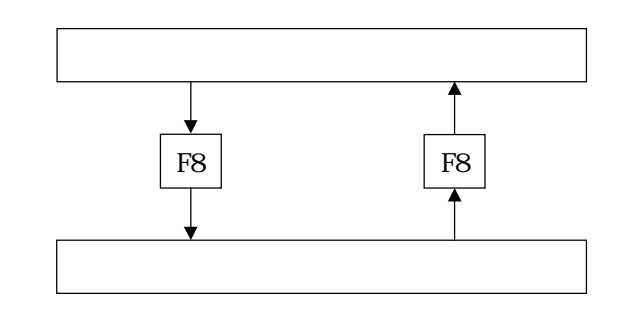

 $(5)$ 

 $(Y1C)$  $\begin{array}{ccc} \text{CF} & \text{AD77} \\ \text{(} & \text{O\!} \end{array}$ 

 $($  ON

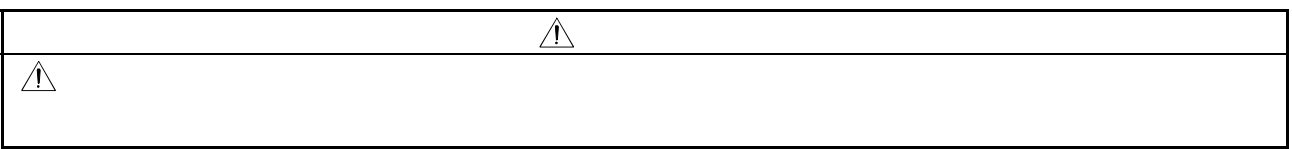

13.2.1

 $(Y1C)$  and  $Y$  to  $Y$  and  $Y$  and  $Y$  and  $Y$  and  $Y$  and  $Y$  and  $Y$  and  $Y$  and  $Y$  and  $Y$  and  $Y$  and  $Y$  and  $Y$  and  $Y$  and  $Y$  and  $Y$  and  $Y$  and  $Y$  and  $Y$  and  $Y$  and  $Y$  and  $Y$  and  $Y$  and  $Y$  and  $Y$  and  $Y$ 

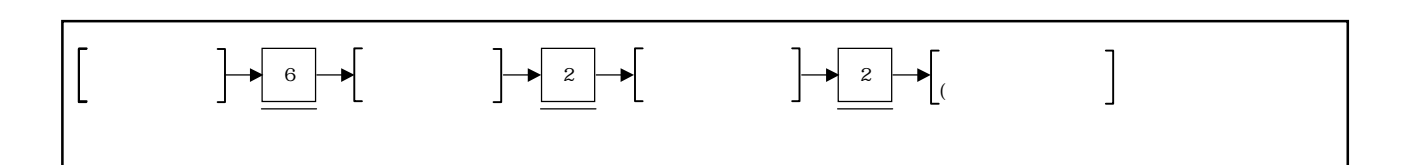

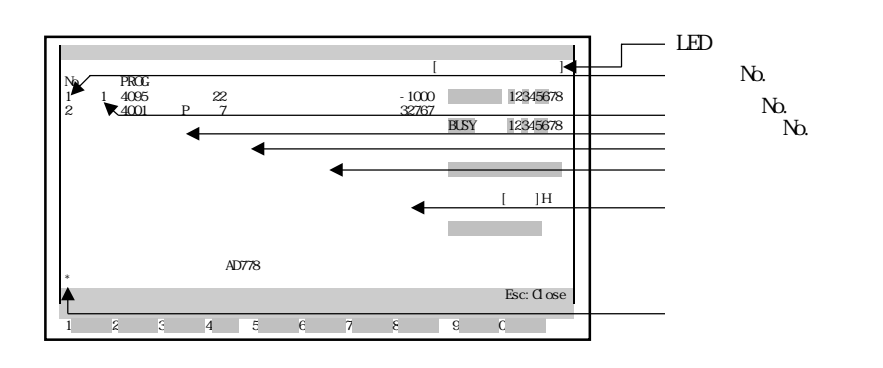

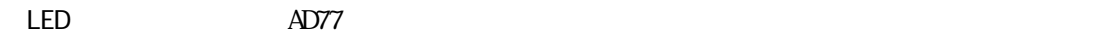

 $N_{\rm D}$ . No.1 is the No.15  $N_{\rm D}$ . The  $N_{\rm D}$  and  $N_{\rm D}$  and  $N_{\rm D}$  and  $N_{\rm D}$  and  $N_{\rm D}$  and  $N_{\rm D}$  and  $N_{\rm D}$  and  $N_{\rm D}$  and  $N_{\rm D}$  and  $N_{\rm D}$  and  $N_{\rm D}$  and  $N_{\rm D}$  and  $N_{\rm D}$  and  $N_{\rm D}$  a

 $N$ b.  $N$ o.  $N$ o.  $N$ o.  $N$ o.  $N$ o.  $N$ o.  $N$ o.  $N$ o.  $N$ o.  $N$ o.  $N$ o.  $N$ o.  $N$ o.  $N$ o.  $N$ o.  $N$ o.  $N$ o.  $N$ o.  $N$ o.  $N$ o.  $N$ o.  $N$ o.  $N$ o.  $N$ o.  $N$ o.  $N$ o.  $N$ o.  $N$ o.  $N$ o.  $N$ o.  $N$ o.  $N$ o.  $N$ o.  $N$ o.  $N$ o.  $N$ o. No.  $N_{\Omega}$ 

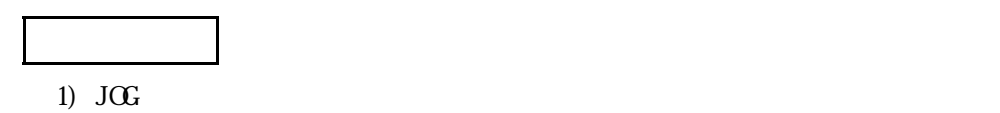

 $J\mathbb{G}$  and  $J\mathbb{G}$ AD778M/AD774M MAN ・原点復帰テスト運転実行時 ・・・・・・・・・・・・・・・・・・・・・・・ TEST  $1$  TEST  $\text{TEST}$ 

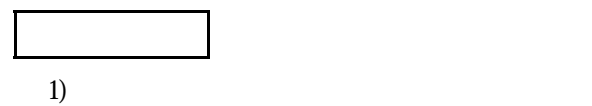

 $\mathbb{P}$ 

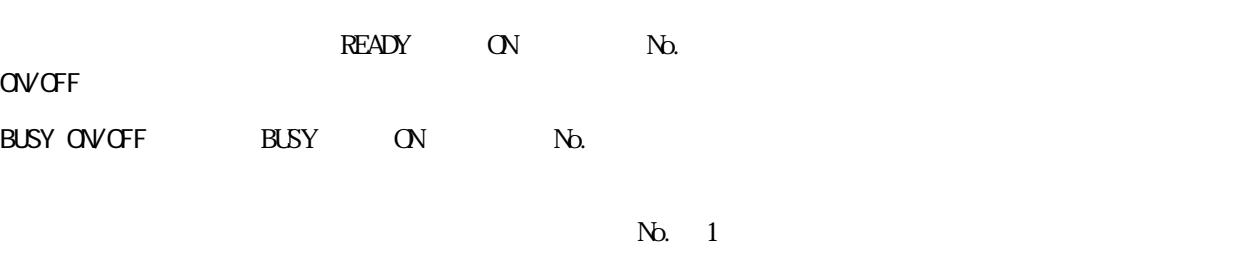

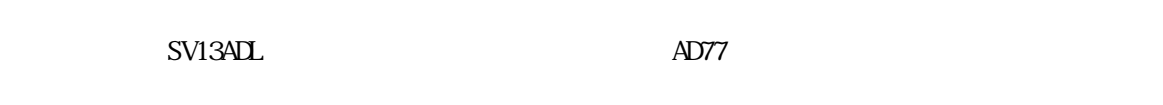

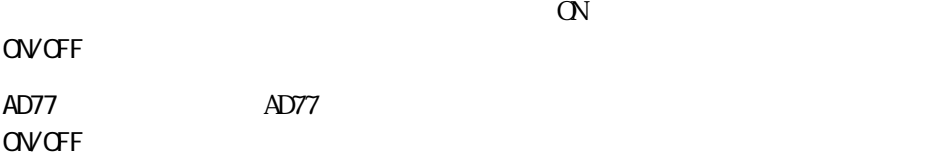

ONGF

 $[FS]$ 

13.2.2

[F3]

 $[Esc]$ 

13.2.2

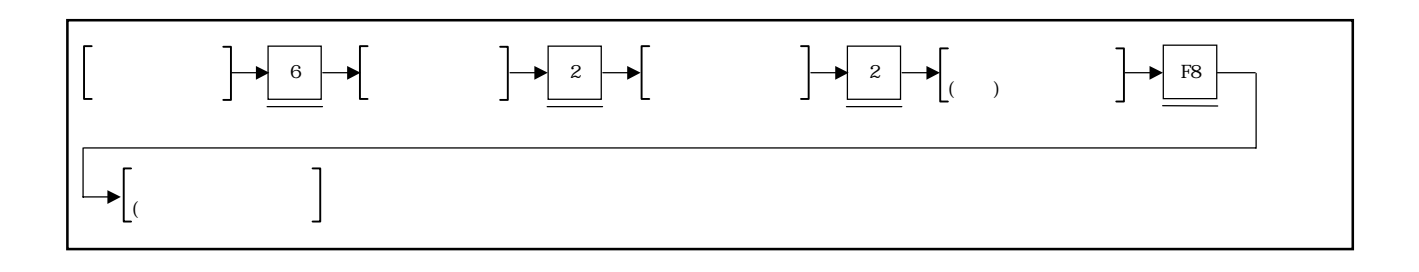

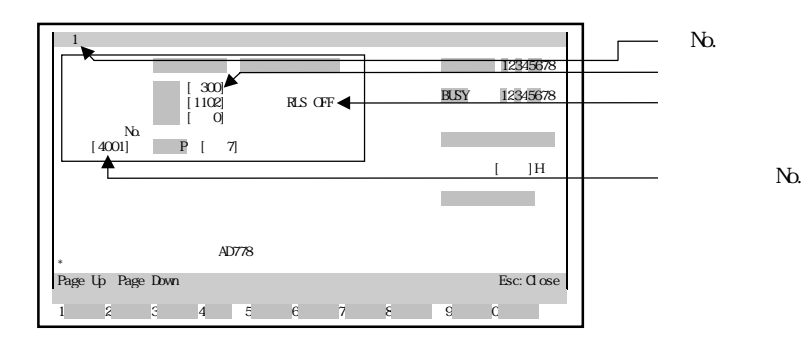

 $N_{\rm O}$ .  $N_{\rm O}$ .  $N_{\rm O}$ .

No.

 $N_{\Omega}$ 

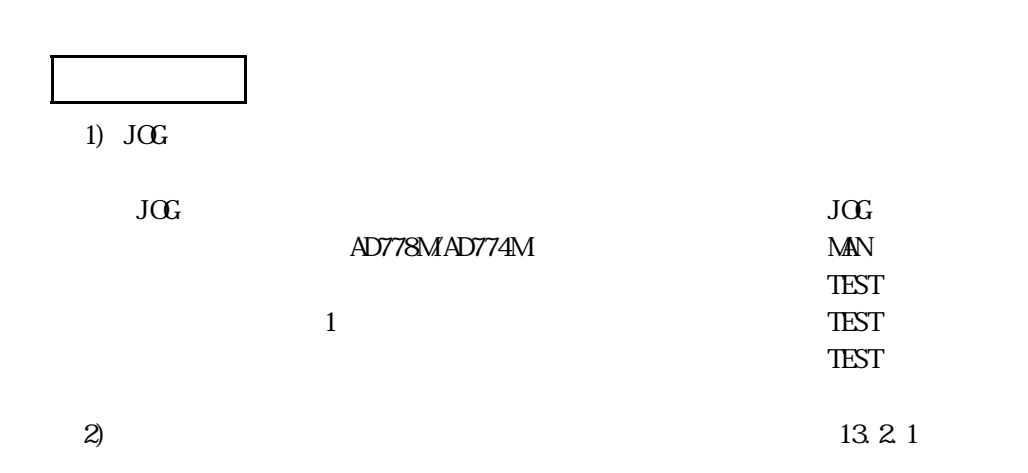

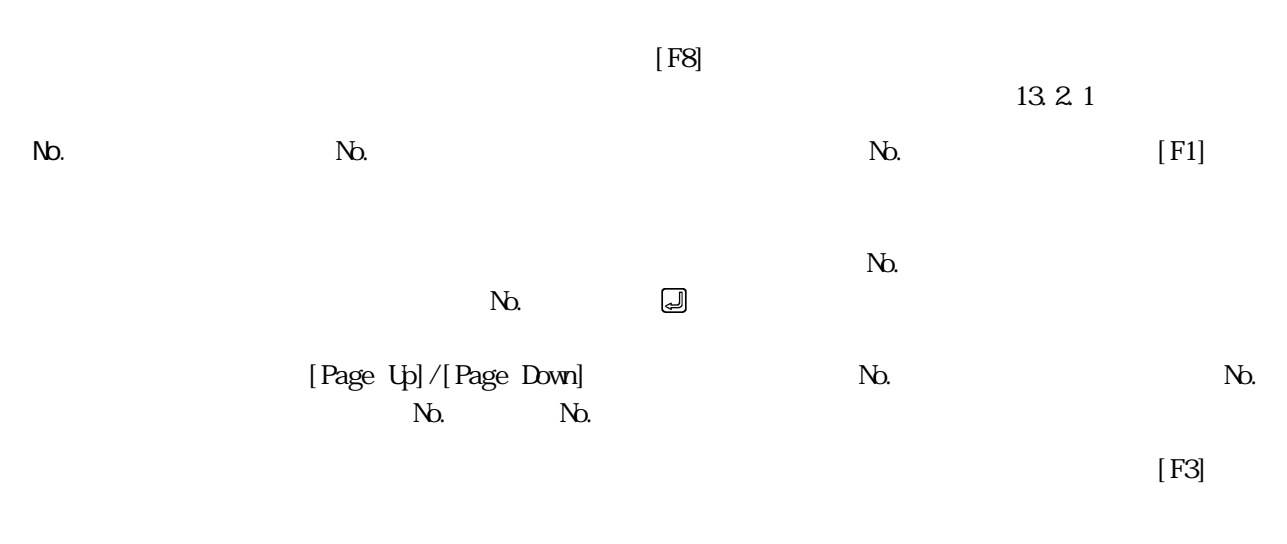

 $[Esc]$ 

٠

- $(1)$  $3$
- $(2)$  $\frac{1}{2}$  , and  $\frac{1}{2}$  , and  $\frac{1}{2}$  , and  $\frac{1}{2}$  , and  $\frac{1}{2}$  , and  $\frac{1}{2}$  , and  $\frac{1}{2}$  , and  $\frac{1}{2}$  , and  $\frac{1}{2}$  , and  $\frac{1}{2}$  , and  $\frac{1}{2}$  , and  $\frac{1}{2}$  , and  $\frac{1}{2}$  , and  $\frac{1}{2}$  , a
- $\mathbb{N}$ . 1
	- $(3)$  $[FS]$
	- $(4)$ 
		- $[$  F7]
		- $(5)$

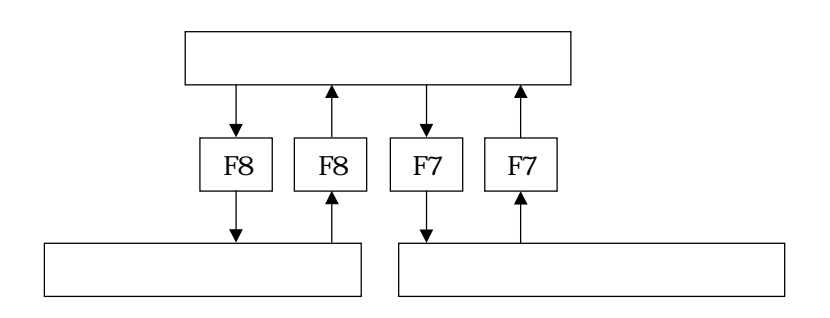

۰

13.3.1

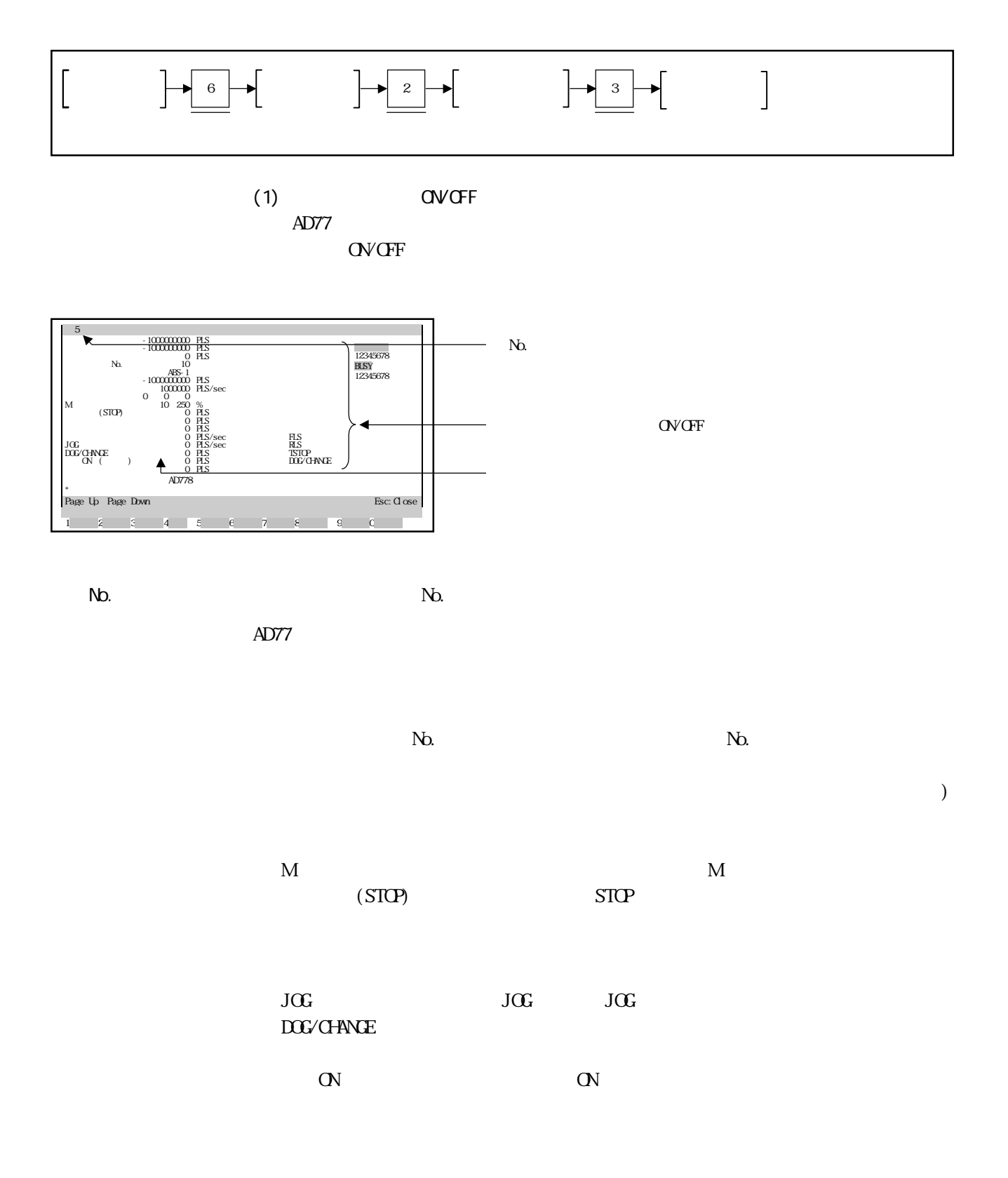

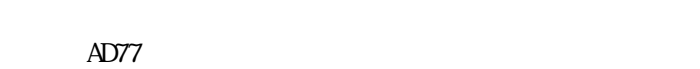

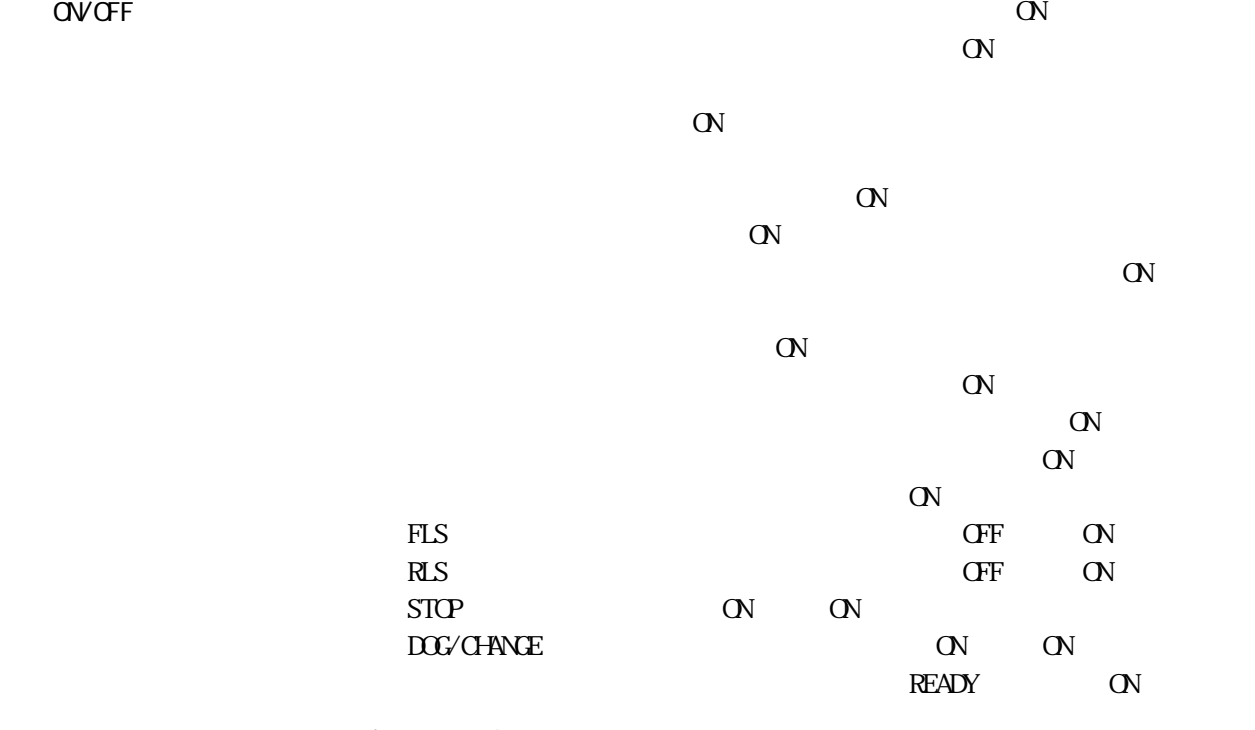

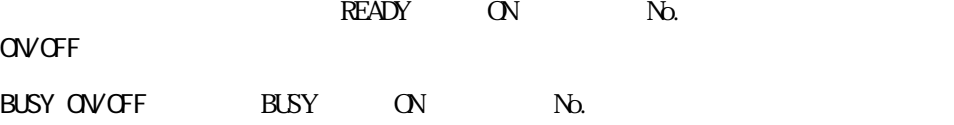

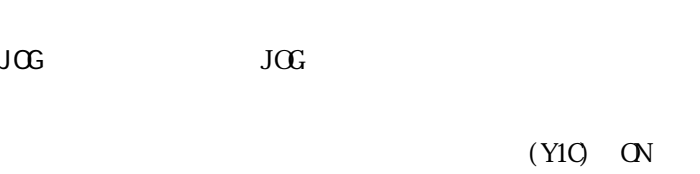

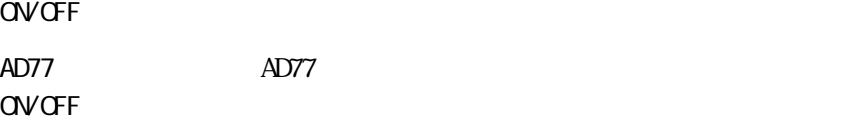

ONGF

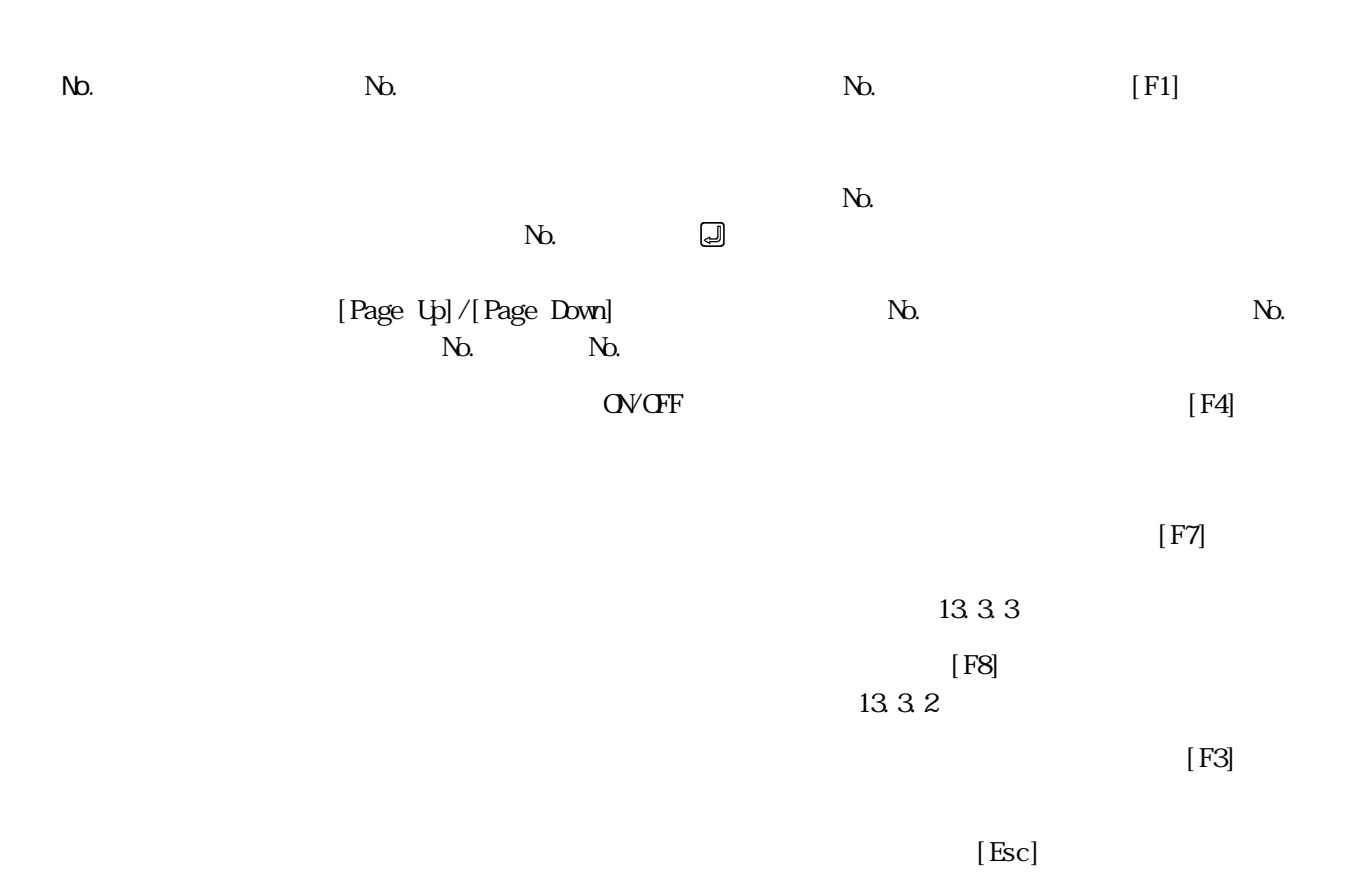

٠

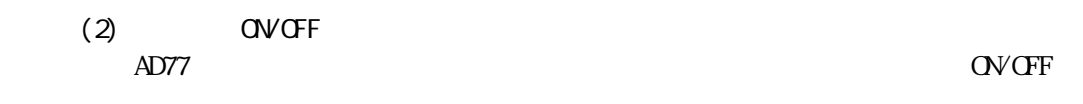

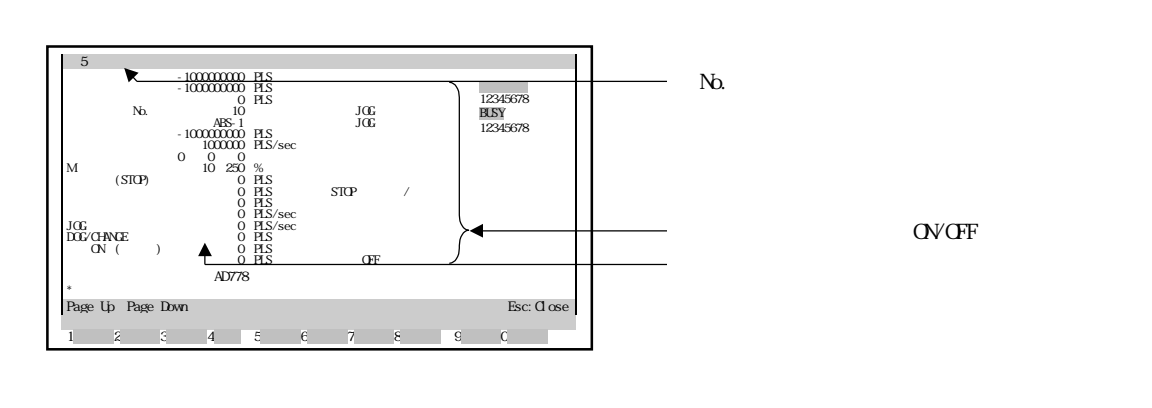

 $N_{\rm O}$ .  $N_{\rm O}$ 

 $AD77$ 

ON/OFF

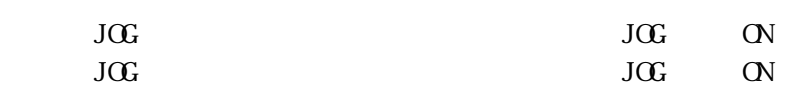

 $\overline{\text{STCP}}$   $\qquad \qquad \text{ON}$ 

OFF RUN

 $\mbox{O\hskip-2pt F\hskip-2pt F}$ 

 $13.3.1(1)(a)$ 

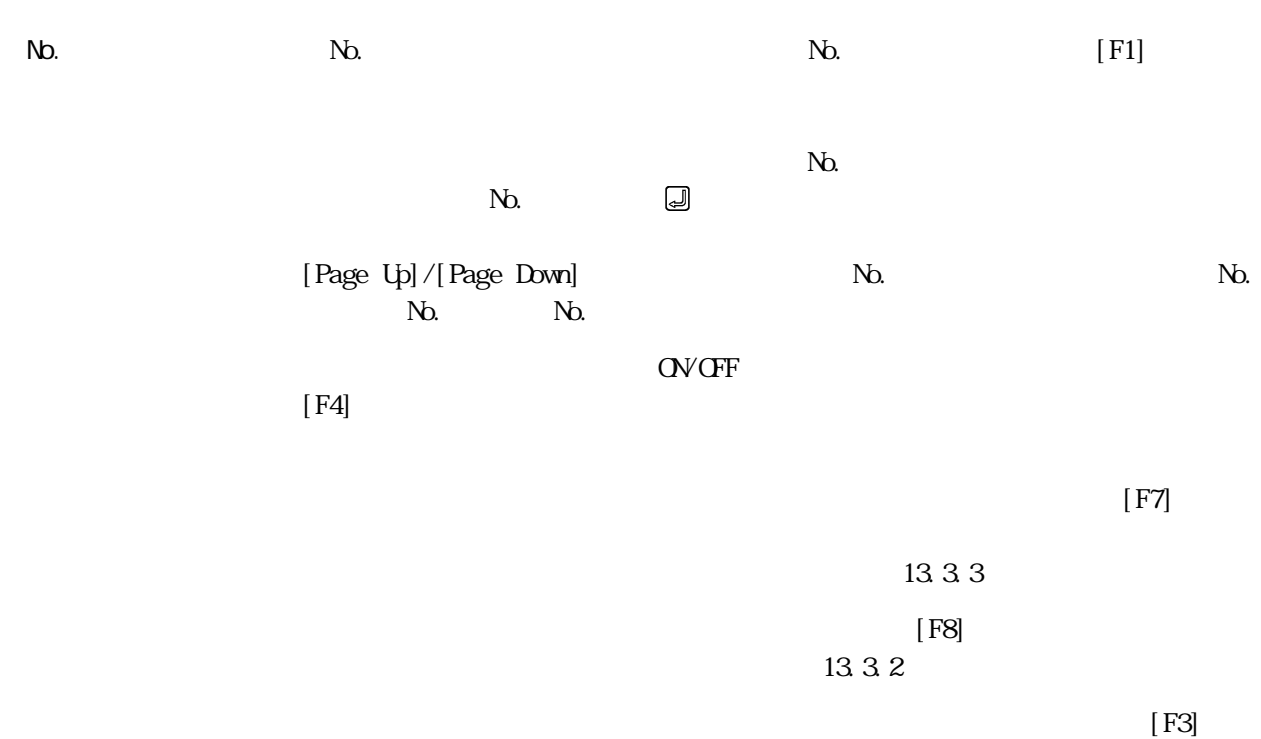

 $[{\rm Esc}]$ 

٠

## 13.  $\blacksquare$

## 13.3.2

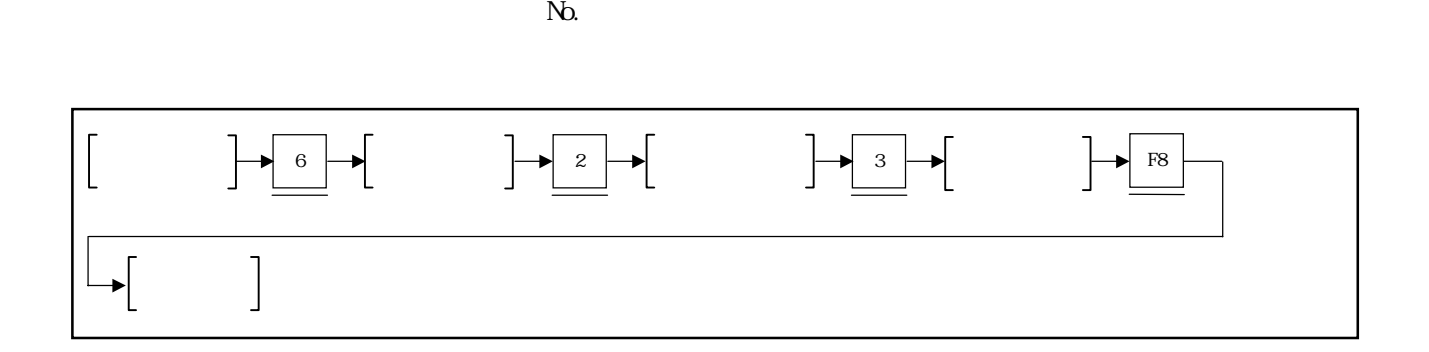

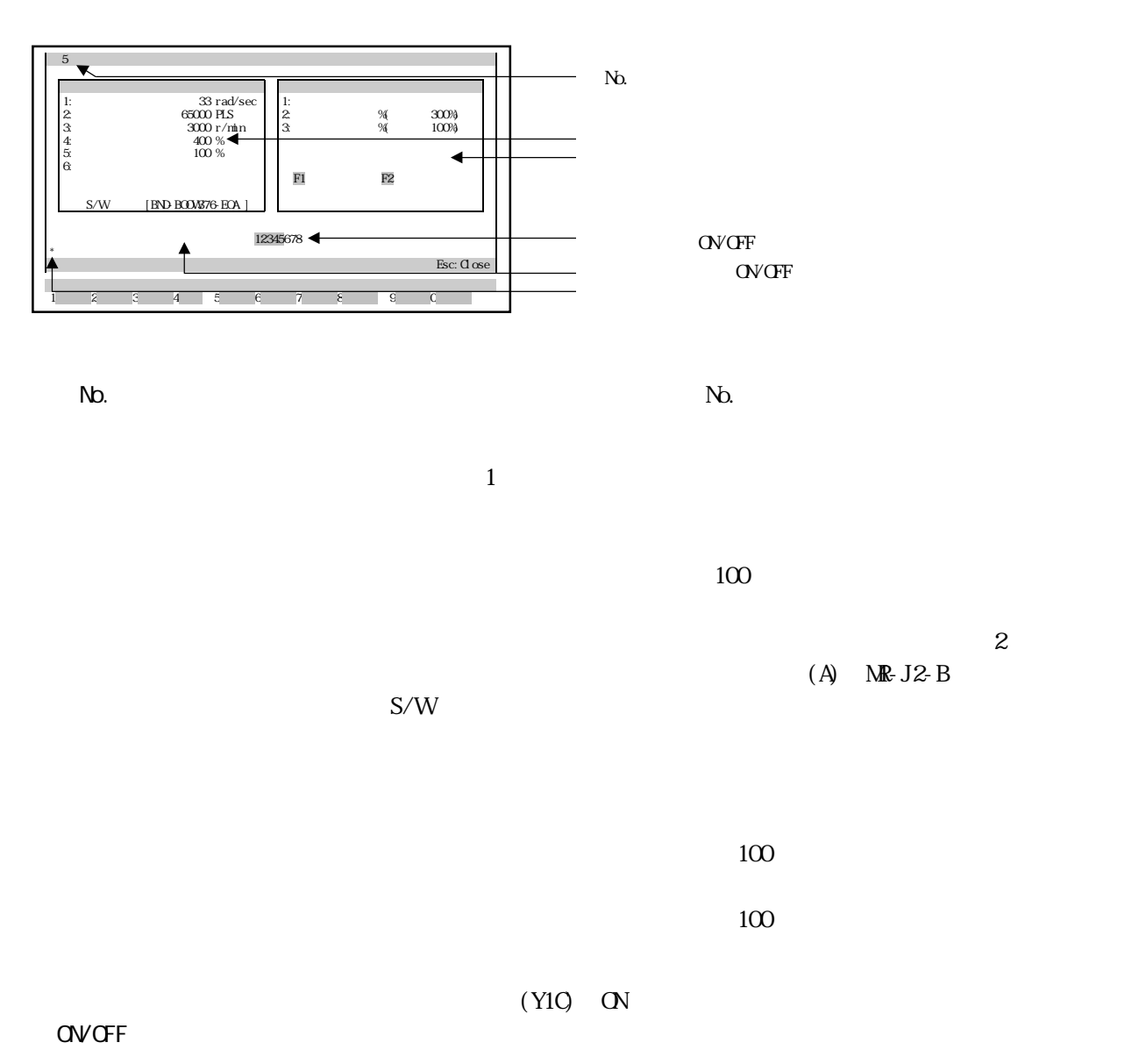

## READY ON No.

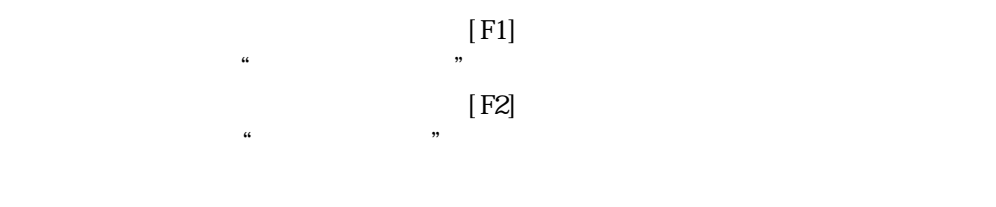

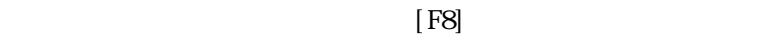

 $[F3]$ 

 $[\text{Esc}]$ 

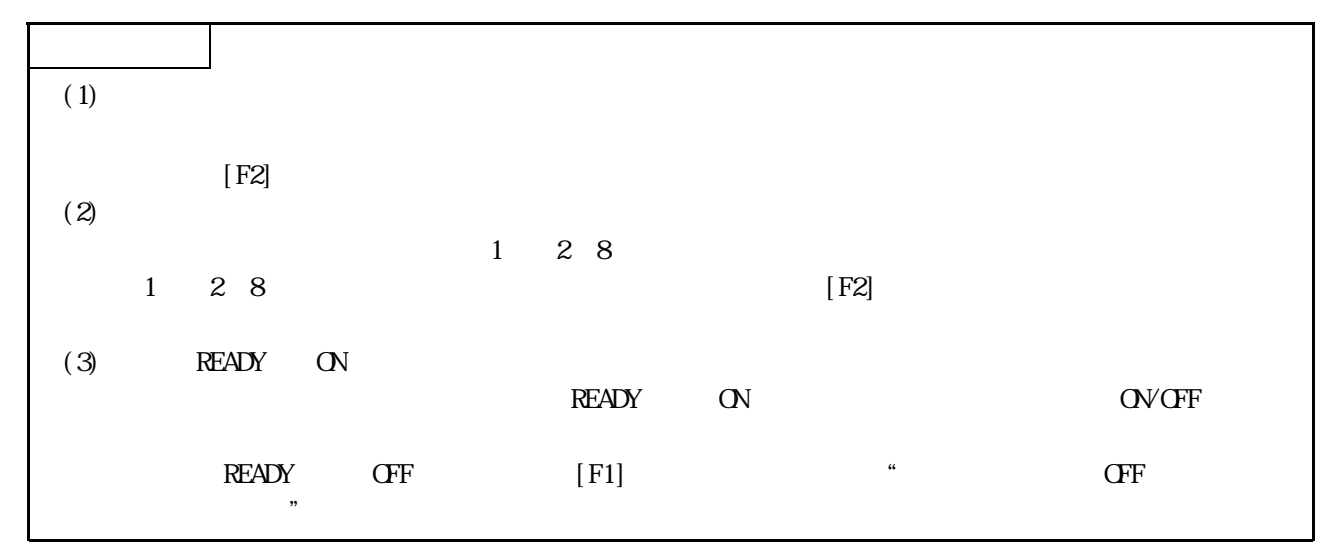

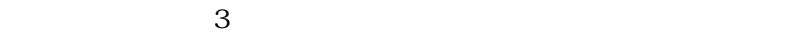

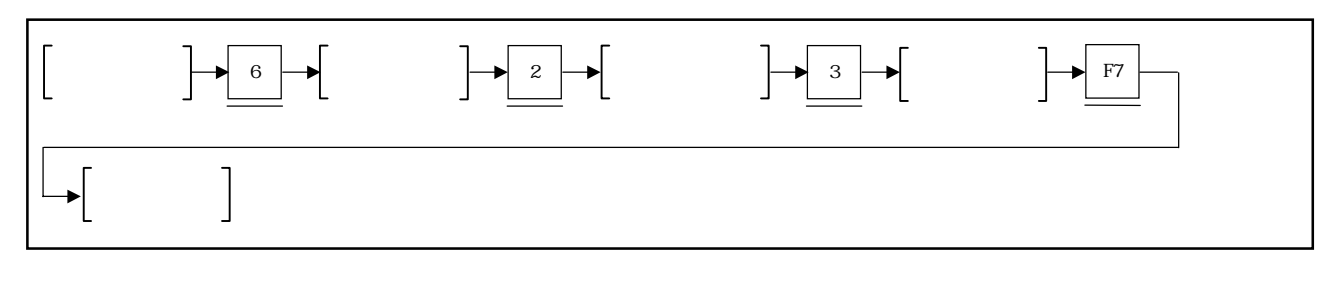

 $(1)$ 

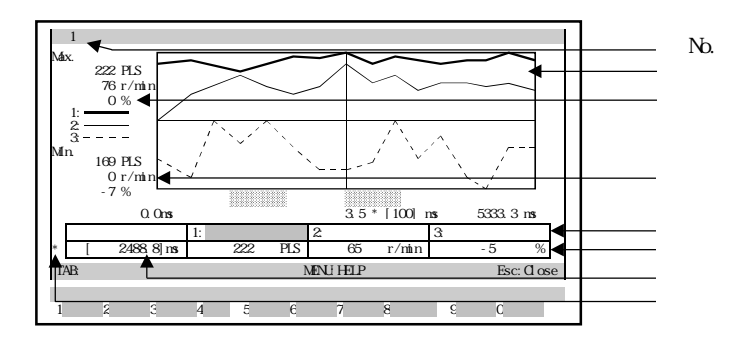

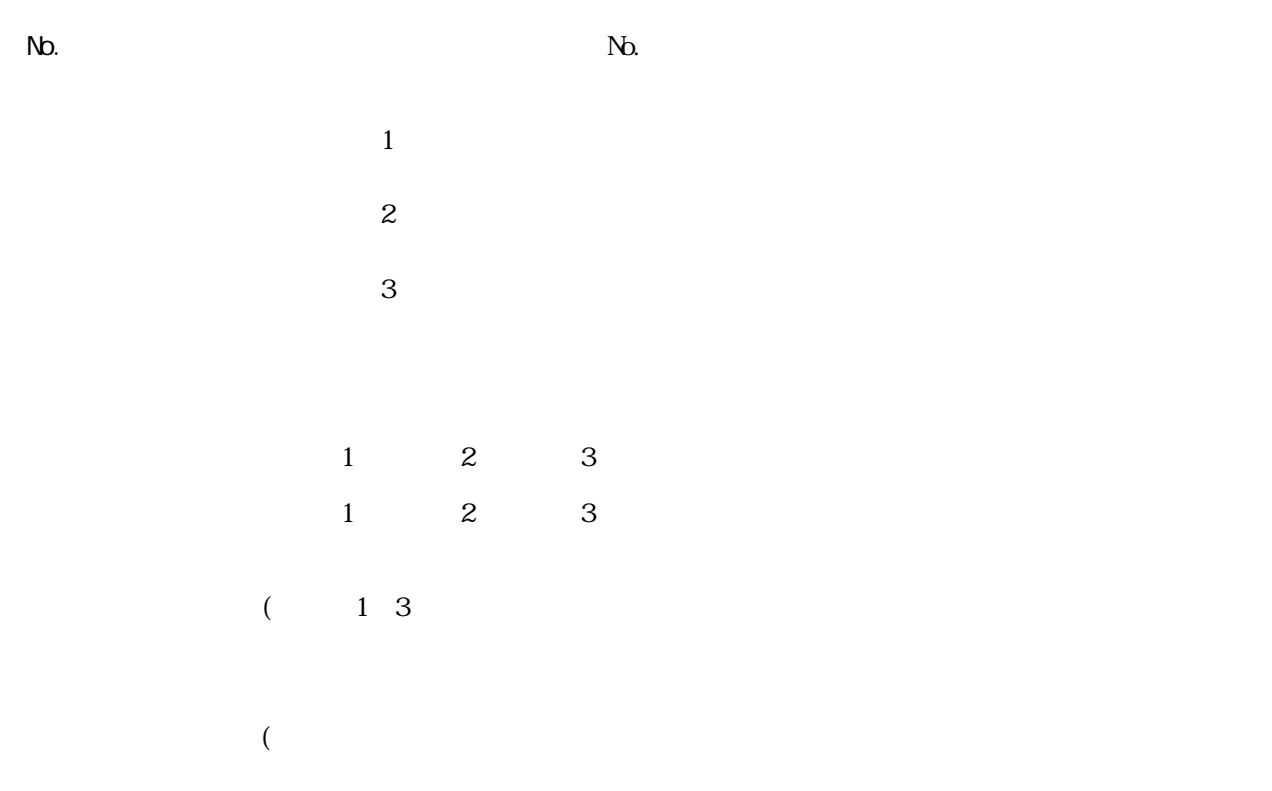

 $n<sub>s</sub>$ 

No.  $N_{\text{O}}$   $N_{\text{O}}$   $N_{\text{O}}$   $\left[\text{F1}\right]$  $N_{\rm O}$ 

Ξ

 $N_{\Omega}$  $N_{\Omega}$ , and  $N_{\Omega}$ , the set of  $\Box$ 

 $[F4]$  $13.3(2)$ 

 $[F5]$  $\begin{array}{ccc} \text{YES/NO} & & & \\ \text{I} & \text{I} & \text{I} \end{array}$  $[$   $]$   $*$  YES"

た後, キーを押してください。

 $[FG]$ 

 $[$  F3]  $[$  F3]  $\pm$ YES/NO<br>■ " $YES''$ 

た後, キーを押してください。

 $[$  F2]  $\Box$ 

③ データのトレースを実行しない場合は,"NO"が反転表示の状態で, キーを押

 $[\begin{array}{ccc} \begin{array}{ccc} \end{array}]\end{array} \qquad \qquad \text{`` NO''}$ 

YES/NO

13 - 21

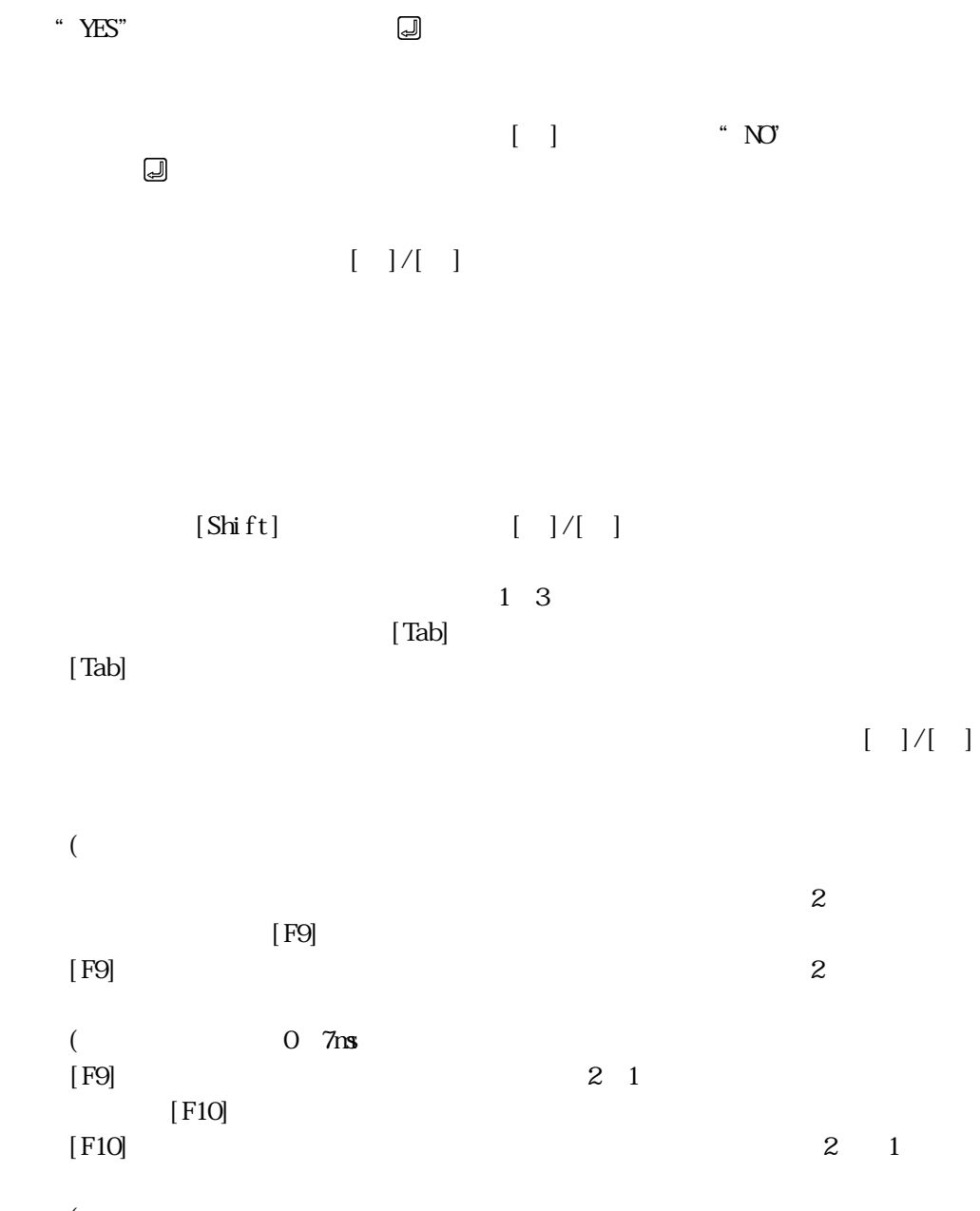

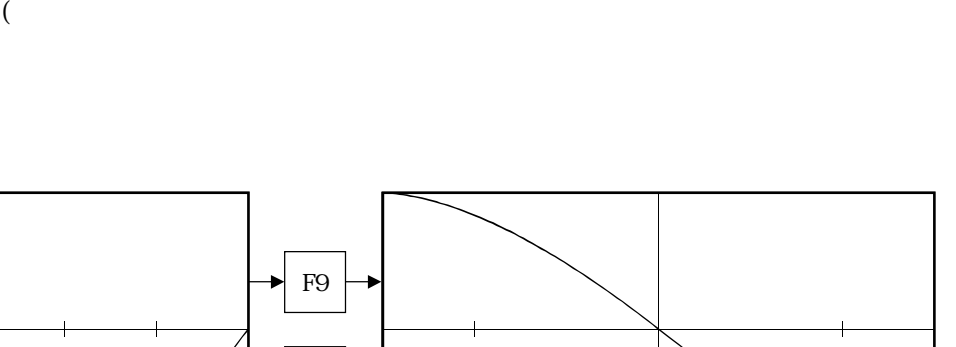

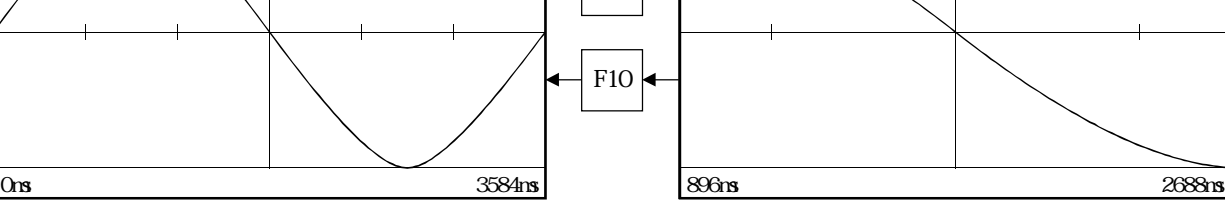

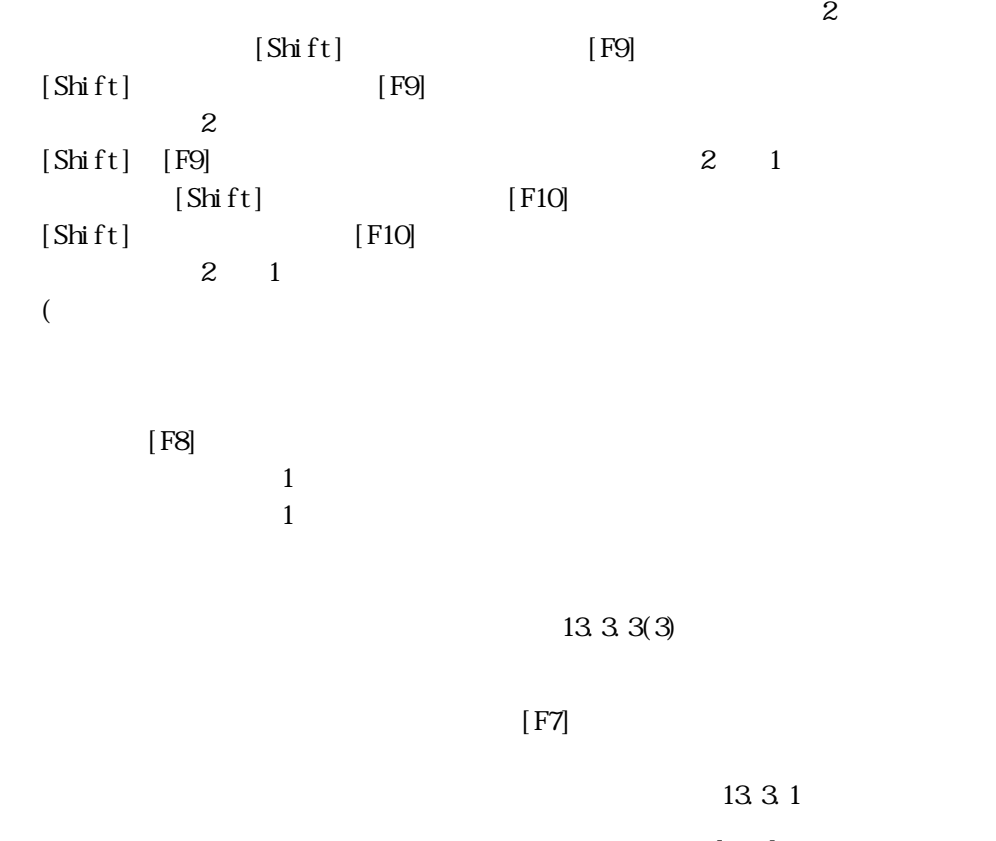

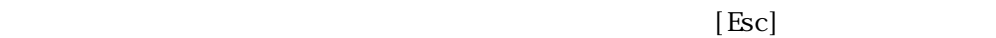

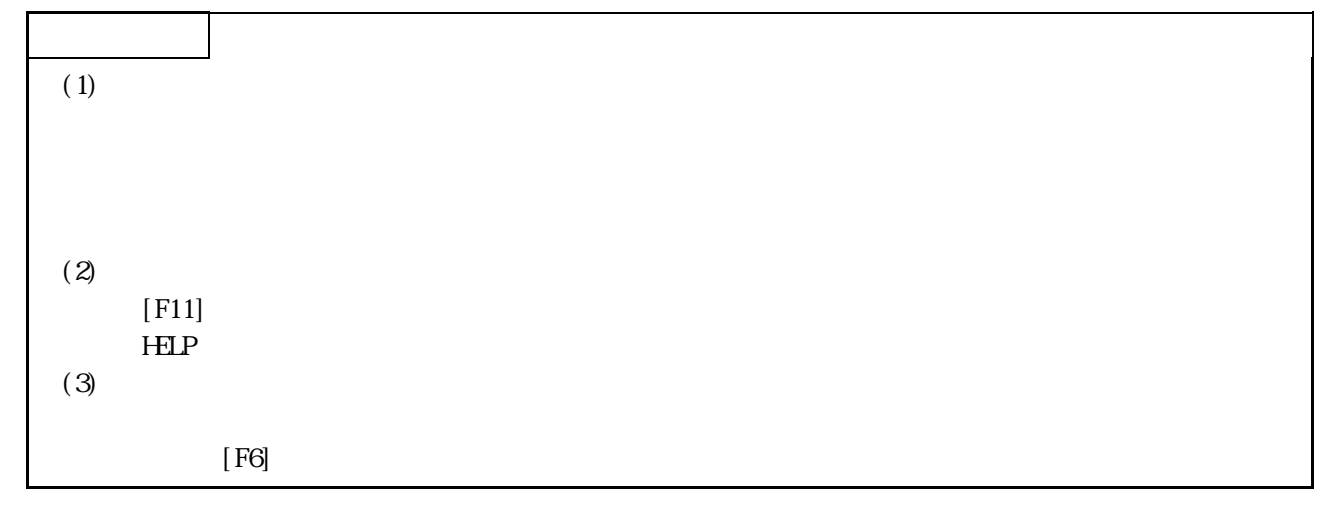

 $(2)$ 

 $\mathbf{1}$ **In the contract of the contract of the contract of the contract of the contract of the contract of the contract of the contract of the contract of the contract of the contract of the contract of the contract of the contra**  $\alpha$  $\begin{array}{c|c}\n\hline\n\text{F3} & \text{Brd} \\
\hline\n\text{Brd} & \text{Bsc: Case}\n\end{array}$  $\overline{F1}$   $\overline{Y}$  1: 222 PLS in. 169 PLS トレース間隔  $0.0 \text{ ms}$  $\overline{E}$  $\overline{z}$  3 [ 0.0]ms  $\textbf{MNI} \ \textbf{HIP} \hspace{2.5cm} \text{Esc: } \textbf{O} \ \text{ose}$ 1<br>
1 **4** 5 6 7 8 9 2:位置ドループ  $3 \t-1$ 4:モータ電流 5:速度指令 F2  $\leftarrow$  1:  $\frac{1}{2}$  BUSY ON

 $\mathbb{N}$ 

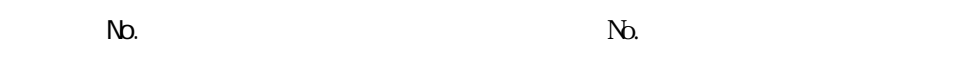

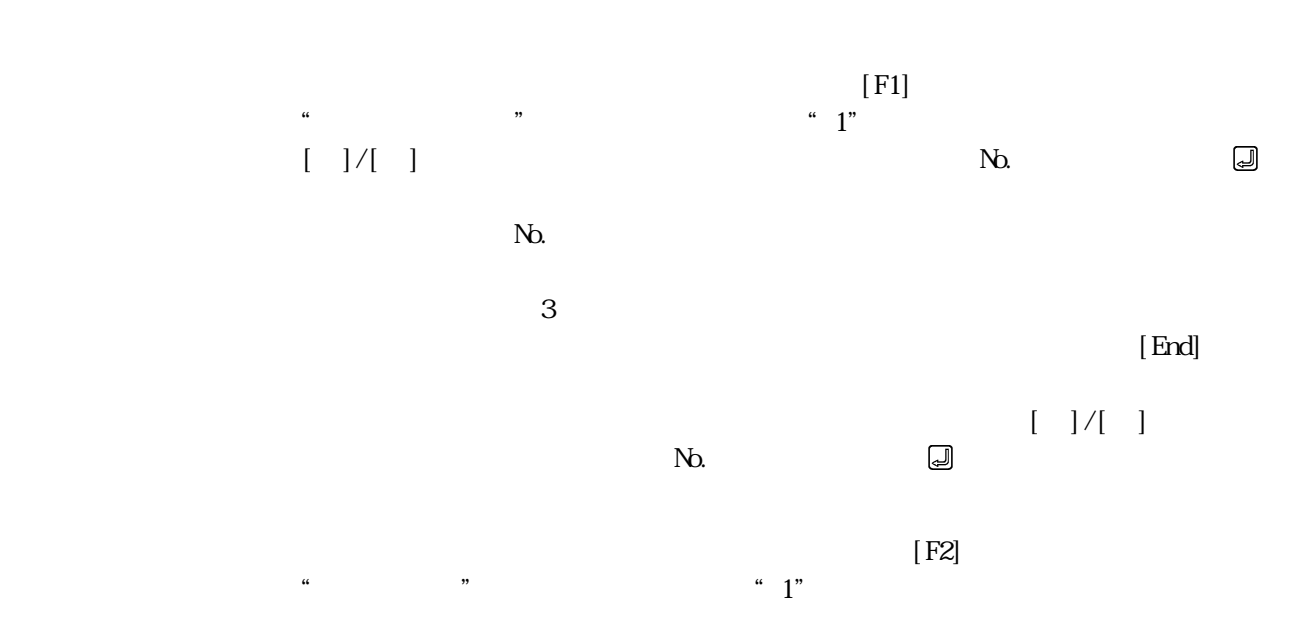

# $\begin{bmatrix} 1 & 1 & 1 \\ 0 & 1 & 1 \\ 0 & 0 & 1 \\ 0 & 0 & 1 \\ 0 & 0 & 1 \\ 0 & 0 & 1 \\ 0 & 0 & 1 \\ 0 & 0 & 1 \\ 0 & 0 & 1 \\ 0 & 0 & 1 \\ 0 & 0 & 1 \\ 0 & 0 & 1 \\ 0 & 0 & 1 \\ 0 & 0 & 1 \\ 0 & 0 & 1 \\ 0 & 0 & 1 \\ 0 & 0 & 1 \\ 0 & 0 & 1 \\ 0 & 0 & 1 \\ 0 & 0 & 1 \\ 0 & 0 & 1 \\ 0 & 0 & 1 \\ 0 & 0 & 1 \\ 0 & 0 &$

 $\ldots$  $\frac{a}{b}$  , where  $\frac{a}{b}$  $\begin{array}{lllll} \text{BLSY} & \text{ON} & \text{``BLSY} & \text{ON} \end{array}$ 

### $\Xi$  End]

٠

 $[F3]$  $\ldots$ 

 $\overline{3.5}$ ms

1 256

 $[End]$ 

 $[{\rm Esc}]$ 

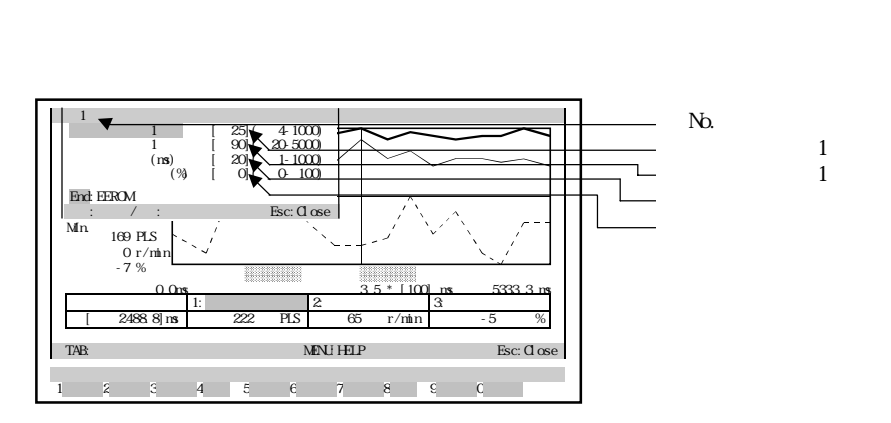

 $(3)$ 

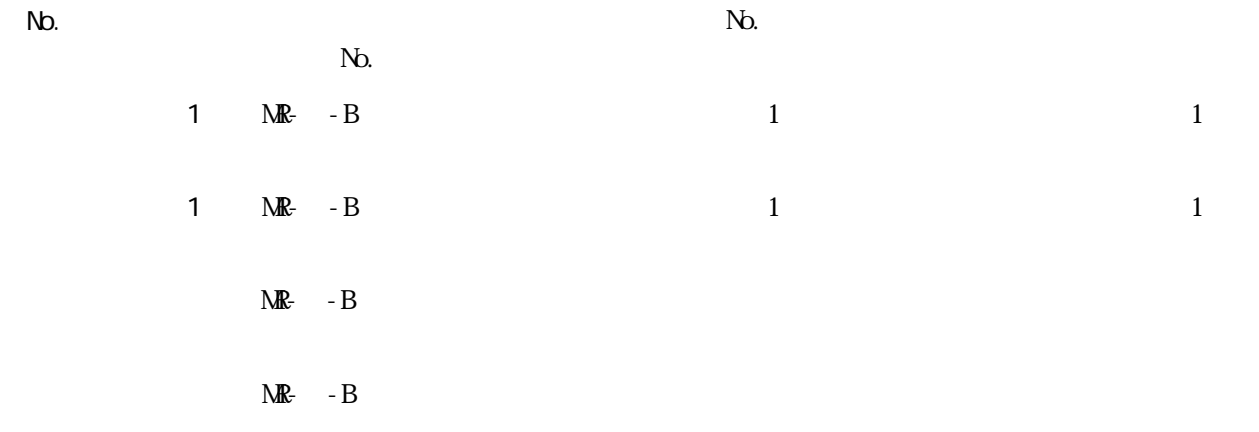

 $1$ 

 $\sim$  1

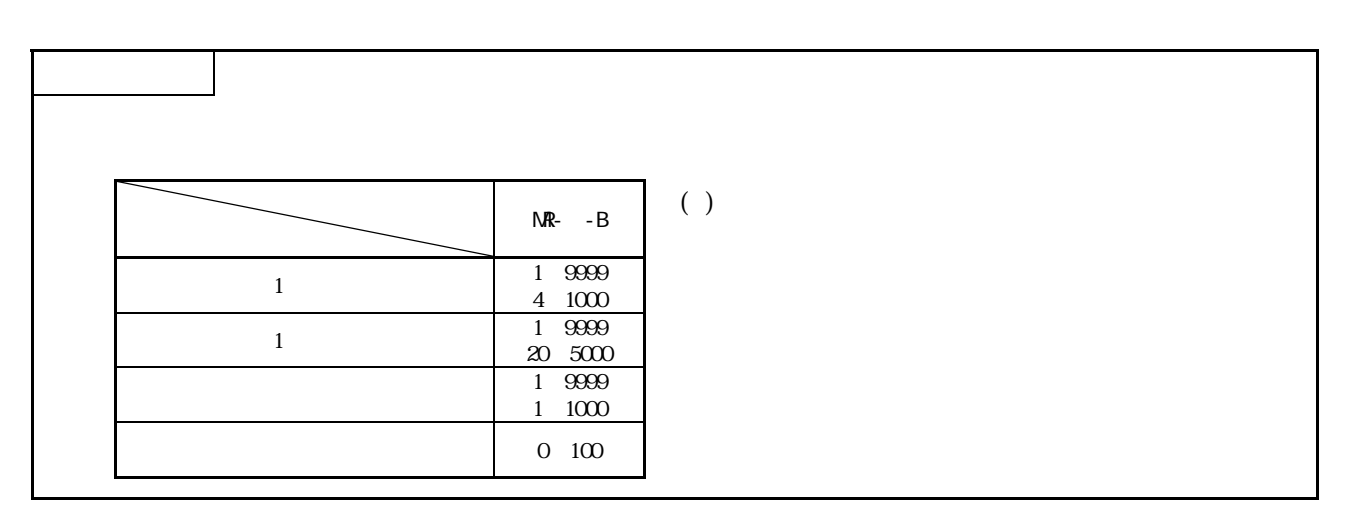

13 - 26

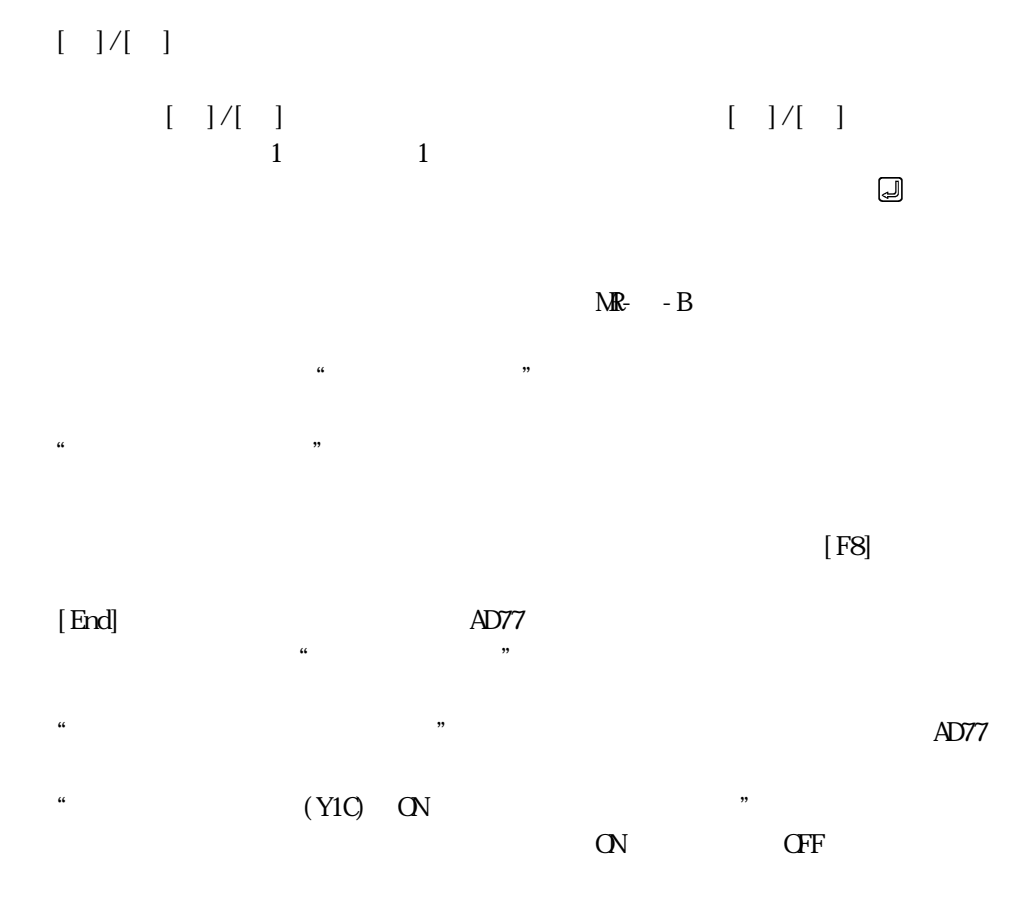

 $[Esc]$ 

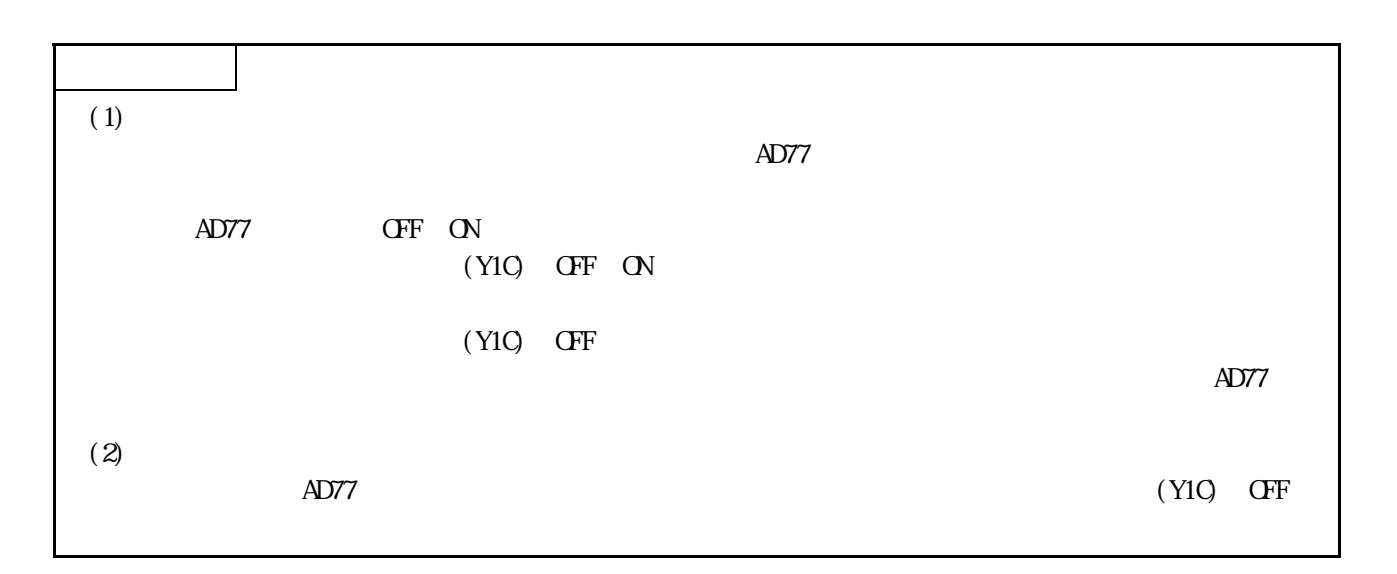

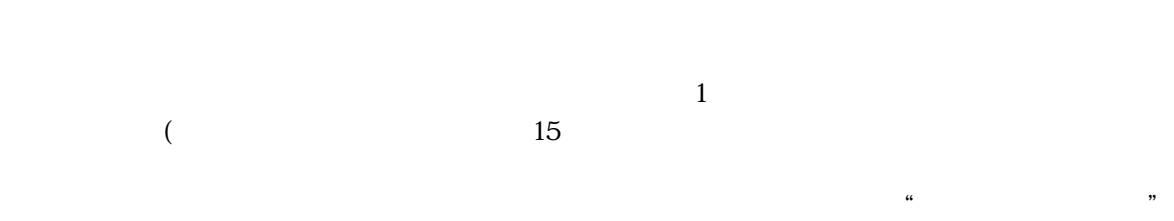

 $N_{\Omega}$ 

 $15$ 

 $\frac{1}{2}$ 

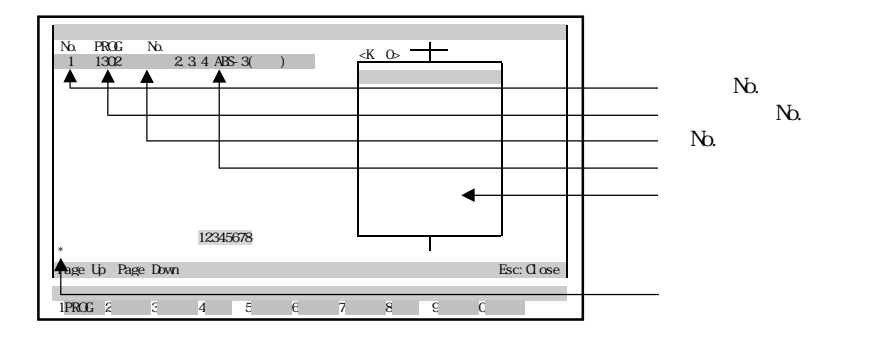

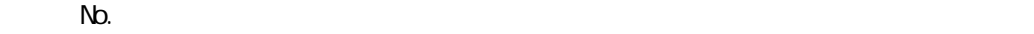

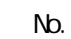

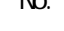

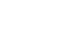

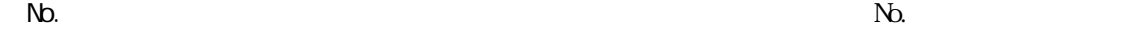

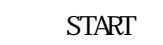

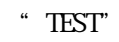

٠

 $[$   $]$ /[  $]$ 

[Page Up]/[Page Down]

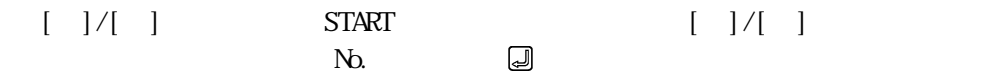

 $[F3]$ 

 $[Esc]$ 

 $14$ 

 $H$  $\chi$ FD/FD

٠

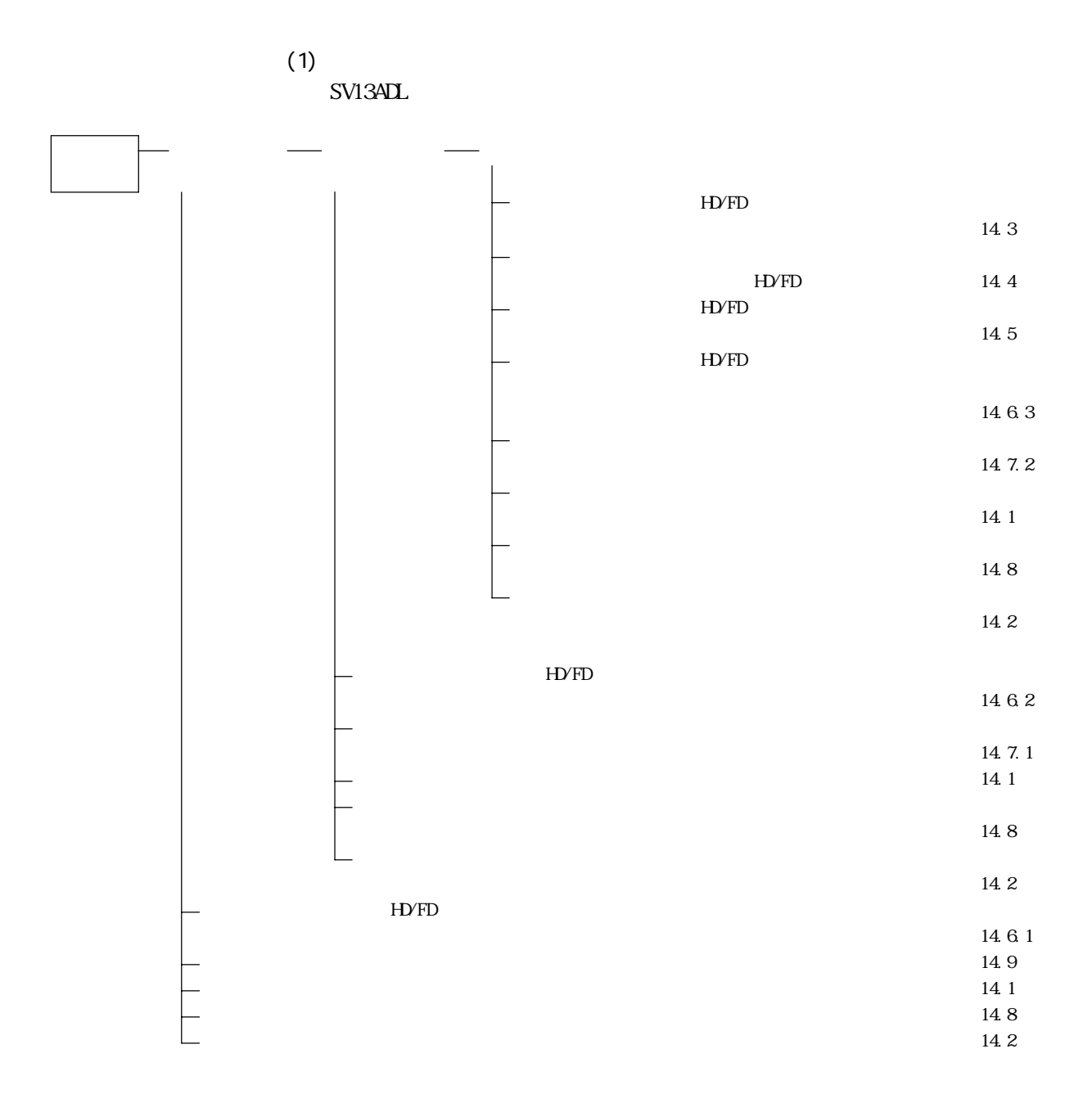

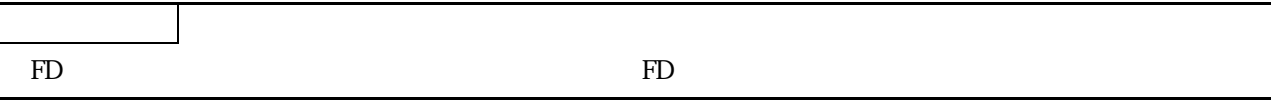

 $(2)$ 

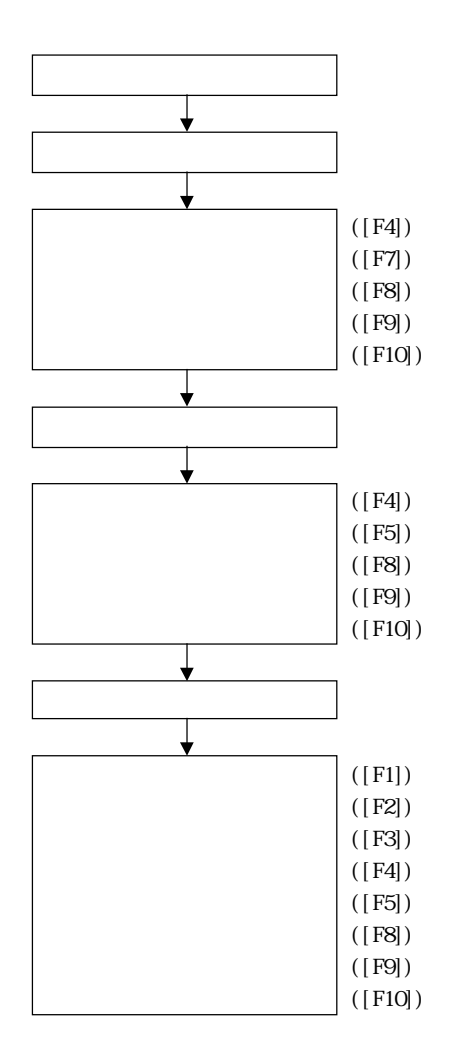

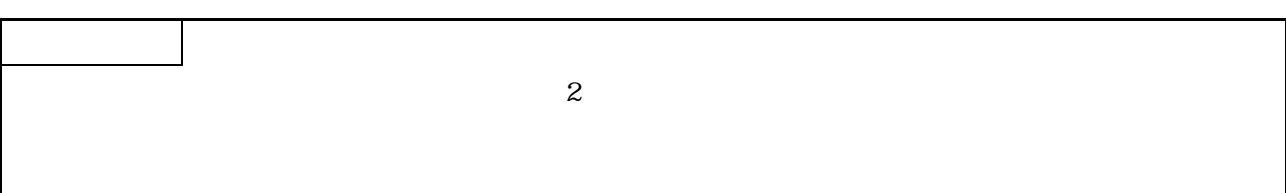

HD/FD extended the contract of the contract of the contract of the contract of the contract of the contract of the contract of the contract of the contract of the contract of the contract of the contract of the contract of

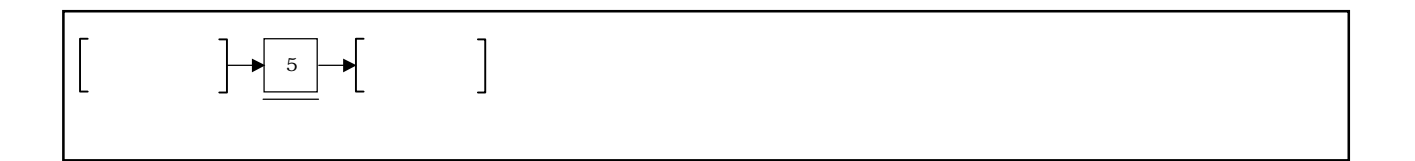

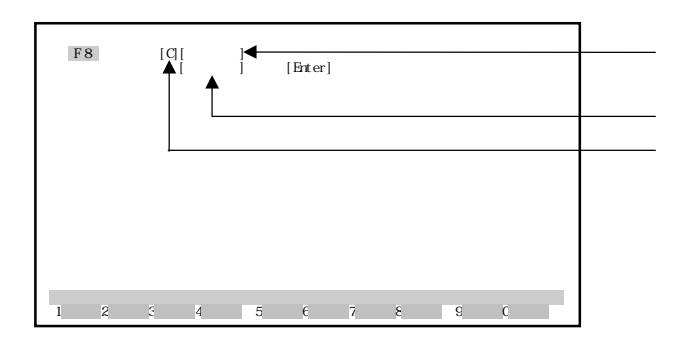

システム名のディレクトリ表示

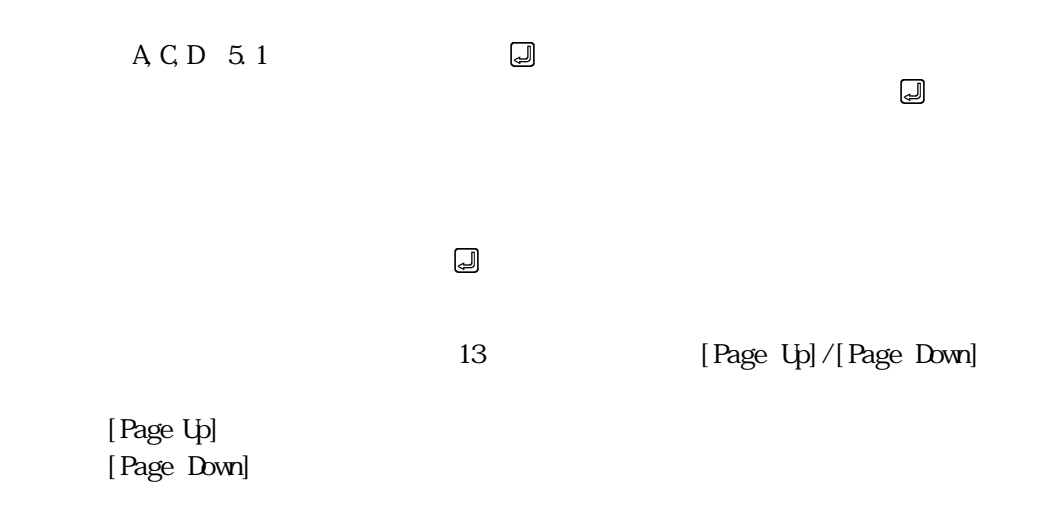

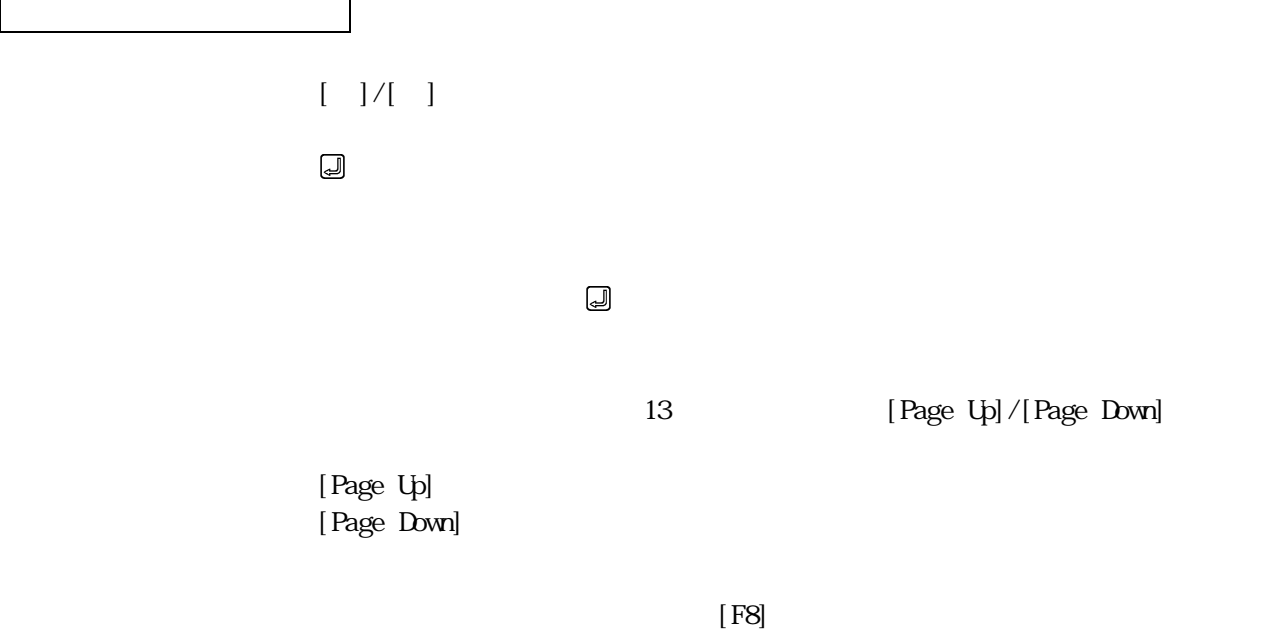

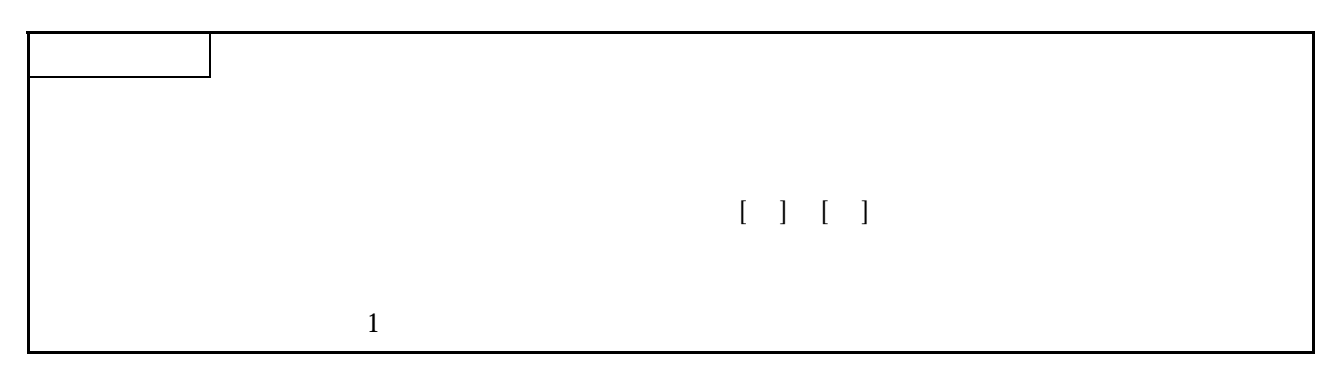

<u>14</u>

14.2

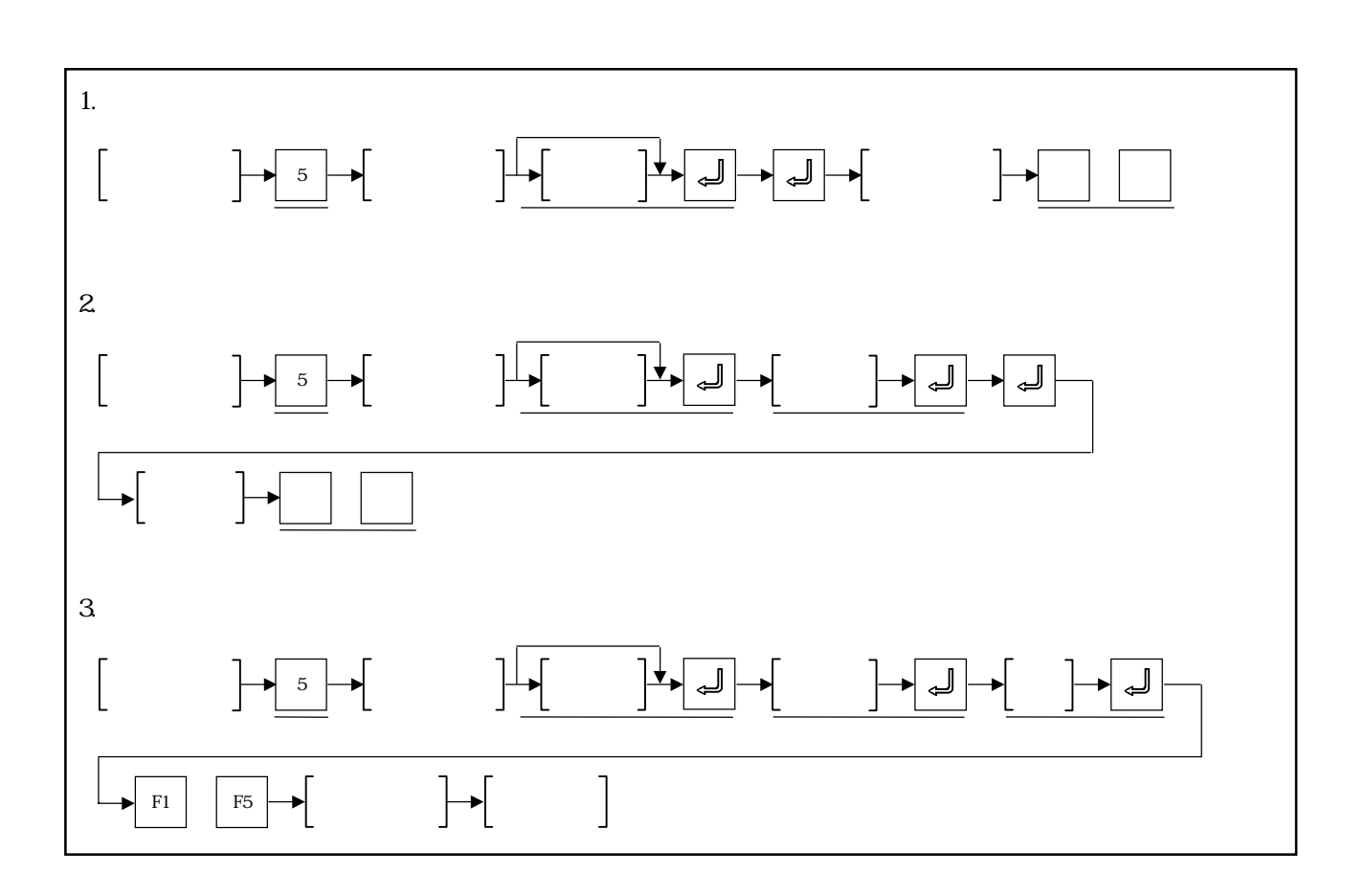
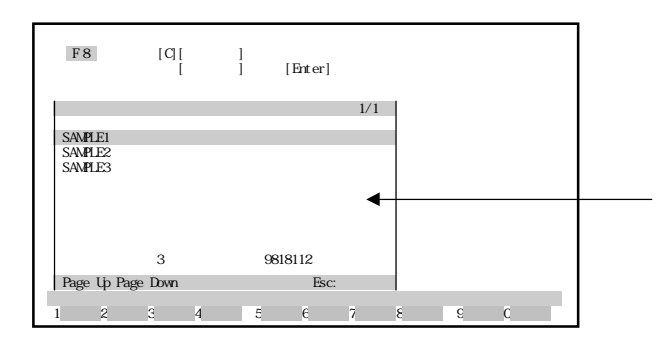

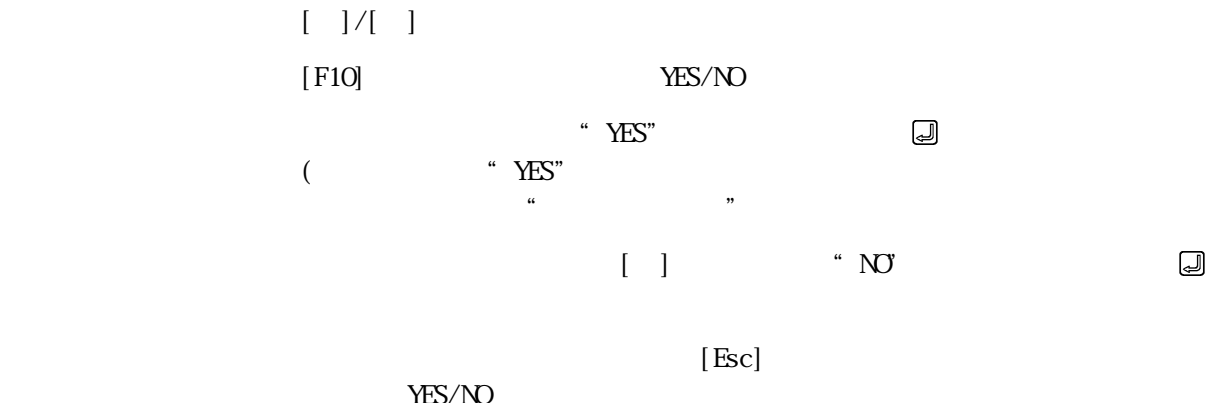

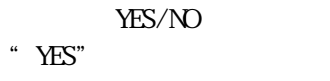

"  $N$ 

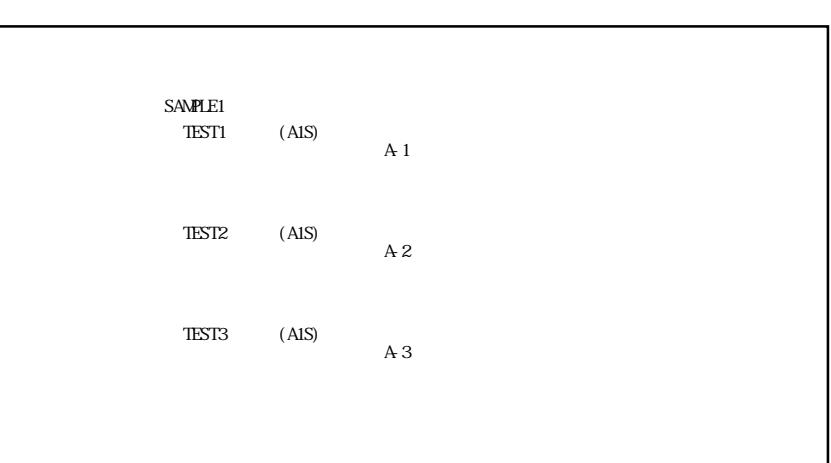

 $\mathcal{L}_{\mathcal{A}}$ 

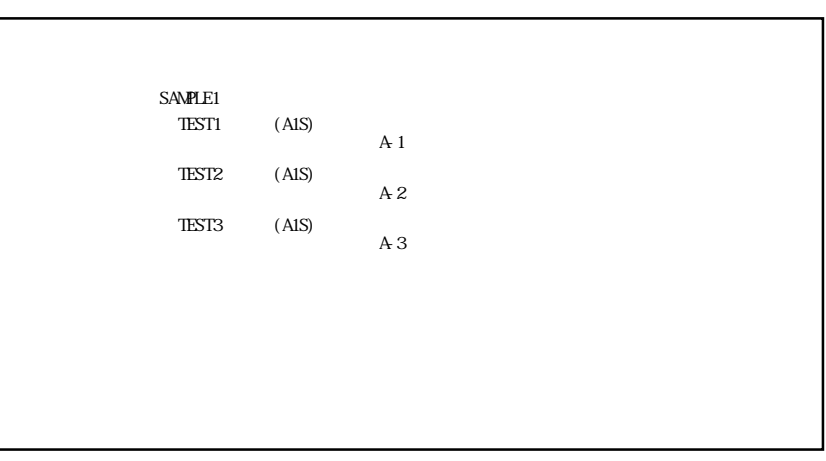

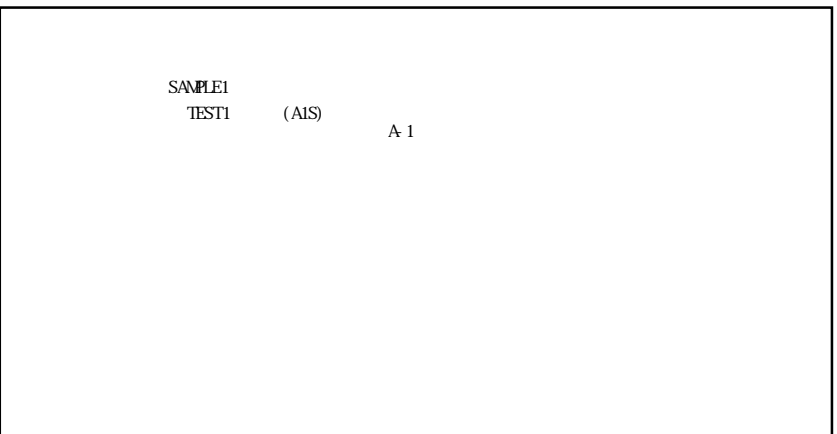

#### 14.3 HD/FD

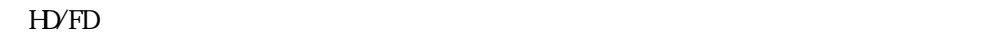

 $\overline{2}$ 

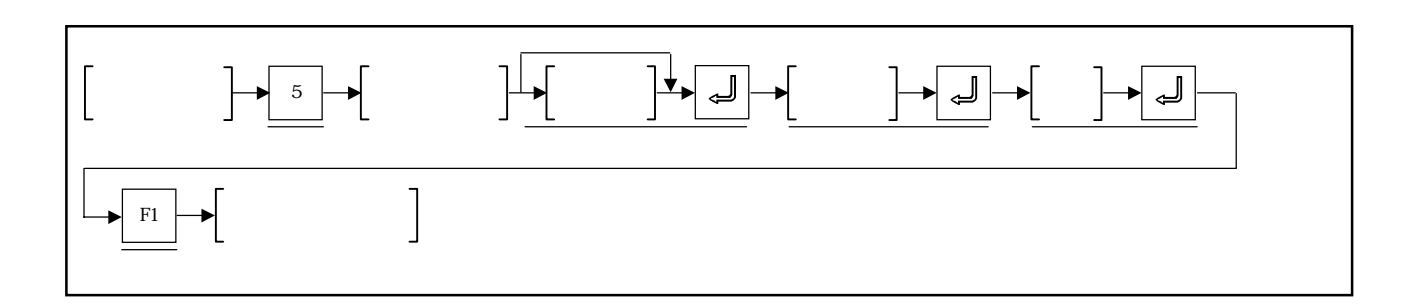

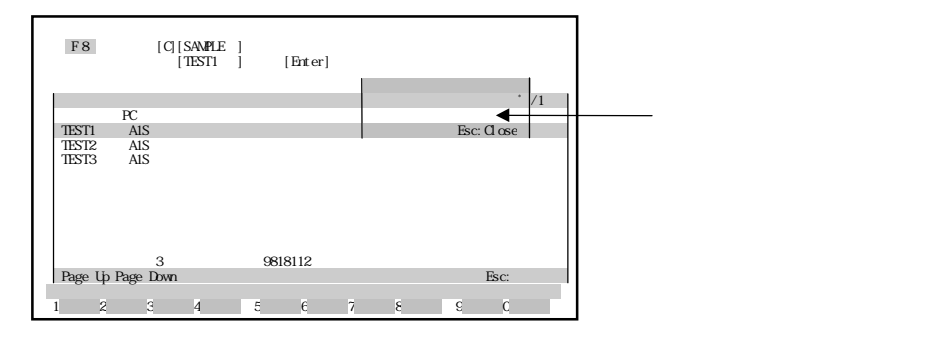

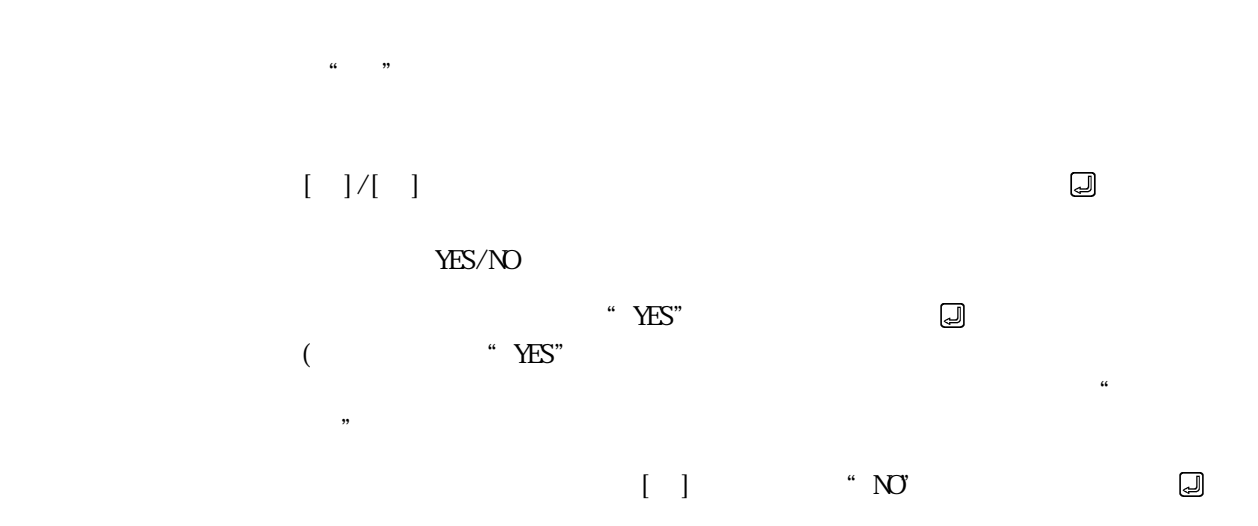

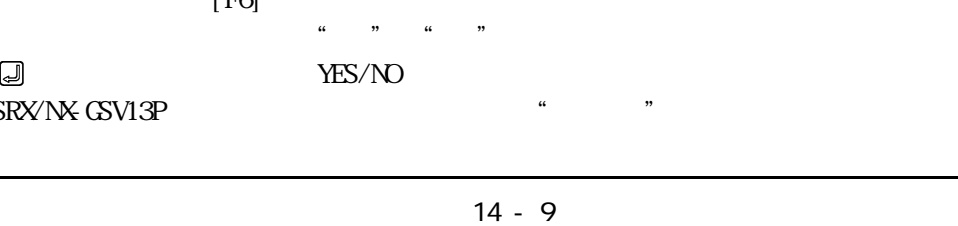

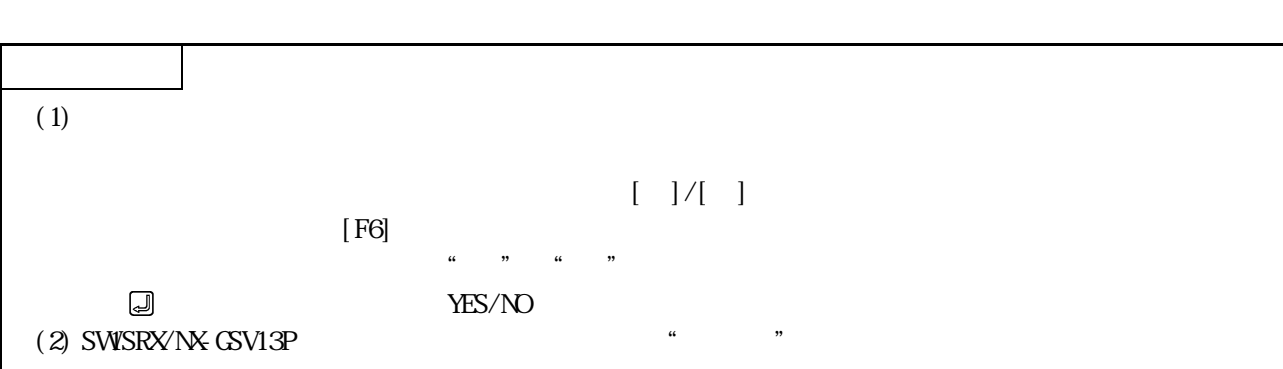

14.4 HD/FD

 $H\!D$  FD

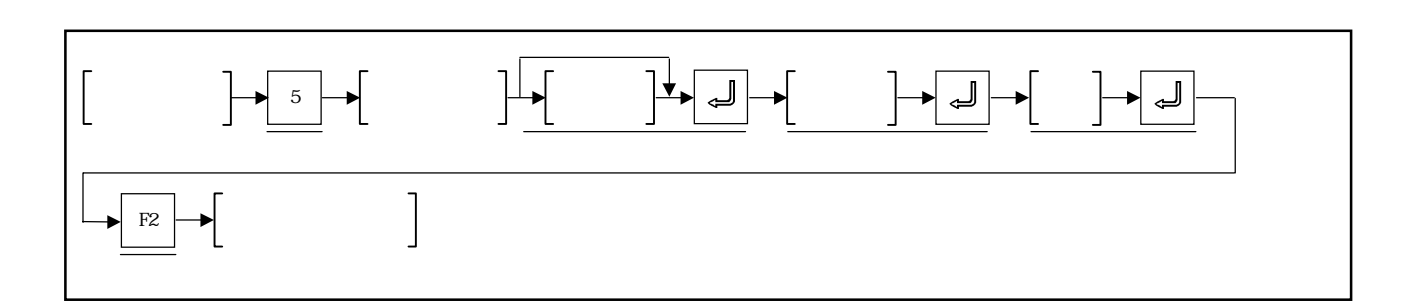

 $\overline{2}$ 

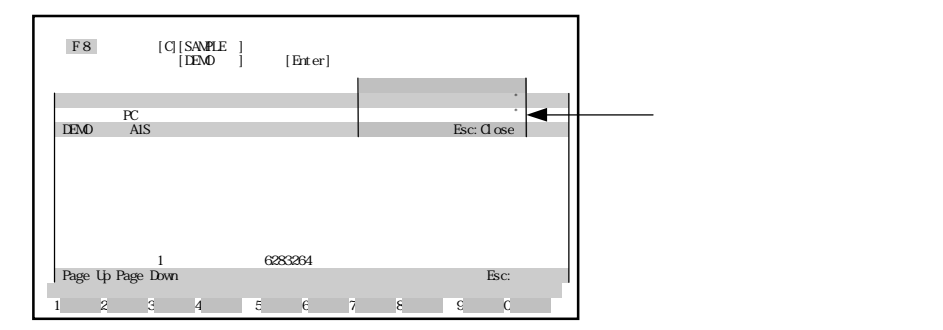

 $\alpha$  ,  $\alpha$ 

 $\begin{bmatrix} 1 & 1 & 1 \\ 1 & 2 & 3 \\ 2 & 3 & 4 \\ 3 & 4 & 5 \\ 4 & 5 & 6 \\ 5 & 6 & 7 \\ 6 & 7 & 8 \\ 7 & 8 & 8 \\ 8 & 9 & 9 \\ 9 & 10 & 10 \\ 10 & 10 & 10 \\ 11 & 10 & 10 \\ 12 & 11 & 10 \\ 13 & 12 & 10 \\ 14 & 10 & 10 \\ 1$ 

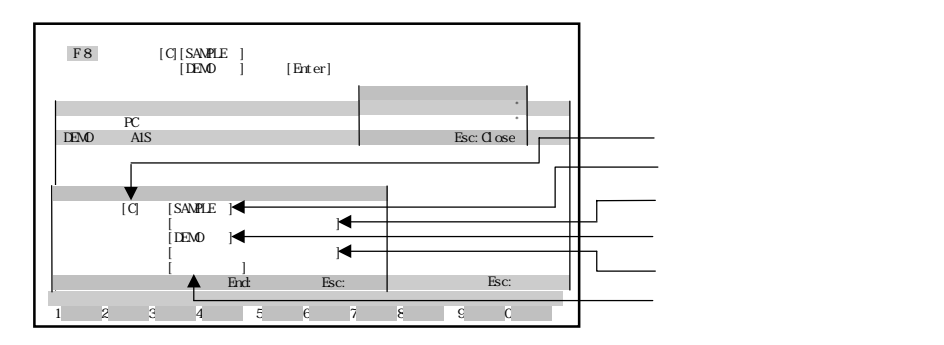

 $\Xi$  $\Box$  $[ \quad ]$  $\Xi$  $\begin{bmatrix} \frac{1}{2} \end{bmatrix}$ 

 $\begin{bmatrix} 1 \end{bmatrix}$  $\Box$  $\Box$ YES/NO  $\blacksquare$   $\blacksquare$   $\blacksquare$   $\blacksquare$   $\blacksquare$ 

 $\Omega$ 

" $YES"$ 

 $\mathcal{D}$ 

 $\begin{array}{ccc}\n\vdots & \vdots & \ddots & \vdots \\
\end{array}$ 

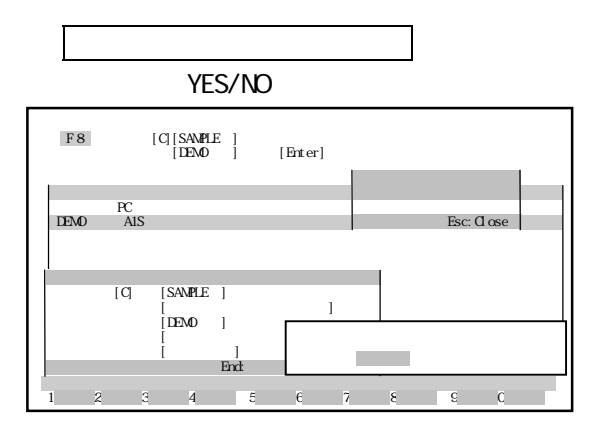

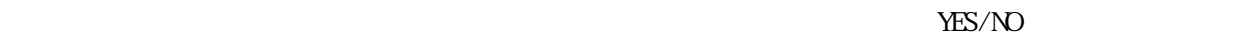

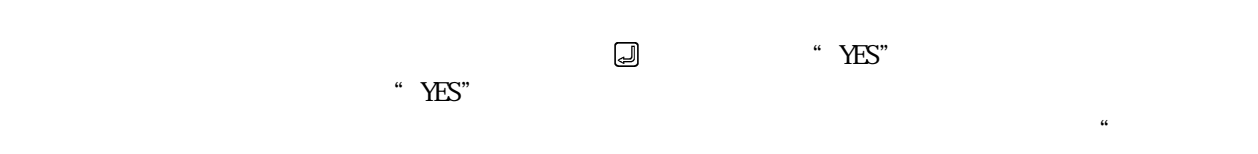

 $\mathcal{L}$ 

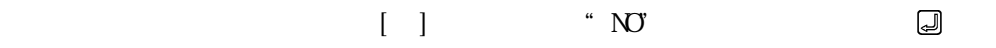

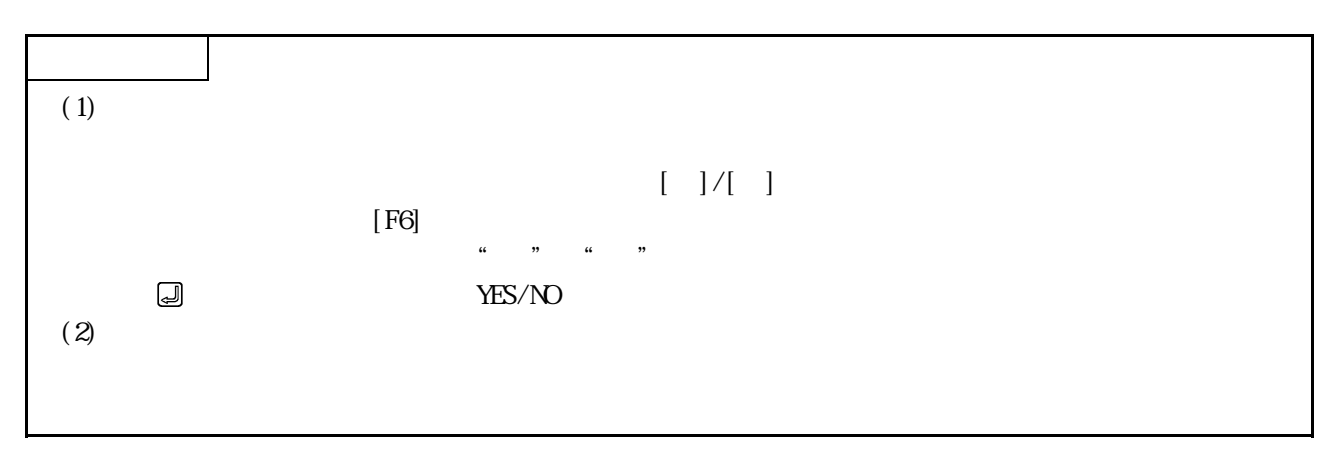

14.5 HD/FD

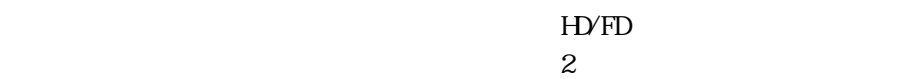

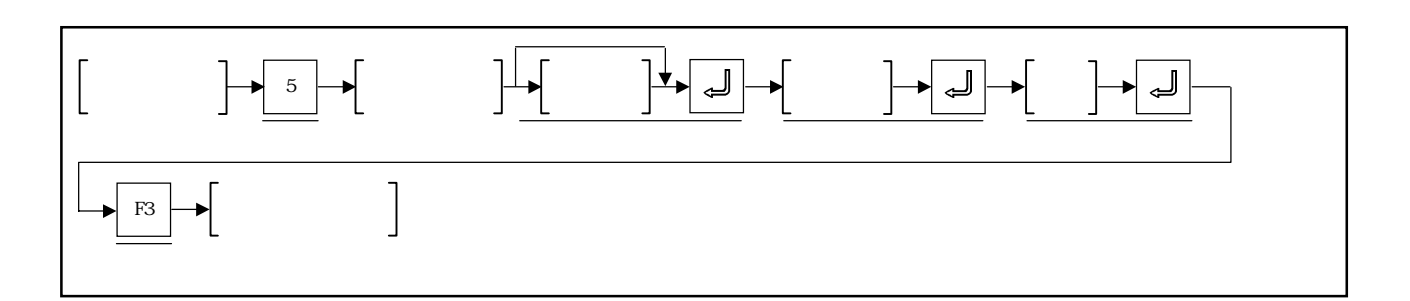

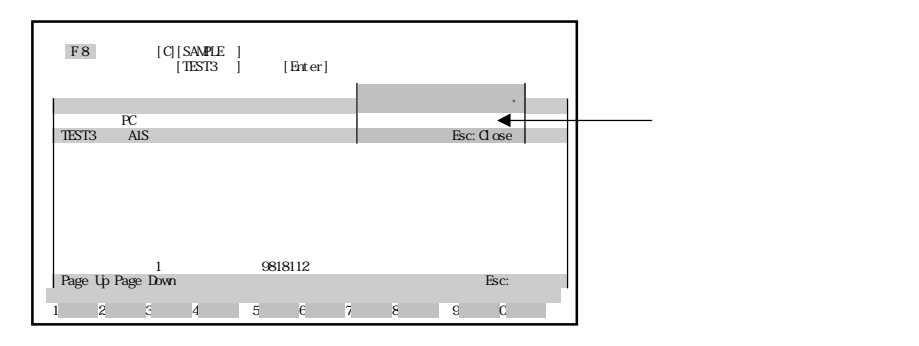

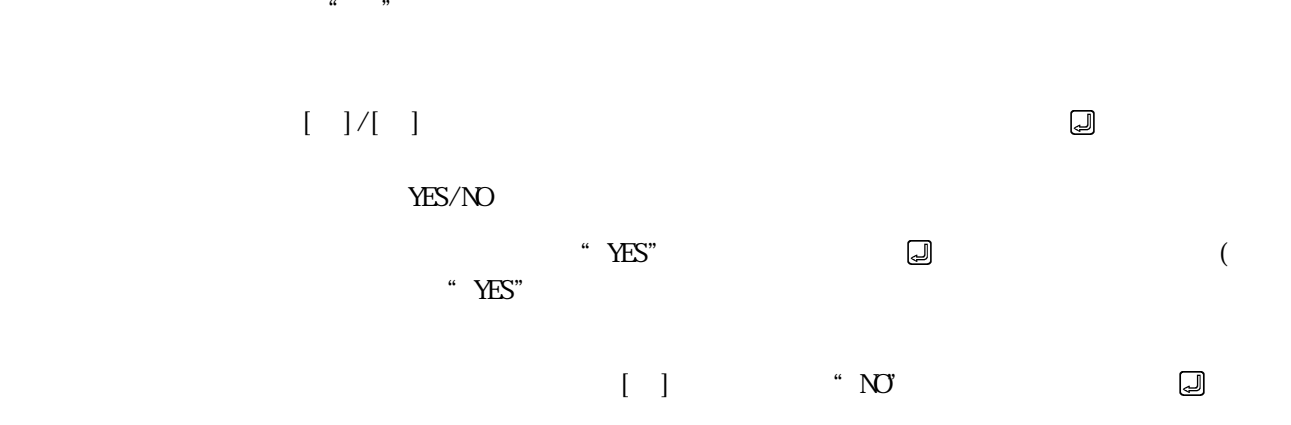

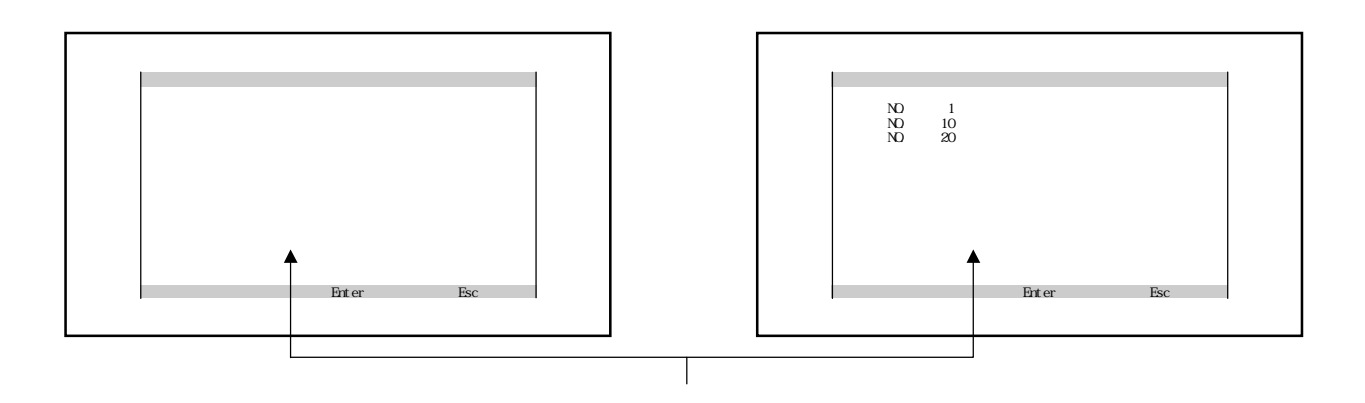

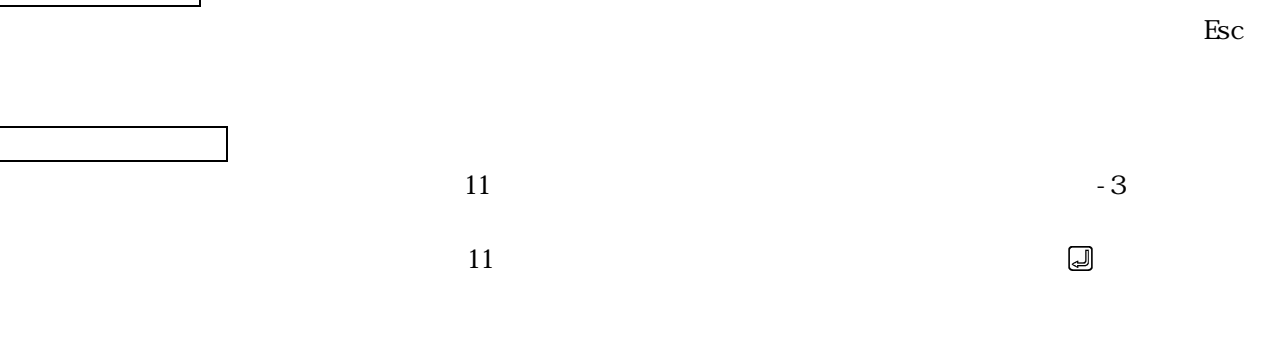

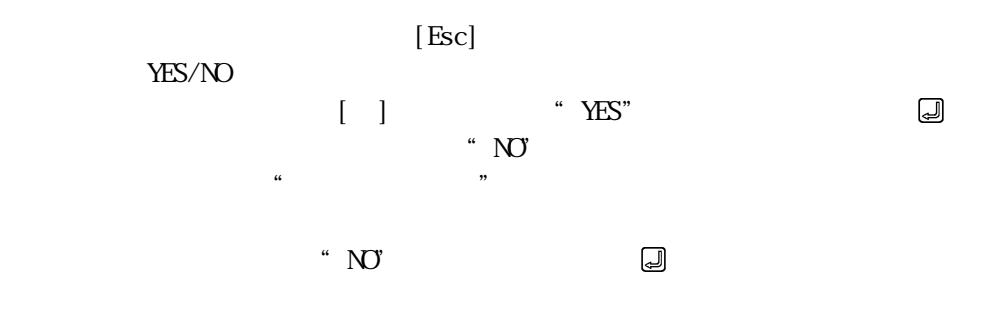

 $\left[{\rm Esc}\right]$ 

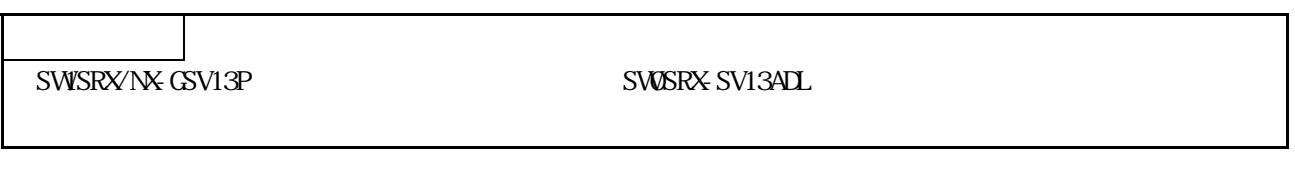

照合一致の場合

**についている**。

#### 14.6 HD/FD

HD/FD

14.6.1

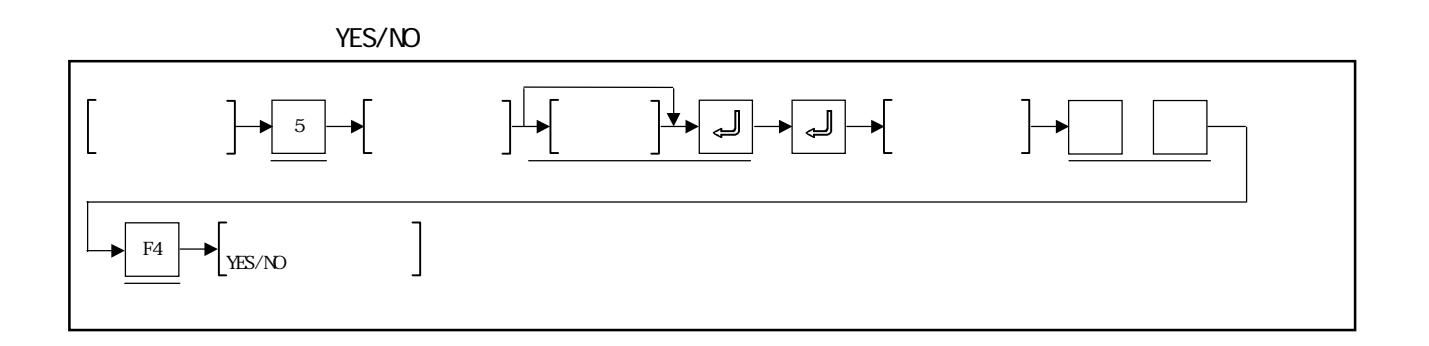

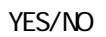

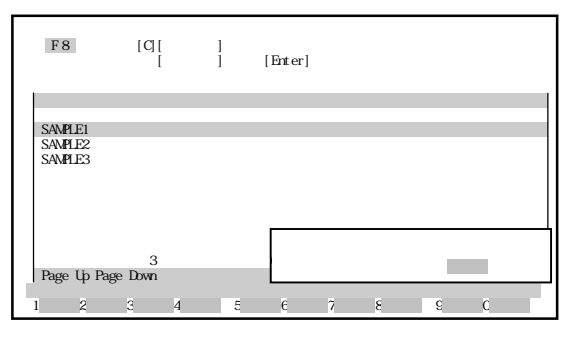

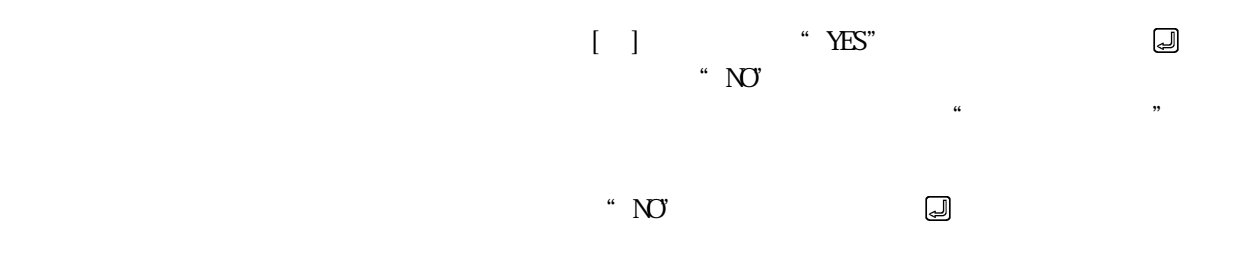

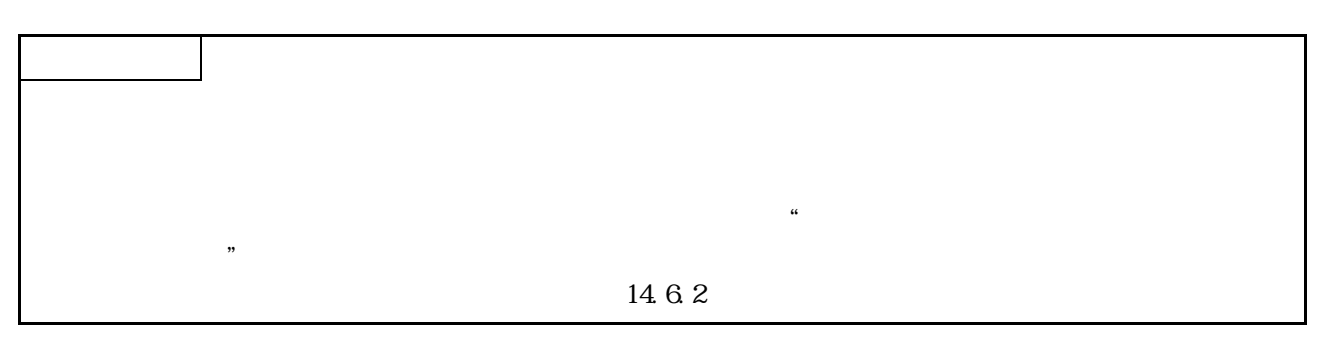

 $14.6.2$ 

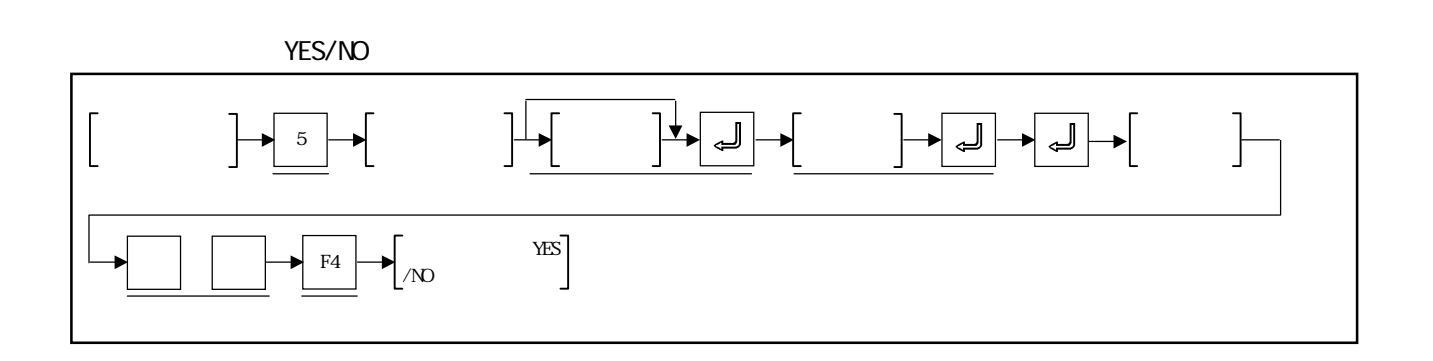

YES/NO

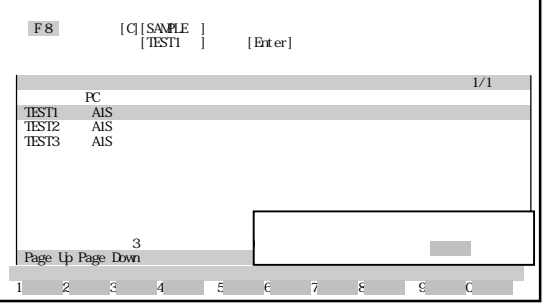

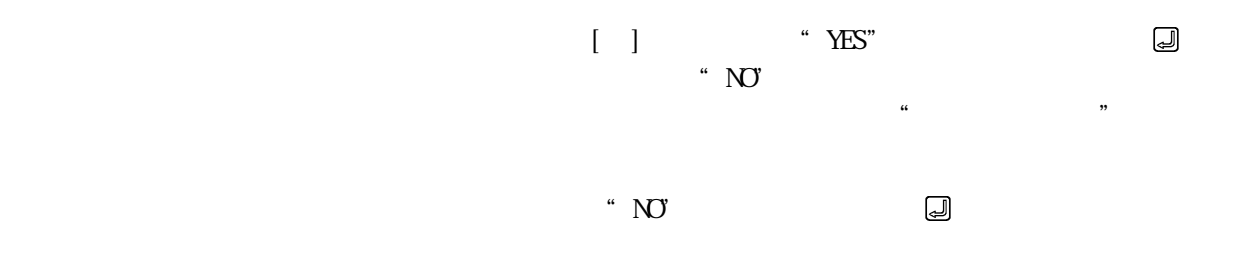

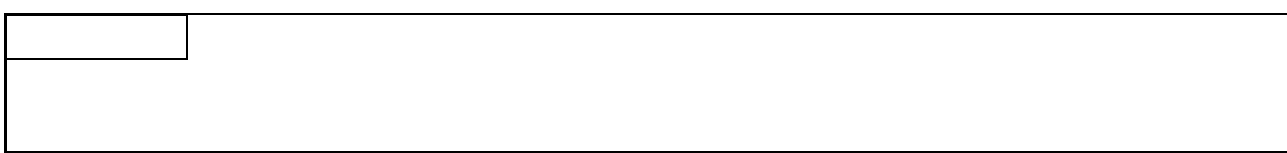

# 14.63

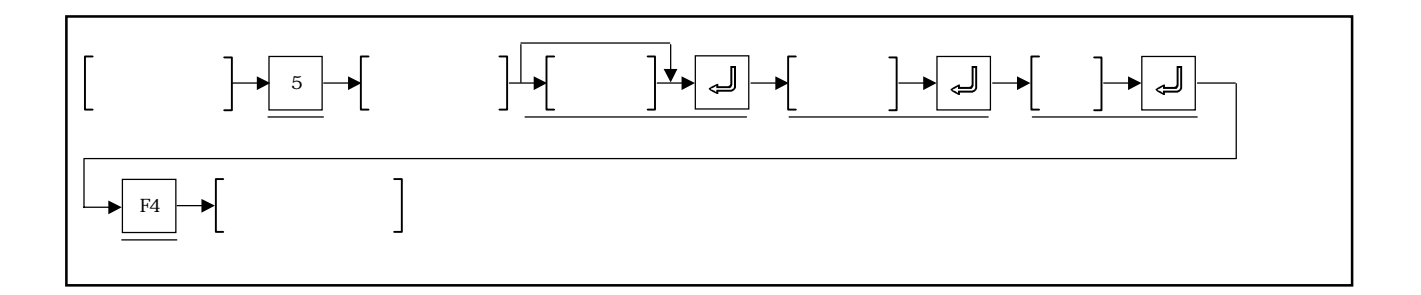

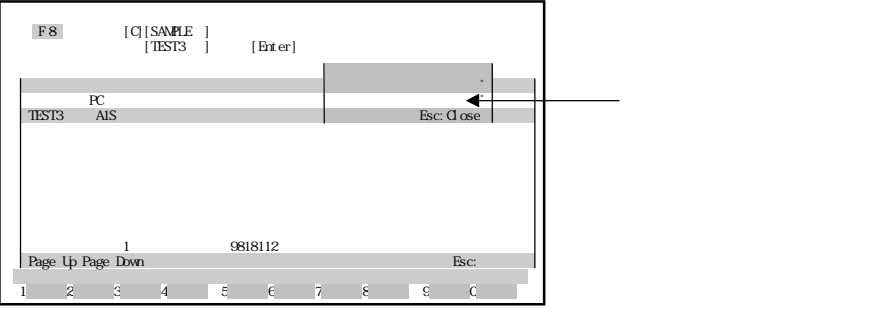

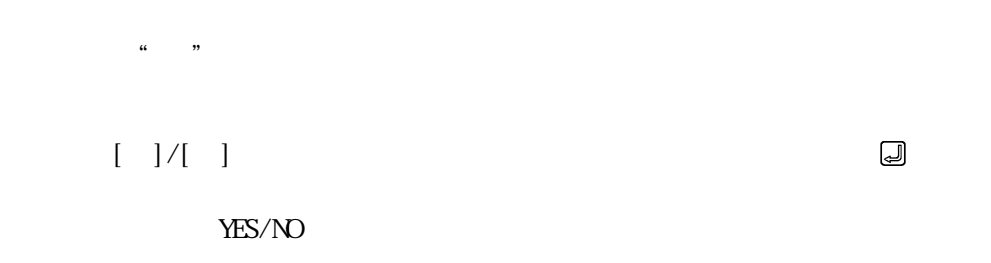

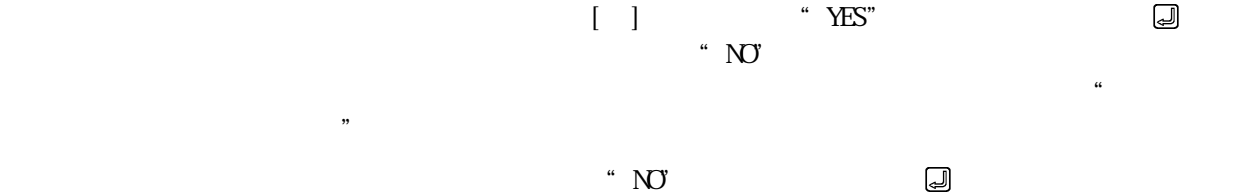

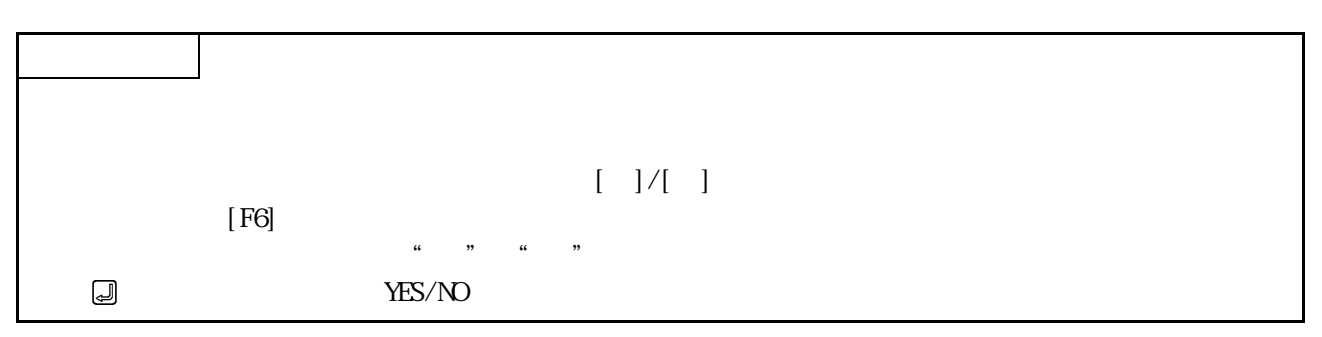

### 14.7 HD/FD

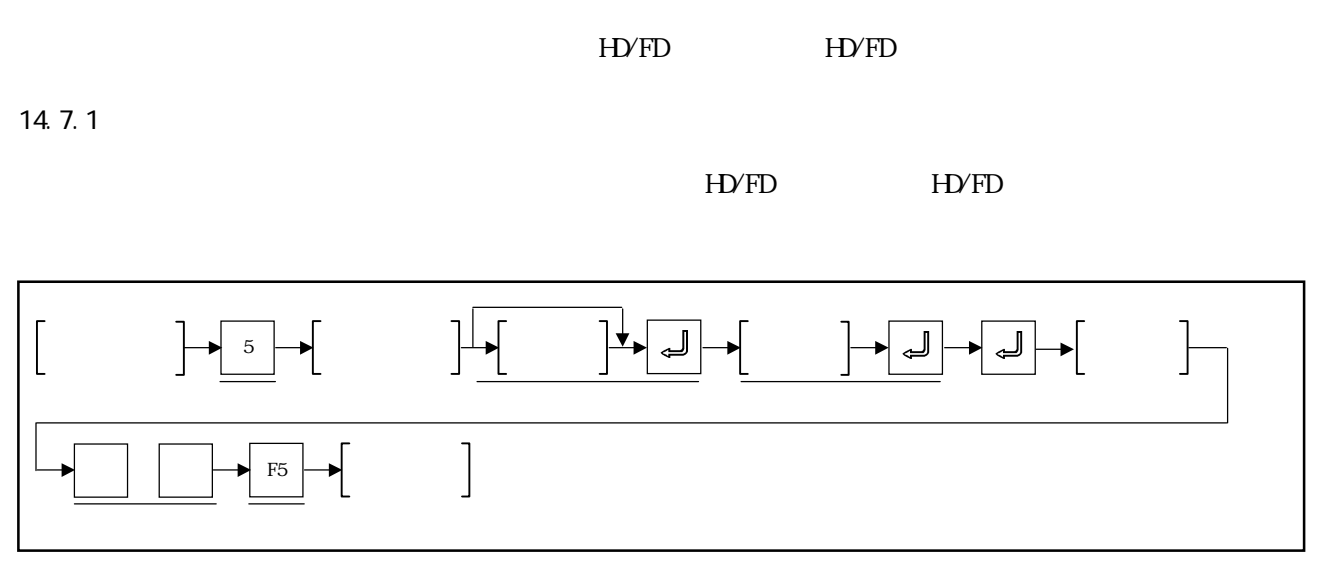

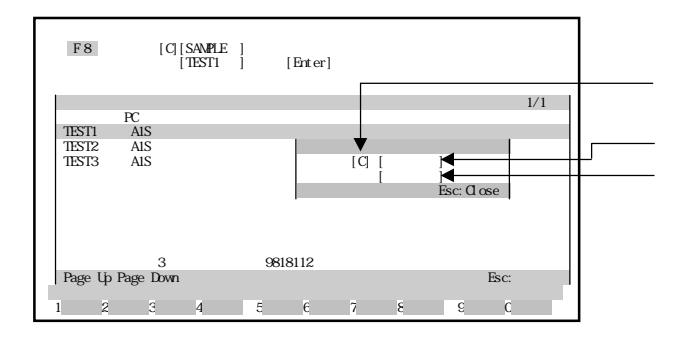

 $A C D 5 1$ 

イブ名がコピー先ドライブ名設定欄に表示されている場合は, キーのみを押し

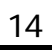

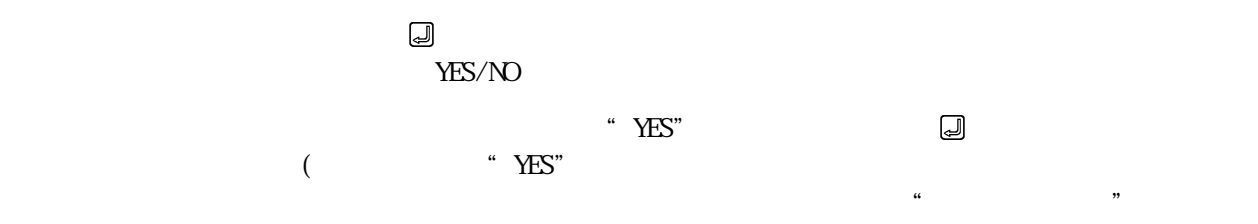

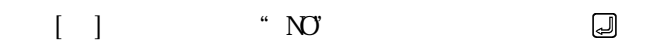

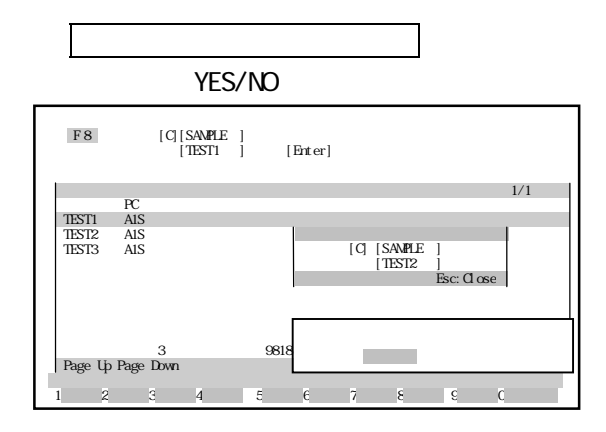

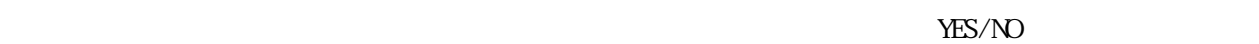

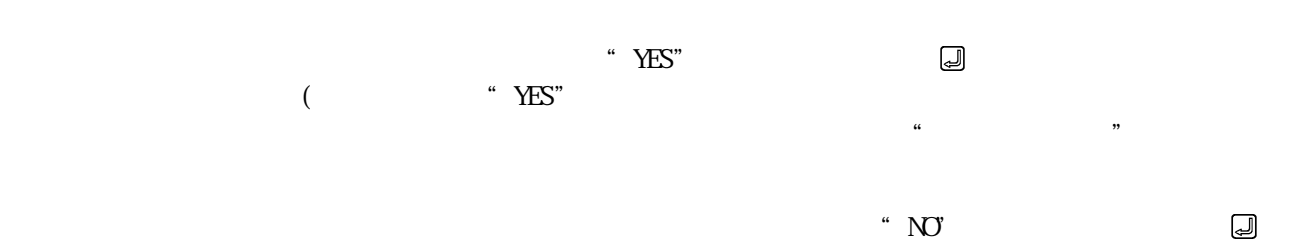

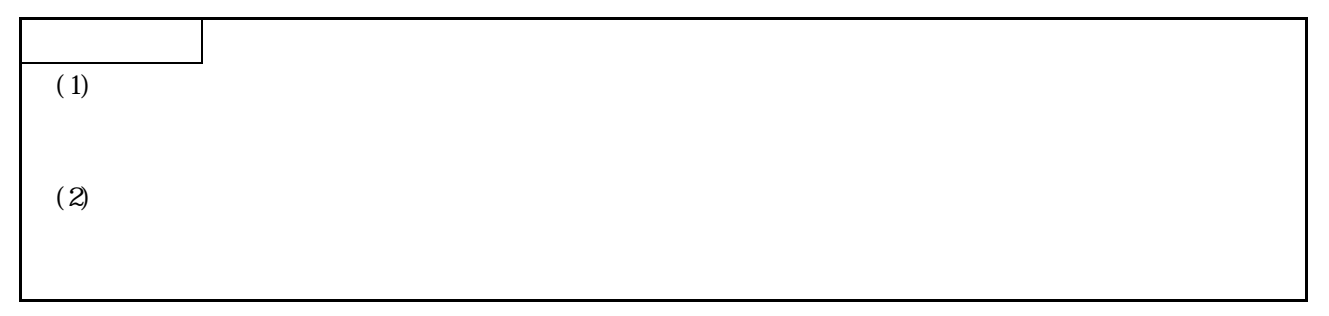

## 14.7.2

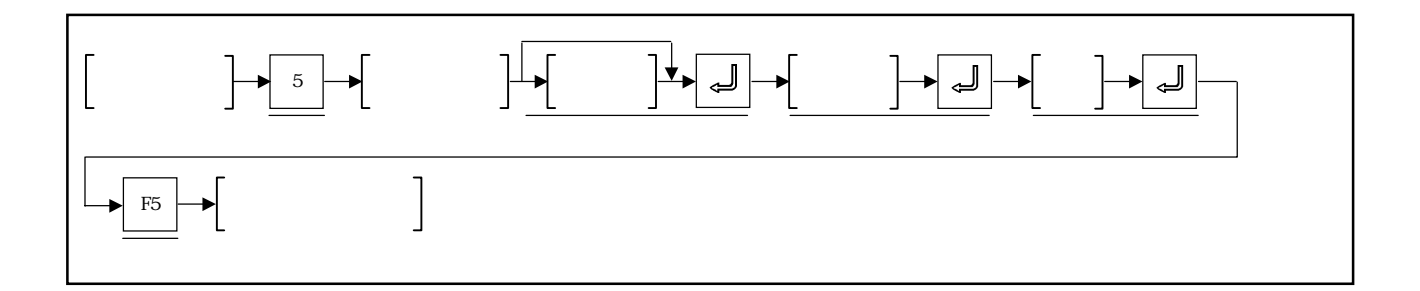

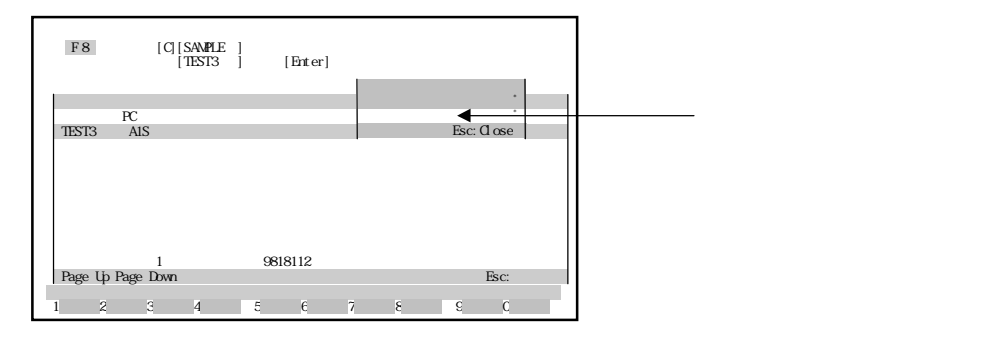

 $\begin{bmatrix} 1 & 1 & 1 \end{bmatrix}$ 

 $\binom{1}{1}$ ,  $\binom{1}{2}$ 

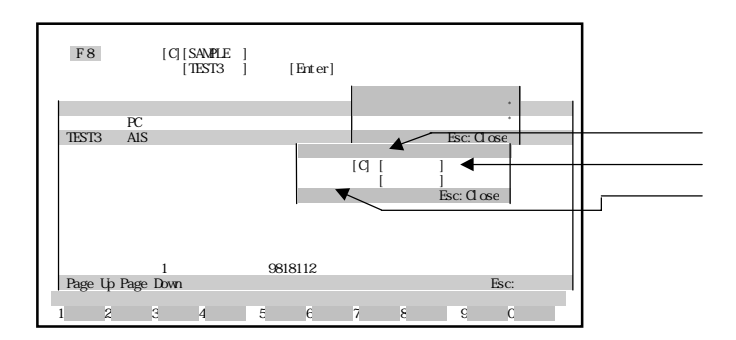

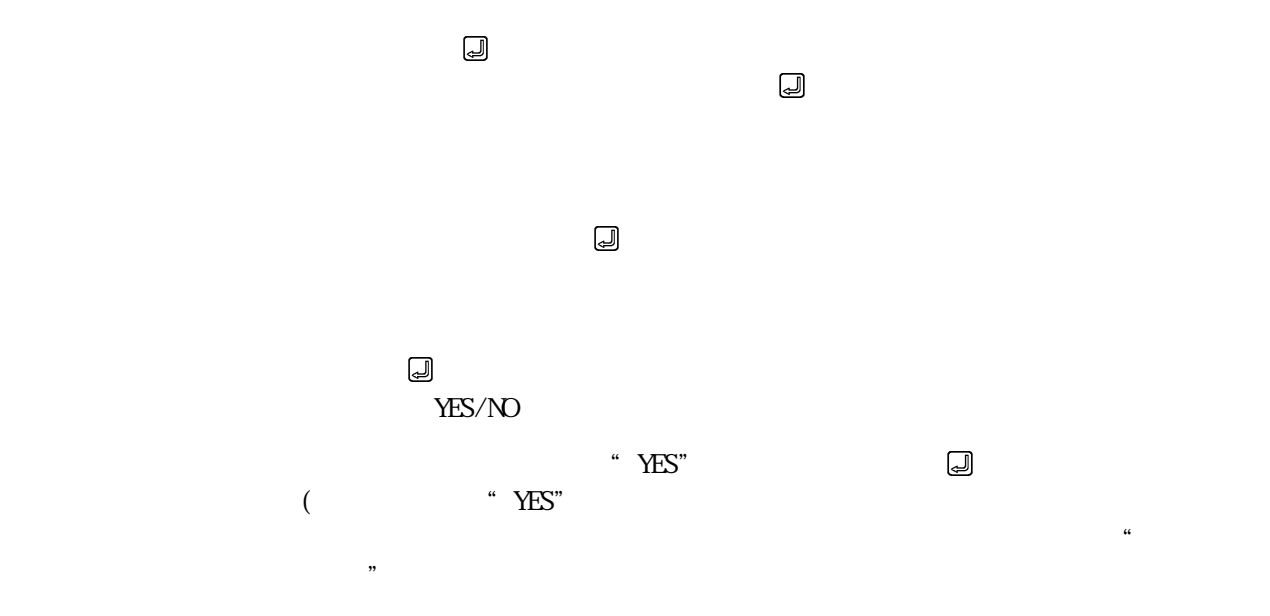

 $\begin{bmatrix} 1 & \cdots & N\end{bmatrix}$ 

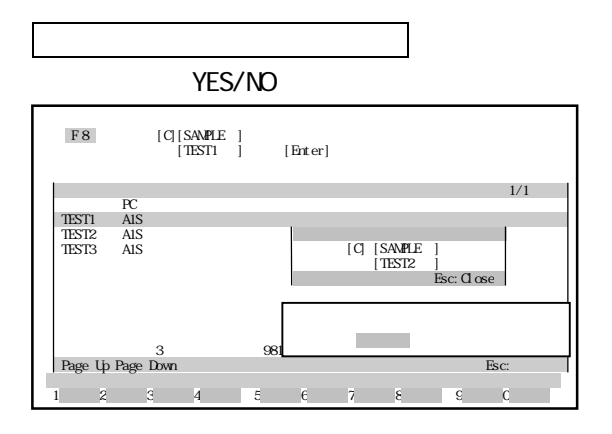

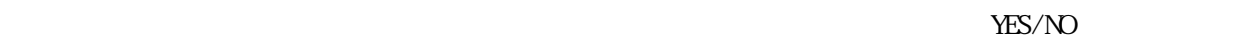

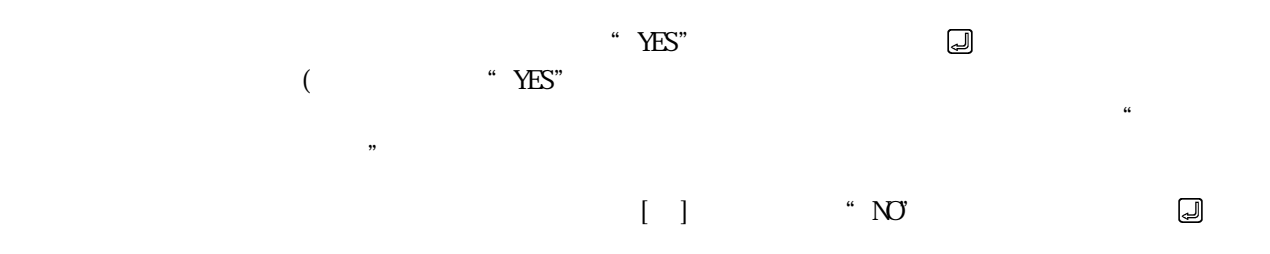

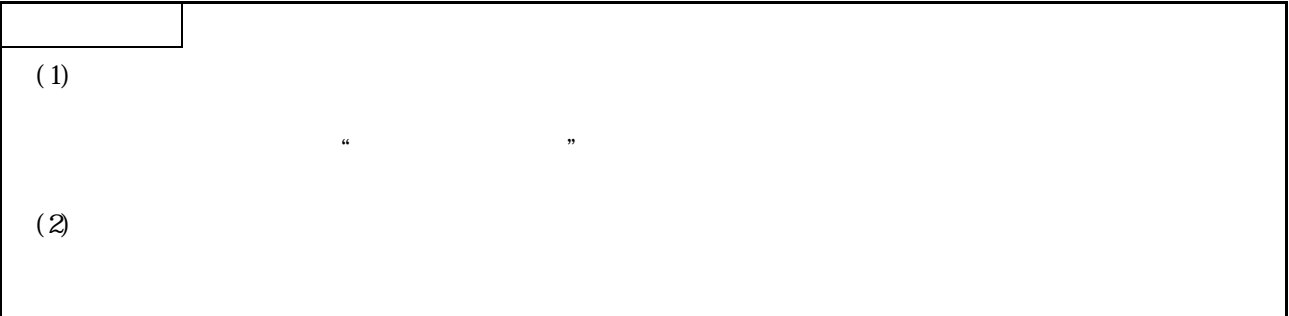

14.8

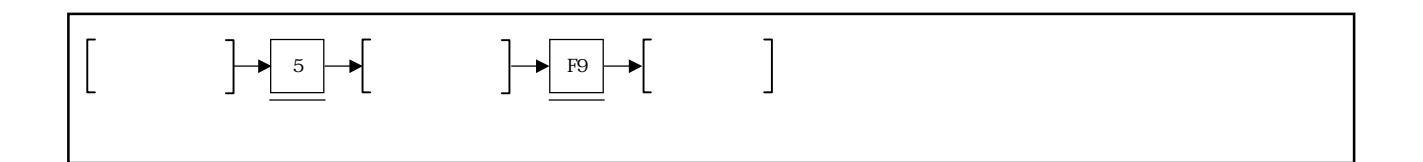

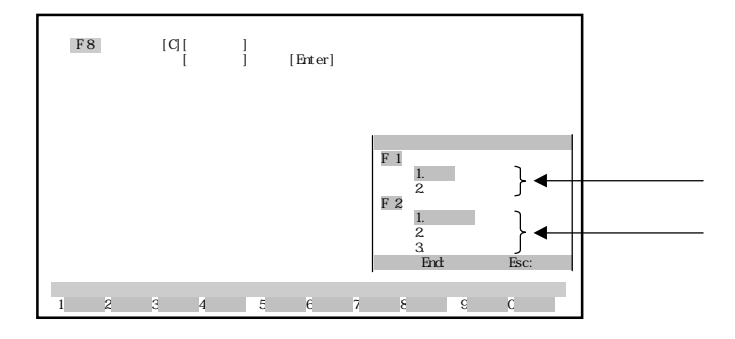

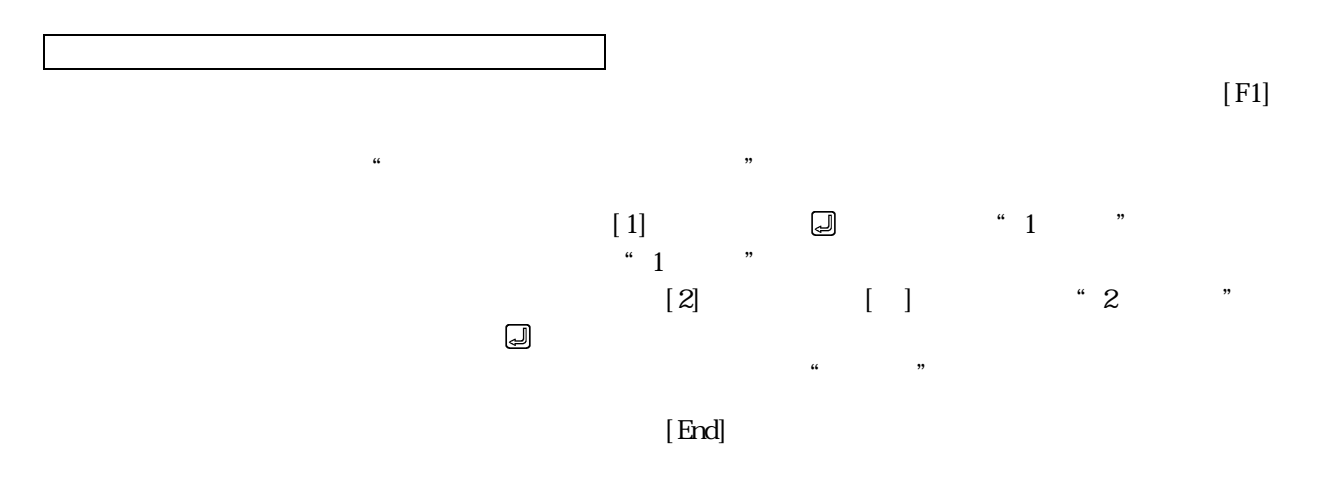

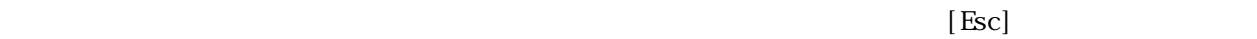

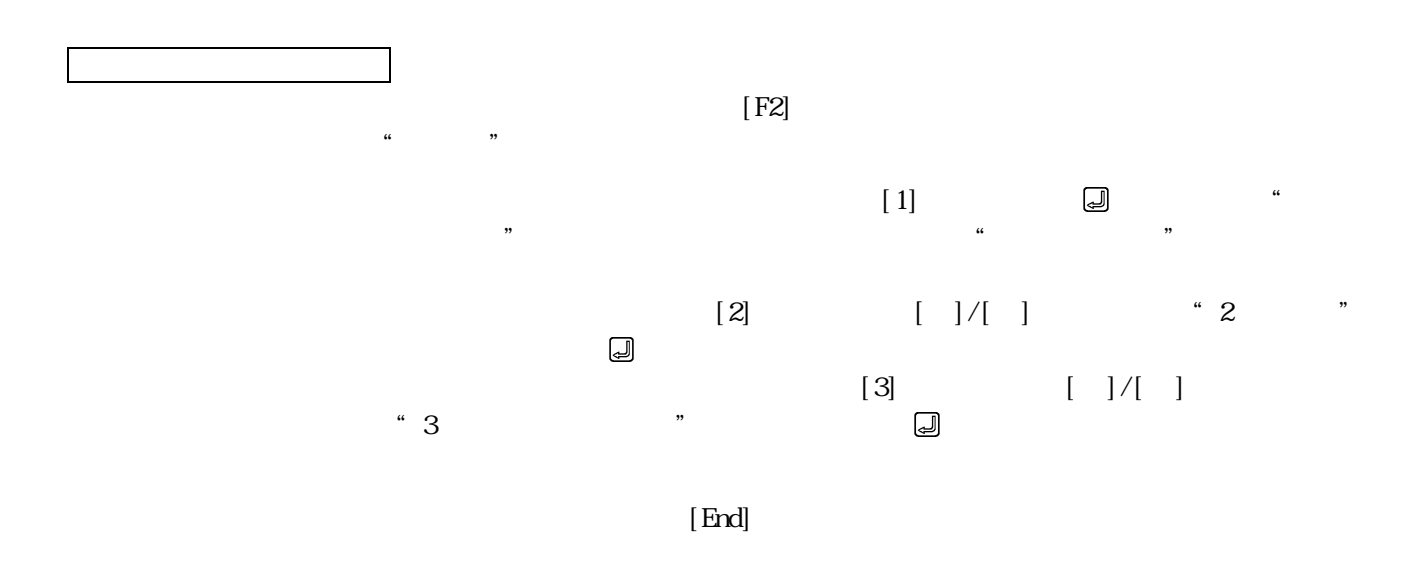

 $[{\rm Esc}]$ 

14.9

HD/FD

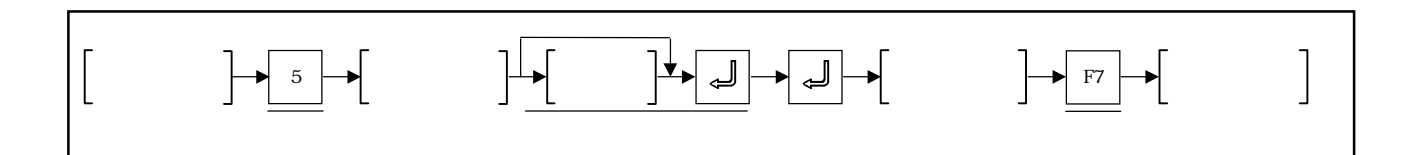

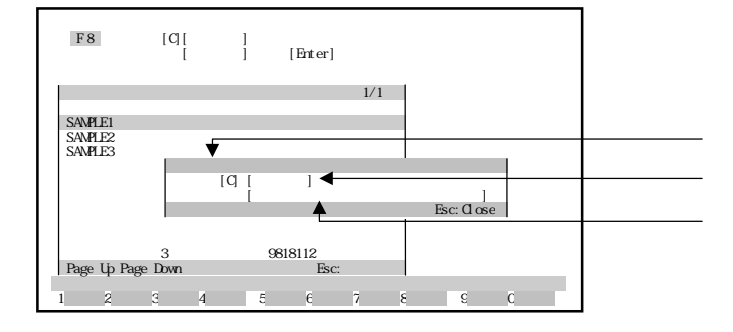

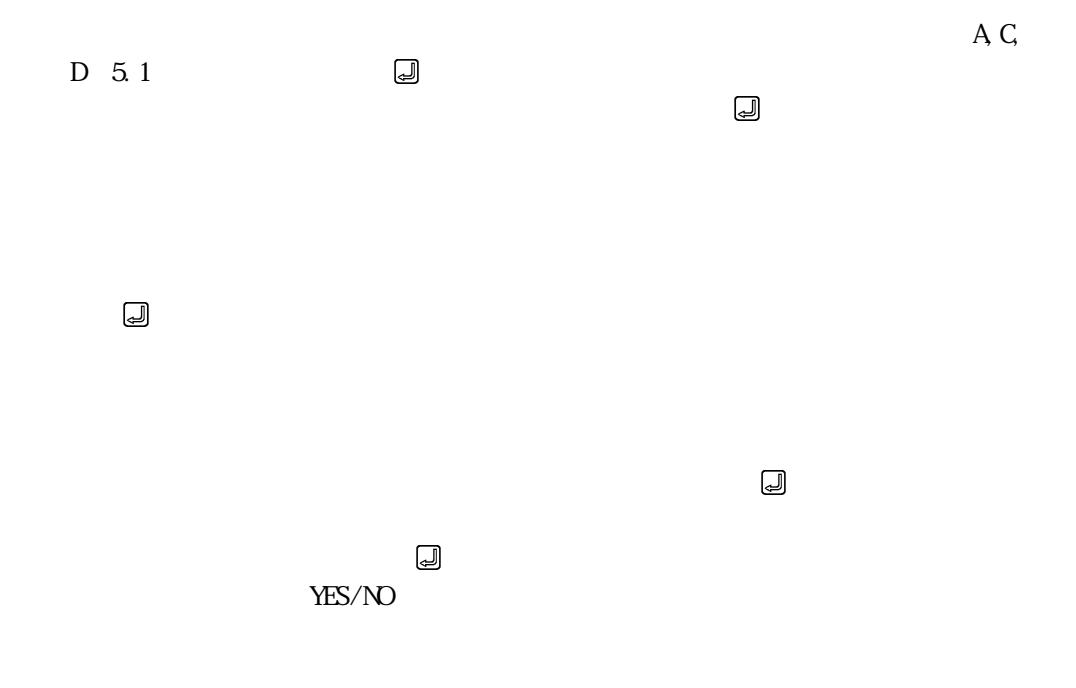

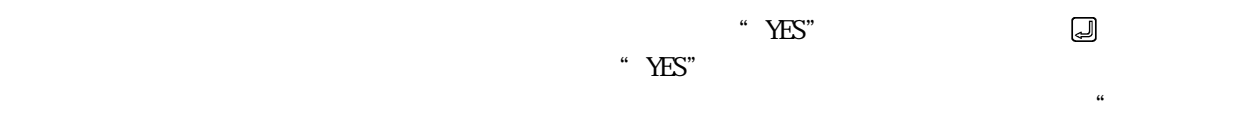

 $[ \begin{array}{ccc} \end{array} ] \qquad \qquad \text{`` NO}$  $\Box$ 

 $\mathcal{L}$ 

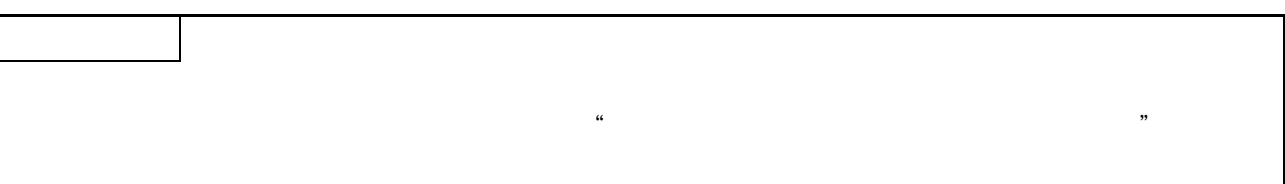

第15章 プリントアウト

SV13ADL

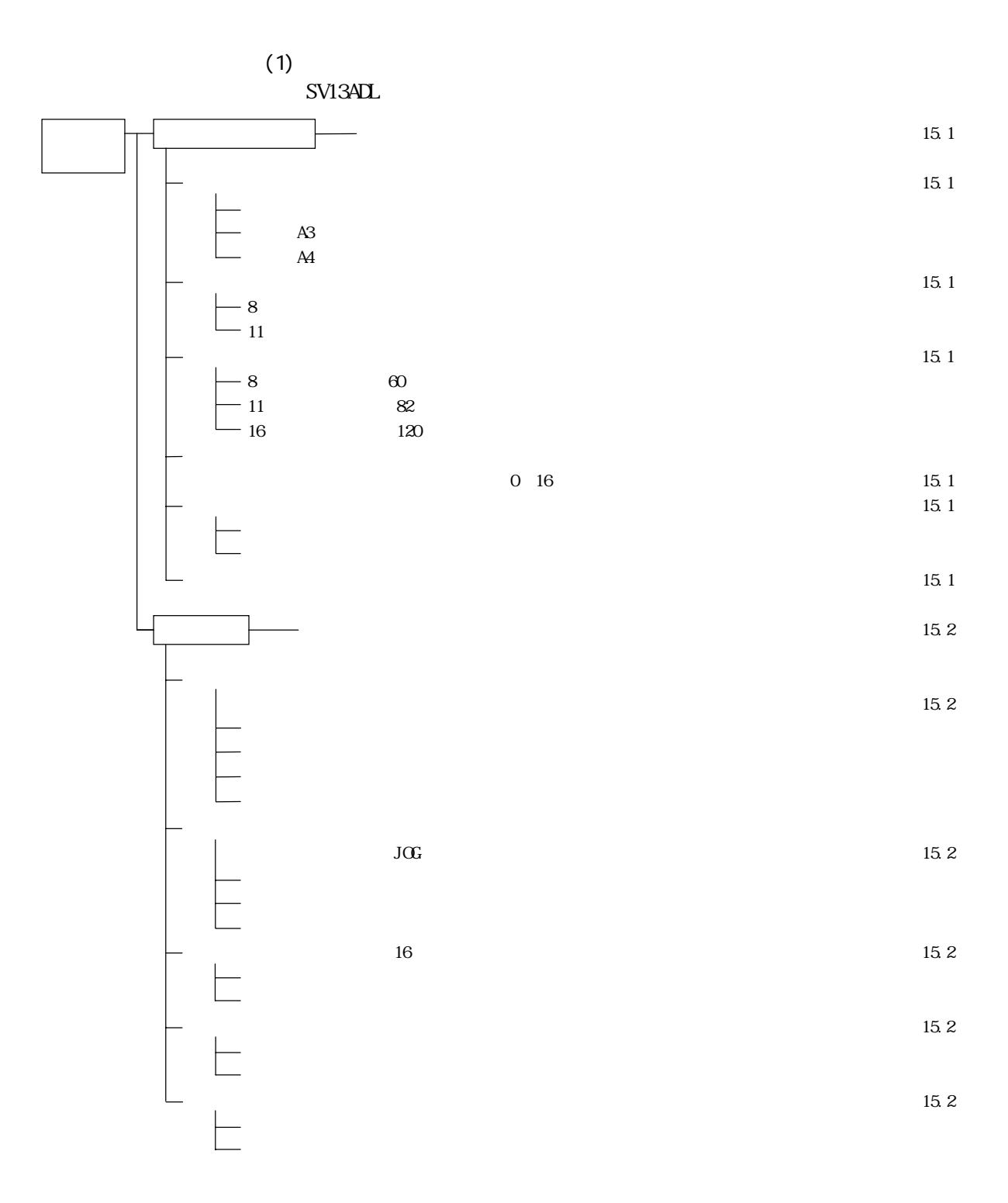

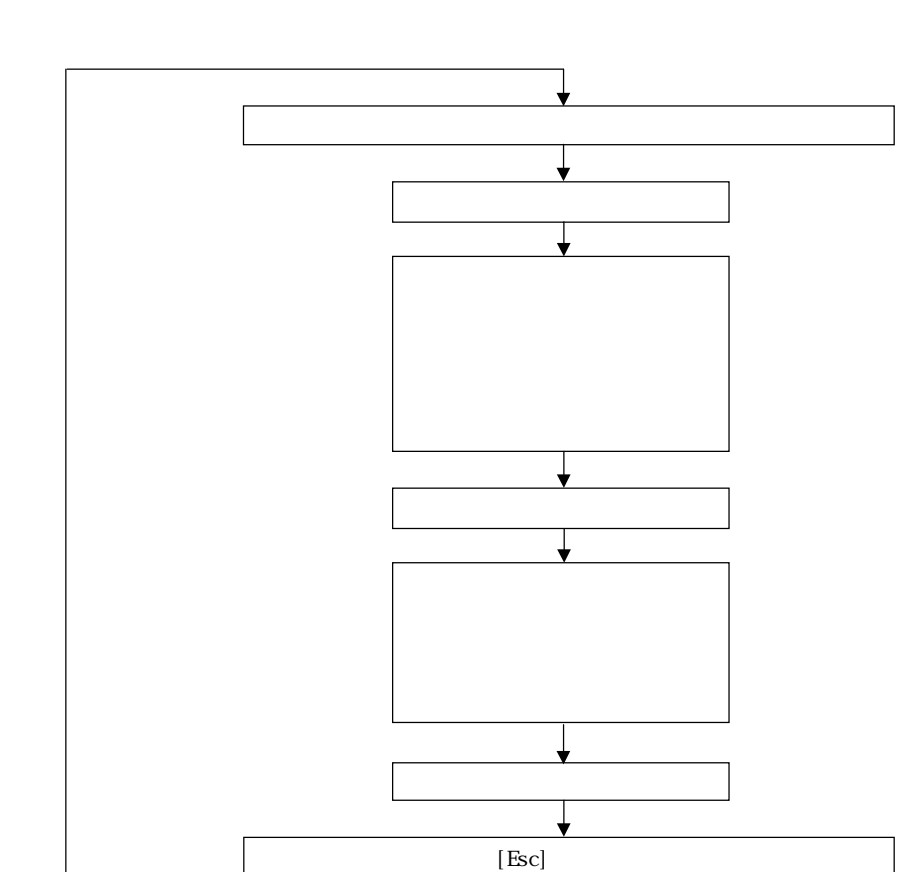

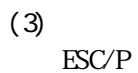

 $(2)$ 

15.1

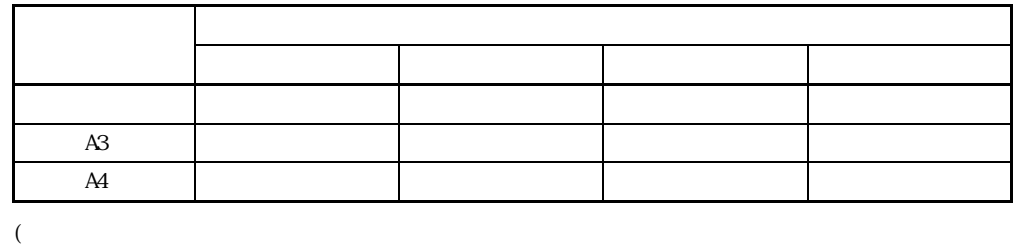

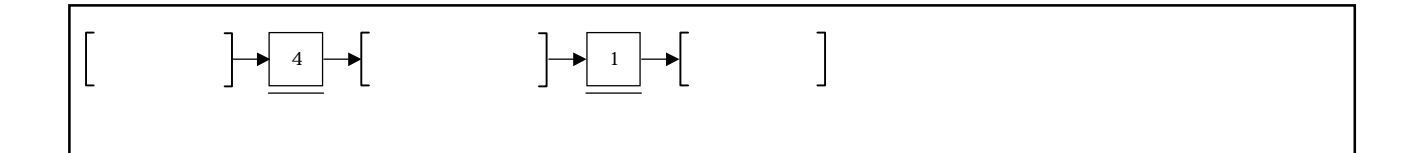

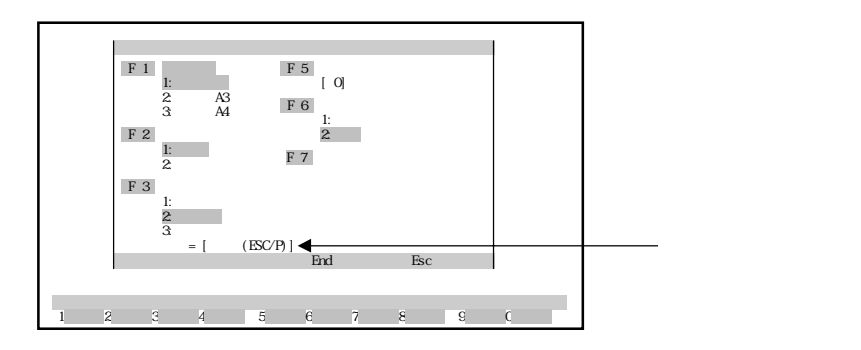

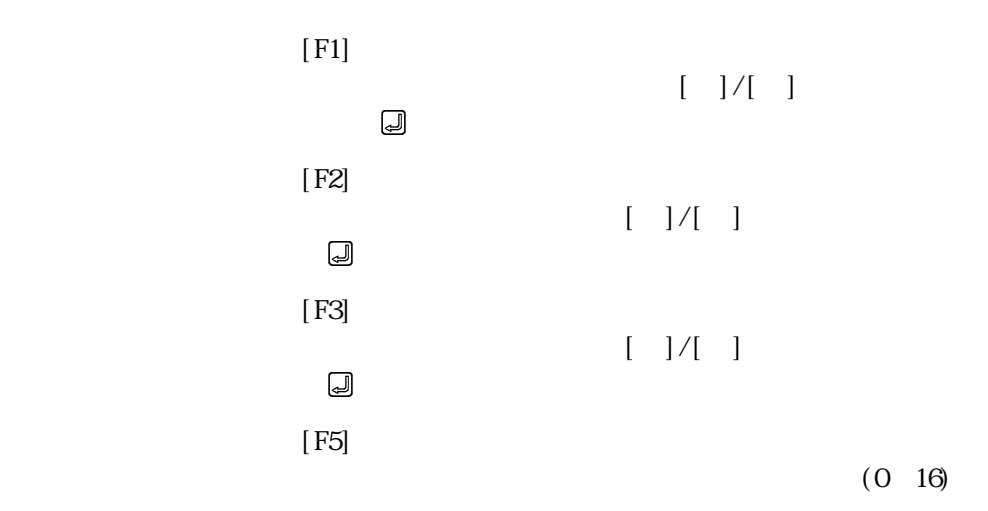

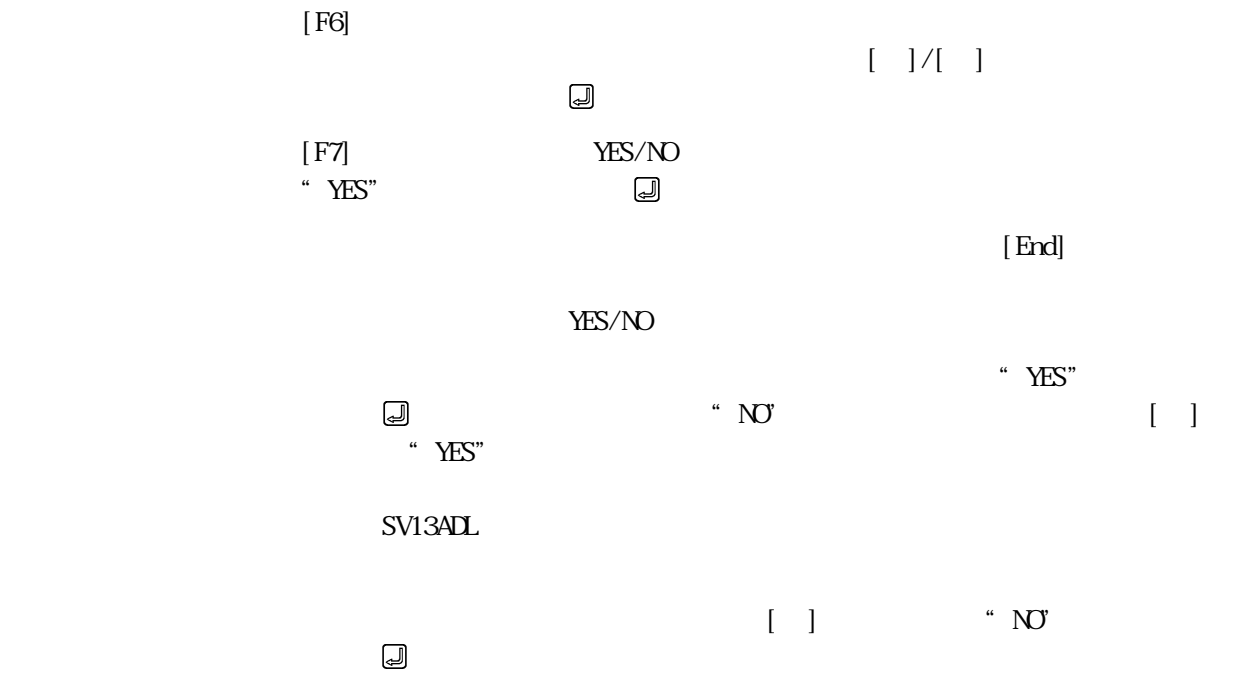

 $[Esc]$ 

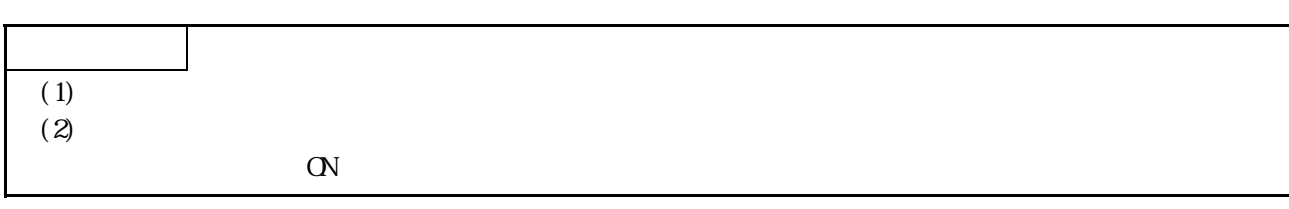

15.2

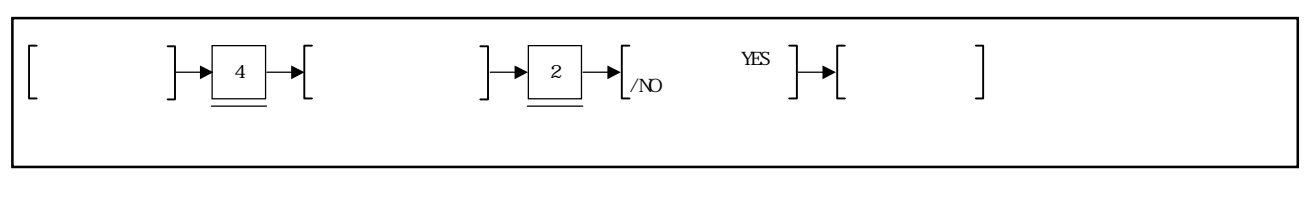

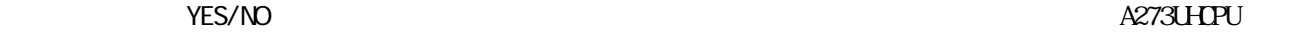

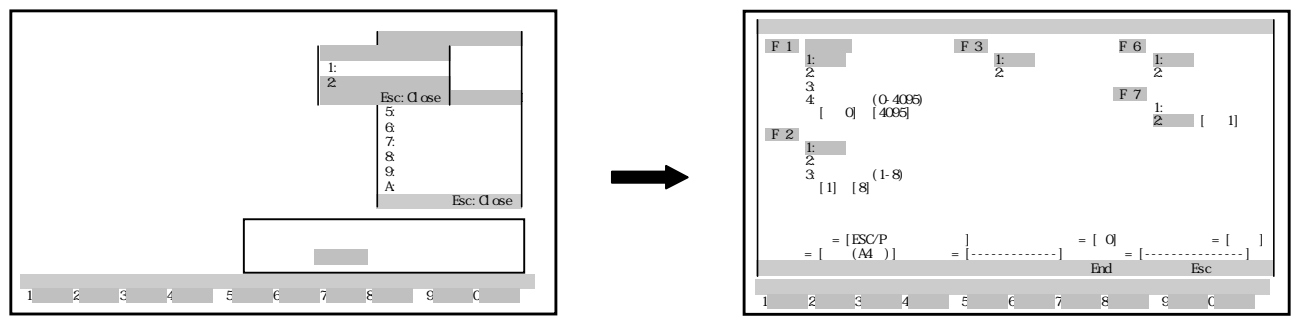

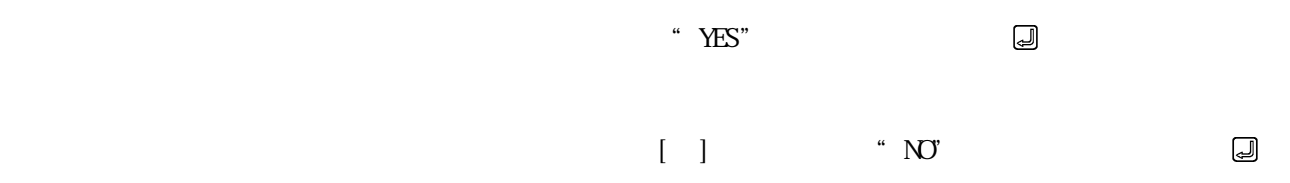

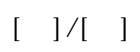

 $[$  F1]  $"$   $"$   $"$   $"$   $"$   $"$   $"$   $"$  $\frac{1}{2}$   $\frac{1}{2}$ 

 $N_{\Omega}$ 

 $N_{\Omega}$ 

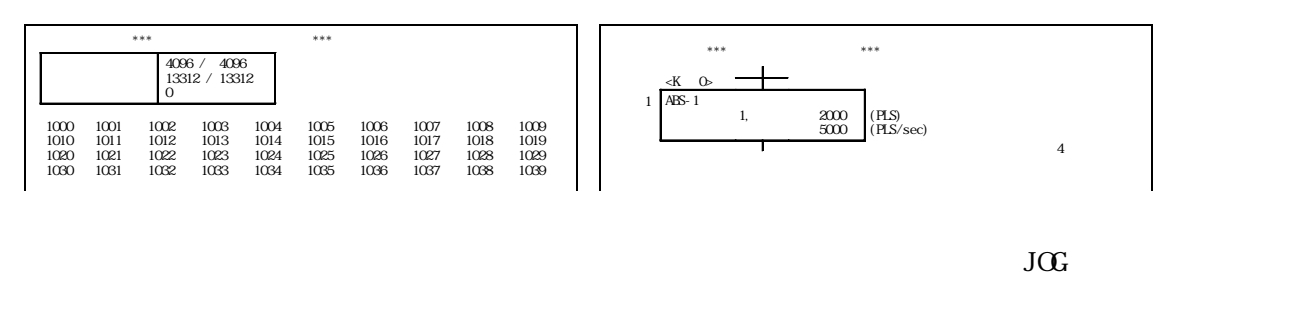

 $\overline{c}$ 

① [F2]キーを押して"軸データ"を選択すると,"無し""全データ""範囲指

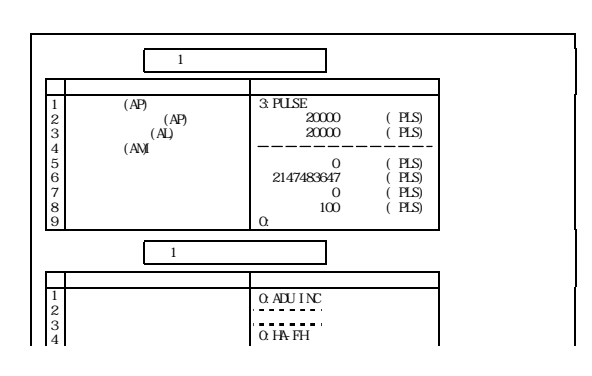

 $16$ ① [F3]キーを押して"パラメータブロック"を選択すると,"無し""全データ"

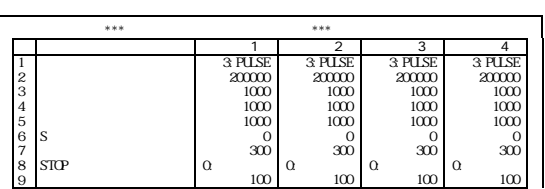

 $[FG]$  " " " " " "  $\frac{4}{3}$ 

 $[\mathrm{F7}]$ ① [F7]キーを押して"ページ"を選択すると,"無し""付き"の設定ができま  $(1 \t9999)$ 

 $[FG]$ 

 $\sim$   $\sim$  YES"  $\sim$   $\sim$   $\sim$   $\sim$   $\sim$  $\sim$  NO" in the set of  $\sim$  NES"  $\alpha$  ,  $\alpha$ YES/NO

 $\lq$   $YES''$   $\lq$   $YES''$   $\lq$   $YOS'$ キーを押してください。  $\mathcal{L}(\mathcal{L})$ 

 $\begin{bmatrix} \phantom{-} \end{bmatrix}$   $\cdots$  NO" た後, キーを押してください。  $\mathbf u$ 

 $[Esc]$ 

 ${\rm YES/NO}$  <br>  $\,$   $\,$   $\,$  YES"  $\,$   $\,$   $\,$   $\,$  YES"  $\,$   $\,$   $\,$   $\,$  YES"  $\,$  $\lq$   $YES''$   $WST''$ キーを押してください。

 $[End]$ 

 $[Exc]$ 

15.プリントアウト

 $(1)$ 

 $($  ESC/P

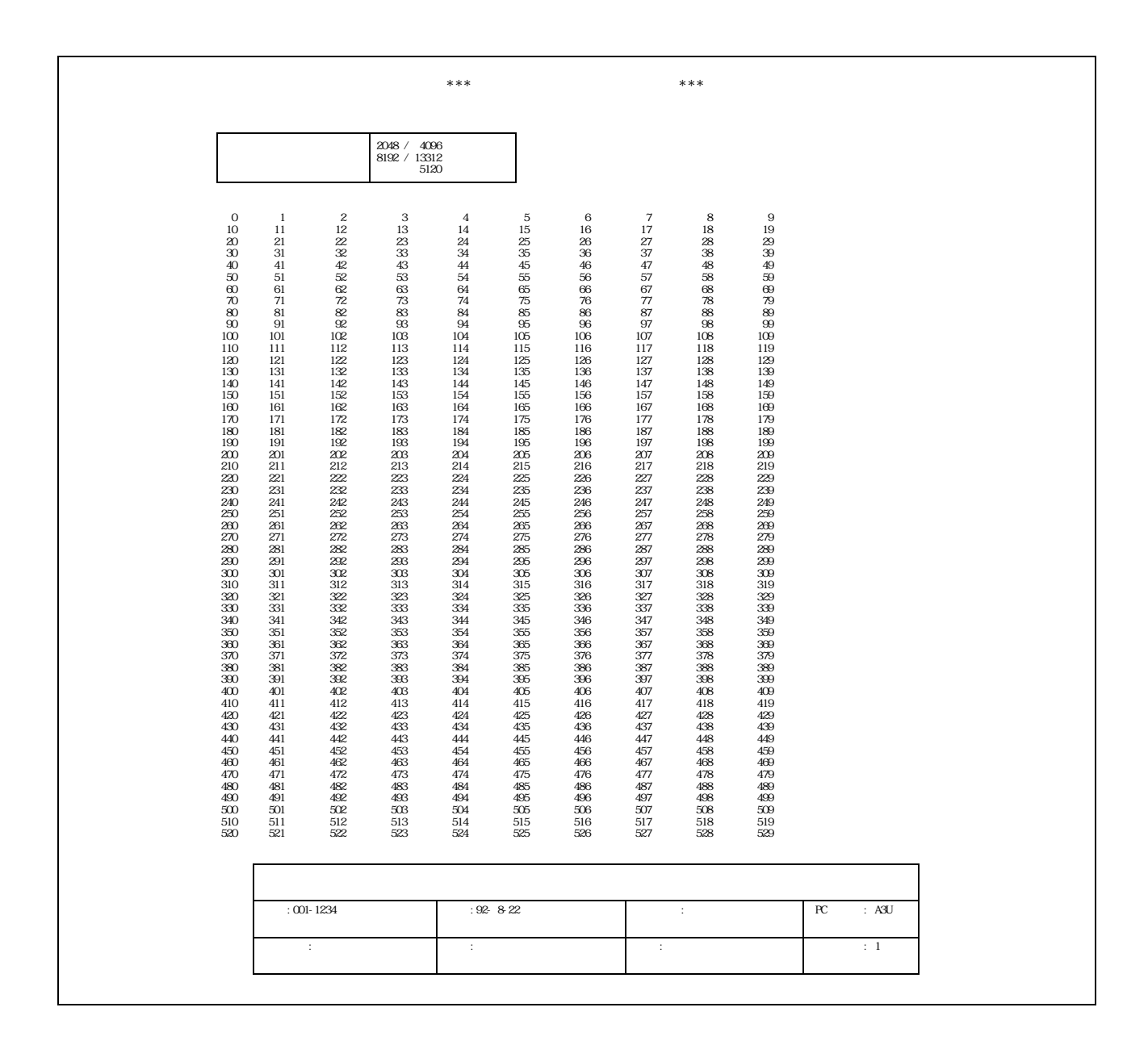

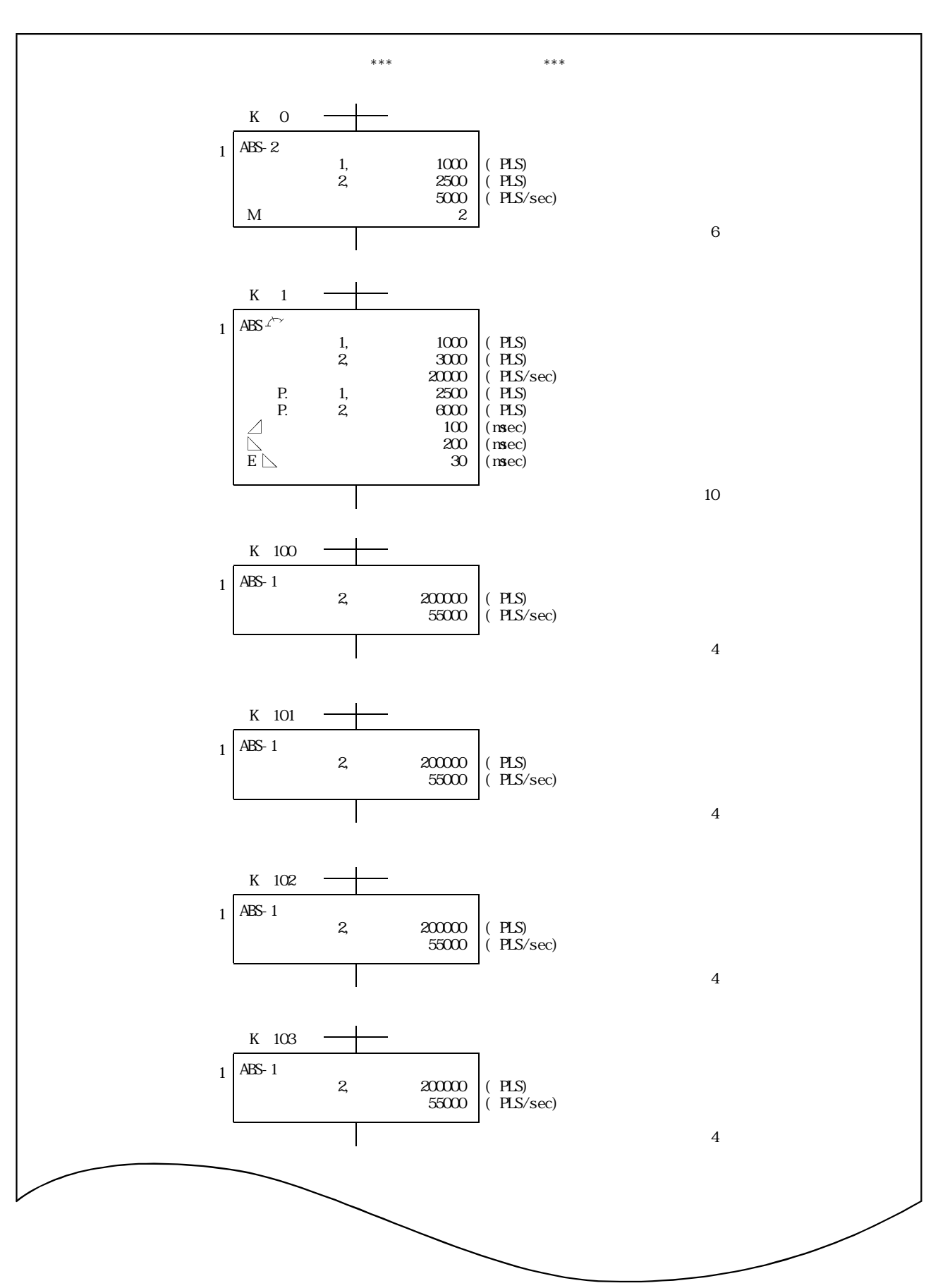

15 - 9

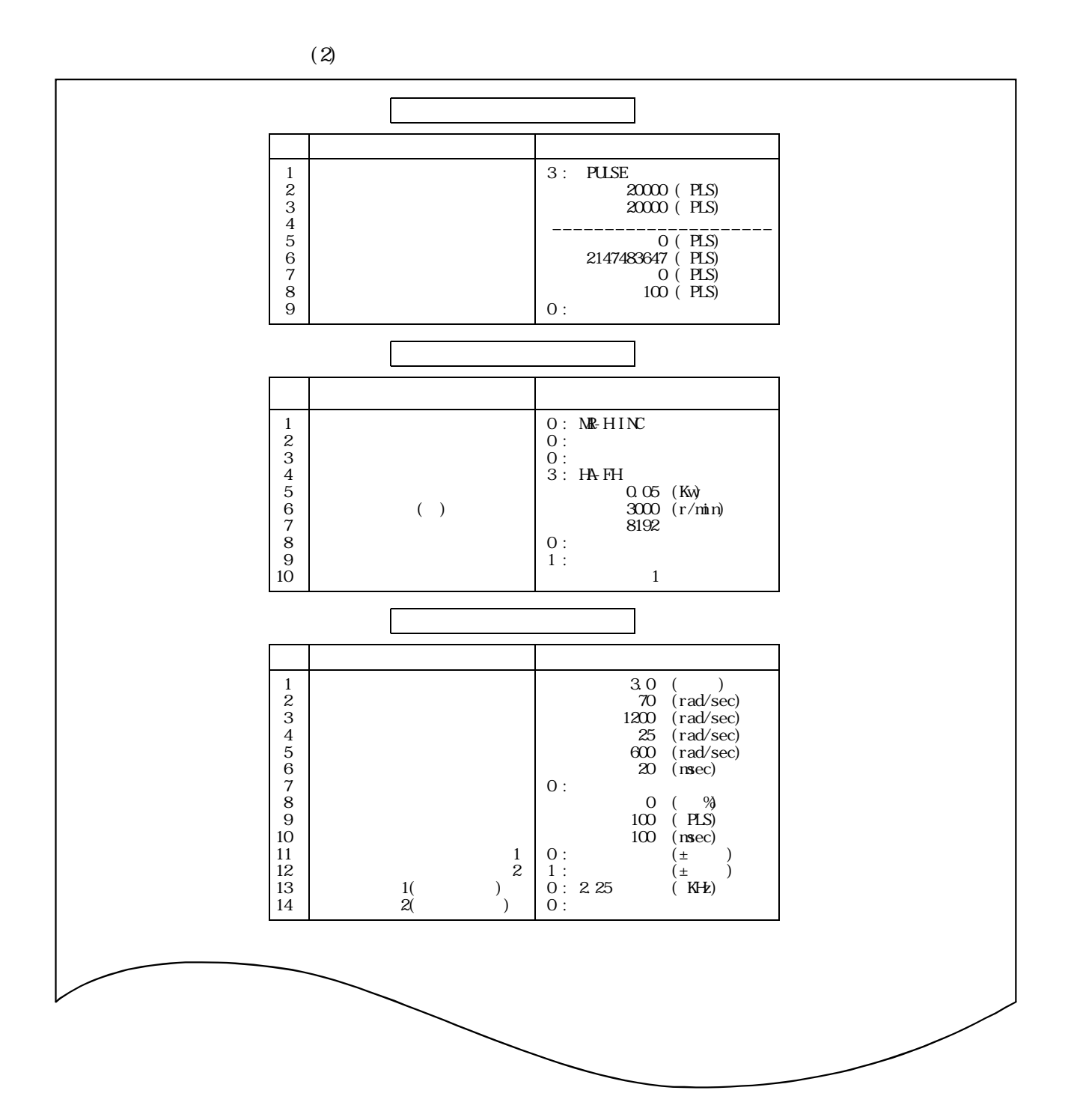

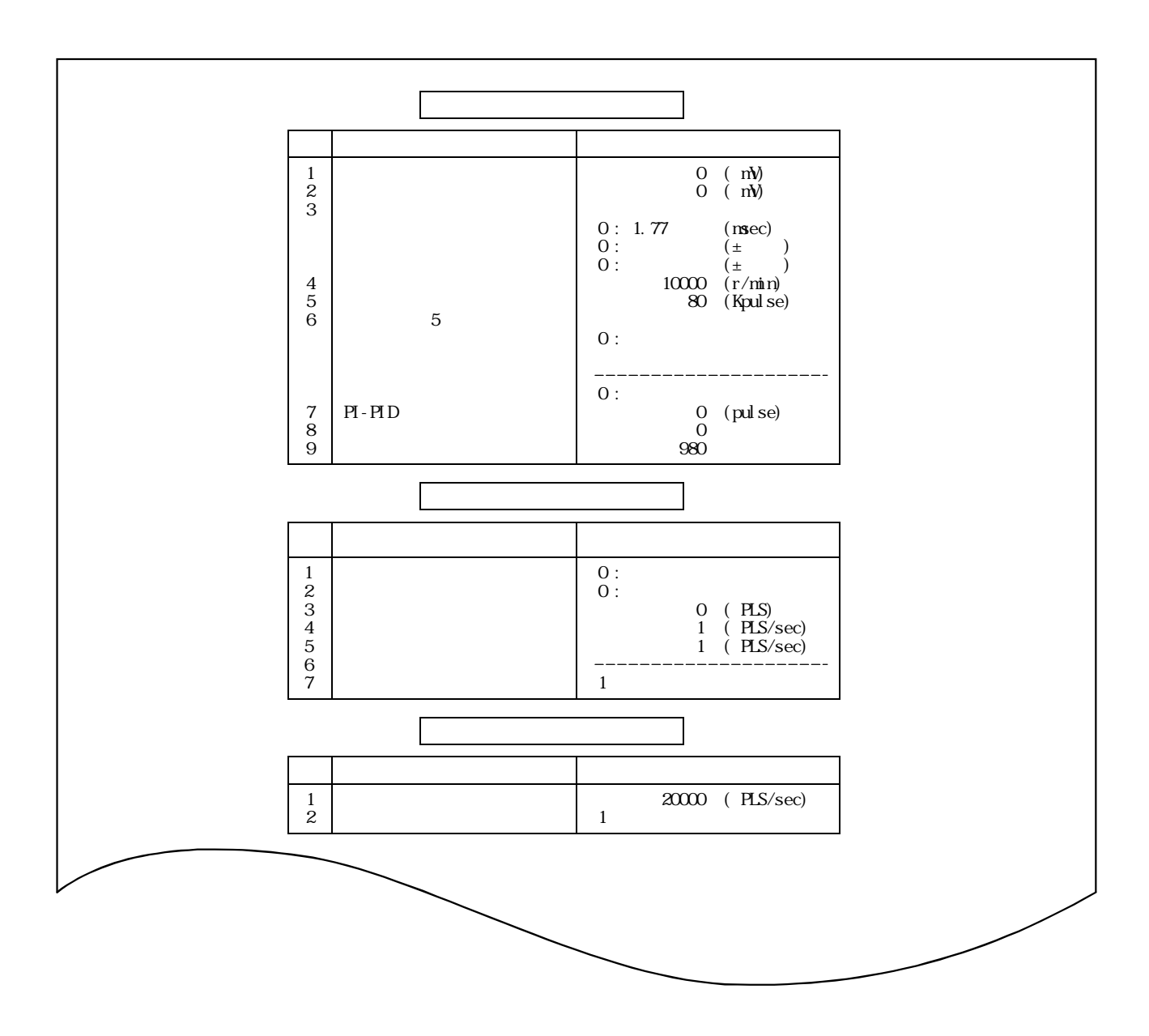

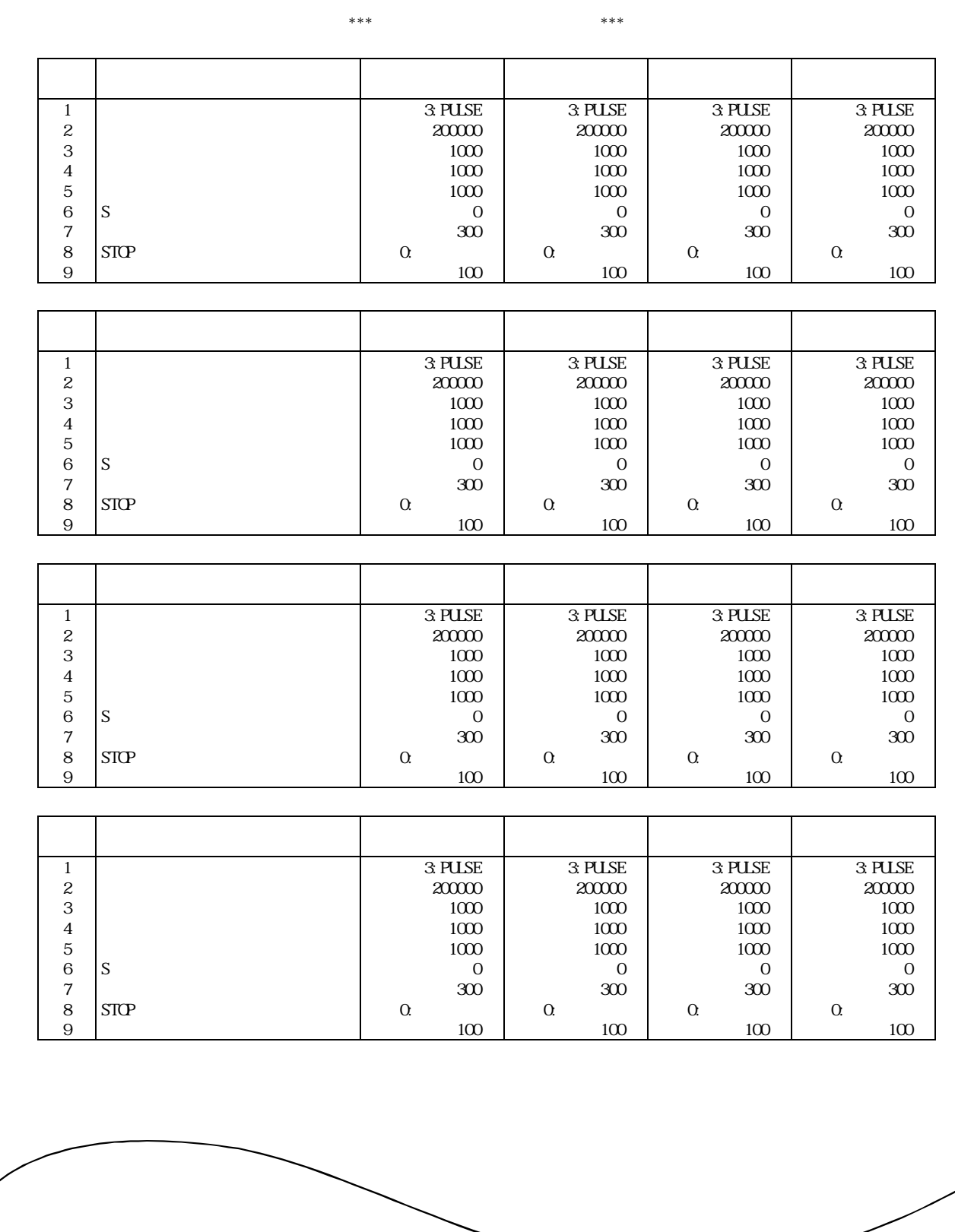

 $(3)$ 

15 - 12

15.プリントアウト

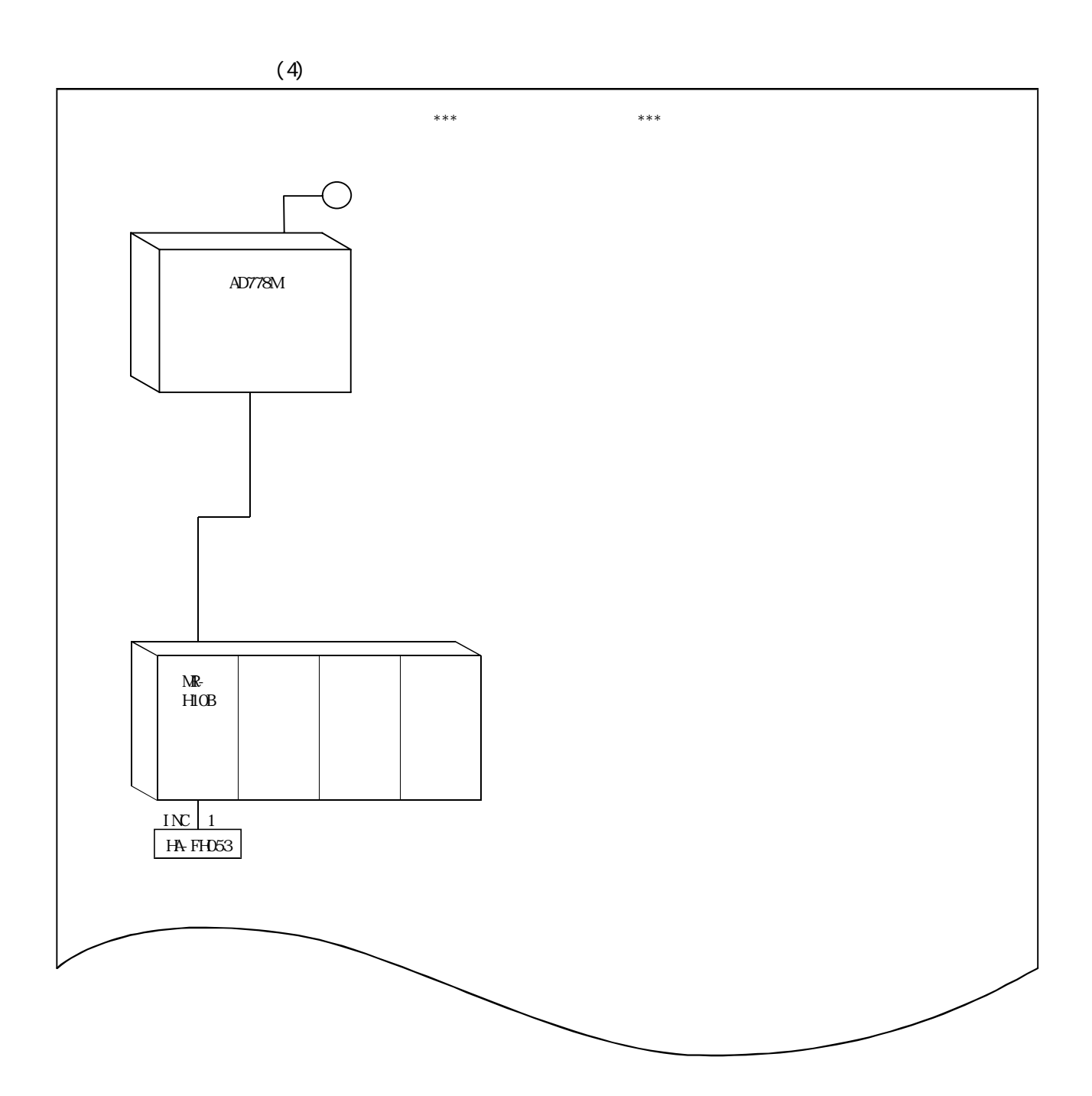

第16章 バックアップ機能

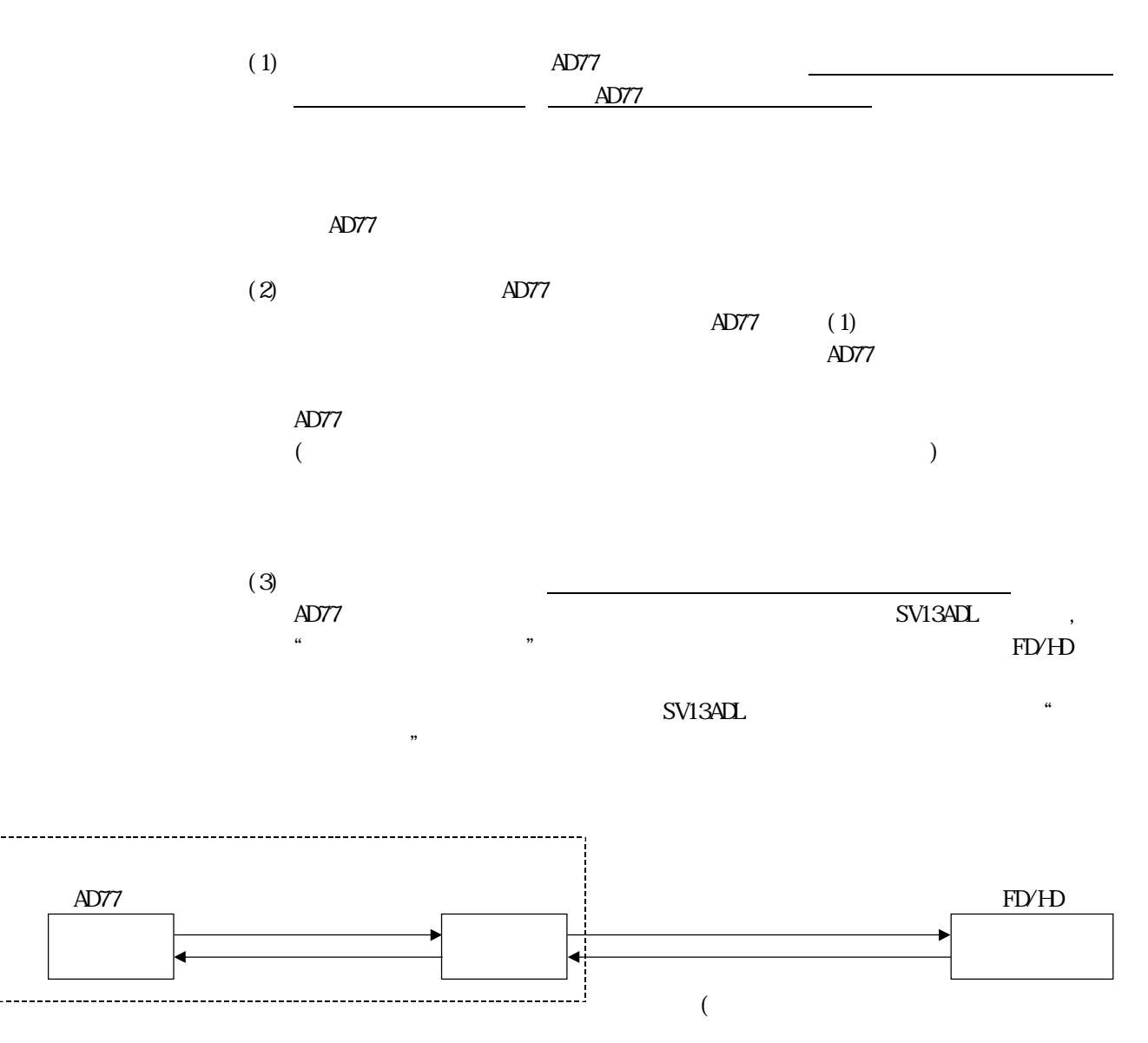

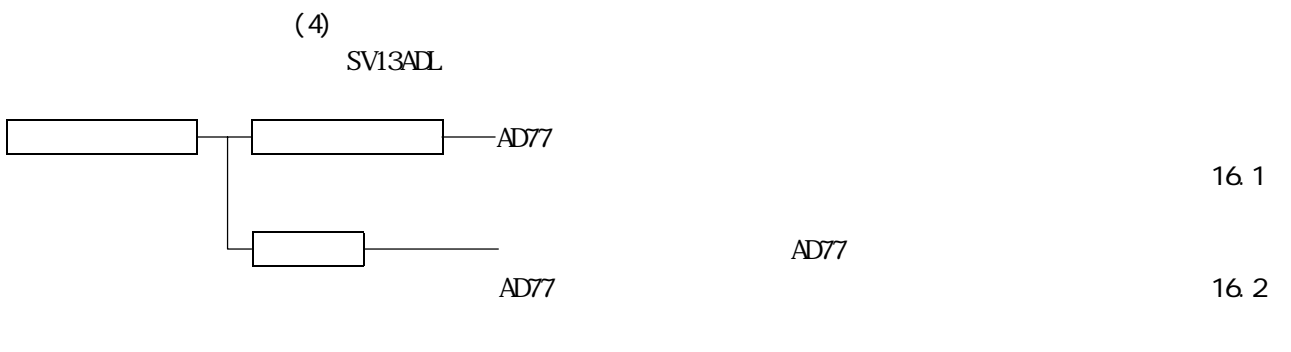

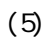

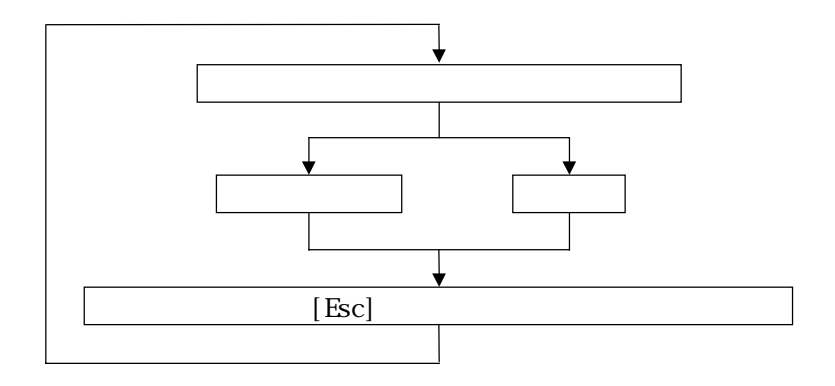

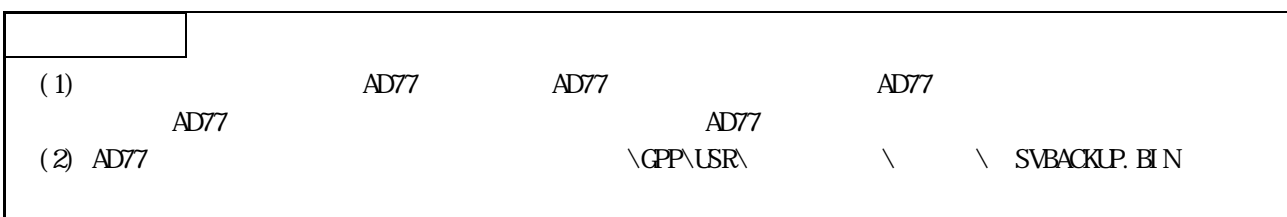
## 16.1 AD77

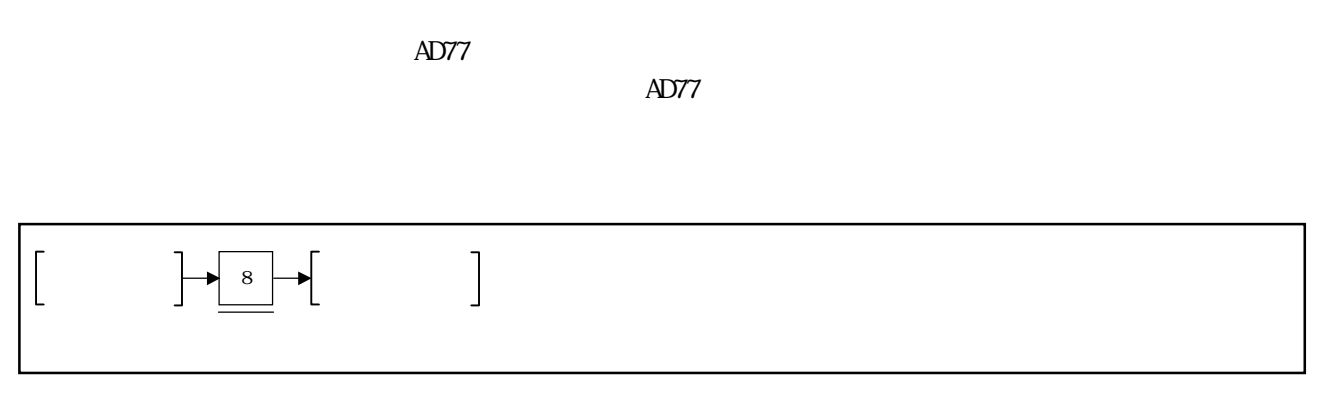

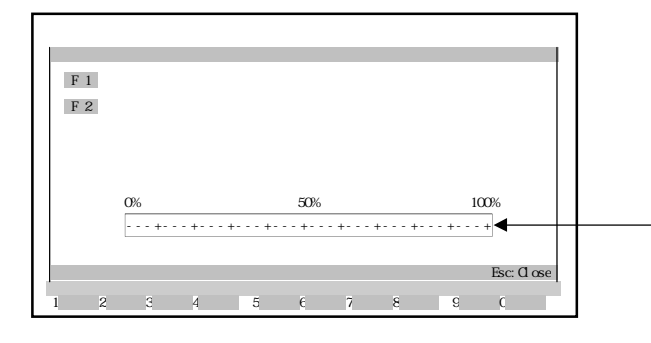

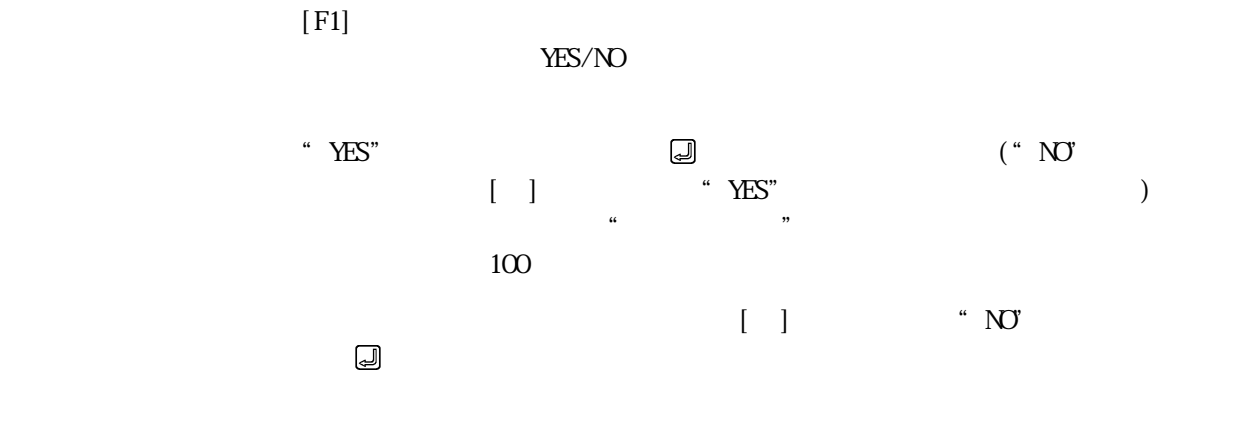

 $[Esc]$ 

## 16.2 AD77

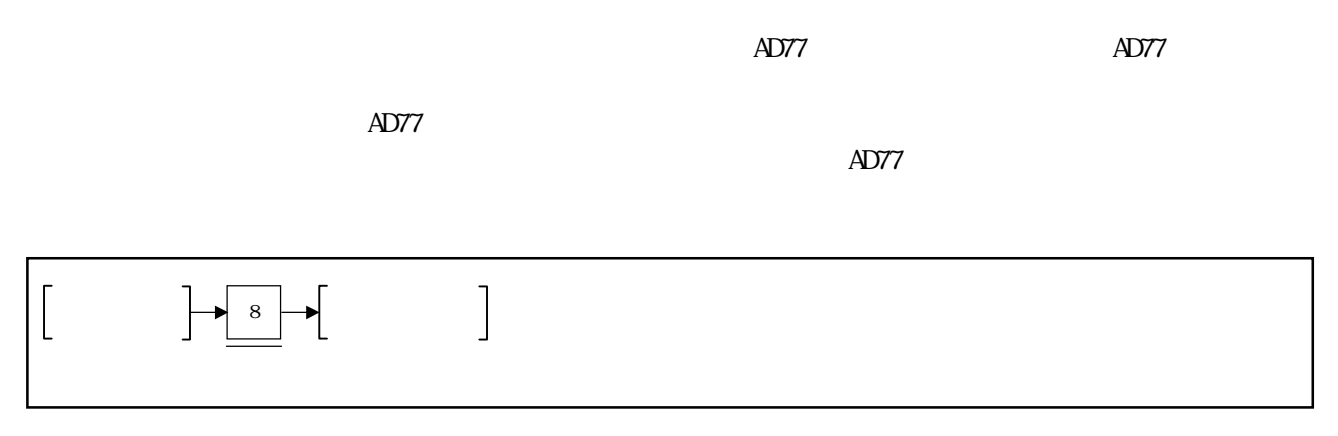

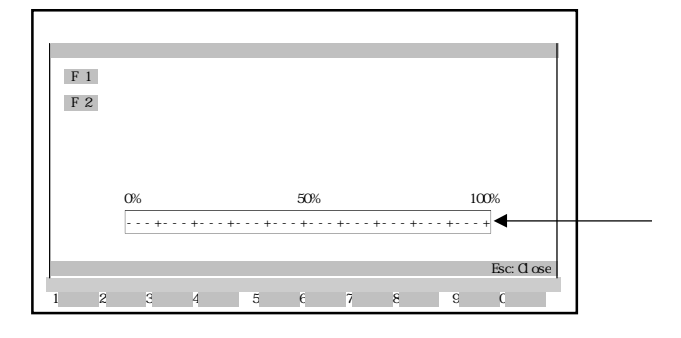

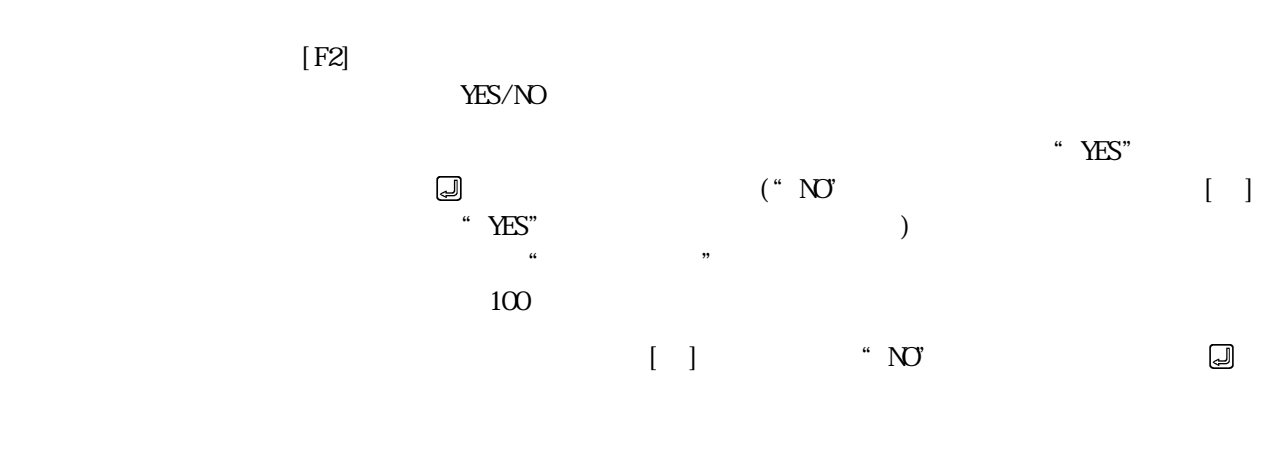

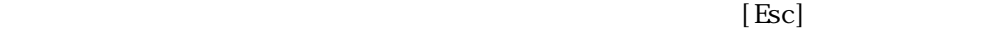

17

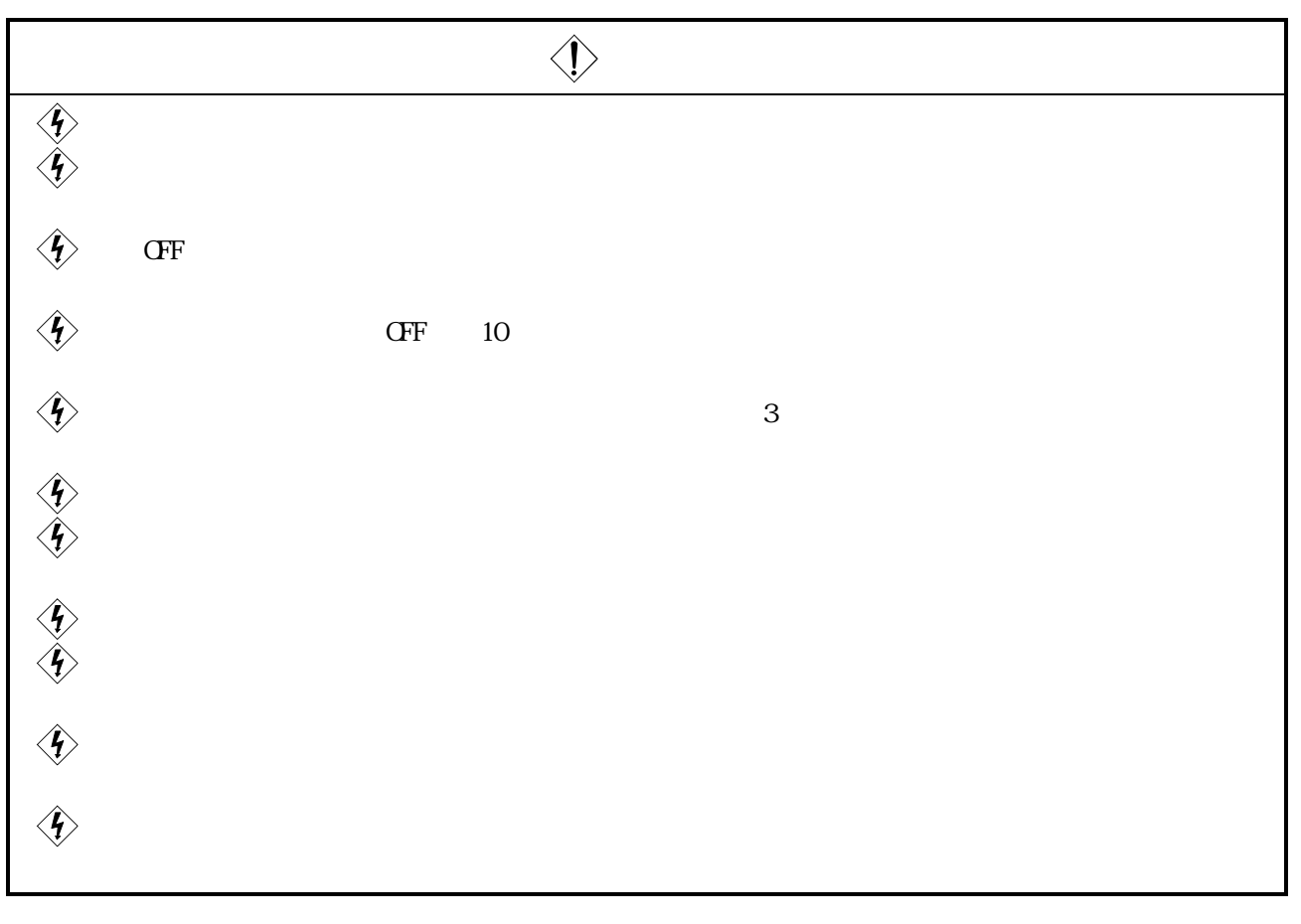

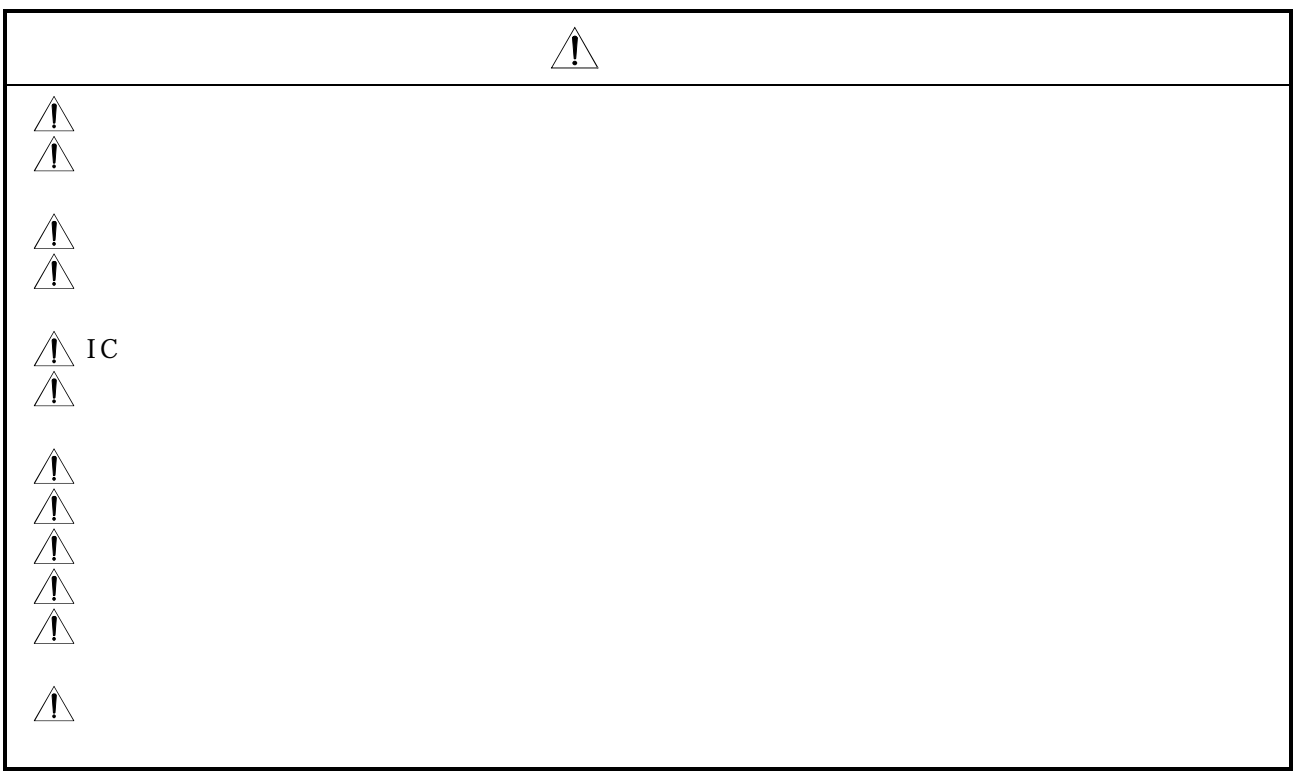

## 17.1 AD77

17.1.1

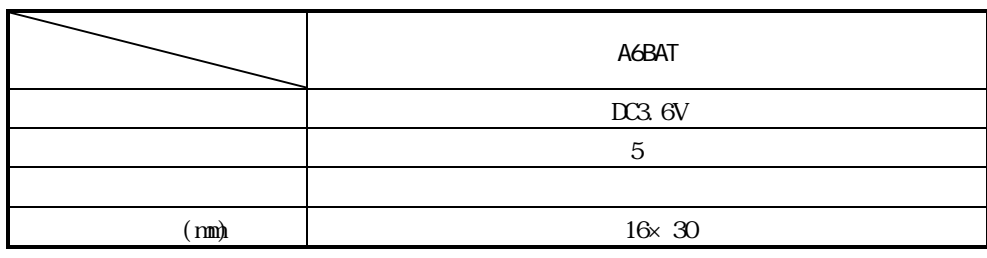

## $17.12$

 $(1)$  $(2)$  $(3)$  $(4)$  $(5)$ 

## $17.1.3$

 $AD77$ 

A1SD778M A1SD774M

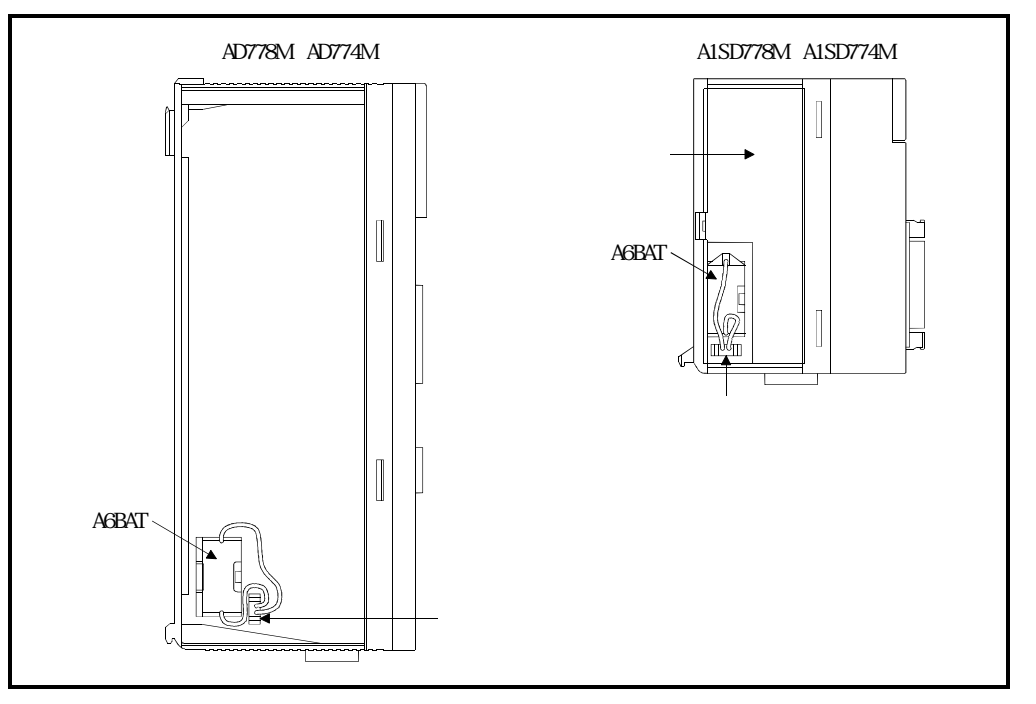

 $17 - 2$ 

 $17.1.4$ 

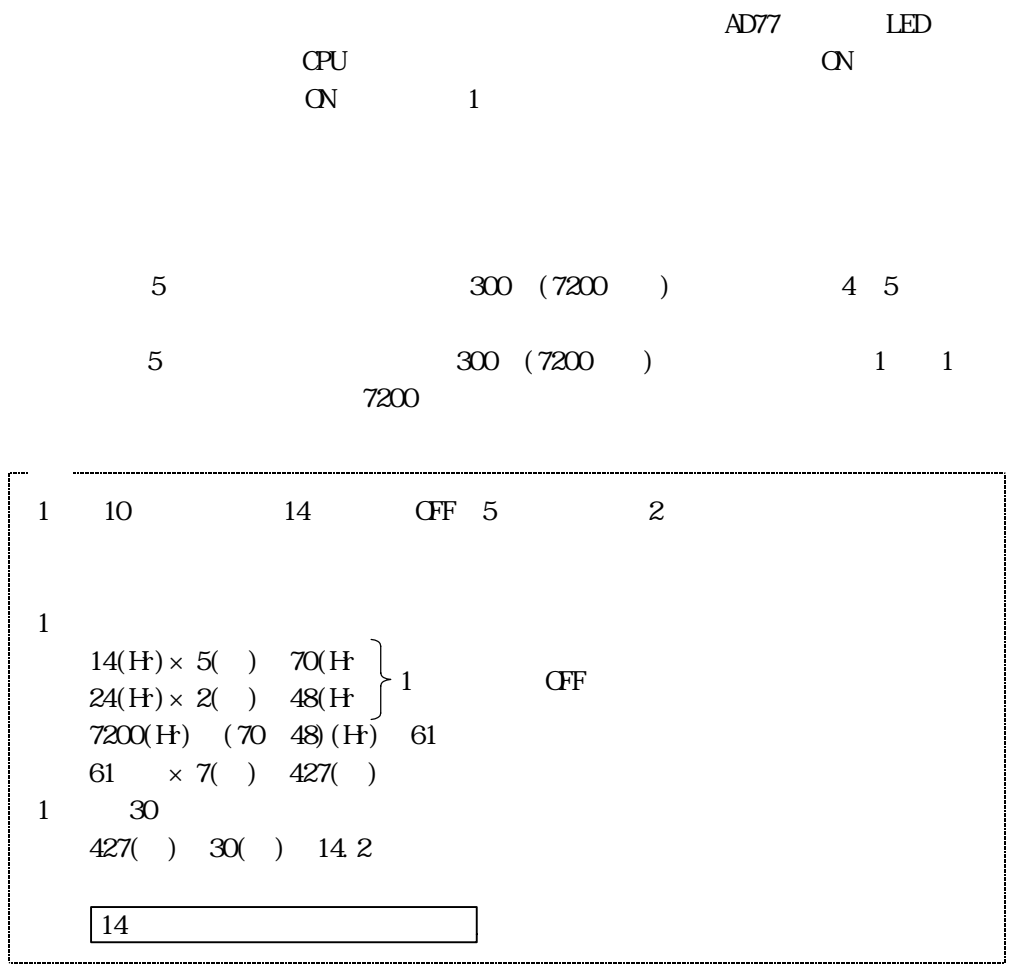

## 17.1.5

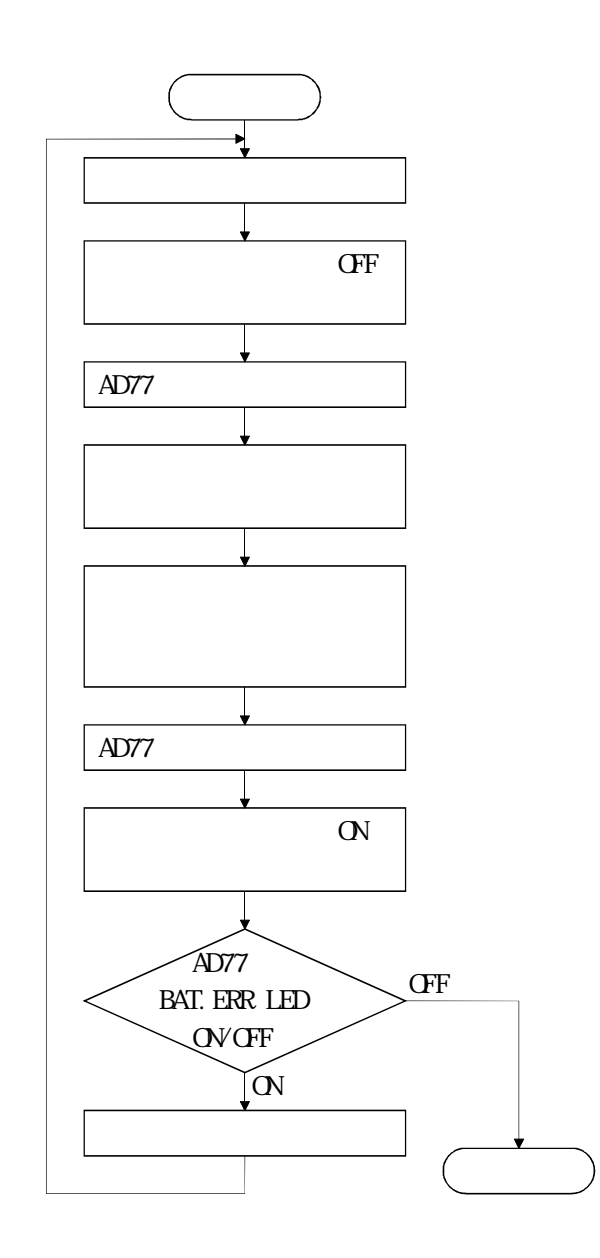

 $17.2$ 

 $17.21$ 

 $M\!\!R\!$ - J-B

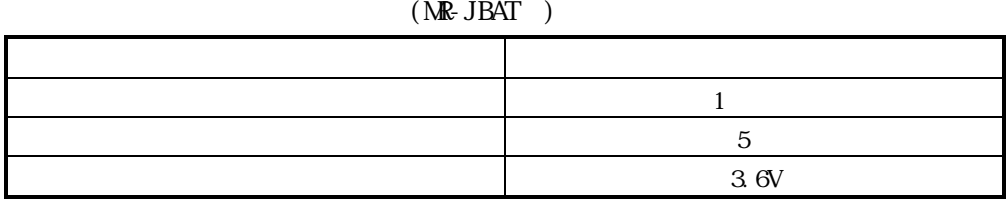

 $17.22$ 

( 1)<br>( 2)  $(2)$  $(3)$ 

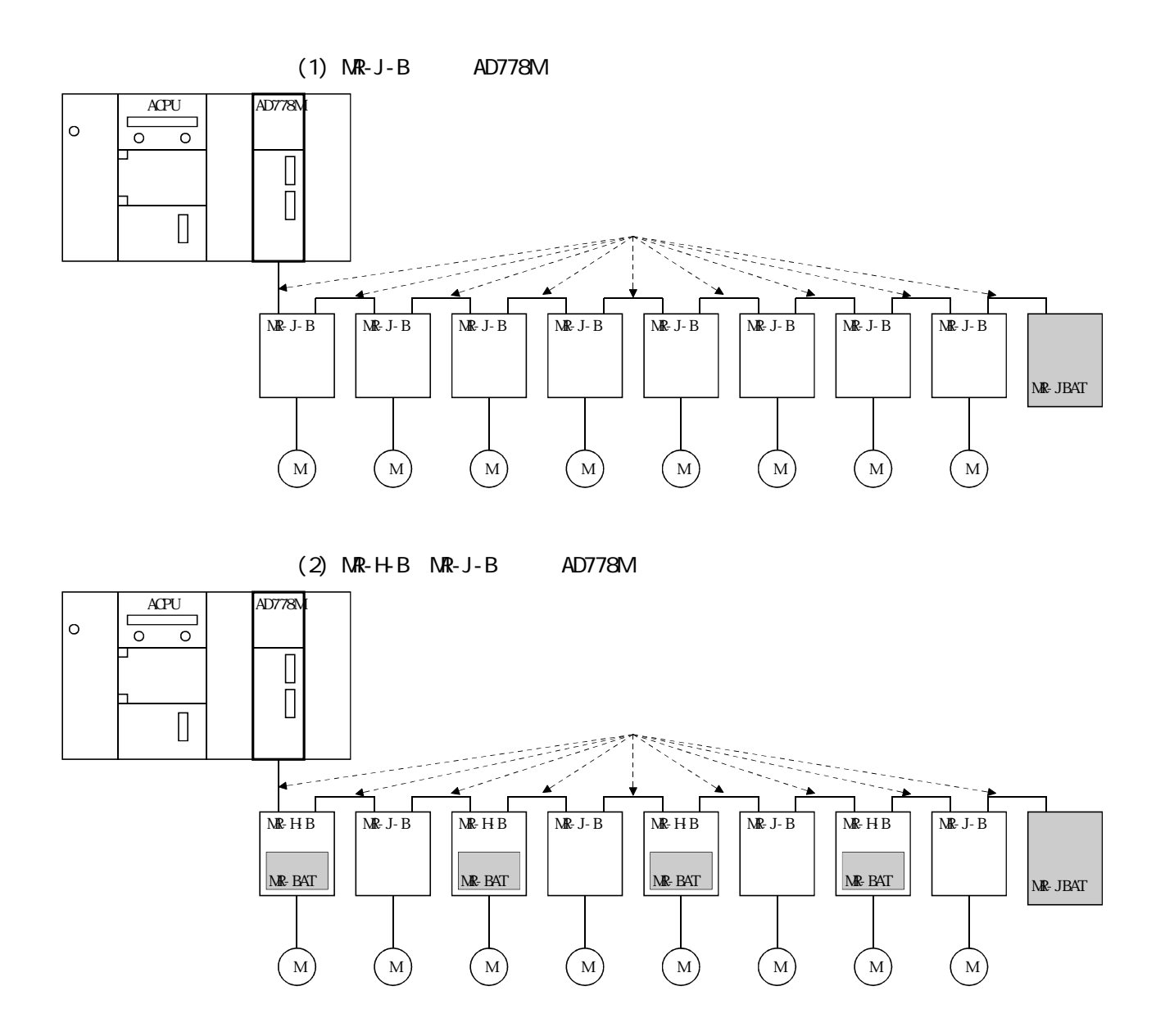

 $-1$ 

付-1.1 モーション制御ユニットAD778M

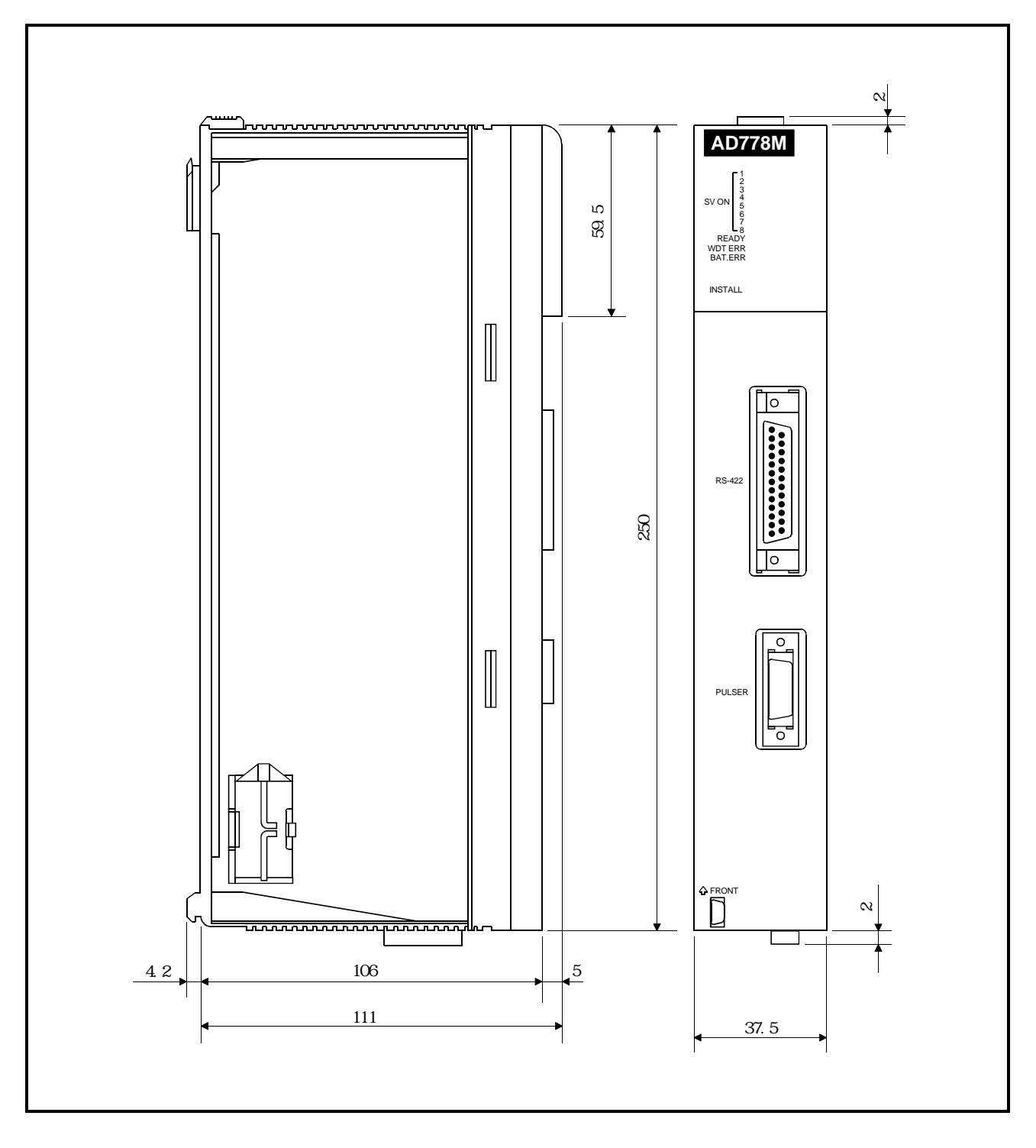

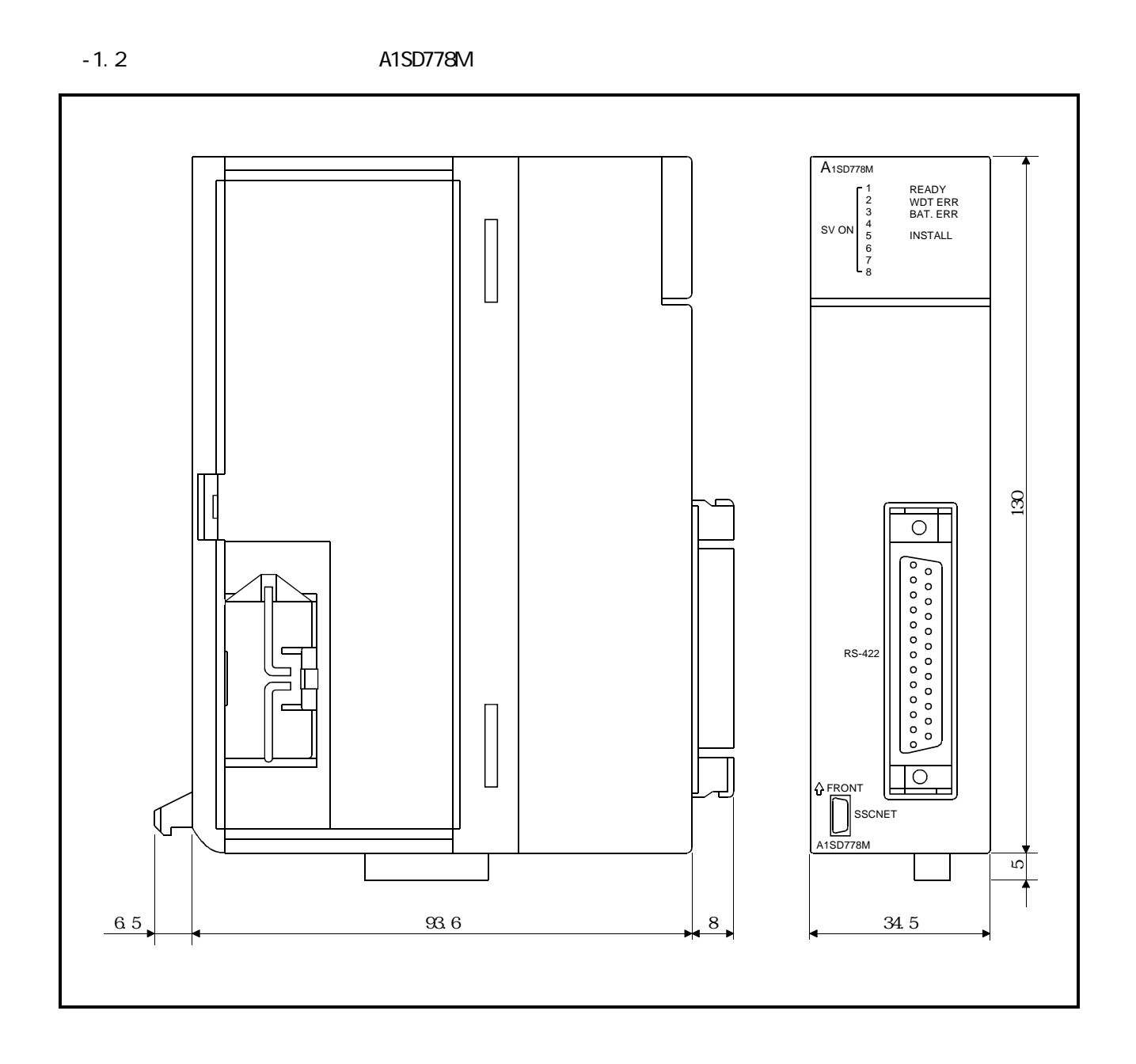

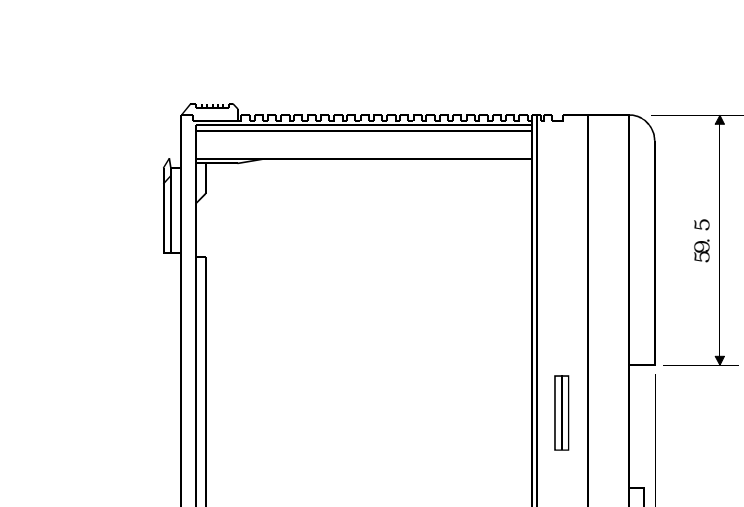

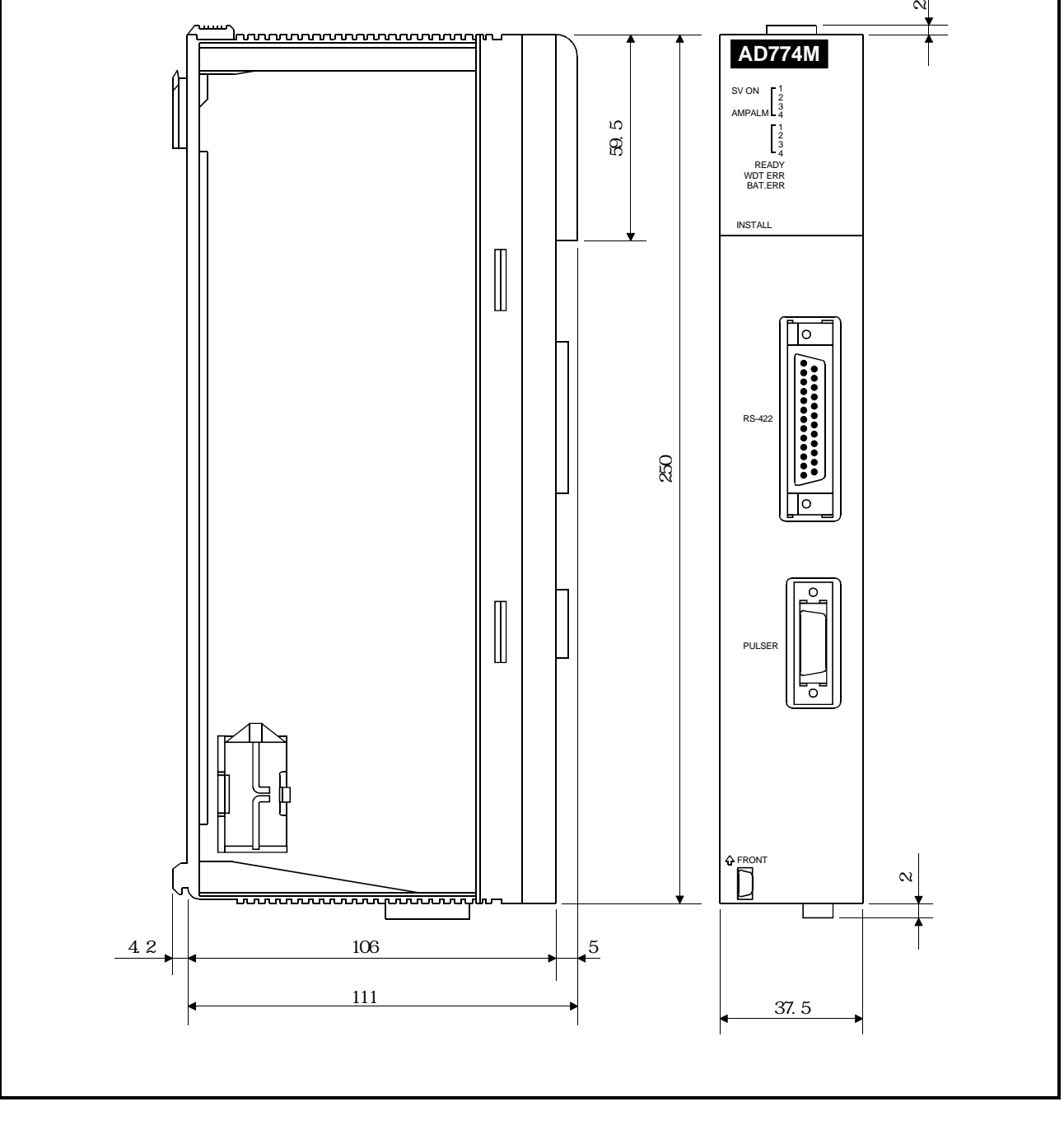

 $\infty$ 

付-1.3 モーション制御ユニットAD774M

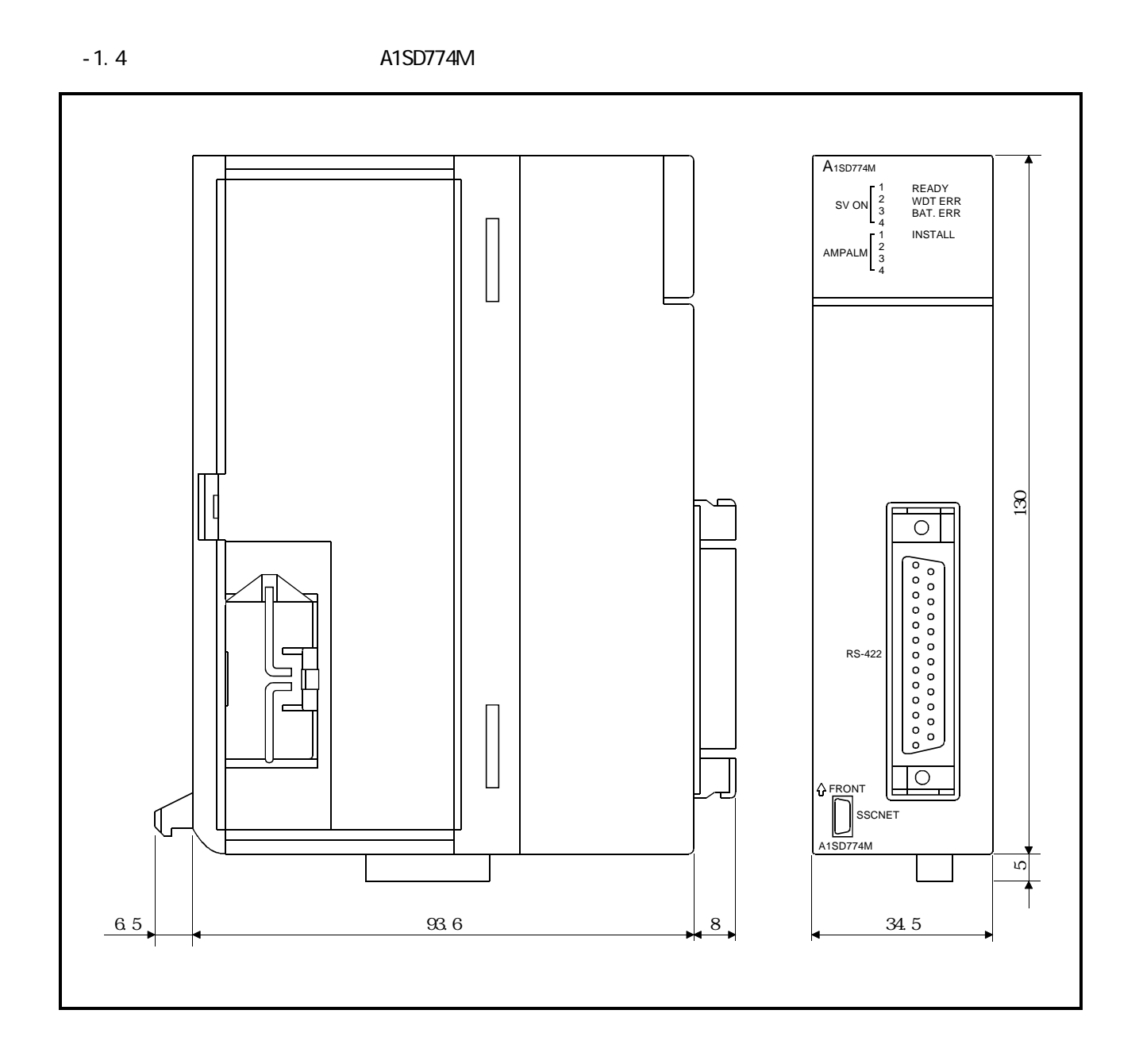

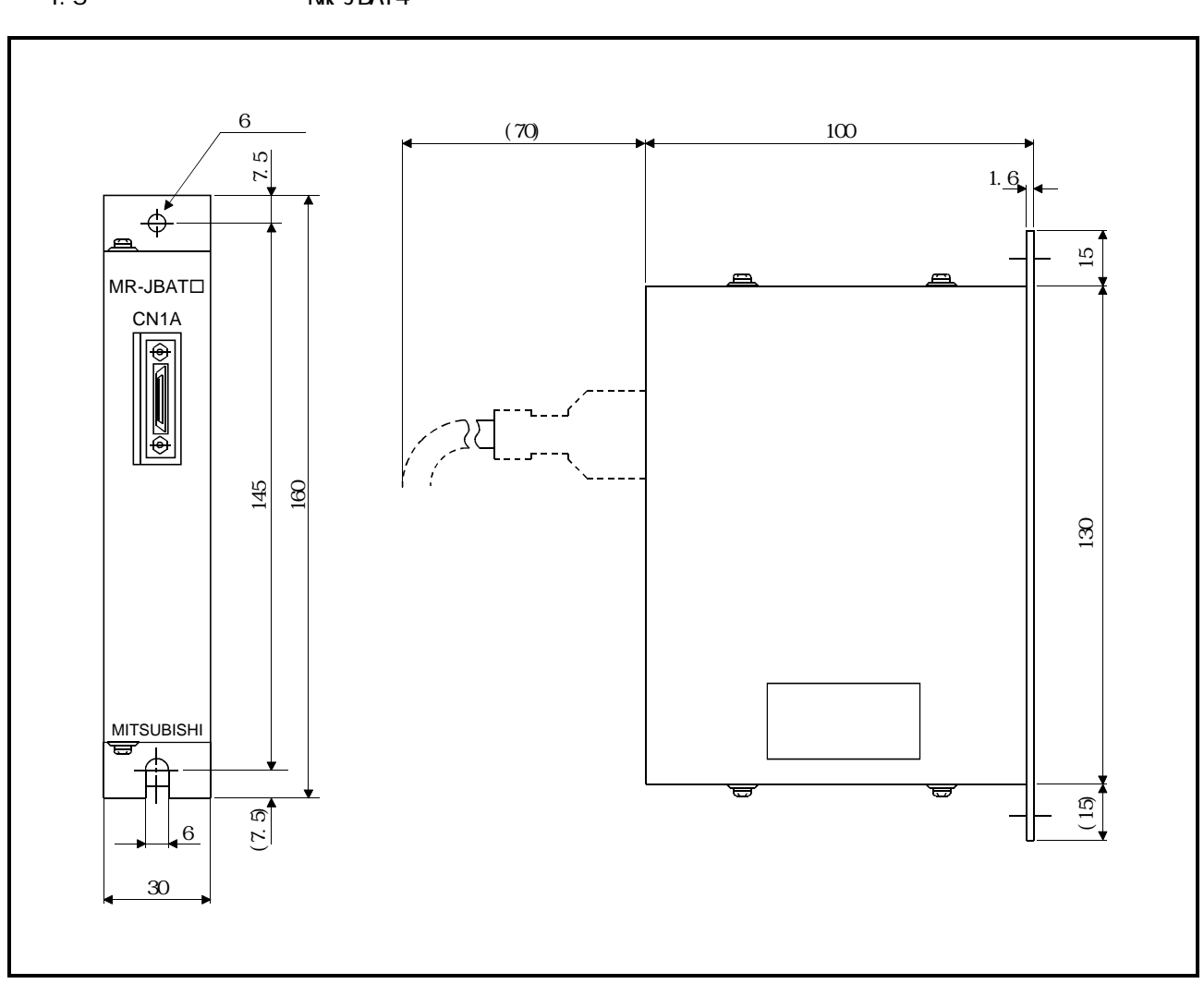

## -1.5 **NR-JBAT4**

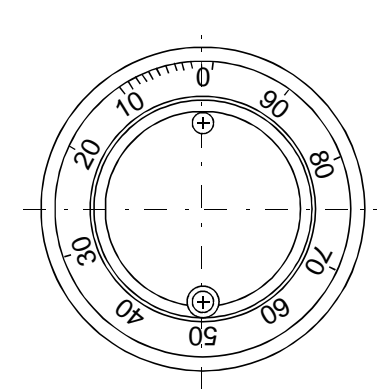

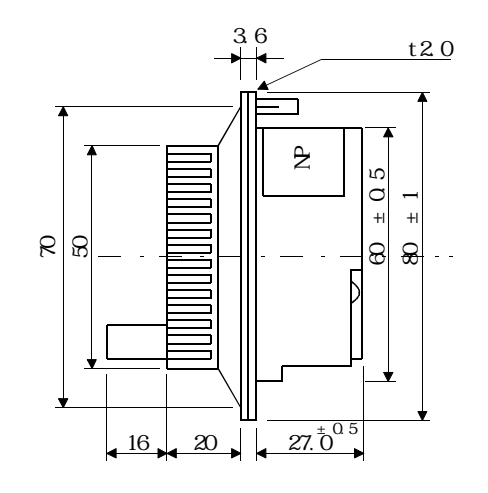

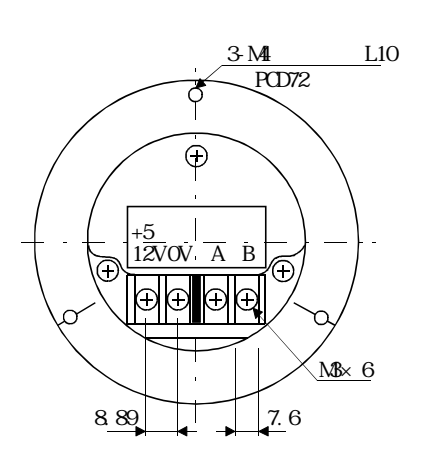

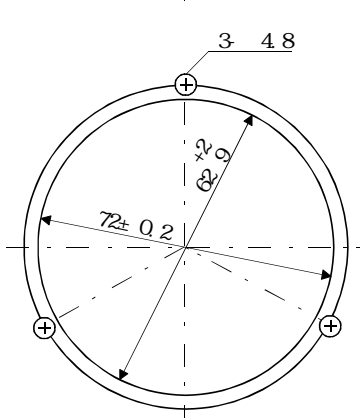

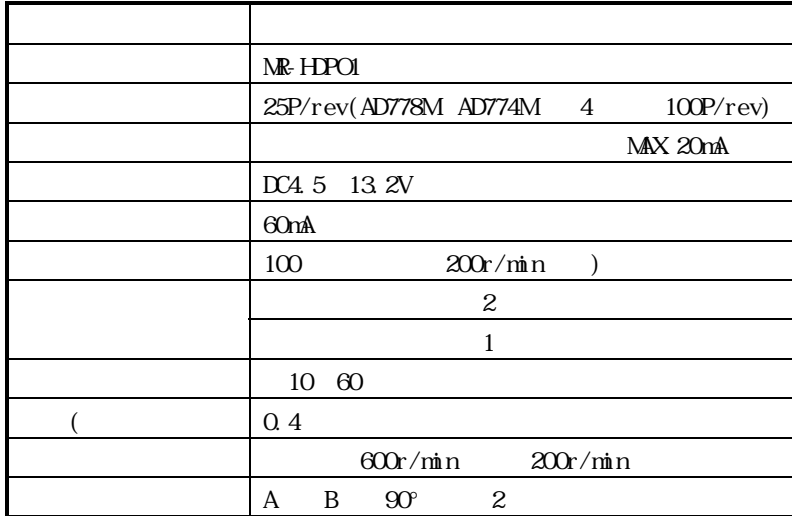

 $-2$ 

#### $-2.1$  MR-H-B MR-J-B

 $\mathsf{NR}\text{-}\mathsf{J}\text{-}\mathsf{B}$  MR-H-B MR-J MR-J 10B 20B MR-J MR-J MR-J MR-J MR-H MR-H MR-H MR-H MR-H MR-H MR-H MR-H MR-H MR-H MR-H MR-H 40B 60B | 100B | 200B | 10B | 20B | 40B | 60B | 100B | 200B | 350B |500B | 700B | 11KB | 15KB | 22KB HA-MH053 ○ ○ 0.05 1.2 HA-MH13 ○ ○ 0.1 1.2 HA-MH23 ○ ○ 0.2 1.7 HA-MH43 ○ ○ 0.4 2.8 HA-MH 3000r/min シリーズ HA-MH73 ○ ○ 0.75 5.3 HA-FH053 ○ ○ 0.05 0.6 HA-FH13 ○ ○ 0.1 1.1 HA-FH23 ○ ○ 0.2 1.3 HA-FH33 ○ ○ 0.3 1.9 HA-FH43 ○ ○ 0.4 2.5 HA-FH  $3000r/min$   $HR$  FHB3 HA-FH63 ○ ○ 0.6 3.6 HA-SH81 ○ ○ 0.85 4.5 HA-SH121 ○ ○ 1.2 6 HA-SH201 ○ ○ 2.0 9.5 HA-SH 1000r/min HA SH201 シリーズ HA-SH301 ○ 3.0 14 HA-SH52 ○ ○ 0.5 3 HA-SH102 ○ ○ 1.0 5.5 HA-SH152 ○ ○ 1.5 8 HA-SH202 ○ ○ 2.0 10 HA-SH352 ○ 3.5 16 HA-SH502 ○ 5.0 24 HA-SH 2000r/min HA-SH702 ○ 7.0 37 HA-SH53 ○ ○ 0.5 3 HA-SH103 ○ ○ 1.0 5 HA-SH153 ○ ○ 1.5 8 HA-SH203 ○ ○ 2.0 9 HA-SH 3000r/min シリーズ HA-SH353 ○ 3.5 16 HA-LH52 ○ 0.5 3.5 HA-LH102 ○ 1.0 7 HA-LH152 ○ 1.5 9.4 HA-LH202 ○ 2.0 14 HA-LH302 ○ 3.0 18 HA-LH502 ○ 5.0 28 HA-LH702 ○ 7.0 37 HA-LH11K2 ○ 11.0 68 HA-LH15K2 ○ 15.0 87 HA-LH 2000r/min HA LH502 HA-LH22K2 ○ 22.0 126 HA-UH32 ○ 0.3 2.7 HA-UH52 ○ 0.5 3.4 HA-UH102 ○ 1.0 7.4 HA-UH152 ○ 1.5 10 HA-UH222 ○ 2.2 14 HA-UH352 ○ 3.5 20 HA-UH 2000r/min HA-UH452 ○ 4.5 27 (kW) (A)

#### $MR$ -H-B  $MR$ -J-B

## $-2.2$  MR-J2-B

| IVIN-J Z- D                     |                 |                 |       |     |       |       |           |                |      |
|---------------------------------|-----------------|-----------------|-------|-----|-------|-------|-----------|----------------|------|
|                                 |                 | $MR-J2-B$       |       |     |       |       |           |                |      |
|                                 |                 | <b>NR</b>       | MR    | МR  | МR    | МR    | <b>NR</b> |                |      |
|                                 |                 | - J2            | $-J2$ | -J2 | $-J2$ | $-J2$ | $-J2$     | (kW)           |      |
|                                 |                 | 1 <sub>OB</sub> | 20B   | 40B | 60B   | 70B   | 100B      |                | (A)  |
|                                 | <b>HC MF053</b> |                 |       |     |       |       |           | 0.05           | 0.85 |
|                                 | HC M13          |                 |       |     |       |       |           | 0.1            | 0.85 |
| HC MF                           | <b>HC-MF23</b>  |                 |       |     |       |       |           | 0.2            | 1.5  |
| 3000r/min                       | <b>HC MF43</b>  |                 |       |     |       |       |           | 0.4            | 28   |
|                                 | <b>IC-MF73</b>  |                 |       |     |       |       |           | 0.75           | 5.1  |
|                                 | <b>HA FF053</b> |                 |       |     |       |       |           | 0.05           | 0.6  |
|                                 | <b>HAFF13</b>   |                 |       |     |       |       |           | 0 <sub>1</sub> | 1, 1 |
| <b>HAFF</b>                     | <b>HAFF23</b>   |                 |       |     |       |       |           | 0.2            | 1.3  |
| 3000r/min   HA-FF33             |                 |                 |       |     |       |       |           | 0.3            | 1.9  |
|                                 | <b>HA FF43</b>  |                 |       |     |       |       |           | 0.4            | 25   |
|                                 | <b>HA FF63</b>  |                 |       |     |       |       |           | 06             | 36   |
| $HC$ <sub>SF</sub><br>2000r/min | <b>HC-SF52</b>  |                 |       |     |       |       |           | 0.5            | 32   |
|                                 | <b>HC-SF102</b> |                 |       |     |       |       |           | 1. 0           | 6    |

 $\mathsf{MP}\text{-}12\text{-}\mathsf{R}$ 

-3 SV13ADL

SV13ADL

 $H\!E\!L\!P$ 

 $[Shif]$ 

 $[$  F12]

 $(1)$ 

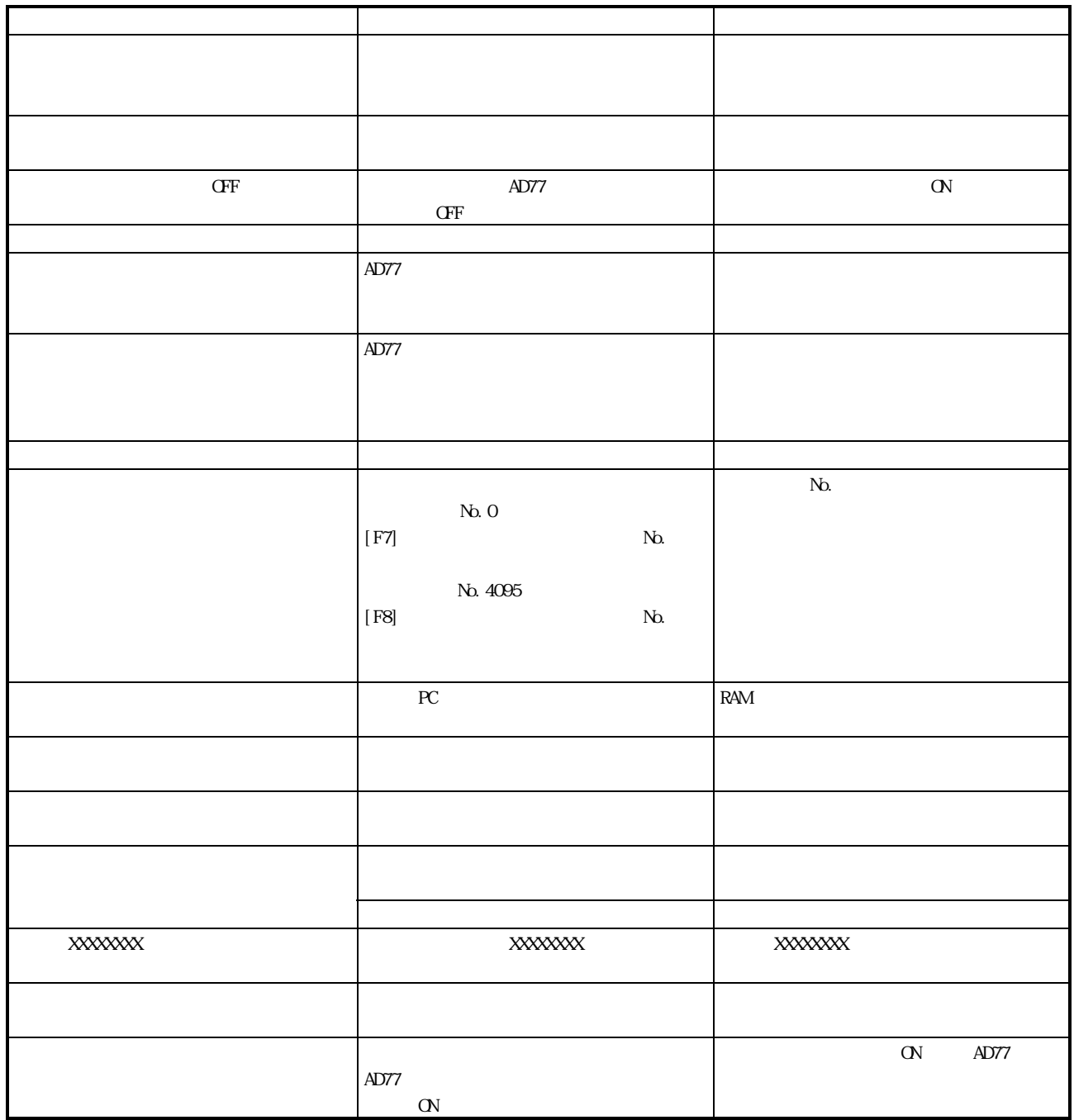

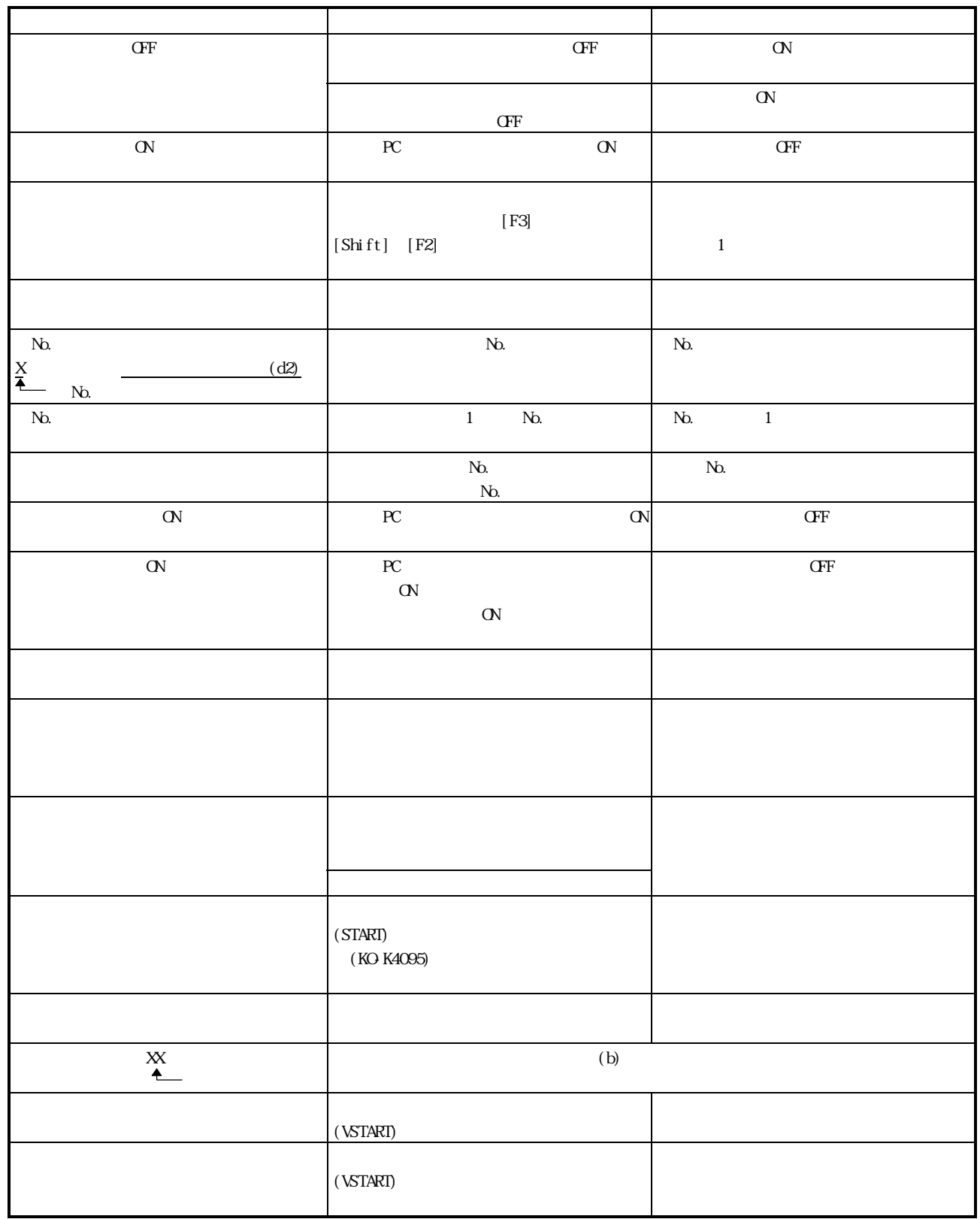

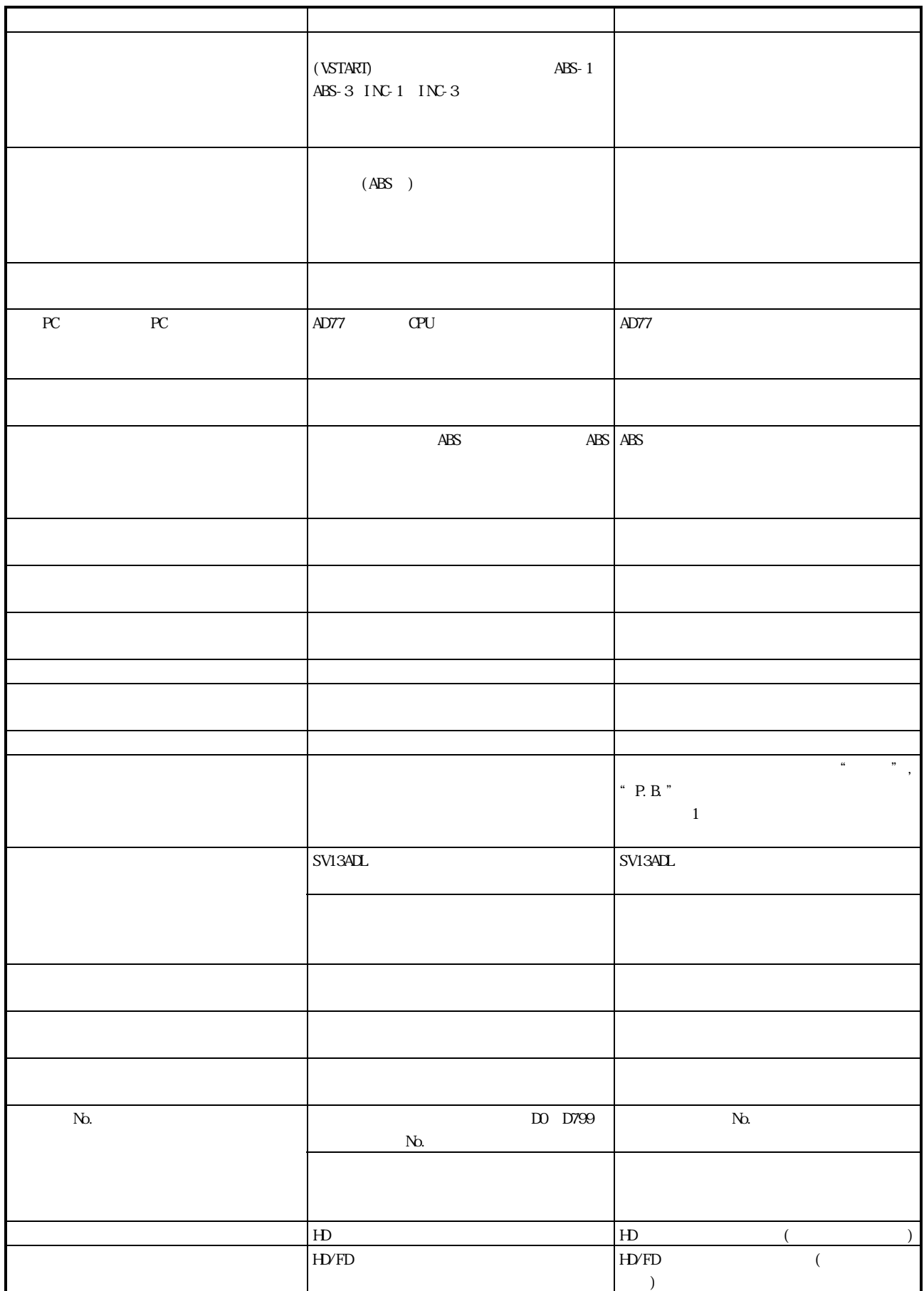

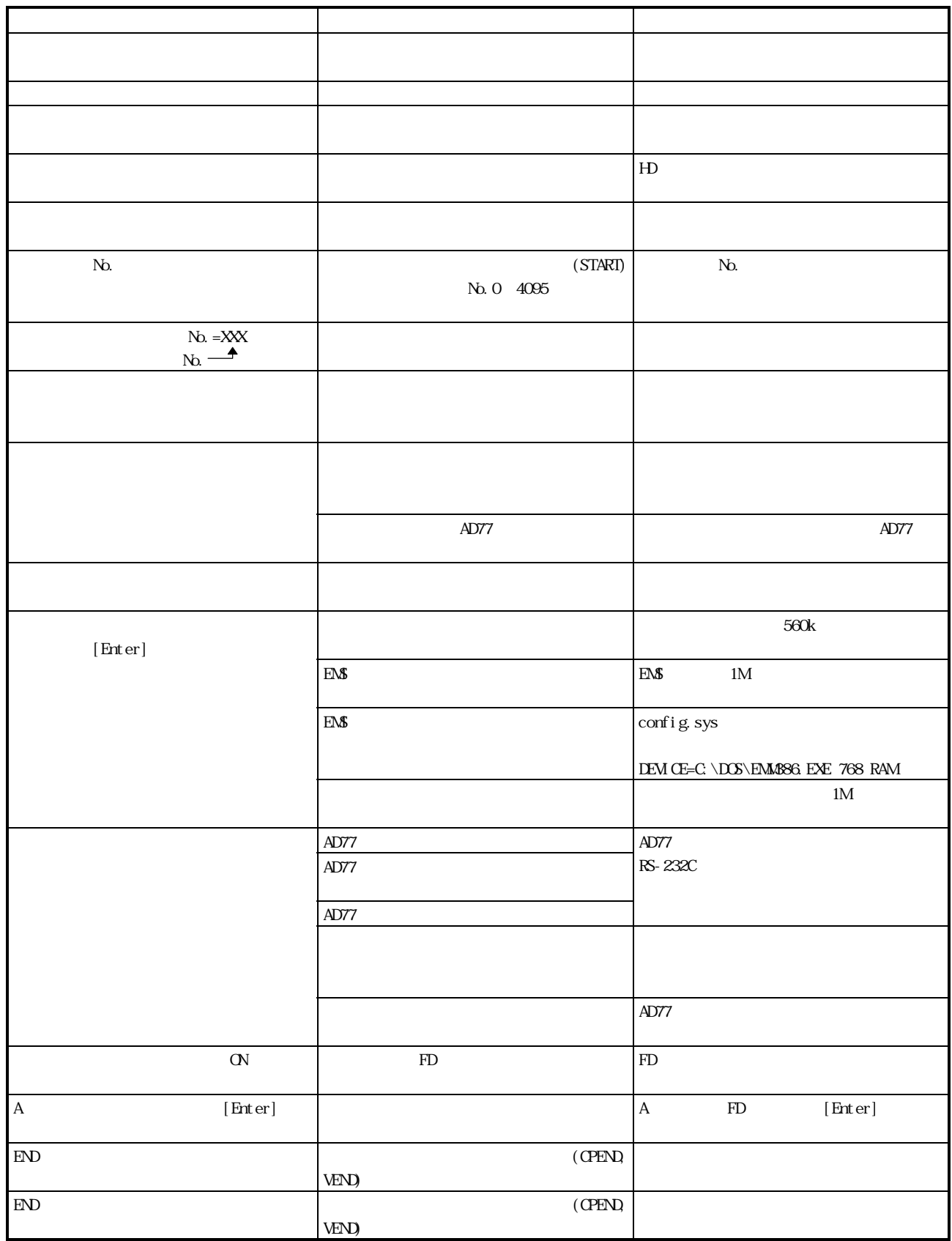

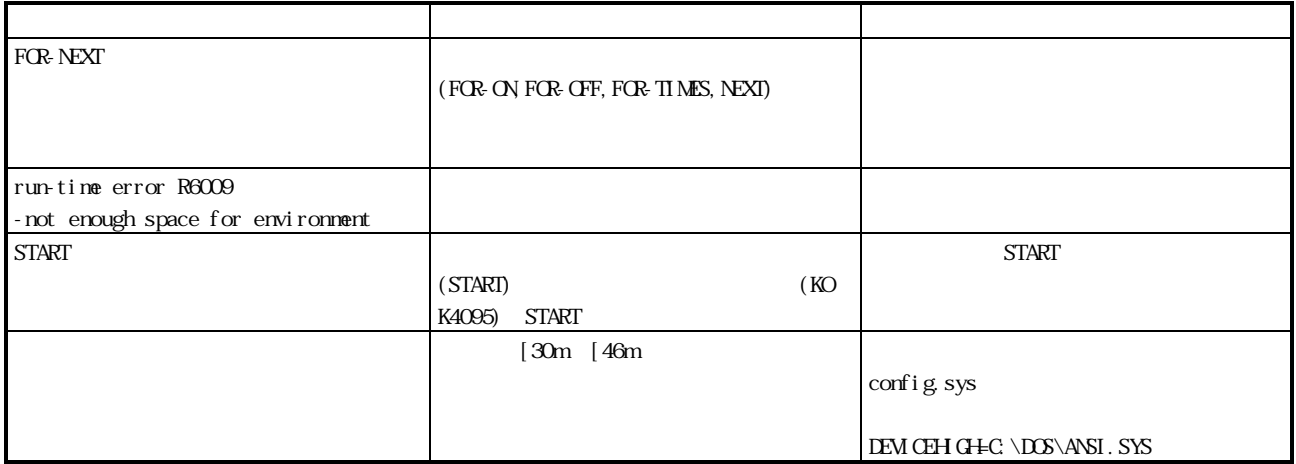

۰

 $(2)$ 

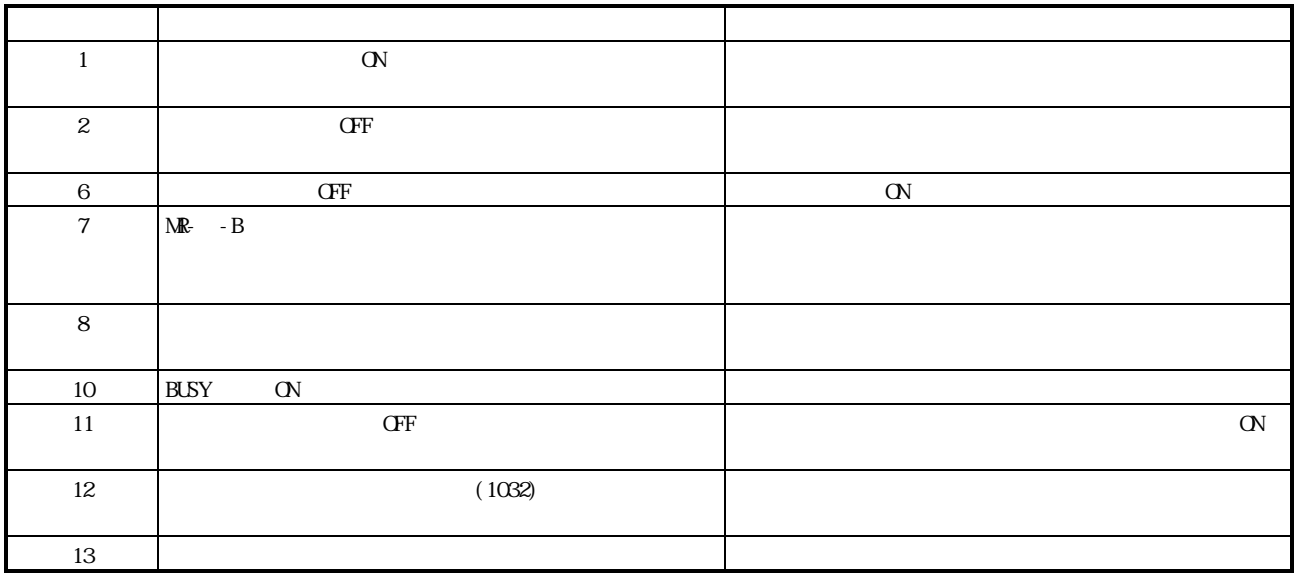

 $-4$ 

 $-4.1$  AD77

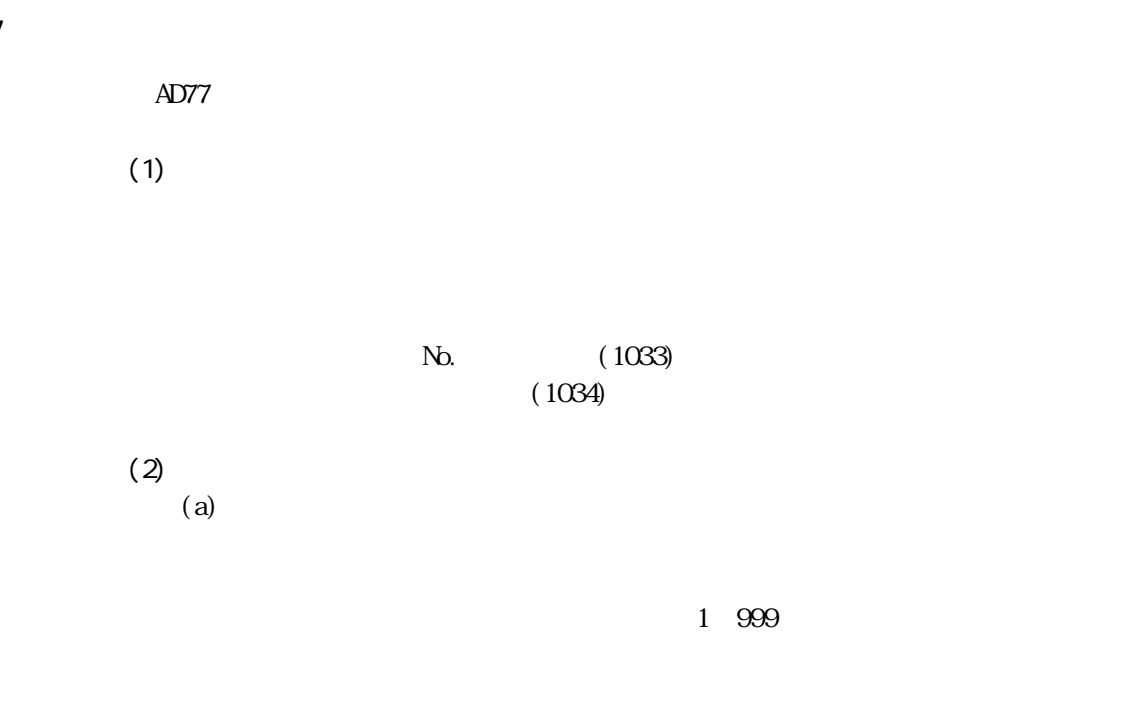

 $Q$  U  $1000$   $1999$ 

2000 2999

ī

(b)  $\alpha$ 

<AD778>

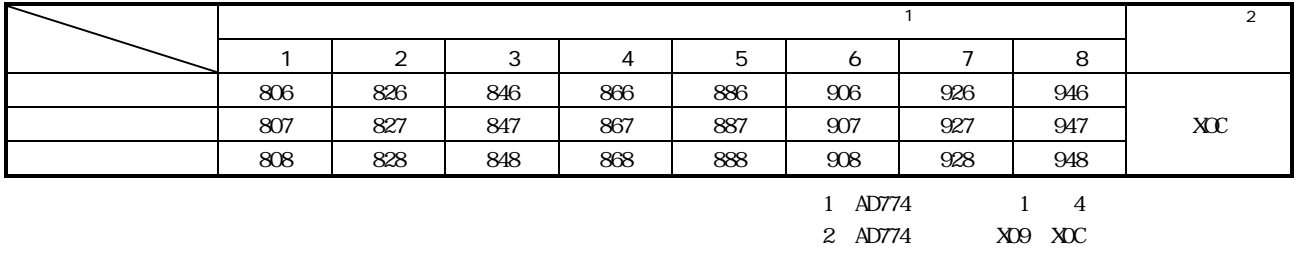

 $(c)$  $SVI3ADL$  $(d)$ 4.2.26  $(e)$ 

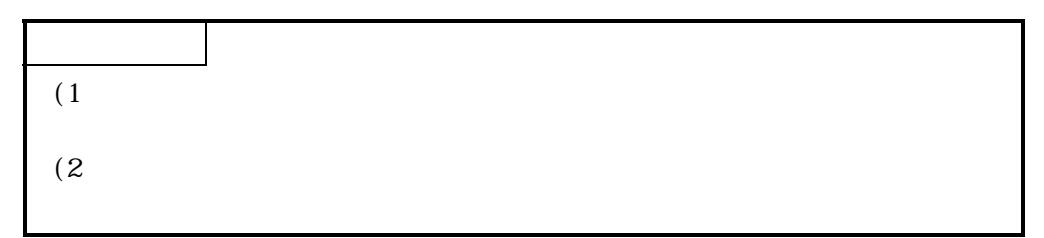

# n No. 1 8(AD778), 1 4(AD774)

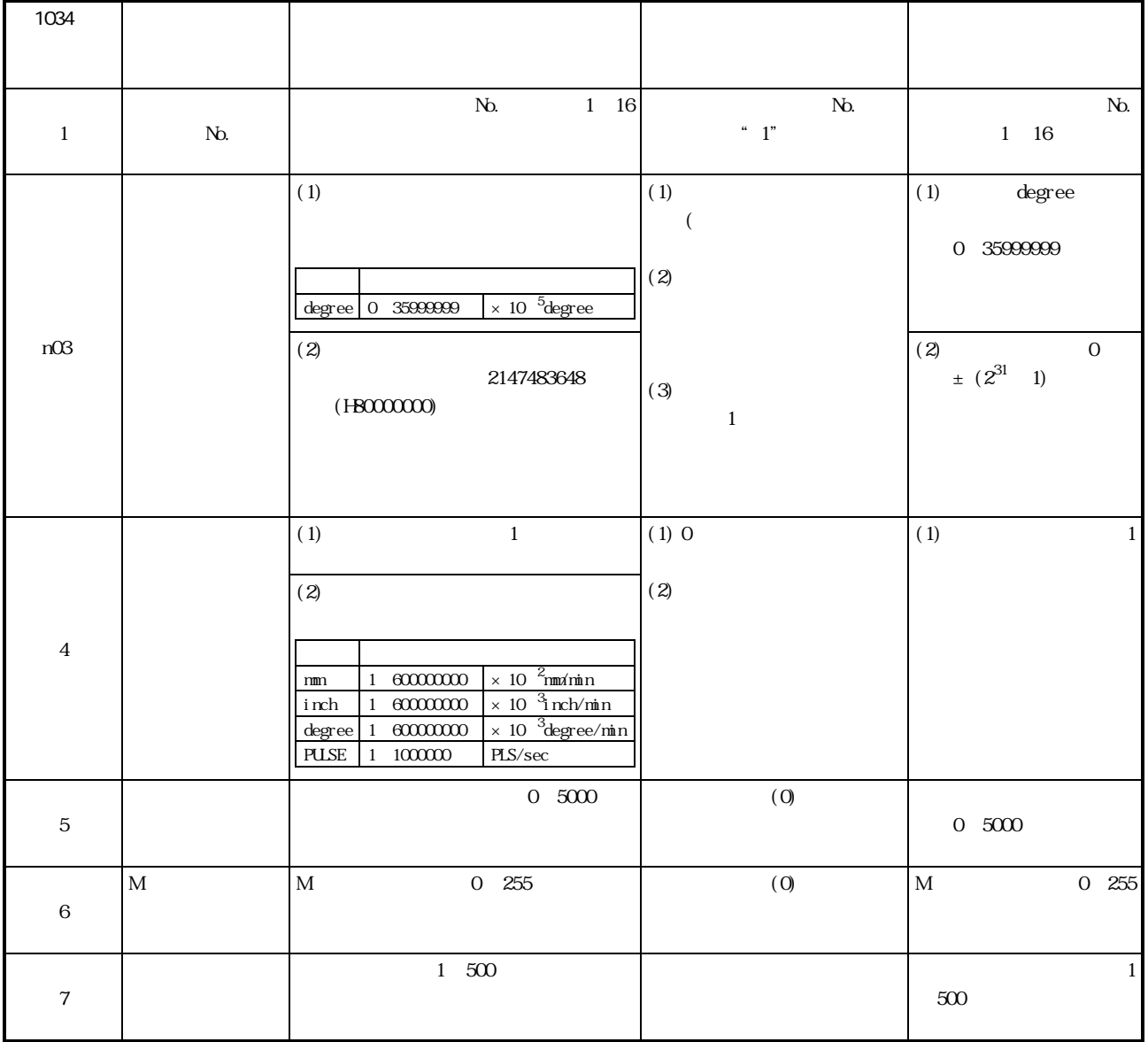

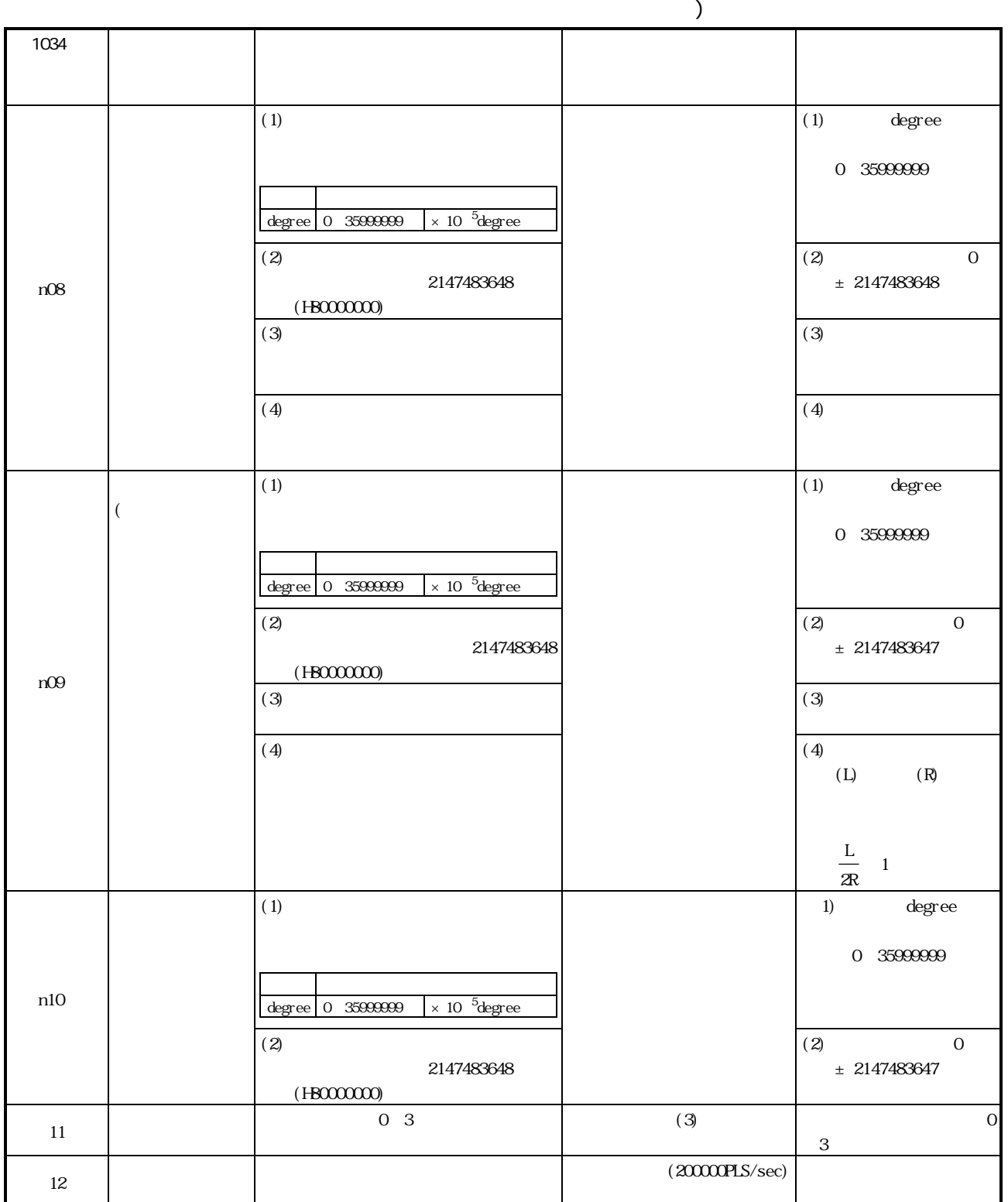

サーボプログラム設定エラー一覧(つづき) 1034に エラーコー - スページ - コンテーション - コンテーション - コンテーション - コンテーション 13  $0 \t\t (1000)$  1 65535 14  $0 \t1$ 65535 15  $\overline{0}$  $(1000)$ 1 65535 16 **トル**  $1~500$  $(300)$  $\mathbf{1}$  $500$ 単位 アドレス設定範囲  $\begin{array}{|c|c|c|}\n\hline\nmm & \text{sim} \\
\hline\n\text{inch} & \text{10} \times 10^{-5} \text{inch} \\
\hline\n\end{array}$  $\times$  10  $\frac{5}{1}$ nch degree  $\frac{1}{x}$  10.0000  $\frac{5}{x}$  10.5 degree PULSE 1~100000 PLS 17  $(100PLS)$ 18 1 32767  $1$ 1 32767  $(1)$  START  $(1)$  START  $(2)$ " START"  $(2)$  START 19  $\ensuremath{\mathrm{START}}$  $(3)$  $(3)$ 20 CPSTART CPEND 21 始動しません。 基準軸を補間軸の中から 22  $\overline{S}$ S S 0~100  $S \qquad 100$ S 0~ 100 24  $N_{0}$ No. 0 4095  $\mathbb N$ 0 4095 25 1 2147483647 1 2147483647 26 0  $3599(x \, 0.1$ deg)  $0$  3599( $\times$  0.1  $\deg)$ 後,始動させてください。

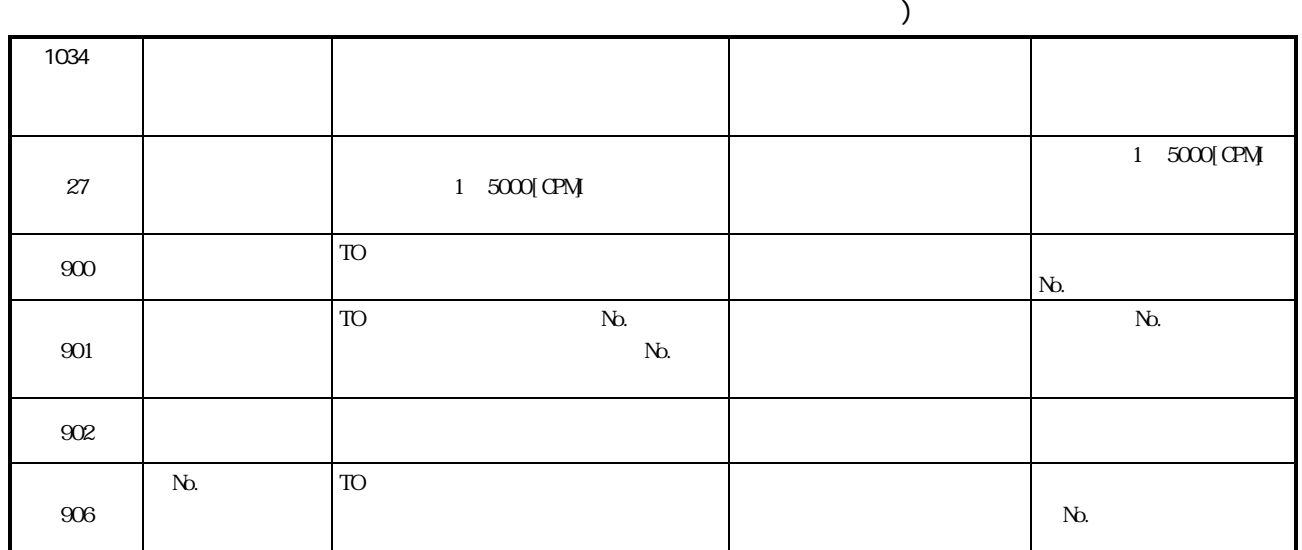

 $-4.1.2$ 

~999のエラーコードです。

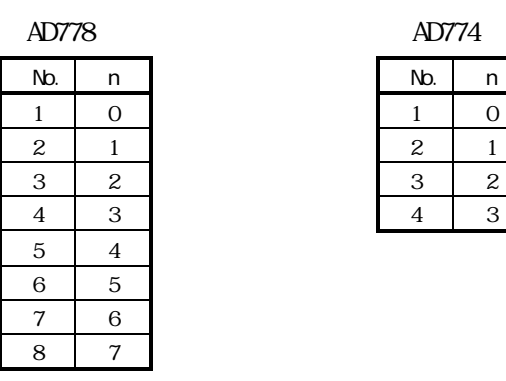

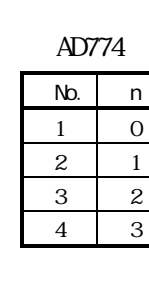

 $(1)$   $(1)$   $99$ 

 $(1~99)$ 

No. n No.

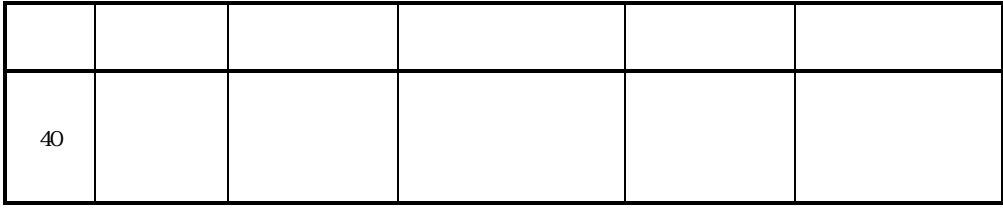

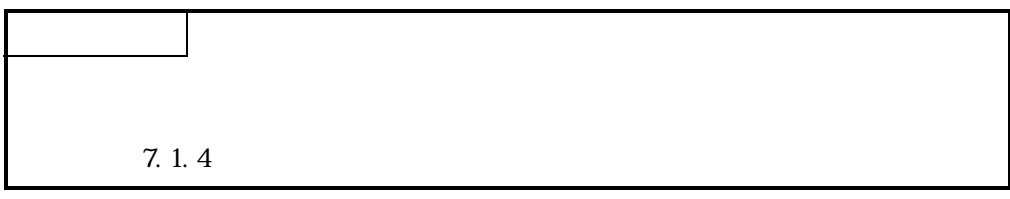

 $1$ 

|         |  |  | J<br>$\mathsf O$<br>${\mathsf G}$ |              | $\mathsf O$<br>$\sf S$<br>$\mathsf C$ |                                                     |           |                                           |
|---------|--|--|-----------------------------------|--------------|---------------------------------------|-----------------------------------------------------|-----------|-------------------------------------------|
|         |  |  |                                   | $\mathbf{1}$ |                                       |                                                     |           |                                           |
| 100     |  |  |                                   |              |                                       | ${\rm (Y1C)}\quad {\rm CFF}$<br>AD77<br>$(X00)$ $($ |           | $\mbox{\bf C}\!N$                         |
| 101     |  |  |                                   |              |                                       | BLSY(XO1 XO8(AD778), XO1<br>XO4(AD774)) ON          |           | <b>BUSYCFF</b>                            |
| 103     |  |  |                                   |              |                                       | (Y10 Y13 Y18 Y1B<br>(AD778) Y18 Y1B(AD774)) ON      |           | $\mbox{C}\mbox{F}$                        |
| 104     |  |  |                                   |              |                                       | $(3801 20n)$ ON                                     |           | $\mbox{C\hskip-1.2pt F}$                  |
| 105     |  |  |                                   |              |                                       |                                                     |           | $\operatorname{JG}$                       |
| $106\,$ |  |  |                                   |              |                                       |                                                     |           |                                           |
| $107\,$ |  |  |                                   |              |                                       |                                                     |           |                                           |
| 108     |  |  |                                   |              |                                       |                                                     |           |                                           |
| $109\,$ |  |  |                                   |              |                                       |                                                     |           |                                           |
| 110     |  |  |                                   |              |                                       |                                                     |           |                                           |
| 116     |  |  |                                   |              |                                       | $\rm{O}$<br>$\rm J/G$<br>$\rm J/G$<br>JŒ            | $\rm J/G$ |                                           |
| 117     |  |  |                                   |              |                                       | $\rm J/G$                                           |           |                                           |
| 118     |  |  |                                   |              |                                       |                                                     |           |                                           |
| 120     |  |  |                                   |              |                                       | $Z\!C\!T$<br>$(3606 20n)$ OFF                       |           |                                           |
| $121\,$ |  |  |                                   |              |                                       | $\text{RAM}{}$                                      |           | (RAN)<br>AD77                             |
| $136\,$ |  |  |                                   |              |                                       | $\text{WF}/\text{WR}$<br>$M\!\!R\!\!R$ J-B          |           | WF/WR<br>NR- J-B<br>$\text{VF}/\text{VR}$ |
| $140\,$ |  |  |                                   |              |                                       | $\rm{O}$                                            |           | $\rm{O}$                                  |

 $(100 199)$ 

 $(3)$   $(200~299)$ 

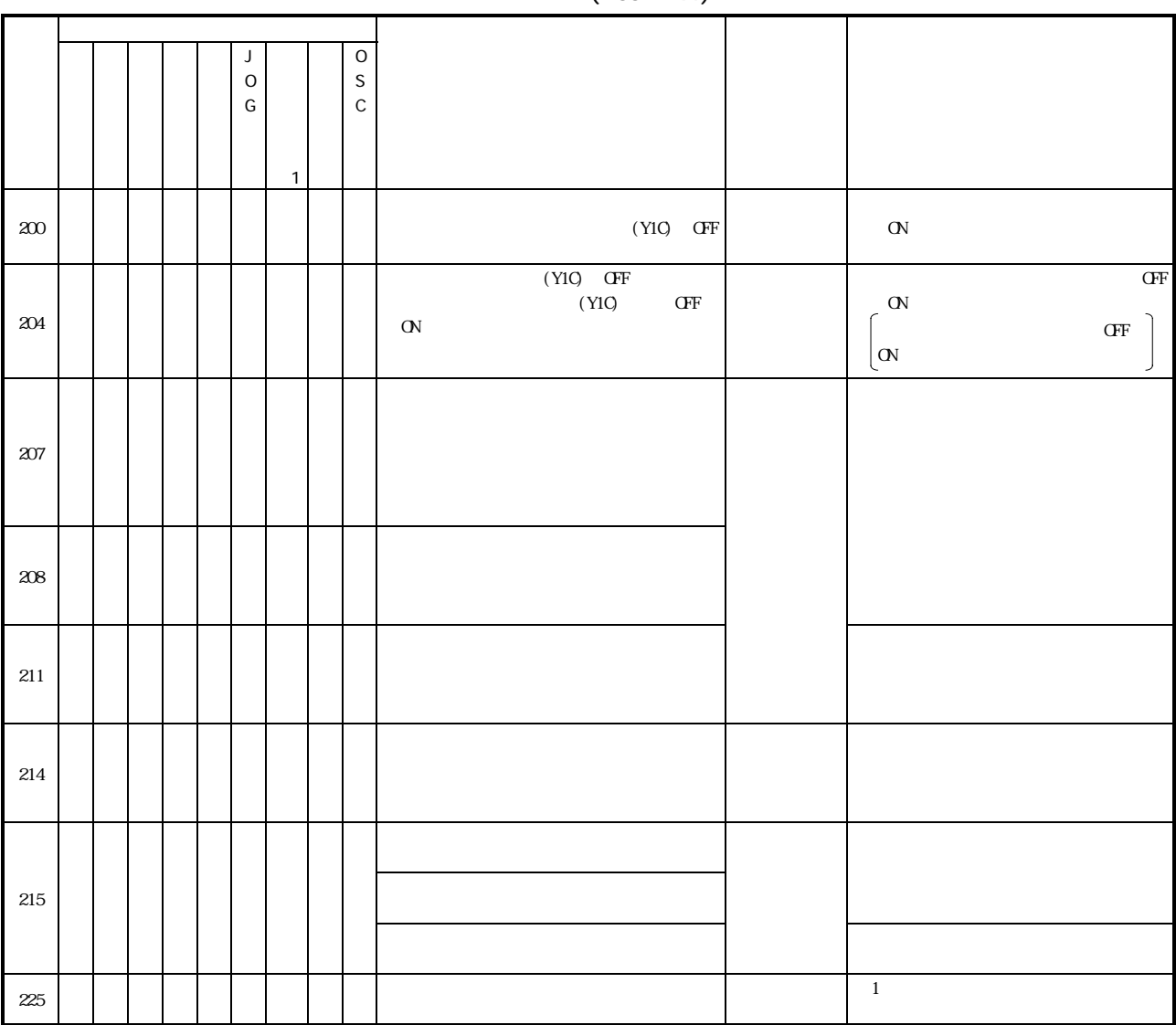

 $(200, 299)$ 

 $(4)$   $(300-399)$ 

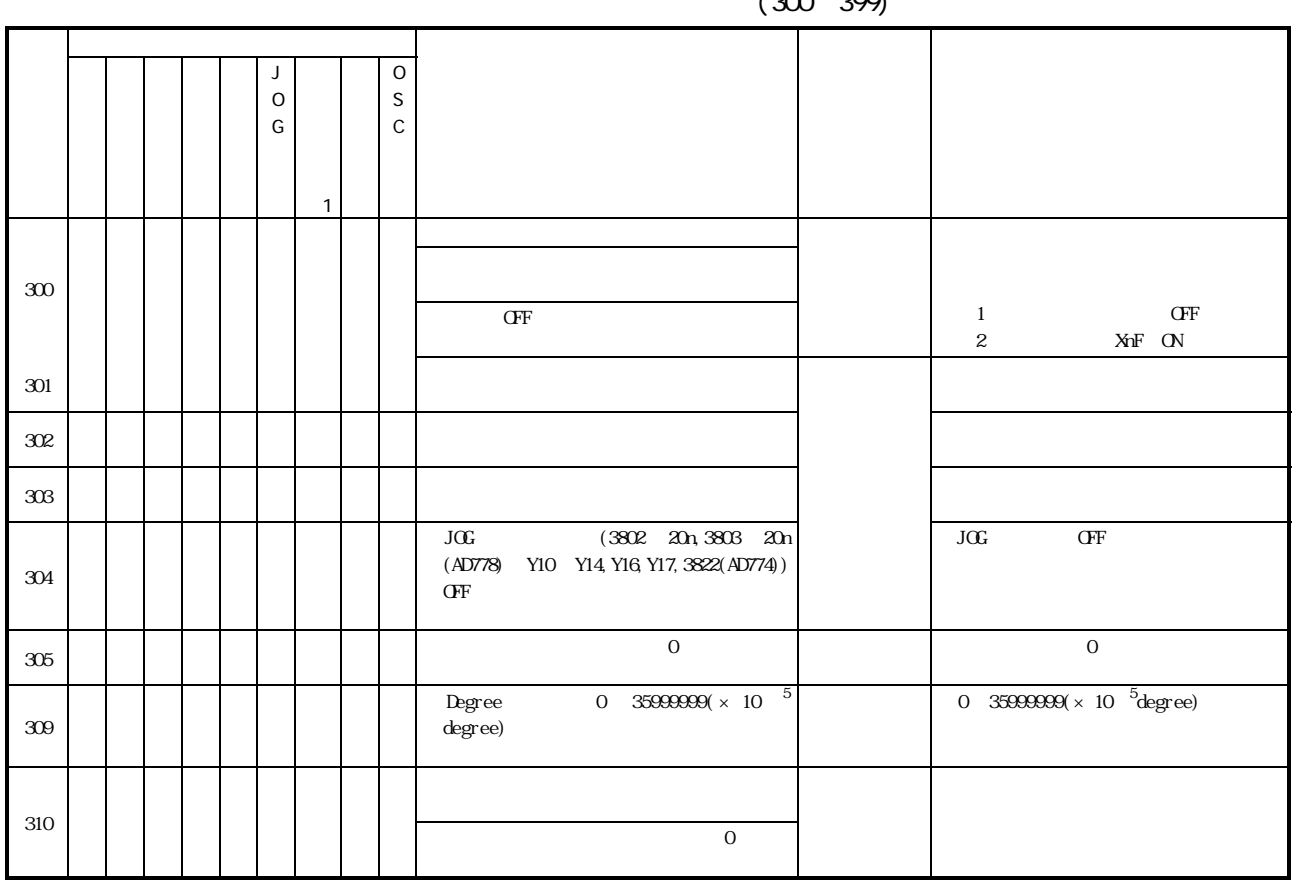

 $(300, 309)$ 

1: AD778M AD774M

 $(5)$ 

 $(900~999)$ 

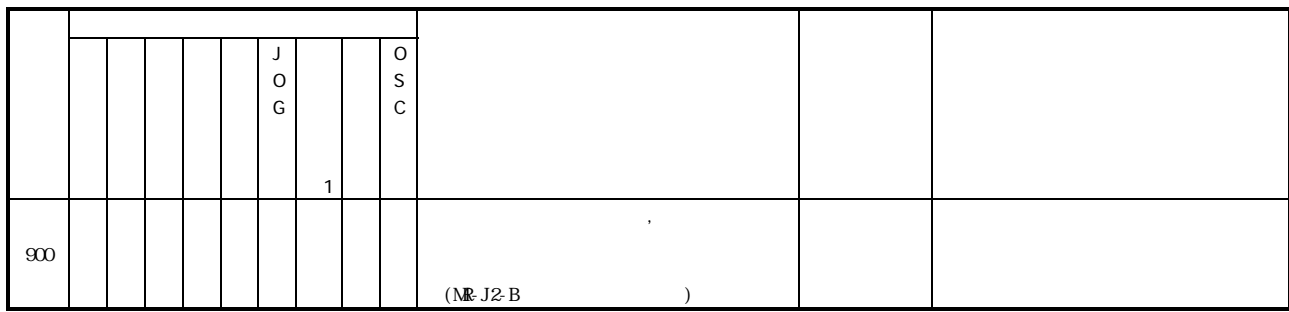

 $-4.1.3$ 

 $CPU$ 1000 1999

 $(1)$   $(1000~1099)$ 

 $(1000 1099)$ J  $\mathsf{C}$ G \*1  $\mathsf{C}$ S C エラーエヌ エラーエヌ エラーエヌ の処理 処置方法  $1004$ READY (1)  $\rm{O}\rm{F}$ (2)  $\alpha$ (3) (4) (5) READY  $1005$  $(XO)$  ON  $(AD778)$  $(X<sub>0</sub>)$  $XCD$  ON  $(AD774)$ 

1: AD778M AD774M

(2) (1100~1199)

 $(1100 1199)$ 

|      |  |  | à.<br>O<br>G | $\overline{\phantom{a}}$ | O<br>S<br>$\sim$<br>◡ |          |                                      |          |
|------|--|--|--------------|--------------------------|-----------------------|----------|--------------------------------------|----------|
| 1104 |  |  |              |                          |                       | $\alpha$ |                                      |          |
| 1105 |  |  |              |                          |                       | ŒF       | <b>READY</b><br>(3615)<br>$20n)$ OFF | $\alpha$ |

 $(3)$   $(1200~1299)$ 

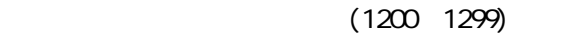

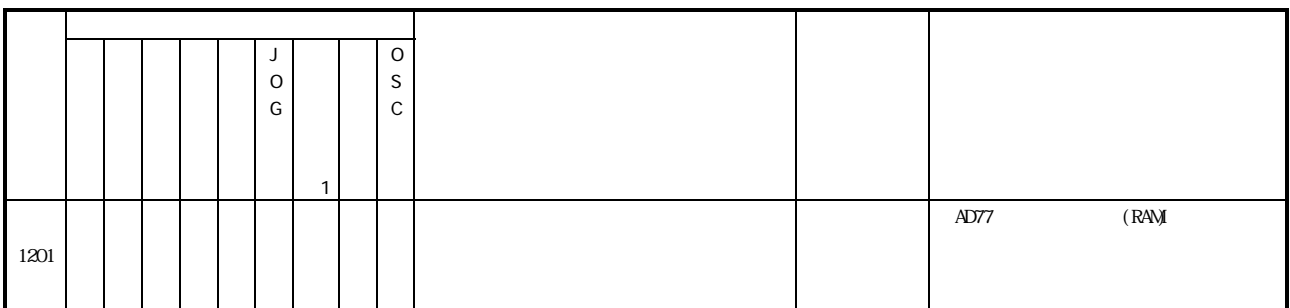

 $-4.1.4$ 

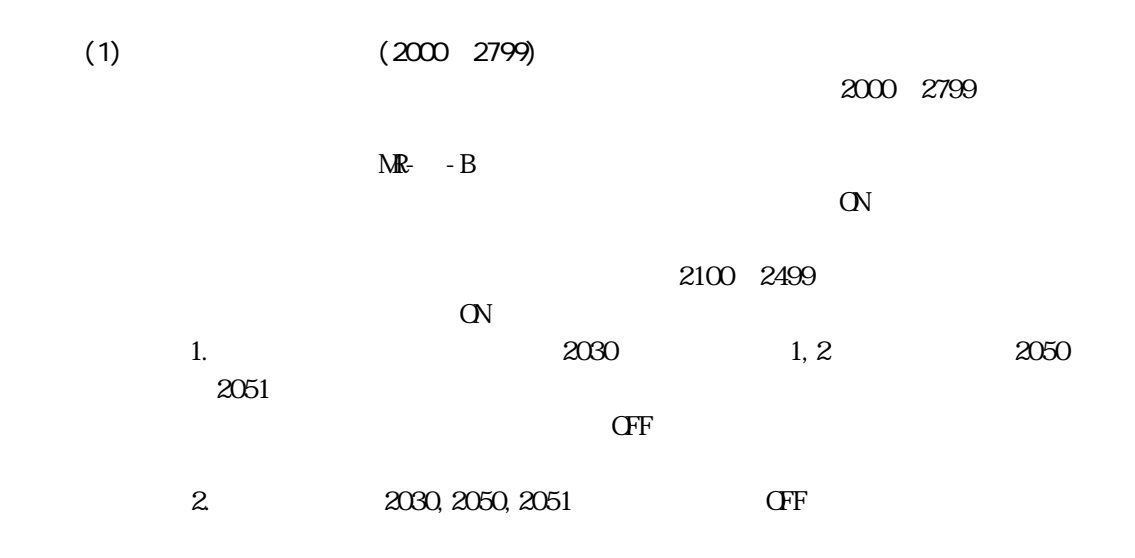

 $(2000 2799)$ 

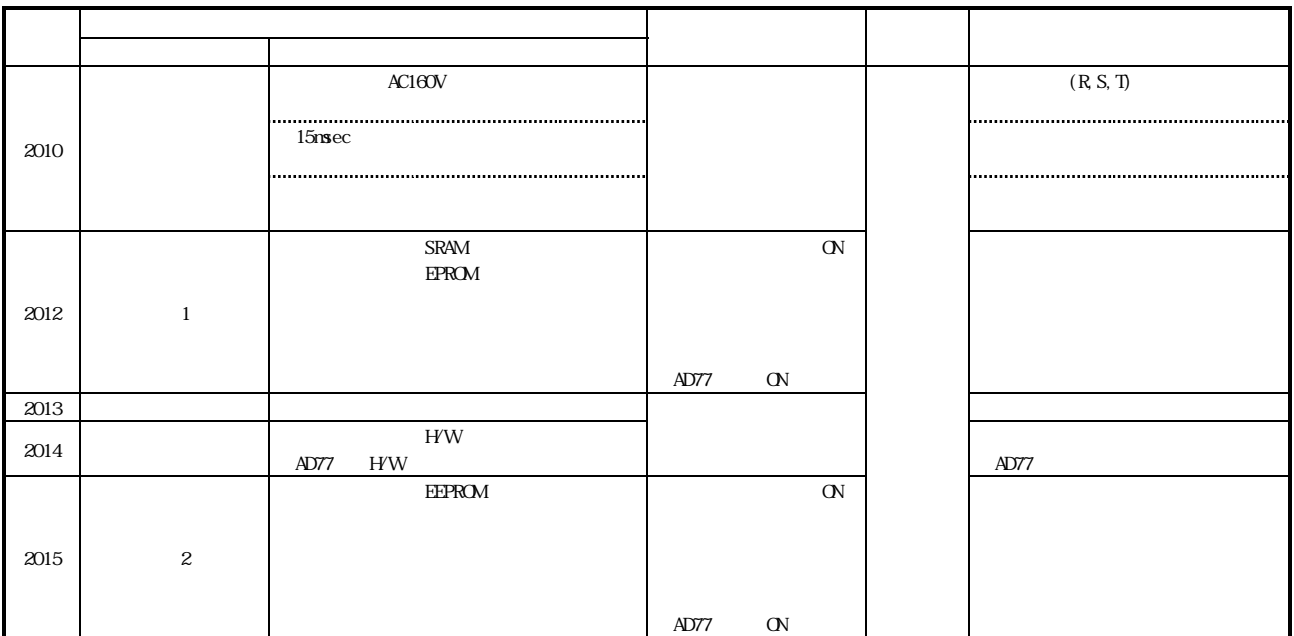

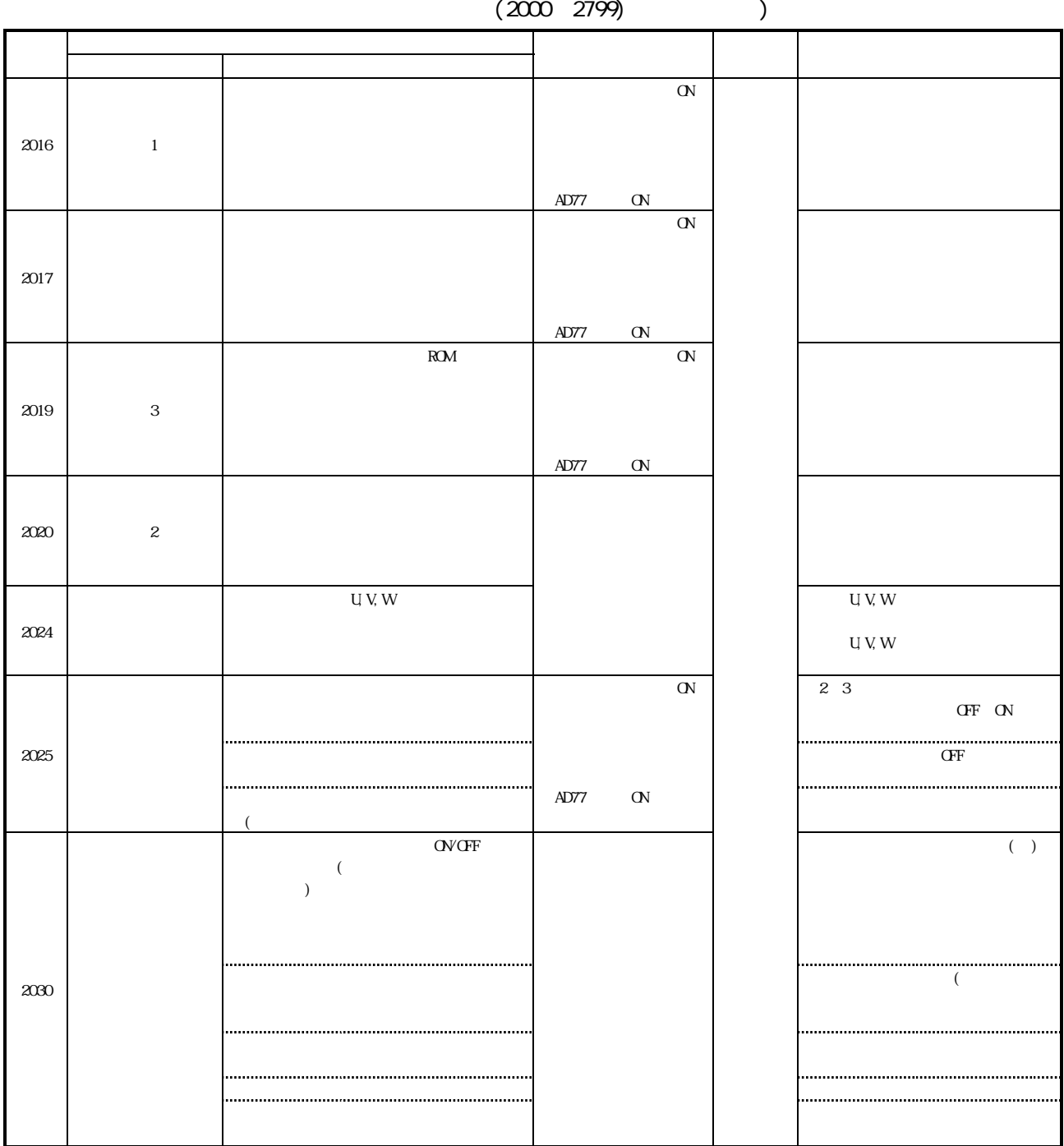

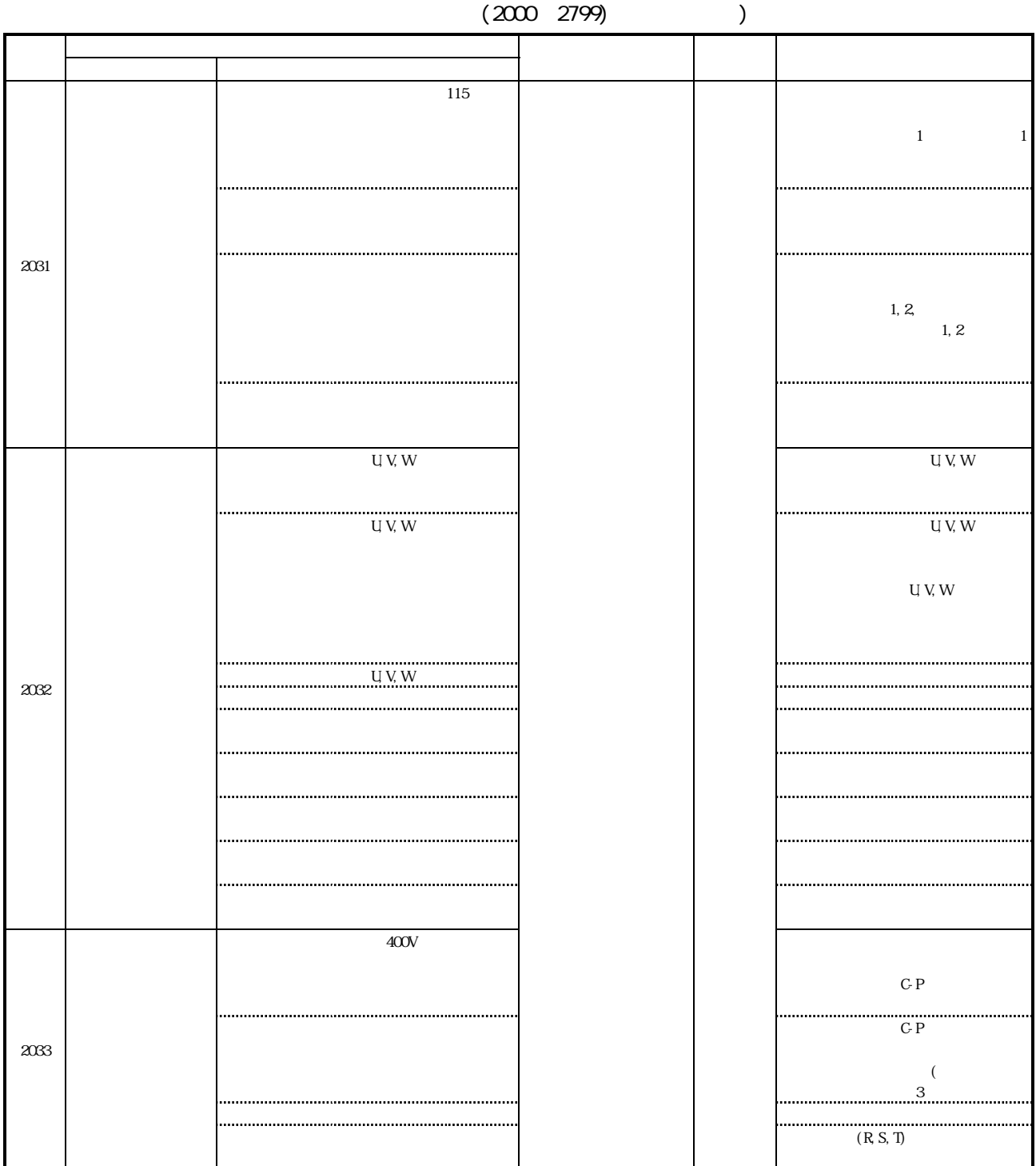
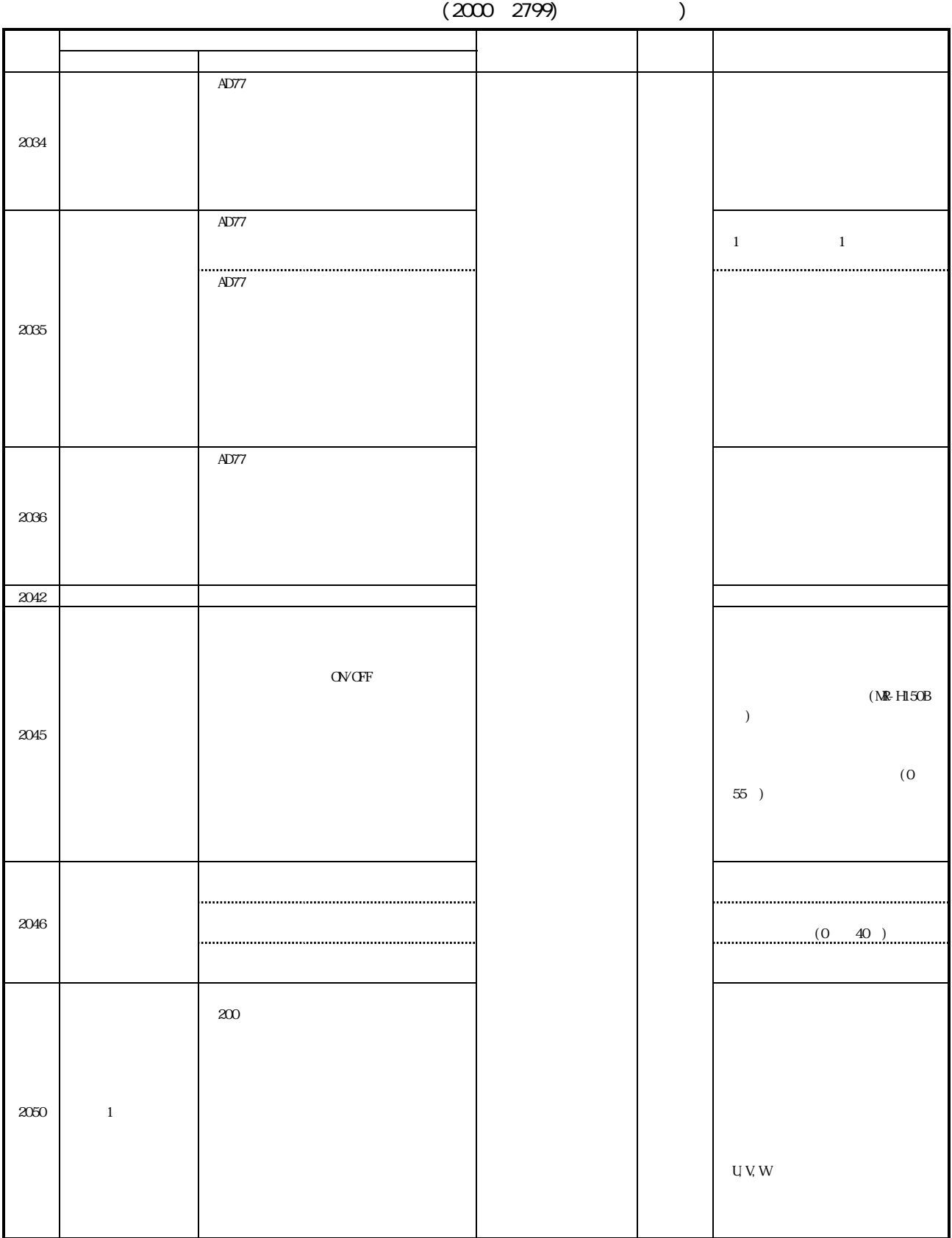

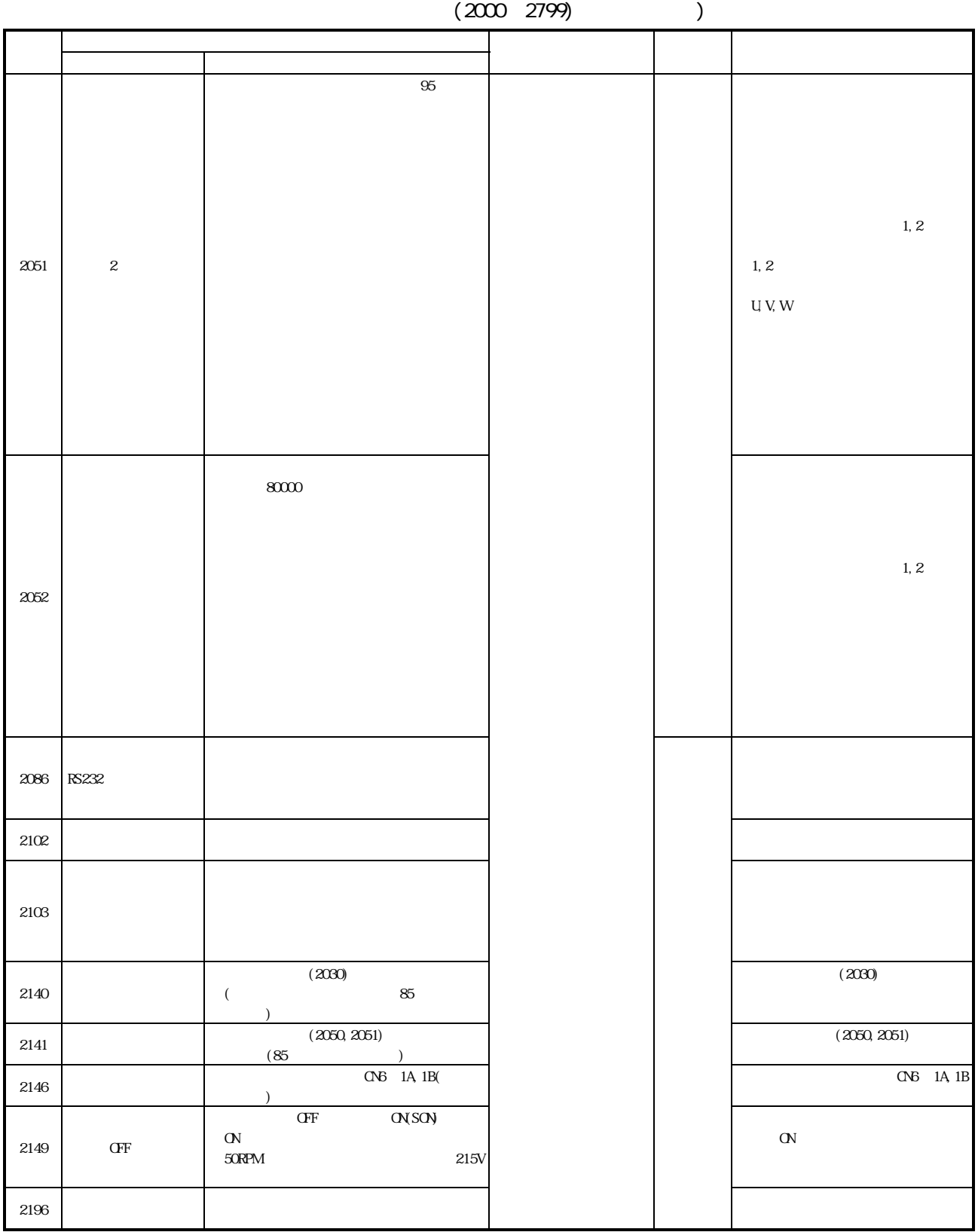

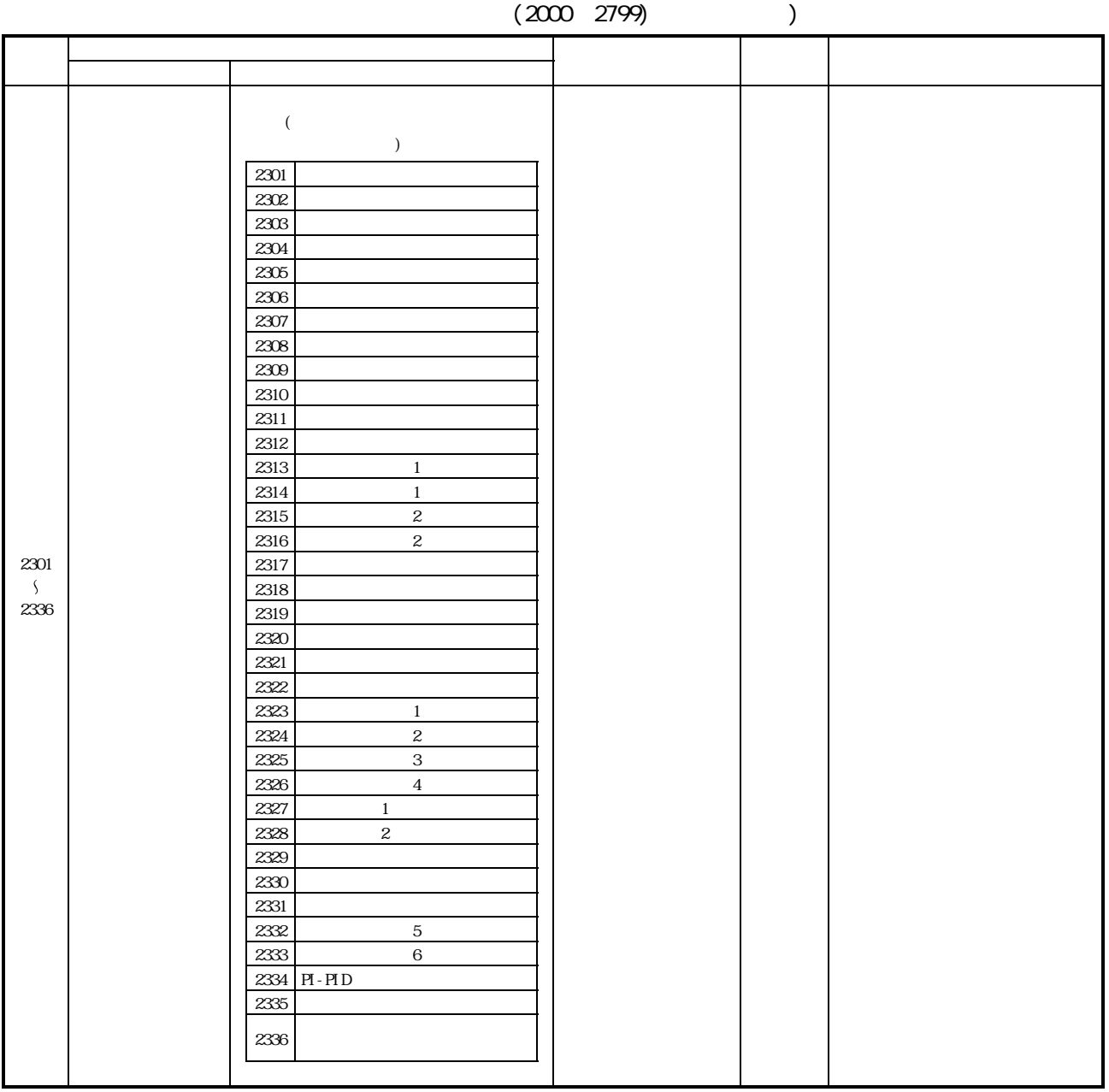

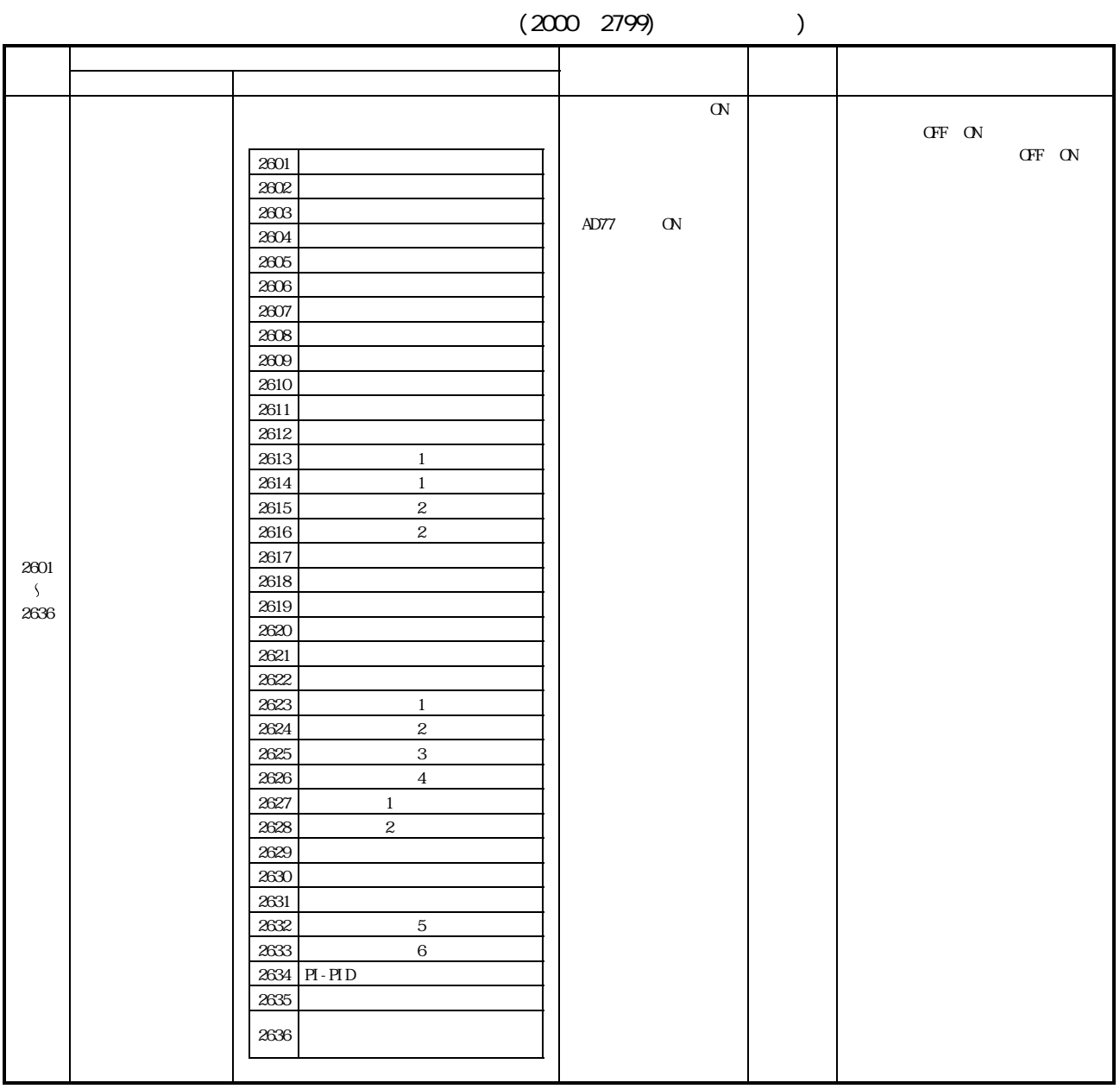

-4.2 AD77 LED

AD77 [ERROR] LED

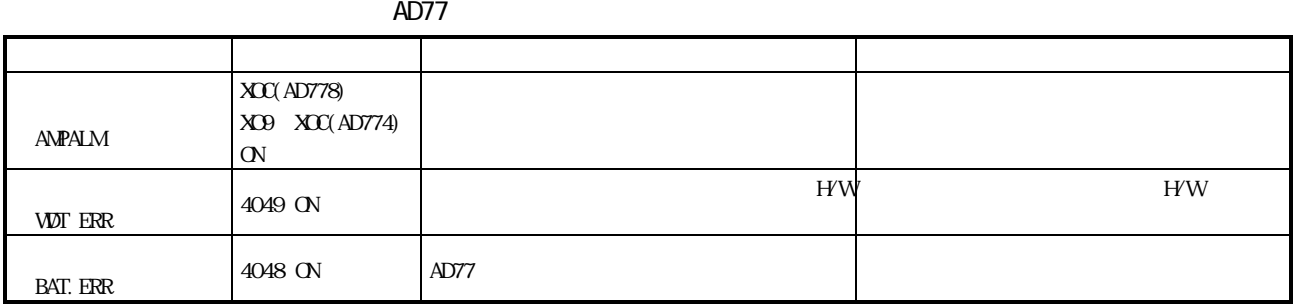

 $-5$ 

 $-5.1$  (X/Y)

5.1 (X/Y) (AD778)

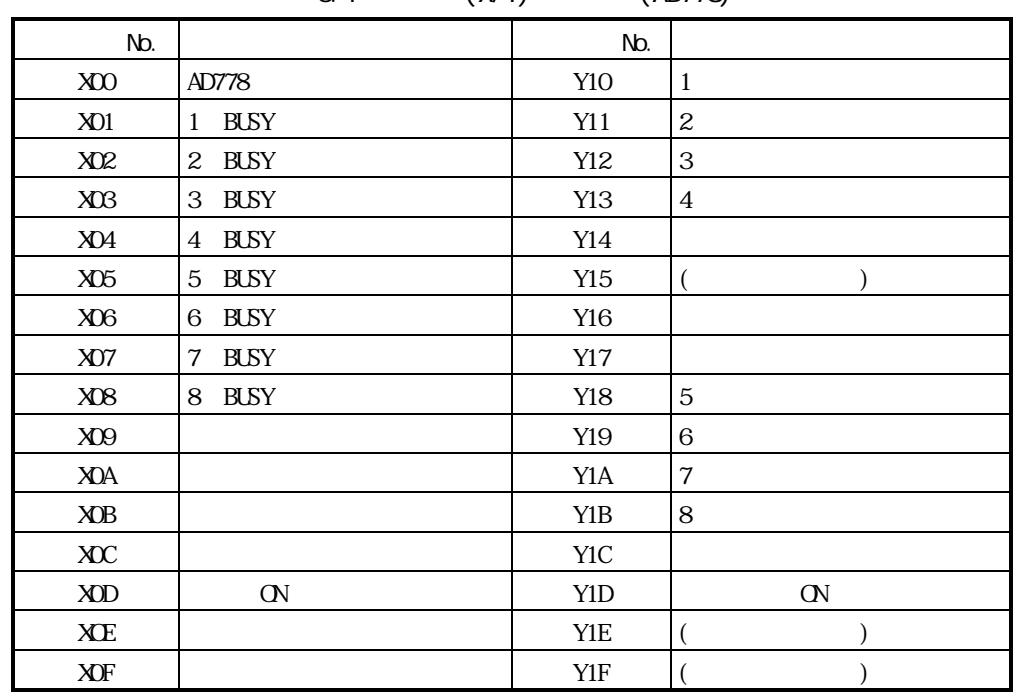

5.2 (X/Y) (AD774)

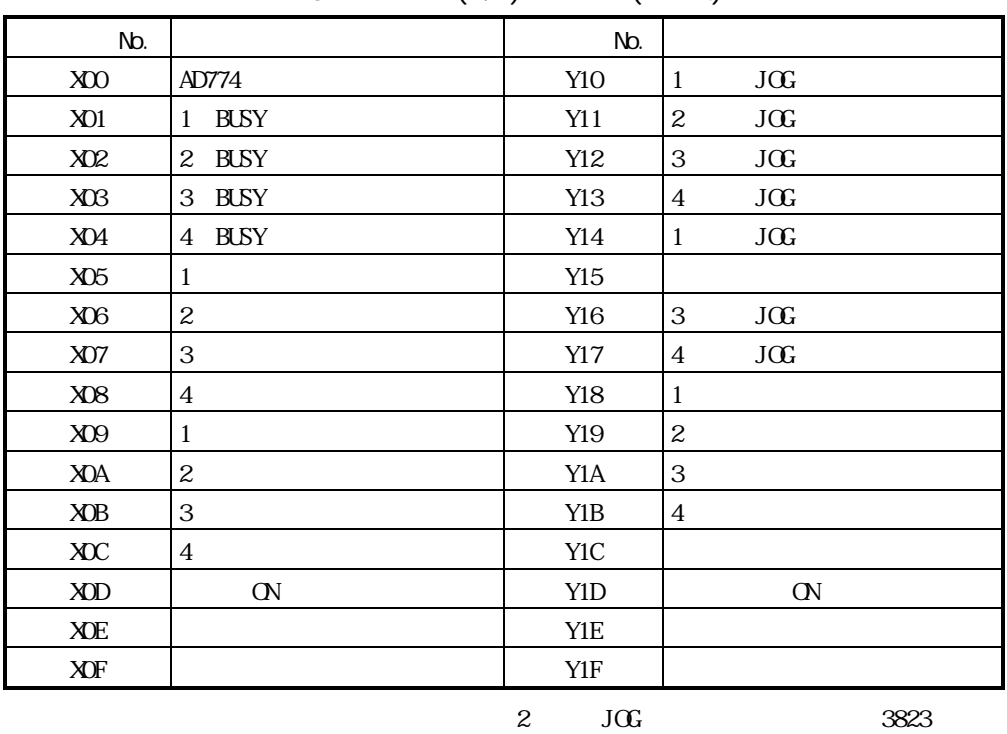

 $5 - 2$ 

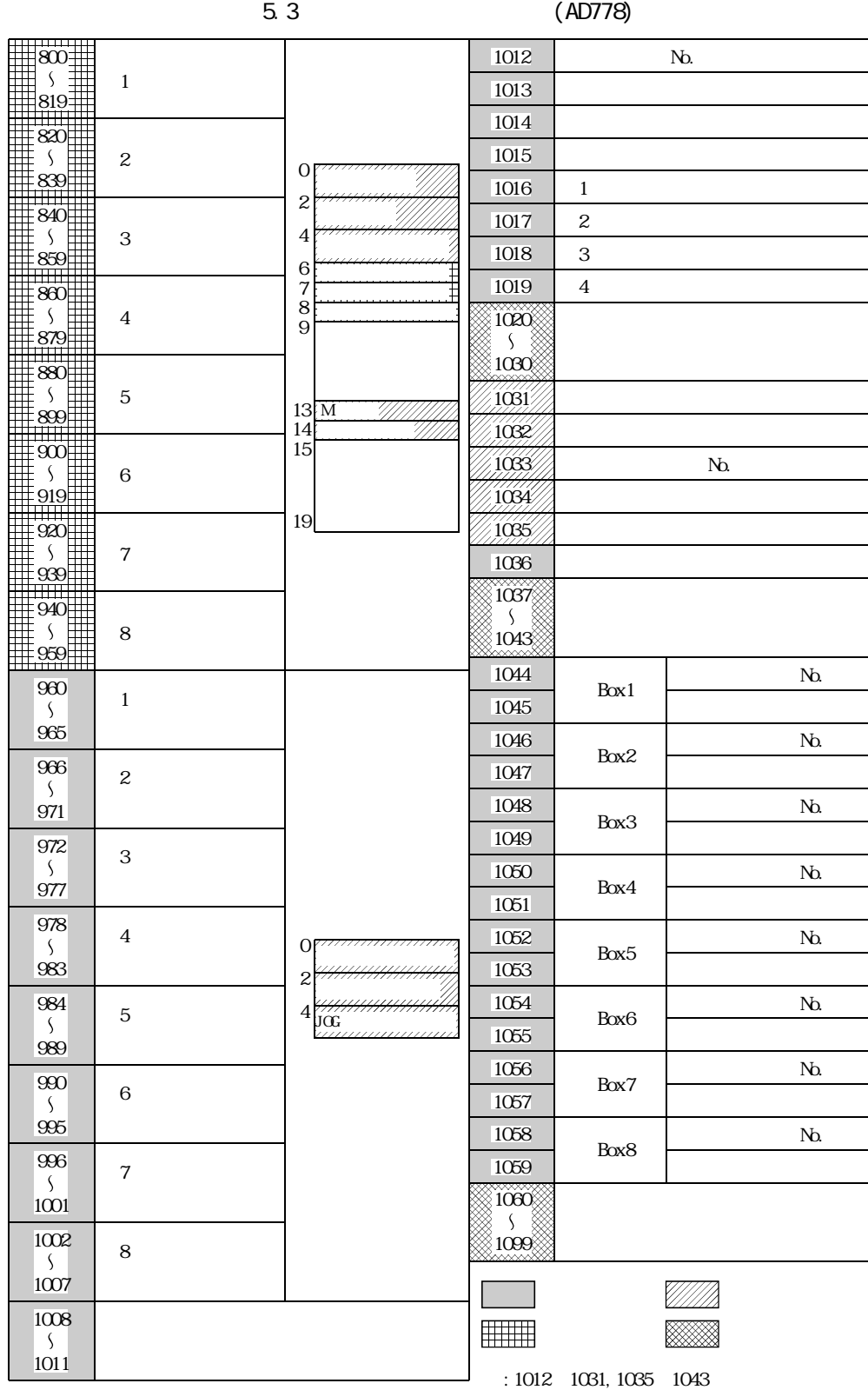

 $A1SD778M$ 

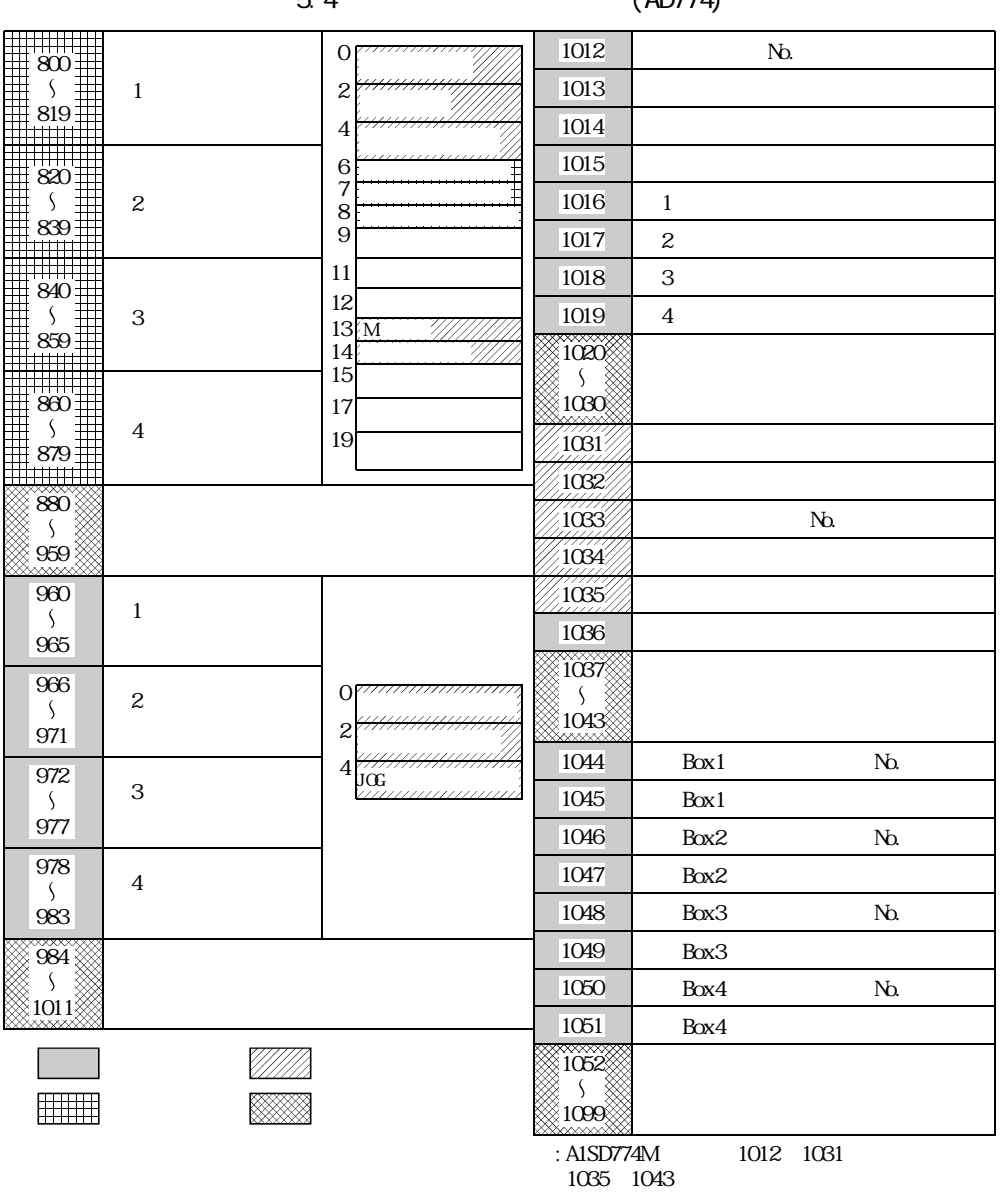

表5.4 制御データエリア一覧(AD774)

## 表5.5 ステータスエリア一覧(読出し専用 0:OFF 1:ON)(AD778)

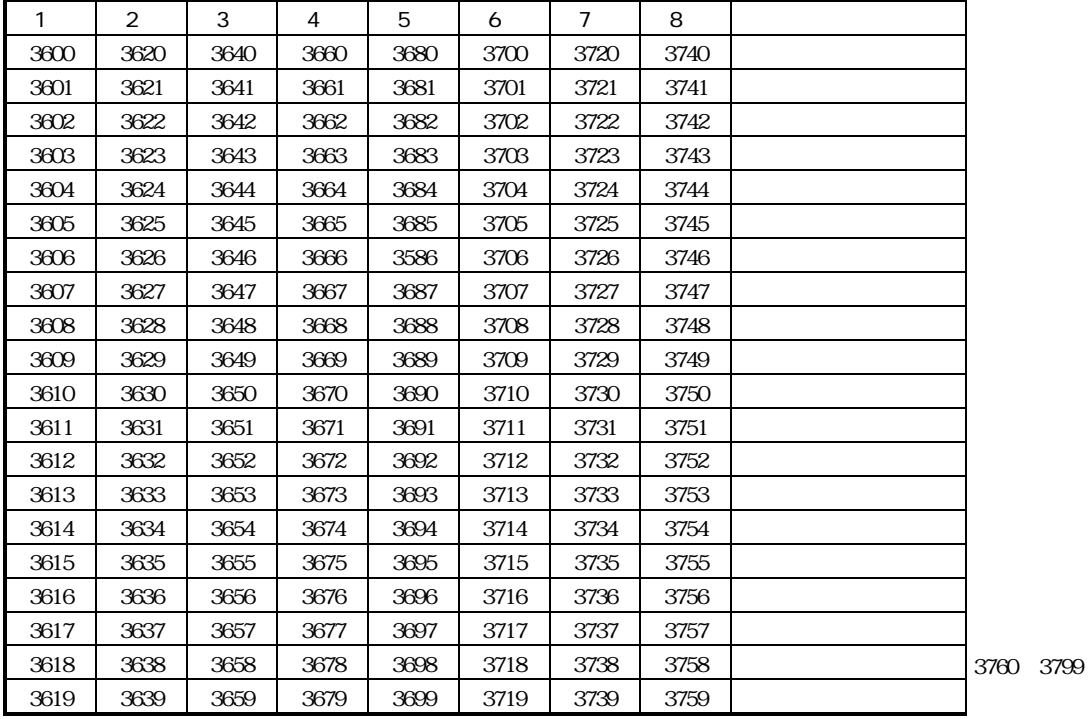

表5.6 指令フラグエリア一覧(書込み専用 0:OFF 1:ON)(AD778)

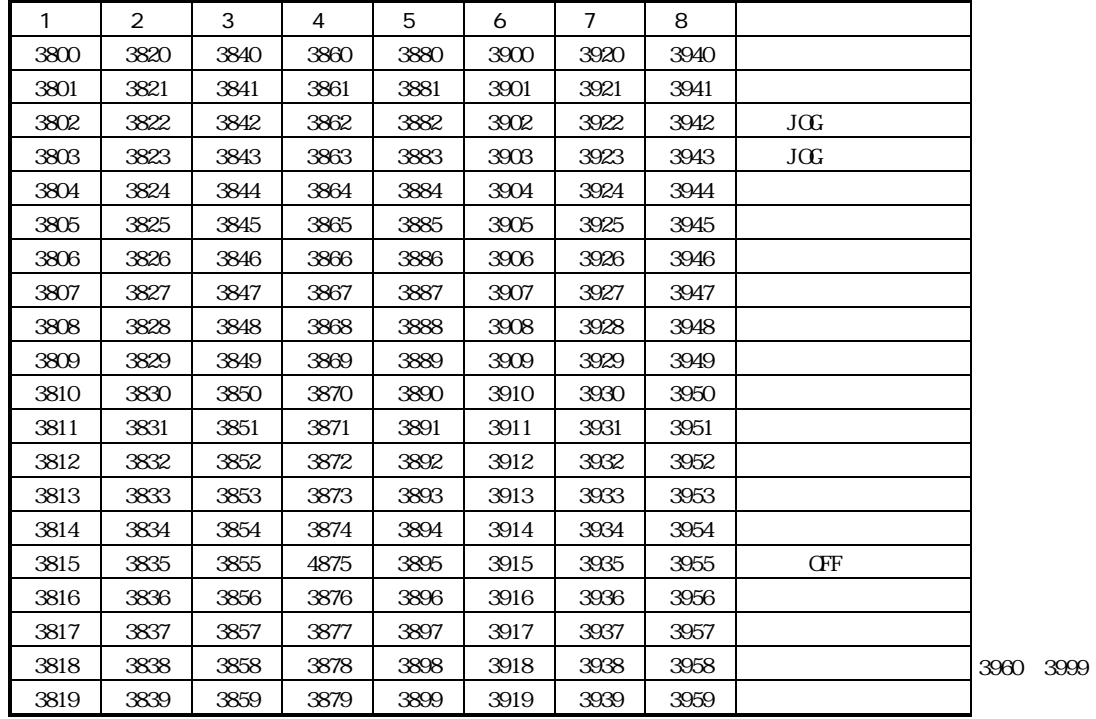

5.7  $Q$  OFF 1: ON (AD774)

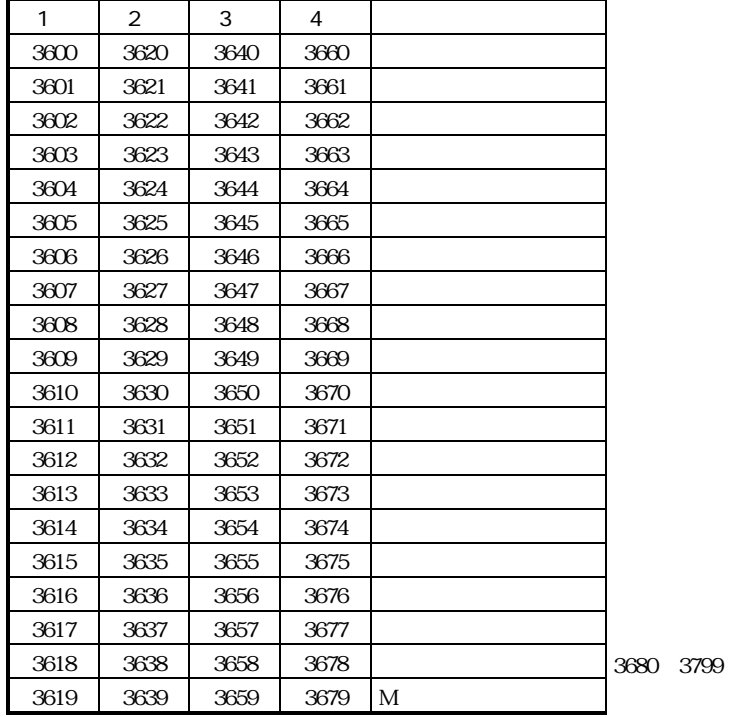

表5.8 指令フラグエリア一覧(書込み専用 0:OFF 1:ON)(AD774)

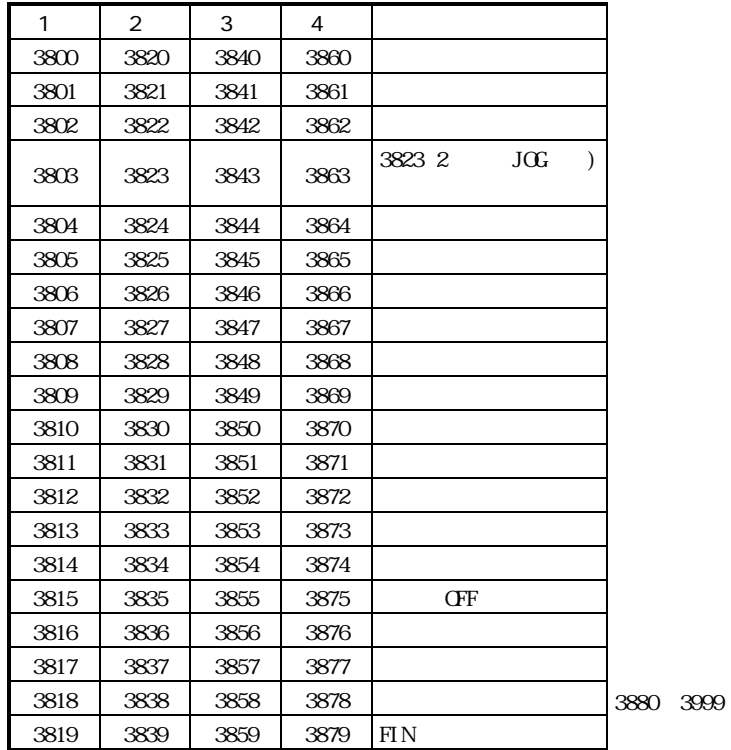

## 5.9  $O$  OFF 1: ON (AD778M AD774M)

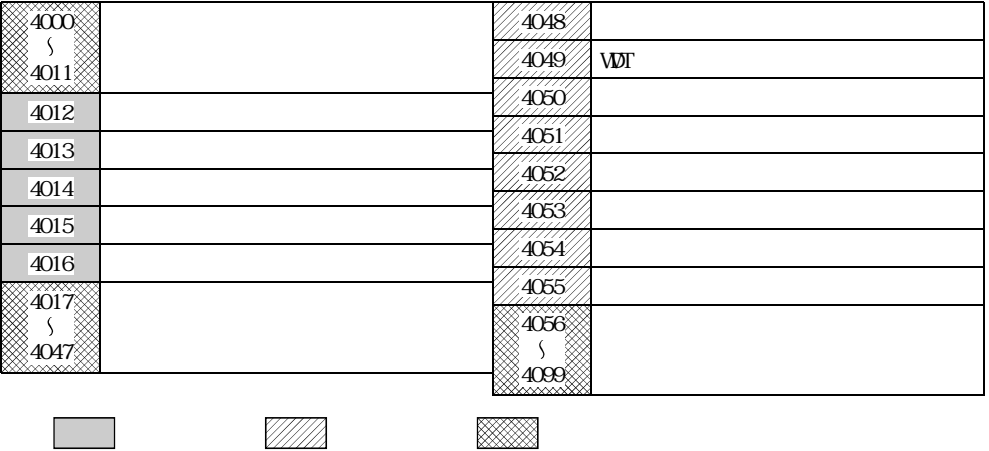

## 5.10 **O OFF 1: ON** (A1SD778M A1SD774M)

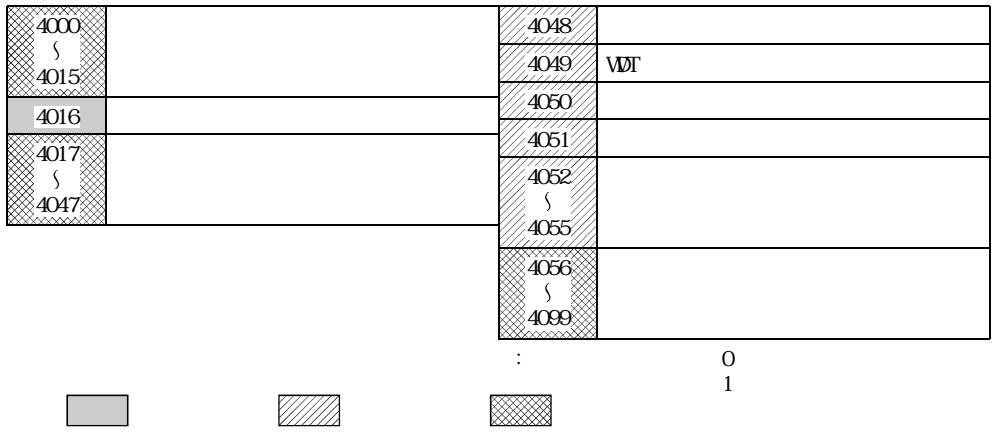

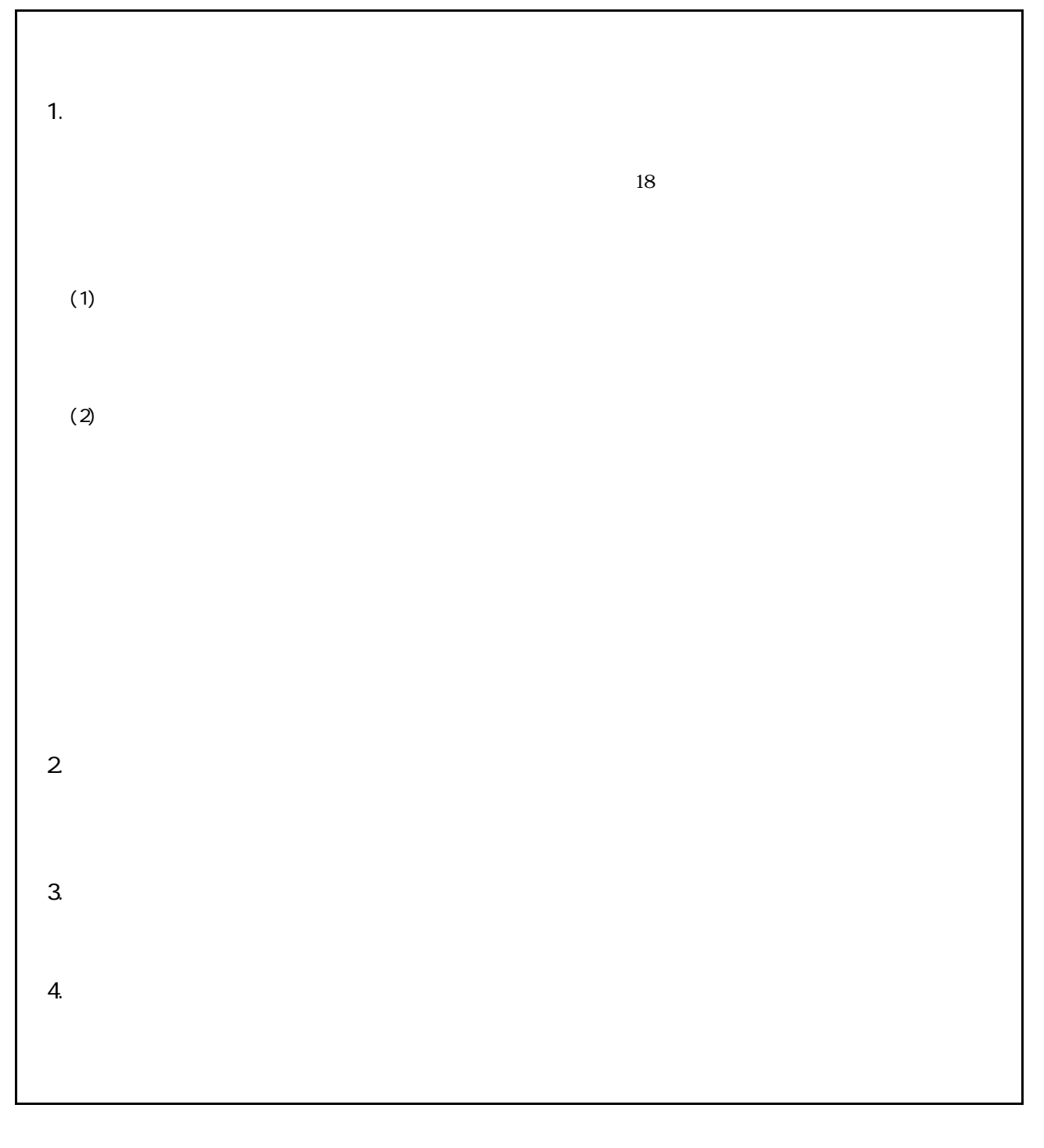

 $\mathbf{A}$ 

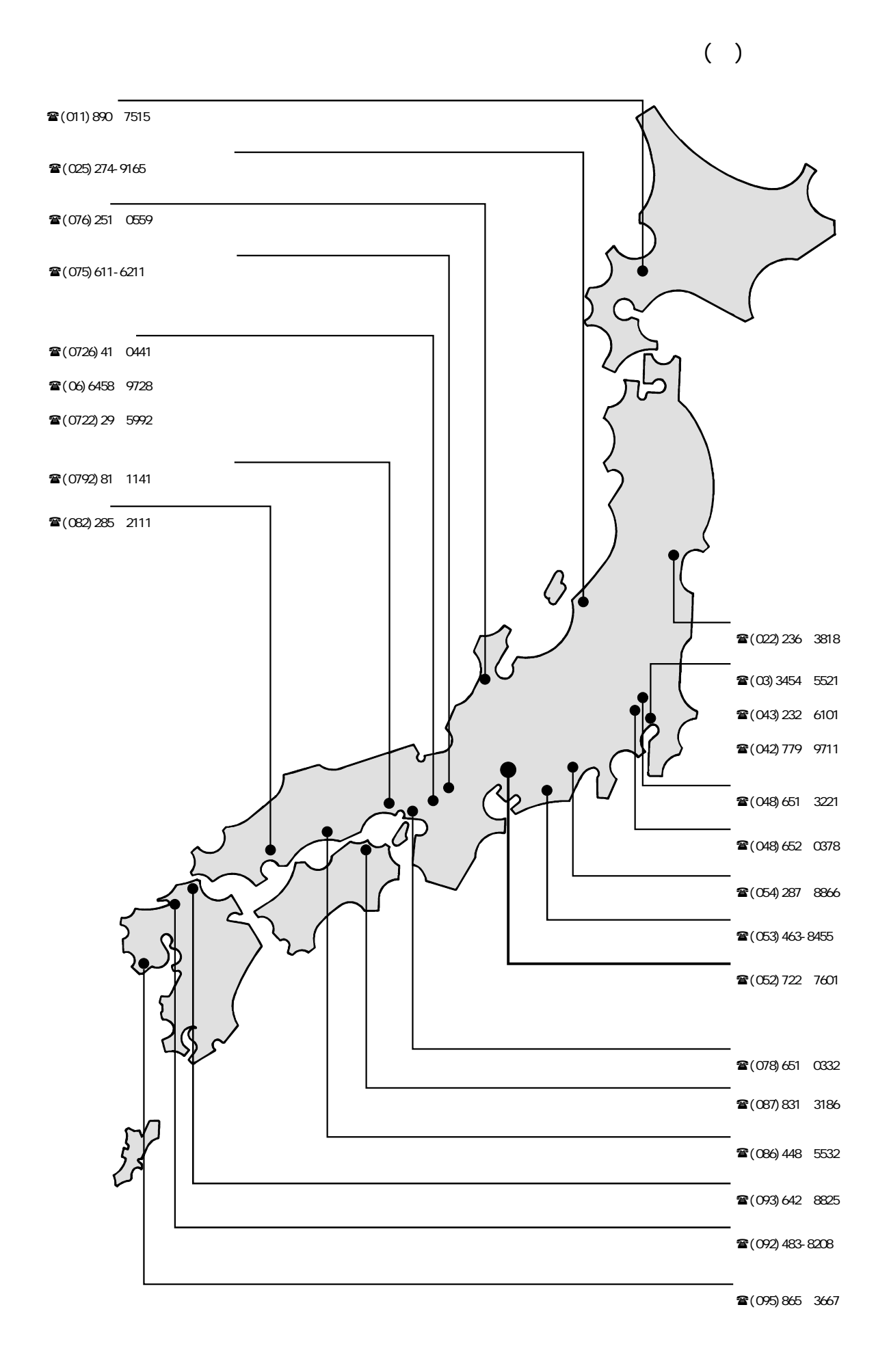

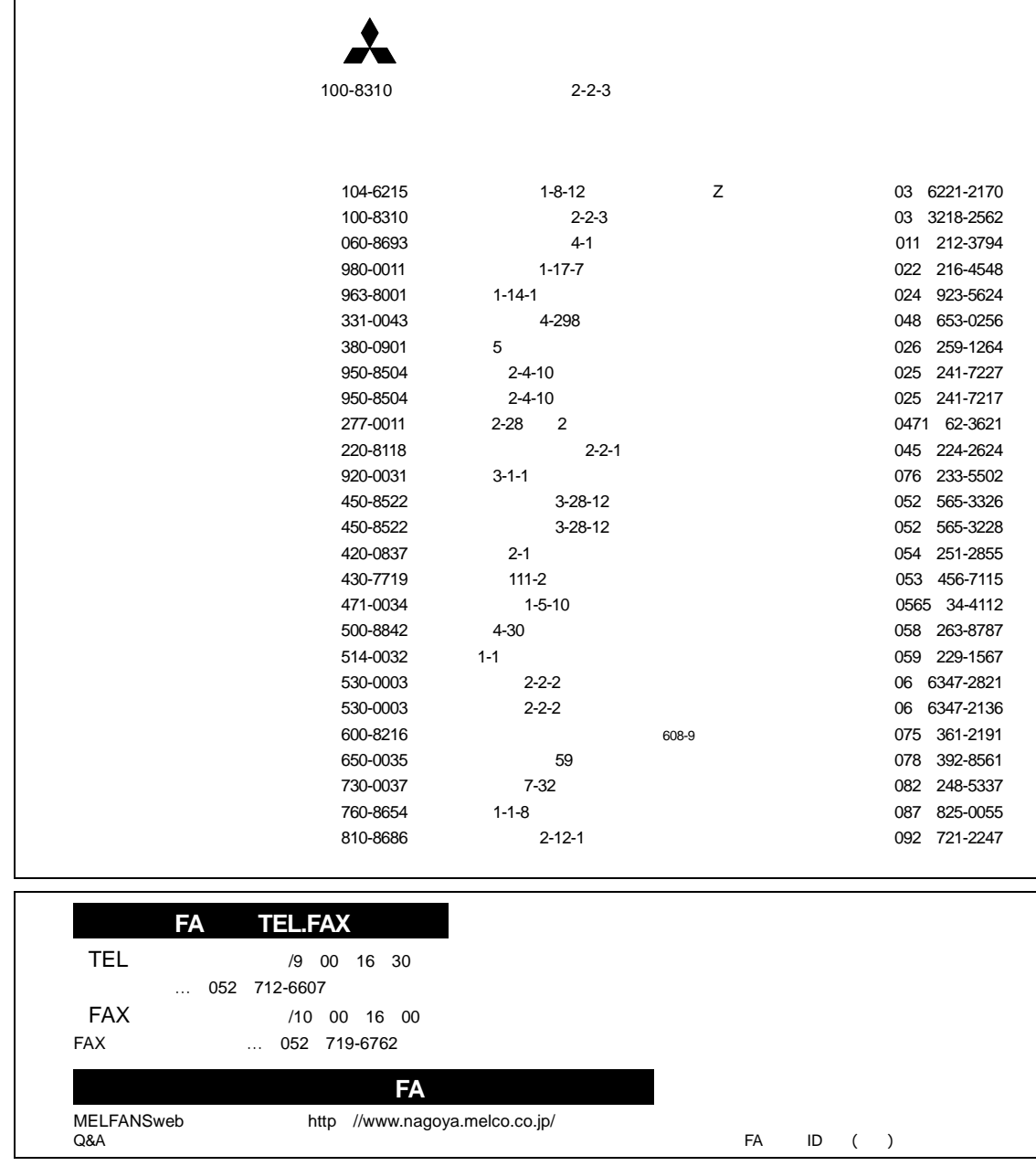

1CE729 AD/A1SD778(4)M USERS MANUAL